DB2 for OS/390

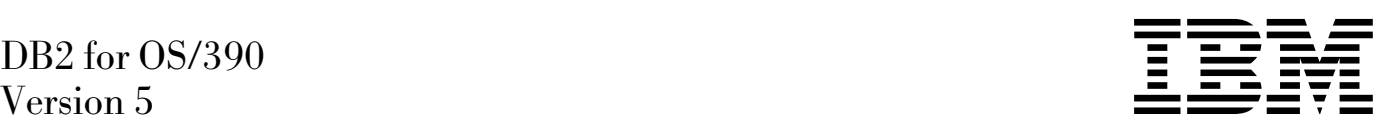

# SQL Reference

#### **Note!**

Before using this information and the product it supports, be sure to read the general information under ["Notices"](#page-8-0) [on page ix.](#page-8-0)

#### **First Edition (June 1997)**

This edition applies to Version 5 of IBM DATABASE 2 Server for OS/390 (DB2 for OS/390), 5655-DB2, and to any subsequent releases until otherwise indicated in new editions. Make sure you are using the correct edition for the level of the product.

The technical changes for this edition are summarized under "Summary of Changes to this Book" in the Introduction. Specific changes are indicated by a vertical bar to the left of a change. A vertical bar to the left of a figure caption indicates that the figure has changed. Editorial changes that have no technical significance are not noted.

This softcopy version is based on the printed edition of the book and includes the changes indicated in the printed version by vertical bars. Additional changes made to this softcopy version of the manual since the hardcopy manual was published are indicated by the hash (#) symbol in the left-hand margin.

#### **Copyright International Business Machines Corporation 1982, 1997. All rights reserved.**

US Government Users Restricted Rights – Use, duplication or disclosure restricted by GSA ADP Schedule Contract with IBM Corp.

## **Contents**

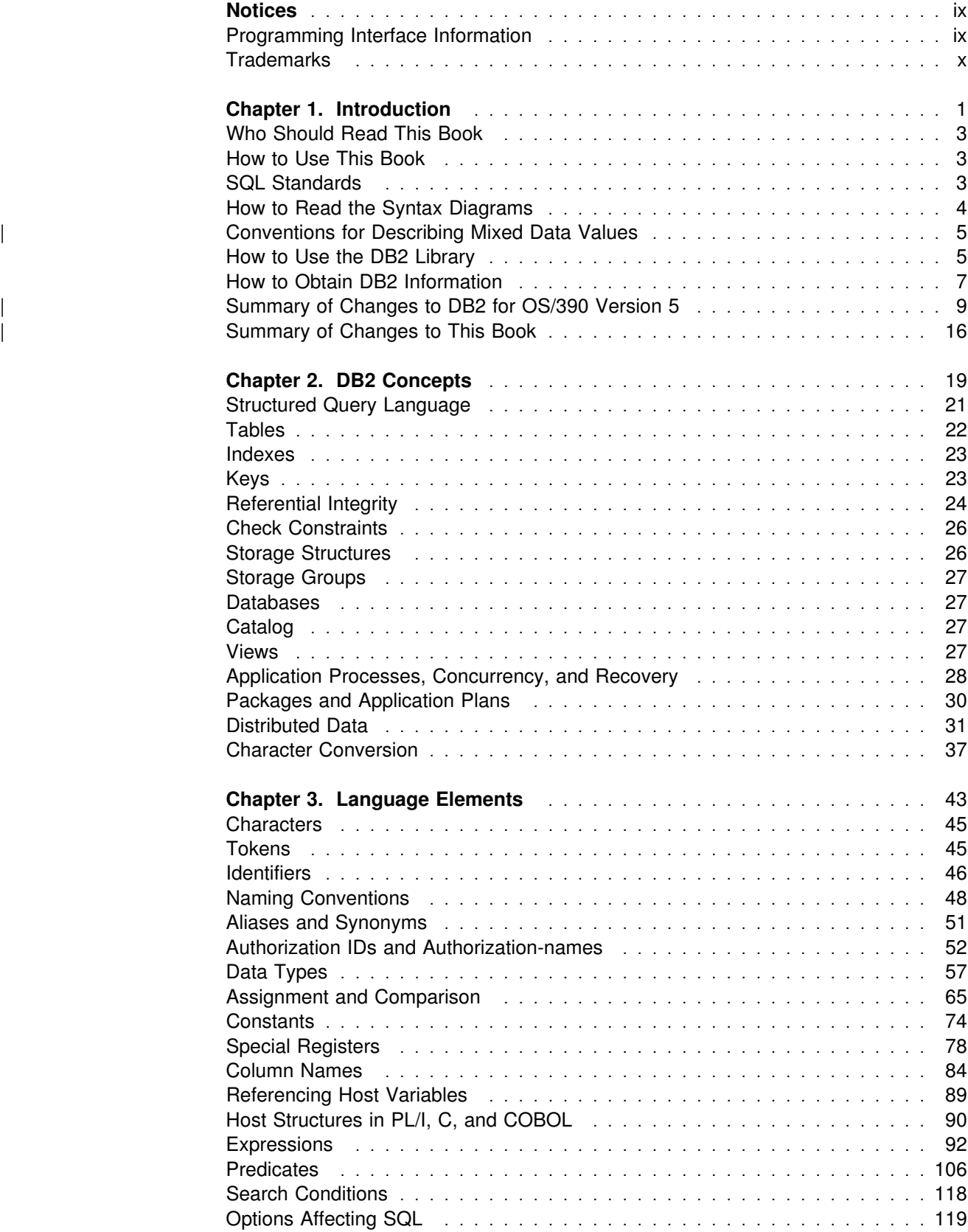

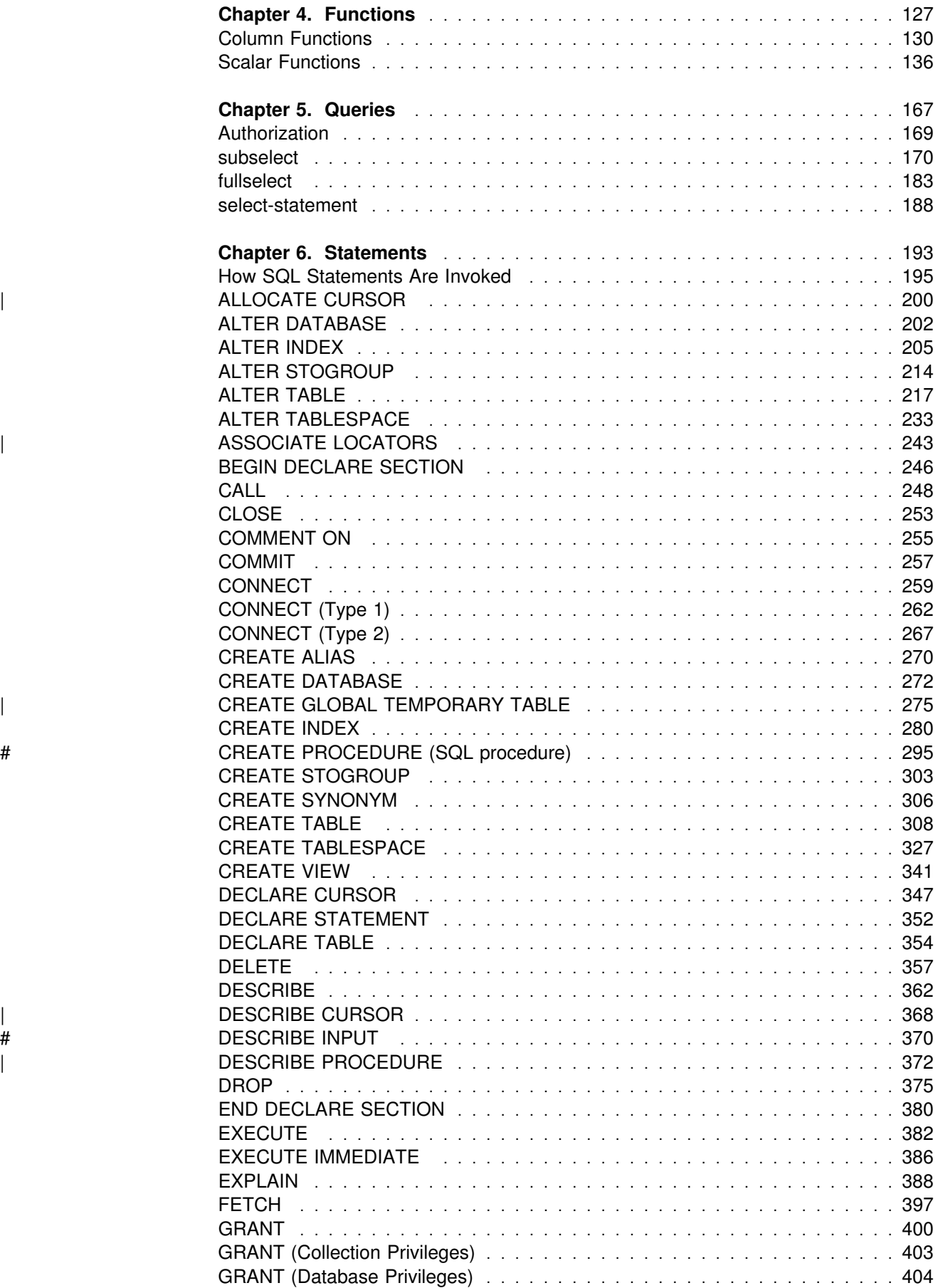

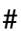

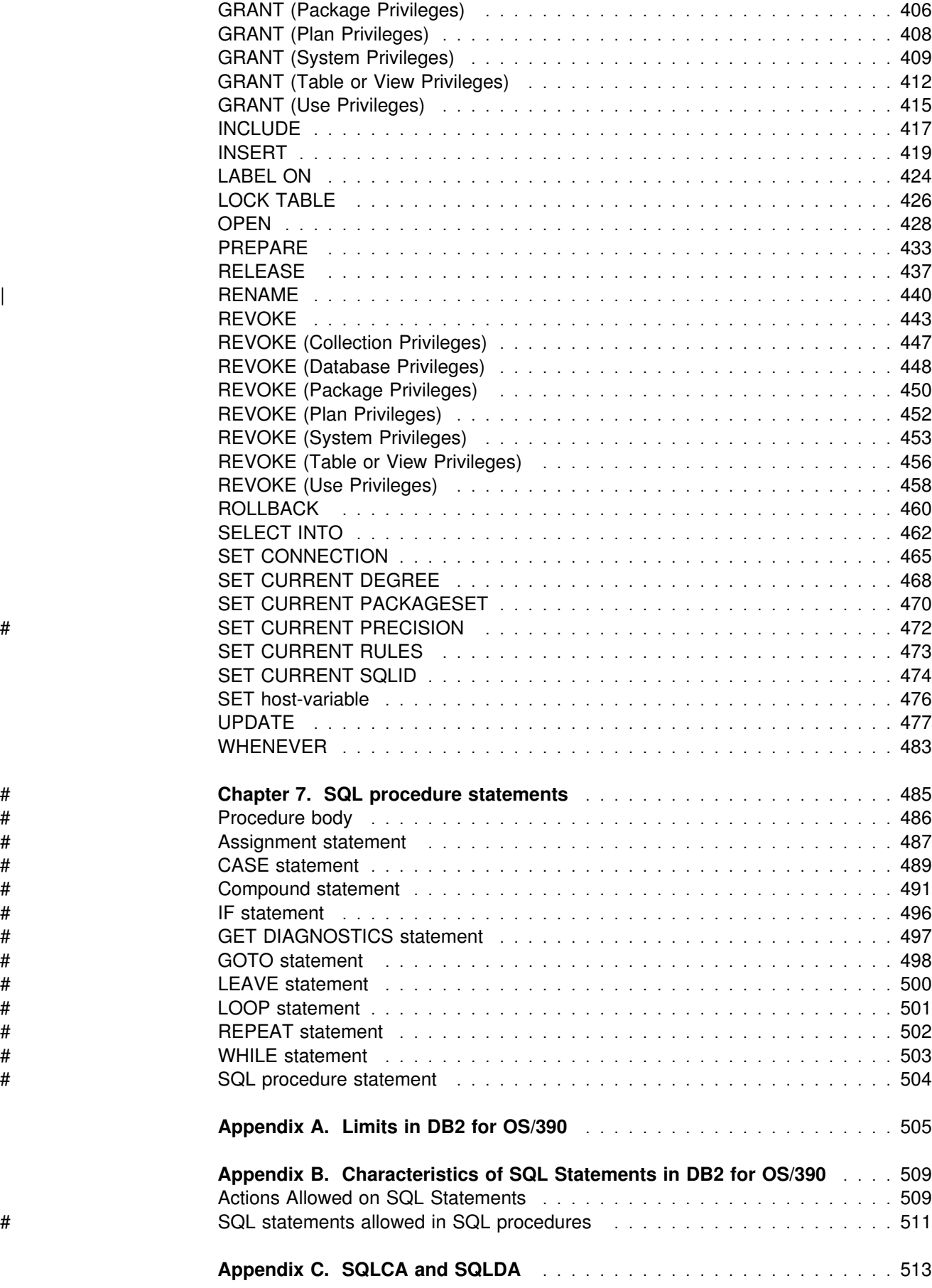

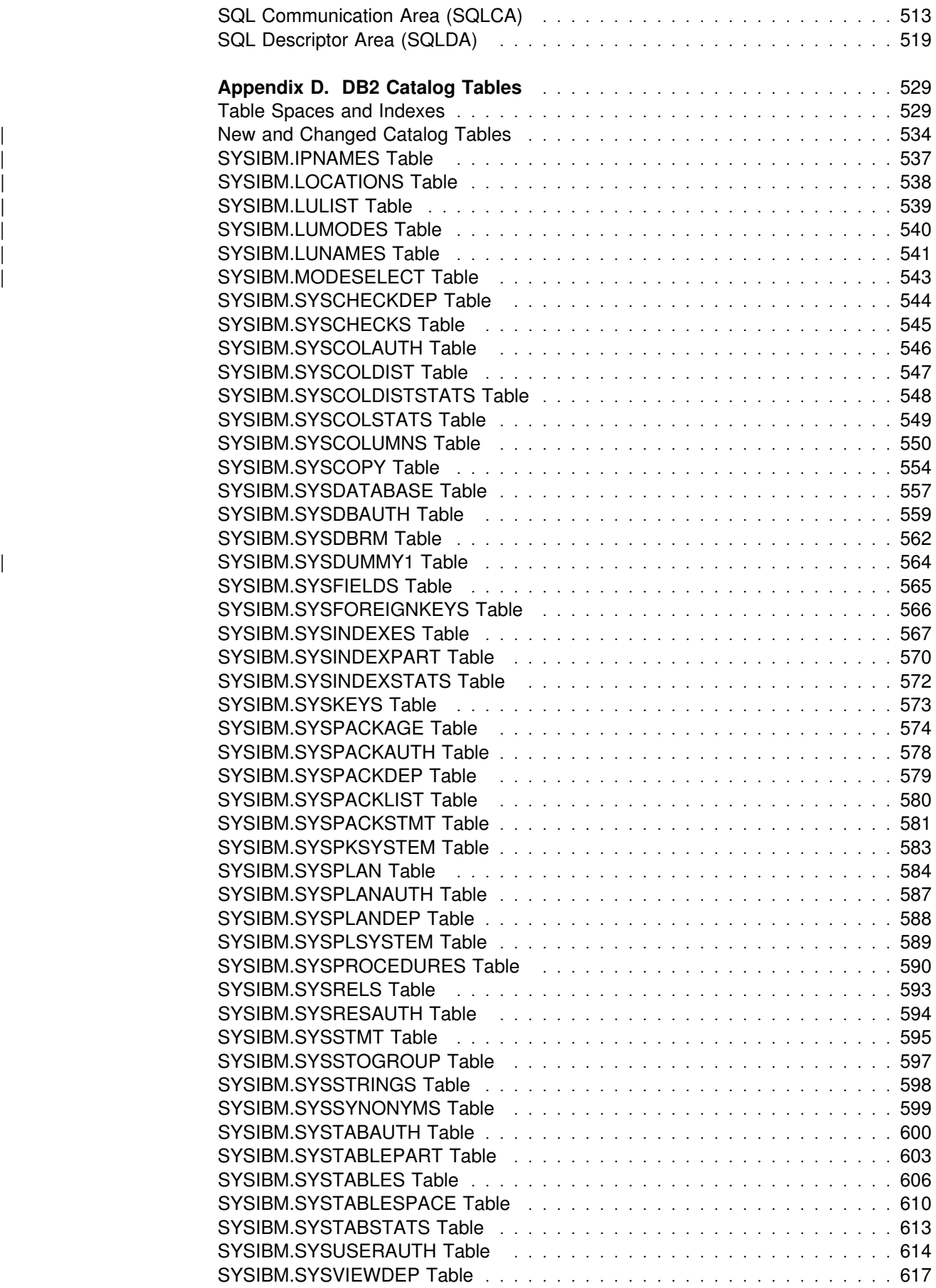

#### **Contents**

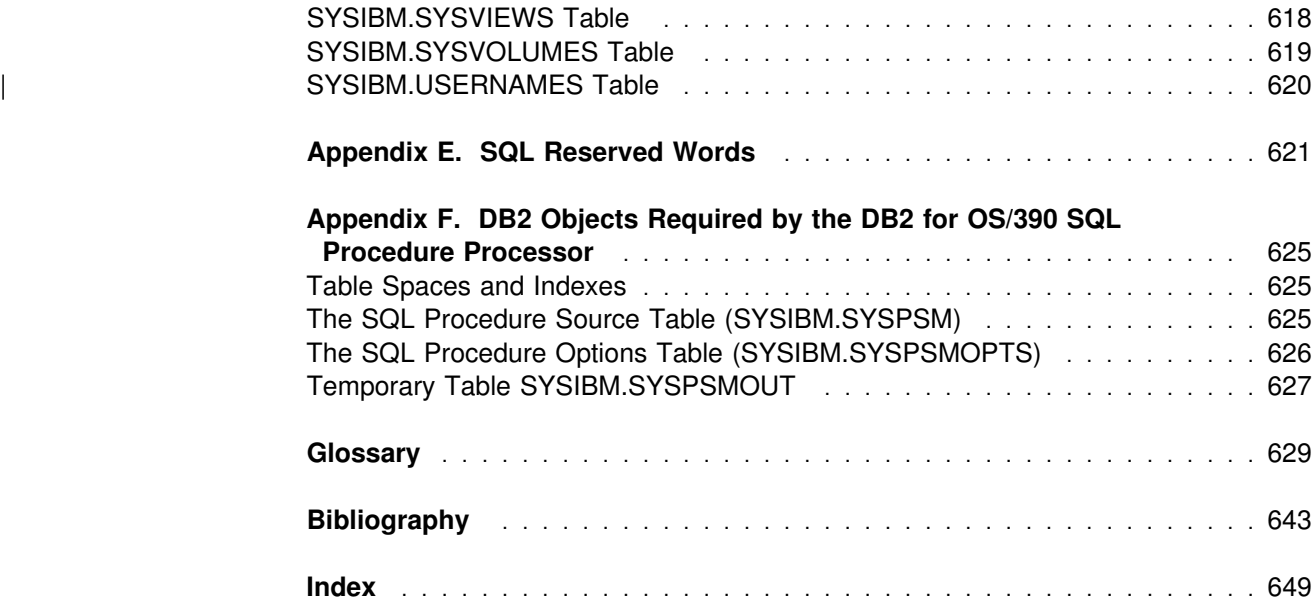

**Contents**

## <span id="page-8-0"></span>**Notices**

References in this publication to IBM products, programs, or services do not imply that IBM intends to make these available in all countries in which IBM operates. Any reference to an IBM product, program, or service is not intended to state or imply that only that IBM product, program, or service may be used. Subject to IBM's valid intellectual property or other legally protectable rights, any functionally equivalent product, program, or service may be used instead of the IBM product, program, or service. The evaluation and verification of operation in conjunction with other products, except those expressly designated by IBM, are the responsibility of the user.

- # IBM may have patents or pending patent applications covering subject matter in # this document. The furnishing of this document does not give you any license to # these patents. You can send license inquiries, in writing, to:
- # IBM Director of Licensing # IBM Corporation # North Castle Drive # Armonk, NY 10504-1785  $#$  U.S.A.
- # Licensees of this program who wish to have information about it for the purpose of # enabling (1) the exchange of information between independently created programs # and other programs (including this one) and (2) the mutual use of the information # that has been exchanged, should contact:
- # IBM Corporation
- # IBM Corporation
- # J74/G4
- # 555 Bailey Avenue
- # P.O. Box 49023
- # San Jose, CA 95161-9023

Such information may be available, subject to appropriate terms and conditions, including in some cases, payment of a fee.

#### **Programming Interface Information**

This book is intended to help you to code SQL statements. This book primarily documents General-use Programming Interface and Associated Guidance Information provided by IBM DATABASE 2 Server for OS/390 (DB2 for OS/390).

General-use programming interfaces allow the customer to write programs that obtain the services of DB2 for OS/390.

However, this book also documents Product-sensitive Programming Interface and Associated Guidance Information.

Product-sensitive programming interfaces allow the customer installation to perform tasks such as diagnosing, modifying, monitoring, repairing, tailoring, or tuning of this IBM software product. Use of such interfaces creates dependencies on the detailed design or implementation of the IBM software product. Product-sensitive

<span id="page-9-0"></span>programming interfaces should be used only for these specialized purposes. Because of their dependencies on detailed design and implementation, it is to be expected that programs written to such interfaces may need to be changed in order to run with new product releases or versions, or as a result of service.

Product-sensitive Programming Interface and Associated Guidance Information is identified where it occurs by an introductory statement to a chapter or section or by the following marking:

Product-sensitive Programming Interface

Product-sensitive Programming Interface and Associated Guidance Information ...

**End of Product-sensitive Programming Interface** 

## **Trademarks**

The following terms are trademarks of the IBM Corporation in the United States or other countries or both:

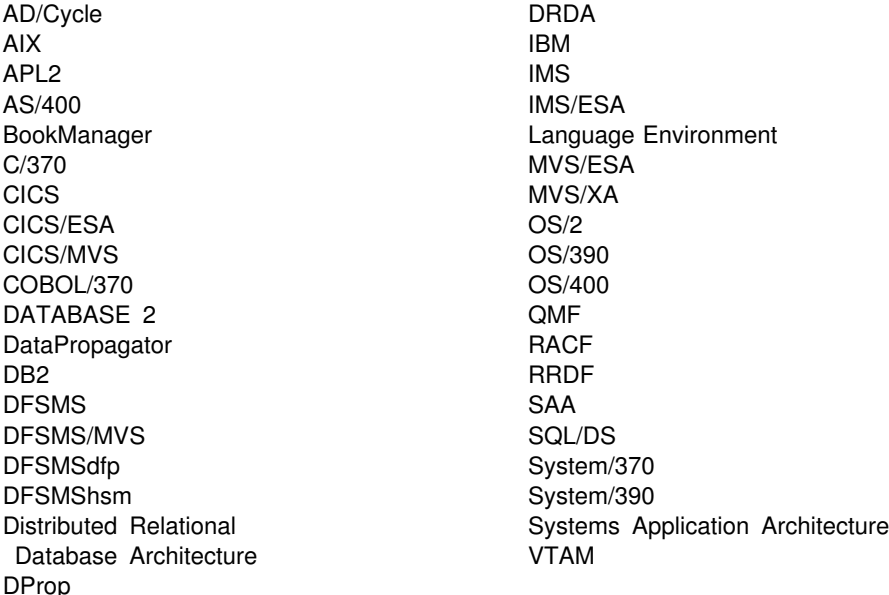

Throughout the library, the DB2 for OS/390 licensed program and a particular DB2 for OS/390 subsystem are each referred to as "DB2." In each case, the context makes the meaning clear.

The term *MVS* is used to represent the MVS/Enterprise Systems Architecture (MVS/ESA). *CICS* is used to represent CICS/MVS and CICS/ESA; *IMS* is used to represent IMS/ESA; *COBOL* is used to represent OS/VS COBOL, VS COBOL II, IBM COBOL for MVS & VM (formerly called COBOL/370); unless noted otherwise, | *C* and *C language* are used to represent C/370 and C/C++ for MVS/ESA programming languages.

Other company, product, and service names, which may be denoted by a double asterisk (\*\*), may be trademarks or service marks of others.

## <span id="page-10-0"></span>**Chapter 1. Introduction**

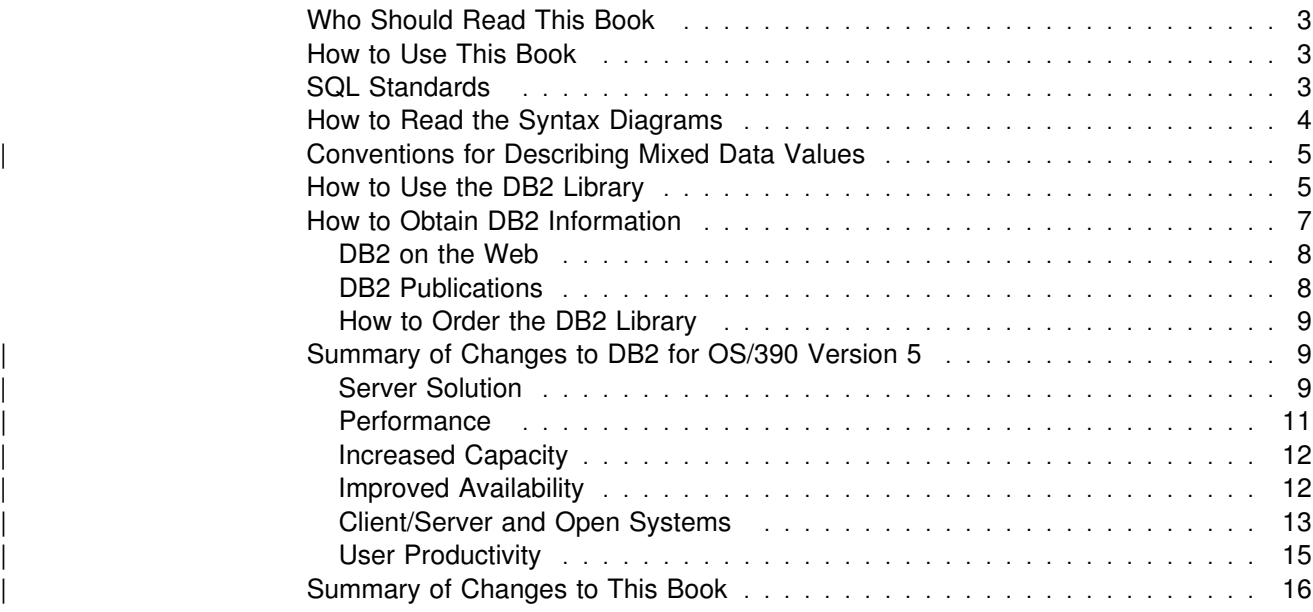

## <span id="page-12-0"></span>**Who Should Read This Book**

This book serves as a reference for Structured Query Language (SQL) for DB2 for OS/390. It is intended for end users, application programmers, system and database administrators, and for persons involved in error detection and diagnosis.

This book is a reference rather than a tutorial. It assumes that you are already familiar with SQL programming concepts.

Unless otherwise stated, references to SQL in this book imply SQL for DB2 for OS/390, and all objects described in this book are objects of DB2 for OS/390. The syntax and semantics of most SQL statements are essentially the same in all IBM relational database products, and the language elements common to the products provide a base for the definition of IBM SQL. Consult *IBM SQL Reference* if you intend to develop applications that adhere to IBM SQL.

#### **How to Use This Book**

This book has the following sections:

- ["Chapter 1. Introduction" on page 1](#page-10-0) identifies the purpose, the audience, and the use of the book.
- ["Chapter 2. DB2 Concepts" on page 19](#page-28-0) describes the basic concepts of relational databases and SQL.
- ["Chapter 3. Language Elements" on page 43](#page-52-0) describes the basic syntax of SQL and the language elements that are common to many SQL statements.
- ["Chapter 4. Functions" on page 127](#page-136-0) contains syntax diagrams, semantic descriptions, rules, and use examples of SQL column and scalar functions.
- ["Chapter 5. Queries" on page 167](#page-176-0) describes the various forms of a query, which is a component of various SQL statements.
- ["Chapter 6. Statements" on page 193](#page-202-0) contains syntax diagrams, semantic descriptions, rules, and examples of all SQL statements.
- # ["Chapter 7. SQL procedure statements" on page 485](#page-494-0) contains syntax # diagrams, semantic descriptions, rules, and examples of SQL procedure # statements.
	- The appendixes contain information about DB2 limits, SQLCA, SQLDA, catalog tables, and SQL reserved words.

When you first use this book, consider reading Chapters 2 and 3 sequentially. The rest of the book is designed for the quick location of answers to specific SQL questions.

## **SQL Standards**

In this book, the use of the term *SQL standard* refers collectively to:

- FIPS (Federal Information Processing Standards) publication 127-2, Database Language SQL, which announces ANSI X3.135-1992 as the standard for SQL
- ANSI (American National Standards Institute) X3.135-1992, Database Language SQL

• ISO (International Standards Organization) 9075-1992, Database Language **SQL** 

## <span id="page-13-0"></span>**How to Read the Syntax Diagrams**

The following rules apply to the syntax diagrams used in this book:

• Read the syntax diagrams from left to right, from top to bottom, following the path of the line.

The ►►— symbol indicates the beginning of a statement.

The → symbol indicates that the statement syntax is continued on the next line.

The ►— symbol indicates that a statement is continued from the previous line.

The  $\longrightarrow$  symbol indicates the end of a statement.

Diagrams of syntactical units other than complete statements start with the  $\blacktriangleright$ symbol and end with the  $\longrightarrow$  symbol.

◀

◀

◀

• Required items appear on the horizontal line (the main path).

**→** → *required\_item*────────────

Optional items appear below the main path.

--─ ─*required\_item*─ ─ ─┬ ┬ ─────────────── ────────────────────────────────-└┘ ─*optional\_item*─

If an optional item appears above the main path, that item has no effect on the execution of the statement and is used only for readability.

```
 ┌┐ ─optional_item─
-
 -
  — required_item
                                                                                       ◀
```
• If you can choose from two or more items, they appear vertically, in a stack.

If you *must* choose one of the items, one item of the stack appears on the main path.

```
\blacktriangleright─ ─required_item─ ─ ─┬ ┬ ─required_choice1─ ─────────────────────────────-
                                                                          ◀
 └┘ ─required_choice2─
```
If choosing one of the items is optional, the entire stack appears below the main path.

--─ ─*required\_item*─ ─ ─┬ ┬ ────────────────── ─────────────────────────────-

 ├┤ ─*optional\_choice1*─ └┘ ─*optional\_choice2*─

If one of the items is the default, it appears above the main path and the remaining choices are shown below.

 ┌┐ ─*default\_choice*── --─ ─*required\_item*─ ─ ─┼ ┼ ───────────────── ──────────────────────────────- ├┤ ─*optional\_choice*─ └┘ ─*optional\_choice*─

<span id="page-14-0"></span> An arrow returning to the left, above the main line, indicates an item that can be repeated.

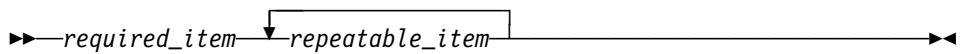

If the repeat arrow contains a comma, you must separate repeated items with a comma.

 ┌┐ ─,─────────────── --─ ─*required\_item*─ ─ ───*repeatable\_item*─ ──────────────────────────────-┴

A repeat arrow above a stack indicates that you can repeat the items in the stack.

- Keywords appear in uppercase (for example, FROM). They must be spelled exactly as shown. Variables appear in all lowercase letters (for example, *column-name*). They represent user-supplied names or values.
- If punctuation marks, parentheses, arithmetic operators, or other such symbols are shown, you must enter them as part of the syntax.

## | **Conventions for Describing Mixed Data Values**

At sites using a double-byte character set (DBCS), character strings can include a mixture of single-byte and double-byte characters. When mixed data values are shown in the examples, the following conventions apply:

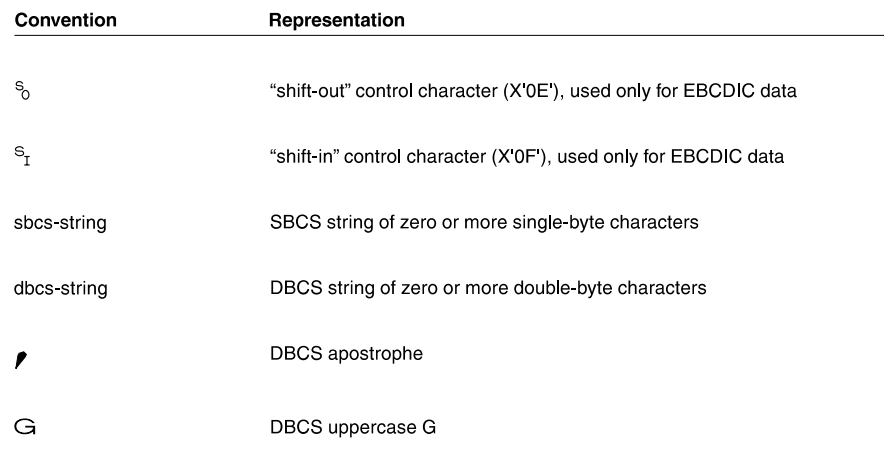

## **How to Use the DB2 Library**

Titles of books in the library begin with DB2 for OS/390 Version 5. However, references from one book in the library to another are shortened and do not include the product name, version, and release. Instead, they point directly to the section that holds the information. For a complete list of books in the library, and the sections in each book, see the bibliography at the back of this book.

Throughout the library, the DB2 for OS/390 licensed program and a particular DB2 for MVS/ESA subsystem are each referred to as "DB2." In each case, the context makes the meaning clear.

The most rewarding task associated with a database management system is asking questions of it and getting answers, the task called *end use*. Other tasks are also necessary—defining the parameters of the system, putting the data in place, and so on. The tasks associated with DB2 are grouped into the following major categories (but supplemental information relating to all of the below tasks for new releases of DB2 can be found in *Release Guide*):

*Installation:* If you are involved with DB2 only to install the system, *Installation Guide* might be all you need.

If you will be using data sharing then you also need *Data Sharing: Planning and Administration*, which describes installation considerations for data sharing.

*End use:* End users issue SQL statements to retrieve data. They can also insert, update, or delete data, with SQL statements. They might need an introduction to SQL, detailed instructions for using SPUFI, and an alphabetized reference to the types of SQL statements. This information is found in *Application Programming and SQL Guide* and this book.

End users can also issue SQL statements through the Query Management Facility (QMF) or some other program, and the library for that program might provide all the instruction or reference material they need. For a list of some of the titles in the QMF library, see the bibliography at the end of this book.

*Application Programming:* Some users access DB2 without knowing it, using programs that contain SQL statements. DB2 application programmers write those programs. Because they write SQL statements, they need *Application Programming and SQL Guide*, *SQL Reference*, and *Call Level Interface Guide and Reference* just as end users do.

Application programmers also need instructions on many other topics:

- How to transfer data between DB2 and a host program—written in COBOL, C, or FORTRAN, for example
- How to prepare to compile a program that embeds SQL statements
- How to process data from two systems simultaneously, say DB2 and IMS or DB2 and CICS
- How to write distributed applications across platforms
- | How to write applications that use DB2 Call Level Interface to access DB2 | servers
- | How to write applications that use Open Database Connectivity (ODBC) to | access DB2 servers
- | How to write applications in the Java programming language to access DB2 | servers

The material needed for writing a host program containing SQL is in *Application Programming and SQL Guide* and *Application Programming Guide and Reference* for Java. The material needed for writing applications that use DB2 Call Level | Interface or ODBC to access DB2 servers is in *Call Level Interface Guide and* | *Reference*.

For handling errors, see *Messages and Codes*.

<span id="page-16-0"></span>Information about writing applications across platforms can be found in *Distributed Relational Database Architecture: Application Programming Guide*.

*System and Database Administration: Administration* covers almost everything else. *Administration Guide* divides those tasks among the following sections:

- Section 2 (Volume 1) of *Administration Guide* discusses the decisions that must be made when designing a database and tells how to bring the design into being by creating DB2 objects, loading data, and adjusting to changes.
- Section 3 (Volume 1) of *Administration Guide* describes ways of controlling access to the DB2 system and to data within DB2, to audit aspects of DB2 usage, and to answer other security and auditing concerns.
- Section 4 (Volume 1) of *Administration Guide* describes the steps in normal day-to-day operation and discusses the steps one should take to prepare for recovery in the event of some failure.
- Section 5 (Volume 2) of *Administration Guide* explains how to monitor the performance of the DB2 system and its parts. It also lists things that can be done to make some parts run faster.

In addition, the appendixes in *Administration Guide* contain valuable information on DB2 sample tables, National Language Support (NLS), writing exit routines, interpreting DB2 trace output, and character conversion for distributed data.

If you are involved with DB2 only to design the database, or plan operational procedures, you need *Administration Guide*. If you also want to carry out your own plans by creating DB2 objects, granting privileges, running utility jobs, and so on, then you also need:

- *SQL Reference*, which describes the SQL statements you use to create, alter, and drop objects and grant and revoke privileges
- *Utility Guide and Reference*, which explains how to run utilities
- *Command Reference*, which explains how to run commands

If you will be using data sharing, then you need *Data Sharing: Planning and Administration*, which describes how to plan for and implement data sharing.

Additional information about system and database administration can be found in *Messages and Codes*, which lists messages and codes issued by DB2, with explanations and suggested responses.

*Diagnosis:* Diagnosticians detect and describe errors in the DB2 program. They might also recommend or apply a remedy. The documentation for this task is in *Diagnosis Guide and Reference* and *Messages and Codes*.

## **How to Obtain DB2 Information**

#### <span id="page-17-0"></span>**DB2 on the Web**

Stay current with the latest information about DB2. View the DB2 home page on the World Wide Web. News items keep you informed about the latest enhancements to the product. Product announcements, press releases, fact sheets, and technical articles help you plan your database management strategy. Technical professionals can access DB2 publications on the Web and follow links to other Web sites with more information about DB2 family and OS/390 solutions. Access DB2 on the Web with the following URL:

http://www.ibm.com/software/db2os390

#### **DB2 Publications**

The DB2 publications are available in both hardcopy and softcopy format. Using online books on CD-ROM, you can read, search across books, print portions of the text, and make notes in these BookManager books. With the appropriate BookManager READ product or IBM Library Readers, you can view these books on the MVS, VM, OS/2, DOS, AIX and Windows platforms.

When you order DB2 Version 5, you are entitled to one copy of the following CD-ROM, which contains the DB2 licensed book for no additional charge:

*DB2 Server for OS/390 Version 5 Licensed Online Book*, LK2T-9075.

You can order multiple copies for an additional charge by specifying feature code 8207.

When you order DB2 Version 5, you are entitled to one copy of the following CD-ROM, which contains the DB2 and DATABASE 2 Performance Monitor online books for no additional charge:

*DB2 Server for OS/390 Version 5 Online Library*, SK2T-9092

You can order multiple copies for an additional charge through IBM's publication ordering service.

Periodic updates will be provided on the following collection kit available to licensees of DB2 Version 5:

*IBM Online Library Transaction Processing and Data Collection*, SK2T-0730

SK2T-9092 will be superseded by SK2T-0730 when updates to the online library are available.

In some countries,including the United States and Canada, you receive one copy of the collection kit at no additional charge when you order DB2 Version 5. You will automatically receive one copy of the collection kit each time it is updated, for no additional charge. To order multiple copies of SK2T-0730 for an additional charge, see ["How to Order the DB2 Library" on page 9.](#page-18-0) In other countries, updates will be available in displayable softcopy format in the IBM Online Book Library Offering (5636–PUB), SK2T-0730 IBM Online Library Transaction Processing and Data Collection at a later date.

See your IBM representative for assistance in ordering the collection.

DB2 Server for OS/390 books are also available for an additional charge on the following collection kits, which contain online books for many IBM products:

*IBM Online Library MVS Collection*, SK2T-0710, in English

*Online Library Omnibus Edition OS/390 Collection*, SK2T-6700, in English

*IBM Online Library MVS Collection Kit*, SK88-8002, in Japanese, for viewing on DOS and Windows platforms

## <span id="page-18-0"></span>**How to Order the DB2 Library**

You can order DB2 publications and CD-ROMs through your IBM representative or the IBM branch office serving your locality. If you are located within the United States or Canada, you can place your order by calling one of the toll-free numbers :

- In the U.S., call 1-800-879-2755.
- In Canada, call 1-800-565-1234.

To order additional copies of licensed publications, specify the SOFTWARE option. To order additional publications or CD-ROMs, specify the PUBLICATIONS & SLSS option. Be prepared to give your customer number, the product number, and the feature code(s) or order numbers you want.

## | **Summary of Changes to DB2 for OS/390 Version 5**

| DB2 for OS/390 Version 5 delivers a database server solution for OS/390. Version | 5 supports all functions available in DB2 for MVS/ESA Version 4 plus enhancements in the areas of performance, capacity, and availability, client/server and open systems, and user productivity.

If you are currently using DB2, you can migrate only from a DB2 for MVS/ESA | **Version 4 subsystem**. This summary gives you an overview of the differences to be found between these versions.

## | **Server Solution**

| OS/390 retains the classic strengths of the traditional MVS/ESA operating system, while offering a network-ready, integrated operational environment.

The following features work directly with DB2 for OS/390 applications to help you use the full potential of your DB2 subsystem:

- Net.Data for OS/390
- DB2 Installer
- DB2 Estimator for Windows
- DB2 Visual Explain
- Workstation-based Performance Analysis and Tuning
- DATABASE 2 Performance Monitor

#### | **Net.Data for OS/390**

Net.Data provides support for Internet access to DB2 data through a Web server. Applications built with Net.Data make data stored in any DB2 server more accessible and useful. Net.Data Web applications provide continuous application availability, scalability, security, and high performance.

This no charge feature can be ordered with DB2 Version 5 or downloaded from Internet. The Net.Data URL is:

# http://www.ibm.com/software/data/net.data/downloads.html

#### | **DB2 Installer**

DB2 Installer offers the option to install DB2 on an OS/2 workstation. Now, you can use a friendly graphical interface to complete installation tasks easily with DB2 | Installer.

This function is delivered on CD-ROM with DB2 Visual Explain.

#### | **DB2 Estimator for Windows**

DB2 Estimator provides an easy-to-use capacity planning tool. You can estimate the sizes of tables and indexes, and the performance of SQL statements, groups of | SQL statements (transactions), utility runs, and groups of transactions (capacity runs). From a simple table sizing to a detailed performance analysis of an entire DB2 application, DB2 Estimator saves time and lowers costs. You can investigate | the impact of new or modified applications on your production system, *before* you implement them.

| This no charge feature can be ordered with DB2 Version 5 or downloaded from the Internet. From the internet, use the IBM Software URL:

# http://www.ibm.com/software/

| From here, you can access information about DB2 Estimator using the download function.

#### | **DB2 Visual Explain**

| DB2 Visual Explain lets you tune DB2 SQL statements on an OS/2 workstation. You can see DB2 EXPLAIN output in a friendly graphical interface and easily access, modify, and analyze applications with DB2 Visual Explain.

#### | **Workstation-based Performance Analysis and Tuning**

The new workstation-based Performance Analysis and Tuning function simplifies system administration. You can access statistical data to help you analyze and improve system performance. This function works with the optional DB2 PM feature to provide full analysis and tuning functionality.

#### | **DATABASE 2 Performance Monitor (DB2 PM)**

DB2 PM lets you monitor, analyze, and optimize the performance of DB2 Version 5 and its applications. An online monitor, for both host and workstation environments, | provides an immediate "snap-shot" view of DB2 activities and allows for exception | processing while the system is operational. The workstation-based online monitor can connect directly to the Visual Explain function of the DB2 base product.

DB2 PM also offers a history facility, a wide variety of customizable reports for in-depth performance analysis, and an EXPLAIN function to analyze and optimize | SQL statements. For more information, see *DB2 PM for OS/390 General* | *Information* .

This feature can be ordered with DB2 Version 5.

## <span id="page-20-0"></span>| **Performance**

#### | **Sysplex Query Parallelism**

The increased power of Sysplex query parallelism in DB2 for OS/390 Version 5 allows DB2 to go far beyond DB2 for MVS/ESA Version 4 capabilities; from the ability to split and process a single query within a DB2 subsystem to processing that same query across many different DB2 subsystems in a data sharing group.

| The advances this release offers in scalable query processing let you process queries quickly while accommodating the potential growth of data sharing groups and the increasing complexity of queries.

#### | **Prepared Statement Caching**

DB2 reduces the cost of duplicate prepares for the same dynamic SQL statement by saving them in a cache. Now, different application processes can share prepared statements and they are preserved past the commit point. This performance improvement offers the most benefit for:

- Client/server applications that frequently use dynamic SQL for repeated execution of SQL statements
- | Relatively short dynamic SQL statements for which PREPARE cost accounts for most of the CPU expended

#### | **Reoptimization**

| When host variables, parameter markers, or special registers were used in previous releases, DB2 could not always determine the best access path because the values for these variables were unknown. Now, you can tell DB2 to reevaluate the access path at run time, after these values are known. As a result, queries can be processed more efficiently, and response time is improved.

#### | **Faster Transactions and Batch**

- | Caching of package authorization improves performance at run time for remote packages and applications that use pattern-matching characters in a package | list.
	- | You can define a table space to use *selective partition locking*, which can reduce locking costs for applications that do partition-at-a-time processing. It also can reduce locking costs for certain data sharing applications that rely on an affinity between members and data partitions.
	- A new standalone utility lets you preformat active logs.
	- With LOAD and REORG, you can preformat data sets up to the high allocated RBA, which can make processing for sequential inserts more predictable.

#### | **Faster Utilities**

- LOAD and REORG jobs run faster and more efficiently with enhanced index key sorting that reduces CPU and elapsed time, and an inline copy feature that lets you make an image copy without a separate copy step.
- # New REORG options let you select rows to discard during a REORG and, # optionally, write the discarded records to a file.
- # When you run the REBUILD, RECOVER, REORG, or LOAD utility on # DB2-managed indexes or table spaces, a new option lets you logically reset # and reuse the DB2-managed objects.

<span id="page-21-0"></span>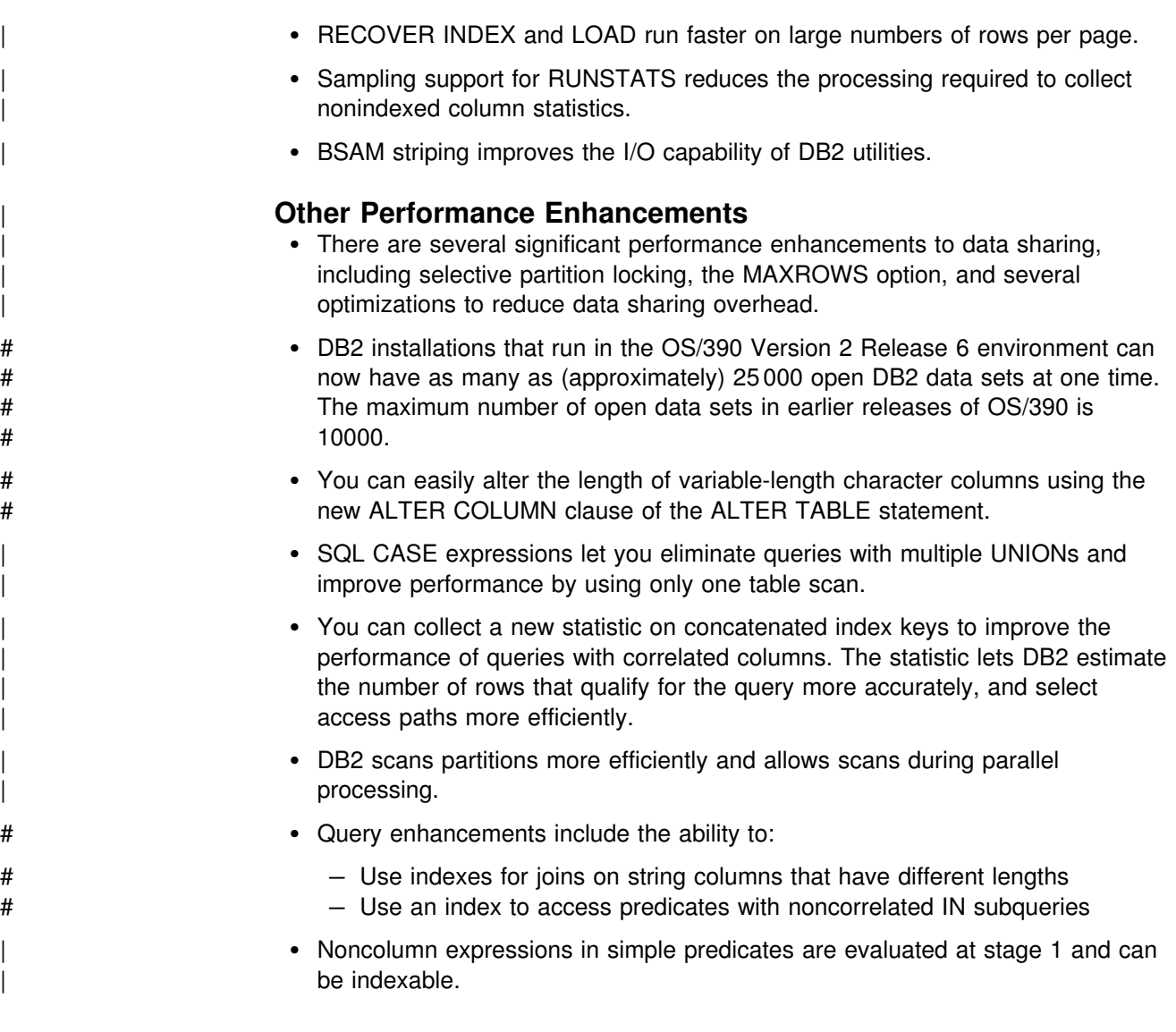

## | **Increased Capacity**

| DB2 for OS/390 Version 5 introduces the concept of a *large* partitioned table space. Defining your table space as large allows a substantial capacity increase: to approximately one terabyte of data and up to 254 partitions. In addition to accommodating growth potential, large partitioned table spaces make database design more flexible, and can improve availability.

## | **Improved Availability**

#### | **Online REORG**

| DB2 for OS/390 Version 5 adds a major improvement to availability with *Online* REORG. Now, you can avoid the severe availability problems that occurred while offline reorganization of table spaces restricted access to read only during the unload phase and no access during reload phase of the REORG utility. Online REORG gives you full read and write access to your data through most phases of the process with only very brief periods of read only or no access.

<span id="page-22-0"></span>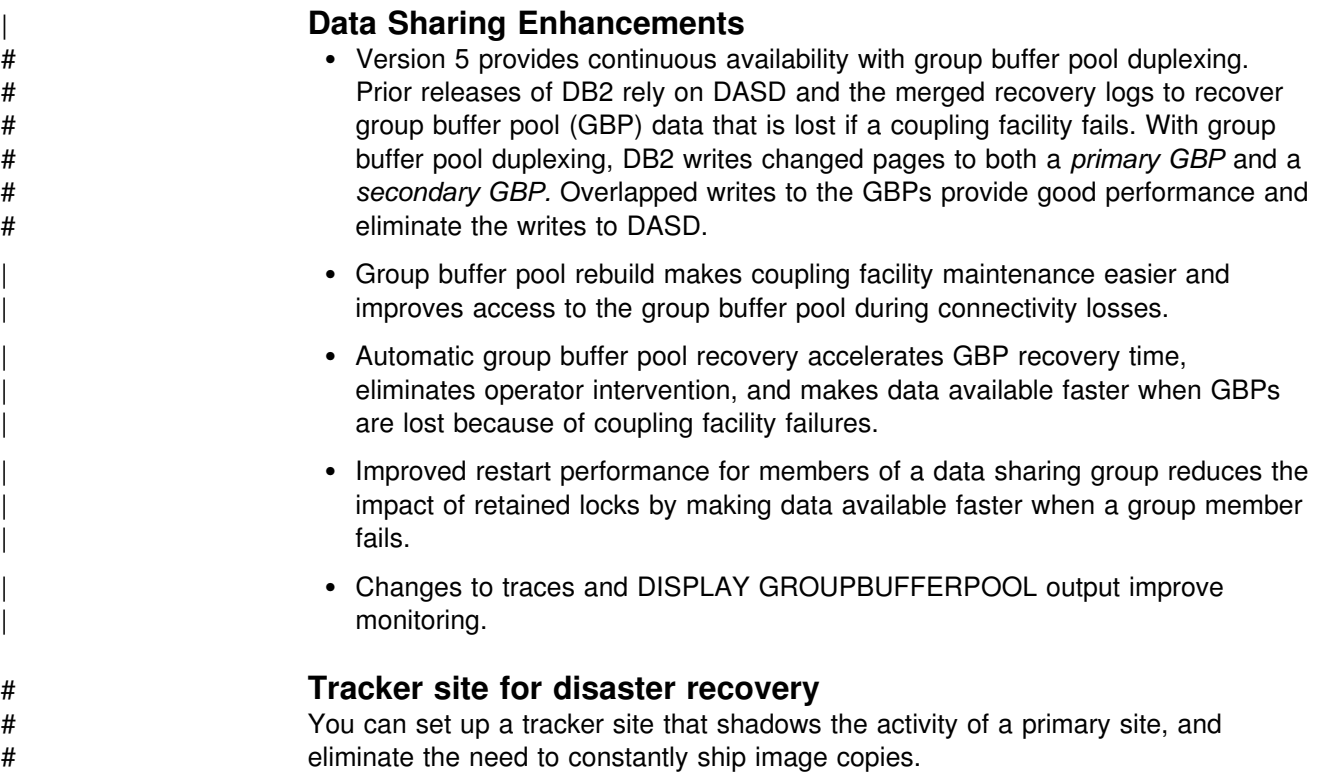

## | **Client/Server and Open Systems**

#### | **Native TCP/IP Network Support**

DB2's support of TCP/IP networks allows DRDA clients to connect directly to DDF and eliminate the gateway machine. In addition, customers can now use asynchronous transfer mode (ATM) as the underlying communication protocol for both SNA and TCP/IP connections to DB2.

#### | **Stored Procedures**

- | Return multiple SQL result sets to local and remote clients in a single network operation.
- | Receive calls from applications that use standard interfaces, such as Open Database Connectivity\*\* (ODBC) and X/Open\*\* Call Level Interface, to access data in DB2 for OS/390.
- | Run in an enhanced environment. DB2 supports multiple stored procedures address spaces managed by the MVS Workload Manager (WLM). The WLM environment offers efficient program management and allows WLM-managed stored procedures to run as subprograms and use RACF security.
- Use individual MVS dispatching priorities to improve stored procedure scheduling.
- | Access data sources outside DB2 with two-phase commit coordination.
- | Use an automatic COMMIT feature on return to the caller that reduces network traffic and the length of time locks are held.
- # Have the ability to invoke utilities, which means you can now invoke utilities # from an application that uses the SQL CALL statement.

# Support IMS Open Database Access (ODBA). Now a DB2 stored procedure # can directly connect to IMS DBCTL and access IMS data. | **Dynamic Query and Network Performance** | Improvements for DRDA Applications • Reduced processing costs for block fetch operations • DRDA support for OPTIMIZE FOR n ROWS on SELECT | Faster dynamic SQL queries and reduced processing costs for VTAM network | operations • Reduced message traffic for dynamic SQL SELECT statements | **Improved Application Portability** | DB2 for OS/390 Version 5 introduces the DB2 Call Level Interface (CLI) to | MVS/ESA. Unlike applications that use embedded SQL to access DB2 data, applications that choose CLI are not tied to a precompiler, packages, or a plan. Workstation and desktop applications use standard interfaces, such as Open Database Connectivity (ODBC), to access relational data. Standard interfaces heed one version of an application to access many data sources. Now, you can port UNIX workstation and PC desktop applications to DB2 for OS/390 and exploit the CLI (ODBC) capabilities without modification. In addition, applications can issue ODBC or CLI calls from within a stored procedure. # You can now access DB2 for OS/390 databases in your Java applications. You # can use DB2 Connect Java Database Connectivity (JDBC) for your dynamic # SQL applications, or SQLJ for your static SQL applications. # DB2 adds DRDA support for the DESCRIBE INPUT statement to improve # performance for many ODBC applications. # Now, you can write multithreaded DB2 CLI applications, and restrictions on # connection switching no longer exist. | DB2 now provides ASCII table support for clients and servers across platforms. This support reduces the cost of translation between EBCDIC and ASCII | encoding schemes. ASCII table support also offers an alternative to writing field | procedures that provide the ASCII sort sequence, which improves performance. | **Improved Security** • DB2 for OS/390 supports Distributed Computing Environment (DCE) for authenticating remote DRDA clients. DCE offers the following benefits: - Network security: By providing an encrypted DCE ticket for authentication, remote clients do not need to send an MVS password in readable text. | – Simplified security administration: End users do not need to maintain a valid password on MVS to access DB2; instead, they maintain their DCE password only. | New descriptive error codes help you determine the cause of network security errors. • You can change end user MVS passwords from DRDA clients.

## <span id="page-24-0"></span>| **User Productivity**

#### | **Improved SQL Compatibility**

| DB2 conforms to the ANSI/ISO SQL entry level standard of 1992. Application programmers can take advantage of a more complete set of standard SQL to use across the DB2 family to write portable applications. New SQL function includes:

- More check options for view definitions.
- Foreign keys that reference UNIQUE keys as well as PRIMARY keys.
- An extension to GRANT that lets the REFERENCES privilege apply to a list of columns.
- A new delete rule, NO ACTION, that you can use to define referential constraints for self-referencing tables.
- SQL CASE expressions provide the capability to create conditional logic wherever an expression is allowed.
- SQL temporary tables allow application programs to easily create and use temporary tables that store results of SQL transactions without logging or recovery.

#### | **New Access Choice**

| A new attachment facility, the Recoverable Resource Manager Services attachment facility, improves access in a client/server environment. It coordinates two-phase commit processing between DB2 and other participating resource managers in any | MVS application environment. Other key features include the ability for multiple users to run in a single address space, thread reuse, and moving threads between MVS tasks.

#### | **Image Copy Enhancements**

The COPY, LOAD, and REORG utilities provide:

- Features of the COPY utility that help you quickly determine what type of image | copy to take, when to take it, and let DB2 automatically take it for you.
- Inline copy in LOAD and REORG that lets you create an image copy while improving data availability.

#### | **Improved Integration of C**++ **and IBM COBOL for MVS & VM** | **Support**

It is easier for application programmers to use object-oriented programming | techniques in their DB2 applications. DB2 for OS/390 Version 5 adds COBOL and  $C^{++}$  languages as options on installation panels, DB2I panels, the DSNH command, and DCLGEN.

#### | **Other Usability Enhancements**

- | To prevent long running units of work and to help avoid unnecessary work | during the recovery phase of restart, DB2 issues new warning messages at an interval of your choice.
- # A new special register for decimal precision provides better granualarity, so that # applications that need different values for decimal precision can run in the # same DB2 subsystem.

<span id="page-25-0"></span>| Trace records for IFCID 0022 now include most information in the PLAN\_TABLE.

- An increase from 127 to 255 rows on a page improves table space processing and eliminates the need for compression.
- Install SYSOPR can recover objects using the START DATABASE command.
- A filtering capability for DISPLAY BUFFERPOOL limits statistics information to a specified set of page sets.
- | You can enter comments within the SYSIN input stream for DB2 utilities.

## | **Summary of Changes to This Book**

|

Listed below are the major changes to this edition of the book:

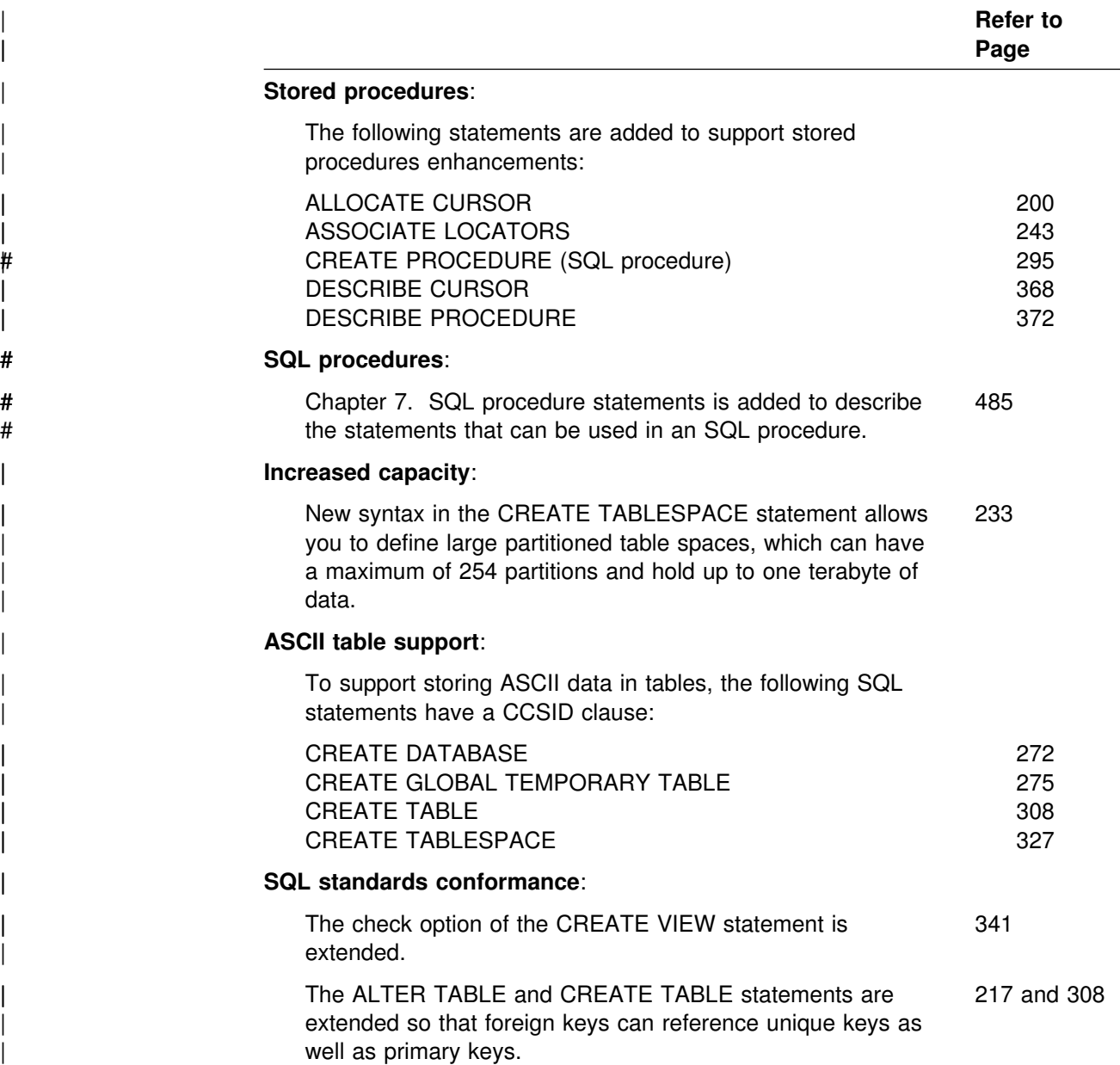

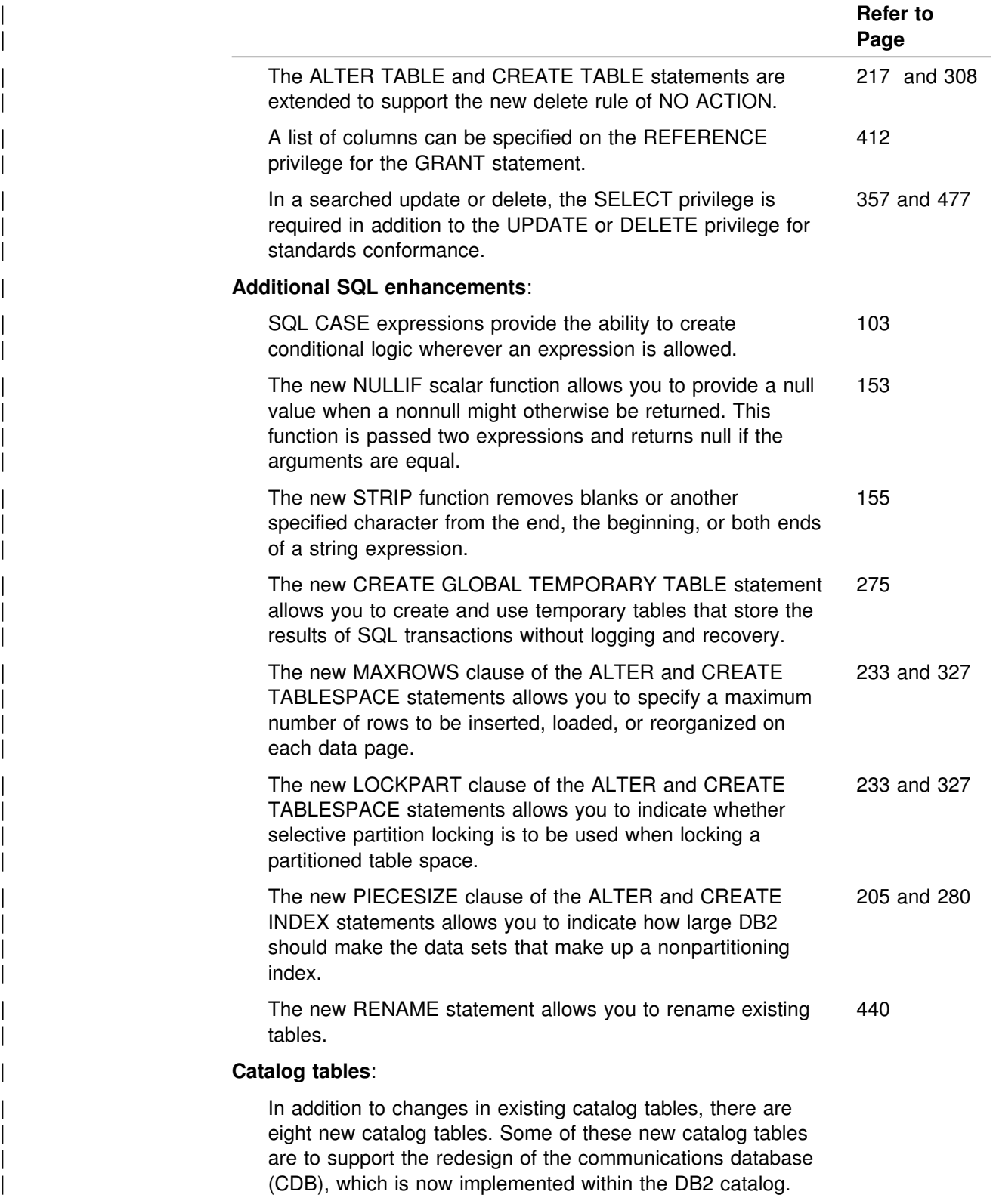

|

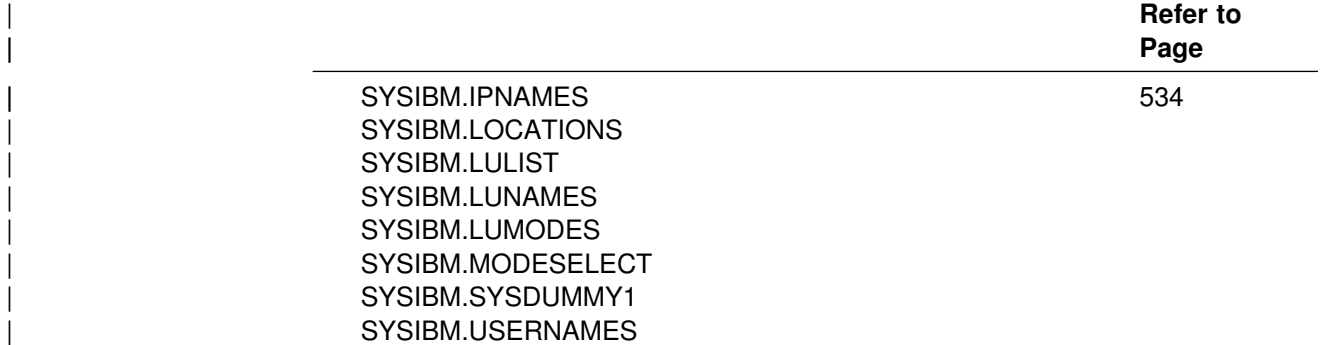

|

## <span id="page-28-0"></span>**Chapter 2. DB2 Concepts**

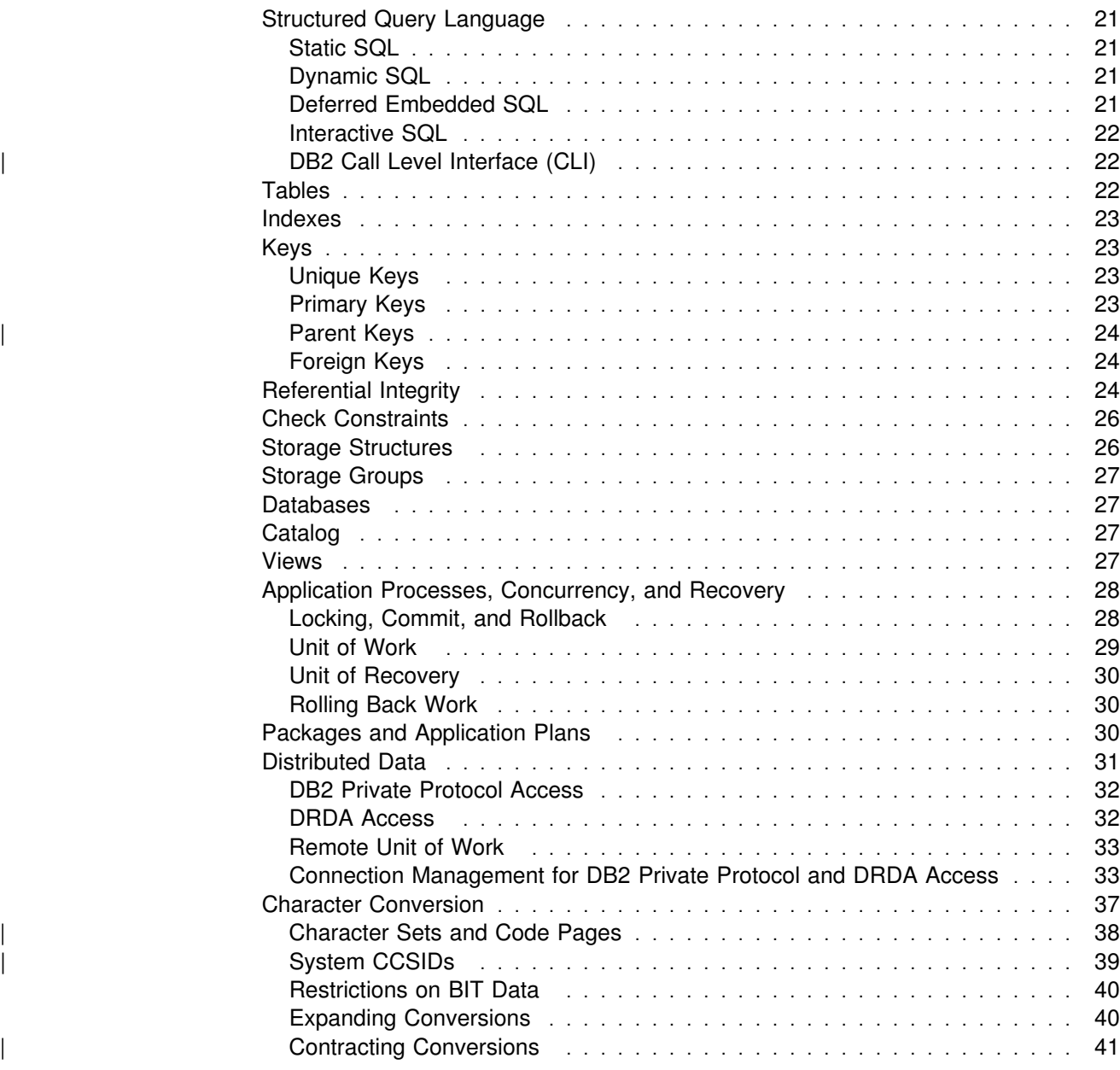

**DB2 Concepts**

## <span id="page-30-0"></span>**Structured Query Language**

*Structured Query Language (SQL)* is a standardized language for defining and manipulating data in a relational database. In accordance with the relational model of data, the database is perceived as a set of tables, relationships are represented by values in tables, and data is retrieved by specifying a result table that can be derived from one or more tables. DB2 for OS/390 transforms the specification of a result table into a sequence of internal operations that optimize data retrieval. This transformation occurs when the SQL statement is *prepared*. This transformation is also known as *binding*.

All executable SQL statements must be prepared before they can be executed. The result of preparation is the executable or *operational form* of the statement. The method of preparing an SQL statement and the persistence of its operational form distinguish *static* SQL from *dynamic* SQL.

### **Static SQL**

The source form of a *static* SQL statement is embedded within an application program written in a host language such as COBOL. The statement is prepared before the program is executed and the operational form of the statement persists beyond the execution of the program.

A source program containing static SQL statements must be processed by an SQL precompiler before it is compiled. The precompiler checks the syntax of the SQL statements, turns them into host language comments, and generates host language statements to invoke DB2.

The preparation of an SQL application program includes precompilation, the preparation of its static SQL statements, and compilation of the modified source program, as described in Section 5 of *Application Programming and SQL Guide*.

## **Dynamic SQL**

Programs containing embedded *dynamic* SQL statements must be precompiled like those containing static SQL, but unlike static SQL, the dynamic statements are constructed and prepared at run time. The source form of a dynamic statement is a character string that is passed to DB2 by the program using the static SQL statement PREPARE or EXECUTE IMMEDIATE. Whether the operational form of | the statement is persistent depends on whether dynamic statement caching is | enabled. For details on dynamic statement caching, see Section 6 of *Application* | *Programming and SQL Guide*.

## **Deferred Embedded SQL**

A *deferred embedded* SQL statement is neither fully static nor fully dynamic. Like a static statement, it is embedded within an application, but like a dynamic statement, it is prepared during the execution of the application. Although prepared at run time, a deferred embedded SQL statement is processed with bind-time rules such that the authorization ID and qualifier determined at bind time for the plan or package owner are used. Deferred embedded SQL statements are used for DB2 private protocol access to remote data.

## <span id="page-31-0"></span>**Interactive SQL**

In this book, *interactive SQL* refers to SQL statements submitted to SPUFI (SQL processor using file input). SPUFI prepares and executes these statements dynamically. For more details about using SPUFI, see Section 2 of *Application Programming and SQL Guide*.

## | **DB2 Call Level Interface (CLI)**

DB2 Call Level Interface (DB2 CLI) is an alternative to using embedded static or | dynamic SQL. DB2 CLI is an application programming interface in which functions are provided to application programs to process SQL statements. The function calls are available only for  $C$  and  $C^{++}$ 

| application programs. Through the interface, the application invokes a C function at execution time to connect to the data source, to issue SQL statements, and to get returned data and status information. Unlike using embedded SQL, no | precompilation is required. Applications developed using this interface might be executed on a variety of data sources without being compiled against each of the databases. Note that only C and  $C^{++}$  applications can use this interface. Some of | the features DB2 CLI provides that are not available in embedded SQL include:

• DB2 CLI provides a consistent interface to query and retrieve system catalog information across the DB2 family of database management systems. This reduces the need to write catalog queries that are specific to each database server. DB2 CLI can return result sets to those programs.

| The *Call Level Interface Guide and Reference* describes the APIs supported with this interface.

## **Tables**

*Tables* are logical structures maintained by DB2. Tables are made up of *columns* and *rows*. There is no inherent order of the rows within a table. At the intersection of every column and row is a specific data item called a *value*. A *column* is a set of values of the same type. A *row* is a sequence of values such that the *n*th value is a value of the *n*th column of the table. Every table must have one or more columns, but the number of rows can be zero.

Some types of tables include:

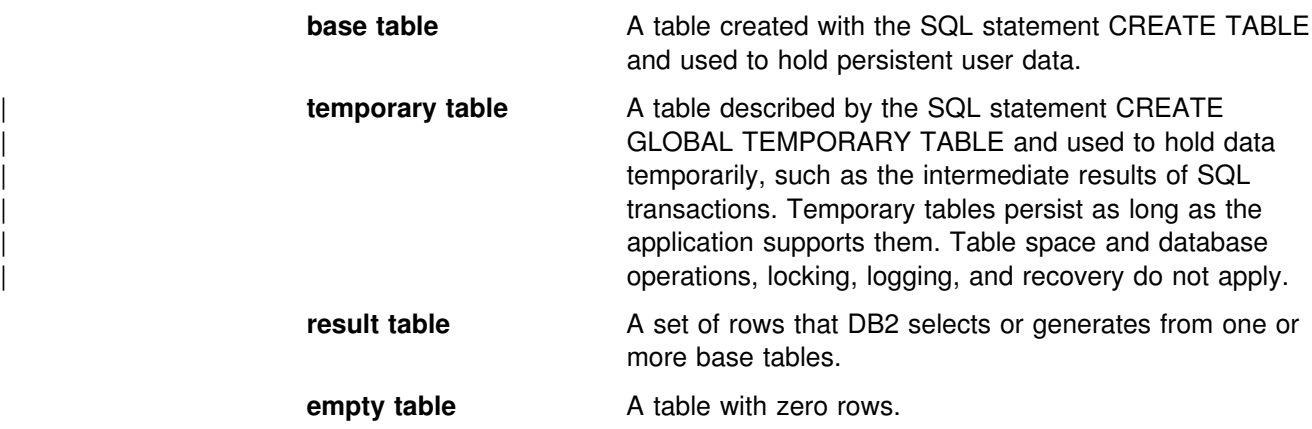

**sample table Cone of several tables sent with the DB2 licensed** program that contains sample data. Many examples in this book are based on sample tables. See Appendix A of *Application Programming and SQL Guide* for a description of the sample tables.

#### <span id="page-32-0"></span>**Indexes**

An *index* is an ordered set of pointers to rows of a base table. Each index is based on the values of data in one or more columns. An index is an object that is separate from the data in the table. When you define an index using the CREATE INDEX statement, DB2 builds this structure and maintains it automatically.

Indexes can be used by DB2 to improve performance and ensure uniqueness. In most cases, access to data is faster with an index. A table with a unique index cannot have rows with identical keys. For more details on designing indexes and on their uses, see Section 2 (Volume 1) of *Administration Guide*.

## **Keys**

A *key* is one or more columns that are identified as such in the description of a table, an index, or a referential constraint. Referential constraints are described in ["Referential Integrity" on page 24.](#page-33-0) The same column can be part of more than one key. A key composed of more than one column is called a composite key.

A *composite key* is an ordered set of columns of the same table. The ordering of the columns is not constrained by their ordering within the table. The term *value*, when used with respect to a composite key, denotes a *composite value*. Thus, a rule, such as "the value of the foreign key must be equal to the value of the parent key," means that each component of the value of the foreign key must be equal to the corresponding component of the value of the parent key.

## **Unique Keys**

A *unique key* is a key that is constrained so that no two of its values are equal. DB2 enforces the constraint during the execution of the LOAD utility and the SQL INSERT and UPDATE statements. The mechanism used to enforce the constraint is a *unique index*. Thus, every unique key is a key of a unique index. Such an index is also said to have the UNIQUE attribute. A unique key can be defined using the UNIQUE clause of the CREATE TABLE statement. A table can have an arbitrary number of unique keys.

## **Primary Keys**

A *primary key* is a unique key that is a part of the definition of a table. A table can have only one primary key, and the columns of a primary key cannot contain null values. Primary keys are optional and can be defined in CREATE TABLE or ALTER TABLE statements.

The unique index on a primary key is called a *primary index*. When a primary key is defined in a CREATE TABLE statement, the table is marked unavailable until the | primary index is created by the user unless the CREATE TABLE statement is processed by the schema processor. In that case, DB2 automatically creates the primary index.

When a primary key is defined in an ALTER TABLE statement, a unique index must already exist on the columns of that primary key. This unique index is designated as the primary index.

### <span id="page-33-0"></span>| **Parent Keys**

A *parent key* is either a primary key or a unique key in the parent table of a referential constraint. The values of a parent key determine the valid values of the foreign key in the constraint.

## **Foreign Keys**

| A *foreign key* is a key that is specified in the definition of a referential constraint using the CREATE or ALTER statement. A foreign key refers to or is related to a specific parent key. A table can have zero or more foreign keys. The value of a composite foreign key is null if any component of the value is null.

## **Referential Integrity**

*Referential integrity* is the state in which all values of all foreign keys at a given DB2 are valid. A *referential constraint* is the rule that the nonnull values of a foreign key are valid only if they also appear as values of a parent key. The table containing the parent key is called the *parent table* of the referential constraint, and the table containing the foreign key is a *dependent* of that table.

Referential constraints are optional and can be defined using SQL CREATE TABLE and ALTER TABLE statements. Refer to Section 2 (Volume 1) of *Administration Guide* for examples.

DB2 enforces referential constraints when:

- An INSERT statement is applied to a dependent table.
- An UPDATE statement is applied to a foreign key of a dependent table.
- An UPDATE statement is applied to the parent key of a parent table.
- A DELETE statement is applied to a parent table. All affected referential constraints and all delete rules of all affected relationships must be satisfied in order for the delete operation to succeed.
- The LOAD utility with the ENFORCE CONSTRAINTS option is run on a dependent table.

The order in which referential constraints are enforced is undefined. To ensure that the order does not affect the result of the operation, there are restrictions on the definition of delete rules and on the use of certain statements. The restrictions are specified in the descriptions of the SQL statements CREATE TABLE, ALTER TABLE, INSERT, UPDATE, and DELETE.

The rules of referential integrity involve the following concepts and terminology:

**parent key** A primary key or a unique key of a referential constraint. **parent table** A table that is a parent in at least one referential constraint. A table can be defined as a parent in an arbitrary number of referential constraints.

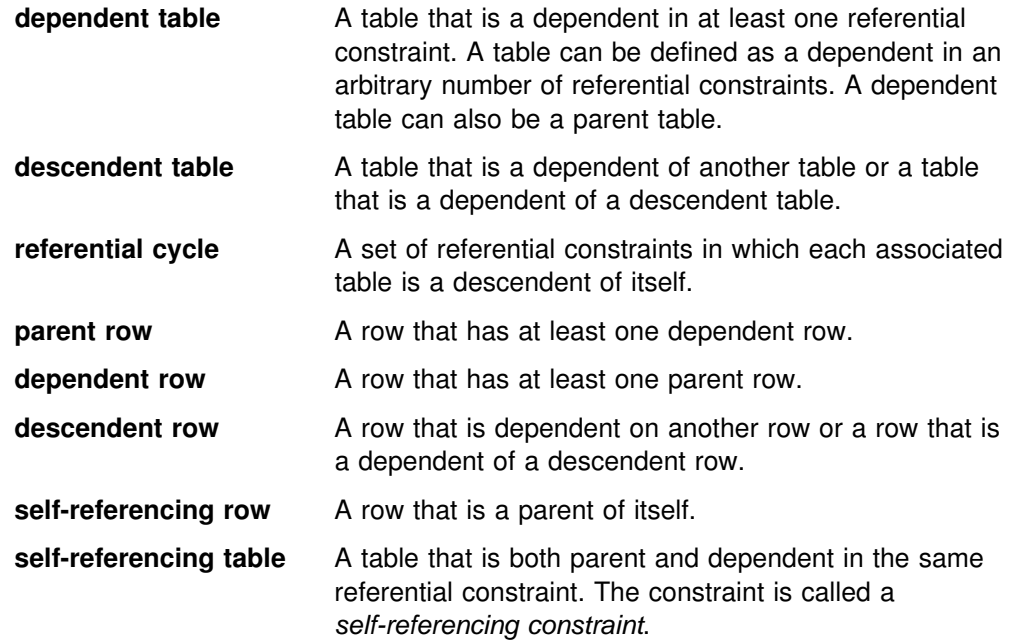

The rules of referential integrity are:

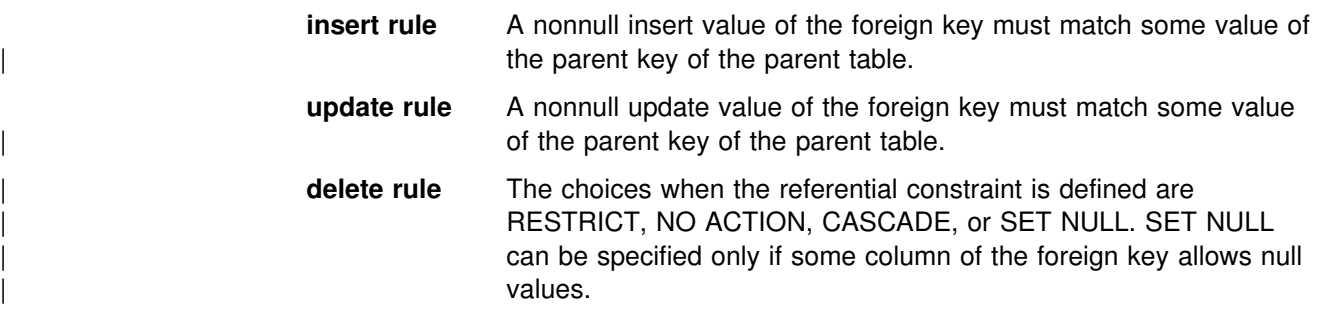

The delete rule of a referential constraint applies when a row of the parent table is deleted. More precisely, the rule applies when a row of the parent table is the object of a delete or propagated delete operation and that row has dependents in the dependent table of the referential constraint. Let P denote the parent table, let D denote the dependent table, and let p denote a parent row that is the object of a delete or propagated delete operation. If the delete rule is:

- | **RESTRICT or NO ACTION, an error occurs and no rows are deleted.** 
	- CASCADE, the delete operation is propagated to the dependents of P in D.
	- SET NULL, each nullable column of the foreign key of each dependent of P in D is set to null.

Each referential constraint in which a table is a parent has its own delete rule, and all applicable delete rules are used to determine the result of a delete operation. Thus, a row cannot be deleted if it has dependents in a referential constraint with a | delete rule of RESTRICT or NO ACTION or the deletion cascades to any of its descendents that are dependents in a referential constraint with the delete rule of | RESTRICT or NO ACTION.

> The deletion of a row from parent table P involves other tables and can affect rows of these tables:

- <span id="page-35-0"></span>| If D is a dependent of P and the delete rule is RESTRICT or NO ACTION, D is involved in the operation but is not affected by the operation.
- If D is a dependent of P and the delete rule is SET NULL, D is involved in the operation and rows of D might be updated during the operation.
- If D is a dependent of P and the delete rule is CASCADE, D is involved in the operation and rows of D might be deleted during the operation. If rows of D are deleted, the delete operation on P is said to be propagated to D. If D is also a parent table, the actions described in this list apply, in turn, to the dependents of D.

Any table that can be involved in a delete operation on P is said to be *delete-connected* to P. Thus, a table is delete-connected to table P if it is a dependent of P or a dependent of a table to which delete operations from P cascade.

### **Check Constraints**

A *check constraint* is a rule that specifies the values allowed in one or more columns of every row of a table. Check constraints are optional and can be defined using the SQL statements CREATE TABLE and ALTER TABLE. The definition of a check constraint is a restricted form of a search condition. One of the restrictions is that a column name in a check constraint on table T must identify a column of T. See Section 2 (Volume 1) of *Administration Guide* for examples.

A table can have an arbitrary number of check constraints. DB2 enforces the constraints when:

- A row is inserted into the table.
- A row of the table is updated.
- The LOAD utility with the ENFORCE CONSTRAINTS option is used to populate the table.

A check constraint is enforced by applying its search condition to each row that is inserted, updated, or loaded. An error occurs if the result of the search condition is **false** for any row.

#### **Storage Structures**

In DB2, a *storage structure* is a set of one or more VSAM data sets that hold DB2 tables or indexes. A storage structure is also called a *page set*. A storage structure can be one of the following:

- **table space** A table space can hold one or more base tables. All tables are kept in table spaces. A table space can be defined using the CREATE TABLESPACE statement.
- **index space** An index space contains a single index. An index space is defined when the index is defined using the CREATE INDEX statement.
### **Storage Groups**

Defining and deleting the data sets of a storage structure can be left to DB2. If it is left to DB2, the storage structure has an associated *storage group*. The storage group is a list of DASD volumes on which DB2 can allocate data sets for associated storage structures. The association between a storage structure and its storage group is explicitly or implicitly defined by the statement that created the storage structure.

Alternatively, Storage Management Subsystem (SMS) can be used to manage DB2 data sets. Refer to Section 2 (Volume 1) of *Administration Guide* for more information.

### **Databases**

In DB2, a *database* is a set of table spaces and index spaces. These index spaces contain indexes on the tables in the table spaces of the same database. Databases are defined using the CREATE DATABASE statement and are primarily used for administration. Whenever a table space is created, it is explicitly or implicitly assigned to an existing database.

# **Catalog**

Each DB2 maintains a set of tables containing information about the data under its control. These tables are collectively known as the *catalog*. The *catalog tables* contain information about DB2 objects such as tables, views, and indexes. In this book, "catalog" refers to a DB2 catalog unless otherwise indicated. In contrast, the catalogs maintained by access method services are known as "integrated catalog facility catalogs."

Tables in the catalog are like any other database tables with respect to retrieval. If you have authorization, you can use SQL statements to look at data in the catalog tables in the same way that you retrieve data from any other table in the system. Each DB2 ensures that the catalog contains accurate descriptions of the objects that the DB2 controls.

### **Views**

A view provides an alternative way of looking at the data in one or more tables. A *view* is a named specification of a result table. The specification is an SQL SELECT statement that is effectively executed whenever the view is referenced in an SQL statement. At any time, the view consists of the rows that would result if the subselect were executed. Thus, a view can be thought of as having columns and rows just like a base table. However, columns added to the base tables after the view is defined do not appear in the view. For retrieval, all views can be used like base tables. Whether a view can be used in an insert, update, or delete operation depends on its definition, as described in ["CREATE VIEW" on page 341.](#page-350-0)

Views can be used to control access to a table and make data easier to use. Access to a view can be granted without granting access to the table. The view can be defined to show only portions of data in the table. A view can show summary data for a given table, combine two or more tables in meaningful ways, or show only the selected rows that are pertinent to the process using the view.

*Example:* The following SQL statement defines a view named XYZ. The view represents a table whose columns are named EMPLOYEE and WHEN\_HIRED. The data in the table comes from the columns EMPNO and HIREDATE of the sample table DSN8510.EMP. The rows from which the data is taken are for employees in departments A00 and D11.

```
CREATE VIEW XYZ (EMPLOYEE, WHEN_HIRED)
AS SELECT EMPNO, HIREDATE
      FROM DSN8510.EMP
        WHERE WORKDEPT IN ('A00', 'D11');
```
An index cannot be created for a view. However, an index created for a table on which a view is based might improve the performance of operations on the view. The column of a view inherits its attributes (such as data type, precision, and scale) from the table or view column, constant, function, or expression from which it is derived. In addition, a view column that maps back to a base table column inherits any default values or constraints specified for that column of the base table. For example, if a view includes a foreign key of its base table, insert and update operations using that view are subject to the same referential constraint as the base table. Likewise, if the base table of a view is a parent table, delete operations using that view are subject to the same rules as delete operations on the base table. See the description of ["INSERT" on page 419](#page-428-0) and ["UPDATE" on page 477](#page-486-0) for restrictions that apply to views with derived columns. For information on referential constraints, see ["Referential Integrity" on page 24.](#page-33-0)

*Read-only* views cannot be used for insert, update, and delete operations. For a discussion of read-only views, see ["CREATE VIEW" on page 341.](#page-350-0)

The definition of a view is stored in the DB2 catalog. An SQL DROP VIEW statement can drop a view, and the definition of the view is removed from the catalog. The definition of a view is also removed from the catalog when any view or base table on which the view depends is dropped.

### **Application Processes, Concurrency, and Recovery**

All SQL programs execute as part of an *application process*. An application process involves the execution of one or more programs, and is the unit to which DB2 allocates resources and locks. Different application processes might involve the execution of different programs, or different executions of the same program. The means of initiating and terminating an application process are dependent on the environment.

### **Locking, Commit, and Rollback**

More than one application process might request access to the same data at the same time. Furthermore, under certain circumstances, an SQL statement can execute concurrently with a utility on the same table space<sup>1</sup>. Locking is used to maintain data integrity under such conditions, preventing, for example, two application processes from updating the same row of data simultaneously. See Section 5 (Volume 2) of *Administration Guide* for more information about DB2 locks.

<sup>1</sup> See the description of a table space under ["Storage Structures" on page 26.](#page-35-0) Concurrent execution of SQL statements and utilities is discussed in Section 5 (Volume 2) of *Administration Guide* .

DB2 implicitly acquires locks to prevent uncommitted changes made by one application process from being perceived by any other. DB2 will implicitly release all locks it has acquired on behalf of an application process when that process ends, but an application process can also explicitly request that locks be released sooner. A *commit* operation releases locks acquired by the application process and commits database changes made by the same process.

DB2 provides a way to *back out* uncommitted changes made by an application process. This might be necessary in the event of a failure on the part of an application process, or in a *deadlock* situation. An application process, however, can explicitly request that its database changes be backed out. This operation is called *rollback*.

The interface used by an SQL program to explicitly specify these commit and rollback operations depends on the environment. If the environment can include recoverable resources other than DB2 databases, the SQL COMMIT and ROLLBACK statements cannot be used. Thus, these statements cannot be used in an IMS or CICS environment. Refer to Section 4 of *Application Programming and SQL Guide* for more details.

### **Unit of Work**

A *unit of work* is a recoverable sequence of operations within an application process. A unit of work is sometimes called a *logical unit of work*. At any time, an application process has a single unit of work, but the life of an application process can involve many units of work as a result of commit or rollback operations.

A unit of work is initiated when an application process is initiated. A unit of work is also initiated when the previous unit of work is ended by something other than the end of the application process. A unit of work is ended by a commit operation, a rollback operation, or the end of an application process. A commit or rollback operation affects only the database changes made within the unit of work it ends. While these changes remain uncommitted, other application processes are unable to perceive them and the changes can be backed out. Once committed, these database changes are accessible by other application processes and can no longer be backed out by a rollback. Locks acquired by DB2 on behalf of an application process are held at least until the end of a unit of work.

The initiation and termination of a unit of work define *points of consistency* within an application process. A point of consistency is a claim by the application that the data is consistent. For example, a banking transaction might involve the transfer of funds from one account to another. Such a transaction would require that these funds be subtracted from the first account, and added to the second. Following the subtraction step, the data is inconsistent. Only after the funds have been added to the second account is consistency reestablished. When both steps are complete, the commit operation can be used to end the unit of work, thereby making the changes available to other application processes.

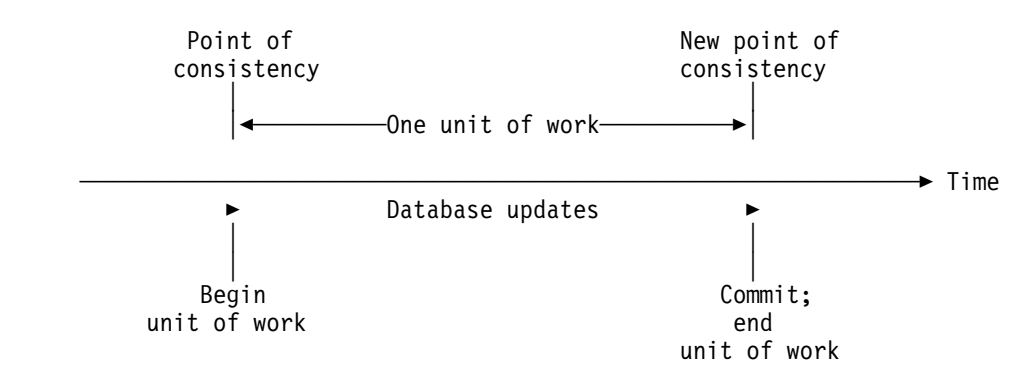

*Figure 1. Unit of Work with a Commit Operation*

### **Unit of Recovery**

A *DB2 unit of recovery* is a recoverable sequence of operations executed by DB2 for an application process. If a unit of work involves changes to other recoverable resources, the unit of work will be supported by other units of recovery. If relational databases are the only recoverable resources used by the application process, then the scope of the unit of work and the unit of recovery are the same and either term can be used.

### **Rolling Back Work**

If the rollback operation is successfully executed, DB2 backs out uncommitted changes to restore the data consistency that it assumes existed when the unit of work was initiated. That is, DB2 *undoes* the work, as shown in the diagram below:

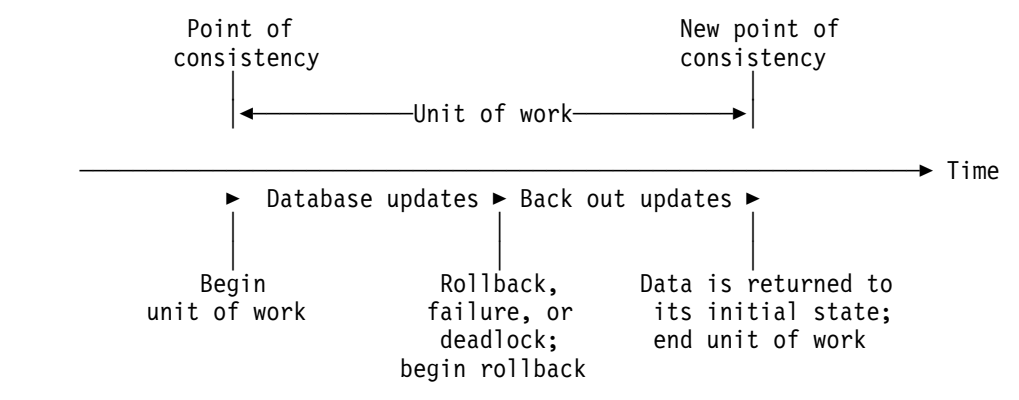

*Figure 2. Rolling Back Changes from a Unit of Work*

### **Packages and Application Plans**

A *package* contains control structures used to execute SQL statements. Packages are produced during program preparation. The control structures can be thought of as the bound or operational form of SQL statements taken from a *database request module (DBRM)*. The DBRM contains SQL statements extracted from the source program during program preparation. All control structures in a package are derived from the SQL statements embedded in a single source program.

An *application plan* relates an application process to a local instance of DB2, specifies processing options, and contains one or both of the following *elements*:

- A list of package names
- The bound form of SQL statements taken from one or more DBRMs

Every DB2 application requires an application plan. Plans and packages are created using the DB2 subcommands BIND PLAN and BIND PACKAGE, respectively, as described in *Command Reference*. See Section 5 of *Application Programming and SQL Guide* for a description of program preparation and identifying packages at run time. Refer to ["SET CURRENT PACKAGESET" on](#page-479-0) [page 470](#page-479-0) for rules regarding the selection of a plan element.

### **Distributed Data**

A DB2 application program can use SQL to access data at other database management systems (DBMSs) other than the DB2 at which the application's plan is bound. This DB2 is known as the *local DB2*. The local DB2 and the other DBMSs are called *application servers*. Any application server other than the local DB2 is considered a *remote server*, and access to its data is a distributed operation. DB2 provides two methods of accessing data at remote application servers:

- ["DRDA Access" on page 32](#page-41-0)
- ["DB2 Private Protocol Access" on page 32](#page-41-0)

For application servers that support the two-phase commit process, both methods allow for updating data at several remote locations within the same unit of work. To obtain the more restrictive level of function available at DB2 Version 2 Release 3, refer to ["Remote Unit of Work" on page 33.](#page-42-0) Table 1 summarizes the main differences between DRDA access and DB2 private protocol access.

| Item                                    | <b>DRDA Access</b>                                                                   | <b>DB2 Private Protocol Access</b>                                                                     |
|-----------------------------------------|--------------------------------------------------------------------------------------|----------------------------------------------------------------------------------------------------|
| Program preparation                     | Requires a remote BIND of<br>packages                                                | A remote BIND is not applicable                                                                        |
| Plan members                            | Can use in packages only                                                             | Can use in packages or DBRMs<br>bound directly to the plan                                             |
| Processing of<br>embedded<br>statements | Processed as static SQL                                                              | Processed as deferred<br>embedded SQL. For a definition,<br>see "Deferred Embedded SQL"<br>on page 21. |
| Servers                                 | Can use any server that uses<br>the DRDA protocols                                   | Can use DB2 servers only                                                                               |
| <b>SQL</b> statements                   | Can use any SQL statement<br>supported by the system<br>which executes the statement | Limited to SQL INSERT.<br>UPDATE, and DELETE<br>statements, and to statements<br>supporting SELECT     |
| Connection<br>management                | The CONNECT statement is<br>used to connect an application<br>process to a server.   | Three-part names and aliases<br>are used to refer to objects at<br>another server.                     |

*Table 1. Differences Between DRDA Access and DB2 Private Protocol Access*

*Common restrictions:* IMS and CICS applications are restricted to read-only operations at a remote site if:

• Its application server does not support two-phase commit.

• It uses DB2 private protocol access to a DB2 Version 2 Release 3. (DB2 private protocol access from a DB2 Version 3 or subsequent release application requester to a DB2 Version 2 Release 2 application server is not supported).

See Section 4 of *Application Programming and SQL Guide* for more details about common restrictions.

### <span id="page-41-0"></span>**DB2 Private Protocol Access**

DB2 private protocol access allows one DB2 to execute a range of statements at another DB2.

A statement is executed using DB2 private protocol access if it refers to objects that are not at the current server. The *current server* is the DBMS to which an application is actively connected. DB2 private protocol access uses *DB2 private connections*. The statements that can be executed are SQL INSERT, UPDATE, and DELETE, and SELECT statements with their associated SQL OPEN, FETCH, and CLOSE statements. ["When an Application Process Has a Current Server" on](#page-269-0) [page 260](#page-269-0) describes what happens when an application process has a current server.

In a program running under DB2, a *three-part name* or an *alias* can refer to a table or view at another DB2. The location name identifies the other DB2 to the DB2 application server. A three-part name has the form:

*location-name.aaaaaa.ssssss*

where *aaaaaa.ssssss* uniquely identifies the object at the server named *location-name*. For example, the name USIBMSTODB21.DSN8510.EMP refers to a table named DSN8510.EMP at the server whose location name is USIBMSTODB21. Location naming conventions are described in ["Location](#page-57-0) [Identifiers" on page 48.](#page-57-0) Preparing DB2 for incoming SQL requests is discussed in Section 3 of *Installation Guide* .

Alias names have the same allowable forms as table or view names. The name can refer to a table or view at the current server or to a table or view elsewhere. For more on aliases, see ["Aliases and Synonyms" on page 51.](#page-60-0) For more on three-part names, and on SQL naming conventions in general, see ["Naming](#page-57-0) [Conventions" on page 48.](#page-57-0)

# **DRDA Access**

DRDA access supports the execution of dynamic SQL statements and SQL statements that satisfy all the following conditions:

- The static statements appear in a package bound to an accessible server.
- The statements are executed using that package.
- The objects involved in the execution of the statements are at the server where the package is bound. If the server is a DB2 subsystem, three-part names and aliases can be used to refer to another DB2 server.

DRDA access is based on a set of protocols known as *Distributed Relational Database Architecture* (DRDA), as documented in *Distributed Relational Database Architecture Reference* DRDA communication conventions are invisible to DB2 applications, and allow a DB2 to bind and rebind packages at other servers and to <span id="page-42-0"></span>execute the statements in those packages. See Section 5 of *Application Programming and SQL Guide* for the steps involved in binding packages and plans. If the application server supports the two-phase commit process, use the CONNECT (Type 2) statement and other connection management statements such as RELEASE.

A system that uses DRDA can request the execution of SQL statements at any DB2. Preparing DB2 for incoming SQL requests is discussed in Section 3 of *Installation Guide*.

When preparing a program for use at a server other than DB2, observe the following rules:

- For SQL statements processed by the server, use the SQL syntax and semantic rules of that server. For other statements, use the DB2 rules. For a list of where statements are processed, see [Appendix B, "Characteristics of](#page-518-0) [SQL Statements in DB2 for OS/390" on page 509.](#page-518-0)
- Use the precompiler option SQL(ALL) when precompiling the program. Statements that violate DB2 rules are flagged, but their detection does not prevent the creation of a DBRM.

For more information, refer to the *Distributed Relational Database Library*.

### **Remote Unit of Work**

Remote unit of work is a restricted level of function that is available by DRDA access when the CONNECT(1) precompiler option is specified. An application process can have only one connection at a time and cannot connect to a new application server until it executes a commit or rollback operation. This restricts the situations in which the CONNECT statement can be executed. See ["CONNECT"](#page-268-0) [on page 259](#page-268-0) for more information about these restrictions. For more details about CONNECT (Type 1) and a description of the connection states, refer to ["CONNECT](#page-271-0) [\(Type 1\)" on page 262.](#page-271-0)

### **Connection Management for DB2 Private Protocol and DRDA Access**

An *SQL connection* is an association between an application process and a local or remote application server. SQL connections can be managed by the application or by using bind options. At any time:

- An application process is in the *connected* or *unconnected* state and has a set of zero or more SQL connections. Each SQL connection of an application process is uniquely identified by the name of the application server of the SQL connection.
- An SQL connection is in one of the following states:
	- Current and held
	- Current and release pending
	- Dormant and held
	- Dormant and release pending

*Initial state of an application process:* An application process is initially in the connected state and has exactly one SQL connection. The application server of that connection is the local DB2 subsystem. The initial state of an SQL connection is current and held.

The following diagram shows the state transitions:

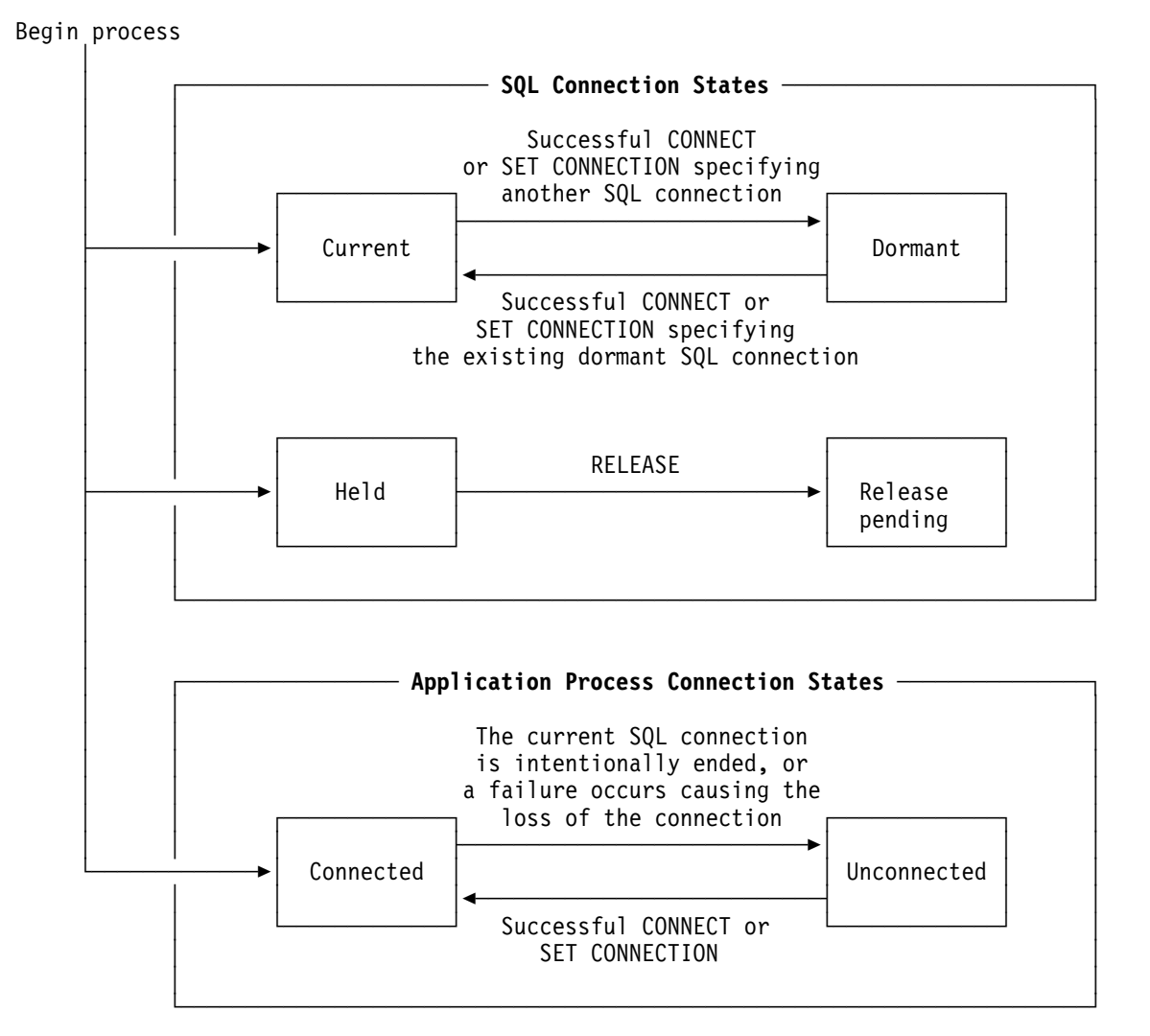

*Figure 3. SQL Connection and Application Process Connection State Transitions*

#### **SQL Connection States**

If an application process executes a CONNECT TO statement and the specified location is known to the local DB2 and is not in the set of existing connections of the application process, the location is added to the set of connections and the connection is placed in the current and held state. If the specified location is the current SQL connection of the application process, and if the SQLRULES(DB2) bind option is in effect, the states of all existing connections remain the same.

An SQL connection in the dormant state is placed in the current state using:

- The SET CONNECTION statement, or
- The CONNECT statement, if the SQLRULES(DB2) bind option is in effect.

When an SQL connection is placed in the current state, the previous current SQL connection, if any, is placed in the dormant state. No more than one SQL connection in the set of existing connections of an application process can be

current at any time. Changing the state of an SQL connection from current to dormant or from dormant to current has no effect on its held or release pending state.

An SQL connection is placed in the release pending state by the RELEASE statement. When an application process executes a commit operation, every release pending connection of the process is ended. Changing the state of an SQL connection from held to release pending has no effect on its current or dormant state. Thus, an SQL connection in the release pending state can still be used until the next commit operation. Likewise, DB2 private connections in the release pending state can be used until the next commit operation. There is no way to change the state of a connection from release pending to held.

#### **Application Process Connection States**

A different server can be established by the explicit or implicit execution of a CONNECT statement. The following rules apply:

- An application process cannot have more than one SQL connection to the same application server at the same time.
- When an application process executes a SET CONNECTION statement, the specified location name must be an existing SQL connection in the set of connections of the application process.
- When an application process executes a CONNECT TO statement and the SQLRULES(STD) bind option is in effect, the specified location must not be an existing SQL connection in the set of connections of the application process.

**If an application process has a current SQL connection**, the application process is in the *connected* state. The CURRENT SERVER special register contains the name of the application server of the current SQL connection. The application process can execute SQL statements that refer to objects managed by that application server. If the application server is a DB2 subsystem, the application process can also execute certain SQL statements that refer to objects managed by a DB2 subsystem with which that application server can establish a connection.

An application process in the unconnected state enters the connected state when it successfully executes a CONNECT or SET CONNECTION statement.

**If an application process does not have a current SQL connection**, the application process is in the *unconnected* state. The CURRENT SERVER special register contains blanks. The only SQL statements that can be executed successfully at the application requester are CONNECT, SET CONNECTION, RELEASE, COMMIT, ROLLBACK, and local SET statements. COMMIT and ROLLBACK are also processed by an application server. If the application process is in the unconnected state, the application server that processes a COMMIT or ROLLBACK is the local DB2.

An application process in the connected state enters the unconnected state when its current SQL connection is intentionally ended or the execution of an SQL statement is unsuccessful because of a failure that causes a rollback operation at the application server and loss of the SQL connection. SQL connections are intentionally ended when an application process successfully executes a commit operation and any of the following apply:

• The connection is in the release pending state

- The connection is not in the release pending state but it is a remote connection and:
	- The DISCONNECT(AUTOMATIC) bind option is in effect, or
	- The DISCONNECT(CONDITIONAL) bind option is in effect and an open WITH HOLD cursor is not associated with the connection.

**A CONNECT (Type 1) statement is implicitly executed** when an application process executes an SQL statement other than COMMIT, CONNECT TO, CONNECT RESET, SET CONNECTION, RELEASE, or ROLLBACK and if both of the following conditions apply:

- The CURRENTSERVER bind option was specified when creating the application plan of the application process and the identified server is not the local DB2.
- An implicit or explicit CONNECT statement has not already been successfully or unsuccessfully executed by the application process.

If the implicit CONNECT fails, the application process is in the *unconnected* state.

#### **DB2 Private Connections**

When the application server is a DB2 subsystem, DB2 private connections are allocated as necessary to support references to objects at other DB2 subsystems. Like SQL connections, DB2 private connections are initially in the held state and can be placed in the release pending state.

An application process cannot have an SQL connection and a DB2 private connection to the same DB2 subsystem at the same time. Accordingly:

- CONNECT TO *x* fails if the application process has a DB2 private connection to *x*, and
- An attempt to allocate a DB2 private connection to *x* fails if the application process has an SQL connection to *x*.

#### **When a Connection is Ended**

When a connection is ended, all resources that were acquired by the application process through the connection and all resources that were used to create and maintain the connection are deallocated. In the case of an SQL connection to a DB2 subsystem, the resources acquired can include DB2 private connections. When the SQL connection is ended, such DB2 private connections are also ended. This is true even if the DB2 subsystem is the local DB2. For example, assume that an application process implicitly connected to the local DB2 used DB2 private protocol access to open a cursor at another DB2. If the application process executes a RELEASE CURRENT statement, that cursor will be closed when the connection is ended during the next commit operation.

A connection can also be ended as a result of a communications failure in which case the application process is placed in the unconnected state. All connections of an application process are ended when the process terminates.

# **Character Conversion**

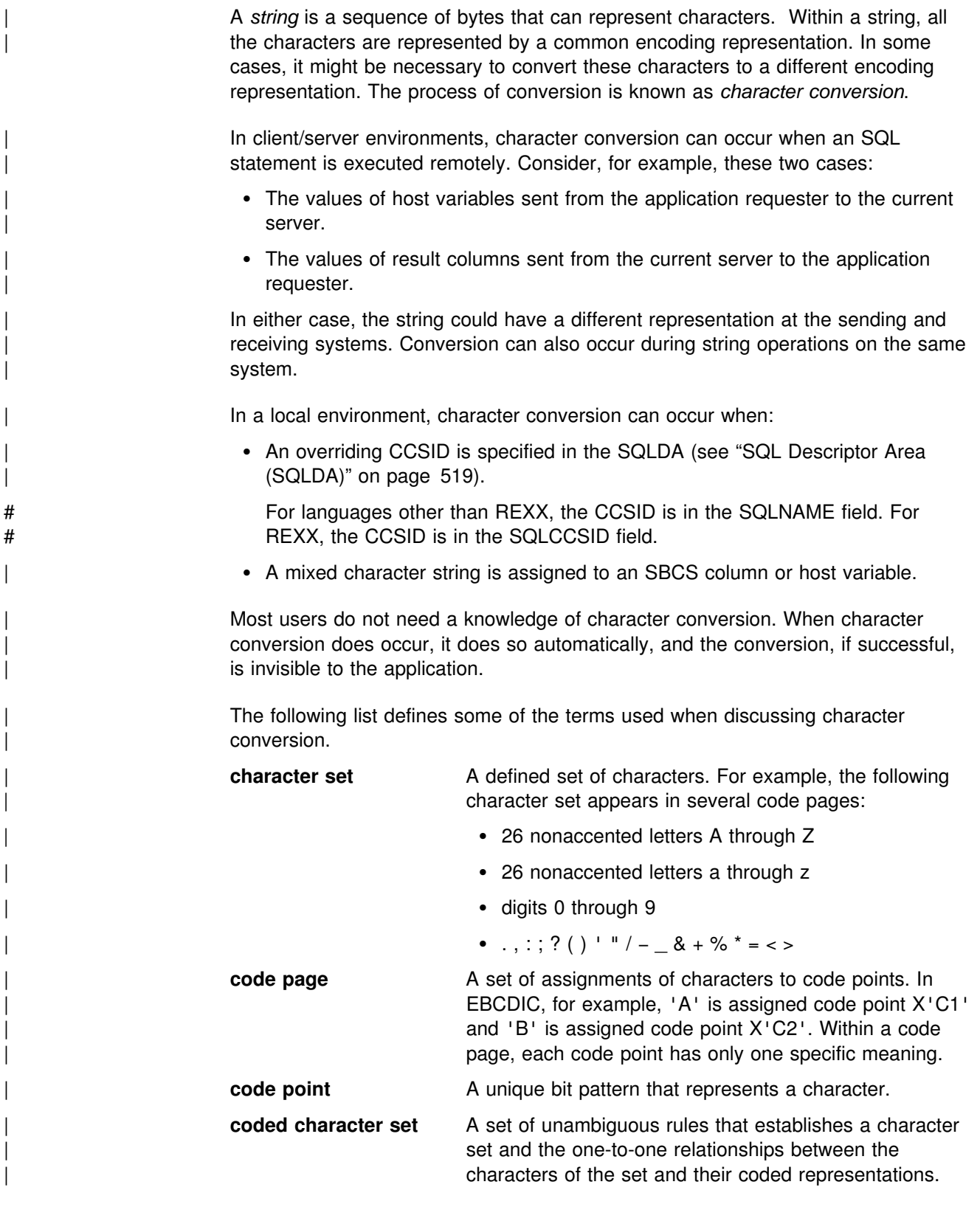

### | **coded character set identifier (CCSID)** A two-byte, unsigned binary integer that uniquely

identifies an encoding scheme and one or more pairs of character sets and code pages.

**encoding scheme** A set of rules used to represent character data. For example:

- | Single-byte EBCDIC
- Single-byte ASCII<sup>2</sup>
- Double-byte EBCDIC
- Mixed single-byte and double-byte ASCII

**substitution byte** A unique character that is substituted during character conversion for any characters in the source encoding representation that do not have a match in the target encoding representation.

Character conversion can affect the results of several SQL operations. In this book, the effects are described in:

| ["Conversion Rules for String Assignment" on page 70](#page-79-0)  | ["Conversion Rules for String Comparison" on page 73](#page-82-0)  | ["Character Conversion in Unions and Concatenations" on page 185](#page-194-0)

# | **Character Sets and Code Pages**

The following example shows how a typical character set might map to different code points in two different code pages.

<sup>&</sup>lt;sup>2</sup> The term ASCII is used throughout this book to refer to IBM-PC Data or ISO 8 data.

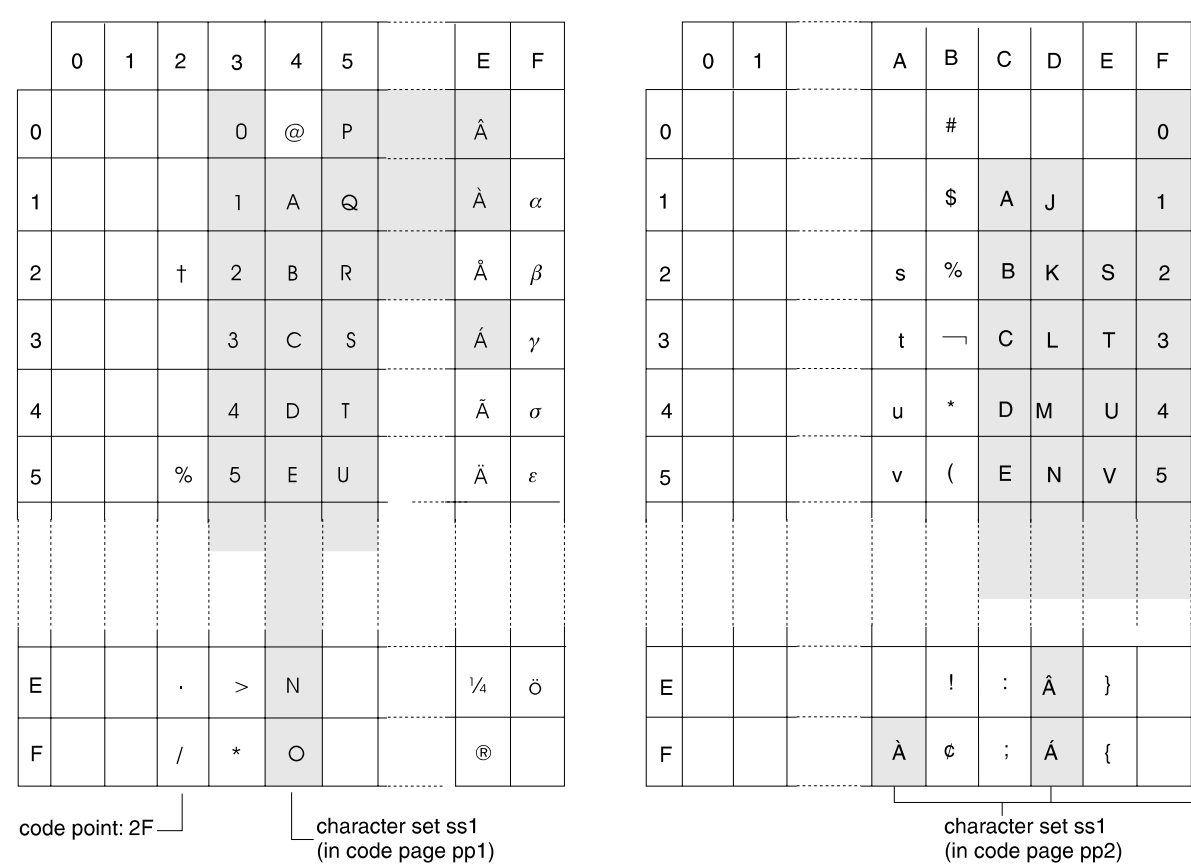

code page: pp2 (EBCDIC)

Even with the same encoding scheme, there are many different coded character sets, and the same code point can represent a different character in different coded character sets. Furthermore, a byte in a character string does not necessarily represent a character from a single-byte character set (SBCS). Character strings are also used for mixed data (that is a mixture of single-byte characters and double-byte characters) and for data that is not associated with any character set (called bit data). Note that this is not the case with graphic strings; every pair of bytes in every graphic string is assumed to represent a character from a double-byte character set (DBCS).

| Character encoding for IBM systems is described in *Character Data Representation* | *Architecture Reference*.

# | **System CCSIDs**

code page: pp1 (ASCII)

| Every string used in an SQL operation has a CCSID, and the CCSID identifies the manner in which the characters in the string are encoded. Strings can be encoded in EBCDIC or ASCII. A string representing characters can be one of three types:

- An SBCS string (*single-byte character set*). In an SBCS string, each character is represented by a single byte. SBCS is a subtype of the character data type.
- A graphic string composed of DBCS (*double-byte character set*) characters. In a graphic string, each character is represented by a pair of bytes.
- A mixed string, in which both single-byte and double-byte characters can occur. | In an EBCDIC mixed string, certain *shift characters* serve as left- and

right-delimiters for sequences of double-byte characters. MIXED is a subtype of the character data type.

At a given DB2, all columns containing SBCS strings are assumed to have a | common CCSID known as the *corresponding ASCII or EBCDIC system CCSID* for SBCS data. Likewise, all columns containing graphic strings have a common | CCSID, known as the corresponding ASCII or EBCDIC system CCSID for graphic data, and all columns containing mixed strings have a common CCSID known as | the corresponding ASCII or EBCDIC system CCSID for mixed data. For example, DB2 can use a system CCSID when character data is fetched from a table at another DBMS. The system CCSID is used to convert the incoming data to the appropriate CCSID. If the character string has a subtype of BIT, its bytes do not represent characters and are not converted.

| The values specified in fields ASCII CODED CHAR SET and EBCDIC CODED | CHAR SET on installation panel DSNTIPF when DB2 was installed determine the ASCII and EBCDIC system CCSIDs. Those fields should contain valid SBCS | CCSIDs if field MIXED DATA on that same installation panel is NO, or valid MIXED CCSIDs if field MIXED DATA is YES.

Field DEF ENCODING SCHEME on the same installation panel determines | whether the default encoding scheme for the DB2 system is ASCII or EBCDIC. For example, one CCSID whose value is 37 identifies a widely used form of EBCDIC encoding. That particular CCSID could be the system CCSID for EBCDIC SBCS strings.

For more information about character string subtypes and SBCS and DBCS DB2 sites, see ["Data Types" on page 57.](#page-66-0) For information on the subsystem parameters that determine the default encoding scheme and the system CCSIDs, see *Installation Guide*.

# **Restrictions on BIT Data**

If the CCSID of an input host variable or a host variable substituted for a parameter marker is different from the CCSID determined at bind time, and if either CCSID is X'FFFF' (BIT data), an error occurs. Otherwise, the host variable is converted to the coded character set determined by the CCSID at bind time.

# **Expanding Conversions**

An *expanding conversion* occurs when the length of the converted string is greater than that of the source string. An expanding conversion occurs when an ASCII mixed data string containing DBCS characters is converted to EBCDIC mixed data. Because of the addition of shift codes, an error occurs when an expanding | conversion is performed on a fixed-length input host variable that requires conversion from ASCII mixed to EBCDIC mixed. The remedy is to use a varying-length string variable with a maximum length that is sufficient to contain the expansion. There is no remedy in FORTRAN.

# | **Contracting Conversions**

| A *contracting conversion* occurs when the length of the converted string is smaller | than that of the source string. A contracting conversion occurs when an EBCDIC mixed data string containing DBCS characters is converted to ASCII mixed data due to the removal of shift codes.

# **Chapter 3. Language Elements**

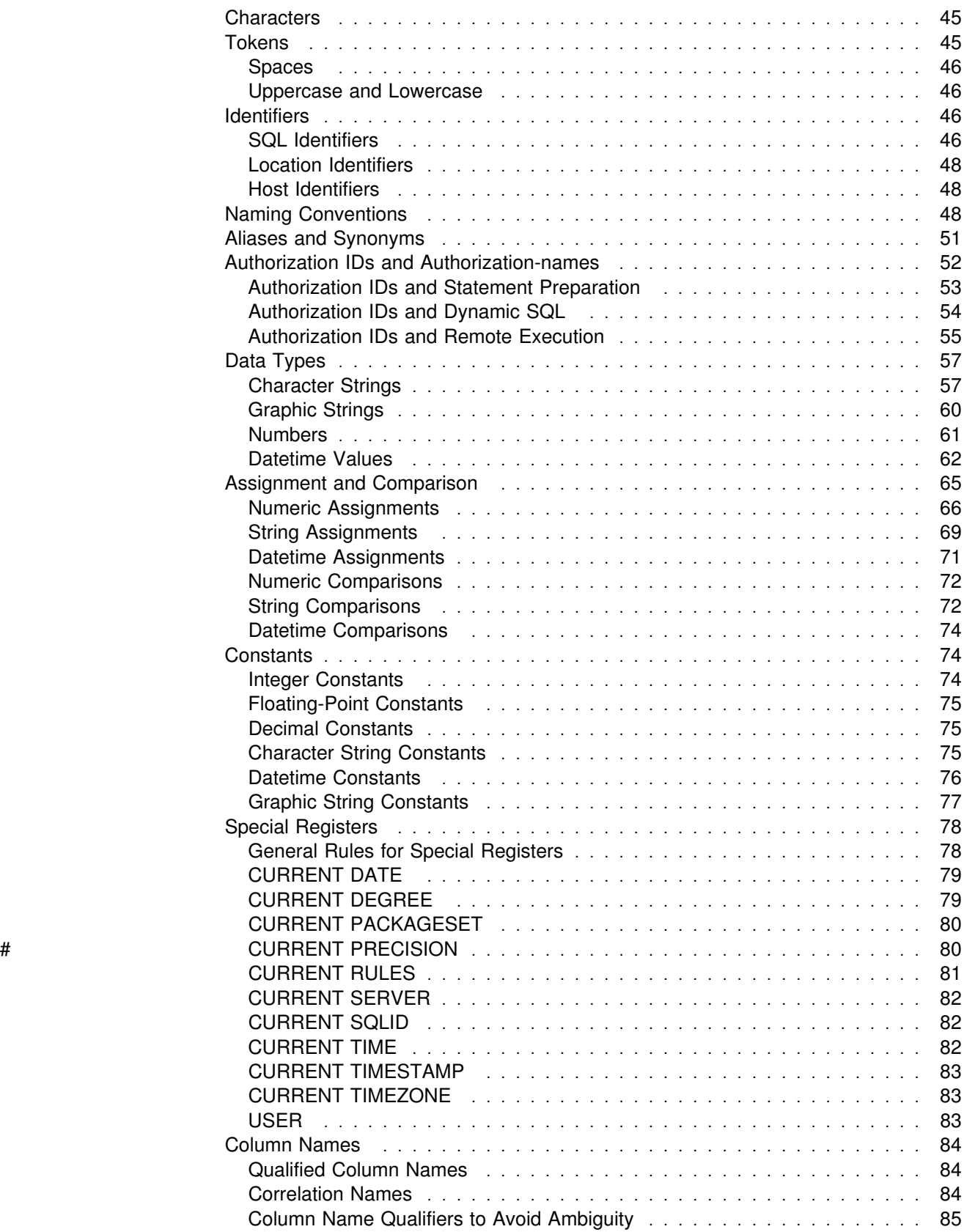

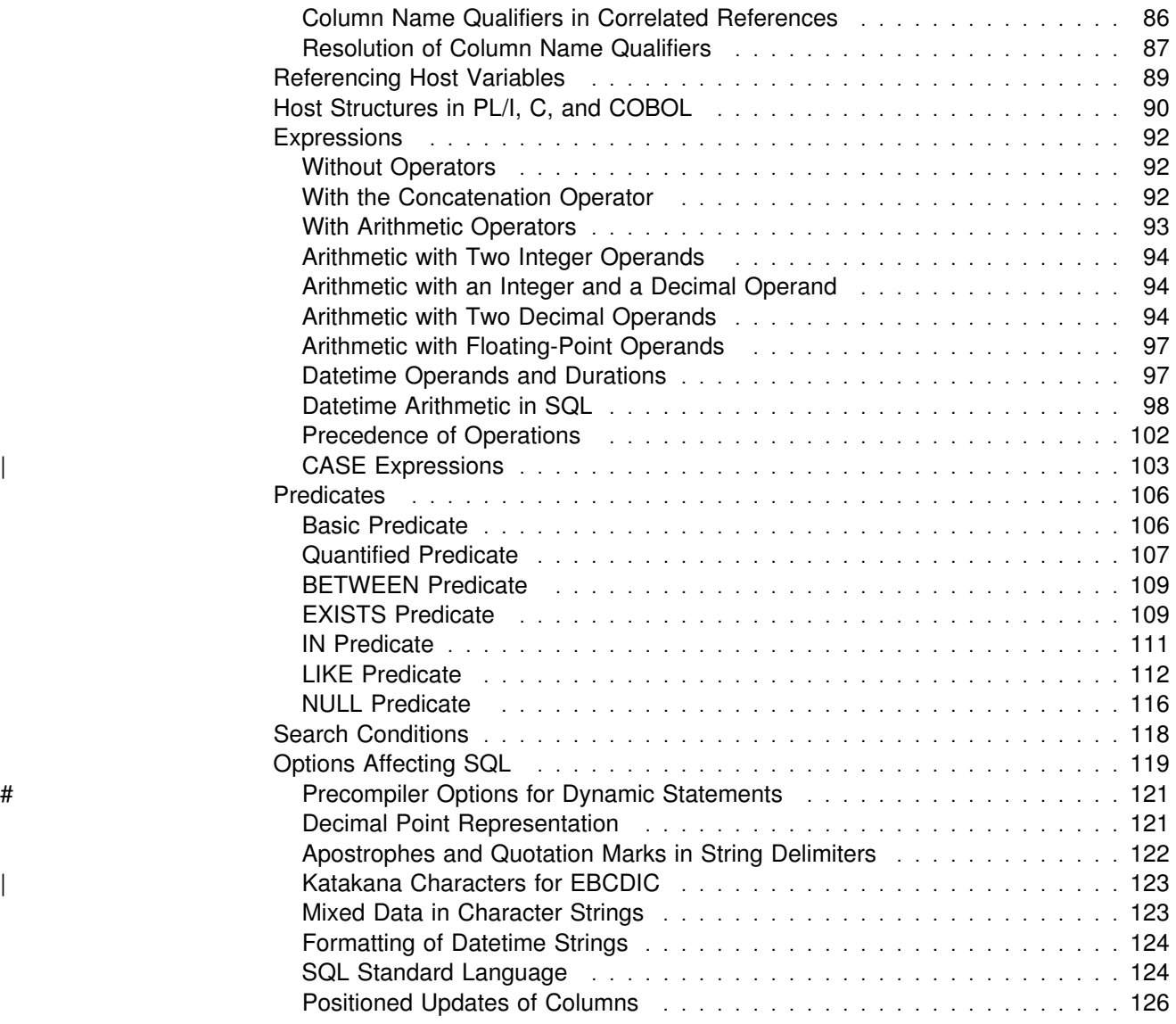

This chapter defines the basic syntax of SQL and language elements that are common to many SQL statements.

### <span id="page-54-0"></span>**Characters**

The basic symbols of SQL are characters from the EBCDIC syntactic character set. These *characters* are classified as letters, digits, or special characters:

- A *letter* is any one of the uppercase alphabetic characters A through Z plus the three EBCDIC code points reserved as alphabetic extenders for national languages (the code points  $X'5B'$ ,  $X'7B'$ , and  $X'7C'$ , which display as \$, #, and @ using code pages 37 and 500).
- A *digit* is any one of the characters 0 through 9.
- A *special character* is any character other than a letter or a digit.

SQL statements can also contain *double-byte character set (DBCS)* characters. Regardless of the value of the field MIXED DATA on installation panel DSNTIPF, double-byte characters can be used in SQL ordinary identifiers and graphic string constants. If the value of MIXED DATA is YES, double-byte characters can also be used in string constants and delimited identifiers. In SQL application programs, any use of double-byte characters must be contained within a single line. Thus, a graphic string constant cannot be continued from one line to the next and, if MIXED DATA is YES, a character string constant and delimited identifier can be continued from one line to the next only if the break occurs between single-byte characters. This restriction also applies to the use of double-byte characters within tokens of the host language.

### **Tokens**

The basic syntactical units of the language are called *tokens*. A token consists of one or more characters, excluding the blank character, and excluding characters within a string constant or delimited identifier.

Tokens are classified as *ordinary* or *delimiter* tokens:

 An *ordinary token* is a numeric constant, an ordinary identifier, a host identifier, or a keyword.

*Examples:*

1 .1 +2 SELECT E 3

 A *delimiter token* is a string constant, a delimited identifier, an operator symbol, or any of the special characters shown in the syntax diagrams. A question mark (?) is also a delimiter token when it serves as a parameter marker, as explained in ["PREPARE" on page 433.](#page-442-0)

*Examples:*

'string' "fld1"

### <span id="page-55-0"></span>**Spaces**

A *space* is a sequence of one or more blank characters. Tokens, other than string constants and delimited identifiers, must not include a space. Any token can be followed by a space. Every ordinary token must be followed by a delimiter token or a space. If the syntax does not allow an ordinary token to be followed by a delimiter token, a space must follow that ordinary token.

### **Uppercase and Lowercase**

Any token can include lowercase letters, but a lowercase letter in an ordinary token is folded to uppercase unless the SQL statement is embedded in a C program. Delimiter tokens are never folded to uppercase.

*Example:* The statement:

select  $*$  from DSN8510.EMP where lastname = 'Smith'; is equivalent, after folding, to: SELECT  $*$  FROM DSN8510.EMP WHERE LASTNAME = 'Smith';

# **Identifiers**

An *identifier* is a token used to form a name. An identifier in an SQL statement is an SQL identifier, a location identifier, or a host identifier. See [Appendix A, "Limits](#page-514-0) [in DB2 for OS/390" on page 505](#page-514-0) for the identifier length limits that DB2 imposes.

### **SQL Identifiers**

SQL identifiers can be *ordinary identifiers* or *delimited identifiers*. They can also be *short identifiers* or *long identifiers*. Thus, an SQL identifier can be in one of four categories: short ordinary, long ordinary, short delimited, or long delimited.

#### **Ordinary Identifiers**

An *ordinary identifier* is a letter followed by zero or more characters, each of which is a letter, a digit, or the underscore character. An ordinary identifier with an | EBCDIC encoding scheme can include Katakana characters if the value of field | EBCDIC CODED CHAR SET on installation panel DSNTIPF is set to 930 or 5026 when the statement is parsed.

DBCS characters are allowed in SQL ordinary identifiers. An SQL ordinary identifier, when used as a table, column, alias, synonym, view, statement, cursor, or correlation name can be specified using either DBCS characters or *single-byte character set* (SBCS) characters. However, an SQL ordinary identifier cannot contain a mixture of SBCS and DBCS characters.

| The rules for forming EBCDIC DBCS SQL ordinary identifiers are as follows:

- The identifier must start with a shift-out  $(X'0E')$ , end with a shift-in  $(X'0F')$ , and an odd-numbered byte between those shifts must not be a shift-out.
- The maximum length is 18 bytes including the shift-out and the shift-in. In other words, there is a maximum of 16 bytes (8 double-byte characters) between the shift-out and the shift-in.
- There must be an even number of bytes between the shift-out and the shift-in.
- DBCS blanks (X'4040') are not acceptable between the shift-out and the shift-in.
- The identifiers are not folded to uppercase or changed in any other way.
- Continuation to the next line is not allowed.

| The rules for forming ASCII DBCS SQL ordinary identifiers are as follows:

- The maximum length is 18 bytes.
- DBCS blanks are not acceptable.
- | The identifiers are not folded to uppercase or changed in any other way.
- Continuation to the next line is not allowed.

An ordinary identifier must not be identical to a keyword that is a reserved word in any context in which the identifier is used. For a list of reserved words, see [Appendix E, "SQL Reserved Words" on page 621.](#page-630-0)

*Example:* The following example is an ordinary identifier:

SALARY

#### **Delimited Identifiers**

A *delimited identifier* is a sequence of one or more characters enclosed within escape characters. The escape character is the quotation mark (") except for:

 Dynamic SQL when the bind option DYNAMICRULES(RUN) applies and the field SQL STRING DELIMITER on installation panel DSNTIPF is set to the quotation mark ("). Here the escape character is the apostrophe (').

However, if the dynamic SQL statements are processed in a COBOL program and the bind option DYNAMICRULES(BIND) applies, a COBOL compiler option specifies whether the escape character is the quotation mark or apostrophe.

 COBOL application programs. A COBOL compiler option specifies whether the escape character is the quotation mark (") or the apostrophe (').

A delimited identifier can be used when the sequence of characters does not qualify as an ordinary identifier. Such a sequence, for example, could be an SQL reserved word, or it could begin with a digit. Two consecutive escape characters are used to represent one escape character within the delimited identifier.

*Example:* If the escape character is the quotation mark, the following example is a delimited identifier:

"SYNONYM"

#### **Short and Long Identifiers**

SQL identifiers are also classified according to their maximum length. A *long identifier* has a maximum length of 18 bytes. A *short identifier* has a maximum length of 8 bytes. These limits do not include the escape characters of a delimited identifier.

Whether an identifier is long or short depends on what it represents. For example, the name of a storage group is a short identifier, whereas an unqualified table name is a long identifier. ["Naming Conventions" on page 48](#page-57-0) describes what

<span id="page-57-0"></span>identifiers can represent and whether those representing a given type of entity are long or short.

Database names and table space names are examples of short identifiers that will be used as part of data set names. Such identifiers, whether ordinary or delimited, must conform to the MVS rules for forming data set names. For example, a short ordinary identifier used to name a database must not contain an underscore character.

### **Location Identifiers**

A location identifier is like an SQL identifier, except as follows:

- The maximum length is 16 bytes.
- The ordinary form must not include alphabetic extenders, lowercase letters, or Katakana characters.
- The characters allowed in the delimited form are the same as those allowed in the ordinary form.

### **Host Identifiers**

A *host identifier* is a name declared in the host program. The rules for forming a host identifier are the rules of the host language.

### **Naming Conventions**

The rules for forming a name depend on the type of the object designated by the name. The syntax diagrams use different terms for different types of names. The following list defines these terms.

**alias-name** A qualified or unqualified name that designates an alias, table, or view. An alias name designates an alias when it is preceded by the keyword ALIAS, as in CREATE ALIAS, DROP ALIAS, COMMENT ON ALIAS, and LABEL ON ALIAS. In all other contexts, an alias name designates a table or view. For example, COMMENT ON ALIAS A specifies a comment about the alias A, whereas COMMENT ON TABLE A specifies a comment about the table or view designated by A. The table or view designated by an alias need not be at the current server and the alias name can be used wherever the table name or view name can be used to refer to the table or view in an SQL statement. The rules for forming an alias name are the same as those for forming a table name or view name, as explained below. A fully qualified alias name can refer to an alias defined at a server that is not the current server. But the table or view identified by such an alias must exist at the DB2 identified by the first part of the three-part alias name.

**authorization-name** A short identifier that designates a set of privileges. It can also designate a user or group of users, but DB2 does not control this property. See ["Authorization IDs and](#page-61-0) [Authorization-names" on page 52](#page-61-0) for the distinction between an authorization name and an authorization ID.

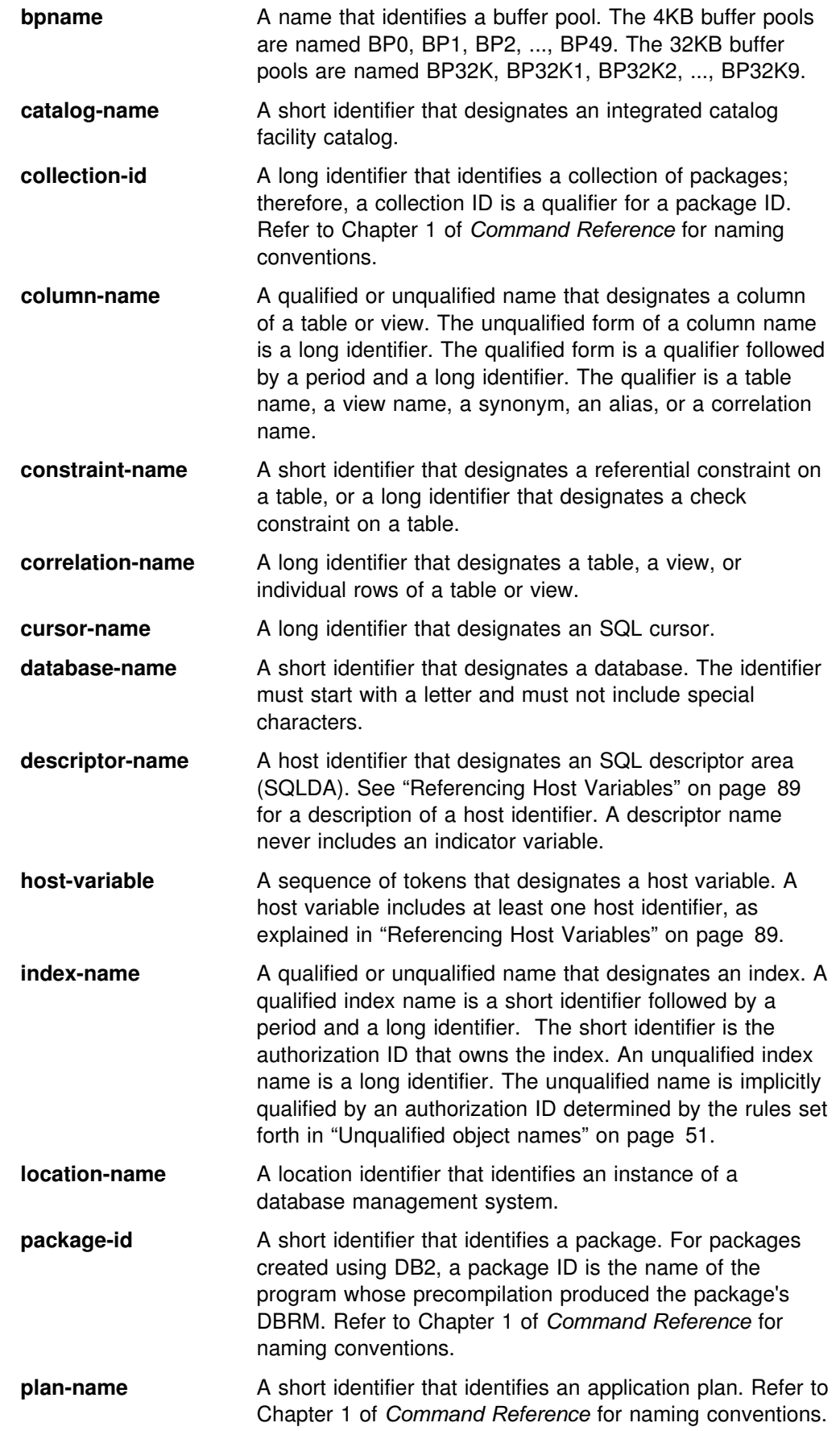

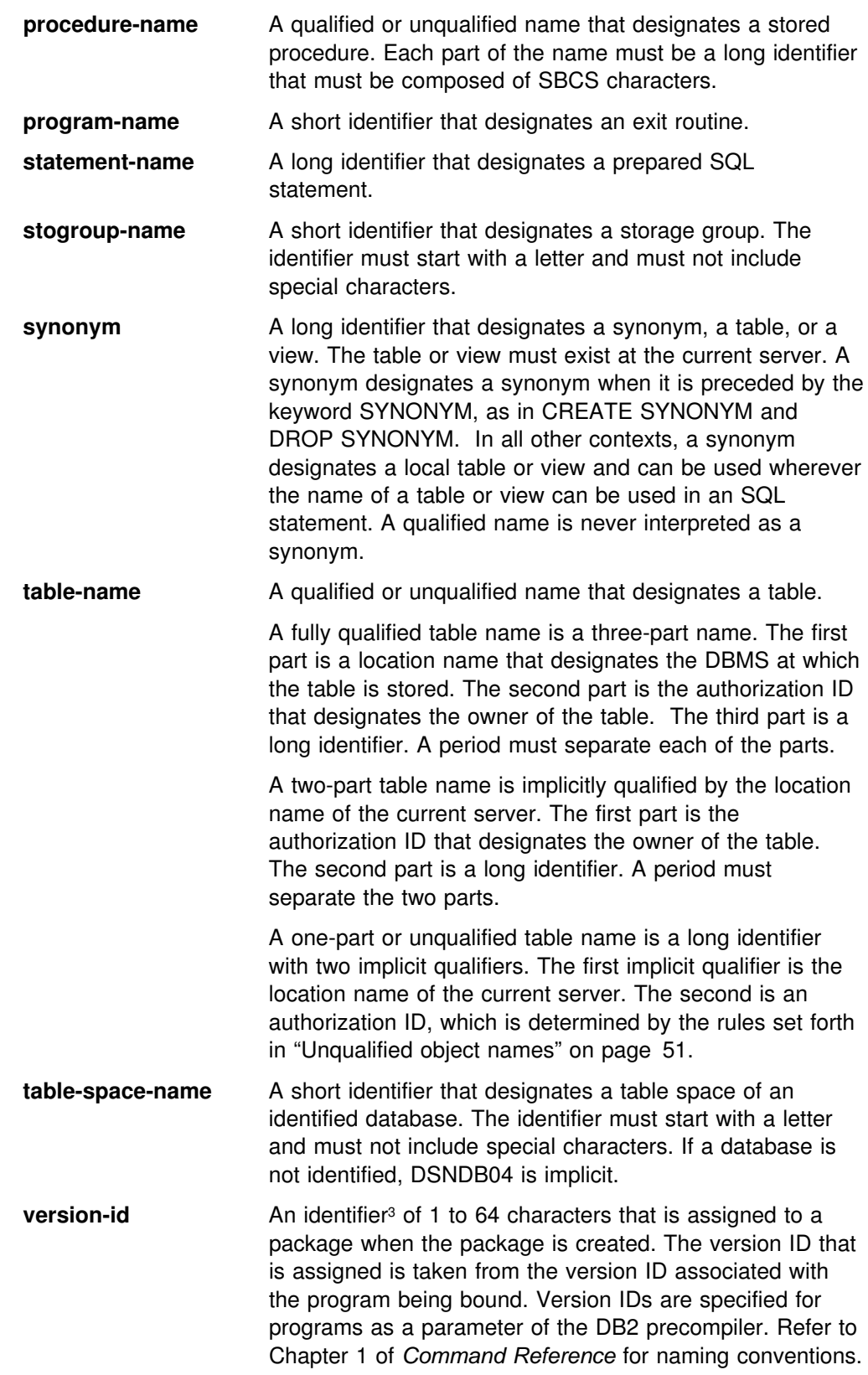

<sup>3</sup> The *version-id* can begin with a digit, for example, when it is a timestamp.

<span id="page-60-0"></span>**view-name** A qualified or unqualified name that designates a view.

A fully qualified view name is a three-part name. The first part is a location name that designates the DBMS where the view is defined. The second part is the authorization ID that designates the owner of the view. The third part is a long identifier. A period must separate each of the parts.

A two-part view name is implicitly qualified by the location name of the current server. The first part is the authorization ID that designates the owner of the view. The second part is a long identifier. A period must separate the two parts.

A one-part or unqualified view name is a long identifier with two implicit qualifiers. The first implicit qualifier is the location name of the current server. The second is an authorization ID, which is determined by the rules set forth in "Unqualified object names" on page 51.

*Unqualified object names:* Unqualified table, view, index, and alias names are implicitly qualified as follows:

- For static SQL statements, the implicit qualifier is the identifier specified in the QUALIFIER option of the BIND subcommand used to bind the SQL statements. If this option is not used on BIND PLAN, the implicit qualifier is the authorization ID of the owner of the plan. If this option is not used on BIND PACKAGE, the implicit qualifier is the authorization ID of the owner of the package.
- For dynamic SQL statements:
	- If the bind option DYNAMICRULES(RUN) applies, the implicit qualifier is the identifier contained in the CURRENT SQLID special register. DYNAMICRULES(RUN) is the default.
	- If the bind option DYNAMICRULES(BIND) applies, the qualifier is the identifier implicitly or explicitly specified in the QUALIFIER option of the BIND subcommand, as explained above for static SQL statements. One exception to this rule is that the qualifier of PLAN\_TABLE (output from the EXPLAIN statement) is always the value in special register CURRENT SQLID.

# **Aliases and Synonyms**

A table or view can be referred to in an SQL statement by its name, by an alias that has been defined for its name, or by a synonym that has been defined for its name. Thus, aliases and synonyms can be thought of as alternate names for tables and views.

The option of referencing a table or view by an alias or a synonym is not explicitly shown in the syntax diagrams or mentioned in the description of SQL statements. Nevertheless, an alias or a synonym can be used wherever a table or view can be referred to in an SQL statement, with two exceptions: a local alias cannot be used in CREATE ALIAS, and a synonym cannot be used in CREATE SYNONYM. If an alias is used in CREATE SYNONYM, it must identify a table or view at the current server. The synonym is defined on the name of that table or view. If a synonym is

<span id="page-61-0"></span>used in CREATE ALIAS, the alias is defined on the name of the table or view identified by the synonym.

The effect of using an alias or a synonym in an SQL statement is that of text substitution. For example, if A is an alias for table Q.T, one of the steps involved in the preparation of SELECT \* FROM A is the replacement of 'A' by 'Q.T'. Likewise, if S is a synonym for Q.T, one of the steps involved in the preparation of SELECT \* FROM S is the replacement of 'S' by 'Q.T'.

The differences between aliases and synonyms are as follows:

- SYSADM or SYSCTRL authority or the CREATE ALIAS privilege is required to define an alias. No authorization is required to define a synonym.
- An alias can be defined on the name of a table or view, including tables and views that are not at the current server. A synonym can only be defined on the name of a table or view at the current server.
- An alias can be defined on an undefined name. A synonym can only be defined on the name of an existing table or view.
- Dropping a table or view has no effect on its aliases. But dropping a table or view does drop its synonyms.
- An alias is a qualified name that can be used by any authorization ID. A synonym is an unqualified name that can only be used by the authorization ID that created it.
- An alias defined at one DB2 subsystem can be used at another DB2 subsystem. A synonym can only be used at the DB2 subsystem where it is defined.
- When an alias is used, an error occurs if the name that it designates is undefined or is the name of an alias at the current server. (The alias can designate an alias defined at another server if that alias represents a table or view at the other server.) When a synonym is used, this error cannot occur.

# **Authorization IDs and Authorization-names**

An *authorization ID* is a character string that designates a defined set of privileges. Processes can successfully execute SQL statements only if they have the authority to perform the specified functions. A process derives this authority from its authorization IDs. An authorization ID can also designate a user or a group of users, but DB2 does not control this property.

DB2 uses authorization IDs to provide:

- Authorization checking of SQL statements
- Implicit qualifiers for the names of tables, views, aliases, and indexes

Whenever a connection is established between DB2 and a process, DB2 obtains an authorization ID and passes it to the authorization exit. The list of one or more authorization IDs returned by the exit are used as the authorization IDs of the process.

Every process has exactly one primary authorization ID. Any other authorization IDs of a process are secondary authorization IDs. As explained below, the use of these

<span id="page-62-0"></span>authorization IDs depends on whether the process is a bind process or an application process.

An *authorization-name* specified in an SQL statement should not be confused with an authorization ID of a process. For example, assume that SMITH is your TSO logon and you execute the following statements interactively:

CREATE TABLE TDEPT LIKE DSN8510.DEPT;

GRANT SELECT ON TDEPT TO KEENE;

Also assume that your site has not replaced the default exit routine for connection authorization and that you have not executed SET CURRENT SQLID. Thus, when the GRANT statement is prepared and executed by SPUFI, the SQL authorization ID is SMITH. KEENE is an authorization name specified in the GRANT statement.

Authorization to execute the GRANT statement is checked against SMITH, and SMITH is the implicit qualifier of TDEPT. The authorization rule is that the privilege set designated by SMITH must include the SELECT privilege with the GRANT option on SMITH.TDEPT. There is no check involving KEENE.

If SMITH is the implicit qualifier for a statement that contains NAME1, NAME1 identifies the same object as SMITH.NAME1. If the implicit qualifier is other than SMITH, NAME1 and SMITH.NAME1 identify different objects.

### **Authorization IDs and Statement Preparation**

A process that creates a plan or package is called a *bind process*. The connection with DB2 is the result of the execution of a BIND or REBIND subcommand. Both subcommands allow for the specification of the authorization ID of the owner of the plan or package. The authorization ID specified as owner must be one of the authorization IDs of the process, unless one of these has SYSADM or SYSCTRL authority. In this case, the owner can be set to any value. BINDAGENT can specify an owner other than himself (or one of his secondaries), but it has to be someone that granted him BINDAGENT. The default owner for BIND is the primary authorization ID. The default owner for REBIND is the previous owner of the plan or package (ownership is unchanged if an owner is not explicitly specified). BIND and REBIND are discussed in Chapter 2 of *Command Reference*.

The authorization ID used for the authorization checking of embedded SQL statements is that of the owner of the plan or package. If an embedded SQL statement refers to tables or views at a DB2 subsystem other than the one at which the plan or package is bound, the authorization checking is deferred until run time. For more information on this, see ["Authorization IDs and Remote Execution" on](#page-64-0) [page 55.](#page-64-0)

If VALIDATE(BIND) is specified, the privileges required to manipulate tables and views at the DB2 subsystem at which the plan or package is bound must exist at bind time. If the privileges or the referenced objects do not exist and SQLERROR(NOPACKAGE) is in effect, the bind operation is unsuccessful. If SQLERROR(CONTINUE) is specified, then the bind is successful and any statements in error are flagged. If any statements in error are flagged, an error will occur when you attempt to execute them at run time.

If a plan or package is bound with VALIDATE(RUN), authorization checking is still performed at bind time, but the referenced tables and views and the privileges

<span id="page-63-0"></span>required to use these tables and views need not exist at this time. If any privilege required for a statement does not exist at bind time, an authorization check is performed whenever the statement is first executed within a unit of work, and all privileges required for the statement must exist at that time. If any privilege does not exist, execution of the statement is unsuccessful. When the authorization check is performed at run time, it is performed against the plan or package owner, not the SQL authorization ID. For the effect of this option on cursors, see ["DECLARE](#page-356-0) [CURSOR" on page 347.](#page-356-0)

# **Authorization IDs and Dynamic SQL**

This discussion applies to dynamic SQL statements that refer to objects at the current server. For those that refer to objects elsewhere, see ["Authorization IDs and](#page-64-0) [Remote Execution" on page 55.](#page-64-0)

The bind option DYNAMICRULES determines, for authorization and qualification purposes, whether dynamic SQL statements are processed at run time with run-time rules, DYNAMICRULES(RUN), or with bind-time rules, DYNAMICRULES(BIND). DYNAMICRULES(RUN) is the default.

*DYNAMICRULES(RUN) and run-time rules:* DB2 uses the authorization ID of the application process and the SQL authorization ID (the value of special register CURRENT SQLID) for authorization checking of dynamic SQL statements.

A process that uses a plan and its associated packages is called an *application process*. At any time, the SQL authorization ID is the value of CURRENT SQLID. This SQL special register can be initialized by the connection or sign-on exit routine. If the exit does not set a value, the initial value of CURRENT SQLID is the primary authorization ID of the process. You can use the SQL statement SET CURRENT SQLID to change the value of CURRENT SQLID. Unless some authorization ID of the process has SYSADM authority, the new value must be one of the authorization IDs of the process. Thus, CURRENT SQLID usually contains either the primary authorization ID of the process or one of its secondary authorization IDs.

When an SQL statement is dynamically prepared, the SQL authorization ID is used as the implicit qualifier for all tables, views, and indexes. If the prepared statement is other than an ALTER, CREATE, DROP, GRANT, RENAME, or REVOKE statement, each privilege required for the statement can be a privilege designated by any authorization ID of the process. Therefore, the privilege set that applies to these statements is the union of the privileges designated by each authorization ID of the process.

If the dynamic SQL statement is a CREATE, GRANT, or REVOKE statement, the only authorization ID that is used for authorization checking is the SQL authorization ID. Therefore, each privilege required for the statement must be a privilege designated by that single authorization ID.

*DYNAMICRULES(BIND) and bind-time rules:* The rules are the same as the rules used for authorization checking and object qualification of embedded or static SQL statements, as explained in ["Authorization IDs and Statement Preparation" on](#page-62-0) [page 53](#page-62-0) and ["Unqualified object names" on page 51.](#page-60-0)

DB2 uses the primary authorization ID of the owner of the package or plan for authorization checking of dynamic SQL statements.

When DYNAMICRULES(BIND) is in effect, you cannot use the following SQL statements:

- The static or dynamic statement SET CURRENT SQLID
- The dynamic statements ALTER, CREATE, DROP, GRANT, RENAME, and | REVOKE

# <span id="page-64-0"></span>**Authorization IDs and Remote Execution**

The authorization rules for remote execution depend on whether the distributed operation is:

- DRDA access with a DB2 for OS/390 server and requester
- DRDA access with a server and requester other than DB2
- DB2 private protocol access

#### **DRDA Access with DB2 for OS/390 Only**

Any static statement executed using DRDA access is in a package bound at a server other than the local DB2. Before the package can be bound, its owner must have the BINDADD privilege and the CREATE IN privilege for the package's collection. Also required are enough privileges to execute the package's static SQL statements. All these privileges are recorded in the DB2 catalog of the server, not that of the local DB2. Such privileges must be granted by GRANT statements executed at the server. This allows the server to control the creation and use of packages that are run from other DBMSs.

- # Before an application that has a plan can use the package, the owner of the # application's plan must have the EXECUTE privilege on the package. Again, this privilege must be recorded in the server's DB2 catalog. The plan needs no other privilege to execute the package.
- # A user who invokes an application that has a plan must have the EXECUTE # privilege on the plan. This allows the execution of the static SQL statements in the package, and the execution of dynamic SQL statements if the bind option DYNAMICRULES(BIND) is in effect. If DYNAMICRULES(RUN) is in effect, the authorization rules for dynamic SQL statements is different. Authorization for the execution of dynamic SQL statements must come from the set of authorization IDs derived during connection processing. An application goes through connection processing when it first connects to a server or when it reuses a CICS or IMS thread that has a different primary authorization ID. For details on connection processing, see Section 3 (Volume 1) of *Administration Guide*.
- # If an application uses Recoverable Resources Manager Services attachment facility # (RRSAF) and has no plan, authority to execute the package is determined in the # same way as when the requester is not DB2 for OS/390, which is described next # under "DRDA Access with a Server or Requester Other Than DB2 for OS/390."

#### **DRDA Access with a Server or Requester Other Than DB2 for OS/390**

*DB2 as the server:* If the application requester is not a DB2 for OS/390 subsystem, there is no DB2 application plan involved. In this case, the EXECUTE privilege is on the package and is derived from the user's primary authorization ID or secondary authorization ID. These authorization IDs are also used, as applicable, for dynamic SQL statements if the bind option DYNAMICRULES(RUN) applies. If DYNAMICRULES(BIND) applies, the package owner's authorization ID is used for dynamic SQL statements.

**DB2 as the requester:** The authorization rules for remote execution are those of the server.

#### **DB2 Private Protocol Access**

Any statement referring to a table or view at a DB2 subsystem other than the current server is executed using DB2 private protocol access. Such statements are processed as deferred embedded SQL statements. The additional cost of the dynamic bind occurs once for every unit of work where the statement is executed. Authorization to execute such statements is checked against the owner of a plan or package. Authorization IDs for executing dynamic statements are handled just as they are for DRDA access. In either case, the pertinent privileges must be recorded in the catalog of the DBMS that executes the statement.

#### **Authorization ID Translations**

Three authorization IDs played roles in the foregoing discussion. These are the user's primary authorization ID and those for the owner of the application plan and the owner of a package. Each of these is sent to the remote DBMS. And each may undergo translations before it is used.

For example, a user known as SMITH at the local DBMS could be known, after translation, as JONES at the server. Likewise, a package owner known as GRAY could be known as WINTERS at the server. If so, JONES or WINTERS would be used, instead of SMITH or GRAY, to determine the authorization ID for dynamic SQL statements in the package. If the option DYNAMICRULES(RUN) applies, JONES, who is executing the dynamic statement at the server, is used. If the option DYNAMICRULES(BIND) applies, WINTERS, the package owner at the server, is used.

| Two sets of communications database (CDB) catalog tables control the translations. One set is at the local DB2, and the other set is at the remote DB2. Translation can take place at either or both sites. For how to use and maintain these tables, see Section 3 (Volume 1) of *Administration Guide* .

#### **Other Security Measures**

The fact that DB2 authority requirements are satisfied does not guarantee that a user has access to a given server. Other security measures may also come into play. For example, requests to execute remote SQL statements could be denied based on RACF considerations. Developing such security measures is discussed in Section 3 (Volume 1) of *Administration Guide*.

# <span id="page-66-0"></span>**Data Types**

The smallest unit of data that can be manipulated in SQL is called a *value.* How values are interpreted depends on the data type of their source. The sources of values are:

**Constants**  Columns Host variables Functions **Expressions** Special registers

Figure 4 illustrates the data types supported by DB2.

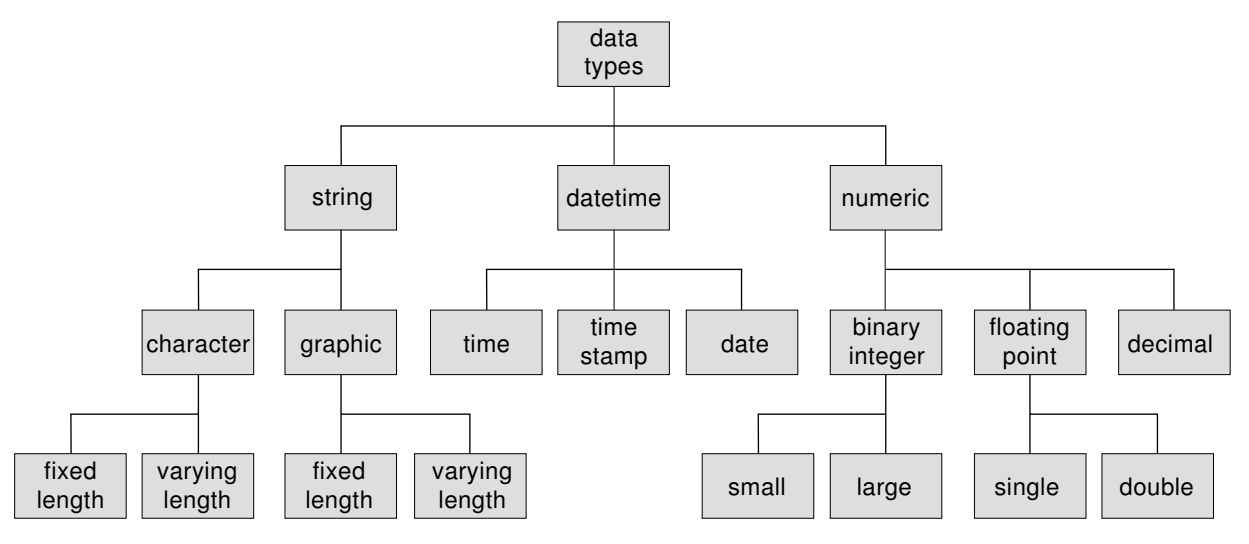

*Figure 4. Data Types Supported by DB2*

*Nulls:* All data types include the null value. The null value is a special value that is distinct from all nonnull values and thereby denotes the absence of a (nonnull) value. Although all data types allow for the null value, some sources of values cannot contain null values. For example, all constants, columns defined as NOT NULL, special registers, and the COUNT function cannot contain null values.

### **Character Strings**

A *character string* is a sequence of bytes. The length of the string is the number of bytes in the sequence. If the length is zero, the value is called the *empty string*. The empty string should not be confused with the null value.

Except for C NUL-terminated strings, the length of a varying-length string is specified by the value of its length control field, which is a small integer that precedes that string. For varying-length character strings, the length control field specifies the number of bytes. For varying-length graphic strings, the length control field specifies the number of DBCS characters.

All character strings have the subtype SBCS, MIXED, or BIT:

• If the subtype of a character string is SBCS, its bytes are assumed to represent characters from a single-byte character set. Such strings are called SBCS data.

- If the subtype of a character string is MIXED, it may contain both SBCS and DBCS characters. EBCDIC mixed data may contain shift bytes, which represent | neither SBCS nor DBCS data. Strings that may contain both SBCS and DBCS | characters are called *mixed data*.
- If the subtype of a character string is BIT, its bytes do not represent characters and therefore should never be converted. Such strings are called BIT data.

Character subtypes provide a simple and portable way of specifying the CCSID of a character string column. The subtype is implicitly or explicitly specified when the column is defined in a CREATE or ALTER TABLE statement. The default is SBCS or MIXED depending on the value of the field MIXED DATA on installation panel DSNTIPF.

- $\bullet$  If the subtype is BIT, the CCSID is X'FFFF' (65535).
- If the subtype is SBCS, the CCSID is the system CCSID for SBCS data.
- If the subtype is MIXED, the CCSID is the system CCSID for mixed data.

The subtype of a character string column is recorded in the FOREIGNKEY column of the SYSCOLUMNS catalog table. An administrator can update this column to change the subtype of existing columns. DB2 does not ensure that the bytes of a character string are consistent with its CCSID and does not use CCSIDs for purposes other than character conversion.

### | **DBCS Characters and ASCII and EBCDIC**

| The method of representing DBCS characters within a mixed string differs between | ASCII and EBCDIC.

- | ASCII reserves a set of code points for SBCS characters and another set as the first half of DBCS characters. Upon encountering the first half of a DBCS character, the system knows that it is to read the next byte in order to obtain the complete character.
- EBCDIC makes use of two special code points:
	- $-$  A shift-out character (X'0E') to introduce a string of DBCS characters.
	- $-$  A shift-in character (X'0F') to end a string of DBCS characters.

DBCS sequences within mixed data strings are recognized as the string is read from left to right. At any time, the recognizer is in SBCS mode or DBCS mode. In SBCS mode, which is the initial mode, any byte other than a shift-out is interpreted as an SBCS character. When a shift-out is read, the recognizer | enters DBCS mode. In DBCS mode, the next byte and every second byte after | that byte is interpreted as the first byte of a DBCS character unless it is a shift character. If the byte is a shift-out, an error occurs. If the byte is a shift-in, the recognizer returns to SBCS mode. An error occurs if the recognizer is in DBCS mode after processing the last byte of the string.

Because of the shift characters, EBCDIC mixed data requires more storage than ASCII mixed data.

### | **Examples**

元 gen 気 ki CHAR(9) in ASCII.

 $5\overline{\pi}$   $_{1}^{\overline{\text{s}}}$  gen  $_{5}^{\overline{\text{s}}}$   $_{1}^{\overline{\text{s}}}$  ki CHAR(13) in EBCDIC.

Because of these differences, mixed data is not transparently portable. To minimize the effects of these differences, use varying-length strings in applications that require mixed data and operate on both ASCII and EBCDIC systems.

### **SBCS Sites**

An SBCS site is a DB2 in which the subtype of character strings is SBCS or BIT. The value of field MIXED DATA on installation panel DSNTIPF is NO. The values of fields ASCII CODED CHAR SET and EBCDIC CODED CHAR SET determine the system CCSID that identifies the SBCS coded character set used at that site. The default subtype is SBCS data.

#### **DBCS Sites**

A DBCS site is a DB2 in which the subtype of character strings can be SBCS, BIT, or MIXED. The value of field MIXED DATA on installation panel DSNTIPF is YES. | The values of fields ASCII CODED CHAR SET and EBCDIC CODED CHAR SET determine the system CCSIDs used for SBCS data, mixed data, and graphic data. The default subtype is mixed data.

A mixed data string can have zero or more sequences of SBCS characters and zero or more sequences of DBCS characters. Each EBCDIC DBCS sequence must be preceded by the shift-out control character  $(X'0E')$  and followed by the shift-in control character (X'0F'). There must be an even number of bytes between the shift characters and each pair of bytes is assumed to represent a DBCS character.

DB2 recognizes DBCS sequences within mixed data strings when performing character-sensitive operations at DBCS sites (the field MIXED DATA is YES). These operations include parsing, character conversion, and the pattern matching specified by the LIKE predicate. DB2 also recognizes DBCS sequences:

- In source language statements, static SQL statements, and deferred embedded SQL statements if the GRAPHIC precompiler option is implicitly or explicitly specified
- In dynamic SQL statements if the bind option DYNAMICRULES(BIND) applies and the GRAPHIC precompiler option is implicitly or explicitly specified

### **Fixed-Length Character Strings**

All values of a fixed-length string column have the same length, which is # determined by the length attribute of the column. The length attribute must be # between 1 and 255 inclusive. Every fixed-length string column is a *short string column*.

#### **Varying-Length Character Strings**

The values of a varying-length string column can have different lengths. The maximum length is determined by the length attribute of the column. The length attribute must be between 1 and *m* inclusive, where *m* is determined by the maximum record size as described in ["Maximum record size" on page 324](#page-333-0) in the description of the CREATE TABLE statement.

<span id="page-69-0"></span># A varying-length character string column with a length attribute greater than 255 is a *long string column*. Long string columns cannot be referenced in:

- A function other than SUBSTR, LENGTH, or VALUE
- A GROUP BY clause
- An ORDER BY clause
- A CREATE INDEX statement
- A SELECT DISTINCT statement
- A subselect of a UNION without the ALL keyword
- A predicate other than EXISTS or LIKE (for LIKE, you can use a long string column for the first operand but not for the second operand)
- | **A** *result-expression* in a CASE expression
	- Primary, unique, and foreign keys

#### **Character String Host Variables**

Fixed-length string variables can be defined in all host languages. (In C, fixed-length string variables are limited to a length of 1.) Varying-length string variables can be defined in all host languages except FORTRAN. In Assembler, C, and COBOL, varying-length string variables are simulated as described in Section 3 of *Application Programming and SQL Guide*. In C, varying-length string variables can also be represented by NUL-terminated strings.

# Character string variables with a maximum length greater than 255 are long string variables. Long string variables are subject to the same restrictions as long string columns. In addition, long string variables and long string columns (as opposed to short strings variables and short string columns) cannot be used to represent datetime values.

### **Graphic Strings**

A *graphic string* is a sequence of DBCS characters. The length of the string is the number of characters in the sequence. Like character strings, graphic strings can be empty. Every graphic string has a CCSID that identifies a double-byte coded character set. At a DBCS site, the CCSID of every graphic string column is the system CCSID for GRAPHIC data.

#### **Fixed-Length Graphic Strings**

All values of a fixed-length graphic column have the same length, given by the length attribute of the column. The length attribute must be between 1 and 127 inclusive. Every fixed-length graphic string column is a short string column.

#### **Varying-Length Graphic Strings**

The values of a varying-length string column can have different lengths. The maximum length is determined by the length attribute of the column. The length attribute must be between 1 and *m* inclusive, where *m* is determined by the maximum record size as described in ["Maximum record size" on page 324](#page-333-0) in the description of the CREATE TABLE statement. A varying-length graphic string column with a length attribute greater than 127 is a long string column. Long graphic string columns are subject to the same restrictions as long character string columns. In all cases, the length control field of a varying-length graphic string indicates the number of characters, not bytes.

#### **Graphic String Host Variables**

Graphic string variables with a maximum length greater than 127 are long string variables. Long string variables are subject to the same restrictions as long string columns.

Graphic variables can be defined in all host languages except FORTRAN.

### <span id="page-70-0"></span>**Numbers**

The numeric data types are binary integer, floating-point, and decimal. Binary integer includes small integer and large integer. Floating-point includes single precision and double precision. Binary numbers are exact representations of integers, decimal numbers are exact representations of real numbers, and floating-point numbers are approximations of real numbers.

All numbers have a sign and a precision. When the value of a column or the result of an expression is a decimal or floating-point zero, its sign is positive. The precision of binary integers and decimal numbers is the total number of binary or decimal digits excluding the sign. The precision of floating-point numbers is either single or double, referring to the number of hexadecimal digits in the fraction.

#### **Small Integer**

A *small integer* is a System/370 binary integer with a precision of 15 bits. The range of small integers is -32768 to +32767.

#### **Large Integer**

A *large integer* is a System/370 binary integer with a precision of 31 bits. The range of large integers is -2147483648 to +2147483647.

#### **Single Precision Floating-Point**

A *single precision floating-point* number is a System/370 short (32 bits) floating-point number. The range of magnitude is about 5.4E-79 to 7.2E+75.

#### **Double Precision Floating-Point**

A *double precision floating-point* number is a System/370 long (64 bits) floating-point number. The range of magnitude is about 5.4E-79 to 7.2E+75.

#### **Decimal**

A *decimal* number is a System/370 packed decimal number with an implicit decimal point. The position of the decimal point is determined by the precision and the scale of the number. The scale, which is the number of digits in the fractional part of the number, cannot be negative or greater than the precision. The maximum precision is 31 digits.

All values of a decimal column have the same precision and scale. The range of a decimal variable or the numbers in a decimal column is -*n* to +*n*, where *n* is the largest positive number that can be represented with the applicable precision and scale. The maximum range is  $1 - 10^{31}$  to  $10^{31} - 1$ .

#### **Numeric Host Variables**

Binary integer and floating-point variables can be defined in all host languages. Decimal variables can be defined in all host languages except FORTRAN. In COBOL, decimal numbers can be represented in the packed decimal format used for columns or in the format denoted by DISPLAY SIGN LEADING SEPARATE.

# <span id="page-71-0"></span>**Datetime Values**

The datetime data types are described in the following sections. Such values are neither strings nor numbers. Nevertheless, datetime values can be used in certain arithmetic and string operations and are compatible with certain strings. Moreover, strings can represent datetime values, as discussed in ["String Representations of](#page-72-0) [Datetime Values" on page 63.](#page-72-0)

#### **Date**

A *date* is a three-part value (year, month, and day) designating a point in time using the Gregorian calendar, which is assumed to have been in effect from the year 1 A.D.4 The range of the year part is 0001 to 9999. The range of the month part is 1 to 12. The range of the day part is 1 to 28, 29, 30, or 31, depending on the month.

The internal representation of a date is a string of 4 bytes. Each byte consists of two packed decimal digits. The first 2 bytes represent the year, the third byte the month, and the last byte the day.

The length of a DATE column as described in the catalog is the internal length which is 4 bytes. The length of a DATE column as described in the SQLDA is the external length which is 10 bytes unless a date exit routine was specified when your DB2 subsystem was installed. (Writing a date exit routine is described in Appendix B (Volume 2) of *Administration Guide*.) In that case, the string format of a # date can be up to 255 bytes in length. Accordingly, DCLGEN5 defines fixed-length string variables for DATE columns with a length equal to the value of the field LOCAL DATE LENGTH on installation panel DSNTIP4, or a length of 10 bytes if a value for the field was not specified.

#### **Time**

A *time* is a three-part value (hour, minute, and second) designating a time of day using a 24-hour clock. The range of the hour part is 0 to 24. The range of the minute and second parts is 0 to 59. If the hour is 24, the minute and second parts are both zero.

The internal representation of a time is a string of 3 bytes. Each byte consists of two packed decimal digits. The first byte represents the hour, the second byte the minute, and the last byte the second.

The length of a TIME column as described in the catalog is the internal length which is 3 bytes. The length of a TIME column as described in the SQLDA is the external length which is 8 bytes unless a time exit routine was specified when your

<sup>4</sup> Historical dates do not always follow the Gregorian calendar. Dates between 1582-10-04 and 1582-10-15 are accepted as valid dates although they never existed in the Gregorian calendar.

<sup>5</sup> DCLGEN is a DB2 DSN subcommand for generating table declarations for designated tables or views. The declarations are stored in MVS data sets, for later inclusion in DB2 source programs.
<span id="page-72-0"></span>DB2 subsystem was installed. (Writing a date exit routine is described in Appendix B (Volume 2) of *Administration Guide*.) In that case, the string format of a time can # be up to 255 bytes in length. Accordingly, DCLGEN5 defines fixed-length string variables for TIME columns with a length equal to the value of the field LOCAL | TIME LENGTH on installation panel DSNTIP4, or a length of 8 bytes if a value for the field was not specified.

#### **Timestamp**

A *timestamp* is a seven-part value (year, month, day, hour, minute, second, and microsecond) that represents a date and time as defined previously, except that the time includes a fractional specification of microseconds.

The internal representation of a timestamp is a string of 10 bytes, each of which consists of two packed decimal digits. The first 4 bytes represent the date, the next 3 bytes the time, and the last 3 bytes the microseconds.

The length of a TIMESTAMP column as described in the catalog is the internal length which is 10 bytes. The length of a TIMESTAMP column as described in the SQLDA is the external length which is 26 bytes. DCLGEN<sup>5</sup> therefore defines 26-byte, fixed-length string variables for TIMESTAMP columns.

#### **String Representations of Datetime Values**

Values whose data types are DATE, TIME, or TIMESTAMP are represented in an internal form that is transparent to the user of SQL. But dates, times, and timestamps can also be represented by character strings. These representations directly concern the SQL user because there are no special SQL constants for datetime values and no host variables with a data type of date, time, or timestamp.

For retrieval, datetime values must be assigned to character string variables. When a date or time is assigned to a variable, the string format is determined by a precompiler option or subsystem parameter. When a string representation of a datetime value is used in other operations, it is converted to a datetime value. However, this can be done only if the string representation is recognized by DB2 or an exit provided by the installation and the other operand is a compatible datetime value. An input string representation of a date or time value with LOCAL specified can be any short character string. The following sections describe the string formats that are recognized by DB2.

Datetime values that are represented by character strings can appear in contexts requiring values whose data types are DATE, TIME, or TIMESTAMP by using the DATE, TIME, or TIMESTAMP functions.

**Date strings:** A string representation of a date is a character string that starts with a digit and has a length of at least 8 characters. Trailing blanks can be included, leading blanks are not allowed, and leading zeros can be omitted in the month and day portions.

Valid string formats for dates are listed in [Table 2 on page 64.](#page-73-0) Each format is identified by name and includes an associated abbreviation (for use by the CHAR function) and an example of its use. For an installation-defined date string format, the format and length must have been specified when DB2 was installed. They cannot be listed here.

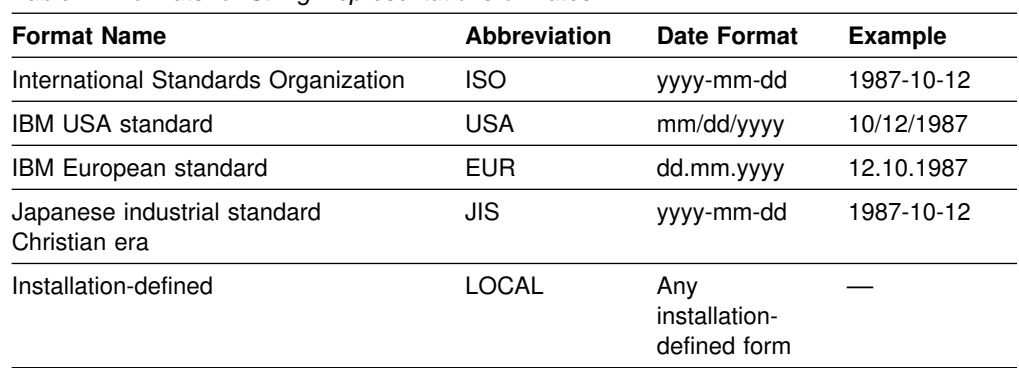

<span id="page-73-0"></span>*Table 2. Formats for String Representations of Dates*

| **Note:** For LOCAL, the date exit for ASCII data is different (DSNXVDTA versus DSNXVDTX) than the exit for EBCDIC data.

*Time strings:* A string representation of a time is a character string that starts with a digit, and has a length of at least 4 characters. Trailing blanks can be included, leading blanks are not allowed, and leading zeros can be omitted in the hour part of the time; seconds can be omitted entirely. If you choose to omit seconds, an implicit specification of 0 seconds is assumed. Thus 13.30 is equivalent to 13.30.00.

Valid string formats for times are listed in Table 3. Each format is identified by name and includes an associated abbreviation (for use by the CHAR function) and an example of its use. In the case of an installation-defined time string format, the format and length must have been specified when your DB2 subsystem was installed. They cannot be listed here.

| <b>Format Name</b>                                | <b>Abbreviation</b> | <b>Time Format</b>                   | <b>Example</b> |
|---------------------------------------------------|---------------------|--------------------------------------|----------------|
| International Standards Organization <sup>6</sup> | ISO.                | hh.mm.ss                             | 13.30.05       |
| <b>IBM USA standard</b>                           | USA                 | hh:mm AM or<br><b>PM</b>             | 1:30 PM        |
| <b>IBM European standard</b>                      | EUR                 | hh.mm.ss                             | 13.30.05       |
| Japanese industrial standard<br>Christian era     | JIS                 | hh:mm:ss                             | 13:30:05       |
| Installation-defined                              | LOCAL               | Any<br>installation-<br>defined form |                |

*Table 3. Formats for String Representations of Times*

Note: For LOCAL, the time exit for ASCII data is different (DSNXVTMA versus DSNXVTMX) than the exit for EBCDIC data.

In the USA format:

- The minutes can be omitted, thereby specifying 00 minutes. For example, 1 PM is equivalent to 1:00 PM.
- The letters A, M, and P can be lowercase.
- A single blank must precede the AM or PM.

<sup>6</sup> This is an earlier version of the ISO format. JIS can be used to get the current ISO format.

• The hour must not be greater than 12 and cannot be 0 except for the special case of 00:00 AM.

Using the ISO format of the 24-hour clock, the correspondence between the USA format and the 24-hour clock is as follows:

- 12:01 AM through 12:59 AM correspond to 00.01.00 through 00.59.00
- 01:00 AM through 11:59 AM correspond to 01.00.00 through 11.59.00
- 12:00 PM (noon) through 11:59 PM correspond to 12.00.00 through 23.59.00
- 12:00 AM (midnight) corresponds to 24.00.00
- 00:00 AM (midnight) corresponds to 00.00.00

**Timestamp strings:** A string representation of a timestamp is a character string that starts with a digit and has a length of at least 16 characters. The complete string representation of a timestamp has the form *yyyy-mm-dd-hh.mm.ss.nnnnnn*. Trailing blanks can be included, leading blanks are not allowed, and leading zeros can be omitted in the month, day, and hour part of the timestamp; trailing zeros can be truncated or omitted entirely from microseconds. If you choose to omit any digit of the microseconds portion, an implicit specification of 0 is assumed. Thus, *1990-3-2-8.30.00.10* is equivalent to *1990-03-02-08.30.00.100000*.

### **Restrictions on the Use of LOCAL Datetime Formats**

# The following rules apply to the character string representation of dates and times: # *For input:* In distributed operations, DB2 as a server uses its local date or time # routine to evaluate host variables and literals. This means that character string # representation of dates and times can be: # One of the standard formats # A format recognized by the server's local date/time exit # *For output:* With DRDA access, DB2 as a server returns date and time host # variables in the format defined at the server. With DB2 private protocol access, # DB2 as a server returns date and time host variables in the format defined at the # requesting system. To have date and time host variables returned in another # format, use CHAR(date-expression, XXXX) where XXXX is JIS, EUR, USA, ISO, or # LOCAL to explicitly specify the specific format. # *For BIND PACKAGE COPY:* When binding a package using the COPY option, # DB2 uses the ISO format for output values unless the SQL statement explicitly # specifies a different format. Input values can be specified in the format described # above under "For input:" on page 65.

## **Assignment and Comparison**

The basic operations of SQL are assignment and comparison. Assignment operations are performed during the execution of CALL, INSERT, UPDATE, FETCH, and SELECT INTO statements. Comparison operations are performed during the execution of statements that include predicates and other language elements such as MAX, MIN, DISTINCT, GROUP BY, and ORDER BY.

The basic rule for both operations is that data types of the operands must be compatible. The compatibility rule also applies to other operations such as UNION and concatenation. The compatibility matrix for data types is shown in the following table.

## **Assignment and Comparison**

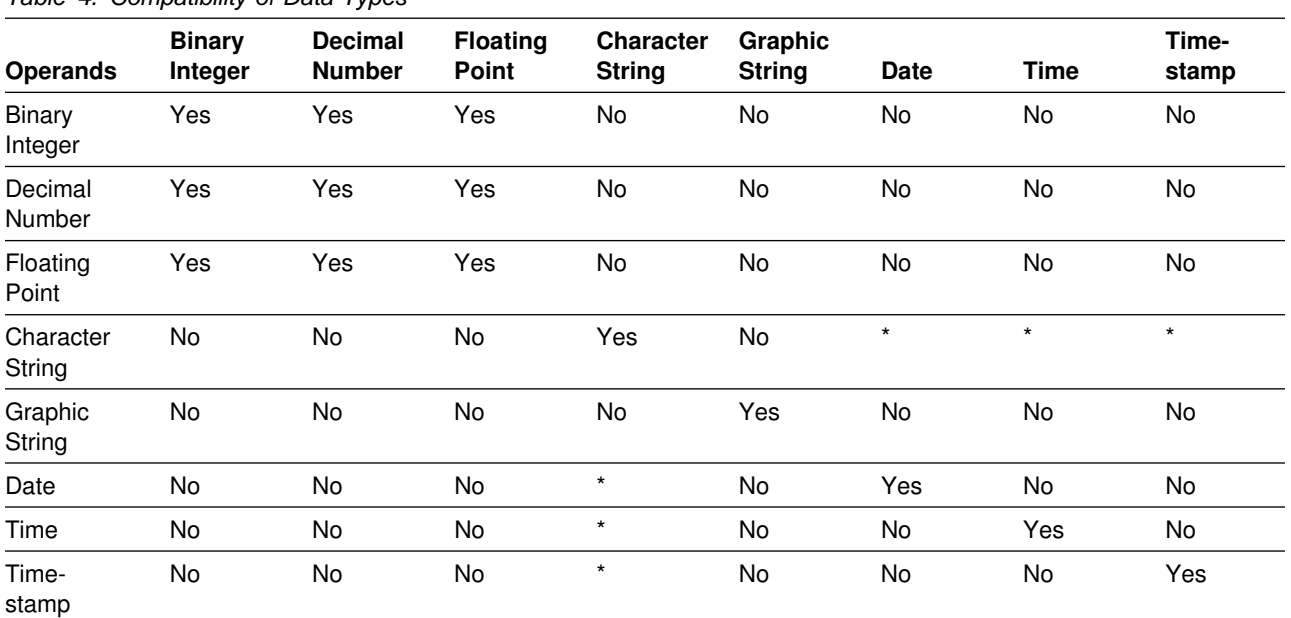

#### *Table 4. Compatibility of Data Types*

**Note:** \* The compatibility of datetime values is limited to assignment and comparison:

 Datetime values can be assigned to character string columns and to character string variables, as explained in ["Datetime Assignments" on page 71.](#page-80-0)

- A valid string representation of a date can be assigned to a date column or compared to a date.
- A valid string representation of a time can be assigned to a time column or compared to a time.
- A valid string representation of a timestamp can be assigned to a timestamp column or compared to a timestamp.

Compatibility with a column that has a field procedure is determined by the data type of the column, which applies to the decoded form of its values.

A basic rule for assignment operations is that a null value cannot be assigned to a column that cannot contain null values, nor to a host variable that does not have an associated indicator variable. For a host variable that does have an associated indicator variable, a null value is assigned by setting the indicator variable to a negative value. See ["Referencing Host Variables" on page 89](#page-98-0) for a discussion of indicator variables.

## **Numeric Assignments**

The basic rule for numeric assignments is that the whole part of a decimal or integer number cannot be truncated. If necessary, the fractional part of a decimal number is truncated.

### **Decimal or Integer to Floating-Point**

Because floating-point numbers are only approximations of real numbers, the result of assigning a decimal or integer number to a floating-point column or variable might not be identical to the original number.

### **Floating-Point or Decimal to Integer**

When a single precision floating-point number is converted to integer, rounding occurs on the seventh significant digit, zeros are added to the end of the number, if necessary, starting from the seventh significant digit, and the fractional part of the number is eliminated.

When a double precision floating-point or decimal number is converted to integer, the fractional part of the number is eliminated.

The following examples show a single precision floating-point number converted to an integer:

#### *Example 1:*

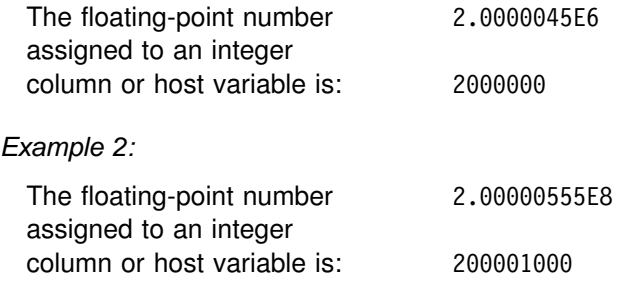

The following examples show a double precision floating-point number converted to an integer:

#### *Example 1:*

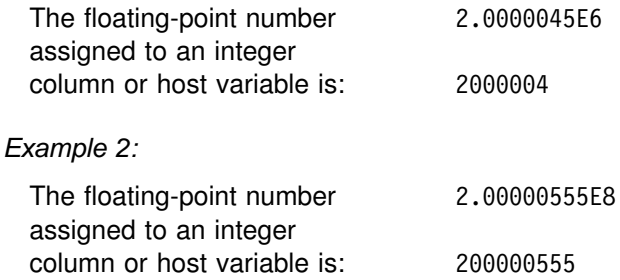

The following examples show a decimal number converted to an integer:

#### *Example 1:*

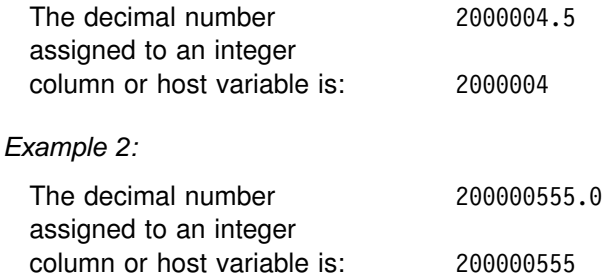

### **Decimal to Decimal**

When a decimal number is assigned to a decimal column or variable, the number is converted, if necessary, to the precision and the scale of the target. The necessary number of leading zeros is added or eliminated, and, in the fractional part of the number, the necessary number of trailing zeros is added, or the necessary number of trailing digits is eliminated.

### **Integer to Decimal**

When an integer is assigned to a decimal column or variable, the number is converted first to a temporary decimal number and then, if necessary, to the precision and scale of the target. The precision and scale of the temporary decimal number is 5,0 for a small integer or 11,0 for a large integer.

### **Floating-Point to Floating-Point**

When a single precision floating-point number is assigned to a double precision floating-point column or variable, the single precision data is padded with eight hex zeros.

When a double precision floating-point number is assigned to a single precision floating-point column or variable, the double precision data is converted and rounded up on the seventh hex digit.

### **Floating-Point to Decimal**

When a single precision floating-point number is assigned to a decimal column or variable, the number is first converted to a temporary decimal number of precision 6 by rounding on the seventh decimal digit. Twenty five zeros are then appended to the number to bring the precision to 31. Because of rounding, a number less than 0.5×10-6 is reduced to 0.

When a double precision floating-point number is assigned to a decimal column or variable, the number is first converted to a temporary decimal number of precision 15, and then, if necessary, truncated to the precision and scale of the target. In this conversion, zeros are added to the end of the number, if necessary, to bring the precision to 16. The number is then rounded (using floating-point arithmetic) on the sixteenth decimal digit to produce at 15-digit number. Because of rounding, a number less in magnitude than  $0.5 \times 10^{-15}$  is reduced to 0. If the decimal number requires more than 15 digits to the left of the decimal point, an error is reported. Otherwise, the scale is given the largest possible value that allows the whole part of the number to be represented without loss of significance.

The following examples show the effect of converting a double precision floating-point number to decimal:

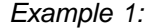

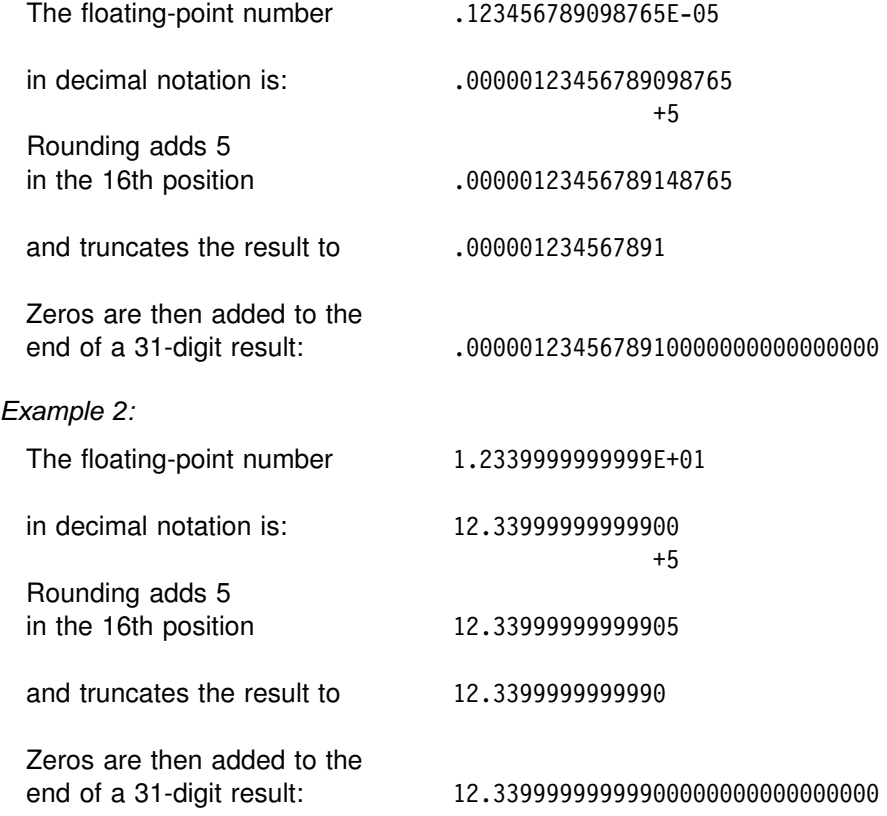

### **To COBOL Integers**

Assignment to COBOL integer variables uses the full size of the integer. Thus, the value placed in the COBOL data item might be out of the range of values.

*Example 1:* If COL1 contains a value of 12345, the following statements cause the value 12345 to be placed in A, even though A has been defined with only 4 digits:

01 A PIC S9999 BINARY. EXEC SQL SELECT COL1 INTO :A FROM TABLEX END-EXEC.

*Example 2:* The following COBOL statement results in 2345 being placed in A: MOVE 12345 TO A.

## **String Assignments**

The following rules apply when both the source and the target are strings. When a datetime data type is involved, see ["Datetime Assignments" on page 71.](#page-80-0)

The basic rule for string assignments is that the length of a string assigned to a column must not be greater than the length attribute of the column. (Trailing blanks are included in the length of the string.)

When a string is assigned to a fixed-length string column or host variable and the length of the string is less than the length attribute of the target, the string is padded on the right with the necessary number of SBCS or DBCS blanks, even when the source or target is BIT data.

When a string of length *n* is assigned to a varying-length string variable with a maximum length greater than *n*, the characters after the *n*th character of the variable are undefined and might or might not be set to blanks.

When a string is assigned to a variable and the string is longer than the length attribute of the variable, the string is truncated on the right by the necessary number of characters. When this occurs, the value W is assigned to the SQLWARN1 field of the SQLCA. Furthermore, if an indicator variable is provided, it is set to the original length of the string.

*Assigning a mixed data string:* A mixed data string containing DBCS characters cannot be assigned to an SBCS column or an SBCS variable. The following rules apply when a mixed data string is assigned to a host variable and the string is longer than the length attribute of the variable:

- If the string is not well-formed mixed data, it is truncated as if it were BIT or graphic data.
- If the string is well-formed mixed data, it is modified on the right such that it is well-formed mixed data with a length that is the same as the length attribute of the variable and the number of characters lost is minimal.

*C NUL-terminated strings:* A C NUL-terminated string variable referenced in a CONNECT statement need not contain a NUL (X'00'). Otherwise, DB2 enforces the convention that the value of a NUL-terminated string variable, either character or graphic, is NUL-terminated. An input host variable that does not contain a NUL will cause an error. A value assigned to an output variable will always be NUL-terminated even if a character must be truncated to make room for the NUL.

When a string of length *n* is assigned to a C NUL-terminated string variable with a length greater than *n*+1, the rules depend on whether the source string is a value of a fixed-length string column or a varying-length string column:

- If the source is a fixed-length string column, the string is padded on the right with *x*-*n*-1 blanks, where *x* is the length of the variable. The padded string is then assigned to the variable and a NUL is placed in the last byte of the variable.
- If the source is a varying-length string column, the string is assigned to the first *n* bytes of the variable and a NUL is placed in the next byte.

### **Conversion Rules for String Assignment**

A string assigned to a column or host variable is first converted, if necessary, to the coded character set of the target. Conversion is necessary only if all the following are true:

- The CCSIDs of string and target are different.
- Neither CCSID is X'FFFF' (neither the string nor the target is defined as BIT data).
- The string is neither null nor empty.
- The SYSSTRINGS catalog table indicates that conversion is required.

<span id="page-80-0"></span>An error occurs if:

- The SYSSTRINGS table is used but contains no information about the pair of CCSIDs.
- A character of the string cannot be converted and the operation is assignment to a column or to a host variable that has no indicator variable.
- A mixed data string containing DBCS characters is assigned to an SBCS column.

A warning occurs if:

- A character of the string is converted to a *substitution character*. A *substitution character* is the character that is used when a character of the source character set is not part of the target character set. For example, if the source character set includes Katakana characters and the target character set does not, a Katakana character is converted to the EBCDIC SUB X'3F'.
- A character of the string cannot be converted and the operation is assignment to a host variable that has an indicator variable. For example, a DBCS character cannot be converted if the host variable has an SBCS CCSID. In this case, the string is not assigned to the host variable and the indicator variable is set to -2.

## **Datetime Assignments**

A value assigned to a DATE column must be a date or a valid string representation of a date. A date can only be assigned to a DATE column, a character string column, or a character string variable. A value assigned to a TIME column must be a time or a valid string representation of a time. A time can only be assigned to a TIME column, a character string column, or a character string variable. A value assigned to a TIMESTAMP column must be a timestamp or a valid string representation of a timestamp. A timestamp can only be assigned to a TIMESTAMP column, a character string column, or a character string variable. A datetime value cannot be assigned to a column that has a field procedure.

When a datetime value is assigned to a character string variable or column, it is converted to its string representation. Leading zeros are not omitted from any part of the date, time, or timestamp. The required length of the target varies depending on the format of the string representation. If the length of the target is greater than required, it is padded on the right with blanks. If the length of the target is less than required, the result depends on the type of datetime value involved, and on the type of target.

- If the target is a character column, truncation is not allowed. The length of the column must be at least 10 for a date, 8 for a time, and 19 for a timestamp.
- When the target is a host variable, the following rules apply:

**For a DATE:** The length of the variable must not be less than 10. **For a TIME:** If the USA format is used, the length of the variable must not be less than 8. This format does not include seconds.

If the ISO, EUR, or JIS format is used, the length of the variable must not be less than 5. If the length is 5, 6, or 7, the seconds part of the time is omitted from the result and SQLWARN1 is set to 'W'. In this case, the seconds part of the time is assigned to the indicator variable if one is

provided, and, if the length is 6 or 7, the value is padded with blanks so that it is a valid string representation of a time.

**For a TIMESTAMP:** The length of the variable must not be less than 19. If the length is between 19 and 25, the timestamp is truncated like a string, causing the omission of one or more digits of the microsecond part. If the length is 20, the trailing decimal point is replaced by a blank so that the value is a valid string representation of a timestamp.

### **Numeric Comparisons**

Numbers are compared algebraically, that is, with regard to sign. For example, −2 is less than +1.

If one number is an integer and the other is decimal, the comparison is made with a temporary copy of the integer, which has been converted to decimal.

When decimal numbers with different scales are compared, the comparison is made with a temporary copy of one of the numbers that has been extended with trailing zeros so that its fractional part has the same number of digits as the other number.

If one number is double precision floating-point and the other is integer, decimal, or single precision floating-point, the comparison is made with a temporary copy of the other number which has been converted to double precision floating-point. However, if a single precision floating-point number is compared with a floating point constant, the comparison is made with a single-precision form of the constant.

Two floating-point numbers are equal only if the bit configurations of their normalized forms are identical.

## **String Comparisons**

Two strings are compared by comparing the corresponding bytes of each string. If the strings do not have the same length, the comparison is made with a temporary copy of the shorter string that has been padded on the right with blanks so that it has the same length as the other string.

Two strings are equal if they are both empty or if all corresponding bytes are equal. An empty string is equal to a blank string. If two strings are not equal, their relationship (that is, which has the greater value) is determined by the comparison of the first pair of unequal bytes from the left end of the strings. This comparison is made according to the collating sequence associated with the encoding scheme of | the data. For ASCII data, characters A through Z (both upper and lowercase) have # a greater value than characters 0 through 9. For EBCDIC data, characters A # through Z (both upper and lowercase) have a lesser value than characters 0 through 9.

> Varying-length strings with different lengths are equal if they differ only in the number of trailing blanks. In operations that select one value from a collection of such values, the value selected is arbitrary. The operations that can involve such an arbitrary selection are DISTINCT, MAX, MIN, and references to a grouping column. See the description of GROUP BY for further information about the arbitrary selection involved in references to a grouping column.

### **String Comparisons With Field Procedures**

If a column with a field procedure is compared with the value of a variable or a constant, the variable or constant is encoded by the field procedure before the comparison is made. If the comparison operator is LIKE, the variable or constant is not encoded and the column value is decoded.

If a column with a field procedure is compared with another column, that column must have the same field procedure. The comparison is performed on the encoded form of the values in the columns. If the encoded values are numeric, their data types must be identical; if they are strings, their data types must be compatible.

If two encoded strings of different lengths are compared, the shorter is temporarily padded with blanks so that it has the same length as the other string.

In a CASE expression, if a column with a field procedure is used as the result-expression in a THEN or ELSE clause, all other columns that are used as | *result-expressions* must have the same field procedure. Otherwise, no column used in a *result-expression* may name a field procedure.

### **Conversion Rules for String Comparison**

When two strings are compared, one of the strings is first converted, if necessary, to the coded character set of the other string. When it occurs, conversion takes place after any application of a field procedure. Conversion is necessary only if all of the following are true:

- The CCSIDs of the two strings are different.
- Neither CCSID is X'FFFF' (neither string is defined as BIT data).
- The string selected for conversion is neither null nor empty.
- The SYSSTRINGS catalog table indicates that conversion is required.

The conversion that occurs when SBCS data is compared with mixed data depends on the value of the field MIXED DATA on installation panel DSNTIPF at the DB2 that does the comparison:

- If this value is YES, the SBCS operand is converted to MIXED.
- If this value is NO, the MIXED operand is converted to SBCS.

Otherwise, the string selected for conversion depends on the type of the operands. The following table shows which operand supplies the target CCSID, given the operand types.

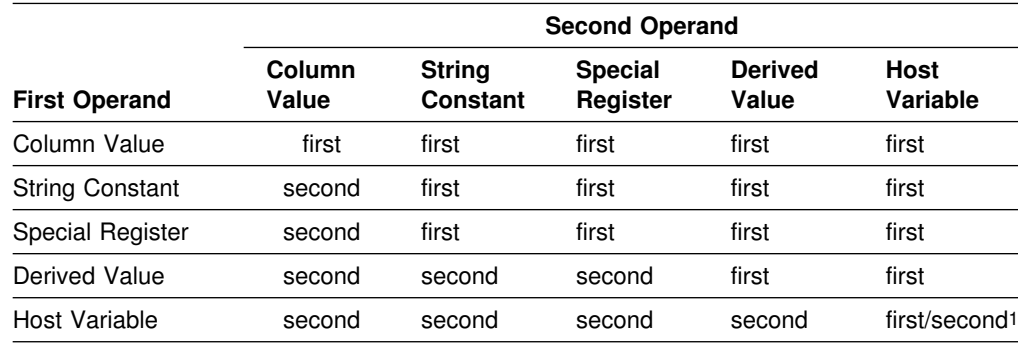

*Table 5. Operand that Supplies the CCSID for Character Conversion*

**Note:** 1. Both operands are converted, if necessary, to the system CCSID of the server.

For example, assume a comparison of the form:

string-constant = derived-value

Here, the relevant table entry is in the second row and fourth column. The value for this entry shows that the first operand (*string-constant*) supplies the target CCSID. Thus, the derived value is converted, if necessary, to the coded character set of the string constant.

An error occurs if a character of the string cannot be converted or the SYSSTRINGS table is used but contains no information about the pair of CCSIDs of the operands being compared. A warning occurs if a character of the string is converted to a substitution character.

### **Datetime Comparisons**

A DATE, TIME, or TIMESTAMP value can be compared either with another value of the same data type or with a string representation of that data type. All comparisons are chronological, which means the further a point in time is from January 1, 0001, the *greater* the value of that point in time.

Comparisons involving TIME values and string representations of time values always include seconds. If the string representation omits seconds, zero seconds are implied.

Comparisons involving TIMESTAMP values are chronological without regard to representations that might be considered equivalent. Thus, the following predicate is true:

 $TIMESTAMP('1990-02-23-00.00.00') > '1990-02-22-24.00.00'$ 

## **Constants**

A *constant* (also called a *literal*) specifies a value. Constants are classified as string constants or numeric constants. Numeric constants are further classified as integer, floating-point, or decimal. String constants are classified as character or graphic.

All constants have the attribute NOT NULL. A negative sign in a numeric constant with a value of zero is ignored.

### **Integer Constants**

An *integer constant* specifies a binary integer as a signed or unsigned number that has a maximum of 10 significant digits and no decimal point. If the value is not within the range of a large integer, the constant is interpreted as a decimal constant. The data type of an integer constant is large integer.

#### *Examples:*

64 -15 +100 32767 720176

In syntax diagrams, the term *integer* is used for an integer constant that must not include a sign.

## <span id="page-84-0"></span>**Floating-Point Constants**

A *floating-point constant* specifies a floating-point number as two numbers separated by an E. The first number can include a sign and a decimal point. The second number can include a sign but not a decimal point. The value of the constant is the product of the first number and the power of 10 specified by the second number. It must be within the range of floating-point numbers. The number of characters in the constant must not exceed 30. Excluding leading zeros, the number of digits in the first number must not exceed 17 and the number of digits in the second must not exceed 2. The data type of a floating-point constant is double precision floating-point.

*Examples:* The following floating-point constants represent the numbers 150, 200000, -0.22, and 500:

15E1 2.E5 -2.2E-1 +5.E+2

## **Decimal Constants**

A *decimal constant* specifies a decimal number as a signed or unsigned number of no more than 31 digits and either includes a decimal point or is not within the range of binary integers. The precision is the total number of digits, including those, if any, to the right of the decimal point. The total includes all leading and trailing zeros. The scale is the number of digits to the right of the decimal point, including trailing zeros.

*Examples:* The following decimal constants have, respectively, precisions and scales of 5 and 2; 4 and 0; 2 and 0; 23 and 2:

025.50 1000. -15. +375893333333333333333.33

## **Character String Constants**

A *character string constant* specifies a varying-length character string. There are two forms of character string constant:

- A sequence of characters that starts and ends with a string delimiter, which is either an apostrophe (') or a quotation mark ("). For the factors that determine which is applicable, see ["Apostrophes and Quotation Marks in String Delimiters"](#page-131-0) [on page 122.](#page-131-0) This form of string constant specifies the character string contained between the string delimiters. The number of bytes between the # delimiters must not be greater than 255. Two consecutive string delimiters are used to represent one string delimiter within the character string.
	- An X followed by a sequence of characters that starts and ends with a string delimiter. The characters between the string delimiters must be an even number of hexadecimal digits. The number of hexadecimal digits must not exceed 254. A hexadecimal digit is a digit or any of the letters A through F (uppercase or lowercase). Under the conventions of hexadecimal notation, each pair of hexadecimal digits represents a character. This form of string constant allows you to specify characters that do not have a keyboard representation.

*Examples:*

'12/14/1985' '32' 'DON'T CHANGE' X'FFFF' ''

The rightmost string in the example ('') represents an empty character string constant, which is a string of zero length.

At DBCS sites, a character string constant is classified as mixed data if it includes a DBCS substring. In all other cases, a character string constant is classified as SBCS data. The CCSID assigned to the constant is the appropriate system CCSID of the application server. A mixed string constant can be continued from one line to the next only if the break occurs between single byte characters.

## **Datetime Constants**

A *datetime constant* is a character string constant of a particular format. Character string constants are described under the previous heading, ["Character String](#page-84-0) [Constants" on page 75.](#page-84-0) For information about the valid string formats, see ["String](#page-72-0) [Representations of Datetime Values" on page 63.](#page-72-0)

# **Graphic String Constants**

A *graphic string constant* specifies a varying-length graphic string. (Shift-in and shift-out characters for EBCDIC data are discussed in ["Character Strings" on](#page-66-0) [page 57.](#page-66-0))

| In EBCDIC environments, the forms of graphic string constants are<sup>7</sup>:

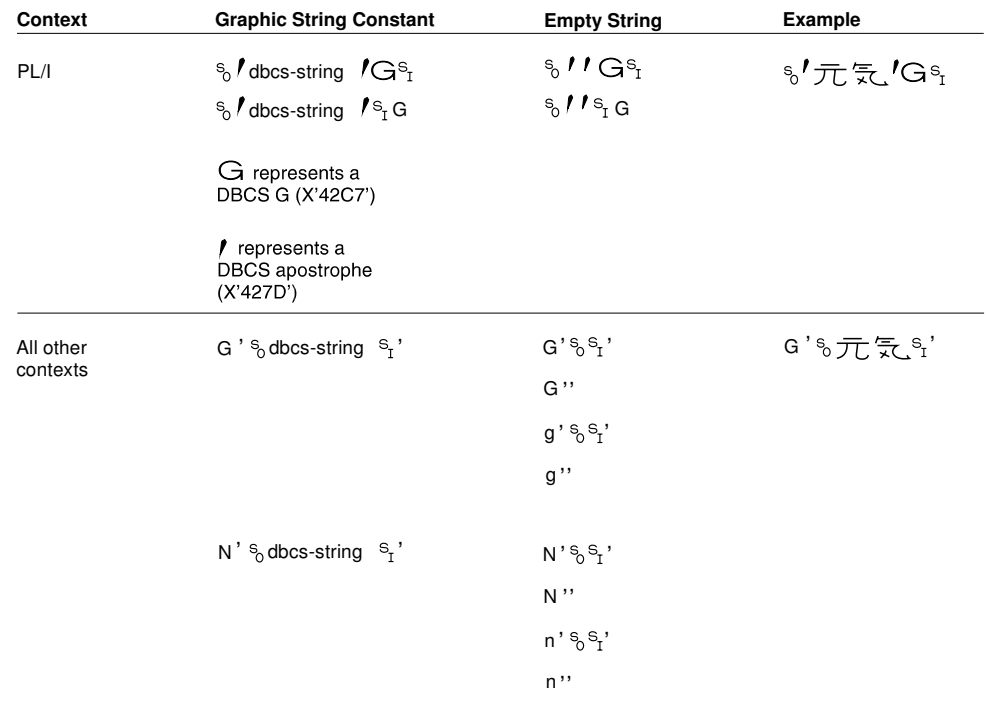

In SQL statements and in host language statements in a source program, graphic string constants cannot be continued from one line to the next. The maximum number of DBCS characters in a graphic string constant is 124.

<sup>7</sup> The PL/I form of graphic string constants is supported only in static SQL statements.

# <span id="page-87-0"></span>**Special Registers**

A special register is a storage area defined for a process by DB2. Wherever its name appears in an SQL statement, the name is replaced by the register's value when the statement is executed. Thus, the name acts like a function that has no arguments. The form of a special register is as follows:

#### **special registers**

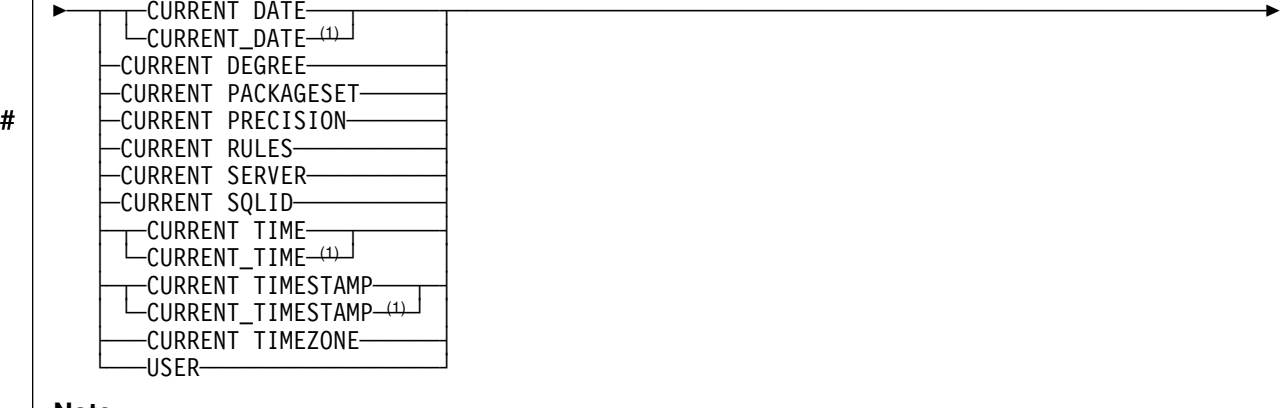

#### **Note:**

<sup>1</sup> The SQL standard uses the form with the underline.

# **General Rules for Special Registers**

Following these general rules for special registers, each special register is described individually.

*Changing register values:* A commit or rollback operation has no effect on the values of special registers. Nor does any SQL statement, with the following exceptions:

- SQL SET statements can change the values of CURRENT DEGREE, # CURRENT PACKAGESET, CURRENT PRECISION, CURRENT RULES, and CURRENT SQLID.
	- SQL CONNECT statements can change the value of CURRENT SERVER.

| *CCSIDs for register values:* The values of certain special registers are character strings. The registers with string values are CURRENT DEGREE, CURRENT # PACKAGESET, CURRENT PRECISION, CURRENT RULES, CURRENT SERVER, | CURRENT SQLID, and USER. The CCSID that is associated with these registers is either the one named in the ASCII CODED CHAR SET or EBCDIC CODED CHAR SET field on installation panel DSNTIPF at the server executing the statement. The | CCSID that is used depends on whether the SQL statement in which the special | register is referenced involves data in ASCII or EBCDIC tables; if no table is involved, the CCSID for the default encoding scheme for your system is used. Field DEF ENCODING SCHEME on installation panel specifies whether the default encoding scheme is EBCDIC or ASCII.

> *Datetime special registers:* The datetime registers are named CURRENT DATE, | CURRENT TIME, and CURRENT TIMESTAMP. Datetime special registers are

**78** SQL Reference

stored in an internal format. When two or more of these registers are implicitly or explicitly specified in a single SQL statement, they represent the same point in time. A datetime special register is implicitly specified when it is used to provide the default value of a datetime column.

The values of these special registers are based on:

- The time-of-day clock of the processor for the server executing the SQL statement
- The MVS TIMEZONE parameter for this processor. The TIMEZONE parameter is in SYS1.PARMLIB(CLOCKXX).

To evaluate the references when the statement is being executed, a single reading from the time-of-day clock is incremented by the number of hours, minutes, and seconds specified by the TIMEZONE parameter. The values derived from this are assumed to be the local date, time, or timestamp, where local means local to the DB2 that executes the statement. This assumption is correct if the clock is set to local time and the MVS TIMEZONE parameter is zero or the clock is set to GMT and the MVS TIMEZONE parameter gives the difference from GMT. Universal time, coordinated (UTC) is another name for Greenwich Mean Time (GMT).

Since the datetime special registers and the CURRENT TIMEZONE special register depend on the MVS parameter PARMTZ(SYS1.PARMLIB(CLOCKXX)), their values are affected if the MVS local time at the server is changed by the MVS system command SET CLOCK. The values of the CURRENT DATE and CURRENT TIMESTAMP special registers might be affected if the MVS local date at the server is changed by the MVS system command SET DATE8.

## **CURRENT DATE**

CURRENT DATE, or equivalently CURRENT\_DATE, specifies the current date. The data type is DATE. The date is derived by the DB2 that executes the SQL statement that refers to the special register. For a description of how the date is derived, see ["Datetime special registers" on page 78.](#page-87-0)

*Example:* Display the average age of employees.

SELECT AVG(YEAR(CURRENT DATE - BIRTHDATE)) FROM DSN8510.EMP;

## **CURRENT DEGREE**

CURRENT DEGREE specifies the degree of parallelism for the execution of queries that are dynamically prepared by the application process. The data type of the register is CHAR(3) and the only valid values are 1 (padded on the right with two blanks) and ANY.

If the value of CURRENT DEGREE is 1 when a query is dynamically prepared, the execution of that query will not use parallelism. If the value of CURRENT DEGREE is ANY when a query is dynamically prepared, the execution of that query can involve parallelism. See Section 5 (Volume 2) of *Administration Guide* for a description of query parallelism.

<sup>8</sup> Whether the SET DATE command affects these special registers depends on the MVS system level and the program temporary fix (PTF) level of the system.

The initial value of CURRENT DEGREE is determined by the value of field CURRENT DEGREE on installation panel DSNTIP4. The default for the initial value is 1 unless your installation has changed it to be ANY by modifying the value in that field. You can change the value of the register by executing the statement SET CURRENT DEGREE.

CURRENT DEGREE is a register at the application server. Its value applies to queries that are dynamically prepared at that application server and to queries that are dynamically prepared at another DB2 subsystem as a result of the use of a DB2 private connection between that application server and that DB2 subsystem.

*Example:* The following statement inhibits parallelism:

SET CURRENT DEGREE = '1';

# **CURRENT PACKAGESET**

CURRENT PACKAGESET specifies a string of blanks or the collection ID of the package or packages that will be used to execute SQL statements. The data type is CHAR(18). If necessary, the collection ID is padded on the right with blanks so that its length is 18 bytes.

The initial value of CURRENT PACKAGESET is blanks. The value is a collection ID only if the application process has explicitly specified a collection ID by means of the SET CURRENT PACKAGESET statement. See ["SET CURRENT](#page-479-0) [PACKAGESET" on page 470](#page-479-0) for details about this statement.

*Example:* Before passing control to another program, identify the collection ID for its package as ALPHA.

EXEC SQL SET CURRENT PACKAGESET = 'ALPHA';

# # **CURRENT PRECISION**

- # CURRENT PRECISION specifies the rules to be used when both operands in a # decimal operation have precisions of 15 or less. The data type of the register is # CHAR(5), and the only valid values are 'DEC15' and 'DEC31'. DEC15 specifies # the rules that do not allow a precision greater than 15 digits, and DEC31 specifies # the rules that allow a precision of up to 31 digits. The rules for DEC31 are always # used if either operand has a precision greater than 15.
- # The initial value of CURRENT PRECISION is determined by the value of field # DECIMAL ARITHMETIC on installation panel DSNTIP4. The default for the initial # value is DEC15 unless your installation has changed it to be DEC31 by modifying # the value in that field. You can change the value of the register by executing the # statement SET CURRENT PRECISION.
- # CURRENT PRECISION only affects dynamic SQL. If the value of CURRENT # PRECISION is DEC15 when an SQL statement is dynamically prepared, DEC15 # rules will apply. If the value of CURRENT PRECISION is DEC31 when an SQL # statement is dynamically prepared, DEC31 rules will apply. Preparation of a # statement with DEC31 instead of DEC15 is more likely to result in an error, # especially for division operations. For more information, see ["Arithmetic with Two](#page-103-0) # [Decimal Operands" on page 94.](#page-103-0)
- # Example: Set CURRENT PRECISION so that subsequent statements that are # prepared use DEC31 rules for decimal arithmetic:

#### # SET CURRENT PRECISION = 'DEC31';

# **CURRENT RULES**

CURRENT RULES specifies whether certain SQL statements are executed in accordance with DB2 rules or the rules of the SQL standard. The data type of the register is CHAR(3), and the only valid values are 'DB2' and 'STD'.

CURRENT RULES is a register at the application server. If the server is not the local DB2, the initial value of the register is 'DB2'. Otherwise, the initial value is the same as the value of the SQLRULES bind option. You can change the value of the register by executing the statement SET CURRENT RULES.

| CURRENT RULES affects the statements listed in Table 6. The table summarizes when the statements are affected and shows where to find detailed information. | CURRENT RULES also affects whether DB2 issues an *existence error* (SQLCODE -204) or an *authorization error* (SQLCODE -551) when an object does not exist.

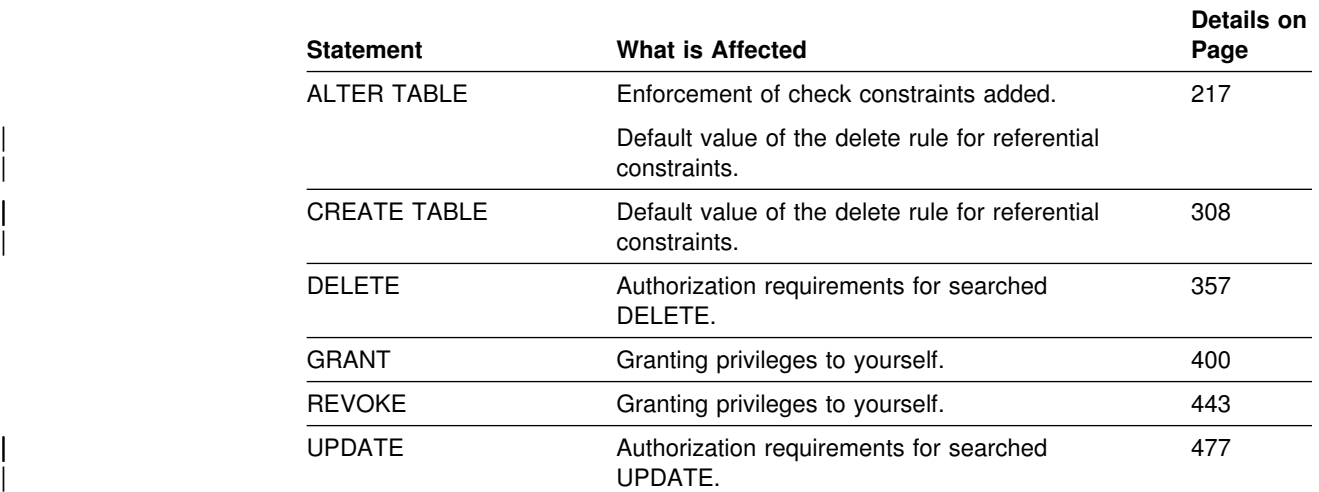

*Table 6. Summary of Statements Affected by CURRENT RULES*

*Example:* Set CURRENT RULES so that a later ALTER TABLE statement is executed in accordance with the rules of the SQL standard:

SET CURRENT RULES = 'STD';

## **CURRENT SERVER**

CURRENT SERVER specifies the location name of the current server. The data type is CHAR(16). If necessary, the location name is padded on the right with blanks so that its length is 16 bytes.

The initial value of CURRENT SERVER depends on the CURRENTSERVER BIND option. If CURRENTSERVER X is specified on the BIND subcommand, the initial value is X. If the option is not specified, the initial value is the location name of the local DB2. The value of CURRENT SERVER is changed by the successful execution of a CONNECT statement.

The value of CURRENT SERVER is a string of blanks when:

- The application process is in the unconnected state, or
- The application process is connected to a local DB2 subsystem that does not have a location name.

*Example:* Set the host variable CS to the location name of the current server.

EXEC SQL SET :CS = CURRENT SERVER;

## **CURRENT SQLID**

CURRENT SQLID specifies the SQL authorization ID of the process. The data type is CHAR(8). If necessary, the authorization ID is padded on the right with blanks so that its length is 8 bytes.

The initial value of CURRENT SQLID can be provided by the connection or sign-on exit routine. If not, the initial value is the primary authorization ID of the process. CURRENT SQLID can only be referred to in an SQL statement that is executed by the current server.

*Example:* Set the SQL authorization ID to 'GROUP34' (one of the authorization IDs of the process).

SET CURRENT SQLID = 'GROUP34';

# **CURRENT TIME**

CURRENT TIME, or equivalently CURRENT\_TIME, specifies the current time. The data type is TIME.

The time is derived by the DB2 that executes the SQL statement that refers to the special register. For a description of how the time is derived, see ["Datetime special](#page-87-0) [registers" on page 78.](#page-87-0)

*Example:* Display information about all project activities and include the current date and time in each row of the result.

SELECT DSN8510.PROJACT.\*, CURRENT DATE, CURRENT TIME FROM DSN8510.PROJACT;

## **CURRENT TIMESTAMP**

CURRENT TIMESTAMP, or equivalently CURRENT\_TIMESTAMP, specifies the current timestamp. The data type is TIMESTAMP.

The timestamp is derived by the DB2 that executes the SQL statement that refers to the special register. For a description of how the timestamp is derived, see ["Datetime special registers" on page 78.](#page-87-0)

*Example:* Display information about the full image copies that were taken in the last week.

SELECT \* FROM SYSIBM.SYSCOPY WHERE TIMESTAMP > CURRENT TIMESTAMP - 7 DAYS;

## **CURRENT TIMEZONE**

CURRENT TIMEZONE specifies the MVS TIMEZONE parameter in the form of a time duration. The data type is DECIMAL(6,0).

The time duration is derived by the DB2 that executes the SQL statement that refers to the special register. The seconds part of the time duration is always zero. An error occurs if the hours portion of the MVS TIMEZONE parameter is not between -24 and 24.

*Example:* Display information from SYSCOPY, but with the TIMESTAMP converted to GMT. This example is based on the assumption that the installation sets the clock to GMT and the MVS TIMEZONE parameter to the difference from GMT.

SELECT DBNAME, TSNAME, DSNUM, ICTYPE, TIMESTAMP - CURRENT TIMEZONE FROM SYSIBM.SYSCOPY;

## **USER**

USER specifies the primary authorization ID of the process. The data type is CHAR(8). If necessary, the authorization ID is padded on the right with blanks so that its length is 8 bytes.

If USER is referred to in an SQL statement that is executed at a remote DB2 and the primary authorization ID has been translated to a different authorization ID, USER specifies the translated authorization ID. For an explanation of authorization ID translation, see Section 3 (Volume 1) of *Administration Guide*.

*Example:* Display information about tables, views, and aliases that are owned by the primary authorization ID of the process.

SELECT \* FROM SYSIBM.SYSTABLES WHERE CREATOR = USER:

# **Column Names**

The meaning of a column name depends on its context. A column name can be used to:

- Declare the name of a column, as in a CREATE TABLE statement
- Identify a column, as in a CREATE INDEX statement
- Specify values of the column, as in the following contexts:
	- In a *column function*, a column name specifies all values of the column in the group or intermediate result table to which the function is applied. (Groups and intermediate result tables are explained in [Chapter 5.](#page-176-0) [Queries,](#page-176-0) which begins on page [167.](#page-176-0)) For example, MAX(SALARY) applies the function MAX to all values of the column SALARY in a group.
	- In a *GROUP BY* or *ORDER BY clause*, a column name specifies all values in the intermediate result table to which the clause is applied. For example, ORDER BY DEPT orders an intermediate result table by the values of the column DEPT.
	- In an *expression,* a *search condition,* or a *scalar function,* a column name specifies a value for each row or group to which the construct is applied. For example, when the search condition  $CODE = 20$  is applied to some row, the value specified by the column name CODE is the value of the column CODE in that row.

## **Qualified Column Names**

A qualifier for a column name can be a table name, a view name, an alias name, a synonym, or a correlation name.

Whether a column name can be qualified depends, like its meaning, on its context:

- In some forms of the COMMENT ON and LABEL ON statements, a column name must be qualified. This is shown in the syntax diagrams.
- Where the column name specifies values of the column, a column name can be qualified at the user's option.
- In all other contexts, a column name must not be qualified. This rule will be mentioned in the discussion of each statement to which it applies.

Where a qualifier is optional it can serve two purposes. See ["Column Name](#page-94-0) [Qualifiers to Avoid Ambiguity" on page 85](#page-94-0) and ["Column Name Qualifiers in](#page-95-0) [Correlated References" on page 86](#page-95-0) for details.

## **Correlation Names**

A *correlation name* can be defined in the FROM clause of a query and in the first clause of an UPDATE or DELETE statement. For example, the clause FROM X.MYTABLE Z establishes Z as a correlation name for X.MYTABLE.

With Z defined as a correlation name for X.MYTABLE, only Z should be used to qualify a reference to a column of X.MYTABLE in that SELECT statement.

A correlation name is associated with a table or view only within the context in which it is defined. Hence, the same correlation name can be defined for different purposes in different statements, or in different clauses of the same statement.

As a qualifier, a correlation name can be used to avoid ambiguity or to establish a correlated reference. It can also be used merely as a shorter name for a table or view. In the example, Z might have been used merely to avoid having to enter X.MYTABLE more than once.

## <span id="page-94-0"></span>**Column Name Qualifiers to Avoid Ambiguity**

In the context of a function, a GROUP BY clause, ORDER BY clause, an expression, or a search condition, a column name refers to values of a column in some table or view. The tables and views that might contain the column are called the *object tables* of the context. Two or more object tables might contain columns with the same name. One reason for qualifying a column name is to name the table from which the column comes.

*Table designators:* A qualifier that names a specific object table is called a *table designator*. The clause that identifies the object tables also establishes the table designators for them. For example, the object tables of an expression in a SELECT clause are named in the FROM clause that follows it, as in this statement:

```
SELECT DISTINCT Z.EMPNO, EMPTIME, PHONENO
FROM DSN8510.EMP Z, DSN8510.EMPPROJACT
WHERE WORKDEPT = 'D11'
  AND EMPTIME > 0.5AND Z.EMPNO = DSN8510.EMPPROJACT.EMPNO;
```
This example illustrates how to establish table designators in the FROM clause:

- A name that follows a table name, view name, alias, or synonym is both a correlation name and a table designator. Thus, Z is a table designator and qualifies the first column name after SELECT.
- A table name, view name, alias, or synonym that is *not* followed by a correlation name is a table designator. Thus, the qualified table name, DSN8510.EMPPROJACT is a table designator and qualifies the EMPNO column.

*Avoiding undefined or ambiguous references in DB2 SQL:* When a column name refers to values of a column, exactly one object table must include a column with that name. The following situations are considered errors:

- No object table contains a column with the specified name. The reference is undefined.
- The column name is qualified by a table designator, but the table named does not include a column with the specified name. Again, the reference is undefined.
- The name is unqualified and more than one object table includes a column with that name. The reference is ambiguous.

Avoid ambiguous references by qualifying a column name with a uniquely defined table designator. If the column is contained in several object tables with different names, the table names can be used as designators.

Two or more object tables can be instances of the same table. A FROM clause that includes n references to the same table should include at least n-1 unique correlation names.

<span id="page-95-0"></span>For example, in the following FROM clause X and Y are defined to refer, respectively, to the first and second instances of the table EMP.

```
SELECT X.LASTNAME, Y.LASTNAME
 FROM DSN8510.EMP X, DSN8510.EMP Y
 WHERE Y.JOB = 'MANAGER'
   AND X.WORKDEPT = Y.WORKDEPT
   AND X.JOB <> 'MANAGER';
```
## **Column Name Qualifiers in Correlated References**

A *subselect* is a form of a query that can be used as a component of various SQL statements. Refer to ["Chapter 5. Queries" on page 167](#page-176-0) for more information on subselects. A subselect used within a search condition of any statement is called a *subquery*.

A subquery can include search conditions of its own, and these search conditions can, in turn, include subqueries. Thus, an SQL statement can contain a hierarchy of subqueries. Those elements of the hierarchy that contain subqueries are said to be at a higher level than the subqueries they contain.

Every element of the hierarchy has a clause that establishes one or more table designators. This is the FROM clause, except in the highest level of an UPDATE or DELETE statement. A search condition of a subquery can reference not only columns of the tables identified by the FROM clause of its own element of the hierarchy, but also columns of tables identified at any level along the path from its own element to the highest level of the hierarchy. A reference to a column of a table identified at a higher level is called a *correlated reference*.

A correlated reference to column C of table T can be of the form C, T.C, or Q.C, if Q is a correlation name defined for T. However, **a correlated reference in the form of an unqualified column name is not good practice**. The following explanation is based on the assumption that a correlated reference is always in the form of a qualified column name and that the qualifier is a correlation name.

A qualified column name, Q.C, is a correlated reference only if these three conditions are met:

- Q.C is used in a search condition of a subquery.
- Q does not name a table used in the FROM clause of that subquery.
- Q does name a table used at some higher level.

Q.C refers to column C of the table or view at the level where Q is used as the table designator of that table or view. Because the same table or view can be identified at many levels, unique correlation names are recommended as table designators. If Q is used to name a table at more than one level, Q.C refers to the lowest level that contains the subquery that includes Q.C.

For example, in the following statement, the correlated reference X.WORKDEPT (in the last line) refers to the value of WORKDEPT in table DSN8510.EMP at the level of the first FROM clause (which establishes X as a correlation name for DSN8510.EMP.). The statement lists employees who make less than the average salary for their department.

SELECT EMPNO, LASTNAME, WORKDEPT FROM DSN8510.EMP X WHERE SALARY < (SELECT AVG(SALARY) FROM DSN8510.EMP WHERE WORKDEPT = X.WORKDEPT);

## **Resolution of Column Name Qualifiers**

A name in a FROM clause can be an alias, a synonym, a table name, a view name, or a correlation name. If it is a correlation name, or a name that is not followed by a correlation name, it is called an *exposed* name.

In IBM SQL and ANSI/ISO SQL, the exposed names in a FROM clause must be unique, and the qualifier of a column name must be an exposed name. In DB2 SQL, those two rules are only guidelines; they are not enforced. Hence, in DB2, the qualifier of a column name is not required to be a unique exposed name, even though good SQL coding practice would always make it so.

The rules for finding the referent of a column name qualifier are as follows:

- 1. Let Q be a one-, two-, or three-part name, and let Q.C denote a column name in subselect S. Q must designate a table or view identified in the statement that includes S and that table or view must have a column named C. An additional requirement differs for two cases:
	- If Q.C *is not* in a search-condition or S *is not* a subquery, Q must designate a table or view identified in the FROM clause of S. For example, if Q.C is in a SELECT clause, Q refers to a table or view in the following FROM clause.
	- If Q.C *is* in a *search-condition* and S *is* a subquery, Q must designate a table or view identified either in the FROM clause of S or in a FROM clause of a subselect that directly or indirectly includes S. For example, if Q.C is in a WHERE clause and S is the only subquery in the statement, the table or view that Q refers to is either in the FROM clause of S or the FROM clause of the subselect that includes S.
- 2. The same table or view can be identified more than once in the same statement. The particular occurrence of the table or view that Q refers to is determined by a procedure equivalent to the following steps:
	- a. The one- and two-part names in every FROM clause and the one- and two-part qualifiers of column names are expanded into a fully-qualified form.

For example, if a dynamic SQL statement uses FROM Q and the bind option DYNAMICRULES(RUN) applies, Q is expanded to S.A.Q, where S is the value of CURRENT SERVER and A is the value of CURRENT SQLID. (If DYNAMICRULES(BIND) applies instead, A is the plan or package qualifier as determined during the bind process.) We refer to this step later as "name completion." An error occurs if the first part of every name (the location) is not the same.

b. Q, now a three-part name, is compared with every name in the FROM clause of S. If Q.C is in a *search-condition* and S is a subquery, Q is next compared with every name in the FROM clause of the subselect that contains S. If that subselect is a subquery, Q is then compared with every name in the FROM clause of the subselect containing that subquery, and

so on. If a FROM clause includes multiple names, the comparisons in that clause are made in order from left to right.

- c. The referent of Q is selected by these rules:
	- If Q matches exactly one name, that name is selected.
	- If Q matches more than one name, but only one exposed name, that exposed name is selected.
	- If Q matches more than one exposed name, the first of those names is selected.
	- If Q matches more than one name, none of which are exposed names, the first of those names is selected.

If Q does not match any name, or if the table or view designated by Q does not include a column named C, an error occurs.

d. Otherwise, Q.C is resolved to column C of the occurrence of the table or view identified by the selected name.

3. A warning occurs for any of these cases:

- The selected name is not an exposed name.
- The selected name is an exposed name that has an unexposed duplicate that appears before the selected name in the ordered list of names to which Q is compared.
- The selected name is an exposed name that has an exposed duplicate in the same FROM clause.
- Another name would have been selected had the matching been performed before name completion.

The warnings indicate cases of ambiguous references in which the referent selected might not be the same one that would have been selected in releases of DB2 before Version 2 Release 3.

The rules for resolving column name qualifiers apply to every SQL statement that includes a subselect and are applied before synonyms and aliases are resolved. In the case of a searched UPDATE or DELETE statement, the first clause of the statement identifies the table or view to be updated or deleted. That clause can include a correlation name and, with regard to name resolution, is equivalent to the first FROM clause of a SELECT statement. For example, a subquery in the search condition of an UPDATE statement can include a correlated reference to a column of the updated rows.

The rules for column names in the ORDER BY clause are the same as other clauses except that a column name in ORDER BY can only identify a column of the result table. Thus, qualification is necessary only if the result table has duplicate column names. For example, if the FROM clause refers to two tables, both of which have a column named C, and if the SELECT clause includes a single reference to C, then a reference to C in the ORDER BY clause need not be qualified.

## <span id="page-98-0"></span>**Referencing Host Variables**

A *host variable* is a PL/I variable, C variable, FORTRAN variable, COBOL data item, or Assembler language storage area that is referred to in an SQL statement. Host variables are defined by statements of the host language as described in Section 3 of *Application Programming and SQL Guide*. Host variables cannot be referenced in dynamic SQL statements.

In PL/I, C, and COBOL, host variables can be referred to in ways that do not apply to FORTRAN and Assembler language. This is explained in ["Host Structures in](#page-99-0) [PL/I, C, and COBOL" on page 90.](#page-99-0) The following applies to all host languages.

The term *host-variable*, as used in the syntax diagrams, shows a reference to a host variable. In a SET *host-variable* statement and the INTO clause of a FETCH or SELECT INTO statement, a host variable is an output variable to which a value is assigned by DB2. In all other contexts, a host variable is an input variable which provides a value to DB2.

The general form of a host variable reference is:

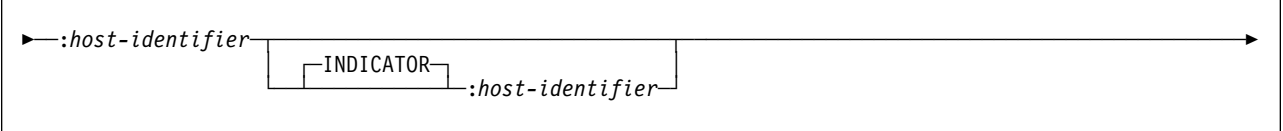

Each host identifier must be declared in the source program. The first host identifier designates the main variable; the second host identifier designates its indicator variable. The variable designated by the second host identifier must be a small integer. The purposes of the indicator variable are to:

- Specify the null value. A negative value of the indicator variable specifies the null value. A -2 null indicates a numeric conversion or arithmetic expression error occurred in the SELECT list of an outer SELECT statement.
- Record the original length of a truncated string.
- Indicate that a character could not be converted.
- Record the seconds portion of a time if the time is truncated on assignment to a host variable.

For example, if :V1:V2 is used to specify an insert or update value, and if V2 is negative, the value specified is the null value. If V2 is not negative, the value specified is the value of V1.

Similarly, if :V1:V2 is specified in a FETCH or SELECT INTO statement, and if the value returned is null, V1 is not changed and V2 is set to -1 or -2. It is set to -1 if the value selected was actually null. It is set to -2 if the null value was returned because of numeric conversion errors or arithmetic expression errors in the SELECT list of an outer SELECT statement. It is also set to -2 as the result of a character conversion error. If the value returned is not null, that value is assigned to V1, and V2 is set to zero (unless the assignment to V1 requires string truncation, in which case V2 is set to the original length of the string). If an assignment requires truncation of the seconds part of a time, V2 is set to the number of seconds.

<span id="page-99-0"></span>If the second host identifier is omitted, the host variable does not have an indicator variable: the value specified by the host variable :V1 is always the value of V1 and null values cannot be assigned to the variable. Thus, this form should not be used in an INTO clause unless the corresponding result column cannot contain null values. If this form is used and the column contains nulls, DB2 will generate an error at run time.

An SQL statement that refers to host variables must be within the scope of the declaration of those host variables. For host variables referred to in the SELECT statement of a cursor, that rule applies to the OPEN statement rather than to the DECLARE CURSOR statement.

**All references to host variables should be preceded by a colon**. The colon:

- Makes it clear that the name identifies a host variable rather than a column.
- Increases the portability of the program because IBM SQL, ANSI/ISO SQL, and the SQL of other IBM relational database products require the colon.
- Is required when using a precompiler other than the DB2 precompiler.
- Is required by CALL and CONNECT statements.

In some contexts, it is possible to specify a host variable in an SQL statement without a preceding colon. These contexts are not documented. When such a statement is precompiled, a warning message is issued, and the statement is processed as if the missing colon were present. Moreover, to allow for extensions to SQL, it is possible that future versions of DB2 will not allow the omission of the colon.

In a context in which either a host variable or column can be referenced, the use of an unqualified name without a colon is interpreted by the precompiler as a column name. However, if a qualified name such as S.V is used and S is a host structure that contains V, S.V is interpreted by the precompiler as a reference to a host variable. Thus, you must avoid declaring host structures with a name that is the same as any possible qualifiers of a column name specified in your program.

A COBOL host variable beginning with a digit is treated as a number if it can be so interpreted. For example, in the following WHERE clause, the value of column XYZ is compared to the current value of the host variable 123E1. Without the identifying colon, the value of XYZ would be compared to the floating-point representation of 1230.

WHERE  $XYZ > :123E1$ 

# **Host Structures in PL/I, C, and COBOL**

A *host structure* is a PL/I structure, C structure, or COBOL group that is referred to in an SQL statement. Host structures are defined by statements of the host language, as explained in Section 3 of *Application Programming and SQL Guide*. As used here, the term "host structure" does not include an SQLCA or SQLDA.

The form of a host structure reference is identical to the form of a host variable reference. The reference :S1:S2 is a host structure reference if S1 names a host # structure. If S1 designates a host structure, S2 must be a small integer variable or # an array of small integer variables. S1 is the host structure and S2 is its indicator # array.

A host structure can be referred to in any context where a list of host variables can be referenced. A host structure reference is equivalent to a reference to each of the host variables contained within the structure in the order which they are defined in # the host language structure declaration. The *n*th variable of the indicator array is # the indicator variable for the *n*th variable of the host structure.

> In PL/I, for example, if V1, V2, and V3 are declared as the variables within the structure S1, the statement:

EXEC SQL FETCH CURSOR1 INTO :S1;

is equivalent to:

EXEC SQL FETCH CURSOR1 INTO :V1, :V2, :V3;

# If the host structure has *m* more variables than the indicator array, the last *m* # variables of the host structure do not have indicator variables. If the host structure # has *m* fewer variables than the indicator array, the last *m* variables of the indicator # array are ignored. These rules also apply if a reference to a host structure includes # an indicator variable or a reference to a host variable includes an indicator array. If # an indicator array or variable is not specified, no variable of the host structure has # an indicator variable.

> In addition to structure references, individual host variables or indicator variables in PL/I, C, and COBOL can be referred to by qualified names. The qualified form is a host identifier followed by a period and another host identifier. The first host identifier must name a structure, and the second host identifier must name a host variable within that structure.

In PL/I, C, and COBOL, the syntax of *host-variable* is:

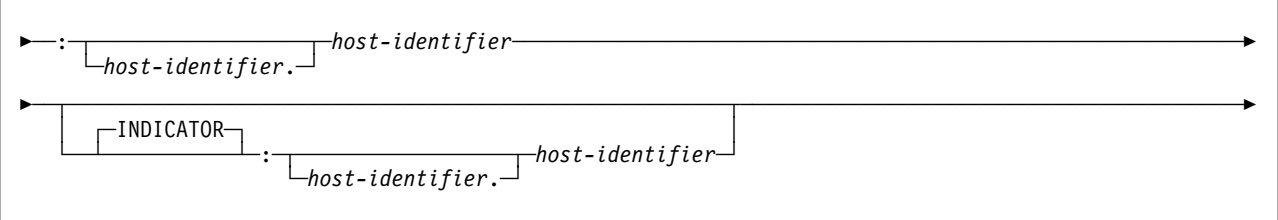

A *host-variable* in an expression must identify a host variable (not a structure) described in the program according to the rules for declaring host variables.

The following examples show references to host variables and host structures:

:V1 :S1.V1 :S1.V1:V2 :S1.V2:S2.V4

# <span id="page-101-0"></span>**Expressions**

An *expression* specifies a value. The form of an expression is as follows:

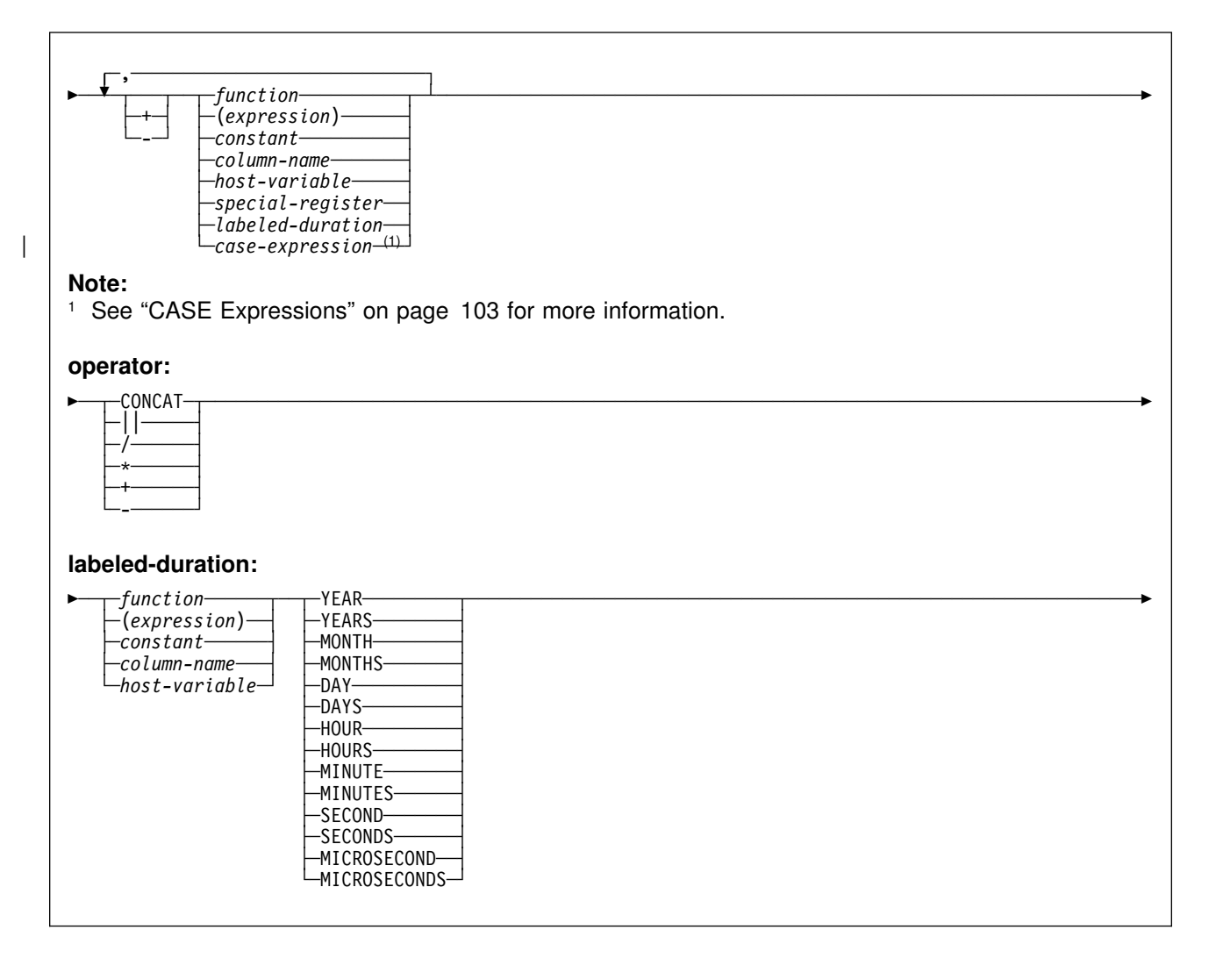

# **Without Operators**

If no operators are used, the result of the expression is the specified value.

#### *Examples:*

SALARY :SALARY 'SALARY' MAX(SALARY)

# **With the Concatenation Operator**

Both CONCAT and the vertical bars (||) represent the concatenation operator. Vertical bars (or the characters that must be used in place of vertical bars in some countries<sup>9</sup>) can cause parsing errors in statements passed from one DBMS to another. The problem occurs if the statement undergoes character conversion with

<sup>9</sup> DB2 supports code point combinations X'4F4F', X'BBBB', and X'5A5A' to mean concatenation. X'BBBB' and X'5A5A' are interpreted to mean concatenation only on single byte character set DB2 subsystems.

certain combinations of source and target CCSIDs9. Thus, CONCAT is the preferable operator.

When concatenation is used, the result of the expression is a string. The operands of concatenation must be compatible strings. If either operand can be null, the result can be null, and if either is null, the result is the null value. Otherwise, the result consists of the first operand string followed by the second.

The length of the result is the sum of the lengths of the operands, unless both operands are mixed EBCDIC data, in which case two bytes are eliminated from the length of the result.

If both operands are character strings, the sum of their lengths must not exceed 32764. The result is a fixed-length character string if both operands are # fixed-length, neither operand is mixed data, and the length of the result is not # greater than 255. Otherwise, the result is a varying-length character string whose maximum length is the sum of the maximum lengths of the operands, or 32764, # whichever is less.10 If the maximum length is greater than 255, the result is subject to the restrictions that apply to long strings.

> If both operands are graphic strings, the sum of their lengths must not exceed 16382. The result is a fixed-length graphic string if both operands are fixed-length graphics strings and the length of the result is less than 128. Otherwise, the result is a varying-length graphic string whose maximum length is the sum of the maximum lengths of the operands, or 16382, whichever is less. If the maximum length is greater than 127, the result is subject to the restrictions that apply to long strings.

The CCSID of the result is determined by the rules set forth in ["Character](#page-194-0) [Conversion in Unions and Concatenations" on page 185.](#page-194-0) Some consequences of those rules are the following:

- If either operand is BIT data, the result is BIT data.
- If one operand is mixed data and the other is SBCS data, the result is:
	- $-$  Mixed data if the MIXED DATA option at the server is YES<sup>11</sup>
	- SBCS data if the MIXED DATA option at the server is NO.

If an operand is a string from a column with a field procedure, the operation applies to the decoded form of the value. The result does not inherit the field procedure.

### **With Arithmetic Operators**

If arithmetic operators are used, the result of the expression is a number derived from the application of the operators to the values of the operands. If any operand can be null, or the expression is used in an outer SELECT list, the result can be null. If any operand has the null value, the result of the expression is the null value. Arithmetic operators (except unary plus, which is meaningless) must not be applied

<sup>|</sup> 10 If both character strings are EBCDIC mixed data , the result will not have the redundant "shift-in" character (X'0F') ending the first operand and the "shift-out" character (X'0E') beginning the second operand at "the seam." Thus, the length of the result is two less the sum of the lengths of the operands.

<sup>11</sup> The result is not necessarily well-formed mixed data.

<span id="page-103-0"></span>to strings. For example, USER+2 is invalid. Multiplication and division operators must not be applied to datetime values, which can only be added and subtracted.

The prefix operator + (*unary plus*) does not change its operand. The prefix operator - (*unary minus*) reverses the sign of a nonzero operand. If the data type of A is *small integer*, the data type of -A is *large integer*. The first character of the token following a prefix operator must not be a plus or minus sign.

The *infix operators* +, -, \*, and / specify addition, subtraction, multiplication, and division, respectively. The value of the second operand of division must not be zero.

## **Arithmetic with Two Integer Operands**

If both operands of an arithmetic operator are integers, the operation is performed in binary and the result is a large integer. Any remainder of division is lost. The result of an integer arithmetic operation (including unary minus) must be within the range of large integers.

# **Arithmetic with an Integer and a Decimal Operand**

If one operand is an integer and the other is decimal, the operation is performed in decimal using a temporary copy of the integer that has been converted to a decimal number with zero scale and precision as defined in the following table:

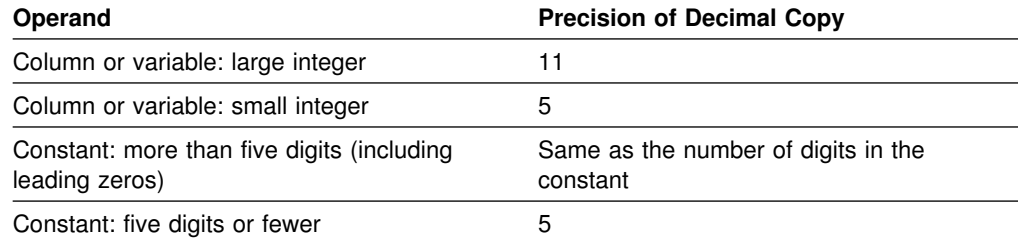

# **Arithmetic with Two Decimal Operands**

If both operands are decimal, the operation is performed in decimal. The result of any decimal arithmetic operation is a decimal number with a precision and scale that depend on two factors:

### **The precision and scale of the operands**

In the discussion of operations with two decimal operands, the precision and scale of the first operand are denoted by p and s, that of the second operand by p' and s'. Thus, for a division, the dividend has precision p and scale s, and the divisor has precision p' and scale s'.

### **Whether DEC31 or DEC15 is in effect for the operation**

DEC31 and DEC15 specify the rules to be used when both operands in a decimal operation have precisions of 15 or less. DEC15 specifies the rules which do not allow a precision greater than 15 digits, and DEC31 specifies the rules which allow a precision of up to 31 digits. The rules for DEC31 are always used if either operand has a precision greater than 15.

# For static SQL statements, the value of the field DECIMAL ARITHMETIC on # installation panel DSNTIP4 or the precompiler option DEC determines whether # DEC15 or DEC31 is used.

# For dynamic SQL statements, the value of the field DECIMAL ARITHMETIC on # installation panel DSNTIP4, the precompiler option DEC, or the special register # CURRENT PRECISION determines whether DEC15 or DEC31 is used according to # these rules:

- # The field DECIMAL ARITHMETIC applies if bind option DYNAMICRULES(RUN) # is in effect and the application has not set CURRENT PRECISION. The value # of the field also applies if bind option DYNAMICRULES(BIND) is in effect, # installation parameter DYNRULS is YES, and the application has not set # CURRENT PRECISION.
- # The precompiler option applies if bind option DYNAMICRULES(BIND) is in # effect, installation parameter DYNRULS is NO, and the application has not set # CURRENT PRECISION.
- # The special register applies if the application sets the register.

The value of DECIMAL ARITHMETIC is the default value for both the precompiler # option and the special register . SQL statements executed using SPUFI use the value in DECIMAL ARITHMETIC.

### **Decimal Addition and Subtraction**

If the operation is addition or subtraction and the operands do not have the same scale, the operation is performed with a temporary copy of one of the operands that has been extended with trailing zeros so that its fractional part has the same number of digits as the other operand.

The precision of the result is the minimum of *n* and the quantity MAX(p-s,p'-s')+MAX(s,s')+1. The scale is MAX(s,s'). *n* is 31 if DEC31 is in effect or if the precision of at least one operand is greater than 15. Otherwise, *n* is 15.

### **Decimal Multiplication**

For multiplication, the precision of the result is  $MIN(n,p+p)$ , and the scale is MIN(n,s+s'). *n* is 31 if DEC31 is in effect or if the precision of at least one operand is greater than 15. Otherwise, *n* is 15.

If both operands have a precision greater than 15, the operation is performed using a temporary copy of the operand with the smaller precision. If the operands have the same precision, the second operand is selected. If more than 15 significant digits are needed for the integral part of the copy, the statement's execution is ended and an error occurs. Otherwise, the copy is converted to a number with precision 15, by truncating the copy on the right. The truncated copy has a scale of MAX(0,S-(P-15)), where P and S are the original precision and scale. If, in the process of truncation, one or more nonzero digits are removed, SQLWARN7 in SQLCA is set to W, indicating loss of precision.

When both operands have a precision greater than 15, the foregoing formulas for the precision and scale of the result still apply, with one change: for the operand selected as the copy, use the precision and scale of the truncated copy; that is, use 15 as the precision and MAX(0,S-(P-15)) for the scale.

Let *n* denote the value of the operand with the greater precision or the first operand in the case of operands with the same precision. The number of leading zeros in a 31-digit representation of *n* must be greater than the precision of the other operand. This is always the case if the precision of the operand is 15 or less. With greater

precisions, overflow can occur even if the precision of the result is less than 31. For example, the expression:

 $10000000000000000000000000... * 1$ 

will cause overflow because the number of leading zeros in the 31-digit representation of the large number and the precision of the small number are both 5 (see ["Arithmetic with an Integer and a Decimal Operand" on page 94\)](#page-103-0).

### **Decimal Division**

The rules for a specific decimal division depend on three factors:

- Whether the DEC31 option is in effect for the operation
- Whether p is greater than 15
- Whether p' is greater than 15

The following table shows how the precision and scale of the result depend on these factors. In that table, the occurrence of "N/A" in a row implies that the indicated factor is not relevant to the case represented by the row.

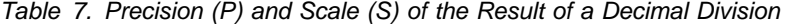

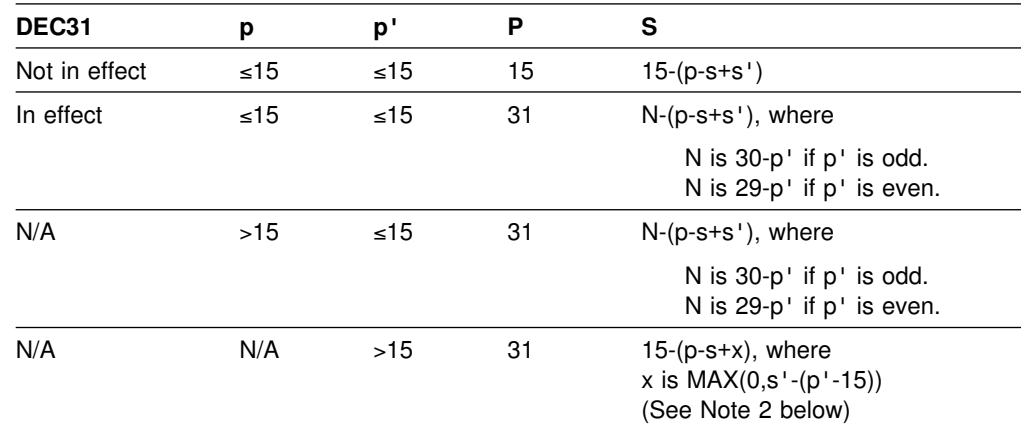

#### **Notes on Decimal Division:**

- 1. If the calculated value of S is negative, an error occurs.
- 2. If p' is greater than 15, the division is performed using a temporary copy of the divisor. If more than 15 significant digits are needed for the integral part of the divisor, the statement's execution is ended, and an error occurs. Otherwise, the copy is converted to a number with precision 15, by truncating the copy on the right. The truncated copy has a scale of MAX(0,s'-(p'-15)), which is the formula for x that appears in row 4 of Table 7. If, in the process of truncation, one or more nonzero digits are removed, SQLWARN7 in SQLCA is set to W, indicating loss of precision.
- 3. A value of YES for field MINIMUM DIVIDE SCALE on installation panel DSNTIPF specifies that the scale of the result of a decimal division is never less than 3. To this end, the precision and scale of the result are first calculated using the rules shown in Table 7. The actual scale is then the calculated scale or 3, whichever is greater. The actual precision is the calculated precision.

## **Arithmetic with Floating-Point Operands**

If either operand of an arithmetic operator is floating-point, the operation is performed in floating-point. If necessary, the operands are first converted to double precision floating-point numbers. Thus, if any element of an expression is a floating-point number, the result of the expression is a double precision floating-point number.

An operation involving a floating-point number and an integer is performed with a temporary copy of the integer that has been converted to double precision floating-point. An operation involving a floating-point number and a decimal number is performed with a temporary copy of the decimal number that has been converted to double precision floating-point. The result of a floating-point operation must be within the range of floating-point numbers.

## **Datetime Operands and Durations**

Datetime values can be incremented, decremented, and subtracted. These operations may involve decimal numbers called durations. A *duration* is a number representing an interval of time. There are four types of durations:

#### **Labeled Durations (see the diagram on pag[e92](#page-101-0) )**

A *labeled duration* represents a specific unit of time as expressed by a number (which can be the result of an expression) followed by one of the seven duration keywords: YEARS, MONTHS, DAYS, HOURS, MINUTES, SECONDS, or MICROSECONDS<sup>12</sup>. The number specified is converted as if it were assigned to a DECIMAL(15,0) number. A labeled duration can only be used as an operand of an arithmetic operator. In this case, the other operand must have a data type of DATE, TIME, or TIMESTAMP. Thus the expression HIREDATE + 2 MONTHS + 14 DAYS is valid whereas the expression HIREDATE + (2 MONTHS + 14 DAYS) is not. In both of these expressions, the labeled durations are 2 MONTHS and 14 DAYS.

### **Date Duration**

A *date duration* represents a number of years, months, and days expressed as a DECIMAL(8,0) number. To be properly interpreted, the number must have the format *yyyymmdd*, where *yyyy* represents the number of years, *mm* the number of months, and *dd* the number of days. The result of subtracting one DATE value from another, as in the expression HIREDATE - BIRTHDATE, is a date duration.

### **Time Duration**

A *time duration* represents a number of hours, minutes, and seconds expressed as a DECIMAL(6,0) number. To be properly interpreted, the number must have the format *hhmmss* where *hh* represents the number of hours, *mm* the number of minutes, and *ss* the number of seconds. The result of subtracting one TIME value from another is a time duration.

### **Timestamp Duration**

A *timestamp duration* represents a number of years, months, days, hours, minutes, seconds, and microseconds expressed as a DECIMAL(20,6) number. To be properly interpreted, the number must have the format *yyyyxxddhhmmsszzzzzz,* where *yyyy, xx, dd, hh, mm,* and *ss* represent, respectively, the number of years, months, days, hours, minutes, and

<sup>12</sup> The singular form of these keywords is also acceptable: YEAR, MONTH, DAY, HOUR, MINUTE, SECOND, and MICROSECOND.

seconds, and *zzzzzz* represents the number of microseconds. The result of subtracting one TIMESTAMP value from another is a timestamp duration.

## **Datetime Arithmetic in SQL**

The only arithmetic operations that can be performed on datetime values are addition and subtraction. If a datetime value is the operand of addition, the other operand must be a duration. The specific rules governing the use of the addition operator with datetime values follow.

- If one operand is a date, the other operand must be a date duration or labeled duration of years, months, or days.
- If one operand is a time, the other operand must be a time duration or a labeled duration of hours, minutes, or seconds.
- If one operand is a timestamp, the other operand must be a duration. Any type of duration is valid.
- Neither operand of the addition operator can be a parameter marker. For a discussion of parameter markers, see ""Parameter markers"" in ["PREPARE" on](#page-442-0) [page 433.](#page-442-0)

The rules for the use of the subtraction operator on datetime values are not the same as those for addition because a datetime value cannot be subtracted from a duration, and because the operation of subtracting two datetime values is not the same as the operation of subtracting a duration from a datetime value. The specific rules governing the use of the subtraction operator with datetime values follow.

- If the first operand is a date, the second operand must be a date, a date duration, a string representation of a date, or a labeled duration of years, months, or days.
- If the second operand is a date, the first operand must be a date, or a string representation of a date.
- If the first operand is a time, the second operand must be a time, a time duration, a string representation of a time, or a labeled duration of hours, minutes, or seconds.
- If the second operand is a time, the first operand must be a time, or string representation of a time.
- If the first operand is a timestamp, the second operand must be a timestamp, a string representation of a timestamp, or a duration.
- If the second operand is a timestamp, the first operand must be a timestamp or a string representation of a timestamp.
- Neither operand of the subtraction operator can be a parameter marker.

When an operand in a datetime expression is a string, it may undergo character conversion before it is interpreted and converted to a datetime value. When its CCSID is not that of the default for mixed strings, a mixed string is converted to the default mixed data representation. When its CCSID is not that of the default for SBCS strings, an SBCS string is converted to the default SBCS representation.
#### **Date Arithmetic**

Dates can be subtracted, incremented, or decremented.

*Subtracting dates:* The result of subtracting one date (DATE2) from another (DATE1) is a date duration that specifies the number of years, months, and days between the two dates. The data type of the result is DECIMAL(8,0). If DATE1 is greater than or equal to DATE2, DATE2 is subtracted from DATE1. If DATE1 is less than DATE2, however, DATE1 is subtracted from DATE2, and the sign of the result is made negative. The following procedural description clarifies the steps involved in the operation RESULT = DATE1 - DATE2.

```
Date Subtraction: RESULT = DATE1 - DATE2
\bullet If DAY(DATE2) \lt= DAY(DATE1)
  then DAY(RESULT) = DAY(DATE1) - DAY(DATE2).
\bullet If DAY(DATE2) > DAY(DATE1)
   then DAY(RESULT) = N + DAY(DATE1) - DAY(DATE2)where N = the last day of MONTH (DATE2).
   MONTH(DATE2) is then incremented by 1.
\bullet If MONTH(DATE2) \lt = MONTH(DATE1)
   then MONTH(RESULT) = MONTH(DATE1) - MONTH(DATE2).
\bullet If MONTH(DATE2) > MONTH(DATE1)
   then MONTH(RESULT) = 12 + \text{MONTH(DATE1)} - \text{MONTH(DATE2)}and YEAR(DATE2) is incremented by 1.
 YEAR(RESULT) = YEAR(DATE1) - YEAR(DATE2).
```
For example, the result of DATE('3/15/2000') - '12/31/1999' is 215 (or, a duration of 0 years, 2 months, and 15 days).

*Incrementing and decrementing dates:* The result of adding a duration to a date, or of subtracting a duration from a date, is itself a date. (For the purposes of this operation, a month denotes the equivalent of a calendar page. Adding months to a date, then, is like turning the pages of a calendar, starting with the page on which the date appears.) The result must fall between the dates January 1, 0001 and December 31, 9999 inclusive. If a duration of years is added or subtracted, only the year portion of the date is affected. The month is unchanged, as is the day unless the result would be February 29 of a non-leap-year. Here the day portion of the result is set to 28, and the SQLWARN6 field of the SQLCA is set to W, indicating that an end-of-month adjustment was made to correct an invalid date. Section 3 of *Application Programming and SQL Guide* also describes how SQLWARN6 is set.

Similarly, if a duration of months is added or subtracted, only months and, if necessary, years are affected. The day portion of the date is unchanged unless the result would be invalid (September 31, for example). In this case the day is set to the last day of the month, and the SQLWARN6 field of the SQLCA is set to W to indicate the adjustment.

Adding or subtracting a duration of days will, of course, affect the day portion of the date, and potentially the month and year.

Date durations, whether positive or negative, can also be added to and subtracted from dates. As with labeled durations, the result is a valid date, and SQLWARN6 is set to W to indicate any necessary end-of-month adjustment.

When a positive date duration is added to a date, or a negative date duration is subtracted from a date, the date is incremented by the specified number of years, months, and days, in that order. Thus, DATE1+X, where X is a positive DECIMAL(8,0) number, is equivalent to the expression:

```
DATE1 + YEAR(X) YEARS + MONTH(X) MONTHS + DAY(X) DAYS
```
When a positive date duration is subtracted from a date, or a negative date duration is added to a date, the date is decremented by the specified number of days, months, and years, in that order. Thus, DATE1-X, where X is a positive DECIMAL(8,0) number, is equivalent to the expression:

DATE1 - DAY(X) DAYS - MONTH(X) MONTHS - YEAR(X) YEARS

Adding a month to a date gives the same day one month later, unless that day does not exist in the later month. In that case, the day in the result is set to the last day of the later month. For example, January 28 plus one month gives February 28; one month added to January 29, 30, or 31 results in either February 28 or, for a leap year, February 29. If one or more months is added to a given date and then the same number of months is subtracted from the result, the final date is not necessarily the same as the original date.

The order in which labeled date durations are added to and subtracted from dates can affect the results. When you add labeled date durations to a date, specify them in the order of YEARS + MONTHS + DAYS. When you subtract labeled date durations from a date, specify them in the order of DAYS - MONTHS - YEARS. For example, to add one year and one day to a date, specify:

DATE1 + 1 YEAR + 1 DAY

To subtract one year, one month, and one day from a date, specify:

DATE1 - 1 DAY - 1 MONTH - 1 YEAR

#### **Time Arithmetic**

Times can be subtracted, incremented, or decremented.

*Subtracting times:* The result of subtracting one time (TIME2) from another (TIME1) is a time duration that specifies the number of hours, minutes, and seconds between the two times. The data type of the result is DECIMAL(6,0). If TIME1 is greater than or equal to TIME2, TIME2 is subtracted from TIME1. If TIME1 is less than TIME2, however, TIME1 is subtracted from TIME2, and the sign of the result is made negative. The following procedural description clarifies the steps involved in the operation  $RESULT = TIME1 - TIME2$ .

**Time Subtraction: RESULT = TIME1 - TIME2**  $\bullet$  If SECOND(TIME2)  $\le$  SECOND(TIME1) then SECOND(RESULT) = SECOND(TIME1) - SECOND(TIME2). • If SECOND(TIME2) > SECOND(TIME1) then  $SECOND(RESULT) = 60 + SECOND(TIME1) - SECOND(TIME2)$ and MINUTE(TIME2) is incremented by 1.  $\bullet$  If MINUTE(TIME2)  $\lt$  = MINUTE(TIME1)  $then MINUTE(RESULT) = MINUTE(TIME1) - MINUTE(TIME2).$  $\bullet$  If MINUTE(TIME2) > MINUTE(TIME1) then  $MINUTE(RESULT) = 60 + MINUTE(TIME1) - MINUTE(TIME2)$ and HOUR(TIME2) is incremented by 1.  $\bullet$  HOUR(RESULT) = HOUR(TIME1) - HOUR(TIME2).

For example, the result of TIME('11:02:26') - '00:32:56' is 102930 (a duration of 10 hours, 29 minutes, and 30 seconds).

*Incrementing and decrementing times:* The result of adding a duration to a time, or of subtracting a duration from a time, is itself a time. Any overflow or underflow of hours is discarded, thereby ensuring that the result is always a time. If a duration of hours is added or subtracted, only the hours portion of the time is affected. Adding 24 hours to the time '00:00:00' results in the time '24:00:00'. However, adding 24 hours to any other time results in the same time; for example, adding 24 hours to the time '00:00:59' results in the time '00:00:59'. The minutes and seconds are unchanged.

Similarly, if a duration of minutes is added or subtracted, only minutes and, if necessary, hours are affected. The seconds portion of the time is unchanged.

Adding or subtracting a duration of seconds affects the seconds portion of the time and may affect the minutes and hours.

Time durations, whether positive or negative, can also be added to and subtracted from times. The result is a time that has been incremented or decremented by the specified number of hours, minutes, and seconds, in that order. Thus, TIME1  $+ X$ , where X is a positive DECIMAL(6,0) number, is equivalent to the expression

TIME1 + HOUR(X) HOURS + MINUTE(X) MINUTES + SECOND(X) SECONDS

#### **Timestamp Arithmetic**

Timestamps can be subtracted, incremented, or decremented.

*Subtracting timestamps:* The result of subtracting one timestamp (TS2) from another (TS1) is a timestamp duration that specifies the number of years, months, days, hours, minutes, seconds, and microseconds between the two timestamps. The data type of the result is DECIMAL(20,6). If TS1 is greater than or equal to TS2, TS2 is subtracted from TS1. If TS1 is less than TS2, however, TS1 is subtracted from TS2 and the sign of the result is made negative. The following

procedural description clarifies the steps involved in the operation RESULT = TS1 - TS2.

```
Timestamp Subtraction: RESULT = TS1 - TS2
• If MICROSECOND(TS2) <=
MICROSECOND(TS1)
   then MICROSECOND(RESULT) = MICROSECOND(TS1) - MICROSECOND(TS2).
• If MICROSECOND(TS2) > MICROSECOND(TS1)
   then MICROSECOND(RESULT) = 1000000 + MICROSECOND(TS1)
      - MICROSECOND(TS2)
    and SECOND(TS2) is incremented by 1.
 The seconds and minutes part of the timestamps are subtracted as
 specified in the rules for subtracting times.
\bullet If HOUR(TS2) \leq HOUR(TS1)
   then HOUR(RESULT) = HOUR(TS1) - HOUR(TS2).
\bullet If HOUR(TS2) > HOUR(TS1)
  then HOUR(RESULT) = 24 + HOUR(TS1) - HOUR(TS2)and DAY(TS2) is incremented by 1.
 The date part of the timestamps is subtracted as specified in the
 rules for subtracting dates.
```
*Incrementing and decrementing timestamps:* The result of adding a duration to a timestamp, or of subtracting a duration from a timestamp, is itself a timestamp. Date and time arithmetic is performed as previously defined, except that an overflow or underflow of hours is carried into the date part of the result, which must be within the range of valid dates. When the result of an operation is midnight, the time portion of the result can be '24.00.00' or '00.00.00'; a comparison of those two values does not result in 'equal'.

### **Precedence of Operations**

Expressions within parentheses are evaluated first. When the order of evaluation is not specified by parentheses, prefix operators are applied before multiplication and division, and multiplication, division, and concatenation are applied before addition and subtraction. Operators at the same precedence level are applied from left to right.

*Example 1:*

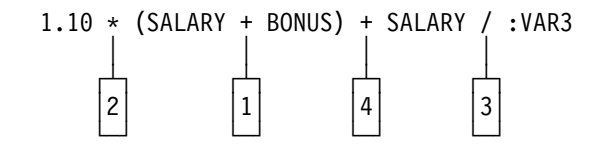

*Example 2:* In this example, the first operation (CONCAT) combines the character strings in the variables YYYYMM and DD into a string representing a date. The second operation (-) then subtracts that date from the date being processed in DATECOL. The result is a date duration that indicates the time elapsed between the two dates.

DATECOL - :YYYYMM CONCAT :DD │ │ ┌┴┐ ┌┴┐  $\vert 2 \vert$   $\vert 1 \vert$ └─┘ └─┘

# | **CASE Expressions**

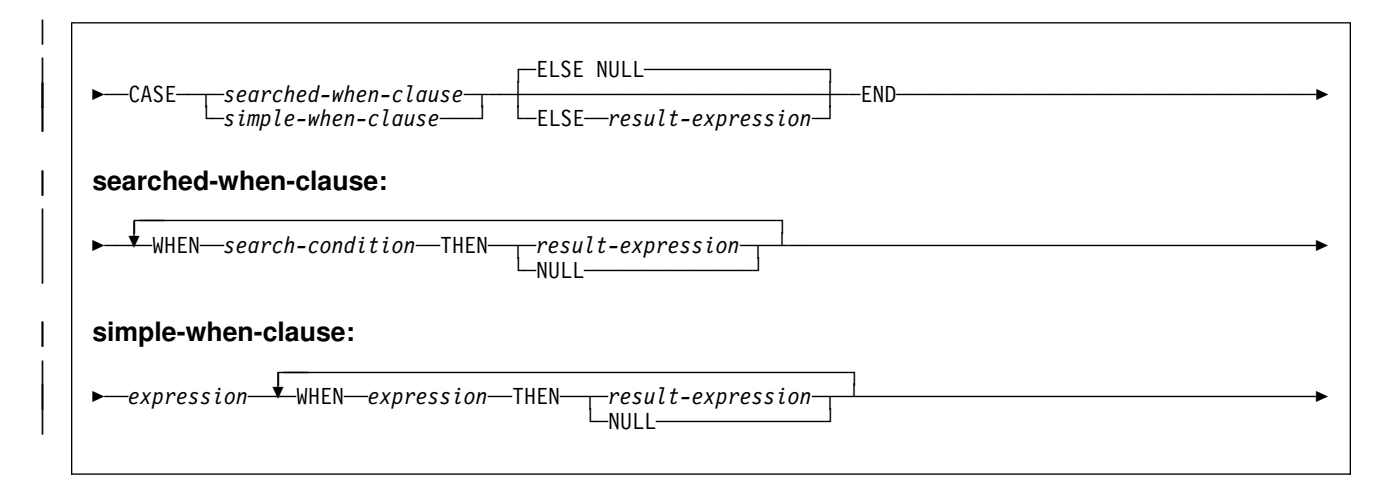

A CASE expression allows an expression to be selected based on the evaluation of | one or more conditions. In general, the value of the case-expression is the value of | the *result-expression* following the first (leftmost) case that evaluates to true. If no case evaluates to true and the ELSE keyword is present, the result is the value of | the *result-expression* or NULL. If no case evaluates to true and the ELSE keyword is not present, the result is NULL. When a case evaluates to unknown (because of NULLs), the case is NOT true and hence is treated the same way as a case that evaluates to false.

#### | **CASE**

| Begins a *case-expression*.

| *searched-when-clause*

Specifies a search-condition that is applied to each row or group of table data presented for evaluation, and the result when that condition is true.

#### | *simple-when-clause*

| Specifies that the value of the *expression* prior to the first WHEN keyword is tested for equality with the value of each *expression* that follows the WHEN | keyword. Specifies the result for each WHEN keyword when the expressions are equal.

#### | *result-expression*

| Specifies the result of a *case-expression* if no case is true. Specifies the result | of a *searched-when-clause* or a *simple-when-clause* that is true.

| *search-condition* Specifies a condition that is true, false, or unknown about a row or group of table data. | **END** | Ends a *case-expression*. When using CASE expressions, consider the following usage information: # If the CASE expression is in a select list, an IN predicate, or a SET clause of # an UPDATE statement, then the *search-condition* in a searched-when-clause cannot be a quantified predicate, an IN predicate, or an EXISTS predicate. | The *search-condition* in a searched-when-clause cannot contain a subselect and is diagnosed as a syntax violation. | When using the simple-when-clause, the value of the *expression* prior to the | first WHEN keyword is tested for equality with the value of the *expression* that | follows the WHEN keyword. The data type of the *expression* prior to the first | WHEN keyword must be comparable to the data types of each *expression* that follows the WHEN keywords. | A *result-expression* is an *expression* that follows the THEN or ELSE keywords. | There must be at least one *result-expression* in the CASE expression, and NULL cannot be specified for every case. | All *result-expression*s must be compatible. The attributes of the result are determined according to the rules for UNION and the VALUE function as described in ["Data Type Rules for UNION and the VALUE Function" on](#page-192-0) page 183. When the result is a string, its attributes include a CCSID. For the rules on how the CCSID is determined, see ["System CCSIDs" on page 39.](#page-48-0) | *Example 1 (simple-when-clause):* Assume that in the EMPLOYEE table the first character of a department number represents the division in the organization. Use a CASE expression to list the full name of the division to which each employee belongs. SELECT EMPNO, LASTNAME, CASE SUBSTR(WORKDEPT, 1, 1) WHEN 'A' THEN 'Administration' | WHEN 'B' THEN 'Human Resources' WHEN 'C' THEN 'Design' WHEN 'D' THEN 'Operations' | END FROM EMPLOYEE; | *Example 2 (searched-when-clause):* You can also use a CASE expression to avoid "division by zero" errors. From the EMPLOYEE table, find all employees who earn more than 25 percent of their income from commission, but who are not fully paid on commission: | SELECT EMPNO, WORKDEPT, SALARY+COMM FROM EMPLOYEE

WHERE (CASE WHEN SALARY=0 THEN 0 | ELSE COMM/(SALARY+COMM)  $END$  > 0.25;

# *Example 3:* This example shows how to group the results of a query by a CASE # expression without having to retype the expression. Using the sample employee # table, find the maximum, minimum, and average salary. Find these values by

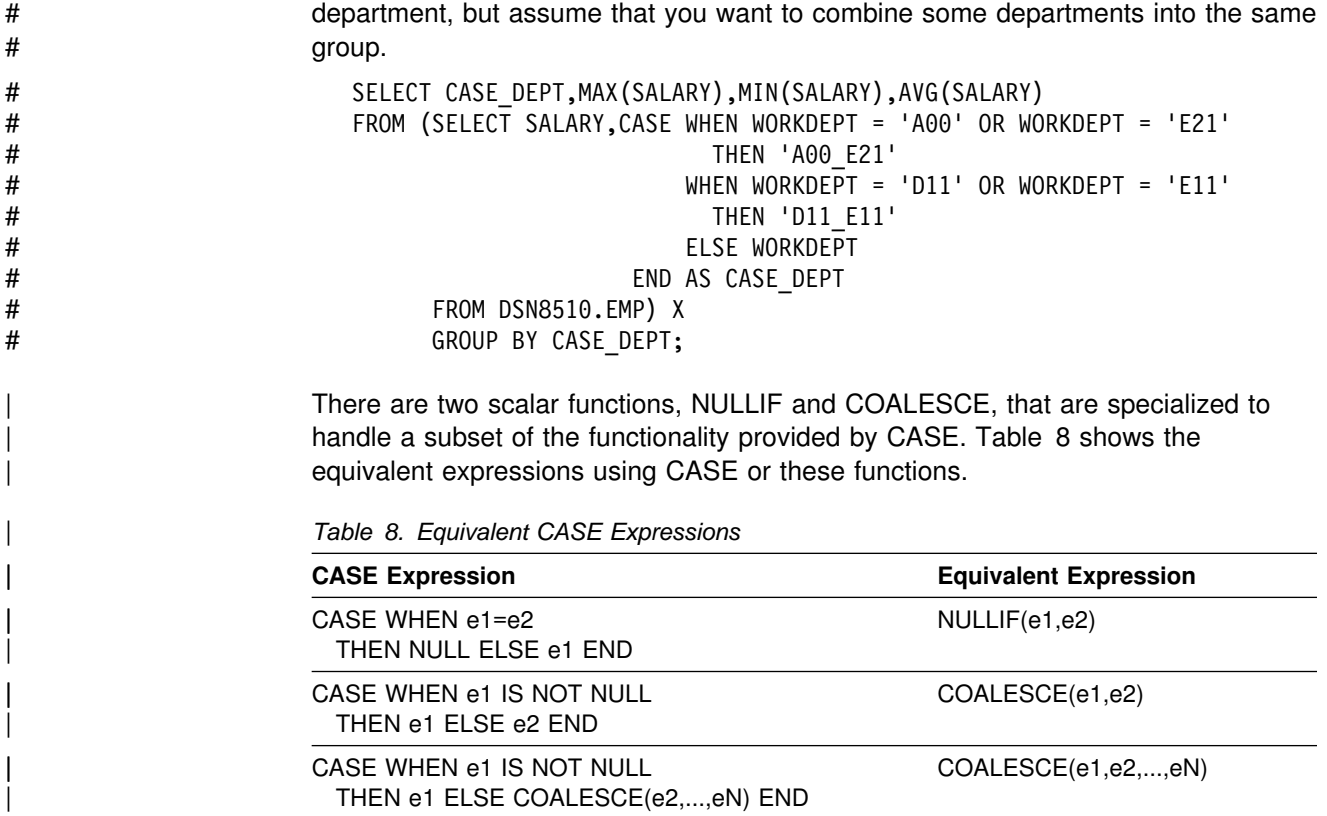

# **Predicates**

A *predicate* specifies a condition that is true, false, or unknown about a given row or group. The types of predicates are:

-<mark>-basic predicate-</mark> ├ ┤ ─*quantified predicate*─ ─*BETWEENpredicate*──── ─*EXISTS predicate*─────  $-IN$  predicate ─*LIKE predicate*───────  $\neg \texttt{NULL}$  predicate $\cdot$ 

The following rules apply to predicates of any type:

- All values specified in a predicate must be compatible.
- Except for the first operand of LIKE, the operand of a predicate must not be a # character string with a maximum length greater than 255 or a graphic string with a maximum length greater than 127.
	- Except for EXISTS, a subselect in a predicate must specify a single column.

# **Basic Predicate**

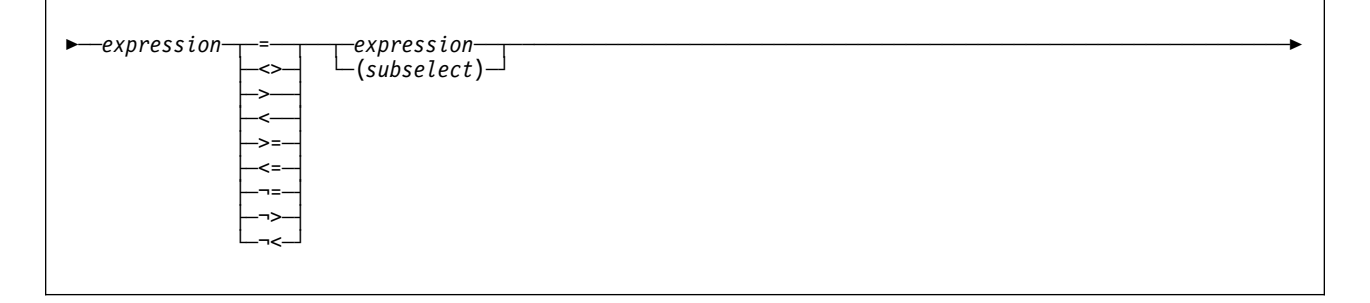

A *basic predicate* compares two values. If the value of either operand is null or the result of the subselect is empty, the result of the predicate is unknown. Otherwise, the result is either true or false.

A subselect in a basic predicate must not return more than one value, whether null or not null.

For values *x* and *y*:

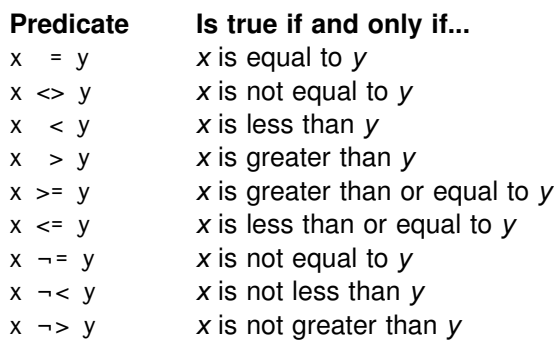

A not sign  $(-)$ , or the character that must be used in its place in certain countries<sup>13</sup>, can cause parsing errors in statements passed from one DBMS to another. The problem occurs if the statement undergoes character conversion with certain combinations of source and target CCSIDs<sup>13</sup>. To avoid this problem, substitute an equivalent operator for any operator that includes a not sign. For example, substitute ' $\lt\gt'$  for ' $\neg =$ ', ' $\lt =$ ' for ' $\neg >$ ', and ' $\gt =$ ' for ' $\neg <$ '.

*Examples:*

```
EMPNO = '528671'
SALARY < 20000PRSTAFF <> :VAR1
SALARY > (SELECT AVG(SALARY) FROM DSN8510.EMP)
```
### **Quantified Predicate**

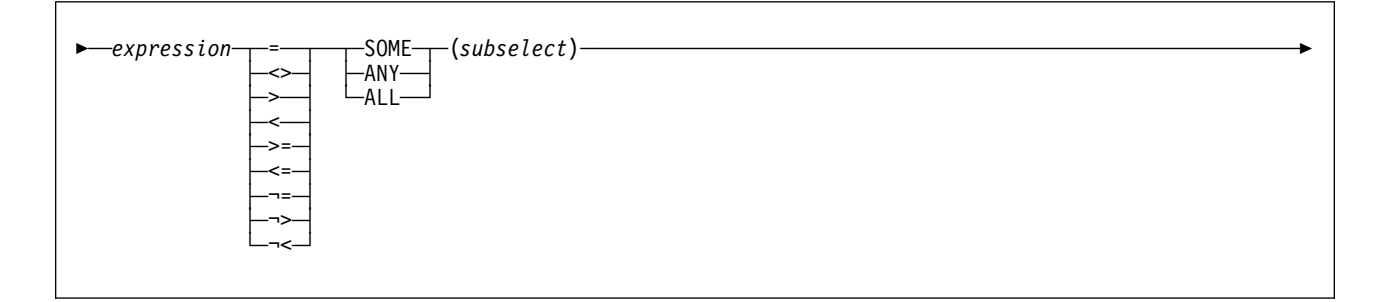

A *quantified predicate* compares a value with the set of values produced by the subselect. The subselect must specify a single result column and can return any number of values, whether null or not null.

When ALL is specified, the result of the predicate is:

- True if the result of the subselect is empty or if the specified relationship is true for every value returned by the subselect.
- False if the specified relationship is false for at least one value returned by the subselect.

<sup>13</sup> DB2 supports code point combinations X'5F7E', X'BA7E', X'B07E', and X'EC7E' to mean not equal to. X'BA7E', X'B07E', and X'EC7E' are interpreted to mean not equal to only on single byte character set DB2 subsystems.

 Unknown if the specified relationship is not false for any values returned by the subselect and at least one comparison is unknown because of a null value.

When SOME or ANY is specified, the result of the predicate is:

- True if the specified relationship is true for at least one value returned by the subselect.
- False if the result of the subselect is empty or if the specified relationship is false for every value returned by the subselect.
- Unknown if the specified relationship is not true for any of the values returned by the subselect and at least one comparison is unknown because of a null value.

*Examples:* Use the tables below when referring to the following examples. In all examples, "row *n* of TBLA" refers to the row in TBLA for which COLA has the value *n*.

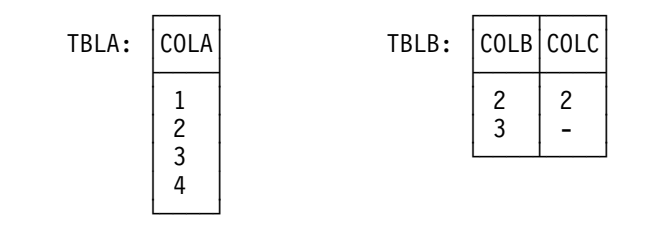

*Example 1:* In the following predicate, the subselect returns the values 2 and 3. The predicate is false for rows 1, 2, and 3 of TBLA, and is true for row 4.

COLA > ALL(SELECT COLB FROM TBLB)

*Example 2:* In the following predicate, the subselect returns the values 2 and 3. The predicate is false for rows 1 and 2 of TBLA, and is true for rows 3 and 4.

COLA > ANY(SELECT COLB FROM TBLB)

*Example 3:* In the following predicate, the subselect returns the values 2 and null. The predicate is false for rows 1 and 2 of TBLA, and is unknown for rows 3 and 4. The result is an empty table.

COLA > ALL(SELECT COLC FROM TBLB)

*Example 4:* In the following predicate, the subselect returns the values 2 and null. The predicate is unknown for rows 1 and 2 of TBLA, and is true for rows 3 and 4.

COLA > SOME(SELECT COLC FROM TBLB)

*Example 5:* In the following predicate, the subselect returns an empty result column. Hence, the predicate is true for all rows of TBLA.

COLA < ALL(SELECT COLB FROM TBLB WHERE COLB>3)

*Example 6:* In the following predicate, the subselect returns an empty result column. Hence, the predicate is false for all rows of TBLA.

COLA < ANY(SELECT COLB FROM TBLB WHERE COLB>3)

If COLA were null in one or more rows of TBLA, the predicate would still be false for all rows of TBLA.

# **BETWEEN Predicate**

--expression<sup>\_\_</sup>\_\_\_\_\_\_\_BETWEEN<sup>\_\_\_</sup>expression<sup>\_\_\_</sup>AND<sup>\_\_\_</sup>expression- $L_{NOT}$ 

> The BETWEEN predicate determines whether a given value lies between two other given values specified in ascending order. Each of the predicate's two forms has an equivalent search condition, as shown below:

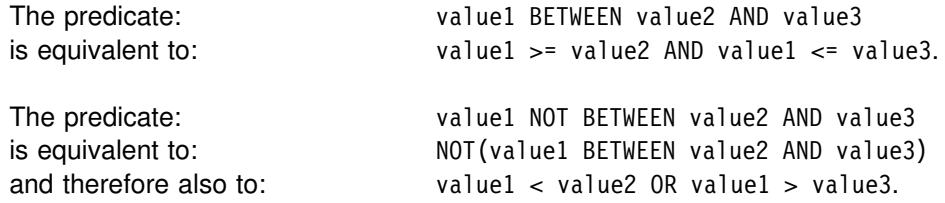

Search conditions are discussed in ["Search Conditions" on page 118.](#page-127-0)

*Example:* The predicate:

A BETWEEN B AND C

- $\bullet$  Is true when B is 1, C is 3, and A is 1, 2, or 3
- Is false when B is 1, C is 3, and A is 0 or 4
- $\bullet$  Is false when A is 0, B is 1, and C is null
- $\bullet$  Is false when A is 4, C is 3, and B is null
- Is unknown when any one of the following is true:  $-$  A is null
	- A is 2, B is 1, and C is null
	- $-$  A is 3, C is 4, and B is null.

### **EXISTS Predicate**

-─ ─ ─EXISTS(*subselect*) ─────────────────────────────────────────────────────────────────────────────────-

The EXISTS predicate tests for the existence of certain rows.

The result of the predicate is true if the result table returned by the subselect contains at least one row. Otherwise, the result is false.

The SELECT clause in the subselect can specify any number of columns because the values returned by the subselect are ignored. For convenience, use:

SELECT  $*$ 

Unlike the NULL, LIKE, and IN predicates, the EXISTS predicate has no form containing the word NOT. To negate an EXISTS predicate, precede it with the logical operator NOT, as follows:

NOT EXISTS (subselect)

The result is then false if the EXISTS predicate is true, and true if the predicate is false. Here, NOT is a logical operator and not a part of the predicate. Logical operators are discussed in ["Search Conditions" on page 118.](#page-127-0)

*Example:* The following query lists the employee number of everyone represented in DSN8510.EMP who works in a department where at least one employee has a salary less than 20000. Like many EXISTS predicates, the one in this query involves a correlated variable.

```
 SELECT EMPNO
 FROM DSN8510.EMP X
 WHERE EXISTS (SELECT * FROM DSN8510.EMP
                 WHERE X.WORKDEPT=WORKDEPT AND SALARY<20000);
```
### **IN Predicate**

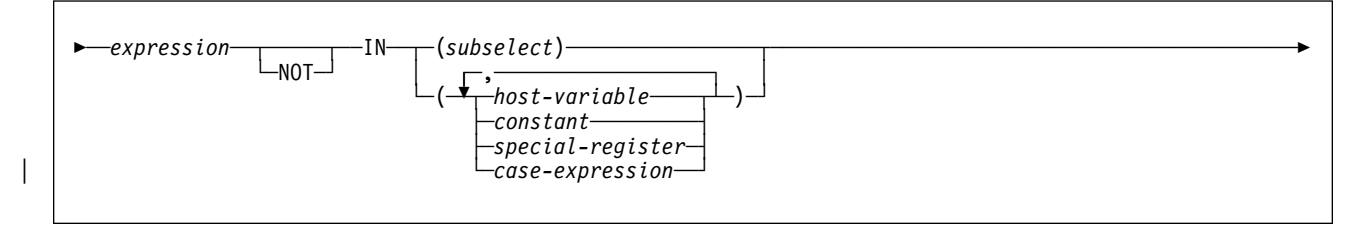

The IN predicate compares a value with a set of values.

In the subselect form, the subselect must specify a single result column and can return any number of values, whether null or not null. The IN predicate is equivalent to the quantified predicate as follows:

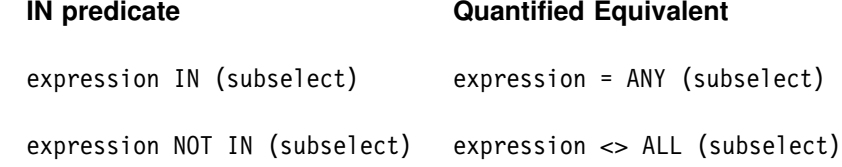

In the non-subselect form of the IN predicate, the second operand is a set of one or more values specified by any combination of host variables, constants, or special registers. An IN predicate of the form:

expression IN (value1, value2,..., valuen)

is logically equivalent to:

expression IN (SELECT  $*$  FROM R)

| when T is a table with a single row and R is a result table formed by the following fullselect:

```
SELECT value1 FROM T
    UNION
 SELECT value2 FROM T
    UNION
 .
 .
 .
    UNION
 SELECT valuen FROM T
```
Each host variable must identify a structure or variable that is described in accordance with the rules for declaring host structures or variables.

*Example 1:* The following predicate is true for any row whose employee is in department D11, B01, or C01.

WORKDEPT IN ('D11', 'B01', 'C01')

*Example 2:* The following predicate is true for any row whose employee works in department E11.

```
EMPNO IN (SELECT EMPNO FROM DSN8510.EMP
 WHERE WORKDEPT = 'E11')
```
*Example 3:* The following example obtains the phone number of an employee in DSN8510.EMP where the employee number (EMPNO) is a value specified within the COBOL structure defined below.

```
 77 PHNUM PIC X(6).
                      01 EMPNO-STRUCTURE.
                         05 CHAR-ELEMENT-1 PIC X(6) VALUE '000140'.
                         05 CHAR-ELEMENT-2 PIC X(6) VALUE '000340'.
                         05 CHAR-ELEMENT-3 PIC X(6) VALUE '000220'.
                     .
                     .
                     .
                      EXEC SQL DECLARE PHCURS CURSOR FOR
                          SELECT PHONENO FROM DSN8510.EMP
                            WHERE EMPNO IN
# (:EMPNO-STRUCTURE.CHAR-ELEMENT-1,
# :EMPNO-STRUCTURE.CHAR-ELEMENT-2,
                             : EMPNO-STRUCTURE.CHAR-ELEMENT-3)
                       END-EXEC.
                    (:EMPNO-STRUCTURE)
                       END-EXEC.
                      EXEC SQL OPEN PHCURS
                       END-EXEC.
                      EXEC SQL FETCH PHCURS INTO :PHNUM
                       END-EXEC.
```
### **LIKE Predicate**

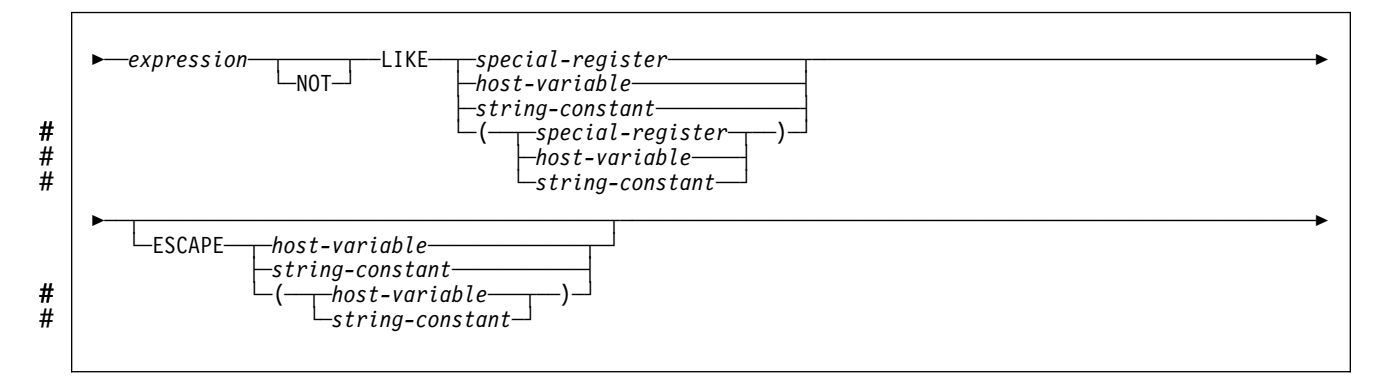

The LIKE predicate searches for strings that have a certain pattern. The pattern is specified by a string in which the underscore and percent sign characters have special meanings, as discussed under ["The Pattern" on page 114.](#page-123-0)

#### **Evaluating the Predicate**

The first operand specifies the string to be tested. A parameter marker must not be specified for or within the expression and the result of the expression must be a string. The second operand specifies the pattern. Let *x* denote the string to be tested and let *y* denote the pattern.

The following rules apply to predicates of the form "x LIKE y...". Predicates of the form "x NOT LIKE y..." are equivalent to "NOT(x LIKE y...)":

 When *x* and *y* are both neither empty nor null, the result of the predicate is true if *x* matches the pattern in *y* and false if *x* does not match the pattern in *y*. Matching the pattern is described beginning with ["The Pattern" on page 114.](#page-123-0)

- When *x* or *y* is null, the result of the predicate is unknown.
- When *y* is empty and *x* is not, the result of the predicate is false.
- When *x* is empty and *y* is not, the result of the predicate is false unless *y* consists only of one or more percent signs.
- When *x* and *y* are both empty, the result of the predicate is true.

#### **The Pattern String**

The pattern string and the string to be tested must be of the same type, that is, both *x* and *y* must be character strings or both *x* and *y* must be graphic strings. When *x* and *y* are graphic strings, a character is a DBCS character. When *x* and *y* are character strings and *x* is not mixed data, a character is an SBCS character and *y* is interpreted as SBCS data regardless of its subtype. The rules for mixed data patterns are described later.

The pattern string can be specified as follows:

- "LIKE *special-register*" indicates that the string is in the named special register.
- "LIKE *host-variable*" indicates that the string is in the indicated host variable. The host variable must be defined in accordance with the rules for declaring string host variables and must not be a structure or a long string variable.

If the pattern is specified in a fixed-length string variable, any trailing blanks are interpreted as part of the pattern. Therefore, it is better to use a varying-length string variable with an actual length that is the same as the length of the pattern. If the host language does not allow varying-length string variables, place the pattern in a fixed-length string variable whose length is the length of the pattern.

For more on the use of host variables with specific programming languages, see Section 3 of *Application Programming and SQL Guide*.

 "LIKE *string-constant*" includes the pattern as a string constant within the predicate.

# Although not required, parentheses can be used to enclose the string specified in # *special-register*, *host-variable*, or *string-constant*, for example, LIKE ('ABC').

#### **The Optional ESCAPE Clause**

Within the pattern, a percent sign or underscore can have a special meaning, or it can represent the literal occurrence of a percent sign or underscore. To have its literal meaning, it must be preceded by an *escape character*. If it is not preceded by an escape character, it has its special meaning.

The ESCAPE clause designates a single character. That character—and only that character—can be used multiple times within the pattern as an escape character. When the ESCAPE clause is omitted, no character serves as an escape character, so that percent signs and underscores in the pattern always have their special meanings.

The following rules apply to the use of the ESCAPE clause:

- The ESCAPE clause cannot be used if *x* is mixed data.
- The escape character can be specified by a string constant or a host variable. If a host variable is used, it must be defined in accordance with the rules for

<span id="page-123-0"></span>declaring fixed-length string host variables.14 If the host variable has a negative indicator variable, the result of the predicate is unknown.

- If x is a character string, the data type of the string constant or host variable must be character string. If *x* is a graphic string, the data type of the string constant or host variable must be graphic string. In both cases, the length of the string constant or host variable must be 1.14
- The pattern must not contain the escape character except when followed by the escape character, '%' or '\_'. For example, if '+' is the escape character, any occurrences of '+' other than '++', '+\_', or '+%' in the pattern is an error.

# Although not required, parentheses can be used to enclose the character specified # in *host-variable* or *string-constant*, for example, LIKE ('+').

#### **The Pattern**

When the pattern does not include escape characters, a simple description of its meaning is:

- The underscore sign (\_) represents a single arbitrary character.
- The percent sign (%) represents a string of zero or more arbitrary characters.
- Any other character represents a single occurrence of itself.

A more rigorous description follows:

The string *y* is interpreted as a sequence of the minimum number of substring specifiers such that each character of *y* is part of exactly one substring specifier. A substring specifier is an underscore, a percent sign, or any non-empty sequence of characters other than an underscore or percent sign.

The string *x* matches the pattern *y* if there exists a partitioning of *x* into substrings such that:

- A substring of *x* is a sequence of zero or more contiguous characters and each character of *x* is part of exactly one substring.
- If the *n*th substring specifier is an underscore, the *n*th substring of *x* is any single character.
- If the *n*th substring specifier is a percent sign, the *n*th substring of *x* is any sequence of zero or more characters.
- If the *n*th substring specifier is neither an underscore nor a percent sign, the *n*th substring of *x* is equal to that substring specifier and has the same length as that substring specifier.
- The number of substrings of x is the same as the number of substring specifiers.

When escape characters are present in the pattern string, an underscore, percent sign, or escape character represents a single occurrence of itself if and only if it is preceded by an odd number of successive escape characters.

<sup>14</sup> If it is NUL-terminated, a C character string variable of length 2 can be specified.

*Mixed data patterns:* If *x* is mixed data, the pattern is assumed to be mixed data and its special characters are interpreted as follows:

- A single-byte underscore refers to one single-byte character; a double-byte underscore refers to one double-byte character.
- A percent sign, either single-byte or double-byte, refers to any number of characters of any type, either single-byte or double-byte.
- Redundant shift bytes in *x* or *y* are ignored.

#### **Examples**

*Example 1:* The following predicate is true when the string to be tested in NAME has the value SMITH, NESMITH, SMITHSON, or NESMITHY. It is not true when the string has the value SMYTHE:

```
NAME LIKE '%SMITH%'
```
*Example 2:* In the predicate below, a host variable named PATTERN holds the string for the pattern:

NAME LIKE :PATTERN ESCAPE '+'

Assume that the string in PATTERN has the value:

 $AB+_{C_{a}}$ 

Observe that in this string, the plus sign preceding the first underscore is an escape character. The predicate is true when the string being tested in NAME has the value AB\_CD or AB\_CDE. It is false when this string has the value AB, AB\_, or AB\_C.

*Example 3:* The following two predicates are equivalent: three of the four percent signs in the first predicate are redundant.

NAME LIKE 'AB%%%%CD' NAME LIKE 'AB%CD'

*Example 4:* This example illustrates the effect of successive occurrences of the escape character, which in this case is the plus sign (+).

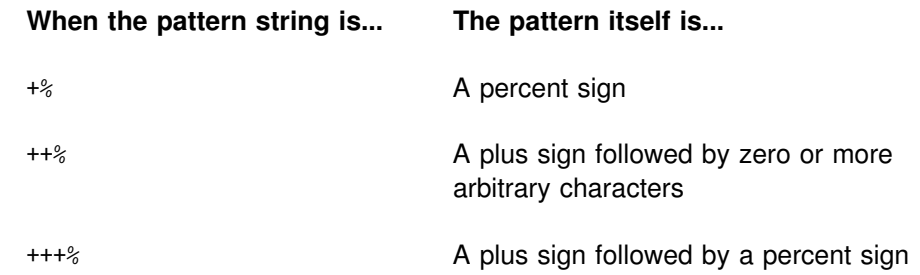

Example 5: In the following table, assume COL1 is a column containing mixed EBCDIC data. The table shows the results when the predicate in the first column is evaluated using the COL1 value in the second column:

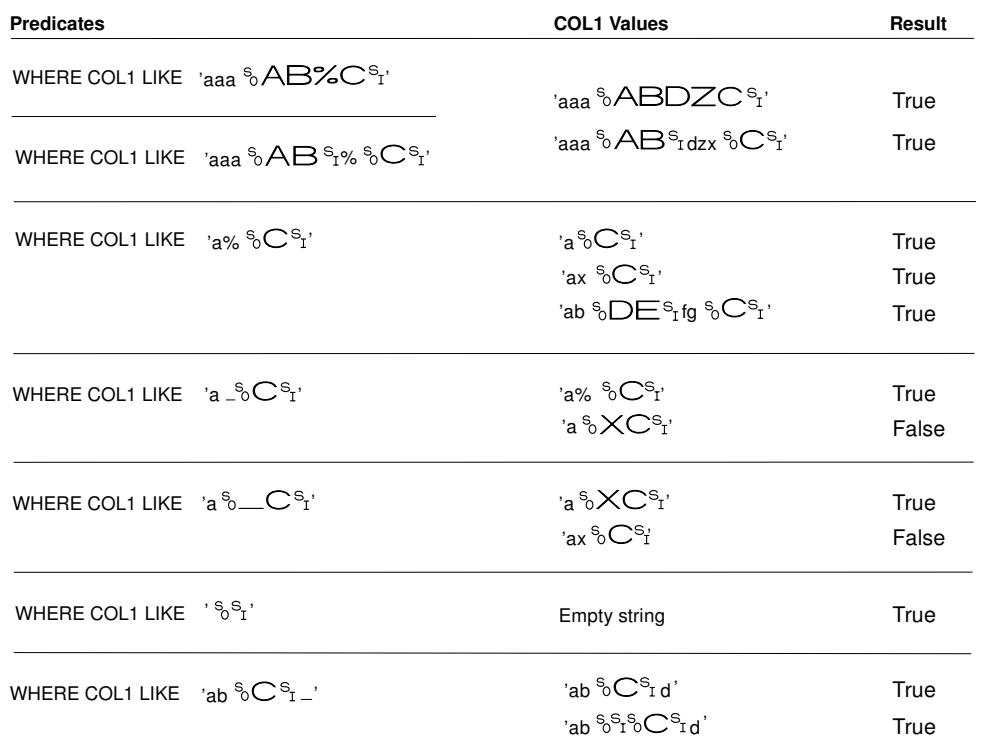

Example 6: In the following table, assume COL1 is a column containing mixed ASCII data. The table shows the results when the predicate in the first column is evaluated using the COL1 value in the second column:

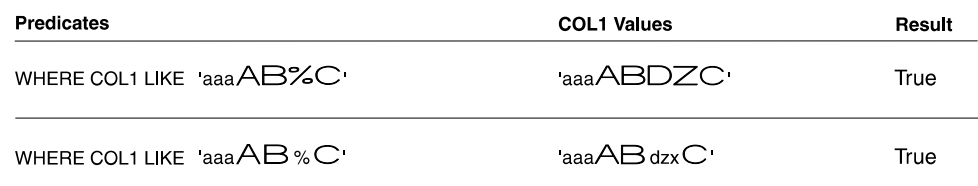

### **NULL Predicate**

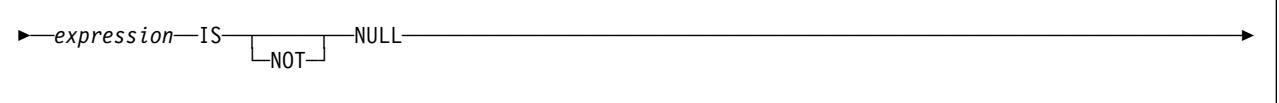

The NULL predicate tests for null values.

The result of a NULL predicate cannot be unknown. If the value of the expression is null, the result is true. If the value is not null, the result is false. If NOT is specified, the result is reversed.

A parameter marker must not be specified for or within the expression.

*Example:* The following predicate is true whenever PHONENO has the null value, and is false otherwise.

PHONENO IS NULL

#### <span id="page-127-0"></span>**Search Conditions**

A *search condition* specifies a condition that is true, false, or unknown about a given row or group. When the condition is true, the row or group qualifies for the results. When the condition is false or unknown, the row or group does not qualify.

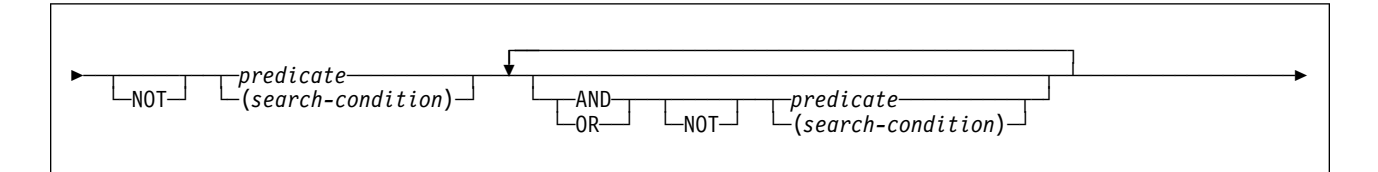

The result of a search condition is derived by application of the specified *logical operators* (AND, OR, NOT) to the result of each specified predicate. If logical operators are not specified, the result of the search condition is the result of the specified predicate.

AND and OR are defined in the following table, in which P and Q are any predicates:

| Р       | Q       | <b>PANDQ</b> | P OR Q  |
|---------|---------|--------------|---------|
| True    | True    | True         | True    |
| True    | False   | False        | True    |
| True    | Unknown | Unknown      | True    |
| False   | True    | False        | True    |
| False   | False   | False        | False   |
| False   | Unknown | False        | Unknown |
| Unknown | True    | Unknown      | True    |
| Unknown | False   | False        | Unknown |
| Unknown | Unknown | Unknown      | Unknown |

*Table 9. Truth Table for AND and OR*

NOT(true) is false, NOT(false) is true, and NOT(unknown) is unknown.

Search conditions within parentheses are evaluated first. If the order of evaluation is not specified by parentheses, NOT is applied before AND, and AND is applied before OR. The order in which operators at the same precedence level are evaluated is undefined to allow for optimization of search conditions.

*Example 1:* In the first of the search conditions below, AND is applied before OR. In the second, OR is applied before AND.

SALARY>:SS AND COMM>:CC OR BONUS>:BB SALARY>:SS AND (COMM>:CC OR BONUS>:BB)

*Example 2:* In the first of the search conditions below, NOT is applied before AND. In the second, AND is applied before NOT.

 NOT SALARY>:SS AND COMM>:CC NOT (SALARY>:SS AND COMM>:CC) *Example 3:* For the following search condition, AND is applied first. After the application of AND, the ORs could be applied in either order without changing the result. DB2 can therefore select the order of applying the ORs.

SALARY>:SS AND COMM>:CC OR BONUS>:BB OR SEX=:GG

#### **Options Affecting SQL**

Certain DB2 precompiler options, DB2 subsystem parameters (set through the installation panels), bind options, and special registers affect how SQL statements can be composed or determine how SQL statements are processed.

Table 10 summarizes the effect of these options and shows where to find more information. (Some of the items are described in detail following the table, while other items are described elsewhere.)

*Table 10 (Page 1 of 2). Summary of Items Affecting Composition and Processing of SQL Statements*

| Precompiler<br>Option              | <b>Field on Install Panel</b>                                       | <b>Bind Option or Other</b>       | <b>Affects</b>                                                                                                    |
|------------------------------------|---------------------------------------------------------------------|-----------------------------------|----------------------------------------------------------------------------------------------------|
| #<br>#<br>#<br>#<br>#<br>#<br>#    |                                                                     | DYNRULS installation<br>parameter | Use of precompiler options for<br>dynamic statements when<br>DYNAMICRULES(BIND)<br>applies. For details, see<br>"Precompiler Options for<br>Dynamic Statements" on<br>page 121. |
| <b>COMMA</b><br><b>PERIOD</b>      | <b>DECIMAL POINT IS</b>                                             |                                   | Representation of decimal points<br>in SQL statements.                                                                                                    |
|                                    |                                                                     |                                   | For details, see page 121.                                                                                                    |
| APOSTSQL<br>QUOTESQL               | <b>SQL STRING DELIMITER</b>                                         |                                   | Representation of string<br>delimiters in SQL statements.                                                                                                    |
|                                    | EBCDIC CODED CHAR SET                                               |                                   | For details, see page 122.                                                                                                    |
|                                    |                                                                     |                                   | Use of a numeric value<br>indicating the EBCDIC CCSID.<br>Use of Katakana characters in<br>ordinary identifiers.                                                                |
|                                    |                                                                     |                                   | For details, see page 123.                                                                                                    |
|                                    | ASCII CODED CHAR SET                                                |                                   | Use of a value in ASCII format.                                                                                                    |
|                                    |                                                                     |                                   | For details, see page 123.                                                                                                    |
| <b>GRAPHIC</b><br><b>NOGRAPHIC</b> | <b>MIXED DATA</b>                                                   |                                   | Use of character strings with a<br>mixture of SBCS and DBCS<br>characters.                                                                                                    |
|                                    |                                                                     |                                   | For details, see page 123.                                                                                                    |
| <b>DATE</b>                        | <b>DATE FORMAT</b>                                                  |                                   | Formatting of datetime strings.                                                                                                    |
| <b>TIME</b>                        | <b>TIME FORMAT</b><br>LOCAL DATE LENGTH<br><b>LOCAL TIME LENGTH</b> |                                   | For details, see page 124.                                                                                                    |
| <b>STDSQL</b>                      |                                                                     |                                   | Conformance with SQL<br>standard.                                                                                                    |
|                                    |                                                                     |                                   | For details, see page 124.                                                                                                    |

| Precompiler<br>Option | <b>Field on Install Panel</b> | <b>Bind Option or Other</b>              | <b>Affects</b>                                                                                                    |
|-----------------------|-------------------------------|------------------------------------------|----------------------------------------------------------------------------------------------------|
| <b>NOFOR</b>          |                               |                                          | Whether the FOR UPDATE OF<br>clause must be specified (in the<br>SELECT statement of the<br>DECLARE CURSOR statement).                                                                                                    |
|                       |                               |                                          | For details, see page 126.                                                                                                    |
| CONNECT               |                               |                                          | Whether the rules for a type 1 or<br>a type 2 CONNECT statement<br>apply. See "CONNECT" on<br>page 259 for a description of<br>the rules.                                                                                                    |
|                       |                               | <b>CURRENTSERVER</b><br>bind option      | Establishing a server other than<br>the local DB2 subsystem.                                                                                                    |
|                       |                               |                                          | For details, see "Establishing a<br>Different Server" on page 261.                                                                                                    |
|                       |                               | <b>DYNAMICRULES bind</b><br>option       | Whether dynamic SQL<br>statements are processed with<br>bind-time rules or run-time rules.<br>For details, see "Authorization<br>IDs and Dynamic SQL" on<br>page 54.                                                                                                    |
|                       |                               |                                          | DYNAMICRULES also<br>determines whether DB2 applies<br>precompiler options or<br>application programming<br>defaults to dynamic SQL<br>statements, as in the case for<br>decimal point representation,<br>string delimiters, and mixed<br>data. For details, see page 121,<br>122, and 123 |
|                       |                               | SQLRULES bind option                     | Whether a type 2 CONNECT<br>statement is processed with<br>DB2 rules or SQL standard<br>rules.                                                                                                    |
|                       |                               |                                          | In a searched DELETE or<br>UPDATE, the SELECT privilege<br>is required. For details, see<br>"DELETE" on page 357 or<br>"UPDATE" on page 477.                                                                                                    |
|                       |                               | <b>CURRENT RULES</b><br>special register | Whether the statements ALTER<br>TABLE, GRANT and REVOKE<br>are processed with DB2 rules or<br>SQL standard rules.                                                                                                    |
|                       |                               |                                          | For details, see "CURRENT<br>RULES" on page 81.                                                                                                    |
|                       |                               |                                          | In a searched DELETE or<br>UPDATE, the SELECT privilege<br>is required. For details, see<br>"DELETE" on page 357 or<br>"UPDATE" on page 477.                                                                                                    |

*Table 10 (Page 2 of 2). Summary of Items Affecting Composition and Processing of SQL Statements*

For further details on precompiler options, see Section 5 of *Application Programming and SQL Guide* . For more details on bind options, see Chapter 2 of *Command Reference*.

#### <span id="page-130-0"></span># **Precompiler Options for Dynamic Statements**

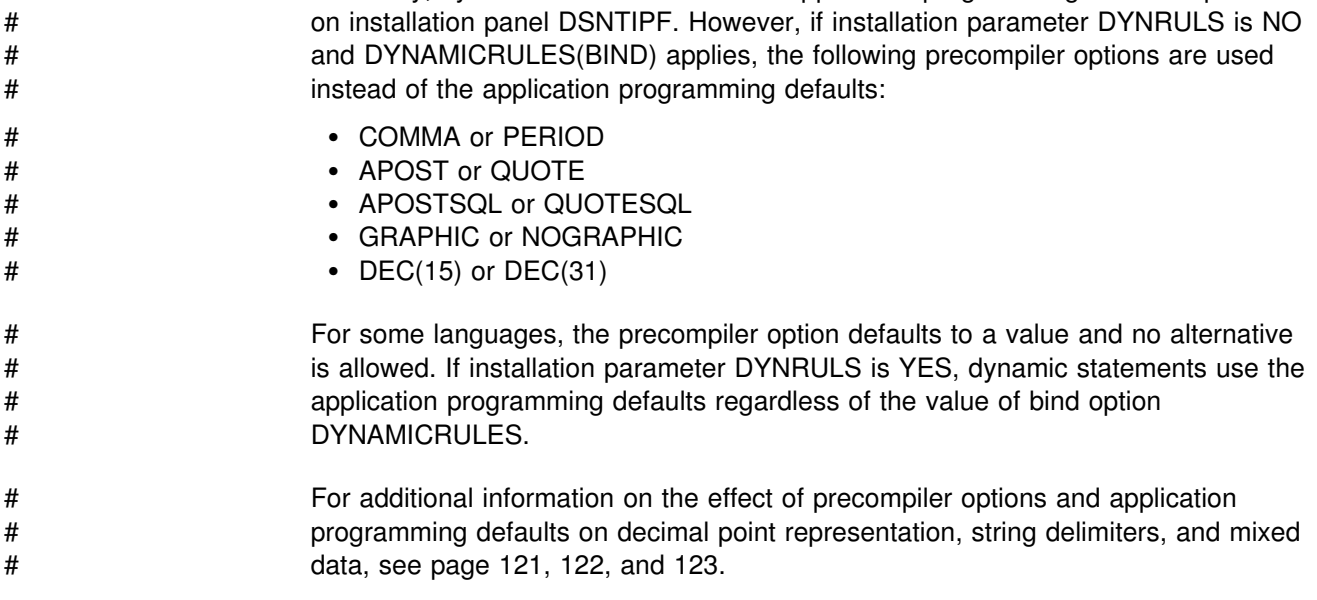

# Generally, dynamic statements use the application programming defaults specified

#### **Decimal Point Representation**

Decimal points in SQL statements are represented with either periods or commas. Two values control the representation:

- The value of field DECIMAL POINT IS on installation panel DSNTIPF, which can be a comma (,) or period (.)
- COMMA or PERIOD, which are mutually exclusive DB2 precompiler options for COBOL

These values apply to SQL statements as follows:

- For a distributed operation, the decimal point is the first of the following values that applies:
	- The decimal point value specified by the application requester
	- The value of field DECIMAL POINT IS on panel DSNTIPF at the DB2 where the package is bound
- Otherwise:

For static SQL statements:

- In a COBOL program, the DB2 precompiler option COMMA or PERIOD determines the decimal point representation for every static SQL statement. If neither precompiler option is specified, the value of DECIMAL POINT IS at precompilation time determines the representation.
- In non-COBOL programs, the decimal representation for static SQL statements is always the period.

For dynamic SQL statements:

<span id="page-131-0"></span>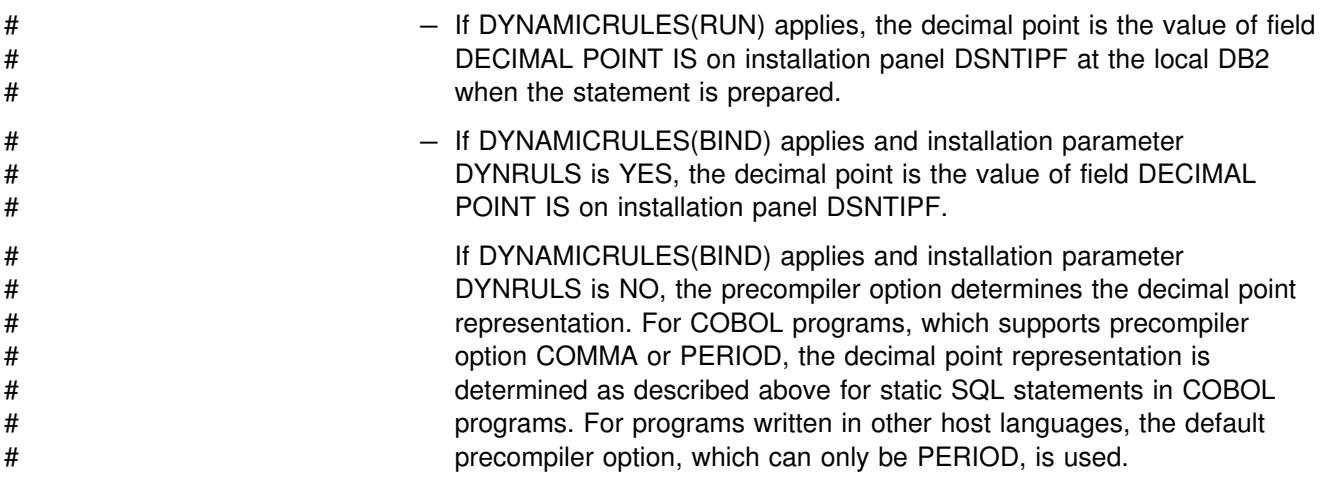

If the comma is the decimal point, these rules apply:

- In any constant, a comma intended as a separator must be followed by space. Such commas could appear, for example, in a VALUES clause, an IN predicate, or an ORDER BY clause in which numbers are used to identify columns.
- In any context, a comma intended as a decimal point must not be followed by a space.

### **Apostrophes and Quotation Marks in String Delimiters**

The following precompiler options control the representation of string delimiters:

- APOST and QUOTE are mutually exclusive DB2 precompiler options for COBOL. Their meanings are exactly what they are for the COBOL compilers:
	- APOST names the apostrophe (') as the string delimiter in COBOL statements.
	- QUOTE names the quotation mark (") as the string delimiter.

Neither option applies to SQL syntax. Do not confuse them with the APOSTSQL and QUOTESQL options.

- APOSTSQL and QUOTESQL are mutually exclusive DB2 precompiler options for COBOL. Their meanings are:
	- APOSTSQL names the apostrophe (') as the string delimiter and the quotation mark (") as the escape character in SQL statements.
	- QUOTESQL names the quotation mark (") as the string delimiter and the apostrophe (') as the escape character in SQL statements.

These values apply to SQL statements as follows:

- For a distributed operation, the string delimiter is the first of the following values that applies:
	- The SQL string delimiter value specified by the application requester
	- The value of the field SQL STRING DELIMITER on installation panel DSNTIPF at the DB2 where the package is bound
- Otherwise:

<span id="page-132-0"></span>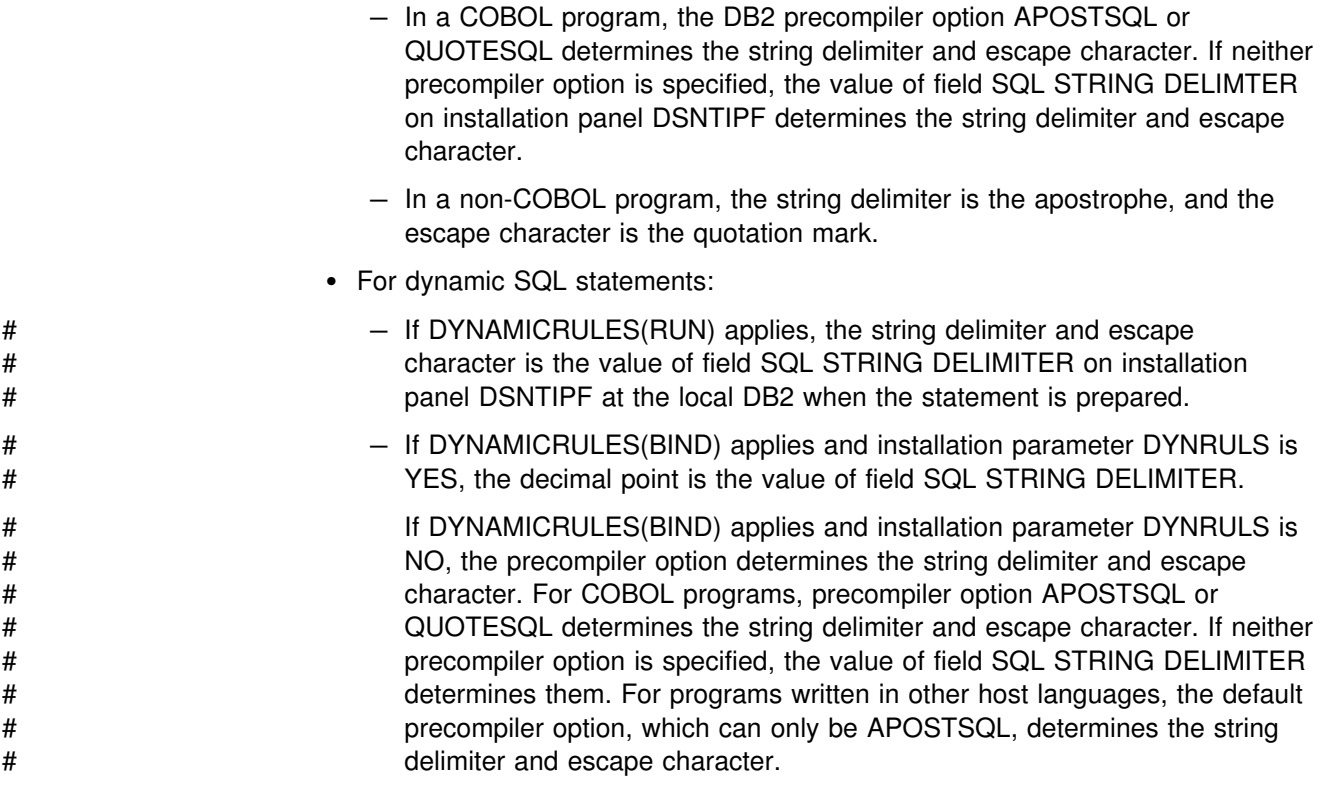

### | **Katakana Characters for EBCDIC**

The field EBCDIC CODED CHAR SET on installation panel determines the system | CCSIDs for EBCDIC-encoded data. Ordinary identifiers with an EBCDIC encoding | scheme can contain Katakana characters if the field contains the value 5026 or 930. There are no corresponding precompiler options. EBCDIC CODED CHAR SET applies equally to static and dynamic statements. For dynamically prepared statements, the applicable value is always the one at the local DB2.

# **Mixed Data in Character Strings**

The field MIXED DATA on installation panel DSNTIPF can have the value YES or NO. The value YES indicates that character strings can contain a mixture of SBCS and DBCS characters. The value NO indicates that they cannot. A corresponding precompiler option (GRAPHIC or NOGRAPHIC) exists for every host language supported.

For static SQL statements, the value of the precompiler option determines whether character strings can contain mixed data. For dynamic SQL statements, either the value of field MIXED DATA or the precompiler option is used, depending on the value of bind option DYNAMICRULES in effect:

- # If DYNAMICRULES(RUN) applies, field MIXED DATA is used.
- # If DYNAMICRULES(BIND) applies and installation parameter DYNRULS is NO, # the precompiler option is used. If DYNRULS is YES, field MIXED DATA is used # instead.

The value of MIXED DATA and the precompiler option affects the parsing of SQL character string constants, the execution of the LIKE predicate, and the assignment of character strings to host variables when truncation is needed. It can also affect concatenation, as explained in ["With the Concatenation Operator" on page 92.](#page-101-0) A

<span id="page-133-0"></span>value that applies to a statement executed at the local DB2 also applies to any statement executed at another server. An exception is the LIKE predicate, for which the applicable value of MIXED DATA is always the one at the statement's server.

The value of MIXED DATA also affects the choice of system CCSIDs for the local DB2 and the choice of data subtypes for character columns. When this value is | YES, multiple CCSIDs are available: EBCDIC and ASCII ones for SBCS data, EBCDIC and ASCII ones for MIXED data, and EBCDIC and ASCII ones for | GRAPHIC (DBCS) data. The CCSIDs for SBCS and DBCS data are derived from | the value of the ASCII CODED CHAR SET or EBCDIC CODED CHAR SET field, whose value is a CCSID for MIXED data. Moreover, a character column can have any one of the allowable data subtypes—BIT, SBCS, or MIXED.

| On the other hand, when MIXED DATA is NO, the only system CCSIDs are the | EBCDIC and ASCII ones for SBCS data. Therefore, only BIT and SBCS can be data subtypes for character columns.

#### **Formatting of Datetime Strings**

| Fields on installation panel DSNTIPF (DATE FORMAT, TIME FORMAT, LOCAL DATE LENGTH, and LOCAL TIME LENGTH) and DB2 precompiler options affect the formatting of datetime strings.

The formatting of datetime strings is described in ["String Representations of](#page-72-0) [Datetime Values" on page 63.](#page-72-0) Unlike the subsystem parameters and options previously described, a value in effect for a statement executed at the local DB2 is not necessarily in effect for a statement executed at a different server. See ["Restrictions on the Use of LOCAL Datetime Formats" on page 65](#page-74-0) for more information.

#### **SQL Standard Language**

DB2 SQL and the SQL standard are not identical. The STDSQL precompiler option addresses some of the differences:

- STDSQL(NO) indicates that conformance with the SQL standard is not intended. The default is the value of field STD SQL LANGUAGE on installation panel DSNTIP4 (which has a default of NO).
- STDSQL(YES) <sup>15</sup> indicates that conformance with the SQL standard is intended.

When a program is precompiled with the STDSQL(YES) option, the following rules apply:

*Declaring host variables:* All host variable declarations must lie between pairs of BEGIN DECLARE SECTION and END DECLARE SECTION statements:

BEGIN DECLARE SECTION

(one or more host variable declarations)

END DECLARE SECTION

<sup>15</sup> STDSQL(86) is a synomym, but STDSQL(YES) should be used.

Separate pairs of these statements can bracket separate sets of host variable declarations.

*Declarations for SQLCODE and SQLSTATE:* The programmer must declare host variables for either SQLCODE or SQLSTATE, or both. SQLCODE should be defined as a fullword integer and SQLSTATE should be defined as a 5-byte character string. SQLCODE and SQLSTATE cannot be part of any structure. The variables must be declared in the DECLARE SECTION of a program; however, SQLCODE can be declared outside of the DECLARE SECTION when no host variable is defined for SQLSTATE. For PL/I, an acceptable declaration can look like this:

DECLARE SQLCODE BIN FIXED(31); DECLARE SQLSTATE CHAR(5);

In FORTRAN programs, the variable SQLCOD should be used for SQLCODE, and either SQLSTATE or SQLSTA can be used for SQLSTATE.

*Definitions for SQLCA:* An SQLCA must not be defined in your program, either by coding its definition manually or by using the INCLUDE SQLCA statement. When STDSQL(YES) is specified, the DB2 precompiler automatically generates an SQLCA that includes the variable name SQLCADE instead of SQLCODE and SQLSTAT instead of SQLSTATE. After each SQL statement executes, DB2 assigns status information to SQLCODE and SQLSTATE, whose declarations are described above, as follows:

- SQLCODE: DB2 assigns the value in SQLCADE to SQLCODE. In FORTRAN, SQLCAD and SQLCOD are used for SQLCADE and SQLCODE, respectively.
- SQLSTATE: DB2 assigns the value in SQLSTAT to SQLSTATE. (In FORTRAN, SQLSTT and SQLSTA are used for SQLSTAT and SQLSTATE, respectively.)
- No declaration for either SQLSTATE or SQLCODE: DB2 assigns the value in SQLCADE to SQLCODE.

If the precompiler encounters an INCLUDE SQLCA statement, it ignores the statement and issues a warning message. The precompiler also does not recognize hand-coded definitions, and a hand-coded definition creates a compile-time conflict with the precompiler-generated definition. A similar conflict arises if definitions of SQLCADE or SQLSTAT, other than the ones generated by the DB2 precompiler, appear in the program.

*Comments in static SQL statements:* Static SQL statements can include SQL comments. Two consecutive hyphens (**--**) indicate that the characters after the hyphens are a comment.

SQL comments are recognized only in a program that has been precompiled with the STDSQL(YES) option. If STDSQL(YES) is not specified, the use of an SQL comment might cause a syntax error. Host language comments can be used instead.

When allowed, SQL comments are subject to the following rules:

- The two hyphens must be on the same line, not separated by a space.
- Comments can be started wherever a space is valid (except within a delimiter token or between EXEC and SQL).
- Comments are terminated by the end of the line.
- <span id="page-135-0"></span> Comments are not allowed within statements that are dynamically prepared (using PREPARE or EXECUTE IMMEDIATE).
- Within a statement embedded in a COBOL program, the two hyphens must be preceded by a blank, unless they begin a line.

This example shows how to include comments in a statement:

```
EXEC SQL CREATE VIEW PRJ MAXPER -- projects with most support personnel
 AS SELECT PROJNO, PROJNAME -- number and name of project
      FROM DSN8510.PROJ
      WHERE DEPTNO = 'E21' -- systems support dept code
        AND PRSTAFF > 1
 END-EXEC.
```
#### **Positioned Updates of Columns**

The NOFOR precompiler option affects the use of the FOR UPDATE OF clause. The NOFOR option is in effect when either of the following are true:

- The NOFOR option is specified.
- The STDSQL(YES) option is in effect.

Otherwise, the NOFOR option is not in effect. The following table summarizes the differences when the option is in effect and when the option is not in effect:

*Table 11. The NOFOR Precompiler Option*

| When NOFOR is in effect                                                                                                    | When NOFOR is not in effect                                                                                       |
|----------------------------------------------------------------------------------------------------|----------------------------------------------------------------------------------------------------|
| The use of the FOR UPDATE OF clause in<br>the SELECT statement of the DECLARE<br>CURSOR statement is optional. This clause<br>restricts updates to the specified columns<br>and causes the acquisition of update locks<br>when the cursor is used to fetch a row. If<br>the FOR UPDATE OF clause is not<br>specified, positioned updates can be made<br>to any columns that the program has DB2<br>authority to update. | The FOR UPDATE OF clause must be<br>specified and must identify every column<br>specified in a positioned update. |
| DBRMs must be built entirely in virtual<br>storage, which might possibly increase the<br>virtual storage requirements of the DB2<br>precompiler. However, creating DBRMs<br>entirely in virtual storage might ease<br>concurrency problems with DBRM libraries.                                                                                                    | DBRMs can be built incrementally using the<br>DB2 precompiler.                                                    |

# Chapter 4. Functions

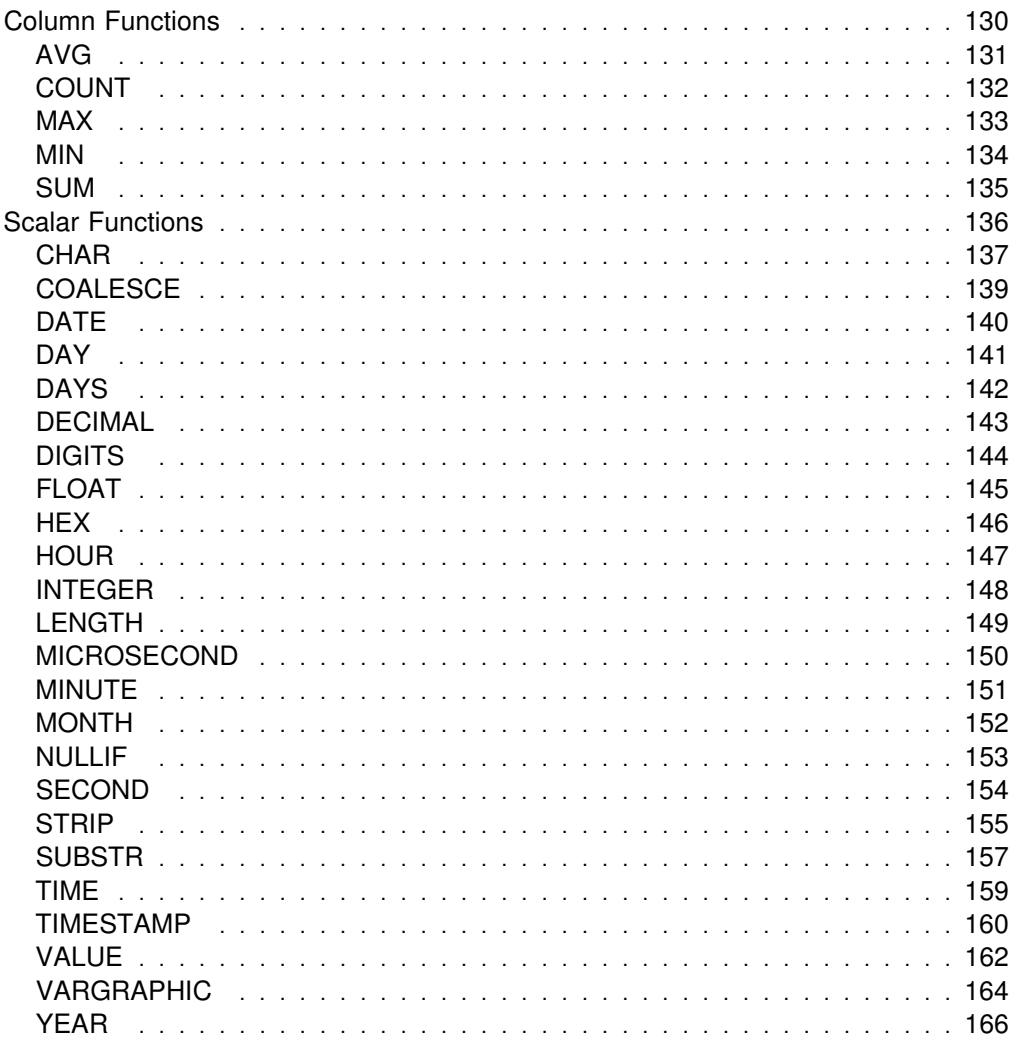

 $\overline{\mathbb{L}}$ 

 $\begin{array}{c} \hline \end{array}$ 

#### **Functions**

A *function* is an operation denoted by a function name followed by one or more operands which are enclosed in parentheses. The operands of functions are called *arguments*. Most functions have a single argument that is specified by an *expression*. The result of a function is a single value derived by applying the function to the result of the expression.

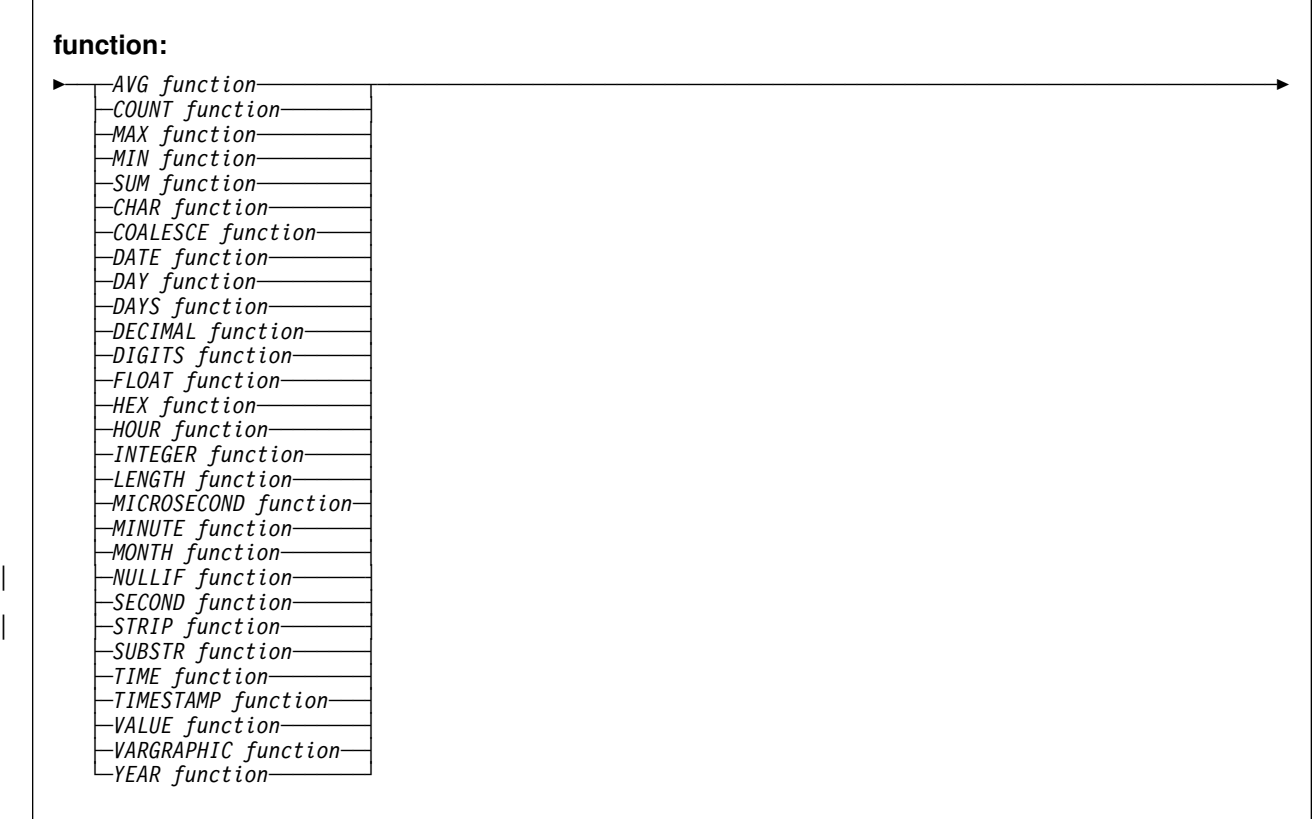

Functions are classified as *scalar functions* or *column functions*. The argument of a column function is a set of values. An argument of a scalar function is a single value.

In the syntax of SQL, the term *function* is used only in the definition of an expression. Thus, a function can be used only where an expression can be used. Additional restrictions apply to the use of column functions as specified in the following section and in ["Chapter 5. Queries" on page 167.](#page-176-0)

#### <span id="page-139-0"></span>**Column Functions**

The following information applies to all column functions, except for the COUNT(\*) variation of the COUNT function.

The argument of a column function is a set of values derived from one or more columns. The scope of the set is a group or an intermediate result table as explained in ["Chapter 5. Queries" on page 167.](#page-176-0) For example, the result of the following SELECT statement is the number of distinct values of JOB for employees in department D11:

```
SELECT COUNT(DISTINCT JOB)
  FROM DSN8510.EMP
  WHERE WORKDEPT = 'D11';
```
The keyword DISTINCT is not considered an argument of the function but rather a specification of an operation that is performed before the function is applied. If DISTINCT is specified, duplicate values are eliminated. If ALL is implicitly or explicitly specified, duplicate values are not eliminated.

An expression in a column function must include a column name and must not include a column function. A column function can be used in a WHERE clause only if that clause is part of a subquery of a HAVING clause and the column name specified in the expression is a correlated reference to a group. If the expression includes more than one column name, each column name must be a correlated reference to the same group.

The result of the COUNT function cannot be the null value. As specified in the description of AVG, MAX, MIN, and SUM, the result is the null value when the function is applied to an empty set. However, the result is also the null value when the function is specified in an outer select list, the argument is given by an arithmetic expression, and any evaluation of the expression causes an arithmetic exception (such as division by zero).

If the argument values of a column function are strings from a column with a field procedure, the function is applied to the encoded form of the values and the result of MAX and MIN inherits the field procedure.

Following in alphabetic order is a definition of each of the column functions.

# <span id="page-140-0"></span>**AVG**

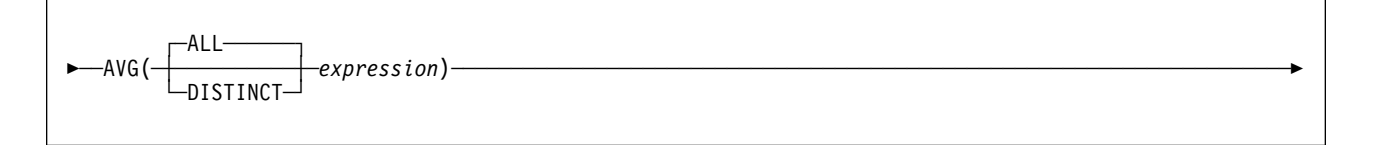

The AVG function returns the average of a set of numbers.

The argument values must be numbers and their sum must be within the range of the data type of the result.

The data type of the result is the same as the data type of the argument values, except that the result is a large integer if the argument values are small integers, and the result is double precision floating-point if the argument values are single precision floating-point. The result can be null.

If the data type of the argument values is decimal with precision *p* and scale *s*, the precision (P) and scale (S) of the result depend on *p* and the decimal precision option:

- If *p* is greater than 15 or the DEC31 option is in effect, P is 31 and S is max(0,28-*p*+*s*).
- Otherwise, P is 15 and S is 15-*p*+*s*.

The function is applied to the set of values derived from the argument values by the elimination of null values. If DISTINCT is specified, duplicate values are also eliminated.

If the function is applied to an empty set, the result is a null value. Otherwise, the result is the average value of the set. If the type of the result is INTEGER, the fractional part of the average is lost. The order in which the summation part of the operation is performed is undefined but every intermediate result must be within the range of the result data type.

*Example:* Assuming DEC15, set the DECIMAL(15,2) variable AVERAGE to the average salary in department D11 of the employees in the sample table DSN8510.EMP.

EXEC SQL SELECT AVG(SALARY) INTO :AVERAGE FROM DSN8510.EMP WHERE WORKDEPT = 'D11';

# <span id="page-141-0"></span>**COUNT**

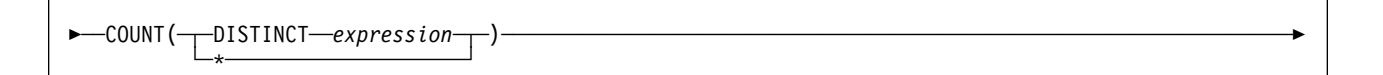

The COUNT function returns the number of rows or values in a set of rows or values.

The argument values can be any values other than character strings with a # maximum length greater than 255 or graphic strings with a maximum length greater than 127. The result of the function must be within the range of large integers and cannot be null.

The data type of the result is INTEGER.

The argument of  $COUNT(*)$  is a set of rows. The result is the number of rows in the set. Any row that includes only null values is included in the count.

The argument of COUNT(DISTINCT *expression*) is a set of values. The function is applied to the set of values derived from the argument values by the elimination of null values and duplicate values. The result is the number of values in the set.

*Example 1:* Set the integer host variable FEMALE to the number of females represented in the sample table DSN8510.EMP.

```
EXEC SQL SELECT COUNT(*) INTO :FEMALE
  FROM DSN8510.EMP
  WHERE SEX = 'F';
```
*Example 2:* Set the integer host variable FEMALE\_IN\_DEPT to the number of departments that have at least one female as a member.

```
EXEC SQL SELECT COUNT(DISTINCT WORKDEPT)
   INTO :FEMALE_IN_DEPT
  FROM DSN8510.EMP
  WHERE SEX = 'F';
```
### <span id="page-142-0"></span>**MAX**

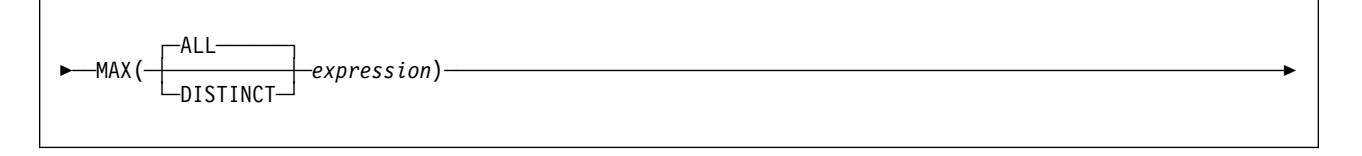

The MAX function returns the maximum value in a set of values.

The argument values can be any values other than character strings with a # maximum length greater than 255 or graphic strings with a maximum length greater than 127.

> The data type of the result and its other attributes (for example, the length and CCSID of a string) are the same as the data type and attributes of the argument values. The result can be null.

The function is applied to the set of values derived from the argument values by the elimination of null values.

If the function is applied to an empty set, the result is a null value. Otherwise, the result is the maximum value in the set.

The specification of DISTINCT has no effect on the result and is not advised.

*Example 1:* Set the DECIMAL(8,2) variable MAX\_SALARY to the maximum monthly salary of the employees represented in the sample table DSN8510.EMP.

EXEC SQL SELECT MAX(SALARY) / 12 INTO :MAX\_SALARY FROM DSN8510.EMP;

*Example 2:* Find the surname that comes last in the collating sequence for the employees represented in the sample table DSN8510.EMP. Set the VARCHAR(15) variable LAST\_NAME to that surname.

EXEC SQL SELECT MAX(LASTNAME) INTO :LAST\_NAME FROM DSN8510.EMP;

#### <span id="page-143-0"></span>**MIN**

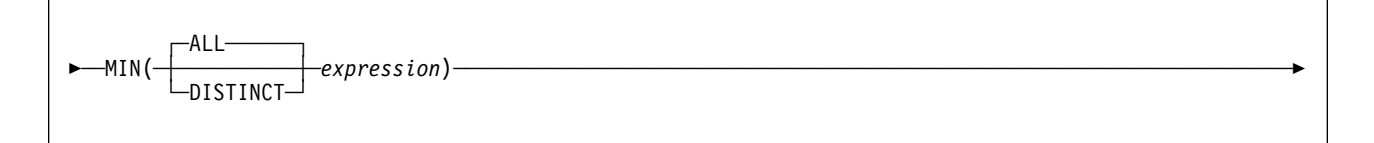

The MIN function returns the minimum value in a set of values.

The argument values can be any values other than character strings with a # maximum length greater than 255 or graphic strings with a maximum length greater than 127.

> The data type of the result and its other attributes (for example, the length and CCSID of a string) are the same as the data type and attributes of the argument values. The result can be null.

The function is applied to the set of values derived from the argument values by the elimination of null values.

If the function is applied to an empty set, the result is a null value. Otherwise, the result is the minimum value in the set.

The specification of DISTINCT has no effect on the result and is not advised.

*Example 1:* Set the DECIMAL(15,2) variable MIN\_SALARY to the minimum monthly salary of the employees represented in the sample table DSN8510.EMP.

```
EXEC SQL SELECT MIN(SALARY) / 12
   INTO :MIN_SALARY
  FROM DSN8510.EMP;
```
*Example 2:* Find the surname that comes first in the collating sequence for the employees represented in the sample table DSN8510.EMP. Set the VARCHAR(15) variable FIRST\_NAME to that surname.

EXEC SQL SELECT MIN(LASTNAME) INTO :FIRST\_NAME FROM DSN8510.EMP;
#### **SUM**

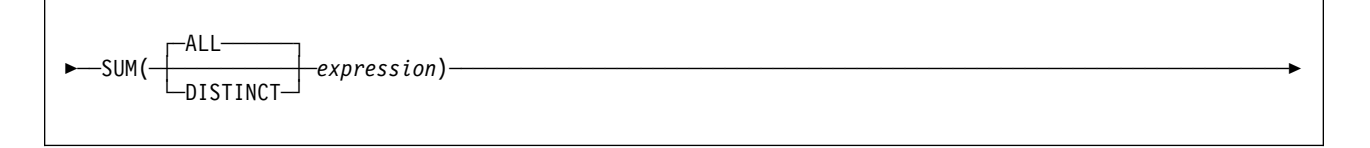

The SUM function returns the sum of a set of numbers.

The argument values must be numbers and their sum must be within the range of the data type of the result.

The data type of the result is the same as the data type of the argument values, except that the result is a large integer if the argument values are small integers, and the result is double precision floating-point if the argument values are single precision floating-point. The result can be null.

If the data type of the argument values is decimal, the scale of the result is the same as the scale of the argument values and the precision of the result depends on the precision of the argument values and the decimal precision option:

- If the precision of the argument values is greater than 15 or the DEC31 option is in effect, the precision of the result is  $min(31, P+10)$ , where P is the precision of the argument values.
- Otherwise, the precision of the result is 15.

The function is applied to the set of values derived from the argument values by the elimination of null values. If DISTINCT is specified, duplicate values are also eliminated.

If the function is applied to an empty set, the result is a null value. Otherwise, the result is the sum of the values in the set. The order in which the summation is performed is undefined but every intermediate result must be within the range of the result data type.

*Example:* Set the INTEGER variable INCOME to the total income from all sources (salaries, commissions, and bonuses) of the employees represented in sample table DSN8510.EMP. If DEC31 is not in effect, then, because all three columns are DECIMAL(9,2), the resultant sum is DECIMAL(15,2).

EXEC SQL SELECT SUM(SALARY+COMM+BONUS) INTO :INCOME FROM DSN8510.EMP;

#### **Scalar Functions**

A scalar function can be used wherever an expression can be used. The restrictions on the use of column functions do not apply to scalar functions because a scalar function is applied to a single value rather than a set of values. The argument of a scalar function can be a function. However, the restrictions that apply to the use of expressions and column functions also apply when an expression or column function is used within a scalar function. For example, the argument of a scalar function can be a column function only if a column function is allowed in the context in which the scalar function is used.

If the argument of a scalar function is a string from a column with a field procedure, the function applies to the decoded form of the value and the result of the function does not inherit the field procedure.

*Example:* The following SELECT statement calls for the employee number, last name, and age of each employee in department D11 in the sample table DSN8510.EMP. To obtain the ages, the scalar function YEAR is applied to the expression:

```
CURRENT DATE - BIRTHDATE
```
in each row of DSN8510.EMP for which the employee represented is in department D11:

```
SELECT EMPNO, LASTNAME, YEAR(CURRENT DATE - BIRTHDATE)
 FROM DSN8510.EMP
WHERE WORKDEPT = 'D11';
```
Following in alphabetic order is the definition of each of the scalar functions.

# **CHAR**

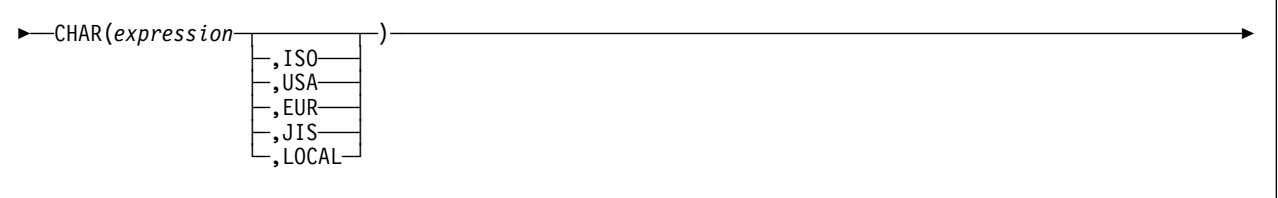

The CHAR function returns a string representation of a datetime value or a decimal number.

The first argument must be a date, time, timestamp, or decimal number. The second argument, if applicable, is the name of a datetime format.

| The result of the function is a fixed-length character string. The CCSID of the result is the system EBCDIC or ASCII CCSID for SBCS data, depending on the encoding of other data in the SQL statement. The encoding scheme of the first argument, EBCDIC or ASCII, determines which CCSID is used. If the first argument can be null, the result can be null; if the first argument is null, the result is the null value.

The other rules depend on the data type of the first argument:

**If the first argument is a date**, the result is the character string representation of that date in the format specified by the second argument. If the second argument is omitted, the format is specified by the DATE precompiler option, if one is provided, or else by the field DATE FORMAT on installation panel DSNTIP4. If LOCAL is the format to be used, the length of the result is specified by the field LOCAL DATE LENGTH on installation panel DSNTIP4. Otherwise, the length of the result is 10.

LOCAL denotes the local format at the DB2 that executes the SQL statement. If LOCAL is used for the format, a date exit routine must be installed at that DB<sub>2</sub>

**If the first argument is a time**, the result is the character string representation of that time in the format specified by the second argument. If the second argument is omitted, the format is specified by the TIME precompiler option, if one is provided, or else by the field TIME FORMAT on installation panel DSNTIP4. If LOCAL is the format to be used, the length of the result is specified by the field LOCAL TIME LENGTH on installation panel DSNTIP4. Otherwise, the length of the result is 8.

LOCAL denotes the local format at the DB2 that executes the SQL statement. If LOCAL is used for the format, a time exit routine must be installed at that DB2.

**If the first argument is a timestamp**, the result is the character string representation of the timestamp. The length of the result is 26. The second argument is not applicable and must not be specified.

**If the first argument is a decimal number**, the result is a fixed-length character string representation of that number. The second argument is not applicable and must not be specified.

The first character of the result is a minus sign if the argument is negative. Otherwise, the first character is blank. The result includes a decimal point and *p* digits, where *p* is the precision of the argument. The length of the result is *2+p*.

The decimal point can be a period or a comma. For details on what governs the choice, see the discussion of decimal point representation in ["Options](#page-128-0) [Affecting SQL" on page 119.](#page-128-0)

*Example 1:* HIREDATE is a DATE column in the sample table DSN8510.EMP. When it represents 15 December 1976 (as it does for employee 140):

```
EXEC SQL SELECT CHAR(HIREDATE, USA)
  INTO :DATESTRING
 FROM DSN8510.EMP
WHERE EMPNO = '000140';
```
returns the string value '12/15/1976' in character-string variable DATESTRING.

*Example 2:* HOURS is a DECIMAL(6,0) variable with a value of 50000. Interpreted as a time duration, this value is 5 hours. Assume that STARTING is a TIME column in some table. Then, when STARTING represents 17 hours, 30 minutes, and 12 seconds after midnight:

CHAR(STARTING+:HOURS, USA)

returns the value '10:30 PM'.

*Example 3:* The following SQL statement sets the CHAR(33) variable AVERAGE to the character string representation of the average employee salary:

EXEC SQL SELECT CHAR(AVG(SALARY)) INTO :AVERAGE FROM DSN8510.EMP;

With DEC31, the result of AVG applied to a decimal number is a decimal number with a precision of 31 digits. The only host languages in which such a large decimal variable can be defined are Assembler and C. For host languages that do not support such large decimal numbers, use the method shown in this example.

# **COALESCE**

#### ┌┐ ─────────── -─ ─ ─COALESCE(*expression*── ─ ,*expression*┴ ) ───────────────────────────────────────────────────────────────-

The COALESCE function is a synonym for the VALUE function. It returns the first argument that is not null. Use COALESCE to conform to the SQL standard.

For a description and examples, see ["VALUE" on page 162.](#page-171-0)

# **DATE**

-─ ─ ─DATE(*expression*) ──────────────────────────────────────────────────────────────────────────────────-

The DATE function returns a date derived from its argument.

The argument must be a timestamp, a date, a positive number less than or equal to 3652059, a valid string representation of a date, or a character string of length 7. (Valid formats for string representations for dates are listed in [Table 2 on page 64.](#page-73-0))

If the argument is a character string of length 7, it must represent a valid date in the form *yyyynnn*, where *yyyy* are digits denoting a year, and nnn are digits between 001 and 366 denoting a day of that year.

The result of the function is a date. If the argument can be null, the result can be null; if the argument is null, the result is the null value.

The other rules depend on the data type of the argument:

**If the argument is a timestamp**, the result is the date part of the timestamp.

**If the argument is a date**, the result is that date.

**If the argument is a number**, the result is the date that is *n*-1 days after January 1, 0001, where *n* is the integral part of the number.

**If the argument is a character string**, the result is the date represented by the character string. If the CCSID of the string is not the same as the corresponding default CCSID at the application server, the string is first converted to that CCSID.

*Example 1:* Assume that RECEIVED is a TIMESTAMP column in some table, and that one of its values is equivalent to the timestamp '1988-12-25-17.12.30.000000'. Then, for this value:

DATE(RECEIVED)

returns the internal representation of 25 December 1988.

*Example 2:* Assume that DATCOL is a CHAR(7) column in some table, and that one of its values is the character string '1989061'. Then, for this value:

DATE(DATCOL)

returns the internal representation of 2 March 1989.

*Example 3:* DB2 recognizes '1989-03-02' as the ISO representation of 2 March 1989. Therefore:

 $DATE('1989-03-02')$ 

returns the internal representation of 2 March 1989.

# **DAY**

-─ ─ ─DAY(*expression*) ───────────────────────────────────────────────────────────────────────────────────-

The DAY function returns the day part of its argument.

The argument must be a date, timestamp, date duration, or timestamp duration.

The result of the function is a large integer. If the argument can be null, the result can be null; if the argument is null, the result is the null value.

The other rules depend on the data type of the argument:

**If the argument is a date or a timestamp**, the result is the day part of the value, which is an integer between 1 and 31.

**If the argument is a date duration or timestamp duration**, the result is the day part of the value, which is an integer between -99 and 99. A nonzero result has the same sign as the argument.

*Example 1:* Set the INTEGER variable DAYVAR to the day of the month on which employee 140 in the sample table DSN8510.EMP was hired.

```
EXEC SQL SELECT DAY(HIREDATE)
  INTO :DAYVAR
 FROM DSN8510.EMP
WHERE EMPNO = '000140';
```
*Example 2:* Assume that DATE1 and DATE2 are DATE columns in the same table. Assume also that for a given row in this table, DATE1 and DATE2 represent respectively the dates 15 January 2000 and 31 December 1999. Then, for the given row:

DAY(DATE1 - DATE2)

returns the value 15.

# **DAYS**

-─ ─ ─DAYS(*expression*) ──────────────────────────────────────────────────────────────────────────────────-

The DAYS function returns an integer representation of a date.

The argument must be a date, a timestamp, or a valid string representation of a date. (Valid formats for string representations for dates are listed in [Table 2 on](#page-73-0) [page 64.](#page-73-0))

The result of the function is a large integer. If the argument can be null, the result can be null. If the argument is null, the result is the null value.

The result is 1 more than the number of days from January 1, 0001 to *D*, where *D* is the date that would occur if the DATE function were applied to the argument.

*Example 1:* Set the INTEGER variable DAYSVAR to the number of days employee 140 had been with the enterprise. Sample table DSN8510.EMP represents the number of days up to and including 8 January 1990.

```
EXEC SQL SELECT DAYS('1990-01-08') - DAYS(HIREDATE) + 1
  INTO :DAYSVAR
 FROM DSN8510.EMP
 WHERE EMPNO = '000140';
```
*Example 2:* Set the INTEGER variable DAYOFWEEK to the numerical day of the week that employee 140 was hired, where 1 represents Sunday, 2 represents Monday, ... 7 represents Saturday. HIREDATE is a column of date type in sample table DSN8510.EMP.

```
EXEC SQL SELECT (DAYS(HIREDATE) - DAYS(HIREDATE)/7 \star 7) + 1
  INTO :DAYOFWEEK
 FROM DSN8510.EMP
WHERE EMPNO = '000140';
```
### **DECIMAL**

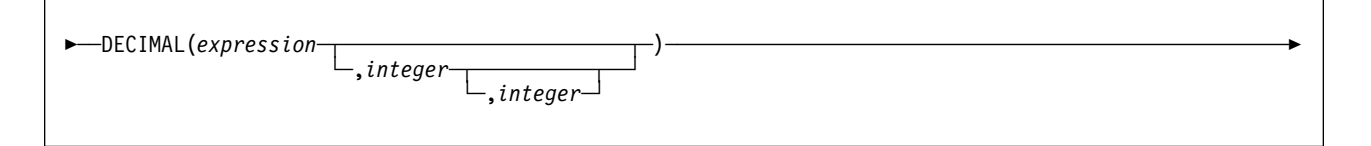

The DECIMAL function returns a decimal representation of a value.

The first argument must be a character string or a number. The second argument, if specified, must range in value from 1 to 31. The third argument, if specified, must range in value from 1 to *p*, where *p* is the value of the second argument.

If the second argument is omitted, its value depends on the data type of the first argument. The default is:

- 5 if the first argument is a small integer
- 11 if the first argument is a large integer
- 15 in all other cases

If the third argument is omitted, its value is zero.

# If the first argument is a string, its length attribute must not exceed 255. Leading and trailing blanks are eliminated from the string. The resulting substring must conform to the rules for forming an SQL integer or decimal constant.

> The data type of the result is DECIMAL(*p*,*s*), where *p* and *s* are the second and third arguments. If the first argument can be null, the result can be null; if the first argument is null, the result is null.

Assume that N denotes the number or numeric constant specified as the first argument. The result of the function is the number that would occur if N were assigned to a decimal column with precision *p* and scale *s*. Accordingly, an error occurs if the number of significant digits required to represent the whole part of the number is greater than *p-s*.

*Example:* Represent the average salary of the employees in DSN8510.EMP as an 8-digit decimal number with two of these digits to the right of the decimal point.

 SELECT DECIMAL(AVG(SALARY),8,2) FROM DSN8510.EMP;

# **DIGITS**

-─ ─ ─DIGITS(*expression*) ────────────────────────────────────────────────────────────────────────────────-

The DIGITS function returns a character string representation of its argument.

The argument must be an integer or a decimal number.

If the argument can be null, the result can be null; if the argument is null, the result is the null value.

The result of the function is a fixed-length character string representing the absolute value of the argument without regard to its scale. The result does not include a sign or a decimal point. Instead, it consists exclusively of digits, including, if necessary, leading zeros to fill out the string. The length of the string is:

- 5 if the argument is a small integer
- 10 if the argument is a large integer
- *p* if the argument is a decimal number with a precision of *p*

The CCSID of the result is the corresponding EBCDIC or ASCII CCSID for SBCS data defined at the server during system installation. The encoding scheme of the argument, EBCDIC or ASCII, determines which CCSID is used.

*Example 1:* Assume that an INTEGER column called INTCOL containing a 10-digit number is in a table called TABLEX. INTCOL has the data type INTEGER instead of CHAR(10) to save space. List all combinations of the first four digits in column INTCOL.

```
SELECT DISTINCT SUBSTR(DIGITS(INTCOL), 1,4)
  FROM TABLEX;
```
*Example 2:* Assume that COLUMNX has the data type DECIMAL(6,2), and that one of its values is -6.28. Then, for this value:

DIGITS(COLUMNX)

the value '000628' is returned.

The result is a string of length six (the precision of the column) with leading zeros padding the string out to this length. Neither sign nor decimal point appear in the result.

# **FLOAT**

#### -─ ─ ─FLOAT(*expression*) ─────────────────────────────────────────────────────────────────────────────────-

The FLOAT function returns a floating-point representation of its argument.

The argument must be a number.

The result of the function is a double precision floating-point number. If the argument can be null, the result can be null; if the argument is null, the result is the null value.

The result is the number that would occur if the argument were assigned to a double precision floating-point column or variable.

*Example:* Using the sample table in DSN8510.EMP, find the ratio of salary to commission for employees whose commission is not zero. The columns involved (SALARY and COMM) have DECIMAL data types. To eliminate the possibility of out-of-range results, FLOAT is applied to SALARY so that the division is carried out in floating-point:

```
SELECT EMPNO, FLOAT(SALARY)/COMM
 FROM DSN8510.EMP
WHERE COMM > 0;
```
# **HEX**

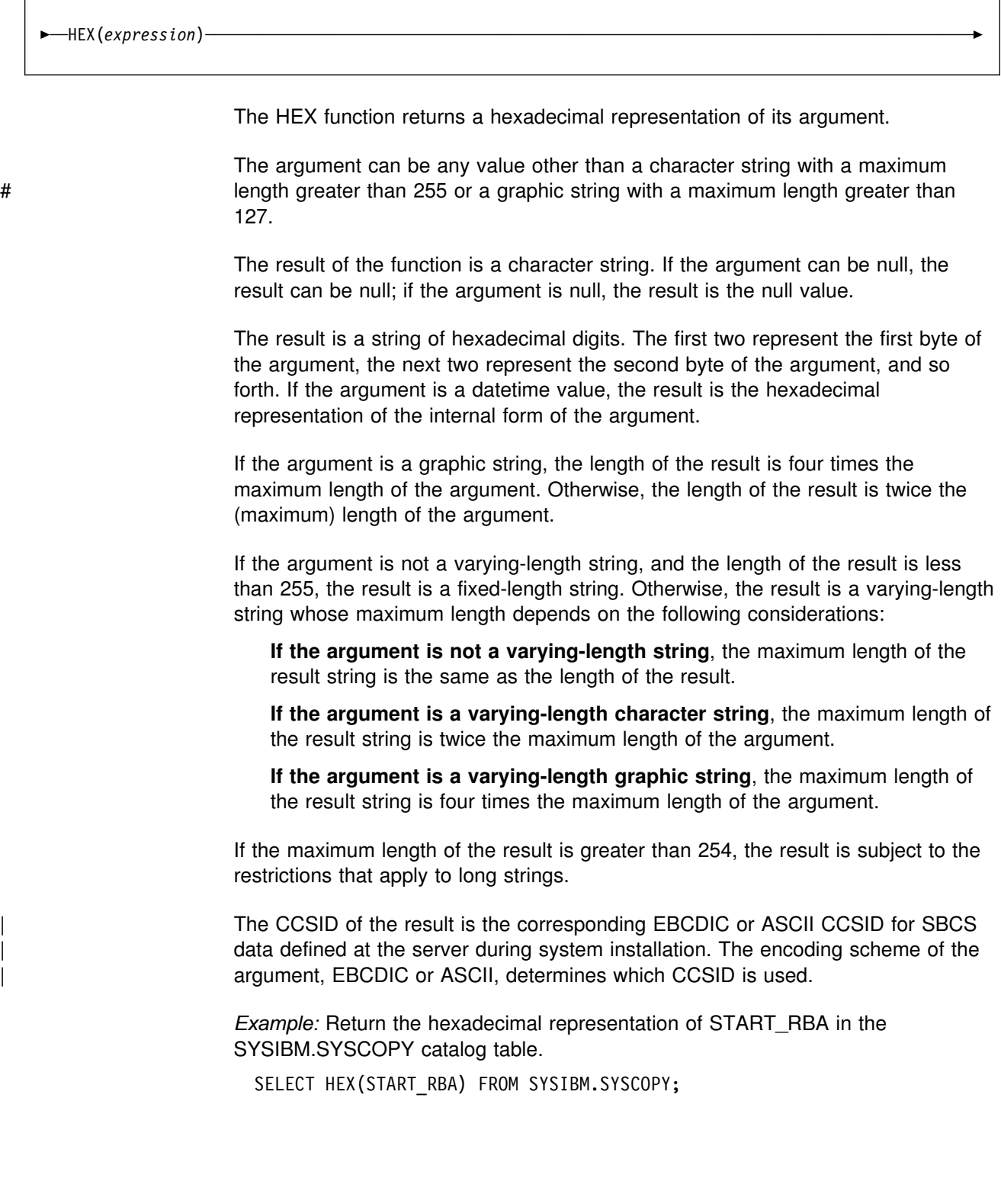

# **HOUR**

-─ ─ ─HOUR(*expression*) ──────────────────────────────────────────────────────────────────────────────────-

The HOUR function returns the hour part of its argument.

The argument must be a time, timestamp, time duration, or timestamp duration.

The result of the function is a large integer. If the argument can be null, the result can be null; if the argument is null, the result is the null value.

The other rules depend on the data type of the argument:

**If the argument is a time or timestamp**, the result is the hour part of the value, which is an integer between 0 and 24.

**If the argument is a time duration or timestamp duration**, the result is the hour part of the value, which is an integer between -99 and +99. A nonzero result has the same sign as the argument.

*Example:* Assume that a table named CLASSES contains a row for each scheduled class. Assume also that the class starting times are in the TIME column named STARTTM. Using these assumptions, select those rows in CLASSES that represent classes that start after the noon hour.

SELECT  $*$  FROM CLASSES WHERE HOUR(STARTTM) > 12;

### **INTEGER**

-─ ─ ─INTEGER(*expression*) ───────────────────────────────────────────────────────────────────────────────-

The INTEGER function returns an integer representation of its argument.

The argument must be a number.

The result of the function is a large integer. If the argument can be null, the result can be null; if the argument is null, the result is the null value.

The result is the number that would occur if the argument were assigned to a large integer column or variable. If the whole part of the argument is not within the range of integers, an error occurs.

*Example:* Find the average salary of the employees in department 'A00', rounding the result to the nearest dollar.

```
 SELECT INTEGER(AVG(SALARY)+.5)
 FROM DSN8510.EMP
WHERE WORKDEPT = 'AOO';
```
### **LENGTH**

#### -─ ─ ─LENGTH(*expression*) ────────────────────────────────────────────────────────────────────────────────-

The LENGTH function returns the length of its argument.

The argument can be any value.

The result of the function is a large integer. If the argument can be null, the result can be null; if the argument is null, the result is the null value.

The result is the length of the argument. The length does not include the null indicator byte of column arguments that allow null values. The length of strings includes blanks but does not include the length control field of varying-length strings. The length of a varying-length string is the actual length, not the maximum length.

The length of a graphic string is the number of DBCS characters. The length of all other values is the number of bytes used to represent the value:

- The length of the string for character strings
- 2 for small integer
- 4 for large integer
- 4 for single precision floating-point
- 8 for double precision floating-point
- INTEGER( $p/2$ )+1 for decimal numbers with precision  $p$
- 4 for date
- 3 for time
- 10 for timestamp

*Example 1:* Assume that FIRSTNME is a VARCHAR(12) column that contains 'ETHEL' for employee 280. The following query:

```
 SELECT LENGTH(FIRSTNME)
 FROM DSN8510.EMP
 WHERE EMPNO = '000280';
```
returns the value 5.

*Example 2:* Assume that HIREDATE is a column of data type DATE. Then, regardless of value:

LENGTH(HIREDATE)

returns the value 4, and

```
 LENGTH(CHAR(HIREDATE, EUR))
```
returns the value 10.

### **MICROSECOND**

-─ ─ ─MICROSECOND(*expression*) ───────────────────────────────────────────────────────────────────────────-

The MICROSECOND function returns the microsecond part of its argument.

The argument must be a timestamp or timestamp duration.

The result of the function is a large integer. If the argument can be null, the result can be null; if the argument is null, the result is the null value.

The other rules depend on the data type of the argument:

**If the argument is a timestamp**, the result is the microsecond part of the value, which is an integer between 0 and 999999.

**If the argument is a duration**, the result is the microsecond part of the value, which is an integer between -999999 and 999999. A nonzero result has the same sign as the argument.

*Example:* Assume that table TABLEX contains a TIMESTAMP column named TSTMPCOL and a SMALLINT column named INTCOL. Select the microseconds part of the TSTMPCOL column of the rows where the INTCOL value is 1234:

```
SELECT MICROSECOND(TSTMPCOL) FROM TABLEX
WHERE INTCOL = 1234;
```
#### **MINUTE**

-─ ─ ─MINUTE(*expression*) ────────────────────────────────────────────────────────────────────────────────-

The MINUTE function returns the minute part of its argument.

The argument must be a time, timestamp, time duration, or timestamp duration.

The result of the function is a large integer. If the argument can be null, the result can be null; if the argument is null, the result is the null value.

The other rules depend on the data type of the argument:

**If the argument is a time or a timestamp**, the result is the minute part of the value, which is an integer between 0 and 59.

**If the argument is a time duration or timestamp duration**, the result is the minute part of the value, which is an integer between -99 and 99. A nonzero result has the same sign as the argument.

*Example:* Assume that a table named CLASSES contains one row for each scheduled class. Assume also that the class starting times are in the TIME column named STARTTM. Using these assumptions, select those rows in CLASSES that represent classes that start on the hour.

SELECT \* FROM CLASSES WHERE MINUTE (STARTTM) =  $0$ ;

### **MONTH**

-─ ─ ─MONTH(*expression*) ─────────────────────────────────────────────────────────────────────────────────-

The MONTH function returns the month part of its argument.

The argument must be a date, timestamp, date duration, or timestamp duration.

The result of the function is a large integer. If the argument can be null, the result can be null; if the argument is null, the result is the null value.

The other rules depend on the data type of the argument:

**If the argument is a date or a timestamp**, the result is the month part of the value, which is an integer between 1 and 12.

**If the argument is a date duration or timestamp duration**, the result is the month part of the value, which is an integer between -99 and 99. A nonzero result has the same sign as the argument.

*Example:* Select all rows in the sample table DSN8510.EMP for employees who were born in May:

SELECT \* FROM DSN8510.EMP WHERE MONTH(BIRTHDATE) = 5;

# | **NULLIF**

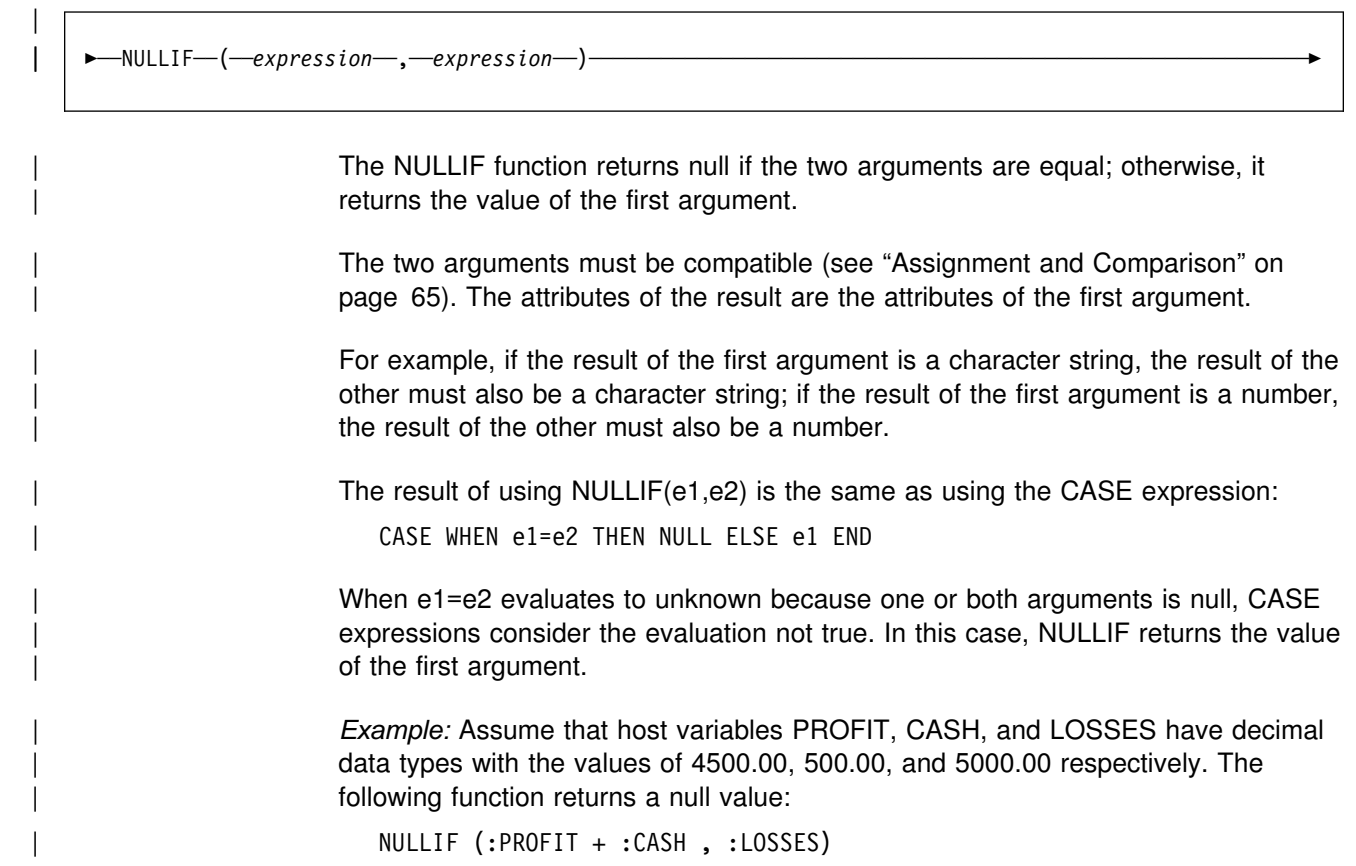

### **SECOND**

-─ ─ ─SECOND(*expression*) ────────────────────────────────────────────────────────────────────────────────-

The SECOND function returns the seconds part of its argument.

The argument must be a time, timestamp, time duration, or timestamp duration.

The result of the function is a large integer. If the argument can be null, the result can be null; if the argument is null, the result is the null value.

The other rules depend on the data type of the argument:

**If the argument is a time or timestamp**, the result is the seconds part of the value, which is an integer between 0 and 59.

**If the argument is a time duration or timestamp duration**, the result is the seconds part of the value, which is an integer between -99 and 99. A nonzero result has the same sign as the argument.

*Example 1:* Assume that the variable TIME\_DUR is declared in a PL/I program as DECIMAL(6,0) and can therefore be interpreted as a time duration. Then, when TIME\_DUR has the value 153045:

SECOND(:TIME\_DUR)

returns the value 45.

*Example 2:* Assume that RECEIVED is a TIMESTAMP column and that one of its values is the internal equivalent of '1988-12-25-17.12.30.000000'. Then, for this value:

SECOND(RECEIVED)

returns the value 30.

### | **STRIP**

|

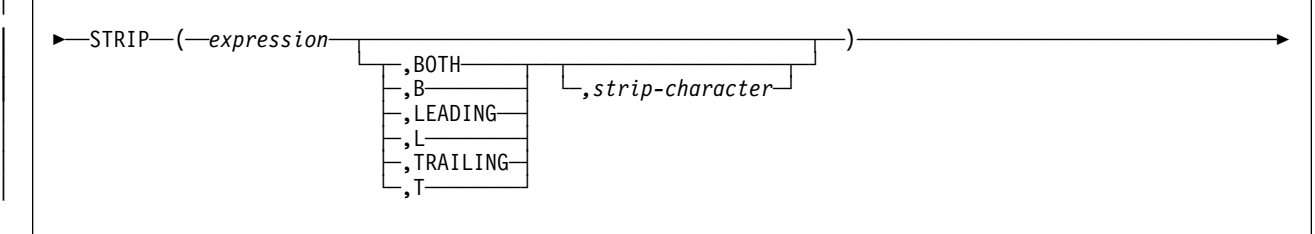

| The STRIP function removes blanks or another specified character from the end, at the beginning, or at both ends of a string expression.

The first argument must be a string expression.

If you specify a second argument, it indicates whether characters are removed from the end or beginning of the string. If you do not specify a second argument, blanks are removed from both the end and the beginning of the string.

| The third argument is a single-character constant that indicates the SBCS or DBCS | character that is to be removed. If the first argument is a DBCS graphic or DBCS-only string, the third argument must be a graphic constant consisting of a single DBCS character. If the data type is not appropriate or the value contains more than one character, an error is returned.

If you do not specify the third argument, the following occurs:

- If the first argument is a DBCS graphic string, then the default strip character is a DBCS blank. The hex representation of a DBCS blank depends on the encoding scheme and CCSID of the data. For example, for data encoded in ASCII, a DBCS blank for Japan (CCSID 301) is X'8140', while for simplified | Chinese it is X'A1A1'. For EBCDIC DBCS, X'4040' is interpreted as a DBCS blank.
- | The default strip character is an SBCS blank. If the data is encoded in ASCII, then X'20' represents a blank. Otherwise, X'40' represents an EBCDIC blank.

| The result of the function is a varying-length string with the same maximum length as the length attribute of the string. The actual length of the result is the length of the expression minus the number of bytes removed. If all characters are stripped, the result is an empty varying-length string.

The CCSID of the result is the same as that of the string. If the first argument can be null, the result can be null; if the first argument is null, the result is the null value.

**Example 1: Assume the host variable HELLO of type CHAR(9) has a value of** | ' Hello': | STRIP(:HELLO) results in: 'Hello'.

| STRIP(:HELLO,TRAILING)

```
results in: ' Hello'.
```
| *Example 2:* Assume the host variable BALANCE of type CHAR(9) has a value of | ',,,345.5,':

| STRIP(:BALANCE, L, '0')

| results in: '345.5,'

#### **SUBSTR**

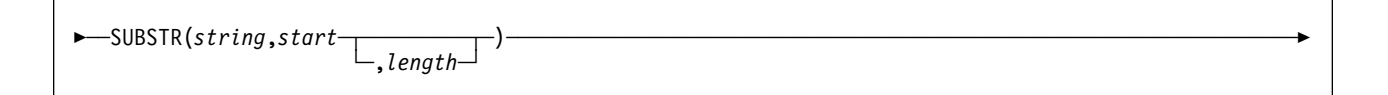

The SUBSTR function returns a substring of a string.

#### *string*

Denotes an expression that specifies the string from which the result is derived. *string* must be a character string or a graphic string. If *string* is a character string, the result of the function is a character string. If it is a graphic string, the result of the function is a graphic string.

A substring of *string* is zero or more contiguous characters of *string*. If *string* is a graphic string, a character is a DBCS character. If *string* is a character string, a character is a byte. The SUBSTR function accepts mixed data strings. However, because SUBSTR operates on a strict byte-count basis, the result will not necessarily be a properly formed mixed data string.

#### *start*

Denotes an expression that specifies the position of the first character of the result. It must be a positive binary integer that is not greater than the length attribute of *string*. (The length attribute of a varying-length string is its maximum length.) A value of 1 would indicate that the first character of the substring is the first character of *string*.

#### *length*

Denotes an expression that specifies the length of the result. If specified, *length* must be a binary integer in the range 0 to *n*, where *n* is equal to L-S+1, L is the length attribute of *string*, and S is the value of *start*. *length* must not, however, be the integer constant 0. If *string* is a varying-length string and if *length* is explicitly specified, *string* is effectively padded on the right with the necessary number of blank characters so that the specified substring of *string* always exists. If *string* is a fixed-length string, omission of *length* is an implicit specification of LENGTH(*string*) - *start* + 1, which is the number of characters from the character specified by *start* to the last character of *string*. If *string* is a varying-length string, omission of *length* is an implicit specification of zero or LENGTH(*string*) - *start* + 1, whichever is greater.

# If *length* is explicitly specified by an integer constant that is 255 or less, the result is a fixed-length string. If *length* is not explicitly specified, but *string* is a fixed-length string and *start* is an integer constant, the result is a fixed-length string. In all other cases, the result is a varying-length string with a maximum length that is the same as the length attribute of *string*. The result is subject to # the restrictions that apply to long strings if its maximum length exceeds 255. These restrictions also apply if it is a graphic string whose maximum length exceeds 127.

> If any argument of SUBSTR can be null, the result can be null. If any argument is null, the result is the null value. The CCSID of the result is the CCSID of *string*.

#### **SUBSTR**

*Example 1:* FIRSTNME is a VARCHAR(12) column in the sample table DSN8510.EMP. One of its values is the 5-character string 'MAUDE'. When FIRSTNME has this value:

```
 SUBSTR(FIRSTNME,2,3)
  returns 'AUD'.
SUBSTR(FIRSTNME,2)
  returns 'AUDE'.
SUBSTR(FIRSTNME,2,6)
 returns 'AUDE' followed by two blanks.
SUBSTR(FIRSTNME,6)
 returns a string of length zero.
SUBSTR(FIRSTNME,6,4)
 returns four blanks.
```
*Example 2:* Sample table DSN8510.PROJ contains a character string column named PROJNAME. Select all rows from that table for which the string in PROJNAME begins with 'W L PROGRAM'.

```
SELECT * FROM DSN8510.PROJ
WHERE SUBSTR(PROJNAME,1,12) = 'W L PROGRAM ';
```
Assume that the table has only the rows that were supplied by DB2. Then the predicate is true for just one row, for which PROJNAME has the value 'W L PROGRAM DESIGN'. The predicate is not true for the row in which PROJNAME has the value 'W L PROGRAMMING' because, in the predicate's string constant, 'PROGRAM' is followed by a blank.

# **TIME**

-─ ─ ─TIME(*expression*) ──────────────────────────────────────────────────────────────────────────────────-

The TIME function returns a time derived from its argument.

The argument must be a timestamp, a time, or a valid string representation of a time. (Valid formats for string representations for times are listed in [Table 3 on](#page-73-0) [page 64.](#page-73-0))

The result of the function is a time. If the argument can be null, the result can be null; if the argument is null, the result is the null value.

The other rules depend on the data type of the argument:

**If the argument is a timestamp**, the result is the time part of the timestamp.

**If the argument is a time**, the result is that time.

**If the argument is a character string**, the result is the time represented by the character string. If the CCSID of the string is not the same as the corresponding default CCSID at the application server, the string is first converted to that CCSID.

*Example:* Assume that a table named CLASSES contains one row for each scheduled class. Assume also that the class starting times are in the TIME column named STARTTM. Using these assumptions, select those rows in CLASSES that represent classes that start at 1:30 P.M.

SELECT \* FROM CLASSES WHERE TIME(STARTTM) =  $'13:30:00';$ 

#### **TIMESTAMP**

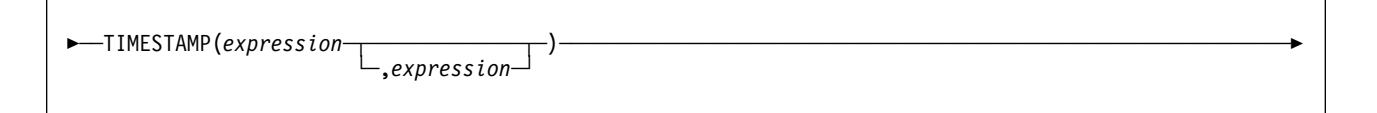

The TIMESTAMP function returns a timestamp derived from its argument or arguments.

The rules for the arguments depend on whether the second argument is specified.

**If only one argument is specified**, it must be a timestamp, a valid string representation of a timestamp, a character string of length 8, or a character string of length 14. (String representations for a timestamp are described in ["String Representations of Datetime Values" on page 63.](#page-72-0))

A character string of length 8 is assumed to be a System/370 Store Clock value.

A character string of length 14 must be a string of digits that represents a valid date and time in the form *yyyymmddhhmmss*, where *yyyy* is the year, *mm* is the month, *dd* is the day, *hh* is the hour, *mm* is the minute, and *ss* is the seconds.

**If both arguments are specified**, the first argument must be a date or a valid string representation of a date and the second argument must be a time or a valid string representation of a time. (Valid formats for string representations for dates and times are listed in [Table 2 on page 64](#page-73-0) and [Table 3 on page 64.](#page-73-0))

The result of the function is a timestamp. If either argument can be null, the result can be null; if either argument is null, the result is the null value.

The other rules depend on whether the second argument is specified:

**If both arguments are specified**, the result is a timestamp with the date specified by the first argument and the time specified by the second argument. The microsecond part of the timestamp is zero.

**If only one argument is specified and it is a timestamp**, the result is that timestamp.

**If only one argument is specified and it is a character string**, the result is the timestamp represented by that character string. The timestamp represented by a string of length 14 has a microsecond part of zero. The interpretation of a character string as a Store Clock value will yield a timestamp with a year between 1900 to 2042 as described in *IBM System/370 ESA Principles of Operation*.

If an argument is a character string with a CCSID that is not the same as the corresponding default CCSID at the application server, the string is first converted to that CCSID.

*Example:* Assume that table TABLEX contains a DATE column named DATECOL and a TIME column named TIMECOL. Assume also that for some row in the table, DATECOL represents 25 December 1988 and TIMECOL represents 17 hours, 12 minutes, and 30 seconds after midnight. Then, for this row:

TIMESTAMP(DATECOL, TIMECOL)

returns the value '1988-12-25-17.12.30.000000'.

### <span id="page-171-0"></span>**VALUE**

 ┌┐ ─────────── ─ ─ ─VALUE(*expression*── ─ ,*expression*┴ ) ──────────────────────────────────────────────────────────────────--

> The VALUE function returns the first argument that is not null. COALESCE can be used as a synonym for VALUE.

> The arguments must be compatible. Character string arguments are not compatible with datetime values. Thus, if any argument is a character string, all arguments must be character strings; if any argument is a date, all arguments must be dates; if any argument is a number, all arguments must be numbers, and so forth.

> The arguments are evaluated in the order in which they are specified, and the result of the function is the first argument that is not null. The result can be null only if all arguments can be null. The result is null only if all arguments are null.

The selected argument is converted, if necessary, to the attributes of the result. The attributes of the result are determined using the ["Data Type Rules for UNION](#page-192-0) [and the VALUE Function" on page 183.](#page-192-0) If the VALUE function has more than two arguments, the rules are applied to the first two arguments to determine a candidate result type. The rules are then applied to that candidate result type and the third argument to determine another candidate result type. This process continues until all arguments are analyzed and the final result type is determined.

The VALUE function can also handle a subset of the functions provided by CASE expressions. The result of using  $VALUE(e1,e2)$  is the same as using the expression:

CASE WHEN e1 IS NOT NULL THEN e1 ELSE e2 END

*Example 1:* Assume that SCORE1 and SCORE2 are SMALLINT columns in table GRADES, and that nulls are allowed in SCORE1 but not in SCORE2. Select all the rows in GRADES for which SCORE1 + SCORE2 > 100, assuming a value of 0 for SCORE1 when SCORE1 is null.

```
SELECT * FROM GRADES
WHERE VALUE(SCORE1,0) + SCORE2 > 100;
```
*Example 2:* Assume that a table named DSN8510.EMP contains a DATE column named HIREDATE, and that nulls are allowed for this column. The following query selects all rows in DSN8510.EMP for which the date in HIREDATE is either unknown (null) or earlier than 1 January 1960.

```
SELECT * FROM DSN8510.EMP
 WHERE VALUE(HIREDATE, DATE('1959-12-31')) < '1960-01-01';
```
In this case, the predicate VALUE(HIREDATE,'1959-12-31') would be invalid because strings and datetime values are incompatible and strings in a VALUE predicate are not converted to datetime values. Applying the DATE function to the string does the needed conversion.

*Example 3:* Assume that for the years 1993 and 1994 there is a table that records the sales results of each department. Each table, S1993 and S1994, consists of a DEPTNO column and a SALES column, neither of which can be null. The following query provides the sales information for both years.

SELECT COALESCE(S1993.DEPTNO,S1994.DEPTNO) AS DEPT, S1993.SALES, S1994.SALES FROM S1993 FULL JOIN S1994 ON S1993.DEPTNO = S1994.DEPTNO ORDER BY DEPT;

The full outer join ensures that the results include all departments, regardless of whether they had sales or existed in both years. The COALESCE (or VALUE) function allows the two join columns to be combined into a single column, which enables the results to be ordered.

# **VARGRAPHIC**

-─ ─ ─VARGRAPHIC(*expression*) ────────────────────────────────────────────────────────────────────────────-

The VARGRAPHIC function returns a graphic string representation of a character string.

The argument must be an EBCDIC-encoded character string with a maximum # length no greater than 255. The argument need not be mixed data, but any occurrences of X'0E' and X'0F' in the string must conform to the rules for mixed data. (See ["Character Strings" on page 57](#page-66-0) for these rules.)

> The result of the function is a varying-length graphic string. If the argument can be null, the result can be null; if the argument is null, the result is the null value. If the argument is an empty string or has the value X'0E0F', the result is an empty string.

The length attribute of the result is equal to the length attribute of the argument. The actual length of the result is the number of characters in the argument, excluding shift characters. Because the result is a graphic string, its length and length attribute are measured in double-bytes, not single-bytes. If the length attribute is greater than 127, the result is a long string and is therefore subject to the restrictions that apply to long strings.

| The CCSID of the result is the system EBCDIC CCSID for GRAPHIC data. If there is no system EBCDIC CCSID for GRAPHIC data, the CCSID of the result is X'FFFE'.

Before deriving the result, the argument might be converted to the native form of mixed data. Let M denote the system EBCDIC CCSID for mixed data. The argument is not converted if any of the following are true:

- The argument is mixed data and its CCSID is M.
- | The argument is SBCS data and its CCSID is the same as the system EBCDIC CCSID for SBCS data. In this case, the operation proceeds as if the CCSID of the argument is M.
- The argument is BIT data. In this case, the operation proceeds as if the CCSID of the argument is M.

Otherwise, the argument is converted to a new string, S, by converting its characters to the coded character set identified by M. If there is no system EBCDIC CCSID for mixed data, conversion is to the coded character set identified by the system EBCDIC CCSID for SBCS data.

The result is derived from S as follows:

- Each shift character (X'0E' or X'0F') is removed
- Each double-byte character remains as it is
- Each single-byte character is replaced by a double-byte character.

The replacement for a single-byte character is the equivalent DBCS character if an equivalent exists. Otherwise, the replacement is X'FEFE'. Whether an equivalent

| character exists depends on M. If there is no system EBCDIC CCSID for mixed data, the DBCS equivalent of X'xx' is X'42xx', except for X'40', whose DBCS equivalent is X'4040'.

> *Example:* Assume that GRPHCOL is a GRAPHIC column in the table TABLEX, and that MIXEDSTRING is a character-string variable containing mixed data. For various rows in TABLEX, the value of GRPHCOL is being replaced with the value of MIXEDSTRING through the use of a positioned UPDATE statement. Before an update can be made, the current value of MIXEDSTRING must be converted to a GRAPHIC string. Within the UPDATE statement, this can be done using the VARGRAPHIC function:

EXEC SQL UPDATE TABLEX SET GRPHCOL = VARGRAPHIC(:MIXEDSTRING) WHERE CURRENT OF CRSNAME;

# **YEAR**

-─ ─ ─YEAR(*expression*) ──────────────────────────────────────────────────────────────────────────────────-

The YEAR function returns the year part of its argument.

The argument must be a date, timestamp, date duration, or timestamp duration.

The result of the function is a large integer. If the argument can be null, the result can be null; if the argument is null, the result is the null value.

The other rules depend on the data type of the argument specified:

**If the argument is a date or a timestamp**, the result is the year part of the value, which is an integer between 1 and 9999.

**If the argument is a date duration or timestamp duration**, the result is the year part of the value, which is an integer between -9999 and 9999. A nonzero result has the same sign as the argument.

*Example:* From the table DSN8510.EMP select all rows for employees who were born in 1941.

```
SELECT \starFROM DSN8510.EMP
WHERE YEAR(BIRTHDATE) = 1941;
```
# **Chapter 5. Queries**

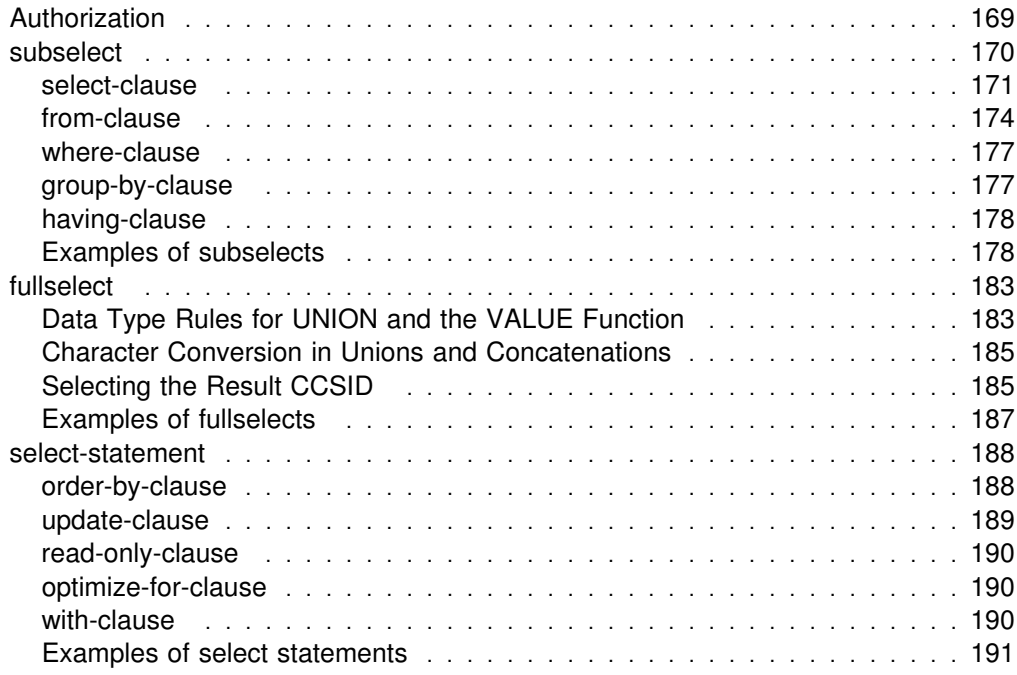

**Queries**

<span id="page-178-0"></span>A *query* specifies a result table. A query is a component of certain SQL statements. There are three forms of a query:

 A *subselect* A *fullselect* A *select-statement*

A subselect is a subset of a fullselect, and a fullselect is a subset of a select-statement.

There is another SQL statement called SELECT INTO, which is described in ["SELECT INTO" on page 462.](#page-471-0) SELECT INTO is not a subselect, fullselect, or a select-statement.

#### **Authorization**

The privilege set defined below must include one of the following:

- Ownership of the table or view
- The SELECT privilege on the table or view
- DBADM authority for the database (tables only)
- SYSADM authority
- SYSCTRL authority (catalog tables only)

If the *select-statement* is part of a DECLARE CURSOR statement, the privilege set is the privileges held by the authorization ID of the owner of the plan or package.

For dynamically prepared statements, the privilege set depends on the value of bind option DYNAMICRULES:

DYNAMICRULES(RUN) The privilege set is the union of the privilege sets held by each authorization ID of the process.

DYNAMICRULES(BIND) The privilege set is the privileges held by the authorization ID of the owner of the plan or package.

When any form of a query is used as a component of another statement, the authorization rules that apply to the query are specified in the description of that statement. For example, see ["CREATE VIEW" on page 341](#page-350-0) for the authorization rules that apply to the subselect component of CREATE VIEW.

If your installation uses the access control authorization exit ( $DSNX@XAC$ ), that exit may be controlling the authorization rules instead of the rules that are listed here.

### <span id="page-179-0"></span>**subselect**

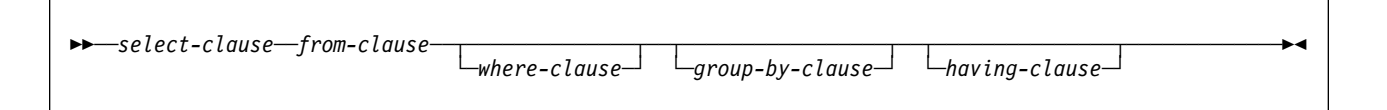

The *subselect* is a component of the fullselect, the CREATE VIEW statement, and the INSERT statement. It is also a component of certain predicates which, in turn, are components of a subselect. A subselect that is a component of a predicate is called a subquery.

A subselect specifies a result table derived from the result of its first FROM clause. The derivation can be described as a sequence of operations in which the result of each operation is input for the next. (This is only a way of describing the subselect. The method used to perform the derivation may be quite different from this description.)

The sequence of the (hypothetical) operations is:

- 1. FROM clause
- 2. WHERE clause
- 3. GROUP BY clause
- 4. HAVING clause
- 5. SELECT clause
# **select-clause**

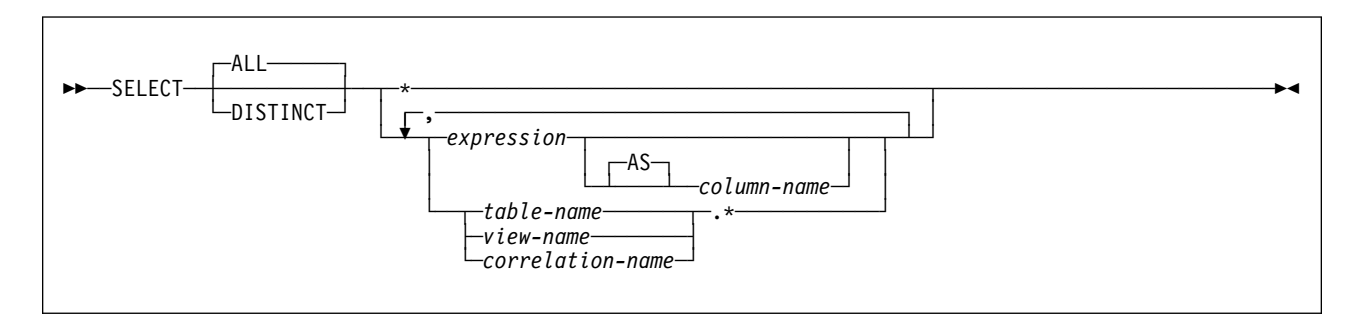

The SELECT clause specifies the columns of the final result table. The column values are produced by the application of the *select list* to R. The select list is a list of names and expressions specified in the SELECT clause, and R is the result of the previous operation of the subselect. For example, if the only clauses specified are SELECT, FROM, and WHERE, then R is the result of that WHERE clause.

#### **ALL**

Retains all rows of the final result table and does not eliminate redundant duplicates. This is the default.

#### **DISTINCT**

Eliminates all but one of each set of duplicate rows of the final result table. DISTINCT must not be used more than once in a subselect, with the exception of its use with a column function whose expression is a column. The same DISTINCT column function with the same column expression can be referred to more than once in a subselect. This restriction includes SELECT DISTINCT and the use of DISTINCT in a column function of the select list or HAVING clause. It does not include occurrences of DISTINCT in subqueries of the subselect.

**Two rows are duplicates** of one another only if each value in the first row is equal to the corresponding value in the second row. For determining duplicate rows, two null values are considered equal.

#### *Select list notation:*

**\*** Represents a list of names that identify the columns of table R. The first name in the list identifies the first column of R, the second name identifies the second column of R, and so on.

The list of names is established when the statement containing the SELECT clause is prepared. Therefore, \* does not identify any columns that have been added to a table after the statement has been prepared.

#### *expression*

Can be any expression of the type described in [Expressions,](#page-101-0) which begins on page [92.](#page-101-0) Each *column-name* in the expression must unambiguously identify a column of R.

### **AS** *column-name*

Names or renames the result column. The name must not be qualified and does not have to be unique.

#### *name.\**

Represents a list of names that identify the columns of *name*. *name* can be a table name, view name, or correlation name, and must designate a table or view named in the FROM clause. The first name in the list identifies the first column of the table or view, the second name in the list identifies the second column of the table or view, and so on.

The list of names is established when the statement containing the SELECT clause is prepared. Therefore, \* does not identify any columns that have been added to a table after the statement has been prepared.

SQL statements can be implicitly or explicitly rebound (prepared again). The effect of a rebind on statements that include \* or *name.\** is that the list of names is re-established. Therefore, the number of columns returned by the statement may change.

The number of columns in the result of SELECT is the same as the number of expressions in the operational form of the select list (that is, the list established at the time the statement is prepared), and cannot exceed 750. The result of a subquery must be a single column, unless the subquery is used in an EXISTS predicate.

*Limitation on long string columns:* The result of an expression must not be a # character string with a maximum length greater than 255 or a graphic string with a maximum length greater than 127 if:

- SELECT DISTINCT is used.
- The subselect is a subquery.
- The subselect is an operand of UNION.

*Applying the select list:* Some of the results of applying the select list to R depend on whether GROUP BY or HAVING is used:

#### **If neither GROUP BY nor HAVING is used**:

- The select list must not include column functions, or it must be entirely a list of column functions.
- If the select list does not include column functions, it is applied to each row of R and the result contains as many rows as there are rows in R.
- If the select list is a list of column functions, R is the source of the arguments of the functions and the result of applying the select list is one row, even when R consists of zero rows.

#### **If GROUP BY or HAVING is used**:

- Each *column-name* in the select list must either identify a grouping column or be specified within a column function.
- The select list is applied to each group of R, and the result contains as many rows as there are groups in R. When the select list is applied to a group of R, that group is the source of the arguments of the column functions in the select list.
- You cannot use GROUP BY with a name defined using the AS clause unless the name is defined in a nested table expression. ["Example 6" on page 179](#page-188-0) demonstrates the valid use of AS and GROUP BY in a SELECT statement.

In either case the *n*th column of the result contains the values specified by applying the *n*th expression in the operational form of the select list.

*Null attributes of result columns:* Result columns allow null values if they are derived from one of the following:

- Any column function but COUNT
- A column that allows null values
- A view column in an outer select list that is derived from an arithmetic expression
- An arithmetic expression in an outer select list
- An arithmetic expression that allows nulls
- A scalar function or string expression that allows null values
- A host variable that has an indicator variable
- A result of a UNION if at least one of the corresponding items in the select list is nullable

*Names of result columns:* The name of a result column of a subselect is determined as follows:

- If the AS clause is specified, the name of the result column is the name specified on the AS clause. The name need not be unique.
- If the AS clause is not specified and the result column is derived from a column name, the result column name is the unqualified name of that column.
- All other result columns are unnamed.

Names of result columns are placed into the SQL descriptor area (SQLDA) when the DESCRIBE statement is executed. This allows an interactive SQL processor such as SPUFI or QMF to use the column names when displaying the results. The names in the SQLDA include those specified by the AS clause.

*Data types of result columns:* Each column of the result of SELECT acquires a data type from the expression from which it is derived.

| When the<br>expression is                | The data type<br>of the result column is                                                                                                    |
|------------------------------------------|----------------------------------------------------------------------------------------------------|
| The name of any numeric<br>column        | The same as the data type of the column, with the same precision and scale for<br>decimal columns.                                                                                                    |
| An integer constant                      | INTEGER.                                                                                                    |
| A decimal or floating-point<br>constant  | The same as the data type of the constant, with the same precision and scale for<br>decimal constants. For floating-point constants, the data type is DOUBLE<br>PRECISION.                                                                          |
| The name of any numeric<br>host variable | The same as the data type of the variable, with the same precision and scale for<br>decimal variables. The result is decimal if the data type of the host variable is not<br>an SQL data type; for example, DISPLAY SIGN LEADING SEPARATE in COBOL. |
| An arithmetic or string<br>expression    | The same as the data type of the result, with the same precision and scale for<br>decimal results as described in "Expressions" on page 92.                                                                                                    |
| Any function                             | (See "Chapter 4. Functions" on page 127 to determine the data type of the result.)                                                                                                    |
| The name of any string<br>column         | The same as the data type of the column, with the same length attribute.                                                                                                    |

*Table 12 (Page 1 of 2). Data types of result columns*

| When the<br>expression is                    | The data type<br>of the result column is                                                                                                    |  |  |
|----------------------------------------------|----------------------------------------------------------------------------------------------------|--|--|
| The name of any string host<br>variable      | The same as the data type of the variable, with a length attribute equal to the<br>length of the variable. The result is a varying-length character string if the data type<br>of the host variable is not an SQL data type; for example, a NUL-terminated string<br>in C. |  |  |
| A character string constant of<br>length $n$ | $VARCHAR(n)$ .                                                                                                    |  |  |
| A graphic string constant of<br>length $n$   | VARGRAPHIC(n).                                                                                                    |  |  |
| The name of a datetime<br>column             | The same as the data type of the column.                                                                                                    |  |  |

*Table 12 (Page 2 of 2). Data types of result columns*

# **from-clause**

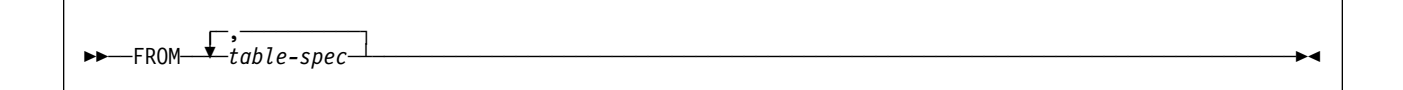

The FROM clause specifies an intermediate result table, R. If a single *table-spec* is specified, R is the result of that *table-spec*. If more than one *table-spec* is specified, R consists of all possible combinations of the rows of the result of each *table-spec*. Each row of R is a row from the result of the first *table-spec* concatenated with a row from the result of the second *table-spec*, concatenated with a row from the result of the third *table-spec*, and so on. The number of rows in R is the product of the number of rows in the result of each *table-spec*. Thus, if the result of any *table-spec* is empty, R is empty.

### **table-spec**

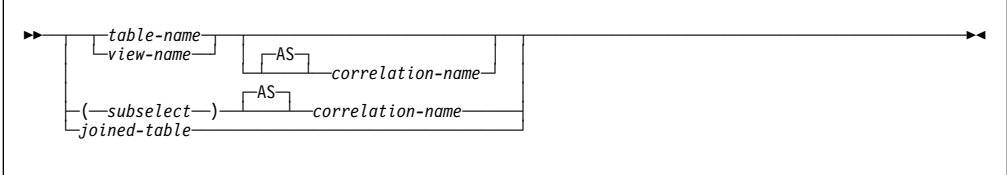

A *table-spec* specifies an intermediate result table:

- If a single table or view is identified, the intermediate result table is simply that table or view.
- A *subselect* in parentheses is called a *nested table expression*. If a nested table expression is specified, the result table is the result of that nested table expression. The columns of the result do not need unique names, but a column with a non-unique name cannot be referenced.
- If a *joined-table* is specified, the intermediate result table is the result of one or more join operations as explained below.

# Each *table-name* or *view-name* specified in every FROM clause of the same SQL # statement must identify a table or view that exists at the same DB2 subsystem. # Each table or underlying table of each view that is identified must have the same # encoding scheme—either all ASCII or all EBCDIC.. If a FROM clause is specified in a subquery of a basic predicate, a view that includes GROUP BY or HAVING must not be identified.

> Each *correlation-name* is defined as a designator of the intermediate result table specified by the immediately preceding *table-spec*. A correlation name must be specified for a nested table expression.

An exposed name is a correlation name or a name that is not followed by a correlation name. The exposed names in a FROM clause should be unique, and only exposed names should be used as qualifiers of column names. Thus, if the same table name is specified twice, at least one specification of the table name should be followed by a unique correlation name. That correlation name should be used to qualify references to columns of that instance of the table or view. For more information, see ["Column Name Qualifiers in Correlated References" on](#page-95-0) [page 86.](#page-95-0)

### **joined-table**

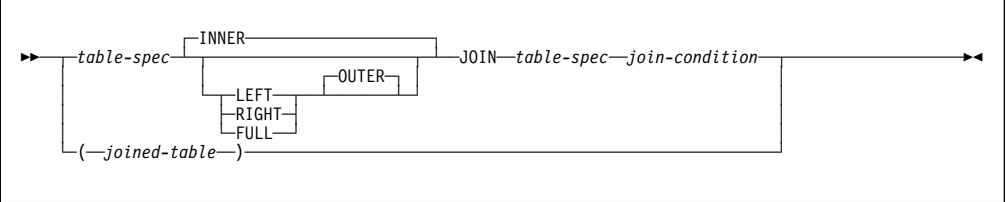

A *joined-table* specifies an intermediate result table that is the result of either an inner equi-join or an outer join. The table is derived by applying one of the join-operators; INNER, RIGHT OUTER, LEFT OUTER, or FULL OUTER, to its operands. If a join-operator is not specified, INNER is implicit. The order in which a LEFT OUTER or RIGHT OUTER JOIN is performed can affect the result.

A joined-table can be used in any context in which any form of the SELECT statement is used. Both a view and a cursor is read-only if its SELECT statement includes a joined-table.

### **join-condition**

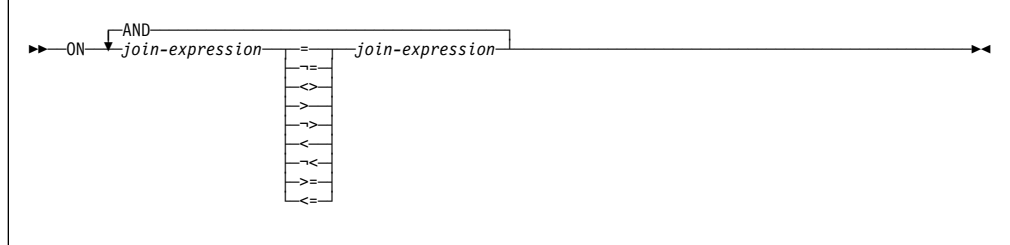

A *join-condition* is a search condition in which predicates can be combined only with AND and each predicate has the form 'expression operator expression'. The

'=' operator is the only operator allowed for a FULL OUTER JOIN or a FULL JOIN.

One expression of the predicate must reference only columns of one of the operand tables of the associated join operator, and the other expression of the predicate must reference only columns of the other operand table. Before this rule is applied, column references are resolved using the rules for resolution of column name qualifiers specified in ["Resolution of Column Name Qualifiers" on page 87.](#page-96-0) As in any predicate, the values of the expressions must be comparable.

### **join-expression**

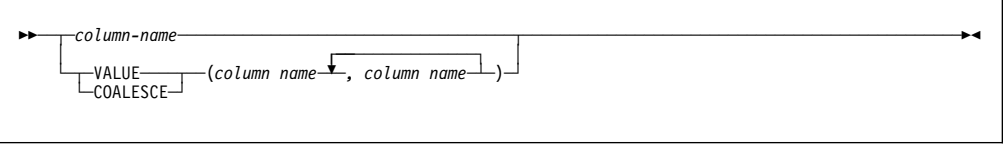

A *join-expression* must include a column name. Only columns and the VALUE and COALESCE functions are allowed in the expression. VALUE and COALESCE are allowed only when the join operator is FULL JOIN or FULL OUTER JOIN.

### **Join Operations**

A *join-condition* specifies pairings of T1 and T2, where T1 and T2 are the left and right operand tables of its associated JOIN operator. For all possible combinations of rows T1 and T2, a row of T1 is paired with a row of T2 if the join-condition is true. When a row of T1 is joined with a row of T2, a row in the result consists of the values of that row of T1 concatenated with the values of that row of T2. The execution might involve the generation of a "null row." The null row of a table consists of a null value for each column of the table, regardless of whether the columns allow null values.

The following summarizes the results of the join operations:

- The result of T1 INNER JOIN T2 consists of their paired rows.
- The result of T1 LEFT OUTER JOIN T2 consists of their paired rows and, for each unpaired row of T1, the concatenation of that row with the null row of T2. All columns derived from T2 allow null values.
- The result of T1 RIGHT OUTER JOIN T2 consists of their paired rows and, for each unpaired row of T2, the concatenation of that row with the null row of T1. All columns derived from T1 allow null values.
- The result of T1 FULL OUTER JOIN T2 consists of their paired rows and, for each unpaired row of T1, the concatenation of that row with the null row of T2, and for each unpaired row of T2, the concatenation of that row with the null row in T1. All columns of the result table allow null values.

A join operation is part of a FROM clause; therefore, for the purpose of predicting which rows will be returned from a SELECT statement containing a join operation, assume that the join operation is performed before the other clauses in the statement.

◀

### **where-clause**

--──WHERE──*search-condition*──────────────────────────────────────────────────────────────────────────-

The WHERE clause specifies an intermediate result table that consists of those rows of R for which the search condition is true. R is the result of the FROM clause of the subselect.

The search condition must conform to the following rules:

- Each column name must unambiguously identify a column of R or be a correlated reference. A column name is a correlated reference if it identifies a column of a table or view identified in an outer subselect.
- A column function must not be specified unless the WHERE clause is specified in a subquery of a HAVING clause and the argument of the function is a correlated reference to a group.

Any subquery in the *search-condition* is effectively executed for each row of R and the results are used in the application of the *search-condition* to the given row of R. A subquery is actually executed for each row of R only if it includes a correlated reference. In fact, a subquery with no correlated references is executed just once, whereas a subquery with a correlated reference may have to be executed once for each row.

# **group-by-clause**

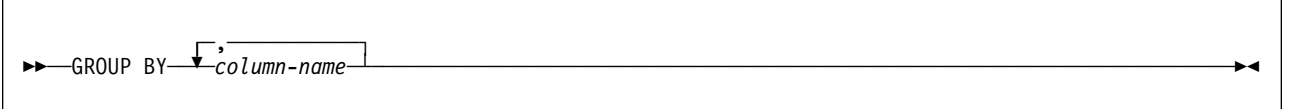

The GROUP BY clause specifies an intermediate result table that consists of a grouping of the rows of R. R is the result of the previous clause.

Each *column-name* must unambiguously identify a column of R other than a long string column. Each identified column is called a *grouping column*.

The result of GROUP BY is a set of groups of rows. In each group of more than one row, all values of each grouping column are equal; and all rows with the same set of values of the grouping columns are in the same group. For grouping, all null values within a grouping column are considered equal.

Because every row of a group contains the same value of any grouping column, the name of a grouping column can be used in a search condition in a HAVING clause or an expression in a SELECT clause. In each case, the reference specifies only one value for each group. However, if the grouping column contains varying-length strings with trailing blanks, the values in the group can differ in the number of trailing blanks and may not all have the same length. In that case, a reference to the grouping column still specifies only one value for each group, but the value for a group is chosen arbitrarily from the available set of values. Thus, the actual length of the result value is unpredictable.

GROUP BY must not be used in a subquery of a basic predicate.

### **having-clause**

--──HAVING──*search-condition*─────────────────────────────────────────────────────────────────────────-

The HAVING clause specifies an intermediate result table that consists of those groups of R for which the search-condition is true. R is the result of the previous clause. If this clause is not GROUP BY, R is considered a single group with no grouping columns.

◀

Each *column-name* in *search-condition* must:

- Unambiguously identify a grouping column of R, or
- Be specified within a column function<sup>16</sup>, or
- Be a correlated reference. A *column-name* is a correlated reference if it identifies a column of a table or view identified in an outer subselect.

A group of R to which the search condition is applied supplies the argument for each function in the search condition, except for any function whose argument is a correlated reference.

If the search condition contains a subquery, the subquery can be thought of as being executed each time the search condition is applied to a group of R, and the results used in applying the search condition. In actuality, the subquery is executed for each group only if it contains a correlated reference. For an illustration of the difference, see "Example 4" and "Example 5" in "Examples of subselects" below.

A correlated reference to a group of R must either identify a grouping column or be contained within a column function.

The HAVING clause must not be used in a subquery of a basic predicate. When HAVING is used without GROUP BY, any column name in the select list must appear within a column function.

### **Examples of subselects**

*Example 1:* Show all rows of the table DSN8510.EMP.

SELECT \* FROM DSN8510.EMP:

*Example 2:* Show the job code, maximum salary, and minimum salary for each group of rows of DSN8510.EMP with the same job code, but only for groups with more than one row and with a maximum salary greater than 50000.

```
SELECT JOB, MAX(SALARY), MIN(SALARY)
 FROM DSN8510.EMP
 GROUP BY JOB
 HAVING COUNT(*) > 1 AND MAX(SALARY) > 50000;
```
<sup>16</sup> See ["Chapter 4. Functions" on page 127](#page-136-0) for restrictions that apply to the use of column functions.

<span id="page-188-0"></span>*Example 3:* For each employee in department E11, get the following information from the table DSN8510.EMPPROJACT: employee number, activity number, activity start date, and activity end date. Using the CHAR function, convert the start and end dates to their USA formats. Get the needed department information from the table DSN8510.EMP:

```
SELECT EMPNO, ACTNO, CHAR(EMSTDATE,USA), CHAR(EMENDATE,USA)
FROM DSN8510.EMPPROJACT
WHERE EMPNO IN (SELECT EMPNO FROM DSN8510.EMP
                 WHERE WORKDEPT = 'E11';
```
*Example 4:* Show the department number and maximum departmental salary for all departments whose maximum salary is less than the average salary for all employees. (In this example, the subquery would be executed only once.)

```
SELECT WORKDEPT, MAX(SALARY)
 FROM DSN8510.EMP
 GROUP BY WORKDEPT
 HAVING MAX(SALARY) < (SELECT AVG(SALARY)
                         FROM DSN8510.EMP);
```
*Example 5:* Show the department number and maximum departmental salary for all departments whose maximum salary is less than the average salary for employees in all other departments. (In contrast to Example 4, the subquery in this statement, containing a correlated reference, would need to be executed for each group.)

```
SELECT WORKDEPT, MAX(SALARY)
FROM DSN8510.EMP Q
GROUP BY WORKDEPT
HAVING MAX(SALARY) < (SELECT AVG(SALARY)
                         FROM DSN8510.EMP
                         WHERE NOT WORKDEPT = Q.WORKDEPT);
```
*Example 6:* For each group of employees hired during the same year, show the year-of-hire and current average salary. (This example demonstrates how to use the AS clause in a FROM clause to name a derived column that you want to refer to in a GROUP BY clause.)

SELECT HIREYEAR, AVG(SALARY) FROM (SELECT (YEAR(HIREDATE) AS HIREYEAR, SALARY FROM DSN8510.EMP) AS NEWEMP GROUP BY HIREYEAR;

# *Example 7:* For an example of how to group the results of a query by an # expression in the SELECT clause without have to retype the expression, see # ["Example 3:" on page 104](#page-113-0) for CASE expressions.

# *Example 8:* Get the employee number and employee name for all employees in # table DSN8510.EMP, Order the results by the date of hire.

```
# SELECT EMPNO, FIRSTNME, LASTNAME<br># FROM DSN8510.EMP
                          FROM DSN8510.EMP
```

```
# ORDER BY HIREDATE;
```
To distinguish the different types of joins, to show nested table expressions, and to demonstrate how to combine join columns, the remaining examples use these two tables:

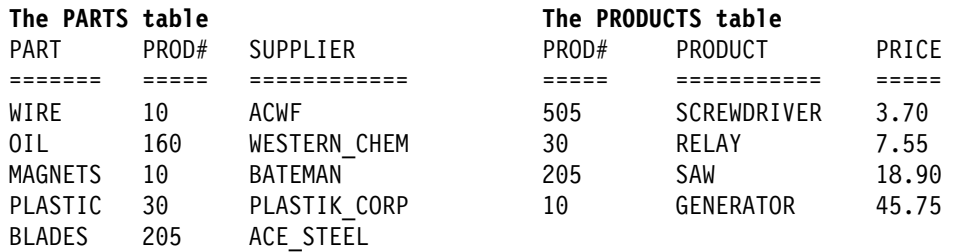

*Example 9:* Join the tables on the PROD# column to get a table of parts with their suppliers and the products that use the parts:

SELECT PART, SUPPLIER, PARTS.PROD#, PRODUCT FROM PARTS, PRODUCTS WHERE PARTS.PROD# = PRODUCTS.PROD#;

or

SELECT PART, SUPPLIER, PARTS.PROD#, PRODUCT FROM **PARTS INNER JOIN PRODUCTS ON** PARTS.PROD# = PRODUCTS.PROD#;

Either one of these two statements give this result:

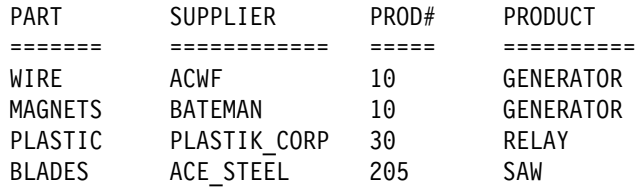

Notice two things about the example:

• There is a part in the parts table (OIL) whose product (#160) is not listed in the products table. There is a product (SCREWDRIVER, #505) that has no parts listed in the parts table. Neither OIL nor SCREWDRIVER appears in the result of the join.

An *outer join*, however, includes rows where the values in the joined columns do not match.

 There is explicit syntax to express that this familiar join is not an outer join but an inner join. You can use INNER JOIN in the FROM clause instead of the comma. Use ON when you explicitly join tables in the FROM clause.

*Example 10:* Join the tables on the PROD# column to get a table of all parts and products, showing the supplier information, if any.

SELECT PART, SUPPLIER, PARTS.PROD#, PRODUCT FROM PARTS **FULL OUTER JOIN** PRODUCTS ON PARTS.PROD# = PRODUCTS.PROD#;

The result is:

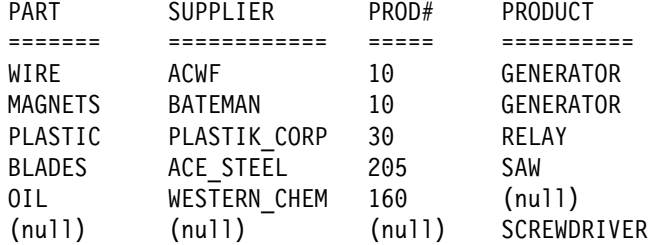

The clause FULL OUTER JOIN includes unmatched rows from both tables. Missing values in a row of the result table are filled with nulls.

*Example 11:* Join the tables on the PROD# column to get a table of all parts, showing what products, if any, the parts are used in:

SELECT PART, SUPPLIER, PARTS.PROD#, PRODUCT FROM PARTS **LEFT OUTER JOIN** PRODUCTS ON PARTS.PROD# = PRODUCTS.PROD#;

The result is:

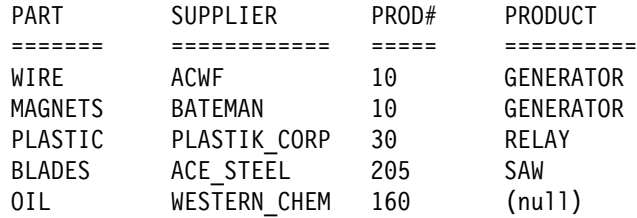

The clause LEFT OUTER JOIN includes rows from the table identified before it where the values in the joined columns are not matched by values in the joined columns of the table identified after it.

*Example 12:* Join the tables on the PROD# column to get a table of all products, showing the parts used in that product, if any, and the supplier.

SELECT PART, SUPPLIER, PRODUCTS.PROD#, PRODUCT FROM PARTS **RIGHT OUTER JOIN** PRODUCTS ON PARTS.PROD# = PRODUCTS.PROD#;

The result is:

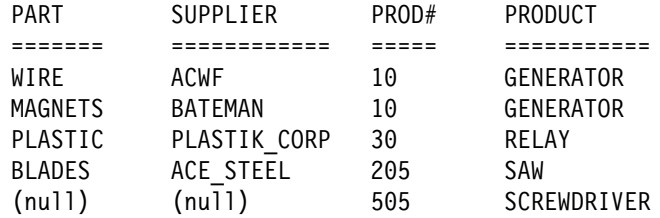

The clause RIGHT OUTER JOIN includes rows from the table identified after it where the values in the joined columns are not matched by values in the joined columns of the table identified before it.

*Example 13:* The result of "Example 10" (a full outer join) shows the product number for SCREWDRIVER as null, even though the PRODUCTS table contains a product number for it. This is because PRODUCTS.PROD# was not listed in the SELECT list of the query. Revise the query using COALESCE, a synonym for the VALUE function, so that all part numbers from both tables are shown.

```
SELECT PART, SUPPLIER,
COALESCE(PARTS.PROD#, PRODUCTS.PROD#) AS PRODNUM, PRODUCT
 FROM PARTS FULL OUTER JOIN PRODUCTS
   ON PARTS.PROD# = PRODUCTS.PROD#;
```
In the result, notice that the AS clause (AS PRODNUM), provides a name for the result of the COALESCE function:

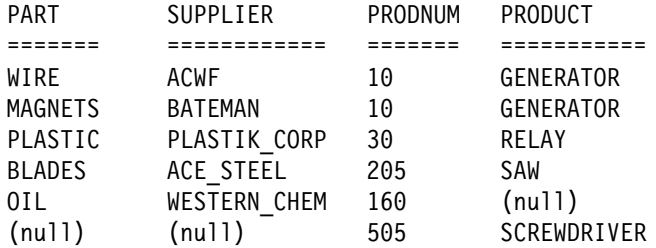

*Example 14:* For all parts that are used in product numbers less than 200, show the part, the part supplier, the product number, and the product name. Use a nested table expression.

SELECT PART, SUPPLIER, PRODNUM, PRODUCT FROM (**SELECT PART, PROD# AS PRODNUM, SUPPLIER FROM PARTS WHERE PROD# < 200) AS PARTX** LEFT OUTER JOIN PRODUCTS ON PRODNUM = PROD#;

The result is:

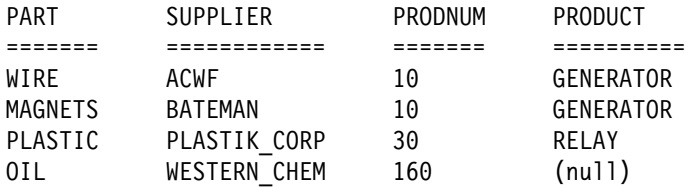

# **fullselect**

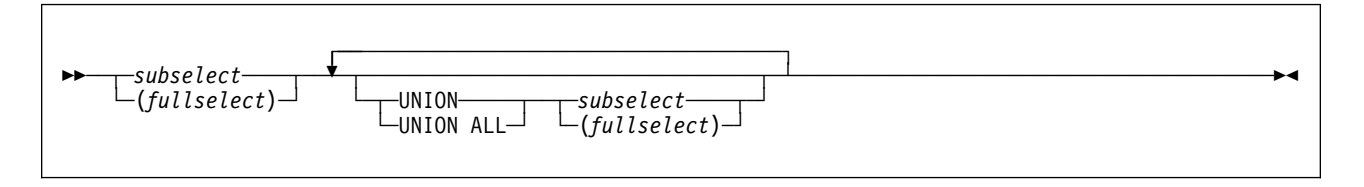

*fullselect* specifies a result table. If UNION is not used, the result of the fullselect is the result of the specified subselect.17

#### **UNION** or **UNION ALL**

Derives a result table by combining two other result tables, R1 and R2. If UNION ALL is specified, the result consists of all rows in R1 and R2. If UNION is specified without the ALL option, the result is the set of all rows in either R1 or R2, with duplicate rows eliminated.

If the *n*th column of R1 and the *n*th column of R2 have the same result column name, the *n*th column of R has the same result column name. If the *n*th column of R1 and the *n*th column of R2 do not have the same name, the result column in R is unnamed.

Qualified column names cannot be used in the ORDER BY clause when UNION or UNION ALL is also specified.

**Two rows are duplicates** if each value in the first is equal to the corresponding value of the second. For determining duplicates, two null values are considered equal.

UNION and UNION ALL are associative operations. However, when UNION and UNION ALL are used in the same statement, the result depends on the order in which the operations are performed. Operations within parentheses are performed first. When the order is not specified by parentheses, operations are performed in order from left to right.

**Rules for columns**: R1 and R2 must have the same number of columns and the data type of the *n*th column of R1 must be compatible with the data type of the *n*th column of R2. If UNION is specified without the ALL option, R1 and R2 must not include a long string column.

The *n*th column of the result of UNION and UNION ALL is derived from the *n*th columns of R1 and R2. [Table 13 on page 184](#page-193-0) shows all valid combinations of operand columns and, for each combination, the description of the result column.

### **Data Type Rules for UNION and the VALUE Function**

The following table shows the data type of the results for UNION and the VALUE function.

<sup>17</sup> DB2 allows SELECT INTO as the operand of UNION. This is a deprecated feature with undefined results.

### <span id="page-193-0"></span>**fullselect**

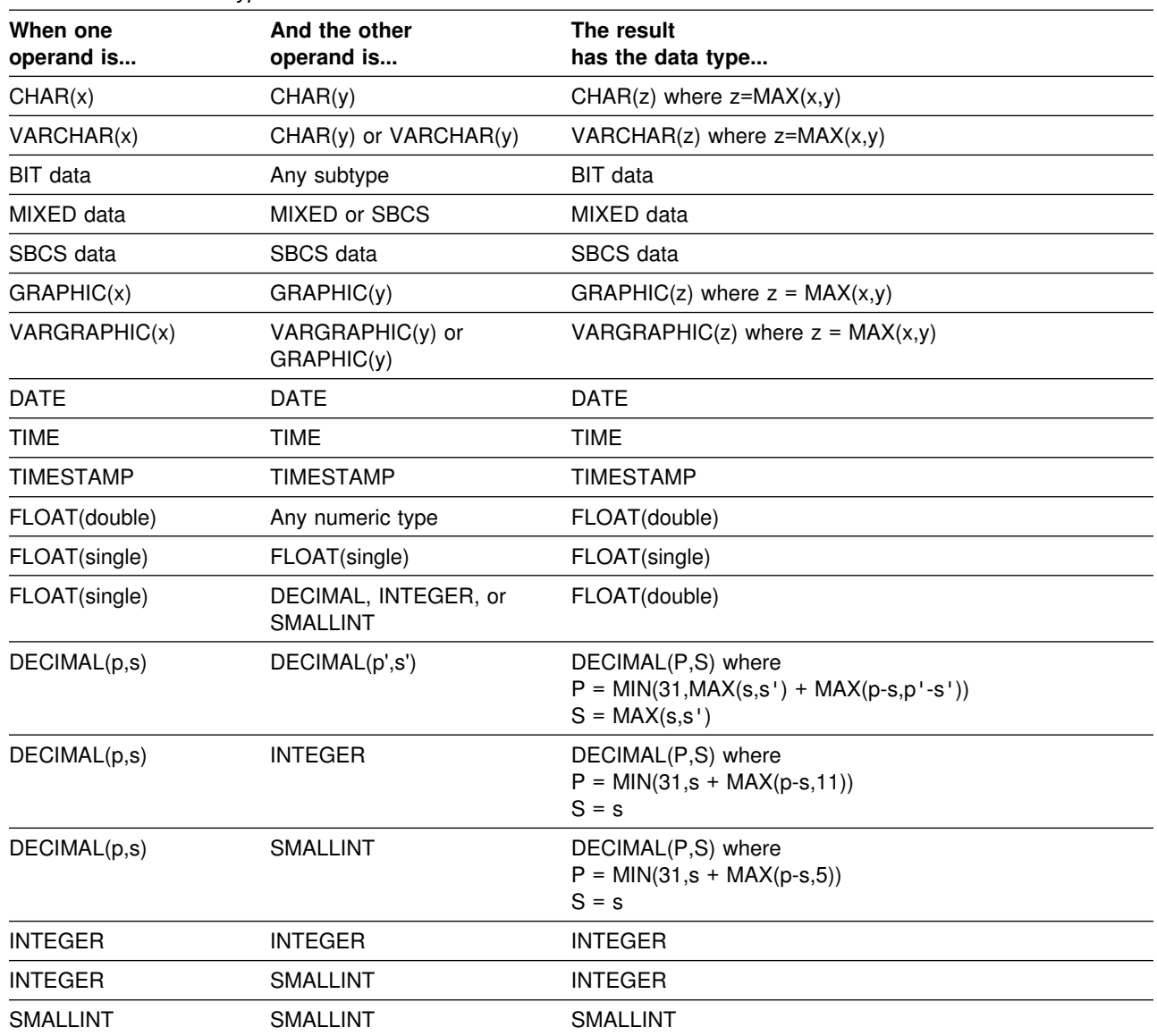

#### *Table 13. Result data types*

If neither operand column allows nulls, the result column does not allow nulls. Otherwise, the result column allows nulls. If the description of any operand column is not the same as the description of the result column, its values are converted to conform to the description of the result column.

The conversion operation is exactly the same as if the values were assigned to the result column. For example, if one operand column is CHAR(10) and the other operand column is CHAR(5), the result column is CHAR(10) and the values derived from the CHAR(5) column are padded on the right with five blanks. As another example, an error occurs if the whole part of a decimal number cannot be preserved.

# **Character Conversion in Unions and Concatenations**

The SQL operations that combine strings are concatenation, UNION, and UNION ALL. Within an SQL statement, concatenation combines two or more strings into a new string. Within a fullselect, UNION and UNION ALL can combine two or more string columns resulting from the subselects into a results column. All such operations have the following in common:

- The choice of a result CCSID for the string or column
- The possible conversion of one or more of the component strings or columns to the result CCSID

For all such operations, the rules for those two actions are the same, as described in "Selecting the Result CCSID." These rules also apply to the VALUE scalar function.

### **Selecting the Result CCSID**

The result CCSID is selected at bind time. The result CCSID is the CCSID of one of the operands.

*Two operands:* When two operands are used, the result CCSID is determined by the operand types, their CCSIDs, and their relative positions in the operation. The rules shown here apply when neither CCSID is X'FFFF'. When a CCSID is X'FFFF', the result CCSID is always X'FFFF', and no character conversions take place.

**If one CCSID is for SBCS data and the other is for mixed data**, the operand selected depends on the value of the MIXED DATA field on installation panel DSNTIPF at the DB2 where the operation takes place:

- If this value is YES, the operand MIXED furnishes the result CCSID.
- If this value is NO, the operand SBCS furnishes the result CCSID.

**If both CCSIDs are the same type** (both SBCS, both MIXED, or both GRAPHIC CCSIDs), then the operand that furnishes the result CCSID is as shown in Table 14.

For example, assume a concatenation of the form:

string-constant CONCAT derived-value

The value in the second row and fourth column shows that the first operand (*string-constant*) supplies the result CCSID.

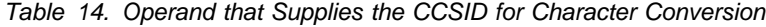

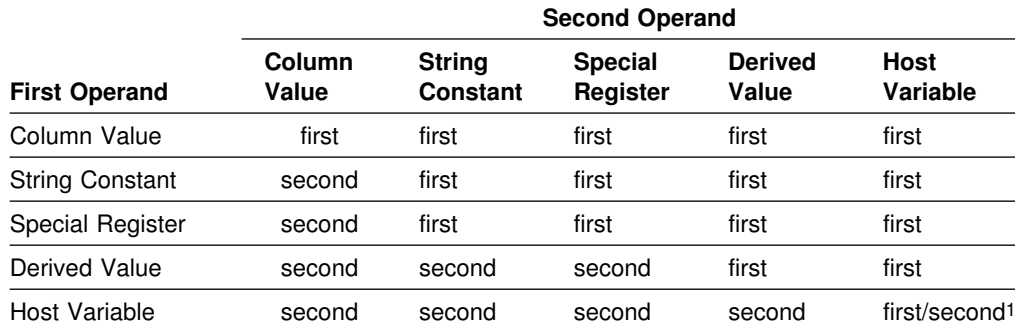

**Note:** 1. Both operands are converted, if necessary, to the system CCSID of the server.

*Three or more operands:*

**If all the operands have the same CCSID**, the result CCSID is the common CCSID.

**If at least one of the CCSIDs has the value X'FFFF'**, the result CCSID also has the value X'FFFF'.

Otherwise, selection proceeds as follows:

- 1. The rules for a pair of operands are applied to the first two operands. This picks a "candidate" for the second step. The candidate is the operand that would furnish the result CCSID if just the first two operands were involved in the operation.
- 2. The rules are applied to the Step 1 candidate and the third operand, thereby selecting a second candidate.
- 3. If a fourth operand is involved, the rules are applied to the second candidate and fourth operand, to select a third candidate, and so on.

The process continues until all operands have been used. The remaining candidate is the one that furnishes the result CCSID. Whenever the rules for a pair are applied to a candidate and an operand, the candidate is considered to be the first operand.

Consider, for example, the following concatenation:

A CONCAT B CONCAT C

Here, the rules are first applied to the strings A and B. Suppose that the string selected as candidate is A. Then the rules are applied to A and C. If the string selected is again A, then A furnishes the result CCSID. Otherwise, C furnishes the result CCSID.

*Character conversion of components:* An operand of concatenation or the selected argument of the VALUE scalar function is converted, if necessary, to the coded character set of the result string. Each string of an operand of UNION or UNION ALL is converted, if necessary, to the coded character set of the result column. In either case, the coded character set is the one identified by the result CCSID. Character conversion is necessary only if all of the following are true:

- The result and operand CCSIDs are different.
- Neither CCSID is X'FFFF' (neither string is defined as BIT data).
- The string is neither null nor empty.
- The SYSSTRINGS catalog table indicates that conversion is necessary.

An error occurs if a character of a string cannot be converted or SYSSTRINGS is used but contains no information about the CCSID pair. A warning occurs if a character of a string is converted to the substitution character.

### **Examples of fullselects**

*Example 1:* A query specifies the union of result tables R1 and R2. A column in R1 has the data type CHAR(10) and the subtype BIT. The corresponding column in R2 has the data type CHAR(15) and the subtype SBCS. Hence, the column in the union has the data type CHAR(15) and the subtype BIT. Values from the first column are converted to CHAR(15) by adding five trailing blanks.

*Example 2:* Show all the rows from DSN8510.EMP.

SELECT \* FROM DSN8510.EMP;

*Example 3:* Using sample tables DSN8510.EMP and DSN8510.EMPROJACT, list the employee numbers of all employees for which either of the following statements are true:

- Their department numbers begin with 'D'.
- They are assigned to projects whose project numbers begin with 'AD'.

SELECT EMPNO FROM DSN8510.EMP WHERE WORKDEPT LIKE 'D%' UNION SELECT EMPNO FROM DSN8510.EMPPROJACT WHERE PROJNO LIKE 'AD%';

The result is the union of two result tables, one formed from the sample table DSN8510.EMP, the other formed from the sample table DSN8510.EMPPROJACT. The result—a one-column table—is a list of employee numbers. Because UNION, rather than UNION ALL, was used, the entries in the list are distinct. If instead UNION ALL were used, certain employee numbers would appear in the list more than once. These would be the numbers for employees in departments that begin with 'D' while their projects begin with 'AD'.

# <span id="page-197-0"></span>**select-statement**

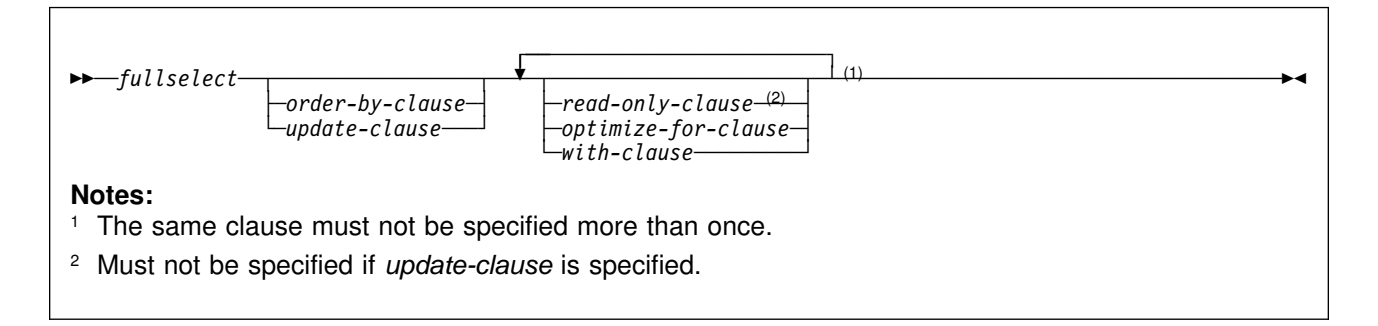

The *select-statement* is the form of a query that can be directly specified in a DECLARE CURSOR statement, or prepared and then referenced in a DECLARE CURSOR statement. It can also be issued interactively using SPUFI causing a result table to be displayed at your terminal. In any case, the table specified by *select-statement* is the result of the fullselect.

The tables and view identified in a select statement can be at the current server or any DB2 subsystem with which the current server can establish a connection.

# For local queries on DB2 for OS/390 or remote queries in which the server and # requester are DB2 for OS/390, if a table is encoded as ASCII, the retrieved data is # encoded in EBCDIC. For information on retrieiving such data encoded in ASCII, # see Section 6 of *Application Programming and SQL Guide*.

# **order-by-clause**

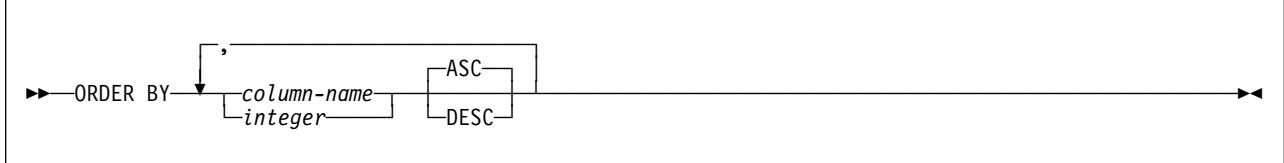

The ORDER BY clause specifies an ordering of the rows of the result table. If a single column is identified, the rows are ordered by the values of that column. If more than one column is identified, the rows are ordered by the values of the first identified column, then by the values of the second identified column, and so on. A long string column must not be identified.

A named column can be identified by an integer or a column name. An unnamed column must be identified by an integer. A column is unnamed if the AS clause is not specified and it is derived from a constant, an expression with operators, or a function. If the fullselect includes a UNION operator, the fullselect rules on named columns apply.

#### *column-name*

# Must unambiguously identify a column of the result table, with an exception. If # the query is a subselect, *column-name* can identify the column name of a table, # view, or nested table expression identified in the FROM clause and not in the # result table when the subselect does not use:

- # DISTINCT in the select list
- # Column functions in the select list
- # GROUP BY

#### *integer*

Must be greater than 0 and not greater than the number of columns in the result table. The integer *n* identifies the *n*th column of the result table.

#### **ASC**

Uses the values of the column in ascending order. This is the default.

#### **DESC**

Uses the values of the column in descending order.

Ordering is performed in accordance with the comparison rules described in [Chapter 3. Language Elements,](#page-52-0) beginning on pag[e72](#page-81-0) . The null value is higher than all other values. If your ordering specification does not determine a complete ordering, rows with duplicate values of the last identified column have an arbitrary order. If the ORDER BY clause is not specified, the rows of the result table have an arbitrary order.

### **update-clause**

 ┌┐ ─,─────────── --──FOR UPDATE OF─ ─ ───*column-name*─ ──────────────────────────────────────────────────────────────────-

> The UPDATE clause identifies the columns that can be updated in a later positioned UPDATE statement. Each column name must be unqualified and must identify a column of the table or view identified in the first FROM clause of the fullselect. The clause must not be specified if the result table of the fullselect is read-only. For a discussion of read-only result tables, see ["DECLARE CURSOR" on](#page-356-0) | [page 347.](#page-356-0) The clause must also not be specified if a temporary table is referenced in the first FROM clause of the select-statement.

┴

The declaration of a cursor referred to in a positioned UPDATE statement need not include an UPDATE clause if the STDSQL(YES) or NOFOR option is specified when the program is precompiled. For more on the subject, see ["Positioned](#page-135-0) [Updates of Columns" on page 126.](#page-135-0)

When FOR UPDATE OF is used, FETCH operations referencing the cursor acquire U or X locks rather than S locks when:

- The isolation level of the statement is cursor stability.
- The isolation level of the statement is repeatable read or read stability and field U LOCK FOR RR/RS on installation panel DSNTIPI is set to get U locks.
- The isolation level of the statement is repeatable read or read stability and KEEP UPDATE LOCKS is specified in the SQL statement, an X lock, instead of a U lock, is acquired at FETCH time.

For a discussion of U locks and S locks, see Section 5 (Volume 2) of *Administration Guide* .

# **read-only-clause**

$$
\begin{array}{c}\n\triangleright \rightarrow -\text{FOR} \quad \text{FETCH} \quad \text{ONLY} \quad \text{SFR} \quad \text{SFR} \quad \
$$

The clause FOR FETCH ONLY<sup>18</sup> declares that the result table is read-only and therefore the cursor cannot be referred to in positioned UPDATE and DELETE statements.

Some result tables are read-only by nature. (For example, a table based on a read-only view.) FOR FETCH ONLY can still be specified for such tables, but the specification has no effect. For result tables for which updates and deletes are possible, specifying FOR FETCH ONLY can possibly improve the performance of FETCH operations and distributed operations.

A read-only result table must not be referred to in an UPDATE or DELETE statement, whether it is read-only by nature or specified as FOR FETCH ONLY.

# **optimize-for-clause**

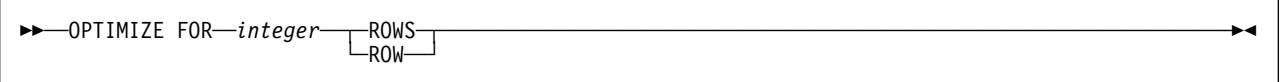

The OPTIMIZE FOR clause requests special optimization of the *select-statement*. If the clause is omitted, optimization is based on the assumption that all rows of the result table will be retrieved. If the clause is specified, optimization is based on the assumption that the number of rows retrieved will not exceed *n*, where *n* is the value of the integer.

| The OPTIMIZE FOR clause does not limit the number of rows that can be fetched or affect the result in any way other than performance. In general, if you are retrieving only a few rows, use OPTIMIZE FOR 1 ROW to influence the access path that DB2 selects. For more information about using this clause, see # *Application Programming and SQL Guide*.

# **with-clause**

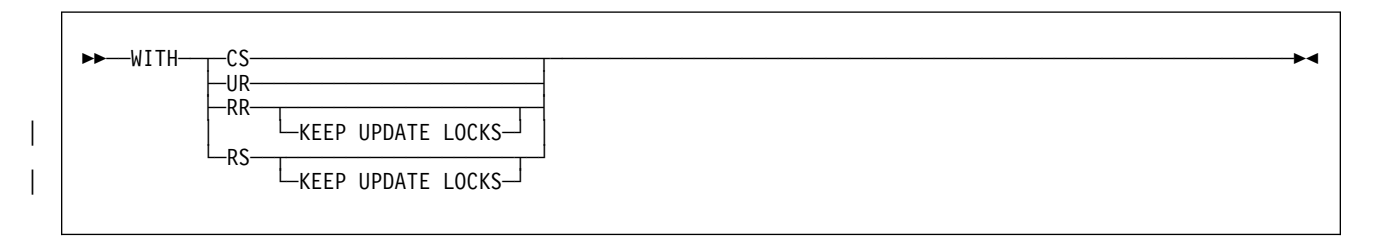

<sup>18</sup> Or, FOR READ ONLY is equivalent.

The WITH clause specifies the isolation level at which the statement is executed.

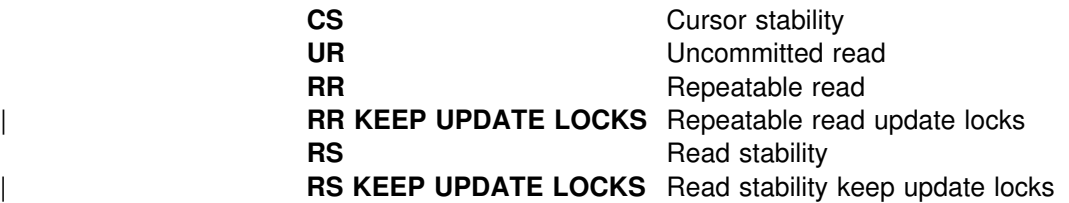

You can specify WITH UR only if the result table is read-only.

# To specify WITH RR KEEP UPDATE LOCKS or WITH RS KEEP UPDATE LOCKS, # you must also specify the FOR UPDATE OF clause.

The **default** isolation level of the statement depends on:

- The isolation of the package or plan that the statement is bound in
- Whether the result table is read-only

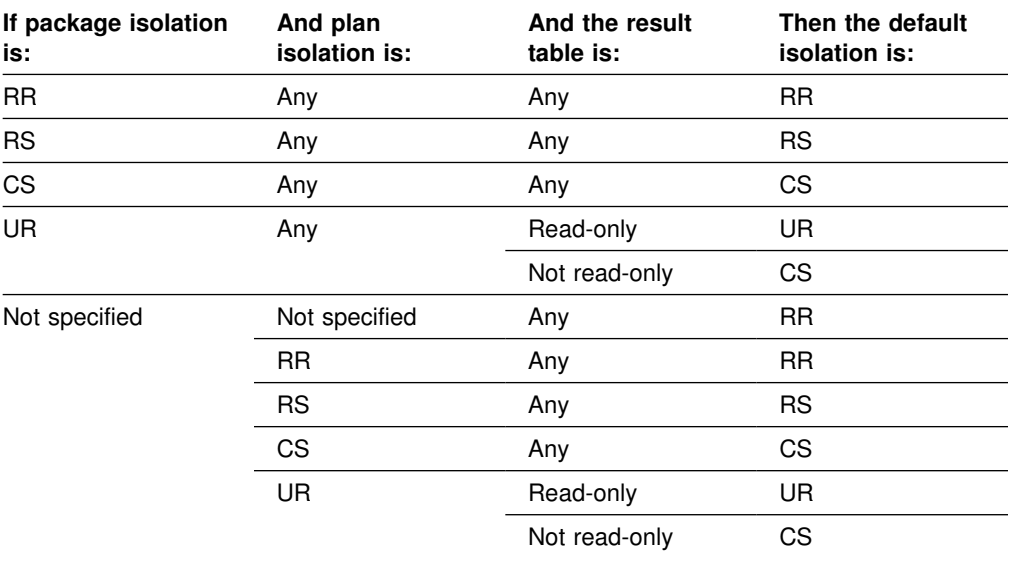

See ["Notes" on page 349](#page-358-0) for a list of the characteristics that make a result table read-only. A simple way to ensure that a result table is read-only is to specify FOR FETCH ONLY or FOR READ ONLY in the SQL statement.

### **Examples of select statements**

*Example 1:* Select all the rows from DSN8510.EMP.

SELECT \* FROM DSN8510.EMP;

*Example 2:* Select all the rows from DSN8510.EMP, arranging the result table in chronological order by date of hiring.

SELECT \* FROM DSN8510.EMP ORDER BY HIREDATE;

*Example 3:* Select the department number (WORKDEPT) and average departmental salary (SALARY) for all departments in the table DSN8510.EMP. Arrange the result table in ascending order by average departmental salary.

```
SELECT WORKDEPT, AVG(SALARY)
 FROM DSN8510.EMP
 GROUP BY WORKDEPT
 ORDER BY 2;
```
*Example 4:* Change various salaries, bonuses, and commissions in the table DSN8510.EMP. Confine the changes to employees in departments D11 and D21. Use positioned updates to do this with a cursor named UP\_CUR. Indicate the columns to be updated in a FOR UPDATE of clause in the cursor declaration. Below is the declaration for a PL/I program.

EXEC SQL DECLARE UP CUR CURSOR FOR SELECT WORKDEPT, EMPNO, SALARY, BONUS, COMM FROM DSN8510.EMP WHERE WORKDEPT IN ('D11','D21') FOR UPDATE OF SALARY, BONUS, COMM;

*Example 5:* Find the maximum, minimum, and average bonus in the table DSN8510.EMP. Execute the statement with uncommitted read isolation, regardless of the value of ISOLATION with which the plan or package containing the statement is bound.

```
 EXEC SQL
 SELECT MAX(BONUS), MIN(BONUS), AVG(BONUS)
   INTO :MAX, :MIN, :AVG
   FROM DSN8510.EMP
    WITH UR;
```
*Example 6:* The cursor declaration shown below is in a PL/I program. In the query within the declaration, X.RMT\_TAB is an alias for a table at some other DB2. Hence, when the query is used, it is processed using DB2 private protocol access.

The declaration indicates that no positioned updates or deletes will be done with the query's cursor. It also specifies that the access path for the query be optimized for the retrieval of at most 50 rows. Even so, the program can retrieve more than 50 rows from the result table, which consists of the entire table identified by the alias. However, when more than 50 rows are retrieved, performance could possibly degrade.

```
EXEC SQL DECLARE C1 CURSOR FOR
 SELECT * FROM X.RMT TAB
 OPTIMIZE FOR 50 ROWS
 FOR FETCH ONLY;
```
# **Chapter 6. Statements**

This chapter contains syntax diagrams, semantic descriptions, rules, and examples of the use of the SQL statements listed in the following table.

*Table 15 (Page 1 of 3). SQL Statements*

| <b>SQL Statement</b>                           | <b>Function</b>                                                                           | Page |
|------------------------------------------------|-------------------------------------------------------------------------------------------|------|
| <b>ALLOCATE CURSOR</b>                         | Defines and associates a cursor with a result set locator variable                        | 200  |
| <b>ALTER DATABASE</b>                          | Changes the description of a database                                                     | 202  |
| <b>ALTER INDEX</b>                             | Changes the description of an index                                                       | 205  |
| ALTER STOGROUP                                 | Changes the description of a storage group                                                | 214  |
| <b>ALTER TABLE</b>                             | Changes the description of a table                                                        | 217  |
| <b>ALTER TABLESPACE</b>                        | Changes the description of a table space                                                  | 233  |
| <b>ASSOCIATE LOCATORS</b>                      | Gets the result set locator value for each result set returned by a<br>stored procedure   | 243  |
| BEGIN DECLARE SECTION                          | Marks the beginning of a host variable declaration section                                | 246  |
| CALL                                           | Calls a stored procedure                                                                  | 248  |
| <b>CLOSE</b>                                   | Closes a cursor                                                                           | 253  |
| <b>COMMENT ON</b>                              | Replaces or adds a comment to the description of a table, view, alias,<br>or column       | 255  |
| <b>COMMIT</b>                                  | Ends a unit of recovery and commits the database changes made by<br>that unit of recovery | 257  |
| CONNECT (Type 1)                               | Connects the process to a server                                                          | 262  |
| CONNECT (Type 2)                               | Connects the process to a server                                                          | 267  |
| <b>CREATE ALIAS</b>                            | Defines an alias                                                                          | 270  |
| <b>CREATE DATABASE</b>                         | Defines a database                                                                        | 272  |
| <b>CREATE GLOBAL</b><br><b>TEMPORARY TABLE</b> | Creates a description of a temporary table at the current server                          | 275  |
| <b>CREATE INDEX</b>                            | Defines an index on a table                                                               | 280  |
| <b>CREATE STOGROUP</b>                         | Defines a storage group                                                                   | 303  |
| <b>CREATE SYNONYM</b>                          | Defines an alternate name for a table or view                                             | 306  |
| <b>CREATE TABLE</b>                            | Defines a table                                                                           | 308  |
| <b>CREATE TABLESPACE</b>                       | Allocates and formats a table space                                                       | 327  |
| <b>CREATE VIEW</b>                             | Defines a view of one or more tables or views                                             | 341  |
| DECLARE CURSOR                                 | Defines an SQL cursor                                                                     | 347  |
| DECLARE STATEMENT                              | Declares names used to identify prepared SQL statements                                   | 352  |
| DECLARE TABLE                                  | Provides the programmer and the precompiler with a description of a<br>table or view      | 354  |
| <b>DELETE</b>                                  | Deletes one or more rows from a table                                                     | 357  |
| <b>DESCRIBE</b>                                | Describes the result columns of a prepared statement or the columns<br>of a table or view | 362  |
| <b>DESCRIBE CURSOR</b>                         | Puts information about the result set associated with a cursor into a<br>descriptor       | 368  |

| <b>SQL Statement</b>                       | <b>Function</b>                                                                                    | Page |
|--------------------------------------------|----------------------------------------------------------------------------------------------------|------|
| <b>DESCRIBE INPUT</b>                      | Puts information about the input parameters (markers) of a prepared<br>statement into a descriptor | 370  |
| <b>DESCRIBE PROCEDURE</b>                  | Puts information about the result sets returned by a stored procedure<br>into a descriptor         | 372  |
| <b>DROP</b>                                | Deletes an alias, database, index, package, storage group, synonym,<br>table, table space, or view | 375  |
| END DECLARE SECTION                        | Marks the end of a host variable declaration section                                               | 380  |
| <b>EXECUTE</b>                             | Executes a prepared SQL statement                                                                  | 382  |
| <b>EXECUTE IMMEDIATE</b>                   | Prepares and executes an SQL statement                                                             | 386  |
| <b>EXPLAIN</b>                             | Obtains information about how an SQL statement would be executed                                   | 388  |
| <b>FETCH</b>                               | Assigns values of a row to host variables                                                          | 397  |
| <b>GRANT</b> (Collection<br>Privileges)    | Grants authority to create a package in a collection                                               | 403  |
| <b>GRANT</b> (Database<br>Privileges)      | Grants privileges on a database                                                                    | 404  |
| <b>GRANT</b> (Package Privileges)          | Grants authority to bind, execute, or copy a package                                               | 406  |
| <b>GRANT</b> (Plan Privileges)             | Grants authority to bind or execute an application plan                                            | 408  |
| <b>GRANT</b> (System Privileges)           | Grants system privileges                                                                           | 409  |
| <b>GRANT</b> (Table or View<br>Privileges) | Grants privileges on a table or view                                                               | 412  |
| <b>GRANT</b> (Use Privileges)              | Grants authority to use specified buffer pools, storage groups, or table<br>spaces                 | 415  |
| <b>INCLUDE</b>                             | Inserts declarations into a source program                                                         | 417  |
| <b>INSERT</b>                              | Inserts one or more rows into a table                                                              | 419  |
| <b>LABEL ON</b>                            | Replaces or adds a label on the description of a table, view, alias, or<br>column                  | 424  |
| <b>LOCK TABLE</b>                          | Locks a table in shared or exclusive mode                                                          | 426  |
| <b>OPEN</b>                                | Opens a cursor                                                                                     | 428  |
| PREPARE                                    | Prepares an SQL statement (with optional parameters) for execution                                 | 433  |
| <b>RELEASE</b>                             | Places one or more connections in the release pending state                                        | 437  |
| <b>RENAME</b>                              | Renames an existing table                                                                          | 440  |
| <b>REVOKE</b> (Collection<br>Privileges)   | Revokes authority to create a package in a collection                                              | 447  |
| REVOKE (Database<br>Privileges)            | Revokes privileges on a database                                                                   | 448  |
| REVOKE (Package<br>Privileges)             | Revokes authority to bind, execute, or copy a package                                              | 450  |
| REVOKE (Plan Privileges)                   | Revokes authority to bind or execute an application plan                                           | 452  |
| <b>REVOKE</b> (System Privileges)          | Revokes system privileges                                                                          | 453  |
| REVOKE (Table or View<br>Privileges)       | Revokes privileges on a table or view                                                              | 456  |
| REVOKE (Use Privileges)                    | Revokes authority to use specified buffer pools, storage groups, or                                | 458  |

*Table 15 (Page 2 of 3). SQL Statements*

table spaces

*Table 15 (Page 3 of 3). SQL Statements*

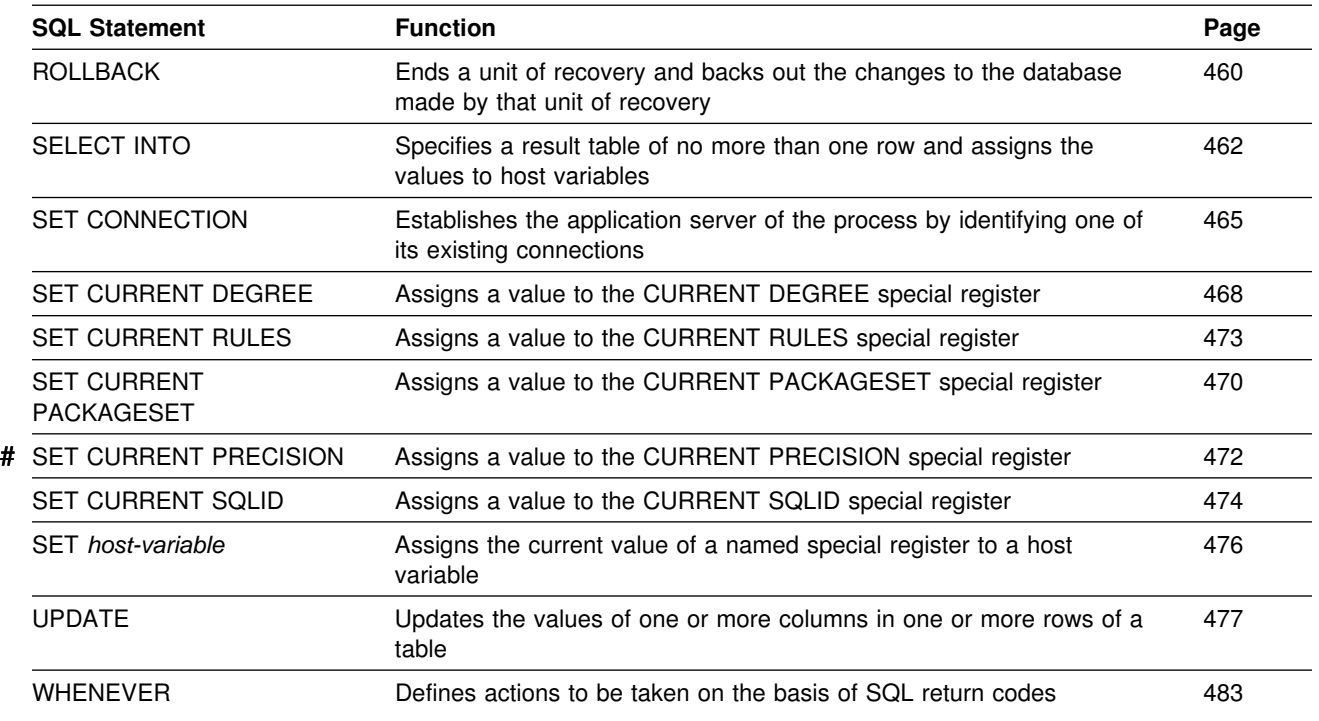

# **How SQL Statements Are Invoked**

The SQL statements described in this chapter are classified as *executable* or *nonexecutable*. The section on invocation in the description of each statement indicates whether or not the statement is executable.

Executable statements can be invoked in the following ways:

- Embedded in an application program
- Dynamically prepared and executed
- Dynamically prepared and executed using CLI function calls
- Issued interactively

Depending on the statement, you can use some or all of these methods. The section on invocation in the description of each statement tells you which methods can be used. See [Appendix B, "Characteristics of SQL Statements in DB2 for](#page-518-0) [OS/390" on page 509](#page-518-0) for a list of executable statements.

A *nonexecutable statement* can only be embedded in an application program.

In addition to the statements described in this chapter, there is one more SQL statement construct: the *select-statement*. (See ["select-statement" on page 188.](#page-197-0)) It is not included in this chapter because it is used in a different way from other statements.

| A *select-statement* can be invoked in the following ways:

- Included in DECLARE CURSOR and implicitly executed by OPEN
- Dynamically prepared, referred to in DECLARE CURSOR, and implicitly executed by OPEN
- | Dynamically executed (no PREPARE required) using a CLI function call
- Issued interactively

The first two methods are called, respectively, the *static* and the *dynamic* invocation of *select-statement*.

### **Embedding a Statement in an Application Program**

You can include SQL statements in a source program that will be submitted to the precompiler. Such statements are said to be *embedded* in the application program. An embedded statement can be placed anywhere in the application program where a host language statement is allowed. You must precede each embedded statement with EXEC SQL.

*Executable statements:* An executable statement embedded in an application program is executed every time a statement of the host language would be executed if specified in the same place. (Thus, for example, a statement within a loop is executed every time the loop is executed, and a statement within a conditional construct is executed only when the condition is satisfied.)

An embedded statement can contain references to host variables. A host variable referred to in this way can be used in one of two ways:

- As *input* The current value of the host variable is used in the execution of the statement.
- As *output* The variable is assigned a new value as a result of executing the statement.

In particular, all references to host variables in expressions and predicates are effectively replaced by current values of the variables; that is, the variables are used as input. The treatment of other references is described individually for each statement.

The successful or unsuccessful execution of the statement is indicated by setting the SQLCODE and SQLSTATE fields in SQLCA.19 You must therefore follow all executable statements by a test of SQLCODE or SQLSTATE. Alternatively, you can use the WHENEVER statement (which is itself nonexecutable) to change the flow of control immediately after the execution of an embedded statement.

*Nonexecutable statements:* An embedded nonexecutable statement is processed only by the precompiler. The statement is *never* executed, and acts as a "no-operation" if placed among executable statements of the application program. Therefore, you must not follow such statements by a test of the SQLCODE or SQLSTATE field in SQLCA.

<sup>19</sup> SQLCODE and SQLSTATE cannot be in the SQLCA when the precompiler option STDSQL(YES) is in effect. See ["SQL Standard](#page-133-0) [Language" on page 124.](#page-133-0)

# **Dynamic Preparation and Execution**

Your application program can dynamically build an SQL statement in the form of a character string placed in a host variable. In general, the statement is built from some data available to the application program (for example, input from a terminal). The statement so constructed can be prepared for execution by means of the (embedded) statement PREPARE and executed by means of the (embedded) statement EXECUTE, as described in Section 6 of *Application Programming and SQL Guide* Alternatively, you can use the (embedded) statement EXECUTE IMMEDIATE to prepare and execute a statement in one step.

The statement may also be prepared by calling the CLI SQLPrepare function and | then executed by calling the CLI SQLExecute function. In both cases, the | application does not contain an embedded PREPARE or EXECUTE statement. You can execute the statement, without preparation, by passing the statement to the CLI SQLExecDirect function.

| *Call Level Interface Guide and Reference* describes the APIs supported with this interface.

A statement that is going to be prepared must not contain references to host variables. It can instead contain parameter markers. (See ["Parameter markers" on](#page-444-0) [page 435](#page-444-0) in the description of the PREPARE statement for rules concerning parameter markers.) When the prepared statement is executed, the parameter markers are effectively replaced by current values of the host variables specified in the EXECUTE statement. (See ["EXECUTE" on page 382](#page-391-0) for rules concerning this replacement.) Once prepared, a statement can be executed several times with different values of host variables.

Parameter markers are not allowed in EXECUTE IMMEDIATE.

The successful or unsuccessful execution of the statement is indicated by setting the SQLCODE and SQLSTATE fields in SQLCA after the EXECUTE (or EXECUTE IMMEDIATE) statement. You should check the fields as described above for embedded statements.

### **Static Invocation of a SELECT Statement**

You can include a SELECT statement as a part of the (nonexecutable) statement DECLARE CURSOR. Such a statement is executed every time you open the cursor by means of the (embedded) statement OPEN. After the cursor is open, you can retrieve the result table a row at a time by successive executions of the SQL FETCH statement.

If the application is using CLI, the SELECT statement is first prepared with the | SQLPrepare function call. It is then executed with the SQLExecute function call. Data is then fetched with the SQLFetch function call. The application does not explicitly open the cursor.

The SELECT statement used in this way can contain references to host variables. These references are effectively replaced by the values that the variables have at the moment of executing OPEN.

The successful or unsuccessful execution of the SELECT statement is indicated by setting the SQLCODE and SQLSTATE fields in SQLCA after the OPEN. You should check the fields as described above for embedded statements.

If the application is using CLI, the successful execution of the SELECT statement is indicated by the return code from the SQLExecute function call. If necessary, the application may retrieve the SQLCA by calling the SQLGetSQLCA function.

### **Dynamic Invocation of a SELECT Statement**

Your application program can dynamically build a SELECT statement in the form of a character string placed in a host variable. In general, the statement is built from some data available to the application program (for example, a query obtained from a terminal). The statement so constructed can be prepared for execution by means of the (embedded) statement PREPARE, and referred to by a (nonexecutable) statement DECLARE CURSOR. The statement is then executed every time you open the cursor by means of the (embedded) statement OPEN. After the cursor is open, you can retrieve the result table a row at a time by successive executions of the SQL FETCH statement.

The SELECT statement used in that way must not contain references to host variables. It can instead contain parameter markers. (See "Notes" in ["PREPARE"](#page-442-0) [on page 433](#page-442-0) for rules concerning parameter markers.) The parameter markers are effectively replaced by the values of the host variables specified in the OPEN statement. (See ["OPEN" on page 428](#page-437-0) for rules concerning this replacement.)

The successful or unsuccessful execution of the SELECT statement is indicated by the setting of the SQLCODE and SQLSTATE fields in SQLCA after the OPEN. You should check the fields as described above for embedded statements.

# **Interactive Invocation**

IBM relational database management systems allow you to enter SQL statements from a terminal. DB2 for OS/390 provides SPUFI to prepare and execute these statements. Other products are also available. A statement entered in this way is said to be issued interactively.

A statement issued interactively must not contain parameter markers or references to host variables, because these make sense only in the context of an application program. For the same reason, there is no SQLCA involved.

### **Checking the Execution of SQL Statements**

An application program that contains executable SQL statements must include one or both of the following stand-alone host variables:

- SQLCODE (SQLCOD in FORTRAN)
- SQLSTATE (SQLSTT in FORTRAN)

Or,

• An SQLCA, which can be provided by using the INCLUDE SQLCA statement

Whether you define stand-alone SQLCODE and SQLSTATE host variables or an SQLCA in your program depends on the DB2 precompiler option you choose.

If the application is using CLI and it calls the SQLGetSQLCA function, it need only include an SQLCA. Otherwise, all notification of success or errors is specified with return codes for the function call.

When you specify STDSQL(YES), which indicates conformance to the SQL standard, you should not define an SQLCA. The stand-alone variable for SQLCODE must be a valid host variable in the DECLARE SECTION of a program. It can also be declared outside of the DECLARE SECTION when no variable is defined for SQLSTATE. The stand-alone variable for SQLSTATE must be declared in the DECLARE SECTION; it must not be declared as an element of a structure.

When you specify STDSQL(NO), which indicates conformance to DB2 rules, you must include an SQLCA explicitly.

### **SQLCODE**

Regardless of whether the application program provides an SQLCA or a stand-alone variable for SQLCODE, DB2 sets SQLCODE after each SQL statement is executed. DB2 conforms to the SQL standard as follows:

- $\bullet$  If SQLCODE = 0, execution was successful.
- If SQLCODE > 0, execution was successful with a warning.
- If SQLCODE < 0, execution was not successful.

SQLCODE +100 indicates "no data". For example, a FETCH statement returned no data because the cursor was positioned after the last row of the result table. The SQL standard does not define the meaning of any other specific positive or negative values of SQLCODE and the meaning of these values is not the same in all implementations of SQL.

If the application is using CLI, an SQLCODE is only returned if the application issues the SQLGetSQLCA function.

### **SQLSTATE**

Regardless of whether the application program provides an SQLCA or a stand-alone variable for SQLSTATE, DB2 sets SQLSTATE after each SQL statement is executed. DB2 returns values that conform to the error specification in the SQL standard.

If the application is using CLI, the SQLSTATE returned conforms to the ODBC Version 2.0 specification.

SQLSTATE provides application programs with common codes for common error conditions (the values of SQLSTATE are product-specific if the error or warning is product-specific). Furthermore, SQLSTATE is designed so that application programs can test for specific errors or classes of errors. The coding scheme is the same for all IBM implementations of SQL. The SQLSTATE values are based on the SQLSTATE specifications contained in the SQL standard.

Error messages and the tokens that are substituted for variables in error messages are associated with SQLCODE values, not SQLSTATE values.

# <span id="page-209-0"></span>| **ALLOCATE CURSOR**

| The ALLOCATE CURSOR statement defines a cursor and associates it with a result set locator variable.

# | **Invocation**

| This statement can be embedded in an application program. It is an executable statement that can be dynamically prepared. It cannot be issued interactively.

### | **Authorization**

None required.

### | **Syntax**

|

 $|\;|$   $\leftrightarrow$ ─ALLOCATE─*─cursor-name─*─CURSOR FOR RESULT SET─*─rs-locator-variable* 

# | **Description**

#### | *cursor-name*

Names the cursor using the specified cursor-name. The name must not identify a cursor that has already been declared in the source program.

◀

A cursor name is a long identifier.

#### | **CURSOR FOR RESULT SET** *rs-locator-variable*

Names a result set locator variable that has been declared in the application program according to the rules for declaring result set locator variables.

| The result set locator variable must contain a valid result set locator value, as returned by the ASSOCIATE LOCATORS or DESCRIBE PROCEDURE SQL statement.

### | **Notes**

| *Dynamically prepared ALLOCATE CURSOR statements:* When an ALLOCATE | CURSOR statement is dynamically prepared, the EXECUTE statement with the USING clause must be used to execute the prepared statement. As with all | dynamically prepared statements, parameter markers (question marks) must appear where the host variables would appear in the prepared statement. In the | ALLOCATE CURSOR statement, *rs-locator-variable* is always a host variable. The | USING clause of the EXECUTE statement should specify the host variables for which the values are to be substituted for the parameter markers in the dynamically prepared ALLOCATE CURSOR statement.

| A restriction for dynamically prepared ALLOCATE CURSOR statements is that you | cannot use a statement identifier for an ALLOCATE CURSOR statement if the same statement identifier has been used for a DECLARE CURSOR statement. For example, the following SQL statements are **invalid** because the PREPARE statement uses STMT1 as an identifier for the ALLOCATE CURSOR statement when it has already been used for a DECLARE CURSOR statement:

| DECLARE CURSOR C1 FOR STMT1; | PREPARE STMT1 FROM **INVALID** 'ALLOCATE C2 CURSOR FOR RESULT SET ?'; Rules for using an allocated cursor: The following rules apply when you use an allocated cursor. • For this statement to be successful, an application must be currently connected to the site where the stored procedure was executed. • You cannot open an allocated cursor by using the SQL OPEN cursor statement. | You can close an allocated cursor by using the SQL CLOSE cursor statement. This closes the cursor in the stored procedure as well. | You can allocate only one cursor to each result set. **The life of an allocated cursor:** Rollback, and an implicit and explicit close destroy allocated cursors. A commit destroys allocated cursors that are not defined | WITH HOLD by the stored procedure. Destroying an allocated cursor closes the associated cursor in the stored procedure. | **Example** The statement in the following example is assumed to be in a PL/I program. Define and associate cursor C1 with the result set locator variable :loc1 and the

related result set returned by the stored procedure:

EXEC SQL ALLOCATE C1 CURSOR FOR RESULT SET :loc1;

# <span id="page-211-0"></span>**ALTER DATABASE**

The ALTER DATABASE statement changes the description of a database at the current server.

### **Invocation**

This statement can be embedded in an application program or issued interactively. It is an executable statement that can be dynamically prepared. However, if the bind option DYNAMICRULES(BIND) applies, the statement cannot be dynamically prepared.

# **Authorization**

The privilege set defined below must include at least one of the following:

- The DROP privilege on the database
- Ownership of the database
- DBADM or DBCTRL authority for the database
- SYSADM or SYSCTRL authority

If ROSHARE is specified, the privilege set must include SYSADM or SYSCTRL authority.

*Privilege set:* If the statement is embedded in an application program, the privilege set is the privileges held by the authorization ID of the owner of the plan or package. If the statement is dynamically prepared, the privilege set is the union of the privilege sets held by each authorization ID of the process.

# **Syntax**

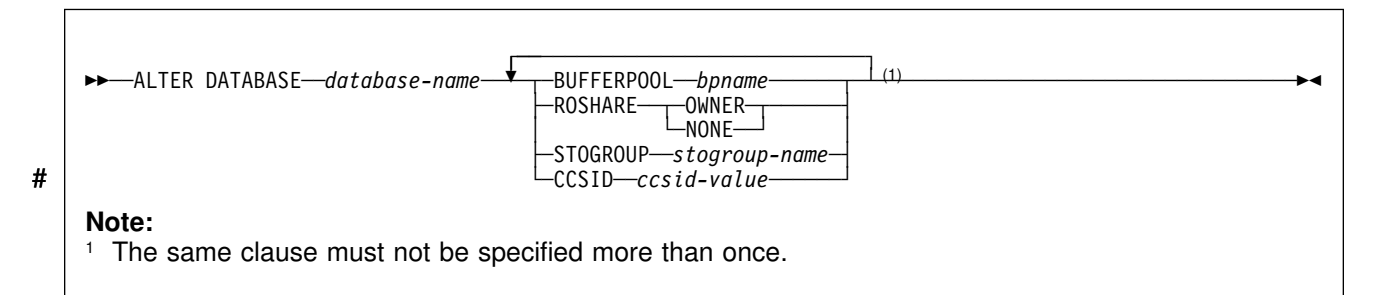

# **Description**

#### **DATABASE** *database-name*

Identifies the database to be altered. The name must identify database that exists at the current server. If a work file database is identified, only the BUFFERPOOL clause can be specified.

#### **BUFFERPOOL** *bpname*

Identifies the default buffer pool for the table spaces and indexes within the database. It does not apply to table spaces and indexes already existing within the database.

32KB buffer pools apply only to table spaces. If a 32KB buffer pool name is specified, the default buffer pool for indexes in the database is BP0.

See ["Naming Conventions" on page 48](#page-57-0) for more details about *bpname*.

#### **ROSHARE**

Indicates whether or not the database is to be shared with other DB2 subsystems using *shared read-only data*. Cannot be used if the database was defined with ROSHARE READ. For an explanation of shared read-only data, see Appendix F (Volume 2) of *Administration Guide*. Also, ROSHARE cannot be specified for any system database.

- **OWNER** The database will be shared, and the current server will be the DB2 that can update the database.
- **NONE** The database will not be shared.

#### **STOGROUP** *stogroup-name*

Is the name of the storage group to be used, as required, as a default storage group to support DASD space requirements for table spaces and indexes within the database. It does not apply to table spaces and indexes already existing within the database. STOGROUP cannot be specified for a work file database.

# # **CCSID** *ccsid-value* # Identifies the default CCSID for tablespaces within the database. It does not

# apply to existing tablespaces in the database. *ccsid-value* must identify a # CCSID value that is compatible with the current value of the CCSID for the # database. "Notes" contains a list that shows the CCSID to which a given # CCSID can be altered.

- **Notes**
- 

#### # *Altering the CCSID:*

The ability to alter the default CCSID enables you to change to a CCSID that supports the Euro symbol. You can only convert between specific CCSIDs that do and not define the Euro symbol. In most cases, the codepoint that supports the Euro symbol replaces an existing codepoint, such as the International Currency Symbol (ICS).

Changing a CCSID can be disruptive to the system and requires several steps. For each encoding scheme of a system (ASCII or EBCDIC), DB2 supports only one CCSID. Therefore, the CCSID for all databases and all table spaces within an encoding scheme should be altered at the same time. Otherwise, unpredictable results might occur.

The recommended method for changing the CCSID requires that the data be unloaded and reloaded. See Appendix B of *Installation Guide* for the steps needed to change the CCSID, such as running an installation CLIST to modify the CCSID data in DSNHDECP, when to drop and recreate views, and when to rebind invalidated plans and packages.

The following lists show the CCSIDs that can be converted. The second CCSID in each pair is the CCSID with the Euro symbol. The CCSID can be changed from the CCSID that does not support the Euro symbol to the CCSID that does, and vice versa. For example, if the current CCSID is 500, it can be changed to 1148.

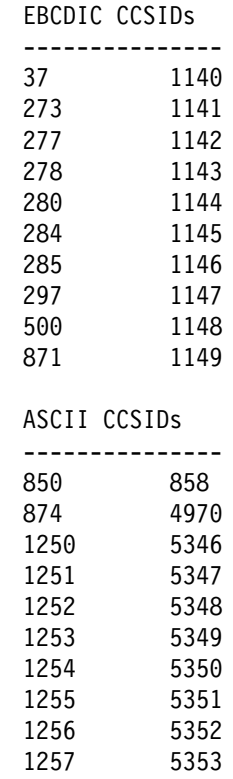

# **Example**

Change the default buffer pool for database ABCDE to BP2. Also, change the ROSHARE option for this database to NONE.

ALTER DATABASE ABCDE BUFFERPOOL BP2 ROSHARE NONE;

# <span id="page-214-0"></span>**ALTER INDEX**

The ALTER INDEX statement changes the description of an index at the current server.

### **Invocation**

This statement can be embedded in an application program or issued interactively. It is an executable statement that can be dynamically prepared. However, if the bind option DYNAMICRULES(BIND) applies, the statement cannot be dynamically prepared.

# **Authorization**

The privilege set defined below must include one of the following:

- Ownership of the index
- Ownership of the table on which the index is defined
- DBADM authority for the database containing the table
- SYSADM or SYSCTRL authority

If BUFFERPOOL or USING STOGROUP is specified, additional privileges could be needed, as explained in the description of those clauses.

If the statement is embedded in an application program, the privilege set is the privileges held by the authorization ID of the owner of the plan or package. If the statement is dynamically prepared, the privilege set is the union of the privilege sets held by each authorization ID of the process.

# **Syntax**

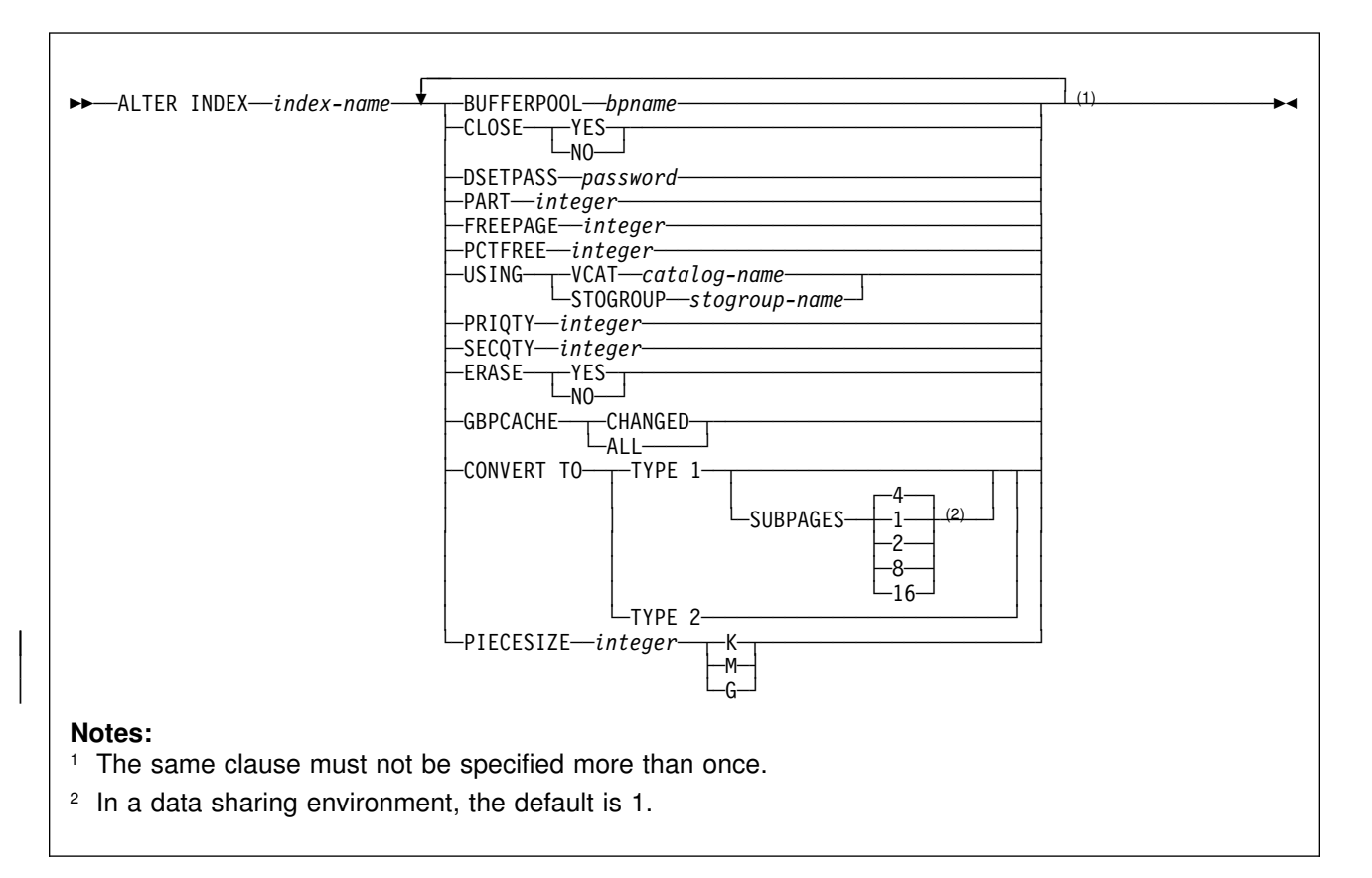

# **Description**

#### *index-name*

Identifies the index to be altered. The name must identify a user-created index that exists at the current server.

#### **BUFFERPOOL** *bpname*

Identifies the buffer pool to be used for the index. The *bpname* must identify an activated 4KB buffer pool, and the privilege set must include SYSADM authority, SYSCTRL authority, or the USE privilege for the buffer pool. See ["Naming Conventions" on page 48](#page-57-0) for more details about *bpname*.

The change to the description of the index takes effect the next time the data sets of the index space are opened. The data sets can be closed and reopened by a STOP DATABASE command to stop the index followed by a START DATABASE command to start the index.

In a data sharing environment, if you specify BUFFERPOOL, the index space must be in the stopped state when the ALTER INDEX statement is executed.

#### **CLOSE**

Specifies whether the data set is eligible to be closed when the index is not being used and the limit on the number of open data sets is reached. The change to the close rule takes effect the next time the data sets of the index space are opened.
## **YES**

Eligible for closing.

## **NO**

Not eligible for closing.

If DSMAX is reached and there are no CLOSE YES page sets to close, CLOSE NO page sets will be closed.

#### **DSETPASS** *password*

Specifies a master level password sent to access method services when the data sets of the index are used by DB2. *password* is a short identifier. If delimited, *password* can contain any characters acceptable to access method services. The change to the description of the index takes effect the next time the data sets of the index space are opened.

To remove the password, use a delimited string of blanks for *password*. For example, you can use the following if the double quote is your escape character:

DSETPASS " "

If the index uses a storage group, *password* is the password that protects the data sets as well as the password that is passed to access method services when the data sets are used by DB2. If the index does not use a storage group, the password that protects the data sets must be defined using access method services.

Changing the password for the index does not change the password that protects its data sets. To change the data set password, use access method services. See Section 2 (Volume 1) of *Administration Guide* for more on changing data set passwords.

The password does not apply to the data sets managed by Storage Management Subsystem (SMS). To protect data sets defined to SMS, use RACF or a similar external security system.

## **PART** *integer*

Identifies a partition of the index. Thus, for an index that has *n* partitions, you must specify an integer in the range 1 to *n*. You must not use this clause if the index is not partitioned, or if you use the BUFFERPOOL, CLOSE, DSETPASS, or CONVERT TO clause. You must use this clause if the index is partitioned and you use the FREEPAGE, PCTFREE, USING, PRIQTY, SECQTY, ERASE, or GBPCACHE clause. In this case, the alterations specified by these clauses apply only to the identified partition of the index.

#### **FREEPAGE** *integer*

Specifies how often to leave a page of free space when index entries are created as the result of executing a DB2 utility. One free page is left for every *integer* pages. The value of *integer* can range from 0 to 255. The change to the description of the index or partition has no effect until it is loaded or reorganized using a DB2 utility.

#### **PCTFREE** *integer*

Determines the percentage of free space to leave in each nonleaf page and subpage when entries are added to the index or partition as the result of executing a DB2 utility. The first entry in a page or subpage is loaded without restriction. When additional entries are placed in a nonleaf page, the percentage of free space is at least as great as *integer*. When additional entries are placed in a leaf page, the percentage of free space is at least as great as *integer*/*m*, where *m* is the number of subpages.

The value of *integer* can range from 0 to 99, however, if a value greater than 10 is specified, only 10 percent of free space will be left in nonleaf pages. The change to the description of the index or partition has no effect until it is loaded or reorganized using a DB2 utility.

## **USING**

Specifies whether a data set for the index or partition is managed by the user or managed by DB2. If the index is partitioned, USING applies to the data set for the partition identified in the PART clause. If the index is nonpartitioned, USING applies to every data set that can be used for the index. (A nonpartitioned index can have more than one data set if PRIQTY+118  $\times$ SECQTY is at least 2 gigabytes.)

If you specify USING, the index or partition must be in the stopped state when the ALTER INDEX statement is executed. See ["Altering storage attributes" on](#page-221-0) [page 212](#page-221-0) to determine how and when changes take effect.

## **VCAT** *catalog-name*

Specifies a user-managed data set with a name that starts with the specified catalog name. You must specify the catalog name in the form of a short identifier. Thus, you must specify an alias if the name of the integrated catalog facility catalog is longer than eight characters. When the new description of the index is applied, the integrated catalog facility catalog must contain an entry for the data set conforming to the DB2 naming conventions set forth in Section 2 (Volume 1) of *Administration Guide*.

One or more DB2 subsystems could share integrated catalog facility catalogs with the current server. To avoid the chance of having one of those subsystems attempt to assign the same name to different data sets, select a value for *catalog-name* that is not used by the other DB2 subsystems. However, the same *catalog-name* must be used by the subsystems when shared read-only data is used.

# **STOGROUP** *stogroup-name*

Specifies using a DB2-managed data set that resides on a volume of the specified storage group. The stogroup name must identify a storage group that exists at the current server and the privilege set must include SYSADM authority, SYSCTRL authority, or the USE privilege for the storage group. When the new description of the index is applied, the description of the storage group must include at least one volume serial number, each volume serial number must identify a volume that is accessible to MVS for dynamic allocation of the data set, and all identified volumes must be of the same device type. Furthermore, the integrated catalog facility catalog used for the storage group must not contain an entry for the data set and, if the integrated catalog facility catalog is password protected, the description of the storage group must include a valid password.

If you specify USING STOGROUP and the current data set for the index or partition is managed by DB2:

 Omission of the PRIQTY clause is an implicit specification of the current PRIQTY value

- Omission of the SECQTY clause is an implicit specification of the current SECQTY value
- Omission of the ERASE clause is an implicit specification of the current ERASE rule

If you specify USING STOGROUP and the current data set for the index or partition is managed by the user:

- Omission of the PRIQTY clause is an implicit specification of PRIQTY 12
- Omission of the SECQTY and the PRIQTY clauses is an implicit specification of SECQTY 12
- Omission of the ERASE clause is an implicit specification of ERASE NO

# **PRIQTY** *integer*

Specifies the minimum primary space allocation for a DB2-managed data set of the index or partition. This clause can be specified only if the data set is managed by DB2, and if one of the following is true:

- USING STOGROUP is specified, or
- A USING clause is not specified.

If USING STOGROUP is specified, PRIQTY has the default specified in the description of USING STOGROUP. If PRIQTY is specified, the primary space allocation is at least *n* kilobytes, where *n* is:

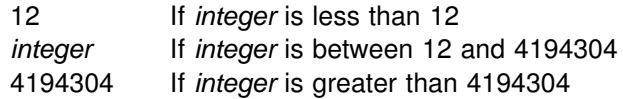

DB2 specifies the primary space allocation to access method services using the smallest multiple of 4KB not less than *n*. The allocated space can be greater than the amount of space requested by DB2. For example, it could be the smallest number of tracks that will accommodate the space requested. To more closely estimate the actual amount of storage, see the description of the DEFINE CLUSTER command in *DFSMS/MVS: Access Method Services for the Integrated Catalog*.

When determining a suitable value for PRIQTY, be aware that two of the pages of the primary space are used by DB2 for purposes other than storing index entries.

# **SECQTY** *integer*

Specifies the minimum secondary space allocation for a DB2-managed data set of the index or partition. This clause can be specified only if the data set is managed by DB2, and if one of the following is true:

- USING STOGROUP is specified, or
- A USING clause is not specified.

If USING STOGROUP is specified, SECQTY has the default specified in the description of USING STOGROUP.

However, if ALTER INDEX is being used to convert from user-defined data sets to storage groups and PRIQTY is specified, the default for SECQTY is either # 10% of PRIQTY or 3 times the index page size (4K), whichever is larger (if this

# value exceeds 131068, the default is 131068.) If SECQTY is specified, the secondary space allocation is at least *n* kilobytes, where *n* is:

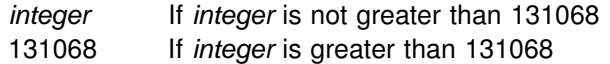

If *integer* is 0, no data set for the index can be extended.

DB2 specifies the secondary space allocation to access method services using the smallest multiple of 4KB not less than *n*. The allocated space can be greater than the amount of space requested by DB2. For example, it could be the smallest number of tracks that will accommodate the space requested. To more closely estimate the actual amount of storage, see the description of the DEFINE CLUSTER command in *DFSMS/MVS: Access Method Services for the Integrated Catalog*.

## **ERASE**

Indicates whether the DB2-managed data sets for the index or partition are to be erased when they are deleted during the execution of a utility or an SQL statement that drops the index. Refer to *DFSMS/MVS: Access Method Services for the Integrated Catalog* for more information.

## **NO**

Does not erase the data sets. Operations involving data set deletion will perform better than ERASE YES. However, the data is still accessible, though not through DB2.

## **YES**

Erases the data sets. As a security measure, DB2 overwrites all data in the data sets with zeros before they are deleted.

This clause can be specified only if the data set is managed by DB2, and if one of the following is true:

- USING STOGROUP is specified, or
- A USING clause is not specified.

If you specify ERASE, the index or partition must be in the stopped state when the ALTER INDEX statement is executed. See ["Altering storage attributes" on](#page-221-0) [page 212](#page-221-0) to determine how and when changes take effect.

# **GBPCACHE**

Specifies what index pages are written to the group buffer pool in a data sharing environment. In a non-data-sharing environment, you can specify this option, but it is ignored.

# **CHANGED**

When there is inter-DB2 R/W interest on the index or partition, updated pages are written to the group buffer pool. When there is no inter-DB2 R/W interest, the group buffer pool is not used. Inter-DB2 R/W interest exists when more than one member in the data sharing group has the index or partition open, and at least one member has it open for update.

#### **ALL**

Indicates that pages are to be cached in the group buffer pool as they are read in from DASD, with one exception. When the page set is not GBP-dependent and one DB2 data sharing member has exclusive R/W interest in that page set (no other group members have any interest in the page set), no pages are cached in the group buffer pool.

Hiperpools are not used for indexes or partitions that are defined with GBPCACHE ALL.

# **CONVERT TO**

Specifies changing the type of index. The index is left in recover pending state, and the index change does not take place until the index is rebuilt by a LOAD REPLACE or REORG of the entire table space, or a RECOVER or RELOAD of the whole index.

# **TYPE 1**

Specifies that the index is type 1. CONVERT TO TYPE 1 is not allowed if:

- The table space associated with the index has a LOCKSIZE value of ROW.
- The index was defined with UNIQUE WHERE NOT NULL.

# **SUBPAGES** *n*

Gives the number of subpages for each physical page. Use 1,2,4,8, or 16. The default is 4, except in a data sharing environment when it is 1. In a data sharing environment, you must specify 1 for type 1 indexes to be shared; when there is more than one subpage, an index cannot be accessed when there is inter-DB2 R/W interest in the index.

The number of subpages for some type 1 catalog indexes is 1, regardless of what is implicitly or explicitly specified. For a list of these catalog indexes, see ["SQL Statements Allowed on the](#page-541-0) [Catalog" on page 532.](#page-541-0) In addition, in a data sharing environment, type 1 catalog indexes cannot have more than one subpage; therefore, the only value you can specify for SUBPAGES is 1.

# **TYPE 2**

Specifies that the index is type 2.

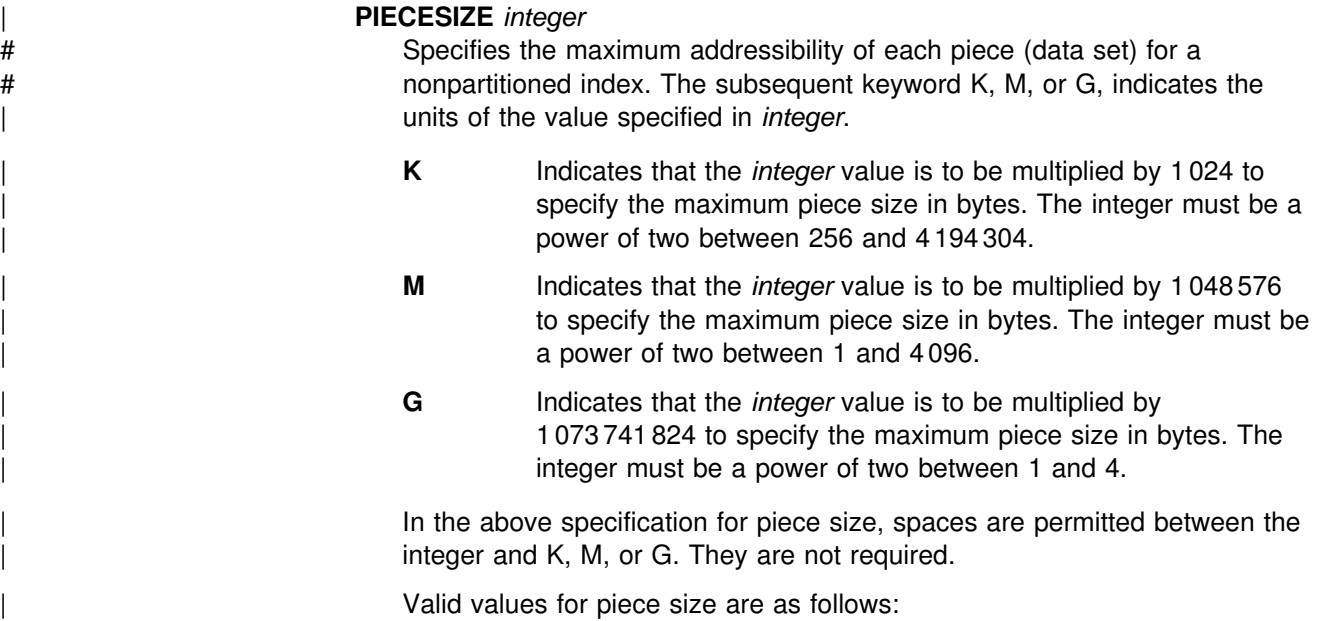

<span id="page-221-0"></span>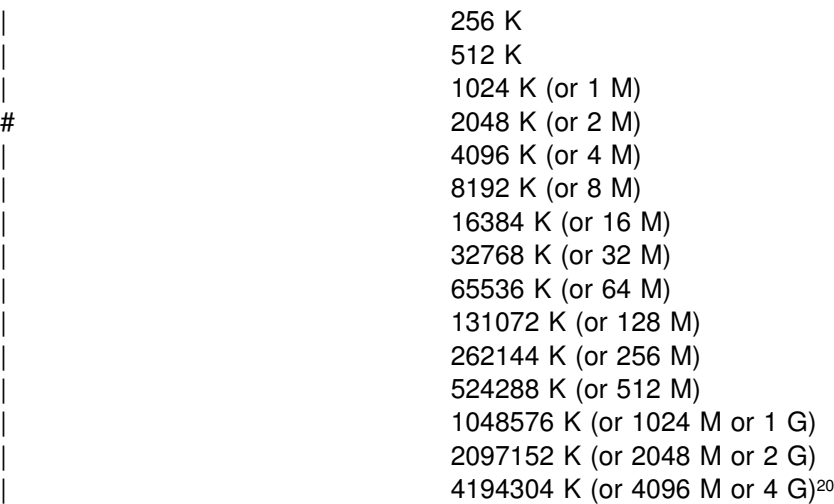

When you alter the piece size value, the index is placed into page set recovery pending (PSRCP). You must run the RECOVER INDEX or the REORG TABLESPACE utility to remove that status.

# **Notes**

The ALTER INDEX statement cannot be executed while a DB2 utility has control of the index or its associated table space.

To change FREEPAGE, PCTFREE, USING, PRIQTY, SECQTY, ERASE, or GBPCACHE for more than one partition, you must use separate ALTER INDEX statements.

# *Altering the type of index:* When you change the type of index, the ALTER # INDEX statement cannot be executed during the same commit scope as other # changes to the index. Do not execute an ALTER INDEX statement with the # CONVERT TO clause until other changes to the index are commited or rolled back.

> When you change a type 2 index to a type 1 index, the plans and packages associated with that index are invalidated. You must rebind those plans and packages.

# *Altering storage attributes:* The USING, PRIQTY, SECQTY, and ERASE clauses # define the storage attributes of the index or partition. If you specify the USING or # ERASE clause when altering storage attributes, the index or partition must be in the stopped state when the ALTER INDEX statement is executed. A STOP DATABASE...SPACENAM... command can be used to stop the index or partition.

> If the catalog name changes, the changes take effect after you move the data and start the index or partition using the START DATABASE...SPACENAM... command. The catalog name can be implicitly or explicitly changed by the ALTER INDEX statement. The catalog name also changes when you move the data to a different device. See the procedures for moving data in Section 2 (Volume 1) of *Administration Guide* .

<sup>20</sup> Only valid for LARGE table spaces.

# Changes to the secondary space allocation (SECQTY) take effect the next time # DB2 extends the data set; however, the new value is not reflected in the integrated # catalog until you use the REORG, RECOVER, or LOAD REPLACE utlility on the # index or partition. Changes to the other storage attributes take effect the next time you use the REORG, RECOVER, or LOAD REPLACE utility on the index or partition. If you change the primary space allocation parameters or erase rule, you can have the changes take effect earlier if you move the data before you start the index or partition.

> *Altering indexes on DB2 catalog tables:* For details on altering options on catalog tables, see ["SQL Statements Allowed on the Catalog" on page 532.](#page-541-0)

# **Examples**

*Example 1:* Alter the index DSN8510.XEMP1. CLOSE NO indicates that DB2 is not to close the data sets supporting the index when there are no current users of the index.

ALTER INDEX DSN8510.XEMP1 CLOSE NO;

*Example 2:* Alter the index DSN8510.XPROJ1. BP1 is the buffer pool to be associated with the index. OSESAME is the password that is passed to VSAM when the data sets are used by DB2.

ALTER INDEX DSN8510.XPROJ1 BUFFERPOOL BP1 DSETPASS OSESAME;

# **ALTER STOGROUP**

The ALTER STOGROUP statement changes the description of a storage group at the current server.

# **Invocation**

This statement can be embedded in an application program or issued interactively. It is an executable statement that can be dynamically prepared. However, if the bind option DYNAMICRULES(BIND) applies, the statement cannot be dynamically prepared.

# **Authorization**

The privilege set defined below must include one of the following:

- Ownership of the storage group
- SYSADM or SYSCTRL authority

If the statement is embedded in an application program, the privilege set is the privileges held by the authorization ID of the owner of the plan or package. If the statement is dynamically prepared, the privilege set is the union of the privilege sets held by each authorization ID of the process.

# **Syntax**

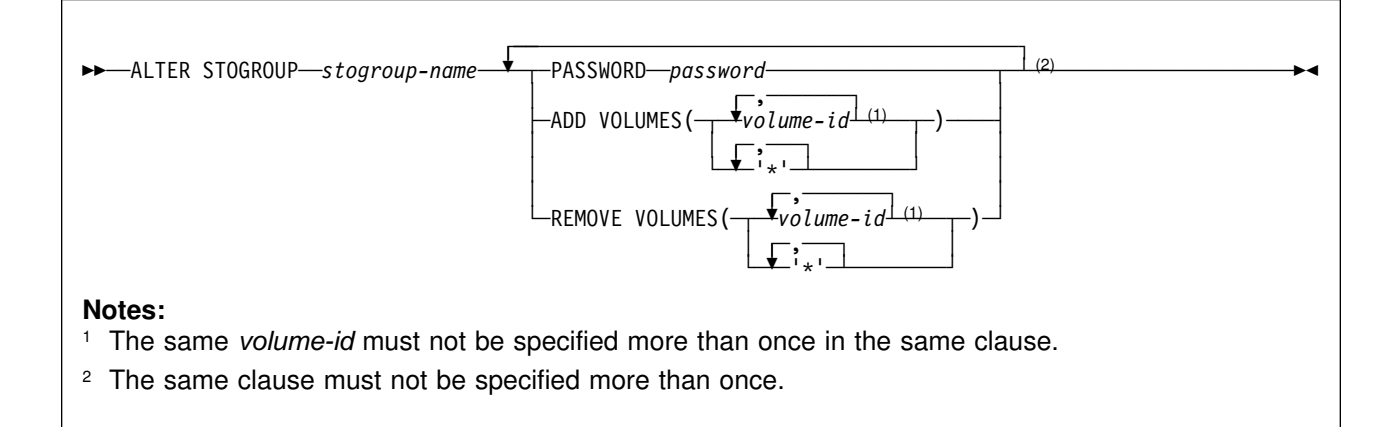

# **Description**

#### *stogroup-name*

Identifies the storage group to be altered. The name must identify a storage group that exists at the current server.

#### **PASSWORD** *password*

Gives a VSAM control or master level password in the form of a short identifier. If the password is a delimited identifier, it can contain any special characters acceptable to access method services. The password is used to access the integrated catalog facility catalog. The password that protects the catalog must be established by the installation of access method services.

To remove the password, use a delimited string of blanks for *password*. For example, you can use the following if the double quote is your escape character:

PASSWORD " "

#### **ADD VOLUMES(***volume-id,...***)** or **ADD VOLUMES(***'\*',...***)**

Adds volumes to the storage group. Each *volume-id* is the volume serial number of a storage volume to be added. It can have a maximum of six characters and is specified as an identifier or a string constant.

A *volume-id* must not be specified if any volume of the storage group is designated by an asterisk (\*). An asterisk must not be specified if any volume of the storage group is designated by a *volume-id*.

You cannot add a volume that is already in the storage group unless you first remove it with REMOVE VOLUMES.

If the storage group is defined with one or more asterisks (\*) listed after VOLUMES, listing one or more asterisks after ADD VOLUMES extends the first list. SMS uses as many volumes as there are asterisks in the concatenation of the two lists to manage extension of data sets for shared read-only data.

See ["SMS dataset management" on page 216](#page-225-0) for a description of ADD VOLUMES('\*').

#### **REMOVE VOLUMES(***volume-id,...***)** or **REMOVE VOLUMES(***'\*',...***)**

Removes volumes from the storage group. Each *volume-id* is the volume serial number of a storage volume to be removed. Each *volume-id* must identify a volume that is in the storage group. To remove volumes from a storage group that is defined with a list of asterisks, specify one asterisk for each volume you want to remove

The REMOVE VOLUMES clause is applied to the current list of volumes before the ADD VOLUMES clause is applied. Removing a volume from a storage group does not affect existing data, but a volume that has been removed is not used again when the storage group is used to allocate storage for table spaces or index spaces.

# **Notes**

*Work file databases:* If the storage group altered contains data sets in database DSNDB07 or in any other work file database, the database must be stopped and restarted for the effects of the ALTER to be recognized. To stop and restart a database, issue the following commands:

 -STOP DATABASE(*database-name*) -START DATABASE(*database-name*)

**Device types:** When the storage group is used at run time, an error can occur if the volumes in the storage group are of different device types, or if a volume is not available to MVS for dynamic allocation of data sets.

When a storage group is used to extend a data set, all volumes in the storage group must be of the same device type as the volumes used when the data set was defined. Otherwise, an extend failure occurs if an attempt is made to extend the data set.

<span id="page-225-0"></span>*Number of volumes:* There is no specific limit on the number of volumes that can # be defined for a storage group. However, the maximum number of volumes that # can be managed for a storage group is 133. Thus, there is no point in creating a # storage group with more than 133 volumes.

> MVS imposes a limit on the number of volumes that can be allocated per data set: 59 at this writing. For the latest information on that restriction, see *DFSMS/MVS: Access Method Services for the Integrated Catalog*.

> *Verifying volume IDs:* When processing the ADD VOLUMES or REMOVE VOLUMES clause, DB2 does not check the existence of the volumes or determine the types of devices that they identify. Later, when the storage group is used to allocate or deallocate data sets, the list of volumes is passed in the specified order to Data Facilities (DFSMSdfp), which does the actual work. See Section 2 (Volume 1) of *Administration Guide* for more information about creating DB2 storage groups.

> *SMS dataset management:* You can allow Storage Management Subsystem (SMS) to manage the storage needed for the objects that the storage group supports. To do so, specify ADD VOLUMES('\*') and REMOVE VOLUMES(*current-vols*) in the ALTER statement, where *current-vols* is the list of the volumes currently assigned to the storage group. SMS manages every data set created later for the storage group. SMS does not manage data sets created before the execution of the statement.

> You can also specify ADD VOLUMES(*volume-id*) and REMOVE VOLUMES('\*') to make the opposite change.

> See Section 2 (Volume 1) of *Administration Guide* for considerations for using SMS to manage data sets.

# **Examples**

*Example 1:* Alter storage group DSN8G510. OSESAME is the password that is used to access the integrated catalog facility catalog. DSNV04 and DSNV05 are the volumes to be added.

ALTER STOGROUP DSN8G510 PASSWORD OSESAME ADD VOLUMES (DSNV04,DSNV05);

*Example 2:* Alter storage group DSN8G510. DSNV04 and DSNV05 are the volumes to be removed.

ALTER STOGROUP DSN8G510 REMOVE VOLUMES (DSNV04,DSNV05);

# **ALTER TABLE**

The ALTER TABLE statement changes the description of a table at the current server.

# **Invocation**

This statement can be embedded in an application program or issued interactively. It is an executable statement that can be dynamically prepared. However, if the bind option DYNAMICRULES(BIND) applies, the statement cannot be dynamically prepared.

# **Authorization**

The privilege set defined below must include at least one of the following:

- The ALTER privilege on the table
- Ownership of the table
- DBADM authority for the database
- SYSADM or SYSCTRL authority

If FOREIGN KEY, DROP PRIMARY KEY, DROP FOREIGN KEY, or DROP CONSTRAINT is specified, an additional privilege could be required. More detail about this can be found in the description of the appropriate clauses.

If the statement is embedded in an application program, the privilege set is the privileges held by the authorization ID of the owner of the plan or package. If the statement is dynamically prepared, the privilege set is the union of the privilege sets held by each authorization ID of the process.

# **Syntax**

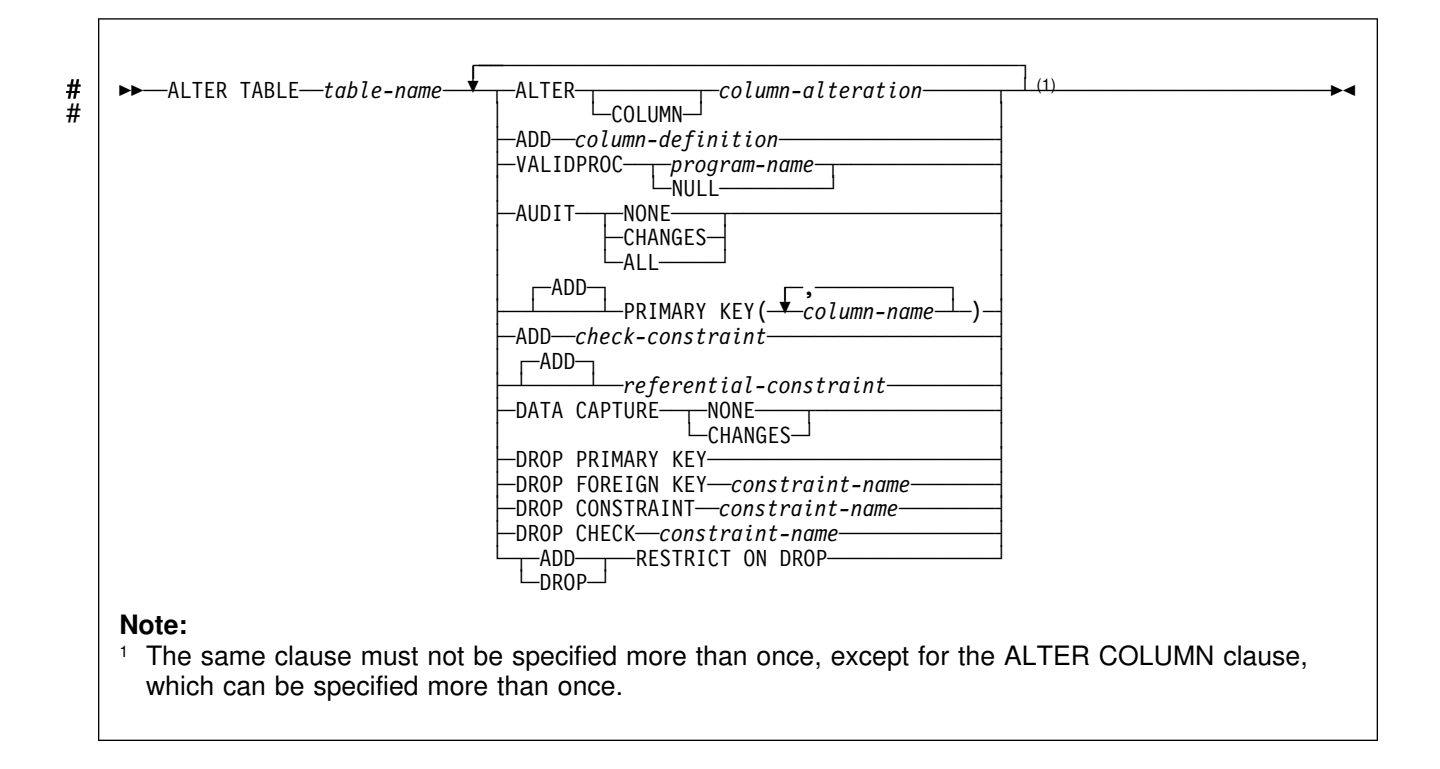

# **ALTER TABLE**

# #<br>###<br>#

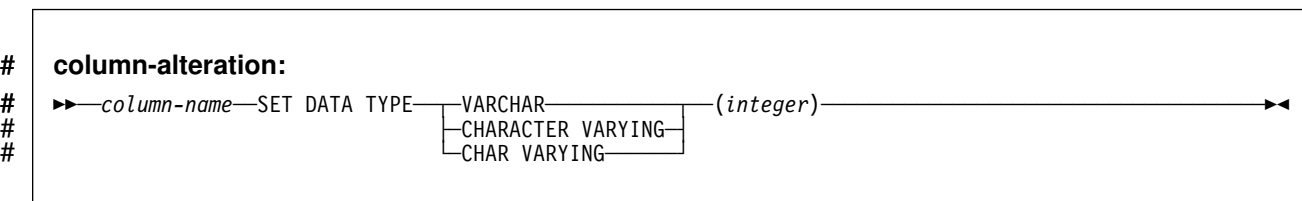

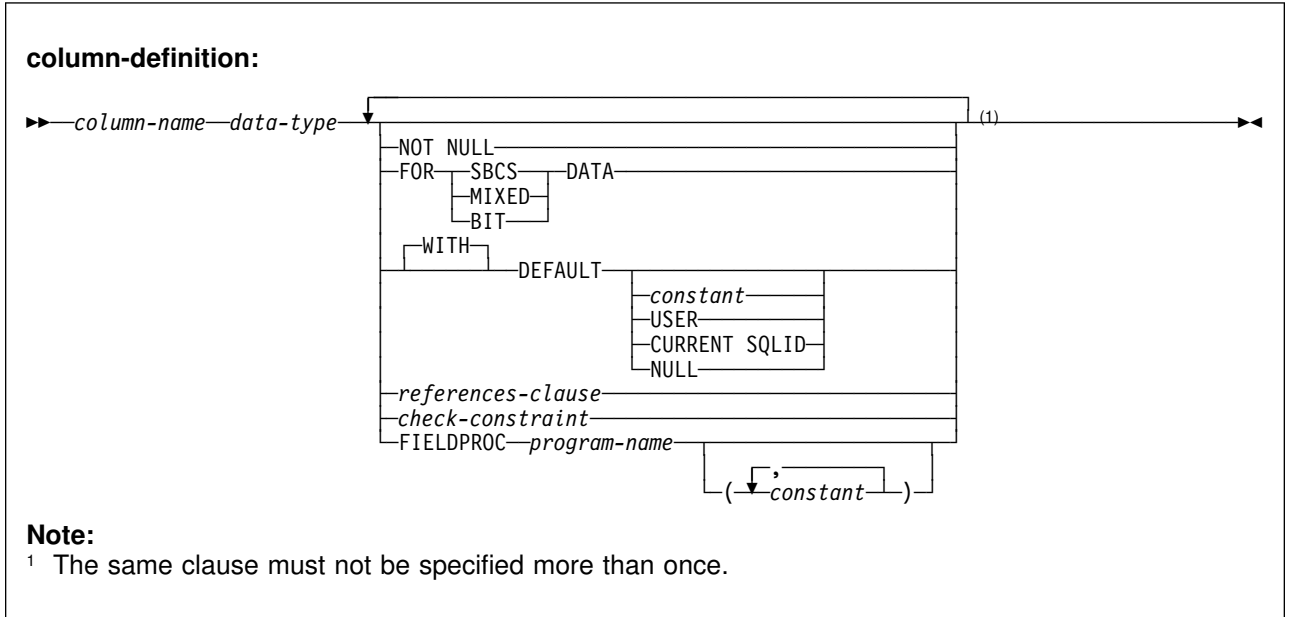

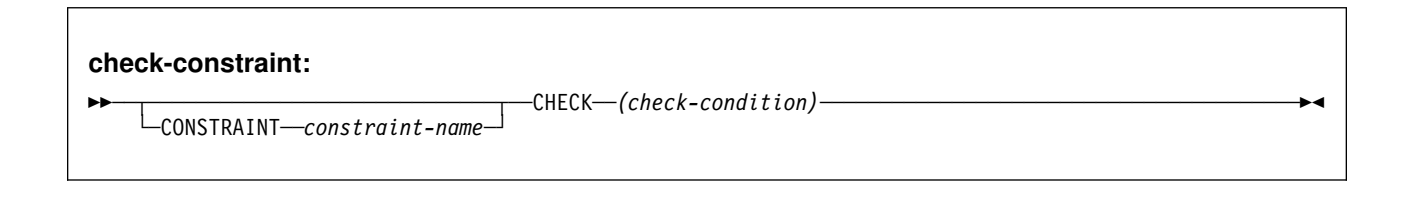

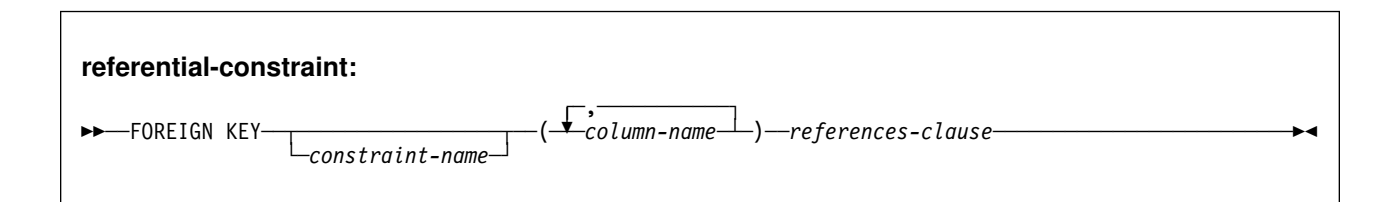

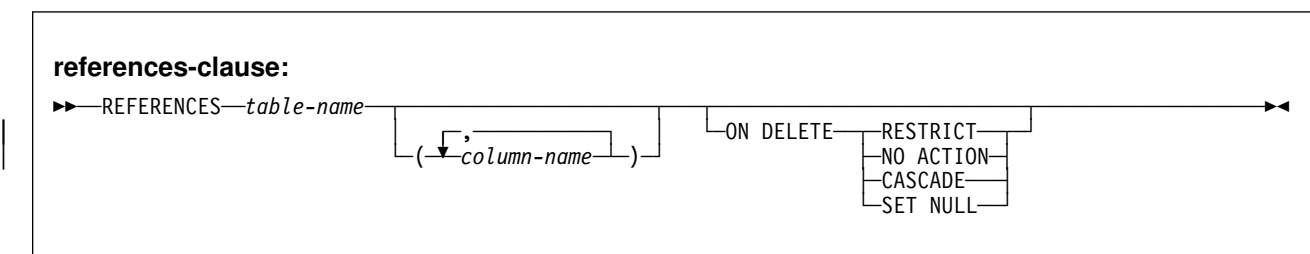

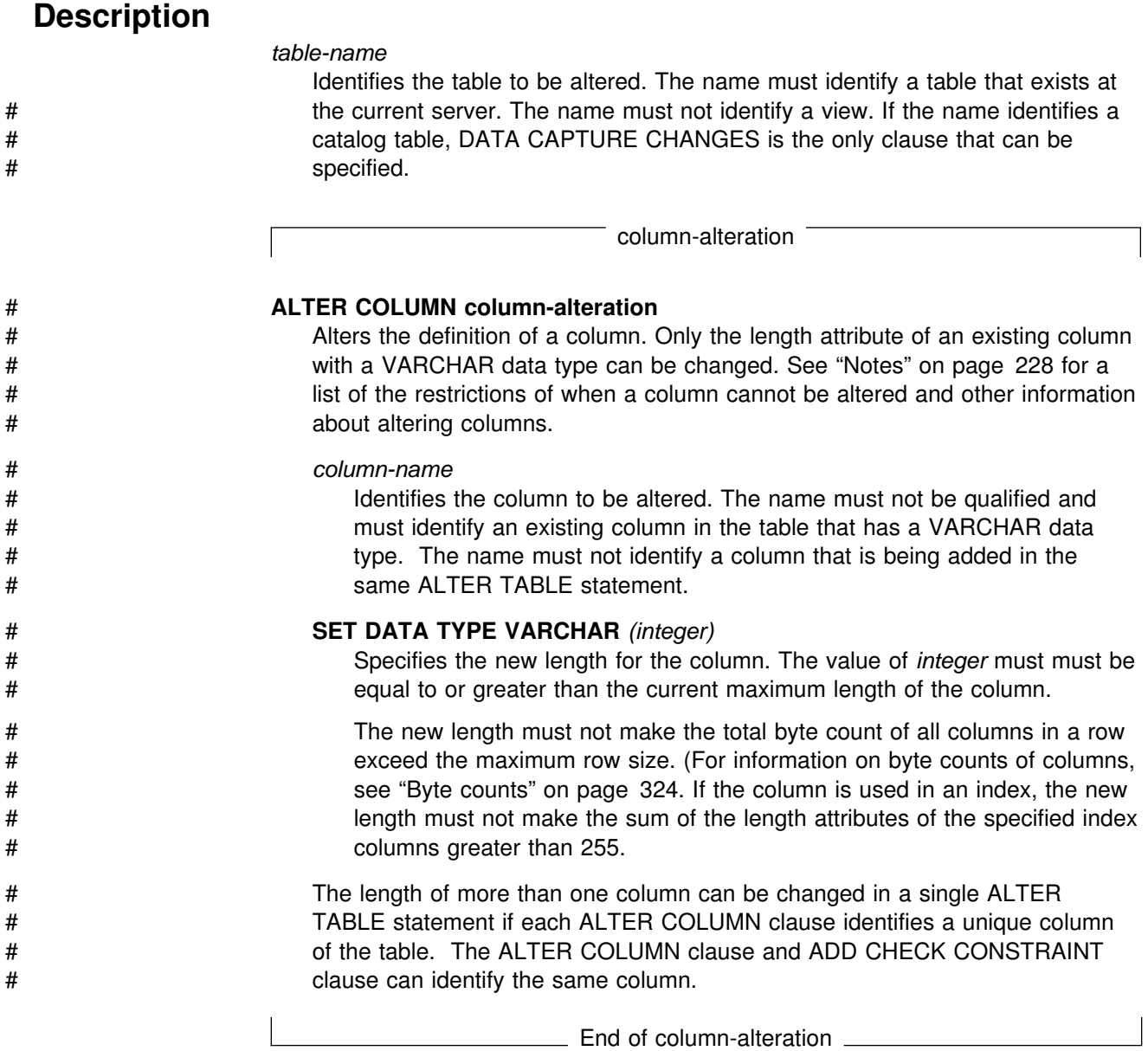

column-definition

# **ADD column-definition**

Adds a column to the table. All values of the column in existing rows are its default value. If the table has *n* columns, the ordinality of the new column is *n*+1. The value of *n* cannot be greater than 749. For a dependent table, *n* cannot be greater than 748.

The column cannot be added if the increase in the total byte count of the columns exceeds the maximum row size. The maximum row size for the table is eight less than the maximum record size as described in ["Maximum record](#page-333-0) [size" on page 324.](#page-333-0)

## *column-name*

Is the name of the column you want to add to the table. Do not use the name of an existing column of the table. Do not qualify *column-name*.

#### *data-type*

Specifies the data type of the column. See "data-type" on page [311](#page-320-0) for the rules.

# **NOT NULL**

Prevents the column from containing null values. If NOT NULL is specified, the DEFAULT clause must be used to specify a nonnull default value for the column.

#### **FOR** *subtype* **DATA**

Specifies the subtype of a character string column; that is, for a column with a data type of CHAR, VARCHAR, or LONG VARCHAR. The FOR DATA clause must not be used with columns of any other data type.

The next page shows what *subtype* can be.

*subtype* can be one of the following:

#### **SBCS**

Column holds single-byte data.

#### **MIXED**

Column holds mixed data.

#### **BIT**

Column holds BIT data.

MIXED cannot be specified when the value of field MIXED DATA on installation panel DSNTIPF is NO.

A default subtype applies if the FOR clause is not used in defining a new character string column. The default is SBCS when the value of field MIXED DATA on installation panel DSNTIPF is NO. The default is MIXED when the value is YES.

#### **DEFAULT**

The default value assigned to the column in the absence of a value specified on INSERT or LOAD. If a value is not specified after DEFAULT, the default value depends on the data type of the column, as follows:

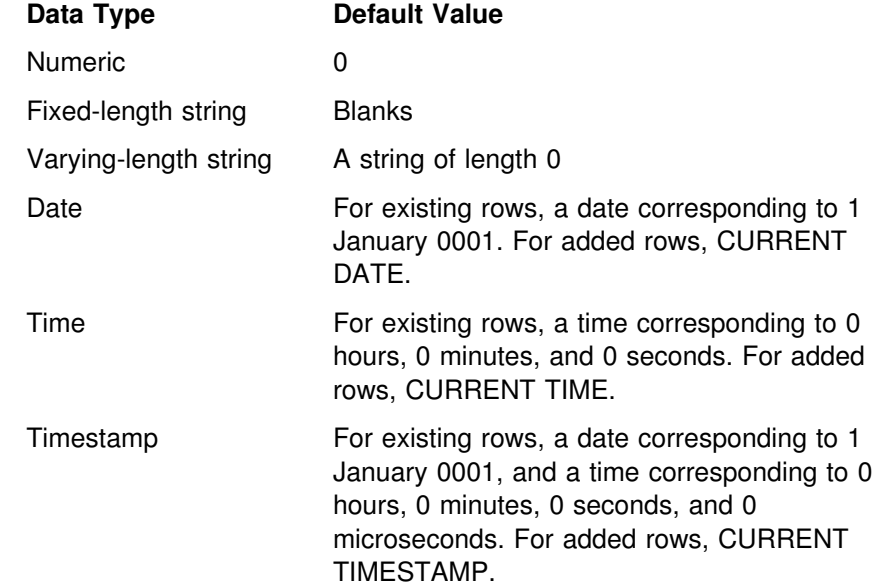

A value other than the one above can be specified in one of the following forms:

#### *constant*

Specifies a constant as the default value for the column. The value of the constant must conform to the rules for assigning that value to the column.

# **USER**

Specifies the value of the USER special register at the time of INSERT or LOAD as the default for the column. If USER is specified, the data type of the column must be a character string with a length greater than or equal to the length attribute of the USER special register. For existing rows, the value is that of the USER special register at the time the ALTER TABLE statement is processed.

# **CURRENT SQLID**

Specifies the value of the SQL authorization ID (SQLID) of the process at the time of INSERT or LOAD as the default for the column. If CURRENT SQLID is specified, the data type of the column must be a character string with a length greater than or equal to the length attribute of the CURRENT SQLID special register. For existing rows, the value is the SQL authorization ID of the process at the time the ALTER TABLE statement is processed.

# **NULL**

The null value.

In a given column definition:

- NOT NULL and DEFAULT NULL cannot both be specified.
- Omission of NOT NULL and DEFAULT is an implicit specification of DEFAULT NULL.
- DEFAULT and FIELDPROC cannot both be specified.

#### *references-clause*

The *references-clause* of a *column-definition* provides a shorthand method of defining a foreign key composed of a single column. Thus, if a references-clause is specified in the definition of column C, the effect is the same as if that references-clause were specified as part of a FOREIGN KEY clause in which C is the only identified column.

#### *check-constraint*

The *check-constraint* of a *column-definition* has the same affect as specifying a table check constraint in a separate ADD *check-constraint* clause. For conformance with the SQL standard, a table check constraint specified in the definition of column C should not reference any columns other than C.

#### **FIELDPROC** *program-name*

Designates *program-name* as the field procedure exit routine for the column. Writing a field procedure exit routine is described in Appendix B (Volume 2) of *Administration Guide*. Field procedures can only be specified for short string columns that do not have a nonnull default value.

The field procedure encodes and decodes column values: before a value is inserted in the column, it is passed to the field procedure for encoding.

Before a value from the column is used by a program, it is passed to the field procedure for decoding. A field procedure could be used, for example, to alter the sorting sequence of values entered in the column.

The field procedure is also invoked during the processing of the ALTER TABLE statement. When so invoked, the procedure provides DB2 with the column's *field description*. The field description defines the data characteristics of the encoded values. By contrast, the information you supply for the column in the ALTER TABLE statement defines the data characteristics of the decoded values.

#### *constant*

Is a parameter that is passed to the field procedure when it is invoked. A parameter list is optional. The *n*th parameter specified in the FIELDPROC clause on ALTER TABLE corresponds to the *n*th parameter of the specified field procedure. The maximum length of the parameter list is 254 bytes, including commas but excluding insignificant blanks and the delimiting parentheses.

If you omit FIELDPROC, the column has no field procedure.

End of column-definition

## **VALIDPROC**

Names a validation procedure for the table or inhibits the execution of any existing validation procedure.

#### *program-name*

Is the name of the new validation exit routine for the table. Validation exit routines are described in Appendix B (Volume 2) of *Administration Guide*.

The validation routine can inhibit a load, insert, update, or delete operation on any row of the table: before the operation takes place, the procedure is passed the row. After examining the row, the procedure returns a value that indicates whether the operation should proceed. A typical use is to impose restrictions on the values that can appear in various columns.

A table can have only one validation procedure at a time. When you name a new procedure, any existing procedure is no longer used. The new procedure is not used to validate existing table rows. It is used only to validate rows that are loaded, inserted, updated, or deleted after execution of the ALTER TABLE statement.

## **NULL**

Discontinues the use of any validation routine for the table.

#### **AUDIT**

Alters the auditing attribute of the table. The ALTER TABLE statement used to alter the table is audited only if the auditing attribute of the table is changed and the appropriate audit trace class is active. For information about audit trace classes, see Section 3 (Volume 1) of *Administration Guide*.

#### **NONE**

Specifies that no auditing is to be done when the table is accessed.

#### **CHANGES**

Specifies that auditing is to be done when the table is accessed during the first insert, update, or delete operation performed by each unit of recovery.

However, the auditing is done only if the appropriate audit trace class is active.

#### **ALL**

Specifies that auditing is to be done when the table is accessed during the first operation of any kind performed by each unit of work of a utility or application process. However, the auditing is done only if the appropriate audit trace class is active and the access is not performed with COPY, RECOVER, REPAIR, or any stand-alone utility.

## **PRIMARY KEY(***column-name,...***)**

Defines a primary key composed of the identified columns. Each *column-name* must be an unqualified name that identifies a column of the table and the same column must not be identified more than once. The number of identified columns must not exceed 64 and the sum of their length attributes must not # exceed 255. The table must not have a primary key and the identified columns must be defined as NOT NULL.

> The table must have a unique index with a key that is identical to the primary key. The keys are identical only if they have the same number of columns and the *n*th column name of one is the same as the *n*th column name of the other.

> The identified columns are defined as the primary key of the table. The description of the index is changed to indicate that it is a primary index. If the table has more than one unique index with a key that is identical to the primary key, the selection of the primary index is arbitrary.

> > check-constraint

#### **ADD check-constraint**

Designates the values that specific columns of the table can contain.

#### **CONSTRAINT** *constraint-name*

Names the table check constraint. The constraint name must be different from the names of any existing referential or check constraints on the table.

If constraint-name is not specified, a unique constraint name is derived from the name of the first column in the check-condition specified in the definition of the table check constraint.

#### **CHECK (***check-condition***)**

Defines a table check constraint. A *check-condition* is a search condition, with the following restrictions:

- It can refer only to columns of table *table-name*.
- It can be up to 3800 bytes long, not including redundant blanks.
- It must not contain any of the following:
	- Subselects
	- Functions
	- Host variables
	- Parameter markers
	- Special registers
	- Columns that include a field procedure
	- | CASE Expressions
	- Quantified predicates
- EXISTS predicates
- If a check-condition refers to a long string column, the reference must occur within a LIKE predicate.
- The AND and OR logical operators can be used between predicates. The NOT logical operator cannot be used.
- The first operand of every predicate must be the column name of a column in the table.
- The second operand in the check-condition must be either a constant or a column name of a column in the table.
	- If the second operand of a predicate is a constant, and if the constant is:
		- a floating point number, then the column data type must be floating point.
		- a decimal number, then the column data type must be either floating point or decimal.
		- an integer number, then the column data type must not be a small integer.
		- a small integer number, then the column data type must be small integer.
		- a decimal constant, then its precision must not be larger than the precision of the column.
	- If the second operand of a predicate is a column, then both columns of the predicate must have:
		- the same data type
		- identical descriptions with the exception that the specification of the NOT NULL and DEFAULT clauses for the columns can be different, and that string columns with the same data type can have different length attributes
- A check-condition can evaluate to unknown if a column that is an operand of the predicate is null. A check-condition that evaluates to unknown does not violate the check constraint.

**Effects of defining a check constraint on a populated table**: When a check constraint is defined on a populated table and the value of the special register CURRENT RULES is 'DB2', the check constraint is not immediately enforced on the table. The check constraint is added to the description of the table, and the table space containing the table is placed in a check pending status. For a description of the check pending status and the implications for utility operations, see Section 2 (Volume 1) of *Administration Guide* .

When a check constraint is defined on a populated table and the value of the special register CURRENT RULES is 'STD', the check constraint is checked against all rows of the table. If no violations occur, the check constraint is added to the table. If any rows violate the new check constraint, an error occurs and the description of the table is unchanged.

Letter Check-constraint Letter Check-constraint

referential-constraint

## **FOREIGN KEY** *constraint-name* **(***column-name,...***) references-clause**

Specifies a referential constraint with the specified *constraint-name*. A name is generated if a *constraint-name* is not specified. The generated name is derived from the name of the first column of the foreign key in the same way that the name of an implicitly created table space is derived from the name of a table except that the scope of uniqueness of a *constraint-name* is the table. If specified, *constraint-name* must be different from the names of any existing referential or check constraints on the table.

Let T1 denote the object table of the ALTER TABLE statement.

The foreign key of the referential constraint is composed of the identified columns. Each *column-name* must be an unqualified name that identifies a column of T1 and the same column must not be identified more than once. The number of identified columns must not exceed 64 and the sum of their length # attributes must not exceed 255 minus the number of columns that allow null values. The referential constraint is a duplicate if the FOREIGN KEY and the parent table are the same as the FOREIGN KEY and parent table of an existing referential constraint on T1. The specification of a duplicate referential constraint is ignored with a warning.

 $\_$  End of referential-constraint  $\_$ 

references-clause

#### | **REFERENCES** *table-name (column-name,...)*

| The table name specified after REFERENCES must identify a table that exists at the current server, but it must not identify a catalog table. Let T2 denote the identified parent table and let T1 denote the table being altered (T1 and T2 can be the same table).

| T2 must have a unique index and the privilege set on T2 must include the ALTER or REFERENCES privilege on the parent table, or the REFERENCES privilege on the columns of the nominated parent key.

The parent key of the referential constraint is composed of the identified | columns. Each *column-name* must be an unqualified name that identifies a column of T2. The same column must not be identified more than once.

The list of column names must be identical to the list of column names in a unique index (UNIQUERULE in SYSINDEXES will be R, P, C, or U). The | column names must be specified in the *same order* as in the unique index on | T2.

> | If a list of column names is not specified, then T2 must have a primary key. | Omission of a list of column names is an implicit specification of the columns of the primary key for T2.

> | The specified foreign key must have the same number of columns as the | parent key of T2 and, except for their names, default values, null attributes and | check constraints, the description of the *n*th column of the foreign key must be | identical to the description of the *n*th column of the nominated parent key. If a | column of the foreign key has a field procedure, the corresponding column of | the nominated parent key must have the same field procedure and an identical

| field description. A *field description* is a description of the encoded value as it is stored in the database for a column that has been defined to have an associated field procedure.

| The table space that contains T1 must be available to DB2. If T1 is populated, its table space is placed in a check pending status.<sup>21</sup> A table in a segmented table space is populated if the table is not empty. A table in an nonsegmented table space is considered populated if the table space has ever contained any records.

| The referential constraint specified by the FOREIGN KEY clause defines a relationship in which T2 is the parent and T1 is the dependent. A description of the referential constraint is recorded in the catalog.

# **ON DELETE**

The delete rule of the relationship is determined by the ON DELETE clause. For more on the concepts used here, see ["Referential Integrity" on page 24.](#page-33-0)

# If T1 and T2 are the same table, CASCADE or NO ACTION must be specified. SET NULL must not be specified unless some column of the foreign key allows null values. Also, SET NULL must not be specified if any nullable column of the foreign key is a column of the key of a partitioned index. The default value for the rule depends on the value of the CURRENT RULES special register when the CREATE TABLE statement is processed. If the value of the register is | 'DB2', the delete rule defaults to RESTRICT; if the value is 'SQL', the delete rule defaults to NO ACTION.

> The delete rule applies when a row of T2 is the object of a DELETE or propagated delete operation and that row has dependents in T1. Let *p* denote such a row of T2.

- If RESTRICT or NO ACTION is specified, an error occurs and no rows are deleted.
- If CASCADE is specified, the delete operation is propagated to the dependents of *p* in T1.
- If SET NULL is specified, each nullable column of the foreign key of each dependent of *p* in T1 is set to null.

A cycle involving two or more tables must not cause a table to be delete-connected to itself. Thus, if the relationship would form a cycle:

- The referential constraint cannot be defined if each of the existing relationships that would be part of the cycle have a delete rule of CASCADE.
- CASCADE must not be specified if T2 is delete-connected to T1.

If T1 is delete-connected to T2 through multiple paths, those relationships in which T1 is a dependent and which form all or part of those paths must have the same delete rule and it must not be SET NULL. For example, assume that T1 is a dependent of T3 in a relationship with a delete rule of *r* and that one of the following is true:

• T2 and T3 are the same table.

<sup>|</sup> 21 The check pending status prevents further updating or reading by other SQL applications. It does not affect the application process that issues ALTER TABLE. However, we do not recommend that a process create or alter a permanent table and then access it.

- T2 is a descendent of T3 and the deletion of rows from T3 cascades to T2.
- T2 and T3 are both descendents of the same table and the deletion of rows from that table cascades to both T2 and T3.

In this case, the referential constraint cannot be defined when *r* is SET NULL. When *r* is other than SET NULL, the referential constraint can be defined, but the delete rule that is implicitly or explicitly specified in the FOREIGN KEY clause must be the same as *r*.

 $\equiv$  End of references-clause  $\equiv$ 

# **DATA CAPTURE**

Specifies whether the logging of SQL INSERT, UPDATE, and DELETE operations on the table is augmented by additional information. For guidance on intended uses of the expanded log records, see:

- The description of data propagation to IMS in *DataPropagator NonRelational MVS/ESA Administration Guide*
- The instructions for using Remote Recovery Data Facility (RRDF) in *Remote Recovery Data Facility Program Description and Operations*
- The instructions for reading log records in Appendix C (Volume 2) of *Administration Guide*

#### **NONE**

Do not record additional information to the log.

#### **CHANGES**

Write additional data about SQL updates to the log.

# For details about the recording of additional data for logged updates to # catalog tables, see ["Notes" on page 228.](#page-237-0)

#### **DROP PRIMARY KEY**

Drops the definition of the primary key and all referential constraints in which the primary key is a parent key. The table must have a primary key and the privilege set must include the ALTER or REFERENCES privilege on every dependent table of the table.

If the table has a primary index, its description is changed to indicate that it is not a primary index.

## **DROP FOREIGN KEY** *constraint-name*

Drops the referential constraint, *constraint-name*. The constraint-name must identify a referential constraint in which the table is the dependent table, and the privilege set must include the ALTER or REFERENCES privilege on the | parent table of that relationship, or the REFERENCES privilege on the columns of the parent table of that relationship.

# **DROP CONSTRAINT** *constraint-name*

Drops the constraint *constraint-name*. The constraint-name must identify an existing check constraint or referential constraint defined on the table. If the constraint-name identifies a referential constraint in which the table is the dependent table, then the privilege set must include the ALTER or REFERENCES privilege on the parent table of that relationship.

DROP CONSTRAINT must not be used on the same ALTER TABLE statement as DROP FOREIGN KEY or DROP CHECK.

# <span id="page-237-0"></span>**DROP CHECK** *constraint-name*

Drops the check constraint *constraint-name*. The constraint-name must identify an existing check constraint defined on the table.

# **ADD RESTRICT ON DROP**

Restricts dropping the table and the database and table space that contain the table.

# **DROP RESTRICT ON DROP**

Removes the restriction on dropping the table and the database and table space that contain the table.

# **Notes**

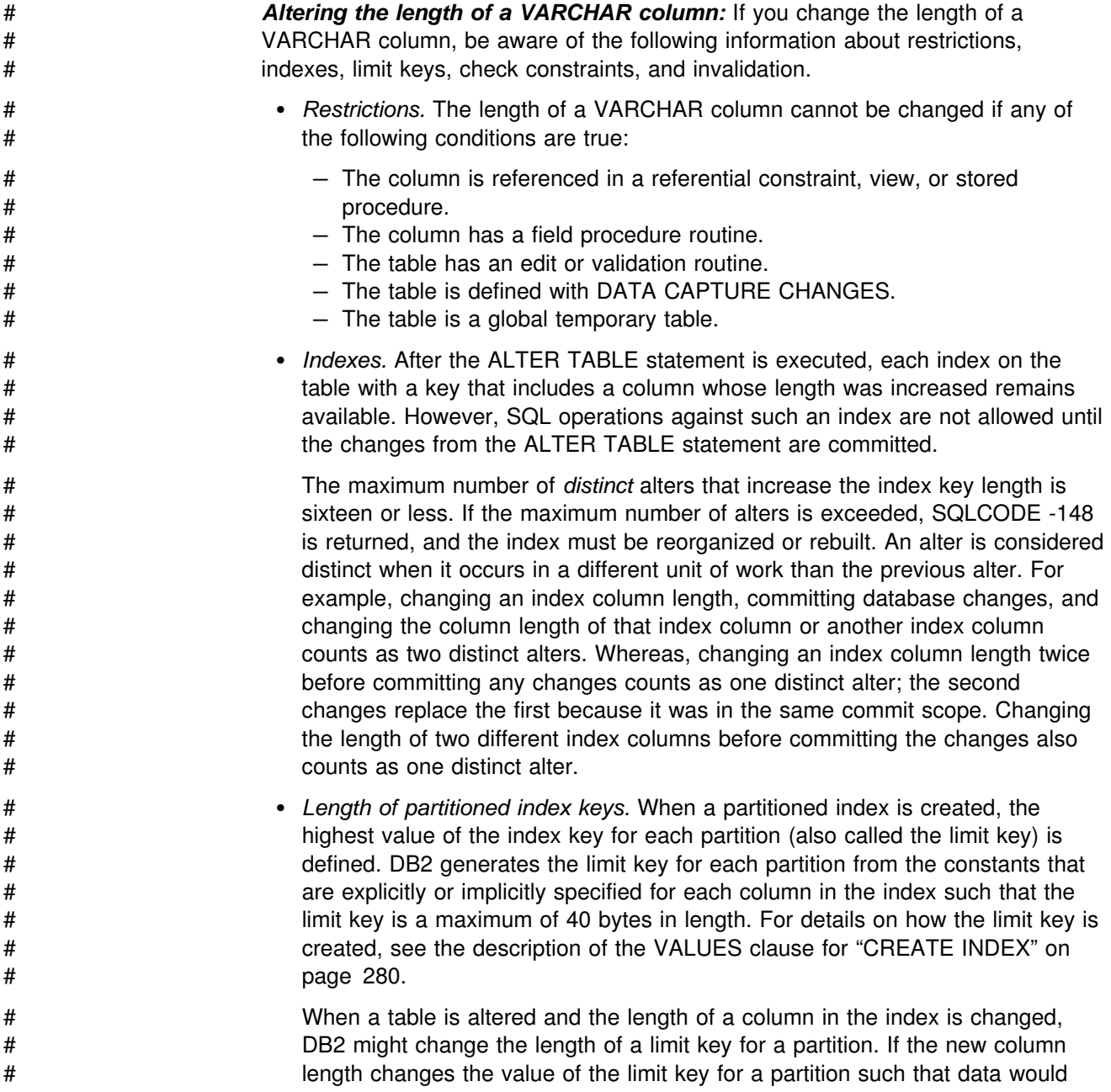

# have to be moved from one partition to another, DB2 changes the length of the # limit key to prevent data relocation. When DB2 needs to change the limit key # length, it is increased by the same amount that the column is increased; the # limit key can be no longer than 255 bytes. # As the following examples help illustrate, the limit key length changes if the # column being altered is not the last column in the partitioned index, and the # sum of the lengths of the preceding columns in the index and the existing # length of the columns being altered is less than 40 bytes. The length of the limit # key is increased by the same amount that the length of column is increased. # When the length of a limit key changes, the table becomes release dependent. # **Example of when the length of the limit key changes:** Assume that the table # space, table, and partitioned index are created with these statements: # CREATE TABLESPACE TSP1 NUMPARTS 4; # CREATE TABLE TB1<br># (COL1 # (COL1 CHAR(1,) NOT NULL, # VCOL2 VARCHAR(2,) NOT NULL, # COL3 CHAR(15) NOT NULL, # COL4 CHAR(2,) NOT NULL) IN TSP1; # CREATE INDEX IX1 ON TB1 (COL1, VCOL2, COL3) CLUSTER<br>(PART 1 VALUES ('DDDDDDDDDD','EEEEEEEEEEEEEEEEEEE # (PART 1 VALUES ('DDDDDDDDDD','EEEEEEEEEEEEEEEEEEEE','YYYYYYYYYYYYYYY'), # PART 2 VALUES ('HHHH', 'HHHH', 'HHHH'), # PART 3 VALUES ('LLLL', 'LLLL', 'LLLL'), # PART 4 VALUES ('PPPP', 'PPPP', 'PPPP')); # The limit key for Partition 1 is: # 'DDDDDDDDDD' || 'EEEEEEEEEEEEEEEEEEEE' || 'YYYYYYYYYY' # Assume that there is a row (RX) in the table with the following values # COL1 = 'DDDDDDDDDD' # VCOL2 = 'EEEEEEEEEEEEEEEEEEEE'  $COL3 = 'ZZZZZZZZZZZZZZ'$ # Row RX is in Partition 2 because the key value for the row is greater than the # limit key for Partition 1. However, if the length of column VCOL2 is changed # from 20 bytes to 30 bytes and the length of the limit key for Partition 1 remains # 40 bytes, the new limit key for Partition 1 is: # 'DDDDDDDDDD' || 'EEEEEEEEEEEEEEEEEEEE' || 'FFFFFFFFFFFFFFFFFFFF'X # This value for the limit key of Partition 1 would require that row RX be moved # from Partition 2 to Partition 1. Thus, to avoid moving data, DB2 increases the # length of the limit key to 50 bytes (40 bytes plus the length that column VCOL2 # was increased, which was 10 bytes), which makes the value of the limit key: # 'DDDDDDDDDD' || 'EEEEEEEEEEEEEEEEEEEE' || 'FFFFFFFFFFFFFFFFFFFF'X # || 'YYYYYYYYYY' # The increase in length and change in value of the limit key allows row RX to # remain in Partition 2. # **Example of when the length of the limit key does not change:** Assume that # the table space, table, and partitioned index are created with these statements:

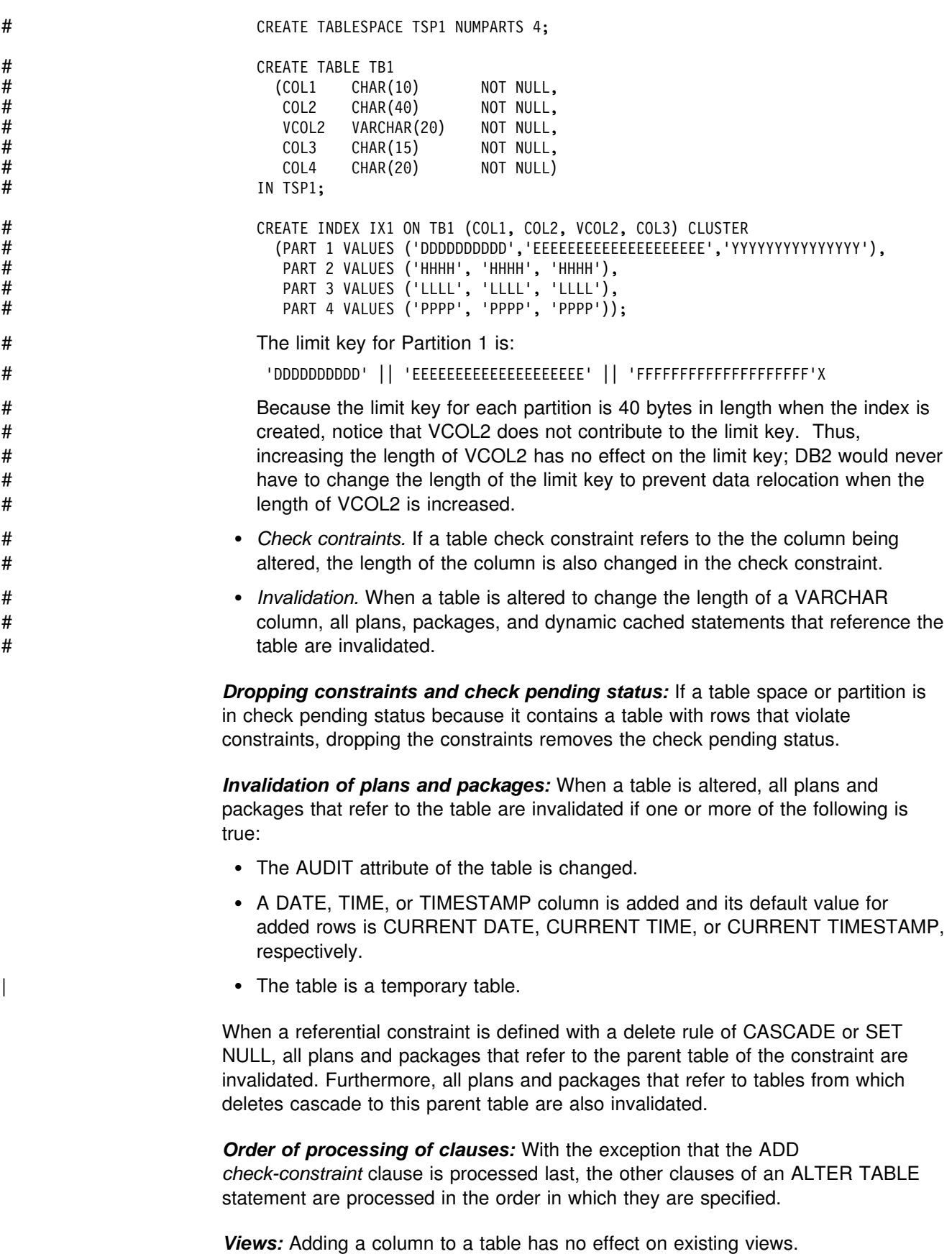

*Restrictions:* When using ALTER TABLE, you cannot:

- Use NOT NULL without specifying a nonnull default value for the column;
- Add a column if an edit procedure exists for the table.
- Specify DROP CONSTRAINT on the same statement as DROP FOREIGN KEY or DROP CHECK.
- | Change a temporary table except to add a column. The added column must be defined with a default value of NULL.

Adding a column to table T only changes the description of T. If the catalog description of T is used to create a table T' and a facility such as DSN1COPY is used to effectively copy T into T', queries that refer to the added column in T' will fail because the data does not match its description. To avoid this problem, run the REORG utility against the table space of T before making the copy.

*Running utilities:* You cannot execute ALTER TABLE while a utility has control of the table space that contains the table.

# *Capturing changes to the DB2 catalog:* To have logged changes to a DB2 # catalog table augmented with information for data capture, specify ALTER TABLE # *xxx* DATA CAPTURE CHANGES where *xxx* is the name of a catalog table # (SYSIBM.*xxx*). Data capture of catalog table changes provides the possibility of # creating and managing a shadow of the catalog.

# Activity to the catalog that is caused by DB2 utilities is not captured. For example, # log records from executing a utility on a catalog table, to record the event of # executing a utility, or for catalog changes that result from executing the RUNSTATS # utility on a user table will not have data capture information.

# **Examples**

# *Example 1:* Column DEPTNAME in table DSN8510.DEPT was created as a # VARCHAR(36). Increase its length to 50 bytes. Also, add a column named BLDG to the table. Describe the new column as a character string column that holds SBCS data.

> ALTER TABLE DSN8510.DEPT ALTER COLUMN DEPTNAME SET DATA TYPE VARCHAR(50) ADD BLDG CHAR(3) FOR SBCS DATA;

*Example 2:* Assign a validation procedure named DSN8EAEM to the table DSN8510.EMP.

ALTER TABLE DSN8510.EMP VALIDPROC DSN8EAEM;

*Example 3:* Disassociate the current validation procedure from the table DSN8510.EMP. After the statement is executed, the table no longer has a validation procedure.

ALTER TABLE DSN8510.EMP VALIDPROC NULL;

*Example 4:* Define ADMRDEPT as the foreign key of a self-referencing constraint on DSN8510.DEPT.

ALTER TABLE DSN8510.DEPT FOREIGN KEY(ADMRDEPT) REFERENCES DSN8510.DEPT ON DELETE CASCADE; *Example 5:* Add a check constraint to the table DSN8510.EMP which checks that the minimum salary an employee can have is \$10,00.

ALTER TABLE DSN8510.EMP ADD CHECK (SALARY  $\geq$  10000);

Example 6: Alter the PRODINFO table to define a foreign key that references a non-primary unique key in the product version table (PRODVER\_1). The columns of the unique key are VERNAME, RELNO.

| ALTER TABLE PRODINFO | FOREIGN KEY (PRODNAME,PRODVERNO) REFERENCES PRODVER\_1 (VERNAME, RELNO) ON DELETE RESTRICT;

# **ALTER TABLESPACE**

The ALTER TABLESPACE statement changes the description of a table space at the current server.

# **Invocation**

This statement can be embedded in an application program or issued interactively. It is an executable statement that can be dynamically prepared. However, if the bind option DYNAMICRULES(BIND) applies, the statement cannot be dynamically prepared.

# **Authorization**

The privilege set defined below must include at least one of the following:

- Ownership of the table space
- DBADM authority for its database
- SYSADM or SYSCTRL authority.

If BUFFERPOOL or USING STOGROUP is specified, additional privileges could be needed, as explained in the description of those clauses.

If the statement is embedded in an application program, the privilege set is the privileges held by the authorization ID of the owner of the plan or package. If the statement is dynamically prepared, the privilege set is the union of the privilege sets held by each authorization ID of the process.

# **ALTER TABLESPACE**

# **Syntax**

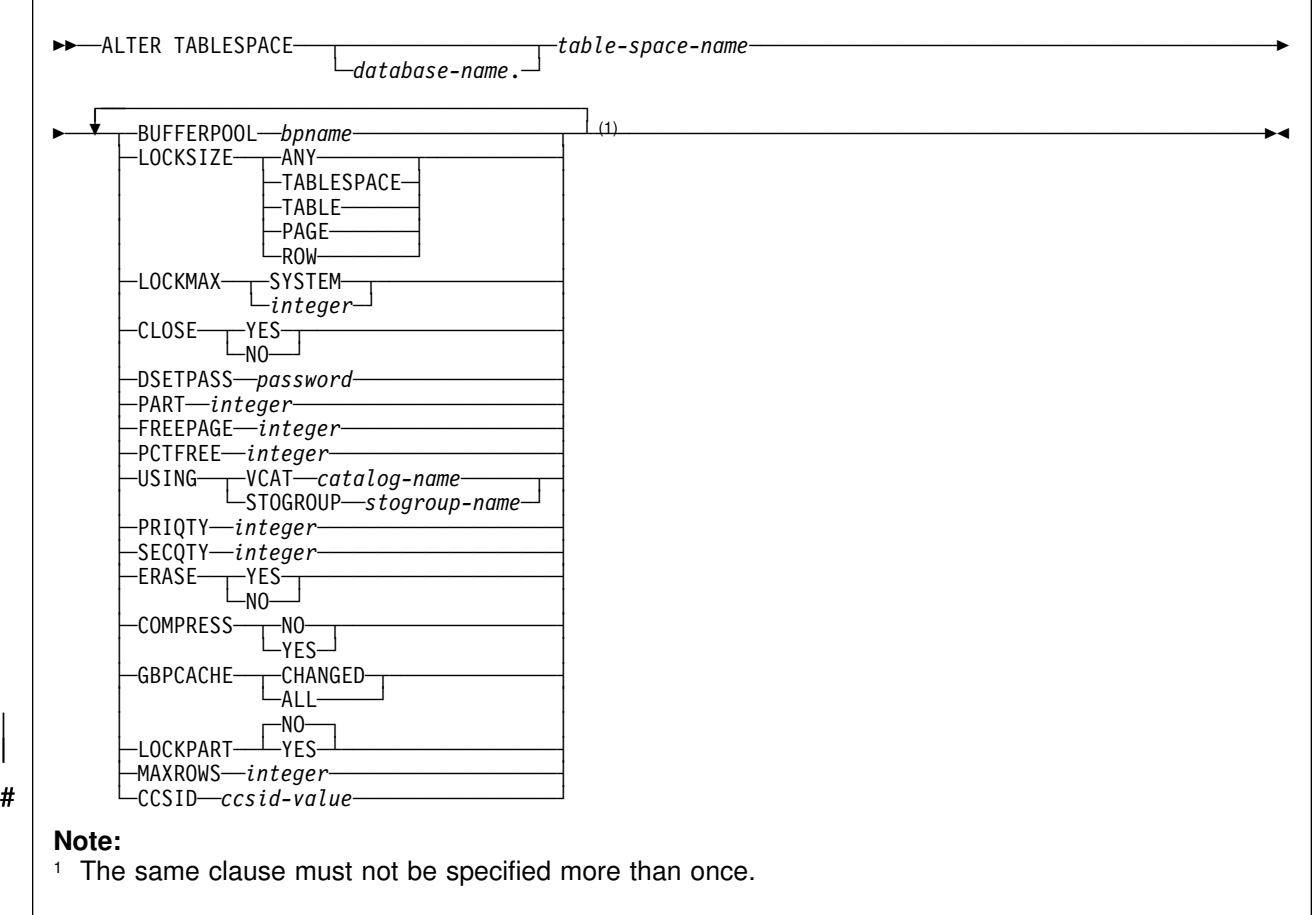

# **Description**

#### *database-name.table-space-name*

Identifies the table space to be altered. The name must identify a table space that exists at the current server. Omission of *database-name* is an implicit specification of DSNDB04.

If you identify a table space of DSNDB07 or of any work file database, the database must be in the stopped state. If you identify a partitioned table space, you can use the PART clause as explained below.

## **BUFFERPOOL** *bpname*

Identifies the buffer pool to be used for the table space. The *bpname* must identify an activated buffer pool with the same page size as the table space. See ["Naming Conventions" on page 48](#page-57-0) for more details about *bpname*.

The privilege set must include SYSADM or SYSCTRL authority or the USE privilege for the buffer pool.

The change to the description of the table space takes effect the next time the data sets of the table space are opened. The data sets can be closed and reopened by a STOP DATABASE command to stop the table space followed by a START DATABASE command to start the table space.

In a data sharing environment, if you specify BUFFERPOOL, the table space must be in the stopped state when the ALTER TABLESPACE statement is executed.

#### **LOCKSIZE**

Specifies the size of locks used within the table space and, in some cases also the threshold at which lock escalation occurs. You must not use this clause for a table space in DSNDB07 or in any work file database.

#### **ANY**

# Specifies that DB2 can use any lock size. Currently, DB2 never chooses # row locks, but reserves the right to do so. In most cases, DB2 uses LOCKSIZE PAGE LOCKMAX SYSTEM. However, when the number of page locks acquired for the table space exceeds the maximum number of locks allowed for a table space (an installation parameter), the page locks are released and locking is set at the next higher level. If the table space is segmented, the next higher level is the table. If the table space is nonsegmented, the next higher level is the table space.

#### **TABLESPACE**

Specifies table space locks.

#### **TABLE**

Specifies table locks. TABLE can be specified only for a segmented table space.

## **PAGE**

Specifies page locks.

#### **ROW**

Specifies row locks.

If you specify ROW, all indexes defined on tables in the table space must be type 2 indexes. If you specify LOCKSIZE ROW for a table space, you cannot create a type 1 index on any of its tables. If you attempt to alter a table space to LOCKSIZE ROW, the statement fails if a type 1 index exists on any of its tables.

Let S denote an SQL statement that refers to a table in the table space:

- The LOCKSIZE change affects S if S is prepared and executed after the change. This includes dynamic statements and static statements that are not bound because of VALIDATE(RUN).
- If the size specified by the new LOCKSIZE is greater than the size of the old LOCKSIZE, the change affects S if S is a static statement that is executed after the change.

The hierarchy of lock sizes, starting with the largest, is as follows:

- table space lock
- table lock (only for segmented table spaces)
- page lock and row lock (which are at the same level)
- In all other cases, LOCKSIZE has no affect on S until S is rebound.

#### **LOCKMAX**

Specifies the maximum number of page or row locks an application process can hold simultaneously in the table space. If a program requests more than that number, locks are escalated. The page or row locks are released and the intent lock on the table space or segmented table is promoted to S or X mode.

For an application that uses Sysplex query parallelism, a lock count is maintained on each member.

#### *integer*

Specifies the number of locks allowed before escalating, in the range 0 to 2 147 483 647.

# Zero (0) indicates that the number of locks on the table or table space are # not counted and escalation does not occur.

#### **SYSTEM**

Indicates that the value of field LOCKS PER TABLE(SPACE), on installation panel DSNTIPJ, specifies the maximum number of page or row locks a program can hold simultaneously in the table or table space.

If you change LOCKSIZE and omit LOCKMAX, the following results occur.

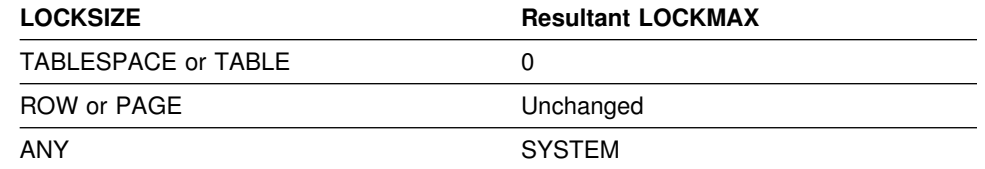

If the lock size is TABLESPACE or TABLE, LOCKMAX must be omitted, or its operand must be 0.

## **CLOSE**

# When the limit on the number of open data sets is reached, specifies the # priority in which data sets are closed.

# # **YES**

# Eligible for closing before CLOSE NO data sets. This is the default.

# # **NO**

# Eligible for closing after all eligible CLOSE YES data sets are closed.

## **DSETPASS** *password*

Specifies a master level password sent to access method services when the data sets of the table space are used by DB2. *password* is a short identifier. If delimited, *password* can contain any characters acceptable to access method services. The change to the description of the table space takes effect the next time the data sets of the table space are opened.

To remove the password, use a delimited string of blanks for *password*. For example, you can use the following if the double quote is your escape character:

DSETPASS " "

Changing the password for the table space does not change the password that protects its data sets. To change the data set password, use access method services. See Section 2 (Volume 1) of *Administration Guide* for more on changing data set passwords.

The password does not apply to data sets managed by Storage Management Subsystem. To protect data sets defined to SMS, use RACF or a similar external security system.

# **PART** *integer*

Identifies a partition of the table space. Thus, for a table space that has *n* partitions, you must specify an integer in the range 1 to *n*. You must not use this clause if the table space is not partitioned. You must use this clause if the table space is partitioned and you use the FREEPAGE, PCTFREE, USING, PRIQTY, SECQTY, COMPRESS, ERASE, or GBPCACHE clause. In this case, the alterations specified by these clauses apply only to the identified partition of the table space.

## **FREEPAGE** *integer*

Specifies how often to leave a page of free space when the table space is loaded or reorganized. One free page is left after every *integer* pages; *integer* can range from 0 to 255. FREEPAGE 0 leaves no free pages.

Do not use this keyword with database DSNDB07 or with any work file database.

If the table space is segmented, the number of pages left free must be less than the SEGSIZE value. If the number of pages to be left free is greater than or equal to the SEGSIZE value, then the number of pages is adjusted downward to one less than the SEGSIZE value.

The change to the description of the table space or partition has no effect until it is loaded or reorganized.

#### **PCTFREE** *integer*

Specifies what percentage of each page to leave as free space when the table space is loaded or reorganized. The first record on each page is loaded without restriction. When additional records are loaded, at least *integer* percent of free space is left on each page. *integer* can range from 0 to 99. Do not use this keyword with database DSNDB07 or with any work file database.

This change to the description of the table space or partition has no effect until it is loaded or reorganized.

# **USING**

Specifies whether a data set for the table space or partition is managed by the user or managed by DB2. If the table space is partitioned, USING applies to the data set for the partition identified in the PART clause. If the table space is not partitioned, USING applies to every data set that is eligible for the table space. (A nonpartitioned table space can have more than one data set if PRIQTY+118 × SECQTY is at least 2 gigabytes.)

If the USING clause is specified, the table space or partition must be in the stopped state when the ALTER TABLESPACE statement is executed. See ["Altering storage attributes" on page 241](#page-250-0) to determine how and when changes take effect.

#### **VCAT** *catalog-name*

Specifies a user-managed data set with a name that starts with *catalog-name*. You must specify the catalog name in the form of a short identifier. Thus, you must specify an alias if the name of the integrated catalog facility catalog is longer than eight characters. When the new description of the table space is applied, the integrated catalog facility catalog must contain an entry for the data set conforming to the DB2 naming conventions set forth in Section 2 (Volume 1) of *Administration Guide*.

One or more DB2 subsystems could share integrated catalog facility catalogs with the current server. To avoid the chance of having one of those subsystems attempt to assign the same name to different data sets, select a value for *catalog-name* that is not used by the other DB2 subsystems. However, the same *catalog-name* must be used by the subsystems when shared read-only data is used.

## **STOGROUP** *stogroup-name*

Specifies a DB2-managed data set that resides on a volume of the identified storage group. The stogroup name must identify a storage group that exists at the current server and the privilege set must include SYSADM authority, SYSCTRL authority, or the USE privilege for the storage group. When the new description of the table space is applied, the description of the storage group must include at least one volume serial number, each volume serial number must identify a volume that is accessible to MVS for dynamic allocation of the data set, and all identified volumes must be of the same device type. Furthermore, the integrated catalog facility catalog used for the storage group must not contain an entry for the data set and, if the integrated catalog facility catalog is password protected, the description of the storage group must include a valid password.

If you specify USING STOGROUP and the current data set for the table space or partition is managed by DB2:

- Omission of the PRIQTY clause is an implicit specification of the current PRIQTY value.
- Omission of the SECQTY clause is an implicit specification of the current SECQTY value.
- Omission of the ERASE clause is an implicit specification of the current ERASE rule.

If you specify USING STOGROUP and the current data set for the table space or partition is managed by the user:

- Omission of the PRIQTY clause is an implicit specification of PRIQTY 12 for a table space with 4KB pages and PRIQTY 96 for a table space with 32KB pages.
- Omission of the SECQTY and PRIQTY clauses is an implicit specification of SECQTY 12 for a table space with 4KB pages and SECQTY 96 for a table space with 32KB pages.
- Omission of the ERASE clause is an implicit specification of ERASE NO.

# **PRIQTY** *integer*

Specifies the minimum primary space allocation for a DB2-managed data set of the table space or partition. This clause can be specified only if the data set is managed by DB2, and if one of the following is true:

- USING STOGROUP is specified, or
- A USING clause is not specified.

If USING STOGROUP is specified, PRIQTY has the default specified in the description of USING STOGROUP. If PRIQTY is specified, the primary space allocation is at least *n* kilobytes, where *n* is the value of *integer*, except in these cases:

- If the page size is 4KB, and if *integer* is less than 12 or PRIQTY is omitted, then *n* is 12.
- If the page size is 32KB, and if *integer* is less than 96 or PRIQTY is omitted, then *n* is 96.
- If *integer* is greater than 4194304, then *n* is 4194304.

DB2 specifies the primary space allocation to access method services using the smallest multiple of *p*KB not less than *n*, where *p* is the page size of the table space. The allocated space can be greater than the amount of space requested by DB2. For example, it could be the smallest number of tracks that will accommodate the request. To more closely estimate the actual amount of storage, see the description of the DEFINE CLUSTER command in *DFSMS/MVS: Access Method Services for the Integrated Catalog*.

At least one of the volumes of the identified storage group must have enough available space for the primary quantity. Otherwise, the primary space allocation will fail.

# **SECQTY** *integer*

Specifies the minimum secondary space allocation for a DB2-managed data set of the table space or partition. This clause can be specified only if the data set is managed by DB2, and if one of the following is true:

- USING STOGROUP is specified, or
- A USING clause is not specified.

If USING STOGROUP is specified, SECQTY has the default specified in the description of USING STOGROUP. However, if ALTER TABLESPACE is being used to convert from user-defined data sets to storage groups and PRIQTY is specified, the default for SECQTY is either 10% of PRIQTY or 3 times the page # size of the table space, whichever is larger (if this value exceeds 131068, the # default is 131068.) If SECQTY is specified, the secondary space allocation is at least *n* kilobytes, where *n* is the value of *integer* except in these cases:

- If the page size is 4KB and *integer* is greater than 131068, then *n* is 131068.
- If the page size is 32KB and *integer* is greater than 131040, then *n* is 131040.

If *integer* is 0, no data set can be extended.

DB2 specifies the secondary space allocation to access method services using the smallest multiple of *p*KB not less than *n*, where *p* is the page size of the table space. The allocated space can be greater than the amount of space requested by DB2. For example, it could be the smallest number of tracks that will accommodate the request. To more closely estimate the actual amount of storage, see the description of the DEFINE CLUSTER command in *DFSMS/MVS: Access Method Services for the Integrated Catalog*.

#### **ERASE**

Indicates whether the DB2-managed data sets for the table space or partition are to be erased before they are deleted during the execution of a utility or an SQL statement that drops the table space.

#### **NO**

Does not erase the data sets. Operations involving data set deletion will perform better than ERASE YES. However, the data is still accessible, though not through DB2.

#### **YES**

Erases the data sets. As a security measure, DB2 overwrites all data in the data sets with zeros before they are deleted.

This clause can be specified only if the data set is managed by DB2, and if one of the following is true:

- USING STOGROUP is specified
- A USING clause is not specified.

If you specify ERASE, the table space or partition must be in the stopped state when the ALTER TABLESPACE statement is executed. See ["Altering storage](#page-250-0) [attributes" on page 241](#page-250-0) to determine how and when changes take effect.

#### **COMPRESS**

Specifies whether data compression applies to the rows of the table space or partition.

#### **YES**

Specifies data compression. The rows are not compressed until the LOAD or REORG utility is run on the table in the table space or partition.

#### **NO**

Specifies no data compression. Inserted rows will not be compressed. Updated rows will be decompressed. The dictionary used for compression will be erased when the LOAD REPLACE, LOAD RESUME NO, or REORG utility is run. See Section 2 (Volume 1) of *Administration Guide* for more information about the dictionary and data compression.

## **GBPCACHE**

Specifies what pages of the table space or partition are written to the group buffer pool in a data sharing environment. In a non-data-sharing environment, you can specify this option, but it is ignored. Do not use this clause for a table space in a work file database.

# **CHANGED**

When there is inter-DB2 R/W interest on the table space or partition, updated pages are written to the group buffer pool. When there is no inter-DB2 R/W interest, the group buffer pool is not used. Inter-DB2 R/W interest exists when more than one member in the data sharing group has the table space or partition open, and at least one member has it open for update.

#### **ALL**

Indicates that pages are to be cached in the group buffer pool as they are read in from DASD.

**Exception:** In the case of a single updating DB2 when no other DB2s have any interest in the page set, no pages are cached in the group buffer pool.

In a data sharing environment, hiperpools are not used for table spaces or partitions that are defined with GBPCACHE ALL.

<span id="page-250-0"></span>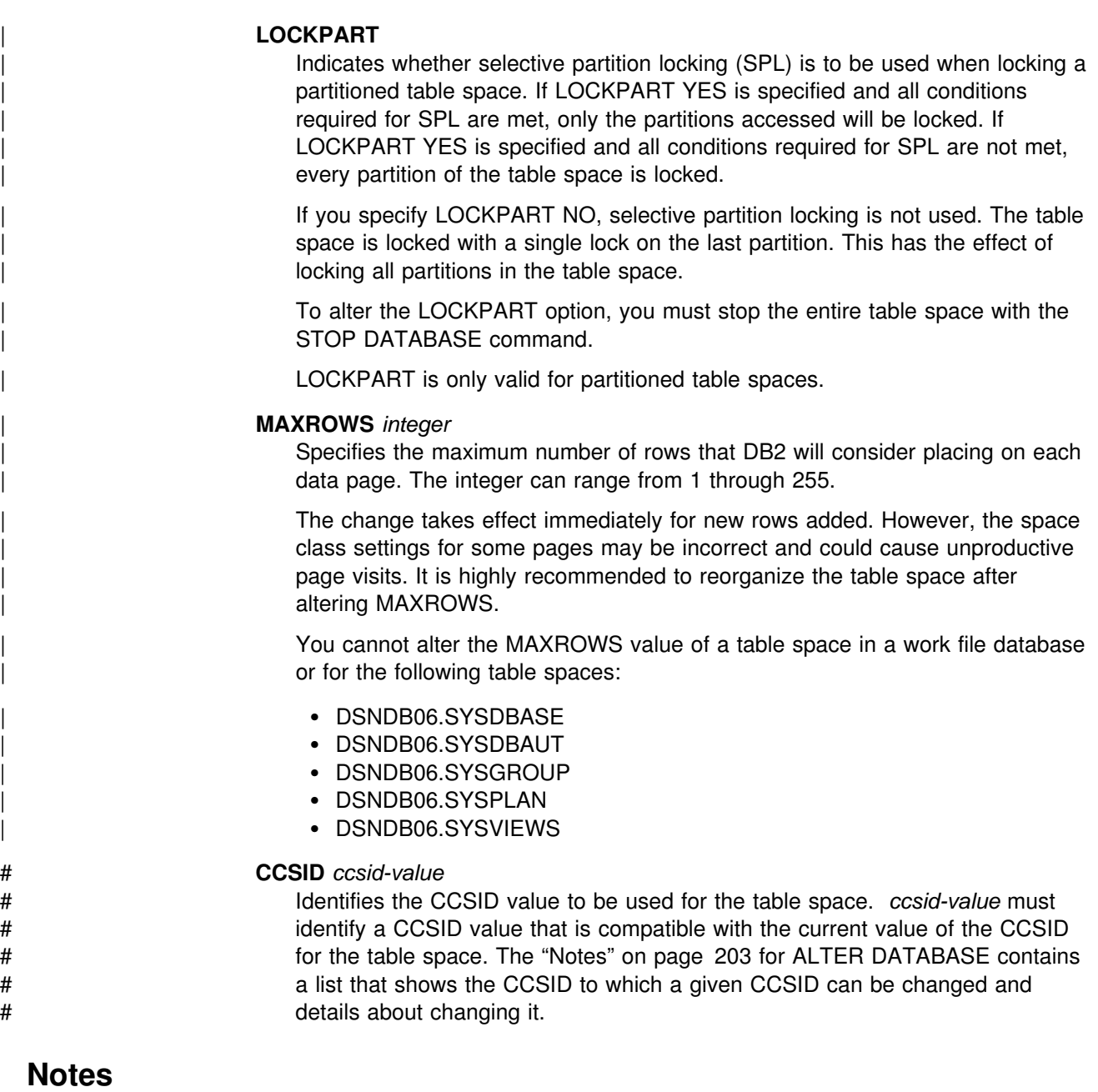

The ALTER TABLESPACE statement cannot be executed while a DB2 utility has control of the table space.

To change FREEPAGE, PCTFREE, USING, PRIQTY, SECQTY, COMPRESS, ERASE, or GBPCACHE for more than one partition, you must use separate ALTER TABLESPACE statements.

# *Altering storage attributes:* The USING, PRIQTY, SECQTY, and ERASE clauses # define the storage attributes of the table space or partition. If you specify the # USING or ERASE clause when altering storage attributes, the table space or partition must be in the stopped state when the ALTER TABLESPACE statement is executed. You can use a STOP DATABASE...SPACENAM... command to stop the table space or partition.

If the catalog name changes, the changes take effect after you move the data and start the table space or partition using the START DATABASE...SPACENAM... command. The catalog name can be implicitly or explicitly changed by the ALTER TABLESPACE statement. The catalog name also changes when you move the data to a different device. See the procedures for moving data in Section 2 (Volume 1) of *Administration Guide*.

# Changes to the secondary space allocation (SECQTY) take effect the next time # DB2 extends the data set; however, the new value is not reflected in the integrated # catalog until you use the REORG, RECOVER, or LOAD REPLACE utlility on the # table space or partition. Changes to the other storage attributes take effect the next time you use the REORG, RECOVER, or LOAD REPLACE utility on the table space or partition. If there is not enough storage to satisfy the primary space allocation, a REORG might fail. If you change the primary space allocation parameters or erase rule, you can have the changes take effect earlier if you move the data before you start the table space or partition.

> *Altering table spaces for DB2 catalog tables:* For details on altering options on catalog tables, see ["SQL Statements Allowed on the Catalog" on page 532.](#page-541-0)

# **Examples**

*Example 1:* Alter table space DSN8S51E in database DSN8D51A. CLOSE NO means that the data sets of the table space are not to be closed when there are no current users of the table space. OSESAME is the password that is passed to VSAM when the data sets are used by DB2.

ALTER TABLESPACE DSN8D51A.DSN8S51E CLOSE NO DSETPASS OSESAME;

*Example 2:* Alter table space DSN8S51D in database DSN8D51A. BP2 is the buffer pool associated with the table space. PAGE is the level at which locking is to take place.

ALTER TABLESPACE DSN8D51A.DSN8S51D BUFFERPOOL BP2 LOCKSIZE PAGE;
# | **ASSOCIATE LOCATORS**

The ASSOCIATE LOCATORS statement gets the result set locator value for each result set returned by a stored procedure.

## | **Invocation**

| This statement can be embedded in an application program. It is an executable statement that can be dynamically prepared. It cannot be issued interactively.

## | **Authorization**

None required.

# | **Syntax**

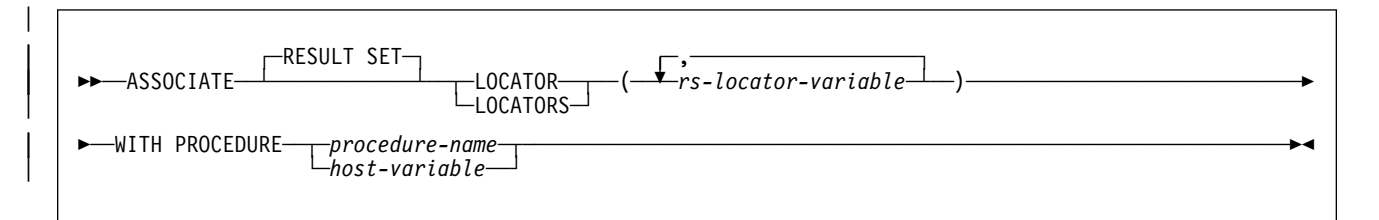

# | **Description**

### | *rs-locator-variable*

Identifies a result set locator variable that has been declared according to the rules for declaring result set locator variables.

| One result set locator variable is required for each result set that is returned by the stored procedure. If the stored procedure returns fewer result sets than the number of result set locator variables specified, the extra variables are assigned a value of 0.

### | **WITH PROCEDURE** *procedure-name* or *host-variable*

| Identifies the stored procedure that returned result set locators by the specified procedure name or the procedure name contained in the host variable.

| A procedure name is a qualified or unqualified name. Each part of the name is a long SQL identifier that must be composed of SBCS characters:

- A fully qualified procedure name is a three-part name. The first part is a | location name that identifies the DBMS at which the procedure is stored. The next two parts identify the stored procedure. A period must separate each of the parts.
- A two-part procedure name is implicitly qualified by the location name of | the current server. The name with its implicit qualifier identifies a stored procedure. A period must separate the two parts. The first part identifies the stored procedure at the server. The location name of the first part depends on the application server.
- An unqualified procedure name is a one-part name with two implicit qualifiers. The first implicit qualifier is the location name of the current server. The second implicit qualifier identifies the stored procedure at the

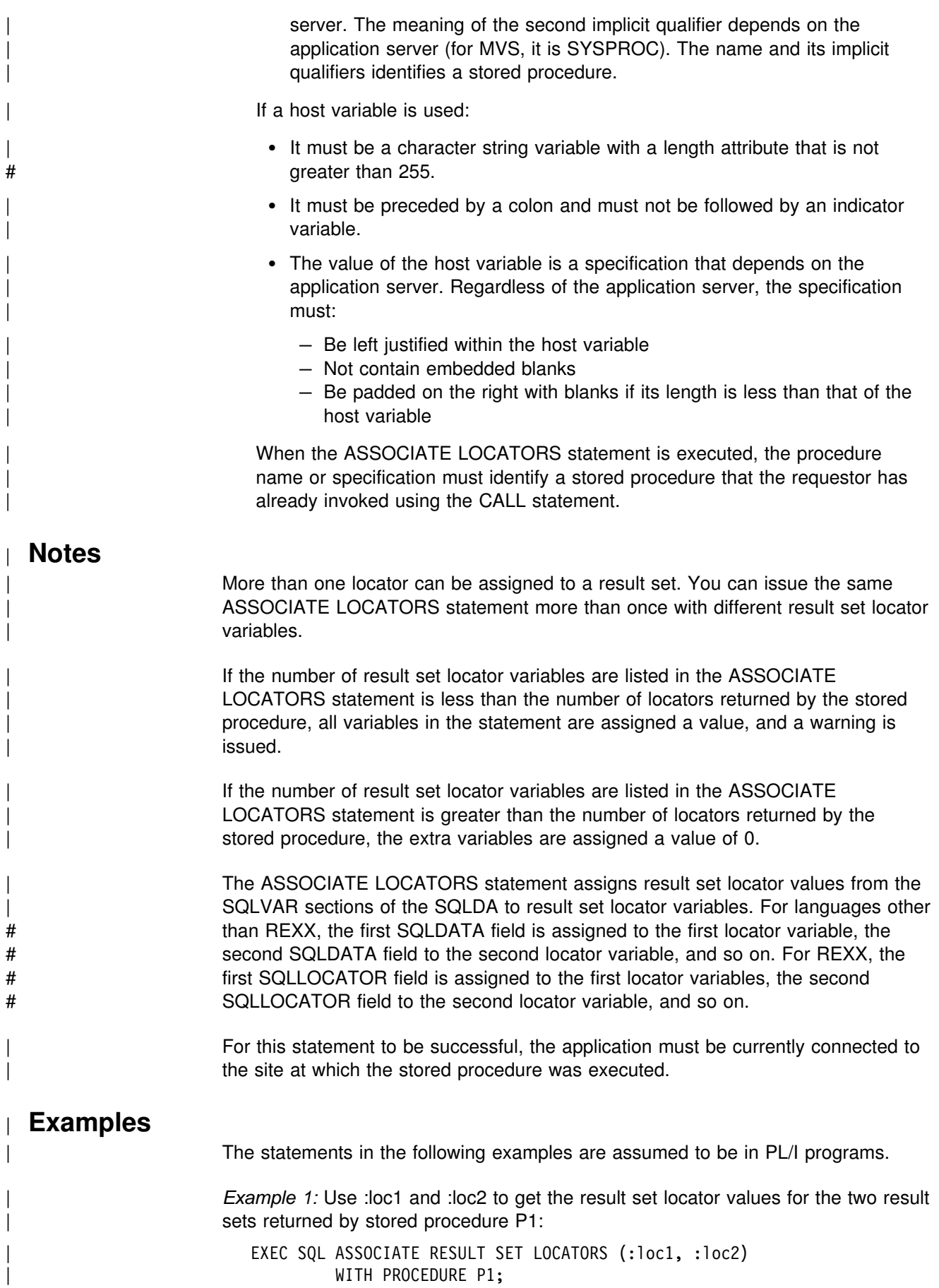

### **ASSOCIATE LOCATORS**

| *Example 2:* Use :loc1 and :loc2 to get the result set locator values for the two result | sets that are returned by the stored procedure named by host variable :hv1:

| EXEC SQL ASSOCIATE LOCATORS (:loc1, :loc2) | WITH PROCEDURE :hv1;

# **BEGIN DECLARE SECTION**

The BEGIN DECLARE SECTION statement marks the beginning of a host variable declare section.

### **Invocation**

This statement can only be embedded in an application program. It is not an executable statement.

# This statement cannot be included in a REXX application program.

## **Authorization**

None required.

### **Syntax**

--──BEGIN DECLARE SECTION────────────────────────────────────────────────────────────────────────────-

## **Description**

The BEGIN DECLARE SECTION statement can be coded in the application program wherever variable declarations can appear in accordance with the rules of the host language. It is used to indicate the beginning of a host variable declaration section. A host variable section ends with an END DECLARE SECTION statement, described in ["END DECLARE SECTION" on page 380.](#page-389-0)

◂

The following rules are enforced by the precompiler only if the host language is C or the STDSQL(YES) precompiler option is specified:

- A variable referred to in an SQL statement must be declared within a host variable declaration section of the source program
- BEGIN DECLARE SECTION and END DECLARE SECTION statements must be paired and must not be nested.
- Host variable declaration sections must not contain statements other than host variable declarations or SQL INCLUDE statements that include host variable declarations.

### **Notes**

Host variable declaration sections are only required if the STDSQL(YES) option is specified or the host language is C. However, declare sections can be specified for any host language so that the source program can conform to IBM SQL. If declare sections are used, but not required, variables declared outside a declare section must not have the same name as variables declared within a declare section.

# **Example**

EXEC SQL BEGIN DECLARE SECTION;

(host variable declarations)

EXEC SQL END DECLARE SECTION;

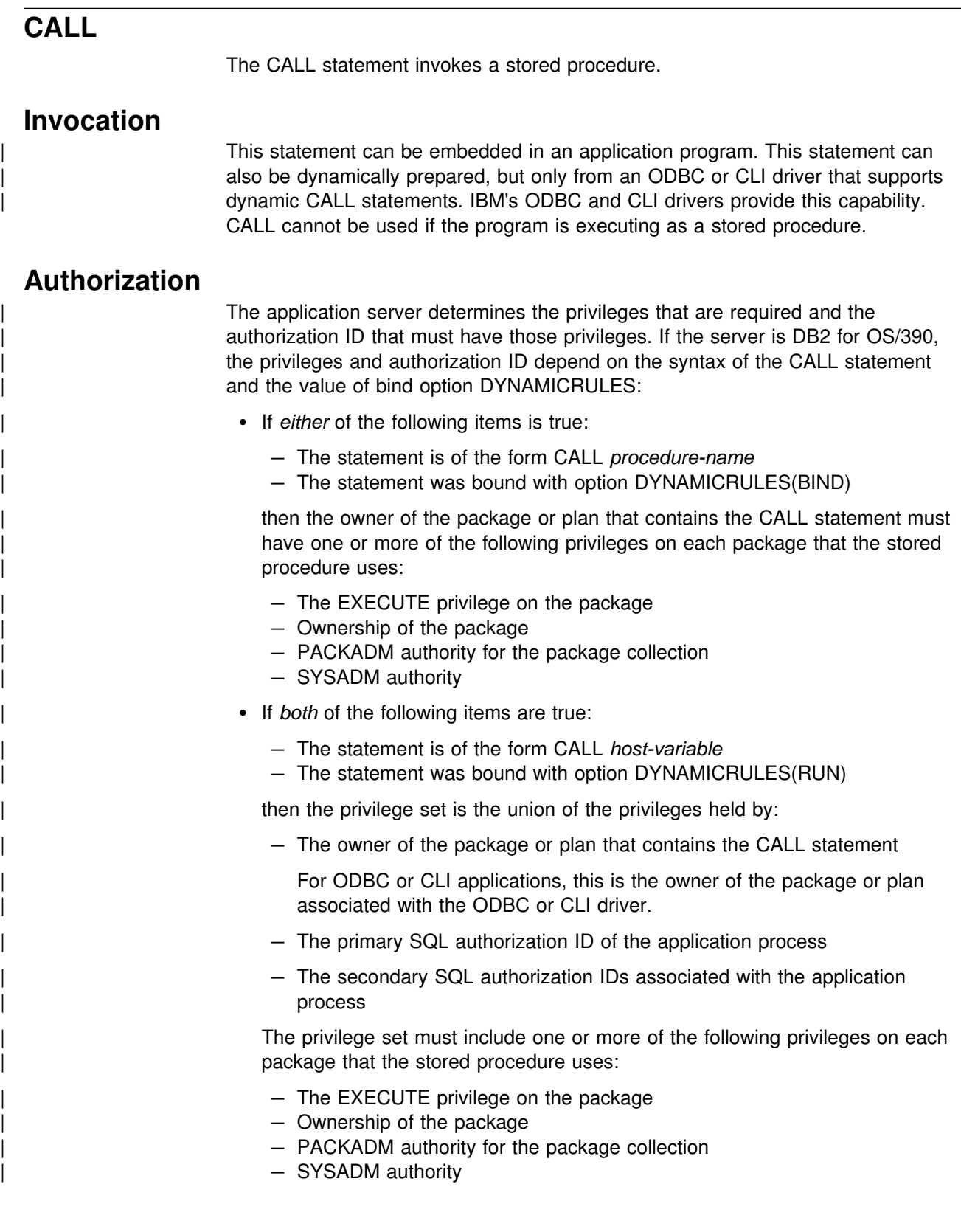

# **Syntax**

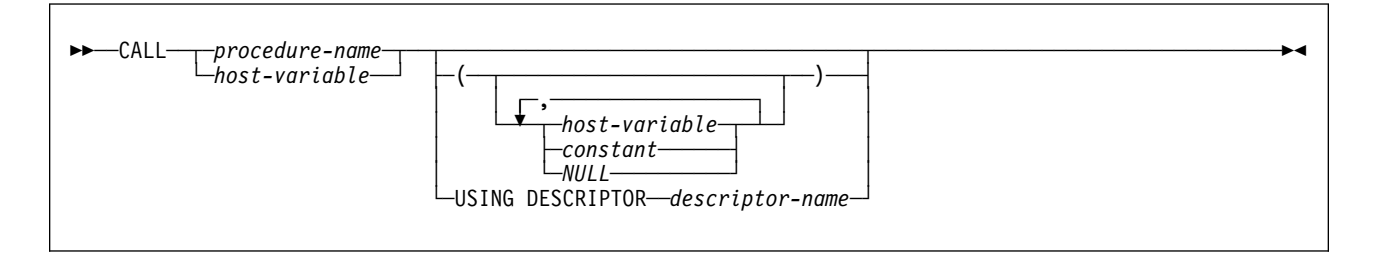

# **Description**

### *procedure-name* **or** *host-variable*

Identifies the stored procedure to call by the specified procedure name or the procedure name contained in the host variable.

A procedure name is a qualified or unqualified name. Each part of the name is a long SQL identifier that must be composed of SBCS characters:

- A fully qualified procedure name is a three-part name. The first part is a location name that identifies the DBMS at which the procedure is stored. The next two parts identify the stored procedure. A period must separate each of the parts.
- A two-part procedure name is implicitly qualified by the location name of the current server. The name with its implicit qualifier identifies a stored procedure. A period must separate the two parts. The meaning of the first part depends on the application server. If the server is DB2 for OS/390, the first part must be SYSPROC.
- An unqualified procedure name is a one-part name with two implicit qualifiers. The first implicit qualifier is the location name of the current server. The second implicit qualifier depends on the application server. If the server is DB2 for OS/390, the implicit qualifier is SYSPROC. The name with its implicit qualifiers identifies a stored procedure.

If a host variable is used:

- It must be a character string variable with a length attribute that is not # greater than 255.
	- It must be preceded by a colon and must not be followed by an indicator variable.
	- The value of the host variable is a specification that depends on the application server. Regardless of the application server, the specification must:
		- Be left justified within the host variable
		- Not contain embedded blanks
		- Be padded on the right with blanks if its length is less than that of the host variable

If the server is DB2 for OS/390, the specification must be a procedure name as defined above.

When the CALL statement is executed, the procedure name or specification must identify a stored procedure that exists at the application server. If the server is DB2 for OS/390, the last part or the only part of the name must be equal to some value of the PROCEDURE column of the catalog table SYSIBM.SYSPROCEDURES.

### **Parameters** (*host-variable*, *constant*, or **NULL**)

Identifies a list of values to be passed as parameters to the procedure. If USING DESCRIPTOR is specified, each host variable described by the identified SQLDA is a parameter of the CALL. The *n*th parameter of the CALL corresponds to the *n*th parameter in the procedure, and the number of parameters in each must be the same.

Each parameter of a procedure is described at the server. In the case of a DB2 for OS/390 server, the information is in the SYSIBM.SYSPROCEDURES catalog table. In addition to attributes such as data type and length, the description of each parameter indicates how the procedure uses it:

- IN means only as an input value
- OUT means only as an output value
- INOUT means both as an input and an output value

When the CALL statement is executed, the value of each parameter of the CALL is assigned to the corresponding parameter of the procedure. Control is passed to the procedure according to the calling conventions of the host language. When execution of the procedure is complete, the value of each parameter of the procedure is assigned to the corresponding parameter of the CALL defined as OUT or INOUT. For details on the rules used to assign parameters, see ["Rules for assigning parameters" on page 251.](#page-260-0)

#### *host-variable*

A parameter of the CALL is the identified host-variable. *host-variable* must identify a host variable (not a structure) described in the program according to the rules for declaring host variables, and the data type of the variable must be compatible with the data type of the corresponding parameter in the procedure. If an indicator variable is specified, its value must not be negative unless the description of the procedure allows for null parameters or the corresponding parameter of the procedure is defined as OUT.

#### *constant*

A parameter of the CALL is the specified value. The data type of the constant must be compatible with the corresponding parameter of the procedure and that parameter must be defined as IN.

### **NULL**

A parameter of the CALL is the NULL value. The corresponding parameter of the procedure must be defined as IN and the description of the procedure must allow for null parameters.

### **USING DESCRIPTOR** *descriptor-name*

| Identifies an SQLDA that contains a valid description of host variables that are to be passed as parameters to the procedure. If the procedure has no parameters, an SQLDA is not used.

Before the CALL statement is processed, the user must set the following fields in the SQLDA:

<span id="page-260-0"></span>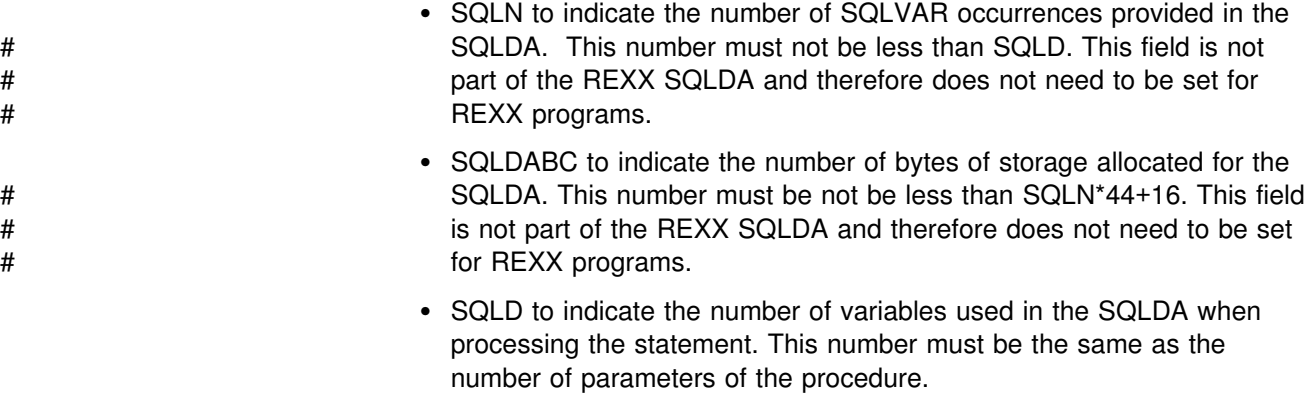

• SQLVAR occurrences to indicate the attributes of the variables.

See ["Identifying an SQLDA in C" on page 526](#page-535-0) for how to represent *descriptor-name* in C.

## **Notes**

*Rules for assigning parameters:* The rules for assigning the value of input and output parameters are similar.

Let S denote an input parameter of a CALL statement, let T denote the corresponding parameter of the stored procedure, and let C denote a column of a hypothetical single-row table such that the description of C is identical to the SYSIBM.SYSPROCEDURES description of T. S is assigned to T as follows:

- 1. The value of S is assigned to C in accordance with the "store assignment" rules of the SQL standard. These are the same rules as the DB2 rules for assigning values to columns with one exception. When the value is a string that is longer than the column, the SQL standard rules specify that an error occurs only if the excess characters are not blanks. If the excess characters are all blanks, they are discarded and the truncated string is assigned to the column without a warning.
- 2. The value of C is assigned to T in accordance with the DB2 rules for assigning values to host variables.

Let T denote an output parameter of a CALL statement, let S denote the corresponding parameter of the stored procedure, and let C denote a column of a hypothetical single-row table such that the description of C is identical to the SYSIBM.SYSPROCEDURES description of S. S is assigned to T as follows:

- 1. The value of S is assigned to C in accordance with the "store assignment" rules of the SQL standard described above for input parameters.
- 2. The value of C is assigned to T in accordance with the DB2 rules for assigning values to host variables.

*Improving performance:* The capability of calling stored procedures is provided to improve the performance of DRDA distributed access (DB2 private protocol access is not supported). The capability is also useful for local operations. The application server can be the local DB2. In which case, packages are still required.

All values of all parameters are passed from the application requester to the application server. To improve the performance of this operation, host variables that correspond to OUT parameters and have lengths of more than a few bytes should be set to null before the CALL statement is executed.

# **Example**

A PL/I application has been precompiled on DB2 ALPHA and a package was created at DB2 BETA with the BIND subcommand. The SYSIBM.SYSPROCEDURES catalog table at BETA describes the procedure SUMARIZE, which allows nulls and has two parameters. The first parameter is defined as IN and the second parameter is defined as OUT. Some of the statements in the application that runs at DB2 ALPHA are:

```
EXEC SQL CONNECT TO BETA;
V1 = 528671;IV = -1;EXEC SQL CALL SUMARIZE(:V1,:V2 INDICATOR :IV);
```
◀

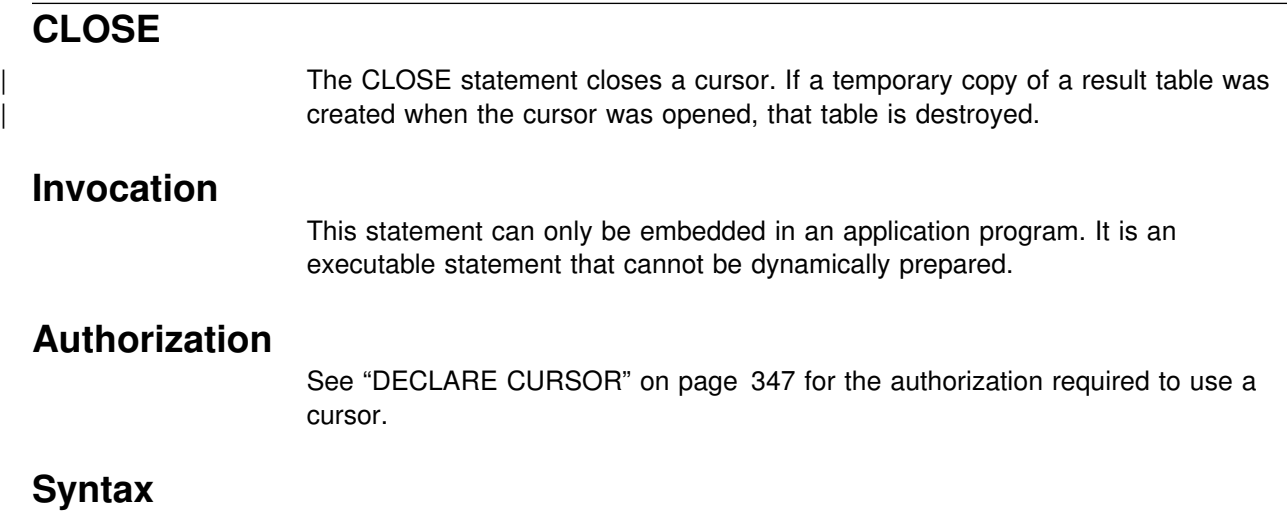

--──CLOSE──*cursor-name*───────────────────────────────────────────────────────────────────────────────-

# **Description**

### *cursor-name*

Identifies the cursor to be closed. The cursor name must identify a declared cursor as explained in the DECLARE CURSOR statement. When the CLOSE statement is executed, the cursor must be in the open state.

# **Notes**

Any open cursors of an application process not declared with the WITH HOLD option are implicitly closed at the termination of a unit of work. However, explicitly closing cursors as soon as possible can improve performance. CLOSE does not cause a commit or rollback operation.

| The cursor could have been allocated. See ["ALLOCATE CURSOR" on page 200.](#page-209-0)

# **Example**

A cursor is used to fetch one row at a time into the application program variables DNUM, DNAME, and MNUM. Finally, the cursor is closed. If the cursor is reopened, it is again located at the beginning of the rows to be fetched.

```
EXEC SQL DECLARE C1 CURSOR FOR
   SELECT DEPTNO, DEPTNAME, MGRNO
   FROM DSN8510.DEPT
   WHERE ADMRDEPT = 'AOO' END-EXEC.
EXEC SQL OPEN C1 END-EXEC.
EXEC SQL FETCH C1 INTO :DNUM, :DNAME, :MNUM END-EXEC.
IF SQLCODE = 100 PERFORM DATA-NOT-FOUND
 ELSE
    PERFORM GET-REST-OF-DEPT
   UNTIL SQLCODE IS NOT EQUAL TO ZERO.
EXEC SQL CLOSE C1 END-EXEC.
 GET-REST-OF-DEPT.
```
EXEC SQL FETCH C1 INTO :DNUM, :DNAME, :MNUM END-EXEC.

# **COMMENT ON**

The COMMENT ON statement adds or replaces comments in the descriptions of tables, views, aliases, or columns in the DB2 catalog at the current server.

### **Invocation**

This statement can be embedded in an application program or issued interactively. It is an executable statement that can be dynamically prepared.

# **Authorization**

The privilege set defined below must include at least one of the following:

- Ownership of the table, view, or alias
- DBADM authority for its database (tables only)
- SYSADM or SYSCTRL authority

If the statement is embedded in an application program, the privilege set is the privileges held by the authorization ID of the owner of the plan or package. If the statement is dynamically prepared and the bind option DYNAMICRULES(RUN) applies, the privilege set is the union of the privilege sets held by each authorization ID of the process. If the statement is dynamically prepared and the bind option DYNAMICRULES(BIND) applies, the privilege set is the privileges held by the authorization ID of the owner of the plan or package.

# **Syntax**

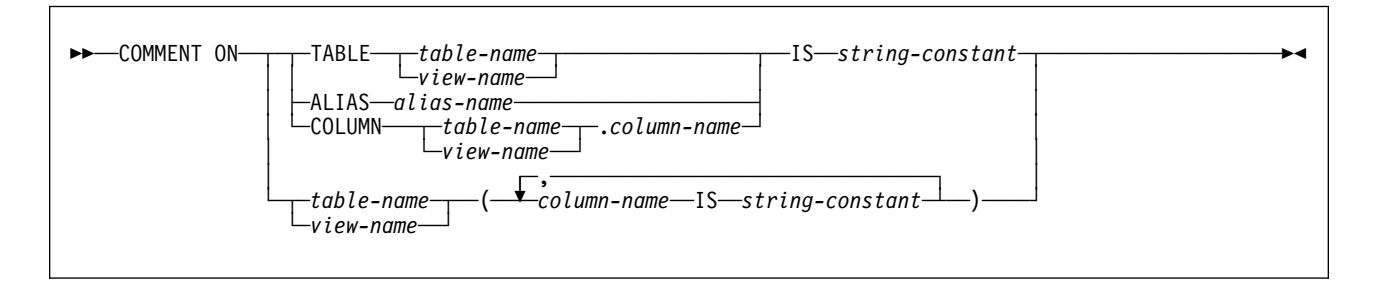

# **Description**

#### **TABLE** *table-name* or *view-name*

Identifies the table or view to which the comment applies. *table-name* or *view-name* must identify a table or view that exists at the current server. The comment is placed in the REMARKS column of the SYSIBM.SYSTABLES catalog table for the row that describes the table or view.

#### **ALIAS** *alias-name*

Identifies the alias to which the comment applies. *alias-name* must identify an alias that exists at the current server. The comment is placed in the REMARKS column of the SYSIBM.SYSTABLES catalog table for the row that describes the alias.

### **COLUMN** *table-name.column-name* or *view-name.column-name*

Identifies the column to which the comment applies. The name must identify a column of a table or view that exists at the current server. The comment is

placed into the REMARKS column of the SYSIBM.SYSCOLUMNS catalog table, for the row that describes the column.

**Do not use TABLE or COLUMN to comment on more than one column in a table or view**. Give the table or view name and then, in parentheses, a list in the form:

column-name IS string-constant, column-name IS string-constant,...

The column names must not be qualified, each name must identify a column of the specified table or view, and that table or view must exist at the current server.

### **IS** *string-constant*

Introduces the comment that you want to make. *string-constant* can be any SQL character string constant of up to 254 characters.

### **Examples**

*Example 1:* Enter a comment on table DSN8510.EMP.

COMMENT ON TABLE DSN8510.EMP IS 'REFLECTS 1ST QTR 81 REORG';

*Example 2:* Enter a comment on view DSN8510.VDEPT.

COMMENT ON TABLE DSN8510.VDEPT IS 'VIEW OF TABLE DSN8510.DEPT';

*Example 3:* Enter a comment on the DEPTNO column of table DSN8510.DEPT.

COMMENT ON COLUMN DSN8510.DEPT.DEPTNO IS 'DEPARTMENT ID - UNIQUE';

*Example 4:* Enter comments on two columns in table DSN8510.DEPT.

COMMENT ON DSN8510.DEPT

(MGRNO IS 'EMPLOYEE NUMBER OF DEPARTMENT MANAGER',

ADMRDEPT IS 'DEPARTMENT NUMBER OF ADMINISTERING DEPARTMENT');

## **COMMIT**

The COMMIT statement ends a unit of recovery and commits the relational database changes that were made in that unit of recovery. If relational databases are the only recoverable resources used by the application process, COMMIT also ends the unit of work.

### **Invocation**

This statement can be embedded in an application program or issued interactively. It is an executable statement that can be dynamically prepared. It cannot be used in the IMS or CICS environment, or if the program is executing as a stored procedure.

# **Authorization**

None required.

# **Syntax**

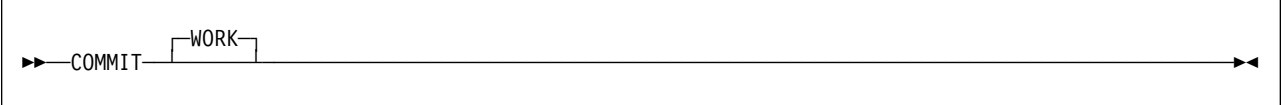

# **Description**

The unit of recovery in which the statement is executed is ended and a new unit of recovery is effectively started for the process. All changes made by ALTER, | COMMENT ON, CREATE, DELETE, DROP, EXPLAIN, GRANT, INSERT, LABEL | ON, RENAME, REVOKE, and UPDATE statements executed during the unit of recovery are committed. SQL connections are ended when any of the following apply:

- The connection is in the release pending state
- The connection is not in the release pending state but it is a remote connection and:
	- The DISCONNECT(AUTOMATIC) bind option is in effect, or
	- The DISCONNECT(CONDITIONAL) bind option is in effect and an open WITH HOLD cursor is not associated with the connection.

For existing connections, all open cursors that were declared without the WITH HOLD option are closed. All open cursors that were declared with the WITH HOLD option are preserved, along with any SELECT statements that were prepared for those cursors. All other prepared statements are destroyed unless dynamic caching is enabled for your system. In that case, all prepared SELECT, INSERT, UPDATE, and DELETE statements that are bound with DYNAMICKEEP(YES) are kept past the commit.

Prepared statements cannot be kept past a commit if:

- SQL RELEASE has been issued for that site, or
- Bind option DISCONNECT(AUTOMATIC) was used, or

• Bind option DISCONNECT(CONDITIONAL) was used and there are no hold cursors for that site.

All implicitly acquired locks are released, except for those required for the cursors that were not closed. See ["LOCK TABLE" on page 426](#page-435-0) for an explanation of the duration of explicitly acquired locks.

| All rows of every temporary table of the application process are deleted with the exception that the rows of a temporary table are not deleted if any program in the application process has an open WITH HOLD cursor that is dependent on that | temporary table. In addition, if RELEASE(COMMIT) is in effect, the logical work files for those temporary tables whose rows are deleted are also deleted.

# **Notes**

The SQL COMMIT statement cannot be used in the IMS or CICS environment. To effect a commit operation in these environments, SQL programs must use the call prescribed by their transaction manager. The effect of these commit operations on DB2 data is the same as that of the SQL COMMIT statement.

In all DB2 environments, the normal termination of a process is an implicit commit operation.

# **Example**

Commit all DB2 database changes made since the unit of recovery was started. COMMIT WORK;

# <span id="page-268-0"></span>**CONNECT**

The CONNECT statement connects the application process to a designated server. This server is then the *current server* for the process. ["When an Application](#page-269-0) [Process Has a Current Server" on page 260](#page-269-0) describes what happens when the process has a current server.

# **CONNECT (Type 1) and CONNECT (Type 2) Differences**

There are two types of CONNECT statements with the same syntax but different semantics, as summarized below. Both types of the CONNECT statement are used for DRDA access, however the level of function available for each type is different. For a description of an individual type of CONNECT, see:

["CONNECT \(Type 1\)" on page 262](#page-271-0)  ["CONNECT \(Type 2\)" on page 267](#page-276-0)

The following table summarizes the differences between CONNECT (Type 1) and CONNECT (Type 2) rules:

| <b>Type 1 Rules</b>                                                                                                    | Type 2 Rules                                                                                                    |  |
|----------------------------------------------------------------------------------------------------|----------------------------------------------------------------------------------------------------|--|
| CONNECT statements can be executed<br>only when the application process is in the<br>connectable state. Only one CONNECT<br>statement can be executed within the same<br>unit of work.                                                                                                    | More than one CONNECT statement can be<br>executed within the same unit of work.<br>There are no rules about the connectable<br>state.                                                                                          |  |
| If a CONNECT statement fails because the<br>application process is not in the connectable<br>state, the SQL connection status of the<br>application process is unchanged.                                                                                                    | If a CONNECT statement fails, the current<br>SQL connection is unchanged and any<br>subsequent SQL statements are executed<br>by that server, unless the failure prevents<br>the execution of SQL statements by that<br>server. |  |
| If a CONNECT statement fails for any other<br>reason, the application process is placed in<br>the unconnected state.                                                                                                    |                                                                                                    |  |
| CONNECT ends any existing connections of<br>the application process. Accordingly,<br>CONNECT also closes any open cursors of<br>the application process. (The only cursors<br>that can possibly be open when CONNECT<br>is successfully executed are those defined<br>with the WITH HOLD option.) | CONNECT does not end connections and<br>does not close cursors.                                                                                                    |  |

*Table 16 (Page 1 of 2). CONNECT (Type 1) and CONNECT (Type 2) Differences*

| <b>Type 1 Rules</b>                                                                                      | <b>Type 2 Rules</b>                                                                                                    |
|----------------------------------------------------------------------------------------------------|----------------------------------------------------------------------------------------------------|
| A CONNECT to the current application<br>server is executed like any other CONNECT<br>(Type 1) statement. | If the SQLRULES(STD) bind option is in<br>effect, a CONNECT to an existing SQL<br>connection of the application process is an<br>error. Thus, a CONNECT to the current<br>application server is an error. For example,<br>an error occurs if the first CONNECT is a<br>CONNECT TO $x$ where $x$ is the local DB2.                                    |
|                                                                                                    | If the SQLRULES(DB2) bind option is in<br>effect, a CONNECT to an existing SQL<br>connection is not an error. Thus, if x is an<br>existing SQL connection of the application<br>process, CONNECT TO x makes x its<br>current connection. If $x$ is already the<br>current connection, CONNECT TO x has no<br>effect on the state of any connections. |

<span id="page-269-0"></span>*Table 16 (Page 2 of 2). CONNECT (Type 1) and CONNECT (Type 2) Differences*

**Determining the CONNECT rules that apply:** The following table explains how to determine the CONNECT rules that apply:

*Table 17. Determining the CONNECT Rules that Apply*

| If the precompiler option | is        | then the rules for                    |
|---------------------------|-----------|---------------------------------------|
| CONNECT(1)                | specified | CONNECT (Type 1) apply                |
| CONNECT(2)                | specified | CONNECT (Type 2) apply                |
| <b>CONNECT</b>            | omitted   | CONNECT (Type 2) implicitly<br>apply. |

The CONNECT rules that apply to an application process are determined by the first CONNECT statement that is executed (successfully or unsuccessfully) by that application process:

- If it is a CONNECT (Type 1), then CONNECT (Type 1) rules apply and CONNECT (Type 2) statements are invalid.
- If it is a CONNECT (Type 2), then CONNECT (Type 2) rules apply and CONNECT (Type 1) statements are invalid.

Programs containing CONNECT statements that are precompiled with different CONNECT precompiler options cannot execute as part of the same application process. An error will occur when an attempt is made to execute the invalid CONNECT statement.

### **When an Application Process Has a Current Server**

The *current server* is the DBMS to which an application is actively connected. The following rules apply when an application process has a current server:

• Static SQL statements executed by the application process are taken from a package which was bound at that server. However, this does not apply to SQL statements such as CONNECT and RELEASE which are not represented in packages. Furthermore, if the current server is the local DB2 subsystem, SQL statements can also be taken from a DBRM that has been bound with the application plan. This is the case if the CURRENT PACKAGESET special

register is blank and the name of the application program executing the SQL statement is the same as the name of a DBRM.

• The package from which SQL statements are taken is determined by the name of the application program executing the SQL statement, the package list of the application plan, and CURRENT PACKAGESET.

The last part of the package name is the same as the name of the application program, unless a member name is specified during the bind process along with the DBRMLIB DD statement. The qualifier of the package name (the collection ID) can be determined by the package list or by the CURRENT PACKAGESET special register. For more information, see ["SET CURRENT](#page-479-0) [PACKAGESET" on page 470.](#page-479-0)

 Dynamic and static SQL statements that refer to objects at the server are executed at the server. Statements that refer to objects at yet another DB2 (which is possible only if the server is a DB2 subsystem) are executed at that DB2 rather than at the server.

## **Establishing a Different Server**

The initial server of an application process is the local DB2 subsystem. A different server can be established by the explicit or implicit execution of a CONNECT statement.

The CURRENTSERVER bind option can affect which CONNECT rule is in effect. When an application process executes an SQL statement other than COMMIT, CONNECT TO, CONNECT RESET, SET CONNECTION, or ROLLBACK, a CONNECT (Type 1) statement is implicitly executed if both of the following apply:

- The CURRENTSERVER bind option was specified when the application plan was bound or rebound and the identified server is not the local DB2.
- An implicit or explicit CONNECT statement has not been executed by the application process.

For example, if CURRENTSERVER *x* was specified and the first SQL statement executed by the application process is an OPEN statement, a CONNECT TO *x* (Type 1) is executed before the OPEN statement is executed. If the implicit CONNECT fails, the application process is in the unconnected state. Regardless of whether the implied CONNECT is successful, the application process cannot execute a CONNECT (Type 2) statement because CONNECT (Type 1) rules are in effect.

In new distributed applications, use CONNECT (Type 2) and do not use the CURRENTSERVER bind option.

# <span id="page-271-0"></span>**CONNECT (Type 1)**

The CONNECT (Type 1) statement connects the application process to a designated server. This server is then the current server for the process. The CONNECT (Type 1) statement is used for DRDA access using the restricted level of function available in DB2 Version 2 Release 3. Differences between the two types of statements are described in ["CONNECT \(Type 1\) and CONNECT \(Type 2\)](#page-268-0) [Differences" on page 259.](#page-268-0)

## **Invocation**

This statement can only be embedded in an application program. It is an executable statement that cannot be dynamically prepared. CONNECT cannot be used in a program executing as a stored procedure.

## **Authorization**

The primary authorization ID of the process must be authorized to connect to the identified server. That server performs the authorization check and determines the specific authorization required. See Section 3 (Volume 1) of *Administration Guide* for further information.

# **Syntax**

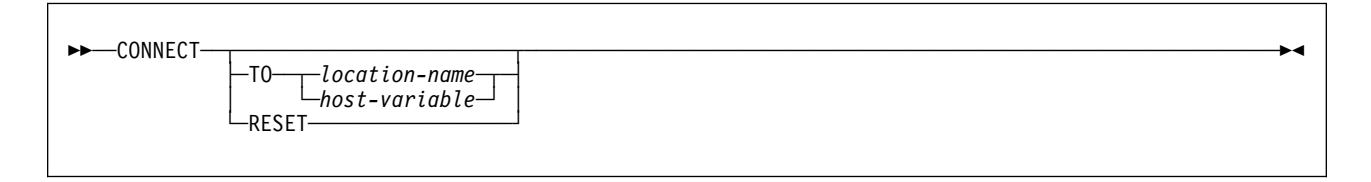

# **Description**

**TO** *location-name* or *host-variable*

Identifies the server by the specified location name or the location name contained in the host variable. If a host variable is specified:

- It must be a character string variable with a length attribute that is not greater than 16. (A C NUL-terminated character string may be up to 17 bytes long.)
- It must be preceded by a colon and must not be followed by an indicator variable.
- The location name must be left-justified within the host variable and must conform to the rules for forming an ordinary location identifier.
- If the length of the location name is less than the length of the host variable, it must be padded on the right with blanks.

When the CONNECT statement is executed:

 The location name must identify a server known to the local DB2 subsystem. Hence, it must either be the location name of the local DB2 subsystem or it must appear in the LOCATION column of the SYSIBM.LOCATIONS table.

 The application process must be in a *connectable state*. (Connection states are explained in ["Connection states" on page 264.](#page-273-0))

If execution of the CONNECT statement is successful:

- The application process is connected to the identified server.
- The existing connections of the application process are ended. (The existing connections include the previous SQL connection, if any, and all DB2 private connections, if any.) When a connection is ended, all resources acquired by the application process through the connection and all resources used to create and maintain the connection are deallocated. Thus, all cursors are closed, all prepared statements are destroyed, and so on.
- The location name is placed in the CURRENT SERVER special register.
- Information about the server is placed in the SQLERRP field of the SQLCA. If the application server is an IBM relational database product, the information has the form *pppvvrrm*, where:
	- *ppp* is:

ARI for SQL/DS DSN for DB2 for MVS QSQ for OS/400 SQL for all other DB2 products

- *vv* is a two-digit version identifier such as '05'.
- *rr* is a two-digit release identifier such as '01'.
- *m* is a one-digit modification level such as '0'.
- For example, if the server is Version 5 of DB2 for OS/390, the value of SQLERRP is 'DSN05010'.

If execution of the CONNECT statement is unsuccessful, the SQLERRP field of the SQLCA is set to the name of the DB2 application requester module that detected the error.

If execution of the CONNECT statement is unsuccessful because the application process is not in the connectable state, the connection state of the application process is unchanged. If execution of the CONNECT statement is unsuccessful for any other reason, CURRENT SERVER is set to blanks and the application process is placed in the connectable and unconnected state.

### **CONNECT RESET**

CONNECT RESET is equivalent to CONNECT TO *x* where *x* is the location name of the local DB2 subsystem.

#### **CONNECT** with no operand

This form of the CONNECT statement returns information about the current server. The information is returned in the SQLERRP field of the SQLCA as described above. This form of CONNECT:

- Does not require the application process to be in the connectable state
- Does not change the connection state
- Does not close cursors
- Returns blanks if the application process is in the unconnected state

### <span id="page-273-0"></span>**Notes**

*Connection states:* In the following description of the connection states, CONNECT means CONNECT TO or CONNECT RESET, not the form of CONNECT with no operand. At any time, an application process is in one of four states:

- Connectable and connected
- Unconnectable and connected
- Unconnectable and unconnected
- Connectable and unconnected

The following diagram shows the state transitions:

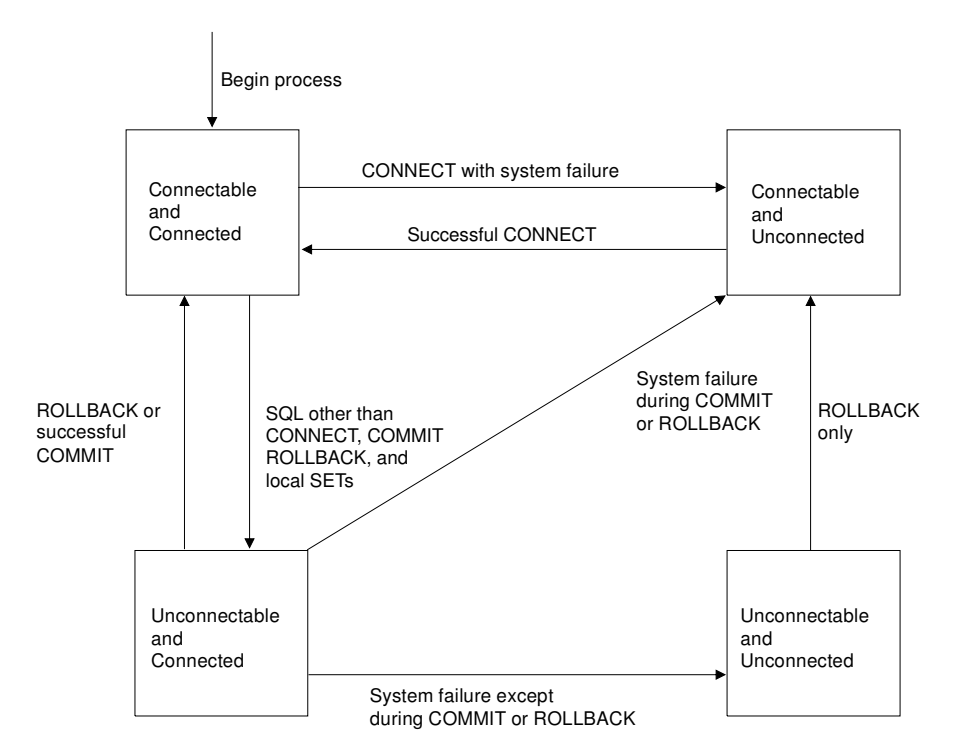

*Figure 5. Connect state transitions*

In the **connectable and connected state**, an application process is connected to a server and can execute CONNECT statements. This is the initial state. The process also enters this state when:

- It executes a rollback operation or successful commit from the unconnectable and connected state.
- It executes a successful CONNECT from the connectable and unconnected state.

In the **unconnectable and connected state**, an application process is connected to a server but cannot execute a CONNECT statement (SQLCODE -752). The process enters this state from the connectable and connected state when it executes any SQL statement other than CONNECT, COMMIT, ROLLBACK, or local SET (SET CURRENT PACKAGESET or SET *host-variable* = CURRENT PACKAGESET or CURRENT SERVER). A process cannot enter this state from the connectable and unconnected nor the unconnectable and unconnected states.

In the **unconnectable and unconnected state**, an application process is not connected to a server and cannot execute a CONNECT statement. The process enters this state from the unconnectable and connected state when the execution of an SQL statement other than COMMIT or ROLLBACK is unsuccessful because of a system failure that results in a rollback and deallocation of the conversation. The only SQL statement that can be successfully executed in this state is ROLLBACK. Any attempt to execute other SQL statements will result in an error (SQLCODE -918).

In the **connectable and unconnected state**, an application process is not connected to a server. The process enters this state when:

- The execution of CONNECT is unsuccessful for any reason other than the application process not being in the connectable state.
- A system failure occurs during the execution of a COMMIT or ROLLBACK statement from the unconnectable and connected state.
- A ROLLBACK statement is executed from the unconnectable and unconnected state.

The only SQL statements that can be successfully executed in this state are CONNECT, COMMIT, ROLLBACK, and local SET statements. Any attempt to execute other SQL statements will result in an error (SQLCODE -900). SET *host-variable* = CURRENT SERVER will set the host variable to blanks.

*Additional rules:* It is not an error to execute consecutive CONNECT statements because CONNECT itself does not remove the application process from the connectable state. It is an error to execute any SQL statement other than CONNECT, COMMIT, ROLLBACK, or local SET, and then execute CONNECT. To avoid the error, execute a commit or rollback operation before executing the CONNECT.

A CONNECT to the current server is treated like any other CONNECT. Such a CONNECT can cause the closing of cursors and the redundant deallocation and allocation of a conversation.

It may be the case that the SQL CONNECT statement returns, and indicates a successful execution when no physical connection yet exists. DB2 will delay the physical connection process, when possible, to economize on the number of messages sent. Therefore, errors in CONNECT statement processing may be reported following the next executable SQL statement, not immediately following the CONNECT statement.

When CONNECT is used to connect back to the local DB2, the CURRENT SQLID special register is not reinitialized.

SET CONNECTION and RELEASE do not change the state of the application process from connectable to unconnectable.

The SQLRULES bind option has no effect on CONNECT (Type 1) statements.

# **Examples**

*Example 1:* Connect the application to a DBMS whose location identifier is in the character-string variable LOCNAME.

EXEC SQL CONNECT TO :LOCNAME;

*Example 2:* Use the CONNECT statement to obtain information about the current server. The information is then stored in the SQLERRP field of the SQLCA.

EXEC SQL CONNECT;

*Example 3:* An application has connected to a DB2 server that is not the local DBMS. During the connection, the application has opened a cursor and fetched rows from the cursor's result table. To connect to the local DBMS, the application executes the following statements:

EXEC SQL COMMIT WORK; EXEC SQL CONNECT RESET;

The commit operation is required because the OPEN statement for the cursor has caused the application to enter the unconnectable and connected state. If the cursor had been declared with WITH HOLD and had not been closed with a CLOSE statement, it would still be open after the execution of the COMMIT, but would be closed with the execution of the CONNECT.

# <span id="page-276-0"></span>**CONNECT (Type 2)**

The CONNECT (Type 2) statement connects the application process to a designated server. This server is then the current server for the process. Differences between the two types of statements are described in ["CONNECT](#page-268-0) [\(Type 1\) and CONNECT \(Type 2\) Differences" on page 259.](#page-268-0) Refer to ["Connection](#page-42-0) [Management for DB2 Private Protocol and DRDA Access" on page 33](#page-42-0) for more information about connection states.

## **Invocation**

This statement can only be embedded in an application program. It is an executable statement that cannot be dynamically prepared. CONNECT cannot be used if the program is executing as a stored procedure.

# **Authorization**

The primary authorization ID of the process must be authorized to connect to the identified server. The authorization check is performed by the application server when the statement is executed, and the specific authorization required is determined by that server. See Section 3 (Volume 1) of *Administration Guide* for further information.

# **Syntax**

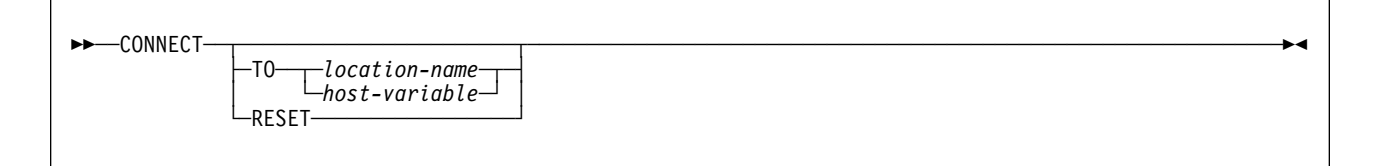

# **Description**

**TO** *location-name* or *host-variable*

Identifies the application server by the specified location name or the location name contained in the host variable. If a host variable is specified:

- It must be a character string variable with a length attribute that is not greater than 16. (A C NUL-terminated character string may be up to 17 bytes long.)
- It must be preceded by a colon and must not be followed by an indicator variable.
- The location name must be left-justified within the host variable and must conform to the rules for forming an ordinary location identifier.
- If the length of the location name is less than the length of the host variable, it must be padded on the right with blanks.

Let S denote the specified location name or the location name contained in the host variable.

S must not identify a DB2 private connection of the application process. If the SQLRULES(STD) bind option is in effect, S must not identify an existing SQL connection of the application process.

S must identify an application server known to the local DB2 subsystem. Hence, S must be the location name of the local DB2 subsystem or it must appear in the LOCATION column of the SYSIBM.LOCATIONS table.

If the CONNECT statement is successful:

- S becomes the current connection of the application process in one of the following ways:
	- If S is not an existing SQL connection of the application process, an SQL connection to application server S is created and placed in the current and held states. The previously current SQL connection, if any, is placed in the dormant state.
	- If S is a dormant SQL connection of the application process and the SQLRULES(DB2) option is in effect, S is placed in the current state. The previously current SQL connection, if any, is placed in the dormant state.
	- If S is the current SQL connection of the application process and the SQLRULES(DB2) option is in effect, the states of S and all other connections of the application process are unchanged.
- S is placed in the CURRENT SERVER special register.
- Information about application server S is placed in the SQLERRP field of the SQLCA. If the application server is an IBM relational database product, the information has the form *pppvvrrm*, where:
	- *ppp* is:

ARI for SQL/DS DSN for DB2 for MVS QSQ for OS/400 SQL for all other DB2 products

- *vv* is a two-digit version identifier such as '05'.
- *rr* is a two-digit release identifier such as '01'.
- *m* is a one-digit modification level such as '0'.

For example, if the server is Version 5 of DB2 for OS/390, the value of SQLERRP is 'DSN05010'.

If the CONNECT statement is unsuccessful, the connection state of the application process and the states of its SQL connections are unchanged.

### **CONNECT RESET**

CONNECT RESET is equivalent to CONNECT TO *x* where *x* is the location name of the local DB2 subsystem.

- If the SQLRULES(DB2) bind option is in effect, CONNECT RESET establishes the local DB2 subsystem as the current SQL connection
- If the SQLRULES(STD) bind option is in effect, CONNECT RESET establishes the local DB2 subsystem as the current SQL connection only if the connection does not exist.

#### **CONNECT** with no operand

This form of the CONNECT statement returns information about the current server and has no effect on connection states. The information is returned in the SQLERRP field of the SQLCA as described above. SQLERRP is set to blanks if the application process is in the unconnected state.

### **Notes**

When CONNECT is used to connect back to the local DB2, the CURRENT SQLID special register is not reinitialized.

### **Example**

Execute SQL statements at TOROLAB1 and TOROLAB2. The first CONNECT statement creates the TOROLAB1 connection. The second CONNECT statement creates the TOROLAB2 connection and places the TOROLAB1 connection in the dormant state.

EXEC SQL CONNECT TO TOROLAB1;

(execute statements referencing objects at TOROLAB1)

EXEC SQL CONNECT TO TOROLAB2;

(execute statements referencing objects at TOROLAB2)

# **CREATE ALIAS**

The CREATE ALIAS statement defines an alias for a table or view. The definition is recorded in the DB2 catalog at the current server. The table or view does not have to be described in that catalog.

### **Invocation**

This statement can be embedded in an application program or issued interactively. It is an executable statement that can be dynamically prepared. However, if the bind option DYNAMICRULES(BIND) applies, the statement cannot be dynamically prepared.

### **Authorization**

The privilege set defined below must include at least one of the following:

- The CREATEALIAS privilege
- SYSADM or SYSCTRL authority

If the statement is embedded in an application program, the privilege set is the privileges held by the authorization ID of the owner of the plan or package. If the specified alias name includes a qualifier that is not the same as this authorization ID, the privilege set must include SYSADM or SYSCTRL authority.

If the statement is dynamically prepared, the privilege set is the privileges held by the SQL authorization ID of the process. If the specified alias name includes a qualifier that is not the same as this authorization ID:

- The privilege set must include SYSADM or SYSCTRL authority, or
- The qualifier must be the same as one of the authorization IDs of the process and the privileges held by that authorization ID must include the CREATEALIAS privilege. This is an exception to the rule that the privilege set is the privileges held by the SQL authorization ID of the process.

## **Syntax**

--──CREATE ALIAS──*alias-name*──FOR─ ─ ─┬ ┬ ─*table-name*─ ───────────────────────────────────────────────────-◀ └┘ ─*view-name*──

# **Description**

#### *alias-name*

Names the alias. The name must not identify a table, view, alias, or synonym that exists at the current server.

If qualified, the name can be a two-part or three-part name. If a three-part name is used, the first part must match the value of the field DB2 LOCATION NAME on installation panel DSNTIPR at the current server. (If the current server is not the local DB2, this name is not necessarily the name in the CURRENT SERVER special register.) Whether the name is two-part or three-part, the authorization ID that qualifies the name is the owner of the alias. If the alias name is unqualified and the statement is embedded in an application program, the owner of the alias is the authorization ID that serves as the implicit qualifier for unqualified object names. This is the authorization ID in the QUALIFIER operand when the plan or package was created or last re-bound. If QUALIFIER was not used, the owner of the alias is the owner of the package or plan.

If the alias name is unqualified and the statement is dynamically prepared, the SQL authorization ID is the owner of the alias.

The owner has the privilege to drop the alias.

#### **FOR** *table-name* or *view-name*

Identifies the table or view for which the alias is defined. The table or view need not exist at the time the alias is defined. If it does exist, it can be at the current server or at another server. The name must not be the same as the alias name and must not identify an alias that exists at the current server.

### **Notes**

An alias can be defined for a table, view, or alias that is not at the current server. When so defined, the existence of the referenced object is not verified at the time the alias is created. But the object must exist when a statement containing the alias is executed. And if that object is also an alias, it must refer to a table or view at the server where that alias is defined.

A warning occurs if an alias is defined for a table or view that is local to the current server but does not exist.

### **Example**

Create an alias for a catalog table at a DB2 with location name DB2USCALABOA5281.

CREATE ALIAS LATABLES FOR DB2USCALABOA5281.SYSIBM.SYSTABLES;

# **CREATE DATABASE**

The CREATE DATABASE statement defines a DB2 database at the current server.

### **Invocation**

This statement can be embedded in an application program or issued interactively. It is an executable statement that can be dynamically prepared. However, if the bind option DYNAMICRULES(BIND) applies, the statement cannot be dynamically prepared.

### **Authorization**

The privilege set defined below must include at least one of the following:

- The CREATEDBA privilege
- The CREATEDBC privilege
- SYSADM or SYSCTRL authority

If ROSHARE is specified, the privilege set must include SYSADM or SYSCTRL authority.

If the statement is embedded in an application program, the privilege set is the privileges held by the authorization ID of the owner of the plan or package. If the statement is dynamically prepared, the privilege set is the privileges held by the SQL authorization ID of the process.

See ["Notes" on page 274](#page-283-0) for the authorization effect of a successful CREATE DATABASE statement.

# **Syntax**

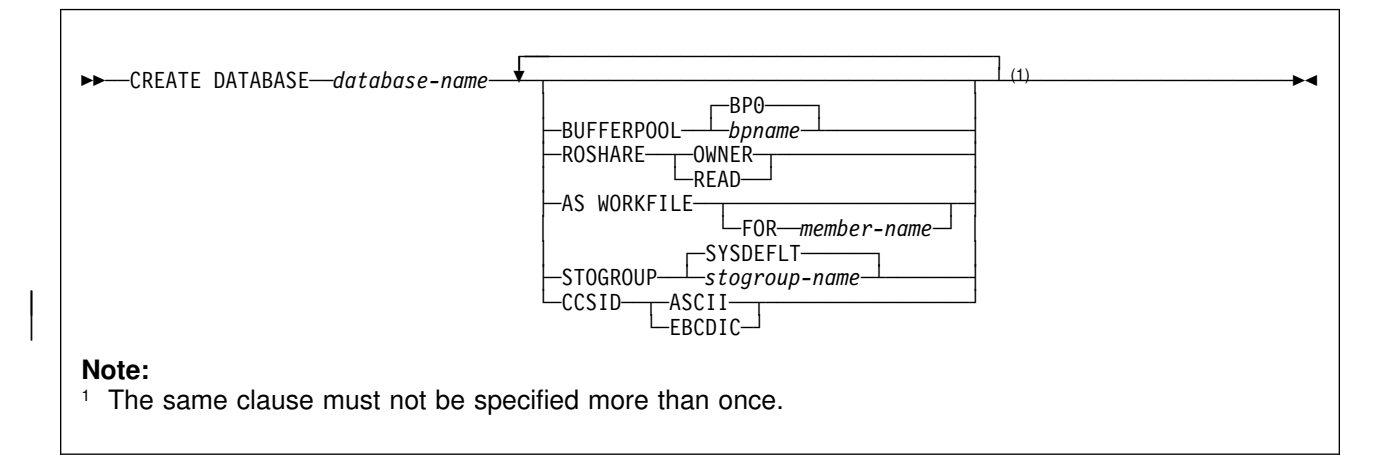

# **Description**

#### *database-name*

Names the database. The name must not start with DSNDB and must not identify a database that exists at the current server. If the database is to be a work file database in a data sharing environment, DSNDB07 is an acceptable work file database name. However, only one member of a data sharing group can use DSNDB07 as the name of its work file database.

#### **BUFFERPOOL** *bpname*

Specifies the default buffer pool for table spaces and indexes within the database. The default is BP0.

32KB buffer pools apply only to table spaces. If a 32KB buffer pool name is specified, the default buffer pool for indexes in the database is BP0.

See ["Naming Conventions" on page 48](#page-57-0) for more details about *bpname*.

### **ROSHARE**

Indicates how the database will be shared using *shared read-only data*. If ROSHARE is omitted, the database will not be shared. For an explanation of shared read-only data, see Appendix F (Volume 2) of *Administration Guide*.

- **OWNER** The database will be shared, and the current server will be the DB2 that can update the database.
- **READ** The current server is to have read-only access to the database through shared read-only data.

### **AS WORKFILE**

Indicates that this is a work file database. In a non-data-sharing environment, the clause is ignored.

#### **FOR** *member-name*

Specifies the member for which this database is to be a work file. Only one work file database can be created for each DB2 subsystem.

If FOR *member-name* is not specified, the member is the DB2 subsystem on which the CREATE DATABASE statement is executed.

| The CCSID clause is not supported for work file databases. If you specify AS | WORKFILE, do not use the CCSID clause.

#### **STOGROUP** *stogroup-name*

Names the storage group to be used, as required, as a default storage group to support DASD space requirements for table spaces and indexes within the database. The default is SYSDEFLT.

#### | **CCSID** *encoding-scheme*

Specifies the default encoding scheme for data stored in the database. The | default applies to table spaces created in the database. All tables stored within a table space must use the same encoding scheme.

- **ASCII** Specifies that the data must be encoded using the ASCII CCSIDs specified during installation.
- **EBCDIC** Specifies that the data must be encoded using the EBCDIC CCSIDs specified during installation.

| Usually, each encoding scheme requires only a single CCSID. Additional CCSIDs are needed when mixed or graphic data is used.

The option defaults to the value of field DEF ENCODING SCHEME on installation panel DSNTIPF.

Do not use the CCSID clause if you specify the AS WORKFILE clause.

### <span id="page-283-0"></span>**Notes**

If the statement is embedded in an application program, the owner of the plan or package is the owner of the database. If the statement is dynamically prepared, the SQL authorization ID of the process is the owner of the database.

If the owner of the database has the CREATEDBA, SYSADM, or SYSCTRL authority, the owner acquires DBADM authority for the database. DBADM authority for a database includes table privileges on all tables in that database. Thus, if a user with SYSCTRL authority creates a database, that user has table privileges on all tables in that database. This is an exception to the rule that SYSCTRL authority does not include table privileges.

If the owner of the database has the CREATEDBC privilege, but not the CREATEDBA privilege, the owner acquires DBCTRL authority for the database. In this case, no authorization ID has DBADM authority for the database until it is granted by an authorization ID with SYSADM authority.

## **Examples**

*Example 1:* Create database DSN8D51P. DSN8G510 is the default storage group to be used for table spaces and indexes in the database. BP2 is the default buffer pool to be used for table spaces and indexes in the database.

CREATE DATABASE DSN8D51P STOGROUP DSN8G510 BUFFERPOOL BP2;

*Example 2:* Create database DSN8TEMP. Use the default DB2 storage group and buffer pool and no shared read-only data.

CREATE DATABASE DSN8TEMP;

# | **CREATE GLOBAL TEMPORARY TABLE**

The CREATE GLOBAL TEMPORARY TABLE statement creates a description of a temporary table at the current server.

## | **Invocation**

| This statement can be embedded in an application program or issued interactively. It is an executable statement that can be dynamically prepared.

## | **Authorization**

The privilege set defined below must include at least one of the following:

- The CREATETMTAB system privilege
- The CREATETAB database privilege for any database
- DBADM, DBCTRL, or DBMAINT authority for any database
- SYSADM or SYSCTRL authority

If the LIKE keyword is used, additional authorization might be required, as explained in the description of that clause.

# **Privilege Set:** The privilege set is the same as the privilege set for the CREATE # TABLE statement. See ["Authorization" on page 308](#page-317-0) for details.

# | **Syntax**

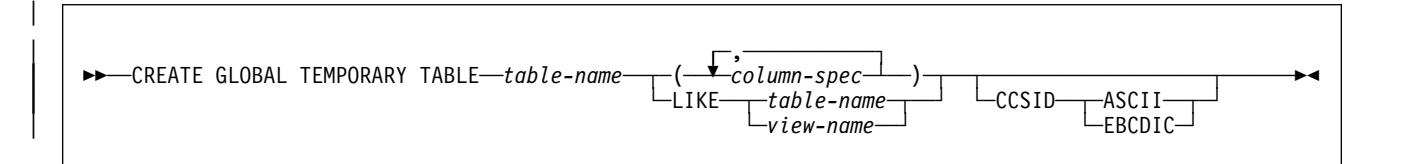

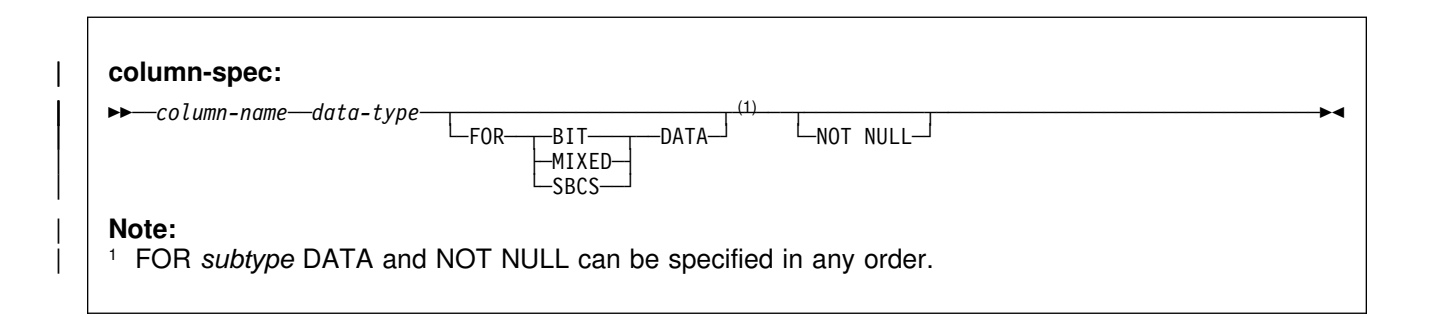

### **CREATE GLOBAL TEMPORARY TABLE**

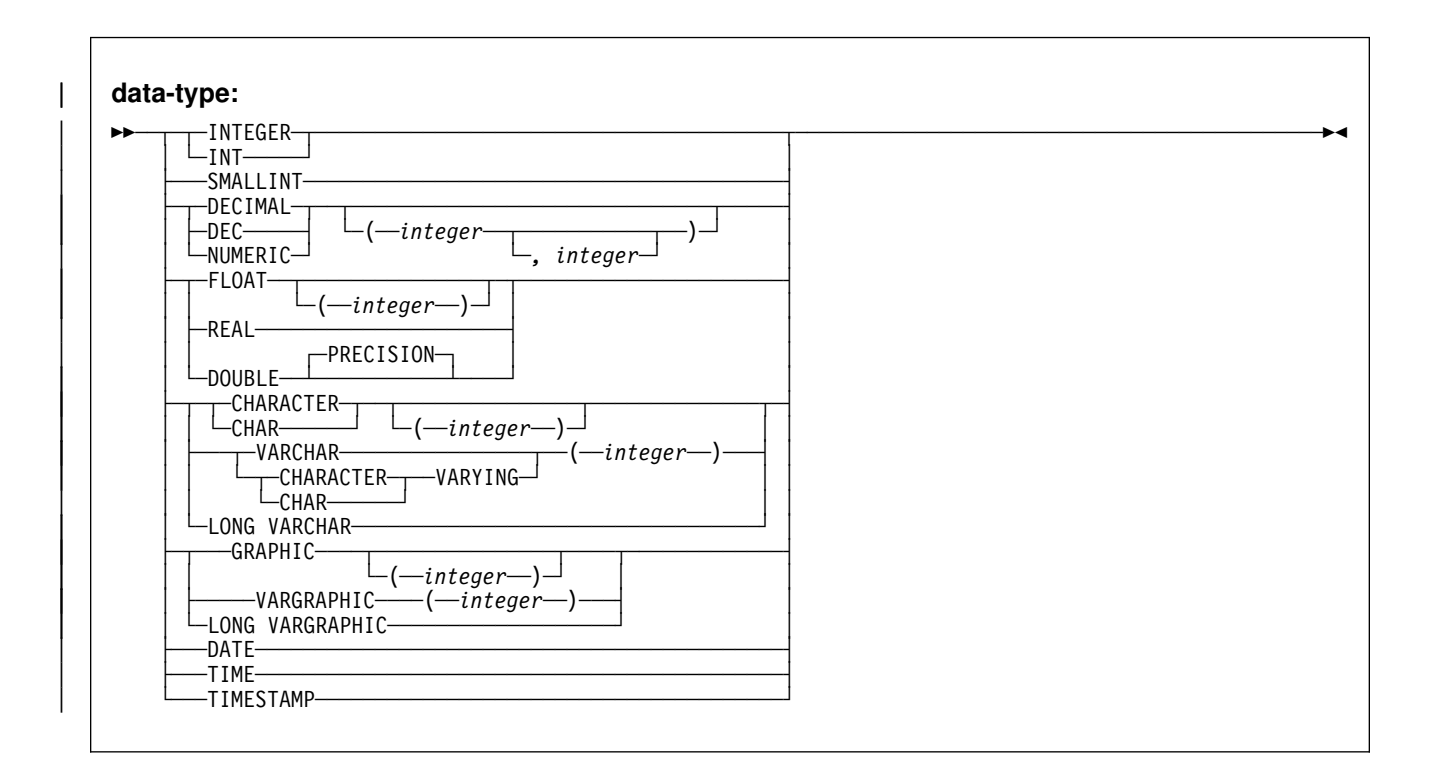

## | **Description**

#### | *table-name*

Names the temporary table. The name, including the implicit or explicit qualifier, must not identify a table, view, alias, synonym, or temporary table that exists at the application server.

| The qualification rules for *table-name* are the same as for *table-name* in the | CREATE TABLE statement. (See "table-name" on page [311.](#page-320-0))

| The owner acquires ALL PRIVILEGES on the table WITH GRANT OPTION and the authority to drop the table.

#### | *column-spec*

Defines the attributes of a column for each instance of the table. The number of columns defined must not exceed 750. The maximum record size must not exceed 32714 bytes. The maximum row size must not exceed 32706 bytes (8 bytes less than the maximum record size).

### | *column-name*

Names the column. The name must not be qualified and must not be the same as the name of another column in the table.

#### | *data-type*

Specifies the data type of the column. The types allowed and the rules are the same as those for the CREATE TABLE statement. See "data-type" on page [| 311.](#page-320-0)

### | **FOR** *subtype* **DATA**

Specifies a subtype for a character string column. The subtypes allowed and the rules followed are the same as those for the CREATE TABLE statement. See "FOR subtype DATA" on page [313.](#page-322-0)

### | **NOT NULL**

Specifies that the column cannot contain nulls. Omission of NOT NULL indicates that the column can contain nulls.

#### | **LIKE** *table-name* **or** *view-name*

Specifies that the columns of the table have exactly the same name and description as the columns of the identified table or view. The name specified after LIKE must identify a table, view, or temporary table that exists at the | current server. The privilege set must implicitly or explicitly include the SELECT privilege on the identified table or view.

This clause is similar to the LIKE clause on CREATE TABLE, but it has the following differences:

- If any column of the identified table or view has an attribute value that is not allowed for a column in a temporary table, that attribute value is ignored. The corresponding column in the new temporary table has the default value for that attribute unless otherwise indicated.
- If any column of the identified table or view allows a default value other than null, then that default value is ignored and the corresponding column in the new temporary table has no default value. A default value other than null is not allowed for any column in a temporary table.

#### | **CCSID** *encoding-scheme*

Specifies the encoding scheme for data stored in the table.

- **ASCII** Specifies that the data must be encoded by using the ASCII CCSIDs that are specified during installation.
- **EBCDIC** Specifies that the data must be encoded by using the EBCDIC CCSIDs that are specified during installation.

Usually, each encoding scheme requires only a single CCSID. Additional CCSIDs are needed when mixed or graphic data is used.

The option defaults to the value of field DEF ENCODING SCHEME on installation panel DSNTIPF.<sup>22</sup>

An error is issued if a valid ASCII CCSID has not been specified for the installation.

### | **Notes**

**Instantiation and termination:** Let T be a temporary table defined at the current server and let P denote an application process:

- An empty instance of T is created as a result of the first implicit or explicit reference to T in an OPEN, SELECT INTO, INSERT, or DELETE operation that is executed by any program in P.
- Any program in P can reference T and any reference to T by a program in P is a reference to that instance of T.

<sup>22</sup> When you use the LIKE clause with the CREATE GLOBAL TEMP TABLE statement, the encoding scheme of the table that you are copying is not used to create the new table.

When a commit operation terminates a unit of work in P and no program in P has an open WITH HOLD cursor that is dependent on T, the commit includes the operation DELETE FROM T.

- | When a rollback operation terminates a unit of work in P, the rollback includes the operation DELETE FROM T.
- When the connection to the application server at which an instance of T was # created terminates, the instance of T is destroyed. However, the definition of T # remains. A DROP TABLE statement must be executed to drop the definition of  $\#$  T.

### Restrictions and extensions: Let T denote a temporary table:

- | Columns of T cannot have default values other than null.
- | T cannot have unique constraints, referential constraints, or check constraints.
- | T cannot be defined as the parent in a referential constraint.
- T cannot be referenced in:
	- A CREATE INDEX statement.
	- A LOCK TABLE statement.
	- $-$  As the object of an UPDATE statement in which the object is T or a view of | T. However, you can reference T in the WHERE clause of an UPDATE statement.
	- DB2 utility commands.
- As with all tables stored in a work file, query parallelism cannot be considered for any query that references T.
- | If T is referenced in the *subselect* of a CREATE VIEW statement, you cannot specify a WITH CHECK OPTION clause in the CREATE VIEW statement.
- | ALTER TABLE T is valid only if the statement is used to add a column to T. Any column that you add to T must have a default value of null.

When you alter T, any plans and packages that refer to the table are invalidated, and DB2 automatically rebinds the plans and packages the next time they are run.

- | DELETE FROM T or a *view of T* is valid only if the statement does not include | a WHERE or WHERE CURRENT OF clause. In addition, DELETE FROM *view* | *of T* is valid only if the view was created (CREATE VIEW) without the WHERE | clause. A DELETE FROM statement deletes all the rows from the table or view.
- $\bullet$  You can refer to T in the FROM clause of any subselect. If you refer to T in the first FROM clause of a select-statement, you cannot specify a FOR UPDATE OF clause.
- You cannot use a DROP DATABASE statement to implicitly drop T. To drop T, reference T in a DROP TABLE statement.
- A temporary table instantiated by an SQL statement using a three-part table name (that is, through a DB2 private protocol) can be accessed by another SQL statement using the same three-part name in the same application | process for as long as the DB2 connection which established the instantiation is not terminated.
• GRANT ALL PRIVILEGES ON T is valid, but you cannot grant specific privileges on T.

Of the ALL privileges, only the ALTER, INSERT, DELETE, and SELECT privileges can actually be used on T.

- REVOKE ALL PRIVILEGES ON T is valid, but you cannot revoke specific privileges from T.
- A COMMIT operation deletes all rows of every temporary table of the application process, but the rows of  $T$  are not deleted if any program in the | application process has an open WITH HOLD cursor that is dependent on T. In addition, if RELEASE(COMMIT) is in effect and no open WITH HOLD cursors are dependent on  $T$ , all logical work files for  $T$  are also deleted.
- A ROLLBACK operation deletes all rows and all logical work files of every temporary table of the application process.
- | You can reuse threads when using a temporary table, and a logical work file for a temporary table name remains available until deallocation. A new logical work file is not allocated for that temporary table name when the thread is reused.
- You can refer to T in the following statements:

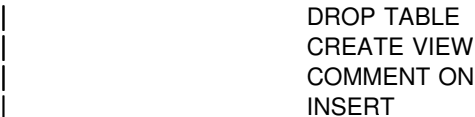

SELECT INTO LABEL ON CREATE ALIAS CREATE SYNONYM

CREATE TABLE LIKE DESCRIBE TABLE DECLARE TABLE

# | **Examples**

| *Example 1:* Create a temporary table, CURRENTMAP. Name two columns, CODE and MEANING, both of which cannot contain nulls. CODE contains numeric data and MEANING has character data. Assuming a value of NO for the field MIXED DATA on installation panel DSNTIPF, column MEANING has a subtype of SBCS:

| CREATE GLOBAL TEMPORARY TABLE CURRENTMAP | (CODE INTEGER NOT NULL, MEANING VARCHAR(254) NOT NULL);

| *Example 2:* Create a temporary table, EMP:

| CREATE GLOBAL TEMPORARY TABLE EMP | (TMPDEPTNO CHAR(3) NOT NULL, | TMPDEPTNAME VARCHAR(36) NOT NULL, TMPMGRNO CHAR(6) TMPLOCATION CHAR(16) (1)

# **CREATE INDEX**

The CREATE INDEX statement creates a partitioned or nonpartitioned index and an index space at the current server. The columns included in the key of the index are columns of a table at the current server.

## **Invocation**

This statement can be embedded in an application program or issued interactively. It is an executable statement that can be dynamically prepared. However, if the bind option DYNAMICRULES(BIND) applies, the statement cannot be dynamically prepared.

# **Authorization**

The privilege set defined below must include at least one of the following:

- The INDEX privilege on the table
- Ownership of the table
- DBADM authority for the database containing the table
- SYSADM or SYSCTRL authority

Additional privileges may be needed, as explained in the description of the BUFFERPOOL and USING STOGROUP clauses.

If the statement is embedded in an application program, the privilege set is the privileges held by the authorization ID of the owner of the plan or package. If the specified index name includes a qualifier that is not the same as this authorization ID, the privilege set must include SYSADM or SYSCTRL authority, or DBADM or DBCTRL authority for the database.

If the statement is dynamically prepared, the privilege set is the privileges held by the SQL authorization ID of the process. However, if the specified index name includes a qualifier that is not the same as this authorization ID, the following rules apply:

- If the privilege set includes SYSADM or SYSCTRL authority, or DBADM or DBCTRL authority for the database, any qualifier is valid.
- If the privilege set includes none of these authorities, the qualifier is valid only if it is the same as one of the authorization IDs of the process and the privilege set held by that authorization ID includes all privileges needed to create the index. This is an exception to the rule that the privilege set is the privileges held by the SQL authorization ID of the process.

# **Syntax**

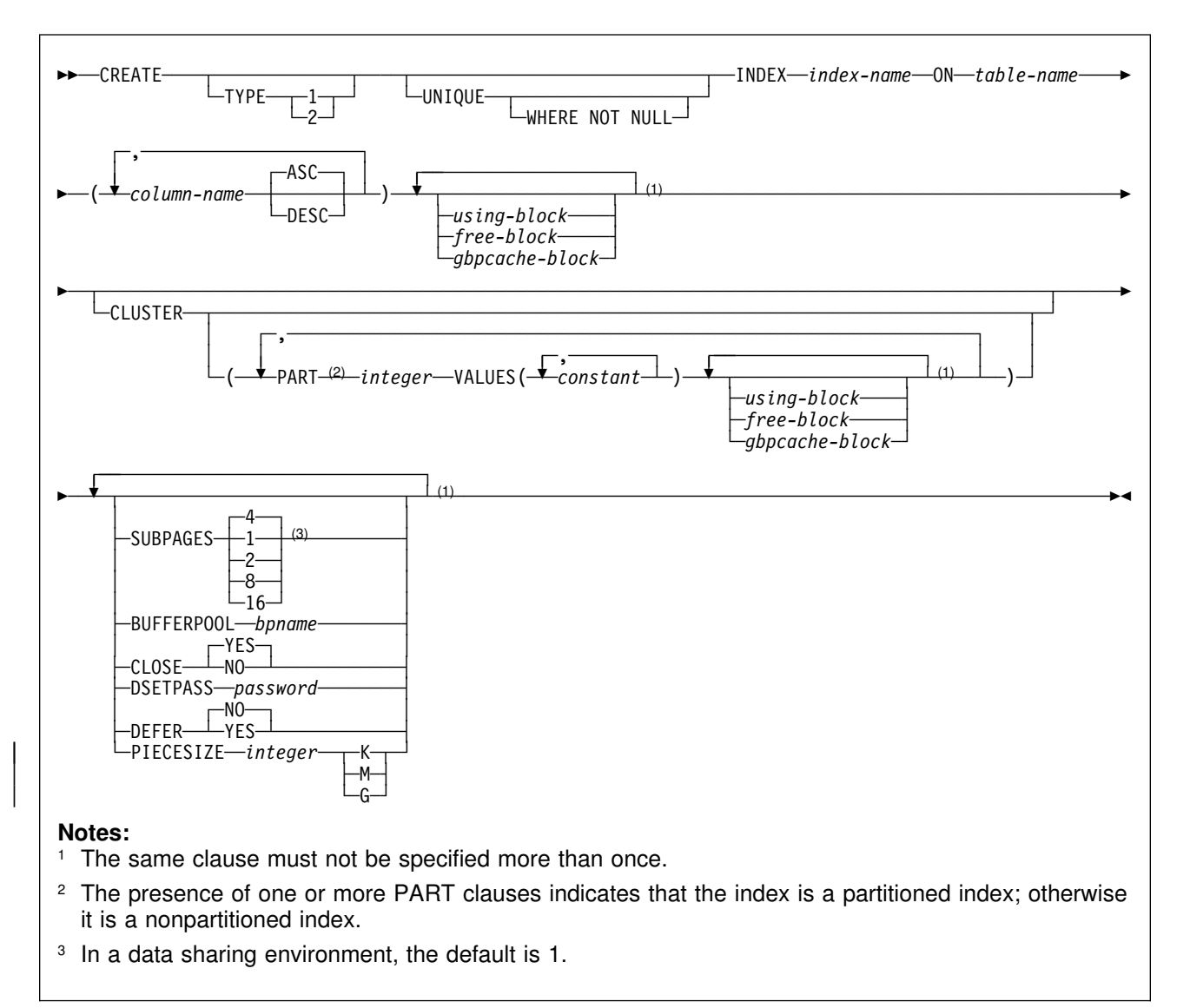

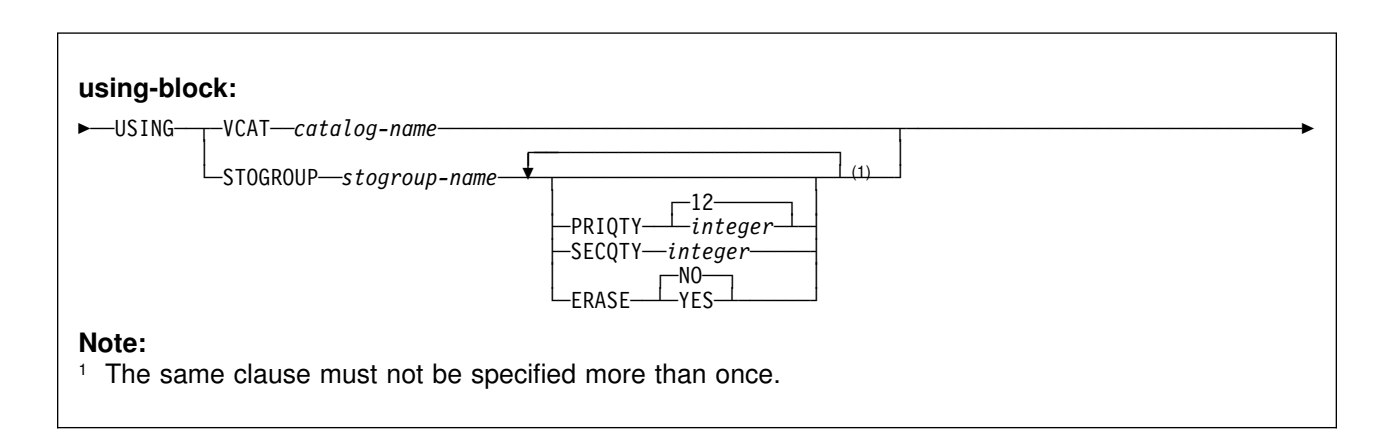

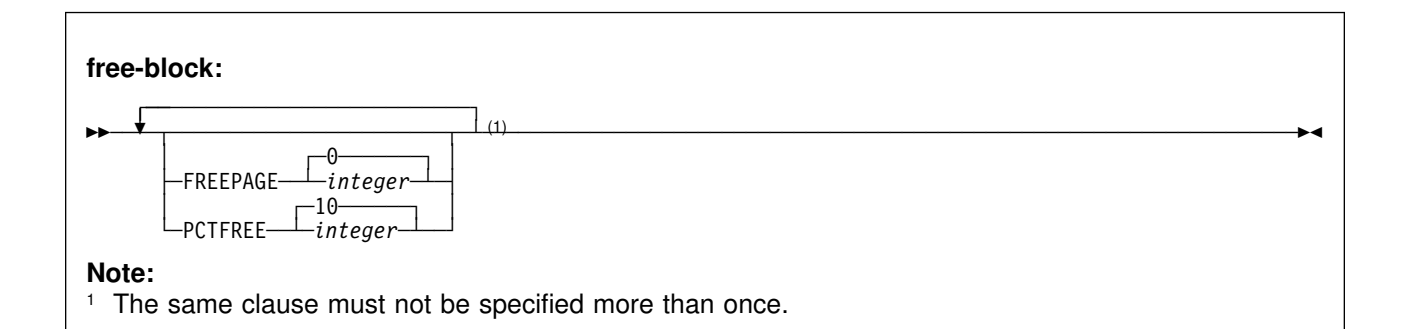

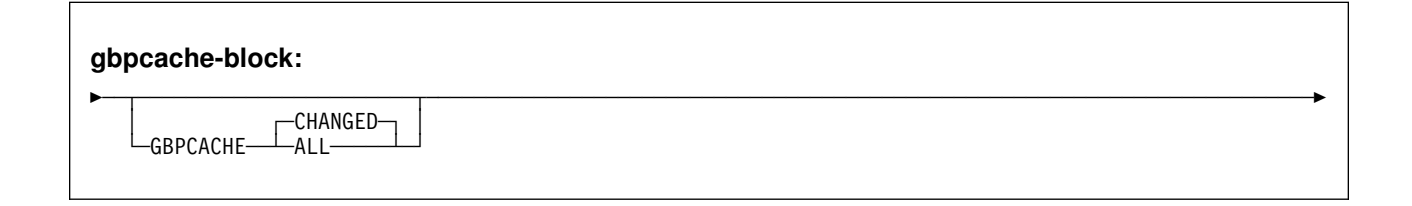

# **Description**

## **TYPE** *n*

Specifies the type of index, 1 or 2.

Do not specify TYPE 1 if the table space containing the identified table:

- Has a LOCKSIZE of ROW
- Is a large partitioned table space
- Has an ASCII encoding scheme

If you specify TYPE 2, any specification of SUBPAGES is ignored, and a warning message is issued. If you specify TYPE 1 in a data sharing environment, a warning message is issued if you specify a value greater than 1 for SUBPAGES. A type 1 index with more than one subpage cannot be accessed when there is inter-DB2 R/W interest in the index.

If you do not specify TYPE, its default value is TYPE 2 if the table space containing the table:

- Has a LOCKSIZE of ROW
- Is a large partitioned table space
- Has an ASCII encoding scheme

In all other cases, its default value is the type specified in field DEFAULT INDEX TYPE on installation panel DSNTIPE. The default for the field on that panel is TYPE 2.

## **UNIQUE**

Prevents the table from containing two or more rows with the same value of the index key. If any column of the key can contain null values, the meaning of "the same value" is determined by the use or omission of the option WHERE NOT NULL:

• If WHERE NOT NULL is omitted, any two null values are taken to be equal. For example, if the key is a single column, that column can contain no more than one null value.

• If WHERE NOT NULL is used, any two null values are taken to be unequal. If the key is a single column, that column can contain any number of null values, though its other values must be unique. You can specify WHERE NOT NULL only if TYPE is 2, either explicitly or by default.

Unless DEFER YES is specified, the uniqueness constraint is also checked during the execution of the CREATE INDEX statement. If the table already contains rows with duplicate key values, the index is not created. Refer to Section 2 (Volume 1) of *Administration Guide* for more information about using the RECOVER INDEX utility when duplicate keys exist for an index defined with UNIQUE and DEFER YES.

A table requires a unique index if you use the UNIQUE or PRIMARY KEY | clause in the CREATE TABLE statement. DB2 implicitly creates those unique indexes if the CREATE TABLE statement is processed by the schema processor; otherwise, you must explicitly create them. If any of the unique indexes that must be explicitly defined do not exist, the definition of the table is incomplete, and the following rules apply:

- Let K denote a key for which a required unique index does not exist and let | *n* denote the number of unique indexes that remain to be created before the definition of the table is complete. (For a new table that has no indexes, K is its primary key or any of the keys defined in the CREATE TABLE statement as UNIQUE and *n* is the number of such keys. After the definition of a table is complete, its status can return to incomplete only by the dropping of its primary index; in that case K is the primary key of the table and  $n$  is one.)
- The creation of the unique index reduces *n* by one if the index key is identical to K. The keys are identical only if they have the same columns in the same order.
- | If *n* is now zero, the creation of the index completes the definition of the table.
- If K is a primary key, the description of the index indicates that it is a primary index. If K is not a primary key, the description of the index indicates that it enforces the uniqueness of a key defined as UNIQUE in the CREATE TABLE statement.

**INDEX** *index-name*

Names the index. The name must not identify an index that exists at the current server.

The associated index space also has a name. That name appears as a qualifier in the names of data sets defined for the index. If the data sets are managed by the user, the name is the same as the second (or only) part of *index-name*. If this identifier consists of more than eight characters, only the first eight are used. The name of the index space must be unique among the names of the index spaces and table spaces of the database for the identified table. If the data sets are defined by DB2, then DB2 derives a unique name.

If the index name is unqualified and the statement is embedded in an application program, the owner of the index is the authorization ID that serves as the implicit qualifier for unqualified object names. This is the authorization ID in the QUALIFIER operand when the plan or package was created or last re-bound. If QUALIFIER was not used, the owner of the index is the owner of the package or plan.

If the index name is unqualified and the statement is dynamically prepared, the SQL authorization ID is the owner of the index.

**ON** *table-name*

Identifies the table on which the index is created. The name must identify a table that exists at the current server. The name must not identify a temporary table.

If qualified, *table-name* can be a two-part or three-part name. If a three-part name is used, the first part must match the value of the field DB2 LOCATION NAME of installation panel DSNTIPR at the current server. (If the current server is not the local DB2, this name is not necessarily the name in the CURRENT SERVER special register.) Whether the name is two-part or three-part, the authorization ID that qualifies the name is the owner of the index.

The table space that contains the named table must be available to DB2 so that its data sets can be opened.

*column-name***,...**

Specifies the columns of the index key.

Each *column-name* must identify a column of the table. Do not specify more than 64 columns or the same column more than once. Do not qualify *column-name*.

The sum of the length attributes of the columns must not be greater than *m*-*n*, where:

- *n* is the number of columns that can contain null values
- *m* depends on the number of subpages and whether the index has the attribute UNIQUE:

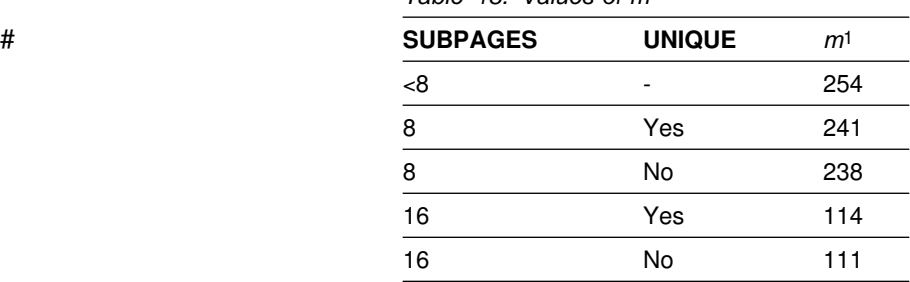

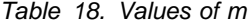

## # **Notes:**

# 1. The values of *m* shown are for type 1 # indexes. For type 2 indexes, the values of # *m* are the values shown plus 1.

### **ASC**

Puts the index entries in ascending order by the column. This is the default.

#### **DESC**

Puts the index entries in descending order by the column.

using-block

The components of the USING clause are discussed below, first for nonpartitioned indexes and then for partitioned indexes.

## **Using Clause for Nonpartitioned Indexes**

For nonpartitioned indexes, the USING clause indicates whether the data sets for the index are to be managed by the user or managed by DB2. If DB2 definition is specified, the clause also gives space allocation parameters (PRIQTY and SECQTY) and an erase rule (ERASE).

If you omit USING, the data sets will be managed by DB2 on volumes listed in the default storage group of the table's database. That default storage group must exist. With no USING clause, PRIQTY, SECQTY, and ERASE assume their default values.

#### **VCAT** *catalog-name*

Specifies that the first data set for the index is managed by the user, and that following data sets, if needed, are also managed by the user.

The data sets defined for the index are linear VSAM data sets cataloged in an integrated catalog facility catalog identified by *catalog-name*. Because *catalog-name* is a short identifier, an alias must be used if the catalog name is longer than eight characters.

Conventions for index data set names are given in Section 2 (Volume 1) of *Administration Guide*. *catalog-name* is the first qualifier for each data set name.

One or more DB2 subsystems could share integrated catalog facility catalogs with the current server. To avoid the chance of having one of those subsystems attempt to assign the same name to different data sets, select a value for *catalog-name* that is not used by the other DB2 subsystems. However, the same *catalog-name* must be used by the subsystems when shared read-only data is used.

### **STOGROUP** *stogroup-name*

Specifies that DB2 will define and manage the data sets for the index. Each data set will be defined on a volume listed in the identified storage group. The values specified (or the defaults) for PRIQTY and SECQTY determine the primary and secondary allocations for the data set. If PRIQTY+118×SECQTY is 2 gigabytes or greater, more than one data set could eventually be used, but only the first is defined during execution of this statement.

To use USING STOGROUP, the privilege set must include SYSADM authority, SYSCTRL authority, or the USE privilege for that storage group. Moreover, *stogroup-name* must identify a storage group that exists at the current server and includes in its description at least one volume serial number. The description can indicate that the choice of volumes will be left to Storage Management Subsystem (SMS). Each volume specified in the storage group must be accessible to MVS for dynamic allocation of the data set, and all these volumes must be of the same device type.

The integrated catalog facility catalog used for the storage group must *not* contain an entry for the first data set of the index. If the catalog is password protected, the description of the storage group must include a valid password.

The storage group supplies the data set name. The first level qualifier is also the name of, or an alias for, the integrated catalog facility catalog on which the data set is to be cataloged. The naming convention for the data set is the same as if the data set is managed by the user.

## **PRIQTY** *integer*

Specifies the minimum primary space allocation for a DB2-managed data set. The primary space allocation is at least *n* kilobytes, where *n* is:

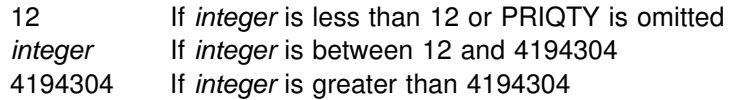

DB2 specifies the primary space allocation to access method services using the smallest multiple of 4KB not less than *n*. The allocated space can be greater than the amount of space requested by DB2. For example, it could be the smallest number of tracks that will accommodate the space requested. To more closely estimate the actual amount of storage, see the description of the DEFINE CLUSTER command in *DFSMS/MVS: Access Method Services for the Integrated Catalog*.

When determining a suitable value for PRIQTY, be aware that two of the pages of the primary space are used by DB2 for purposes other than storing index entries.

## **SECQTY** *integer*

Specifies the minimum secondary space allocation for a DB2-managed data set. The secondary space allocation is at least *n* kilobytes, where *n* is:

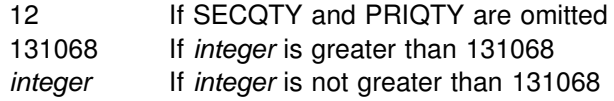

If *integer* is 0, no data set for the index can be extended. If you specify PRIQTY and do not specify SECQTY, the default for SECQTY is either 10% of PRIQTY or 3 times the index page size (4K), whichever is # larger. However, if this value exceeds 131068, the default is 131068.

> DB2 specifies the secondary space allocation to access method services using the smallest multiple of 4KB not less than *n*. The allocated space can be greater than the amount of space requested by DB2. For example, it could be the smallest number of tracks that will accommodate the space requested. To more closely estimate the actual amount of storage, see the description of the DEFINE CLUSTER command in *DFSMS/MVS: Access Method Services for the Integrated Catalog*.

### **ERASE**

Indicates whether the DB2-managed data sets are to be erased when they are deleted during the execution of a utility or an SQL statement that drops the index. Refer to *DFSMS/MVS: Access Method Services for the Integrated Catalog* for more information.

#### **NO**

Does not erase the data sets. Operations involving data set deletion will perform better than ERASE YES. However, the data is still accessible, though not through DB2. This is the default.

### **YES**

Erases the data sets. As a security measure, DB2 overwrites all data in the data sets with zeros before they are deleted.

### **USING Clause for Partitioned Indexes:**

If the index is partitioned, there is a PART clause for each partition. Within a PART clause, a USING clause is optional. If a USING clause is present, it applies to that partition in the same way that a USING clause for an nonpartitioned index applies to the entire index.

When a USING block is absent from a PART clause, the USING clause parameters for the partition depend on whether a USING clause is specified before the PART clauses.

- If the USING clause is specified, it applies to every PART clause that does not include a USING clause.
- If the USING clause is not specified, the following defaults apply to the partition:
	- Data sets are managed by DB2
	- The default storage group for the database is used
	- A value of 12 is used for PRIQTY and SECQTY
	- A value of NO is used for ERASE

### **VCAT** *catalog-name*

Specifies a user-managed data set with a name that starts with the specified catalog name. You must specify the catalog name in the form of a short identifier. Thus, you must specify an alias if the name of the integrated catalog facility catalog is longer than eight characters.

If *n* is the number of the partition, the identified integrated catalog facility catalog must already contain an entry for the *n*th data set of the index, conforming to the DB2 naming convention for data sets set forth in Section 2 (Volume 1) of *Administration Guide*.

One or more DB2 subsystems could share integrated catalog facility catalogs with the current server. To avoid the chance of having one of those subsystems attempt to assign the same name to different data sets, select a value for *catalog-name* that is not used by the other DB2 subsystems. However, the same *catalog-name* must be used by the subsystems when shared read-only data is used.

DB2 assumes one and only one data set for each partition.

#### **STOGROUP** *stogroup-name*

If USING STOGROUP is used, explicitly or by default, for a partition *n*, DB2 defines the data set for the partition during the execution of the CREATE INDEX statement, using space from the named storage group. The privilege set must include SYSADM authority, SYSCTRL authority, or the USE privilege for that storage group. The integrated catalog facility catalog used for the storage group must NOT contain an entry for the *n*th data set of the index.

*stogroup-name* must identify a storage group that exists at the current server and the privilege set must include SYSADM authority, SYSCTRL authority, or the USE privilege for the storage group.

If you omit PRIQTY, SECQTY, or ERASE from a USING STOGROUP clause for some partition, their values are given by the next USING STOGROUP clause that governs that partition: either a USING clause that is not in any PART clause, or a default USING clause. DB2 assumes one and only one data set for each partition.

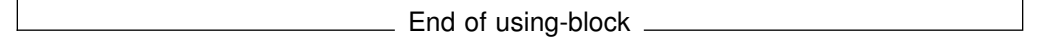

free-block

## **FREEPAGE** *integer*

Specifies how often to leave a page of free space when index entries are created as the result of executing a DB2 utility or when creating an index for a table with existing rows. One free page is left for every *integer* pages. The value of *integer* can range from 0 to 255. The default is 0, leaving no free pages.

## **PCTFREE** *integer*

Determines the percentage of free space to leave in each nonleaf page and subpage when entries are added to the index or index partition as the result of executing a DB2 utility or when creating an index for a table with existing rows. The first entry in a page or subpage is loaded without restriction. When additional entries are placed in a nonleaf page, the percentage of free space is at least as great as *integer*. When additional entries are placed in a leaf page, the percentage of free space is at least a great as *integer*/*m*, where *m* is the number of subpages.

The value of *integer* can range from 0 to 99, however, if a value greater than 10 is specified, only 10 percent of free space will be left in nonleaf pages. The default is 10.

**If the index is partitioned**, the values of FREEPAGE and PCTFREE for a particular partition are given by the first of these choices that applies:

- The values of FREEPAGE and PCTFREE given in the PART clause for that partition. Do not use more than one *free-block* in any PART clause.
- The values given in a *free-block* that is not in any PART clause.
- The default values FREEPAGE 0 and PCTFREE 10.

End of free-block

gpbcache-block

## **GBPCACHE**

Specifies what index pages are written to the group buffer pool in a data sharing environment. In a non-data-sharing environment, you can specify this option, but it is ignored.

## **CHANGED**

When there is inter-DB2 R/W interest on the index or partition, updated pages are written to the group buffer pool. When there is no inter-DB2 R/W interest, the group buffer pool is not used. Inter-DB2 R/W interest exists when more than one member in the data sharing group has the index or

partition open, and at least one member has it open for update. GBPCACHE CHANGED is the default.

### **ALL**

Indicates that pages are to be cached in the group buffer pool as they are read in from DASD.

**Exception:** In the case of a single updating DB2 when no other DB2s have any interest in the page set, no pages are cached in the group buffer pool.

In a data sharing environment, hiperpools are not used for indexes or partitions that are defined with GBPCACHE ALL.

**If the index is partitioned**, the value of GBPCACHE for a particular partition is given by the first of these choices that applies:

- 1. The value of GBPCACHE given in the PART clause for that partition. Do not use more than one *gbpcache-block* in any PART clause.
- 2. The value given in a *gbpcache-block* that is not in any PART clause.
- 3. The default value is CHANGED.

**End of gpbcache-block** 

### **CLUSTER**

Specifies that the index is the clustering index of the table. Do not use CLUSTER if CLUSTER was used in the definition of an existing index on the table. If you do not use CLUSTER, the index is not a clustering index unless it is the first index defined on the table in a nonpartitioned table space. In this case, the first index implicitly serves as the clustering index until CLUSTER is used in the definition of another index on the table.

# The implicit or explict clustering index is ignored when data is inserted into a # table space that is defined with MEMBER CLUSTER. Instead of using cluster # order, DB2 chooses where to locate the data based on available space. The # MEMBER CLUSTER attribute only affects data that is inserted with the INSERT # statement; data is always loaded and reorgnized in cluster order.

#### **PART** *integer*

A PART clause specifies the highest value of the index key in one partition of a partitioned index. In this context, highest means highest in the sorting sequences of the index columns. In a column defined as *ascending* (ASC), highest and lowest have their usual meanings. In a column defined as *descending* (DESC), the lowest actual value is highest in the sorting sequence.

If you use CLUSTER, and the table is contained in a partitioned table space, you must use exactly one PART clause for each partition (defined with NUMPARTS on CREATE TABLESPACE). If there are *p* partitions, the value of *integer* must range from 1 through *p*.

If the key of a partitioned index is longer than 40 bytes, only the first 40 bytes are used to determine the high value for each partition.

#### **VALUES(***constant,...***)**

You must use at least one constant after VALUES in each PART clause. You can use as many as there are columns in the key. The concatenation of all the constants is the highest value of the key in the corresponding partition of the index.

The use of the constants to define key values is subject to these rules:

- The first constant corresponds to the first column of the key, the second constant to the second column, and so on. Each constant must # have the same data type as its corresponding column. For example, if # a column has a decimal data type, the constant must include a decimal  $\#$  point (.).
	- The precision and scale of a decimal constant must not be greater than the precision and scale of its corresponding column.
	- If a string constant is longer or shorter than required by the length attribute of its column, the constant is either truncated or padded on the right to the required length. If the column is ascending, the padding character is X'FF'; if the column is descending, the padding character is X'00'.
	- Using fewer constants than there are columns in the key has the same effect as using the highest possible values for all omitted columns.
	- The highest value of the key in any partition must be lower than the highest value of the key in the next partition. If the key is longer than 40 bytes, this rule applies only to the first 40 bytes.
	- The highest value of the key in the last partition depends on the type of table space. For table spaces that are not large partitioned table spaces, the constants you specify after VALUES are not enforced. The highest value of the key that can be placed in the table is the highest possible value of the key.

For large partitioned table spaces, the constants you specify are enforced. The value specified for the last partition is the highest value of the key that can be placed in the table. Any key values greater than the value specified for the last partition are out of range.

### **SUBPAGES** *integer*

Gives the number of subpages for each physical page. (The subpage is the unit of index locking.)

SUBPAGES is valid for TYPE 1 indexes. If you specify TYPE 2, SUBPAGES is ignored and a warning message is issued.

Use 1, 2, 4, 8, or 16. The default is 4, except in a data sharing environment when it is 1. In a data sharing environment, you must specify 1 for type 1 indexes to be shared; when there is more than one subpage, an index cannot be accessed when there is inter-DB2 R/W interest in the index.

### **BUFFERPOOL** *bpname*

Identifies the buffer pool to be used for the index. The *bpname* must identify an activated 4KB buffer pool and the privilege set must include SYSADM or SYSCTRL authority or the USE privilege for the buffer pool.

The default is the default buffer pool of the database. If the default buffer pool of the database is a 32KB page buffer pool, the default is BP0.

See ["Naming Conventions" on page 48](#page-57-0) for more details about *bpname*. See Chapter 2 of *Command Reference* for a description of active and inactive buffer pools.

### **CLOSE**

Specifies whether or not the data set is eligible to be closed when the index is not being used and the limit on the number of open data sets is reached.

### **YES**

Eligible for closing. This is the default.

### **NO**

Not eligible for closing

If DSMAX is reached and there are no CLOSE YES page sets to close, CLOSE NO page sets will be closed.

### **DSETPASS** *password*

Specifies a master level password sent to access method services when the data sets of the index are used by DB2. *password* is a short identifier. If delimited, *password* can contain any characters acceptable to access method services.

If you use a storage group, *password* is the password that protects the data sets as well as the password that is passed to access method services when the data sets are used by DB2. If you do not use a storage group, you define the password that protects the data sets through access method services.

If the index occupies more than one data set, all of its data sets that are password-protected must have the same password.

The password does not apply to the data sets managed by Storage Management Subsystem. To protect data sets defined to SMS, use RACF or a similar external security system.

## **DEFER**

Indicates whether the index is built during the execution of the CREATE INDEX statement. Regardless of the option specified, the description of the index and its index space is added to the catalog. If the table is empty and DEFER YES is specified, the index is neither built nor placed in a recover pending state. Refer to Section 2 (Volume 1) of *Administration Guide* for more information about using DEFER.

#### **NO**

The index is built. This is the default.

#### **YES**

The index is not built. If the table is populated, the index is placed in a recover pending state to indicate that the index must be recovered by the RECOVER INDEX utility. A warning message is issued to inform the user that the index has been placed in a recover pending state.

#### | **PIECESIZE** *integer*

# Specifies the maximum addressibility of each piece (data set) for a # nonpartitioned index. The subsequent keyword K, M, or G, indicates the units | of the value specified in *integer*.

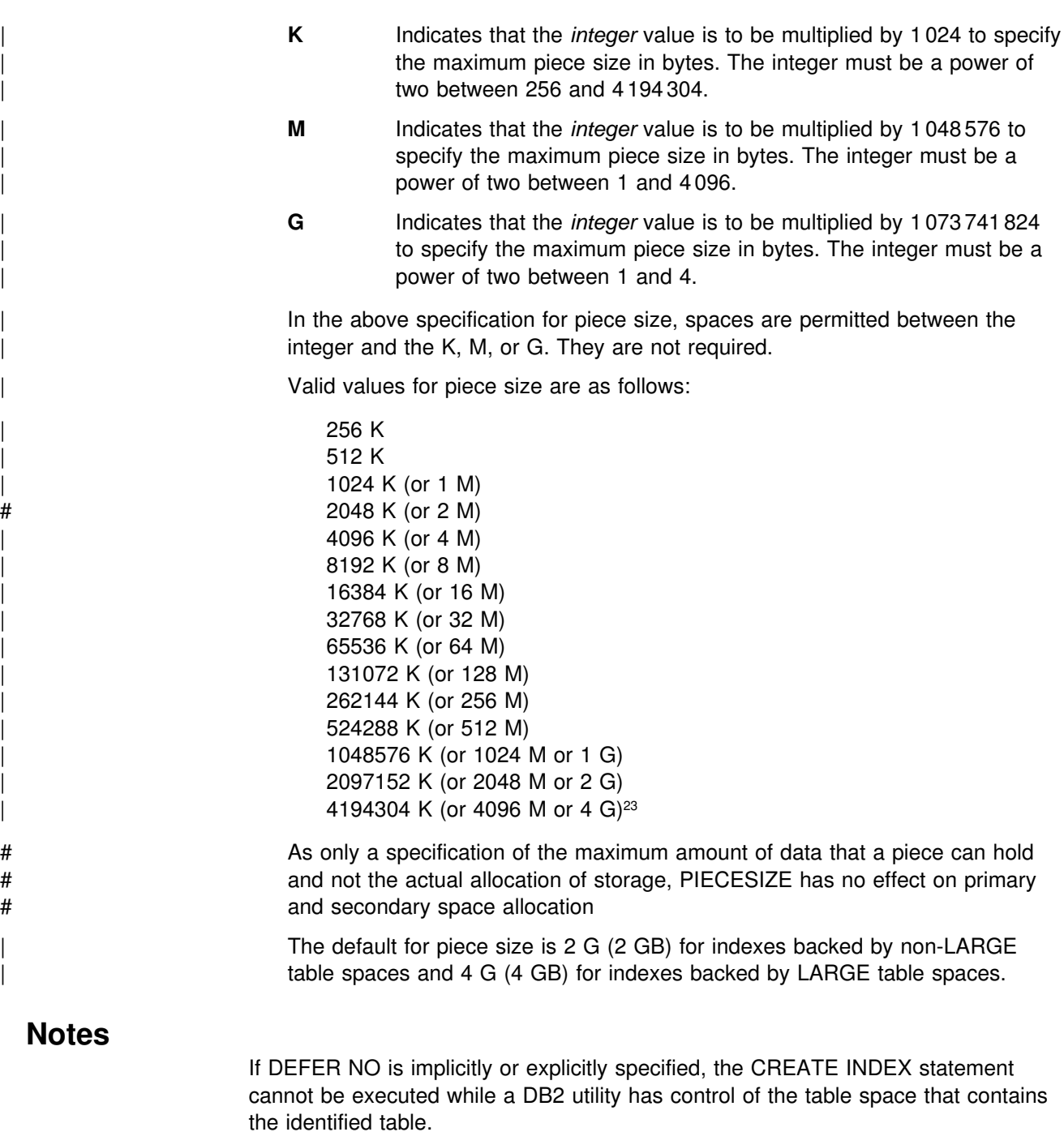

If the identified table already contains data and if the index build is not deferred, CREATE INDEX creates the index entries for it. If the table does not yet contain data, CREATE INDEX creates a description of the index; the index entries are created when data is inserted into the table.

There are no restrictions on the use of ASC or DESC for the columns of a parent key or foreign key. An index on a foreign key does not have to have the same ascending and descending attributes as the index of the corresponding parent key.

<sup>23</sup> Only valid for LARGE table spaces.

**EBCDIC and ASCII encoding schemes for an index:** An index has the same | encoding scheme as its associated table. For an ASCII table, all the indexes must | be defined as type 2; the indexes are stored in ASCII order.

# *Choosing a value for PIECESIZE:* To choose a value for PIECESIZE, divide the # size of the nonpartitioning index by the number of data sets that you want. For # example, to ensure that you have 5 data sets for the nonpartitioned index, and your # nonpartitioning index is 10 MB (and not likely to grow much), specify PIECESIZE 2 # M. If your nonpartitioned index is likely to grow, choose a larger value. Remember # that 32 pieces is the limit if the underlying tablespace is not defined as LARGE and # that 128 is the limit if the underlying tablespace is defined as LARGE.

Keep the PIECESIZE value in mind when you are choosing values for primary and # secondary quantities. Ideally, the value of your primary quantity plus the secondary # quantities should be evenly divisible into PIECESIZE.

> *Dropping an index:* Partitioned indexes can only be dropped with a DROP of the associated table space, whereas nonpartitioned indexes can be dropped with the DROP INDEX statement.

*Creating indexes on DB2 catalog tables:* For details on creating indexes on catalog tables, see ["SQL Statements Allowed on the Catalog" on page 532.](#page-541-0)

# **Examples**

*Example 1:* Create a unique index, named DSN8510.XDEPT1, on table DSN8510.DEPT. Index entries are to be in ascending order by the single column DEPTNO. DB2 is to define the data sets for the index, using storage group # DSN8G510. Each data set (piece) should hold 1megabyte of data at most. Use 512 # kilobgytes as the primary space allocation for each data set and 64 kilobytes as the # secondary space allocation. These specifications enable each data set to be # extended up to 8 times before a new data set is used—512KB + (8\*64KB)= # 1024KB.

Use 8 subpages for each physical page and associate the index with buffer pool BP1. The data sets can be closed when no one is using the index and do not need to be erased if the index is dropped. The VSAM password for the data sets is # OSESAME. The maximum for each data set is 1 megabyte .

CREATE UNIQUE INDEX DSN8510.XDEPT1 ON DSN8510.DEPT (DEPTNO ASC) USING STOGROUP DSN8G510 # PRIQTY 512<br># SECOTY 64 SECOTY 64 ERASE NO SUBPAGES 8 BUFFERPOOL BP1 CLOSE YES DSETPASS OSESAME; # PIECESIZE 1 M;

*Example 2:* Create a cluster index, named XEMP2, on table EMP in database DSN8510. Put the entries in ascending order by column EMPNO. Let DB2 define the data sets for each partition using storage group DSN8G510. Make the primary # space allocation be 36 kilobytes, and allow DB2 to use the default value for

# SECQTY, which for this example is 3 times 4KB (12 kilobytes). If the index is dropped, the data sets need not be erased.

There are to be 4 partitions, with index entries divided among them as follows:

Partition 1: entries up to H99 Partition 2: entries above H99 up to P99 Partition 3: entries above P99 up to Z99 Partition 4: entries above Z99.

Use 8 subpages for each physical page, and associate the index with buffer pool BP1. The data sets can be closed when no one is using the index. The VSAM password for the data sets is OSESAME.

```
CREATE INDEX DSN8510.XEMP2
  ON DSN8510.EMP
     (EMPNO ASC)
  USING STOGROUP DSN8G510
    PRIOTY 36
     ERASE NO
   SUBPAGES 8
   CLUSTER
    (PART 1 VALUES('H99'),
     PART 2 VALUES('P99'),
     PART 3 VALUES('Z99'),
     PART 4 VALUES('999'))
   BUFFERPOOL BP1
   CLOSE YES
   DSETPASS OSESAME;
```
| *Example 3:* Create a nonpartitioned index, named DSN8510.XDEPT1, on table # DSN8510.DEPT. Put the entries in ascending order by column DEPTNO. Assume # that the data sets are managed by the user with catalog name DSNCAT and each # data set (piece) is to hold 1 gigabyte of data at most before the next data set is # used. Specify the value in terms of kilobytes.

```
CREATE TYPE 2 UNIQUE INDEX DSN8510.XDEPT1
                      ON DSN8510.DEPT
                        | (DEPTNO ASC)
# USING VCAT DSNCAT
                      PIECESIZE 1048576 K;
```
# # **CREATE PROCEDURE (SQL procedure)**

# The CREATE PROCEDURE statement specifies the source statements for an SQL # procedure.

# # **Invocation**

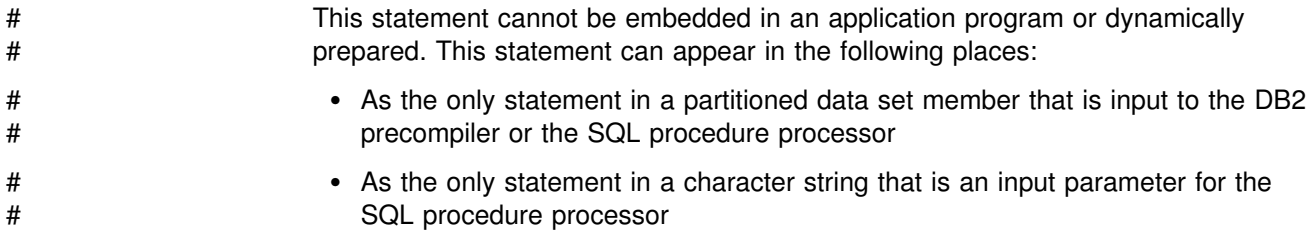

# # **Authorization**

# None required.

# # **Syntax**

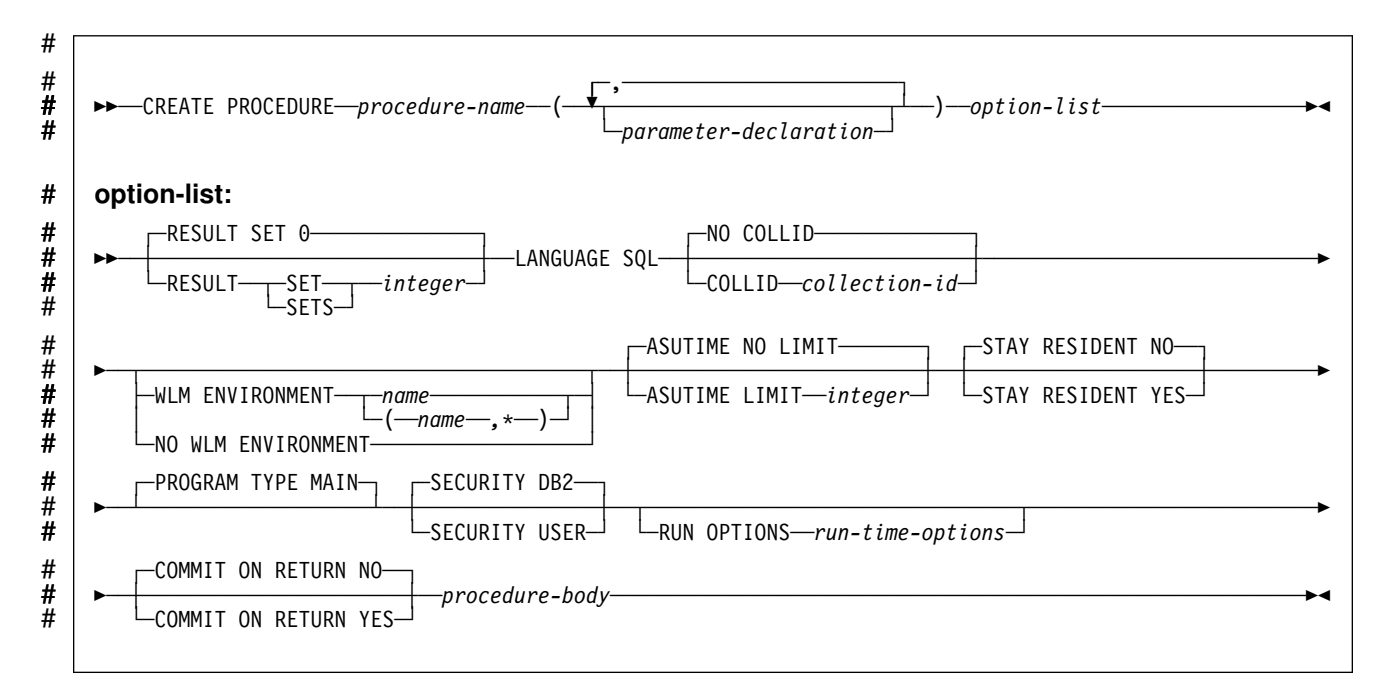

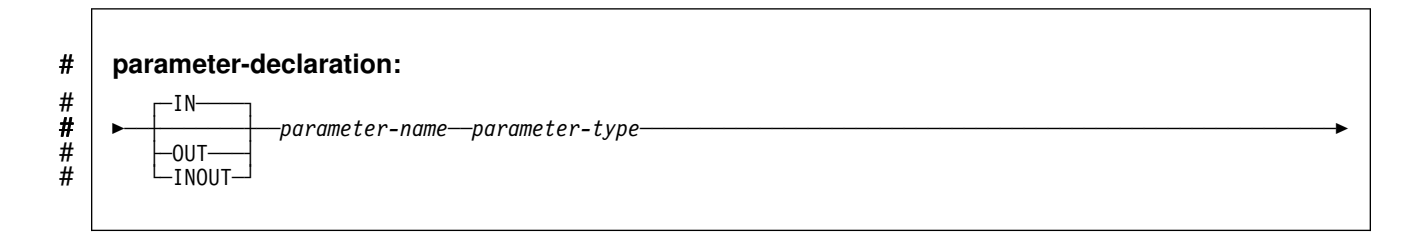

## **CREATE PROCEDURE (SQL procedure)**

# # **parameter-type:**

# --──*built-in-data-type*───────────────────────────────────────────────────────────────────────────────-

## # **data-type:**

# --──*built-in-data-type*───────────────────────────────────────────────────────────────────────────────-

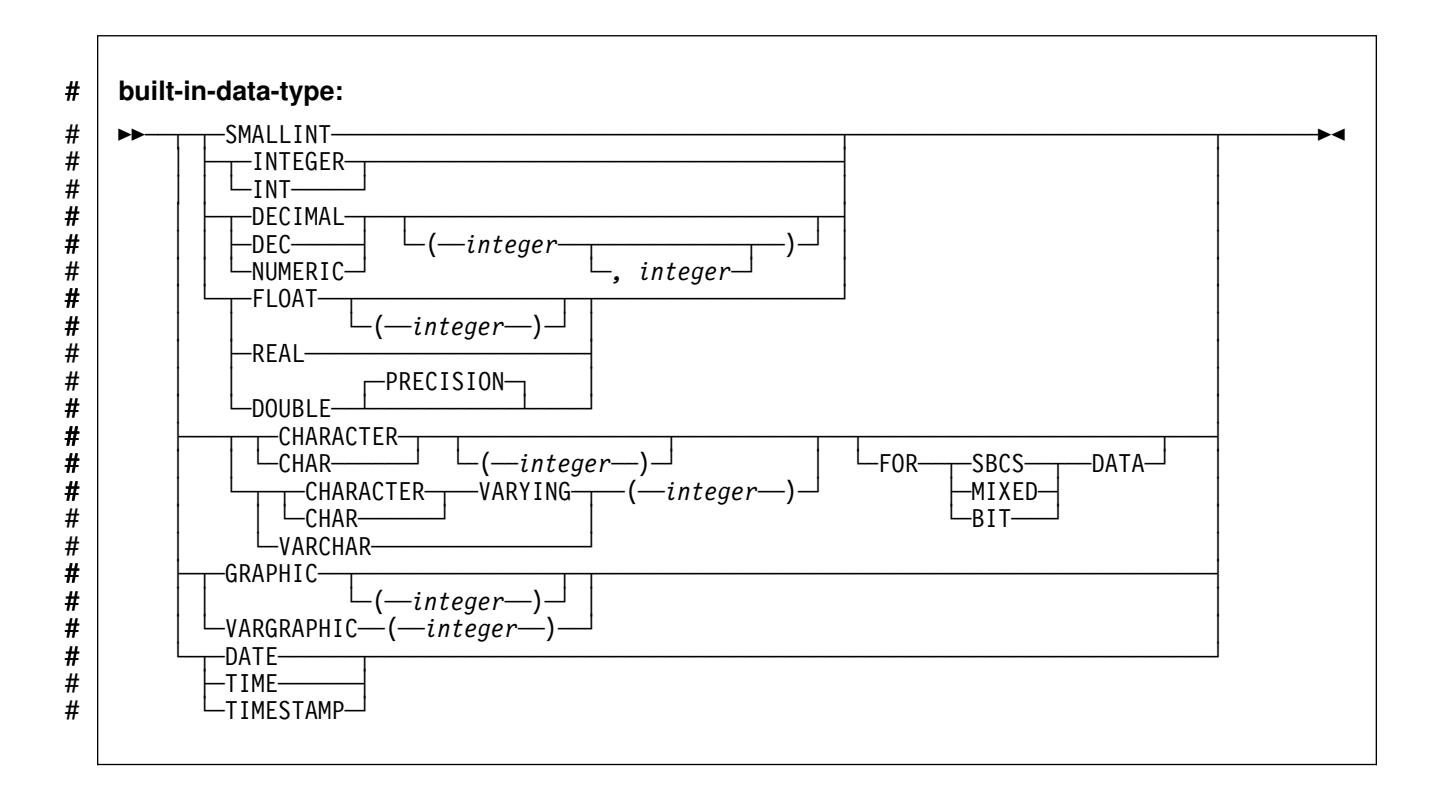

◀

◀

# # **Description**

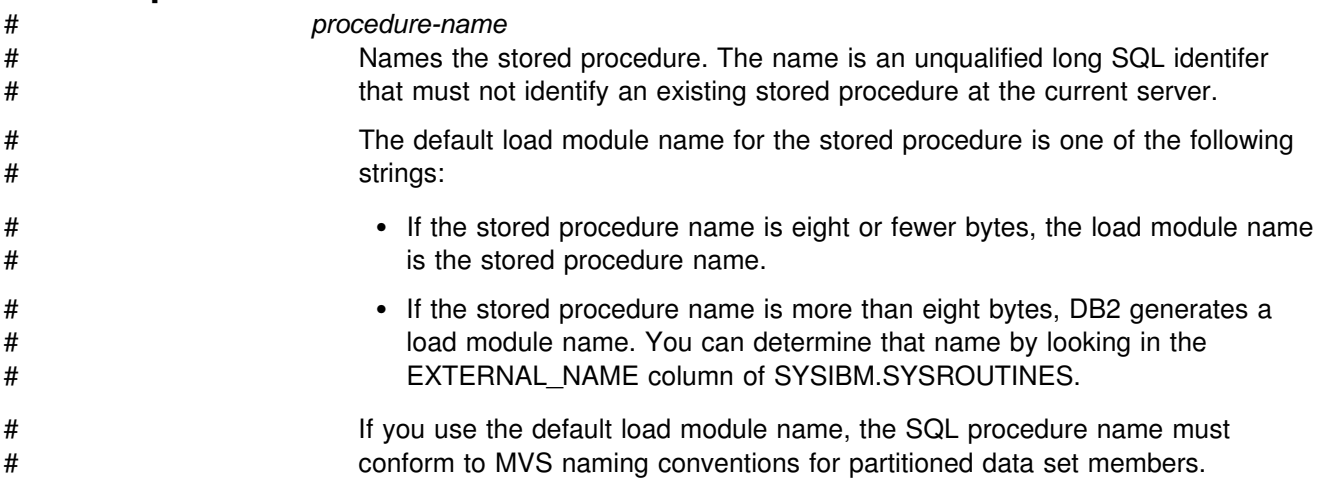

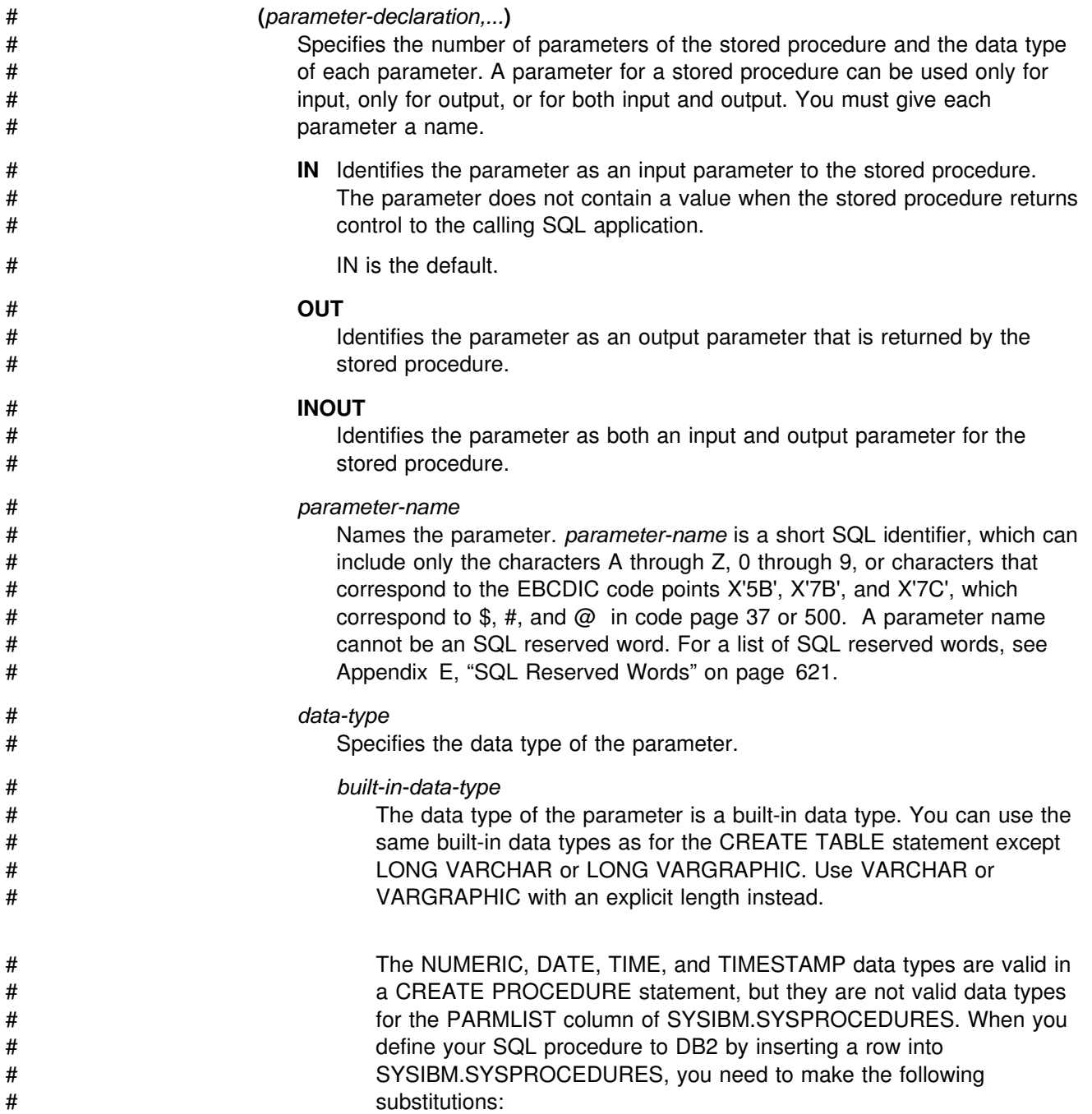

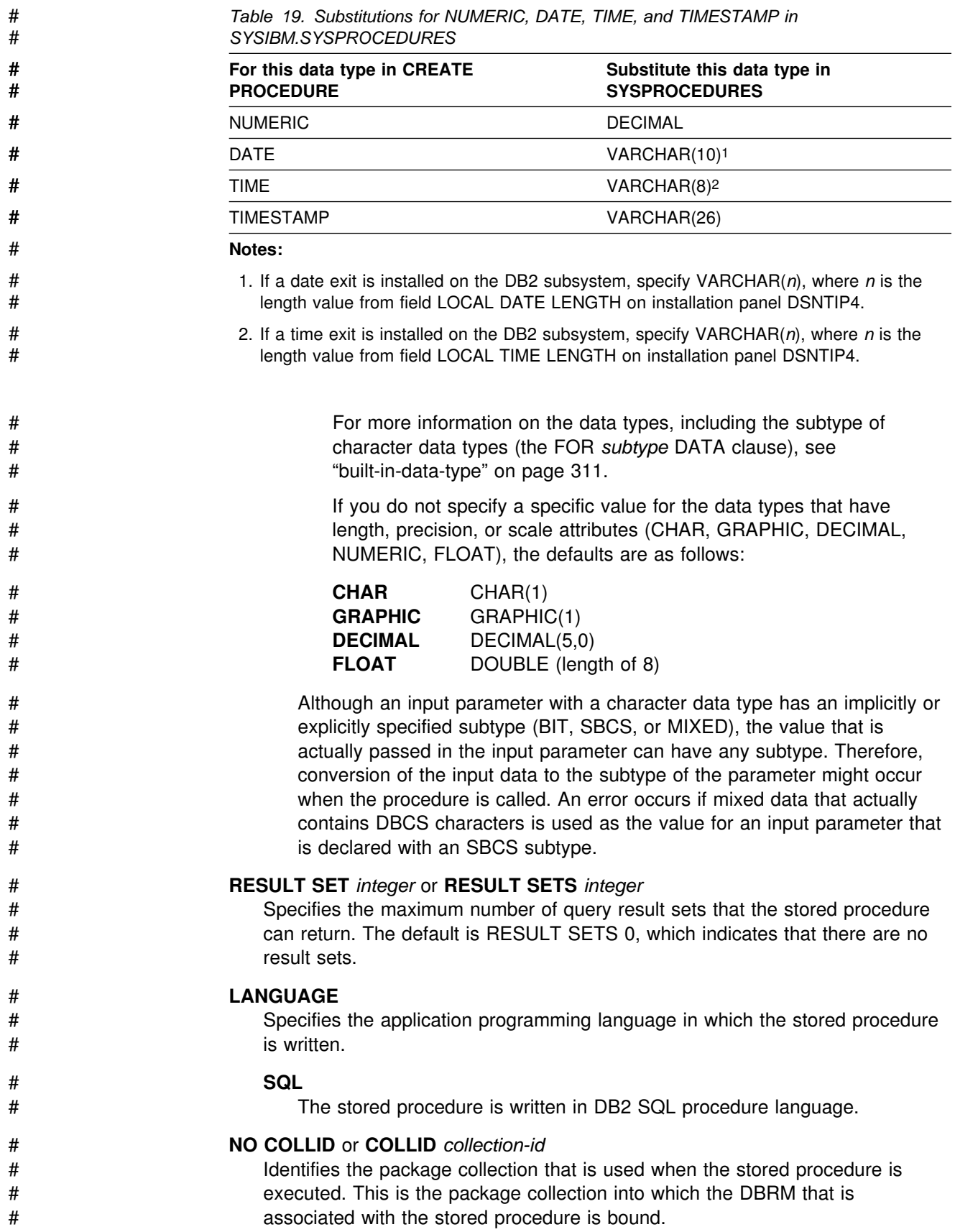

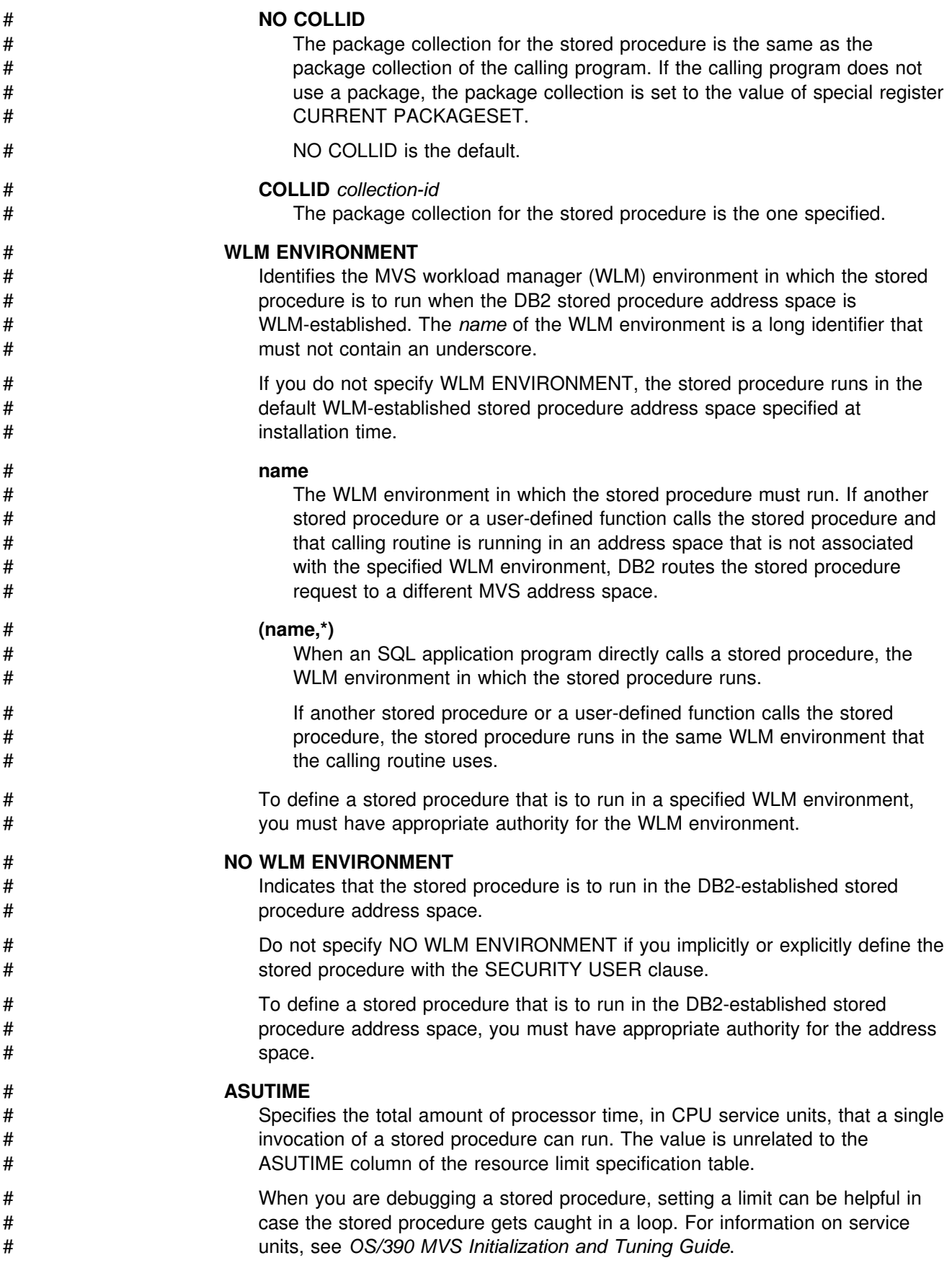

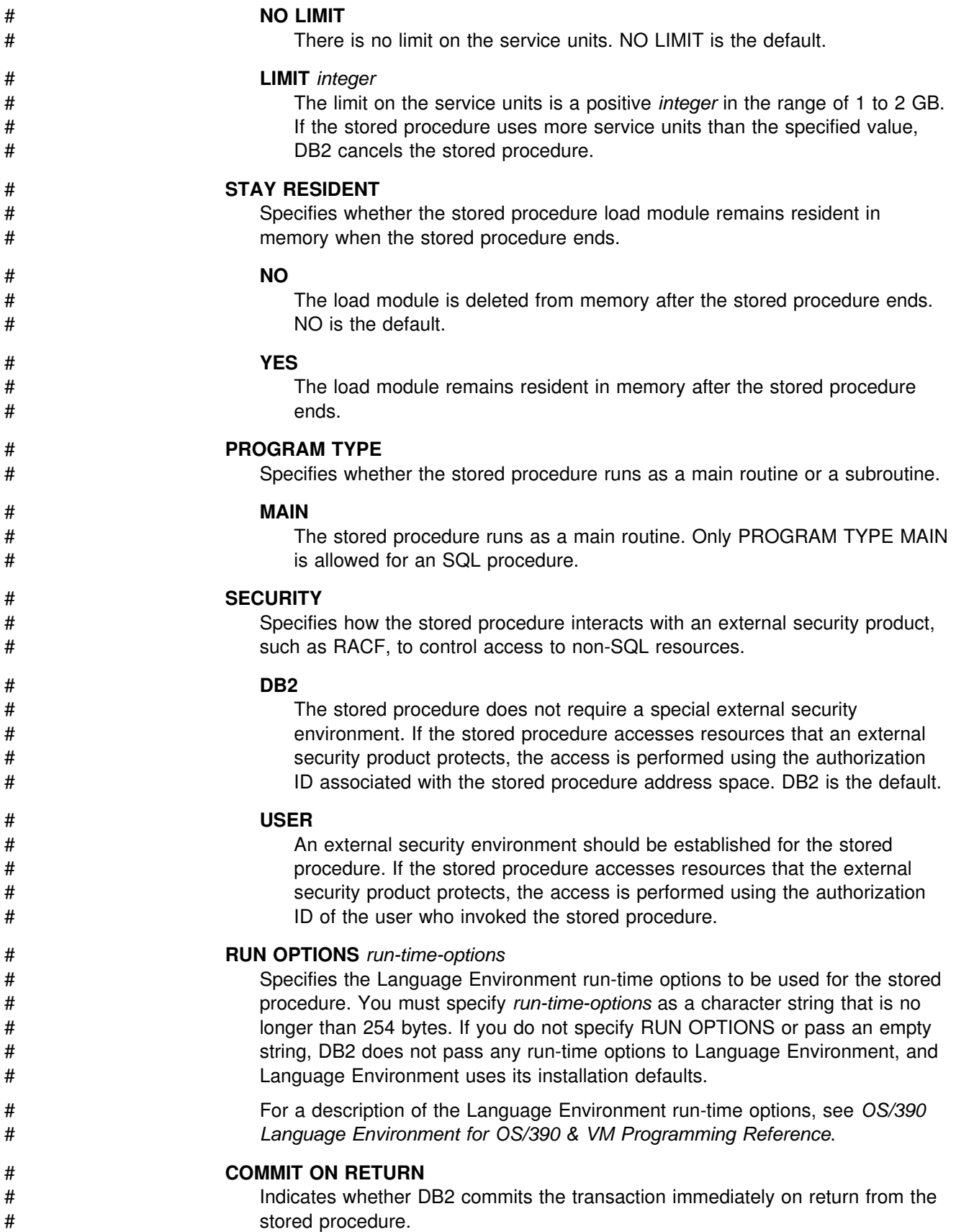

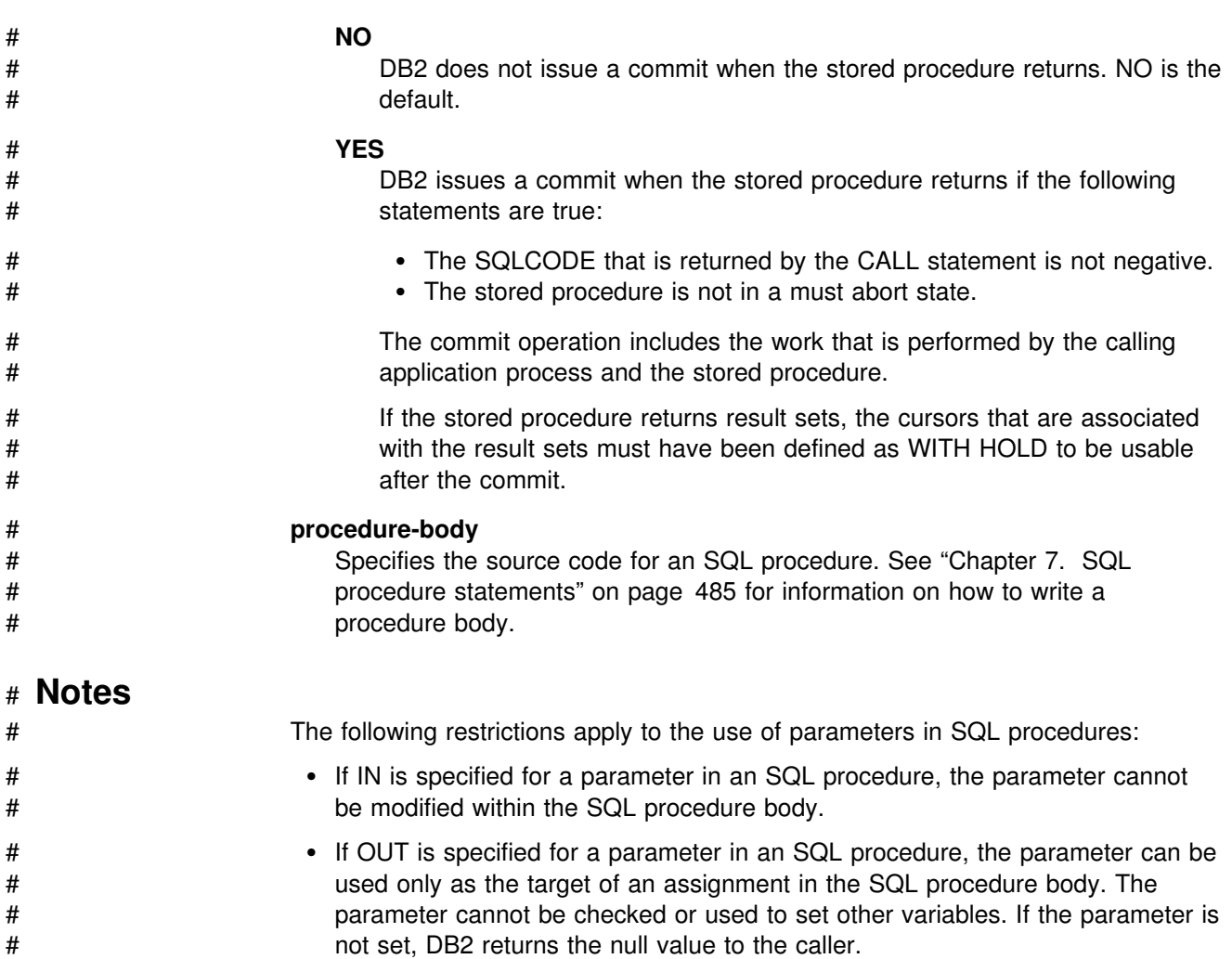

# # **Examples**

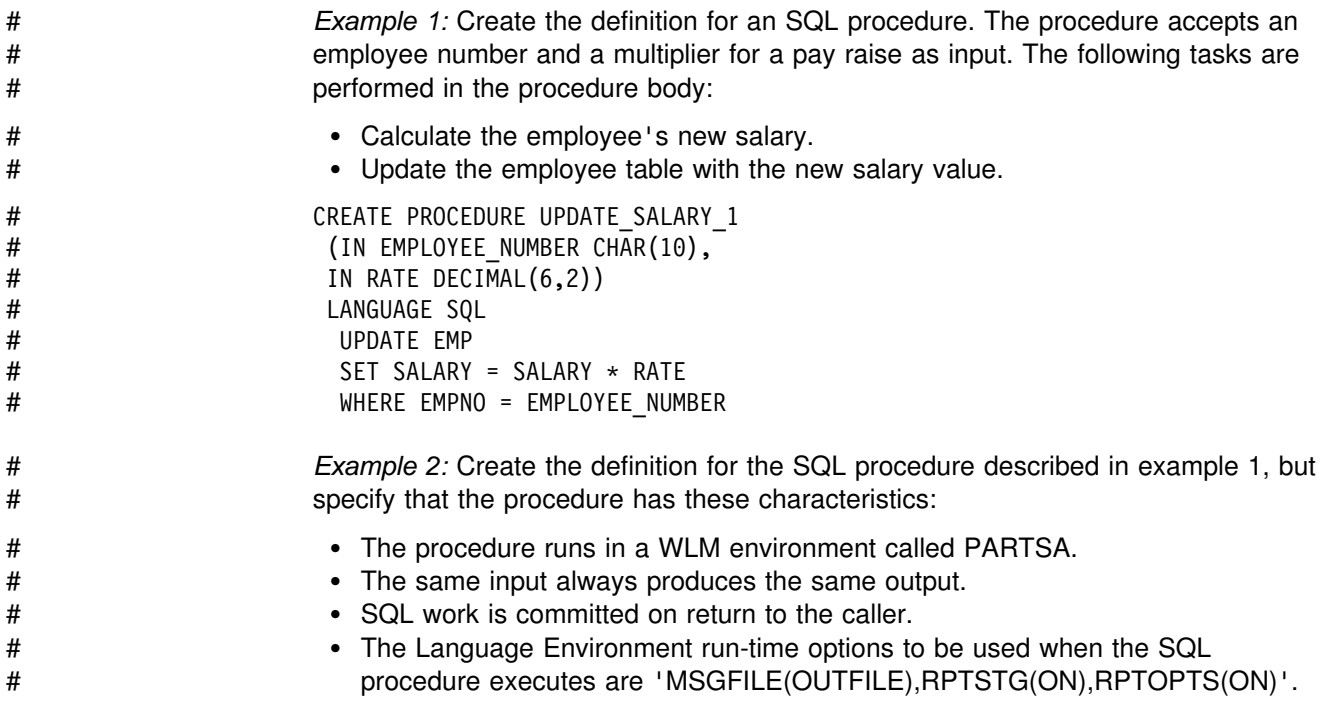

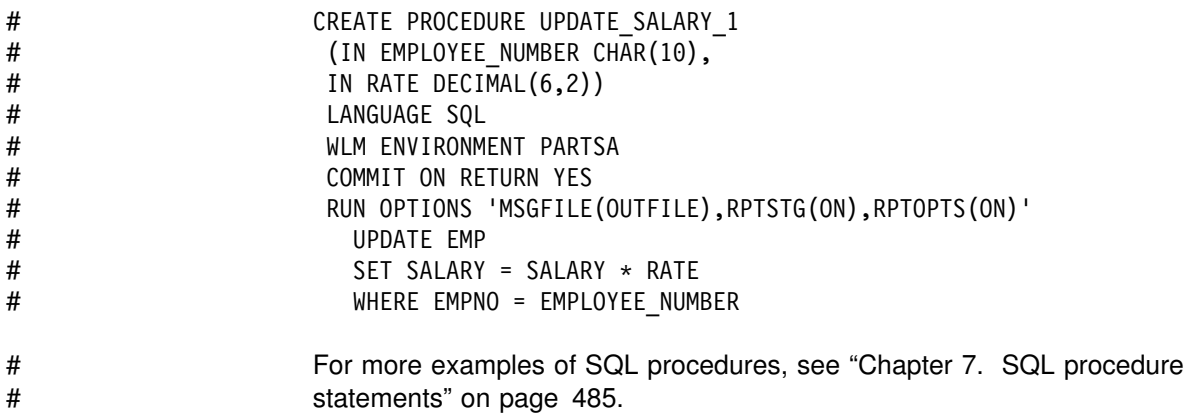

# **CREATE STOGROUP**

The CREATE STOGROUP statement creates a storage group at the current server. Storage from the identified volumes can later be allocated for table spaces and index spaces.

## **Invocation**

This statement can be embedded in an application program or issued interactively. It is an executable statement that can be dynamically prepared. However, if the bind option DYNAMICRULES(BIND) applies, the statement cannot be dynamically prepared.

# **Authorization**

The privilege set defined below must include at least one of the following:

- The CREATESG privilege
- SYSADM or SYSCTRL authority

If the statement is embedded in an application program, the privilege set is the privileges held by the authorization ID of the owner of the plan or package. If the statement is dynamically prepared, the privilege set is the privileges held by the SQL authorization ID of the process.

# **Syntax**

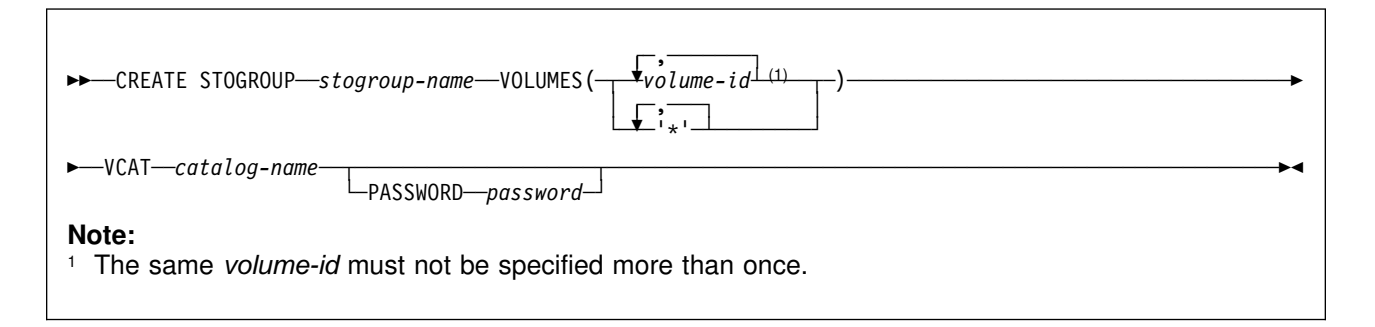

# **Description**

### *stogroup-name*

Names the storage group. The name must not identify a storage group that exists at the current server.

## **VOLUMES(***volume-id,...***)** or **VOLUMES(***'\*',...***)**

Defines the volumes of the storage group. Each *volume-id* is a volume serial number of a storage volume. It can have a maximum of six characters and is specified as an identifier or a string constant.

# Asterisks are recognized only by Storage Management Subsystem (SMS). # Contact your site's storage administrator to determine if the SMS Guaranteed # Space attribute applies. If SMS Guaranteed Space does not apply for # SMS-managed data sets, it is recommended that the VOLUMES clause be # specified with one asterisk, VOLUMES('\*' ). If SMS Guaranteed Space does # apply, contact your site storage manager and refer to *DFSMS/MVS: Access* # *Method Services for the Integrated Catalog* and *DFSMS/MVS: Storage*

# *Administration Reference for DFSMSdfp* for information on how to specify the # VOLUMES clause.

> To have Storage Management Subsystem (SMS) manage the extension of data sets for shared read-only data, list more than one asterisk (\*) after VOLUMES, as in VOLUMES('\*','\*','\*'). SMS uses one volume for each asterisk in the list. See Section 2 (Volume 1) of *Administration Guide* for considerations for using SMS to manage data sets.

### **VCAT** *catalog-name*

Identifies the integrated catalog facility catalog for the storage group. You must specify the catalog name in the form of a short identifier. Thus, you must specify an alias if the name of the integrated catalog facility catalog is longer than 8 characters.

The designated catalog is the one in which entries are placed for the data sets created by DB2 with the aid of the storage group. These are linear VSAM data sets for associated table or index spaces or for their partitions. For each such space or partition, association is made through a USING clause in a CREATE TABLESPACE, CREATE INDEX, ALTER TABLESPACE, or ALTER INDEX statement. For more on the association, see the descriptions of those statements in this chapter.

Conventions for data set names are given in Section 2 (Volume 1) of *Administration Guide*. *catalog-name* is the first qualifier for each data set name.

One or more DB2 subsystems could share integrated catalog facility catalogs with the current server. To avoid the chance of having one of those subsystems attempt to assign the same name to different data sets, select a value for *catalog-name* that is not used by the other DB2 subsystems. However, the same *catalog-name* must be used by the subsystems when shared read-only data is used.

### **PASSWORD** *password*

Gives a VSAM control or master level password in the form of a short identifier. If the password is a delimited identifier, it can contain any special characters acceptable to access method services. The password is used to access the integrated catalog facility catalog. The password that protects the catalog must be established by the installation of access method services. If this clause is not specified, no password is used by DB2 to access the integrated catalog facility catalog.

## **Notes**

*Device types:* When the storage group is used at run time, an error can occur if the volumes in the storage group are of different device types, or if a volume is not available to MVS for dynamic allocation of data sets.

When a storage group is used to extend a data set, all volumes in the storage group must be of the same device type as the volumes used when the data set was defined. Otherwise, an extend failure occurs if an attempt is made to extend the data set.

*Number of volumes:* There is no specific limit on the number of volumes that can # be defined for a storage group. However, the maximum number of volumes that # can be managed for a storage group is 133. Thus, there is no point in creating a # storage group with more than 133 volumes.

MVS imposes a limit on the number of volumes that can be allocated per data set: 59 at this writing. For the latest information on that restriction, see *DFSMS/MVS: Access Method Services for the Integrated Catalog*.

**Storage group owner:** If the statement is embedded in an application program, the owner of the plan or package is the owner of the storage group. If the statement is dynamically prepared, the SQL authorization ID of the process is the owner of the storage group. The owner has the privilege of altering and dropping the storage group.

*Specifying volume IDs:* A new storage group must have either specific volume IDs or non-specific volume IDs. You cannot create a storage group that contains a mixture of specific and non-specific volume IDs.

*Verifying volume IDs:* When processing the VOLUMES clause, DB2 does not check the existence of the volumes or determine the types of devices that they identify. Later, whenever the storage group is used to allocate data sets, the list of volumes is passed in the specified order to Data Facilities (DFSMSdfp), which does the actual work. See Section 2 (Volume 1) of *Administration Guide* for more information about creating DB2 storage groups.

## **Example**

Create storage group, DSN8G510, of volumes ABC005 and DEF008. DSNCAT is the integrated catalog facility catalog name, and OSESAME is the VSAM password.

CREATE STOGROUP DSN8G510 VOLUMES (ABC005, DEF008) VCAT DSNCAT PASSWORD OSESAME;

# **CREATE SYNONYM**

The CREATE SYNONYM statement defines a synonym for a table or view at the current server.

## **Invocation**

This statement can be embedded in an application program or issued interactively. It is an executable statement that can be dynamically prepared. However, if the bind option DYNAMICRULES(BIND) applies, the statement cannot be dynamically prepared.

# **Authorization**

None required.

# **Syntax**

--→→──CREATE SYNONYM—*synonym*——FOR—authorization-name.——table-name—————————————————<del>——</del> └┘ ─*view-name*──

# **Description**

### *synonym*

Names the synonym. The name must not identify a synonym, table, view, or alias owned by authorization ID *x*. If the statement is embedded in an application program, *x* is the owner of the plan or package. If the statement is dynamically prepared, *x* is the value of CURRENT SQLID. In either case, *x* becomes the owner of the synonym.

◀

**FOR** *authorization-name.table-name* or *authorization-name.view-name* Identifies the object to which the synonym applies. The name must consist of two parts and must identify a table, view, or alias that exists at the current server. If an alias is identified, it must be an alias for a table or view at the current server and the synonym is defined for that table or view.

## **Notes**

In cases where the statement is dynamically prepared, users with SYSADM authority can create synonyms for other users. This is done by changing the value of the CURRENT SQLID special register before issuing the CREATE SYNONYM statement. See ["SET CURRENT SQLID" on page 474](#page-483-0) for details on changing the value of the CURRENT SQLID special register.

The authorization ID recorded as the owner of a synonym is the only authorization ID for which the synonym is defined and the only authorization ID that can be used to drop it.

If an alias is used to denote the table or view, the name of that table or view, not the alias, is recorded in the catalog as the definition of the synonym. That severs the connection between synonym and alias: even if the alias were dropped and redefined, the synonym would still be in effect and would name the original table or view.

# **Example**

Define DEPT as a synonym for the table DSN8510.DEPT.

CREATE SYNONYM DEPT FOR DSN8510.DEPT;

This example will not work if the current SQLID is DSN8510.

# **CREATE TABLE**

The CREATE TABLE statement defines a table at the current server. The definition must include its name and the names and attributes of its columns. The definition can include other attributes of the table, such as its primary key and its table space.

## **Invocation**

This statement can be embedded in an application program or issued interactively. It is an executable statement that can be dynamically prepared. However, if the bind option DYNAMICRULES(BIND) applies, the statement cannot be dynamically prepared.

# **Authorization**

The privilege set defined below must include at least one of the following:

- The CREATETAB privilege for the database implicitly or explicitly specified by the IN clause
- DBADM, DBCTRL, or DBMAINT authority for the database
- SYSADM or SYSCTRL authority

If IN, LIKE or FOREIGN KEY is specified, additional privileges may be required, as explained in the description of those clauses.

Additional authorization may be required when implicitly creating a table space. See the description of the IN parameter for details.

**Privilege Set:** If the statement is embedded in an application program, the privilege set is the privileges held by the authorization ID of the owner of the plan or package. If the specified table name includes a qualifier that is not the same as this authorization ID, the privilege set must include SYSADM or SYSCTRL authority, DBADM authority for the database, or DBCTRL authority for the database.

If the statement is dynamically prepared, the privilege set is the privileges held by the SQL authorization ID of the process. However, if the specified table name includes a qualifier that is not the same as this authorization ID, the following rules apply:

- 1. If the privilege set includes SYSADM or SYSCTRL authority, DBADM authority for the database, or DBCTRL authority for the database, any qualifier is valid.
- 2. If the privilege set does not include any of the authorities listed in item 1 above, the qualifier is valid only if it is the same as one of the authorization IDs of the process and the privilege set held by that authorization ID includes all<sup>24</sup> privileges needed to create the table.

<sup>24</sup> Exception: The CREATAB privilege is checked on the SQL authorization ID of the process.

# **Syntax**

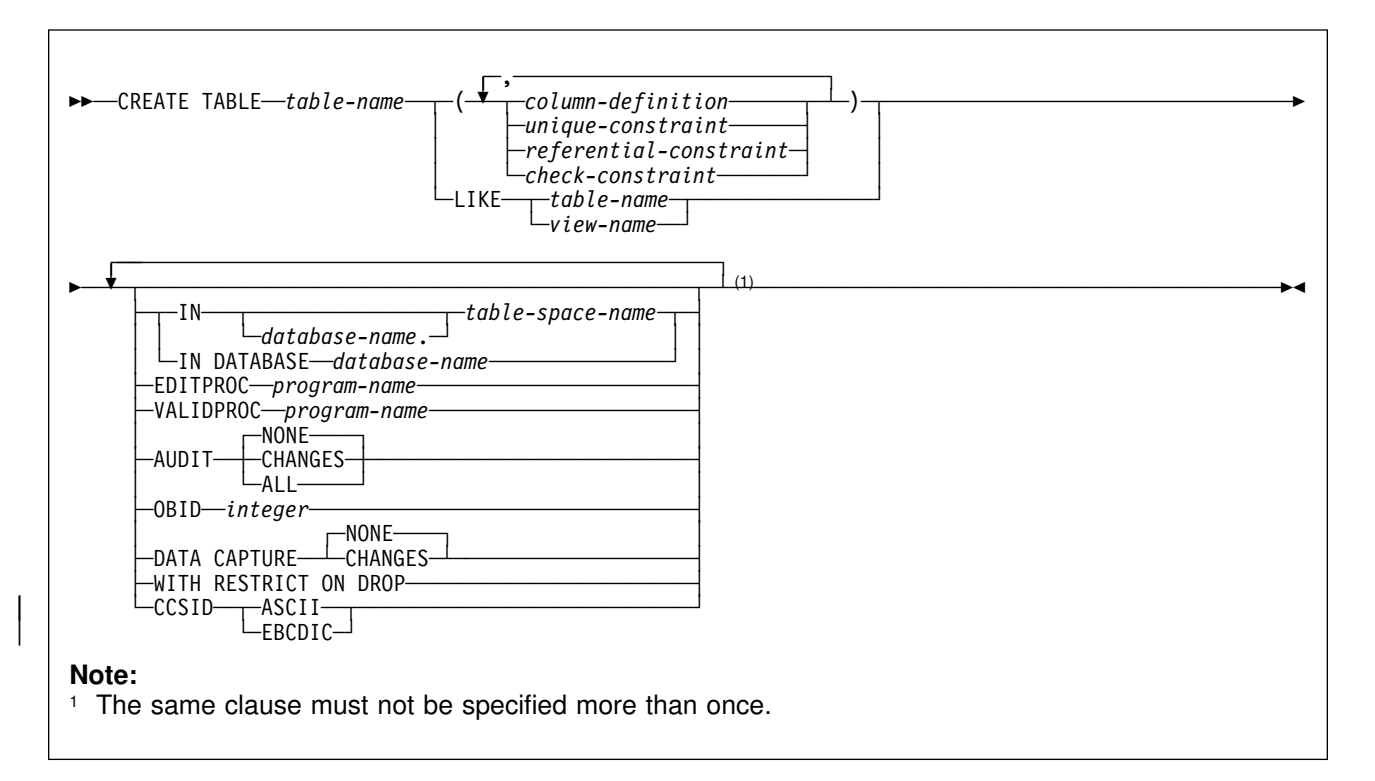

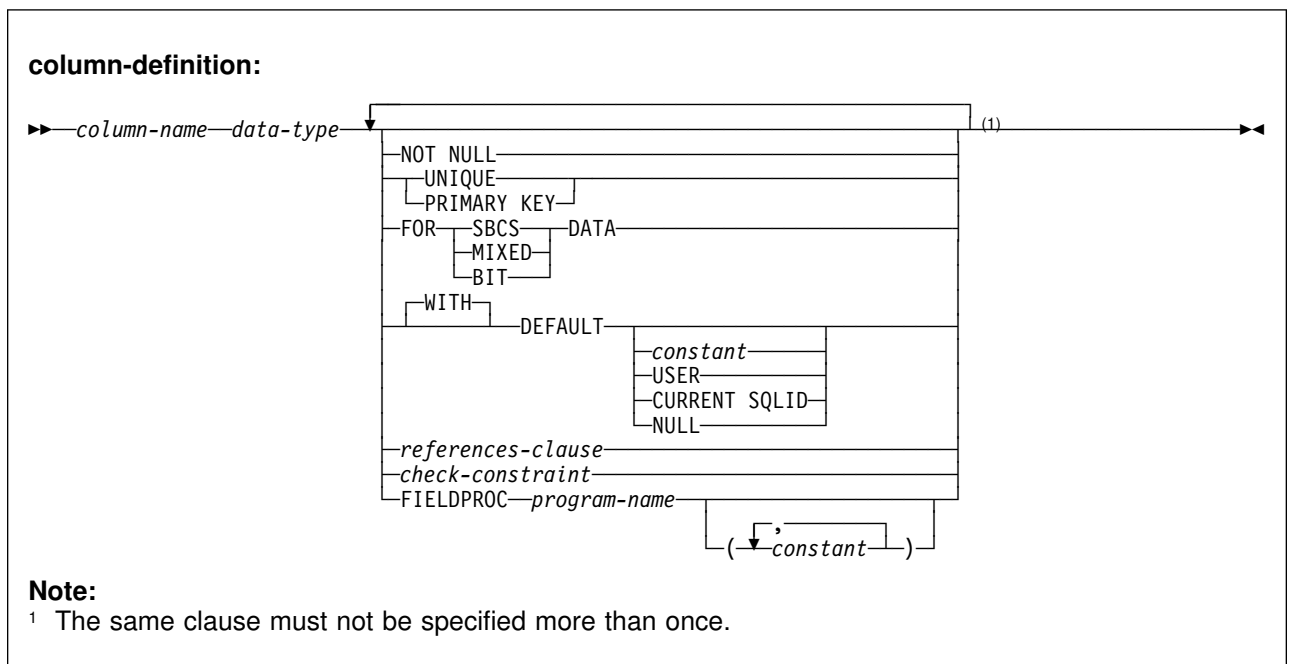

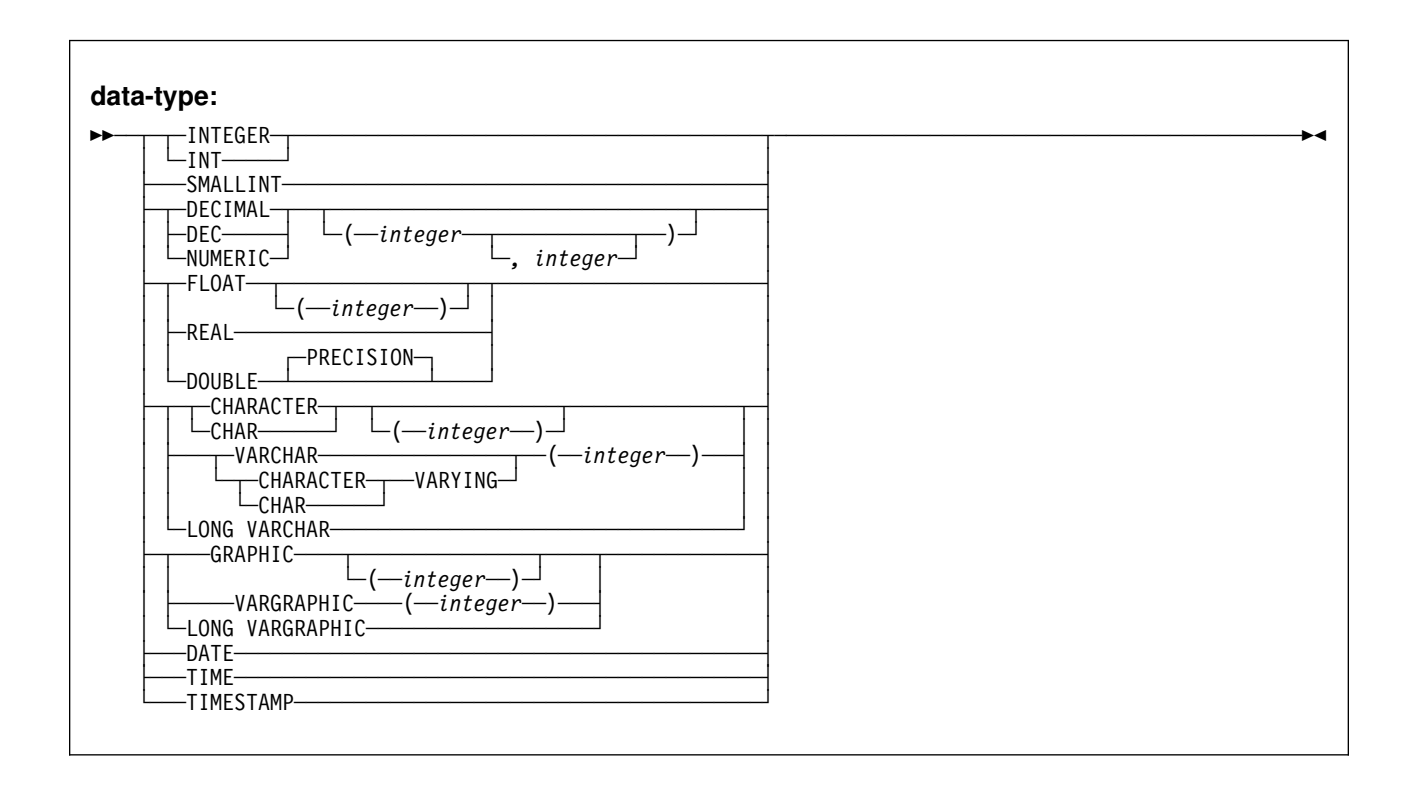

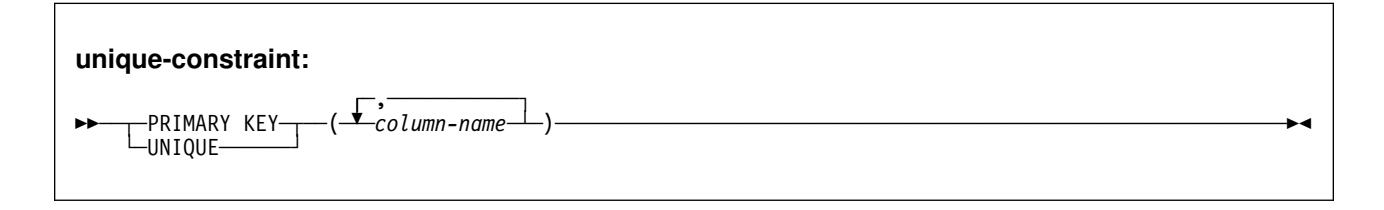

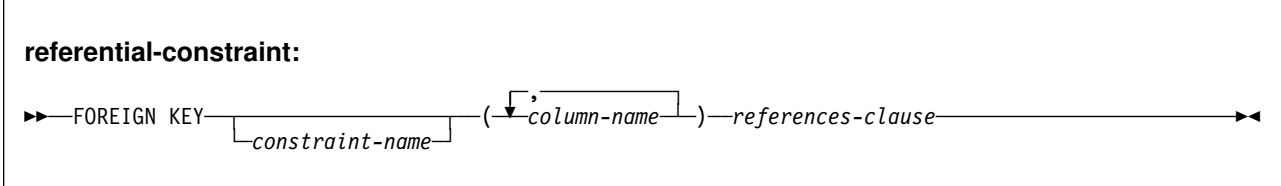

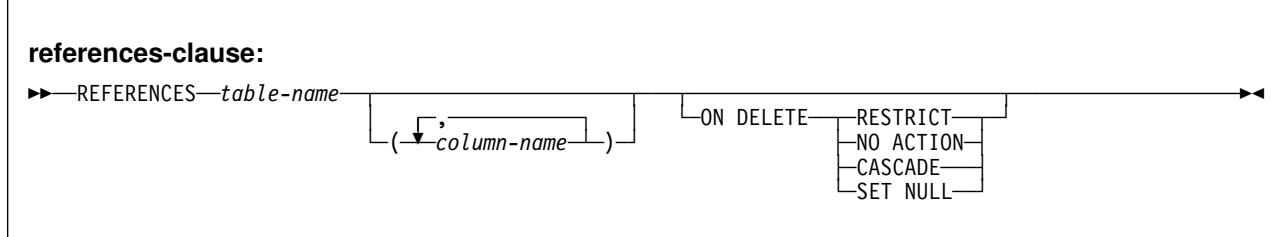

<span id="page-320-0"></span>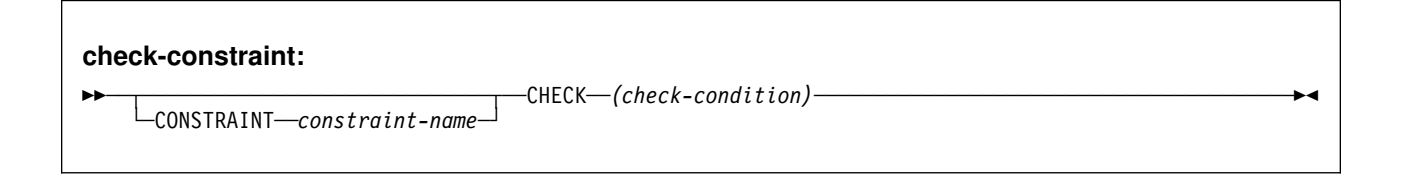

# **Description**

*table-name*

Names the table. The name must not identify a table, view, alias, or synonym that exists at the current server.

If qualified, the name can be a two-part or three-part name. If a three-part name is used, the first part must match the value of field DB2 LOCATION NAME on installation panel DSNTIPR at the current server. (If the current server is not the local DB2, this name is not necessarily the name in the CURRENT SERVER special register.) Whether the name is two-part or three-part, the authorization ID that qualifies the name is the table's owner.

If the table name is unqualified and the statement is embedded in a program, the owner of the table is the authorization ID that serves as the implicit qualifier for unqualified object names. This is the authorization ID in the QUALIFIER operand when the plan or package was created or last re-bound. If QUALIFIER was not used, the owner of the table is the owner of the package or plan.

If the table name is unqualified and the statement is dynamically prepared, the SQL authorization ID is the owner of the table.

The owner has all table privileges on the table (SELECT, UPDATE, and so on), and the authority to drop the table. All the owner's table privileges are grantable.

column-definition

Defines the attributes of a column.

*column-name*

Names a column of the table. Do not qualify *column-name* and do not use the same name for more than one column of the table. For a dependent table, up to 749 columns can be named. For a table that is not a dependent, this number is 750.

*data-type*

Specifies one of the types in the following list.

### **INTEGER** or **INT**

For a large integer.

## **SMALLINT**

For a small integer.

### **FLOAT(***integer***)**

For a floating-point number. If *integer* is between 1 and 21 inclusive, the format is single precision floating-point. If the integer is between 22 and 53 inclusive, the format is double precision floating-point.

You can also specify:

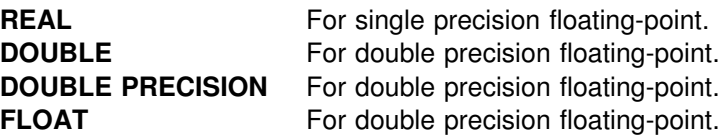

## **DECIMAL(***integer,integer***)** or **DEC(***integer,integer***)**

For a decimal number. The first integer is the precision of the number. That is, the total number of digits, which can range from 1 to 31. The second integer is the scale of the number. That is, the number of digits to the right of the decimal point, which can range from 0 to the precision of the number. You can also specify:

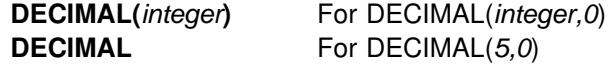

The word NUMERIC can be used in place of DECIMAL. For example, NUMERIC(8) is equivalent to DECIMAL(8). Unlike DECIMAL, NUMERIC has no allowable abbreviation.

### **CHARACTER(***integer***)** or **CHAR(***integer***)**

For a fixed-length character string of length *integer*, which can range # from 1 to 255. If the length specification is omitted, a length of 1 character is assumed.

## **VARCHAR(***integer***)**, **CHAR VARYING(***integer***)**, or **CHARACTER VARYING(***integer***)**

For a varying-length character string of maximum length *integer*, which can range from 1 to the maximum record size minus 8 bytes. See [Table 21 on page 324](#page-333-0) to determine the maximum record size. An # integer greater than 255 defines a long string column.

### **LONG VARCHAR**

For a varying-length character string whose maximum length is determined by the amount of space available in a page. For information on how DB2 calculates the maximum length, see ["Length of a LONG](#page-334-0) # [column" on page 325.](#page-334-0) If the maximum length is greater than 255, the column is a long string column.

## **GRAPHIC(***integer***)**

For a fixed-length graphic string of length *integer*, which can range from 1 to 127. If the length specification is omitted, a length of 1 character is assumed.

### **VARGRAPHIC(***integer***)**

For a varying-length graphic string of maximum length *integer*, which must range from 1 to *n*/2, where *n* is the maximum row size minus 2 bytes. An integer longer than 127 defines a long string column.

### **LONG VARGRAPHIC**

For a varying-length graphic string whose maximum length is determined by the amount of space available in a page. For information on how DB2 calculates the maximum length, see ["Length of a LONG](#page-334-0) [column" on page 325.](#page-334-0)

If the maximum length is greater than 127, the column is a long string column.

## **DATE**

For a date.

### **TIME**

For a time.

### **TIMESTAMP**

For a timestamp.

### **NOT NULL**

Prevents the column from containing null values.

### **PRIMARY KEY**

Provides a shorthand method of defining a primary key composed of a single column. Thus, if PRIMARY KEY is specified in the definition of column C, the effect is the same as if the PRIMARY KEY(C) clause is specified as a separate clause.

The NOT NULL clause must be specified with this clause. PRIMARY KEY cannot be specified more than once in a column definition and must not be specified at all if the UNIQUE clause is specified in the column definition.

The table is marked as unavailable until its primary index is explicitly | created, unless the CREATE TABLE statement is processed by the schema processor. In that case, DB2 implicitly creates an index to enforce the uniqueness of the primary key and the table definition is considered complete. (For more information about implicitly created indexes, see "Implicitly created indexes" on page 325.)

### **UNIQUE**

Provides a shorthand method of defining a unique key composed of a single column. Thus, if UNIQUE is specified in the definition of column C, the effect is the same as if the UNIQUE(C) clause is specified as a separate clause.

The NOT NULL clause must be specified with this clause. UNIQUE cannot be specified more than once in a column definition and must not be specified if the PRIMARY KEY clause is specified in the column definition.

The table is marked as unavailable until all the required indexes are explicitly created, unless the CREATE TABLE statement is processed by the schema processor. In that case, DB2 implicitly creates the indexes that are required for the unique keys and the table definition is considered | complete. (For more information about implicitly created indexes, see "Implicitly created indexes" on page 325.)

## **FOR** *subtype* **DATA**

Specifies a subtype for a character string column; that is, for a column with a data type of CHAR, VARCHAR, or LONG VARCHAR. The FOR DATA clause must not be used with columns of any other data type. *subtype* can be one of the following:

### **SBCS**

Column holds single-byte data.

## **MIXED**

Column holds mixed data.

### **BIT**

Column holds BIT data.

MIXED cannot be specified when the value of field MIXED DATA on installation panel DSNTIPF is NO.

A default subtype applies if the FOR clause is not used in defining a new character string column. The default is SBCS when the value of field MIXED DATA on installation panel DSNTIPF is NO. The default is MIXED when the value is YES.

### **DEFAULT**

The default value assigned to the column in the absence of a value specified on INSERT or LOAD. If a value is not specified after DEFAULT, the default value depends on the data type of the column, as follows:

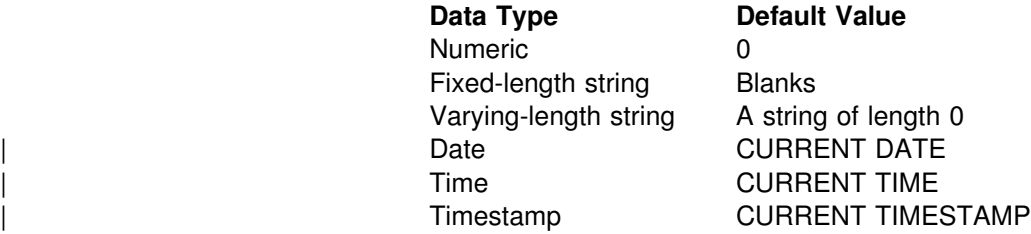

A value other than the one above can be specified in one of the following forms:

### *constant*

Specifies a constant as the default value for the column. The value of the constant must conform to the rules for assigning that value to the column.

### **USER**

Specifies the value of the USER special register at the time of INSERT or LOAD as the default value for the column. If USER is specified, the data type of the column must be a character string with a length attribute greater than or equal to the length attribute of the USER special register, which is 8 bytes.

### **CURRENT SQLID**

Specifies the value of the SQL authorization ID (SQLID) of the process at the time of INSERT or LOAD as the default value for the column. If CURRENT SQLID is specified, the data type of the column must be a character string with a length attribute greater than or equal to the length attribute of the CURRENT SQLID special register, which is 8 bytes.

## **NULL**

Specifies null as the default value for the column.

In a given column definition:

- NOT NULL and DEFAULT NULL cannot both be specified.
- Omission of NOT NULL and DEFAULT is an implicit specification of DEFAULT NULL. If NOT NULL is specified and DEFAULT is omitted, the column does not have a default value.
- DEFAULT and FIELDPROC cannot both be specified.
Table 20 on page 315 summarizes the effect of specifying the various combations of the NOT NULL and DEFAULT clauses on the CREATE TABLE statement *column-description* clause.

| If NOT NULL is: | And DEFAULT is:                 | The effect is:                                                                                            |
|-----------------|---------------------------------|----------------------------------------------------------------------------------------------------|
| Specified       | Omitted                         | An error occurs if a value is not<br>provided for the column on INSERT<br>or LOAD.                        |
|                 | Specified without an<br>operand | The system-defined nonnull default<br>value is used.                                                      |
|                 | constant                        | The specified constant is used as<br>the default value.                                                   |
|                 | <b>USER</b>                     | The value of the USER special<br>register at the time of INSERT or<br>LOAD is used as the default value.  |
|                 | <b>CURRENT SQLID</b>            | The SQL authorization ID of the<br>process at the time of INSERT or<br>LOAD is used as the default value. |
|                 | <b>NULL</b>                     | An error occurs during the execution<br>of CREATE TABLE.                                                  |
| Omitted         | Omitted                         | Equivalent to an implicit specification<br>of DEFAULT NULL.                                               |
|                 | Specified without an<br>operand | The system defined nonnull default<br>value is used.                                                      |
|                 | constant                        | The specified constant is used as<br>the default value.                                                   |
|                 | <b>USER</b>                     | The value of the USER special<br>register at execution time is used as<br>the default value.              |
|                 | <b>CURRENT SQLID</b>            | The SQL authorization ID of the<br>process is used as the default value.                                  |
|                 | <b>NULL</b>                     | Null is used as the default value.                                                                        |

*Table 20. Effect of Specifying Combinations of NOT NULL and DEFAULT Clauses*

*references-clause*

The *references-clause* of a *column-definition* provides a shorthand method of defining a foreign key composed of a single column. Thus, if a references-clause is specified in the definition of column C, the effect is the same as if that references-clause were specified as part of a FOREIGN KEY clause in which C is the only identified column.

### *check-constraint*

The *check-constraint* of a *column-definition* has the same effect as specifying a table check constraint in a separate ADD *check-constraint* clause. For conformance with the SQL standard, a table check constraint specified in the definition of column C should not reference any columns other than C.

## **FIELDPROC** *program-name*

Designates *program-name* as the field procedure exit routine for the column. Writing a field procedure exit routine is described in Appendix B (Volume 2) of *Administration Guide*. Field procedures can only be specified for short string columns that do not have a nonnull default value. For more information about string comparisons with field procedures, see ["String](#page-81-0) [Comparisons" on page 72.](#page-81-0)

The field procedure encodes and decodes column values: before a value is inserted in the column, it is passed to the field procedure for encoding. Before a value from the column is used by a program, it is passed to the field procedure for decoding. A field procedure could be used, for example, to alter the sorting sequence of values entered in the column.

The field procedure is also invoked during the processing of the CREATE TABLE statement. When so invoked, the procedure provides DB2 with the column's *field description*. The field description defines the data characteristics of the encoded values. By contrast, the information you supply for the column in the CREATE TABLE statement defines the data characteristics of the decoded values.

*constant*

Is a parameter that is passed to the field procedure when it is invoked. A parameter list is optional. The *n*th parameter specified in the FIELDPROC clause on CREATE TABLE corresponds to the *n*th parameter of the specified field procedure. The maximum length of the parameter list is 254 bytes, including commas but excluding insignificant blanks and the delimiting parentheses.

If you omit FIELDPROC, the column has no field procedure.

**End of column-definition** 

unique-constraint

## **PRIMARY KEY(***column-name,...***)**

Defines a primary key composed of the identified columns. The clause must not be specified more than once and the identified columns must be defined as NOT NULL. Each *column-name* must be an unqualified name that identifies a column of the table and the same column must not be identified more than once. The number of identified columns must not exceed 64, and the sum of # their length attributes must not exceed 255.

> | The table is marked as unavailable until its primary index is explicitly created, unless the CREATE TABLE statement is processed by the schema processor. In that case, DB2 implicitly creates an index to enforce the uniqueness of the primary key and the table definition is considered complete. (For more information about implicitly created indexes, see ["Implicitly created indexes" on](#page-334-0) page 325.)

### **UNIQUE(***column-name***,...)**

Defines a unique key composed of the identified columns. Each column name must be an unqualified name that identifies a column of the table and the same column must not be identified more than once. Each identified column must be defined as NOT NULL. The number of identified columns must not exceed 64 # and the sum of their length attributes must not exceed 255.

> A unique key is a duplicate if it is the same as the primary key or a previously defined unique key. The specification of a duplicate unique key is ignored with a warning.

The table is marked as unavailable until all the required indexes are explicitly | created, unless the CREATE TABLE statement is processed by the schema | processor. In that case, DB2 implicitly creates the indexes that are required for the unique keys and the table definition is considered complete. (For more information about implicitly created indexes, see ["Implicitly created indexes" on](#page-334-0) | [page 325.](#page-334-0))

The total number of columns in *all* UNIQUE clauses in the CREATE TABLE statement is limited. If the limit is reached, you can still get the effect of the UNIQUE clause by using a unique index.

End of unique-constraint

referential-constraint <sup>-</sup>

## | **FOREIGN KEY** *constraint-name* **(***column-name,...***) references-clause**

Each specification of the FOREIGN KEY clause defines a referential constraint with the specified name. A name is generated if *constraint-name* is not specified. The generated name is derived from the name of the first column of the foreign key in the same way that the name of an implicitly created table space is derived from the name of a table, except that the scope of uniqueness of *constraint-name* is the table. If specified, *constraint-name* must be different from the names of any referential or check constraints previously specified on the table.

The foreign key of the referential constraint is composed of the identified columns. Each *column-name* must be an unqualified name that identifies a column of the table and the same column must not be identified more than once. The number of identified columns must not exceed 64, and the sum of # their length attributes must not exceed 255 minus the number of columns that allow null values. The referential constraint is a duplicate if the FOREIGN KEY and parent table are the same as the FOREIGN KEY and parent table of a previously defined referential constraint. The specification of a duplicate referential constraint is ignored with a warning.

**End of referential-constraint Letter** 

references-clause

#### **REFERENCES** *table-name (column-name,...)*

| The table name specified after REFERENCES must identify a table that exists at the current server<sup>25</sup>, but it must not identify a catalog table. In the following discussion, let T2 denote an identified table and let T1 denote the table that you are creating (T1 and T2 cannot be the same table<sup>25</sup>).

| T2 must have a unique index and the privilege set must include the ALTER or REFERENCES privilege on the parent table, or the REFERENCES privilege on the columns of the nominated parent key.

<sup>|</sup> 25 This restriction is relaxed when the statement is processed by the schema processor and the other table is created within the same CREATE SCHEMA.

The parent key of the referential constraint is composed of the identified | columns. Each *column-name* must be an unqualified name that identifies a | column of T2. The same column must not be identified more than once.

The list of column names must be identical to the list of column names in a unique index (UNIQUERULE in SYSINDEXES will be R, P, C, or U). The | column names must be specified in the **same order** as in the unique index on | T2.

> | If a list of column names is not specified, then T2 must have a primary key. | Omission of a list of column names is an implicit specification of the columns of the primary key for T2.

> The specified foreign key must have the same number of columns as the | parent key of T2 and, except for their names, default values, null attributes and | check constraints, the description of the *n*th column of the foreign key must be identical to the description of the *n*th column of the nominated parent key. If a column of the foreign key has a field procedure, the corresponding column of the nominated parent key must have the same field procedure and an identical field description. A field description is a description of the encoded value as it is stored in the database for a column that has been defined to have an associated field procedure.

> The referential constraint specified by a FOREIGN KEY clause defines a relationship in which T2 is the parent and T1 is the dependent. A description of the referential constraint is recorded in the catalog.

### **ON DELETE**

The delete rule of the relationship is determined by the ON DELETE clause. For more on the concepts used here, see ["Referential Integrity" on](#page-33-0) [page 24.](#page-33-0)

SET NULL must not be specified unless some column of the foreign key allows null values. The default value for the rule depends on the value of the CURRENT RULES special register when the CREATE TABLE statement is processed. If the value of the register is 'DB2', the delete rule defaults to RESTRICT; if the value is 'STD', the delete rule defaults to NO ACTION.

The delete rule applies when a row of T2 is the object of a DELETE or propagated delete operation and that row has dependents in T1. Let *p* denote such a row of T2. Then:

- If RESTRICT or NO ACTION is specified, an error occurs and no rows are deleted.
- If CASCADE is specified, the delete operation is propagated to the dependents of *p* in T1.
- If SET NULL is specified, each nullable column of the foreign key of each dependent of *p* in T1 is set to null.

Let T3 denote a table identified in another FOREIGN KEY clause (if any) of the CREATE TABLE statement. The delete rules of the relationships involving T2 and T3 must be the same and must not be SET NULL if:

- T2 and T3 are the same table.
- T2 is a descendent of T3 and the deletion of rows from T3 cascades to T2.

 T2 and T3 are both descendents of the same table and the deletion of rows from that table cascades to both T2 and T3.

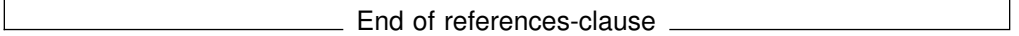

check-constraint

**CONSTRAINT** *constraint-name*

Names the table check constraint. The constraint name must be different from the names of any referential or check constraints previously specified on the table.

If constraint-name is not specified, a unique constraint name is derived from the name of the first column in the check-condition specified in the definition of the table check constraint.

### **CHECK (***check-condition***)**

Defines a table check constraint. A *check-condition* is a search condition, with the following restrictions:

- It can refer only to columns of table *table-name*.
- It can be up to 3800 bytes long, not including redundant blanks.
- It must not contain any of the following:
	- Subselects
	- Functions
	- Host variables
	- Parameter markers
	- Special registers
	- Columns that include a field procedure
	- | CASE Expressions
	- Quantified predicates
	- EXISTS predicates
- If a check-condition refers to a long string column, the reference must occur within a LIKE predicate.
- The AND and OR logical operators can be used between predicates. The NOT logical operator cannot be used.
- The first operand of every predicate must be the column name of a column in the table.
- The second operand in the check-condition must be either a constant or a column name of a column in the table.
	- If the second operand of a predicate is a constant, and if the constant is:
		- A floating point number, then the column data type must be floating point.
		- A decimal number, then the column data type must be either floating point or decimal.
		- An integer number, then the column data type must not be a small integer.
- A small integer number, then the column data type must be small integer.
- A decimal constant, then its precision must not be larger than the precision of the column.
- If the second operand of a predicate is a column, then both columns of the predicate must have:
	- The same data type
	- Identical descriptions with the exception that the specification of the NOT NULL and DEFAULT clauses for the columns can be different, and that string columns with the same data type can have different length attributes
- A check-condition can evaluate to unknown if a column that is an operand of the predicate is null. A check-condition that evaluates to unknown does not violate the check constraint.

**End of check-constraint** 

**LIKE** *table-name* or *view-name*

Specifies that the columns of the table have exactly the same name and description as the columns of the identified table or view. The name specified after LIKE must identify a table or view that exists at the current server, and the privilege set must implicitly or explicitly include the SELECT privilege on the identified table or view.

The use of LIKE is an implicit definition of *n* columns, where *n* is the number of columns in the identified table or view. The implicit definition includes all attributes of the *n* columns as they are described in SYSCOLUMNS. If the identified table was created in a table space with 4KB pages and the new table is created in a table space with 32KB pages, LONG VARCHAR columns of the identified table will be VARCHAR columns in the new table and LONG VARGRAPHIC columns of the identified table will be VARGRAPHIC columns in the new table. If a column of the identified table has a field procedure, the corresponding column of the new table has the same field procedure and the field description, but the field procedure is not invoked during the execution of the CREATE TABLE statement. If a view is identified, no column has a field procedure because catalog descriptions of view columns do not include field procedures.

The implicit definition does not include any other attributes of the identified table or view. For example, the new table does not have a primary key or foreign key. The table is created in the table space implicitly or explicitly specified by the IN clause, and the table has any other optional clause only if the optional clause is specified.

### **WITH RESTRICT ON DROP**

Indicates that the table cannot be dropped. Also, the database and table space that contain the table cannot be dropped.

**IN** *database-name.table-space-name* or **IN DATABASE** *database-name* Names the database and table space in which the table is created. Both forms are optional; the default is IN DATABASE DSNDB04.

You can name a database (with *database-name*), a table space (with *table-space-name*), or both. If you name a database, it must be described in the current server's catalog, and must not be DSNDB06 or DSNDB07 (or any other work file database).

If you use IN DATABASE, either explicitly or by default, a table space is implicitly created in *database-name*. The name of the table space is derived from the table name. Its other attributes are those it would have if it were created by a CREATE TABLESPACE statement with all optional clauses omitted.

If you name a table space, it must not be one that was created implicitly, nor be a partitioned table space that already contains a table. If you name a partitioned table space, you cannot load or use the table until its partitioned index is created.

If you name both a database and a table space, the table space must belong to the database you name. If you name only a table space, it must belong to database DSNDB04.

To create a table space implicitly, the privilege set must have: SYSADM or SYSCTRL authority; DBADM, DBCTRL, or DBMAINT authority for the database; or the CREATETS privilege for the database. You must also have the USE privilege for the database's default buffer pool and default storage group.

If you name a table space, you must have SYSADM or SYSCTRL authority, DBADM authority for the database, or the USE privilege for the table space.

#### **EDITPROC** *program-name*

Designates *program-name* as the edit routine for the table. The edit routine, which must be provided by the current server's site, is invoked during the execution of LOAD, INSERT, UPDATE, and all row retrieval operations on the table.

An edit routine receives an entire table row, and can transform that row in any way. Also, it receives a transformed row and must change the row back to its original form. For information on writing an EDITPROC exit routine, see Appendix B (Volume 2) of *Administration Guide*.

If you omit EDITPROC, the table has no edit procedure.

#### **VALIDPROC** *program-name*

Designates *program-name* as the validation exit routine for the table. Writing a validation exit routine is described in Appendix B (Volume 2) of *Administration Guide*.

The validation routine can inhibit a load, insert, update, or delete operation on any row of the table: before the operation takes place, the procedure is passed the row. After examining the row, the procedure returns a value that indicates whether the operation should proceed. A typical use is to impose restrictions on the values that can appear in various columns.

A table can have only one validation procedure at a time. In an ALTER TABLE statement, you can designate a replacement procedure or discontinue the use of a validation procedure.

If you omit VALIDPROC, the table has no validation routine.

## **AUDIT**

Identifies the types of access to this table that causes auditing to be performed. The CREATE TABLE statement used to alter the table is audited only if AUDIT CHANGES or AUDIT ALL is specified and the appropriate audit trace class is active. For information about audit trace classes, see Section 3 (Volume 1) of *Administration Guide*.

## **NONE**

Specifies that no auditing is to be done when this table is accessed. This is the default.

#### **CHANGES**

Specifies that auditing is to be done when the table is accessed during the first insert, update, or delete operation performed by each unit of work. However, the auditing is done only if the appropriate audit trace class is active.

## **ALL**

Specifies that auditing is to be done when the table is accessed during the first operation of any kind performed by each unit of work of a utility or application process. However, the auditing is done only if the appropriate audit trace class is active and the access is not performed with COPY, RECOVER, REPAIR, or any stand-alone utility.

### **OBID** *integer*

Identifies the OBID to be used for this table. An OBID is the identifier for an object's internal descriptor. The OBID keyword is required if the database for the table was defined as ROSHARE READ. When so defined, the current server is using shared read-only data to share the database as a reader. If the table was not defined as ROSHARE READ, the integer must not identify an existing or previously used OBID of the database. For details on shared read-only data, see Appendix F (Volume 2) of *Administration Guide* .

# If you omit OBID, DB2 generates a value.

The following statement, executed at the DB2 that owns the table's database, would retrieve the value of OBID:

```
 SELECT OBID
  FROM SYSIBM.SYSTABLES
 WHERE CREATOR = 'ccc' AND NAME = 'nnn';
```
Here, *nnn* is the table name and *ccc* is the table's creator.

## **DATA CAPTURE**

Specifies whether the logging of SQL INSERT, UPDATE, and DELETE operations on the table is augmented by additional information. For guidance on intended uses of the expanded log records, see:

- The description of data propagation to IMS in *DataPropagator NonRelational MVS/ESA Administration Guide*
- The instructions for using Remote Recovery Data Facility (RRDF) in *Remote Recovery Data Facility Program Description and Operations*
- The instructions for reading log records in Appendix C (Volume 2) of *Administration Guide*

#### **NONE**

Do not record additional information to the log. This is the default.

#### **CHANGES**

Write additional data about SQL updates to the log.

### | **CCSID** *encoding-scheme*

Specifies the encoding scheme for data stored in the table. If an IN clause is specified with a table space name, the value must agree with the encoding scheme already in use for that table space. All data stored within a table space must use the same encoding scheme.

If an IN clause is not specified with a table space name, the CREATE TABLE statement creates a table space, and the encoding scheme of that table space is the same as the table that you are creating.

If you do not specify a CCSID on a table, the CCSID of the table space is taken. If you do not specify a CCSID on the table space, the CCSID of the table is taken from the database. If you do not specify a CCSID on the | database, the CCSID relies on the default encoding scheme at installation time.

- ASCII Specifies that the data must be encoded by using the ASCII CCSIDs specified during installation.
- **EBCDIC** Specifies that the data must be encoded by using the EBCDIC CCSIDs specified during installation.

Usually, each encoding scheme requires only a single CCSID. Additional CCSIDs are needed when mixed or graphic data is used.

| The option defaults to the encoding scheme of the table space that contains | the table, or the encoding scheme of the database if the table space is not explicitly specified.<sup>26</sup>

If the table space is not explicitly specified and the database is DSNDB04, the option defaults to the value of field DEF ENCODING SCHEME on installation panel DSNTIPF.

| The actual coded character set (CCSID) that is used to create the table is obtained from the table space or database. If the CCSID is zero, the CCSID is | obtained from the appropriate CODED CHAR SET field on installation panel DSNTIPF.

## **Notes**

*Table design:* Designing tables is part of the process of database design. For information on design, see Section 2 (Volume 1) of *Administration Guide*.

*Creating a table in a segmented table space:* A table cannot be created in a segmented table space if:

- The available space in the data set is less than the segment size specified for the table space, and
- The data set cannot be extended.

<sup>26</sup> When you use the LIKE clause with the CREATE TABLE statement, the encoding scheme of the table being copied is not used.

<span id="page-333-0"></span>*While a utility is running:* You cannot use CREATE TABLE while a DB2 utility has control of the table space implicitly or explicitly specified by the IN clause.

*Maximum record size:* The maximum record size of a table depends on the page size of the table space and whether the EDITPROC clause is specified, as shown in the following table. The page size of the table space is the size of its buffer. This in turn is determined by the BUFFERPOOL clause that was explicitly or implicitly specified when the table space was created.

| <b>EDITPROC</b> | <b>Page Size</b><br>$= 4KB$ | <b>Page Size</b><br>$= 32KB$ |  |
|-----------------|-----------------------------|------------------------------|--|
| NO.             | 4056                        | 32714                        |  |
| YES.            | 4046                        | 32704                        |  |

*Table 21. Maximum Record Size, in Bytes*

The maximum record size corresponds to the maximum length of a VARCHAR column if that column is the only column in the table.

**Byte counts:** The sum of the byte counts of the columns must not exceed the maximum row size of the table. The maximum row size is eight less than the maximum record size.

The following table gives the byte counts of columns by data type, for columns that do not allow null values. For a column that allows null values the byte count is one more than shown in the table.

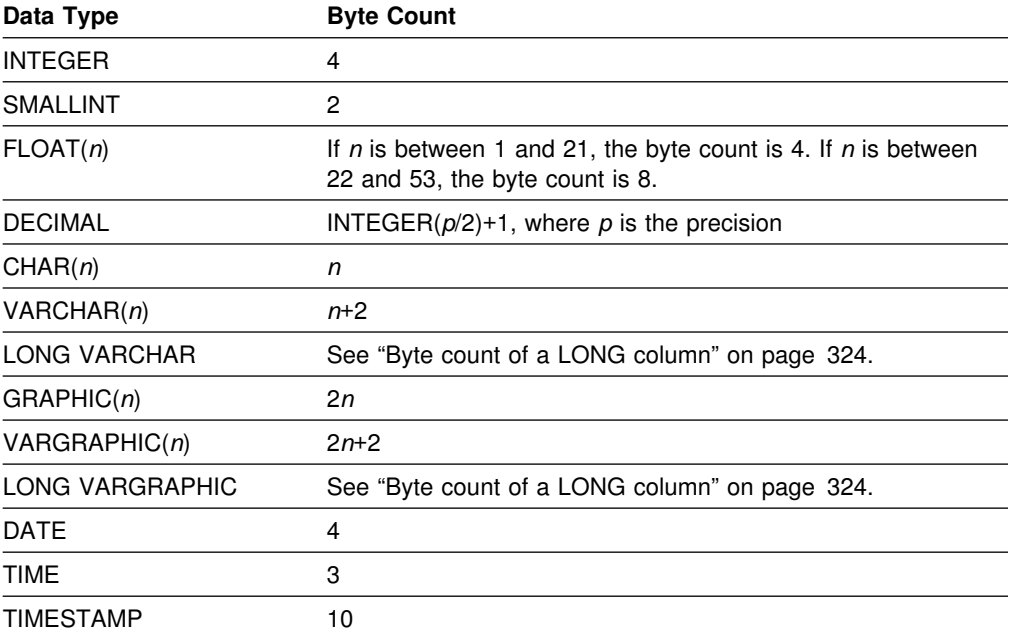

*Byte count of a LONG column:* To calculate the byte count, let:

*m* be the maximum row size (8 less than the maximum record size)

*i* be the sum of the byte counts of all columns in the table that are not LONG VARCHAR or LONG VARGRAPHIC

<span id="page-334-0"></span>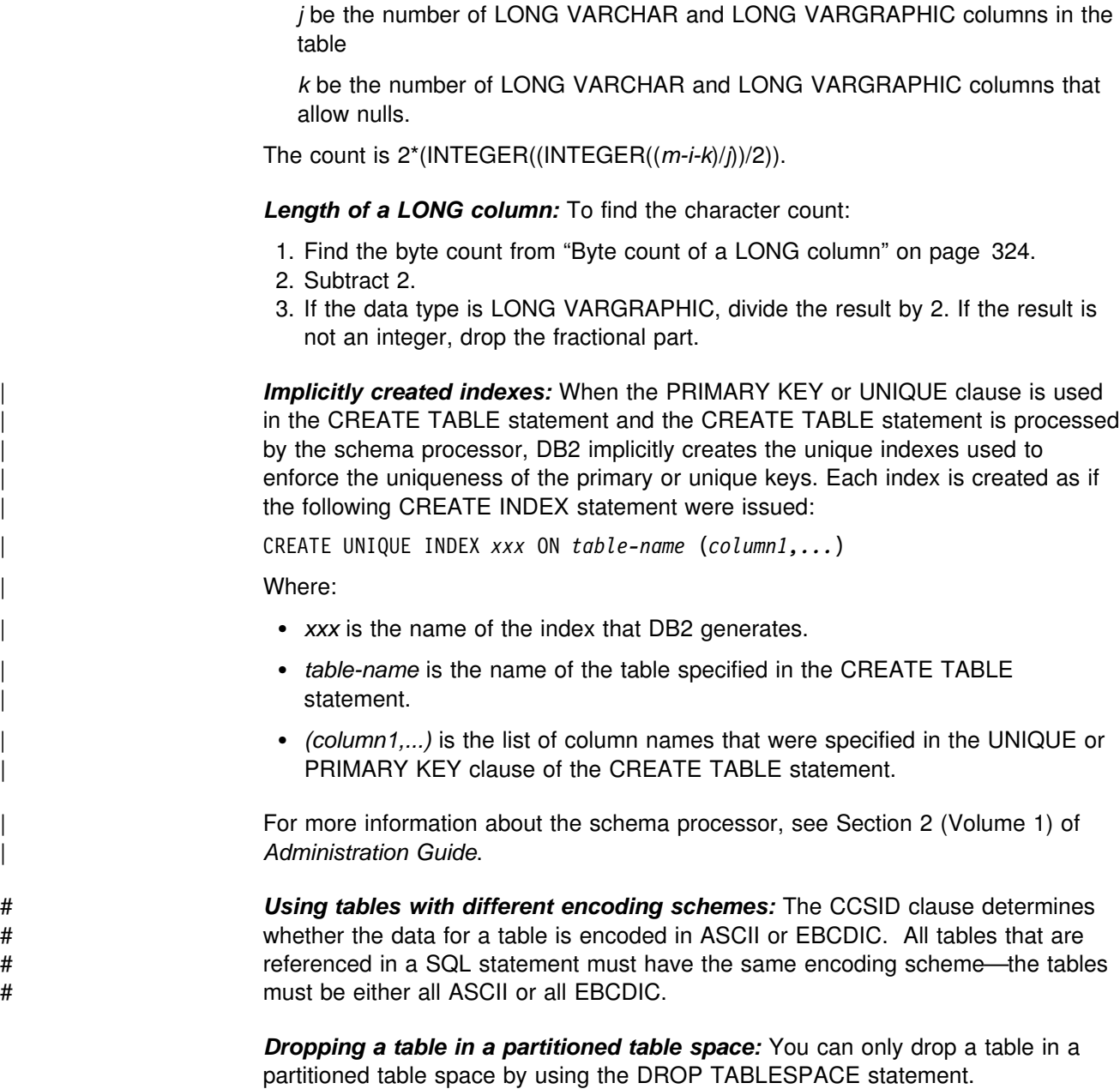

# **Examples**

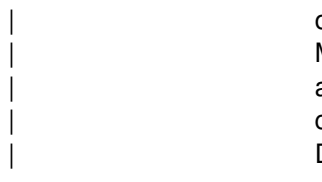

*Example 1:* Create a table named DSN8510.DEPT in the table space DSN8S51D of the database DSN8D51A. Name the table's five columns DEPTNO, DEPTNAME, MGRNO, ADMRDEPT, and LOCATION, allowing only MGRNO to contain nulls, and designating DEPTNO as the only column in the table's primary key. All five columns hold character string data. Assuming a value of NO for the field MIXED DATA on installation panel DSNTIPF, all five columns have the subtype SBCS.

```
CREATE TABLE DSN8510.DEPT
  (DEPTNO CHAR(3) NOT NULL,
  DEPTNAME VARCHAR(36) NOT NULL,
  MGRNO CHAR(6) ,<br>ADMRDEPT CHAR(3) NOT NULL,
  ADMRDEPT CHAR(3)
  LOCATION CHAR(16)
  PRIMARY KEY(DEPTNO) )
  IN DSN8D51A.DSN8S51D;
```
*Example 2:* Create a table named DSN8510.PROJ in an implicitly created table space of the database DSN8D51A. Assign the table a validation procedure named DSN8EAPR.

```
CREATE TABLE DSN8510.PROJ
  (PROJNO CHAR(6) NOT NULL,
 PROJNAME VARCHAR(24) NOT NULL,
 DEPTNO CHAR(3) NOT NULL,
 RESPEMP CHAR(6) NOT NULL,
 PRSTAFF DECIMAL(5,2)
 PRSTDATE DATE
 PRENDATE DATE<br>MAJPROJ CHAR(6) NOT NULL)
 MAJPROJ CHAR(6)
 IN DATABASE DSN8D51A
  VALIDPROC DSN8EAPR;
```
**Example 3: Assume that table PROJECT has a non-primary unique key that** consists of columns DEPTNO and RESPEMP (the department number and employee responsible for a project). Create a project activity table named ACTIVITY with a foreign key on that on that unique key.

```
| CREATE TABLE ACTIVITY
 (PROJNO CHAR(6) NOT NULL,
 ACTNO SMALLINT NOT NULL,
 ACTDEPT CHAR(3) NOT NULL,
 ACTOWNER CHAR(6) NOT NULL,
 ACSTAFF DECIMAL(5,2)
 ACSTDATE DATE NOT NULL,
 ACENDATE DATE
 | FOREIGN KEY (ACTDEPT,ACTOWNER)
    REFERENCES PROJECT (DEPTNO, RESPEMP) ON DELETE RESTRICT)
| IN DSN8D51A.DSN8S51D;
```
# **CREATE TABLESPACE**

The CREATE TABLESPACE statement defines a simple, segmented, or partitioned table space at the current server.

# **Invocation**

This statement can be embedded in an application program or issued interactively. It is an executable statement that can be dynamically prepared. However, if the bind option DYNAMICRULES(BIND) applies, the statement cannot be dynamically prepared.

# **Authorization**

The privilege set defined below must include at least one of the following:

- The CREATETS privilege for the database
- DBADM, DBCTRL, or DBMAINT authority for the database
- SYSADM or SYSCTRL authority

Additional privileges may be required, as explained in the description of the BUFFERPOOL and USING STOGROUP clauses.

If the statement is embedded in an application program, the privilege set is the privileges held by the authorization ID of the owner of the plan or package. If the statement is dynamically prepared, the privilege set is the privileges held by the SQL authorization ID of the process.

## **CREATE TABLESPACE**

# **Syntax**

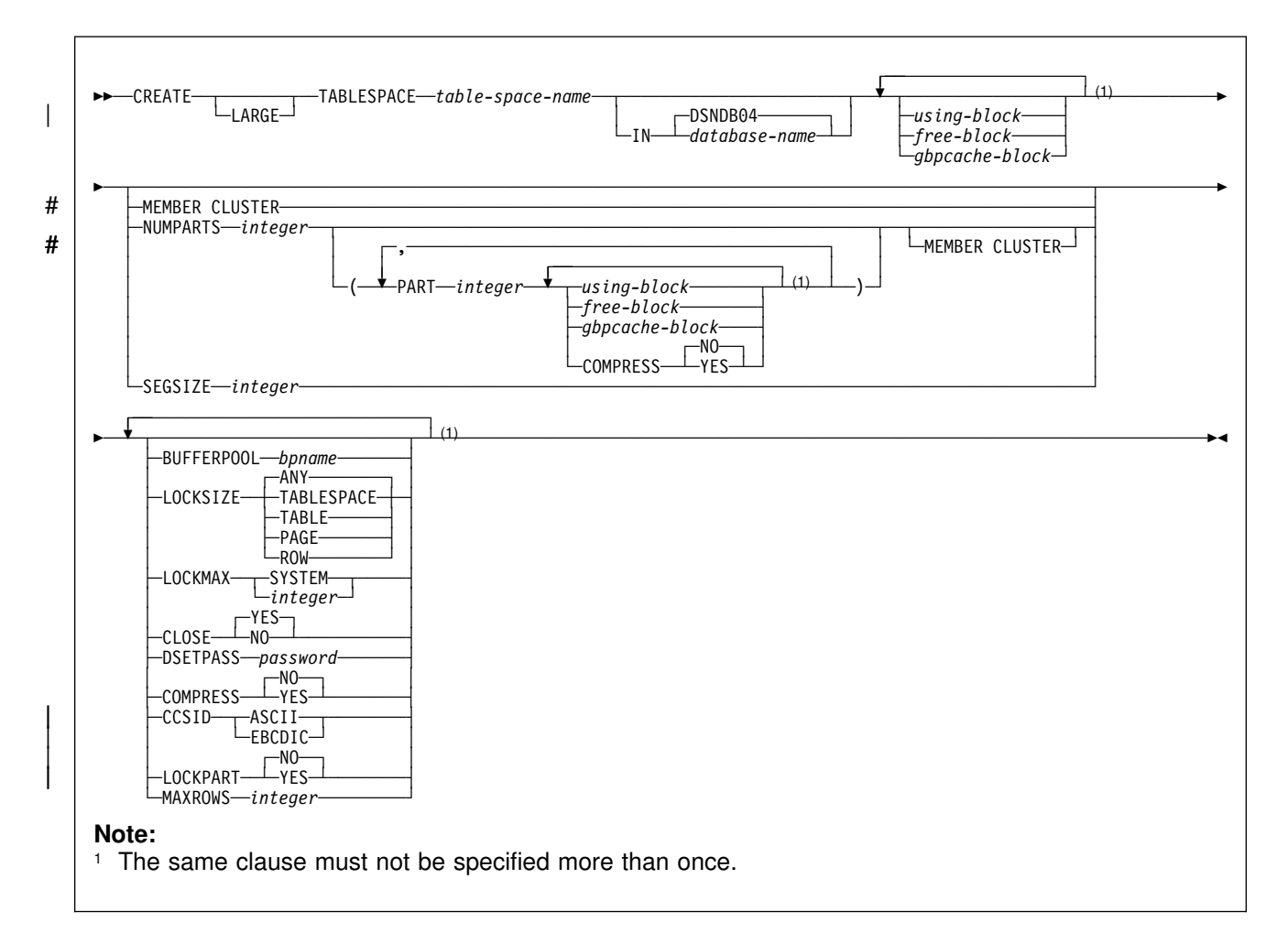

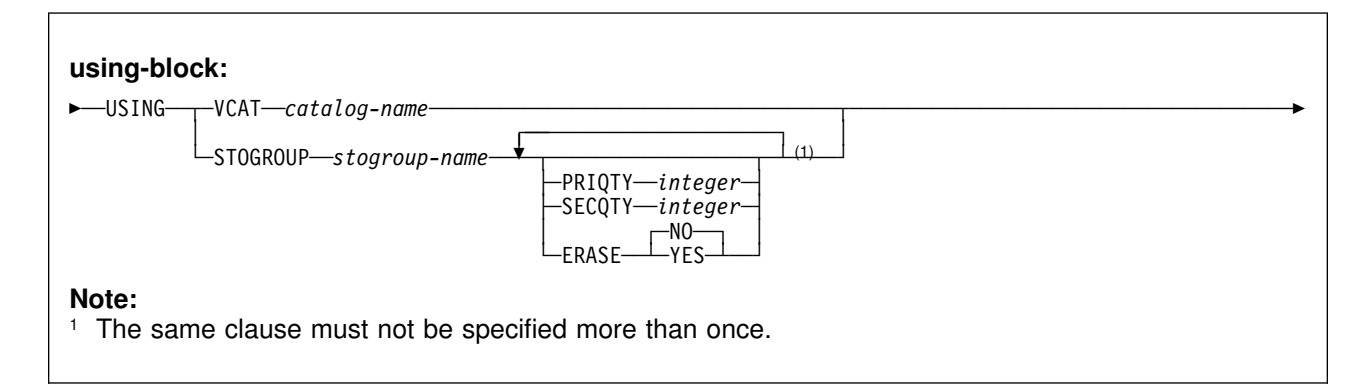

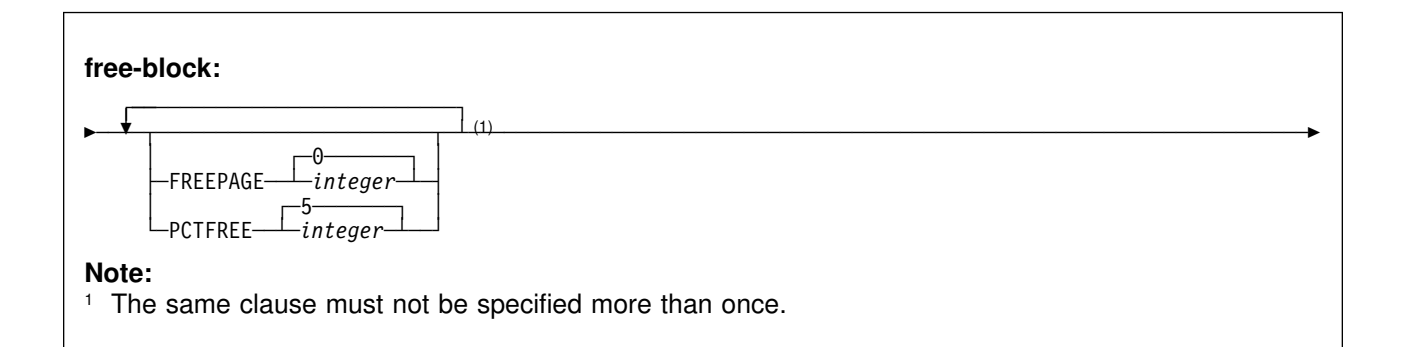

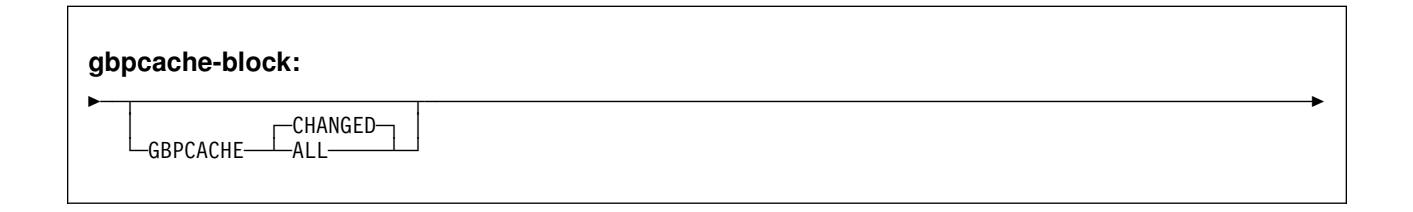

# **Description**

## | **LARGE**

| Identifies a table space as large. A large table space is a partitioned table space that can hold more than 64GB of data, either compressed or | uncompressed. A large table space can have a maximum of 254 partitions with a maximum size of 4GB per partition. If LARGE is specified, NUMPARTS must be specified. If LARGE is omitted and the value for NUMPARTS is greater than 64, or LARGE is specified and the value for NUMPARTS is less than 65, then the table space will have the attributes of a large table space.

## *table-space-name*

Names the table space. The name, qualified with the *database-name* implicitly or explicitly specified by the IN clause, must not identify a table space or index space that exists at the current server.

## **IN** *database-name*

Identifies the database in which the table space is created. The name must identify a database that exists at the current server. DSNDB06 must not be specified. If DSNDB07 or any work file database is specified, it must be in the stopped state. The default is DSNDB04.

using-block

The components of the USING clause are discussed below, first for nonpartitioned table spaces and then for partitioned table spaces. If you omit USING, the default storage group of the database must exist.

## **USING Clause for Nonpartitioned Table Spaces:**

For nonpartitioned table spaces, the USING clause indicates whether the data set for the table space is defined by you or by DB2. If DB2 is to define the data set, the clause also gives space allocation parameters and an erase rule.

If you omit USING, DB2 defines the data sets using the default storage group of the database and the defaults for PRIQTY, SECQTY, and ERASE.

#### **VCAT** *catalog-name*

Specifies that the first data set for the table space is managed by the user, and following data sets, if needed, are also managed by the user.

The data sets defined for the table space are linear VSAM data sets cataloged in an integrated catalog facility catalog identified by *catalog-name*. Because *catalog-name* is a short identifier, an alias must be used if the catalog name is longer than eight characters.

Conventions for table space data set names are given in Section 2 (Volume 1) of *Administration Guide*. *catalog-name* is the first qualifier for each data set name.

One or more DB2 subsystems could share integrated catalog facility catalogs with the current server. To avoid the chance of having one of those subsystems attempt to assign the same name to different data sets, select a value for *catalog-name* that is not used by the other DB2 subsystems. However, the same *catalog-name* must be used by the subsystems when shared read-only data is used.

### **STOGROUP** *stogroup-name*

Specifies that DB2 will define and manage the data sets for the table space. Each data set will be defined on a volume of the identified storage group. The values specified (or the defaults) for PRIQTY and SECQTY determine the primary and secondary allocations for the data set. The storage group supplies the name of a volume for the data set and the first-level qualifier for the data set name. The first-level qualifier is also the name of, or an alias for, the integrated catalog facility catalog on which the data set is to be cataloged. The naming conventions for the data set are the same as if the data set is managed by the user. As was mentioned above for VCAT, the first-level qualifier could cause naming conflicts if the local DB2 can share integrated catalog facility catalogs with other DB2 subsystems.

*stogroup-name* must identify a storage group that exists at the current server. SYSADM or SYSCTRL authority, or the USE privilege on the storage group, is required.

The description of the storage group must include at least one volume serial number, or it must indicate that the choice of volumes is left to Storage Management Subsystem (SMS). If volume serial numbers appear in the description, each must identify a volume that is accessible to MVS for dynamic allocation of the data set, and all identified volumes must be of the same device type.

The integrated catalog facility catalog used for the storage group must *not* contain an entry for the first data set of the table space. If the integrated catalog facility catalog is password protected, the description of the storage group must include a valid password.

#### **PRIQTY** *integer*

Specifies the minimum primary space allocation for a DB2-managed data set. The primary space allocation is at least *n* kilobytes, where *n* is the value of *integer*, except in these cases:

- If the page size is 4KB, and if *integer* is less than 12 or PRIQTY is omitted, then *n* is 12.
- If the page size is 32KB, and if *integer* is less than 96 or PRIQTY is omitted, then *n* is 96.
- If *integer* is greater than 4194304, then *n* is 4194304.

DB2 specifies the primary space allocation to access method services using the smallest multiple of *p*KB not less than *n*, where *p* is the page size of the table space. The allocated space can be greater than the amount of space requested by DB2. For example, it could be the smallest number of tracks that will accommodate the request. The amount of storage space requested must be available on some volume in the storage group based on VSAM space allocation restrictions. Otherwise, the primary space allocation will fail. To more closely estimate the actual amount of storage, see the description of the DEFINE CLUSTER command in *DFSMS/MVS: Access Method Services for the Integrated Catalog*.

Executing this statement causes only one data set to be created. However, you might have more data than this one data set can hold. If the value of PRIQTY+118 x SECQTY is 2 gigabtyes or greater, DB2 automatically defines more data sets when they are needed. DB2 uses a maximum size of 2 gigabytes for a data set. Regardless of the value in PRIQTY, when a data set reaches 2 gigabytes, DB2 creates a new one. This leaves space unused if PRIQTY is greater than 2 gigabytes. Therefore, specify PRIQTY to be less than or equal to 2 gigabytes to minimize unused space.

#### **SECQTY** *integer*

Specifies the minimum secondary space allocation for a DB2-managed data set. The secondary space allocation is at least *n* kilobytes, where *n* is the value of *integer* except in these cases:

- If the page size is 4KB and SECQTY and PRIQTY are omitted, then *n* is 12
- If the page size is 32KB and SECQTY and PRIQTY are omitted, then *n* is 96
- If the page size is 4KB and *integer* is greater than 131068, then *n* is 131068
- If the page size is 32KB and *integer* is greater than 131040, then *n* is 131040

If *integer* is 0, no data set can be extended. If you specify PRIQTY and do not also specify SECQTY, the default for SECQTY is either 10% of PRIQTY or 3 times the page size of the table space, whichever is # larger. However, if this value exceeds 131068, the default is 131068.

> DB2 specifies the secondary space allocation to access method services using the smallest multiple of *p*KB not less than *n*, where *p* is the page size of the table space. The allocated space can be greater than the amount of space requested by DB2. For example, it could be the smallest number of tracks that will accommodate the request. To more closely estimate the actual amount of storage, see the description

of the DEFINE CLUSTER command in *DFSMS/MVS: Access Method Services for the Integrated Catalog*.

#### **ERASE**

Indicates whether the DB2-managed data sets for the table space or partition are to be erased when they are deleted during the execution of a utility or an SQL statement that drops the table space.

#### **NO**

Does not erase the data sets. Operations involving data set deletion will perform better than ERASE YES. However, the data is still accessible, though not through DB2. This is the default.

#### **YES**

Erases the data sets. As a security measure, DB2 overwrites all data in the data sets with zeros before they are deleted.

## **USING Clause for Partitioned Table Spaces:**

If the table space is partitioned, there is a USING clause for each partition; either one you give explicitly or one provided by default. Except as explained below, the meaning of the clause and the rules that apply to it are the same as for a nonpartitioned table space.

The USING clause for a particular partition is the first of these choices that can be found:

- A USING clause in the PART clause for the partition
- A USING clause that is not in any PART clause
- An implicit USING STOGROUP clause that identifies the default storage group of the database and accepts the defaults for PRIQTY, SECQTY, and ERASE

#### **VCAT** *catalog-name*

Indicates that the data set for the partition is managed by the user using the naming conventions set forth in Section 2 (Volume 1) of *Administration Guide*. As was true for the nonpartitioned case, *catalog-name* identifies the catalog for the data set and supplies the first-level qualifier for the data set name.

One or more DB2 subsystems could share integrated catalog facility catalogs with the current server. To avoid the chance of having one of those subsystems attempt to assign the same name to different data sets, select a value for *catalog-name* that is not used by the other DB2 subsystems. However, the same *catalog-name* must be used by the subsystems when shared read-only data is used.

DB2 assumes one and only one data set for each partition.

## **STOGROUP** *stogroup-name*

Indicates that DB2 will create a data set for the partition with the aid of a storage group named *stogroup-name*. The data set is defined during the execution of this statement. DB2 assumes one and only one data set for each partition.

The *stogroup-name* must identify a storage group that exists at the current server and the privilege set must include SYSADM authority, SYSCTRL authority, or the USE privilege for the storage group. The integrated catalog facility catalog used for the storage group must *not* contain an entry for that data set.

When USING STOGROUP is specified for a partition, the defaults for PRIQTY, SECQTY, and ERASE are the values specified in the USING STOGROUP clause that is not in any PART clause. If that USING STOGROUP clause is not specified, the defaults are those specified in the description of PRIQTY, SECQTY, and ERASE.

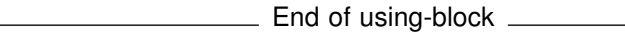

free-block

### **FREEPAGE** *integer*

Specifies how often to leave a page of free space when the table space or partition is loaded or reorganized. You must specify an integer in the range 0 to 255. If you specify 0, no pages are left as free space. Otherwise, one free page is left after every *n* pages, where *n* is the specified integer. However, if the table space is segmented and the integer you specify is not less than the segment size, *n* is one less than the segment size.

If the table space is segmented, the number of pages left free must be less than the SEGSIZE value. If the number of pages to be left free is greater than or equal to the SEGSIZE value, then the number of pages is adjusted downward to one less than the SEGSIZE value.

The default is FREEPAGE 0, leaving no free pages. Do not use this keyword for a table space in DSNDB07 or in any work file database.

### **PCTFREE** *integer*

Indicates what percentage of each page to leave as free space when the table is loaded or reorganized. *integer* can range from 0 to 99. The first record on each page is loaded without restriction. When additional records are loaded, at least *integer* percent of free space is left on each page.

The default is PCTFREE 5. Do not use this keyword for a table space in DSNDB07 or in any work file database.

**If the table space is partitioned**, the values of FREEPAGE and PCTFREE for a particular partition are given by the first of these choices that apply:

- The values of FREEPAGE and PCTFREE given in the PART clause for that partition
- The values given in a *free-block* that is not in any PART clause
- The default values are FREEPAGE 0 and PCTFREE 5.

End of free-block \_

gpbcache-block

#### **GBPCACHE**

Specifies what pages of the table space or partition are written to the group buffer pool in a data sharing environment. In a non-data-sharing environment, you can specify this option, but it is ignored.

## **CHANGED**

When there is inter-DB2 R/W interest on the table space or partition, updated pages are written to the group buffer pool. When there is no inter-DB2 R/W interest, the group buffer pool is not used. Inter-DB2 R/W interest exists when more than one member in the data sharing group has the table space or partition open, and at least one member has it open for update. GBPCACHE CHANGED is the default.

#### **ALL**

Indicates that pages are to be cached in the group buffer pool as they are read in from DASD.

**Exception:** In the case of a single updating DB2 when no other DB2s have any interest in the page set, no pages are cached in the group buffer pool.

In a data sharing environment, hiperpools are not used for indexes or partitions that are defined with GBPCACHE ALL.

**If the table space is partitioned**, the value of GBPCACHE for a particular partition is given by the first of these choices that applies:

- 1. The value of GBPCACHE given in the PART clause for that partition. Do not use more than one *gbpcache-block* in any PART clause.
- 2. The value given in a *gbpcache-block* that is not in any PART clause.
- 3. The default value CHANGED.

**End of gpbcache-block** 

#### # **MEMBER CLUSTER**

# Specifies that data inserted by the INSERT statement is not clustered by the # implict clustering index (the first index) or the explicit clustering index. Instead, # DB2 chooses where to locate the data in the table space based on available # space.

# Do not use this keyword for a table space in DSNDB07 or in any work file # database.

#### **NUMPARTS** *integer*

Indicates that the table space will be partitioned. Do not use this keyword with database DSNDB07 or any work file database.

integer is the number of partitions, and can range from 1 to 254 inclusive. If you specify a value greater than 64, a large table space is created, even if you | did not specify the LARGE keyword. If you specified the LARGE keyword, you must specify NUMPARTS.

The maximum partition size for a large table space is 4 gigabytes; otherwise, the maximum partition size depends on the number of partitions specified. The following table summarizes the values for the maximum partition size:

<sup>27 1</sup> gigabyte is 1 073 741 824 bytes.

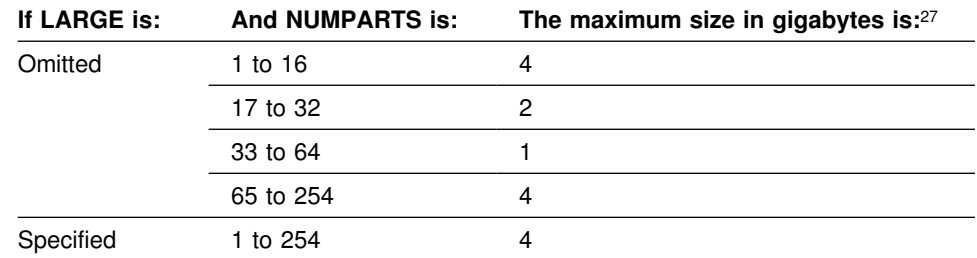

The partition size shown is not necessarily the actual number of bytes used or allocated for any one partition; it is the largest number that can be logically addressed. Each partition occupies one data set.

If you omit NUMPARTS, the table space is not partitioned and initially occupies one data set.

### **PART** *integer*

Specifies to which partition the following *using-block* or *free-block* applies. *integer* can range from 1 to the number of partitions given by NUMPARTS.

You can code the PART clause (and any *using-block* or *free-block* that follows it) as many times as needed. If you use the same partition number more than once, only the last specification for that partition is used.

#### **BUFFERPOOL** *bpname*

Identifies the buffer pool to be used for the table space and determines the page size of the table space. For 4KB page buffer pools, the page size is 4KB. Otherwise, the page size is 32 kilobytes. The *bpname* must identify an activated buffer pool, and the privilege set must include SYSADM or SYSCTRL authority, or the USE privilege on the buffer pool.

If the BUFFERPOOL clause is not specified, the default buffer pool of the database is used.

See ["Naming Conventions" on page 48](#page-57-0) for more details about *bpname*. See Chapter 2 of *Command Reference* for a description of active and inactive buffer pools.

## **LOCKSIZE**

Specifies the size of locks used within the table space and, in some cases, also the threshold at which lock escalation occurs. You must not use this clause for a table space in DSNDB07 or in any work file database.

#### **ANY**

# Specifies that DB2 can use any lock size. Currently, DB2 never chooses # row locks, but reserves the right to do so. In most cases, DB2 uses LOCKSIZE PAGE LOCKMAX SYSTEM. However, when the number of page locks acquired for the table space exceeds the maximum number of locks allowed for a table space (an installation parameter), the page locks are released and locking is set at the next higher level. If the table space is segmented, the next higher level is the table. If the table space is not segmented, the next higher level is the table space. ANY is the default.

## **TABLESPACE**

Specifies table space locks.

### **TABLE**

Specifies table locks. TABLE can be specified only for a segmented table space.

#### **PAGE**

Specifies page locks.

#### **ROW**

Specifies row locks.

If you specify ROW, all indexes defined on tables in the table space must be type 2 indexes. If you specify LOCKSIZE ROW for a table space, you cannot create a type 1 index on any of its tables. If you attempt to alter a table space to LOCKSIZE ROW, the statement fails if a type 1 index exists on any of its tables.

#### **LOCKMAX**

Specifies the maximum number of page or row locks an application process can hold simultaneously in the table space. If a program requests more than that number, locks are escalated. The page or row locks are released and the intent lock on the table space or segmented table is promoted to S or X mode.

#### *integer*

Specifies the number of locks allowed before escalating, in the range 0 to 2 147 483 647.

# Zero (0) indicates that the number of locks on the table or table space are # not counted and escalation does not occur.

#### **SYSTEM**

Indicates that the value of LOCKS PER TABLE(SPACE), on installation panel DSNTIPJ, specifies the maximum number of page or row locks a program can hold simultaneously in the table or table space.

The following table summarizes the results of specifying a LOCKSIZE value while omitting LOCKMAX.

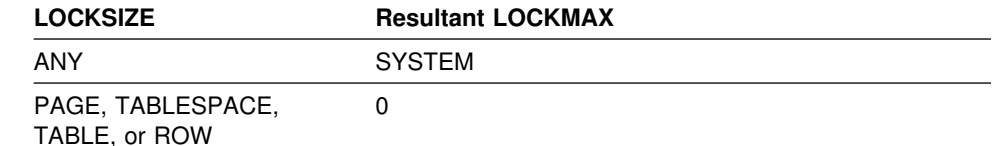

If the lock size is TABLESPACE or TABLE, LOCKMAX must be omitted, or its operand must be 0.

For an application that uses Sysplex query parallelism, a lock count is maintained on each member.

#### **CLOSE**

# When the limit on the number of open data sets is reached, specifies the # priority in which data sets are closed. # **YES**

# Eligible for closing before CLOSE NO data sets. This is the default.

# **NO**

# Eligible for closing after all eligible CLOSE YES data sets are closed.

### **DSETPASS** *password*

Specifies a master level password sent to access method services when the data sets of the table space are used by DB2. *password* is a short identifier. If delimited, *password* can contain any characters acceptable to access method services. If DSETPASS is omitted, a password is not passed.

If you use a storage group, *password* is the password that protects the data sets as well as the password that is passed to VSAM when the data sets are used by DB2. If you do not use a storage group, you define the password that protects the data sets through access method services.

If the table space occupies more than one data set, all its data sets that are password protected must have the same password.

The password does not apply to the data sets managed by Storage Management Subsystem. To protect data sets defined to SMS, use RACF or a similar external security system.

#### **COMPRESS**

Specifies whether data compression applies to the rows of the table space or partition.

For partitioned table spaces, the COMPRESS attribute for each partition is the value from the first of the following conditions that apply:

- The value specified in the COMPRESS clause in the PART clause for the partition
- The value specified in the COMPRESS clause that is not in any PART clause
- An implicit COMPRESS NO by default.

See Section 2 (Volume 1) of *Administration Guide* for more information about data compression.

## **YES**

Specifies data compression. The rows are not compressed until the LOAD or REORG utility is run on the table in the table space or partition.

## **NO**

Specifies no data compression for the table space or partition.

## **SEGSIZE** *integer*

Indicates that the table space will be segmented. *integer* specifies how many pages are to be assigned to each segment. If the SEGSIZE clause is not provided, the table space is not segmented. *integer* must be a multiple of 4 such that  $4 \leq \text{integer} \leq 64$ .

A segmented table space cannot be partitioned and cannot be created in database DSNDB07 or in any work file database.

## | **CCSID** *encoding-scheme*

Specifies the encoding scheme for tables stored in the table space.

# **ASCII** Specifies that the data is to be encoded using ASCII CCSIDs. If the # database in which the table space is to reside is already defined as # ASCII, the ASCII CCSIDs associated with that database are used. # Otherwise, the ASCII CCSIDs specified during installation are used.

Chapter 6. Statements **337**

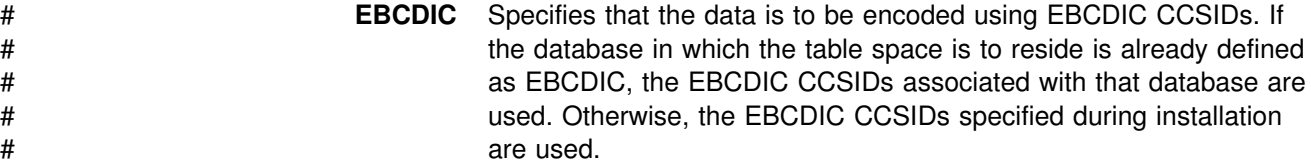

Usually, each encoding scheme requires only a single CCSID. Additional CCSIDs are needed when mixed or graphic data is used.

If you do not specify CCSID, the default is the encoding scheme of the database in which the table space resides, except for table spaces in database DSNDB04; for table spaces in DSNDB04, the default is the value of field DEF | ENCODING SCHEME on installation panel DSNTIPF.

| All data stored within a table space must use the same encoding scheme.

## | **LOCKPART**

Indicates whether selective partition locking (SPL) is to be used when locking a partitioned table space. If you specify LOCKPART YES and all conditions required for SPL are met, only the partitions accessed will be locked. If you specify LOCKPART YES and all conditions required for SPL are not met, every partition of the table space is locked. LOCKPART YES is not allowed with LOCKSIZE TABLESPACE.

If you specify LOCKPART NO, selective partition locking is not used. The table space is locked with a single lock on the last partition. This has the effect of locking all partitions in the table space.

#### | **MAXROWS** *integer*

Specifies the maximum number of rows that DB2 will consider placing on each data page. The integer can range from 1 through 255. This value is considered for INSERT, LOAD, and REORG. For LOAD and REORG, the PCTFREE specification is considered before MAXROWS; therefore, fewer rows might be stored than the value you specify for MAXROWS.

If you do not specify MAXROWS, the default number of rows is 255.

| You cannot specify the MAXROWS value for a table space in a work file database.

## **Notes**

If neither NUMPARTS nor SEGSIZE are specified, the table space that is created is a simple table space. See Section 2 (Volume 1) of *Administration Guide* for a discussion of types of table spaces.

*Table spaces in a work file database:* The following restrictions apply to table spaces created in a work file database (a database defined with the WORKFILE clause in a data-sharing environment):

- They can be created only when the database is explicitly stopped by the STOP DATABASE command without the SPACENAM option.
- They can be created for another member only if both the executing DB2 subsystem and the other member can access the work file data sets. That is required whether the data sets are user-managed or in a DB2 storage group.
- The following clauses are not allowed:

NUMPARTS

 SEGSIZE LOCKSIZE FREEPAGE PCTFREE GBPCACHE

**Converting a table space to a large table space:** You can redefine an existing partitioned table space as a large table space by taking the following steps:

- 1. Unload the data rows from the table space, if necessary.
- 2. Drop the table space. The table and any indexes, views, or synonyms dependent on the table are dropped, and authorizations for the table and views are revoked.
- 3. Create a large table space. Also redefine the partitioned index (with different key range values), the table, and the nonclustering indexes.
- 4. Recreate views and synonyms. Reestablish appropriate authorizations.
- | 5. Load data into the new table.
- 6. Rebind the plans and packages that changed.

## **Examples**

*Example 1:* Create table space DSN8S51D in database DSN8D51A. Let DB2 define the data sets, using storage group DSN8G510. The primary space allocation is 52 kilobytes; the secondary, 20 kilobytes. The data sets need not be erased before they are deleted.

Locking on tables in the space is to take place at the page level. Associate the table space with buffer pool BP1. The data sets can be closed when no one is using the table space. The VSAM password for the data sets is OSESAME.

CREATE TABLESPACE DSN8S51D IN DSN8D51A USING STOGROUP DSN8G510 PRIQTY 52 SECQTY 20 ERASE NO LOCKSIZE PAGE BUFFERPOOL BP1 CLOSE YES DSETPASS OSESAME;

**Example 2:** Assume that a large query database application uses a table space to record historical sales data for marketing statistics. Create large table space SALESHX in database &DAPP for the application. Create it with 82 partitions, specifying that the data in partitions 80 through 82 is to be compressed.

Let DB2 define the data sets for all the partitions in the table space, using storage group DSN8G510. For each data set, the primary space allocation is 4000 kilobytes, and the secondary space allocation is 130 kilobytes. Except for the data set for partition 82, the data sets do not need to be erased before they are deleted.

Locking on the table is to take place at the page level. There can only be one table in a partitioned table space. Associate the table space with buffer pool BP1. The data sets cannot be closed when no one is using the table space. If there are no

| CLOSE YES data sets to close, the buffer manager may close the CLOSE NO data sets when the DSMAX is reached.

| CREATE TABLESPACE SALESHX | IN DSN8D51A USING STOGROUP DSN8G510 PRIQTY 4000 SECQTY 130 | ERASE NO | NUMPARTS 82 (PART 80 COMPRESS YES, | PART 81 COMPRESS YES, | PART 82 | ERASE YES | COMPRESS YES) | LOCKSIZE PAGE | BUFFERPOOL BP1 | CLOSE NO;

# **CREATE VIEW**

The CREATE VIEW statement creates a view on tables or views at the current server.

## **Invocation**

This statement can be embedded in an application program or issued interactively. It is an executable statement that can be dynamically prepared. However, if the bind option DYNAMICRULES(BIND) applies, the statement cannot be dynamically prepared.

# **Authorization**

For every table or view identified in the *subselect*, the privilege set defined below must include at least one of the following:

- The SELECT privilege on the table or view
- Ownership of the table or view
- DBADM authority for the database (tables only)
- SYSADM authority
- SYSCTRL authority (catalog tables only)

Authority requirements depend in part on the choice of the view's owner. For information on how to choose the owner, see the description of *view-name* in ["Description" on page 342.](#page-351-0)

If the statement is embedded in an application program, the privilege set is the privileges held by the authorization ID of the owner of the plan or package:

• If this privilege set includes SYSADM authority, the owner of the view can be any authorization ID. If that set includes SYSCTRL but not SYSADM authority, the following is true: the owner of the view can be any authorization ID, provided the view does not refer to user tables or views in the first FROM clause of its defining subselect. (It could refer instead, for example, to catalog tables or views thereof.) Otherwise, the owner of the view must be the owner of the plan or package.

If the view satisfies the rules in the preceding paragraph, and if no errors are present in the CREATE statement, the view is created, even if the owner has no privileges at all on the tables and views identified in the view's subselect.

• If the privilege set lacks SYSADM or SYSCTRL authority, the owner of the view must be the owner of the application plan or package.

If the statement is dynamically prepared, the following rules apply:

• If the SQL authorization ID of the process has SYSADM authority, the owner of the view can be any authorization ID. If that authorization ID has SYSCTRL but not SYSADM authority, the following is true: the owner of the view can be any authorization ID, provided the view does not refer to user tables or views in the first FROM clause of its defining subselect. (It could refer instead, for example, to catalog tables or views thereof.) Otherwise, the owner of the view must be one of the authorization IDs of the process.

If the view satisfies the rules in the preceding paragraph, and if no errors are present in the CREATE statement, the view is created, even if the owner has no privileges at all on the tables and views identified in the view's subselect.

• If the SQL authorization ID of the process lacks SYSADM or SYSCTRL authority, only the authorization IDs of the process can own the view. In this case, the privilege set is the privileges held by the authorization ID selected for ownership.

# <span id="page-351-0"></span>**Syntax**

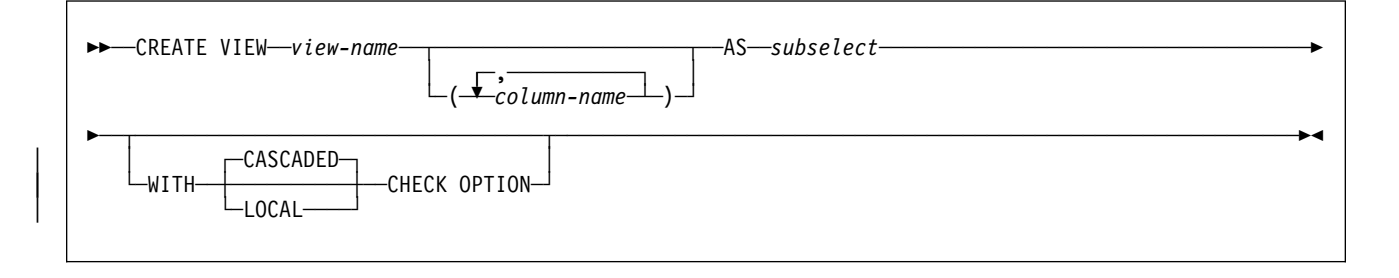

# **Description**

### *view-name*

Names the view. The name must not identify a table, view, alias, or synonym that exists at the current server.

If qualified, the name can be a two-part or three-part name. If a three-part name is used, the first part must match the value of the field DB2 LOCATION NAME of installation panel DSNTIPR at the current server. (If the current server is not the local DB2, this name is not necessarily the name in the CURRENT SERVER special register.) In either case, the authorization ID that qualifies the name is the view's owner.

If the view name is unqualified and the statement is embedded in an application program, the owner of the view is the authorization ID that serves as the implicit qualifier for unqualified object names. This is the authorization ID of the QUALIFIER operand when the plan or package was created or last re-bound. If QUALIFIER was not used, the owner of the view is the owner of the package or plan.

If the view name is unqualified and the statement is dynamically prepared, the owner of the view is the SQL authorization ID of the process.

The owner always acquires the SELECT privilege on the view and the authority to drop the view. The SELECT privilege is grantable only if the owner has the grantable SELECT privilege on every table or view identified in the first FROM clause of the SELECT statement of the view. The owner must acquire these grantable privileges before the creation of the view.

The owner can also acquire the INSERT, UPDATE, and DELETE privileges on a view. For this to be possible, the view must not be "read only," in which case a single table or view is identified in the first FROM clause of the subselect. If the owner has one of the above three privileges on this table or view, the owner acquires that privilege on the new view. The privilege is grantable only if the privilege from which it is derived is also grantable. The owner must acquire this privilege before the creation of the view.

With appropriate DB2 authority, a process can create views for those who have no authority to create the views themselves. The owner of such a view has the

SELECT privilege on the view, without the GRANT option, and can drop the view.

#### *column-name,...*

Names the columns in the view. If you specify a list of column names, it must consist of as many names as there are columns in the result table of the subselect. Each name must be unique and unqualified. If you do not specify a list of column names, the columns of the view inherit the names of the columns of the result table of the subselect.

You must specify a list of column names if the result table of the subselect has duplicate column names or an unnamed column (a column derived from a constant, function, or expression that was not given a name by the AS clause).

#### **AS** *subselect*

Defines the view. At any time, the view consists of the rows that would result if the subselect were executed.

*subselect* must not refer to host variables or include parameter markers (question marks). For an explanation of *subselect*, see ["subselect" on](#page-179-0) [page 170.](#page-179-0)

## | **WITH ... CHECK OPTION**

| Specifies the constraint that every row that is inserted or updated through the view must conform to the definition of the view. DB2 enforces this constraint whenever rows of the view are inserted or updated. If the search condition is not true for an inserted or updated row, an error occurs and no rows are inserted or updated.

| The search condition of a view is the search condition that is specified in the first WHERE clause of the subselect that defines the view. If the view is defined without a search condition (a WHERE clause was not specified) then the view | behaves as if it were defined with a search condition that is always true.

A check option must not be specified if the view is read-only, its search | condition includes a subquery, or the search condition of an underlying view | includes a subquery. A check option must not be specified if the *subselect* refers to a temporary table. A check option is ignored if the view is updatable but does not have a search condition. If a check option is specified for an updatable view that does not allow inserts, the constraint applies only to updates.

If a check option is not specified, the search condition of the view is not used to | check any insert or update operations that use the view. Rows that do not | conform to the definition of the view can be inserted or updated, but then the rows are not accessible through the view (SELECT  $*$  FROM V).

The difference between the two forms of the check option, CASCADED and LOCAL, is meaningful only when views are defined on each other. The view | upon which another view is directly or indirectly defined is an *underlying view*.

### | **CASCADED**

Update and insert operations on view V must satisfy the search conditions of view V and all underlying views, regardless of whether the underlying views were defined with a check option. Furthermore, every updatable view that is directly or indirectly defined on view V inherits those search conditions (the search conditions of view V and all underlying views of V) as a constraint on insert or update operations.

## | **LOCAL**

Update and insert operations on view V must satisfy the search conditions of view V and underlying views that are defined with a check option (either WITH CASCADED CHECK OPTION or WITH LOCAL CHECK OPTION). Furthermore, every updatable view that is directly or indirectly defined on view V inherits those search conditions (the search conditions of view V and all underlying views of V that are defined with a check option) as a constraint on insert or update operations.

The LOCAL form of the CHECK option lets you update or insert rows that do not conform to the search condition of view V. You can perform these operations if the view is directly or indirectly defined on a view that was defined without a check option. See ["Example 2" on page 346](#page-355-0) for an example of this situation.

Table 22 illustrates the effect of using the default check option, CASCADED. The information in Table 22 is based on the following views:

- | CREATE VIEW V1 AS SELECT COL1 FROM T1 WHERE COL1 > 10
- | CREATE VIEW V2 AS SELECT COL1 FROM V1 WITH CASCADED | CHECK OPTION
- | CREATE VIEW V3 AS SELECT COL1 FROM V2 WHERE COL1 < 100

| <b>SQL Statement</b>       | <b>Description of Result</b>                                                                                                    |  |  |
|----------------------------|----------------------------------------------------------------------------------------------------|--|--|
| INSERT INTO V1 VALUES(5)   | Succeeds because V1 does not have a<br>check option and it is not dependent on any<br>other view that has a check option.                                                                                                   |  |  |
| INSERT INTO V2 VALUES(5)   | Results in an error because the inserted<br>row does not conform to the search<br>condition of V1 which is implicitly is part of<br>the definition of V2.                                                                   |  |  |
| INSERT INTO V3 VALUES(5)   | Results in an error because the inserted<br>row does not conform to the search<br>condition of V1.                                                                                                    |  |  |
| INSERT INTO V3 VALUES(200) | Succeeds even though it does not conform<br>to the definition of V3 (V3 does not have the<br>view check option specified); it does<br>conform to the definition of V2 (which does<br>have the view check option specified). |  |  |

| *Table 22. Examples Using Default Check Option, CASCADED*

The difference between CASCADED and LOCAL is shown best by example. | Consider the following updatable views, where x and y represent either LOCAL or CASCADED:

| V1 is defined on Table T0.

V2 is defined on V1 WITH x CHECK OPTION.

V3 is defined on V2.

V4 is defined on V3 WITH y CHECK OPTION.

| V5 is defined on V4.

Table 23 on page 345 shows the views in which search conditions are checked during an INSERT or UPDATE operation:

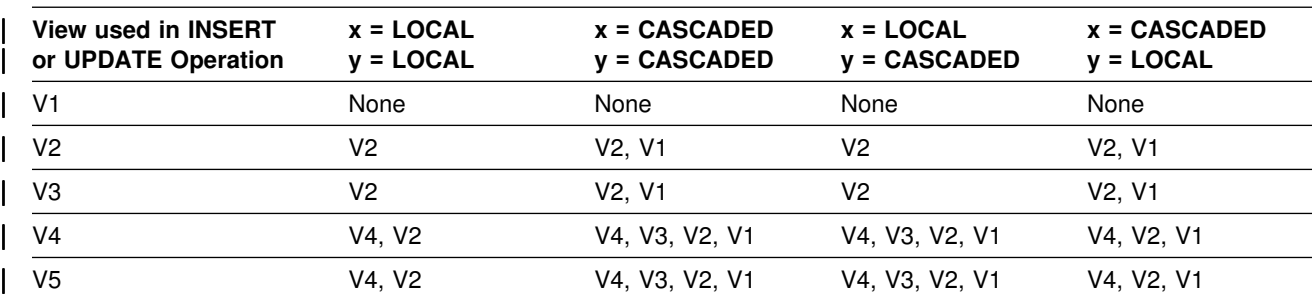

<span id="page-354-0"></span>| *Table 23. Views in Which Search Conditions are Checked during INSERT and UPDATE Operations*

## **Notes**

When a process with appropriate authority creates a view for another user that does not have authorization for the underlying table or view, select authorization for the created view is implicitly granted to the user.

*Read-only views:* A view is *read-only* if one or more of the following statements is true of its definition:

- The first FROM clause identifies more than one table or view
- The first SELECT clause specifies the keyword DISTINCT
- The outer subselect contains a GROUP BY clause
- The outer subselect contains a HAVING clause
- The first SELECT clause contains a column function
- It contains a subquery such that the base object of the outer subselect, and of the subquery, is the same table
- The first FROM clause identifies a read-only view

A read-only view cannot be the object of an INSERT, UPDATE, or DELETE statement. A view that includes GROUP BY or HAVING cannot be referred to in a subquery of a basic predicate.

A view cannot map to more than 15 base table instances.

*Testing a view definition:* You can test the semantics of your view definition by executing SELECT \* FROM *view-name*.

*The two forms of a view definition:* Both the source and the operational form of a view definition are stored in the DB2 catalog. Those two forms are not necessarily equivalent because the operational form reflects the state that exists when the view is created. For example, consider the following statement:

CREATE VIEW V AS SELECT  $*$  FROM S;

In this example, S is a synonym or alias for A.T, which is a table with columns C1, C2, and C3. The operational form of the view definition is equivalent to:

SELECT C1, C2, C3 FROM A.T;

Adding columns to A.T using ALTER TABLE and dropping S does not affect the operational form of the view definition. Thus, if columns are added to A.T or if S is redefined, the source form of the view definition can be misleading.

*View restrictions:* A view definition cannot contain unions or references to remote objects.

# <span id="page-355-0"></span>**Examples**

*Example 1:* Create the view DSN8510.VPROJRE1. PROJNO, PROJNAME, PROJDEP, RESPEMP, FIRSTNME, MIDINIT, and LASTNAME are column names. The view is a join of tables and is therefore read-only.

```
CREATE VIEW DSN8510.VPROJRE1
  (PROJNO,PROJNAME,PROJDEP,RESPEMP,
  FIRSTNME,MIDINIT,LASTNAME)
 AS SELECT ALL
  PROJNO,PROJNAME,DEPTNO,EMPNO,
  FIRSTNME,MIDINIT,LASTNAME
 FROM DSN8510.PROJ, DSN8510.EMP
 WHERE RESPEMP = EMPNO;
```
In the example, the WHERE clause refers to the column EMPNO, which is contained in one of the base tables but is not part of the view. In general, a column named in the WHERE, GROUP BY, or HAVING clause need not be part of the view.

**Example 2: When a view that is defined WITH LOCAL CHECK OPTION is defined** on a view that was defined without a check option. You can update or insert rows that do not conform to the definition of the view. Consider the following views:

CREATE VIEW UNDER AS SELECT  $*$  FROM DSN8510.EMP  $WHERE$  SALARY < 35000:

```
CREATE VIEW OVER AS SELECT * FROM UNDER
                    WHERE SALARY > 30000 WITH LOCAL CHECK OPTION;
```
The following UPDATE statement that uses OVER is successful because the updated rows only need to conform to the definition of OVER (SALARY  $>$  30000):

```
UPDATE OVER SET SALARY = SALARY + 5000;
```
However, not all of the rows that you can retrieve through view OVER (over 35,000 rows) are accessible using view UNDER. For example, issuing:

SELECT \* FROM UNDER

returns no rows because no rows conform to the definition of UNDER (SALARY < | 35000).

With the CASCADED CHECK OPTION, this situation cannot occur. If OVER had been defined with the WITH CASCADED CHECK OPTION, the UPDATE statement would have failed because the updated rows would not conform to the conjunction of the search conditions OVER and UNDER (SALARY > 3000 and SALARY < | 35000).

# **DECLARE CURSOR**

The DECLARE CURSOR statement defines a cursor.

## **Invocation**

This statement can only be embedded in an application program. It is not an executable statement.

# **Authorization**

For each table or view identified in the SELECT statement of the cursor, the privilege set must include at least one of the following:

- The SELECT privilege
- Ownership of the object
- DBADM authority for the corresponding database (tables only)
- SYSADM authority
- SYSCTRL authority (catalog tables only)

The SELECT statement of the cursor is one of the following:

- The prepared select statement identified by *statement-name*
- The specified *select-statement*

### **If statement-name is specified:**

- If the bind option DYNAMICRULES(RUN) applies, the privilege set is the union of the privilege sets held by each authorization ID of the process. If the bind option DYNAMICRULES(BIND) applies, the privilege set is the privileges held by the authorization ID of the owner of the plan or package.
- The authorization check is performed when the SELECT statement is prepared.
- The cursor cannot be opened unless the SELECT statement is successfully prepared.

## **If select-statement is specified:**

- The privilege set consists of the privileges held by the authorization ID of the owner of the plan or package.
- If the plan or package is bound with VALIDATE(BIND), the authorization check is performed at bind time, and the bind is unsuccessful if any required privilege does not exist.
- If the plan or package is bound with VALIDATE(RUN), an authorization check is performed at bind time, but all required privileges need not exist at that time. If all privileges exist at bind time, no authorization checking is performed when the cursor is opened. If any privilege does not exist at bind time, an authorization check is performed the first time the cursor is opened within a unit of work. The OPEN is unsuccessful if any required privilege does not exist.

# **Syntax**

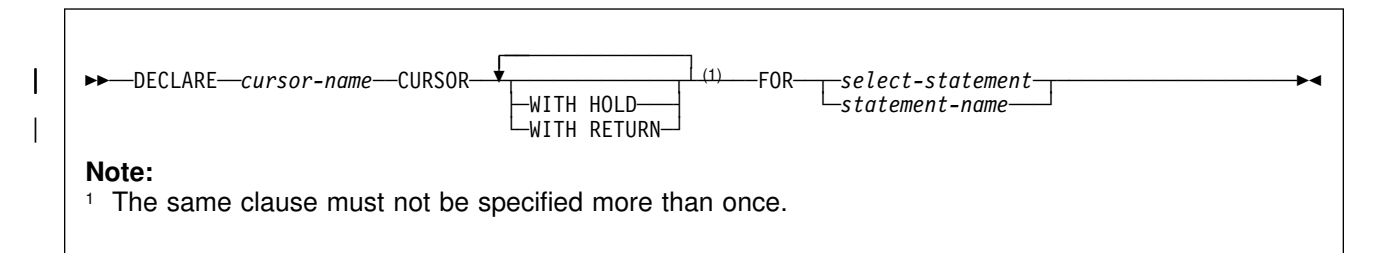

# **Description**

#### *cursor-name*

Names the cursor. The name must not identify a cursor that has already been declared in the source program.

## **WITH HOLD**

Prevents the cursor from being closed as a consequence of a commit operation. A cursor declared with WITH HOLD is closed at commit time if one of the following is true:

- The connection associated with the cursor is in the release pending state.
- The bind option DISCONNECT(AUTOMATIC) is in effect.
- The environment is one in which the option WITH HOLD is ignored.

When WITH HOLD is specified, a commit operation commits all the changes in the current unit of work, but releases only locks that are not required to maintain the cursor. Afterwards, an initial FETCH statement is required before a positioned update or delete statement can be executed. After the initial FETCH, the cursor is positioned on the row following the one it was positioned on before the commit operation.

All cursors are implicitly closed by a connect (Type 1) or rollback operation. A cursor is also implicitly closed by a commit operation if WITH HOLD is ignored or not specified.

Cursors that are declared with WITH HOLD in CICS or in IMS non-message-driven programs will not be closed by a rollback operation if the cursor was opened in a previous unit of work and no changes have been made to the database in the current unit of work. The cursor cannot be closed because CICS and IMS do not broadcast the rollback request to DB2 for a null unit of work.

If a cursor is closed before the commit operation, the effect is the same as if the cursor was declared without the option WITH HOLD.

WITH HOLD is ignored in IMS message driven programs (MPP, IFP, and message-driven BMP). WITH HOLD maintains the cursor position in a CICS pseudo-conversational program until the end-of-task (EOT).

For details on restrictions that apply to declaring cursors with WITH HOLD, see Section 3 of *Application Programming and SQL Guide*.

### | **WITH RETURN**

Specifies that the cursor, if it is declared in a stored procedure, can return a result set to the caller.

#### *select-statement*

Specifies the result table of the cursor. The *select-statement* must not include parameter markers, but can include references to host variables. The declarations of the host variables must precede the DECLARE CURSOR statement in the source program. See ["select-statement" on page 188](#page-197-0) for an explanation of *select-statement*.

#### *statement-name*

Identifies the prepared *select-statement* that specifies the result table of the cursor whenever the cursor is opened. The *statement-name* must not be identical to a statement name specified in another DECLARE CURSOR statement of the source program. For an explanation of prepared SELECT statements, see ["PREPARE" on page 433.](#page-442-0)

## **Notes**

A cursor in the open state designates a result table and a position relative to the rows of that table. The table is the result table specified by the SELECT statement of the cursor.

The result table is *read-only* if one or more of the following statements is true about the SELECT statement of the cursor:

- The first FROM clause identifies more than one table or view
- The first SELECT clause specifies the keyword DISTINCT
- The outer subselect contains a GROUP BY clause
- The outer subselect contains a HAVING clause
- The first SELECT clause contains a column function
- It contains a subquery such that the base object of the outer subselect, and of the subquery, is the same table
- The first FROM clause identifies a read-only view
- The first FROM clause identifies a catalog table with no updateable columns
- The first FROM clause contains a nested table expression
- A UNION or UNION ALL operator is present
- An ORDER BY clause is present
- A FOR FETCH ONLY or a FOR READ ONLY clause is present
- A FOR UPDATE OF clause is not specified and the isolation level at which the statement is executed is UR

*Cursors in COBOL and FORTRAN programs:* In COBOL and FORTRAN source programs, the DECLARE CURSOR statement must precede all statements that explicitly refer to the cursor by name. This rule does not necessarily apply to the other host languages because the precompiler provides a two-pass option for these languages. This rule applies to other host languages if the two-pass option is not used.

*Scope of a cursor:* The scope of *cursor-name* is the source program in which it is defined; that is, the application program submitted to the precompiler. Thus, you can only refer to a cursor by statements that are precompiled with the cursor declaration. For example, a COBOL program called from another program cannot use a cursor that was opened by the calling program. Furthermore, a cursor defined in a FORTRAN subprogram can only be referred to in that subprogram.

Although the scope of a cursor is the program in which it is declared, each package (or DBRM of a plan) created from the program includes a separate instance of the cursor, and more than one instance of the cursor can be used in the same execution of the program. For example, assume a program is precompiled with the CONNECT(2) option and its DBRM is used to create a package at location X and a package at location Y. The program contains the following SQL statements:

DECLARE C CURSOR FOR ... CONNECT TO X OPEN C FETCH C INTO ... CONNECT TO Y OPEN C FETCH C INTO ...

The second OPEN C statement does not cause an error because it refers to a different instance of cursor C. The same notion applies to a single location if the packages are in different collections and the SET CURRENT PACKAGESET statement is used to select the packages.

*Positioned deletes and isolation level UR:* Specify FOR UPDATE OF if you want to use the cursor for a positioned DELETE and the isolation level is UR because of a BIND option. In this case, the isolation level is CS.

**Returning a result set from a stored procedure:** A cursor that is declared in a stored procedure returns a result set when all of the following conditions are true:

- | The cursor is declared with the WITH RETURN option. In a distributed | environment, blocks of each result set of the cursor's data are returned with the CALL statement reply.
- The cursor is left open after exiting from the stored procedure.
- The cursor is declared with the WITH HOLD option if the stored procedure performs a COMMIT\_ON\_RETURN.

The result set is the set of all rows after the current position of the cursor after exiting the stored procedure. The result set is assumed to be read-only. If that same procedure is reinvoked, open result set cursors for a stored procedure at a given site are automatically closed by the database management system.

## **Examples**

The statements in the following examples are assumed to be in PL/I programs.

*Example 1:* Declare C1 as the cursor of a query to retrieve data from the table DSN8510.DEPT. The query itself appears in the DECLARE CURSOR statement.

EXEC SQL DECLARE C1 CURSOR FOR SELECT DEPTNO, DEPTNAME, MGRNO FROM DSN8510.DEPT WHERE ADMRDEPT =  $'AOO'$ ;

*Example 2:* Declare C2 as the cursor for a statement named STMT2.

EXEC SQL DECLARE C2 CURSOR FOR STMT2;
*Example 3:* Declare C3 as the cursor for a query to be used in positioned updates of the table DSN8510.EMP. Allow the completed updates to be committed from time to time without closing the cursor.

EXEC SQL DECLARE C3 CURSOR WITH HOLD FOR SELECT \* FROM DSN8510.EMP FOR UPDATE OF WORKDEPT, PHONENO, JOB, EDLEVEL, SALARY;

Example 4: In stored procedure SP1, declare C4 as the cursor for a query of the | table DSN8510.PROJ. Enable the cursor to return a result set to the caller of SP1, which performs a commit on return.

EXEC SQL DECLARE C4 CURSOR WITH HOLD WITH RETURN FOR SELECT PROJNO, PROJNAME FROM DSN8510.PROJ  $WHERE$  DEPTNO = 'A01';

# **DECLARE STATEMENT**

The DECLARE STATEMENT statement is used for application program documentation. It declares names that are used to identify prepared SQL statements.

### **Invocation**

This statement can only be embedded in an application program. It is not an executable statement.

# This statement cannot be included in a REXX application program.

# **Authorization**

None required.

# **Syntax**

 ┌ ┐ ─,────────────── ──DECLARE─ ─ ───*statement-name*─ ─STATEMENT───────────────────────────────────────────────────────────- $\blacktriangleright$ -STATEMENT

# **Description**

#### *statement-name* **STATEMENT**

Lists one or more names that are used in your application program to identify prepared SQL statements.

### **Example**

This example shows the use of the DECLARE STATEMENT statement in a PL/I program.

EXEC SQL DECLARE OBJECT\_STATEMENT STATEMENT; EXEC SQL INCLUDE SQLDA; EXEC SQL DECLARE C1 CURSOR FOR OBJECT\_STATEMENT; ( SOURCE\_STATEMENT IS "SELECT DEPTNO, DEPTNAME, MGRNO FROM DSN8510.DEPT WHERE ADMRDEPT = 'A00'" ) EXEC SQL PREPARE OBJECT\_STATEMENT FROM SOURCE\_STATEMENT; EXEC SQL DESCRIBE OBJECT\_STATEMENT INTO SQLDA; (Examine SQLDA) EXEC SQL OPEN C1; DO WHILE (SQLCODE =  $0$ ); EXEC SQL FETCH C1 USING DESCRIPTOR SQLDA; (Print results) END;

EXEC SQL CLOSE C1;

# **DECLARE TABLE**

The DECLARE TABLE statement is used for application program documentation. It also provides the precompiler with information used to check your embedded SQL statements. (The DCLGEN subcommand can be used to generate declarations for tables and views described in any accessible DB2 catalog. For more on DCLGEN, see Section 3 of *Application Programming and SQL Guide* and Chapter 2 of *Command Reference* .)

### **Invocation**

This statement can only be embedded in an application program. It is not an executable statement.

### **Authorization**

None required.

### **Syntax**

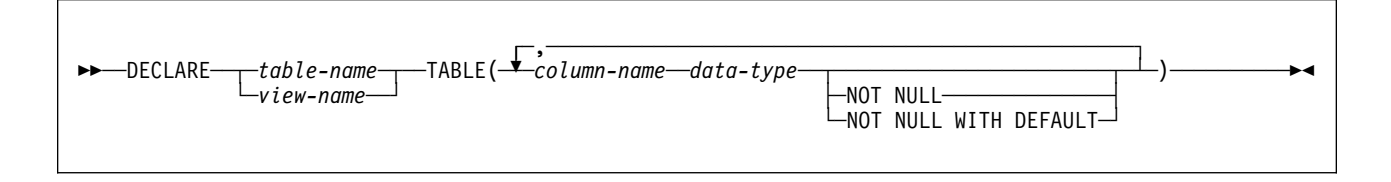

### **Description**

#### *table-name* or *view-name*

Is the name of the table or view you want to document. If the same name is used in a CREATE TABLE statement in your application program, the description of the table in the CREATE TABLE statement and the DECLARE TABLE statement must be identical.

### *column-name*

Is the name of a column of the table or view.

The precompiler uses these names to check for consistency of names within your SQL statements. It also uses the data type to check for consistency of types within your SQL statements.

#### *data-type*

Is one of the types in the following list:

#### **INTEGER** or **INT**

For a large integer.

#### **SMALLINT**

For a small integer.

#### **FLOAT(***integer***)**

For a floating-point number. If *integer* is between 1 and 21 inclusive, the format is single precision floating-point. If the integer is between 22 and 53 inclusive, the format is double precision floating-point.

You can also specify:

**REAL** For single precision floating-point **DOUBLE** For double precision floating-point **DOUBLE PRECISION** For double precision floating-point **FLOAT** For double precision floating-point

#### **DECIMAL(***integer,integer***)** or **DEC(***integer,integer***)**

For a decimal number. The first integer is the precision of the number. That is, the total number of digits, which can range from 1 to 31. The second integer is the scale of the number. That is, the number of digits to the right of the decimal point, which can range from 0 to the precision of the number. You can also specify:

**DECIMAL(***integer***)** For DECIMAL(*integer,0*) **DECIMAL** For DECIMAL(*5,0*)

The word NUMERIC can be used in place of DECIMAL. For example, NUMERIC(8) is equivalent to DECIMAL(8). Unlike DECIMAL, NUMERIC has no allowable abbreviation.

**CHARACTER(***integer***)** or **CHAR(***integer***)** For a fixed-length character string of length *integer*, which can range from 1 # to 255. If the length specification is omitted, a length of 1 character is assumed.

> **VARCHAR(***integer***)** or **CHAR VARYING(***integer***)** or **CHARACTER VARYING(***integer***)** For a varying-length character string of maximum length *integer*, which can range from 1 to 32704.

**LONG VARCHAR** For a varying-length character string whose maximum length is determined by DB2.

**GRAPHIC(***integer***)** For a fixed-length graphic string of length *integer*, which can range from 1 to 127. If the length specification is omitted, a length of 1 character is assumed.

**VARGRAPHIC(***integer***)** For a varying-length string of double-byte characters, of maximum length integer, which can range from 1 to 16352.

**LONG VARGRAPHIC** For a varying-length string of double-byte characters whose maximum length is determined by DB<sub>2</sub>

- **DATE** For a date.
- **TIME** For a time.

#### **TIMESTAMP** For a timestamp.

#### **NOT NULL**

Is used for a column that does not allow null values, and does not provide a default value.

#### **NOT NULL WITH DEFAULT**

Is used for a column that does not allow null values, but provides a default value.

# **Notes**

If an error occurs during the processing of the DECLARE TABLE statement, a warning message is issued, and the precompiler continues processing your source program.

# **Example**

Declare the sample employee table, DSN8510.EMP.

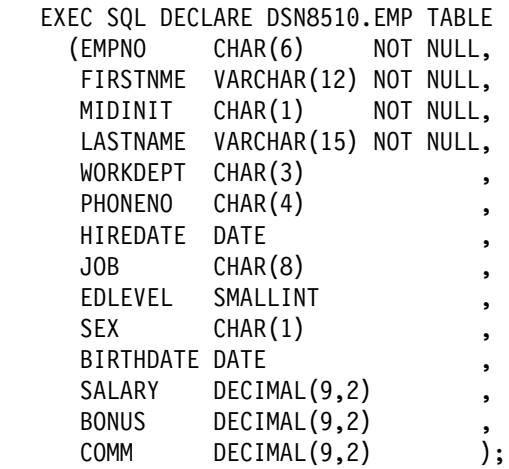

# **DELETE**

The DELETE statement deletes rows from a table or view. The table or view can be at the current server or any DB2 subsystem with which the current server can establish a connection. Deleting a row from a view deletes the row from the table on which the view is based.

There are two forms of this statement:

- The *searched* DELETE form is used to delete one or more rows, optionally determined by a search condition.
- The *positioned* DELETE form is used to delete exactly one row, as determined by the current position of a cursor.

### **Invocation**

This statement can be embedded in an application program or issued interactively. It is an executable statement that can be dynamically prepared.

# **Authorization**

Authority requirements depend on whether the object identified in the statement is a user-defined table, a catalog table, or a view, and whether the statement is a searched DELETE and SQL standard rules are in effect:

*When a user-defined table is identified:* The privilege set must include at least one of the following:

- The DELETE privilege on the table
- Ownership of the table
- DBADM authority on the database containing the table
- SYSADM authority

*When a catalog table is identified:* The privilege set must include at least one of the following:

- DBADM authority on the catalog database
- SYSCTRL authority
- SYSADM authority

*When a view is identified:* The privilege set must include at least one of the following:

- The DELETE privilege on the view
- SYSADM authority

Searched DELETE and SQL standard rules: In a searched delete, the SELECT | privilege is required in addition to the DELETE privilege when the option for the SQL standard is set as follows:

- | For static SQL statements, if the SQLRULES(STD) bind option was specified
- | For dynamic SQL statements, if the CURRENT RULES special register is set to | 'STD'

The owner of a view, unlike the owner of a table, might not have DELETE authority on the view (or might have DELETE authority without being able to grant it to

others). The nature of the view itself can preclude its use for DELETE. For more information, see the description of authority in ["CREATE VIEW" on page 341.](#page-350-0)

If a subselect is specified, the privilege set must include authority to execute the subselect. For more information about the subselect authorization rules, see ["Authorization" on page 169.](#page-178-0)

If the statement is embedded in an application program, the privilege set is the privileges held by the authorization ID of the owner of the plan or package. If the statement is dynamically prepared and the bind option DYNAMICRULES(RUN) applies, the privilege set is the union of the privilege sets held by each authorization ID of the process. If the statement is dynamically prepared and the bind option DYNAMICRULES(BIND) applies, the privilege set is the privileges held by the authorization ID of the owner of the plan or package.

## **Syntax**

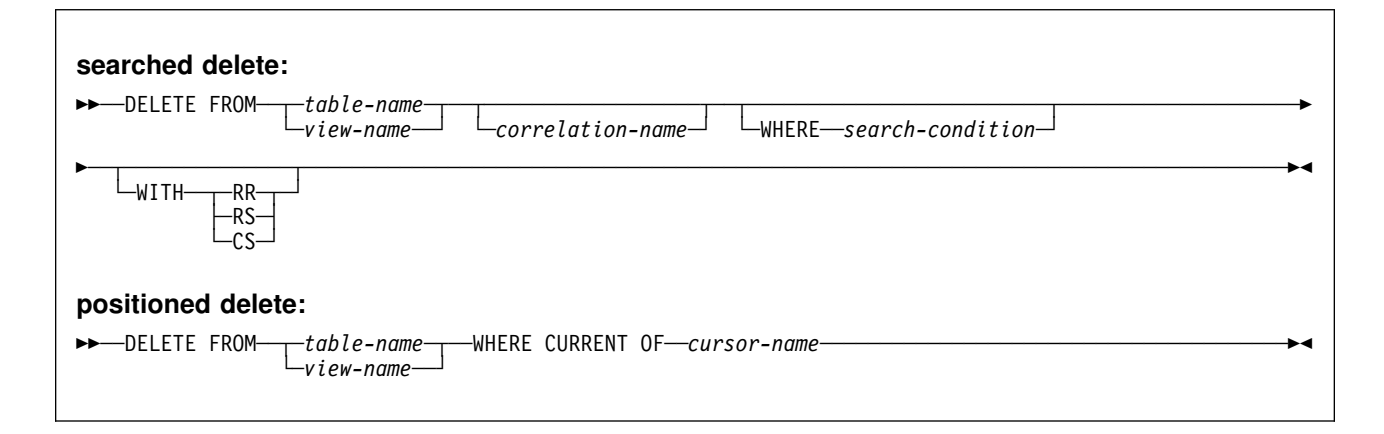

# **Description**

#### **FROM** *table-name* or *view-name*

Identifies the object of the DELETE statement. The name must identify a table or view that exists at the DB2 subsystem identified by the implicitly or explicitly specified location name. The name must not identify:

- A catalog table for which deletes are not allowed
- A view of such a catalog table
- A read-only view (For a description of a read-only view, see ["CREATE](#page-350-0) [VIEW" on page 341.](#page-350-0))

In an IMS or CICS application, the DB2 subsystem containing the identified table or view must not be a remote DB2 Version 2 Release 3 subsystem.

#### *correlation-name*

Can be used within the *search-condition* to qualify references to columns of the table or view. (For an explanation of correlation names, see ["Correlation](#page-93-0) [Names" on page 84.](#page-93-0))

### **WHERE**

Specifies the rows to be deleted. You can omit the clause, give a search | condition or name a cursor. For a temporary table or a view of a temporary table, you must omit the clause. When the clause is omitted, all the rows of the table or view are deleted.

#### *search-condition*

Is any search condition as described in ["Chapter 3. Language Elements"](#page-52-0) [on page 43.](#page-52-0) Each *column-name* in the search condition, other than in a subquery, must identify a column of the table or view.

The search condition is applied to each row of the table or view and the deleted rows are those for which the result of the search condition is true.

If the search condition contains a subquery, the subquery can be thought of as being executed each time the search condition is applied to a row, and the results used in applying the search condition. In actuality, a subquery with no correlated references is executed just once, whereas it is possible that a subquery with a correlated reference must be executed once for each row.

Let T2 denote the object table of a DELETE statement and let T1 denote a table that is referred to in the FROM clause of a subquery of that statement. T1 must not be a table that can be affected by the DELETE on T2. Thus, the following rules apply:

- T1 and T2 must not be the same table.
- T1 must not be a dependent of T2 in a relationship with a delete rule of CASCADE or SET NULL.
- T1 must not be a dependent of T3 in a relationship with a delete rule of CASCADE or SET NULL if deletes of T2 cascade to T3.

#### **CURRENT OF** *cursor-name*

Identifies the cursor to be used in the delete operation. *cursor-name* must identify a declared cursor as explained in the description of the DECLARE CURSOR statement in ["Notes" on page 349.](#page-358-0) If the DELETE statement is embedded in a program, the DECLARE CURSOR statement must include *select-statement* rather than *statement-name*.

The table or view named must also be named in the FROM clause of the SELECT statement of the cursor, and the result table of the cursor must not be read-only. (For an explanation of read-only result tables, see ["DECLARE CURSOR" on page 347.](#page-356-0)) If the cursor is ambiguous and the plan or package was bound with CURRENTDATA(NO), it is possible that DB2 will return an error (SQLCODE -510) to the application if DELETE WHERE CURRENT OF is attempted for any of the following:

- a cursor that is using block fetching
- a cursor that is using query parallelism
- a cursor positioned on a row that has been modified by this or another application process

When the DELETE statement is executed, the cursor must be positioned on a row; that row is the one deleted. After the deletion, the cursor is positioned before the next row of its result table. If there is no next row, the cursor is positioned after the last row.

### **WITH**

Specifies the isolation level used when locating the rows to be deleted by the statement.

- **RR** Repeatable read
- **RS** Read stability
- **CS** Cursor stability

The **default** isolation level of the statement is the isolation level of the package or plan in which the statement is bound, with the package isolation taking precedence over the plan isolation. When a package isolation is not specified, the plan isolation is the default.

### **Notes**

**Delete rules:** If the object table of the delete operation is a parent table:

- The rows selected for deletion must have no dependents in a relationship governed by a delete rule of RESTRICT or NO ACTION.
- The delete operation must not cascade to descendent rows that are | dependents in a relationship governed by a delete rule of RESTRICT or NO ACTION.

| If the delete operation is not prevented by a RESTRICT or NO ACTION delete rule, the selected rows are deleted and:

- The columns of foreign keys in any rows that are their dependents in a relationship governed by a delete rule of SET NULL and which allow nulls are set to the null value.
- Any rows that are their dependents in a relationship governed by a delete rule of CASCADE are also deleted, and these rules apply, in turn, to those rows.

The only difference between NO ACTION and RESTRICT is when the referential | constraint is enforced. RESTRICT (IBM SQL rules) enforces the rule immediately, and NO ACTION (SQL standard rules) enforces the rule at the end of the statement. This difference matters only in the case of a searched DELETE involving a self-referencing constraint that deletes more than one row. NO ACTION might allow the DELETE to be successful where RESTRICT (if it were allowed) would prevent it.

A check constraint can prevent the deletion of a row in a parent table when there are dependents in a relationship with a delete rule of SET NULL. If deleting a row in the parent table would cause a column in a dependent table to be set to null and there is a check constraint that specifies that the column must not be null, the row is not deleted.

If an error occurs during the execution of any delete operation, no rows are deleted. If an error occurs during the execution of a positioned delete, the position of the cursor is unchanged. However, it is possible for an error to make the position of the cursor invalid, in which case the cursor is closed. It is also possible for a delete operation to cause a rollback, in which case the cursor is closed.

If an application process deletes a row on which any of its cursors are positioned, those cursors are positioned before the next row of the result table. Let C be a cursor that is positioned before row R (as a result of an OPEN, a DELETE through C, a DELETE through some other cursor, or a searched DELETE). In the presence of INSERT, UPDATE, and DELETE operations that affect the base table from which R is derived, the next FETCH operation referencing C does not necessarily position C on R. For example, the operation can position C on R', where R' is a new row that is now the next row of the result table.

Unless appropriate locks already exist, one or more exclusive locks are acquired during the execution of a successful delete operation. Until the locks are released by a commit or rollback operation, the effect of the DELETE operation can only be perceived by the application process that performed the deletion and the locks can prevent other application processes from performing operations on the table.

**DELETE FROM T without a WHERE clause deletes all rows of T**. If T is contained in a segmented table space and is not a parent table, this deletion will be performed without accessing T. In this case, database procedures are not invoked and SQLERRD(3) is set to -1.

Except as noted in the above paragraph, a DELETE operation sets SQLERRD(3) to the number of deleted rows. This number does not include any rows that were deleted as a result of a CASCADE delete rule.

If the object table is SYSIBM.SYSSTRINGS, the rows selected for delete must be rows provided by the user (The value of the IBMREQD column is N).

## **Examples**

Assume that the statements in these examples are embedded in PL/I programs.

*Example 1:* From the table DSN8510.EMP delete the row on which the cursor C1 is currently positioned.

EXEC SQL DELETE FROM DSN8510.EMP WHERE CURRENT OF C1;

*Example 2:* From the table DSN8510.EMP, delete all rows for departments E11 and D21.

EXEC SQL DELETE FROM DSN8510.EMP WHERE WORKDEPT =  $'E11'$  OR WORKDEPT =  $'D21'$ ;

<span id="page-371-0"></span>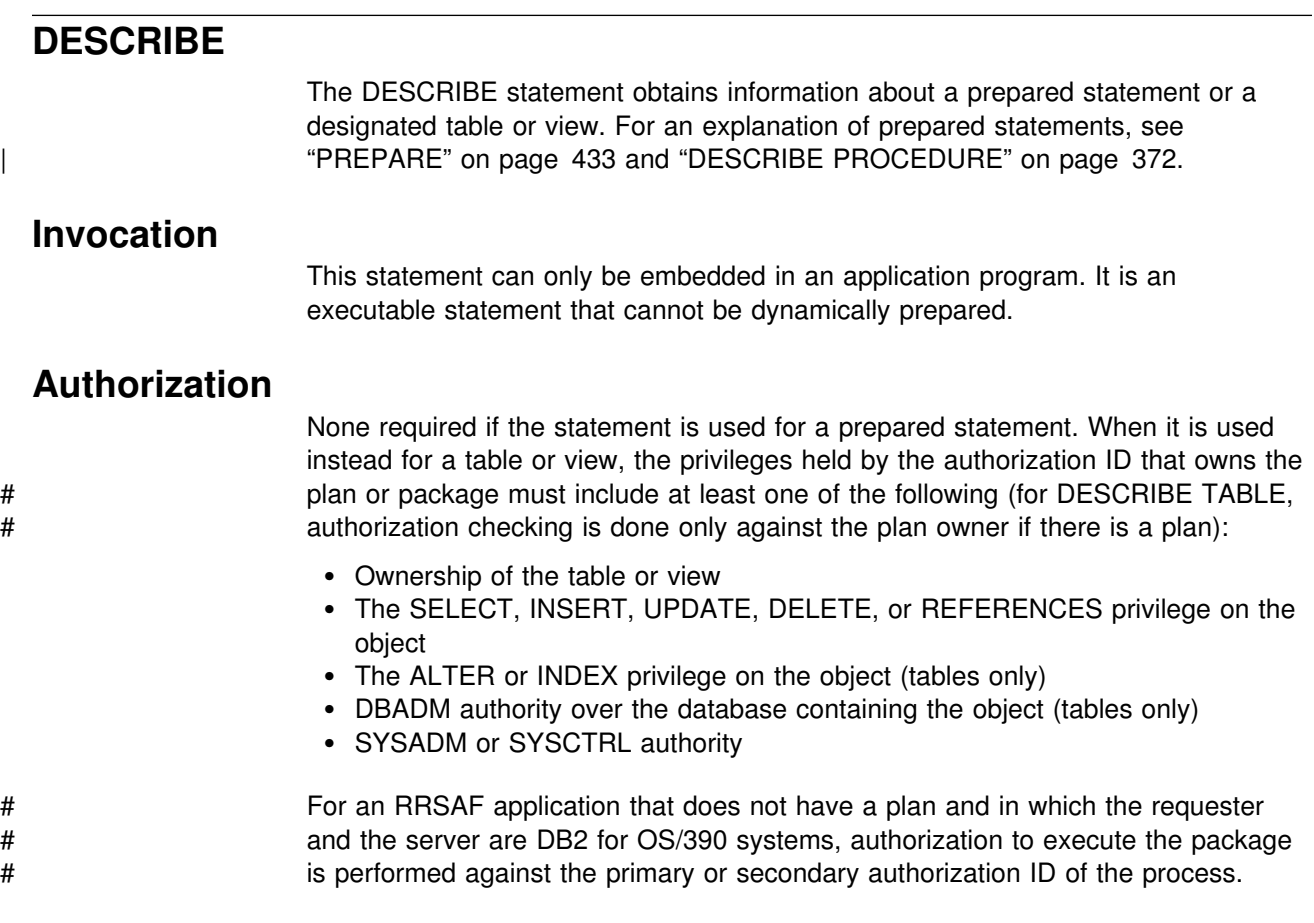

See ["PREPARE" on page 433](#page-442-0) for the authorization required to create a prepared statement.

# **Syntax**

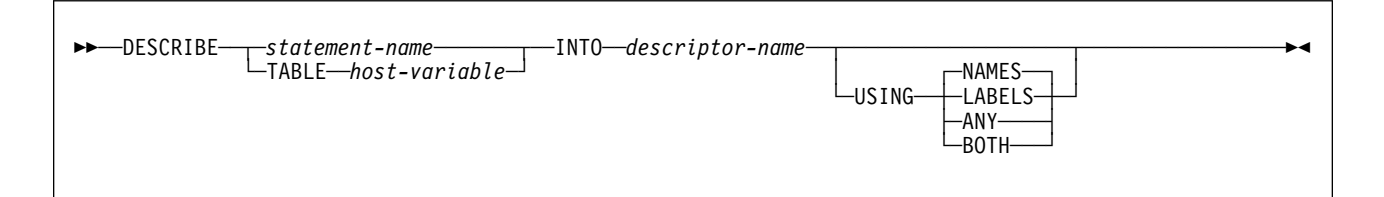

# **Description**

### *statement-name*

Identifies the prepared statement. When the DESCRIBE statement is executed, the name must identify a statement that has been prepared by the application process at the current server.

### **TABLE** *host-variable*

Identifies the table or view. When the DESCRIBE statement is executed, the host variable must contain a name which identifies a table or view that exists at the current server. This variable must be a fixed- or varying-length character # string with a length attribute less than 256. The name must be followed by one or more blanks if the length of the name is less than the length of the variable.

It cannot contain a period as the first character and it cannot contain embedded blanks. In addition, the quotation mark is the escape character regardless of the value of the string delimiter option. The reference to the host variable must be preceded by a colon and an indicator variable must not be specified.

#### **INTO** *descriptor-name*

Identifies an SQL descriptor area (SQLDA), which is described in [Appendix C,](#page-522-0) ["SQLCA and SQLDA" on page 513.](#page-522-0) See ["Identifying an SQLDA in C" on](#page-535-0) [page 526](#page-535-0) for how to represent *descriptor-name* in C.

If DESCRIBE is applied to:

- A table or view, the information returned in the SQLDA describes the columns in the table or view
- A prepared statement and that statement is a query, the information returned in the SQLDA describes the columns of the result table
- A prepared statement and that statement is not a query, the information returned in the SQLDA is the fact that the statement is not a query.

# *For languages other than REXX:* Before the statement is executed, the SQLDA must be allocated. An SQLDA consists of the fields SQLDAID, SQLDABC, SQLN, and SQLD followed by zero or more occurrences of an SQLVAR structure. For REXX, an SQLDA consists of the field SQLD followed by zero or more occurrences of a set of SQLVAR variables. To obtain column descriptions, the number of occurrences of SQLVAR must be at least as great as the number of columns in the table being described. If the DESCRIBE statement contains USING BOTH, the number of occurrences of SQLVAR must be at least twice the number of columns in the table. For descriptions of methods that determine the required number of occurrences, see ["Allocating](#page-374-0) [the SQLDA" on page 365.](#page-374-0) Before the DESCRIBE statement is executed, the following field in the SQLDA must be set:

#### **Field Description**

SQLN Indicates the number of SQLVAR occurrences in the SQLDA. The value is not changed by DB2. For performance reasons, you might want to reset this value after the DESCRIBE statement is executed. For details, see ["Preparing the SQLDA for data](#page-375-0) [retrieval" on page 366.](#page-375-0)

# *For REXX:* The SQLDA is not allocated before it is used. An SQLDA consists # of a set of stem variables. There is one occurrence of variable *stem.*SQLD, # followed by zero or more occurrences of a set of variables that is equivalent to # an SQLVAR structure. Those variables begin with *stem.n*.

> Except for SQLN, all the other SQLDA fields are either set by DB2 or ignored, as indicated in the field descriptions below. These descriptions do not necessarily apply to the uses of an SQLDA in other SQL statements (EXECUTE, OPEN, FETCH). For more on the other uses, see [Appendix C,](#page-522-0) ["SQLCA and SQLDA" on page 513.](#page-522-0)

### **Field Description**

SQLDAID Set to 'SQLDA' by DB2.

# A REXX SQLDA does not contain this field.

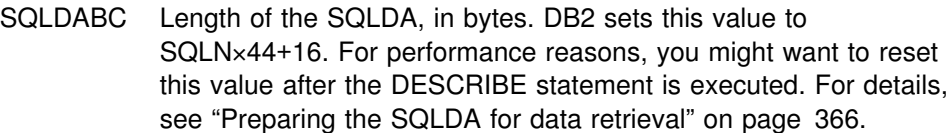

# A REXX SQLDA does not contain this field.

- SQLD Is set to one of the following values:
	- Zero if DESCRIBE is applied to a statement that is not a query
	- The number of columns in the object being described if USING BOTH is not specified
	- Twice the number of columns in the object being described if USING BOTH is specified

If the returned value of SQLD is greater than the value of SQLN, the SQLDA was not large enough for the information requested, and no information is returned in the occurrences of SQLVAR.

SQLVAR Assume that the SQLDA is large enough for the requested information, and that N is the number of columns in the object being described. Values are assigned to the first N occurrences of SQLVAR, such that the first occurrence describes the first column in the object, the second occurrence describes the second column, and so on. If USING BOTH appears in the DESCRIBE statement, the second N occurrences of SQLVAR are also assigned values, such that the (N+1)st occurrence describes the first column, the (N+2)nd occurrence describes the second column, and so on.

> When USING BOTH is used, the first N occurrences of SQLVAR contain column names (where they exist) in the SQLNAME fields, and the second N occurrences contain column labels (where they exist) in the SQLNAME fields. In the second N occurrences, only the SQLNAME fields receive a value. Whether or not USING BOTH occurs, values are assigned as shown below in the first N occurrences of SQLVAR.

# For REXX, the SQLVAR is a set of stem variables that begin with # *stem.n*, instead of a structure, but the way in which DB2 assigns # values to the SQLVAR variables is the same as for other # languages. That is, the *stem.*1 variables describe the first column # in the result table, the *stem.*2 variables describe the second # column in the result table, and so on. If USING BOTH is specified, # the *stem.n*+1 variables also describe the first column in the result # table, the *stem.n*+2 variables also describe the second column in # the result table, and so on.

- SQLTYPE A code showing the data type of the column and whether or not it can contain null values. For information about the SQLTYPE codes returned following the execution of a DESCRIBE statement, see [Table 37 on page 523.](#page-532-0)
- SQLLEN A length value depending on the data type of the result columns. For the possible values of SQLLEN, see [Table 37 on page 523.](#page-532-0)
- # In a REXX SQLDA, for DECIMAL or NUMERIC columns, DB2

- 
- 
- 
- 
- 

<span id="page-374-0"></span>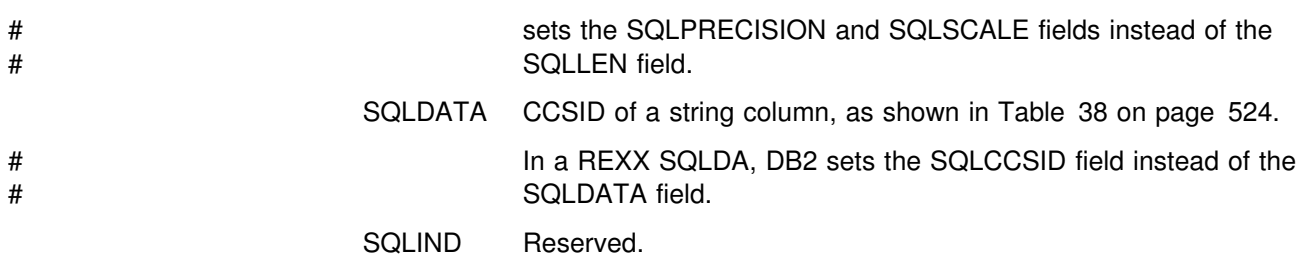

SQLNAME The unqualified name or label of the column, depending on the value of USING (NAMES, LABELS, ANY, or BOTH). A string of length 0 if the column does not have a name or label. If the prepared statement includes UNION or UNION ALL, SQLNAME contains the name or label, if any, of the corresponding column of the first operand of UNION. If the described column is the result column of a union, the name in SQLNAME is not necessarily a name that can be used in an ORDER BY clause of the prepared statement.

### **USING**

Indicates what value to assign to each SQLNAME variable in the SQLDA. If the requested value does not exist, SQLNAME is set to a length of 0. If the prepared statement includes UNION or UNION ALL, SQLNAME contains the name or label, if any, of the corresponding column of the first operand of the union.

#### **NAMES**

Assigns the name of the column. This is the default.

### **LABELS**

Assigns the label of the column. (Column labels are defined by the LABEL ON statement.)

### **ANY**

Assigns the column label, and if the column has no label, the column name.

#### **BOTH**

Assigns both the label and name of the column. In this case, two occurrences of SQLVAR per column are needed to accommodate the additional information. To specify this expansion of the SQLVAR array, set SQLN to  $2\times N$ , where N is the number of columns in the object being described. The first N occurrences of SQLVAR for each of the columns contain the column names. The second n occurrences contain the column labels. If the SQLDA is used in a later FETCH statement, set SQLN to N before executing that FETCH statement.

### **Notes**

Information about a prepared statement can also be obtained by using the INTO clause of the PREPARE statement.

*Allocating the SQLDA:* Among the possible ways to allocate the SQLDA are the three described below. Here, we assume only one SQLVAR for each column in a select list; that is, we assume that USING BOTH does not appear in any DESCRIBE statement:

<span id="page-375-0"></span>*First technique:* Allocate an SQLDA with enough occurrences of SQLVAR to accommodate any select list that the application will have to process. At the extreme, the number of SQLVARs could equal the maximum number of columns allowed in a result table. Having done the allocation, the application can use this SQLDA repeatedly.

This technique uses a large amount of storage that is never deallocated, even when most of this storage is not used for a particular select list.

*Second technique:* Repeat the following two steps for every processed select list:

- 1. Execute a DESCRIBE statement with an SQLDA that has no occurrences of SQLVAR; that is, an SQLDA for which SQLN is zero. The value returned for SQLD is equal to the required number of occurrences of SQLVAR.
- 2. Use the returned value of SQLD to allocate an SQLDA with enough occurrences of SQLVAR. Then execute the DESCRIBE statement again, using the new SQLDA.

This technique allows better storage management than the first technique, but it doubles the number of DESCRIBE statements.

*Third technique:* Allocate an SQLDA that is large enough to handle most (hopefully, all) select lists but is also reasonably small. If an execution of DESCRIBE fails because SQLDA is too small, allocate a larger SQLDA and execute DESCRIBE again. For the new SQLDA, use the value of SQLD returned from the first execution of DESCRIBE for the number of occurrences of SQLVAR.

This technique is a compromise between the first two techniques. Its effectiveness depends on a good choice of size for the original SQLDA.

**Preparing the SQLDA for data retrieval:** This note is relevant if you are applying DESCRIBE to a prepared query and you intend to use the SQLDA in the FETCH statements you employ to retrieve the result table rows. To prepare the SQLDA for that task, you must set the SQLDATA field of SQLVAR. SQLIND must be set if SQLTYPE is odd, and SQLNAME must be set when overriding the CCSID. For the meanings of those fields in that context, see [Appendix C, "SQLCA and SQLDA" on](#page-522-0) [page 513.](#page-522-0)

Also, SQLN and SQLDABC should be reset (if necessary) to N and N×44+16, where N is the number of columns in the result table. Doing so can improve performance when the rows of the result table are fetched. You can determine N from the value of SQLD that DB2 returns when the DESCRIBE statement is executed.

*Supporting extended dynamic SQL in a distributed environment:* In a distributed environment, where DB2 for OS/390 is the server and the requestor supports extended dynamic SQL, a DESCRIBE request that is executed against an SQL statement in the extended dynamic package appears as a DESCRIBE against a static SQL statement in the DB2 package. This request will generate an error unless the DB2 administrator has set the DB2 subsystem parameter DESCSTAT to YES and the package has been rebound. For more information, see Section 3 of *Installation Guide*.

Avoiding double preparation when using REOPTVAR: If bind option REOPT(VARS) is in effect, DESCRIBE causes the statement to be prepared if it is not already prepared. If issued before an OPEN or an EXECUTE, the DESCRIBE | causes the statement to be prepared without input variable values. If the statement has input variable values, it must then be prepared again when it is opened or executed. To avoid preparing statements twice, issue the DESCRIBE after the | OPEN. For non-cursor statements, open and fetch processing are performed on the | EXECUTE. So, if a DESCRIBE must be issued, the statement will be prepared twice.

*Errors occurring on DESCRIBE:* In local and remote processing, the | DEFER(PREPARE) and REOPT(VARS) bind options can cause some errors that are normally issued during PREPARE processing to be issued on DESCRIBE.

### **Example**

In a PL/I program, execute a DESCRIBE statement with an SQLDA that has no occurrences of SQLVAR. If SQLD is greater than zero, use the value to allocate an SQLDA with the necessary number of occurrences of SQLVAR and then execute a DESCRIBE statement using that SQLDA. This is the second technique described in ["Allocating the SQLDA" on page 365.](#page-374-0)

EXEC SQL BEGIN DECLARE SECTION; DCL STMT1 STR CHAR(200) VARYING; EXEC SQL END DECLARE SECTION; EXEC SQL INCLUDE SQLDA; EXEC SQL DECLARE DYN CURSOR CURSOR FOR STMT1 NAME; ... /\* code to prompt user for a query, then to generate  $*/$  $/* a select-statement in the STMT1 STR$   $*/$ EXEC SQL PREPARE STMT1\_NAME FROM :STMT1\_STR;  $\ldots$  /\* code to set SQLN to zero and to allocate the SQLDA  $*/$ EXEC SQL DESCRIBE STMT1\_NAME INTO :SQLDA;  $\ldots$  /\* code to check that SQLD is greater than zero, to set \*/  $/*$  SQLN to SQLD, then to re-allocate the SQLDA  $*/$ EXEC SQL DESCRIBE STMT1\_NAME INTO :SQLDA;  $\ldots$  /\* code to prepare for the use of the SQLDA  $\star$ / EXEC SQL OPEN DYN CURSOR; ... /\* loop to fetch rows from result table  $\qquad \qquad \qquad \star$  / EXEC SQL FETCH DYN CURSOR USING DESCRIPTOR :SQLDA; . . .

# | **DESCRIBE CURSOR** The DESCRIBE CURSOR statement gets information about the result set that is associated with the cursor. The information, such as column information, is put into a descriptor. Use DESCRIBE CURSOR for result set cursors from stored | procedures. The cursor must be defined with the ALLOCATE CURSOR statement. | **Invocation** This statement can be embedded in an application program only. It is an executable statement that cannot be dynamically prepared. | **Authorization** None required. | **Syntax** |  $|\;|$   $\blacktriangleright$ -──DESCRIBE CURSOR─ ─ ─┬ ┬ ─*cursor-name*─── ─INTO──*descriptor-name*────────────────────────────────────────-◀ | └┘ ─*host-variable*─

# | **Description** | *cursor-name* or *host-variable* | Identifies a cursor by the specified cursor-name or the cursor name contained in the host-variable. The name must identify a cursor that has already been allocated in the source program. A cursor name is a long identifier. If a host variable is used: • It must be a character string variable with a length attribute that is not greater than 18 bytes (A C NUL-terminated character string may be up to 19 bytes). • It must be preceded by a colon and must not be followed by an indicator variable. • The cursor name must be left justified within the host variable and must not contain embedded blanks. | If the length of the cursor name is less than the length of the host variable, it must be padded on the right with blanks. | **INTO** *descriptor-name* Identifies an SQL descriptor area (SQLDA). The information returned in the SQLDA describes the columns in the result set associated with the named cursor. | The considerations for allocating and initializing the SQLDA are similar to those of a varying-list SELECT statement. For more information, see Section 6 of | *Application Programming and SQL Guide*.

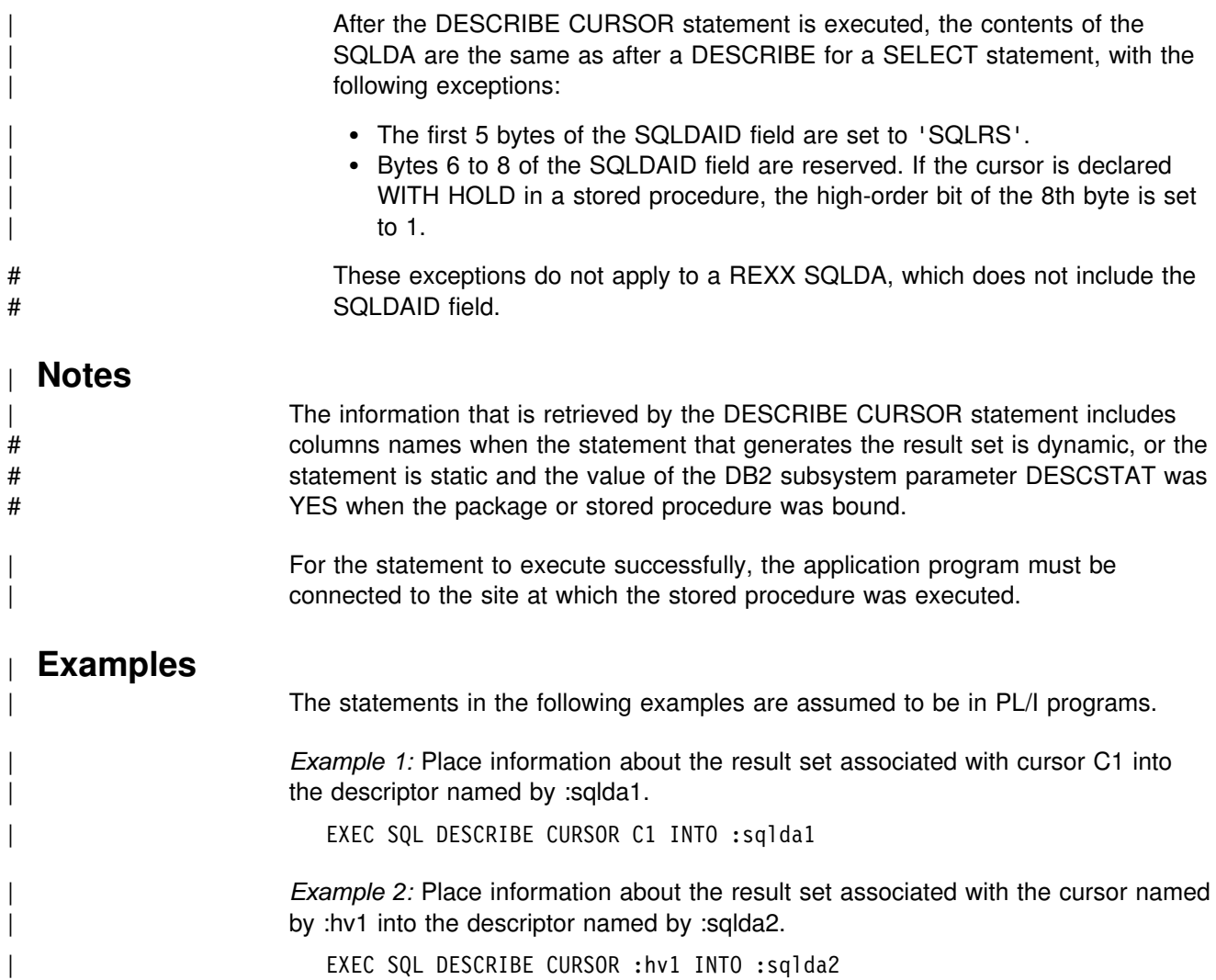

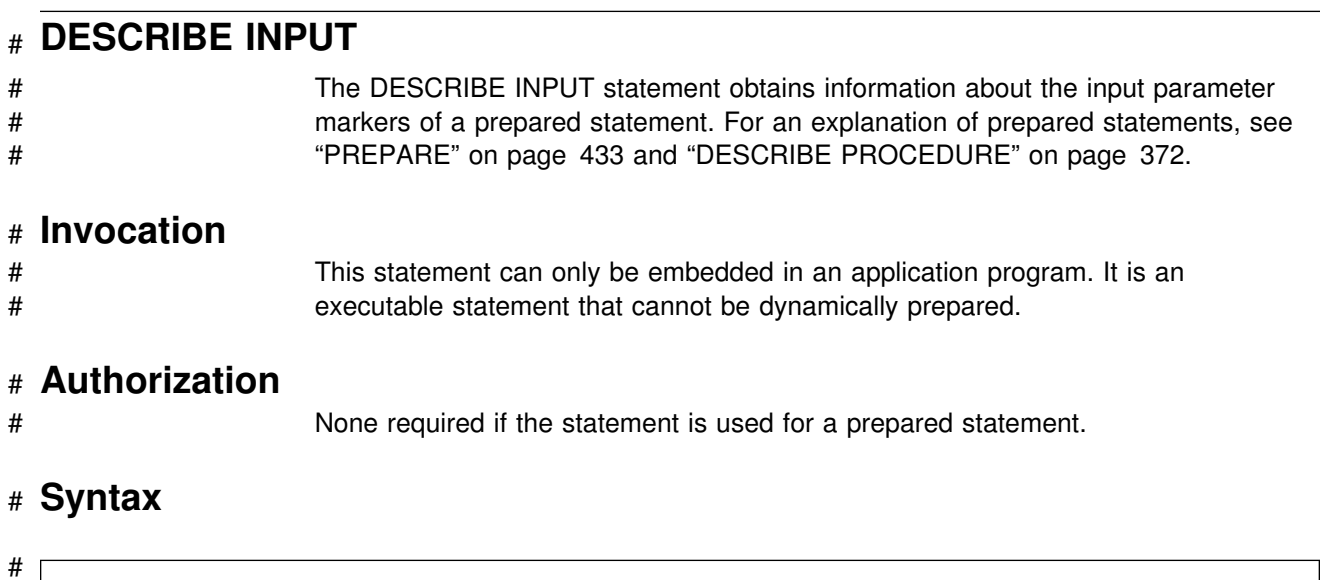

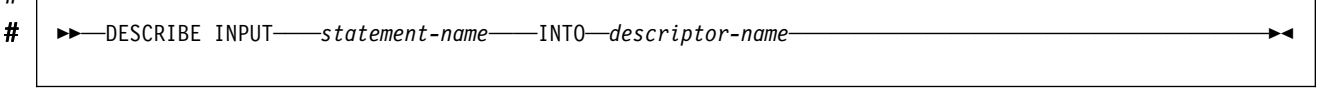

# # **Description**

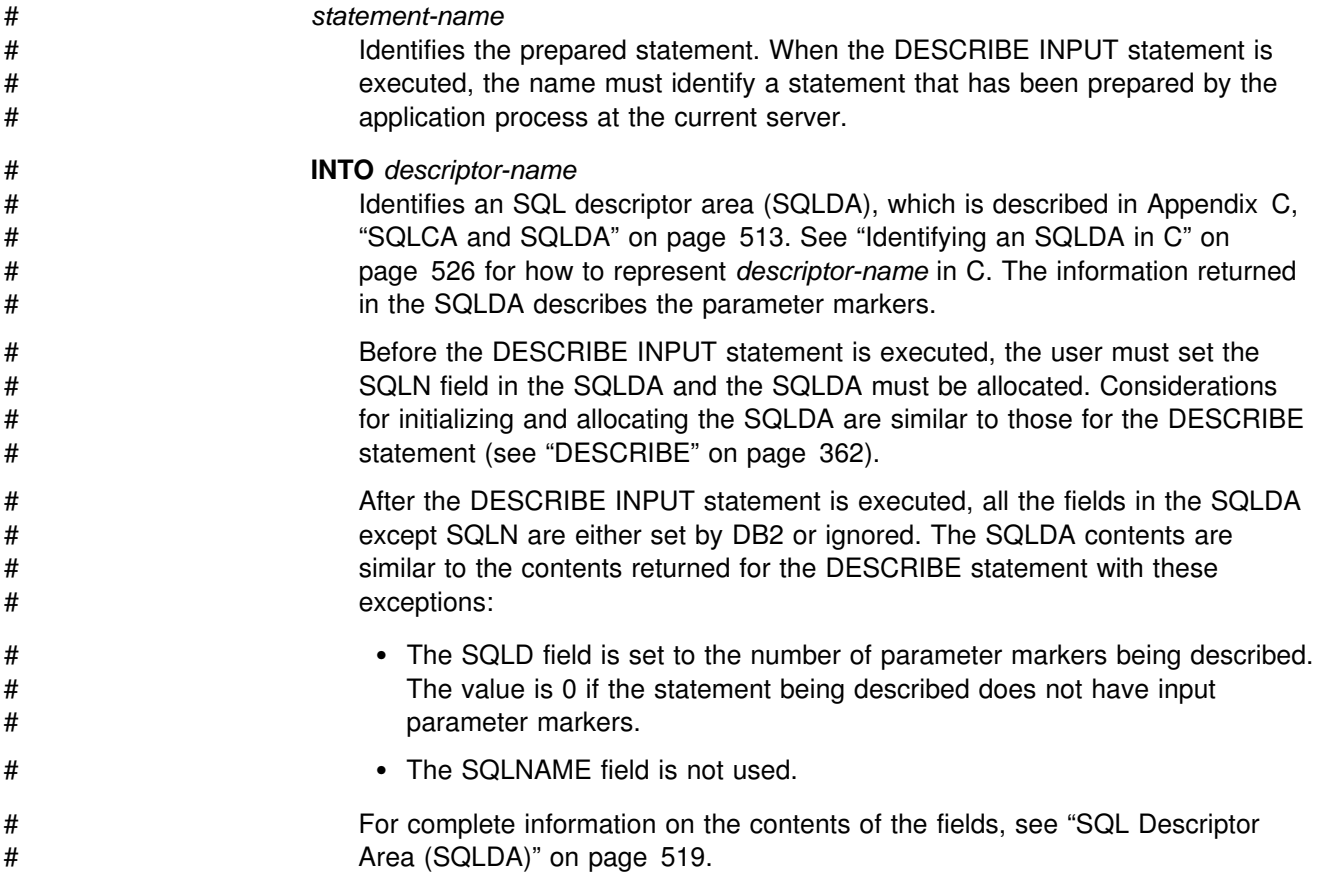

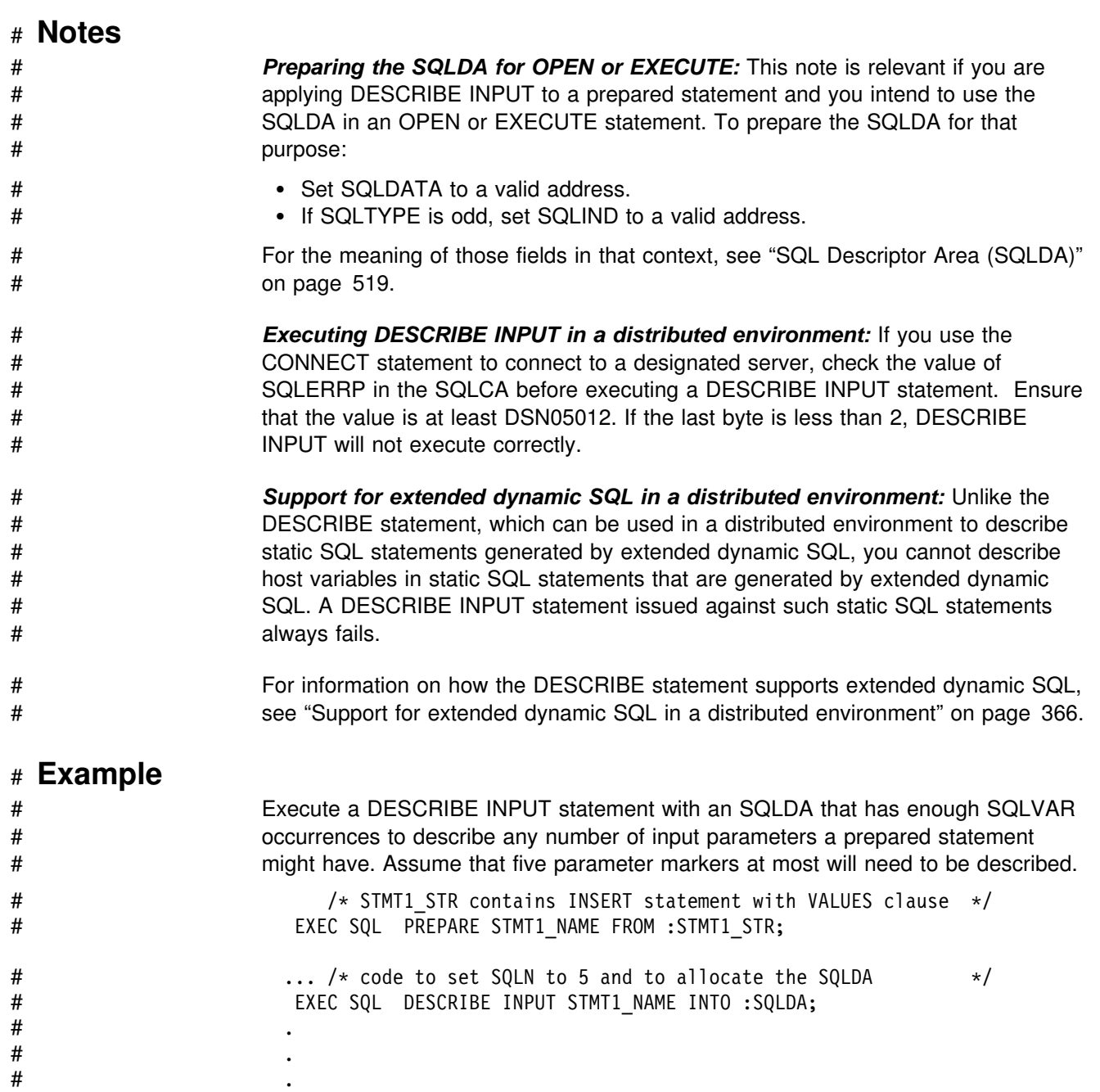

# This example uses the first technique described in ["Allocating the SQLDA" on](#page-374-0) page 365 to allocate the SQLDA.

# <span id="page-381-0"></span>| **DESCRIBE PROCEDURE**

The DESCRIBE PROCEDURE statement gets information about the result sets returned by a stored procedure. The information, such as the number of result sets, is put into a descriptor.

### | **Invocation**

| This statement can be embedded in an application program only. It is an executable statement that cannot be dynamically prepared.

## | **Authorization**

None required.

# | **Syntax**

|

 $|\;|$   $\blacktriangleright$ -─DESCRIBE PROCEDURE──*──procedure-name───*INTO─*─descriptor-name* | └┘ ─*host-variable*──

# | **Description**

### | *procedure-name* or *host-variable*

| Identifies the stored procedure to describe by the specified procedure name or the procedure name contained in the host variable.

◀

A procedure name is a qualified or unqualified name. Each part of the name is a long SQL identifier that must be composed of SBCS characters:

- A fully qualified procedure name is a three-part name. The first part is a location name that identifies the DBMS at which the procedure is stored. The next two parts identify the stored procedure. A period must separate each of the parts.
- A two-part procedure name is implicitly qualified by the location name of the current server. The name and its implicit qualifier identifies a stored procedure. A period must separate the two parts. The first part identifies the stored procedure at the server. The meaning of the first part depends on the application server.
- An unqualified procedure name is a one-part name with two implicit | qualifiers. The first implicit qualifier is the location name of the current server. The second implicit qualifier identifies the stored procedure at the server. The meaning of the second implicit qualifier depends on the application server (for MVS, the qualifier is SYSPROC). The name and its implicit qualifiers identifies a stored procedure.

If a host variable is used:

- It must be a character string variable with a length attribute that is not greater than 254.
- It must be preceded by a colon and must not be followed by an indicator variable.

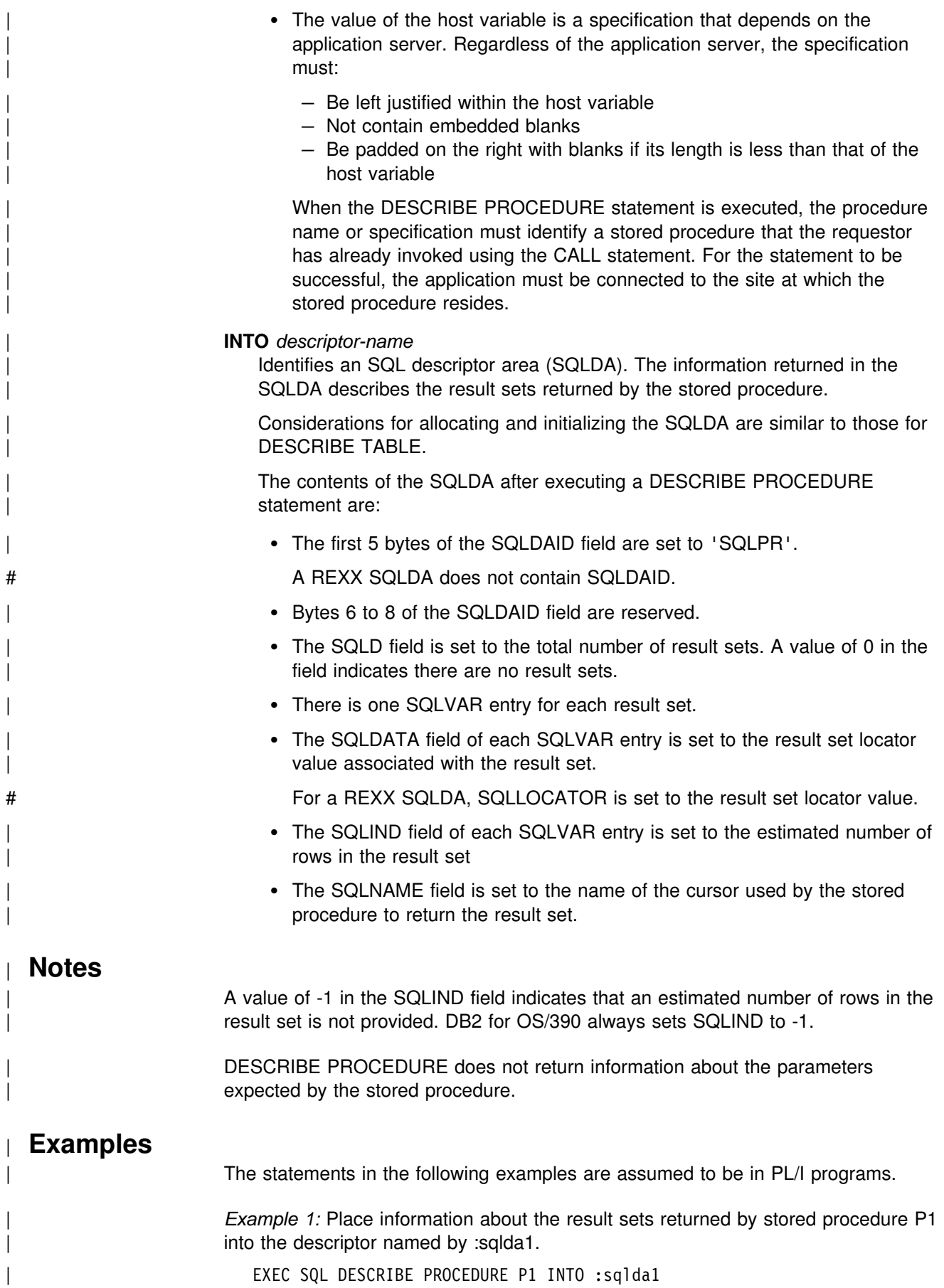

| *Example 2:* Place information about the result sets returned by the stored | procedure named by :hv1 into the descriptor named by :sqlda2.

| EXEC SQL DESCRIBE PROCEDURE :hv1 INTO :sqlda2

### **DROP**

The DROP statement deletes an object at the current server. Except for storage groups, any objects that are directly or indirectly dependent on that object are deleted. Whenever an object is deleted, its description is deleted from the catalog at the current server, and any plans or packages that refer to the object are invalidated.

## **Invocation**

This statement can be embedded in an application program or issued interactively. It is an executable statement that can be dynamically prepared. However, if the bind option DYNAMICRULES(BIND) applies, the statement cannot be dynamically prepared.

# **Authorization**

To drop a table, table space, or index, the privilege set defined below must include at least one of the following:

- | Ownership of the object (for an index, the owner is the owner of the table or | index)
	- DBADM authority
- # SYSADM or SYSCTRL authority

To drop an alias, storage group, or view, the privilege set defined below must include at least one of the following:

- Ownership of the object
- SYSADM or SYSCTRL authority

To drop a database, the privilege set defined below must include at least one of the following:

- The DROP privilege on the database
- DBADM or DBCTRL authority for the database
- SYSADM or SYSCTRL authority

To drop a package, the privilege set defined below must include at least one of the following:

- Ownership of the package
- The BINDAGENT privilege granted from the package owner
- # PACKADM authority for the collection or for all collections
	- SYSADM or SYSCTRL authority

To drop a synonym, the privilege set defined must include ownership of the synonym.

If the statement is embedded in an application program, the privilege set is the privileges held by the authorization ID of the owner of the plan or package. If the statement is dynamically prepared, the privilege set is the union of the privilege sets held by each authorization ID of the process.

# **Syntax**

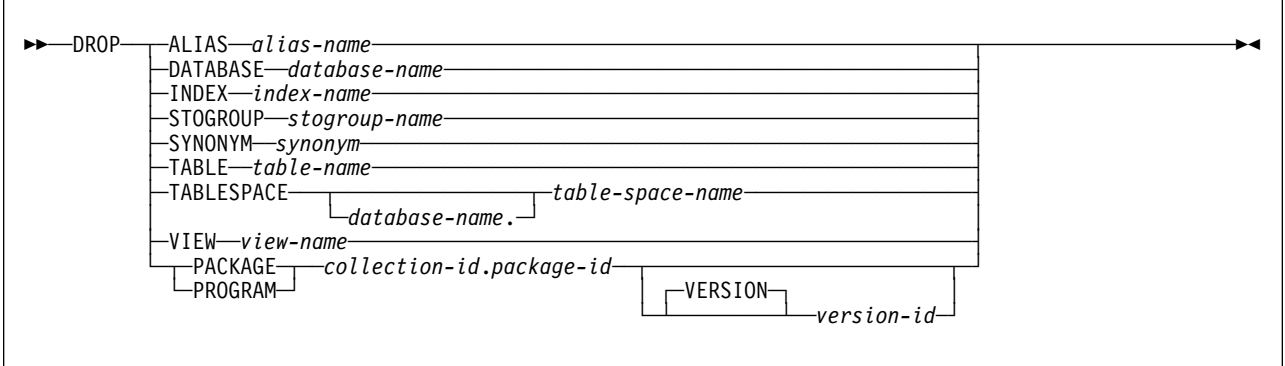

# **Description**

### **ALIAS** *alias-name*

Identifies the alias to be dropped. The name must identify an alias that exists at the current server. Dropping an alias has no effect on any view or synonym that was defined using the alias.

### **DATABASE** *database-name*

Identifies the database to be dropped. The name must identify a database that exists at the current server. DSNDB04 or DSNDB06 must not be specified. If DSNDB07 or any work file database is specified, it must be in the stopped state and the privilege set must include SYSADM authority.

The database and all of its table spaces, tables, index spaces, and indexes are dropped.

### **INDEX** *index-name*

Identifies the index to be dropped. The name must identify a user-defined index that exists at the current server but must not identify a partitioned index. (For details on dropping user-defined indexes on catalog tables, see ["SQL](#page-541-0) [Statements Allowed on the Catalog" on page 532.](#page-541-0)) A partitioned index on table T can only be dropped by dropping the table space that contains T.

The index is dropped. Whenever an index is directly or indirectly dropped, its index space is also dropped. The name of a dropped index space cannot be reused until a commit operation is performed.

If a unique index is dropped and that index was used to enforce the | uniqueness of a parent key, the definition of the parent table is changed to | incomplete. Otherwise, if the index was used to enforce a UNIQUE constraint, the definition of the table is not changed. The table can still be used, but the UNIQUE constraint implied by the index is no longer enforced.

### **STOGROUP** *stogroup-name*

Identifies the storage group to be dropped. The name must identify a storage group that exists at the current server but not a storage group that is used by any table space or index space.

The storage group is dropped. See ["Dropping a default storage group" on](#page-387-0) [page 378](#page-387-0) for the effect of dropping the default storage group of a database.

### **SYNONYM** *synonym*

Identifies the synonym to be dropped. In a static DROP SYNONYM statement, the name must identify a synonym that is owned by the owner of the plan or package. In a dynamic DROP SYNONYM statement, the name must identify a synonym that is owned by the SQL authorization ID. Thus, using interactive SQL, a user with SYSADM authority can drop any synonym by first setting CURRENT SQLID to the owner of the synonym.

The synonym is dropped. This has no effect on any view or alias that was defined using the synonym, nor does it invalidate any plans or packages that use such views or aliases.

### **TABLE** *table-name*

Identifies the table to be dropped. The name must identify a table that exists at the current server but not a catalog table or a table in a partitioned table space. A table in a partitioned table space can only be dropped by dropping the table space.

The table is dropped. Whenever a table is directly or indirectly dropped, all privileges on the table, all referential constraints in which the table is a parent or dependent, and all synonyms, views, and indexes defined on the table are also dropped. If the table space for the table was implicitly created, it is also dropped.

#### **TABLESPACE** *database-name.table-space-name*

Identifies the table space to be dropped. The name must identify a table space that exists at the current server. The database name must not be DSNDB06. Omission of the database name is an implicit specification of DSNDB04.

The table space is dropped. Whenever a table space is directly or indirectly dropped, all tables in the table space are also dropped. The name of a dropped table space cannot be reused until a commit operation is performed.

#### **VIEW** *view-name*

Identifies the view to be dropped. The name must identify a view that exists at the current server.

The view is dropped. Whenever a view is directly or indirectly dropped, all privileges on the view and all synonyms and views that are defined on the view are also dropped.

### **PACKAGE** *collection-id.package-id*

Identifies the package version to be dropped. The name plus the implicitly or explicitly specified *version-id* must identify a package version that exists at the current server. Omission of the *version-id* is an implicit specification of the null version. The keyword PROGRAM can be used instead of PACKAGE.

The package version is dropped. Whenever the last or only version of a package is dropped, all privileges on the package are dropped and all plans that are dependent on the execute privilege of the package are invalidated.

#### *version-id* or **VERSION** *version-id*

*version-id* is the version identifier that was assigned to the package's DBRM when the DBRM was created. If *version-id* is not specified, a null string is used as the version identifier.

Delimit the version identifier when it:

• Is generated by the VERSION(AUTO) precompiler option

- Begins with a digit
- Contains lowercase or mixed-case letters

For more on version identifiers, see the section on preparing an application program for execution in Section 5 of *Application Programming and SQL Guide*.

### <span id="page-387-0"></span>**Notes**

*Restrictions on DROP:* DROP is subject to these restrictions:

- DROP DATABASE cannot be performed while a DB2 utility has control of any part of the database.
- DROP PACKAGE cannot be performed while the package is in use.
- DROP INDEX cannot be performed while a DB2 utility has control of the index or its associated table space.
- DROP TABLE cannot be performed while a DB2 utility has control of the table space that contains the table.
- DROP TABLESPACE cannot be performed while a DB2 utility has control of the table space.

In a data sharing environment, the following restrictions also apply:

- If any member has an active resource limit specification table (RLST) you cannot drop the database or table space that contains the table, the table itself, or any index on the table.
- If the member executing the drop cannot access the DB2-managed data sets, only the catalog and directory entries for those data sets are removed.

*Dropping a parent table:* DROP is not DELETE and therefore does not involve delete rules.

*Dropping a default storage group:* If you drop the default storage group of a database, the database no longer has a legitimate default. You must then specify USING in any statement that creates a table space or index in the database. You must do this until you either:

- Create another storage group with the same name using the CREATE STOGROUP statement, or
- Designate another default storage group for the database using the ALTER DATABASE statement.

*Dropping a table space or index:* To drop a table space or index, the size of the buffer pool associated with the table space or index must not be zero.

*Dropping a table space in a work file database:* To drop a table space in database DSNDB07 or in any work file database, you must first issue the command STOP DATABASE(*database-name*). Following your DROP, issue -START DATABASE(*database-name*). This process removes the table space you dropped from the pool of table spaces available to DB2.

If one member of a data sharing group drops a table space in a work file database, or an entire work file database, that belongs to another member, DB2-managed data sets that the executing member cannot access are not dropped. However, the catalog and directory entries for those data sets are removed.

*Dropping resource limit facility (governor) indexes, tables, and table spaces:* While the RLST is active, you cannot issue a DROP DATABASE, DROP INDEX, DROP TABLE, or DROP TABLESPACE statement for an object associated with an RLST that is active on any member of a data sharing group. See Section 5 (Volume 2) of *Administration Guide* for details.

**Dropping a temporary table:** To drop a temporary table, use the DROP TABLE statement.

*Dropping an alias:* Dropping a table or view does not drop its aliases. To drop an alias, use the DROP ALIAS statement.

*Dropping a migrated index or table space:* Here, "migration" means migrated by the Hierarchical Storage Manager (DFSMShsm). DB2 does not wait for any recall of the migrated data sets. Hence, recall is not a factor in the time it takes to execute the statement.

# *Deleting SYSLGRNX records for dropped table spaces:* After dropping a table space, you cannot delete the associated records. If you want to remove the records, you must quiesce the table space, and then run the MODIFY RECOVERY utility before dropping the table space. If you delete the SYSLGRNX records and drop the table space, you cannot reclaim the table space.

# **Examples**

*Example 1:* Drop table DSN8510.DEPT.

DROP TABLE DSN8510.DEPT;

*Example 2:* Drop table space DSN8S51D in database DSN8D51A.

DROP TABLESPACE DSN8D51A.DSN8S51D;

*Example 3:* Drop the view DSN8510.VPROJRE1:

DROP VIEW DSN8510.VPROJRE1;

*Example 4:* Drop the package DSN8CC0 with the version identifier VERSZZZZ. The package is in the collection DSN8CC51. Use the version identifier to distinguish the package to be dropped from another package with the same name in the same collection.

DROP PACKAGE DSN8CC51.DSN8CC0 VERSION VERSZZZZ;

*Example 5:* Drop the package DSN8CC0 with the version identifier "1994-07-14-09.56.30.196952." When a version identifier is generated by the VERSION(AUTO) precompiler option, delimit the version identifier.

DROP PACKAGE DSN8CC51.DSN8CC0 VERSION "1994-07-14-09.56.30.196952";

# **END DECLARE SECTION**

The END DECLARE SECTION statement marks the end of a host variable declare section.

### **Invocation**

This statement can only be embedded in an application program. It is not an executable statement.

# This statement cannot be included in a REXX application program.

## **Authorization**

None required.

### **Syntax**

--──END DECLARE SECTION──────────────────────────────────────────────────────────────────────────────-

### **Description**

The END DECLARE SECTION statement can be coded in the application program wherever declarations can appear in accordance with the rules of the host language. It is used to indicate the end of a host variable declaration section. A host variable section starts with a BEGIN DECLARE SECTION statement described in ["BEGIN DECLARE SECTION" on page 246.](#page-255-0)

◂

The following rules are enforced by the precompiler only if the host language is C or the STDSQL(YES) precompiler option is specified:

- A variable referred to in an SQL statement must be declared within a host variable declaration section of the source program.
- BEGIN DECLARE SECTION and END DECLARE SECTION statements must be paired and must not be nested.
- Declare sections must not contain statements other than host variable declarations or SQL INCLUDE statements that include host variable declarations.

### **Notes**

Host variable declaration sections are only required if the STDSQL(YES) option is specified or the host language is C. However, declare sections can be specified for any host language so that the source program can conform to IBM SQL. If declare sections are used, but not required, variables declared outside a declare section should not have the same name as variables declared within a declare section.

# **Example**

EXEC SQL BEGIN DECLARE SECTION;

(host variable declarations)

EXEC SQL END DECLARE SECTION;

# **EXECUTE** The EXECUTE statement executes a prepared SQL statement. **Invocation** This statement can only be embedded in an application program. It is an executable statement that cannot be dynamically prepared. **Authorization** See ["PREPARE" on page 433](#page-442-0) for the authorization required to create a prepared statement. **Syntax**

### --─ ─EXECUTE──*statement-name*─ ─ ─┬ ┬ ──────────────────────────────────────── ─────────────────────────────-◀ │ │ ┌,──────────────────────── └ ┘ ─USING─ ─ ─┬ ┬ ── ─ ─*host-variable*─ ────────── ┴ -DESCRIPTOR—*descriptor-name*

# **Description**

### *statement-name*

Identifies the prepared statement to be executed. *statement-name* must identify a statement that was previously prepared within the unit of work and the prepared statement must not be a SELECT statement.

### **USING**

Introduces a list of host variables whose values are substituted for the parameter markers (question marks) in the prepared statement. (For an explanation of parameter markers, see ["PREPARE" on page 433.](#page-442-0)) If the prepared statement includes parameter markers, you must include USING in the EXECUTE statement. USING is ignored if there are no parameter markers.

For more on the substitution of values for parameter markers, see ["Parameter](#page-392-0) [marker replacement" on page 383.](#page-392-0)

### *host-variable,...*

Identifies structures or variables that must be described in the application program in accordance with the rules for declaring host structures and variables. In the operational form of the clause, a reference to a structure is replaced by a reference to each of its variables. After all the replacements, the number of variables must be the same as the number of parameter markers in the prepared statement. The *n*th variable supplies the value for the *n*th parameter marker in the prepared statement.

### **DESCRIPTOR** *descriptor-name*

Identifies an SQLDA that contains a valid description of the input host variables.

Before the EXECUTE statement is processed, the user must set the following fields in the SQLDA:

• SQLN to indicate the number of SQLVAR occurrences provided in the SQLDA

<span id="page-392-0"></span># A REXX SQLDA does not contain this field.

- SQLD to indicate the number of variables used in the SQLDA when processing the statement
- SQLVAR occurrences to indicate the attributes of the variables

SQLD must be set to a value greater than or equal to zero and less than or equal to SQLN. It must be the same as the number of parameter markers in the prepared statement. The *n*th variable described by the SQLDA corresponds to the *n*th parameter marker in the prepared statement. (For a description of an SQLDA, see [Appendix C, "SQLCA and SQLDA" on](#page-522-0) [page 513.](#page-522-0))

See ["Identifying an SQLDA in C" on page 526](#page-535-0) for how to represent *descriptor-name* in C.

### **Notes**

DB2 can stop the execution of a prepared SQL statement if the statement is taking too much processor time to finish. When this happens, an error occurs. The application that issued the statement is not terminated; it is allowed to issue another SQL statement.

*Parameter marker replacement:* Before the prepared statement is executed, each parameter marker in the statement is effectively replaced by its corresponding host variable. The replacement is an assignment operation in which the source is the value of the host variable and the target is a variable within DB2. The assignment rules are those described for assignment to a column in ["Assignment and](#page-74-0) [Comparison" on page 65.](#page-74-0) The attributes of the target variable depend on the role that the parameter marker plays in its SQL statement. The rules for the various roles are shown below. In those rules, P represents the parameter marker in question.

*Arithmetic operand:* When P is an operand for an infix operator, the other operand cannot also be a parameter marker. The data type, scale, and precision of the target for P are the same as those of the other operand. When P is the operand of a unary minus, the data type of the target is double precision floating-point.

*The pattern in a LIKE predicate:* With P in this role, the target is a varying-length string. If the first operand in the predicate is a character string column, the target is VARCHAR(*n*), where *n* is 10 more than the length attribute of the column, with this exception: If that length attribute is greater than 246, *n* is 256. If the first operand is a graphic string column, the target is VARGRAPHIC(*n*), where *n* is 5 more than the length attribute of the column, with the following exception: If that length attribute is greater than 123, *n* is 128.

*Comparand:* In this case, P could be a comparand in a basic predicate, in an IN predicate, or in a BETWEEN predicate. At least one of the comparands in such a predicate must *not* be a parameter marker. One such comparand determines the attributes of the target for P. For a basic predicate, this is simply the other comparand. For a BETWEEN predicate, this is the first (leftmost) comparand that was specified solely as a column name, if one exists. For an IN predicate, and for a BETWEEN predicate with no comparand specified solely as a column, this is the first comparand that is not a parameter marker.

If the comparand that determines the attributes has a data type of DATE, TIME, or # TIMESTAMP, the target for P is effectively CHAR(255) . Otherwise, the attributes of the target are those of the comparand.

> *Assignment operand:* For this case, P must be the value for a column in an INSERT or UPDATE. The attributes of the target are the same as those of the column, with the following exceptions:

- If the column has the data type DATE, the target is  $CHAR(n)$ , where *n* is the value of field LOCAL DATE LENGTH on installation panel DSNTIP4. If that field is not specified, *n* is 10.
- If the column has the data type TIME, the target is CHAR(*n*), where *n* is the | value of field LOCAL TIME LENGTH on installation panel DSNTIP4. If that field is not specified, *n* is 8.
- If the column has the data type TIMESTAMP, the target is  $CHAR(26)$ .

If the column has the data type DATE, TIME, or TIMESTAMP, trailing blanks are removed from the resulting string before assignment to the target. This is the one exception to the rule that the target is treated like a column.

*General rules:* Let V denote a host variable that corresponds to parameter marker P. The value of V is assigned to the target variable for P in accordance with the rules for assigning a value to a column:

- V must be compatible with the target.
- If V is a string, its length must not be greater than the length attribute of the target.
- If V is a number, the absolute value of its integral part must not be greater than the maximum absolute value of the integral part of the target.
- If the attributes of V are not identical to the attributes of the target, the value is converted to conform to the attributes of the target.
- If the target cannot contain nulls, V must not be null.

When the prepared statement is executed, the value used in place of P is the value of the target variable for P. For example, if V is CHAR(6) and the target is  $CHAR(8)$ , the value used in place of P is the value of V padded on the right with two blanks.

*Errors occurring on EXECUTE:* In local and remote processing, the | DEFER(PREPARE) and REOPT(VARS) bind options can cause some errors that are normally issued during PREPARE processing to be issued on EXECUTE.

### **Example**

In this example, an INSERT statement with parameter markers is prepared and executed. S1 is a structure that corresponds to the format of DSN8510.DEPT.

EXEC SQL PREPARE DEPT\_INSERT FROM 'INSERT INTO DSN8510.DEPT VALUES(?,?,?,?)';

(Check for successful execution and read values into S1) EXEC SQL EXECUTE DEPT\_INSERT USING :S1;

# **EXECUTE IMMEDIATE**

The EXECUTE IMMEDIATE statement:

- Prepares an executable form of an SQL statement from a character string form of the statement
- Executes the SQL statement
- Destroys the executable form

### **Invocation**

This statement can only be embedded in an application program. It is an executable statement that cannot be dynamically prepared.

### **Authorization**

The authorization rules are those defined for the dynamic preparation of the SQL statement specified by EXECUTE IMMEDIATE. For example, see ["INSERT" on](#page-428-0) [page 419](#page-428-0) for the authorization rules that apply when an INSERT statement is executed using EXECUTE IMMEDIATE.

### **Syntax**

 $\blacktriangleright$ →→ ─EXECUTE IMMEDIATE──*─</del>string-expression─────────────────────────────<del>─</del>* └─*host*-variable────┘

# **Description**

#### *string-expression*

*string-expression* is any PL/I expression that yields a character string. An optional colon can precede the *string-expression*. The colon introduces PL/I syntax. Therefore, host variables within a *string-expression* that includes operators or functions should not be preceded with a colon.

◀

#### *host-variable*

For languages other than PL/I, *host-variable* must be specified. It must identify a host variable that is described in the application program in accordance with # the rules for declaring character string variables. An indicator variable must not # be specified. In Assembler language, C, and COBOL, the host variable must be a varying-length string variable. In C, it must not be a NUL-terminated string.

### **Notes**

The value of the identified host variable or the specified *string-expression* is called the *statement string*.

The statement string must be one of the following SQL statements:

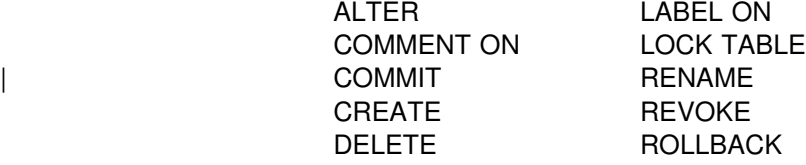
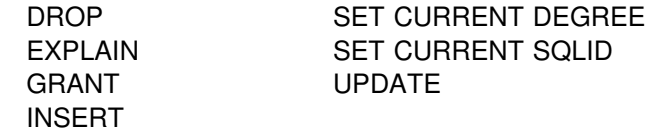

The statement string must not include parameter markers or references to host variables, must not begin with EXEC SQL, and must not terminate with END-EXEC or a semicolon.

When an EXECUTE IMMEDIATE statement is executed, the specified statement string is parsed and checked for errors. If the SQL statement is invalid, it is not executed and the error condition that prevents its execution is reported in the SQLCA. If the SQL statement is valid, but an error occurs during its execution, that error condition is reported in the SQLCA.

DB2 can stop the execution of a prepared SQL statement if the statement is taking too much CPU time to finish. When this happens an error occurs. The application that issued the statement is not terminated; it is allowed to issue another SQL statement.

If the same SQL statement is to be executed more than once, it is more efficient to use the PREPARE and EXECUTE statements rather than the EXECUTE IMMEDIATE statement.

## **Example**

In this PL/I example, the EXECUTE IMMEDIATE statement is used to execute a DELETE statement in which the rows to be deleted are determined by a search-condition specified by the value of PREDS.

EXEC SQL EXECUTE IMMEDIATE 'DELETE FROM DSN8510.DEPT WHERE' || PREDS;

## **EXPLAIN**

The information about this statement is Product-sensitive Programming Interface and Associated Guidance Information, as defined in ["Notices" on page ix.](#page-8-0)

The EXPLAIN statement obtains information about access path selection for an *explainable statement*. A statement is explainable if it is a SELECT or INSERT statement, or the searched form of an UPDATE or DELETE statement. The information obtained is placed in a user-supplied *plan table*.

## **Invocation**

This statement can be embedded in an application program or issued interactively. It is an executable statement that can be dynamically prepared.

### **Authorization**

The authorization rules are those defined for the SQL statement specified in the EXPLAIN statement. For example, see the description of the DELETE statement for the authorization rules that apply when a DELETE statement is explained.

If the EXPLAIN statement is embedded in an application program, the authorization rules that apply are those defined for embedding the specified SQL statement in an application program. In addition, the authorization ID of the owner of the plan or package must also be the owner of a plan table named PLAN\_TABLE.

If the EXPLAIN statement is dynamically prepared, the authorization rules that apply are those defined for dynamically preparing the specified SQL statement. In addition, the SQL authorization ID of the process must also be the owner of a plan table named PLAN\_TABLE.

## **Syntax**

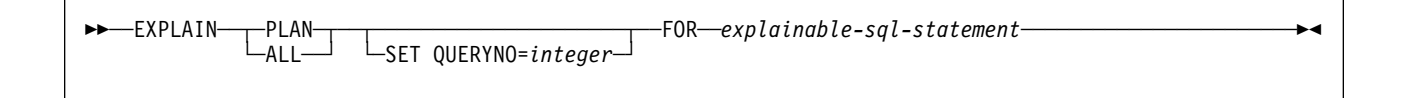

## **Description**

### **PLAN**

Inserts one row into the plan table for each step used in executing *explainable-sql-statement*. Not included are the steps for enforcing referential constraints. The table is described in ["Output" on page 389.](#page-398-0)

#### **ALL**

Has the same effect as PLAN.

#### **SET QUERYNO =** *integer*

Associates *integer* with *explainable-sql-statement*. The column QUERYNO is given the value *integer* in every row inserted into the plan table by the EXPLAIN statement. If QUERYNO is not specified, DB2 itself assigns a number. For an embedded EXPLAIN statement, the number is the statement number that was assigned by the precompiler and placed in the DBRM.

<span id="page-398-0"></span>**FOR** *explainable-sql-statement*

Specifies the SQL statement to be explained. *explainable-sql-statement* can be any explainable SQL statement. If EXPLAIN is embedded in a program, the statement can contain references to host variables. If EXPLAIN is dynamically prepared, the statement can contain parameter markers. Host variables that appear in the statement must be defined in the statement's program.

The statement must refer to objects at the current server.

*explainable-sql-statement* cannot be a statement-name or a host-variable. To use EXPLAIN to get information about dynamic SQL statements, you must prepare the entire EXPLAIN statement dynamically.

### **Notes**

*Output:* Output from EXPLAIN is one or more rows of data inserted into the plan table. This table has the name *userid*.PLAN\_TABLE, where:

- *userid* is the owner of the plan or package if the EXPLAIN statement is embedded in a plan or package.
- *userid* is the SQL authorization ID of the process if the statement is dynamically prepared.

The table must have been created before the EXPLAIN statement is executed. For information on using the table, see Section 5 (Volume 2) of *Administration Guide*.

*Creating PLAN\_TABLE:* To create a plan table, execute the following SQL statement:

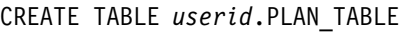

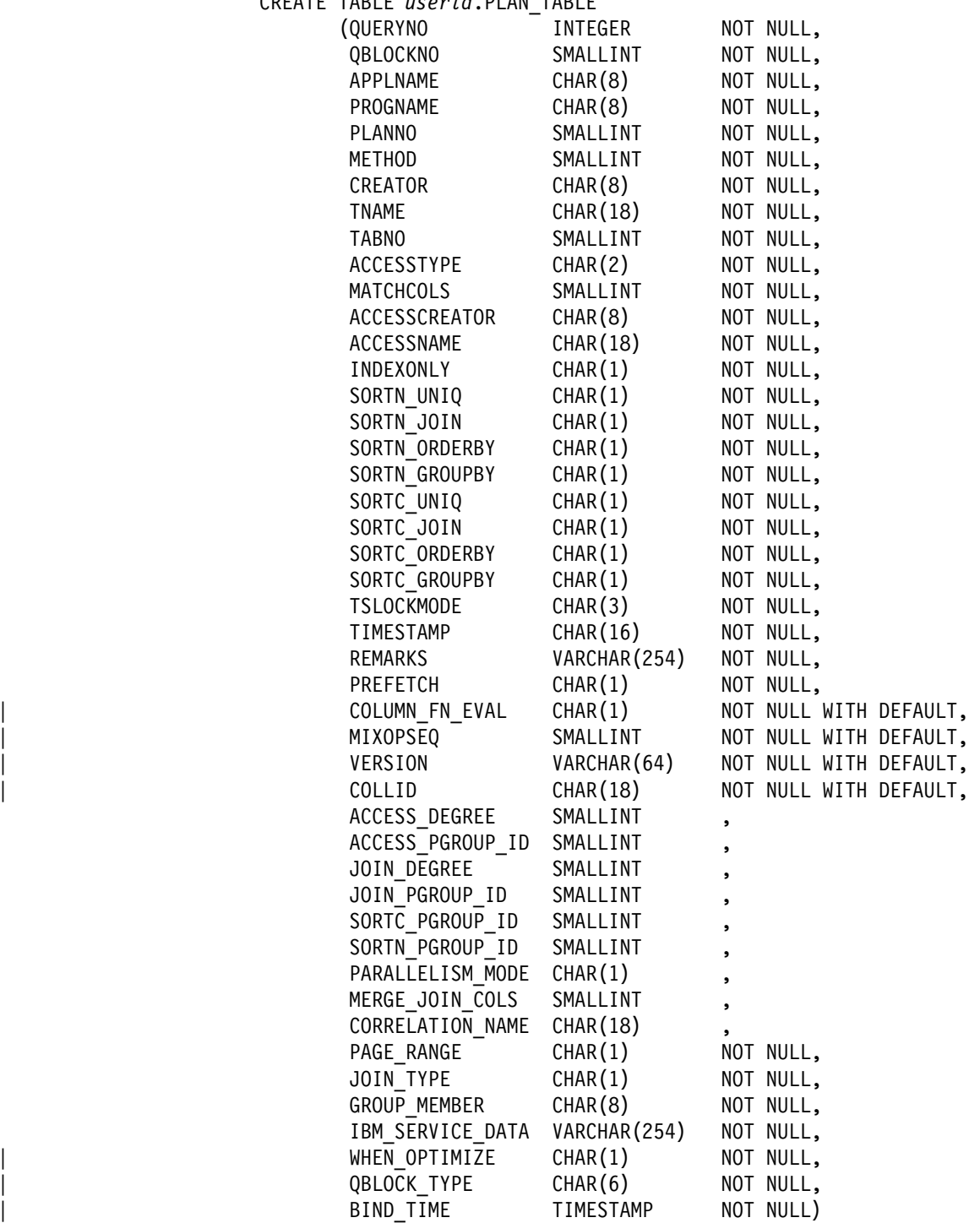

IN *database-name.table-space-name*;

where *database-name.table-space-name* identifies a database and table space you have authorization to use.

*Output from BIND or REBIND:* DB2 can also add rows to a plan table when a plan or package is bound or rebound. That occurs when the BIND or REBIND subcommand is executed with the EXPLAIN(YES) option in effect. The option

requires that rows be added for every explainable statement in the plan or package being bound. For a plan, these do not include statements in the packages that can be used with the plan. For either a package or plan, they do not include explainable statements within EXPLAIN statements.

The plan table that receives the new rows has the name *userid*.PLAN\_TABLE, where *userid* is the owner of the plan or package.

*Column descriptions:* Table 24 explains the columns in PLAN\_TABLE. The explanations apply both to rows resulting from the execution of an EXPLAIN statement and to rows resulting from a bind or rebind.

Each row in a plan table describes a step in the execution of a query or subquery in an explainable statement. The column values for the row identify, among other things, the query or subquery, the tables involved, and the method used to carry out the step.

*Table 24 (Page 1 of 5). Columns in PLAN\_TABLE. The results of the EXPLAIN statement are stored here.*

| <b>Column Name</b> | <b>Description</b>                                                                                                    |
|--------------------|----------------------------------------------------------------------------------------------------|
| QUERYNO            | A number intended to identify the statement being explained. For a row produced by<br>an EXPLAIN statement, you can specify the number in the SET QUERYNO clause;<br>otherwise, DB2 assigns a number based on the line number of the SQL statement in<br>the source program. Values of QUERYNO greater than 32767 are reported as 0.<br>Hence, in a very long program, the value is not guaranteed to be unique. If<br>QUERYNO is not unique, the value of TIMESTAMP is unique. |
| QBLOCKNO           | The position of the query in the statement being explained (1 for the outermost<br>query, 2 for the next query, and so forth). For better performance, DB2 might merge<br>a query block into another query block. When that happens, the position number of<br>the merged query block will not be in QBLOCKNO.                                                                                                    |
| <b>APPLNAME</b>    | The name of the application plan for the row. Applies only to embedded EXPLAIN<br>statements executed from a plan or to statements explained when binding a plan.<br>Blank if not applicable.                                                                                                    |
| <b>PROGNAME</b>    | The name of the program or package containing the statement being explained.<br>Applies only to embedded EXPLAIN statements and to statements explained as the<br>result of binding a plan or package. Blank if not applicable.                                                                                                    |
| <b>PLANNO</b>      | The number of the step in which the query indicated in QBLOCKNO was processed.<br>This column indicates the order in which the steps were executed.                                                                                                    |

<sup>28</sup> On each step of a join, DB2 joins the current *composite table* to a *new table*. For the first step of a join, DB2 picks one of the join tables to serve as composite table and another to serve as new table. On later steps, the composite table is the result of all the previous join steps, and the new table is a table whose FROM-table reference has not yet been used. The order in which the tables are used, and the method to be used for each step, are determined by DB2 when the statement containing the join is prepared.

| <b>Column Name</b>   | <b>Description</b>                                                                                                    |
|----------------------|----------------------------------------------------------------------------------------------------|
| <b>METHOD</b>        | A number $(0, 1, 2, 3, or 4)$ that indicates the join method used for the step <sup>28</sup> :                                                                                                    |
|                      | $\mathbf 0$<br>First table accessed, continuation of previous table accessed, or not used                                                                                                    |
|                      | 1<br>Nested loop join. For each row of the present composite table, matching<br>rows of a new table are found and joined.                                                                                                    |
|                      | $\overline{c}$<br>Merge scan join. The present composite table and the new table are<br>scanned in the order of the join columns, and matching rows are joined.                                                                                                    |
|                      | $\boldsymbol{3}$<br>Sorts needed by ORDER BY, GROUP BY, SELECT DISTINCT, UNION, a<br>quantified predicate, or an IN predicate. This step does not access a new<br>table.                                                                                                    |
|                      | 4<br>Hybrid join. The current composite table is scanned in the order of the<br>join-column rows of the new table. The new table is accessed using list<br>prefetch.                                                                                                    |
| <b>CREATOR</b>       | The creator of the new table accessed in this step; blank if METHOD is 3.                                                                                                    |
| <b>TNAME</b>         | The name of a table, temporary table, materialized view, table expression, or an<br>intermediate result table for an outer join that is accessed in this step; blank if<br>METHOD is 3. For an outer join, this column contains the temporary table name of<br>the work file in the form DSNWFQB(qblockno). Merged views show the base table<br>names and correlation names. A materialized view is another query block with its<br>own materialized views, tables, and so on.    |
| <b>TABNO</b>         | Values are for IBM use only.                                                                                                    |
| <b>ACCESSTYPE</b>    | The method of accessing the new table:                                                                                                    |
|                      | By an index (identified in ACCESSCREATOR and ACCESSNAME)<br>By a one-fetch index scan<br>$\vert$ 1<br>N<br>By an index scan when matching predicate contains IN keyword<br>R<br>By a table space scan<br>M<br>By a multiple index scan; followed by MX, MI, or MU<br><b>MX</b><br>By an index scan on the index named in ACCESSNAME<br>MI<br>By an intersection of multiple indexes<br><b>MU</b><br>By a union of multiple indexes<br>Not applicable to the current row.<br>blank |
| <b>MATCHCOLS</b>     | For ACCESSTYPE I, I1, N, or MX, the number of index keys used in an index scan;<br>otherwise, 0.                                                                                                    |
| <b>ACCESSCREATOR</b> | For ACCESSTYPE I, I1, N, or MX, the creator of the index; otherwise, blank.                                                                                                    |
| <b>ACCESSNAME</b>    | For ACCESSTYPE I, I1, N, or MX, the name of the index; otherwise, blank.                                                                                                    |
| <b>INDEXONLY</b>     | Whether access to an index alone is enough to carry out the step, or whether data<br>too must be accessed. Y=Yes; N=No.                                                                                                    |
|                      | For exceptions, see Section 6 of Application Programming and SQL Guide.                                                                                                    |
| SORTN_UNIQ           | Whether a sort is performed on the new table to remove duplicate rows. Y=Yes;<br>$N = No.$                                                                                                    |
| SORTN_JOIN           | Whether a sort is performed on the new table if METHOD is 2 or 4. Y=Yes; N=No.                                                                                                    |
| SORTN_ORDERBY        | Whether an ORDER BY clause results in a sort on the new table. Y=Yes; N=No.                                                                                                    |
| SORTN_GROUPBY        | Whether a GROUP BY clause results in a sort on the new table. Y=Yes; N=No.                                                                                                    |
| SORTC_UNIQ           | Whether a sort is performed on the composite table to remove duplicate rows.<br>Y=Yes; N=No.                                                                                                    |
| SORTC_JOIN           | Whether a sort is performed on the composite table if METHOD is 1, 2 or 4. Y=Yes;<br>N=No.                                                                                                    |

*Table 24 (Page 2 of 5). Columns in PLAN\_TABLE. The results of the EXPLAIN statement are stored here.*

| <b>Column Name</b> | <b>Description</b>                                                                                                    |
|--------------------|----------------------------------------------------------------------------------------------------|
| SORTC_ORDERBY      | Whether an ORDER BY clause or a quantified predicate results in a sort on the<br>composite table. Y=Yes; N=No.                                                                                                    |
| SORTC_GROUPBY      | Whether a GROUP BY clause results in a sort on the composite table. Y=Yes;<br>$N = No.$                                                                                                    |
| <b>TSLOCKMODE</b>  | An indication of the mode of lock to be acquired on either the new table, or its table<br>space or table space partitions. If the isolation can be determined at bind time, the<br>values are:                                                                                                    |
|                    | IS<br>Intent share lock<br>IX<br>Intent exclusive lock<br>S<br>Share lock<br>U<br>Update lock<br>X<br>Exclusive lock<br><b>SIX</b><br>Share with intent exclusive lock<br>N<br>UR isolation; no lock                                                                                                    |
|                    | If the isolation cannot be determined at bind time, then the lock mode determined by<br>the isolation at run time is shown by the following values.0                                                                                                    |
|                    | <b>NS</b><br>For UR isolation, no lock; for CS, RS, or RR, an S lock.<br><b>NIS</b><br>For UR isolation, no lock; for CS, RS, or RR, an IS lock.<br><b>NSS</b><br>For UR isolation, no lock; for CS or RS, an IS lock; for RR, an S lock.<br>SS<br>For UR, CS, or RS isolation, an IS lock; for RR, an S lock. |
|                    | The data in this column is right justified. For example, IX appears as a blank followed<br>by I followed by X. If the column contains a blank, then no lock is acquired.                                                                                                    |
| <b>TIMESTAMP</b>   | Usually, the time at which the row is processed, to the last .01 second. If necessary,<br>DB2 adds .01 second to the value to ensure that rows for two successive queries<br>have different values.                                                                                                    |
| <b>REMARKS</b>     | A field into which you can insert any character string of 254 or fewer characters.                                                                                                    |
| <b>PREFETCH</b>    | Whether data pages are to be read in advance by prefetch. S = pure sequential<br>prefetch; $L =$ prefetch through a page list; blank = unknown or no prefetch.                                                                                                    |
| COLUMN_FN_EVAL     | When an SQL column function is evaluated. $R =$ when data is retrieved; $S =$ when<br>data is sorted; blank = to be decided at execution.                                                                                                    |
| <b>MIXOPSEQ</b>    | The sequence number of a step in a multiple index operation.                                                                                                    |
|                    | 1, 2,  n<br>For the steps of the multiple index procedure (ACCESSTYPE is MX,<br>MI, or MU.)                                                                                                    |
|                    | 0<br>For any other rows (ACCESSTYPE is I, I1, M, N, R, or blank.)                                                                                                    |
| <b>VERSION</b>     | The version identifier for the package. Applies only to an embedded EXPLAIN<br>statement executed from a package or to a statement that is explained when binding<br>a package. Blank if not applicable.                                                                                                    |
| COLLID             | The collection ID for the package. Applies only to an embedded EXPLAIN statement<br>executed from a package or to a statement that is explained when binding a<br>package. Blank if not applicable.                                                                                                    |
|                    | Note: All of the following 9 columns, from ACCESS_DEGREE through CORRELATION_NAME, contain the null value<br>if the plan or package was bound using a plan table with fewer than 43 columns. Otherwise, each of them can<br>contain null if the method it refers to does not apply.                            |
| ACCESS_DEGREE      | The number of parallel tasks or operations activated by a query. This value is<br>determined at bind time, and can be 0 if there is a host variable. The actual number<br>of parallel operations used at execution time could be different. This column contains<br>0 if there is a host variable.             |

*Table 24 (Page 3 of 5). Columns in PLAN\_TABLE. The results of the EXPLAIN statement are stored here.*

| <b>Column Name</b> | <b>Description</b>                                                                                                    |
|--------------------|----------------------------------------------------------------------------------------------------|
| ACCESS_PGROUP_ID   | The identifier of the parallel group for accessing the new table. A parallel group is a<br>set of consecutive operations, executed in parallel, that have the same number of<br>parallel tasks. This value is determined at bind time; it could change at execution<br>time.                                                                                                    |
| JOIN_DEGREE        | The number of parallel operations or tasks used in joining the composite table with<br>the new table. This value is determined at bind time, and can be 0 if there is a host<br>variable. The actual number of parallel operations or tasks used at execution time<br>could be different.                                                                                                    |
| JOIN_PGROUP_ID     | The identifier of the parallel group for joining the composite table with the new table.<br>This value is determined at bind time; it could change at execution time.                                                                                                    |
| SORTC_PGROUP_ID    | The parallel group identifier for the parallel sort of the composite table.                                                                                                    |
| SORTN_PGROUP_ID    | The parallel group identifier for the parallel sort of the new table.                                                                                                    |
| PARALLELISM_MODE   | The kind of parallelism, if any, that is used at bind time;                                                                                                    |
|                    | Query I/O parallelism<br>Query CP parallelism<br>С<br>Sysplex query parallelism<br>х                                                                                                    |
| MERGE_JOIN_COLS    | The number of columns that are joined during a merge scan join (Method=2).                                                                                                    |
| CORRELATION_NAME   | The correlation name of a table or view that is specified in the statement. If there is<br>no correlation name then the column is blank.                                                                                                    |
| PAGE_RANGE         | Whether the table qualifies for page range screening, so that plans scan only the<br>partitions that are needed. $Y = Yes$ ; blank = No.                                                                                                    |
| JOIN_TYPE          | The type of an outer join.                                                                                                    |
|                    | FULL OUTER JOIN<br>F<br>LEFT OUTER JOIN<br>INNER JOIN or no join<br>blank                                                                                                    |
|                    | RIGHT OUTER JOIN converts to a LEFT OUTER JOIN when you use it, so that<br>JOIN_TYPE contains L.                                                                                                    |
| GROUP_MEMBER       | The member name of the DB2 that executed EXPLAIN. The column is blank if the<br>DB2 subsystem was not in a data sharing environment when EXPLAIN was<br>executed.                                                                                                    |
| IBM_SERVICE_DATA   | Values are for IBM use only.                                                                                                    |
| WHEN_OPTIMIZE      | When the access path was determined:                                                                                                    |
|                    | blank<br>At bind time, using a default filter factor for any host variables, parameter                                                                                                    |
|                    | markers, or special registers.<br>B<br>At bind time, using a default filter factor for any host variables, parameter<br>markers, or special registers; however the statement will be reoptimized at<br>run time using input variable values for input host variables, parameter<br>markers, or special registers. The bind option REOPT(VARS) must be<br>specified for reoptimization to occur. |
|                    | R<br>At run time, using input variables for any host variables, parameter markers,<br>or special registers. The bind option REOPT(VARS) must be specified for<br>this to occur.                                                                                                    |

*Table 24 (Page 4 of 5). Columns in PLAN\_TABLE. The results of the EXPLAIN statement are stored here.*

|                    | Table 24 (Page 5 of 5). Columns in PLAN_TABLE. The results of the EXPLAIN statement are stored here.                                                                                                    |
|--------------------|----------------------------------------------------------------------------------------------------|
| <b>Column Name</b> | <b>Description</b>                                                                                                    |
| QBLOCK_TYPE        | For each query block, the type of SQL operation performed. For the outermost query,<br>it identifies the statement type. Possible values:                                                                                                    |
|                    | SELECT SELECT<br><b>INSERT</b><br><b>INSERT</b><br>UPDATE UPDATE<br>DELETE DELETE<br>SELUPD SELECT with FOR UPDATE OF<br>DELCUR DELETE WHERE CURRENT OF CURSOR<br>UPDCUR UPDATE WHERE CURRENT OF CURSOR<br>CORSUB Correlated subquery<br>NCOSUB Non-correlated subquery                                                                                                    |
| BIND_TIME          | The time at which the plan or package for this statement or query block was bound.<br>For static SQL statements, this is a full-precision timestamp value. For dynamic SQL<br>statements, this is the value contained in the TIMESTAMP column of PLAN_TABLE<br>appended by 4 zeroes.                                                                                                    |
|                    | Table creation options: A plan table can function with fewer columns than those<br>shown in the foregoing CREATE statement. The options are:                                                                                                    |
|                    | • All the columns up to and including REMARKS<br>• All the columns up to and including MIXOPSEQ<br>• All the columns up to and including COLLID<br>• All the columns shown in the CREATE statement                                                                                                    |
|                    | Only these options can be used. Whichever option you choose, the columns<br>defined must appear in the indicated order. With an ALTER TABLE statement you<br>can add columns to an existing plan table, as long as the modified table satisfies<br>one of the options. For example, you could add the columns PREFETCH,<br>COLUMN_FN_EVAL, and MIXOPSEQ, but not just the column PREFETCH. When<br>adding NOT NULL columns, give them the NOT NULL WITH DEFAULT attribute. |
|                    | Missing columns are ignored when rows are added to a plan table.                                                                                                    |
|                    | Table migration: You can migrate existing plan tables to later releases or fall back<br>to earlier releases. If you fall back to an earlier release, the extra columns are<br>simply ignored when EXPLAIN is executed. If you migrate to a later release, the<br>missing columns are likewise ignored.                                                                                                    |
| <b>Examples</b>    |                                                                                                    |
|                    | Example 1: Determine the steps required to execute the query 'SELECT<br>X.ACTNO'. Assume that no set of rows in the PLAN_TABLE has the value 13 for<br>the QUERYNO column:                                                                                                    |
|                    | EXPLAIN PLAN SET QUERYNO = 13<br>FOR SELECT X.ACTNO, X.PROJNO, X.EMPNO, Y.JOB, Y.EDLEVEL<br>FROM DSN8510.EMPPROJACT X, DSN8510.EMP Y<br>WHERE $X$ . EMPNO = Y. EMPNO<br>AND X.EMPTIME $> 0.5$<br>AND $(Y.JOB = 'DESIGNER' OR Y.EDLEVEL \ge 12)$                                                                                                    |

*Table 24 (Page 5 of 5). Columns in PLAN\_TABLE. The results of the EXPLAIN statement are stored here.*

*Example 2:* Retrieve the information returned in Example 1 with the following query:

ORDER BY X.ACTNO, X.PROJNO;

SELECT \* FROM PLAN\_TABLE WHERE QUERYNO = 13 ORDER BY QBLOCKNO, PLANNO, MIXOPSEQ;

## **FETCH**

The FETCH statement positions a cursor on the next row of its result table and assigns the values of that row to host variables.

## **Invocation**

This statement can only be embedded in an application program. It is an executable statement that cannot be dynamically prepared.

## **Authorization**

See ["DECLARE CURSOR" on page 347](#page-356-0) for an explanation of the authorization required to use a cursor.

## **Syntax**

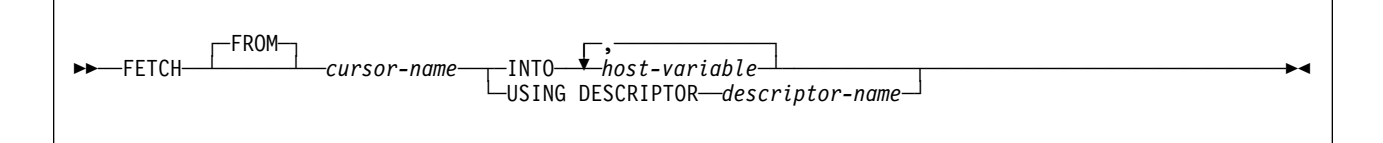

# **Description**

### *cursor-name*

Identifies the cursor to be used in the fetch operation. The cursor name must identify a declared cursor, as explained in the description of the DECLARE | CURSOR statement in ["Notes" on page 349,](#page-358-0) or an allocated cursor, as explained in "ALLOCATE CURSOR" on page 200. When the FETCH statement is executed, the cursor must be in the open state.

If the cursor is currently positioned on or after the last row of its result table, the SQLCODE field of the SQLCA is set to +100, SQLSTATE is set to '02000', the cursor is positioned after the last row, and values are not assigned to host variables.

If the cursor is currently positioned before a row, the cursor is positioned on that row and values are assigned to host variables as specified by INTO or USING.

If the cursor is currently positioned on a row other than the last row, the cursor is positioned on the next row and values of that row are assigned to host variables as specified by INTO or USING.

### **INTO** *host-variable,...*

Specifies a list of host variables. Each *host-variable* must identify a structure or variable that is described in the application program in accordance with the rules for declaring host structures and variables. In the operational form of INTO, a reference to a structure is replaced by a reference to each of its variables. The first value in the result row is assigned to the first host variable, the second value to the second host variable, and so on.

#### **USING DESCRIPTOR** *descriptor-name*

| Identifies an SQLDA that contains a valid description of the host output | variables. Result values from the associated SELECT statement are returned to the application program in the output host variables.

Before the FETCH statement is processed, the user must set the following fields in the SQLDA:

• SQLN to indicate the number of SQLVAR occurrences provided in the **SQLDA** 

# A REXX SQLDA does not contain this field.

- SQLD to indicate the number of variables used in the SQLDA when processing the statement
- SQLVAR occurrences to indicate the attributes of the variables

SQLD must be set to a value greater than or equal to zero and less than or equal to SQLN. Each SQLVAR occurrence describes a host variable or buffer into which a value in the result set is to be assigned. The first value in the result row is assigned to the first host variable or buffer described in the SQLDA; the second value is assigned to the second host variable or buffer described in the SQLDA; and so on. (For a description of an SQLDA, see [Appendix C, "SQLCA and SQLDA" on page 513.](#page-522-0))

See ["Identifying an SQLDA in C" on page 526](#page-535-0) for how to represent *descriptor-name* in C.

### **Notes**

The data type of a host variable must be compatible with its corresponding value. If the value is numeric, the variable must have the capacity to represent the whole part of the value. For a datetime value, the variable must be a character string variable of a minimum length as defined in ["String Representations of Datetime](#page-72-0) [Values" on page 63.](#page-72-0) If the value is null, an indicator variable must be specified.

Assignments are made in sequence through the list. Each assignment to a variable is made according to the rules described in ["Chapter 3. Language Elements" on](#page-52-0) [page 43.](#page-52-0) If the number of variables is less than the number of values in the row, the SQLWARN3 field of the SQLCA is set to W.

If an error occurs as the result of an arithmetic expression in the SELECT list of an outer SELECT statement (division by zero, or overflow) or a numeric conversion error occurs, the result is the null value. As in any other case of a null value, an indicator variable must be provided and the main variable is unchanged. In this case, however, the indicator variable is set to -2. Processing of the statement continues as if the error had not occurred. (However, this error causes a positive SQLCODE.) If you do not provide an indicator variable, a negative value is returned in the SQLCODE field of the SQLCA. Processing of the statement terminates when the error is encountered. No value is assigned to the host variable or to later variables, though any values that have already been assigned to variables remain assigned.

If an error occurs during the execution of a fetch operation, the position of the cursor and the result of any later fetch is unpredictable. It is possible for an error to occur that makes the position of the cursor invalid, in which case the cursor is closed.

*Cursor positioning:* An open cursor has three possible positions:

- Before a row
- On a row
- After the last row

If a cursor is on a row, that row is called the current row of the cursor. A cursor referred to in an UPDATE or DELETE statement must be positioned on a row. A cursor can only be on a row as a result of a FETCH statement.

The current row of a cursor cannot be updated or deleted by another application | process if it is locked or a temporary copy of a result table was created when the cursor was opened. Unless it is already locked because it was inserted or updated by the application process during the current unit of work, the current row of a cursor is not locked if:

- The isolation level is UR, or
- The isolation level is CS, and
	- The result table of the cursor is read-only
	- The bind option CURRENTDATA(NO) is in effect

### **Example**

The FETCH statement fetches the results of the SELECT statement into the application program variables DNUM, DNAME, and MNUM.

EXEC SQL DECLARE C1 CURSOR FOR SELECT DEPTNO, DEPTNAME, MGRNO FROM DSN8510.DEPT WHERE ADMRDEPT =  $'AOO'$ ;

EXEC SQL OPEN C1;

DO WHILE  $(SQLCODE = 0);$ EXEC SQL FETCH C1 INTO :DNUM, :DNAME, :MNUM;

END;

EXEC SQL CLOSE C1;

## <span id="page-409-0"></span>**GRANT**

The GRANT statement grants privileges to authorization IDs. There is a separate form of the statement for each of these classes of privilege:

- Collection
- Database
- Package
- Plan
- System
- Table or view
- Use

The applicable objects are always at the current server. The grants are recorded in the current server's catalog.

### **Invocation**

This statement can be embedded in an application program or issued interactively. It is an executable statement that can be dynamically prepared. However, if the bind option DYNAMICRULES(BIND) applies, the statement cannot be dynamically prepared.

If the authorization mechanism was not activated when the DB2 subsystem was installed, an error condition occurs.

## **Authorization**

To grant a privilege P, the privilege set must include one of the following:

- The privilege P WITH GRANT OPTION
- Ownership of the object on which P is a privilege
- SYSADM authority

The presence of SYSCTRL authority in the privilege set allows the granting of all authorities except:

- DBADM on databases
- DELETE, INSERT, SELECT, and UPDATE on user tables or views
- EXECUTE on plans or packages
- PACKADM on collections
- SYSADM

Except for views, the GRANT option for privileges on a table is also inherent in DBADM authority for its database, provided DBADM authority was acquired with the GRANT option. See ["CREATE VIEW" on page 341](#page-350-0) for a description of rules that apply to views.

If the statement is embedded in an application program, the privilege set is the privileges held by the authorization ID of the owner of the plan or package. If the statement is dynamically prepared, the privilege set is the privileges held by the SQL authorization ID of the process.

# **Syntax**

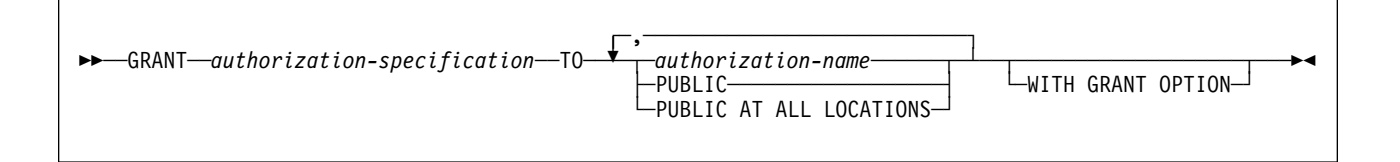

# **Description**

### *authorization-specification*

Names one or more privileges in one of the formats described below. The same privilege must not be specified more than once.

### **TO**

Specifies to what authorization IDs the privileges are granted.

### *authorization-name,...*

Lists one or more authorization IDs.

The value of CURRENT RULES determines whether you can use the ID of the GRANT statement itself (to grant privileges to yourself). When CURRENT RULES is:

- DB2 You cannot use the ID of the GRANT statement.
- STD You can use the ID of the GRANT statement.

### **PUBLIC**

Grants the privileges to all users at the current server, including application requesters using DRDA access.

### **PUBLIC AT ALL LOCATIONS**

Grants the privileges to all users in the network. Applies to table privileges only, excluding ALTER, INDEX, and REFERENCES.

PUBLIC AT ALL LOCATIONS applies to DB2 private protocol access only.

### **WITH GRANT OPTION**

Allows the named users to grant the privileges to others. Granting an administrative authority with this option allows the user to specifically grant any privilege belonging to that authority. If you omit WITH GRANT OPTION, the named users cannot grant the privileges to others unless they have that authority from some other source.

GRANT authority cannot be passed to PUBLIC or to PUBLIC AT ALL LOCATIONS. When WITH GRANT OPTION is used with either of these, a warning is issued, and the named privileges are granted, but without GRANT authority.

## **Notes**

For more on DB2 privileges, read Section 3 (Volume 1) of *Administration Guide*.

A *grant* is the granting of a specific privilege by a specific grantor to a specific grantee. The grantor for a given GRANT statement is the authorization ID for the privilege set; that is, the SQL authorization ID of the process or the authorization ID of the owner of the plan or package. The grantee, as recorded in the catalog, is an authorization ID, PUBLIC, or PUBLIC\*, where PUBLIC\* denotes PUBLIC AT ALL LOCATIONS.

Duplicate grants from the same grantor are not recorded in the catalog. Otherwise, the result of executing a GRANT statement is recorded as one or more grants in the current server's catalog.

If more than one privilege or *authorization-name* is specified after the TO keyword and one of the grants is in error, execution of the statement is stopped and no grants are made. The status of the privilege or privileges granted is recorded in the catalog for each *authorization-name*.

Different grantors can grant the same privilege to a single grantee. The grantee retains that privilege as long as one or more of those grants are recorded in the catalog. Privileges that imply other privileges are also termed *authorities*. Grants are removed from the catalog by executing SQL REVOKE statements.

Whenever a grant is made for a database, package, plan, table or view, or USE privilege for an object that does not exist, an SQL return code is issued and the grant is not made.

# **GRANT (Collection Privileges)**

This form of the GRANT statement grants privileges on collections.

# **Syntax**

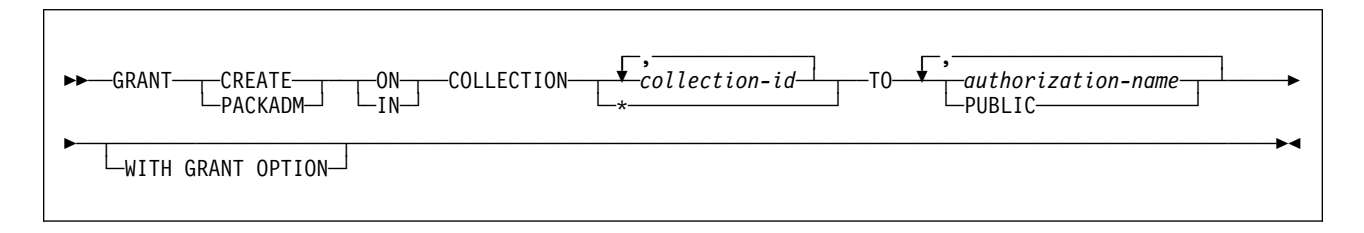

# **Description**

### **CREATE IN**

Grants the privilege to use the BIND subcommand to create packages in the designated collections.

The word ON can be used instead of IN.

### **PACKADM ON**

Grants package administrator authority for the designated collections.

The word IN can be used instead of ON.

### **COLLECTION** *collection-id,...*

Identifies the collections on which the specified privilege is granted. The collections do not have to exist.

### **COLLECTION \***

Indicates that the specified privilege is granted on all collections including those that do not currently exist.

### **TO**

Refer to ["GRANT" on page 400](#page-409-0) for a description of the TO clause.

## **Example**

Grant the privilege to create new packages in collections QAACLONE and DSN8CC51 to CLARK.

GRANT CREATE IN COLLECTION QAACLONE, DSN8CC51 TO CLARK;

# **GRANT (Database Privileges)**

This form of the GRANT statement grants privileges on databases.

## **Syntax**

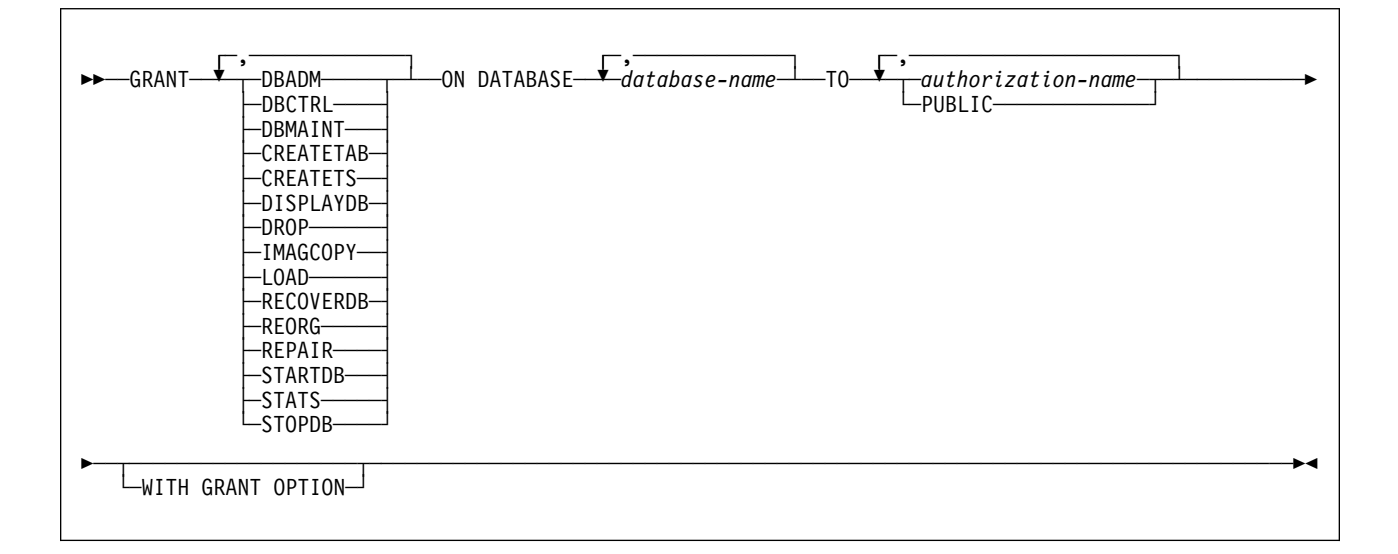

## **Description**

Each keyword listed grants the privilege described, but only as it applies to or within the databases named in the statement.

### **DBADM**

Grants the database administrator authority.

### **DBCTRL**

Grants the database control authority.

### **DBMAINT**

Grants the database maintenance authority.

### **CREATETAB**

Grants the privilege to create new tables.

### **CREATETS**

Grants the privilege to create new table spaces.

### **DISPLAYDB**

Grants the privilege to issue the DISPLAY DATABASE command.

### **DROP**

Grants the privilege to issue the DROP or ALTER DATABASE statements for the designated databases.

#### **IMAGCOPY**

Grants the privilege to run the COPY, MERGECOPY, and QUIESCE utilities against table spaces of the specified databases, and to run the MODIFY utility.

### **LOAD**

Grants the privilege to use the LOAD utility to load tables.

#### **RECOVERDB**

Grants the privilege to use the RECOVER and REPORT utilities to recover table spaces and indexes.

#### **REORG**

Grants the privilege to use the REORG utility to reorganize table spaces and indexes.

#### **REPAIR**

Grants the privilege to use the REPAIR and DIAGNOSE utilities.

#### **STARTDB**

Grants the privilege to issue the START DATABASE command.

### **STATS**

Grants the privilege to use the RUNSTATS utility to update statistics, and the CHECK utility to test whether indexes are consistent with the data they index.

#### **STOPDB**

Grants the privilege to issue the STOP DATABASE command.

#### **ON DATABASE** *database-name,...*

Identifies databases on which privileges are to be granted. For each named database, the grantor must have all the specified privileges with the GRANT option. Each name must identify a database that exists at the current server. DSNDB01 must not be identified; however, a grant of a privilege on DSNDB06 implies the granting of the same privilege on DSNDB01 for utility operations only.

#### **TO**

Refer to ["GRANT" on page 400](#page-409-0) for a description of the TO clause.

### **Examples**

*Example 1:* Grant drop privileges on database DSN8D51A to user PEREZ.

 GRANT DROP ON DATABASE DSN8D51A TO PEREZ;

*Example 2:* Grant repair privileges on database DSN8D51A to all local users.

 GRANT REPAIR ON DATABASE DSN8D51A TO PUBLIC;

*Example 3:* Grant authority to create new tables and load tables in database DSN8D51A to users WALKER, PIANKA, and FUJIMOTO, and give them grant privileges.

 GRANT CREATETAB,LOAD ON DATABASE DSN8D51A TO WALKER,PIANKA,FUJIMOTO WITH GRANT OPTION;

# **GRANT (Package Privileges)**

This form of the GRANT statement grants privileges on packages.

## **Syntax**

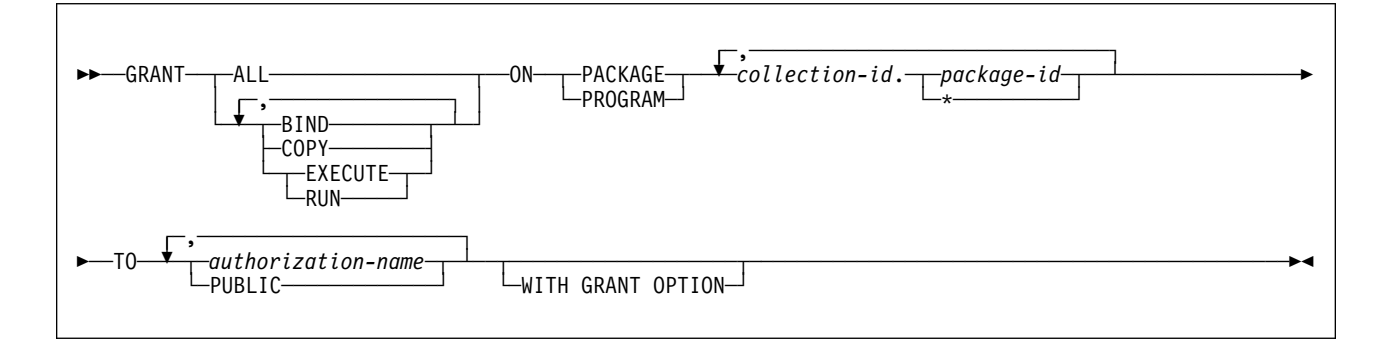

## **Description**

#### **BIND**

Grants the privilege to use the BIND and REBIND subcommands for the designated packages.

The BIND package privilege can also be used to allow a user to add a new version of an existing package. For details on the authorization required to create new packages and new versions of existing packages, see ["Notes" on](#page-416-0) [page 407.](#page-416-0)

### **COPY**

Grants the privilege to use the COPY option of the BIND subcommand for the designated packages.

### **EXECUTE**

Grants the privilege to run application programs that use the designated packages and to specify the packages following PKLIST for the BIND PLAN and REBIND PLAN commands. RUN is an alternate name for the same privilege.

#### **ALL**

Grants all package privileges for which you have GRANT authority for the packages named in the ON clause.

#### **ON PACKAGE** *collection-id.package-id,...*

Identifies packages for which you are granting privileges. The granting of a package privilege applies to all versions of a package. The list can simultaneously contain items of the following two forms:

- *collection-id.package-id* explicitly identifies a single package. The name must identify a package that exists at the current server.
- *collection-id.\** applies to every package in the indicated collection. This includes future packages as well as those that currently exist. The grant applies to a collection at the current server, but the *collection-id* does not have to identify a collection that exists when the grant is made.

<span id="page-416-0"></span>To grant a privilege in this form requires PACKADM with the WITH GRANT OPTION over the collection or all collections, SYSADM, or SYSCTRL authority. Because of this fact, WITH GRANT OPTION, if included in the statement, is ignored for grants of this form, but not for grants for specific packages.

The word PROGRAM can be used in place of PACKAGE.

#### **TO**

Refer to ["GRANT" on page 400](#page-409-0) for a description of the TO clause.

### **Notes**

The authorization required to add a new package or a new version of an existing package depends on the value of field BIND NEW PACKAGE on installation panel DSNTIPP. The default value is BINDADD.

If the value of BIND NEW PACKAGE is BINDADD, the primary authorization ID must have one of the following to add a new package or a new version of an existing package to a collection:

- The BINDADD system privilege and either the CREATE IN privilege or PACKADM authority for the collection or for all collections
- SYSADM or SYSCTRL authority

If the value of BIND NEW PACKAGE is BIND, the primary authorization ID must have one of the following to add a new package or a new version of an existing package to a collection:

- The BINDADD system privilege and either the CREATE IN privilege or PACKADM authority for the collection or for all collections
- SYSADM or SYSCTRL authority
- PACKADM authority for the collection or for all collections
- Users with the BIND package privilege can also add a new version of an existing package

### **Examples**

*Example 1:* Grant the privilege to copy all packages in collection DSN8CC51 to LEWIS.

GRANT COPY ON PACKAGE DSN8CC51.\* TO LEWIS;

*Example 2:* You have the BIND privilege with GRANT authority over the package CLCT1.PKG1. You have the EXECUTE privilege with GRANT authority over the package CLCT2.PKG2. You have no other privileges with GRANT authority over any package in the collections CLCT1 AND CLCT2. Hence, the following statement, when executed by you, grants LEWIS the BIND privilege on CLCT1.PKG1 and the EXECUTE privilege on CLCT2.PKG2, and makes no other grant. The privileges granted include no GRANT authority.

GRANT ALL ON PACKAGE CLCT1.PKG1, CLCT2.PKG2 TO JONES;

# **GRANT (Plan Privileges)**

This form of the GRANT statement grants privileges on plans.

## **Syntax**

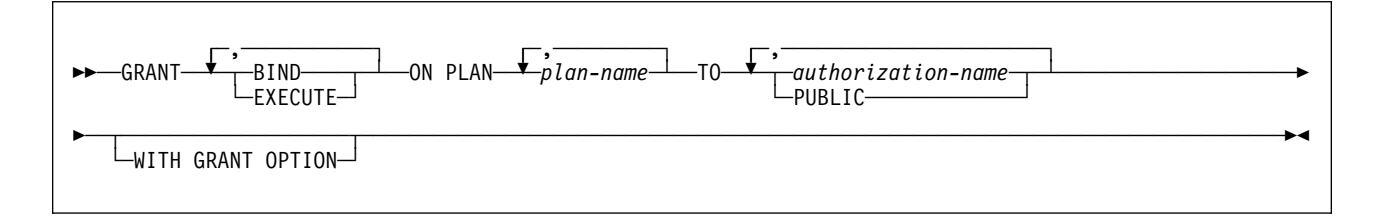

## **Description**

### **BIND**

Grants the privilege to use the BIND, REBIND, and FREE subcommands for the identified plans. (The authority to create new plans using BIND ADD is a system privilege.)

### **EXECUTE**

Grants the privilege to run programs that use the identified plans.

### **ON PLAN** *plan-name,...*

Identifies the application plans on which the privileges are granted. For each identified plan, you must have all specified privileges with the GRANT option.

### **TO**

Refer to ["GRANT" on page 400](#page-409-0) for a description of the TO clause.

## **Examples**

*Example 1:* Grant the privilege to bind plan DSN8IP51 to user JONES.

GRANT BIND ON PLAN DSN8IP51 TO JONES;

*Example 2:* Grant privileges to bind and execute plan DSN8CP51 to all users at the current server.

GRANT BIND,EXECUTE ON PLAN DSN8CP51 TO PUBLIC;

*Example 3:* Grant the privilege to execute plan DSN8CP51 to users ADAMSON and BROWN with grant option.

GRANT EXECUTE ON PLAN DSN8CP51 TO ADAMSON,BROWN WITH GRANT OPTION;

## **GRANT (System Privileges)**

This form of the GRANT statement grants system privileges.

## **Syntax**

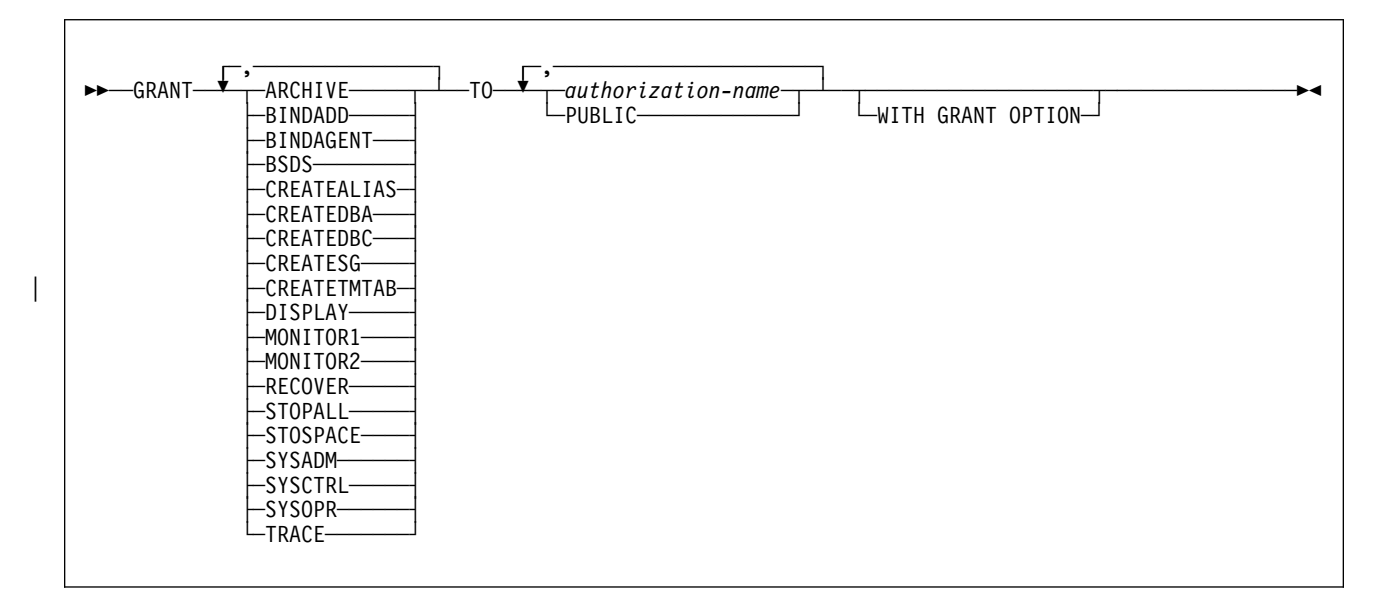

## **Description**

### **ARCHIVE**

Grants the privilege to use the ARCHIVE LOG command.

### **BINDADD**

Grants the privilege to create plans and packages by using the BIND subcommand with the ADD option.

### **BINDAGENT**

Grants the privilege to issue the BIND, FREE PACKAGE, or REBIND subcommands for plans and packages and the DROP PACKAGE statement on behalf of the grantor. The privilege also allows the holder to copy and replace plans and packages on behalf of the grantor.

A warning is issued if WITH GRANT OPTION is specified when granting this privilege.

### **BSDS**

Grants the privilege to issue the RECOVER BSDS command.

### **CREATEALIAS**

Grants the privilege to use the CREATE ALIAS statement.

### **CREATEDBA**

Grants the privilege to issue the CREATE DATABASE statement and acquire DBADM authority over those databases.

### **CREATEDBC**

Grants the privilege to issue the CREATE DATABASE statement and acquire DBCTRL authority over those databases.

### **CREATESG**

Grants the privilege to create new storage groups.

#### | **CREATETMTAB**

Grants the privilege to use the CREATE GLOBAL TEMPORARY TABLE statement.

#### **DISPLAY**

Grants the privilege to do the following:

- Use the DISPLAY ARCHIVE command for archive log information
- Use the DISPLAY BUFFERPOOL command for the status of buffer pools
- Use the DISPLAY DATABASE command for the status of all databases
- Use the DISPLAY LOCATION command for statistics about threads with a distributed relationship
- Use the DISPLAY THREAD command for information on active threads within DB2
- Use the DISPLAY TRACE command for a list of active traces

#### **MONITOR1**

Grants the privilege to obtain IFC data classified as serviceability data, statistics, accounting, and other performance data that does not contain potentially secure data.

#### **MONITOR2**

Grants the privilege to obtain IFC data classified as containing potentially sensitive data such as SQL statement text and audit data. (Having MONITOR2 privilege also includes having MONITOR1 privileges.)

#### **RECOVER**

Grants the privilege to issue the RECOVER INDOUBT command.

#### **STOPALL**

Grants the privilege to issue the STOP DB2 command.

#### **STOSPACE**

Grants the privilege to use the STOSPACE utility.

#### **SYSADM**

Grants all DB2 privileges except for a few reserved for installation SYSADM authority. The privileges the user possesses are all grantable, including the SYSADM authority itself. The privileges the user lacks restrict what the user can do with the directory and the catalog. Using WITH GRANT OPTION when granting SYSADM is redundant but valid. For more on SYSADM and install SYSADM authority, see Section 3 (Volume 1) of *Administration Guide*.

#### **SYSCTRL**

Grants the system control authority, allowing the holder most of the privileges of a system administrator but excluding privileges to read or change user data. Using WITH GRANT OPTION when granting SYSCTRL is redundant but valid. For more on SYSCTRL authority, see Section 3 (Volume 1) of *Administration Guide*.

#### **SYSOPR**

Grants the privilege to have system operator authority.

#### **TRACE**

Grants the privilege to issue the MODIFY TRACE, START TRACE, and STOP TRACE commands.

**TO**

Refer to ["GRANT" on page 400](#page-409-0) for a description of the TO clause.

#### **WITH GRANT OPTION**

If you grant the SYSADM or SYSCTRL system privilege, WITH GRANT OPTION is valid but unnecessary. It is unnecessary because whoever is granted SYSADM or SYSCTRL has that authority and all the privileges it implies, with the GRANT option.

## **Examples**

*Example 1:* Grant DISPLAY privileges to user LUTZ.

 GRANT DISPLAY TO LUTZ;

*Example 2:* Grant BSDS and RECOVER privileges to users PARKER and SETRIGHT, with the WITH GRANT OPTION.

 GRANT BSDS,RECOVER TO PARKER,SETRIGHT WITH GRANT OPTION;

*Example 3:* Grant TRACE privileges to all local users.

 GRANT TRACE TO PUBLIC;

# **GRANT (Table or View Privileges)**

This form of the GRANT statement grants privileges on table and views.

## **Syntax**

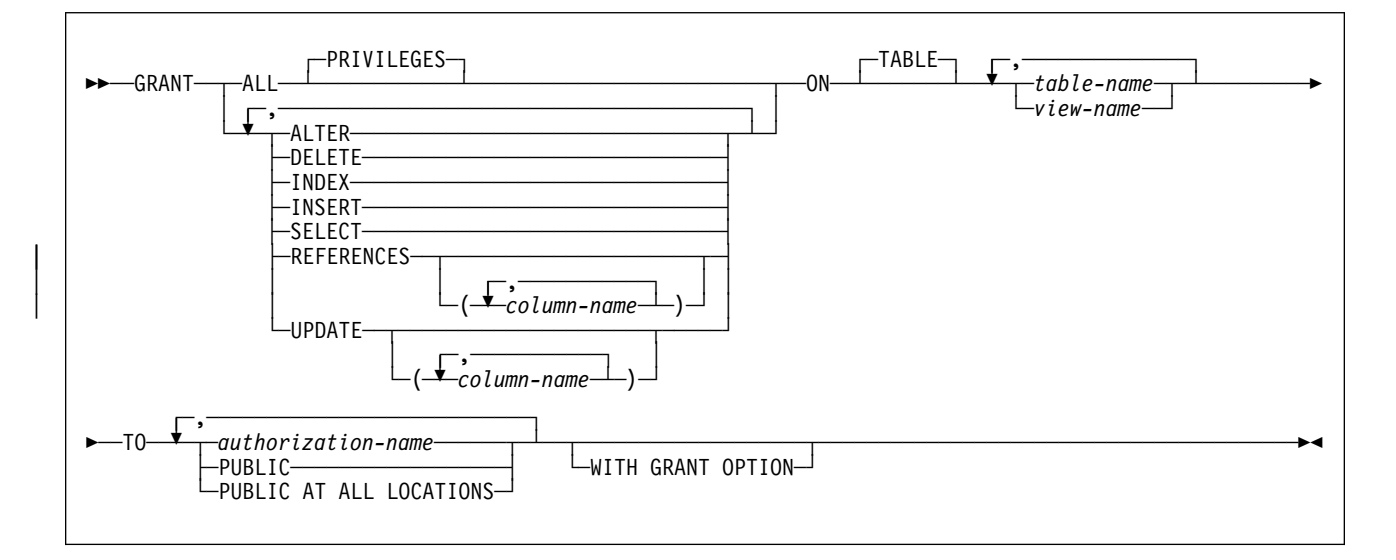

## **Description**

### **ALL** or **ALL PRIVILEGES**

Grants all table or view privileges for which you have GRANT authority, for the tables and views named in the ON clause. Does not include ALTER, INDEX, or REFERENCES for a grant to PUBLIC AT ALL LOCATIONS.

If you do not use ALL, you must use one or more of the keywords in the following list. For each keyword that you use, you must have GRANT authority for that privilege on every table or view identified in the ON clause.

### **ALTER**

Grants the privilege to use the ALTER TABLE statement. ALTER cannot be granted to PUBLIC AT ALL LOCATIONS. Nor can it be used if the statement identifies a view.

### **DELETE**

Grants the privilege to use the DELETE statement.

### **INDEX**

Grants the privilege to use the CREATE INDEX statement. INDEX cannot be granted to PUBLIC AT ALL LOCATIONS. Nor can it be used if the statement identifies a view.

### **INSERT**

Grants the privilege to use the INSERT statement.

### **REFERENCES(***column-name,...***)**

Grants the privilege to define and drop a referential constraint in which the table is a parent. Grantees can create referential constraints by using all the named columns in the parent key. If a list of columns is not specified, REFERENCES applies to all the columns of every table identified in the ON

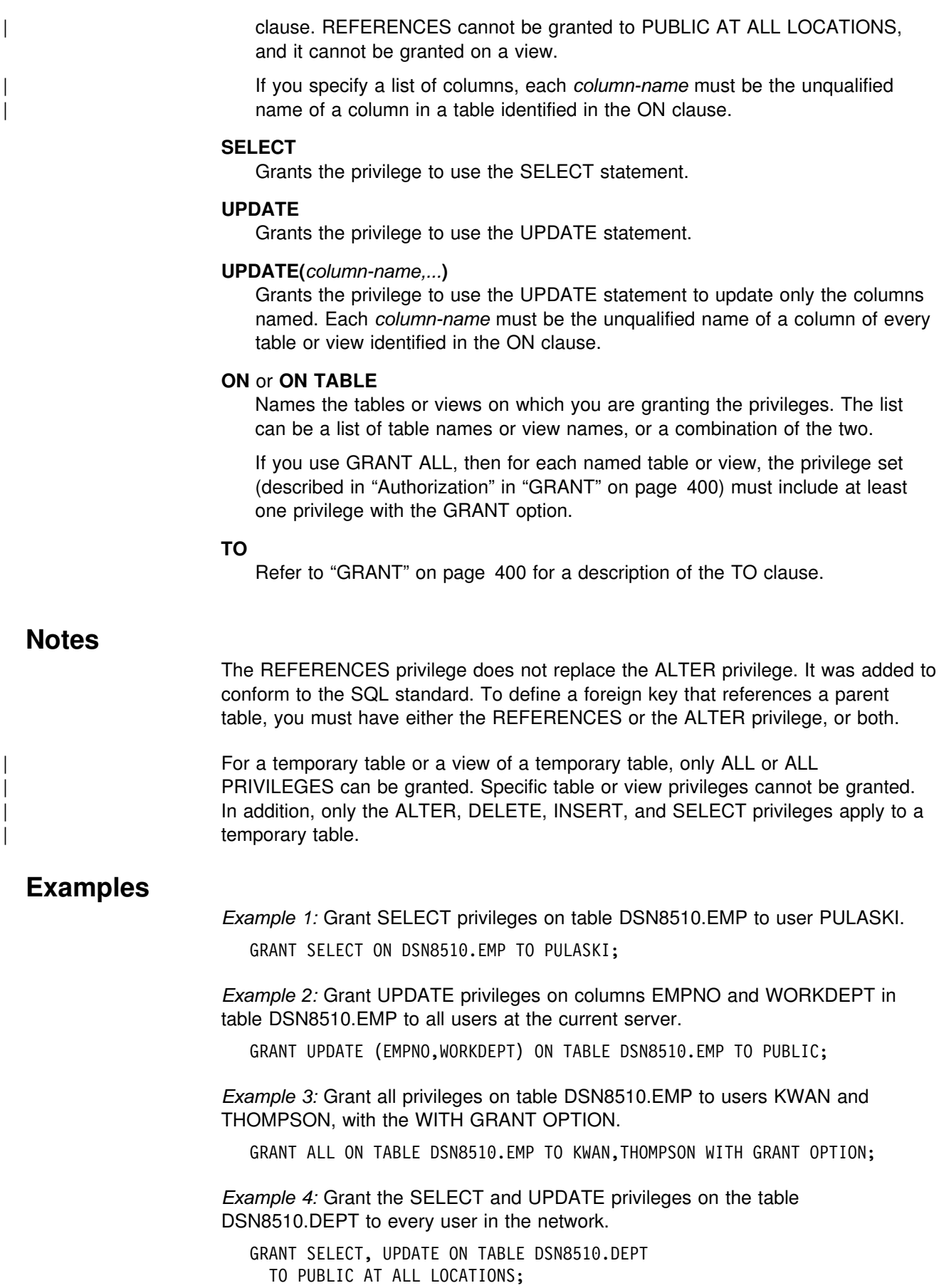

Even with this grant, it is possible that some network users do not have access to the table at all, or to any other object at the table's subsystem. Controlling access to the subsystem involves the communications databases at the subsystems in the network. The tables for the communication databases are described in [Appendix D,](#page-538-0) ["DB2 Catalog Tables" on page 529.](#page-538-0) Controlling access is described in Section 3 (Volume 1) of *Administration Guide*.

# **GRANT (Use Privileges)**

This form of the GRANT statement grants authority to use particular buffer pools, storage groups, or table spaces.

# **Syntax**

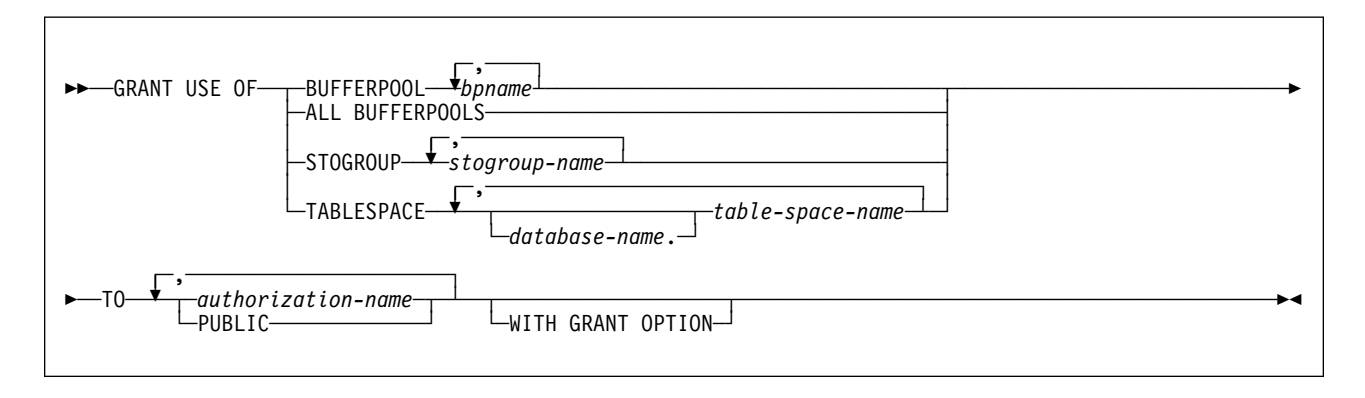

# **Description**

### **BUFFERPOOL** *bpname,...*

Grants the privilege to refer to any of the identified buffer pools in a CREATE INDEX, CREATE TABLESPACE, ALTER INDEX, or ALTER TABLESPACE statement. See ["Naming Conventions" on page 48](#page-57-0) for more details about *bpname*.

### **ALL BUFFERPOOLS**

Grants the privilege to refer to any buffer pool in a CREATE INDEX, CREATE TABLESPACE, ALTER INDEX, or ALTER TABLESPACE statement.

### **STOGROUP** *stogroup-name,...*

Grants the privilege to refer to any of the identified storage groups in a CREATE INDEX, CREATE TABLESPACE, ALTER INDEX, or ALTER TABLESPACE statement.

### **TABLESPACE** *database-name***.***table-space-name,...*

Grants the privilege to refer to any of the identified table spaces in a CREATE TABLE statement. The default for *database-name* is DSNDB04.

### **TO**

Refer to ["GRANT" on page 400](#page-409-0) for a description of the TO clause.

### **Notes**

You can grant privileges for only one type of object with each statement. Thus, you can grant the use of several table spaces with one statement, but not the use of a table space and a storage group. For each object you identify, you must have the USE privilege with GRANT authority.

## **Examples**

*Example 1:* Grant authority to use buffer pools BP1 and BP2 to user MARINO.

GRANT USE OF BUFFERPOOL BP1,BP2 TO MARINO;

*Example 2:* Grant to all local users the authority to use table space DSN8S51D in database DSN8D51A.

GRANT USE OF TABLESPACE DSN8D51A.DSN8S51D TO PUBLIC;

# **INCLUDE**

The INCLUDE statement inserts declarations or code into a source program.

## **Invocation**

This statement can only be embedded in an application program. It is not an executable statement.

# This statement cannot be included in a REXX application program.

# **Authorization**

None required.

# **Syntax**

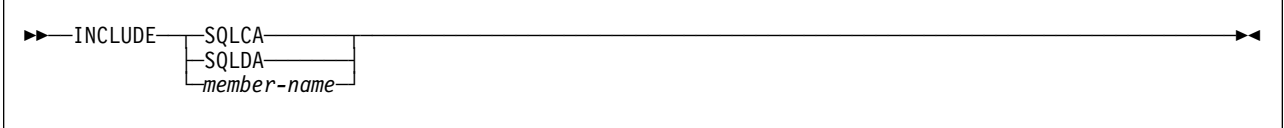

# **Description**

### **SQLCA**

Indicates that the description of an SQL communication area (SQLCA) is to be included. INCLUDE SQLCA must not be specified more than once in the same application program. In COBOL, INCLUDE SQLCA must be specified in the Working-Storage Section or the Linkage Section. INCLUDE SQLCA must not be specified if the program is precompiled with the STDSQL(YES) option.

For a description of the SQLCA, see ["SQL Communication Area \(SQLCA\)" on](#page-522-0) [page 513.](#page-522-0)

### **SQLDA**

Indicates that the description of an SQL descriptor area (SQLDA) is to be included. It must not be specified in a FORTRAN or COBOL program. For a description of the SQLDA, see ["SQL Descriptor Area \(SQLDA\)" on page 519.](#page-528-0)

### *member-name*

Names a member of the partitioned data set to be the library input when your application program is precompiled. It must be a short, ordinary identifier.

The member can contain any host language source statements and any SQL statements other than an INCLUDE statement. In COBOL, INCLUDE *member-name* must not be specified in other than the Data Division or the Procedure Division.

### **Notes**

When your application program is precompiled, the INCLUDE statement is replaced by source statements. Thus, the INCLUDE statement must be specified at a point in your application program where the resulting source statements are acceptable to the compiler.

### **INCLUDE**

The INCLUDE statement cannot refer to source statements that themselves contain INCLUDE statements.

The declarations that are generated by DCLGEN can be used in an application program by specifying the same member in the INCLUDE statement as in the DCLGEN LIBRARY parameter.

# **Example**

Include an SQL communications area in a PL/I program.

EXEC SQL INCLUDE SQLCA;

## **INSERT**

The INSERT statement inserts rows into a table or view. The table or view can be at the current server or any DB2 subsystem with which the current server can establish a connection. Inserting a row into a view also inserts the row into the table on which the view is based.

There are two forms of this statement:

- The INSERT via VALUES is used to insert a single row into the table or view using the values provided or referenced.
- The INSERT via SELECT is used to insert one or more rows into the table or view using values from other tables and/or views.

## **Invocation**

This statement can be embedded in an application program or issued interactively. It is an executable statement that can be dynamically prepared.

## **Authorization**

Authority requirements depend on whether the object identified in the statement is a user-defined table, a catalog table for which inserts are allowed, or a view:

*When a user-defined table is identified:* The privilege set must include at least one of the following:

- The INSERT privilege on the table
- Ownership of the table
- DBADM authority on the database containing the table
- SYSADM authority

*When a catalog table is identified:* The privilege set must include at least one of the following:

- DBADM authority on the catalog database
- SYSCTRL authority
- SYSADM authority

*When a view is identified:* The privilege set must include at least one of the following:

- The INSERT privilege on the view
- SYSADM authority

The owner of a view, unlike the owner of a table, might not have INSERT authority on the view (or can have INSERT authority without being able to grant it to others). The nature of the view itself can preclude its use for INSERT. For more information, see the discussion of authority in ["CREATE VIEW" on page 341.](#page-350-0)

If a subselect is specified, the privilege set must include authority to execute the subselect. For more information about the subselect authorization rules, see ["Authorization" on page 169.](#page-178-0)

If the statement is embedded in an application program, the privilege set is the privileges held by the authorization ID of the owner of the plan or package. If the statement is dynamically prepared and the bind option DYNAMICRULES(RUN)

applies, the privilege set is the union of the privilege sets held by each authorization ID of the process. If the statement is dynamically prepared and the bind option DYNAMICRULES(BIND) applies, the privilege set is the privileges held by the authorization ID of the owner of the plan or package.

## **Syntax**

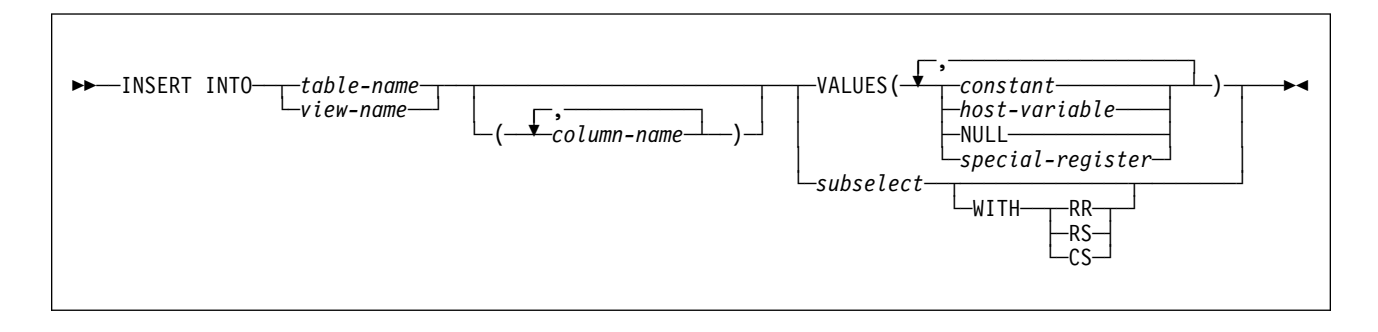

# **Description**

**INTO** *table-name* or *view-name*

Identifies the object of the INSERT statement. The name must identify a table or view that exists at the DB2 subsystem identified by the implicitly or explicitly specified location name. The name must not identify:

- A catalog table for which inserts are not allowed
- A view of such a catalog table
- A read-only view. (For a description of a read-only view, see ["CREATE](#page-350-0)" [VIEW" on page 341.](#page-350-0))

A value cannot be inserted into a view column that is derived from:

- A constant, expression, or scalar function
- The same base table column as some other column of the view

If the object of the INSERT statement is a view with such columns, a list of column names must be specified, and the list must not identify these columns. In an IMS or CICS application, the DB2 subsystem containing the identified table or view must not be a remote DB2 Version 2 Release 3 subsystem.

#### *column-name,...*

Specifies the columns for which insert values are provided. Each name must be an unqualified name that identifies a column of the table or view. The columns can be identified in any order, but the same column must not be identified more than once. A view column that cannot accept insert values must not be identified.

Omission of the column list is an implicit specification of a list in which every column of the table or view is identified in left-to-right order. This list is established when the statement is bound and therefore does not include columns that were added to the table after the statement was bound.

The effect of a rebind on INSERT statements that do not include a column list is that the implicit list of names is re-established. Therefore, the number of columns into which data is inserted can change and cause an error.

### **VALUES**

Specifies one new row in the form of a list of values. Each host variable in the list must identify a structure or variable that is described in the application program in accordance with the rules for declaring host structures and variables. In the operational form of the statement, a reference to a host structure is replaced by a reference to each of its variables.

The number of values in the VALUES clause must equal the number of names in the column list. The first value is inserted in the first column in the list, the second value in the second column, and so on.

For an explanation of *constant* and *host-variable*, see ["Chapter 3. Language](#page-52-0) [Elements" on page 43.](#page-52-0) For a description of *special-register*, see ["Special](#page-87-0) [Registers" on page 78.](#page-87-0) NULL specifies the null value.

#### *subselect*

Specifies a set of new rows in the form of the result table of a subselect. If the result table is empty, SQLCODE is set to +100, and SQLSTATE is set to '02000'.

(For an explanation of subselect, see ["Chapter 5. Queries" on page 167.](#page-176-0))

The base object of the INSERT, and the base object of the subselect, or any subquery of the subselect, must not be the same table.

The number of columns in the result table must equal the number of names in the column list. The value of the first column of the result is inserted in the first column in the list, the second value in the second column, and so on.

If the object table is self-referencing, the subselect must not return more than one row.

#### **WITH**

Specifies the isolation level at which the subselect is executed.

- **RR** Repeatable read
- **RS** Read stability
- **CS** Cursor stability

The **default** isolation level of the statement is the isolation level of the package or plan in which the statement is bound, with the package isolation taking precedence over the plan isolation. When a package isolation is not specified, the plan isolation is the default.

### **Notes**

*Insert rules:* Insert values must satisfy the following rules. If they do not, or if any other errors occur during the execution of the INSERT statement, no rows are inserted and the position of the cursors are not changed.

- *Default values*. The value inserted in any column that is not in the column list is the default value of the column. Columns without a default value must be included in the column list. Similarly, if you insert into a view, the default value is inserted into any column of the base table that is not included in the view. Hence, all columns of the base table that are not in the view must have a default value.
- *Assignment*. Insert values are assigned to columns in accordance with the assignment rules described in ["Chapter 3. Language Elements" on page 43.](#page-52-0)
- *Uniqueness constraints*. If the identified table or the base table of the identified view has one or more unique indexes, each row inserted into the table must conform to the constraints imposed by those indexes.
- *Referential constraints*. Each nonnull insert value of a foreign key must be | equal to some value of the parent key of the parent table in the relationship.
- *Check constraints*. The identified table or the base table of the identified view might have one or more check constraints. Each row inserted must conform to the conditions imposed by those constraints. Thus, each check condition must be true or unknown.
- *Field and validation procedures*. If the identified table or the base table of the identified view has a field or validation procedure, each row inserted must conform to the constraints imposed by that procedure.
- *Views and the WITH CHECK OPTION*. For views defined with WITH CHECK OPTION, each row you insert into the view must conform to the definition of the view. If the view you name is dependent on other views whose definitions include WITH CHECK OPTION, the inserted rows must also conform to the definitions of those views. For an explanation of the rules governing this situation, see ["CREATE VIEW" on page 341.](#page-350-0)

For views that are not defined with WITH CHECK OPTION, you can insert rows that do not conform to the definition of the view. Those rows cannot appear in the view but are inserted into the base table of the view.

 *Omitting the column list*. When you omit the column list, you must specify a value for every column that was present in the table when the INSERT statement was bound or (for dynamic execution) prepared.

*Number of rows inserted:* After an INSERT statement completes execution, the value of SQLERRD(3) in SQLCA is the number of rows inserted. (For a description of the SQLCA, see ["SQL Communication Area \(SQLCA\)" on page 513.](#page-522-0))

*Locking:* Unless appropriate locks already exist, one or more exclusive locks are acquired at the execution of a successful INSERT statement. Until the locks are released by a commit or rollback operation, an inserted row can only be accessed by the application process that performed the insert and the locks can prevent other application processes from performing operations on the table.

*Inserting rows into catalog table SYSIBM.SYSSTRINGS:* If the object table is SYSIBM.SYSSTRINGS, only certain values can be specified, as described in Appendix B (Volume 2) of *Administration Guide*.

**Datetime representation when using datetime registers:** As explained under ["Datetime special registers" on page 78,](#page-87-0) when two or more datetime registers are implicitly or explicitly specified in a single SQL statement, they represent the same point in time. This is also true when multiple rows are inserted.

### **Examples**

*Example 1:* Insert values into table DSN8510.EMP.

INSERT INTO DSN8510.EMP VALUES ('000205','MARY','T','SMITH','D11','2866', '1981-08-10','ANALYST',16,'F','1956-05-22', 16345,500,2300);
*Example 2:* Populate the temporary table SMITH.TEMPEMPL with data from table DSN8510.EMP.

INSERT INTO SMITH.TEMPEMPL SELECT  $\star$ FROM DSN8510.EMP;

*Example 3:* Populate the temporary table SMITH.TEMPEMPL with data from department D11 from DSN8510.EMP.

```
INSERT INTO SMITH.TEMPEMPL
SELECT *
FROM DSN8510.EMP
 WHERE WORKDEPT='D11';
```
## **LABEL ON**

The LABEL ON statement adds or replaces labels in the descriptions of tables, views, aliases, or columns in the catalog at the current server.

### **Invocation**

This statement can be embedded in an application program or issued interactively. It is an executable statement that can be dynamically prepared.

## **Authorization**

The privilege set defined below must include at least one of the following:

- Ownership of the table, view, or alias
- DBADM authority for its database (tables only)
- SYSADM or SYSCTRL authority

If the statement is embedded in an application program, the privilege set is the privileges held by the authorization ID of the owner of the plan or package. If the statement is dynamically prepared and the bind option DYNAMICRULES(RUN) applies, the privilege set is the union of the privilege sets held by each authorization ID of the process. If the statement is dynamically prepared and the bind option DYNAMICRULES(BIND) applies, the privilege set is the privileges held by the authorization ID of the owner of the plan or package.

## **Syntax**

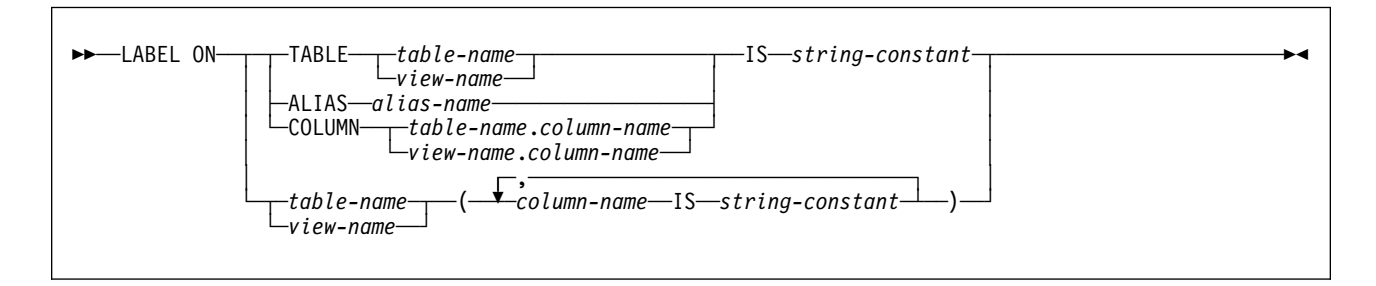

## **Description**

### **TABLE**

Indicates that the label is for a table or a view.

#### *table-name* or *view-name*

Identifies the table or view to which the label applies. The name must identify a table or view that exists at the current server. The label is placed into the LABEL column of the SYSIBM.SYSTABLES catalog table for the row that describes the table or view.

### **ALIAS**

Identifies the alias to which the comment applies.

#### *alias-name*

The name must identify an alias that exists at the current server. The label is placed in the LABEL column of the SYSIBM.SYSTABLES catalog table for the row that describes the alias.

### **COLUMN**

Indicates that the label is for a column.

*table-name.column-name* or *view-name.column-name*

Identifies the column to which the label applies. The name must identify a column of a table or view that exists at the current server. The label is placed in the LABEL column of the SYSIBM.SYSCOLUMNS catalog table in the row that describes the column.

**Do not use TABLE or COLUMN to define a label for more than one column in a table or view**. Give the table or view name and then, in parentheses, a list in the form:

*column-name* IS *string-constant*, *column-name* IS *string-constant*,...

The column names must not be qualified, each name must identify a column of the specified table or view, and that table or view must exist at the current server.

**IS** Introduces the label you want to provide.

#### *string-constant*

Can be any SQL character string constant of up to 30 bytes in length.

### **Examples**

*Example 1:* Enter a label on the DEPTNO column of table DSN8510.DEPT.

LABEL ON COLUMN DSN8510.DEPT.DEPTNO IS 'DEPARTMENT NUMBER';

*Example 2:* Enter labels on two columns in table DSN8510.DEPT.

LABEL ON DSN8510.DEPT (MGRNO IS 'MANAGER'S EMPLOYEE NUMBER', ADMRDEPT IS 'ADMINISTERING DEPARTMENT');

## **LOCK TABLE**

The LOCK TABLE statement requests a lock on a table or table space at the current server. The lock is not acquired if the process already holds an appropriate lock.

### **Invocation**

This statement can be embedded in an application program or issued interactively. It is an executable statement that can be dynamically prepared.

### **Authorization**

The privilege set defined below must include at least one of the following:

- The SELECT privilege on the identified table
- Ownership of the table
- DBADM authority for the database
- SYSADM or SYSCTRL authority

If the statement is embedded in an application program, the privilege set is the privileges held by the authorization ID of the owner of the plan or package. If the statement is dynamically prepared and the bind option DYNAMICRULES(RUN) applies, the privilege set is the union of the privilege sets held by each authorization ID of the process. If the statement is dynamically prepared and the bind option DYNAMICRULES(BIND) applies, the privilege set is the privileges held by the authorization ID of the owner of the plan or package.

## **Syntax**

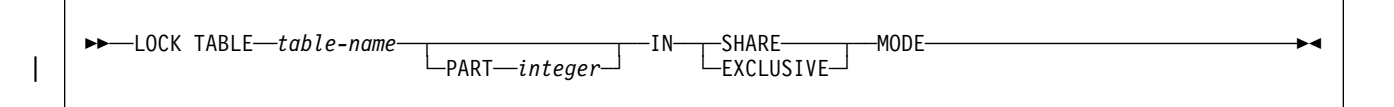

## **Description**

#### *table-name*

Identifies the table to be locked. The name must identify a table that exists at the current server. It must not identify a view, a temporary table, or a catalog table. The lock might or might not apply exclusively to the table.

### | **PART** *integer*

| Identifies the partition of a partitioned table space to lock. The table identified | by *table-name* must belong to a partitioned table space that is defined with | LOCKPART YES. The value specified for *integer* must be an integer that is no greater than the number of partitions in the table space.

### **IN SHARE MODE**

Requests the acquisition of a lock that prevents other processes from executing anything but read-only operations on the table. The type of lock that the process holds after execution of the statement depends on what lock, if any, the process already holds.

### **IN EXCLUSIVE MODE**

Requests the acquisition of an exclusive lock for the application process. Until the lock is released, it prevents concurrent processes from executing any operations on the table.

### **Notes**

For more information on using LOCK TABLE (such as the size and duration of locks), and on locking in general, see Section 4 of *Application Programming and SQL Guide* or Section 5 (Volume 2) of *Administration Guide*.

## **Example**

Obtain a lock on the sample table named DSN8510.EMP, which resides in a partitioned table space. The lock obtained applies to every partition and prevents other application programs from either reading or updating the table.

LOCK TABLE DSN8510.EMP IN EXCLUSIVE MODE;

## <span id="page-437-0"></span>**OPEN**

The OPEN statement opens a cursor.

### **Invocation**

This statement can only be embedded in an application program. It is an executable statement that cannot be dynamically prepared.

## **Authorization**

See ["DECLARE CURSOR" on page 347](#page-356-0) for the authorization required to use a cursor.

## **Syntax**

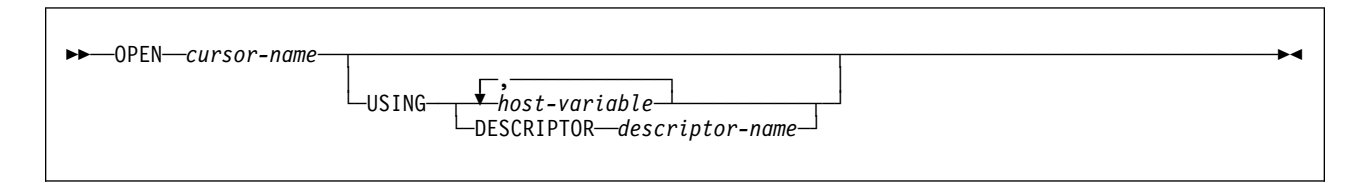

## **Description**

### *cursor-name*

Identifies the cursor to be opened. The *cursor-name* must identify a declared cursor as explained in ["Notes" on page 349](#page-358-0) in the description of the DECLARE CURSOR statement. When the OPEN statement is executed, the cursor must be in the closed state.

The SELECT statement of the cursor is either:

- The *select-statement* specified in the DECLARE CURSOR statement, or
- The prepared *select-statement* identified by the *statement-name* specified in the DECLARE CURSOR statement. If the statement has not been successfully prepared, or is not a *select-statement*, the cursor cannot be successfully opened.

The result table of the cursor is derived by evaluating the SELECT statement. The evaluation uses the current values of any special registers specified in the SELECT statement and the current values of any host variables specified in the SELECT statement or the USING clause of the OPEN statement. The rows of the result table can be derived during the execution of the OPEN statement and a temporary copy of a result table can be created to hold them. They can be derived during the execution of later FETCH statements. In either case, the cursor is placed in the open state and positioned before the first row of its result table. If the table is empty the position of the cursor is effectively "after the last row." DB2 does not indicate an empty table when the OPEN statement is executed. But it does indicate that condition, on the first execution of FETCH, by returning values of +100 for SQLCODE and '02000' for SQLSTATE.

### **USING**

Introduces a list of host variables whose values are substituted for the parameter markers (question marks) of a prepared statement. (For an

**OPEN**

#### *host-variable,...*

Identifies structures or variables that must be described in the application program in accordance with the rules for declaring host structures and variables. When the statement is executed, a reference to a structure is replaced by a reference to each of its variables. The number of variables must be the same as the number of parameter markers in the prepared statement. The *n*th variable corresponds to the *n*th parameter marker in the prepared statement.

### **DESCRIPTOR** *descriptor-name*

| Identifies an SQLDA that contains a valid description of the input host variables.

Before the OPEN statement is processed, the user must set the following fields in the SQLDA:

 SQLN to indicate the number of SQLVAR occurrences provided in the SQLDA

# A REXX SQLDA does not contain this field.

- SQLD to indicate the number of variables used in the SQLDA when processing the statement
- SQLVAR occurrences to indicate the attributes of the variables

SQLD must be set to a value greater than or equal to zero and less than or equal to SQLN. It must be the same as the number of parameter markers in the prepared statement. The *n*th variable described by the SQLDA corresponds to the *n*th parameter marker in the prepared statement. (For a description of an SQLDA, see [Appendix C, "SQLCA and SQLDA" on](#page-522-0) [page 513.](#page-522-0))

See ["Identifying an SQLDA in C" on page 526](#page-535-0) for how to represent *descriptor-name* in C.

When the SELECT statement of the cursor is evaluated, each parameter marker in the statement is effectively replaced by the value of its corresponding host variable. For more on the process of replacement, see ["Parameter marker replacement" on](#page-439-0) [page 430.](#page-439-0)

The USING clause is intended for a prepared SELECT statement that contains parameter markers. However, it can also be used when the SELECT statement of the cursor is part of the DECLARE CURSOR statement. In this case, the OPEN statement is executed as if each host variable in the SELECT statement were a parameter marker except that the attributes of the target variable are the same as the attributes of the host variables in the SELECT statement. The effect is to override the values of the host variables in the SELECT statement of the cursor with the values of the host variables specified in the USING clause. If a predicate of the SELECT refers to a host variable that does not have an indicator variable, the overriding value is always the value of the main variable because the indicator variable is ignored without a warning.

## <span id="page-439-0"></span>**Notes**

*Errors occurring on OPEN:* In local and remote processing, the DEFER(PREPARE) and REOPT(VARS) bind options can cause some SQL statements to receive "delayed" errors. For example, an OPEN statement might receive an SQLCODE that normally occurs during PREPARE processing. Or a | FETCH statement might receive an SQLCODE that normally occurs at OPEN time.

*Closed state of cursors:* All cursors in an application process are in the closed state when:

- The application process is started.
- A new unit of work is started for the application process, unless the WITH HOLD option has been used in the DECLARE CURSOR statement.
- A CONNECT has been performed. (CONNECT implicitly closes any open cursors.)

A cursor can also be in the closed state because:

- A CLOSE statement was executed.
- An error was detected that made the position of the cursor unpredictable.

To retrieve rows from the result table of a cursor, you must execute a FETCH statement when the cursor is open. The only way to change the state of a cursor from closed to open is to execute an OPEN statement.

*Effect of a temporary copy of a result table:* DB2 can process a cursor in two different ways:

- It can create a temporary copy of the result table during the execution of the OPEN statement.
- It can derive the result table rows as they are needed during the execution of later FETCH statements.

If the result table is not read-only, DB2 uses the latter method. If the result table is read-only, either method could be used. The results produced by these two methods could differ in the following respects:

*When a temporary copy of the result table is used:* An error can occur during OPEN that would otherwise not occur until some later FETCH statement. Moreover, INSERT, UPDATE, and DELETE statements executed while the cursor is open cannot affect the result table.

*When a temporary copy of the result table is not used:* INSERT, UPDATE, and DELETE statements executed while the cursor is open can affect the result table if they are issued from the same application process. The effect of such operations is not always predictable. For example, if cursor C is positioned on a row of its result table defined as SELECT \* FROM T, and you insert a row into T, the effect of that insert on the result table is not predictable because its rows are not ordered. A later FETCH C might or might not retrieve the new row of T.

**Parameter marker replacement:** Before the OPEN statement is executed, each parameter marker in the query is effectively replaced by its corresponding host variable. The replacement is an assignment operation in which the source is the value of the host variable and the target is a variable within DB2. The assignment rules are those described for assignment to a column in ["Assignment and](#page-74-0)

[Comparison" on page 65.](#page-74-0) The attributes of the target variable depend on the role that the parameter marker plays in its query. The rules for the various roles are shown below. In those rules, P represents the parameter marker in question.

*Arithmetic operand:* When P is an operand for an infix operator, the other operand cannot also be a parameter marker. The data type, scale, and precision of the target for P are the same as those of the other operand. When P is the operand of a unary minus, the data type of the target is double precision floating-point.

*The pattern in a LIKE predicate:* With P in this role, the target is a varying-length string. If the first operand in the predicate is a character string column, the target is VARCHAR(*n*), where *n* is 10 more than the length attribute of the column, with this exception: If that length attribute is greater than 246, *n* is 256. If the first operand is a graphic string column, the target is VARGRAPHIC(*n*), where *n* is 5 more than the length attribute of the column, with the following exception: if that length attribute is greater than 123, *n* is 128.

*Comparand:* In this case, P could be a comparand in a basic predicate, in an IN predicate, or in a BETWEEN predicate. At least one of the comparands in such a predicate must *not* be a parameter marker. One such comparand determines the attributes of the target for P. For a basic predicate, this is simply the other comparand. For a BETWEEN predicate, this is the first (leftmost) comparand that was specified solely as a column name, if one exists. For an IN predicate, and for a BETWEEN predicate with no comparand specified solely as a column, this is the first comparand that is not a parameter marker.

If the comparand that determines the attributes has a data type of DATE, TIME, or # TIMESTAMP, the target for P is effectively CHAR(255) . Otherwise, the attributes of the target are those of the comparand.

> *General rules:* Let V denote a host variable that corresponds to parameter marker P. The value of V is assigned to the target variable for P in accordance with the rules for assigning a value to a column:

- V must be compatible with the target.
- If V is a string, its length must not be greater than the length attribute of the target.
- If V is a number, the absolute value of its integral part must not be greater than the maximum absolute value of the integral part of the target.
- If the attributes of V are not identical to the attributes of the target, the value is converted to conform to the attributes of the target.

When the prepared statement is executed, the value used in place of P is the value of the target variable for P. For example, if V is CHAR(6) and the target is CHAR(8), the value used in place of P is the value of V padded on the right with two blanks.

## **Example**

The OPEN statement in the following example places the cursor at the beginning of the rows to be fetched.

EXEC SQL DECLARE C1 CURSOR FOR SELECT DEPTNO, DEPTNAME, MGRNO FROM DSN8510.DEPT WHERE ADMRDEPT =  $'AOO';$ EXEC SQL OPEN C1; DO WHILE (SQLCODE =  $0$ ); EXEC SQL FETCH C1 INTO :DNUM, :DNAME, :MNUM; END; EXEC SQL CLOSE C1;

## <span id="page-442-0"></span>**PREPARE**

The PREPARE statement creates an executable SQL statement from a character string form of the statement. The executable form is called a prepared statement. The character string form is called a statement string.

### **Invocation**

This statement can only be embedded in an application program. It is an executable statement that cannot be dynamically prepared.

### **Authorization**

The authorization rules are those defined for the dynamic preparation of the SQL statement specified by the PREPARE statement. For example, see ["Chapter 5.](#page-176-0) [Queries" on page 167](#page-176-0) for the authorization rules that apply when a SELECT statement is prepared.

## **Syntax**

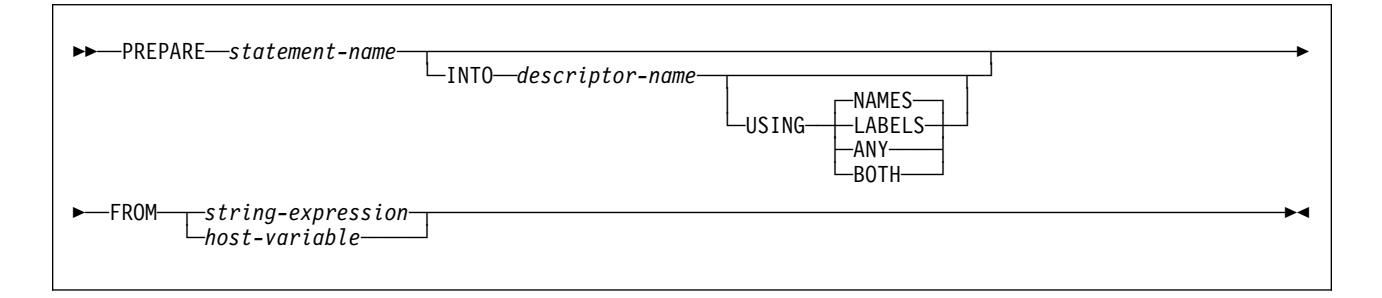

### **Description**

### *statement-name*

Names the prepared statement. If the name identifies an existing prepared statement, that prepared statement is destroyed. The name must not identify a prepared statement that is the SELECT statement of an open cursor.

#### **INTO**

If you use INTO, and the PREPARE statement is successfully executed, information about the prepared statement is placed in the SQLDA specified by the descriptor name. Thus, the PREPARE statement:

EXEC SQL PREPARE S1 INTO SQLDA FROM V1;

is equivalent to:

EXEC SQL PREPARE S1 FROM V1; EXEC SQL DESCRIBE S1 INTO SQLDA;

See ["DESCRIBE" on page 362](#page-371-0) for an explanation of the information that is placed in the SQLDA.

*descriptor-name*

# Identifies the SQLDA. For languages other than REXX, SQLN must be set to indicate the number of SQLVAR occurrences.

> See ["Identifying an SQLDA in C" on page 526](#page-535-0) for how to represent *descriptor-name* in C.

### **USING**

Indicates what value to assign to each SQLNAME variable in the SQLDA when INTO is used. If the requested value does not exist, SQLNAME is set to length 0.

#### **NAMES**

Assigns the name of the column. This is the default.

#### **LABELS**

Assigns the label of the column. (Column labels are defined by the LABEL ON statement.)

#### **ANY**

Assigns the column label, and, if the column has no label, the column name.

#### **BOTH**

Assigns both the label and name of the column. In that case, two occurrences of SQLVAR per column are needed to accommodate the additional information. To specify this form of the SQLVAR array, set SQLN to  $2 \times n$ , where *n* is the number of columns in the result table. The first *n* occurrences of SQLVAR for each of the columns in the result table contain the column names. The second *n* occurrences contain the column labels. If the SQLDA is used in a later FETCH statement, set SQLN to *n* before executing that FETCH statement.

# A REXX SQLDA does not include the SQLN field, so you do not need # to set SQLN for REXX programs.

#### **FROM**

Specifies the statement string. The statement string is the value of the specified *string-expression* or the identified *host-variable*.

#### *string-expression*

*string-expression* is any PL/I expression that yields a character string. An optional colon can precede the *string-expression*. The colon introduces PL/I syntax. Therefore, host variables within a *string-expression* that includes operators or functions should not be preceded with a colon.

#### *host-variable*

Must identify a host variable that is described in the application program in accordance with the rules for declaring character string variables. An indicator variable must not be specified. In COBOL and Assembler language, the host variable must be a varying-length string variable. In C, the host variable must not be a NUL-terminated string.

### **Notes**

*Rules for statement strings:* The statement string must be one of the following SQL statements:

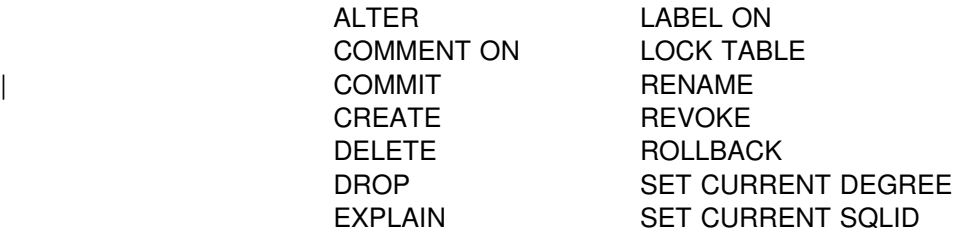

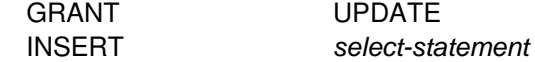

The statement string must not:

- Begin with EXEC SQL and end with a statement terminator
- Include references to host variables
- Include comments

**Parameter markers:** Although a statement string cannot include references to host variables, it can include *parameter markers*. Those can be replaced by the values of host variables when the prepared statement is executed. A parameter marker is a question mark (?) that appears where a host variable could appear if the statement string were a static SQL statement. For an explanation of how parameter markers are replaced by values, see ["EXECUTE" on page 382,](#page-391-0) ["OPEN" on](#page-437-0) [page 428,](#page-437-0) and Section 6 of *Application Programming and SQL Guide* .

### *Rules for parameter markers:*

- Parameter markers must not be used:
	- In a select list (SELECT ? is invalid)
	- As an operand of the concatenation operator
	- As both operands of a single arithmetic or comparison operator (WHERE ?  $= ?$  is invalid)
	- As an operand in a datetime arithmetic expression
	- In a SET statement
	- In the first operand of a LIKE predicate
	- In the first operand of a NULL predicate
	- | As the factored expression following the CASE keyword in a *simple-when* clause of a CASE expression
- At least one of the operands of the BETWEEN or IN predicates must not be a parameter marker.
- | At least one *result-expression* in a CASE expression must not be a parameter marker.
- An argument of a scalar function cannot be specified solely as a parameter marker. However, if a scalar function is used in other than a SELECT list, and it has an argument that can be specified as an arithmetic expression, a parameter marker can be included in that expression, provided that it is the operand of an arithmetic operator and that the other operand is a number.
- In other than a SELECT list, a parameter marker can be the operand of a unary minus. For example, WHERE C = -?.

*Error checking:* When a PREPARE statement is executed, the statement string is parsed and checked for errors. If the statement string is invalid, a prepared statement is not created and the error condition that prevents its creation is reported in the SQLCA.

In local and remote processing, the DEFER(PREPARE) and REOPT(VARS) bind | options can cause some SQL statements to receive "delayed" errors. For example, | DESCRIBE, EXECUTE, and OPEN might receive an SQLCODE that normally occurs during PREPARE processing.

*Reference and execution rules:* Prepared statements can be referred to in the following kinds of statements, with the following restrictions shown:

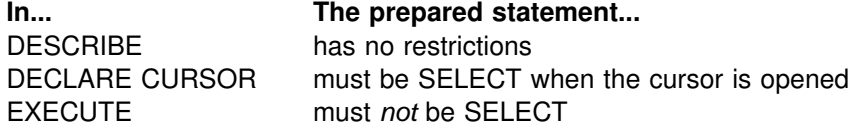

A prepared statement can be executed many times. Indeed, if a prepared statement is not executed more than once and does not contain parameter markers, it is more efficient to use the EXECUTE IMMEDIATE statement rather than the PREPARE and EXECUTE statements.

*Prepared statement persistence:* All prepared statements created by a unit of work are destroyed when the unit of work is terminated, with the following exceptions:

- A SELECT statement whose cursor is declared with the option WITH HOLD persists over the execution of a commit operation if the cursor is open when the commit operation is executed.
- SELECT, INSERT, UPDATE, and DELETE statements that are bound with | KEEPDYNAMIC(YES) are kept past the commit operation if your system is enabled for dynamic statement caching, and none of the following are true:
	- SQL RELEASE has been issued for the site
	- Bind option DISCONNECT(AUTOMATIC) was used
	- Bind option DISCONNECT(CONDITIONAL) was used and there are no hold cursors for the site

*Scope of a statement name:* The scope of a *statement-name* is the same as the scope of a *cursor-name*. See ["Notes" on page 349](#page-358-0) for more information about the scope of a *cursor-name*.

**Preparation with PREPARE INTO and REOPTVAR:** If bind option REOPT(VARS) is in effect, PREPARE INTO is equivalent to a PREPARE and a DESCRIBE being | performed. If a statement has input variables, the DESCRIBE causes the statement to be prepared with default values, and the statement must be prepared again when it is opened or executed. To avoid having a statement prepared twice, avoid using PREPARE INTO when REOPT(VARS) is in effect.

### **Example**

In this PL/I example, an INSERT statement with parameter markers is prepared and executed. Before execution, values for the parameter markers are read into the host variables S1, S2, S3, S4, and S5.

EXEC SOL PREPARE DEPT INSERT FROM 'INSERT INTO DSN8510.DEPT VALUES(?,?,?,?,?)';

(Check for successful execution and read values into host variables)

EXEC SQL EXECUTE DEPT\_INSERT USING :S1, :S2, :S3, :S4, :S5;

## **RELEASE**

The RELEASE statement places one or more connections in the release pending state.

### **Invocation**

This statement can only be embedded in an application program. It is an executable statement that cannot be dynamically prepared. RELEASE cannot be used if the program is executing as a stored procedure.

### **Authorization**

None required.

### **Syntax**

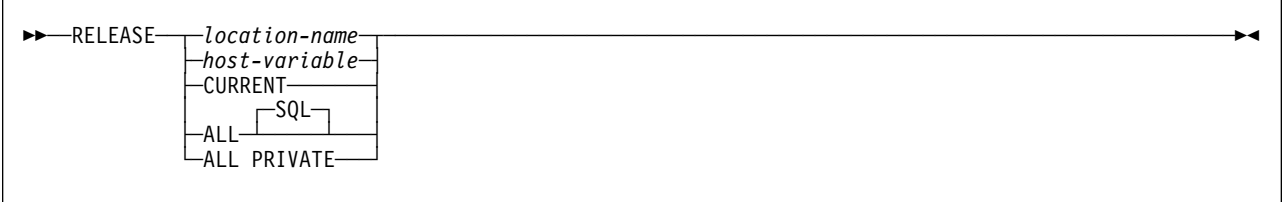

## **Description**

### *location-name* or *host-variable*

Identifies an SQL connection or a DB2 private connection by the specified location name or the location name contained in the host variable. If a host variable is specified:

- It must be a character string variable with a length attribute that is not greater than 16. (A C NUL-terminated character string may be up to 17 bytes.)
- It must be preceded by a colon and must not be followed by an indicator variable.
- The location name must be left-justified within the host variable and must conform to the rules for forming an ordinary location identifier.
- If the length of the location name is less than the length of the host variable, it must be padded on the right with blanks.

The specified location name or the location name contained in the host variable must identify an existing SQL connection or DB2 private connection of the application process.

If the RELEASE statement is successful, the identified connection is placed in the release pending state and will therefore be ended during the next commit operation. If the RELEASE statement is unsuccessful, the connection state of the application process and the states of its connections are unchanged.

### **CURRENT**

Identifies the current SQL connection of the application process. The application process must be in the connected state.

If the RELEASE statement is successful, the identified connection is placed in the release pending state and will therefore be ended during the next commit operation. If the RELEASE statement is unsuccessful, the connection state of the application process and the states of its connections are unchanged.

### **ALL** or **ALL SQL**

Identifies all existing connections (including local, SQL, and DB2 private connections) of the application process and places these connections in the release pending state. These connections are ended during the next commit operation. An error or warning does not occur if no connections exist when the statement is executed.

### **ALL PRIVATE**

Identifies all existing DB2 private connections of the application process and places these connections in the release pending state. These DB2 private connections are ended during the next commit operation. An error or warning does not occur if no DB2 private connections exist when the statement is executed.

### **Notes**

Using CONNECT (Type 1) semantics does not prevent using RELEASE.

RELEASE does not close cursors, does not release any resources, and does not prevent further use of the connection.

ROLLBACK does not reset the state of a connection from release pending to held.

Resources are required to create and maintain remote connections. Thus, a remote connection that is not going to be reused should be in the release pending state and one that is going to be reused should not be in the release pending state. Remote connections can also be ended during a commit operation as a result of the DISCONNECT(AUTOMATIC) or DISCONNECT(CONDITIONAL) bind option.

If the current SQL connection is in the release pending state when a commit operation is performed, the connection is ended and the application process is in the unconnected state. In this case, the next executed SQL statement should be CONNECT or SET CONNECTION.

An application server named CURRENT or ALL can only be identified by a host variable or a delimited identifier. A connection in the release pending state is ended during a commit operation even though it has an open cursor defined with WITH HOLD.

For further information, see ["When a Connection is Ended" on page 36.](#page-45-0)

### **Examples**

*Example 1:* The SQL connection to TOROLAB1 is not needed in the next unit of work. The following statement causes it to be ended during the next commit operation:

EXEC SQL RELEASE TOROLAB1;

*Example 2:* The current SQL connection is not needed in the next unit of work. The following statement causes it to be ended during the next commit operation:

EXEC SQL RELEASE CURRENT;

*Example 3:* The first phase of an application involves explicit CONNECTs to remote servers and the second phase involves the use of DB2 private protocol access with the local DB2 subsystem as the application server. None of the existing connections are needed in the second phase and their existence could prevent the allocation of DB2 private connections. Accordingly, the following statement is executed before the commit operation that separates the two phases:

EXEC SQL RELEASE ALL SQL;

*Example 4:* The first phase of an application involves the use of DB2 private protocol access with the local DB2 subsystem as the application server and the second phase involves explicit CONNECTs to remote servers. The existence of the DB2 private connections allocated during the first phase could cause a CONNECT operation to fail. Accordingly, the following statement is executed before the commit operation that separates the two phases:

EXEC SQL RELEASE ALL PRIVATE;

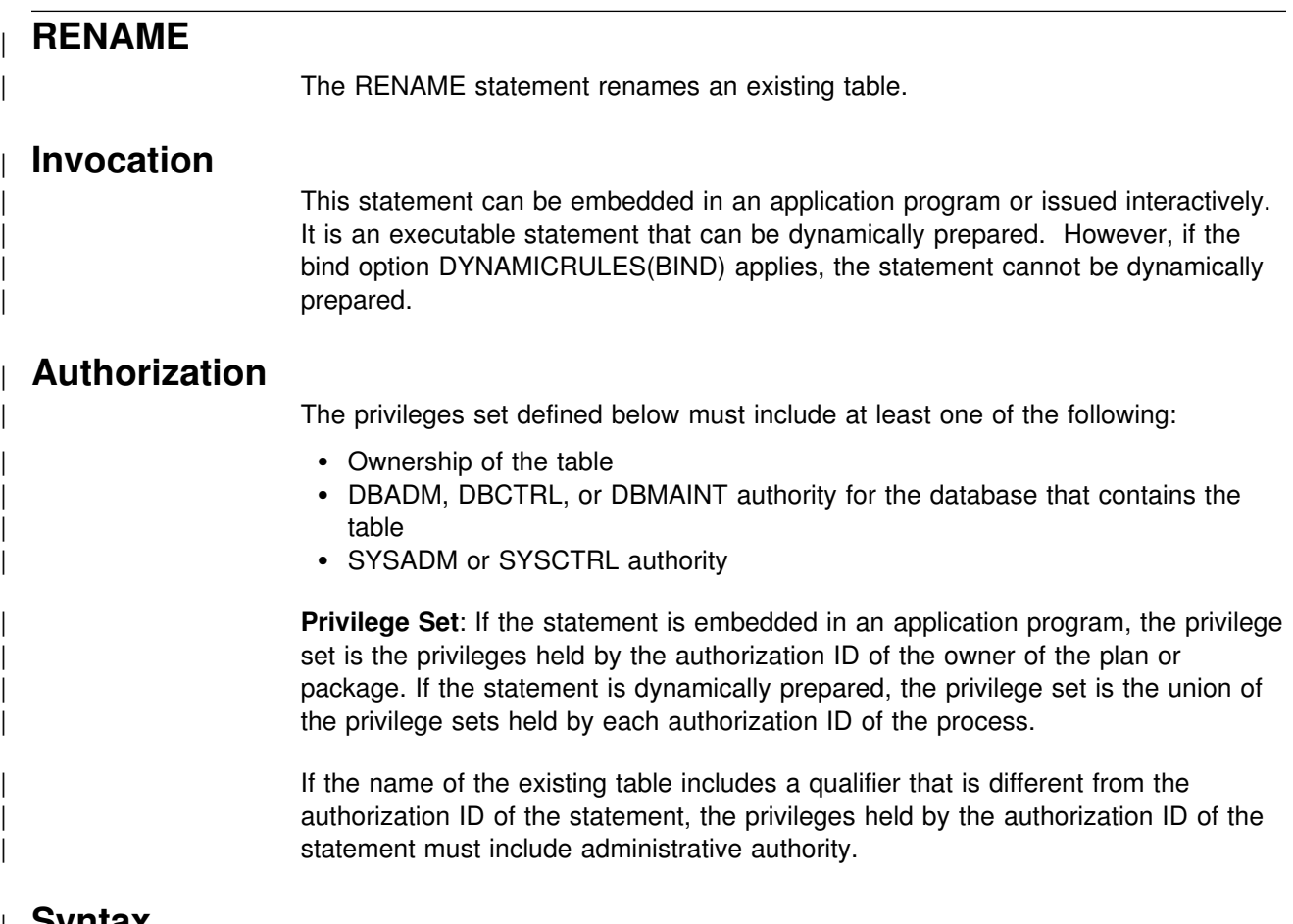

## | **Syntax**

|

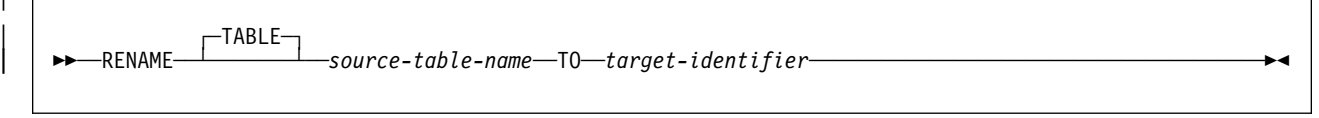

# | **Description**

### | *source-table-name*

Identifies the existing table that is to be renamed. The name, including the implicit or explicit qualifier, must identify a table that already exists at the current server. The name cannot be a catalog table, a view, a synonym, or an active RLST table. If you specify a three-part name or alias for the source, the source table must exist at the current server.

There is no support for changing the name of an alias. An alias on the source table continues to refer to the source table after the rename.

An error is issued if the source table is currently referenced in any view definitions.

The specified table is renamed to the new name. All privileges and indexes on the table are preserved.

### | *target-identifier*

Specifies the new name for the table without a qualifier. The qualifier of the | *source-table-name* is used to qualify the new name for the table. The qualified name must *not* identify a table, view, alias, or synonym that already exists at the current server.

### | **Notes**

**Catalog Table Updates:** Entries in the following catalog tables are updated to reflect the new table name:

- SYSCHECKS
- | SYSCHECKDEP
- | SYSCOLAUTH
- | SYSCOLDIST
- | SYSCOLDISTSTATS
- | SYSCOLSTATS
- SYSCOLUMNS
- | SYSFIELDS
- SYSFOREIGNKEYS
- | SYSINDEXES
- | SYSPLANDEP
- SYSPACKDEP
- | SYSRELS
- | SYSSYNONYMS
- | SYSTABAUTH
- | SYSTABLES
- | SYSTABSTATS

Entries in SYSTMTS and SYSPACKSTMTS are not updated.

| *Invalidation of plans, packages , and dynamic statements:* When the RENAME | TABLE statement is executed, any plans or packages that refer to that table are invalidated. If any dynamic statements in the statement cache refer to this table, | they are invalidated; DB2 must refresh those statements in the cache the next time they are executed.

| *Transfer of authorization, referential integrity constraints, and indexes: All* | authorizations associated with the source table name are *transferred* to the new | (target) table name. The authorization catalog tables are updated appropriately.

Referential integrity constraints involving the source table are updated to refer to the new table. The catalog tables are updated appropriately.

| Indexes defined over the source table are *transferred* to the new table. The index catalog tables are updated appropriately.

*Object Identifier:* Renamed tables keep the same object identifier (OBID) as the original table.

**Renaming Registration Tables:** If an application registration table or object registration table is specified as the source table for RENAME, then once RENAME | completes, it is as if that table had been dropped. There is no ART (application registration table) or ORT (object registration table) once the ART or ORT table has been renamed.

### **RENAME**

# | **Example**

| Change the name of the EMP table to EMPLOYEE: | RENAME TABLE EMP TO EMPLOYEE;

## <span id="page-452-0"></span>**REVOKE**

The REVOKE statement revokes privileges from authorization IDs. There is a separate form of the statement for each of these classes of privilege:

- Collection
- Database
- Package
- Plan
- System
- Table or view
- Use

The applicable objects are always at the current server.

## **Invocation**

This statement can be embedded in an application program or issued interactively. It is an executable statement that can be dynamically prepared. However, if the bind option DYNAMICRULES(BIND) applies, the statement cannot be dynamically prepared.

If the authorization mechanism was not activated when the DB2 subsystem was installed, an error condition occurs.

## **Authorization**

If the BY clause is not specified, the authorization ID of the statement must have granted at least one of the specified privileges to every *authorization-name* specified in the FROM clause (including PUBLIC, if specified). If the BY clause is specified, the authorization ID of the statement must have SYSADM or SYSCTRL authority.

If the statement is embedded in an application program, the authorization ID of the statement is the authorization ID of the owner of the plan or package. If the statement is dynamically prepared, the authorization ID of the statement is the SQL authorization ID of the process.

## **Syntax**

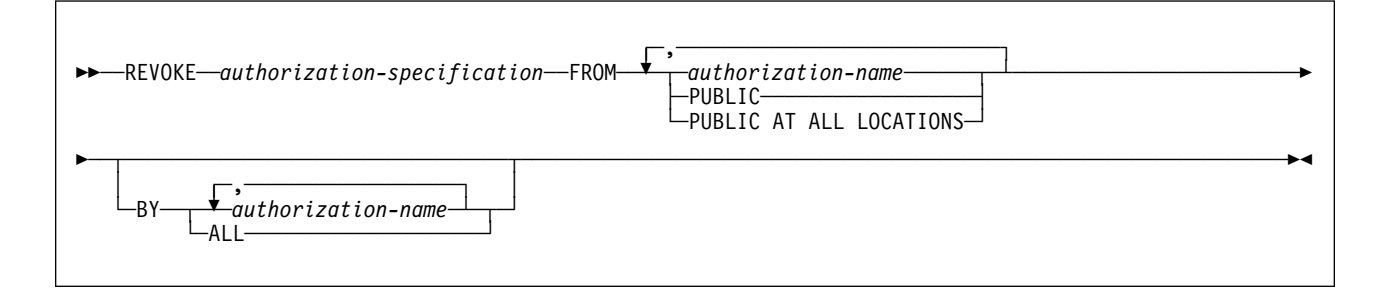

### **Description**

*authorization-specification*

Names one or more privileges, in one of the formats described below. The same privilege must not be specified more than once.

#### **FROM**

Specifies from what authorization IDs the privileges are revoked.

*authorization-name,...*

Lists one or more authorization IDs. Do not use the same authorization ID more than once.

The value of CURRENT RULES determines if you can use the ID of the REVOKE statement itself (to revoke privileges from yourself). When CURRENT RULES is:

- DB2 You cannot use the ID of the REVOKE statement.
- STD You can use the ID of the REVOKE statement.

### **PUBLIC**

Revokes a grant of privileges to PUBLIC.

### **PUBLIC AT ALL LOCATIONS**

Revokes a grant of privileges to PUBLIC AT ALL LOCATIONS.

#### **BY**

Lists grantors who have granted privileges and revokes each named privilege that was explicitly granted to some named user by one of the named grantors. Only an authorization ID with SYSADM or SYSCTRL authority can use BY, even if the authorization ID names only itself in the BY clause.

*authorization-name,...*

Lists one or more authorization IDs of users who were the grantors of the privileges named. Do not use the same authorization ID more than once. Each grantor listed must have explicitly granted some named privilege to all named users.

### **ALL**

Revokes each named privilege from all named users who were explicitly granted the privilege, regardless of who granted it.

### **Notes**

*Revoked privileges:* The privileges revoked from an authorization ID are those that are identified in the statement and which were granted to the authorization ID by the authorization ID of the statement. Other privileges can be revoked as the result of a cascade revoke.

*Cascade revoke:* Revoking a privilege from a user can also cause that privilege to be revoked from other users. This is called a *cascade revoke*. The following rules must be true for privilege P' to be revoked from U3 when U1 revokes privilege P from U2:

- P and P' are the same privilege.
- U2 granted privilege P' to U3.
- No one granted privilege P to U2 prior to the grant by U1.
- U2 does not have installation SYSADM authority.

The rules also apply to the implicit grants that are made as a result of a CREATE VIEW statement.

Cascade revoke does not occur if the privilege was granted by a current install SYSADM.

Refer to the diagrams for the following example:

1. Suppose BOB grants SYSADM authority to WADE. Later, CLAIRE grants the SELECT privilege on a table with the WITH GRANT OPTION to WADE.

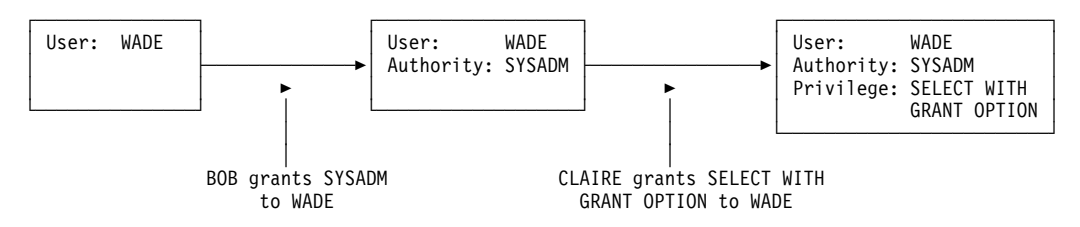

### 2. WADE grants the SELECT privilege to JOHN on the same table.

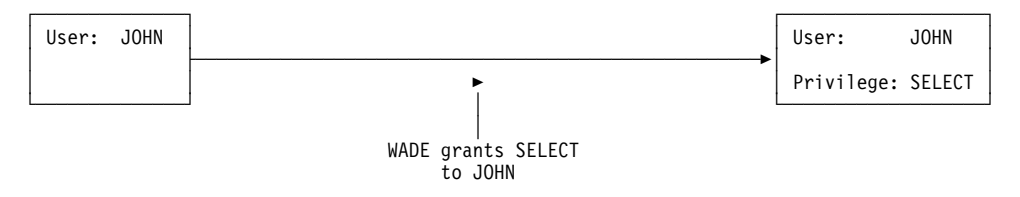

3. When CLAIRE revokes the SELECT privilege on the table from WADE, the SELECT privilege on that table is also revoked from JOHN.

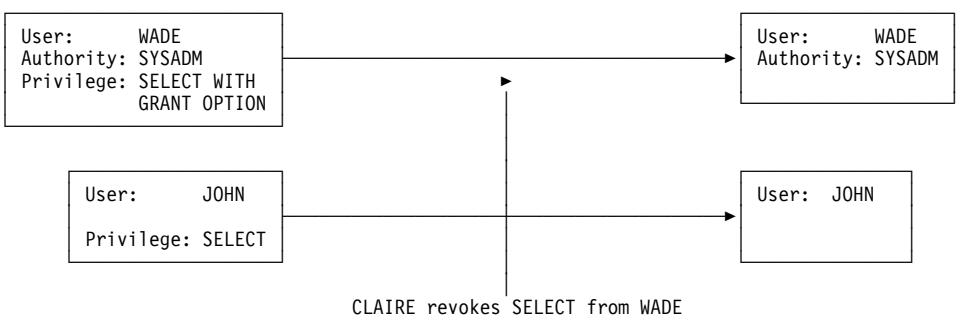

SELECT is cascade revoked from JOHN

The grant from WADE to JOHN is removed because WADE had not been granted the SELECT privilege from any other source before CLAIRE made the grant. The SYSADM authority granted to WADE from BOB does not affect the cascade revoke. For more on SYSADM and install SYSADM authority, see Section 3 (Volume 1) of *Administration Guide* . For another example of cascading revokes, see Section 3 (Volume 1) of *Administration Guide* .

# Revoking a SELECT privilege that was exercised to create a view causes the view # to be dropped, unless the owner of the view was directly granted the SELECT # privilege from another source before the view was created. Revoking a SYSADM privilege that was required to create a view causes the view to be dropped. For details on when SYSADM authority is required to create a view, see *Authorization* in ["CREATE VIEW" on page 341.](#page-350-0)

| *Invalidation of plans and packages:* A revoke or cascade revoke of any privilege that was exercised to create a plan or package invalidates the plan or package when the revokee no longer holds the privilege from any other source.

*Multiple grants:* If you granted the same privilege to the same user more than once, revoking that privilege from that user nullifies all those grants. It does not nullify any grant of that privilege made by others.

When a REVOKE statement revokes multiple grants, the grants are revoked, one at a time, in an undefined order. If, for some reason, a revocation is in error, the execution of the statement is stopped, and all the revoked grants are restored. Such an error certainly occurs if a table or view is specified twice after the keyword ON. One also occurs when a table and a view based on the table are both specified after ON. The error would occur if revoking some grant for the table causes the view to be dropped before all grants have been revoked for the view.

*Privileges belonging to an authority:* You can revoke an administrative authority, but you cannot separately revoke the specific privileges inherent in that administrative authority.

Let P be a privilege inherent in authority X. A user with authority X can also have privilege P as a result of an explicit grant of P. In this case:

- $\bullet$  If X is revoked, the user still has privilege P.
- If P is revoked, the user still has the privilege because it is inherent in X.

*Ownership privileges:* The privileges inherent in the ownership of an object cannot be revoked.

## **REVOKE (Collection Privileges)**

This form of the REVOKE statement revokes privileges on collections.

## **Syntax**

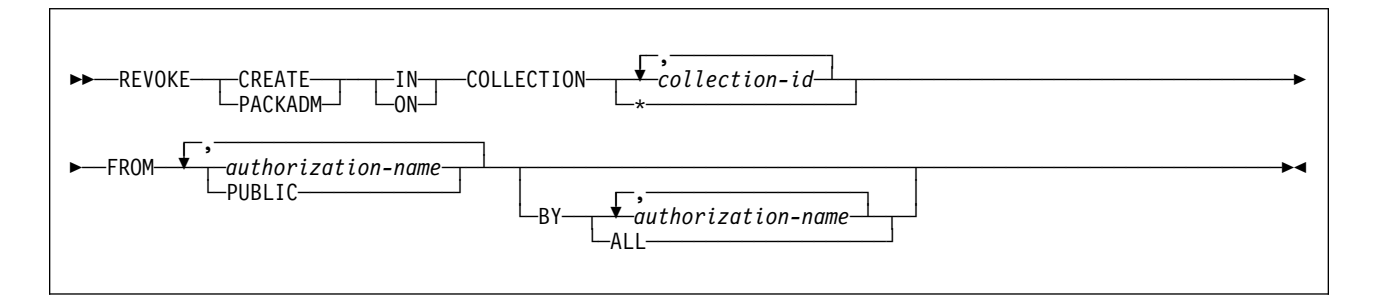

## **Description**

### **CREATE IN**

Revokes the privilege to use the BIND subcommand to create packages in the designated collections.

The word ON can be used instead of IN.

### **PACKADM ON**

Revokes the package administrator authority for the designated collections.

The word IN can be used instead of ON.

### **COLLECTION** *collection-id,...*

Identifies the collections on which the specified privilege is revoked. For each identified collection, you (or the indicated grantors) must have granted the specified privilege on that collection to all identified users (including PUBLIC if specified). The same collection must not be identified more than once.

### **COLLECTION \***

Indicates that the specified privilege on COLLECTION \* is revoked. You (or the indicated grantors) must have granted the specified privilege on COLLECTION \* to all identified users (including PUBLIC if specified). Privileges granted on specific collections are not affected.

### **FROM**

Refer to ["REVOKE" on page 443](#page-452-0) for a description of the FROM clause.

### **BY**

Refer to ["REVOKE" on page 443](#page-452-0) for a description of the BY clause.

### **Example**

Revoke the privilege to create new packages in collections QAACLONE and DSN8CC51 from CLARK.

REVOKE CREATE IN COLLECTION QAACLONE, DSN8CC51 FROM CLARK;

## **REVOKE (Database Privileges)**

This form of the REVOKE statement revokes database privileges.

### **Syntax**

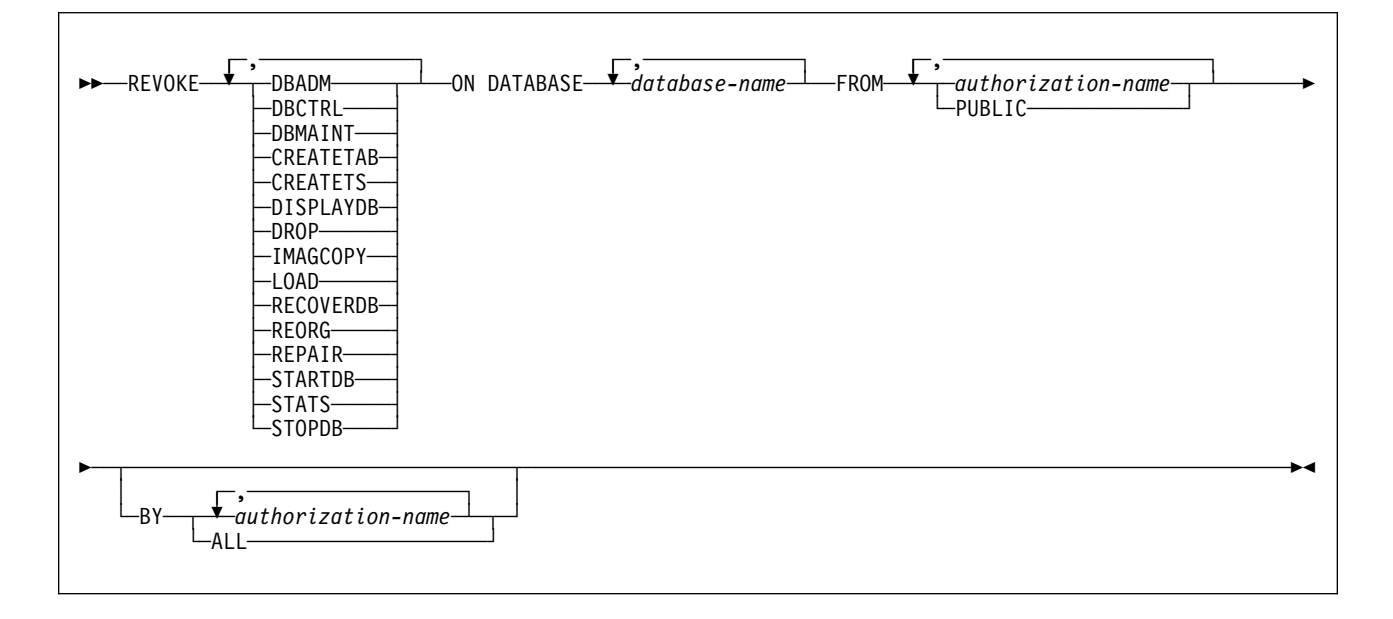

### **Description**

Each keyword listed revokes the privilege described, but only as it applies to or within the databases named in the statement.

### **DBADM**

Revokes the database administrator authority.

### **DBCTRL**

Revokes the database control authority.

### **DBMAINT**

Revokes the database maintenance authority.

### **CREATETAB**

Revokes the privilege to create new tables.

### **CREATETS**

Revokes the privilege to create new table spaces.

### **DISPLAYDB**

Revokes the privilege to issue the DISPLAY DATABASE command.

### **DROP**

Revokes the privilege to issue the DROP or ALTER statements in the specified databases.

### **IMAGCOPY**

Revokes the privilege to run the COPY, MERGECOPY, and QUIESCE utilities against table spaces of the specified databases, and to run the MODIFY utility.

### **LOAD**

Revokes the privilege to use the LOAD utility to load tables.

### **RECOVERDB**

Revokes the privilege to use the RECOVER and REPORT utilities to recover table spaces and indexes.

### **REORG**

Revokes the privilege to use the REORG utility to reorganize table spaces and indexes.

#### **REPAIR**

Revokes the privilege to use the REPAIR and DIAGNOSE utilities.

#### **STARTDB**

Revokes the privilege to issue the START DATABASE command.

### **STATS**

Revokes the privilege to use the RUNSTATS utility to update statistics, and the CHECK utility to test whether indexes are consistent with the data they index.

### **STOPDB**

Revokes the privilege to issue the STOP DATABASE command.

#### **ON DATABASE** *database-name,...*

Identifies databases on which you are revoking the privileges. For each database you identify, you (or the indicated grantors) must have granted at least one of the specified privileges on that database to all identified users (including PUBLIC, if specified). The same database must not be identified more than once.

#### **FROM**

Refer to ["REVOKE" on page 443](#page-452-0) for a description of the FROM clause.

#### **BY**

Refer to ["REVOKE" on page 443](#page-452-0) for a description of the BY clause.

## **Examples**

*Example 1:* Revoke drop privileges on database DSN8D51A from user PEREZ.

 REVOKE DROP ON DATABASE DSN8D51A FROM PEREZ;

*Example 2:* Revoke repair privileges on database DSN8D51A from all local users. (Grants to specific users will not be affected.)

 REVOKE REPAIR ON DATABASE DSN8D51A FROM PUBLIC;

*Example 3:* Revoke authority to create new tables and load tables in database DSN8D51A from users WALKER, PIANKA, and FUJIMOTO.

 REVOKE CREATETAB,LOAD ON DATABASE DSN8D51A FROM WALKER,PIANKA,FUJIMOTO;

## **REVOKE (Package Privileges)**

This form of the REVOKE statement revokes privileges on packages.

### **Syntax**

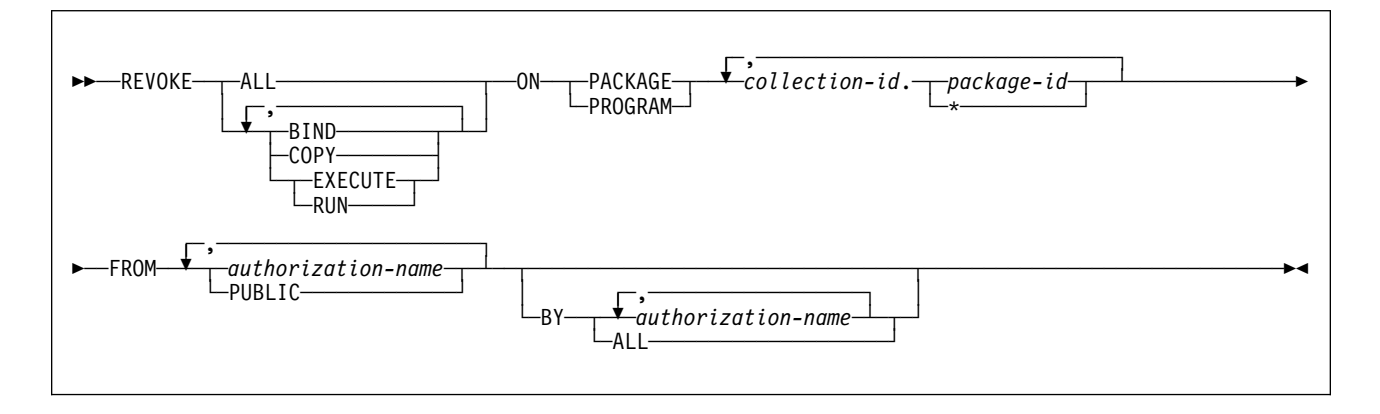

## **Description**

### **BIND**

Revokes the privilege to use the BIND and REBIND subcommands for the designated packages. In addition, if the value of field BIND NEW PACKAGE on installation panel DSNTIPP is BIND, the additional BIND privilege of adding new versions of packages is revoked. (For details, see ["Notes" on page 407](#page-416-0) for ["GRANT \(Package Privileges\)" on page 406.](#page-415-0))

### **COPY**

Revokes the privilege to use the COPY option of the BIND subcommand for the designated packages.

### **EXECUTE**

Revokes the privilege to run application programs that use the designated packages and to specify the packages following PKLIST for the BIND PLAN and REBIND PLAN commands. RUN is an alternate name for the same privilege.

### **ALL**

Revokes all package privileges for which you have authority for the packages named in the ON clause.

#### **ON PACKAGE** *collection-id.package-id,...*

Identifies packages for which you are revoking privileges. The revoking of a package privilege applies to all versions of that package. For each package that you identify, you (or the indicated grantors) must have granted at least one of the specified privileges on that package to all identified users (including PUBLIC, if specified). An authorization ID with PACKADM authority over the collection or all collections, SYSADM, or SYSCTRL authority can specify all packages in the collection by using \* for *package-id*. The same package must not be specified more than once.

The word PROGRAM can be used in place of PACKAGE.

### **FROM**

Refer to ["REVOKE" on page 443](#page-452-0) for a description of the FROM clause.

### **BY**

Refer to ["REVOKE" on page 443](#page-452-0) for a description of the BY clause.

## **Example**

Revoke the privilege to copy all packages in collection DSN8CC51 from LEWIS. REVOKE COPY ON PACKAGE DSN8CC51.\* FROM LEWIS;

## **REVOKE (Plan Privileges)**

This form of the REVOKE statement revokes privileges on application plans.

## **Syntax**

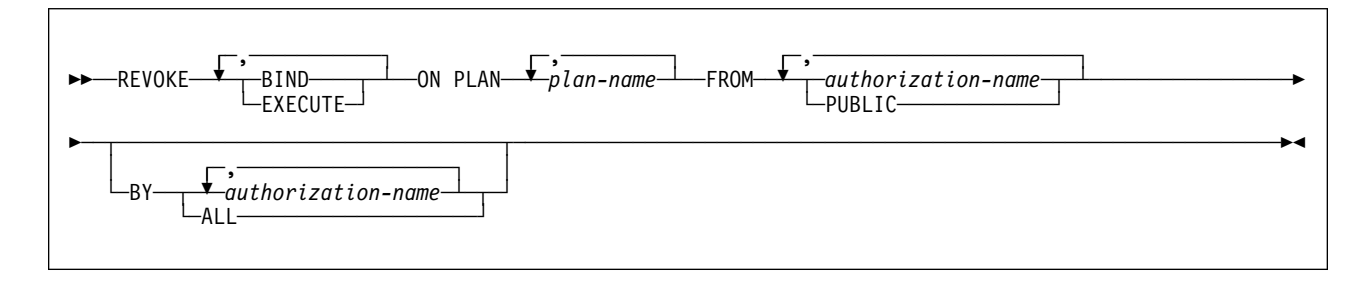

## **Description**

### **BIND**

Revokes the privilege to use the BIND, REBIND, and FREE subcommands for the identified plans.

### **EXECUTE**

Revokes the privilege to run application programs that use the identified plans.

### **ON PLAN** *plan-name,...*

Identifies application plans for which you are revoking privileges. For each plan that you identify, you (or the indicated grantors) must have granted at least one of the specified privileges on that plan to all identified users (including PUBLIC, if specified). The same plan must not be specified more than once.

#### **FROM**

Refer to ["REVOKE" on page 443](#page-452-0) for a description of the FROM clause.

### **BY**

Refer to ["REVOKE" on page 443](#page-452-0) for a description of the BY clause.

### **Examples**

*Example 1:* Revoke authority to bind plan DSN8IP51 from user JONES.

REVOKE BIND ON PLAN DSN8IP51 FROM JONES;

*Example 2:* Revoke authority previously granted to all users at the current server to bind and execute plan DSN8CP51. (Grants to specific users will not be affected.)

REVOKE BIND,EXECUTE ON PLAN DSN8CP51 FROM PUBLIC;

*Example 3:* Revoke authority to execute plan DSN8CP51 from users ADAMSON and BROWN.

REVOKE EXECUTE ON PLAN DSN8CP51 FROM ADAMSON,BROWN;

## **REVOKE (System Privileges)**

This form of the REVOKE statement revokes system privileges.

## **Syntax**

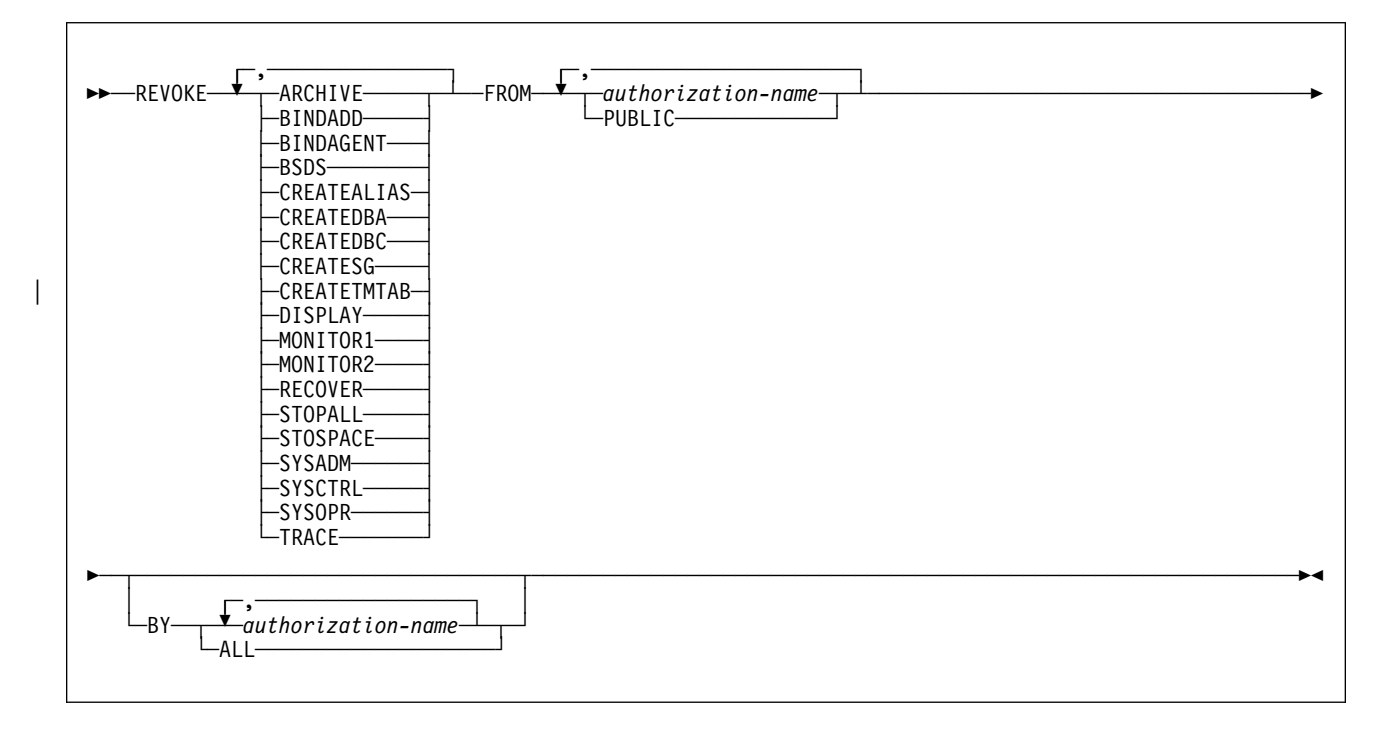

## **Description**

### **ARCHIVE**

Revokes the privilege to use the ARCHIVE LOG command.

#### **BINDADD**

Revokes the privilege to create plans and packages using the BIND subcommand with the ADD option.

### **BINDAGENT**

Revokes the privilege to issue the BIND, FREE PACKAGE, or REBIND subcommands for plans and packages and the DROP PACKAGE statement on behalf of the grantor. The privilege also allows the holder to copy and replace plans and packages on behalf of the grantor.

A revoke of this privilege does not cascade.

#### **BSDS**

Revokes the privilege to issue the RECOVER BSDS command.

#### **CREATEALIAS**

Revokes the privilege to use the CREATE ALIAS statement.

#### **CREATEDBA**

Revokes the privilege to issue the CREATE DATABASE statement and acquire DBADM authority over those databases.

### **CREATEDBC**

Revokes the privilege to issue the CREATE DATABASE statement and acquire DBCTRL authority over those databases.

### **CREATESG**

Revokes the privilege to create new storage groups.

#### | **CREATETMTAB**

| Revokes the privilege to use the CREATE GLOBAL TEMPORARY TABLE statement.

### **DISPLAY**

Revokes the privilege to do the following:

- Use the DISPLAY ARCHIVE command for archive log information
- Use the DISPLAY BUFFERPOOL command for the status of buffer pools
- Use the DISPLAY DATABASE command for the status of all databases
- Use the DISPLAY LOCATION command for statistics about threads with a distributed relationship
- Use the DISPLAY THREAD command for information on active threads within DB2
- Use the DISPLAY TRACE command for a list of active traces

### **MONITOR1**

Revokes the privilege to obtain IFC data classified as serviceability data, statistics, accounting, and other performance data that does not contain potentially secure data.

### **MONITOR2**

Revokes the privilege to obtain IFC data classified as containing potentially sensitive data such as SQL statement text and audit data. (Having the MONITOR2 privilege also implies having MONITOR1 privileges, however, revoking the MONITOR2 privilege does not cause the revoke of an explicitly granted MONITOR1 privilege.)

### **RECOVER**

Revokes the privilege to issue the RECOVER INDOUBT command.

### **STOPALL**

Revokes the privilege to use the STOP DB2 command.

#### **STOSPACE**

Revokes the privilege to use the STOSPACE utility.

### **SYSADM**

Revokes the system administrator authority.

### **SYSCTRL**

Revokes the system control authority.

#### **SYSOPR**

Revokes the system operator authority.

#### **TRACE**

Revokes the privilege to use the MODIFY TRACE, START TRACE, and STOP TRACE commands.

#### **FROM**

Refer to ["REVOKE" on page 443](#page-452-0) for a description of the FROM clause.

### **BY**

Refer to ["REVOKE" on page 443](#page-452-0) for a description of the BY clause.

## **Examples**

*Example 1:* Revoke DISPLAY privileges from user LUTZ.

 REVOKE DISPLAY FROM LUTZ;

*Example 2:* Revoke BSDS and RECOVER privileges from users PARKER and SETRIGHT.

 REVOKE BSDS,RECOVER FROM PARKER,SETRIGHT;

*Example 3:* Revoke TRACE privileges previously granted to all local users. (Grants to specific users will not be affected.)

 REVOKE TRACE FROM PUBLIC;

## **REVOKE (Table or View Privileges)**

This form of the REVOKE statement revokes privileges on one or more tables or views.

### **Syntax**

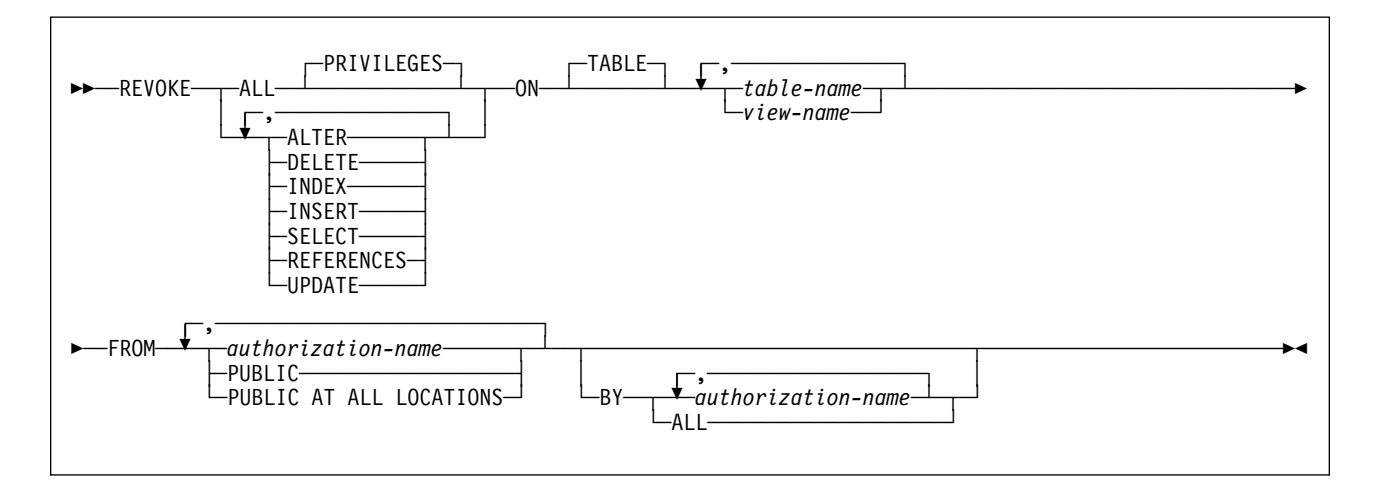

## **Description**

### **ALL** or **ALL PRIVILEGES**

If you specify ALL, the authorization ID of the statement must have granted a least one privilege on each identified table or view to each *authorization-name*. The privilege revoked from an authorization ID are those privileges on the table or view that the authorization ID of the statement granted to the authorization ID.

If you do not use ALL, you must use one or more of the keywords listed below. Each keyword revokes the privilege described, but only as it applies to the tables or views named in the ON clause.

### **ALTER**

Revokes the privilege to use the ALTER statement.

### **DELETE**

Revokes the privilege to use the DELETE statement.

### **INDEX**

Revokes the privilege to use the CREATE INDEX statement.

### **INSERT**

Revokes the privilege to use the INSERT statement.

### **REFERENCES**

Revokes the privilege to define and drop referential constraints. Although you can use a list of column names with the GRANT statement, you cannot use a list of column names with REVOKE; the privilege is revoked for all columns.

### **SELECT**

Revokes the privilege to use the SELECT statement. A view is dropped when # the SELECT privilege that was used to create it is revoked, unless the owner of

# the view was directly granted the SELECT privilege from another source before # the view was created.

### **UPDATE**

Revokes the privilege to use the UPDATE statement. A list of column names can be used only with GRANT, not with REVOKE.

#### **ON** or **ON TABLE**

Names one or more tables or views on which you are revoking the privileges. The list can consist of table names, view names, or a combination of the two. A table or view must not be identified more than once.

#### **FROM**

Refer to ["REVOKE" on page 443](#page-452-0) for a description of the FROM clause.

**BY**

If you omit BY, you must have granted each named privilege to each of the named users. More precisely, each privilege must have been granted to each user by a GRANT statement whose authorization ID is also the authorization ID of your REVOKE statement. Each of these grants is then revoked. (No single privilege need be granted on all tables and views.)

If BY is specified, each named grantor must satisfy the above requirement. In that case, the authorization ID of the statement need not satisfy the requirement unless it is one of the named grantors.

Refer to ["REVOKE" on page 443](#page-452-0) for a description of the BY clause.

### | **Notes**

| For a temporary table or a view of a temporary table, only ALL or ALL | PRIVILEGES can be revoked. Specific table or view privileges cannot be revoked.

### **Examples**

*Example 1:* Revoke SELECT privileges on table DSN8510.EMP from user PULASKI.

REVOKE SELECT ON TABLE DSN8510.EMP FROM PULASKI;

*Example 2:* Revoke update privileges on table DSN8510.EMP previously granted to all local DB2 users. (Grants to specific users are not affected.)

REVOKE UPDATE ON TABLE DSN8510.EMP FROM PUBLIC;

*Example 3:* Revoke all privileges on table DSN8510.EMP from users KWAN and THOMPSON.

REVOKE ALL ON TABLE DSN8510.EMP FROM KWAN, THOMPSON;

*Example 4:* Revoke the grant of SELECT and UPDATE privileges on the table DSN8510.DEPT to every user in the network. Doing so does not affect users who obtained these privileges from some other grant.

REVOKE SELECT, UPDATE ON TABLE DSN8510.DEPT FROM PUBLIC AT ALL LOCATIONS;

## **REVOKE (Use Privileges)**

This form of the REVOKE statement revokes authority to use particular buffer pools, storage groups, or table spaces.

## **Syntax**

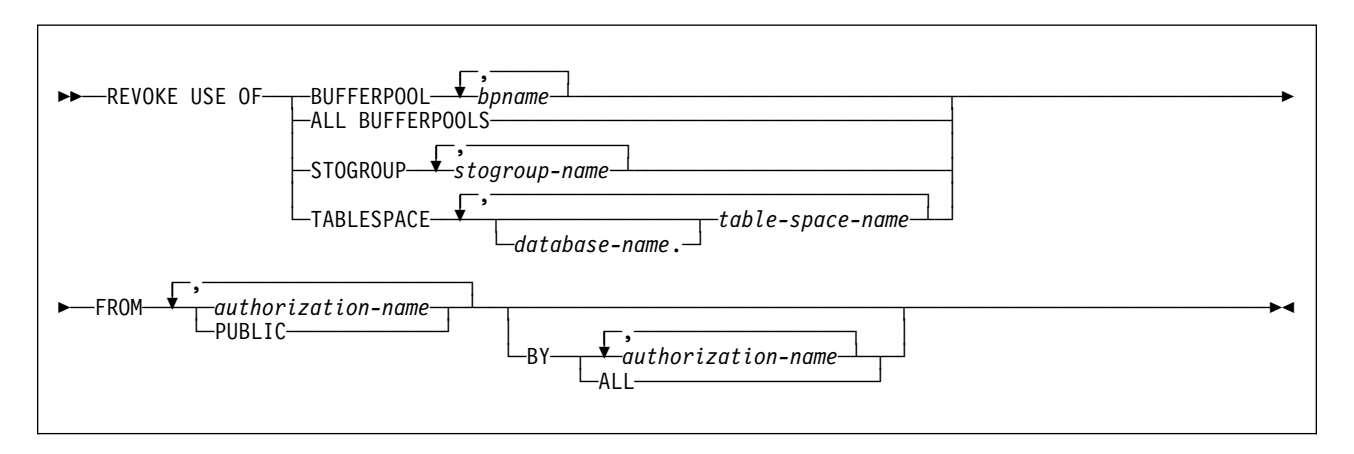

## **Description**

### **BUFFERPOOL** *bpname,...*

Revokes the privilege to refer to any of the identified buffer pools in a CREATE INDEX, CREATE TABLESPACE, ALTER INDEX, or ALTER TABLESPACE statement. See ["Naming Conventions" on page 48](#page-57-0) for more details about *bpname*.

### **ALL BUFFERPOOLS**

Revokes the privilege to refer to any buffer pool in a CREATE INDEX, CREATE TABLESPACE, ALTER INDEX, or ALTER TABLESPACE statement.

### **STOGROUP** *stogroup-name,...*

Revokes the privilege to refer to any of the identified storage groups in a CREATE INDEX, CREATE TABLESPACE, ALTER INDEX, or ALTER TABLESPACE statement.

### **TABLESPACE** *database-name***.***table-space-name,...*

Revokes the privilege to refer to any of the specified table spaces in a CREATE TABLE statement. The default *database-name* is DSNDB04.

### **FROM**

Refer to ["REVOKE" on page 443](#page-452-0) for a description of the FROM clause.

### **BY**

Refer to ["REVOKE" on page 443](#page-452-0) for a description of the BY clause.
#### **Notes**

You can revoke privileges for only one type of object with each statement. Thus you can revoke the use of several table spaces with one statement, but not the use of a table space and a storage group.

For each object you name, you (or the indicated grantors) must have granted the USE privilege on that object to all identified users (including PUBLIC, if specified). The same object must not be identified more than once.

Revoking the privilege USE OF ALL BUFFERPOOLS does not cascade to all other privileges that can be granted under that privilege. A user with the privilege USE OF ALL BUFFERPOOLS WITH GRANT OPTION can make two types of grants:

- GRANT USE OF ALL BUFFERPOOLS TO *userid*. This privilege is revoked when the original user's privilege is revoked.
- GRANT USE OF BUFFERPOOL BP*n* TO *userid*. This privilege is *not revoked* when the original user's privilege is revoked.

#### **Examples**

*Example 1:* Revoke authority to use buffer pool BP2 from user MARINO.

REVOKE USE OF BUFFERPOOL BP2 FROM MARINO;

*Example 2:* Revoke a grant of the USE privilege on the table space DSN8S51D in the database DSN8D51A. The grant is to PUBLIC, that is, to everyone at the local DB2 subsystem. (Grants to specific users are not affected.)

REVOKE USE OF TABLESPACE DSN8D51A.DSN8S51D FROM PUBLIC;

#### **ROLLBACK**

The ROLLBACK statement ends a unit of recovery and backs out the relational database changes that were made by that unit of recovery. If relational databases are the only recoverable resources used by the application process, ROLLBACK also ends the unit of work.

#### **Invocation**

This statement can be embedded in an application program or issued interactively. It is an executable statement that can be dynamically prepared. It cannot be used in the IMS or CICS environment.

#### **Authorization**

None required.

#### **Syntax**

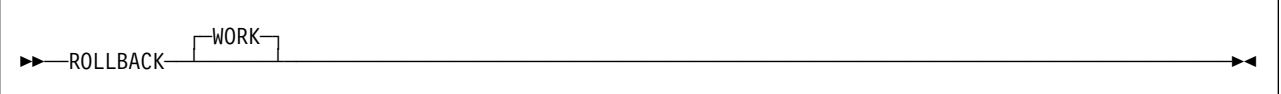

### **Description**

The unit of recovery in which the ROLLBACK statement is executed is ended and a new unit of recovery is effectively started. All changes made by ALTER, COMMENT ON, CREATE, DELETE, DROP, EXPLAIN, GRANT, INSERT, LABEL | ON, RENAME, REVOKE, and UPDATE statements executed during the unit of recovery are backed out.

All locks implicitly acquired during the unit of recovery are released. See ["LOCK](#page-435-0) [TABLE" on page 426](#page-435-0) for an explanation of the duration of explicitly acquired locks. All cursors are closed, all prepared statements are destroyed, and any cursors associated with the prepared statements are invalidated. All rows and all logical work files of every temporary table of the application process are deleted.

ROLLBACK has no effect on connections.

#### **Notes**

When the ROLLBACK statement is used in a program executing as a stored procedure, the rollback does not take place immediately. Instead, the caller receives a negative SQLCODE for the statement, and the unit of work is placed in a "must rollback" state.

The SQL ROLLBACK statement cannot be used in the IMS or CICS environment. To do a rollback operation in these environments, SQL programs must use the call prescribed by their transaction manager. The effect of these rollback operations on DB2 data is the same as that of the SQL ROLLBACK statement.

A rollback operation in the CICS or IMS environment can behave differently than the SQL ROLLBACK statement with regards to the closing of cursors that were

declared using the WITH HOLD option. If an application requests a rollback operation from CICS or IMS, but no work has been performed in DB2 since the last commit point, the rollback request will not be broadcast to DB2. If the application had opened cursors using the WITH HOLD option in a previous unit of work, the cursors will not be closed, and any prepared statements associated with those cursors will not be destroyed.

In all DB2 environments, the abend of a process is an implicit rollback operation.

#### **Example**

Roll back all DB2 database changes made since the unit of recovery was started. ROLLBACK WORK;

### **SELECT INTO**

The SELECT INTO statement produces a result table containing at most one row, and assigns the values in that row to host variables. If the table is empty, the statement assigns +100 to SQLCODE, '02000' to SQLSTATE, and does not assign values to the host variables. The tables or views identified in the statement can exist at the current server or at any DB2 subsystem with which the current server can establish a connection.

#### **Invocation**

This statement can only be embedded in an application program. It is an executable statement that cannot be dynamically prepared.

# This statement cannot be included in a REXX application program.

#### **Authorization**

The privileges held by the authorization ID of the owner of the plan or package must include at least one of the following for every table and view identified in the statement:

- The SELECT privilege on the table or view
- Ownership of the table or view
- DBADM authority for the database (tables only)
- SYSADM authority
- SYSCTRL authority (catalog tables only)

### **Syntax**

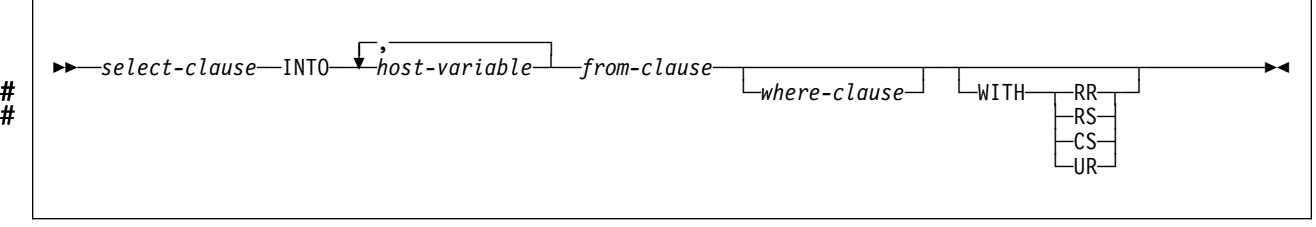

### **Description**

The table is derived by evaluating the *from-clause*, *where-clause*, and *select-clause*, in this order. The *from-clause* must not identify a view that includes a *group-by-clause* or a *having-clause*. See ["Chapter 5. Queries" on page 167](#page-176-0) for a description of these clauses.

#### **INTO** *host-variable,...*

Each *host-variable* must identify a structure or variable that is described in the program in accordance with the rules for declaring host structures and variables. In the operational form of the INTO clause, a reference to a structure is replaced by a reference to each of its host variables.

The first value in the result row is assigned to the first variable in the list, the second value to the second variable, and so on. If the number of host variables is less than the number of column values, the value W is assigned to the

SQLWARN3 field of the SQLCA. (See ["SQL Communication Area \(SQLCA\)" on](#page-522-0) [page 513.](#page-522-0))

The data type of a variable must be compatible with the value assigned to it. If the value is numeric, the variable must have the capacity to represent the integral part of the value. For a date or time value, the variable must be a character string variable of a minimum length as defined in ["Chapter 3.](#page-52-0) [Language Elements" on page 43.](#page-52-0) If the value is null, an indicator variable must be specified.

Each assignment to a variable is made according to the rules described in ["Chapter 3. Language Elements" on page 43.](#page-52-0) Assignments are made in sequence through the list.

If an error occurs as the result of an arithmetic expression in the SELECT list of a SELECT INTO statement (division by zero or overflow) or a numeric conversion error occurs, the result is the null value. As in any other case of a null value, an indicator variable must be provided and the main variable is unchanged. In this case, however, the indicator variable is set to -2. Processing of the statement continues as if the error had not occurred. (However, this error causes a positive SQLCODE.) If you do not provide an indicator variable, a negative value is returned in the SQLCODE field of the SQLCA. Processing of the statement terminates when the error is encountered.

If an error occurs, no value is assigned to the host variable or to later variables, though any values that have already been assigned to variables remain assigned.

If an error occurs because the result table has more than one row, values may or may not be assigned to the host variables. If values are assigned to the host variables, the row that is the source of the values is undefined and not predictable.

#### **WITH**

Specifies the isolation level at which the statement is executed.

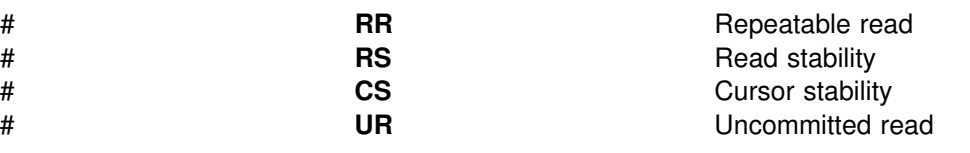

WITH UR can be specified only if the result table is read-only.

The **default** isolation level of the statement depends on:

- The isolation of the package or plan that the statement is bound in
- Whether the result table is read-only

#### **SELECT INTO**

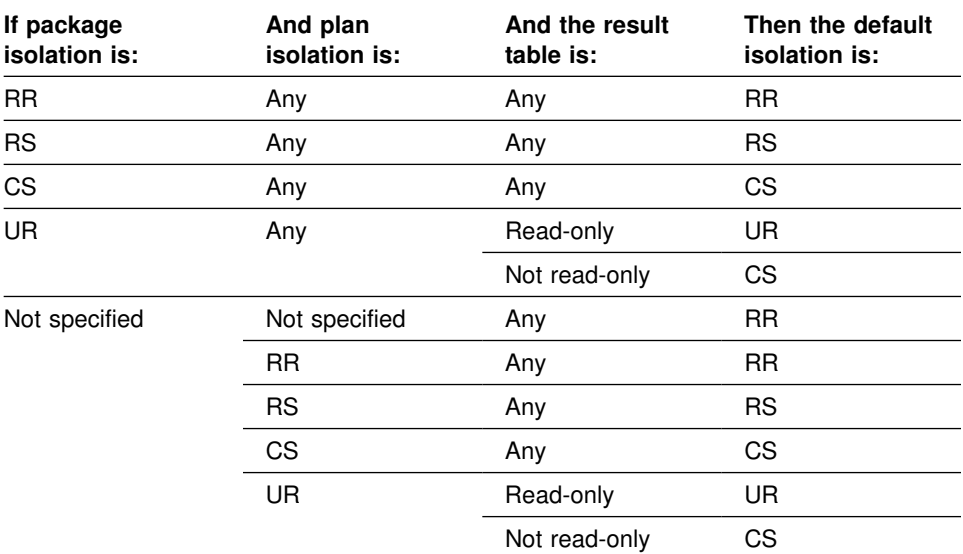

#### **Notes**

When you set a host variable with an expression, you must specify a table in the FROM clause even though you may not be interested in the contents of the table. Instead of creating your own dummy table to reference, you can use DB2 catalog table SYSIBM.SYSDUMMY1. For an example, see "Example 3".

#### **Examples**

*Example 1:* Put the maximum salary in DSN8510.EMP into the host variable MAXSALRY.

EXEC SQL SELECT MAX(SALARY) INTO :MAXSALRY FROM DSN8510.EMP;

*Example 2:* Put the row for employee 528671, from DSN8510.EMP, into the host structure EMPREC.

EXEC SQL SELECT \* INTO : EMPREC FROM DSN8510.EMP WHERE EMPNO = '528671' END-EXEC.

Example 3: Put a date that is twenty days from the current date into host variable DUEDATE. Use DB2 catalog table SYSIBM.SYSDUMMY1 as the table referenced.

SELECT CURRENT DATE + 20 DAYS INTO : DUEDATE FROM SYSIBM.SYSDUMMY1

◀

#### **SET CONNECTION**

The SET CONNECTION statement establishes the application server of the process by identifying one of its existing connections.

#### **Invocation**

This statement can only be embedded in an application program. It is an executable statement that cannot be dynamically prepared. SET CONNECTION cannot be used if the program is executing as a stored procedure.

#### **Authorization**

None required.

### **Syntax**

--─ ─SET CONNECTION─ ─ ─┬ ┬ ─*location-name*─ ───────────────────────────────────────────────────────────────- $-$ host-variable-

### **Description**

*location-name* or *host-variable*

Identifies the SQL connection by the specified location name or the location name contained in the host variable. If a host variable is specified:

- It must be a character string variable with a length attribute that is not greater than 16. (A C NUL-terminated character string may be up to 17 bytes.)
- It must be preceded by a colon and must not be followed by an indicator variable.
- The location name must be left-justified within the host variable and must conform to the rules for forming an ordinary location identifier.
- If the length of the location name is less than the length of the host variable, it must be padded on the right with blanks.

Let S denote the specified location name or the location name contained in the host variable. S must identify an existing SQL connection of the application process. If S identifies the current SQL connection, the state of S and all other connections of the application process are unchanged. The following rules apply when S identifies a dormant SQL connection.

If the SET CONNECTION statement is successful:

- SQL connection S is placed in the current state.
- S is placed in the CURRENT SERVER special register.
- Information about application server S is placed in the SQLERRP field of the SQLCA. If the application server is an IBM product, the information has the form *pppvvrrm*, where:

– *ppp* is:

ARI for SQL/DS DSN for DB2 QSQ for OS/400

- *vv* is a two-digit version identifier such as '05'.
- *rr* is a two-digit release identifier such as '01'.
- *m* is a one-digit modification level such as '0'.

For example, if the server is Version 5 of DB2 for OS/390, the value of SQLERRP is 'DSN05010'.

Any previously current SQL connection is placed in the dormant state.

If the SET CONNECTION statement is unsuccessful, the connection state of the application process and the states of its SQL connections are unchanged.

#### **Notes**

The use of CONNECT (Type 1) statements does not prevent the use of SET CONNECTION, but the statement either fails or does nothing because dormant SQL connections do not exist. The SQLRULES(DB2) bind option does not prevent the use of SET CONNECTION, but the statement is unnecessary because CONNECT (Type 2) statements can be used instead. Use the SET CONNECTION statement to conform to the SQL standard.

When an SQL connection is used, made dormant, and then restored to the current state in the same unit of work, the status of locks, cursors, and prepared statements for that SQL connection reflects its last use by the application process.

#### **Example**

Execute SQL statements at TOROLAB1, execute SQL statements at TOROLAB2, and then execute more SQL statements at TOROLAB1.

EXEC SQL CONNECT TO TOROLAB1;

(execute statements referencing objects at TOROLAB1)

EXEC SQL CONNECT TO TOROLAB2;

(execute statements referencing objects at TOROLAB2)

EXEC SQL SET CONNECTION TOROLAB1;

(execute statements referencing objects at TOROLAB1)

The first CONNECT statement creates the TOROLAB1 connection, the second CONNECT statement places it in the dormant state, and the SET CONNECTION statement returns it to the current state.

#### **SET CURRENT DEGREE**

The SET CURRENT DEGREE statement assigns a value to the CURRENT DEGREE special register.

#### **Invocation**

This statement can be embedded in an application program or issued interactively. It is an executable statement that can be dynamically prepared.

#### **Authorization**

None required.

#### **Syntax**

--─ ─ ─SET CURRENT DEGREE═ ─ ─┬ ┬ ─*string-constant*─ ────────────────────────────────────────────────────────-└┘ ─*host-variable*───

### **Description**

The value of CURRENT DEGREE is replaced by the value of the string constant or host variable. The value must be a character string that is not longer than 3 bytes and the value must be 'ANY', '1', or '1 '.

◀

#### **Notes**

If the value of CURRENT DEGREE is '1' when a query is dynamically prepared, the execution of that query will not use parallel operations. If the value of CURRENT DEGREE is 'ANY' when a query is dynamically prepared, the execution of that query can involve parallel operations.

The initial value of CURRENT DEGREE is determined by the value of field CURRENT DEGREE on installation panel DSNTIP4. The default for the initial value is 1 unless your installation has changed it to be ANY by modifying the value in that field.

For distributed applications, the default value at the server is used unless the requesting application issues the SQL statement SET CURRENT DEGREE. For requests using DRDA, the SET CURRENT DEGREE statement must be within the scope of the CONNECT statement.

The value specified in the SET CURRENT DEGREE statement remains in effect until it is changed by the execution of another SET CURRENT DEGREE statement or until deallocation of the application process. For applications that connect to DB2 using the call attachment facility, the value of register CURRENT DEGREE can be requested to remain in effect for a longer duration. For more information, see the description of the call attachment facility CONNECT statement in Section 6 of *Application Programming and SQL Guide*.

### **Examples**

*Example 1:* The following statement inhibits parallel operations: SET CURRENT DEGREE = '1';

*Example 2:* The following statement allows parallel operations: SET CURRENT DEGREE = 'ANY';

#### **SET CURRENT PACKAGESET**

The SET CURRENT PACKAGESET statement assigns a value to the CURRENT PACKAGESET special register.

#### **Invocation**

This statement can only be embedded in an application program. It is an executable statement that cannot be dynamically prepared.

#### **Authorization**

None required.

#### **Syntax**

--─ ─ ─SET CURRENT PACKAGESET= ─ ─┬ ┬ ─USER──────────── ────────────────────────────────────────────────────-◀ ├┤ ─*string-constant*─ └┘ ─*host-variable*───

### **Description**

The value of CURRENT PACKAGESET is replaced by the value of the USER special register, *string-constant*, or *host-variable*. The value specified by *string-constant* or *host-variable* must be a character string no longer than 18 bytes. If the length of the replacement is less than 18 bytes, it is padded on the right with blanks so that its length is 18 bytes.

#### **Notes**

*Selection of plan elements:* A *plan element* is a DBRM that has been bound into the plan or a package that is implicitly or explicitly identified in the package list of the plan. Plan elements contain the control structures used to execute certain SQL statements.

Since a plan can have many elements, one of the first steps involved in the execution of an SQL statement that requires a control structure is the selection of the plan element that contains its control structure. The information used by DB2 to select plan elements includes the value of CURRENT PACKAGESET.

SET CURRENT PACKAGESET is used to specify the collection ID of a package that exists at the current server. SET CURRENT PACKAGESET is optional and should not be used without an understanding of the following rules for selecting a plan element.

If the CURRENT PACKAGESET special register is blank, DB2 searches for a DBRM or a package in one of these sequences:

**At the local location** (if CURRENT SERVER is blank or explicitly names that location), the order is:

- 1. All DBRMs bound directly to the plan
- 2. All packages that have already been allocated for the application process
- 3. All unallocated packages explicitly named in, and all collections completely included in, the package list of the plan. The order of search is the order those packages are named in the package list.

#### **At a remote location**, the order is:

- 1. All packages that have already been allocated for the application process at that location
- 2. All unallocated packages explicitly named in, and all collections completely included in, the package list of the plan, whose locations match the value of CURRENT SERVER. The order of search is the order those packages are named in the package list.

**If the special register CURRENT PACKAGESET is set**, DB2 skips the check for programs that are part of the plan and uses the value of CURRENT PACKAGESET as the collection. For example, if CURRENT PACKAGESET contains COL5, then DB2 uses COL5.PROG1.*timestamp* for the search. For additional information, see Section 4 of *Application Programming and SQL Guide* .

SET CURRENT PACKAGESET is executed by the application requester and is therefore classified as a local SET statement in DRDA.

*CURRENT PACKAGESET special register and stored procedures:* When a stored procedure receives control, the value of the special register CURRENT PACKAGESET is set to the value of the COLLID column of the SYSIBM.SYSPROCEDURES row that is associated with the stored procedure. The stored procedure can use the command SET CURRENT PACKAGESET to change the value of the special register CURRENT PACKAGESET. This allows the stored procedure to select the version of the DB2 package used to process the SQL statements in the stored procedure and in any external subroutines it calls.

When control returns from the stored procedure to the calling program, the special register CURRENT PACKAGESET is restored to the value it was before the stored procedure was called.

#### **Examples**

*Example 1:* Limit the plan element selection to packages in the PERSONNEL collection at the current server.

EXEC SQL SET CURRENT PACKAGESET = 'PERSONNEL';

*Example 2:* Eliminate collections as a factor in plan element selection.

EXEC SQL SET CURRENT PACKAGESET = ';

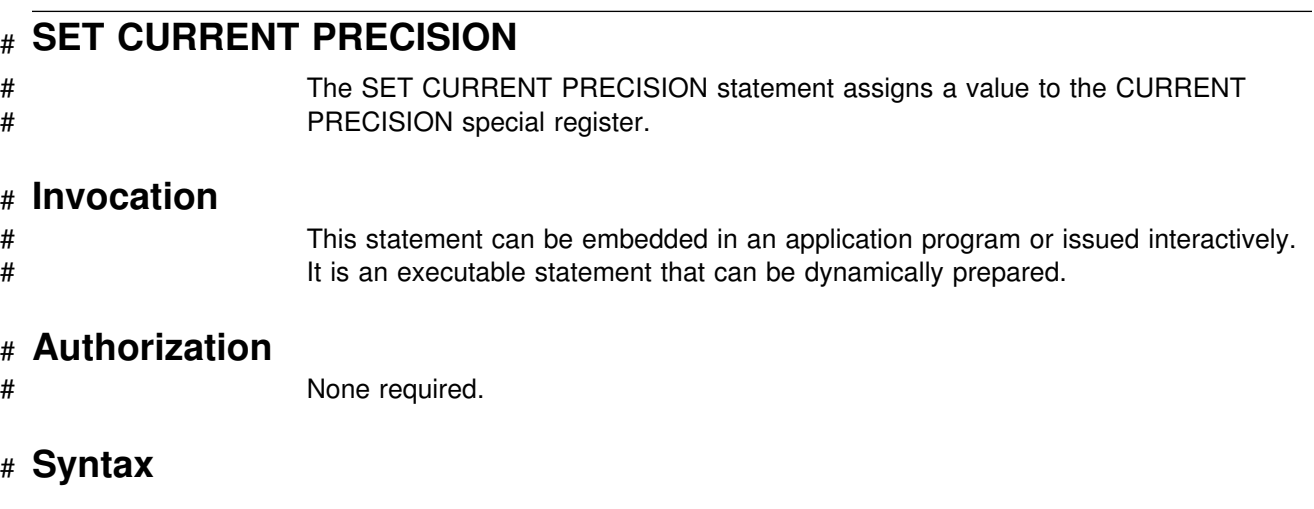

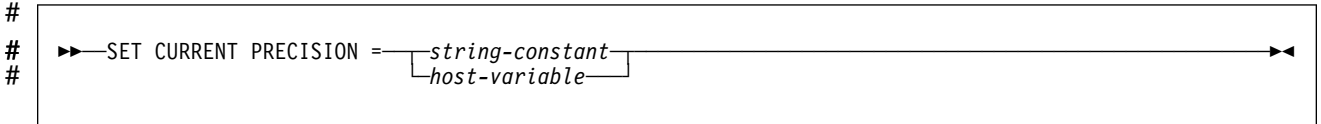

# # **Description**

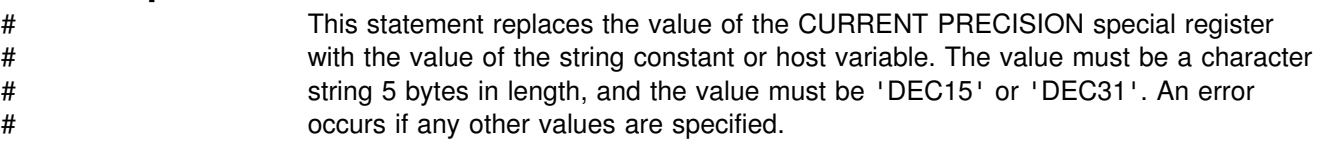

# # **Example**

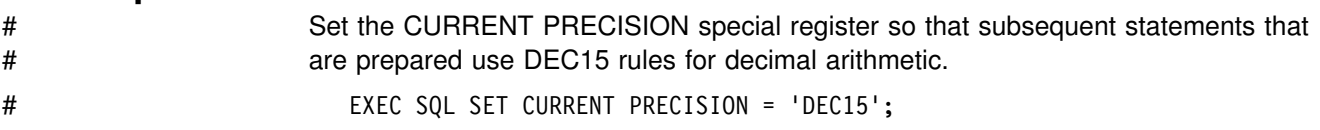

◀

### **SET CURRENT RULES**

The SET CURRENT RULES statement assigns a value to the CURRENT RULES special register.

#### **Invocation**

This statement can be embedded in an application program or issued interactively. It is an executable statement that can be dynamically prepared.

#### **Authorization**

None required.

#### **Syntax**

→→ SET CURRENT RULES =——*string-constant-*└┘ ─*host-variable*───

### **Description**

This statement replaces the value of the CURRENT RULES special register with the value of the string constant or host variable. The value must be a character string 3 bytes in length, and the value must be 'DB2' or 'STD'. An error occurs if any other values are specified.

#### **Notes**

For the effect of the values 'DB2' and 'STD' on the execution of certain SQL statements, see ["CURRENT RULES" on page 81.](#page-90-0)

#### **Example**

Set the SQL rules to be followed to DB2.

EXEC SQL SET CURRENT RULES = 'DB2';

### **SET CURRENT SQLID**

The SET CURRENT SQLID statement assigns a value to the CURRENT SQLID special register.

#### **Invocation**

This statement can be embedded in an application program or issued interactively. It is an executable statement that can be dynamically prepared. SET CURRENT SQLID cannot be used if the program is executing as a stored procedure or the bind option DYNAMICRULES(BIND) applies.

#### **Authorization**

If any of the authorization IDs of the process has SYSADM authority, CURRENT SQLID can be set to any value. Otherwise, the specified value must be equal to one of the authorization IDs of the application process. This rule always applies, even when SET CURRENT SQLID is a static statement.

#### **Syntax**

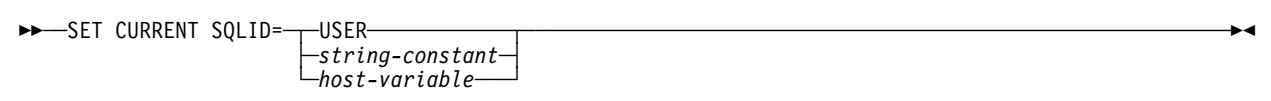

#### **Description**

The value of CURRENT SQLID is replaced by the value of USER, *string-constant*, or *host-variable*. The value specified by a *string-constant* or *host-variable* must be a character string that is not longer than 8 bytes. If the length of the value is less than 8, it is padded on the right with blanks so that it is a string of 8 bytes. Unless some authorization ID of the process has SYSADM authority, the value must be equal to one of the authorization IDs of the process.

#### **Notes**

The value of CURRENT SQLID is called the SQL authorization ID. The SQL authorization ID is:

- The authorization ID used for authorization checking on dynamically prepared CREATE, GRANT, and REVOKE SQL statements
- The owner of a table space, database, storage group, or synonym created by a dynamically issued CREATE statement
- The implicit qualifier of all table, view, alias, and index names specified in dynamic SQL statements

SET CURRENT SQLID does not change the primary authorization ID of the process.

The initial value of the SQL authorization ID is established during connection or signon processing. The value specified in the SET CURRENT SQLID is the SQL authorization ID until one of the following events occurs:

- The SQL authorization ID is changed by the execution of a new SET CURRENT SQLID statement.
- A SIGNON or re-SIGNON request is received from a CICS transaction subtask or an IMS independent region.
- The DB2 connection is ended.

SET CURRENT SQLID is executed by the application server and is therefore classified as a non-local SET statement in DRDA.

#### **Example**

Set the CURRENT SQLID to the primary authorization ID. SET CURRENT SQLID=USER;

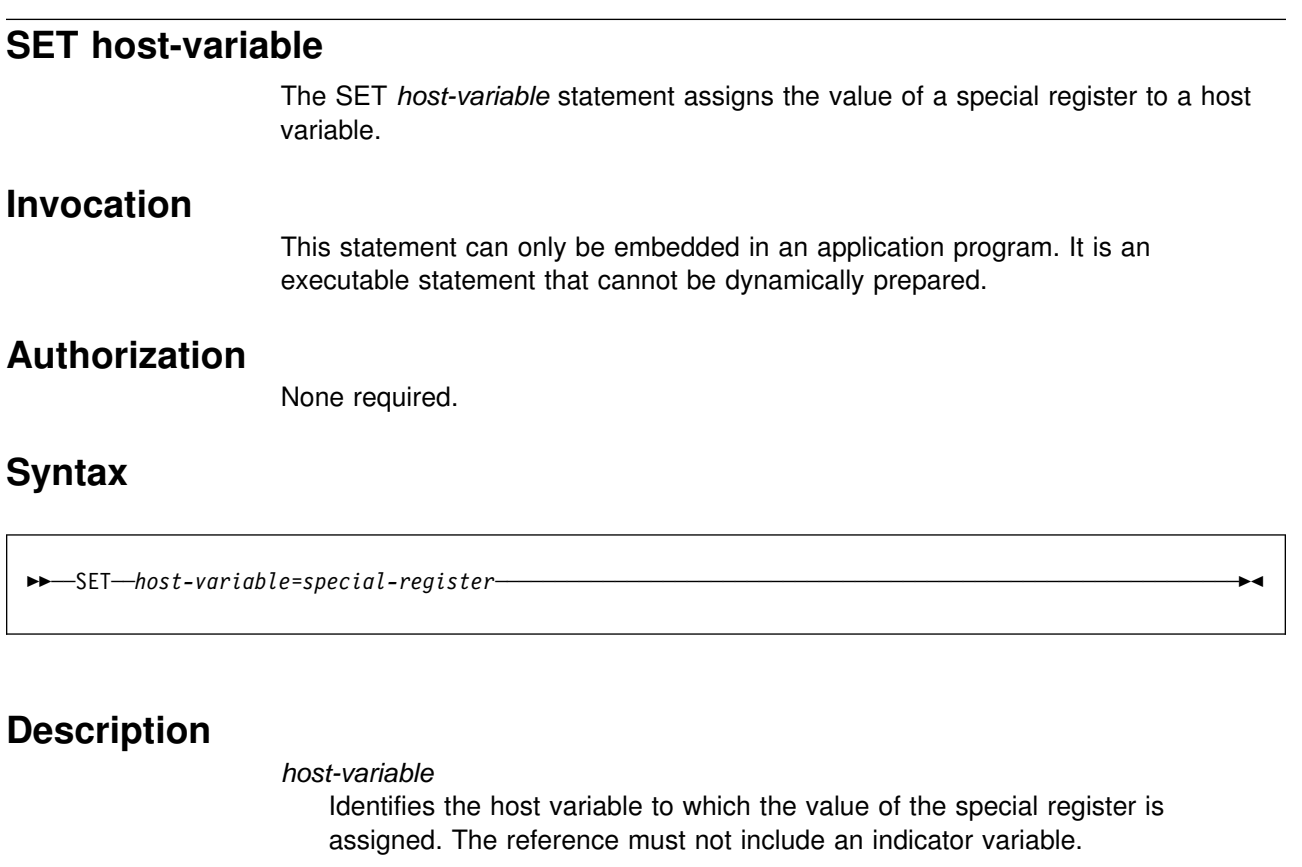

*special-register*

Identifies the special register whose value is placed in the host variable.

#### **Notes**

The assignment rules are essentially the same as the assignment rules for FETCH and SELECT INTO:

- If CURRENT TIMEZONE is specified, the host variable must be a numeric variable with the capacity to hold the value.
- If CURRENT DATE, CURRENT TIME, or CURRENT TIMESTAMP is specified, the host variable must be a character string variable of a minimum length as defined in ["Datetime Assignments" on page 71.](#page-80-0)
- If USER, CURRENT SQLID, CURRENT SERVER, CURRENT DEGREE, or CURRENT PACKAGESET is specified, the host variable must be a character string variable with a length attribute that is not less than the register length.

For a description of each special register, see ["Special Registers" on page 78,](#page-87-0) beginning on page [78.](#page-87-0)

#### **Examples**

*Example 1:* Set the host variable SERVER to the name of the current server. EXEC SQL SET :SERVER = CURRENT SERVER;

*Example 2:* Set the host variable XTIME to the local time at the current server. EXEC SQL SET :XTIME = CURRENT TIME;

### **UPDATE**

The UPDATE statement updates the values of specified columns in rows of a table or view. Updating a row of a view updates a row of the table on which the view is based. The table or view can exist at the current server or at any DB2 subsystem with which the current server can establish a connection.

There are two forms of this statement:

- The *searched* UPDATE form is used to update one or more rows optionally determined by a search condition.
- The *positioned* UPDATE form is used to update exactly one row, as determined by the current position of a cursor.

#### **Invocation**

This statement can be embedded in an application program or issued interactively. It is an executable statement that can be dynamically prepared.

### **Authorization**

Authority requirements depend on whether the object identified in the statement is a user-defined table, a catalog table for which updates are allowed, or a view, and whether the statement is a searched UPDATE and SQL standard rules are in effect:

*When a user-defined table is identified:* The privilege set must include at least one of the following:

- The UPDATE privilege on the table
- The UPDATE privilege on each column to be updated
- Ownership of the table
- DBADM authority on the database containing the table
- SYSADM authority

*When a catalog table is identified:* The privilege set must include at least one of the following:

- The UPDATE privilege on each column to be updated
- DBADM authority on the catalog database
- SYSCTRL authority
- SYSADM authority

*When a view is identified:* The privilege set must include at least one of the following:

- The UPDATE privilege on the view
- The UPDATE privilege on each column to be updated
- SYSADM authority

Searched UPDATE and SQL standard rules: In a searched UPDATE, the SELECT privilege is required in addition to the UPDATE privilege when the option for the SQL standard is set as follows:

- For static SQL statements, if the SQLRULES(STD) bind option was specified.
- | For dynamic SQL statements, if the CURRENT RULES special register is set to | 'STD'.

The owner of a view, unlike the owner of a table, might not have UPDATE authority on the view (or might have UPDATE authority without being able to grant it to others). The nature of the view itself can preclude its use for UPDATE. For more information, see the discussion of authority in ["CREATE VIEW" on page 341.](#page-350-0)

If a subselect is specified, the privilege set must include authority to execute the subselect. For more information about the subselect authorization rules, see ["Authorization" on page 169.](#page-178-0)

If the statement is embedded in an application program, the privilege set is the privileges held by the authorization ID of the owner of the plan or package. If the statement is dynamically prepared and the bind option DYNAMICRULES(RUN) applies, the privilege set is the union of the privilege sets held by each authorization ID of the process. If the statement is dynamically prepared and the bind option DYNAMICRULES(BIND) applies, the privilege set is the privileges held by the authorization ID of the owner of the plan or package.

### **Syntax**

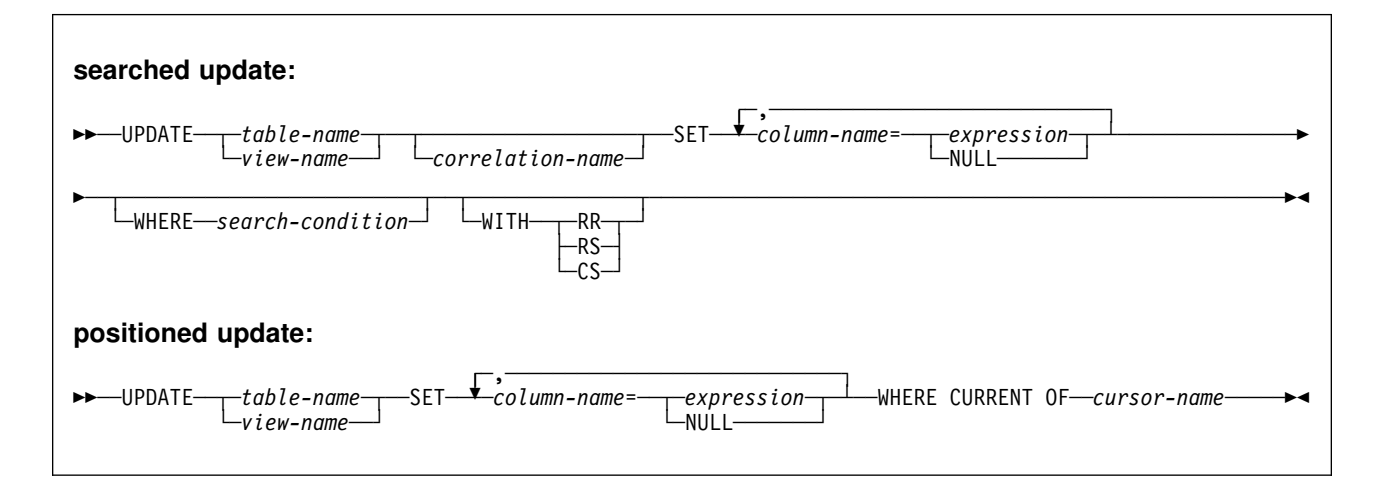

### **Description**

*table-name* or *view-name*

Identifies the object of the UPDATE statement. The name must identify a table or view that exists at the DB2 subsystem identified by the implicitly or explicitly specified location name. The name must not identify:

- A temporary table
- A view of a temporary table
- A catalog table with no updateable columns
- A view of a catalog table with no updateable columns
- A read-only view. (For a description of a read-only view, see ["CREATE](#page-350-0) [VIEW" on page 341.](#page-350-0))

In the IMS or CICS environments, the DB2 subsystem containing the identified table or view must not be a remote Version 2 Release 3 subsystem.

A catalog table or a view of a catalog table can be identified if every column identified in the SET clause is an updateable column. If a column of a catalog table is updateable, then its description in [Appendix D, "DB2 Catalog Tables"](#page-538-0) [on page 529](#page-538-0) indicates that the column can be updated. If the object table is SYSIBM.SYSSTRINGS, any column other than IBMREQD can be updated, but the rows selected for update must be rows provided by the user (the value of the IBMREQD column is N) and only certain values can be specified as explained in Appendix B (Volume 2) of *Administration Guide* .

#### *correlation-name*

Can be used within *search-condition* to designate the table or view. (For an explanation of *correlation-name*, see ["Correlation Names" on page 84.](#page-93-0))

#### **SET**

Introduces a list of column names and values. The column names must not be qualified, and a column must not be specified more than once.

#### *column-name*

# Identifies a column to be updated. *column-name* must identify a column of # the specified table or view, but must not identify a view column derived # from a scalar function, constant, or expression.

> For a positioned update, allowable column names can be further restricted to those in a certain list. This list appears in the FOR UPDATE OF clause of the SELECT statement for the associated cursor. If the select statement is dynamically prepared, the FOR UPDATE OF clause must always be present. Otherwise, the clause can be omitted using the conditions described in ["Positioned Updates of Columns" on page 126.](#page-135-0)

A view column derived from the same column as another column of the view can be updated, but both columns cannot be updated in the same UPDATE statement.

#### *expression* or **NULL**

Indicates the new value of the column. The *expression* is any expression of the type described in ["Expressions" on page 92.](#page-101-0) It must not include a column function. NULL specifies the null value.

A *column-name* in an expression must identify a column of the table or view. For each row that is updated, the value of the column in the expression is the value of the column in the row before the row is updated.

#### **WHERE**

Specifies the rows to be updated. You can omit the clause, give a search condition, or name a cursor. If you omit the clause, all rows of the table or view are updated.

#### *search-condition*

Is any search condition described in ["Chapter 3. Language Elements" on](#page-52-0) [page 43.](#page-52-0) Each *column-name* in the search condition, other than in a subquery, must identify a column of the table or view. The search condition must not include a subquery where the base object of both the UPDATE and the subquery is the same table.

The search condition is applied to each row of the table or view and the updated rows are those for which the result of the *search-condition* is true. If the unique key or primary key is a parent key, the constraints are effectively checked at the end of the operation.

If the search condition contains a subquery, the subquery can be thought of as being executed each time the search condition is applied to a row, and the results used in applying the search condition. In actuality, a subquery with no correlated references is executed just once, whereas it is possible that a subquery with a correlated reference must be executed once for each row.

#### **CURRENT OF** *cursor-name*

Identifies the cursor to be used in the update operation. The cursor name must identify a declared cursor as explained in ["DECLARE CURSOR" on](#page-356-0) [page 347.](#page-356-0)

If the UPDATE statement is embedded in a program, the DECLARE CURSOR statement must include a select-statement rather than a statement-name.

The object of the UPDATE statement must also be identified in the FROM clause of the SELECT statement of the cursor, and the columns to be updated must be identified in the FOR UPDATE OF clause of that SELECT statement. The result table of the cursor must not be read-only. (For an explanation of read-only result tables, see ["DECLARE CURSOR" on](#page-356-0) [page 347.](#page-356-0))

When the UPDATE statement is executed, the cursor must be positioned on the row to be updated.

If the application process has another cursor positioned on the updated row, the position of that cursor is changed to be before the next row.

The successful or unsuccessful execution of a positioned update operation does not change the position of the cursor. However, it is possible for an error to make the position of the cursor invalid, in which case the cursor is closed. It is also possible for an update operation to cause a rollback, in which case the cursor is closed.

#### **WITH**

Specifies the isolation level used when locating the rows to be updated by the statement.

- **RR** Repeatable read
- **RS** Read stability
- **CS** Cursor stability

The **default** isolation level of the statement is the isolation level of the package or plan in which the statement is bound, with the package isolation taking precedence over the plan isolation. When a package isolation is not specified, the plan isolation is the default.

#### **Notes**

*Update rules:* Update values must satisfy the following rules. If they do not, or if other errors occur during the execution of the UPDATE statement, no rows are updated and the position of the cursors are not changed.

 *Assignment*. Update values are assigned to columns using the assignment rules described in ["Chapter 3. Language Elements" on page 43.](#page-52-0)

**If the update value is... Then the column must...** the null value allow null values.

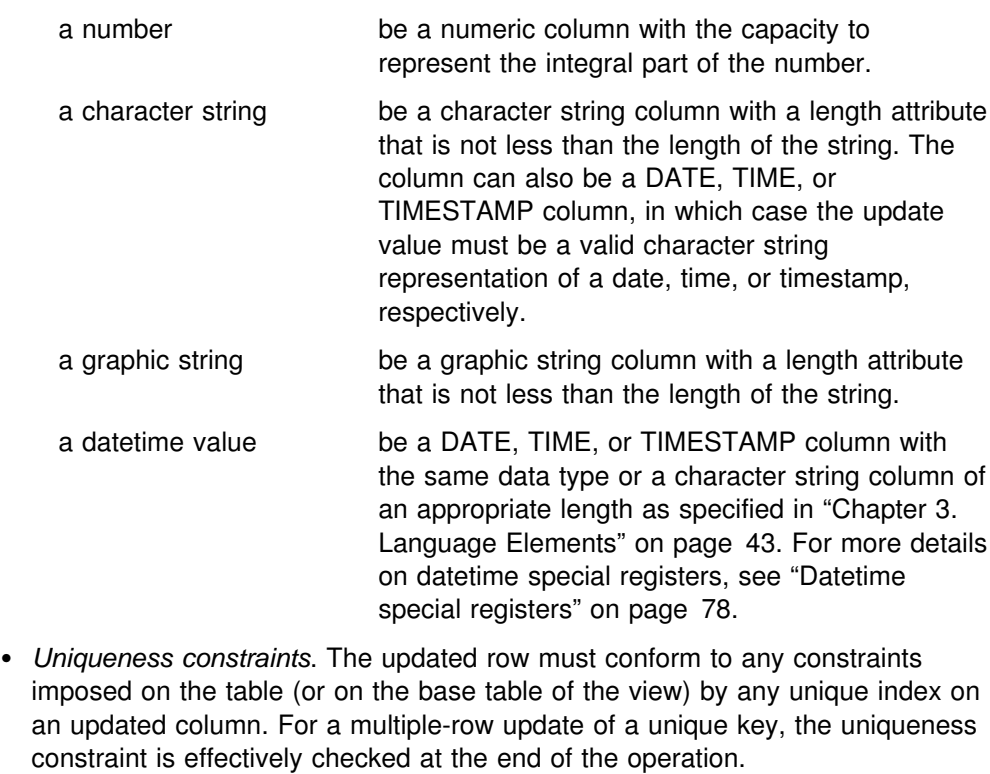

- *Referential constraints*. A nonnull update value of a foreign key must be equal | to some value of the parent key of the parent table of the relationship.
	- *Check constraints*. The table (or base table of the view) might have one or more check constraints. Each row updated must conform to the conditions imposed by those check constraints. Thus, each check condition must be true or unknown.
	- *Field and validation procedures*. The updated row must conform to any constraints imposed by any field or validation procedures on the table (or on the base table of the view).
	- *Views and the WITH CHECK OPTION*. For views defined with WITH CHECK OPTION, an updated row must conform to the definition of the view. If the view you name is dependent on other views whose definitions include WITH CHECK OPTION, the updated rows must also conform to the definitions of those views. For an explanation of the rules governing this situation, see ["CREATE VIEW"](#page-350-0) [on page 341.](#page-350-0)

For views that are not defined with WITH CHECK OPTION, you can change the rows so that they no longer conform to the definition of the view. Such rows are updated in the base table of the view and no longer appear in the view.

*Number of rows updated:* After an UPDATE statement completes execution, the value of SQLERRD(3) in the SQLCA is the number of rows updated. (For a description of the SQLCA, see ["SQL Communication Area \(SQLCA\)" on page 513.](#page-522-0))

*Locking:* Unless appropriate locks already exist, one or more exclusive locks are acquired by the execution of a successful UPDATE statement. Until the locks are released by a commit or rollback operation, the updated row can only be accessed by the application process that performed the update and the locks can prevent other application processes from performing operations on the table.

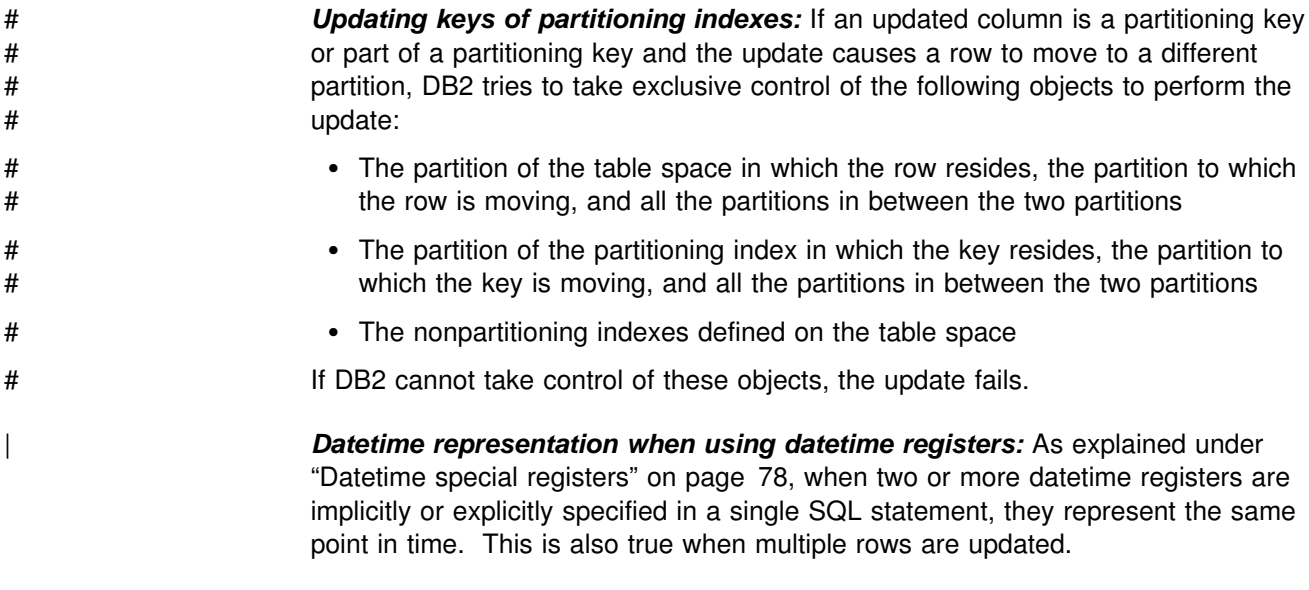

### **Examples**

The following examples refer to the sample table DSN8510.EMP.

*Example 1:* Change employee 000190's telephone number to 3565 in DSN8510.EMP.

```
UPDATE DSN8510.EMP
   SET PHONENO='3565'
  WHERE EMPNO='000190';
```
*Example 2:* Give each member of department D11 a 100-dollar raise.

UPDATE DSN8510.EMP SET SALARY = SALARY +  $100$ WHERE WORKDEPT = 'D11';

*Example 3:* Employee 000250 is going on a leave of absence. Set the salary to null.

UPDATE DSN8510.EMP SET SALARY = NULL WHERE EMPNO='000250';

*Example 4:* Double the salary of the employee represented by the row on which the cursor C1 is positioned.

```
EXEC SQL UPDATE DSN8510.EMP
 SET SALARY = 2 * SALARYWHERE CURRENT OF C1;
```
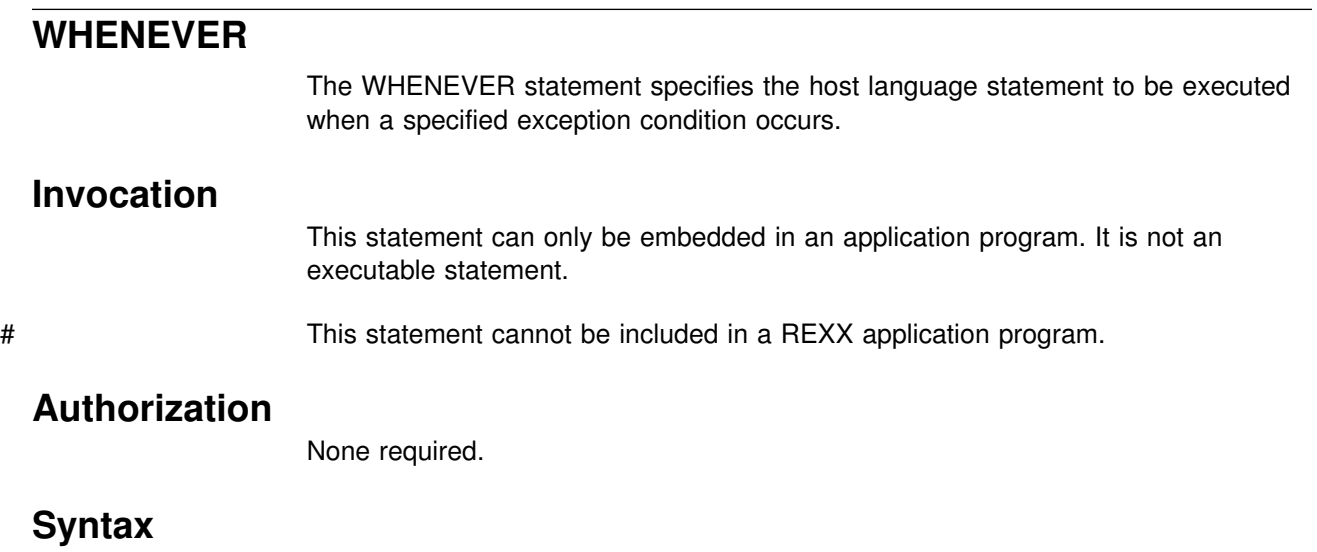

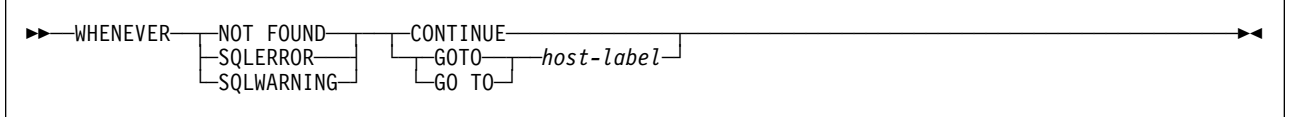

#### **Description**

The NOT FOUND, SQLERROR, or SQLWARNING clause is used to identify the type of exception condition.

#### **NOT FOUND**

Identifies any condition that results in an SQLCODE of +100 (equivalently, an SQLSTATE code of '02000').

#### **SQLERROR**

Identifies any condition that results in a negative SQLCODE.

#### **SQLWARNING**

Identifies any condition that results in a warning condition (SQLWARN0 is W), or that results in a positive SQLCODE other than +100.

The CONTINUE or GO TO clause specifies the next statement to be executed when the identified type of exception condition exists.

#### **CONTINUE**

Specifies the next sequential statement of the source program.

#### **GOTO** or **GO TO** *host-label*

Specifies the statement identified by *host-label*. For *host-label*, substitute a single token, optionally preceded by a colon. The form of the token depends on the host language. In COBOL, for example, it can be *section-name* or an unqualified *paragraph-name*.

#### **Notes**

There are three types of WHENEVER statements:

- WHENEVER NOT FOUND
- WHENEVER SQLERROR
- WHENEVER SQLWARNING

Every executable SQL statement in an application program is within the scope of one implicit or explicit WHENEVER statement of each type. The scope of a WHENEVER statement is related to the listing sequence of the statements in the application program, not their execution sequence.

An SQL statement is within the scope of the last WHENEVER statement of each type that is specified before that SQL statement in the source program. If a WHENEVER statement of some type is not specified before an SQL statement, that SQL statement is within the scope of an implicit WHENEVER statement of that type in which CONTINUE is specified. If a WHENEVER statement is specified in a FORTRAN subprogram, its scope is that subprogram, not the source program.

### **Examples**

The following statements can be embedded in a COBOL program.

- *Example 1:* Go to the label HANDLER for any statement that produces an error. EXEC SQL WHENEVER SQLERROR GOTO HANDLER END-EXEC.
- *Example 2:* Continue processing for any statement that produces a warning. EXEC SQL WHENEVER SQLWARNING CONTINUE END-EXEC.
- *Example 3:* Go to the label ENDDATA for any statement that does not return. EXEC SQL WHENEVER NOT FOUND GO TO ENDDATA END-EXEC.

# # **Chapter 7. SQL procedure statements**

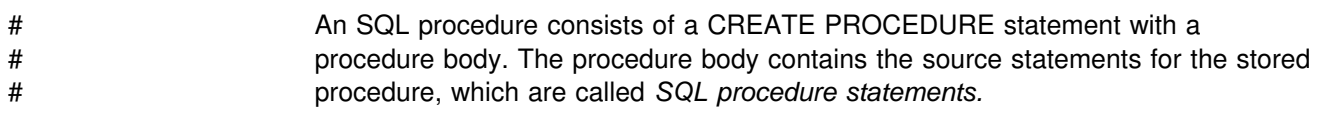

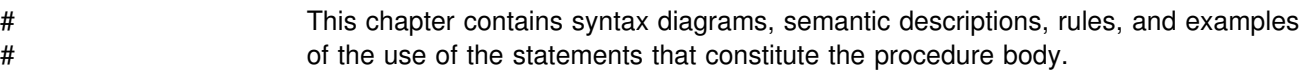

# # **Procedure body**

# The procedure body contains the source code for an SQL stored procedure.

### # **Syntax**

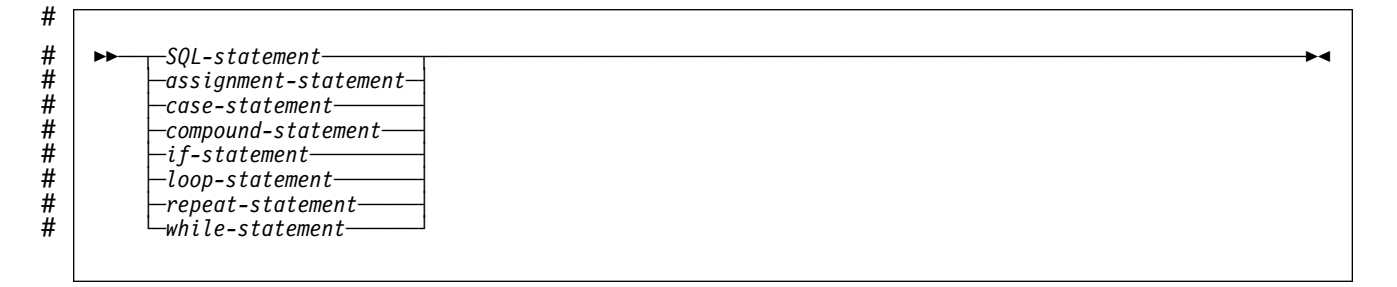

#### # **Notes**

# See [Table 32 on page 511](#page-520-0) for a list of valid values for *SQL-statement*.

# # **Assignment statement**

# The assignment statement assigns a value to an output parameter or to an SQL variable.

# # **Syntax**

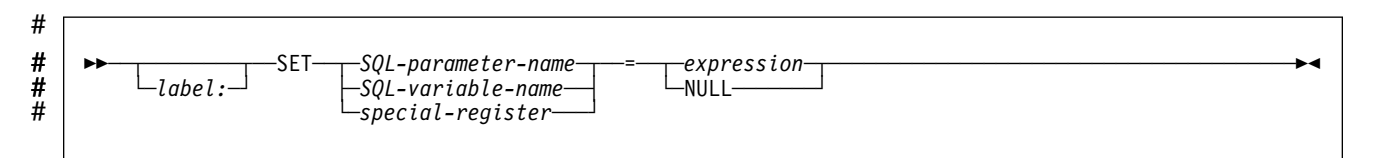

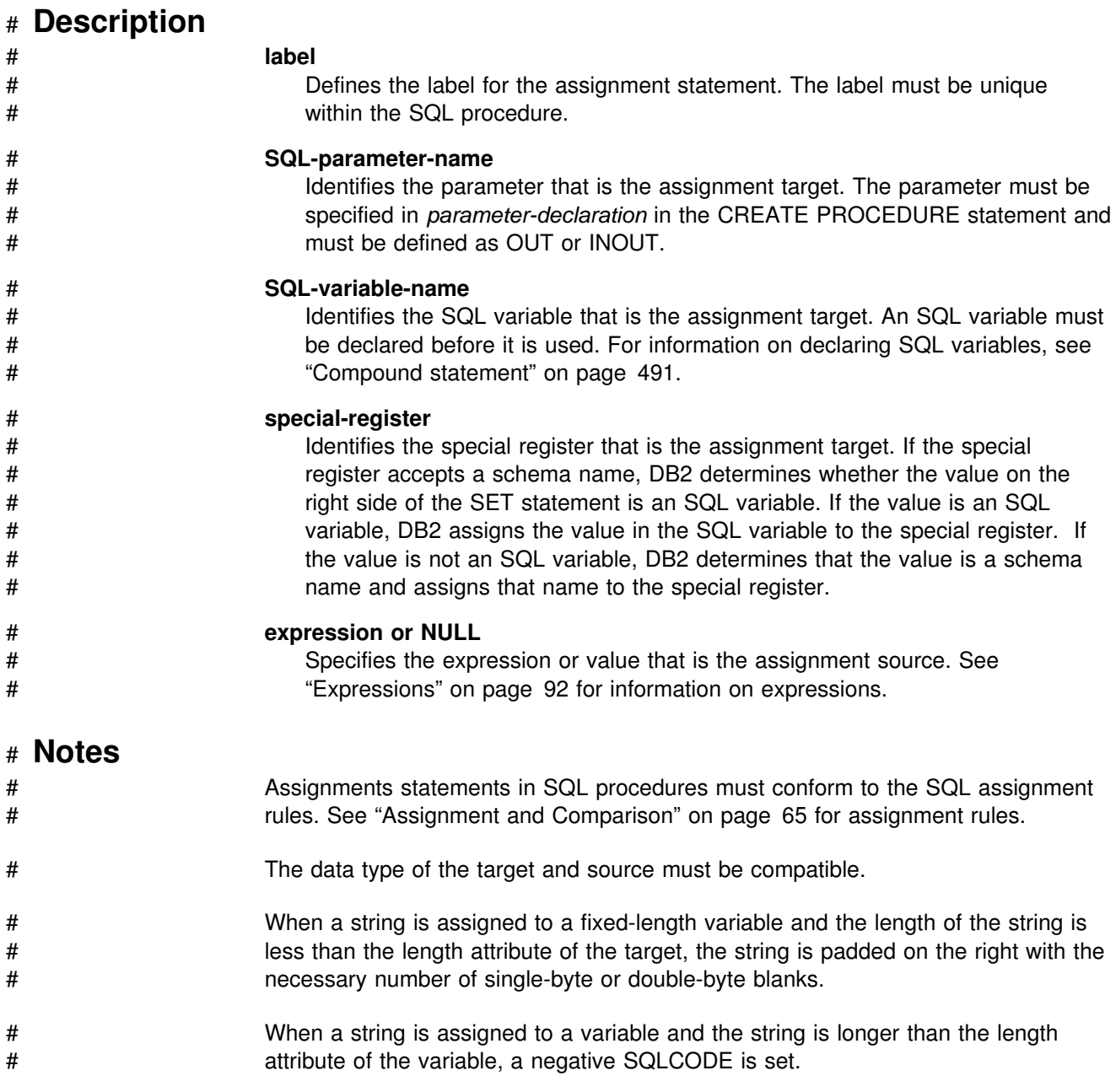

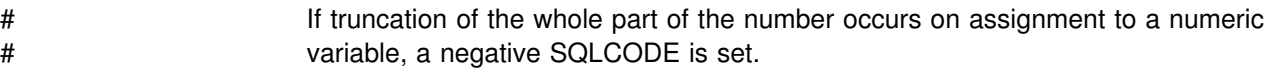

# If an assignment statement is the only statement in the procedure body, the<br>
statement cannot end with a semicolon. Otherwise, the statement must end # statement cannot end with a semicolon. Otherwise, the statement must end with a semicolon.

# # **Examples**

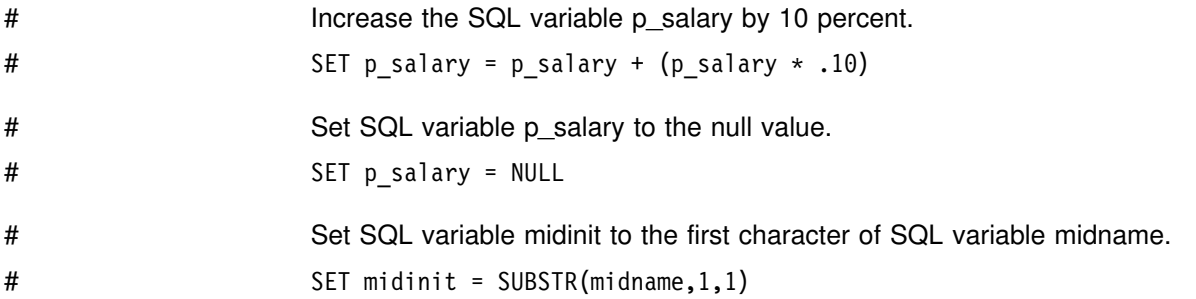

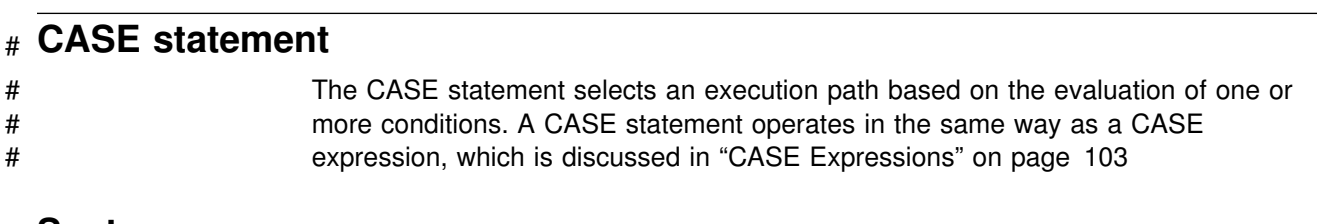

### # **Syntax**

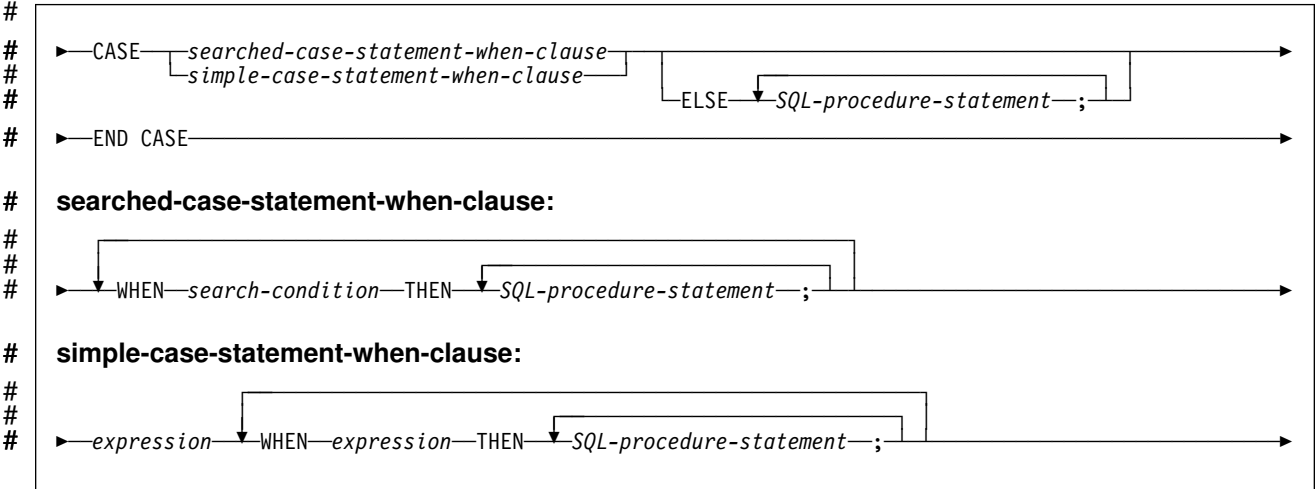

### # **Description**

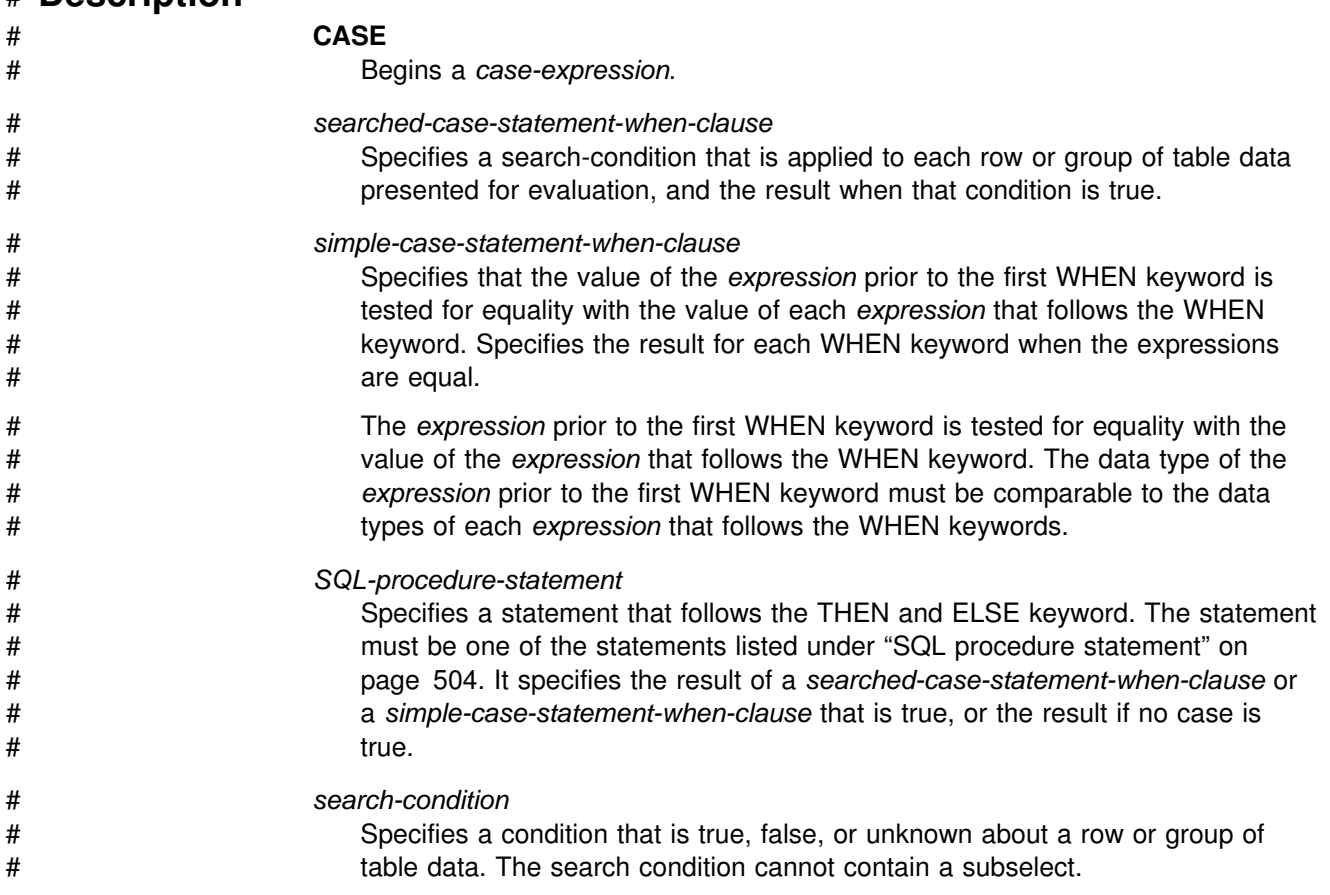

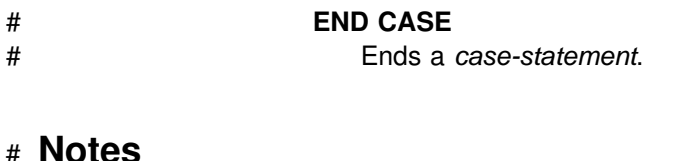

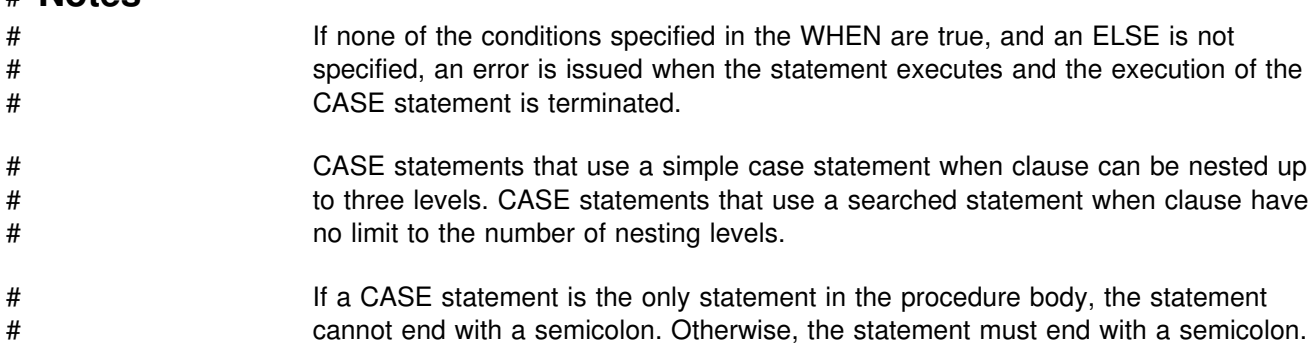

# # **Examples**

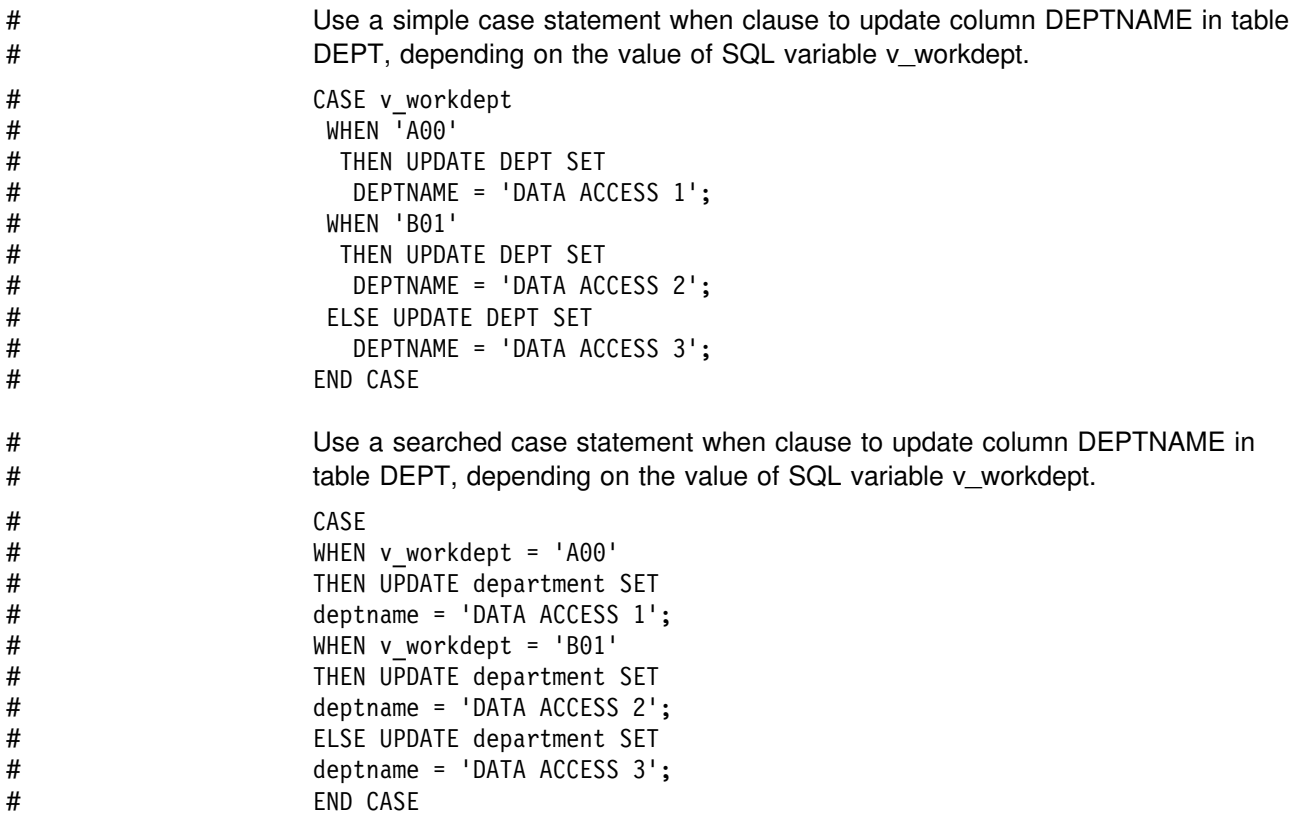

### <span id="page-500-0"></span># **Compound statement**

# A compound statement contains a group of statements and declarations for SQL # variables, cursors, and condition handlers.

# # **Syntax**

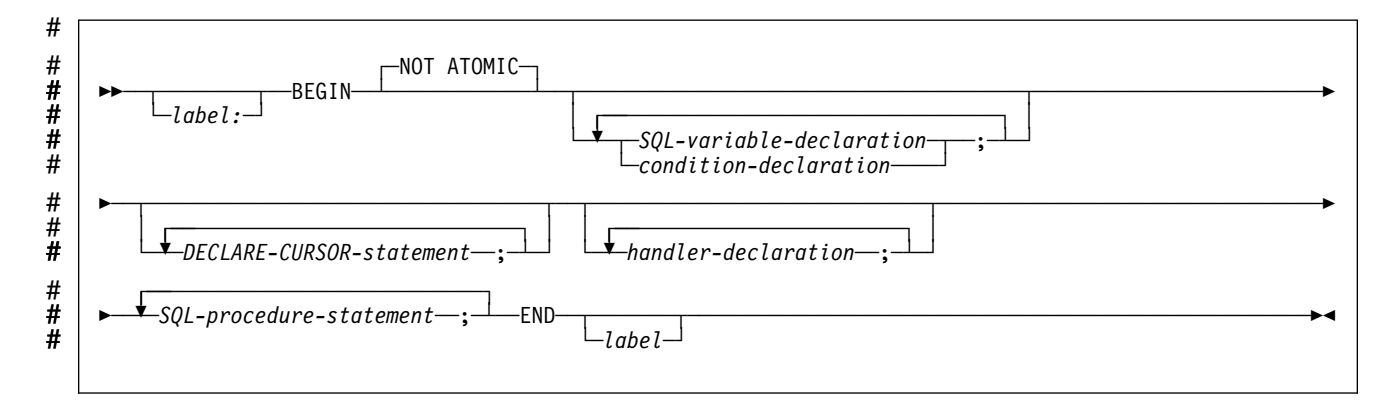

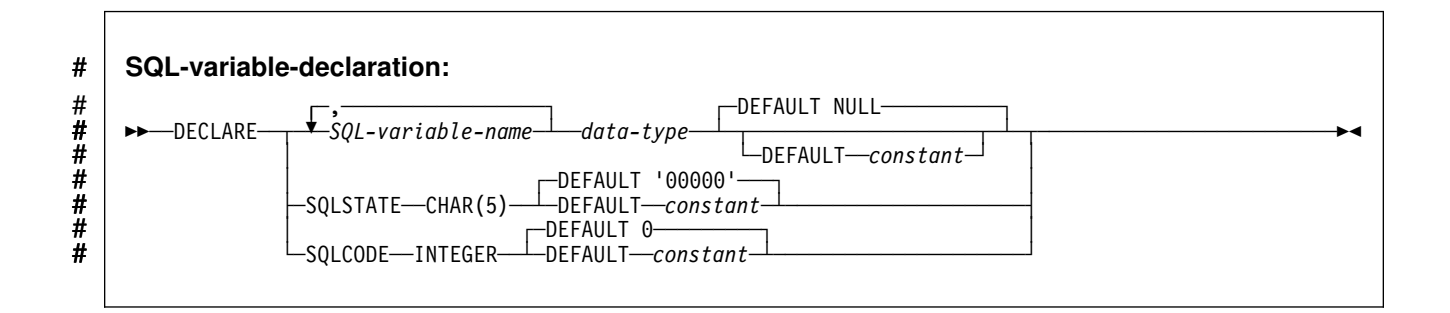

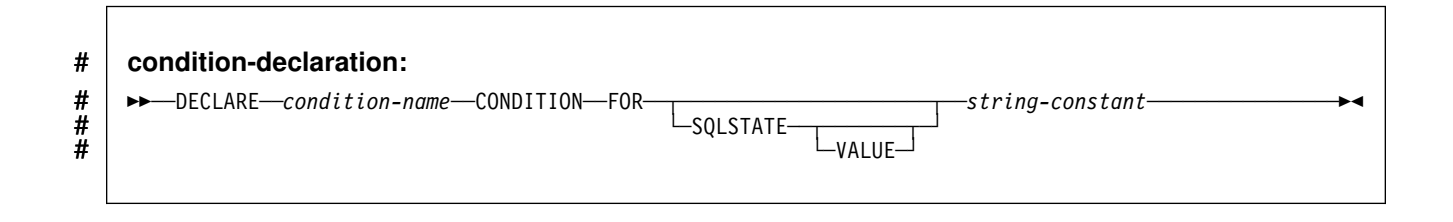

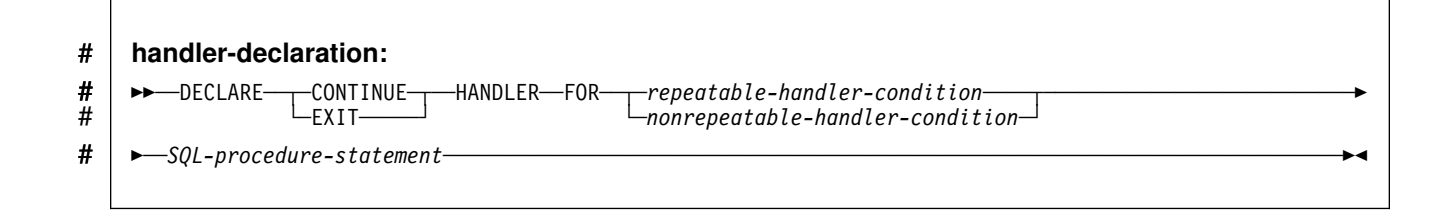

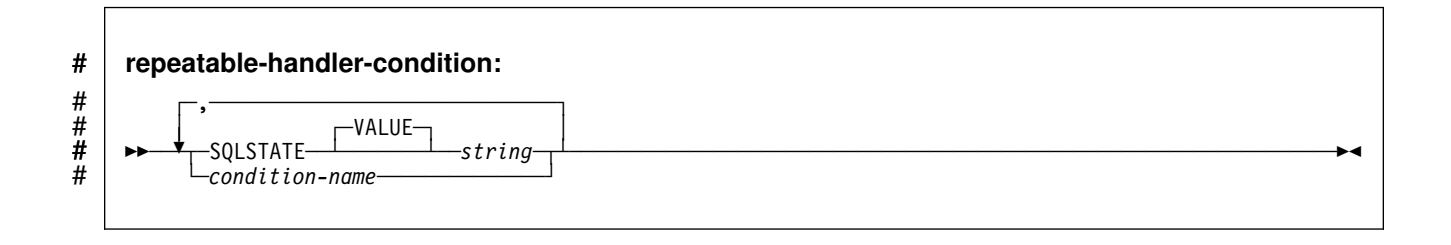

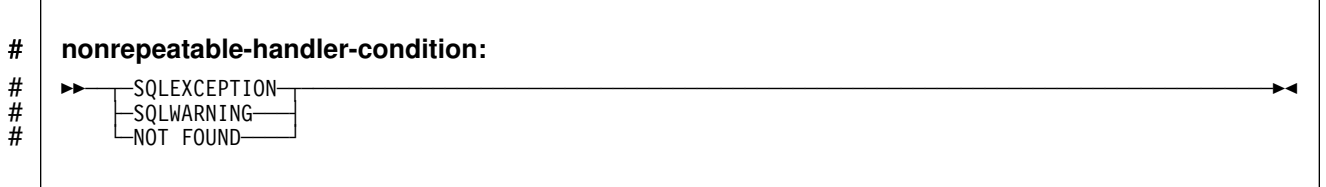

# # **Description**

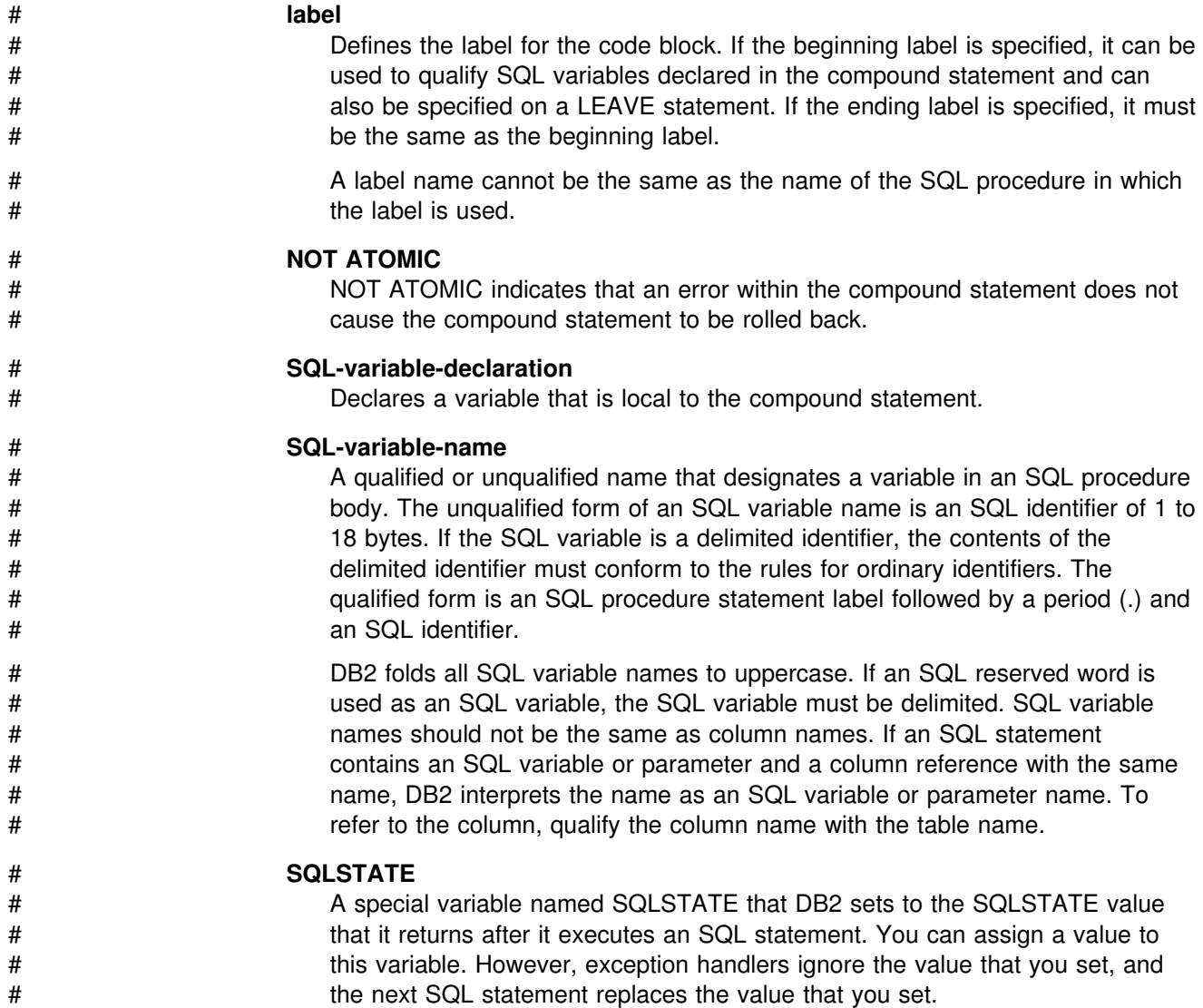

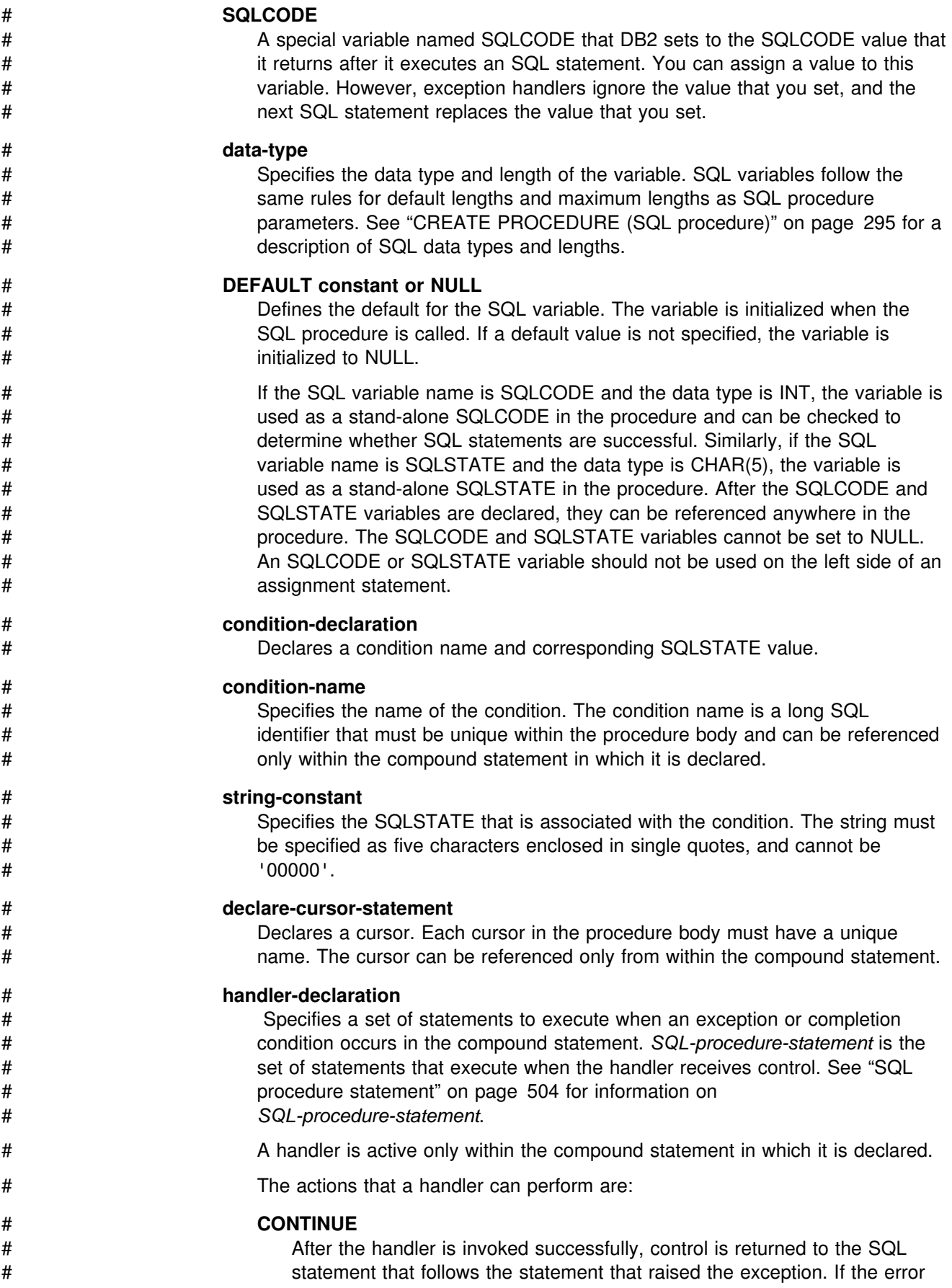

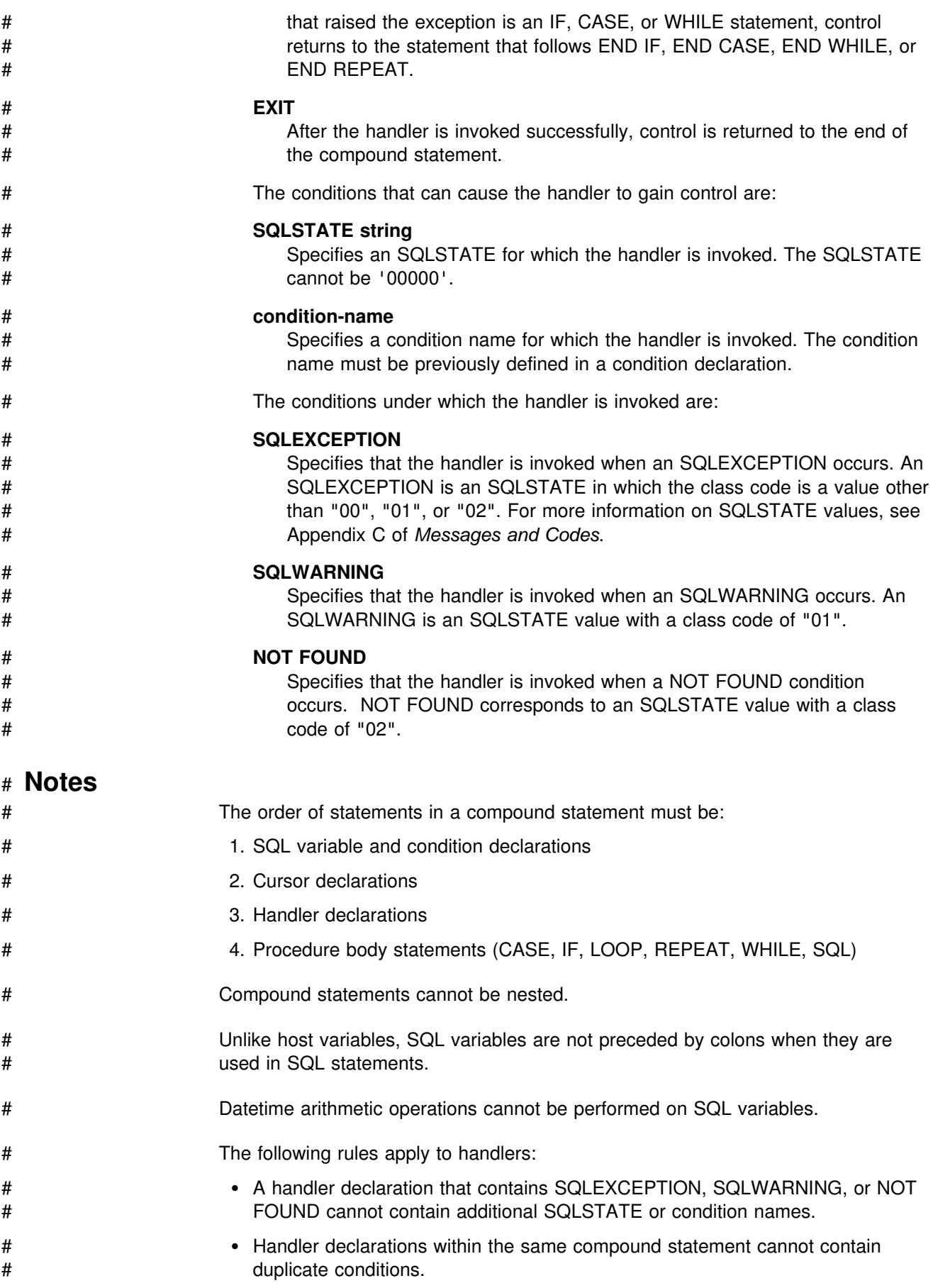
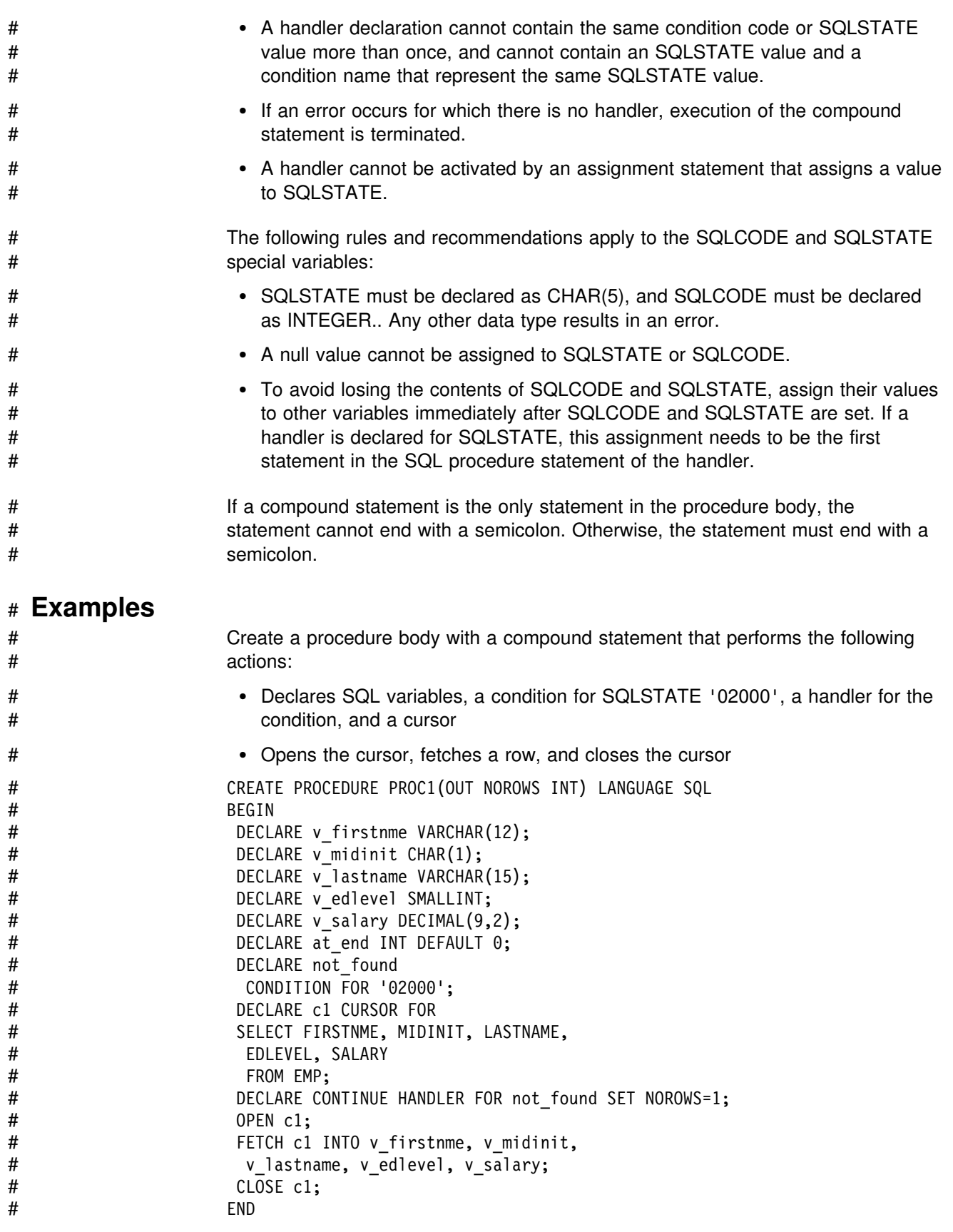

# # **IF statement**

# The IF statement selects an execution path based on the evaluation of a condition.

### # **Syntax**

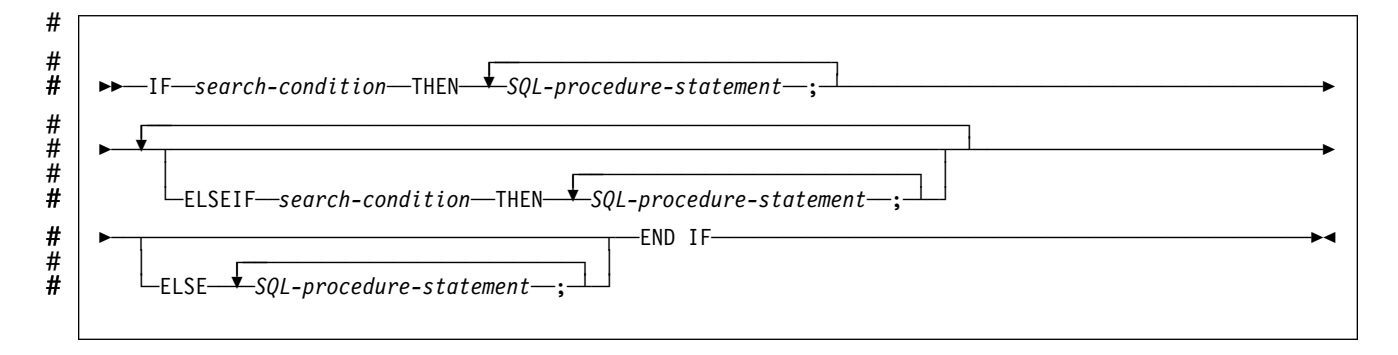

### # **Description**

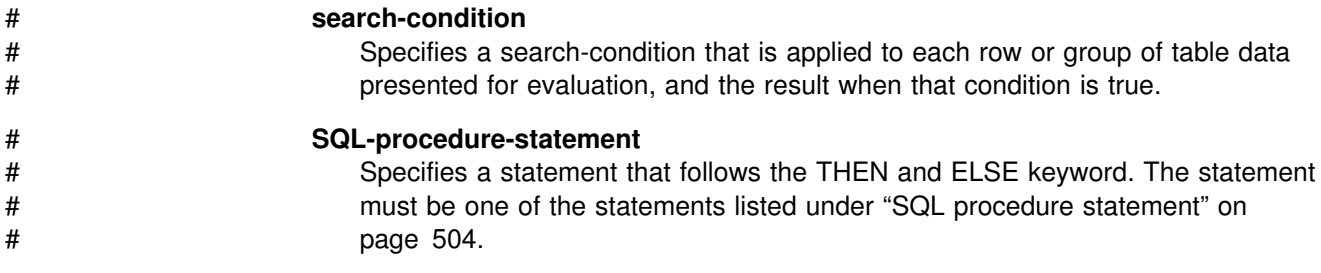

### # **Examples**

# Assign a value to the SQL variable new\_salary based on the value of SQL variable rating.

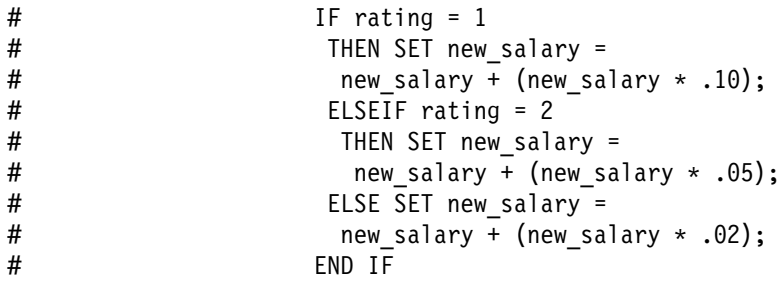

⊷

# # **GET DIAGNOSTICS statement**

# The GET DIAGNOSTICS statement obtains information about the previous SQL # statement that was executed.

## # **Syntax**

#  $^{\#}$  $\blacktriangleright$ 

──GET DIAGNOSTICS──*SQL-variable-name*──=──ROW\_COUNT─────────────────────────────────────────────────-

### # **Description**

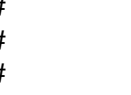

#### # **SQL-variable-name**

# Identifies the SQL variable that is the assignment target. The SQL variable # must be declared as an integer variable. For information on declaring SQL # variables, see ["Compound statement" on page 491.](#page-500-0)

### # **ROW\_COUNT**

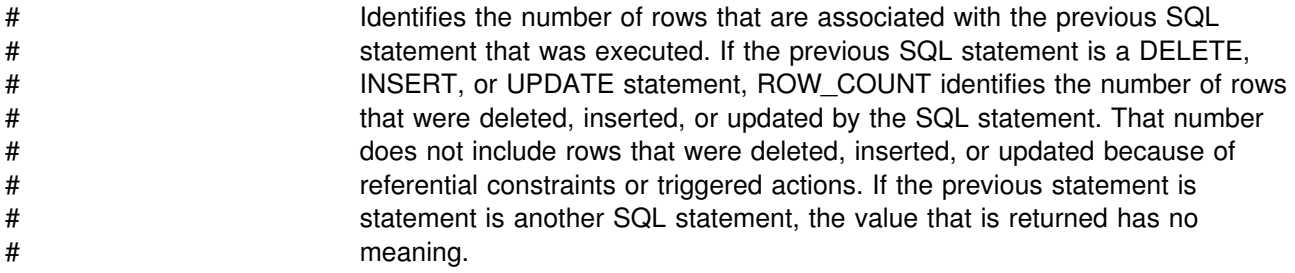

### # **Notes**

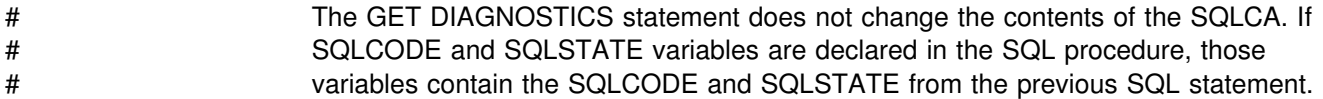

### # **Examples**

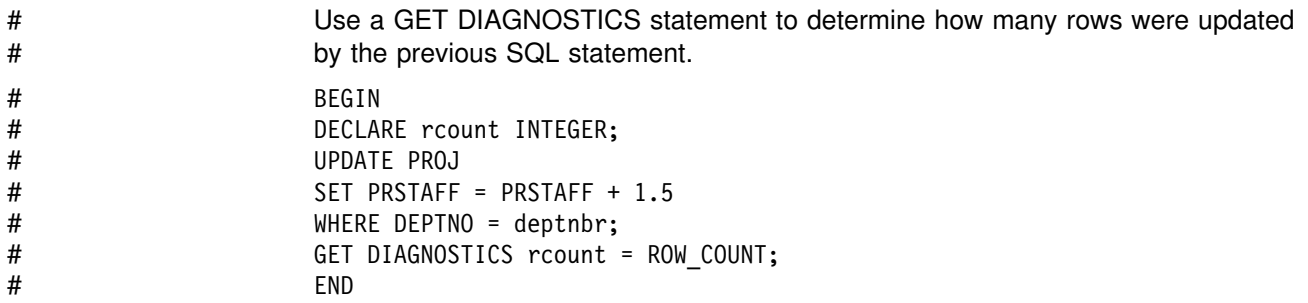

# # **GOTO statement**

# The GOTO statement transfers program control to a labelled statement.

# # **Syntax**

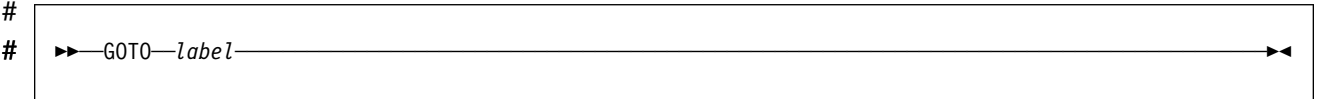

# # **Description** # **label** # Specifies a labelled statement at which processing is to continue. # A label name cannot be the same as the name of the SQL procedure in which # the label is used. # **Notes** # The labelled statement and the GOTO statement must be in the same scope. The # following rules apply to the scope: # If the GOTO statement is defined in a compound statement, *label* must be # defined inside the same compound statement. *label* cannot be in a nested # compound statement. # If the GOTO statement is defined in a handler, *label* must be defined in the # same handler and follow the other scope rules. # If the GOTO statement is defined outside of a handler, *label* must not be # defined within a handler. # **Examples**

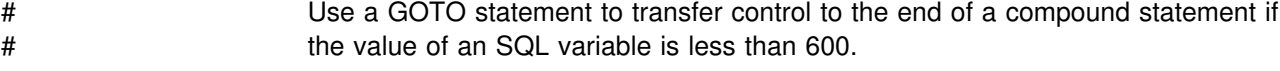

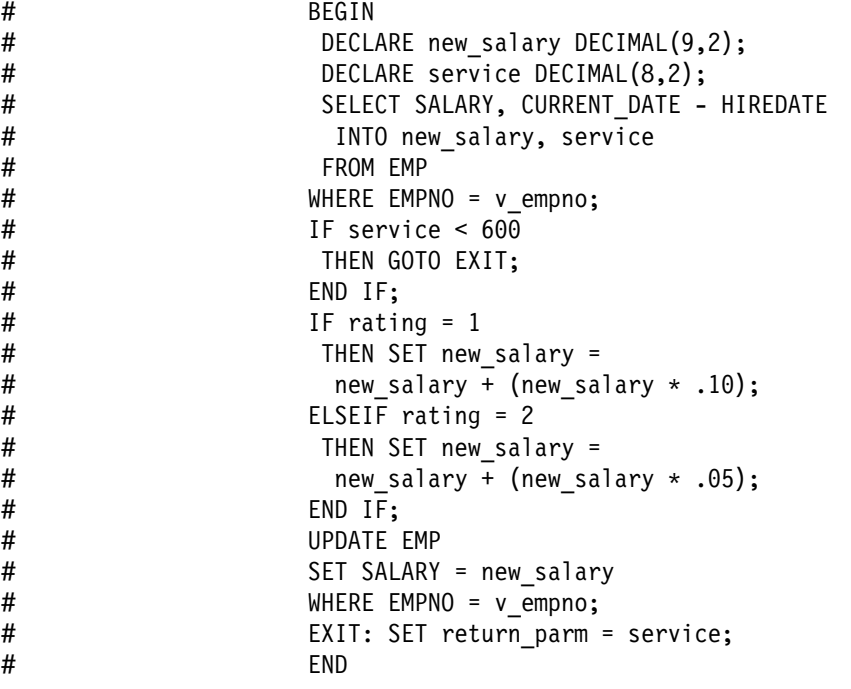

# # **LEAVE statement**

# The LEAVE statement transfers program control out of a loop or a block of code.

# # **Syntax**

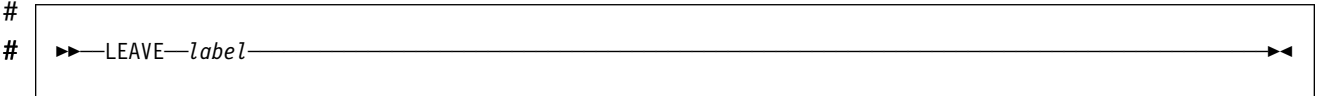

# # **Description**

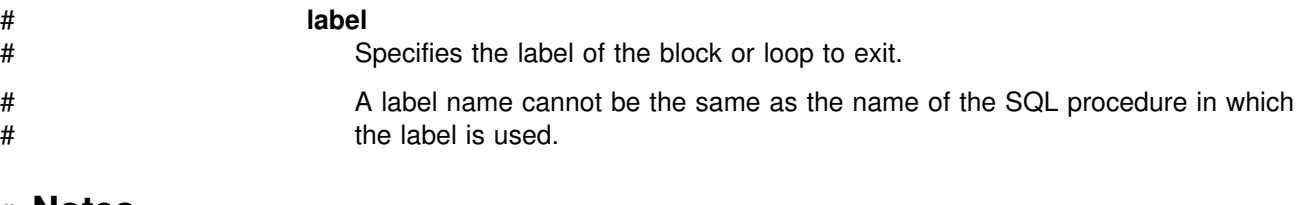

### # **Notes**

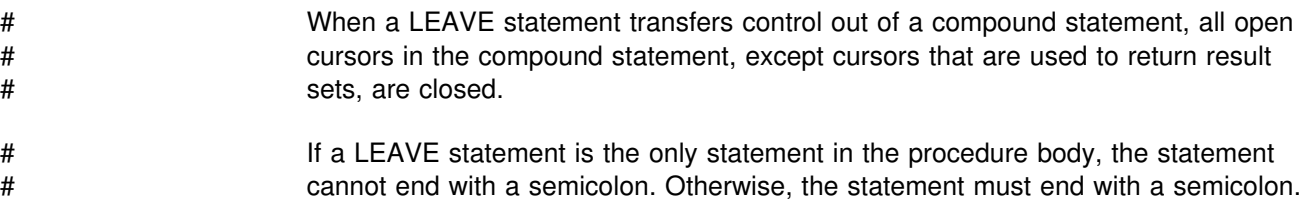

# # **Examples**

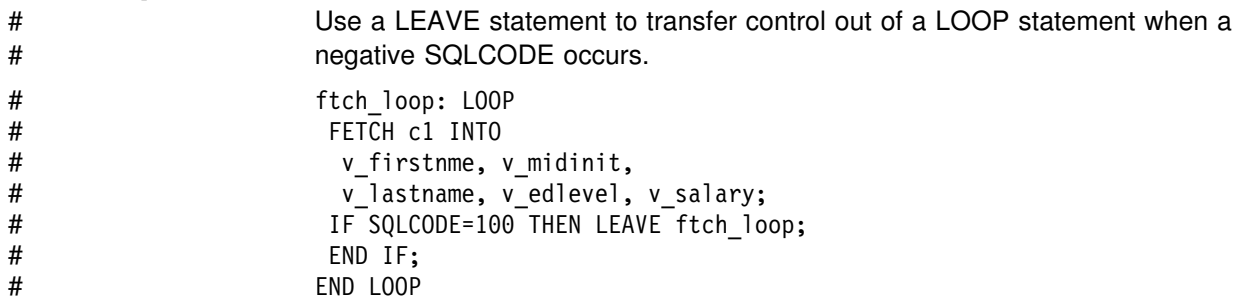

# # **LOOP statement** # The LOOP statement executes a statement or group of statements multiple times.

# # **Syntax**

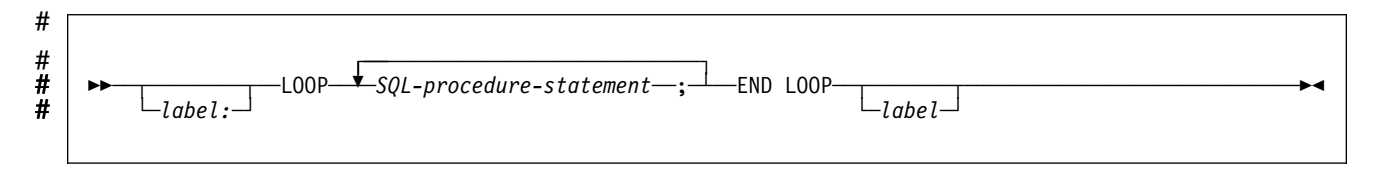

### # **Description**

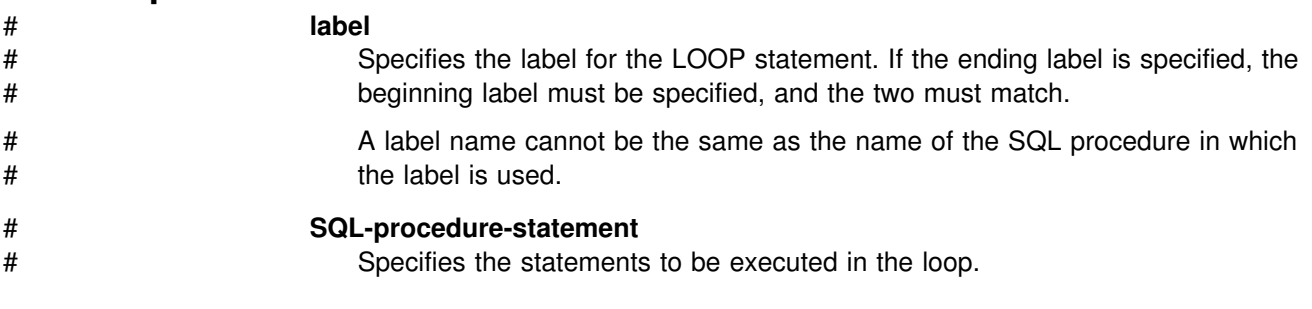

# # **Notes**

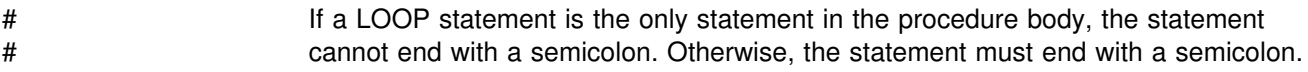

# # **Examples**

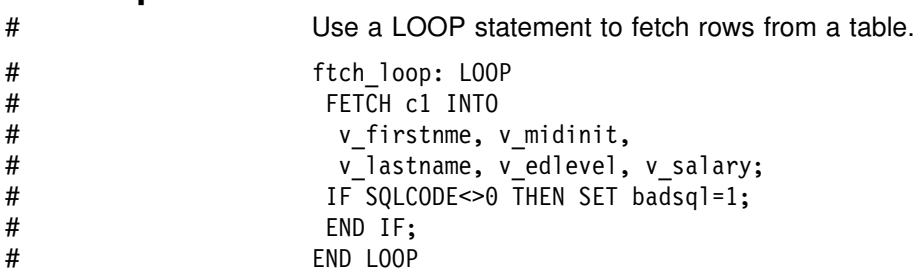

# # **REPEAT statement**

# The REPEAT statement executes a statement or group of statements until a search condition is true.

# # **Syntax**

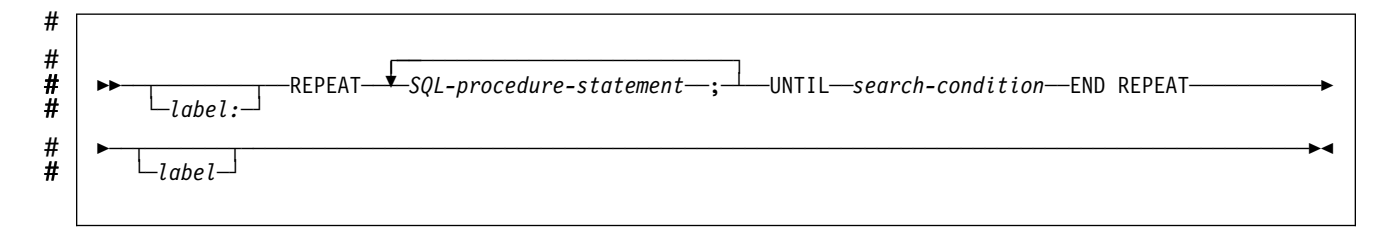

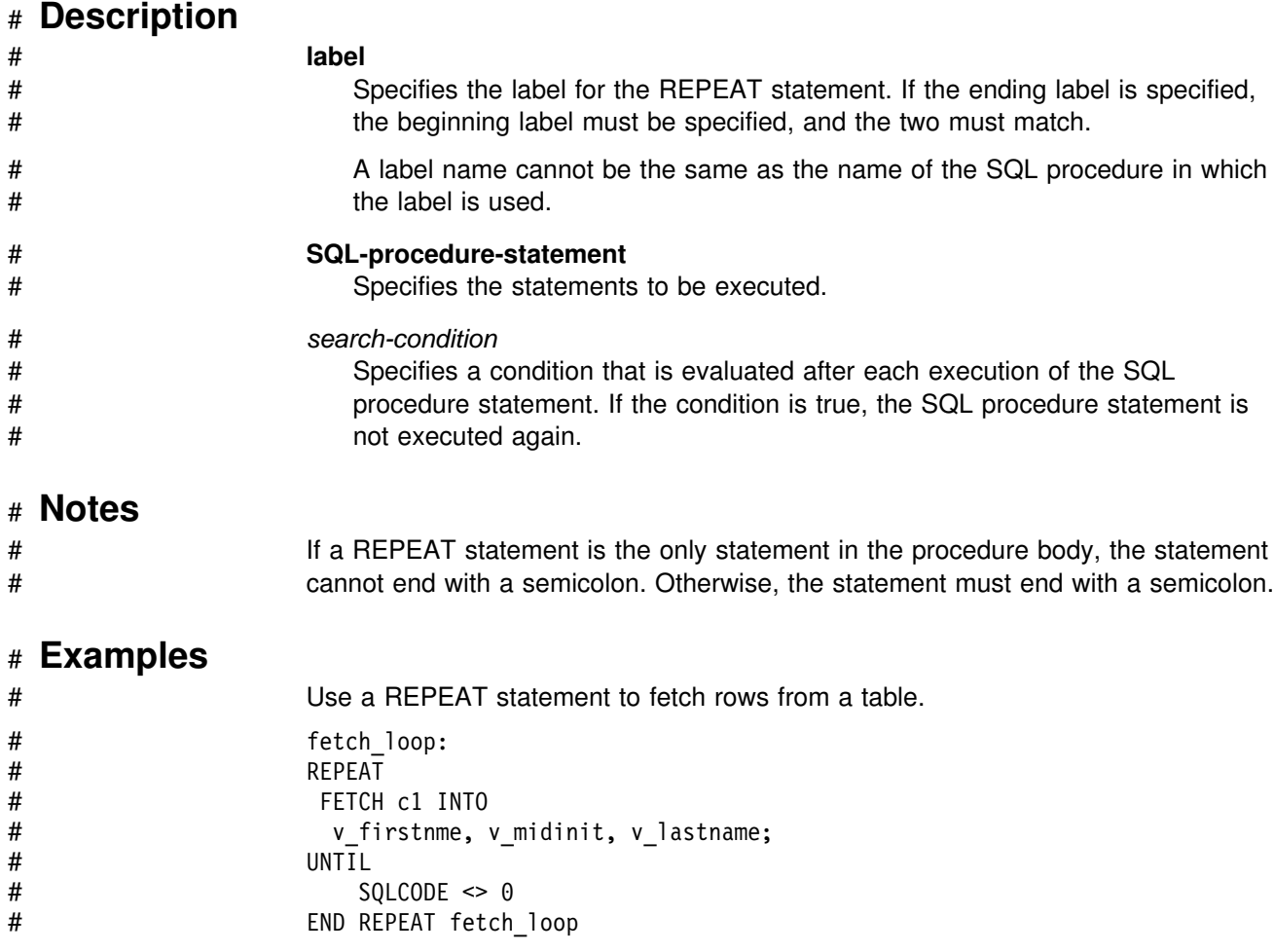

# # **WHILE statement** # The WHILE statement repeats the execution of a statement or group of statements<br># while a specified condition is true. while a specified condition is true. # **Syntax**

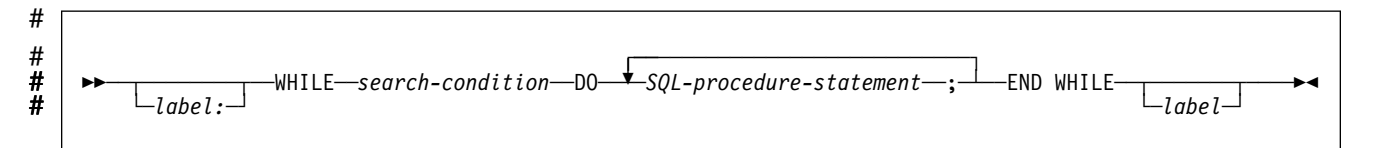

## # **Description**

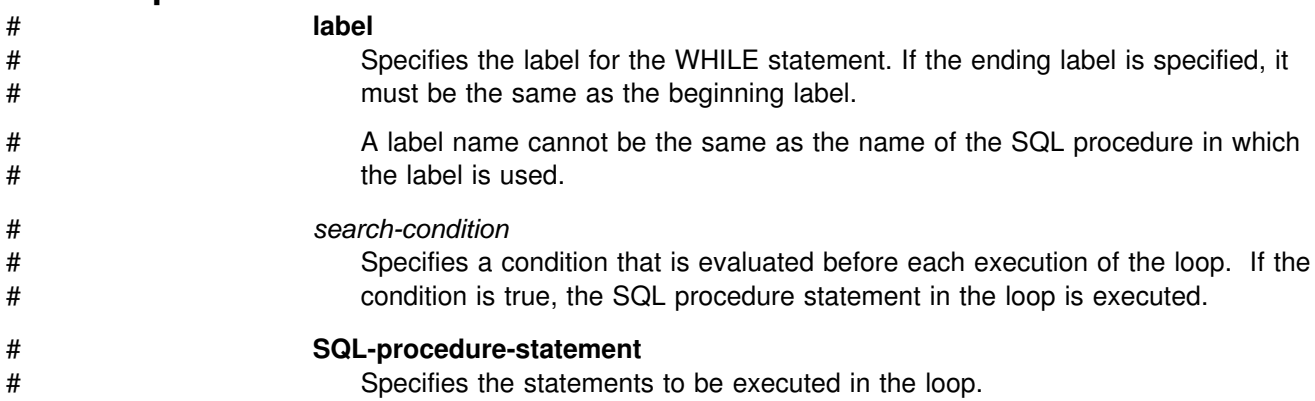

### # **Notes**

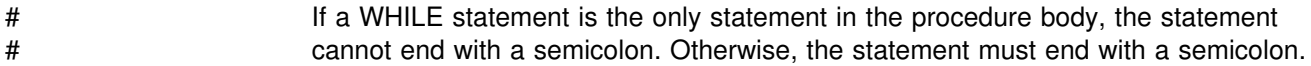

# # **Examples**

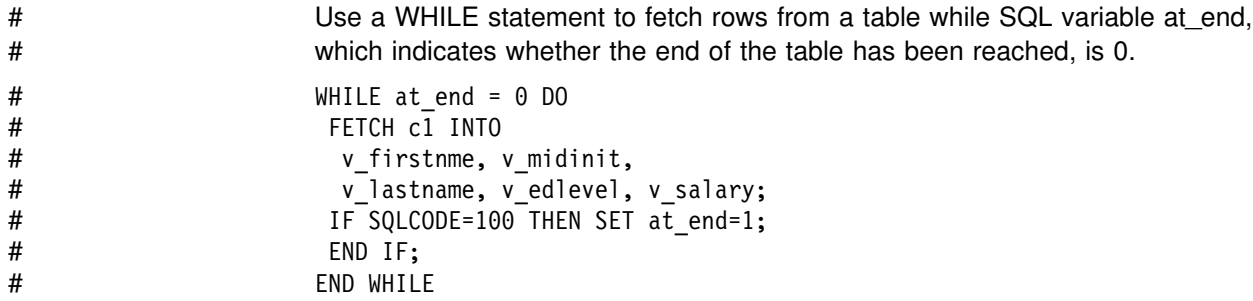

# <span id="page-513-0"></span># **SQL procedure statement**

# # **Syntax**

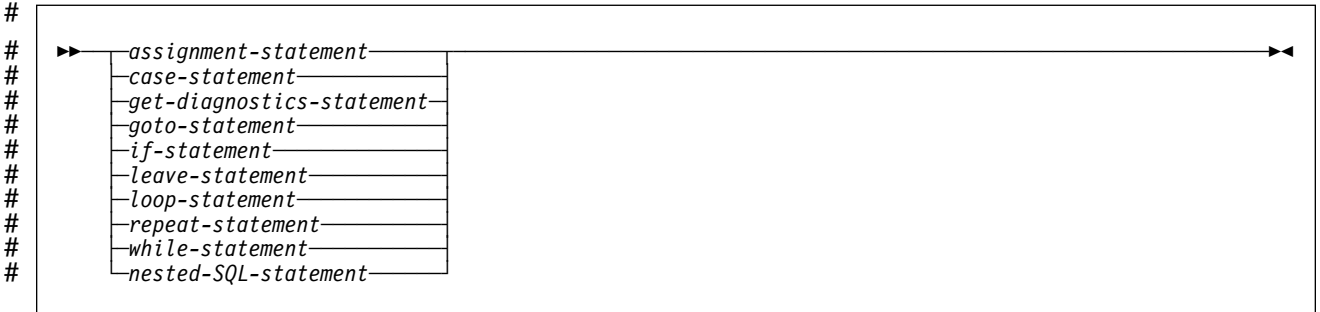

### # **Notes**

# See [Table 32 on page 511](#page-520-0) for a list of valid values for *nested-SQL-statement*.

# **Appendix A. Limits in DB2 for OS/390**

System storage limits might preclude the limits specified here. The limit for items not specified below is system storage.

*Table 25. Identifier Length Limits*

| <b>Item</b>                                                                                                    | Limit    |
|----------------------------------------------------------------------------------------------------|----------|
| Longest alias, synonym, collection ID, correlation name,<br>statement name, or name of a column, cursor, index,<br>table, view, or table check constraint | 18 bytes |
| Longest authorization name, package name, or name of<br>a plan, database, table space, storage group, or<br>referential constraint                        | 8 bytes  |
| Longest host identifier                                                                                                    | 64 bytes |
| Longest server name or location identifier                                                                                                    | 16 bytes |

#### *Table 26. Numeric Limits*

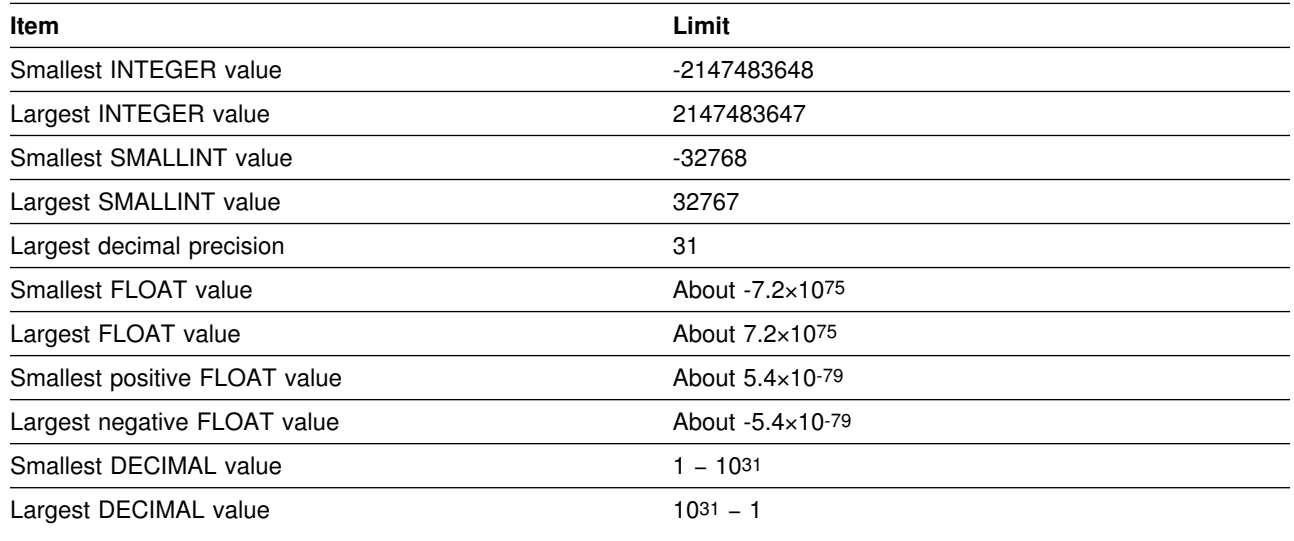

*Table 27 (Page 1 of 2). String Length Limits*

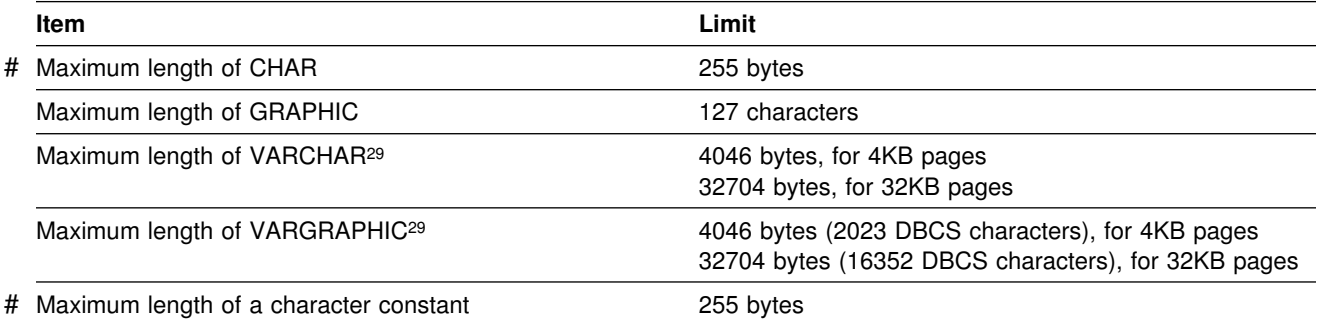

<sup>29</sup> The maximum length can be achieved only if the column is the only column in the table. Otherwise, the maximum length depends on the amount of space remaining on a page.

### <span id="page-515-0"></span>*Table 27 (Page 2 of 2). String Length Limits*

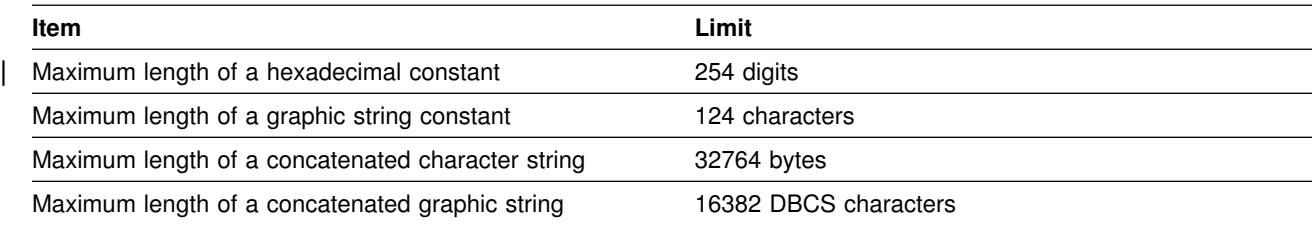

#### *Table 28. Datetime Limits*

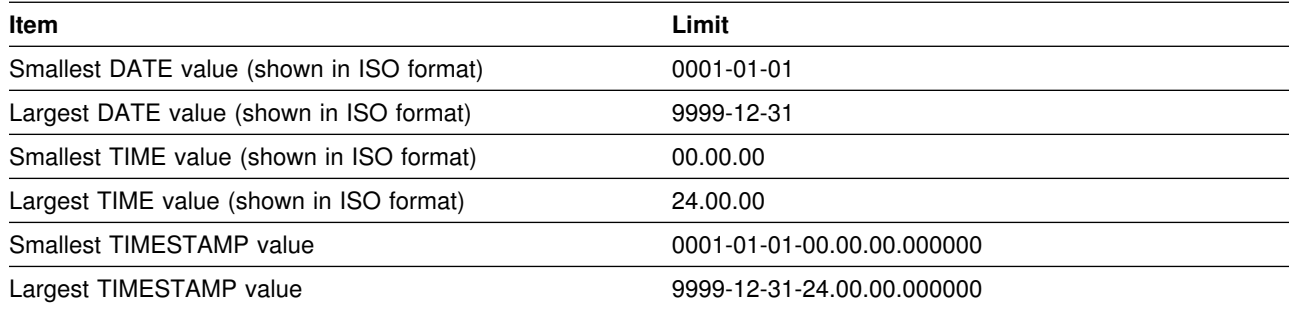

#### *Table 29 (Page 1 of 2). DB2 Limits on SQL Statements*

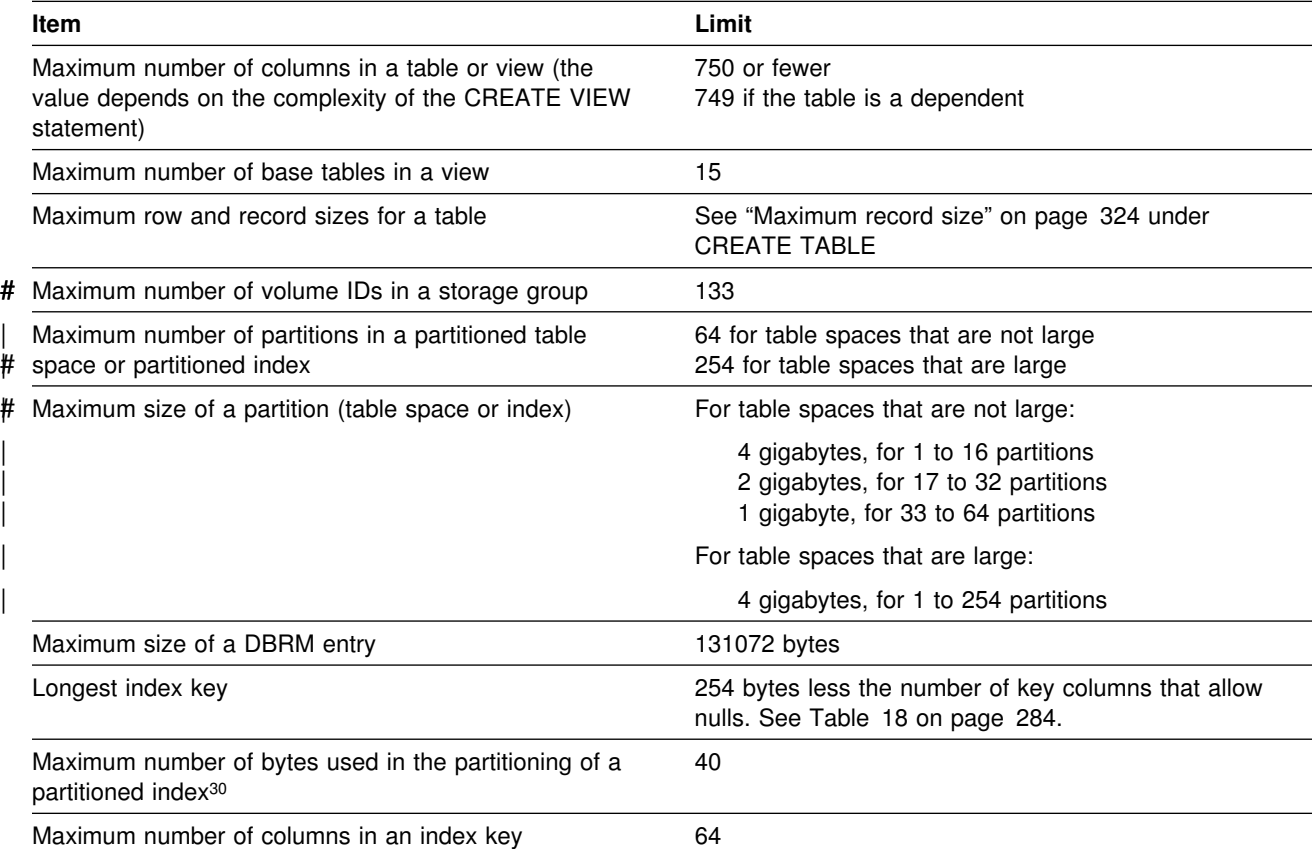

<sup>30</sup> If the key of a partitioned index is longer than 40 bytes, only the first 40 bytes are used to determine the high value for each partition.

*Table 29 (Page 2 of 2). DB2 Limits on SQL Statements*

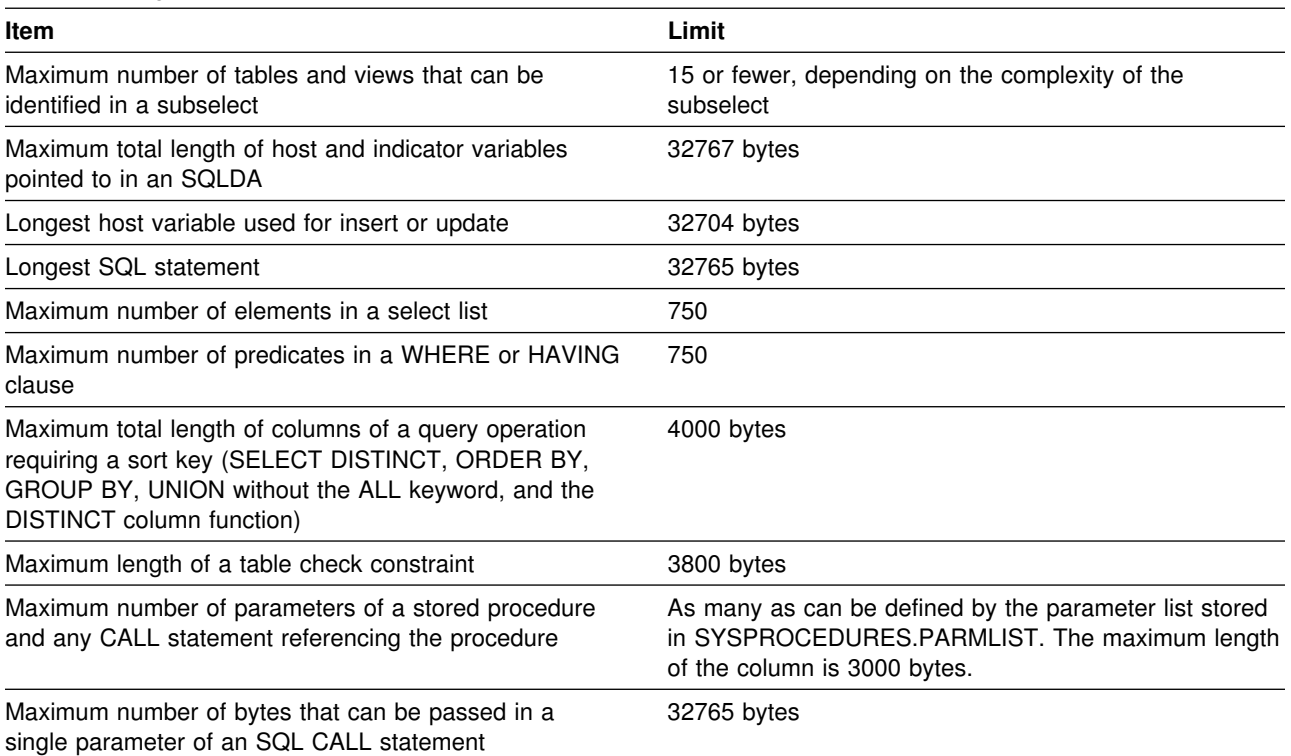

#### *Table 30. DB2 System Limits*

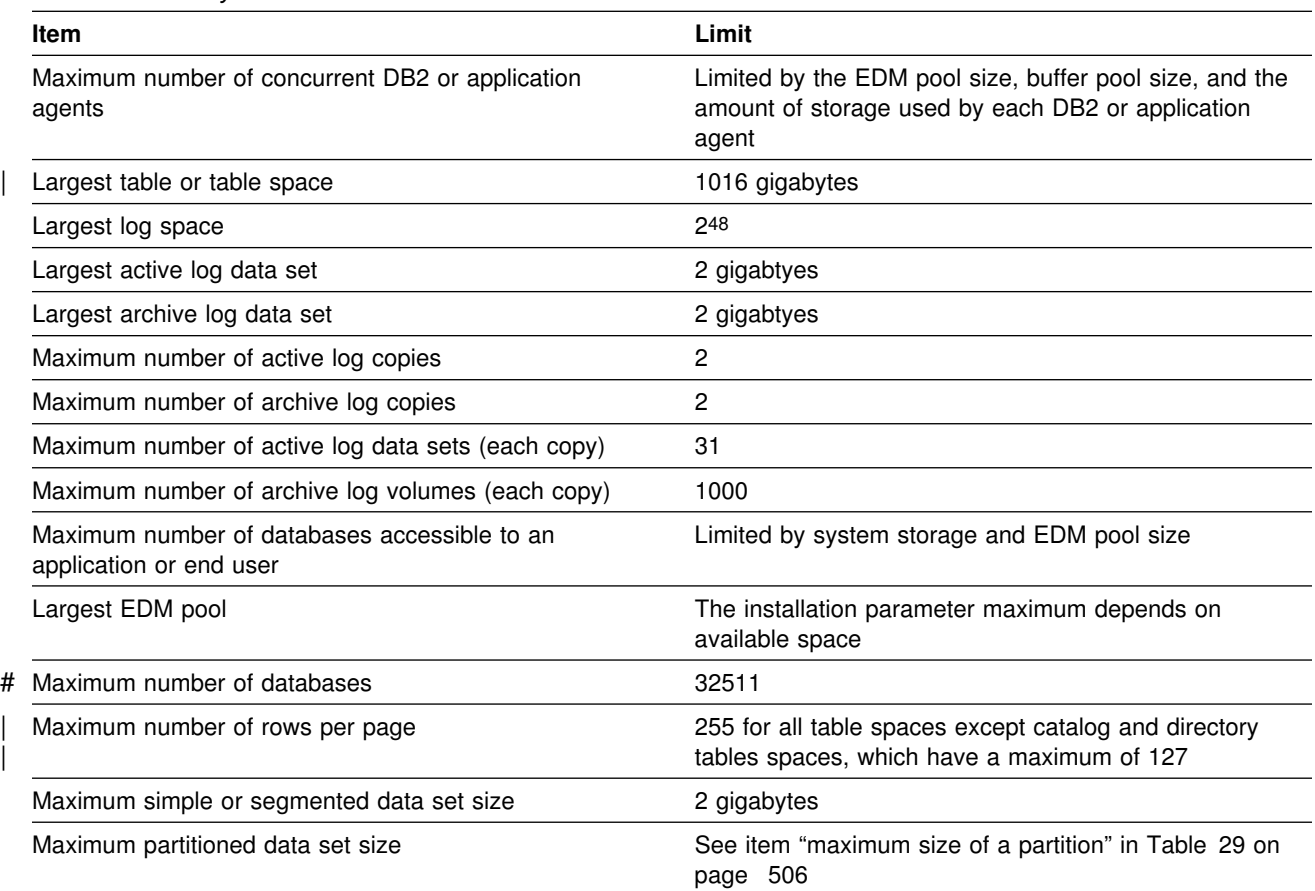

**Limits in DB2 for OS/390**

# **Appendix B. Characteristics of SQL Statements in DB2 for OS/390**

This appendix provides a summary of the actions that are allowed on SQL statements in DB2 for OS/390. It also contains a list of the SQL statements that # can be executed in SQL procedures.

# **Actions Allowed on SQL Statements**

The following table shows whether a specific DB2 statement can be executed, prepared interactively or dynamically, or processed by the application requester, the application server, or the precompiler. The letter **Y** means *yes*.

*Table 31 (Page 1 of 2). Actions Allowed on SQL Statements in DB2 for OS/390*

|                             |                   | Interactively                        | <b>Processed by</b>                |               |             |
|-----------------------------|-------------------|--------------------------------------|------------------------------------|---------------|-------------|
| <b>SQL Statement</b>        | <b>Executable</b> | or<br><b>Dynamically</b><br>Prepared | <b>Requesting</b><br><b>System</b> | <b>Server</b> | Precompiler |
| <b>ALLOCATE CURSOR</b>      | Y                 | Y                                    | Y                                  |               |             |
| ALTER <sup>1</sup>          | Y                 | Y                                    |                                    | Y             |             |
| <b>ASSOCIATE LOCATORS</b>   | Y                 | Y                                    | Y                                  |               |             |
| BEGIN DECLARE SECTION       |                   |                                      |                                    |               | Υ           |
| CALL                        | Y                 |                                      |                                    | Y             |             |
| <b>CLOSE</b>                | Y                 |                                      |                                    | Y             |             |
| <b>COMMENT</b>              | Υ                 | Υ                                    |                                    | Y             |             |
| <b>COMMIT</b>               | Y                 | Y                                    |                                    | Y             |             |
| CONNECT (Type 1 and Type 2) | Y                 |                                      | Y                                  |               |             |
| CREATE <sup>1</sup>         | Y                 | Υ                                    |                                    | Y             |             |
| DECLARE CURSOR              |                   |                                      |                                    |               | Υ           |
| DECLARE STATEMENT           |                   |                                      |                                    |               | Υ           |
| DECLARE TABLE               |                   |                                      |                                    |               | Y           |
| <b>DELETE</b>               | Υ                 | Y                                    |                                    | Y             |             |
| <b>DESCRIBE</b>             | Y                 |                                      |                                    | Y             |             |
| DESCRIBE CURSOR             | Υ                 |                                      | Y                                  |               |             |
| DESCRIBE PROCEDURE          | Υ                 |                                      | Υ                                  |               |             |
| DROP1                       | Y                 | Y                                    |                                    | Y             |             |
| END DECLARE SECTION         |                   |                                      |                                    |               | Υ           |
| <b>EXECUTE</b>              | Υ                 |                                      |                                    | Y             |             |
| <b>EXECUTE IMMEDIATE</b>    | Υ                 |                                      |                                    | Y             |             |
| <b>EXPLAIN</b>              | Y                 | Y                                    |                                    | Y             |             |
| <b>FETCH</b>                | Y                 |                                      |                                    | Y             |             |
| GRANT <sup>1</sup>          | Υ                 | Υ                                    |                                    | Υ             |             |
| <b>INCLUDE</b>              |                   |                                      |                                    |               | Y           |

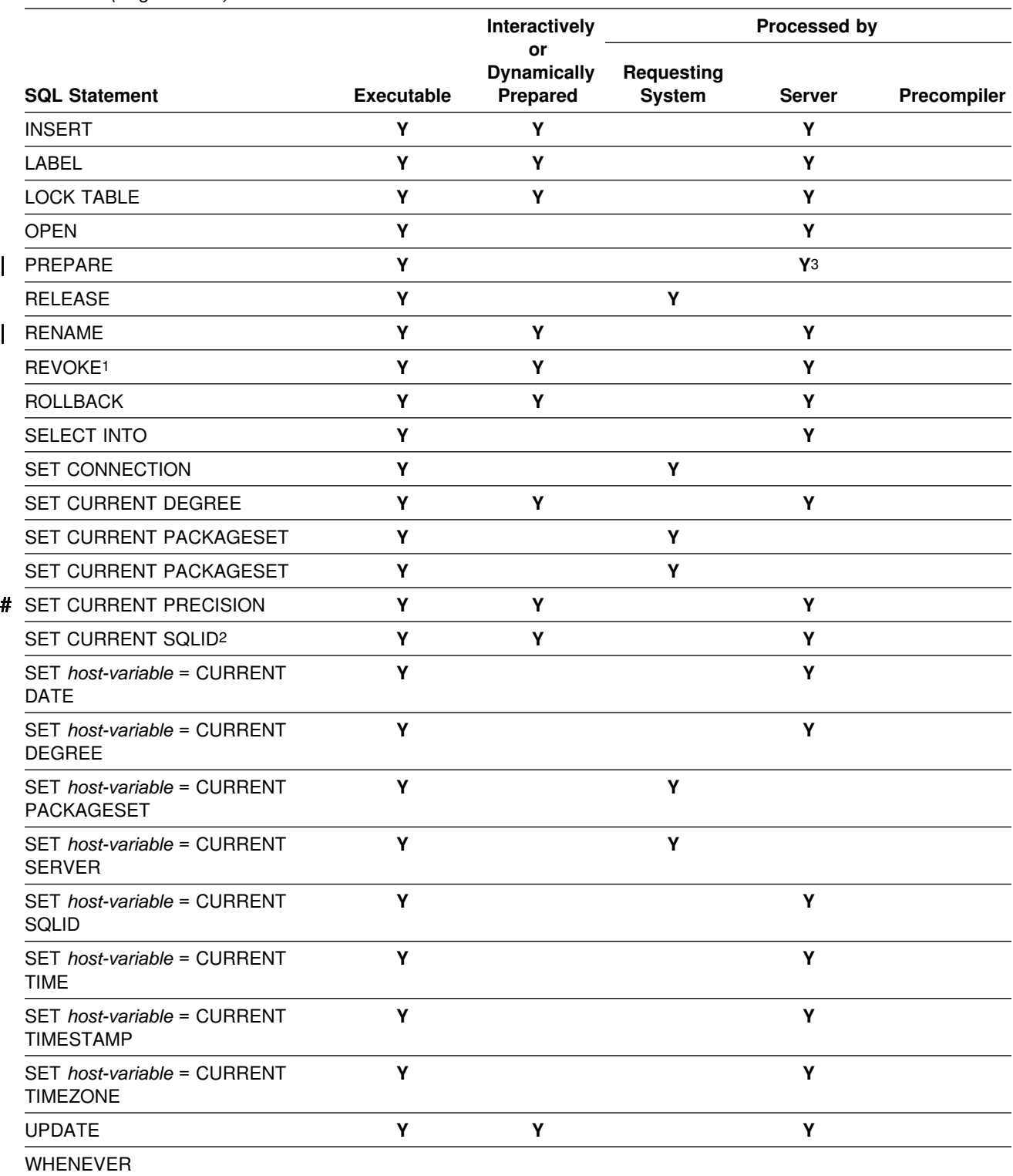

*Table 31 (Page 2 of 2). Actions Allowed on SQL Statements in DB2 for OS/390*

#### **Note:**

- 1. If the bind option DYNAMICRULES(BIND) applies, the statement cannot be dynamically prepared.
- 2. If the bind option DYNAMICRULES(BIND) applies, neither a static nor a dynamic SET CURRENT SQLID statement can be used.
- 3. The requesting system processes the PREPARE statement when the statement being prepared is ALLOCATE CURSOR or ASSOCIATE LOCATORS.

# <span id="page-520-0"></span># **SQL statements allowed in SQL procedures**

# Table 32 lists the SQL statements that are valid in an SQL procedure body. The # table lists the SQL statements that can be used as the only statement in the SQL # procedure and the statements that can be nested in a compound statement.

### # *Table 32 (Page 1 of 2). Valid SQL statements in an SQL procedure body*

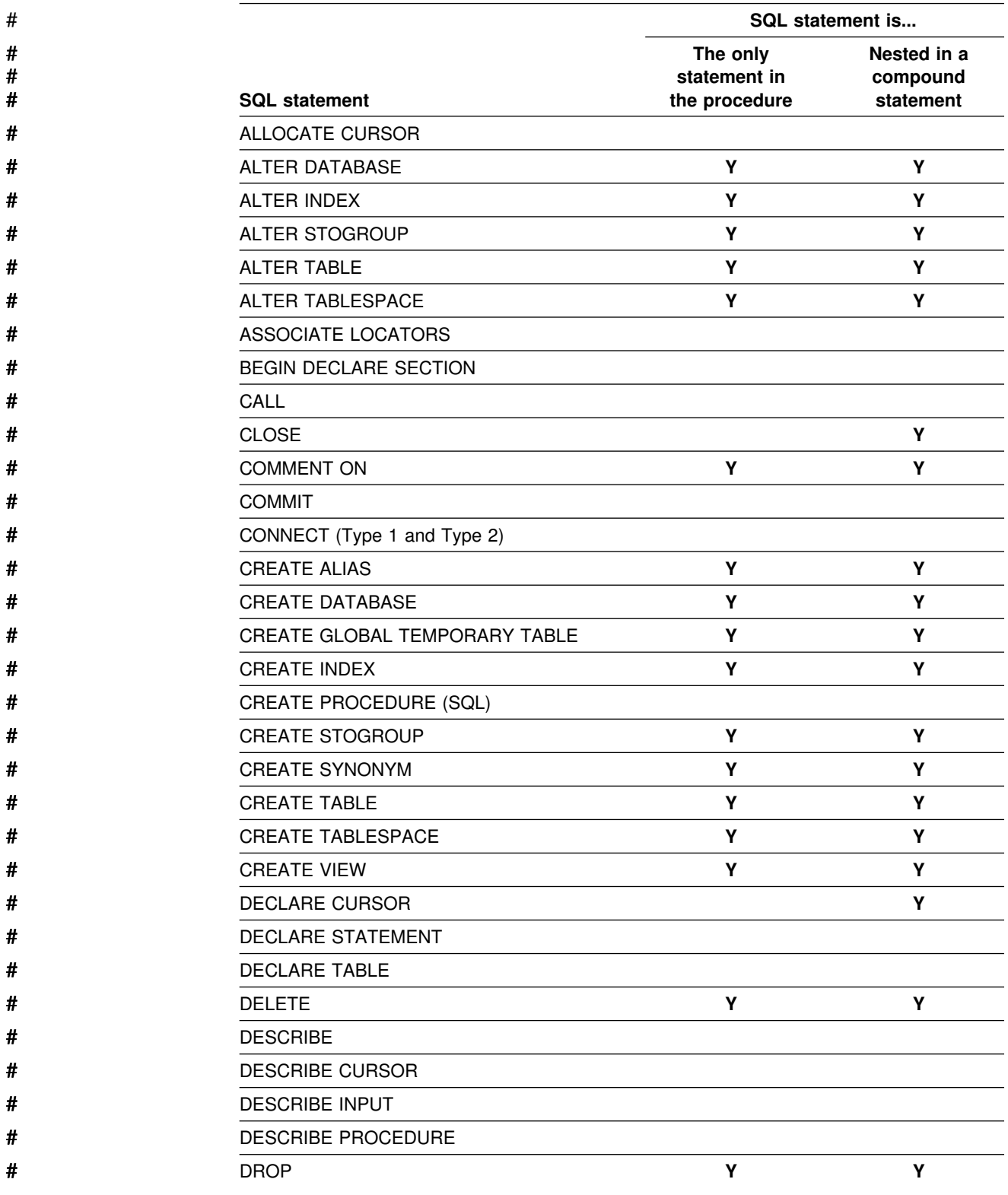

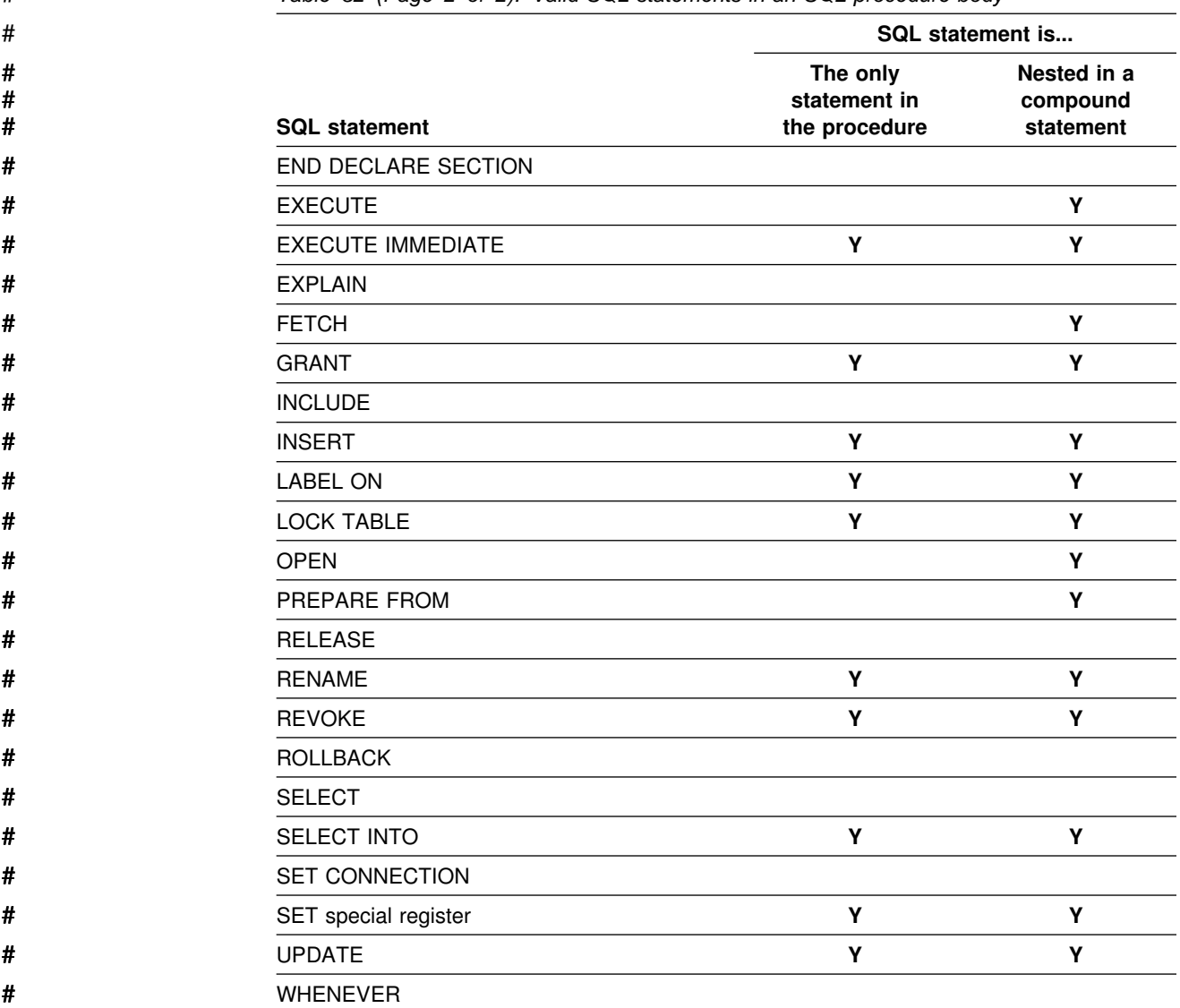

# *Table 32 (Page 2 of 2). Valid SQL statements in an SQL procedure body*

# **Appendix C. SQLCA and SQLDA**

### **SQL Communication Area (SQLCA)**

An SQLCA is a structure or collection of variables that is updated after each SQL statement executes. An application program that contains executable SQL statements must provide exactly one SQLCA. There are two exceptions:

- A program that is precompiled with the STDSQL(YES) option must not provide an SQLCA
- In some cases (as discussed below in "In FORTRAN"), a FORTRAN program must provide more than one SQLCA.
- # In all host languages except REXX, the SQL INCLUDE statement can be used to provide the declaration of the SQLCA.

*In COBOL and Assembler:* The name of the storage area must be SQLCA.

*In PL/I, and C:* The name of the structure must be SQLCA. Every executable SQL statement must be within the scope of its declaration.

| Unless noted otherwise, *C* is used to represent C/370 and C/C++ for MVS/ESA programming languages.

*In FORTRAN:* The name of the COMMON area for the INTEGER variables of the SQLCA must be SQLCA1; the name of the COMMON area for the CHARACTER variables must be SQLCA2. An SQLCA definition is required for every subprogram containing SQL statements. One is also needed for the main program if it contains SQL statements.

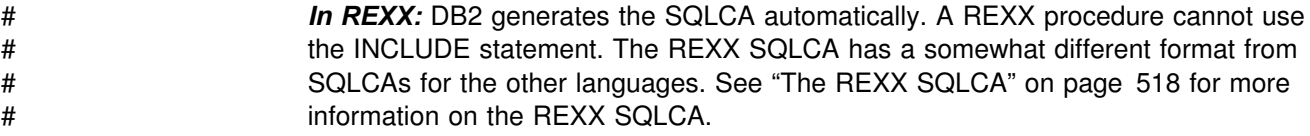

# **Description of Fields**

The names in the following table are those provided by the SQL INCLUDE statement. For the most part, COBOL, C, PL/I, and Assembler use the same names, and FORTRAN names are different. However, there is one instance where C, PL/I, and Assembler names differ from COBOL.

| Assembler,<br>COBOL, or<br><b>PL/I Name</b> | Name    | <b>FORTRAN</b><br>Name | Data<br>Tvpe   | <b>Purpose</b>                                                      |
|---------------------------------------------|---------|------------------------|----------------|---------------------------------------------------------------------|
| SQLCAID                                     | salcaid | Not used.              | CHAR(8)        | An "eye catcher" for storage dumps, containing the text<br>'SOLCA'. |
| <b>SQLCABC</b>                              | sglcabc | Not used.              | <b>INTEGER</b> | Contains the length of the SQLCA: 136.                              |

*Table 33 (Page 1 of 3). Fields of SQLCA*

### **SQLCA**

### *Table 33 (Page 2 of 3). Fields of SQLCA*

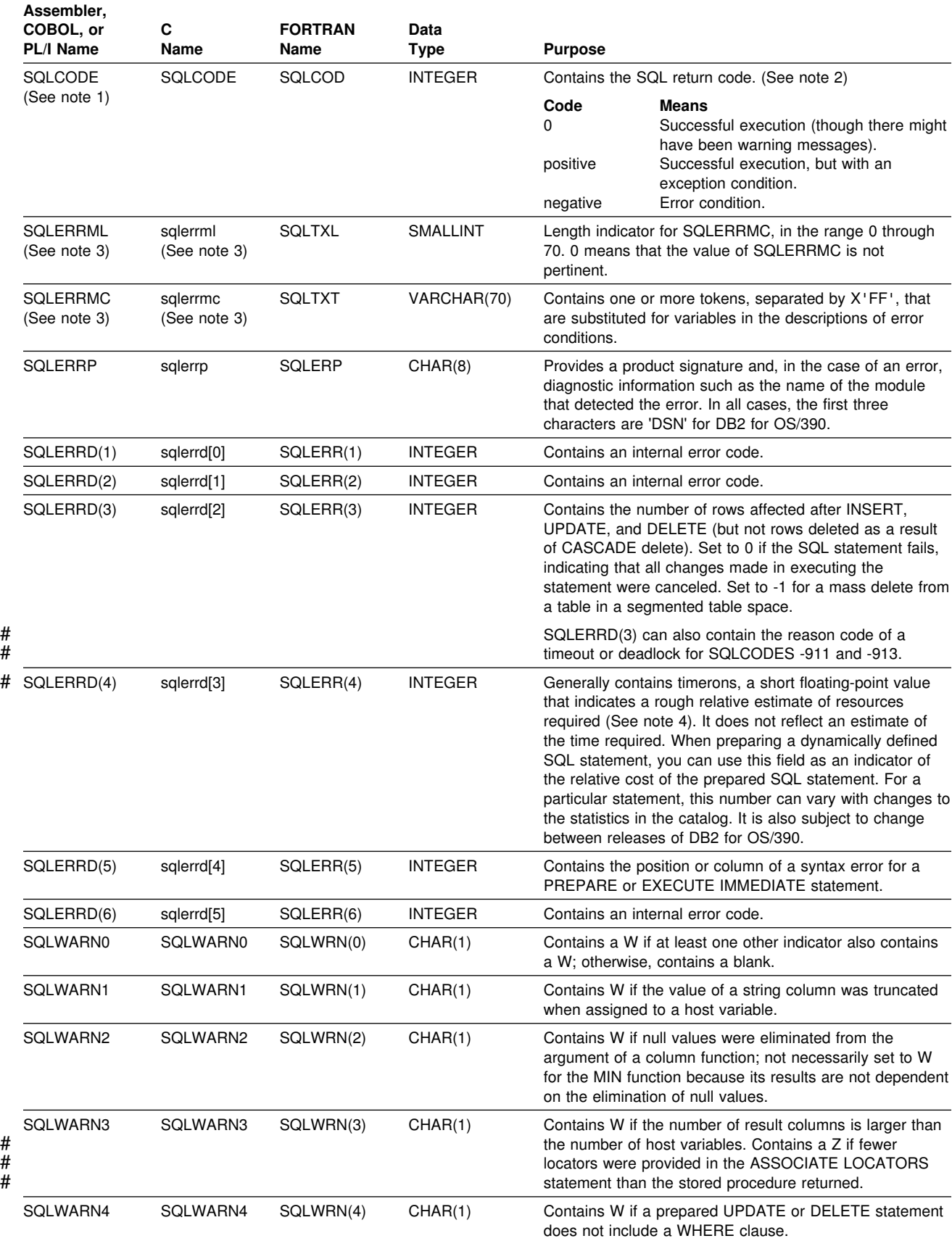

#### *Table 33 (Page 3 of 3). Fields of SQLCA*

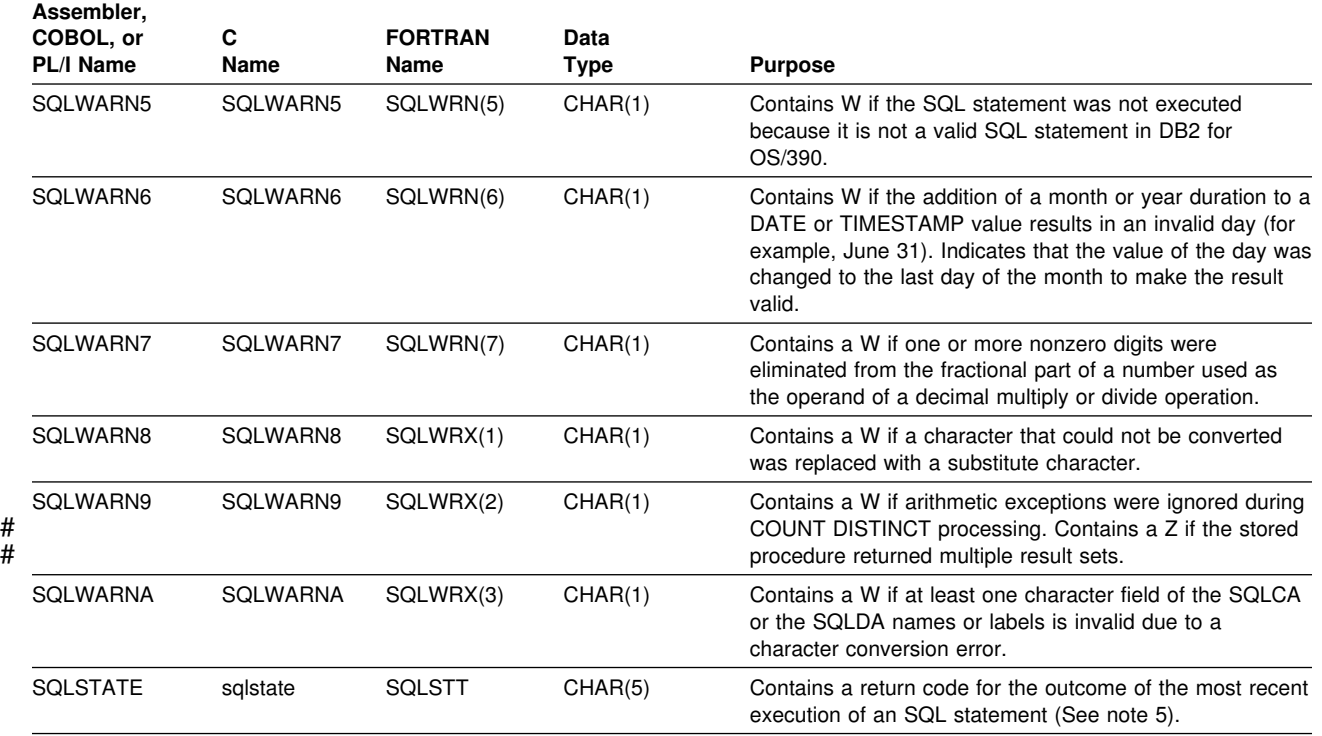

**Note:**

1. With the precompiler option STDSQL(YES) in effect, SQLCODE is replaced by SQLCADE in SQLCA.

2. For the specific meanings of SQL return codes, see Section 2 of *Messages and Codes*

3. In COBOL, SQLERRM includes SQLERRML and SQLERRMC. In PL/I and C, the varying-length string SQLERRM is equivalent to SQLERRML prefixed to SQLERRMC. In Assembler, the storage area SQLERRM is equivalent to SQLERRML and SQLERRMC. See the examples for the various host languages in "The Included SQLCA" on page 515.

4. The use of timerons may require special handling because they are floating-point values in an INTEGER array. In PL/I, for example, you could first copy the value into a BIN FIXED(31) based variable that coincides with a BIN FLOAT(24) variable.

5. For a description of SQLSTATE values, see Appendix C of *Messages and Codes*

### **The Included SQLCA**

The description of the SQLCA that is given by INCLUDE SQLCA is shown for each of the host languages.

#### **Assembler**:

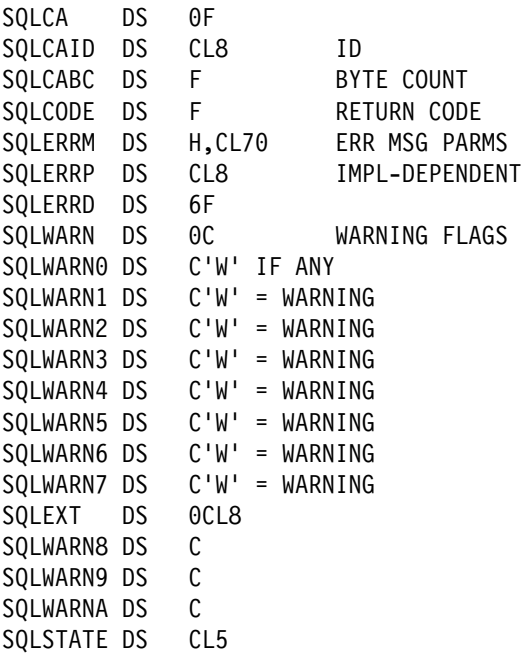

### **C**

```
#ifndef SQLCODE
struct sqlca
{
       unsigned char sqlcaid[8];
      long sqlcabc;
      long sqlcode;
      short sqlerrml;
      unsigned char sqlerrmc[70];
       unsigned char sqlerrp[8];
      long sqlerrd[6];
       unsigned char sqlwarn[11];
       unsigned char sqlstate[5];
};
#define SQLCODE sqlca.sqlcode
define SQLWARN0 sqlca.sqlwarn[0]#define SQLWARN1 sqlca.sqlwarn[1]
#define SQLWARN1
#define SQLWARN2 sqlca.sqlwarn[2]
#define SQLWARN3 sqlca.sqlwarn[3]
#define SQLWARN4
#define SQLWARN5 sqlca.sqlwarn[5]
#define SQLWARN6
#define SQLWARN7 sqlca.sqlwarn[7]
#define SQLWARN8 sqlca.sqlwarn[8]
#define SQLWARN9
#define SQLWARNA sqlca.sqlwarn[10]
#define SQLSTATE sqlca.sqlstate
#endif
struct sqlca sqlca;
```
### **COBOL**:

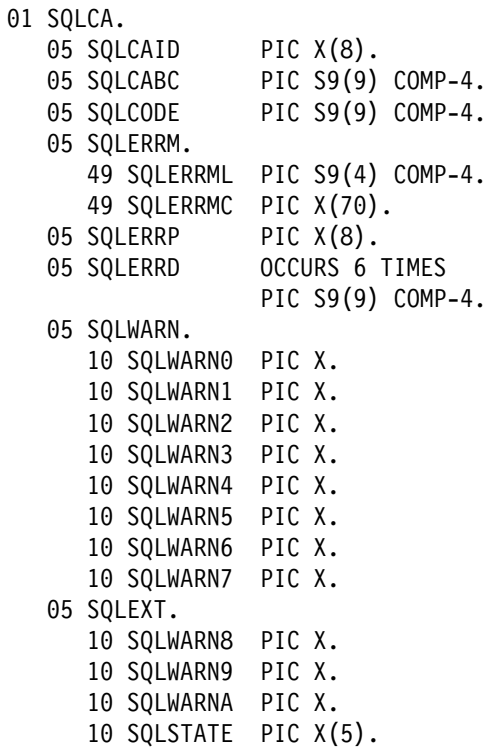

### **FORTRAN**:

 $*$ <br> $*$ 

 $\star$ 

 $\star$ 

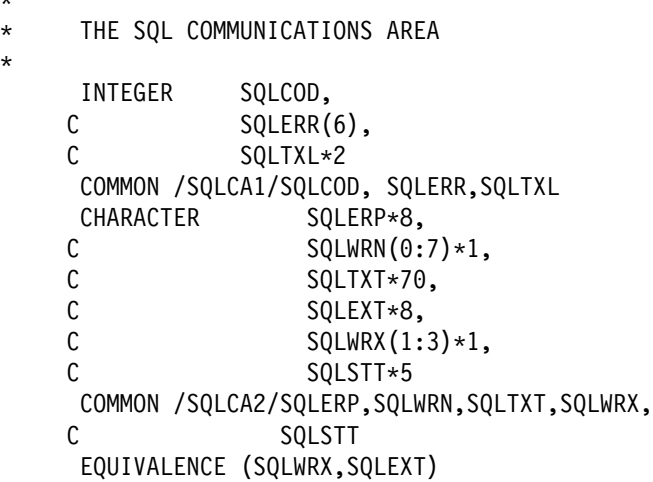

<span id="page-527-0"></span>**PL/I**:

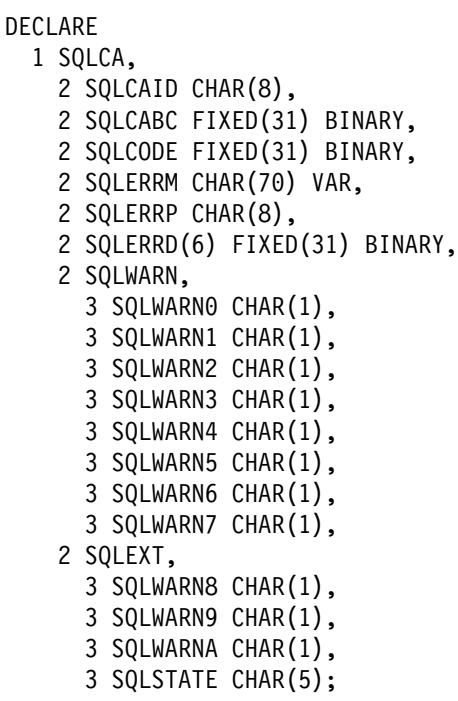

# # **The REXX SQLCA**

# The REXX SQLCA consists of a set of variables, rather than a structure. DB2 makes the SQLCA available to your application automatically. Table 34 lists the # variables in a REXX SQLCA.

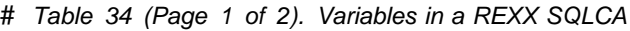

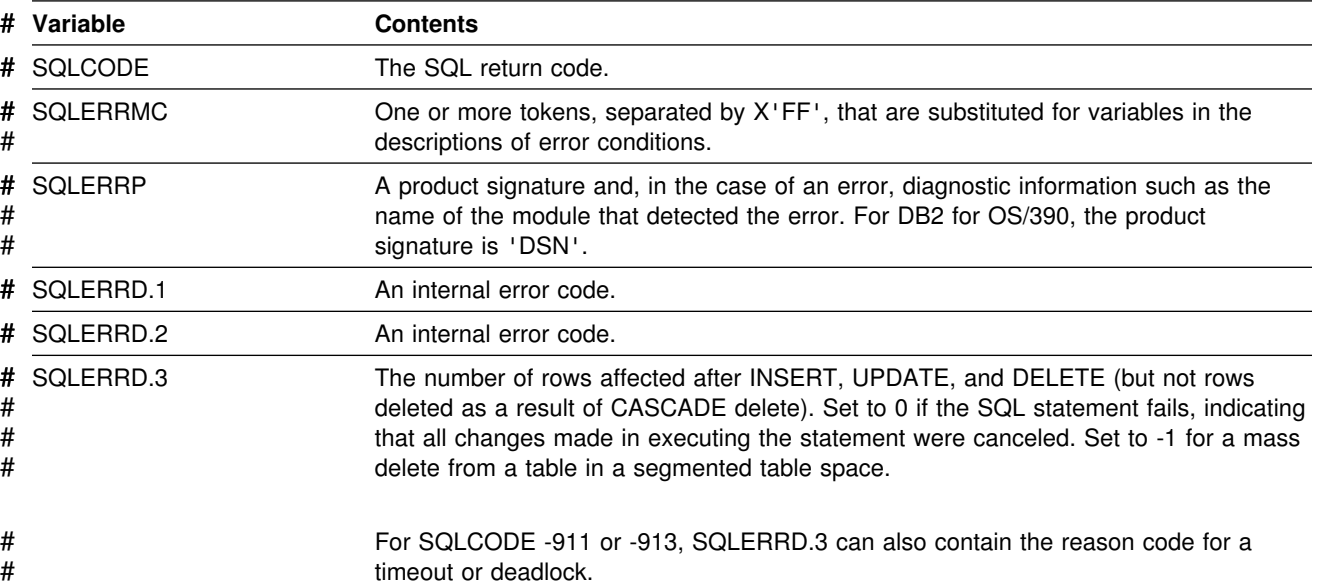

# *Table 34 (Page 2 of 2). Variables in a REXX SQLCA*

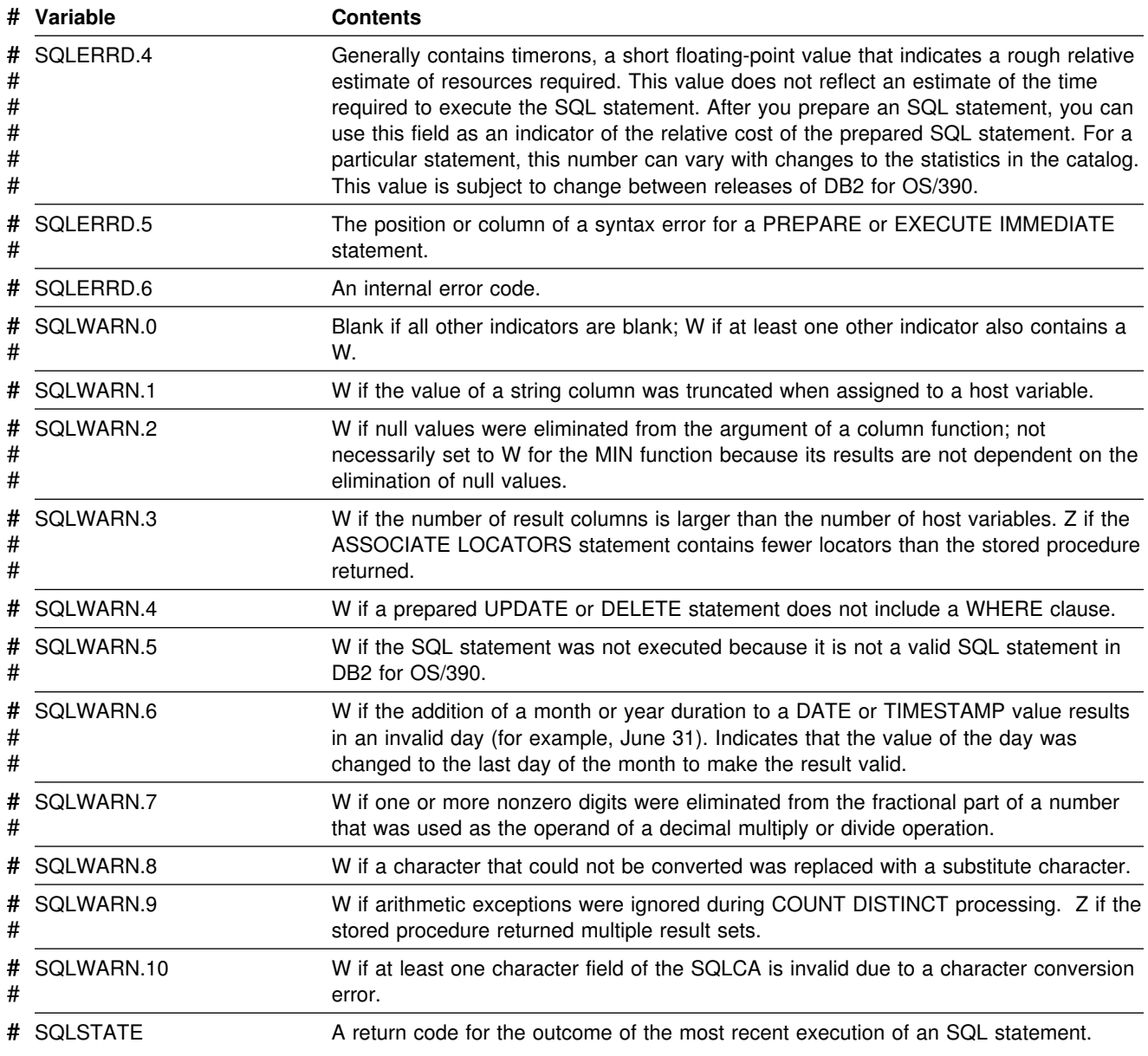

# **SQL Descriptor Area (SQLDA)**

An SQLDA is a collection of variables that is required for execution of some SQL statements, and is optional for some other SQL statements. The meaning of the information in an SQLDA depends on the context in which it is used. For DESCRIBE and PREPARE INTO, DB2 sets the fields in the SQLDA to provide information to the application program. For OPEN, EXECUTE, FETCH, and CALL, the application program sets the fields in the SQLDA to provide DB2 with information. Application Programming and SQL Guide discusses ways to use the SQLDA.

# The following sections discuss the fields of the SQLDA and the format of the # SQLDA for each language. Because the fields and format of the SQLDA for REXX

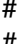

is somewhat different from the SQLDAs for other languages, the REXX SQLDA is discussed separately.

# **Field Descriptions**

An SQLDA consists of four variables followed by an arbitrary number of | occurrences of a sequence of five variables collectively named SQLVAR. The meaning of the information in an SQLDA depends on its use:

### | DESCRIBE *statement-name* or PREPARE INTO

With the exception of SQLN, DB2 sets fields of the SQLDA to provide information to an application program about a prepared statement. Each SQLVAR occurrence describes a column of the result table. An SQLDA can | be used in a DESCRIBE *statement-name* or PREPARE INTO statement, modified with the addresses of host variables, and then reused in a FETCH statement.

### | DESCRIBE TABLE

With the exception of SQLN, DB2 sets fields of the SQLDA to provide information to an application program about the columns of a table or view. Each SQLVAR occurrence describes a column of the specified table or view.

### DESCRIBE CURSOR

With the exception of SQLN, DB2 sets fields of the SQLDA to provide information to an application program about the result set that is associated with the specified cursor. Each SQLVAR occurrence describes a column of the result set.

#### # DESCRIBE INPUT

# With the exception of SQLN, DB2 sets fields of the SQLDA to provide # information to an application program about the input parameter markers of a # prepared statement. Each SQLVAR occurrence describes an input parameter # marker.

#### | DESCRIBE PROCEDURE

With the exception of SQLN, DB2 sets fields of the SQLDA to provide information to an application program about the result sets returned by the specified stored procedure. SQLD contains the number of result sets that the stored procedure returned, and each SQLVAR occurrence describes a returned result set.

#### | OPEN, EXECUTE, FETCH, and CALL

| The application program sets fields of the SQLDA to provide information about host variables or output buffers in the application program to DB2. Each SQLVAR occurrence describes a host variable or output buffer.

- For OPEN and EXECUTE, each SQLVAR occurrence describes an input value that is substituted for a parameter marker in the associated SQL statement that was previously prepared.
- For FETCH, each SQLVAR occurrence describes a host variable or buffer in the application program that is to be used to contain an output value from a row of the result.
- For CALL, each SQLVAR occurrence describes a host variable that | corresponds to a parameter in the parameter list for the stored procedure.

*Table 35. Fields of SQLDA*

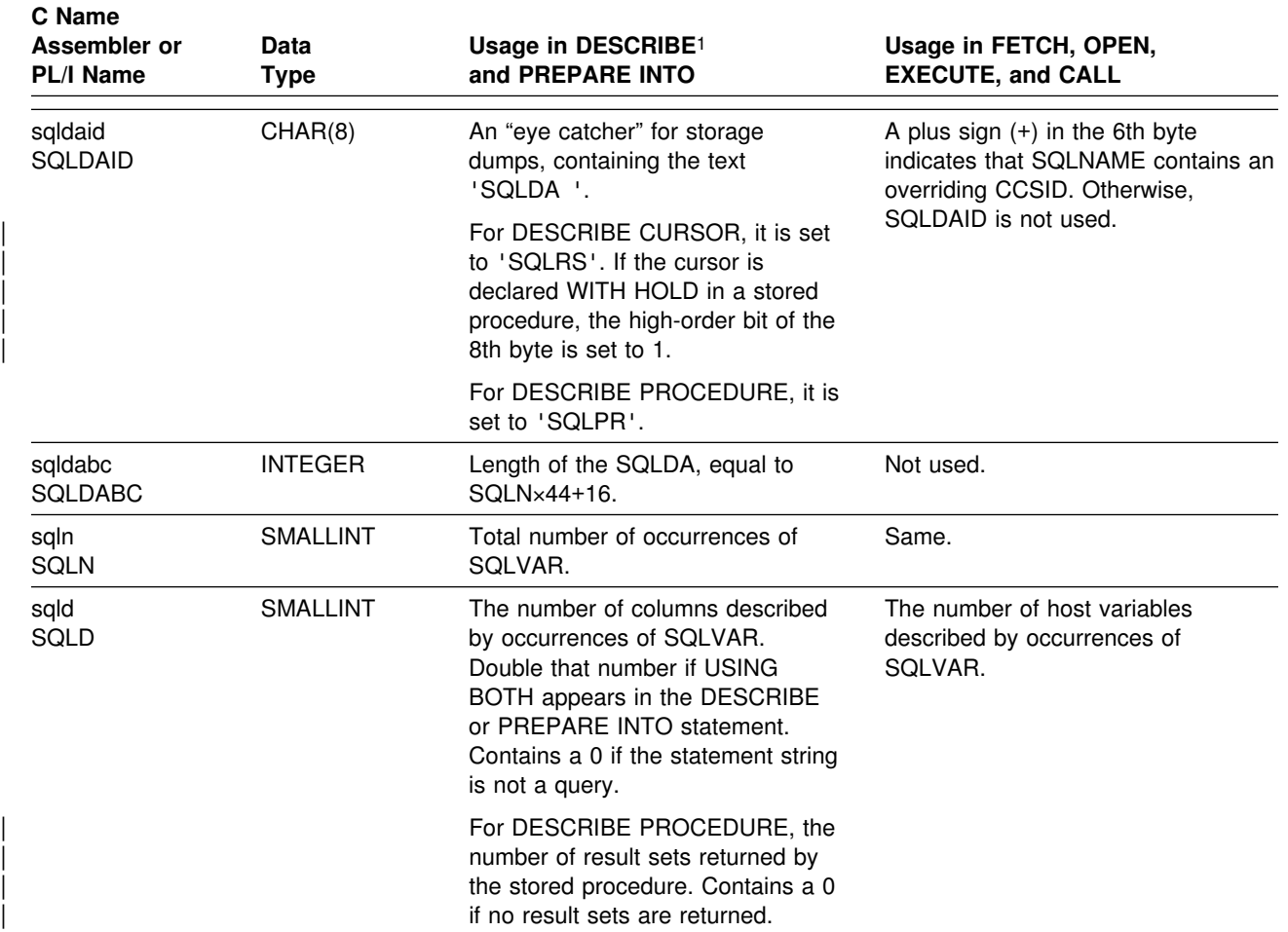

#### **Notes:**

1. The third column of this table represents several forms of the DESCRIBE statement:

- For DESCRIBE *output* and PREPARE INTO, the column pertains to columns of the result table.
- For DESCRIBE CURSOR, the column pertains to a result set associated with a cursor.
- For DESCRIBE INPUT, the column pertains to parameter markers.
- For DESCRIBE PROCEDURE, the column pertains to the result sets returned by the stored procedure.

# **Field Descriptions in an Occurrence of SQLVAR**

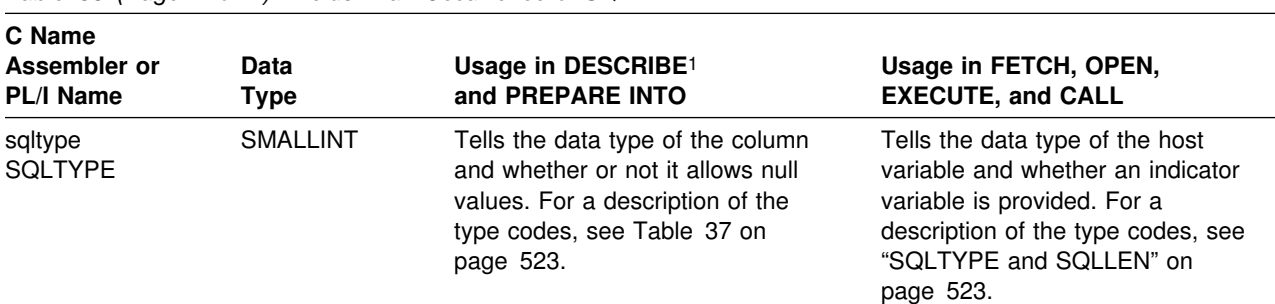

*Table 36 (Page 1 of 2). Fields in an Occurrence of SQLVAR*

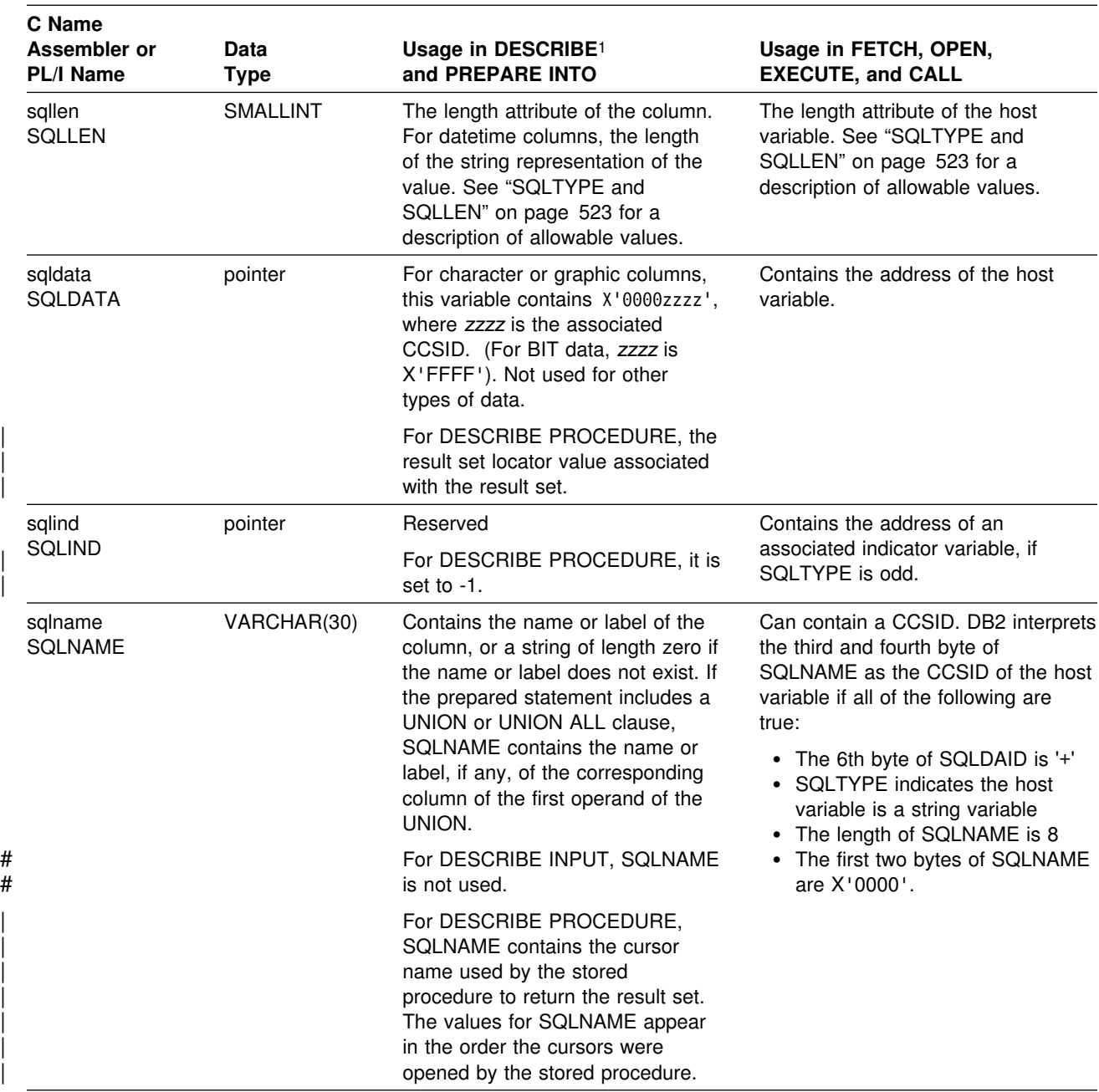

#### **Notes:**

**SQLDA**

1. The third column of this table represents several forms of the DESCRIBE statement:

- For DESCRIBE *output* and PREPARE INTO, the column pertains to columns of the result table.
- For DESCRIBE CURSOR, the column pertains to a result set associated with a cursor.
- For DESCRIBE INPUT, the column pertains to parameter markers.
- For DESCRIBE PROCEDURE, the column pertains to the result sets returned by the stored procedure.

# <span id="page-532-0"></span>**SQLTYPE and SQLLEN**

The following table shows the values that may appear in the SQLTYPE and SQLLEN fields of the SQLDA. In DESCRIBE and PREPARE INTO, an even value of SQLTYPE means the column does not allow nulls, and an odd value means the column does allow nulls. In FETCH, OPEN, EXECUTE, and CALL, an even value of SQLTYPE means no indicator variable is provided, and an odd value means that SQLIND contains the address of an indicator variable.

*Table 37 (Page 1 of 2). SQLTYPE and SQLLEN Values for DESCRIBE, PREPARE INTO, FETCH, OPEN, EXECUTE, and CALL*

|                |                                         | For DESCRIBE and PREPARE INTO                     | For FETCH, OPEN, EXECUTE, and CALL                                   |                                                   |  |
|----------------|-----------------------------------------|---------------------------------------------------|----------------------------------------------------------------------|---------------------------------------------------|--|
| <b>SQLTYPE</b> | <b>COLUMN DATA</b><br><b>TYPE</b>       | <b>SQLLEN</b>                                     | <b>HOST VARIABLE</b><br><b>DATA TYPE</b>                             | <b>SQLLEN</b>                                     |  |
| 384/385        | date                                    | $10^{31}$                                         | fixed-length<br>character string<br>representation of a<br>date      | length attribute of the<br>host variable          |  |
| 388/389        | time                                    | 8<br>32                                           | fixed-length<br>character string<br>representation of a<br>time      | length attribute of the<br>host variable          |  |
| 392/393        | timestamp                               | 26                                                | fixed-length<br>character string<br>representation of a<br>timestamp | length attribute of the<br>host variable          |  |
| 448/449        | varying-length<br>character string      | length attribute of<br>the column                 | varying-length<br>character string                                   | length attribute of the<br>host variable          |  |
| 452/453        | fixed-length<br>character string        | length attribute of<br>the column                 | fixed-length<br>character string                                     | length attribute of the<br>host variable          |  |
| 456/457        | long varying-length<br>character string | length attribute of<br>the column                 | long varying-length<br>character string                              | length attribute of the<br>host variable          |  |
| 460/461        | N/A                                     | N/A                                               | NUL-terminated<br>character string                                   | length attribute of the<br>host variable          |  |
| 464/465        | varying-length<br>graphic string        | length attribute of<br>the column                 | varying-length<br>graphic string                                     | length attribute of the<br>host variable          |  |
| 468/469        | fixed-length graphic<br>string          | length attribute of<br>the column                 | fixed-length graphic<br>string                                       | length attribute of the<br>host variable          |  |
| 472/473        | long varying-length<br>graphic string   | length attribute of<br>the column                 | long graphic string                                                  | length attribute of the<br>host variable          |  |
| 480/481        | floating point                          | 4 for single precision,<br>8 for double precision | floating point                                                       | 4 for single precision,<br>8 for double precision |  |
| 484/485        | packed decimal                          | precision in byte 1;<br>scale in byte 2           | packed decimal                                                       | precision in byte 1;<br>scale in byte 2           |  |
| 496/497        | large integer                           | $\overline{\mathbf{4}}$                           | large integer                                                        | 4                                                 |  |
| 500/501        | small integer                           | $\overline{c}$                                    | small integer                                                        | $\overline{c}$                                    |  |

<sup>31</sup> Might be different if a date installation exit is specified.

<sup>32</sup> Might be different if a time installation exit is specified.

*Table 37 (Page 2 of 2). SQLTYPE and SQLLEN Values for DESCRIBE, PREPARE INTO, FETCH, OPEN, EXECUTE, and CALL*

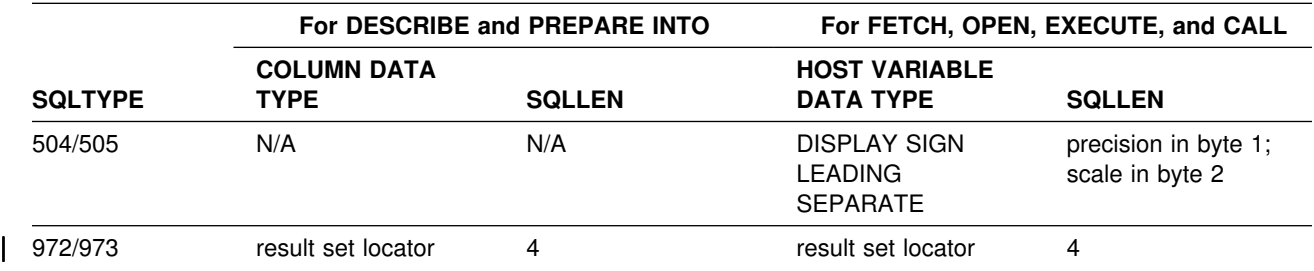

## **SQLDATA**

The following table identifies the CCSID values that appear in the SQLDATA field when the SQLVAR element describes a string column.

*Table 38. CCSID Values for SQLDATA*

| Data type           | Subtype    | Bytes 1 and 2 | Bytes 3 and 4 |
|---------------------|------------|---------------|---------------|
| Character           | SBCS data  | X'0000'       | CCSID         |
| Character           | mixed data | X'0000'       | CCSID         |
| Character           | BIT data   | X'0000'       | X'FFFF'       |
| Graphic             | N/A        | X'0000'       | CCSID         |
| Any other data type | N/A        | N/A           | N/A           |

# **The Included SQLDA**

The description of the SQLDA that is given by INCLUDE SQLDA is shown below. Only Assembler, PL/I, and C, are supported. Though you can use an SQLDA in VS COBOL II, the INCLUDE statement does not provide the code. You must provide it as shown in the chapter on dynamic SQL in Section 6 of *Application Programming and SQL Guide* .

#### **Assembler**:

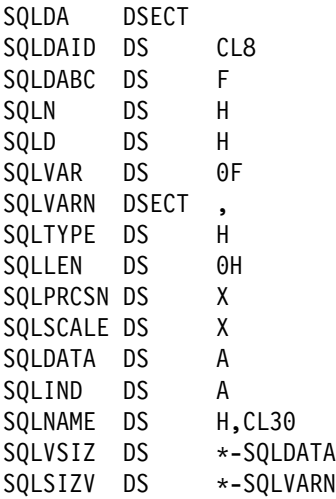

### **PL/I**:

DECLARE 1 SQLDA BASED(SQLDAPTR), 2 SQLDAID CHAR(8), 2 SQLDABC FIXED(31) BINARY, 2 SQLN FIXED(15) BINARY,<br>2 SQLD FIXED(15) BINARY, FIXED(15) BINARY, 2 SQLVAR(SQLSIZE REFER(SQLN)), 3 SQLTYPE FIXED(15) BINARY, 3 SQLLEN FIXED(15) BINARY, 3 SQLDATA POINTER, 3 SQLIND POINTER, 3 SQLNAME CHAR(30) VAR; DECLARE SQLSIZE FIXED(15) BINARY; DECLARE SQLDAPTR POINTER;

### **C**:

```
#ifndef SQLDASIZE
struct sqlda
{
      unsigned char sqldaid[8];
      long sqldabc;<br>short sqln:
                    sqln;<br>sqld;
      short
       struct sqlvar
       {
             short sqltype;
             short sqllen;
             unsigned char *sqldata;
             short *sqlind;
              struct sqlname
\{short length;
                  unsigned char data[30];
              } sqlname;
      \} sqlvar[1];
};
#define SQLDASIZE(n) (sizeof(struct sqlda)+(n-1)*sizeof(struct sqlvar))
#endif
```

```
| C++:
                     | #ifndef SQLDASIZE
                     struct sqlvar
                            | { short sqltype;
                             short sqllen;
                     unsigned char *sqldata;
                             short *sqlind;
                             struct sqlname
                                   | { short length;
                            unsigned char data[30];
                                   | } sqlname;
\vert };
                     struct sqlda
                        | { unsigned char sqldaid[8];
                                  long sqldabc;
                                  short sqln;
                                  short sqld;
                                  struct sqlvar sqlvar[1];
\vert };
                     #define SQLDASIZE(n) \setminus( sizeof(struct sqlda) + ((n)-1) * sizeof(struct sqlvar) )
                     | #endif
```
# **Identifying an SQLDA in C**

A *descriptor-name* can be specified in the CALL, DESCRIBE, EXECUTE, FETCH, and OPEN statements. When the host application is written in C, *descriptor-name* can be a pointer variable with pointer notation, for example,

\*sqlptr

*descriptor-name* could be declared as

sqlda \*outsqlda;

and afterwards used in a statement like the following:

EXEC SQL DESCRIBE STMT1 INTO DESCRIPTOR :\*outsqlda;

### # **The REXX SQLDA**

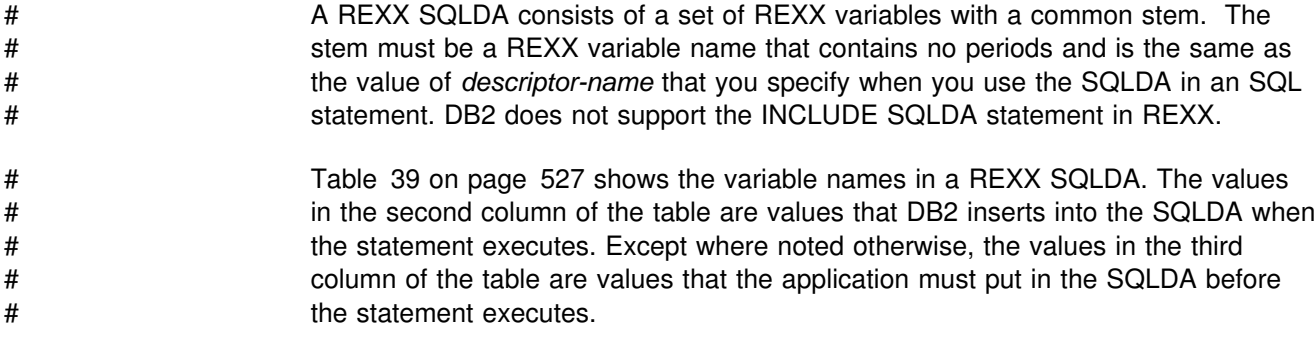

#### <span id="page-536-0"></span># *Table 39 (Page 1 of 2). Fields of a REXX SQLDA*

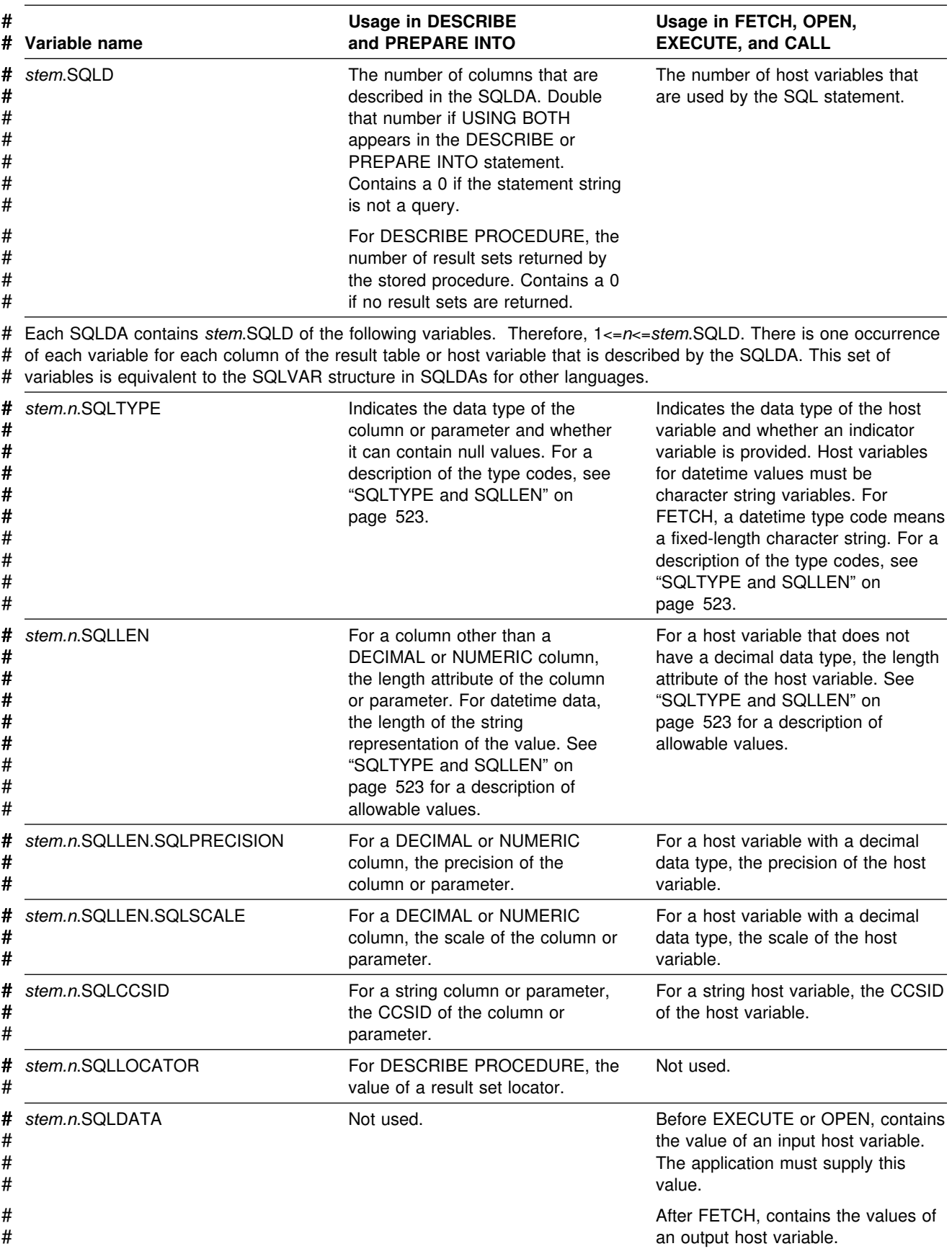

### **SQLDA**

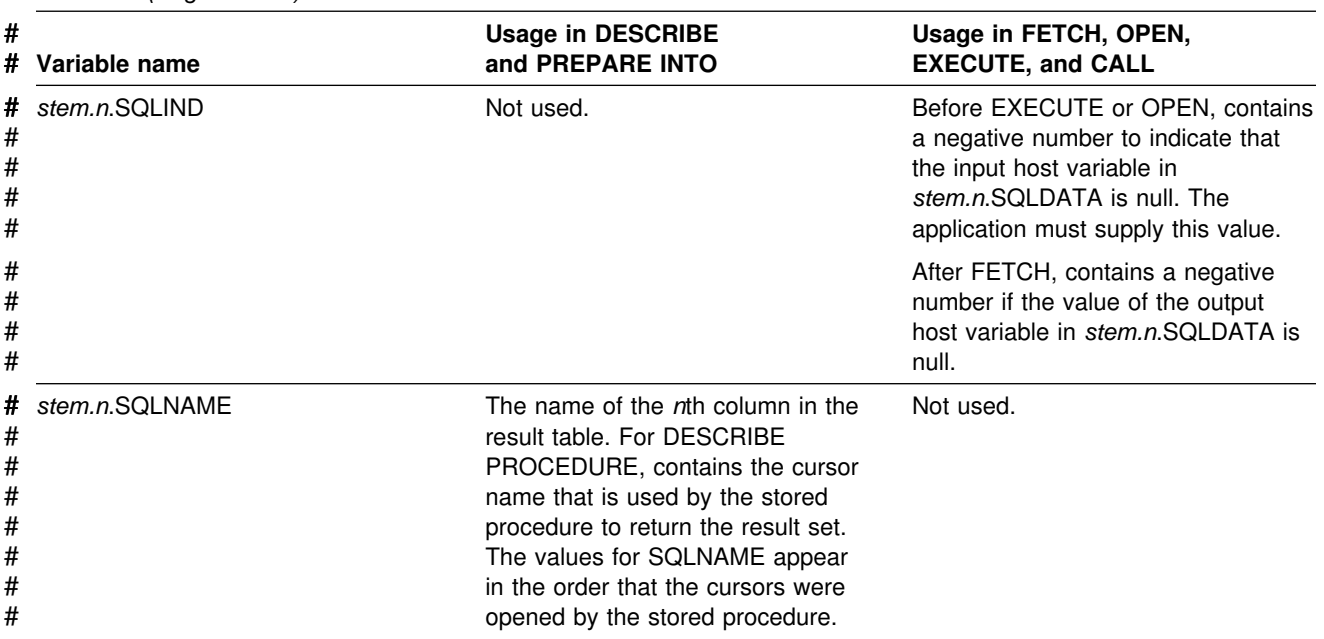

#### # *Table 39 (Page 2 of 2). Fields of a REXX SQLDA*

# **Appendix D. DB2 Catalog Tables**

DB2 for OS/390 maintains a set of tables (in database DSNDB06) called the DB2 catalog. This appendix describes that catalog by describing the columns of each catalog table.

The catalog tables describe such things as table spaces, tables, columns, indexes, privileges, application plans, and packages. Authorized users can query the catalog; however, it is primarily intended for use by DB2 and is therefore subject to change. All catalog tables are qualified by SYSIBM. Do not use this qualifier for user-defined tables.

The catalog tables are updated by DB2 during normal operations in response to certain SQL statements, commands, and utilities.

#### **Use as a Programming Interface**

Not all catalog table columns are part of the general-use programming interface. Whether a column is part of this interface is indicated in a column labeled "Use" in the table that describes the column. The values that "Use" can assume are as follows:

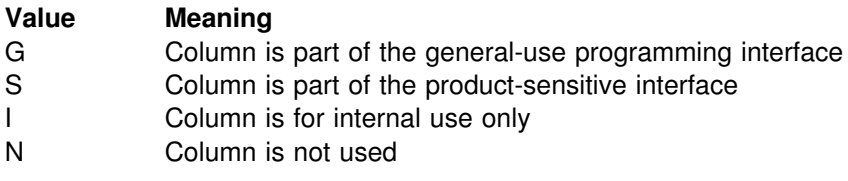

For columns for which "Use" is N or I, the name of the column and its description do not appear in the column's explanation.

### **Table Spaces and Indexes**

The table below shows to what table spaces the catalog tables are assigned, and what indexes they have. The pages that follow describe the columns in each table arranged alphabetically by table name. The indexes are in ascending order, except where noted.

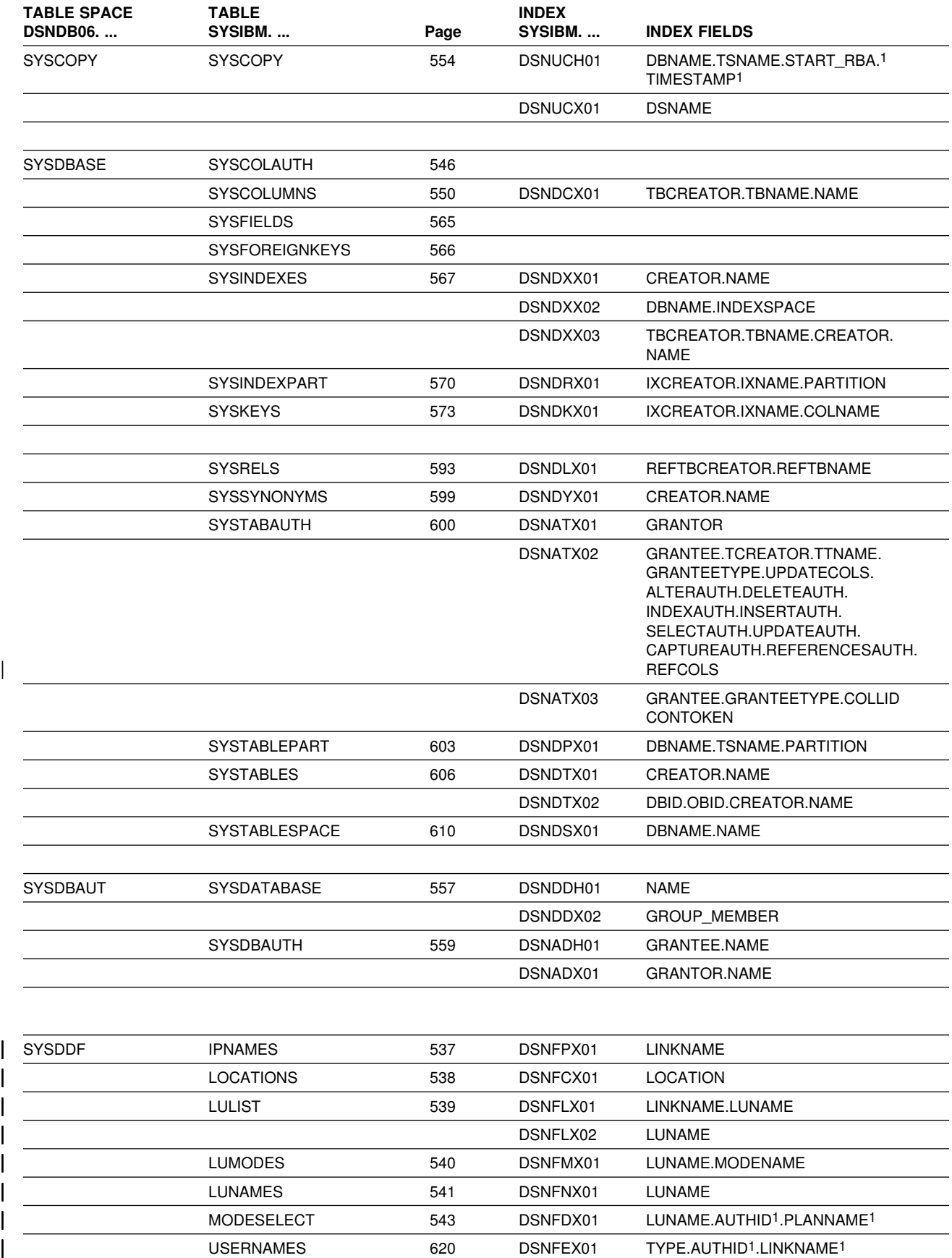
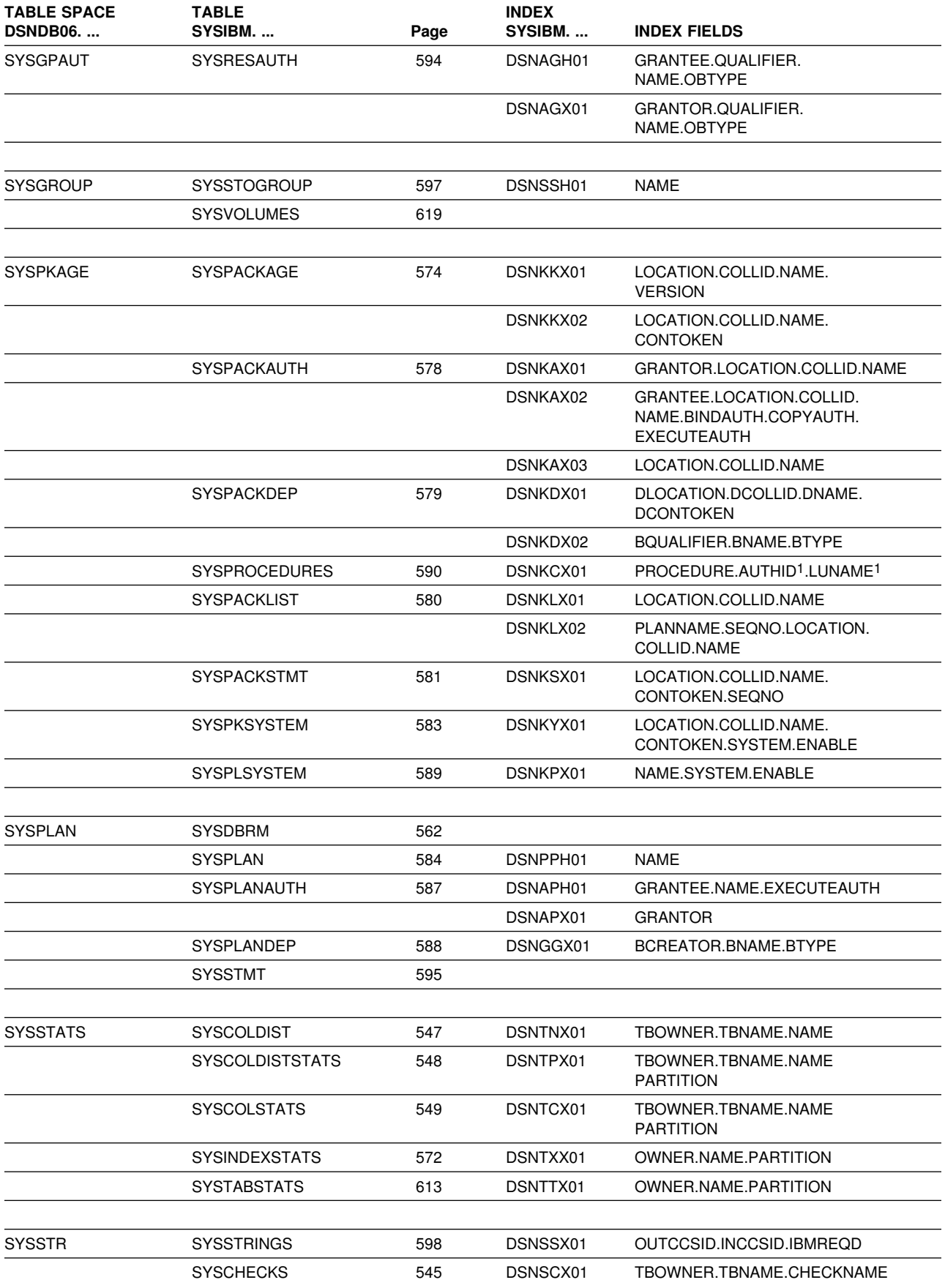

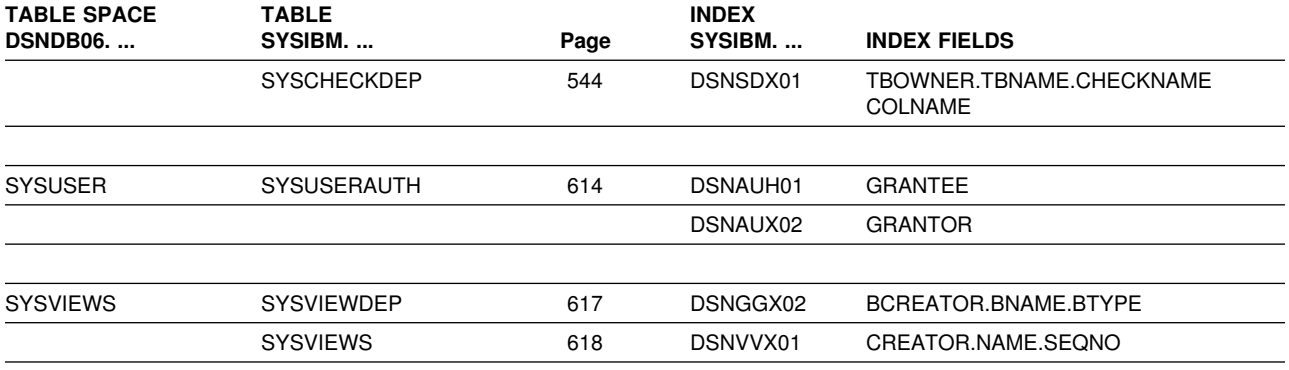

**Note:** 

1. Index field is in descending order

# **SQL Statements Allowed on the Catalog**

The following SQL statements can be used to change the value of certain options for existing catalog indexes and table spaces, and to add indexes to any of the catalog tables.

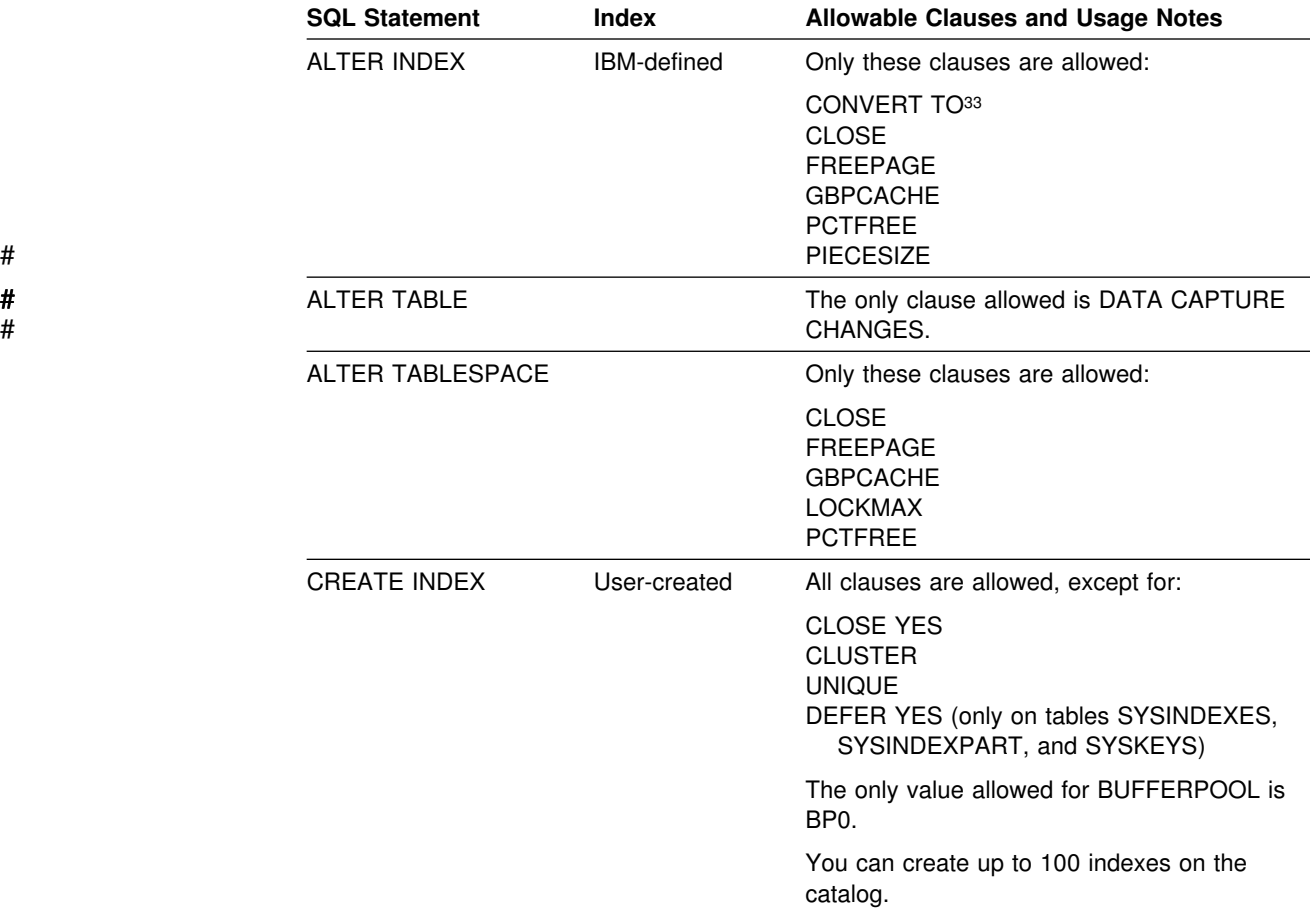

<sup>33</sup> In a data sharing environment, the only allowable value to specify for SUBPAGES on the COVERT TO clause is 1.

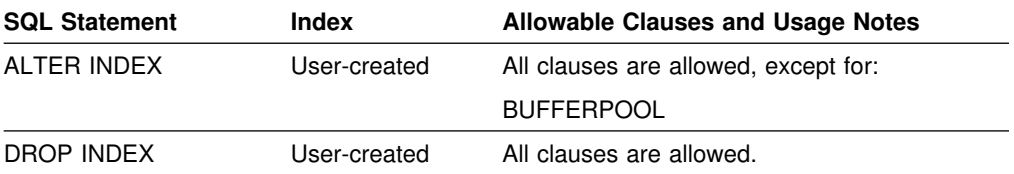

When using the clause CONVERT TO TYPE 1 to change the type of IBM-defined indexes, regardless of the value you implicitly or explicitly specify for SUBPAGES, the number of subpages is 1 for the following indexes:

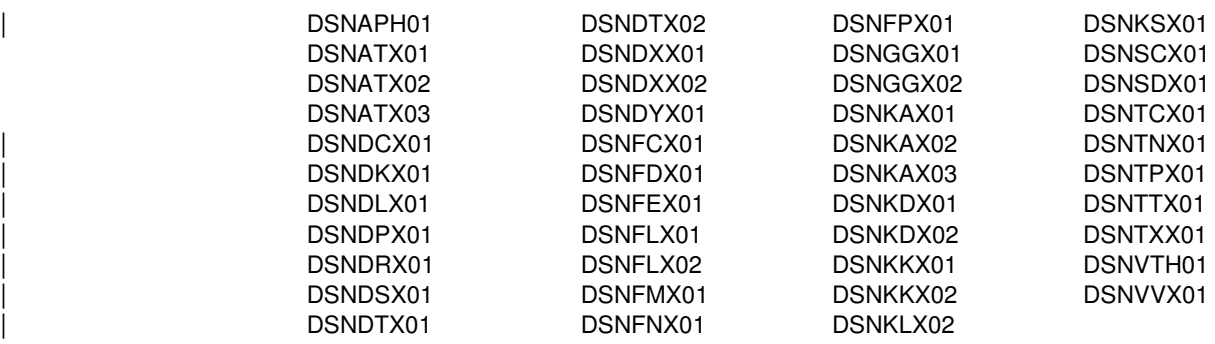

### **Reorganizing the Catalog**

The REORG TABLESPACE utility can be run on all the table spaces in the catalog database (DSNDB06) to reclaim unused or wasted space, which can affect performance. The utility observes the PCTFREE and FREEPAGE values specified in the ALTER INDEX statement for all the catalog indexes and the following table spaces:

- DSNDB06.SYSCOPY
- | DSNDB06.SYSDDF
	- DSNDB06.SYSGPAUT
	- DSNDB06.SYSPKAGE
	- DSNDB06.SYSSTR
	- DSNDB06.SYSSTATS
	- DSNDB06.SYSUSER
	- DSNDB01.SCT02
	- DSNDB01.SPT01

For details on running REORG TABLESPACE, see *Utility Guide and Reference*.

### | **New and Changed Catalog Tables**

Descriptions of the following catalog tables have been added:

- | SYSIBM.IPNAMES
- SYSIBM.LOCATIONS
- | SYSIBM.LULIST
- | SYSIBM.LUNAMES
- | SYSIBM.LUMODES
- | SYSIBM.MODESELECT
- | SYSIBM.SYSDUMMY1
- | SYSIBM.USERNAMES

The following tables have new or revised columns, column values, or column descriptions to support the new function in DB2 Version 5:

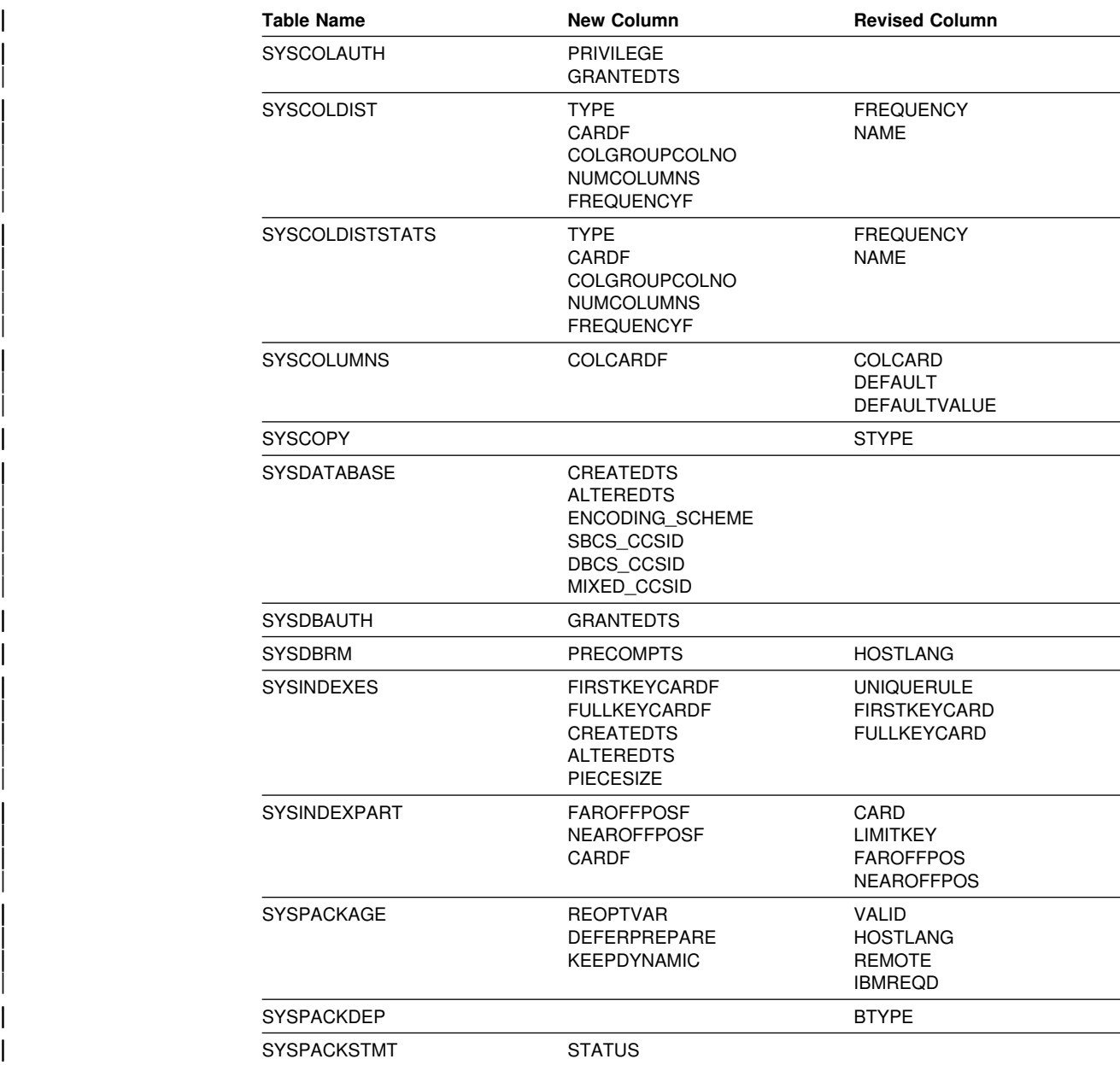

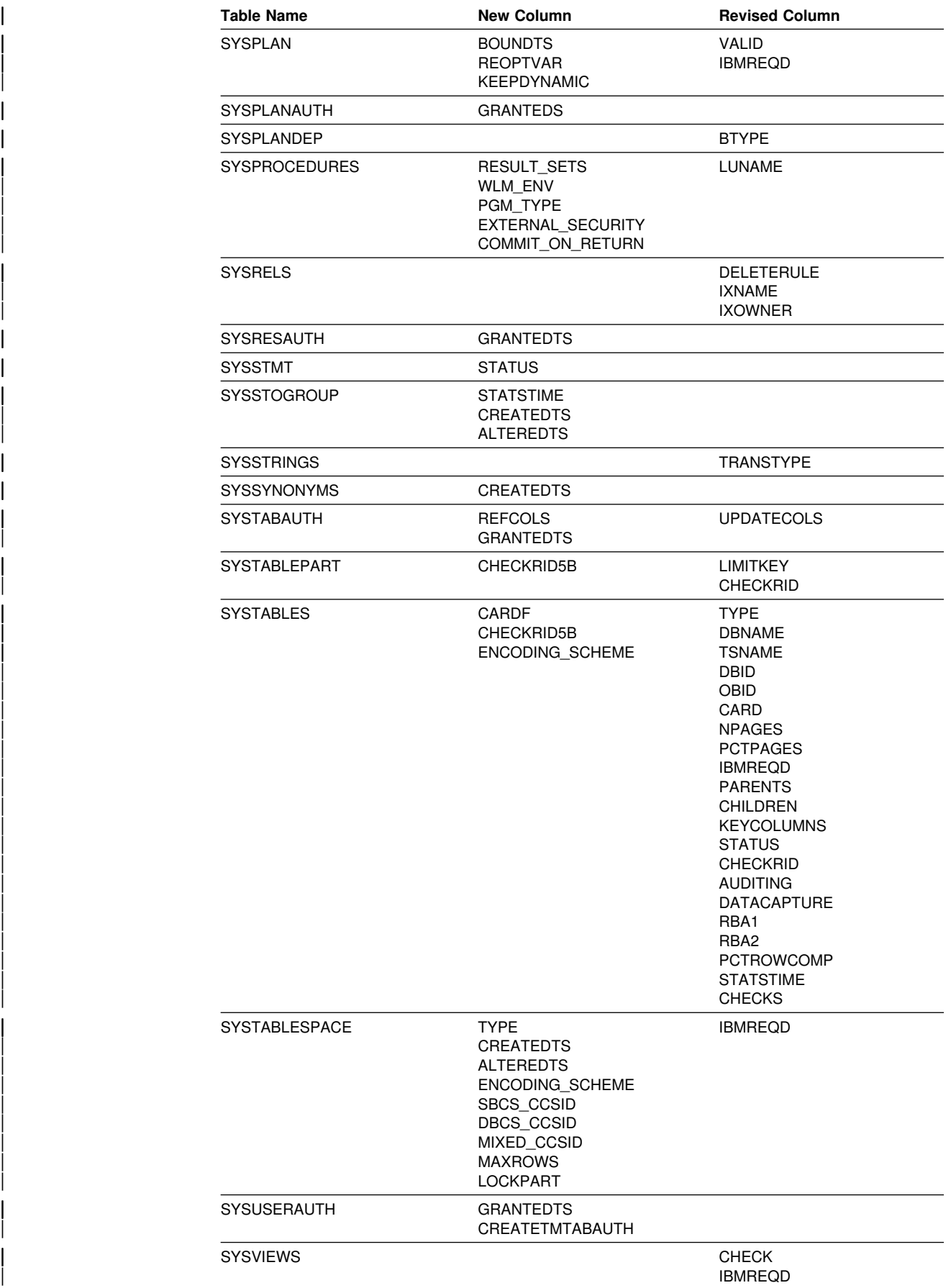

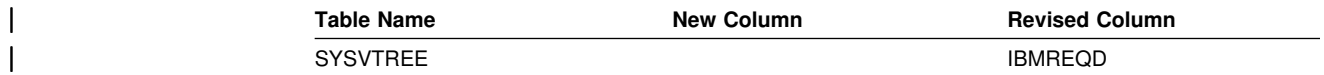

**536** SQL Reference

## | **SYSIBM.IPNAMES Table**

Defines the remote DRDA servers DB2 can access using TCP/IP. Rows in this | table can be inserted, updated, and deleted.

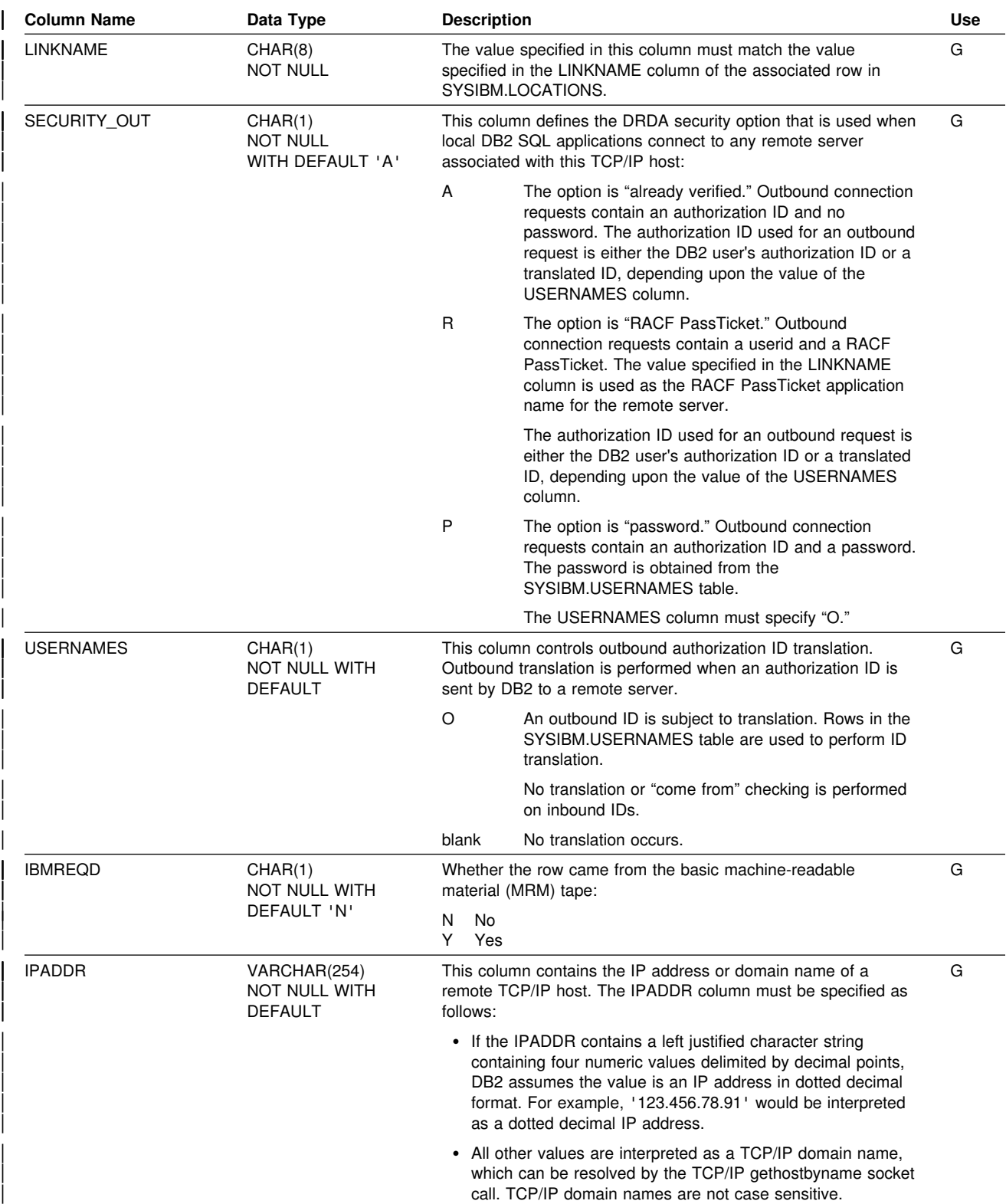

# | **SYSIBM.LOCATIONS Table**

Contains a row for every accessible remote server. The row associates a LOCATION name with the TCP/IP or SNA network attributes for the remote server. Requesters are not defined in this table. Rows in this table can be inserted, updated, and deleted.

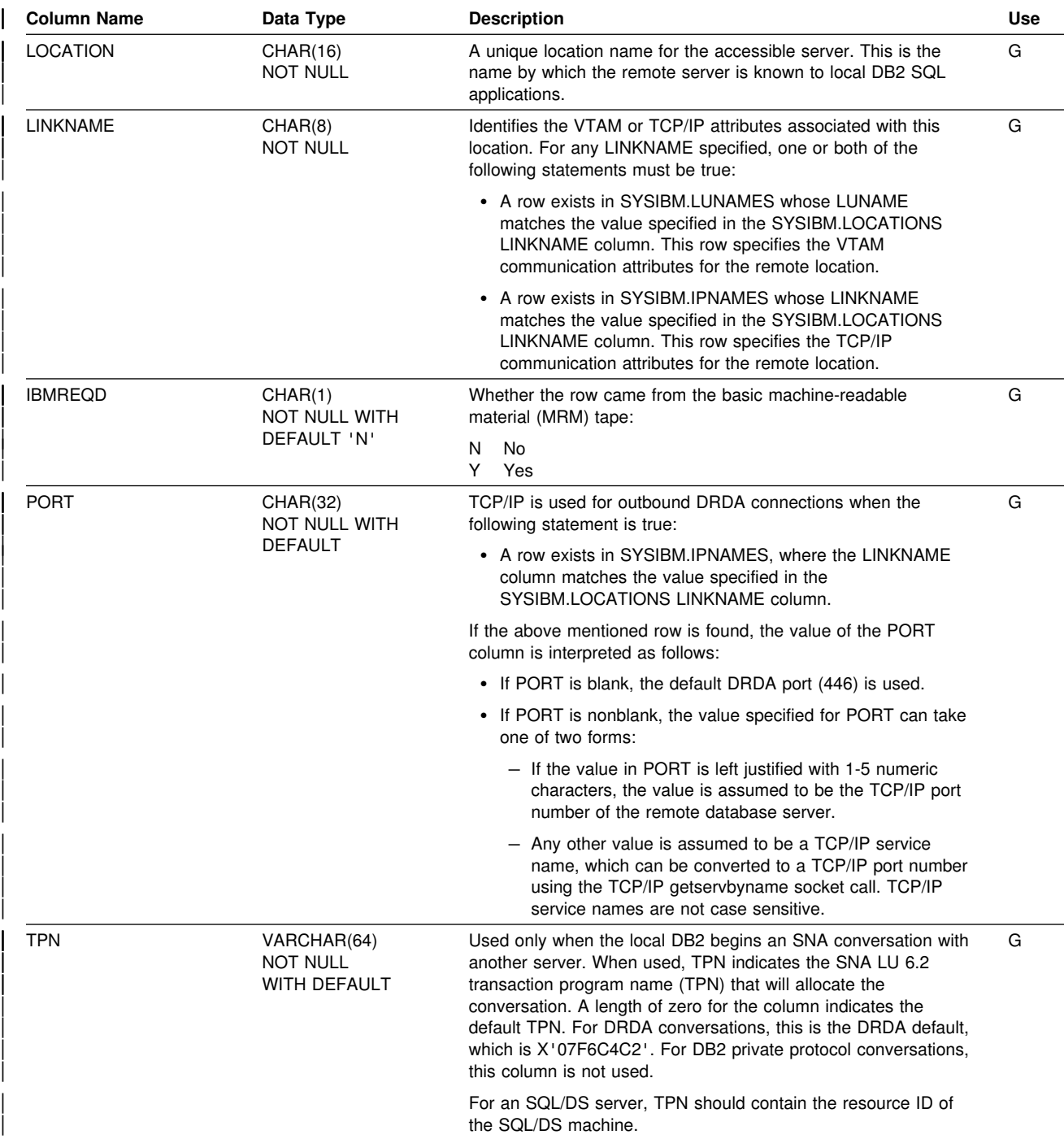

# | **SYSIBM.LULIST Table**

Allows multiple LU names to be specified for a given LOCATION. Insert rows into this table when you want to define a remote DB2 data sharing group. The same value for LUNAME column cannot appear in both the SYSIBM.LUNAMES table and the SYSIBM.LULIST table. Rows in this table can be inserted, updated, and | deleted.

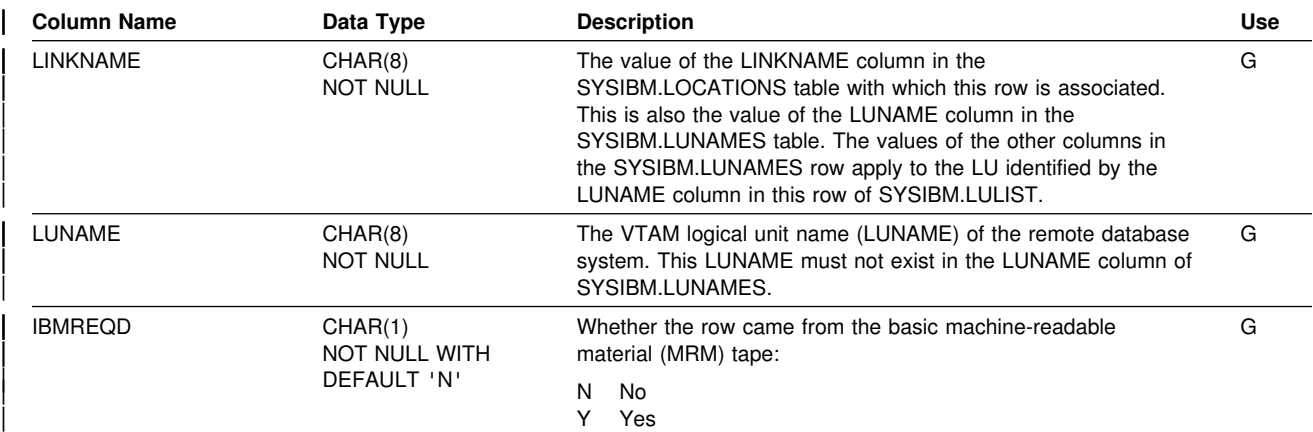

### | **SYSIBM.LUMODES Table**

Each row of the table provides VTAM with conversation limits for a specific combination of LUNAME and MODENAME. The table is accessed only during the initial conversation limit negotiation between DB2 and a remote LU. This negotiation is called *change-number-of-sessions* (CNOS) processing. Rows in this table can be inserted, updated, and deleted.

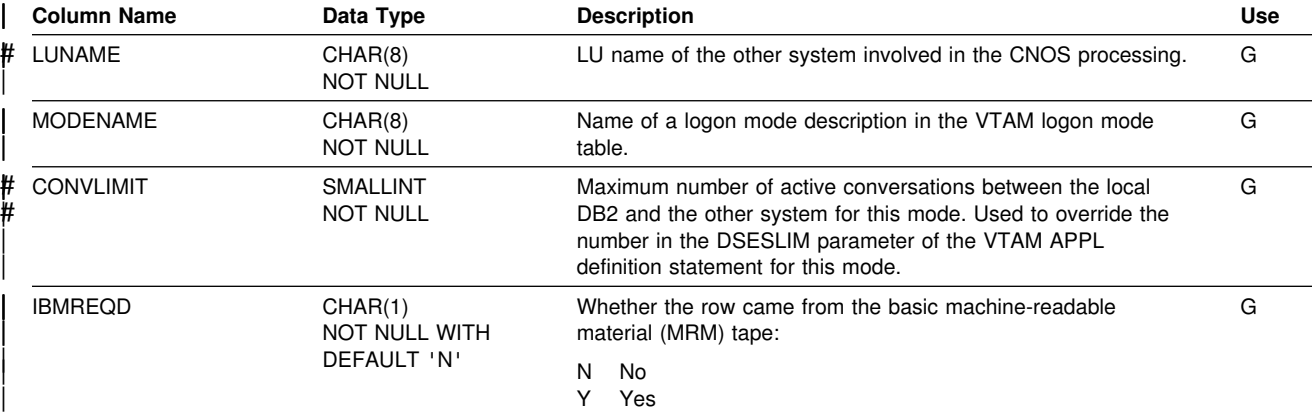

# | **SYSIBM.LUNAMES Table**

The table must contain a row for each remote SNA client or server that communicates with DB2. Rows in this table can be inserted, updated, and deleted.

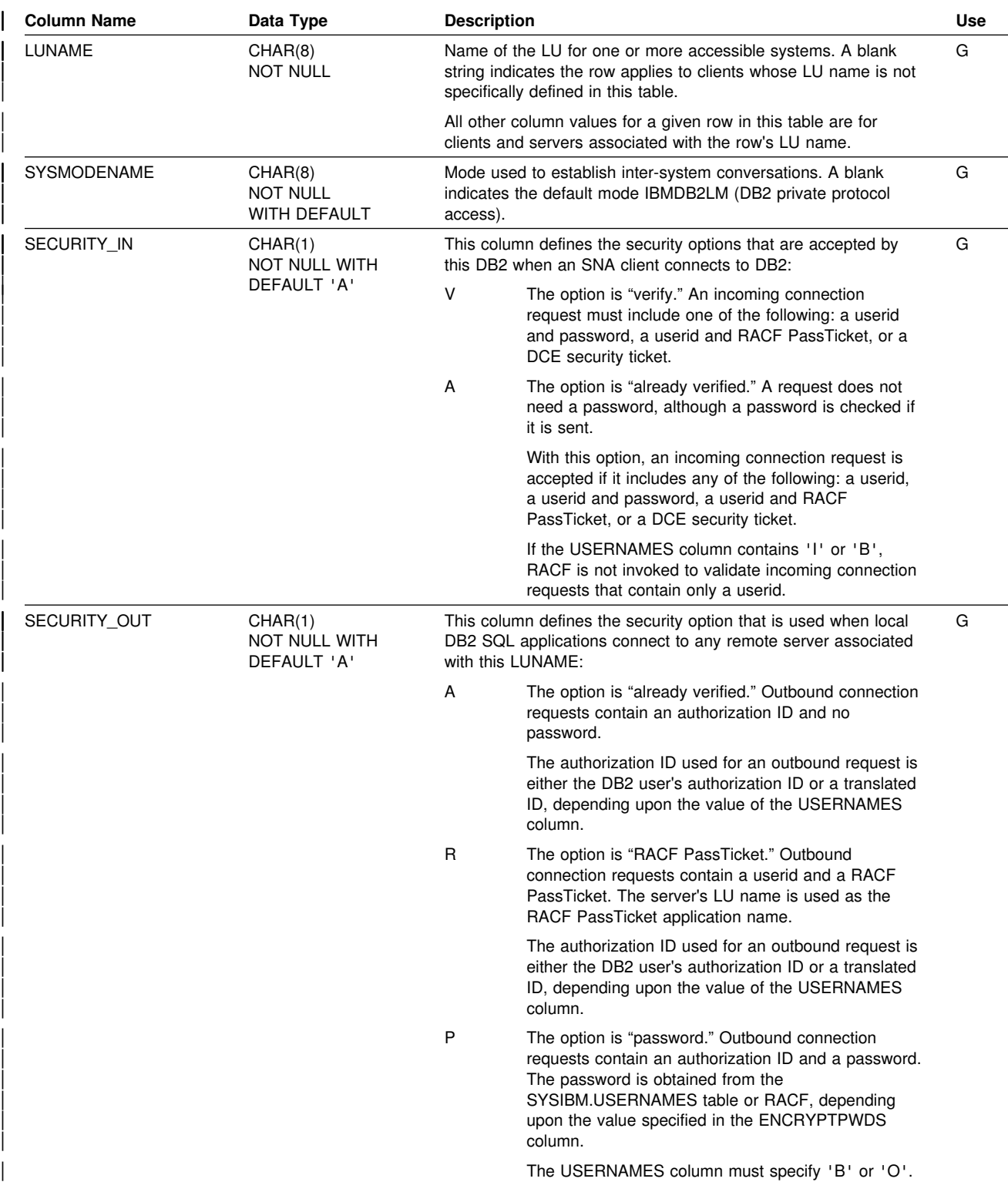

#### **SYSIBM.LUNAMES**

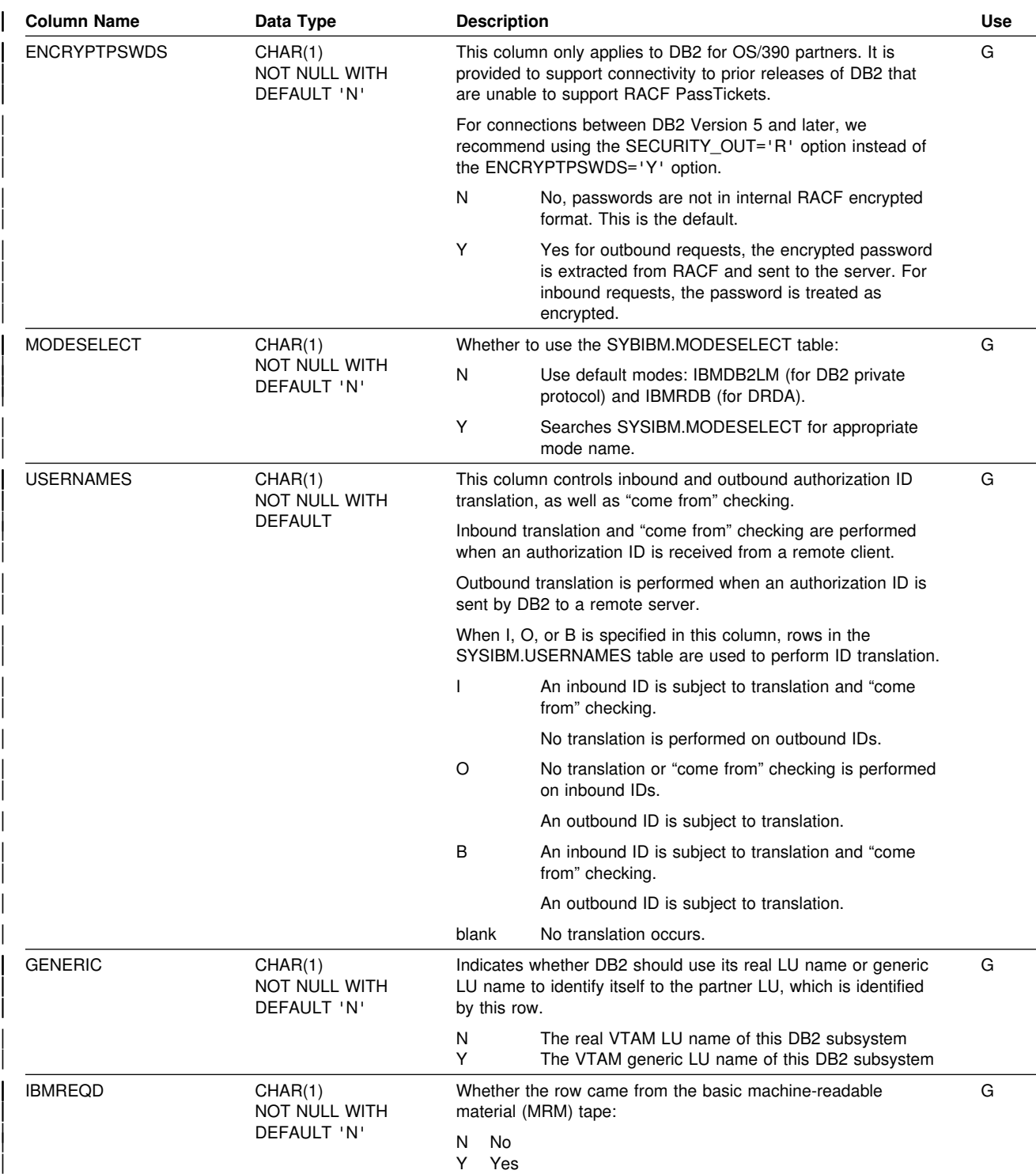

### | **SYSIBM.MODESELECT Table**

Associates a mode name with any conversation created to support an outgoing SQL request. Each row represents one or more combinations of LUNAME, authorization ID, and application plan name. Rows in this table can be inserted, updated, and deleted.

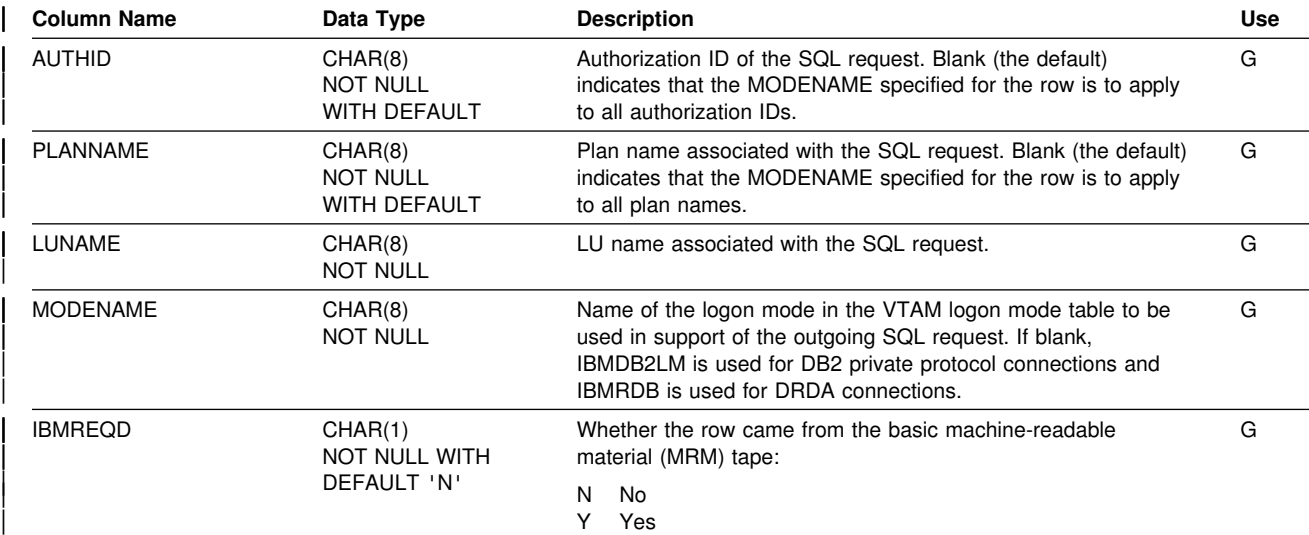

### <span id="page-553-0"></span>**SYSIBM.SYSCHECKDEP Table**

Contains one row for each reference to a column in a table check constraint.

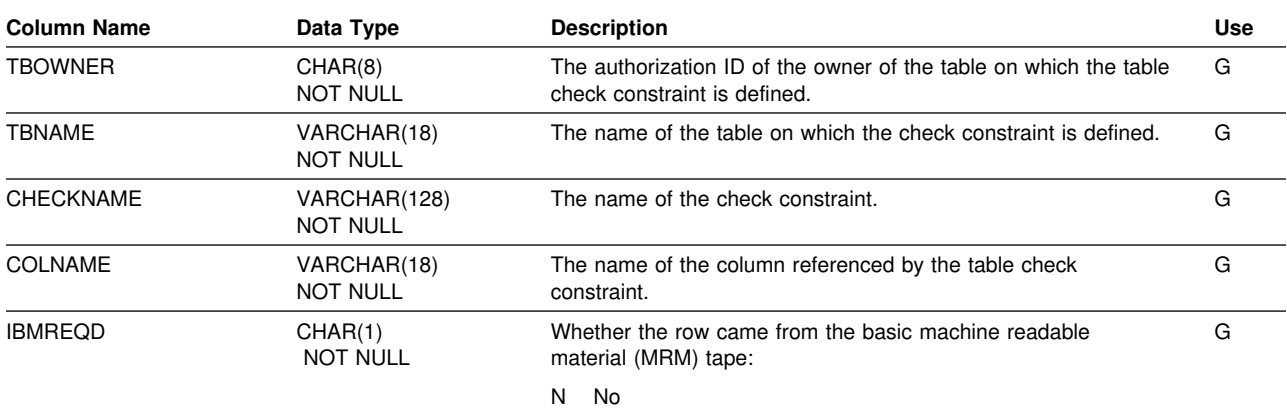

Y Yes

# <span id="page-554-0"></span>**SYSIBM.SYSCHECKS Table**

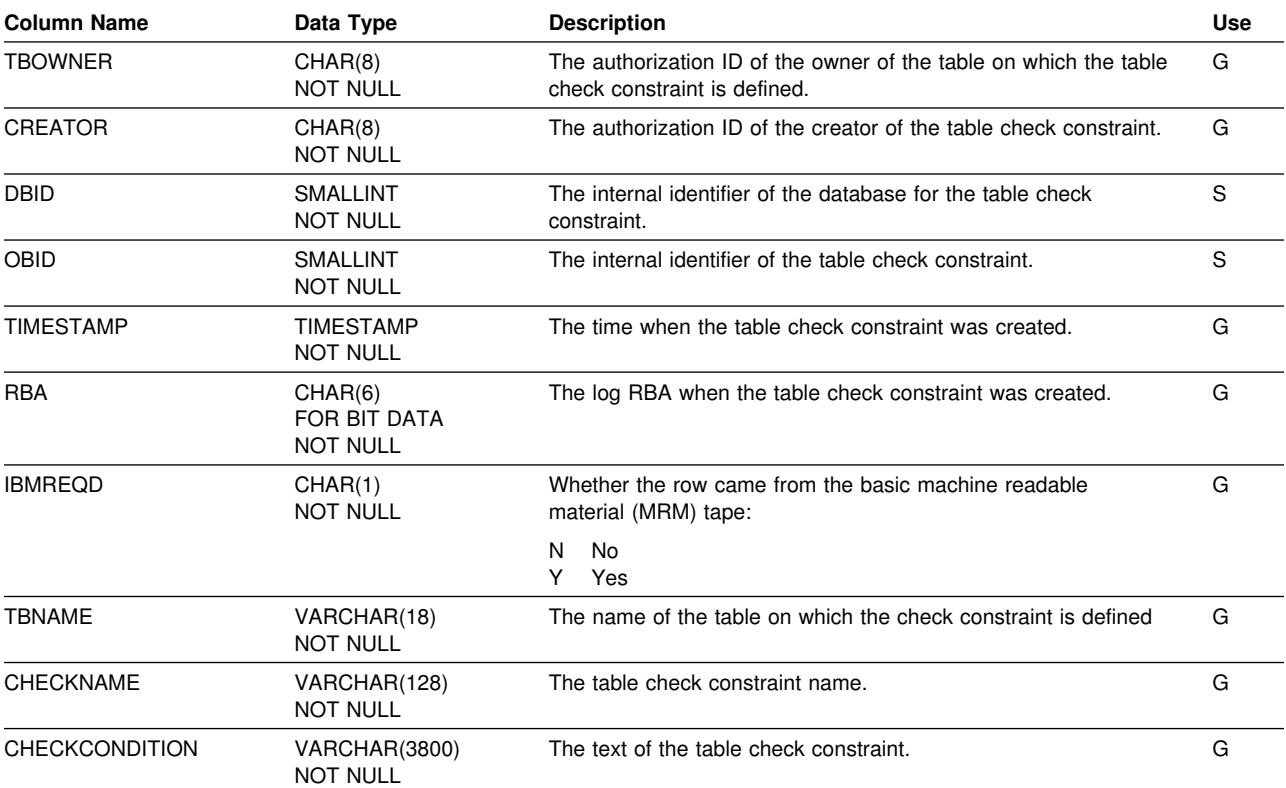

Contains one row for each table check constraint.

### **SYSIBM.SYSCOLAUTH Table**

Records the UPDATE or REFERENCES privileges held by users on individual columns of a table or view.

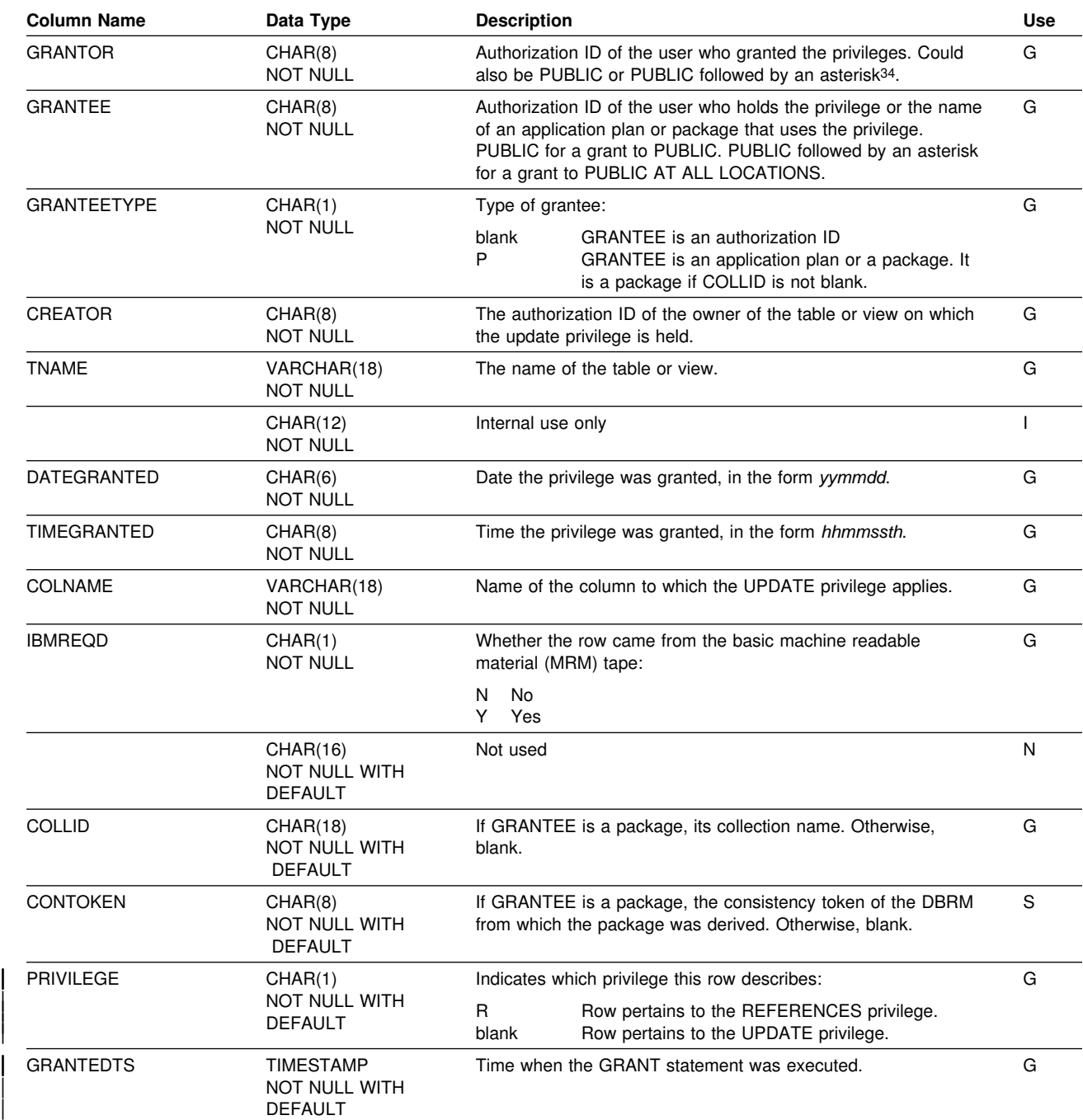

<sup>34</sup> PUBLIC followed by an asterisk (PUBLIC\*) denotes PUBLIC AT ALL LOCATIONS. For the conditions where GRANTOR can be PUBLIC or PUBLIC\*, see Section 3 (Volume 1) of *Administration Guide* .

# <span id="page-556-0"></span>**SYSIBM.SYSCOLDIST Table**

Contains one or more rows for the first key column of an index key. Rows in this table can be inserted, updated, and deleted.

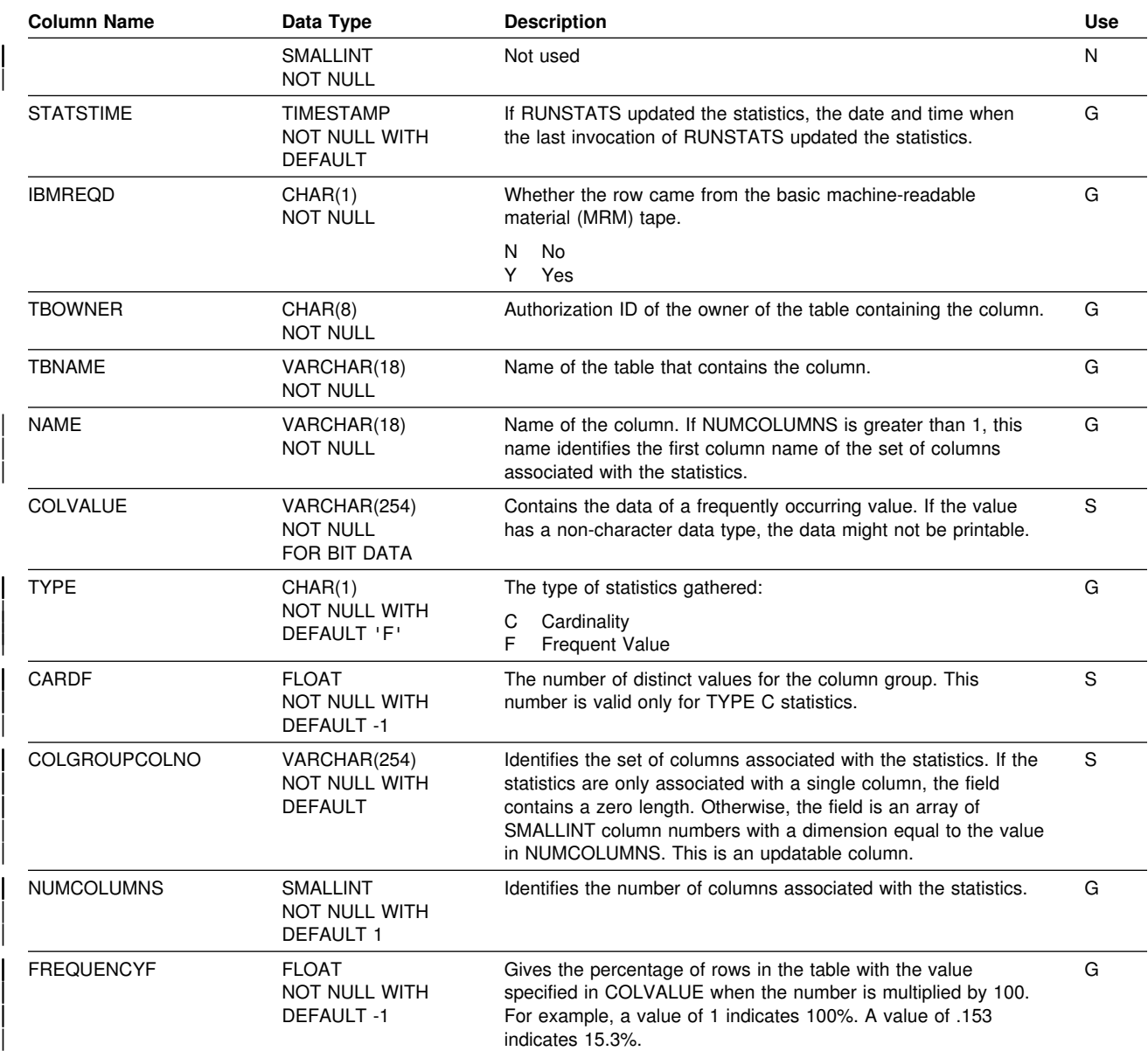

### <span id="page-557-0"></span>**SYSIBM.SYSCOLDISTSTATS Table**

Contains zero or more rows per partition for the first key column of a partitioned index. Rows are inserted when RUNSTATS scans index partitions of the partitioned index. No row is inserted if the index is a nonpartitioned index. Rows in this table can be inserted, updated, and deleted.

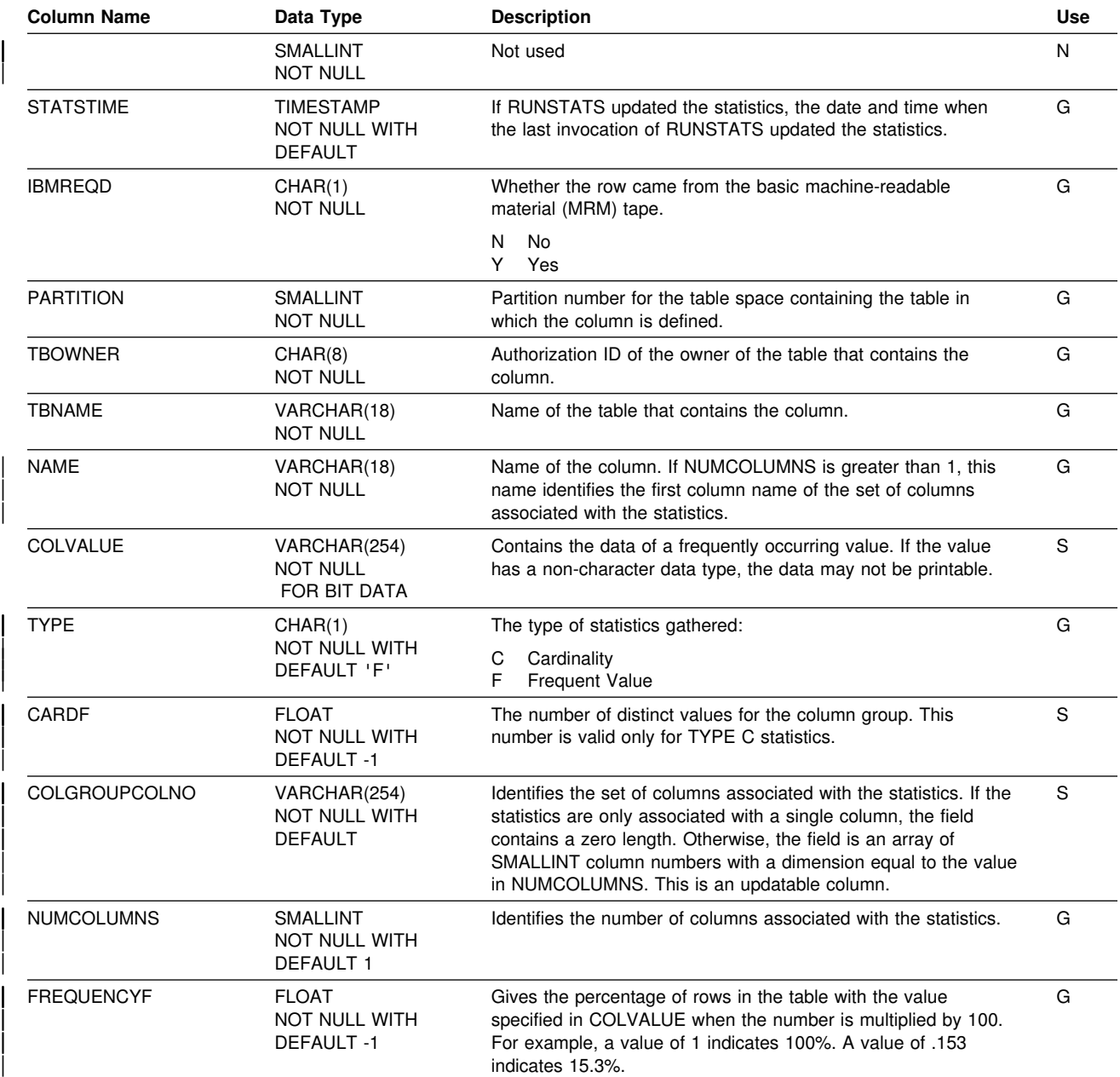

### <span id="page-558-0"></span>**SYSIBM.SYSCOLSTATS Table**

Contains partition statistics for selected columns. For each column, a row exists for each partition in the table. Rows are inserted when RUNSTATS collects either indexed column statistics or non-indexed column statistics for a partitioned table space. No row is inserted if the table space is nonpartitioned.

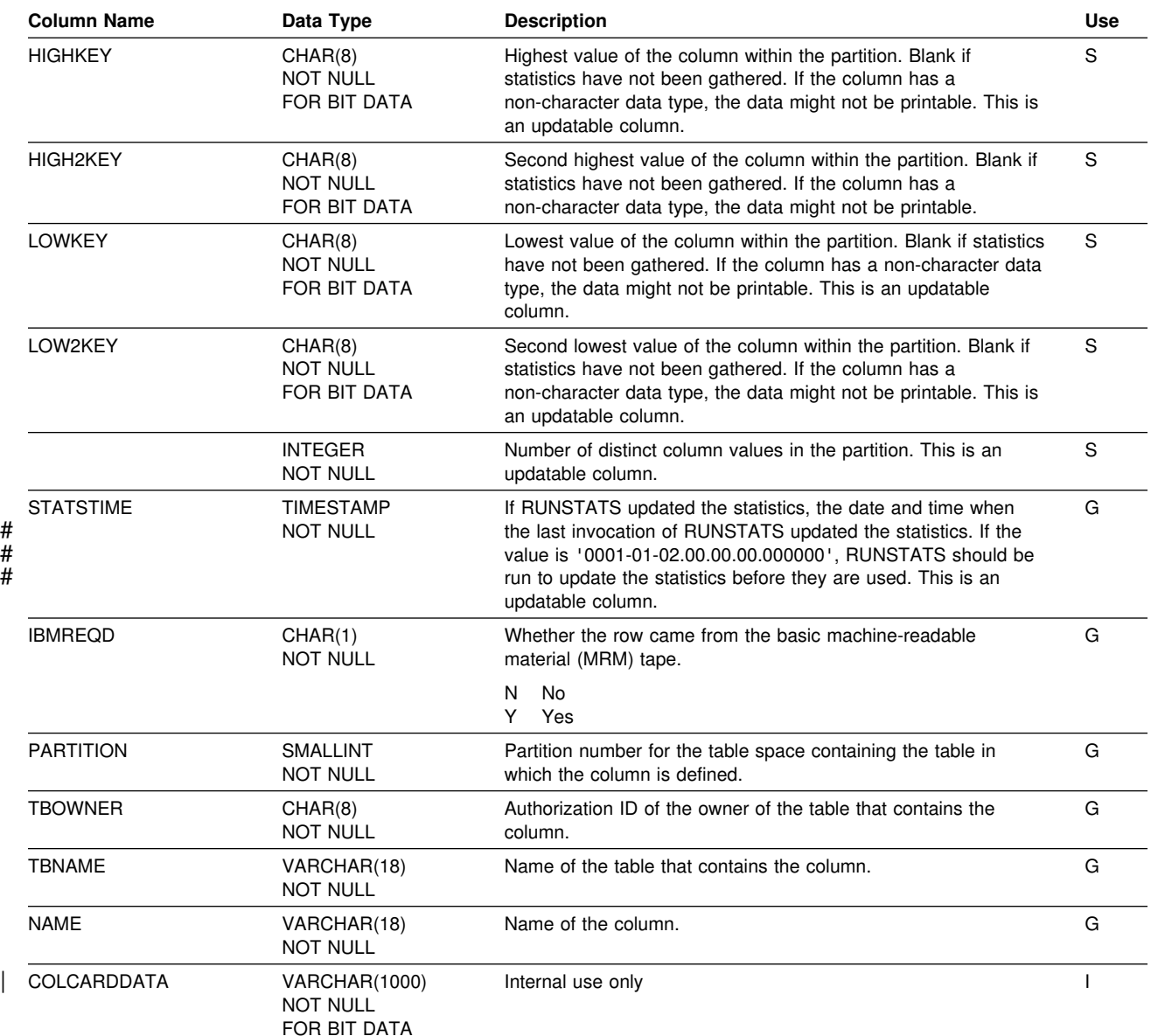

# **SYSIBM.SYSCOLUMNS Table**

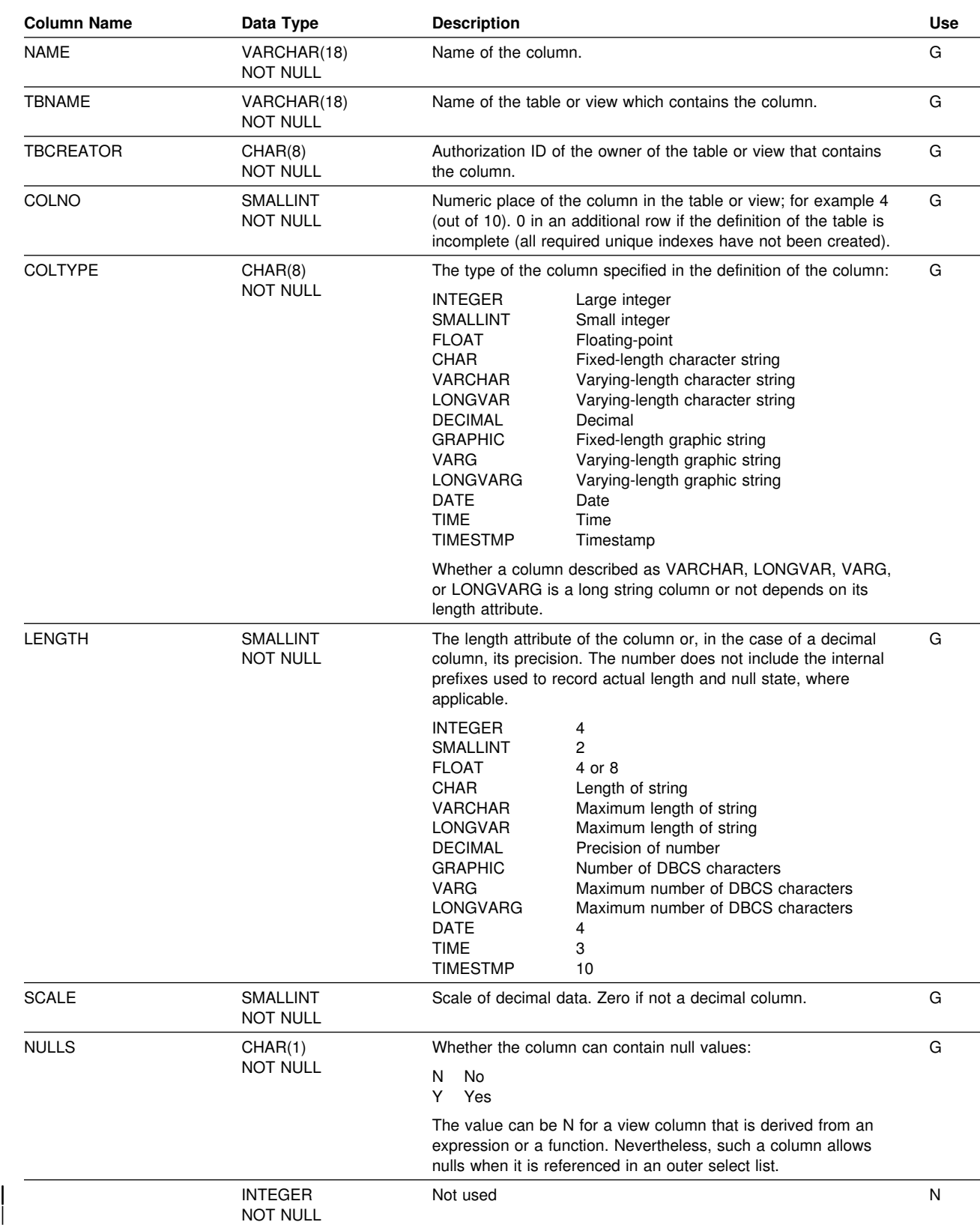

Contains one row for every column of each table and view.

#### **SYSIBM.SYSCOLUMNS**

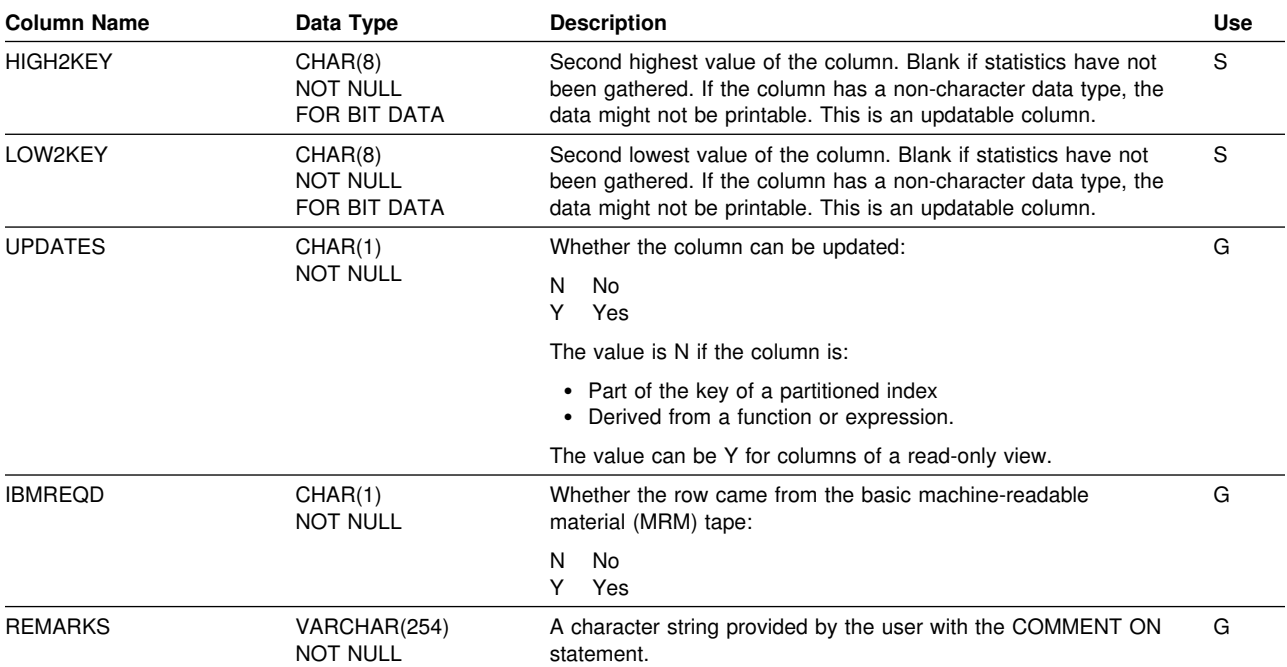

#### **SYSIBM.SYSCOLUMNS**

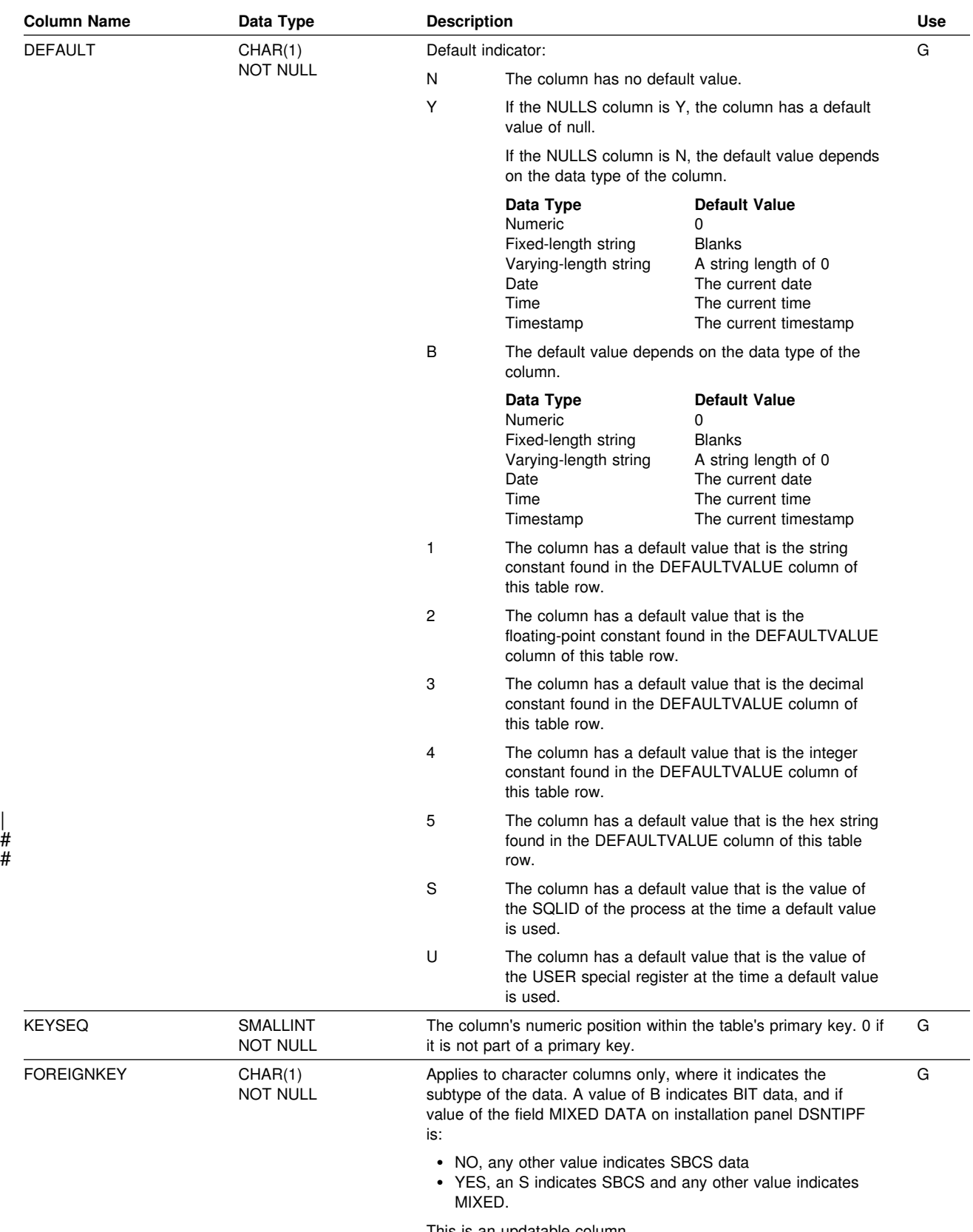

This is an updatable column.

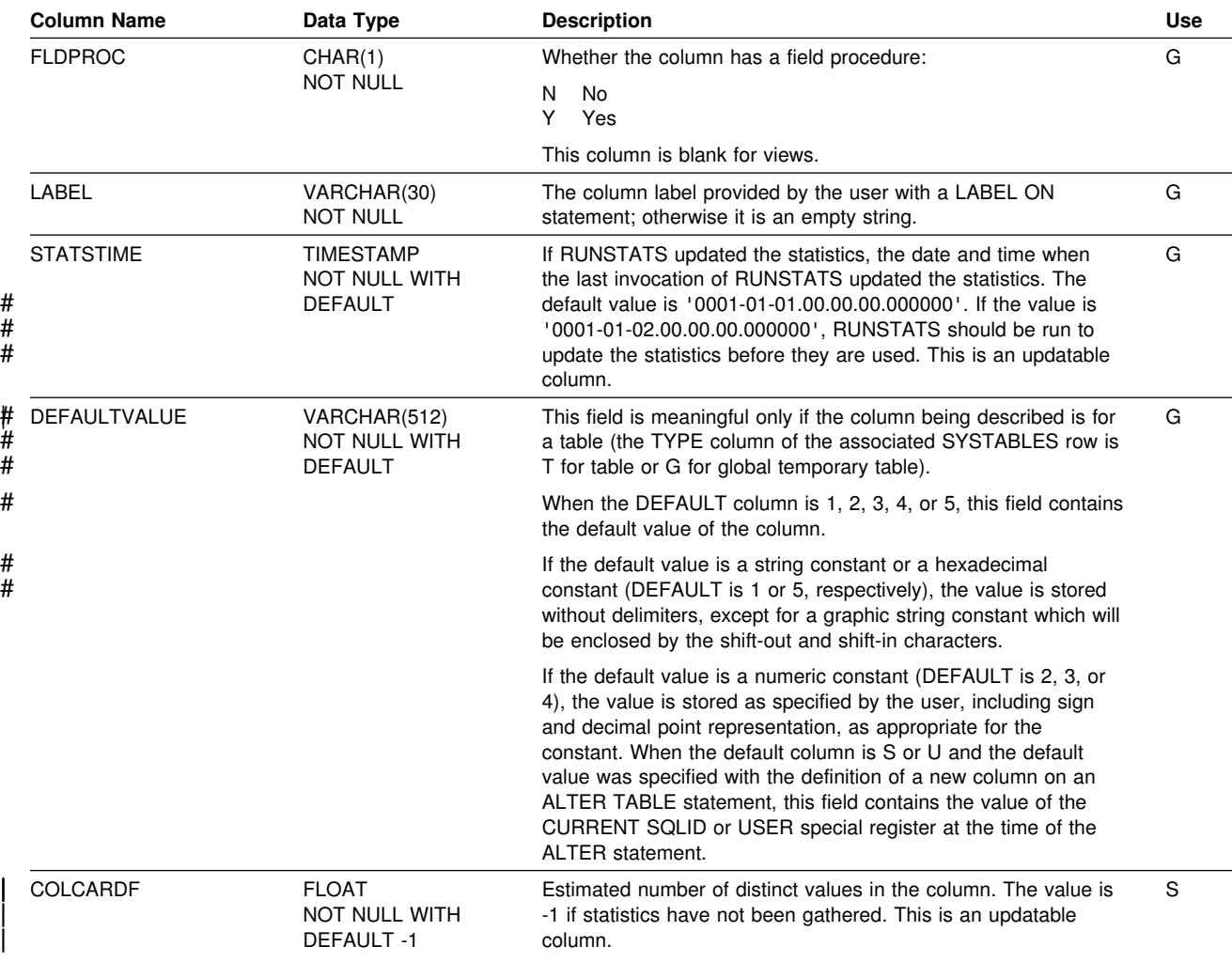

# **SYSIBM.SYSCOPY Table**

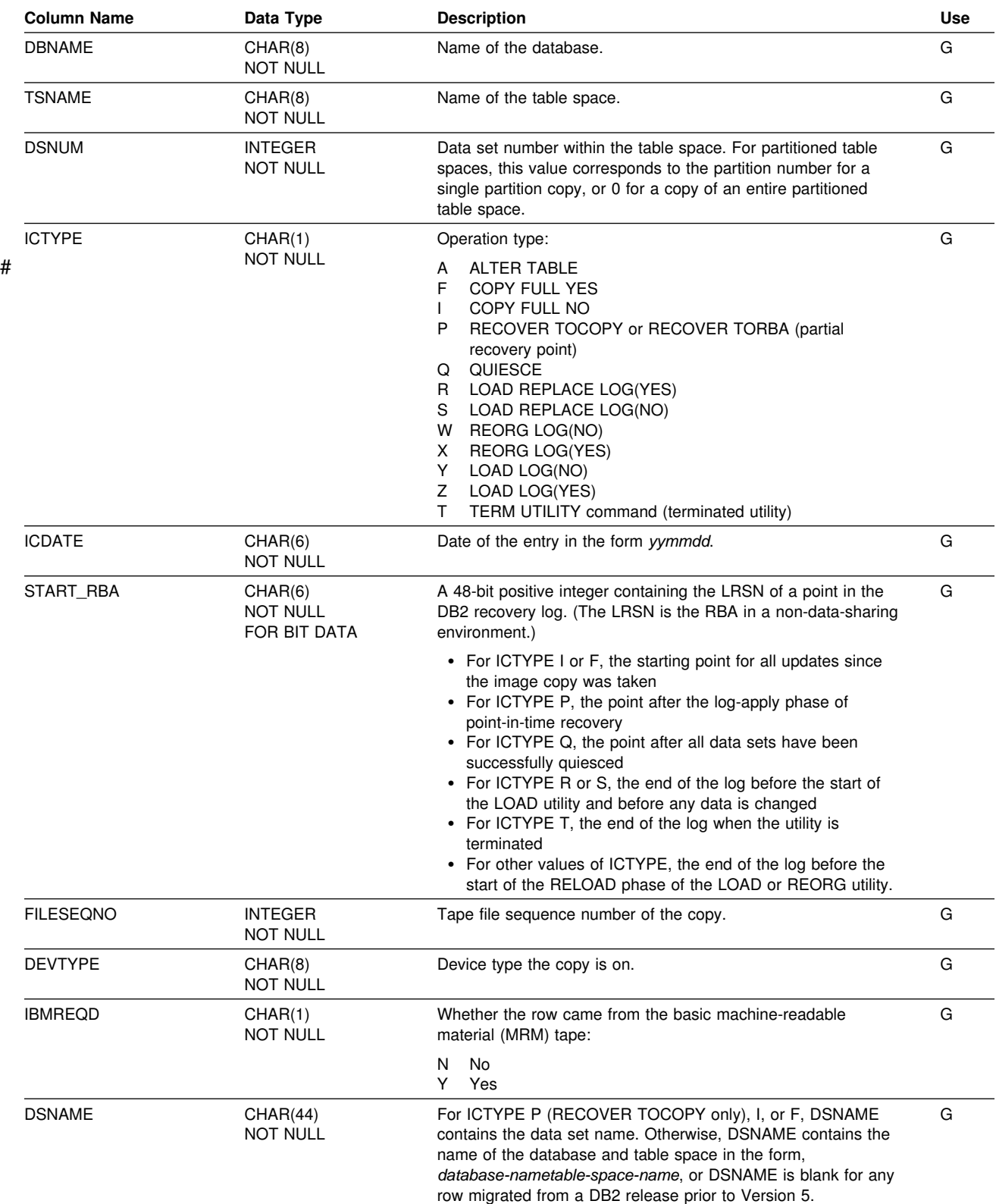

Contains information needed for recovery.

#### **SYSIBM.SYSCOPY**

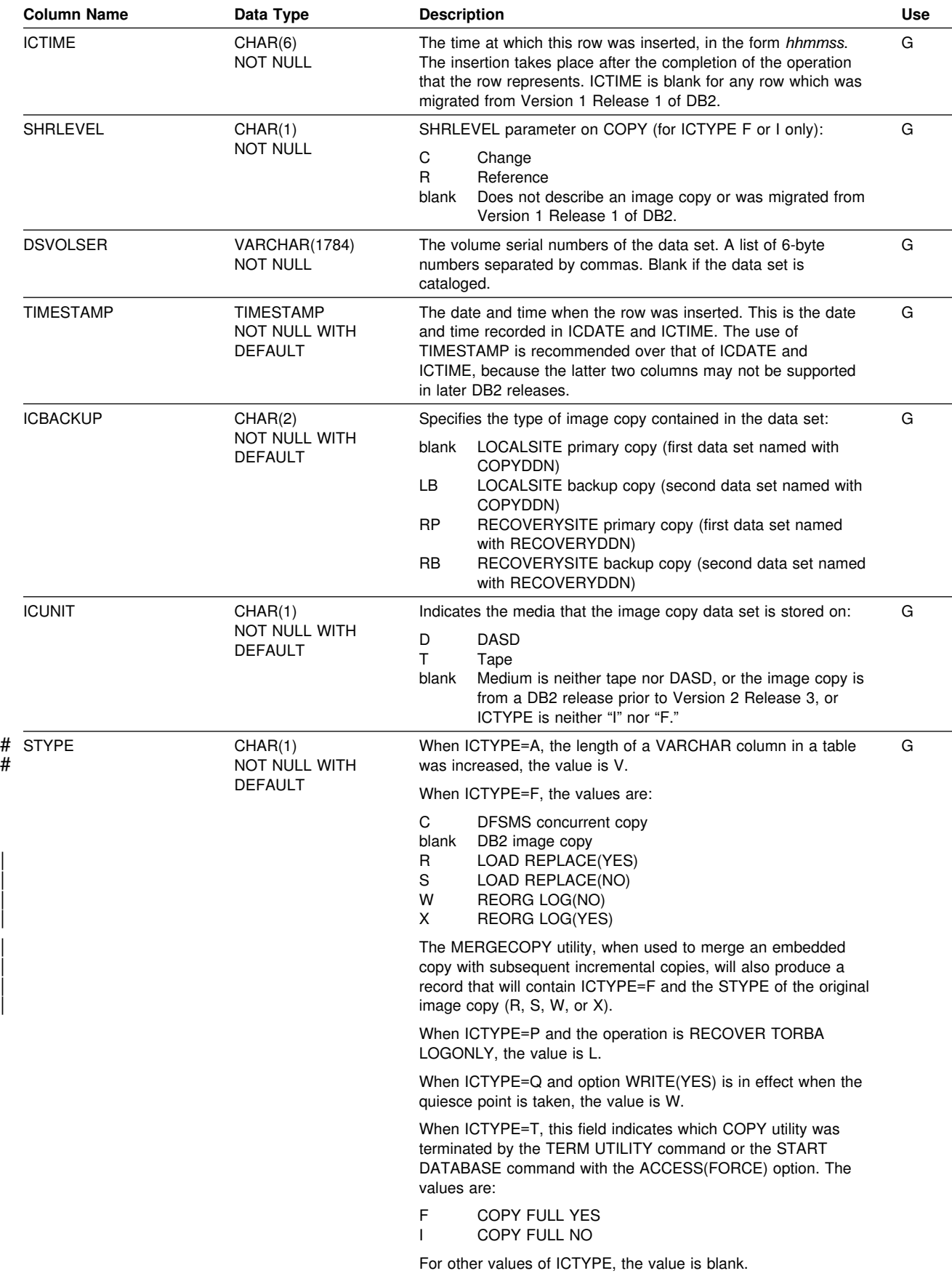

#### **SYSIBM.SYSCOPY**

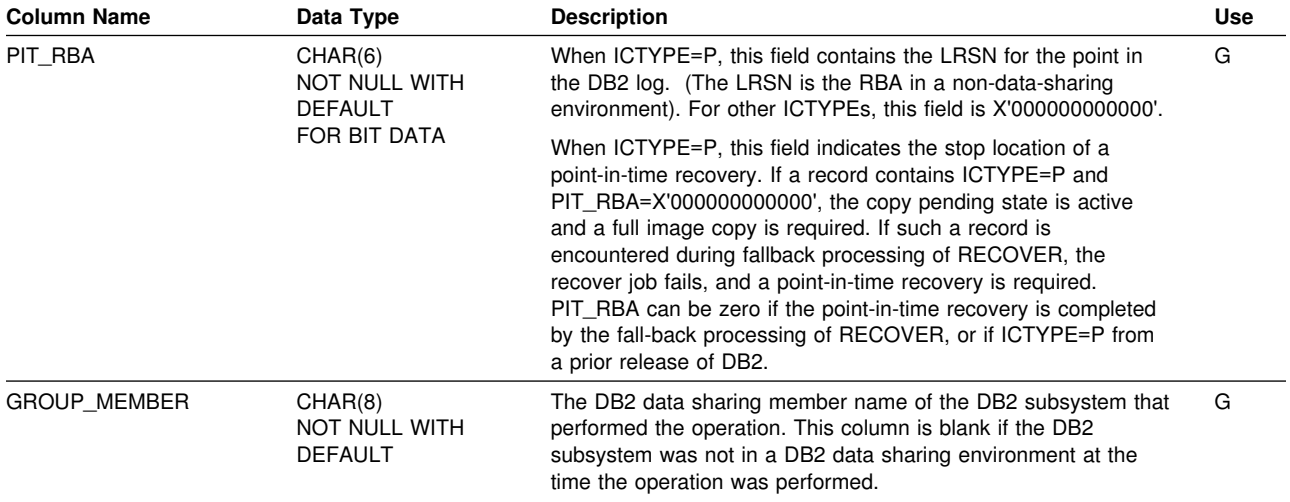

### **SYSIBM.SYSDATABASE Table**

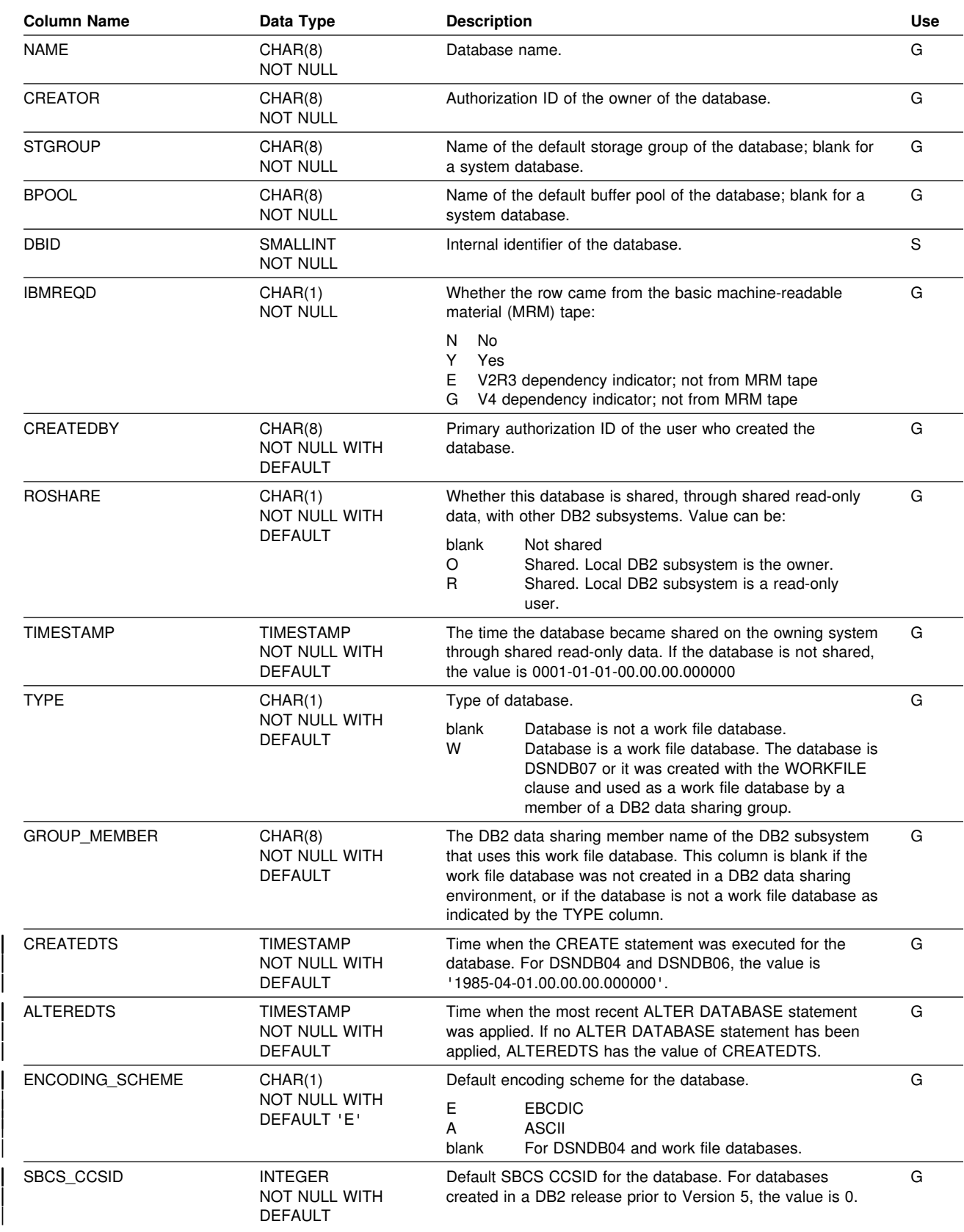

Contains one row for each database, except for database DSNDB01.

#### **SYSIBM.SYSDATABASE**

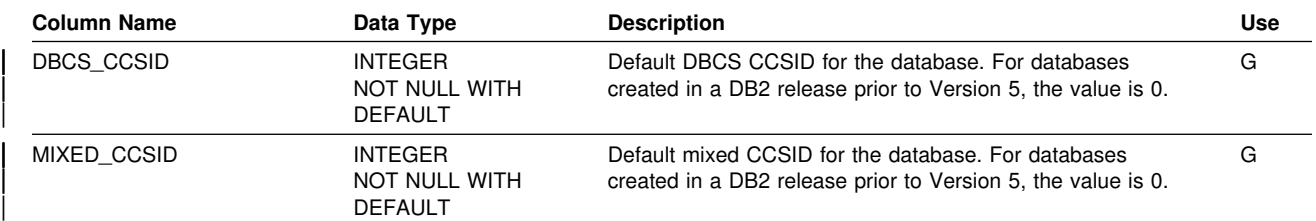

### **SYSIBM.SYSDBAUTH Table**

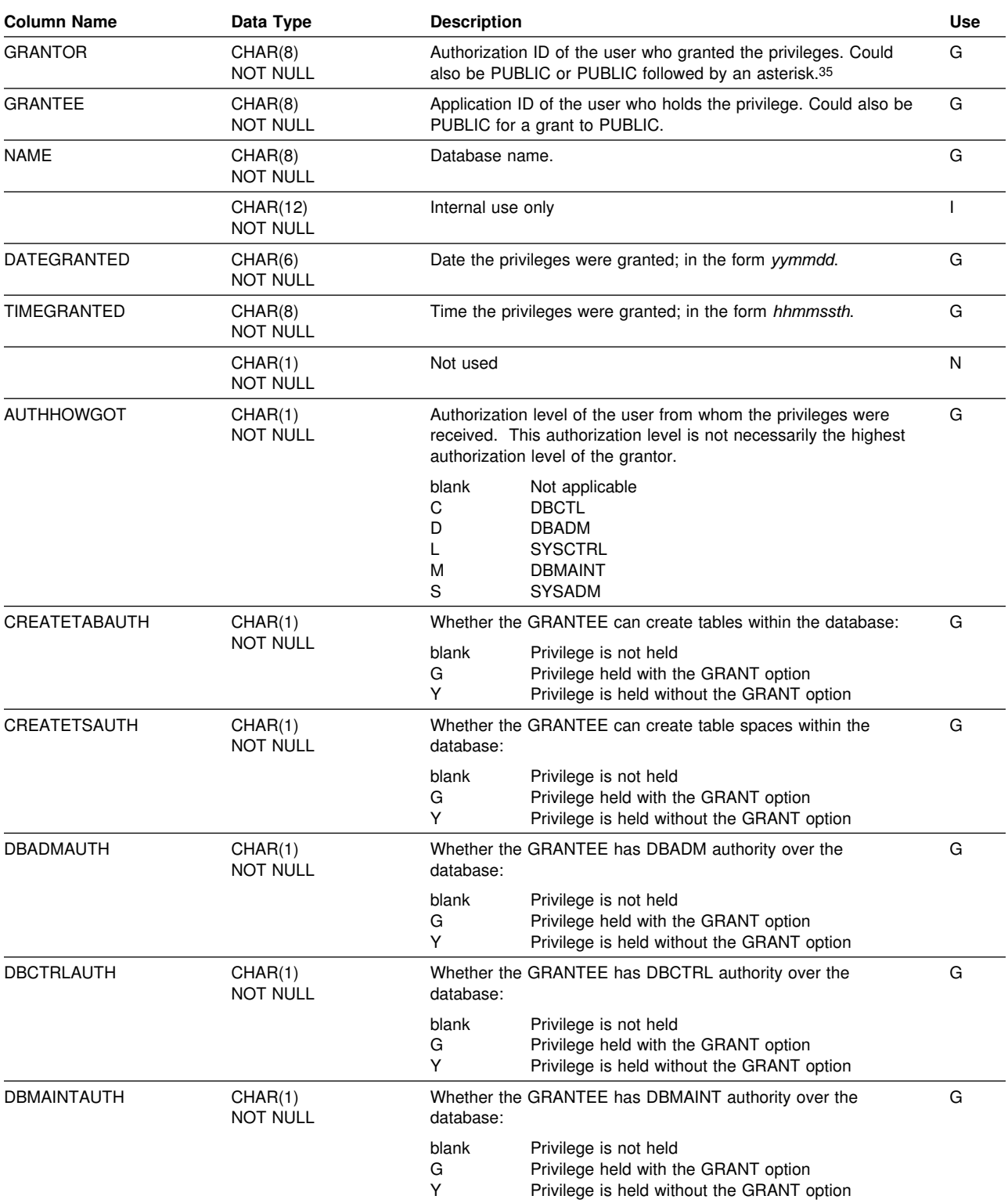

Records the privileges held by users over databases.

<sup>35</sup> PUBLIC followed by an asterisk (PUBLIC\*) denotes PUBLIC AT ALL LOCATIONS. For the conditions where GRANTOR can be PUBLIC or PUBLIC\*, see Section 3 (Volume 1) of *Administration Guide*.

#### **SYSIBM.SYSDBAUTH**

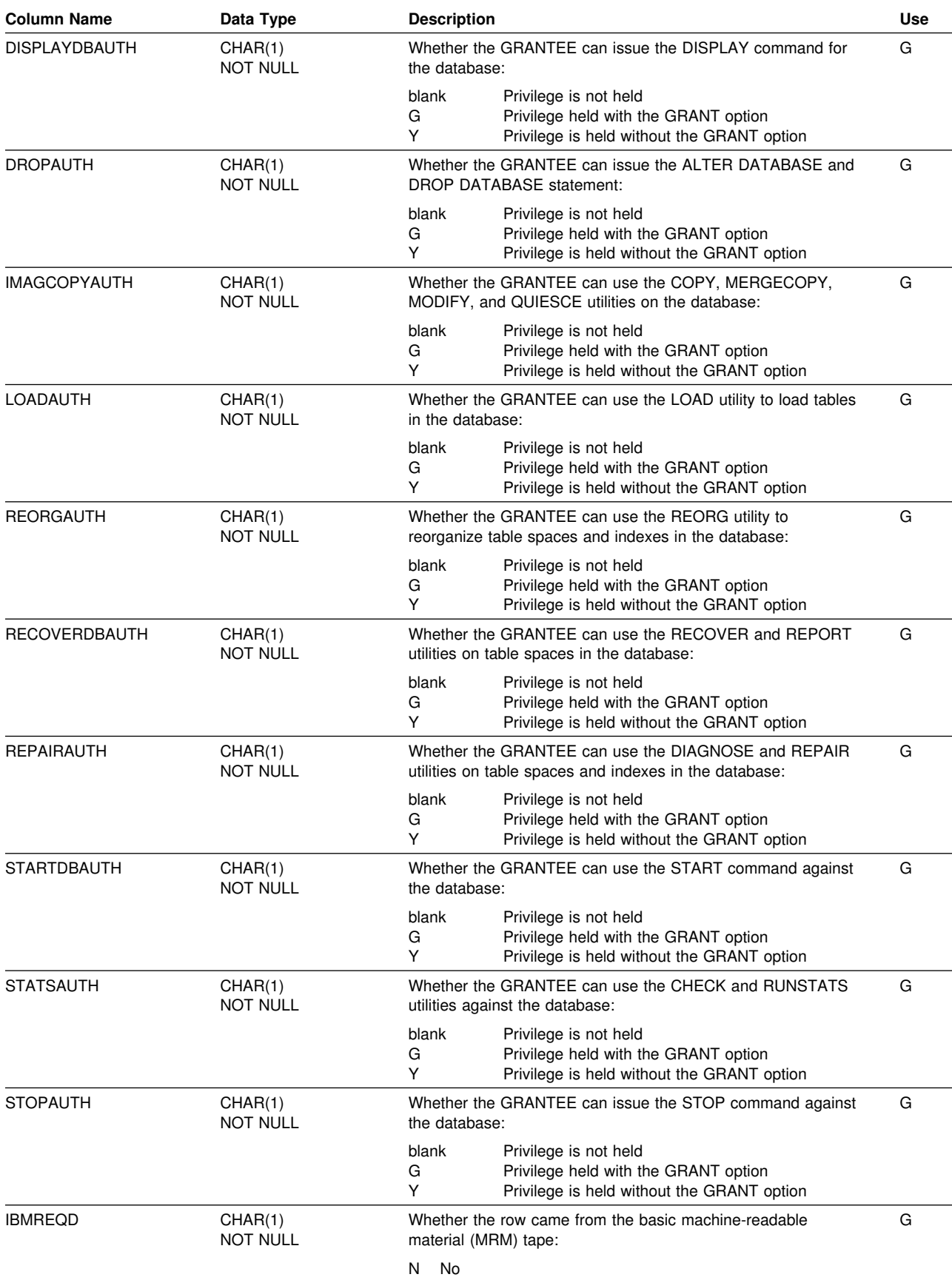

#### **SYSIBM.SYSDBAUTH**

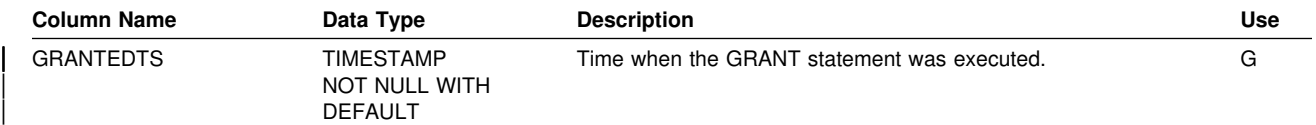

# <span id="page-571-0"></span>**SYSIBM.SYSDBRM Table**

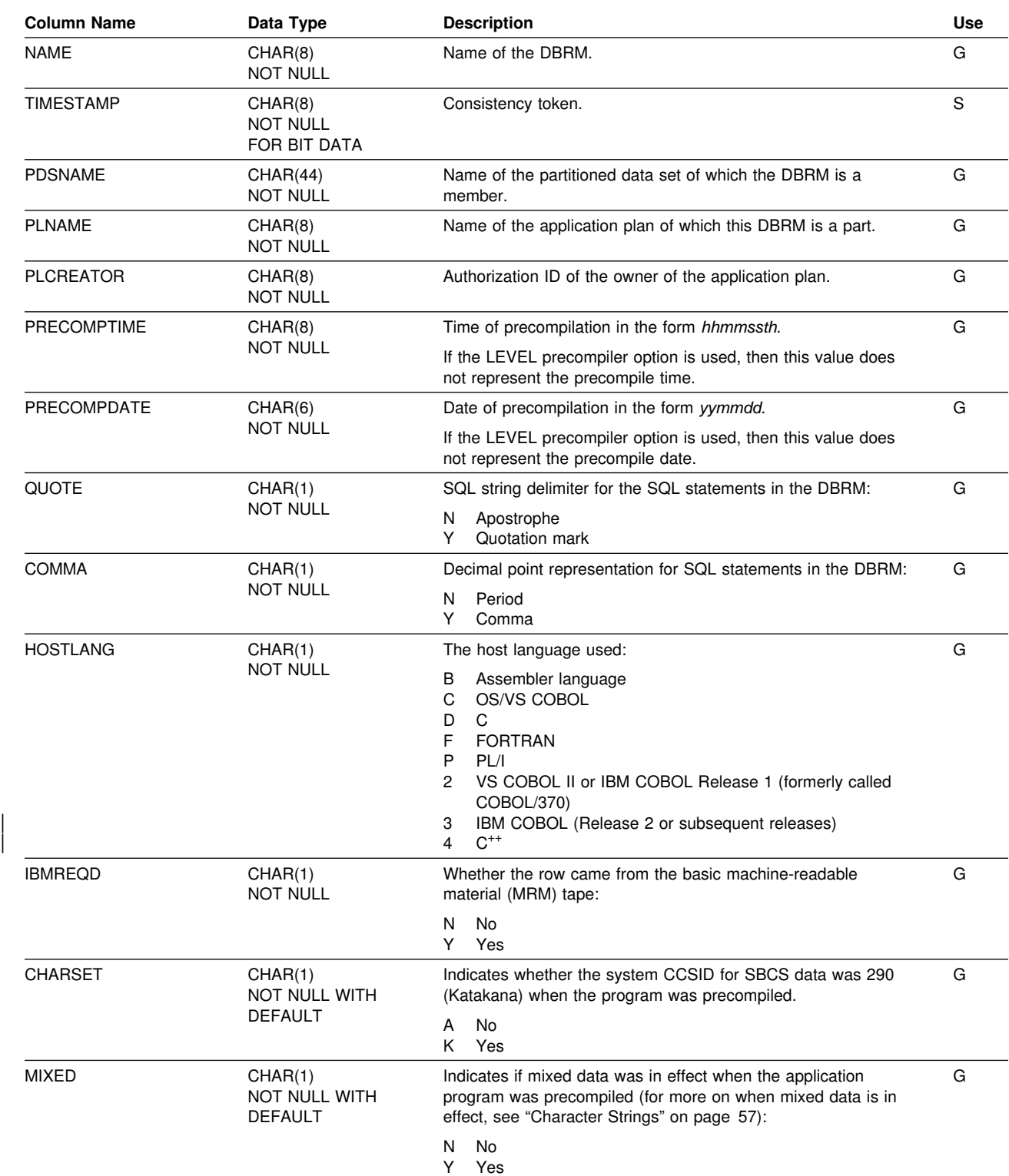

Contains one row for each DBRM of each application plan.

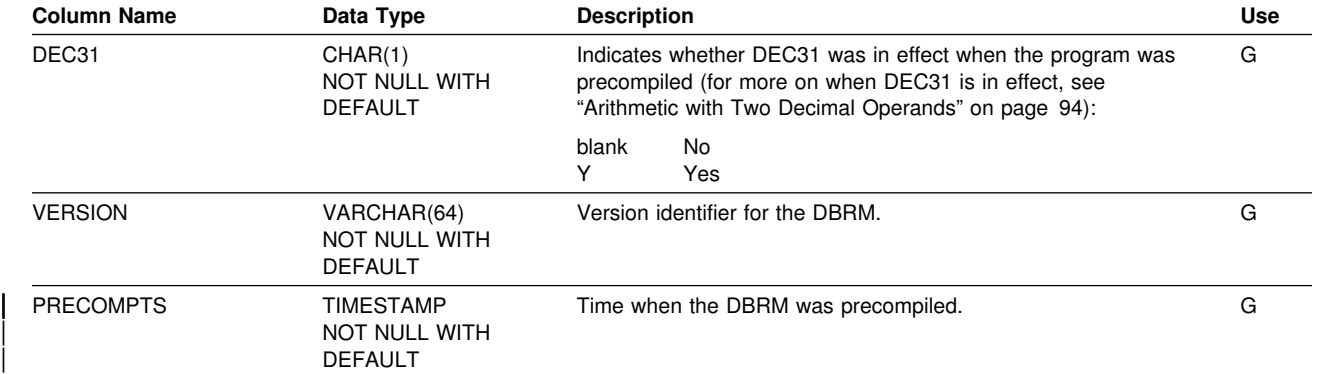

### | **SYSIBM.SYSDUMMY1 Table**

Contains one row. The table is used for SQL statements in which a table reference is required, but the contents of the table are not important.

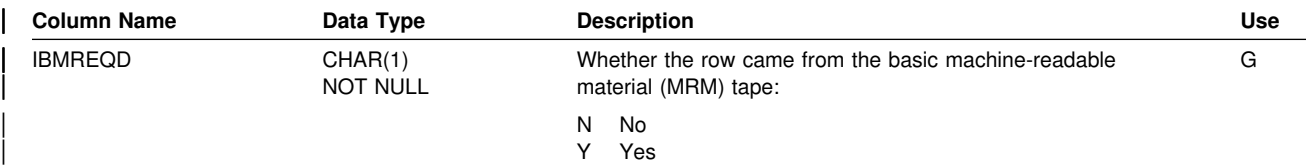

### **SYSIBM.SYSFIELDS Table**

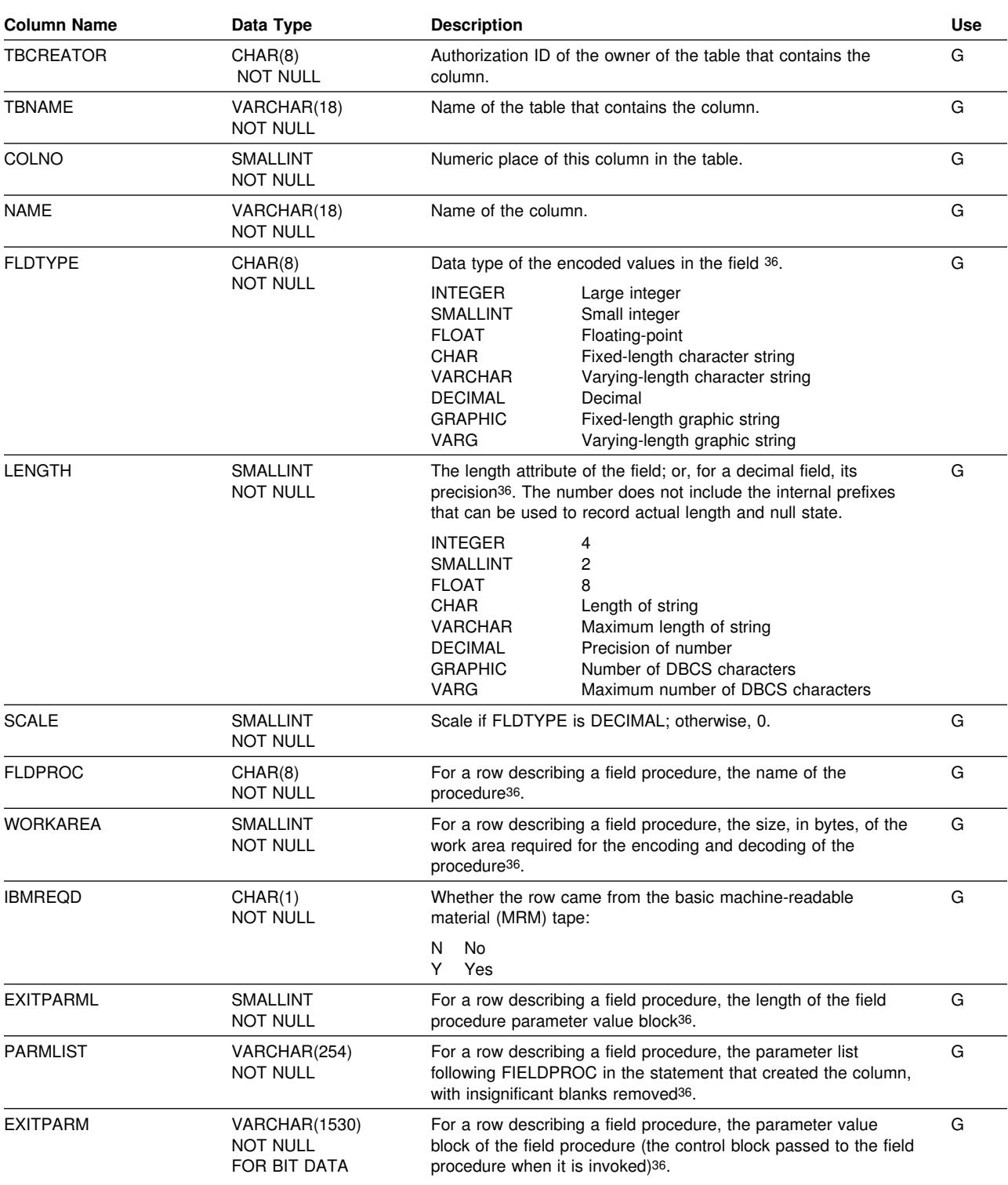

Contains one row for every column that has a field procedure.

<sup>36</sup> Some columns might contain statistical values from a prior release.

### **SYSIBM.SYSFOREIGNKEYS Table**

Contains one row for every column of every foreign key.

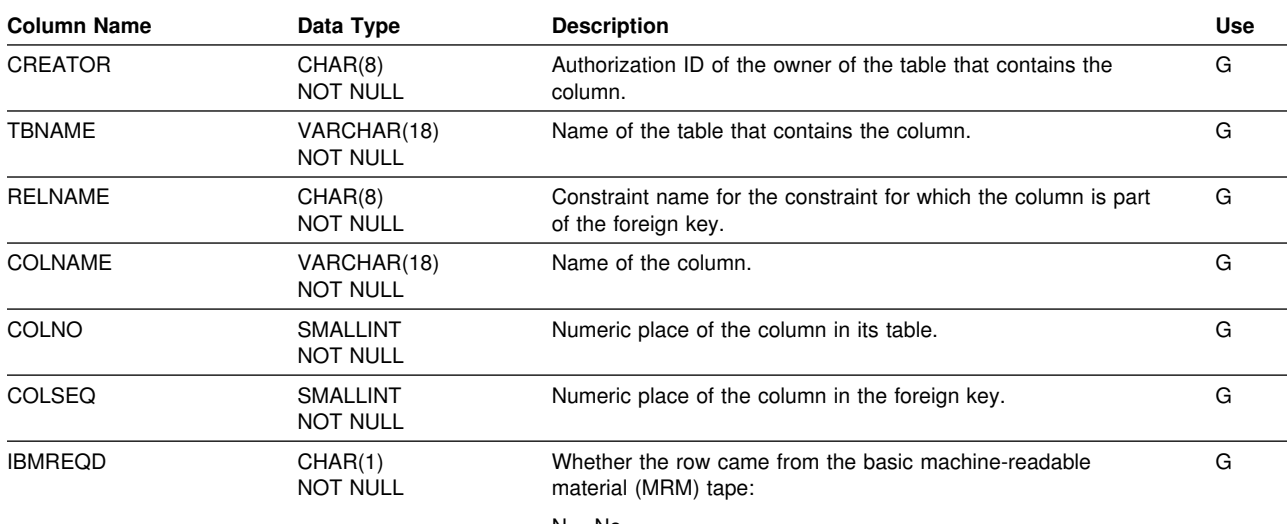

N No

Y Yes
# **SYSIBM.SYSINDEXES Table**

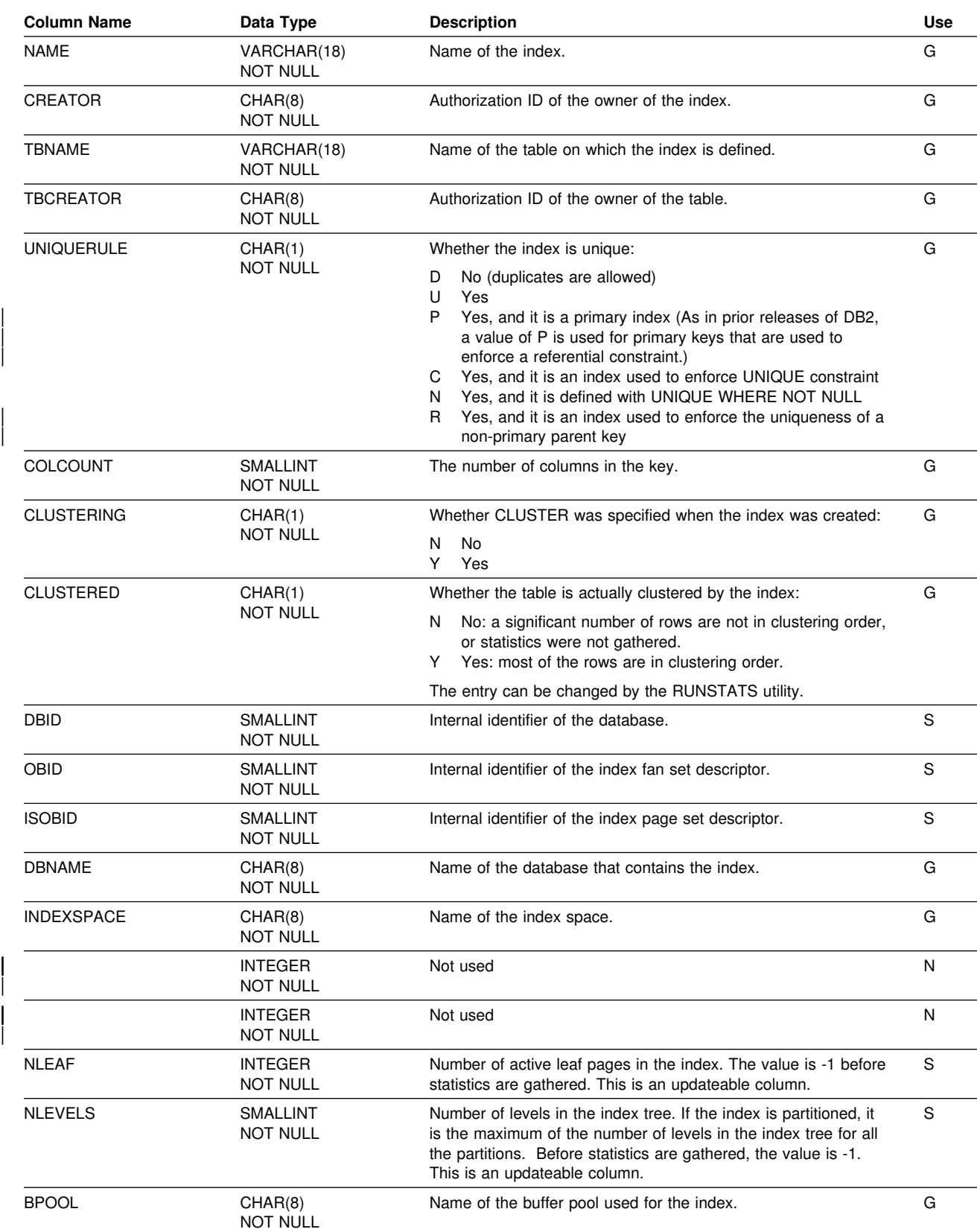

Contains one row for every index.

### **SYSIBM.SYSINDEXES**

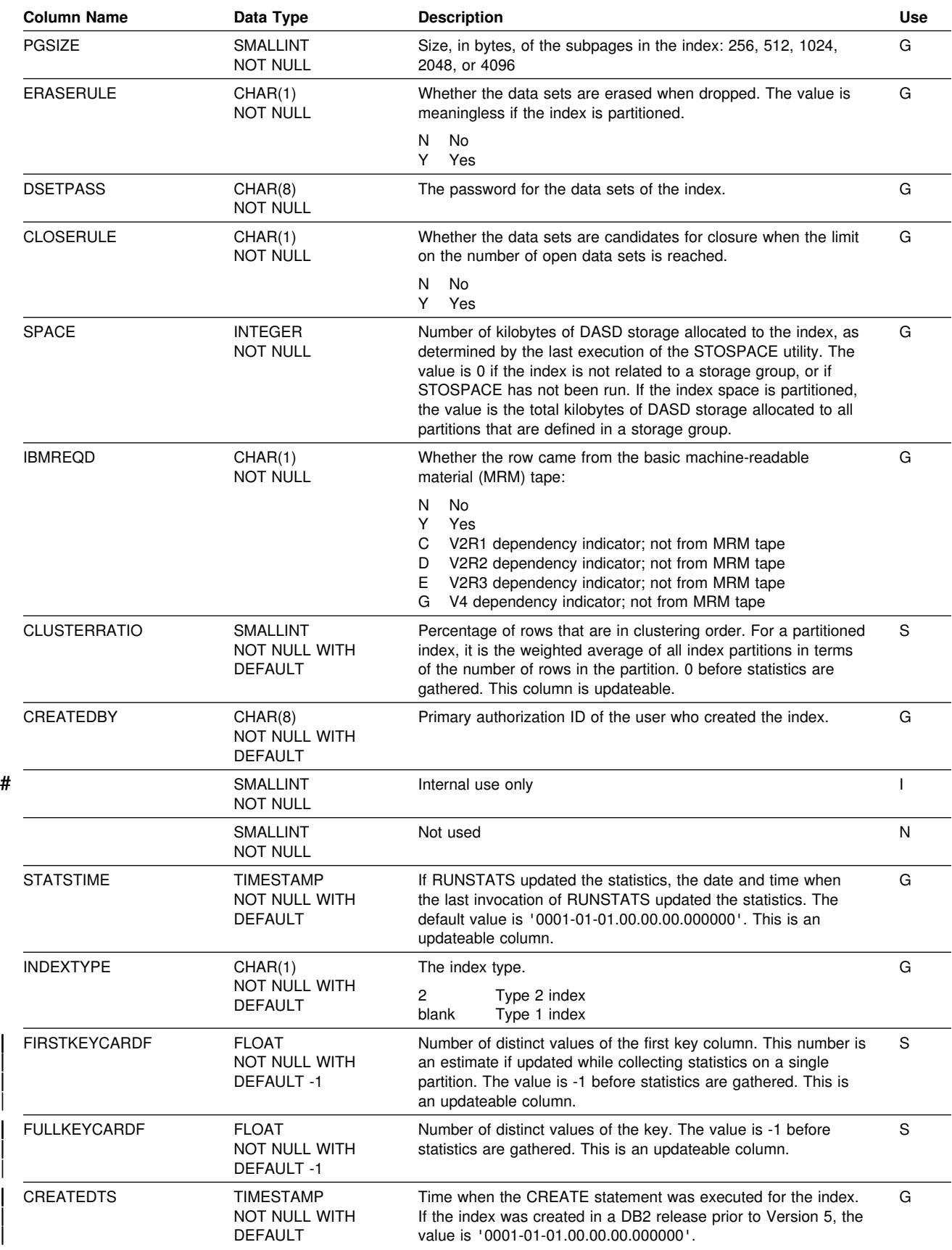

#### **SYSIBM.SYSINDEXES**

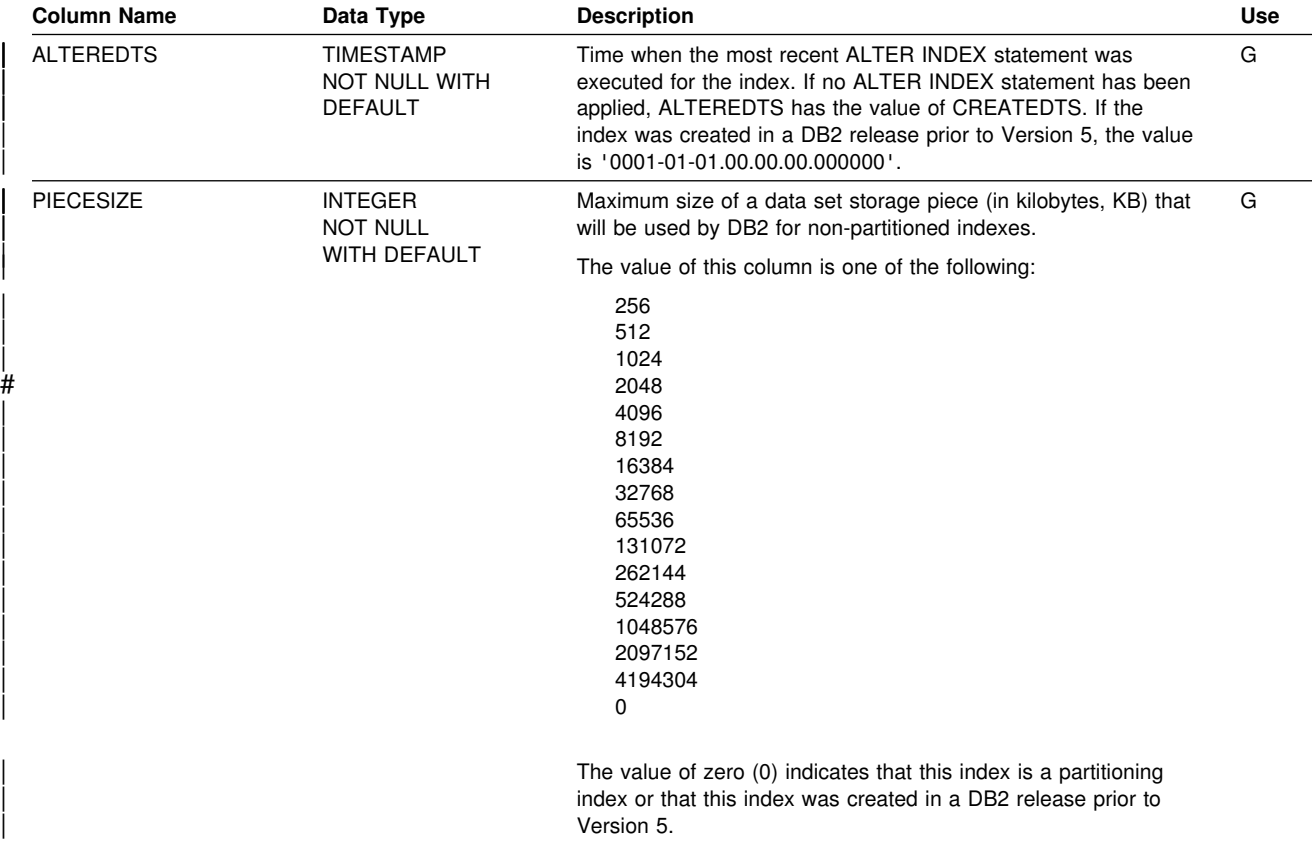

## **SYSIBM.SYSINDEXPART Table**

Contains one row for each nonpartitioned index and one row for each partition of a partitioned index.

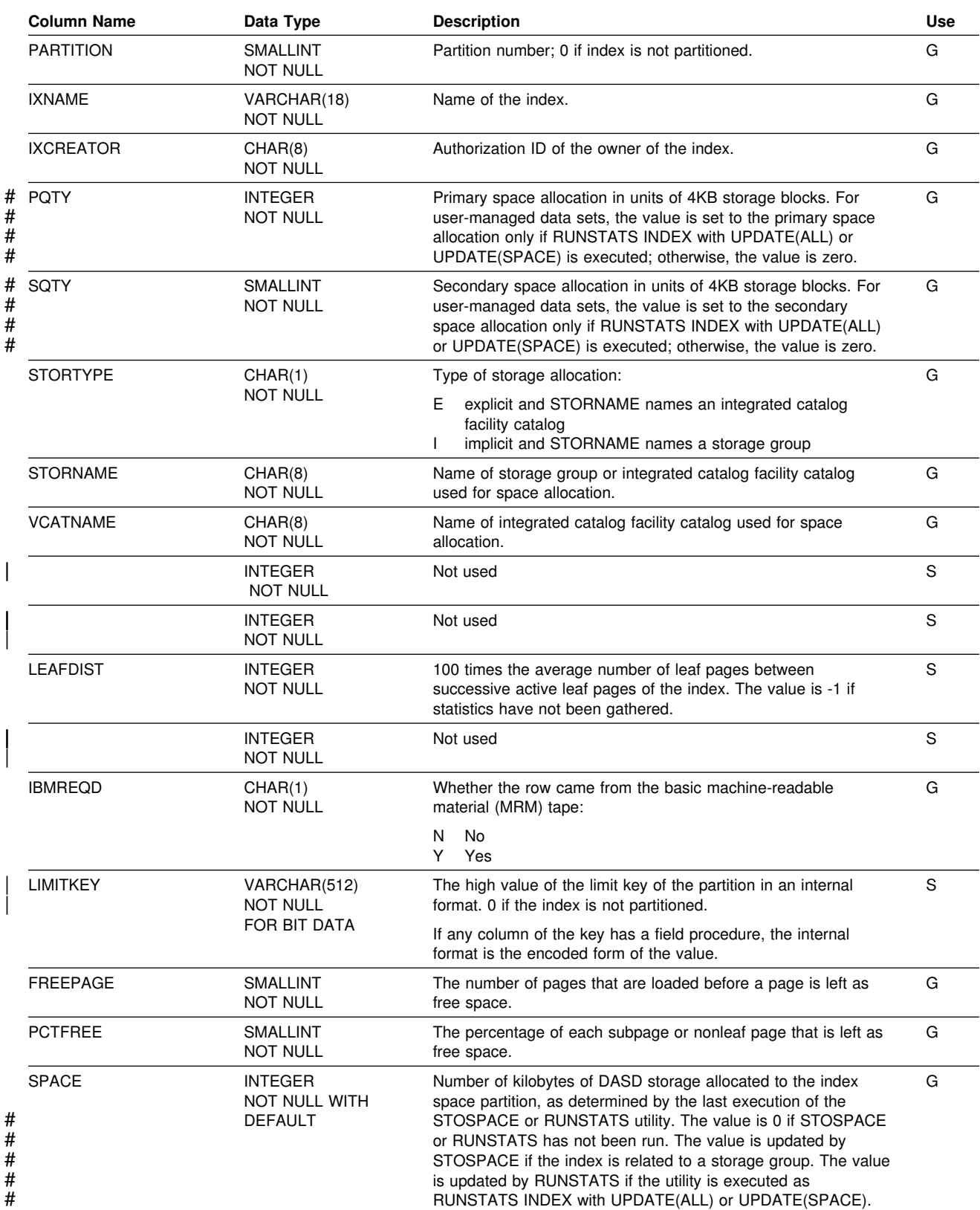

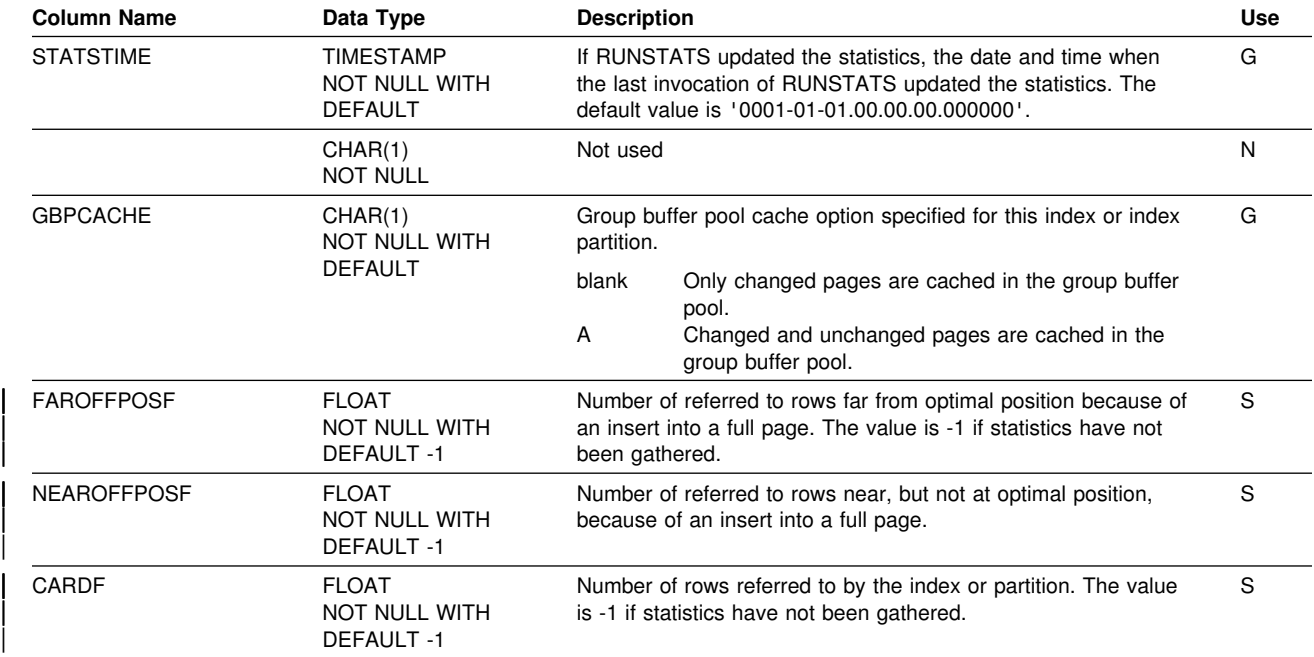

# **SYSIBM.SYSINDEXSTATS Table**

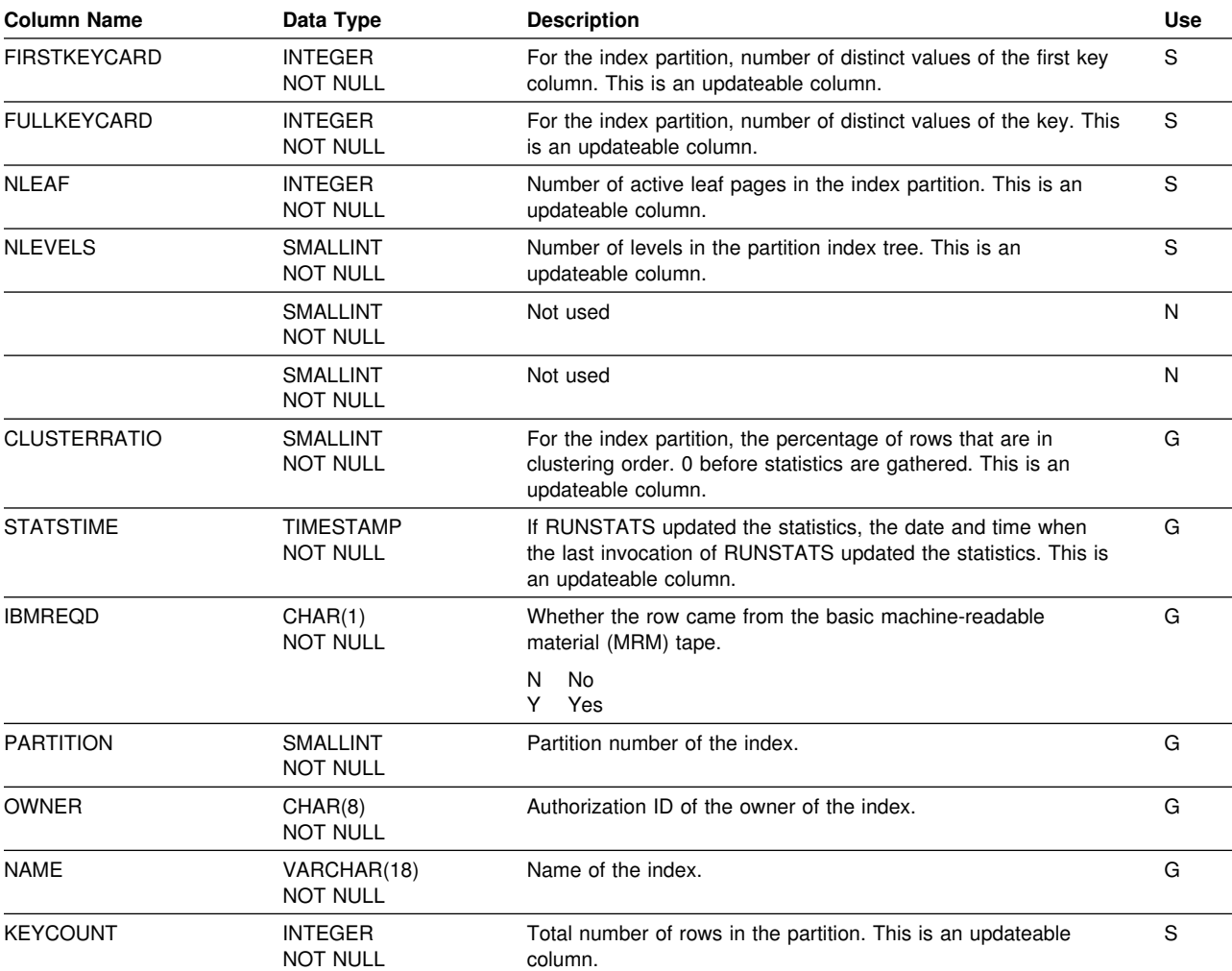

Contains one row for each partition of a partitioned index.

# **SYSIBM.SYSKEYS Table**

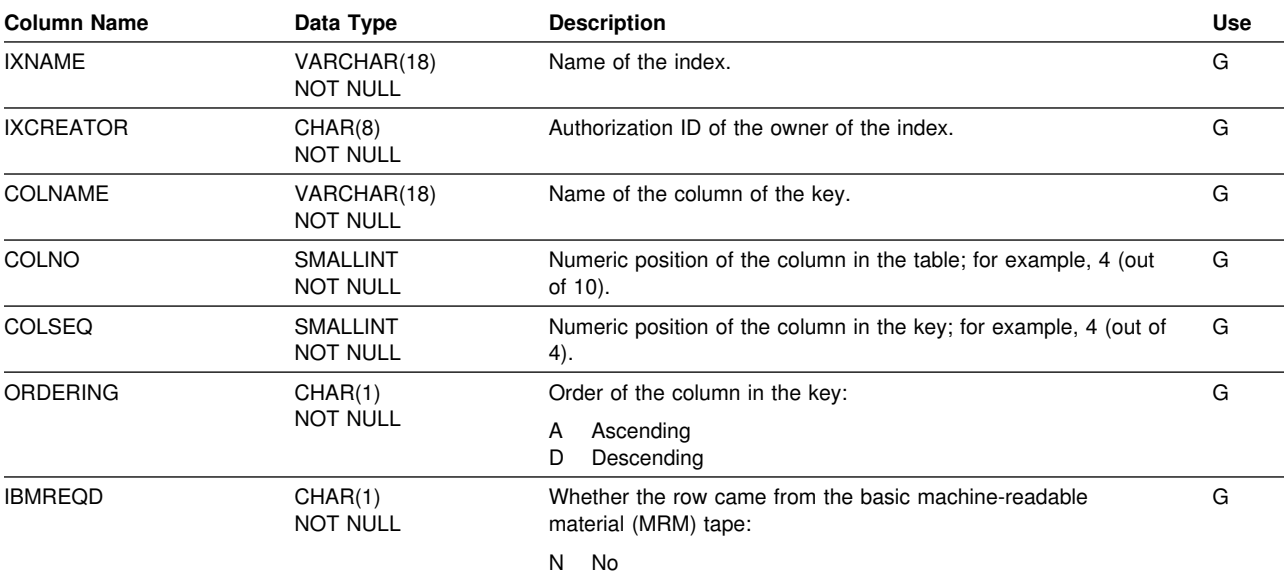

Contains one row for each column of an index key.

Y Yes

## **SYSIBM.SYSPACKAGE Table**

Contains a row for every package.

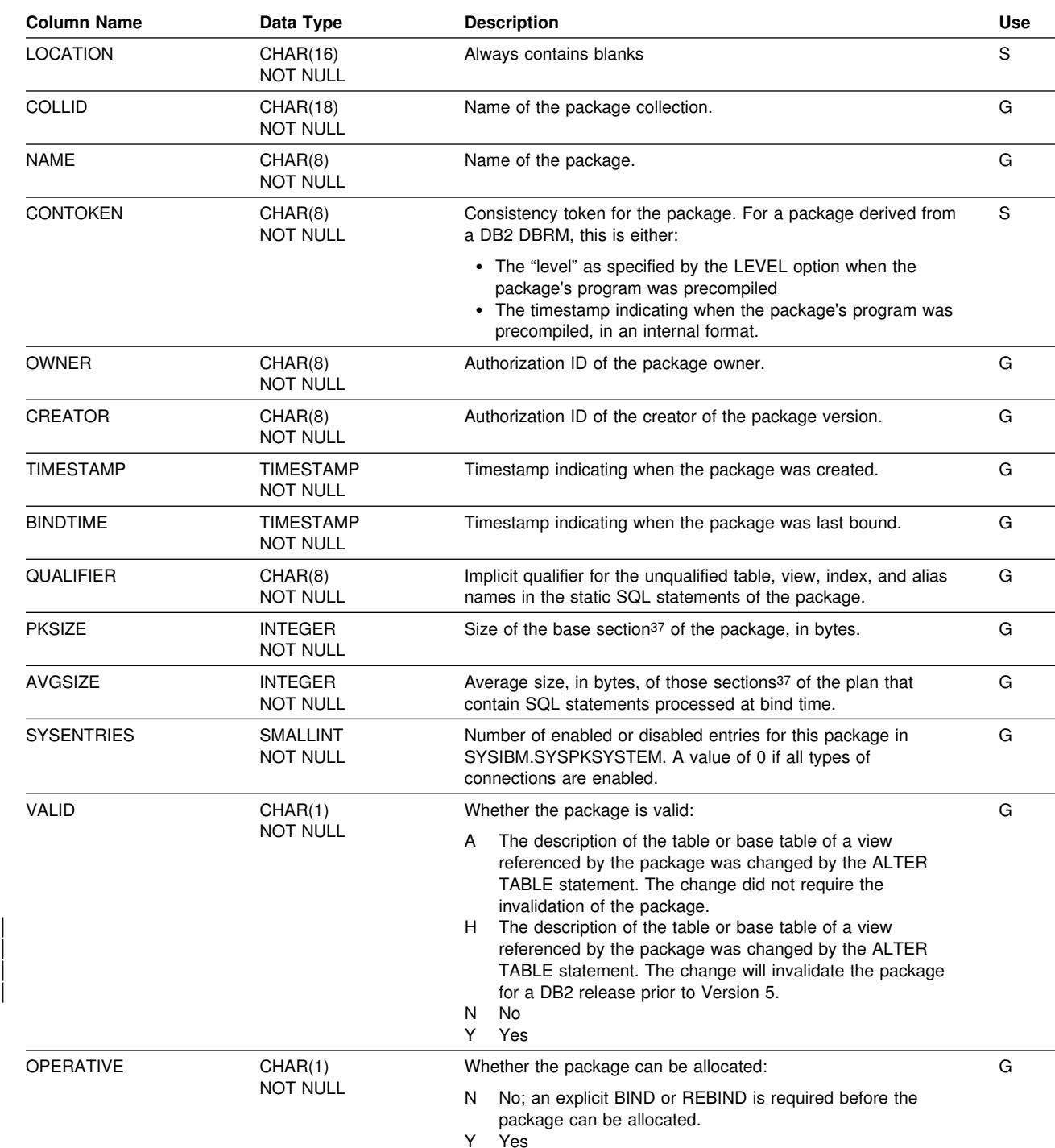

<sup>37</sup> Packages are divided into *sections*. The base section of the package must be in the EDM pool during the entire time the package is executing. Other sections of the package, corresponding roughly to sets of related SQL statements, are brought into the pool as needed.

#### **SYSIBM.SYSPACKAGE**

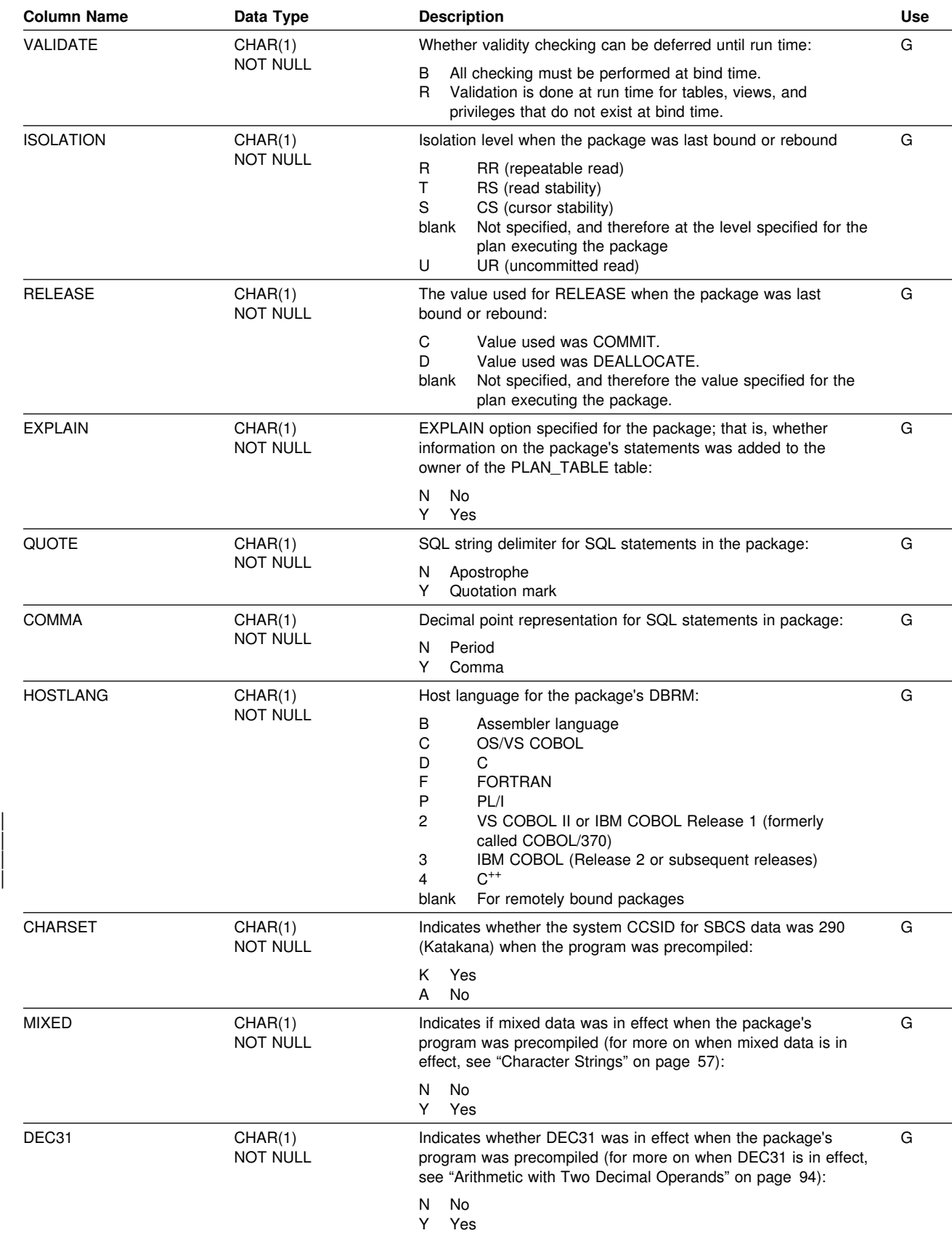

### **SYSIBM.SYSPACKAGE**

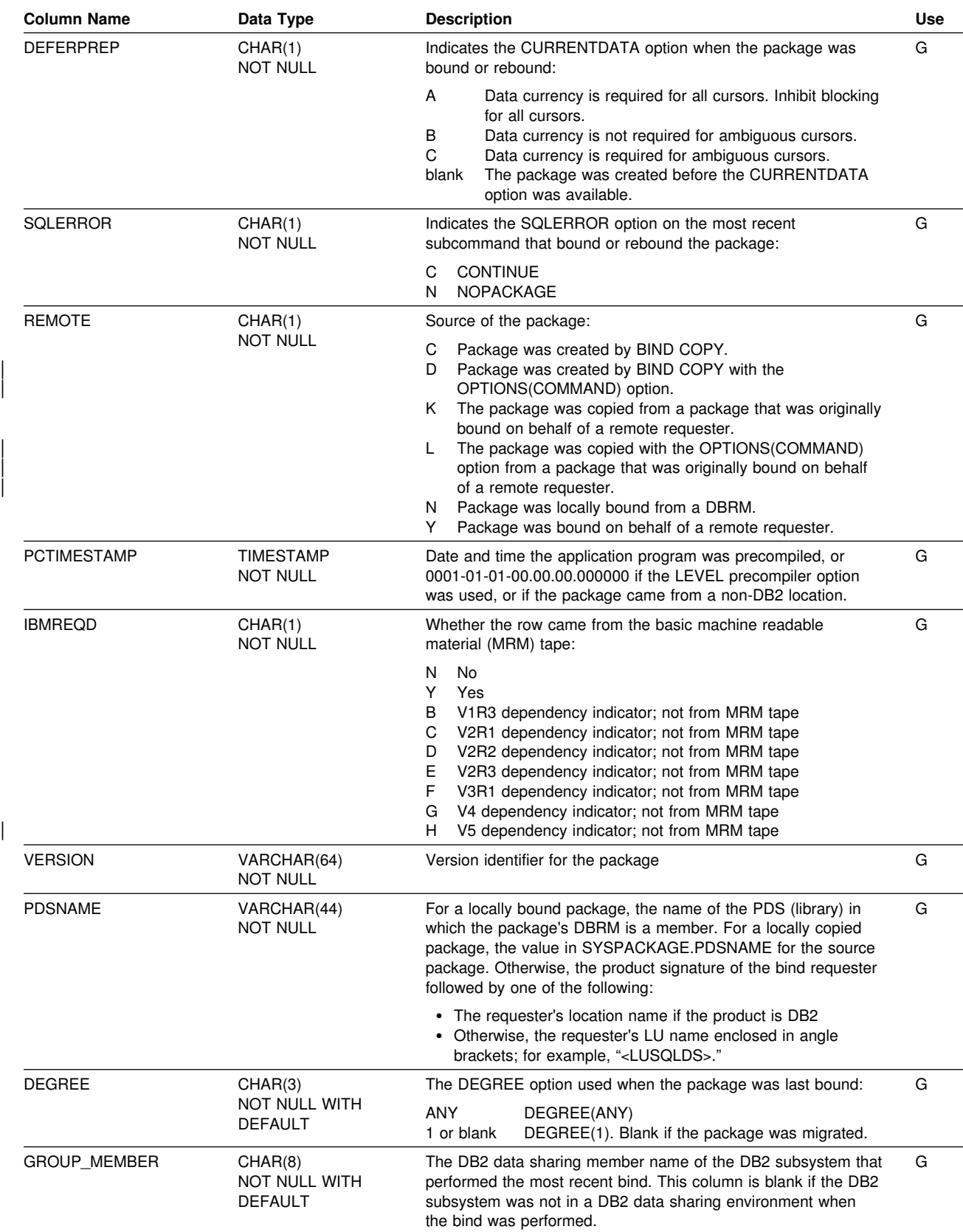

#### **SYSIBM.SYSPACKAGE**

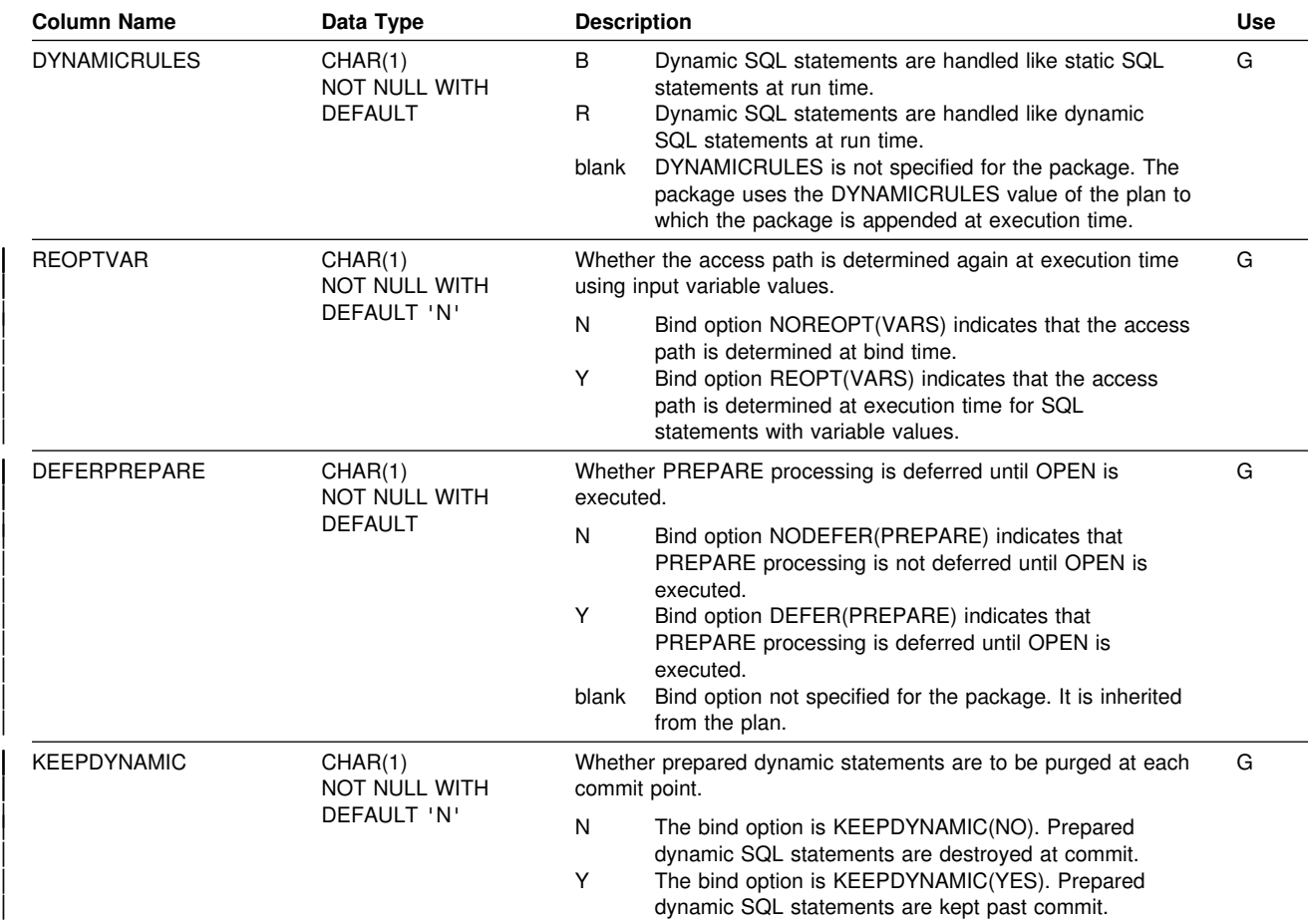

## **SYSIBM.SYSPACKAUTH Table**

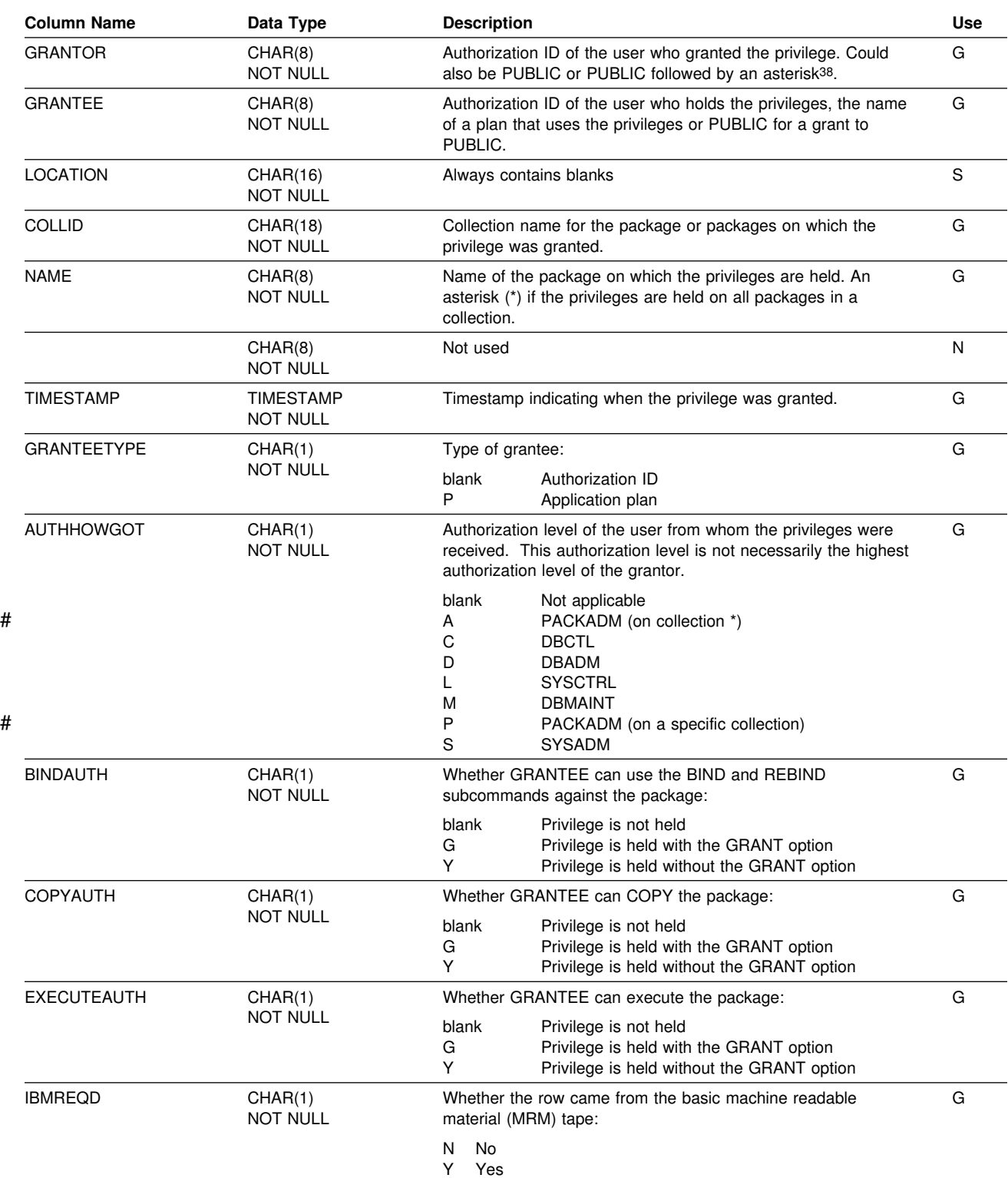

Records the privileges held by users over packages.

<sup>38</sup> PUBLIC followed by an asterisk (PUBLIC\*) denotes PUBLIC AT ALL LOCATIONS. For the conditions where GRANTOR can be PUBLIC or PUBLIC\*, see Section 3 (Volume 1) of *Administration Guide* .

# **SYSIBM.SYSPACKDEP Table**

Records the dependencies of packages on local tables, views, synonyms, table spaces, indexes, and aliases.

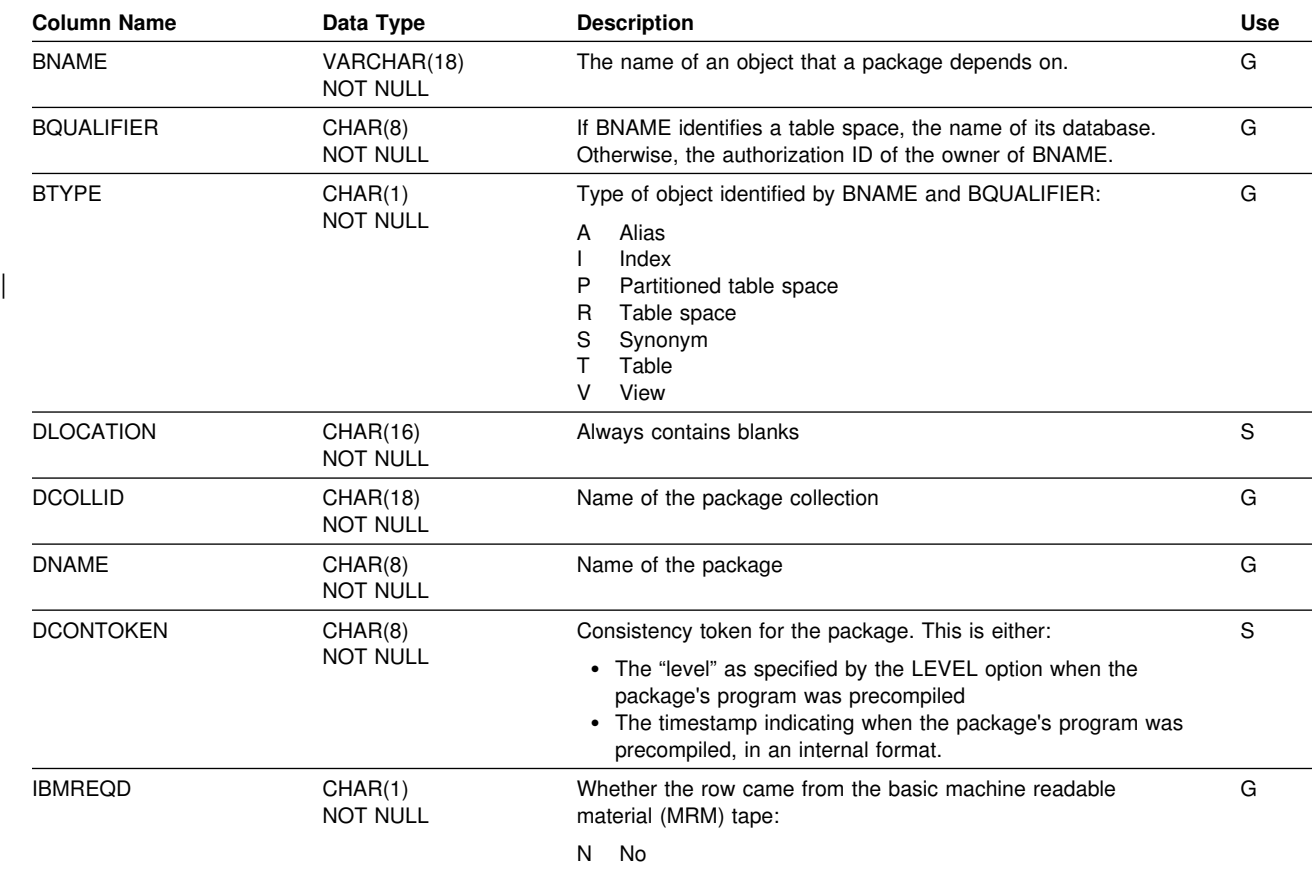

Y Yes

### **SYSIBM.SYSPACKLIST Table**

Contains one or more rows for every local application plan bound with a package list. Each row represents a unique entry in the plan's package list.

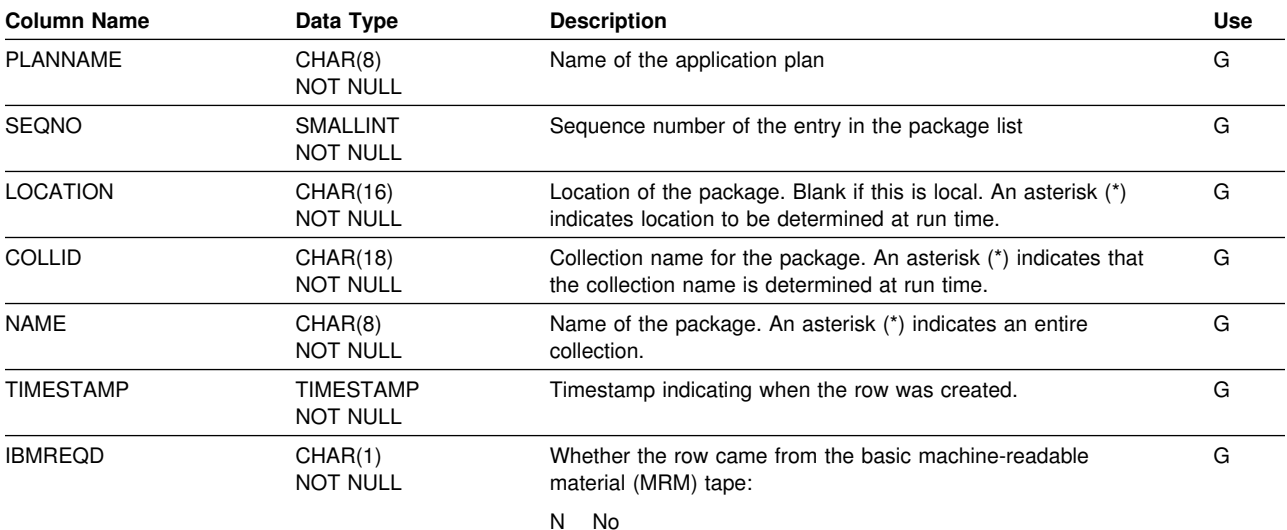

Y Yes

### **SYSIBM.SYSPACKSTMT Table**

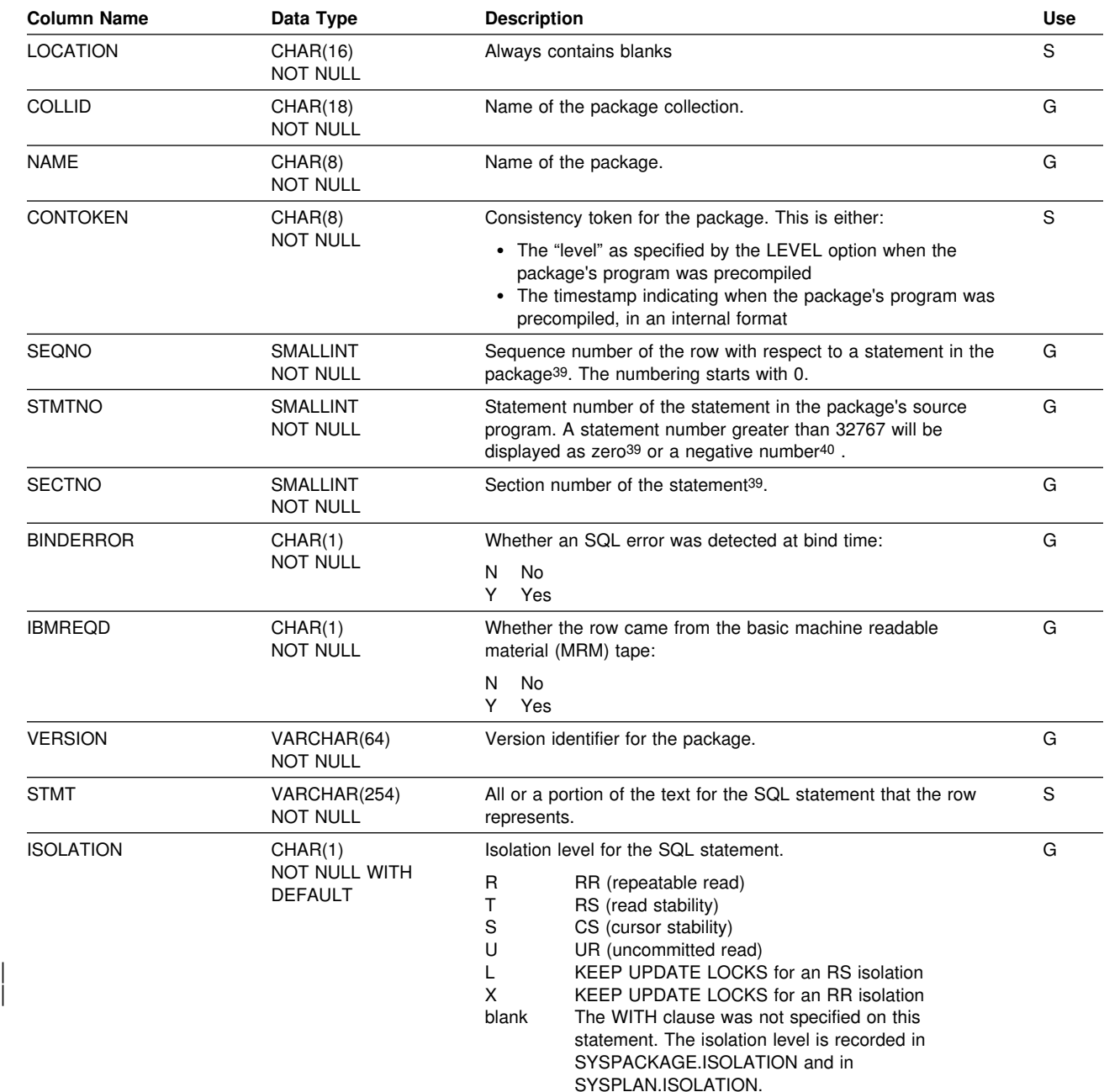

Contains one or more rows for each statement in a package.

<sup>39</sup> Rows in which the value of SEQNO, STMTNO, and SECTNO are zero are for internal use.

<sup>40</sup> To convert a negative STMTNO to a meaningful statement number that corresponds to your precompile output, add 65536 to it. For example, -26472 is equivalent to +39064 (-26472 + 65536).

### **SYSIBM.SYSPACKSTMT**

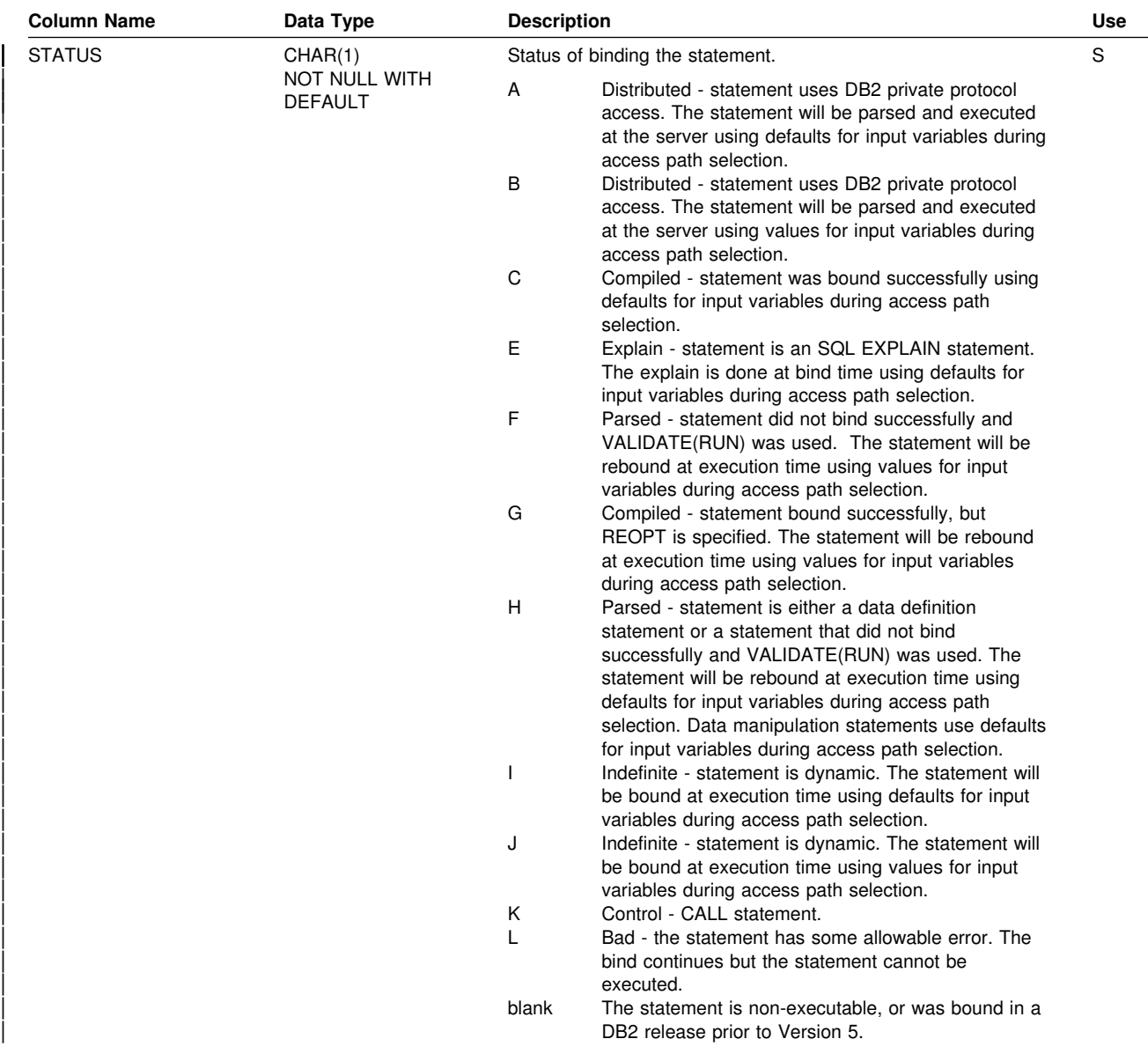

### **SYSIBM.SYSPKSYSTEM Table**

Contains zero or more rows for every package. Each row for a given package represents one or more connections to an environment in which the package could be executed.

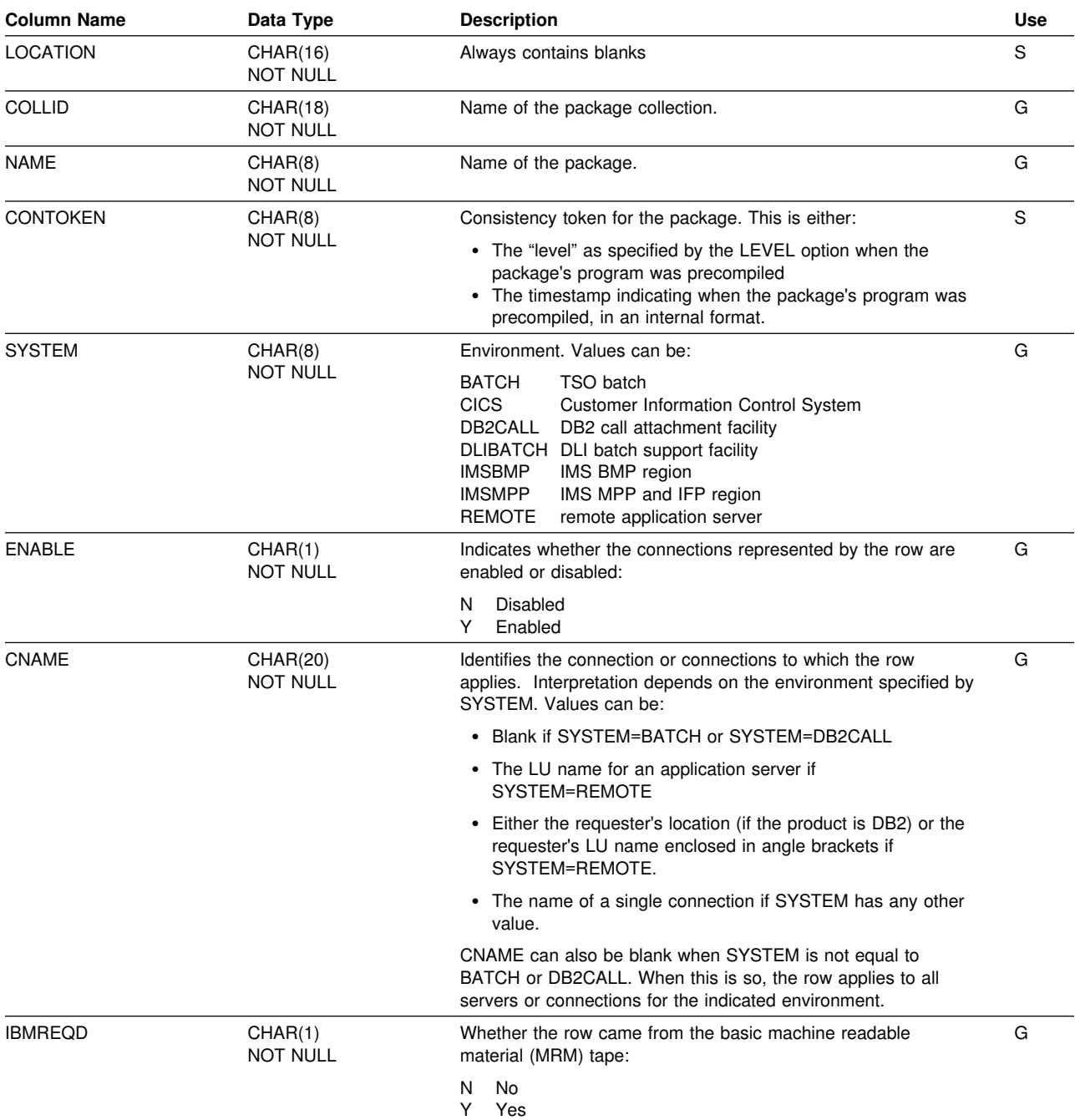

# **SYSIBM.SYSPLAN Table**

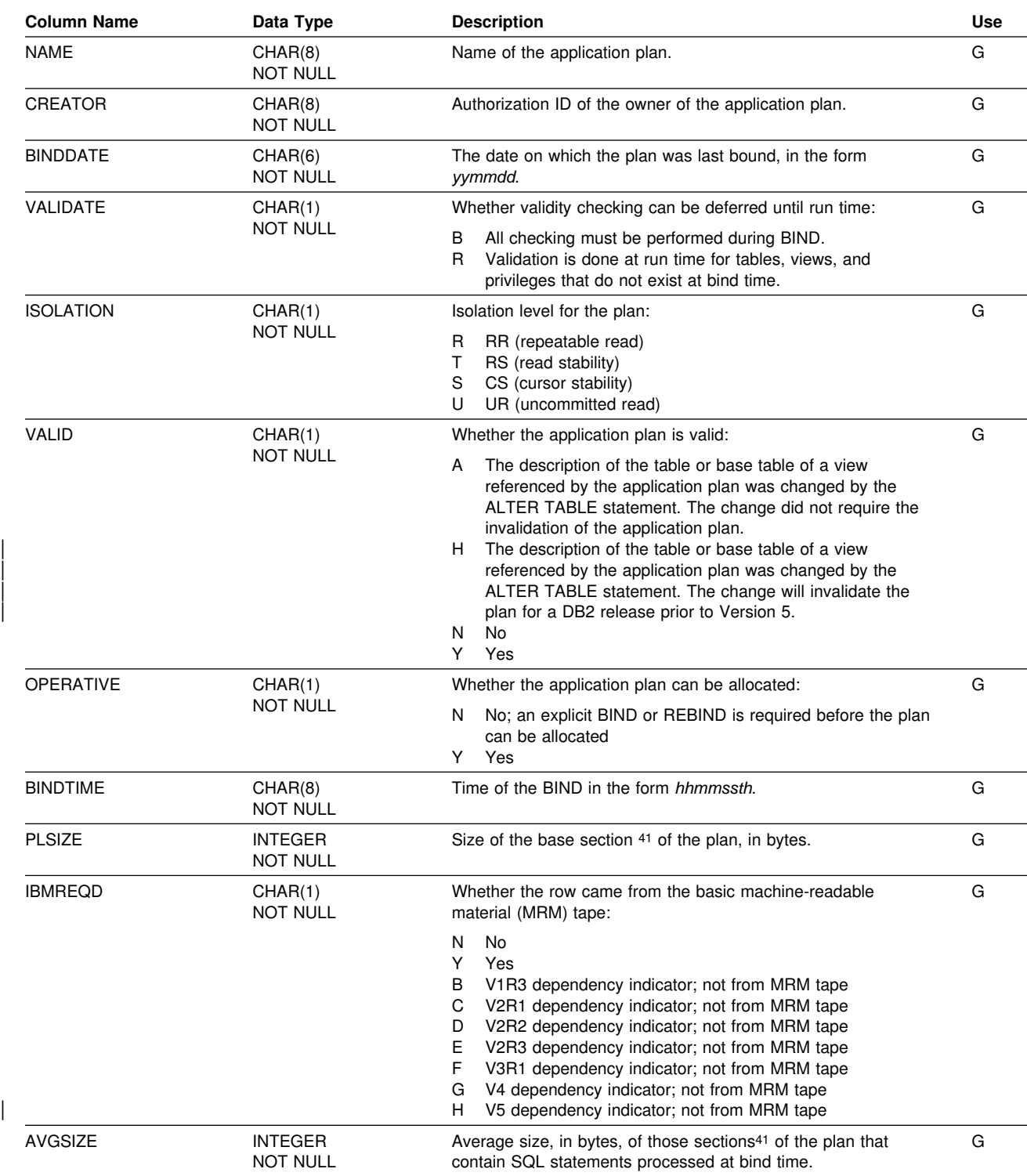

Contains one row for each application plan.

<sup>41</sup> Plans are divided into *sections*. The base section of the plan must be in the EDM pool during the entire time the application program is executing. Other sections of the plan, corresponding roughly to sets of related SQL statements, are brought into the pool as needed.

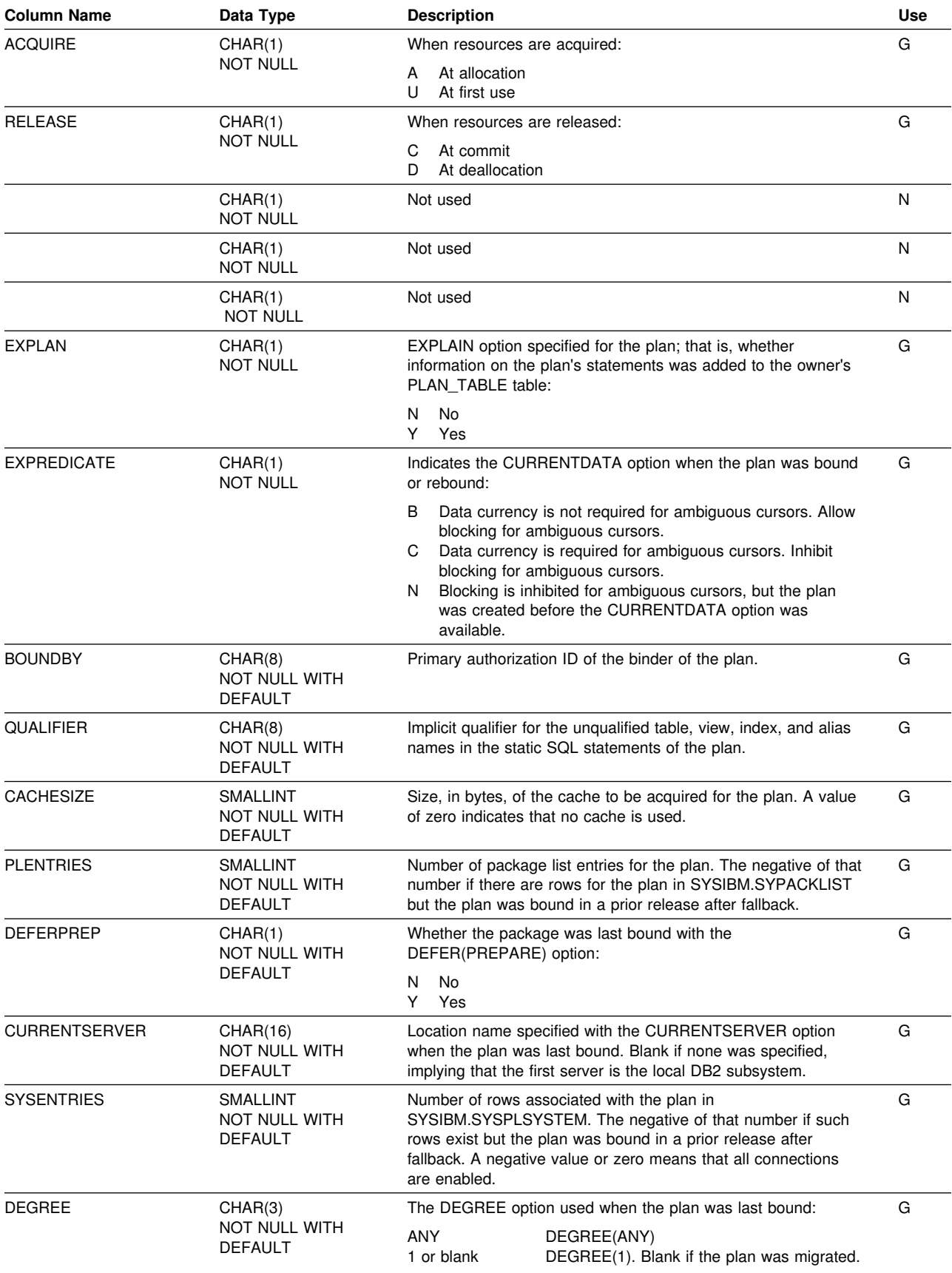

#### **SYSIBM.SYSPLAN**

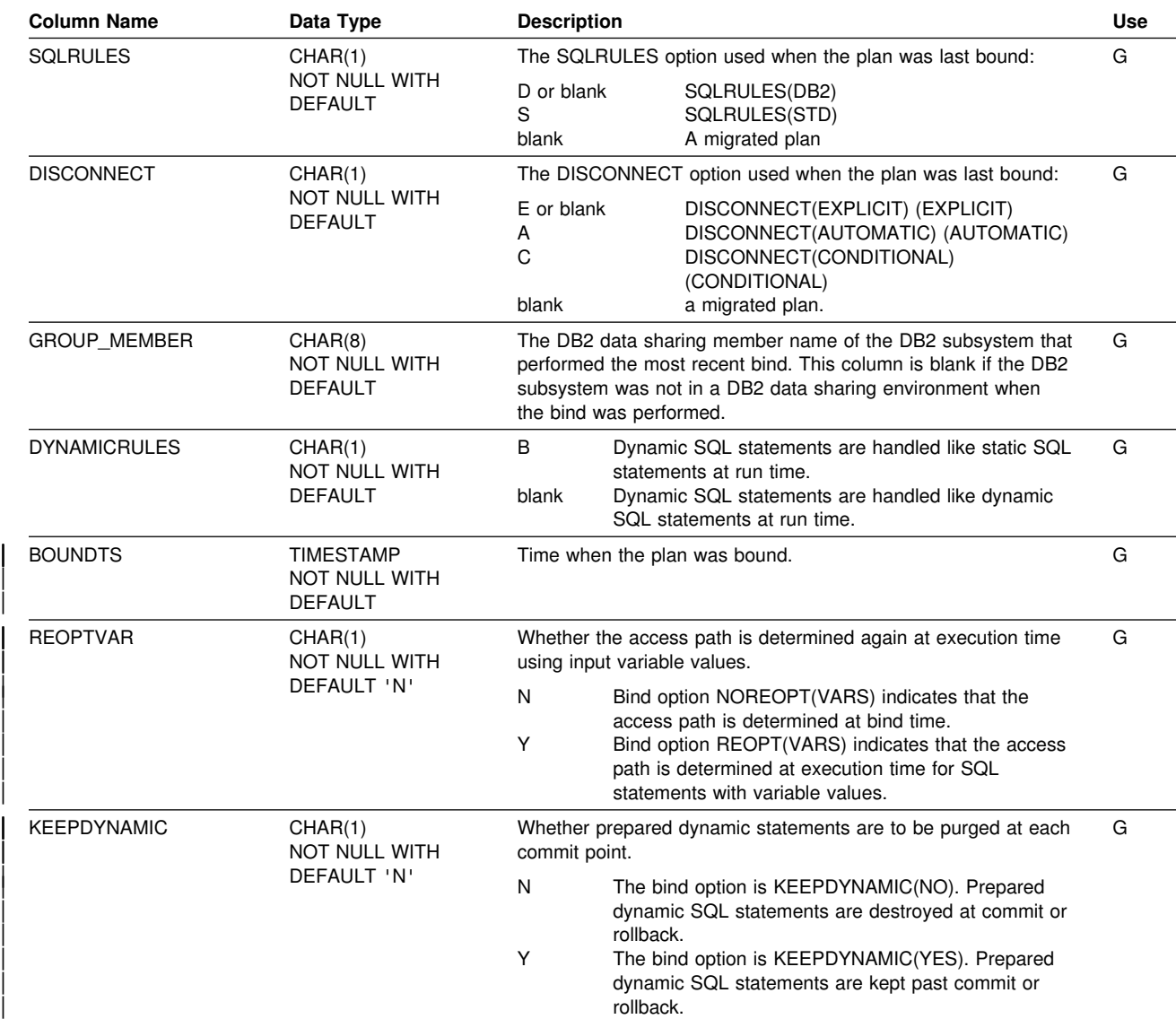

### **SYSIBM.SYSPLANAUTH Table**

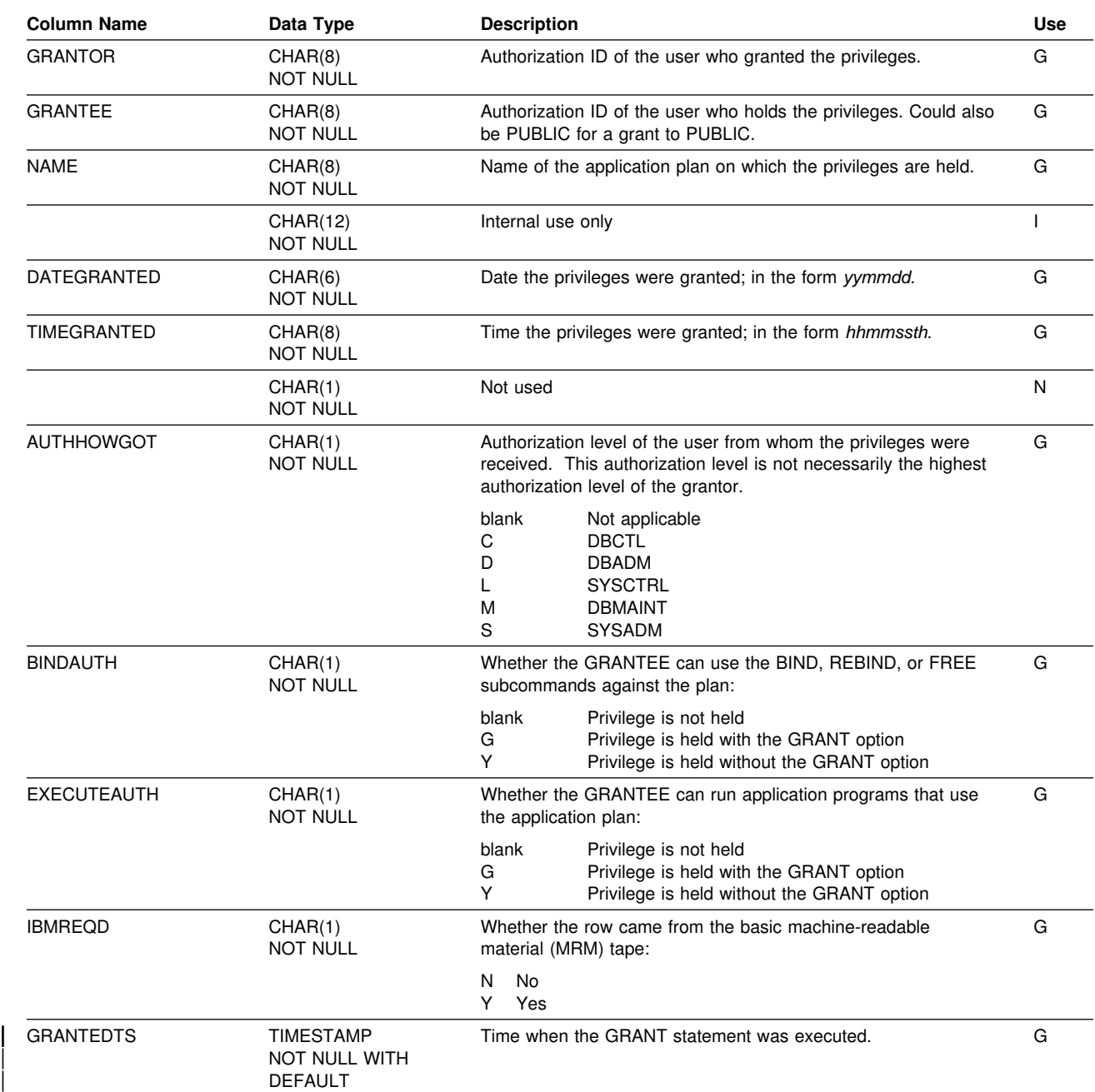

Records the privileges held by users over application plans.

# **SYSIBM.SYSPLANDEP Table**

Records the dependencies of plans on tables, views, aliases, synonyms, table spaces, and indexes.

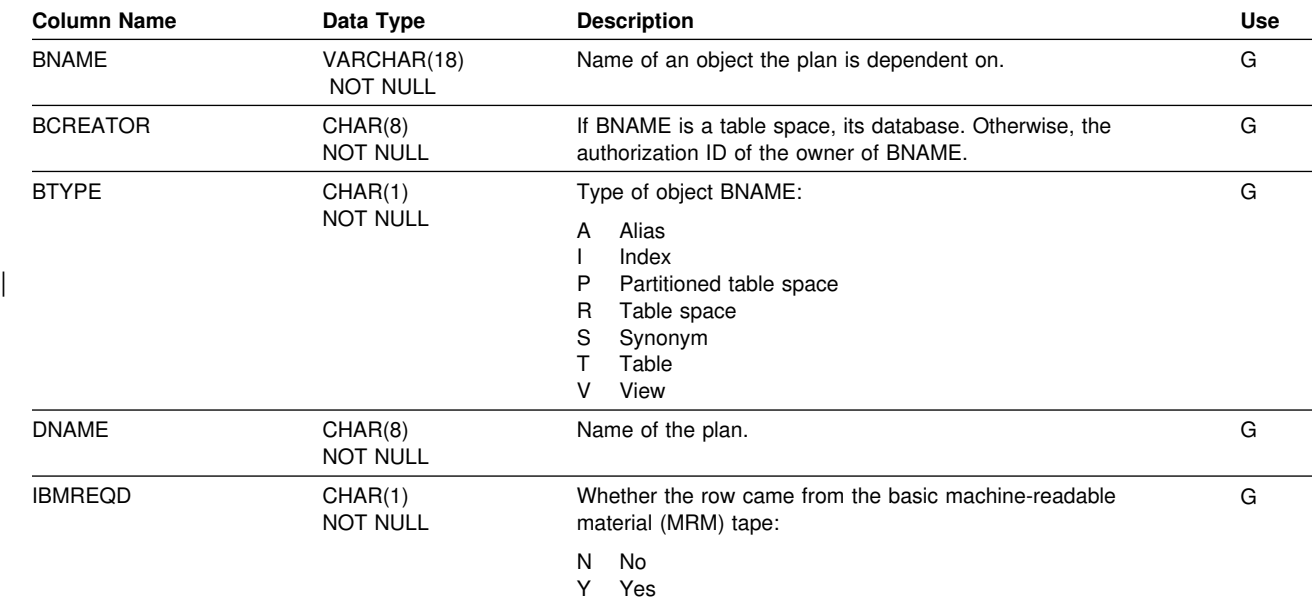

### **SYSIBM.SYSPLSYSTEM Table**

Contains zero or more rows for every plan. Each row for a given plan represents one or more connections to an environment in which the plan could be used.

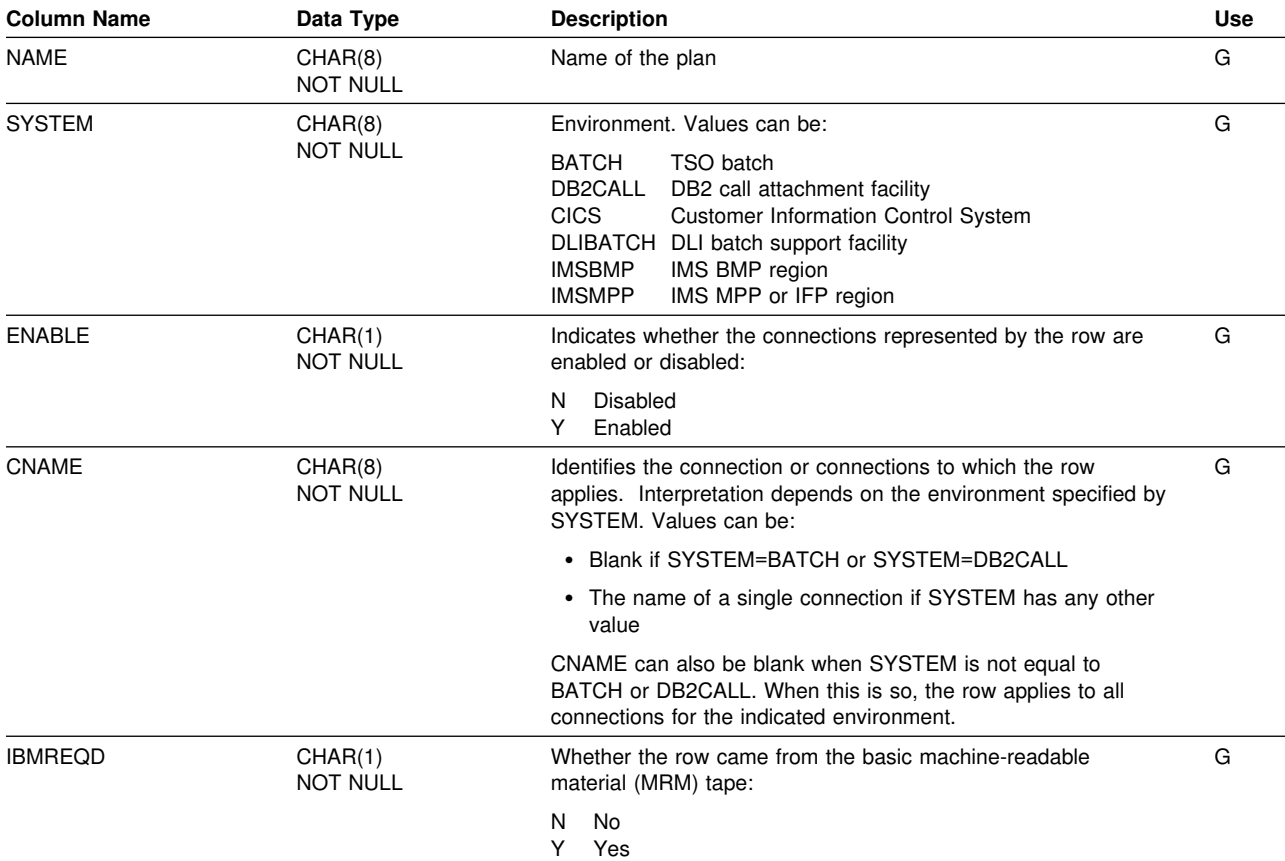

### **SYSIBM.SYSPROCEDURES Table**

Contains one row for every stored procedure. Rows in this table must be inserted, updated, and deleted; they are not automatically inserted and maintained by DB2.

One method of adding rows to this table is by using the LOAD utility.

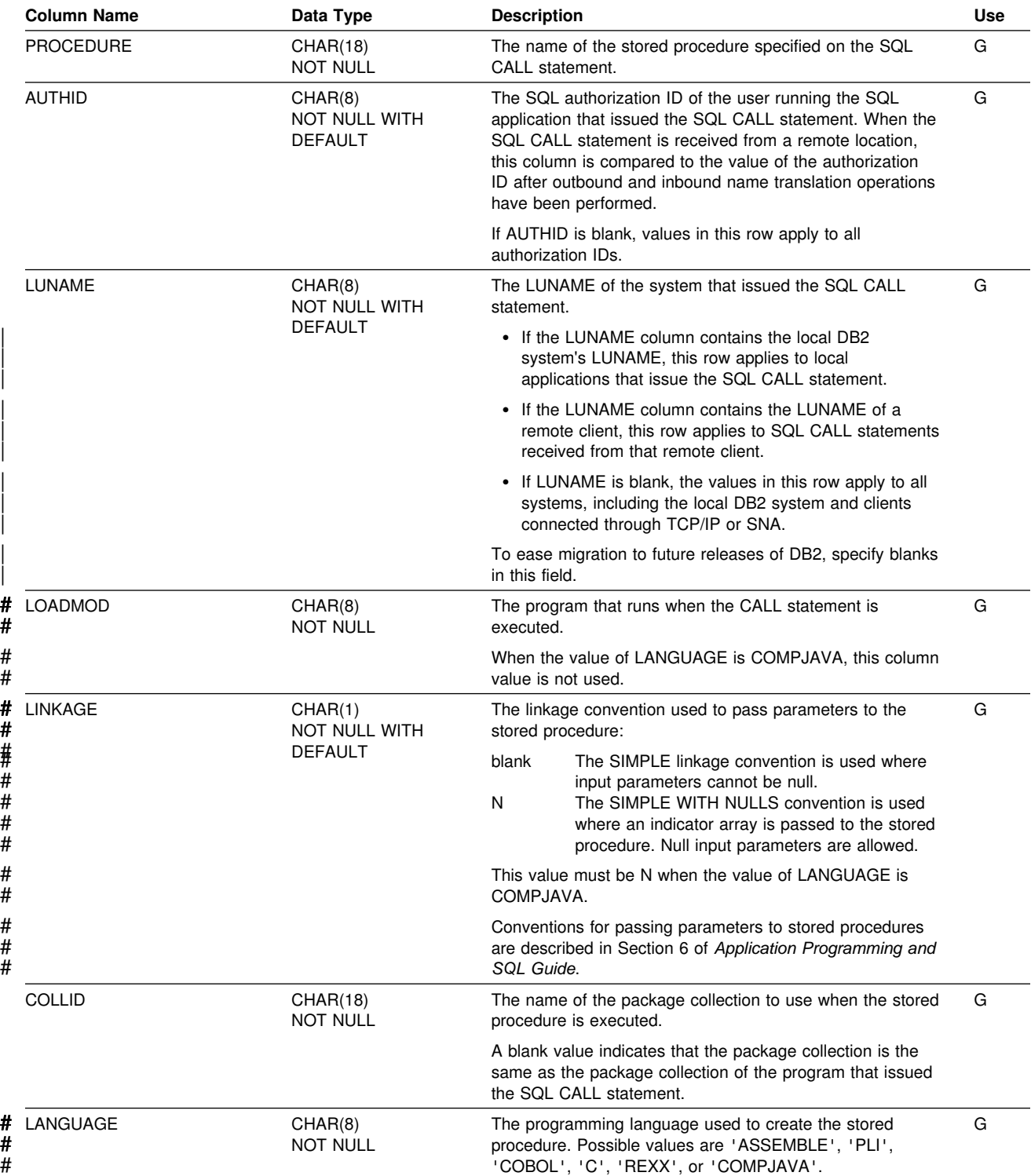

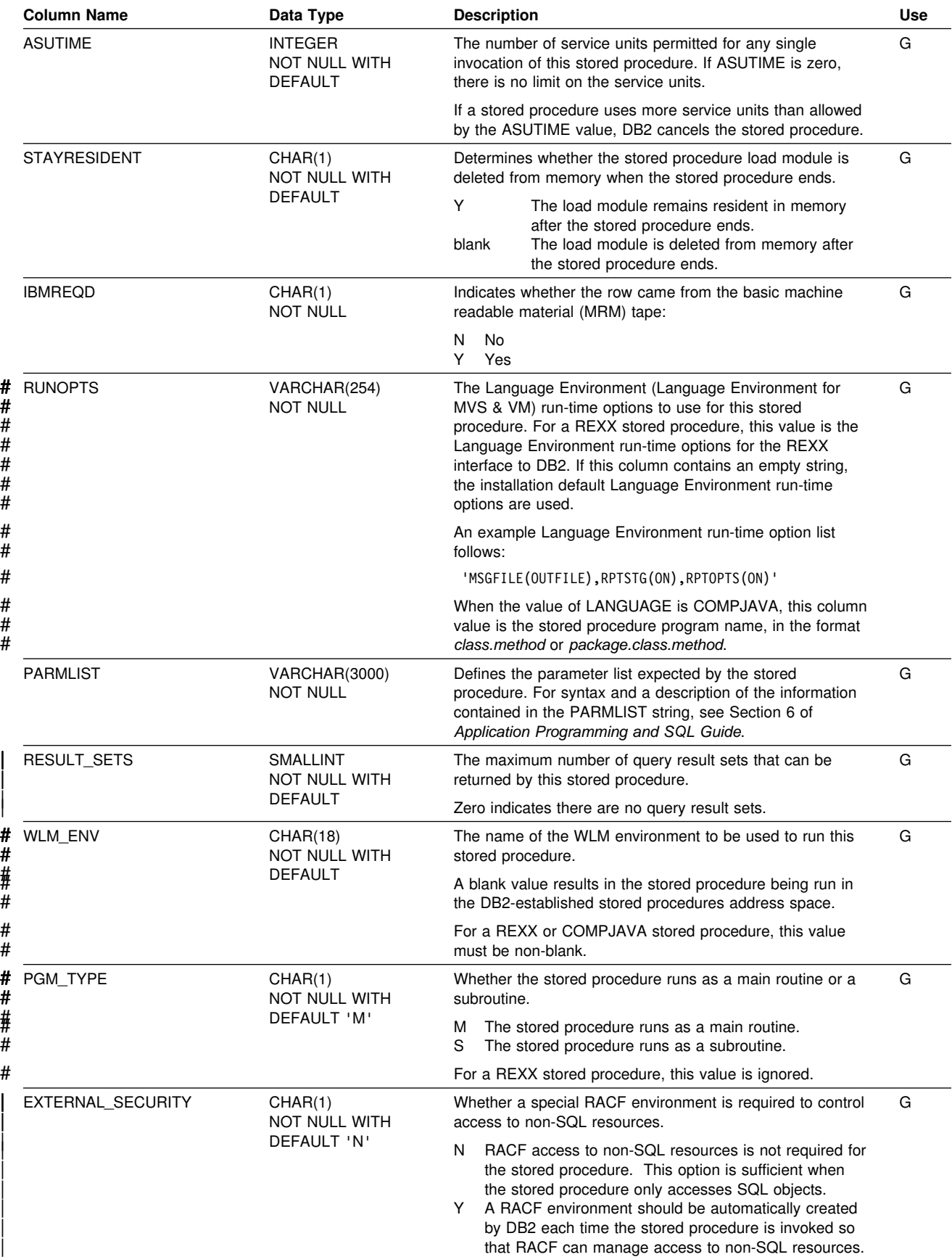

#### **SYSIBM.SYSPROCEDURES**

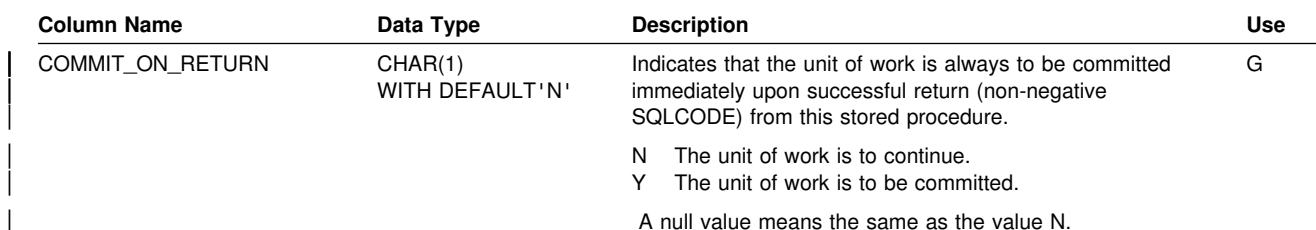

# **SYSIBM.SYSRELS Table**

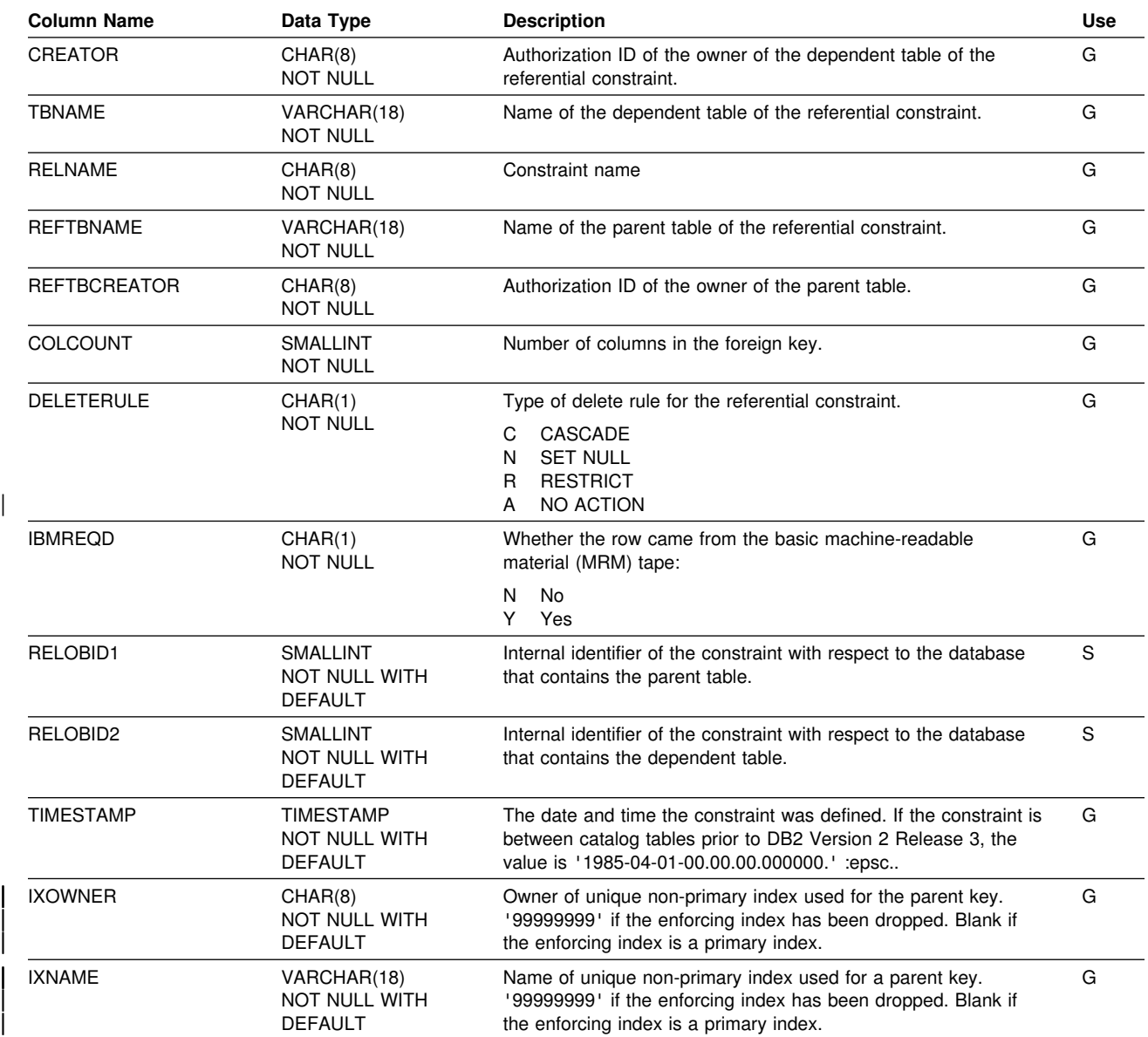

Contains one row for every referential constraint.

### **SYSIBM.SYSRESAUTH Table**

Records USE privileges for buffer pools, storage groups, and table spaces, and CREATE IN and PACKADM ON privileges for collections.

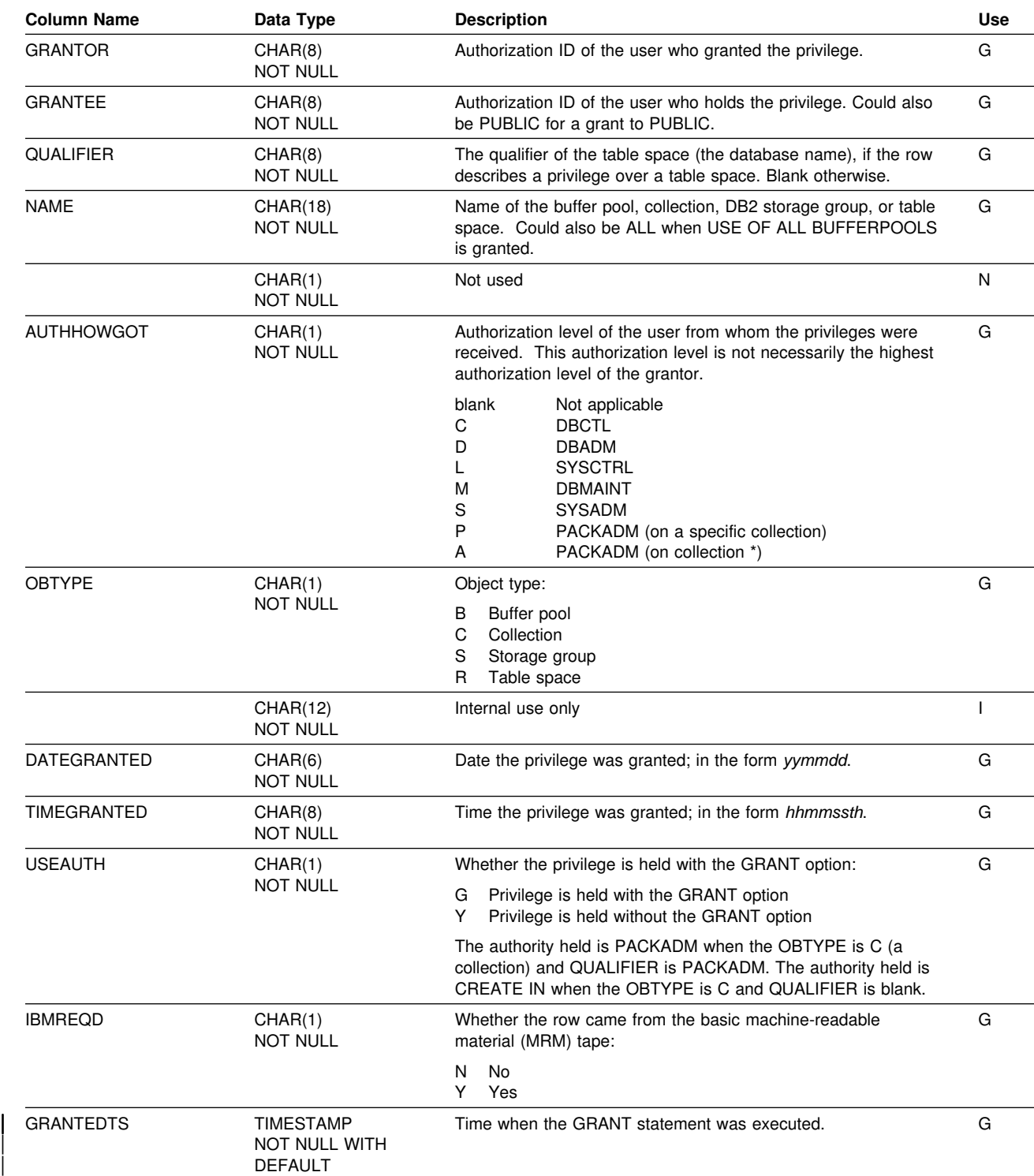

# **SYSIBM.SYSSTMT Table**

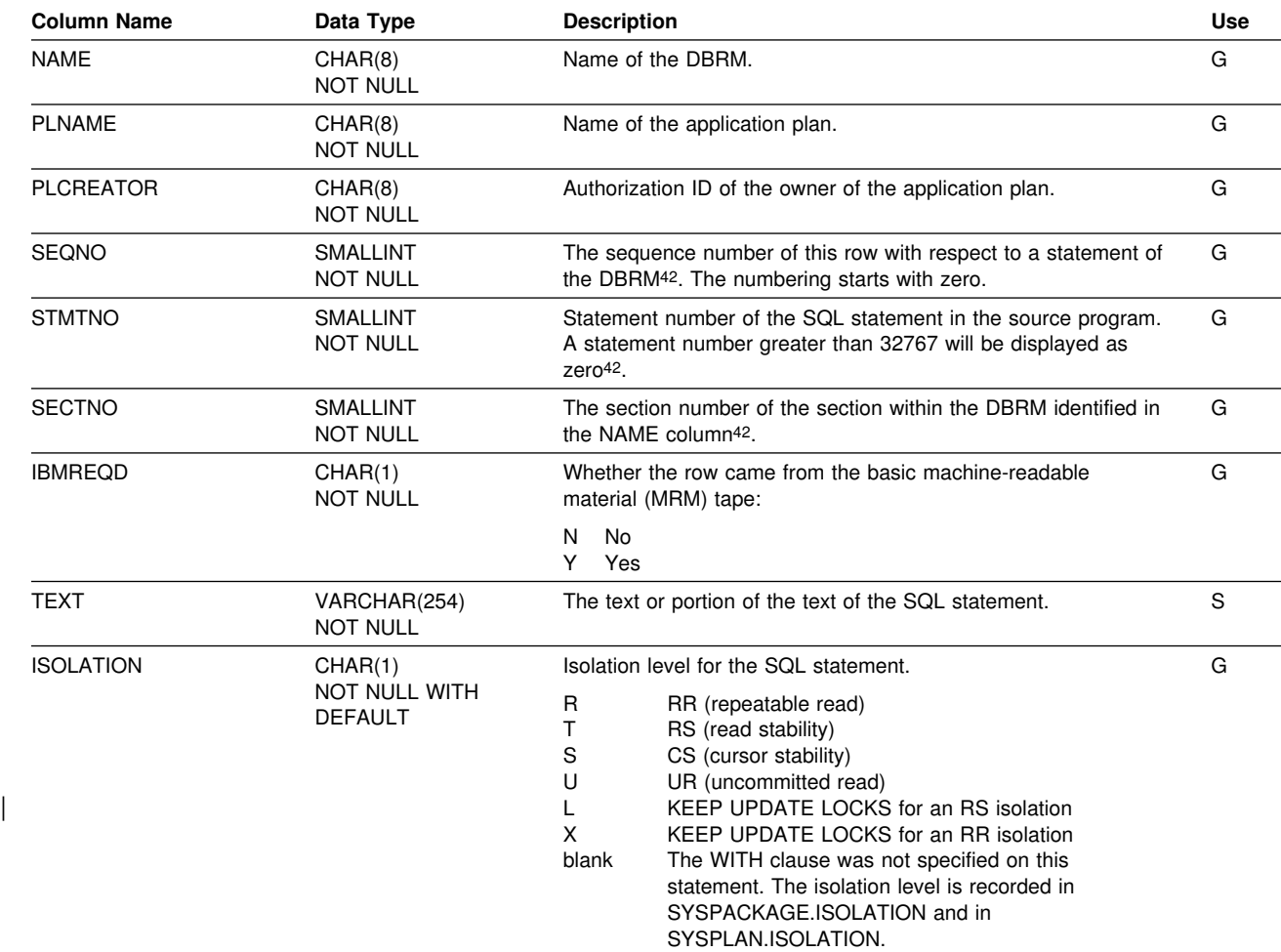

Contains one or more rows for each SQL statement of each DBRM.

<sup>42</sup> Rows in which the values of SEQNO, STMTNO, and SECTNO are zero are for internal use.

### **SYSIBM.SYSSTMT**

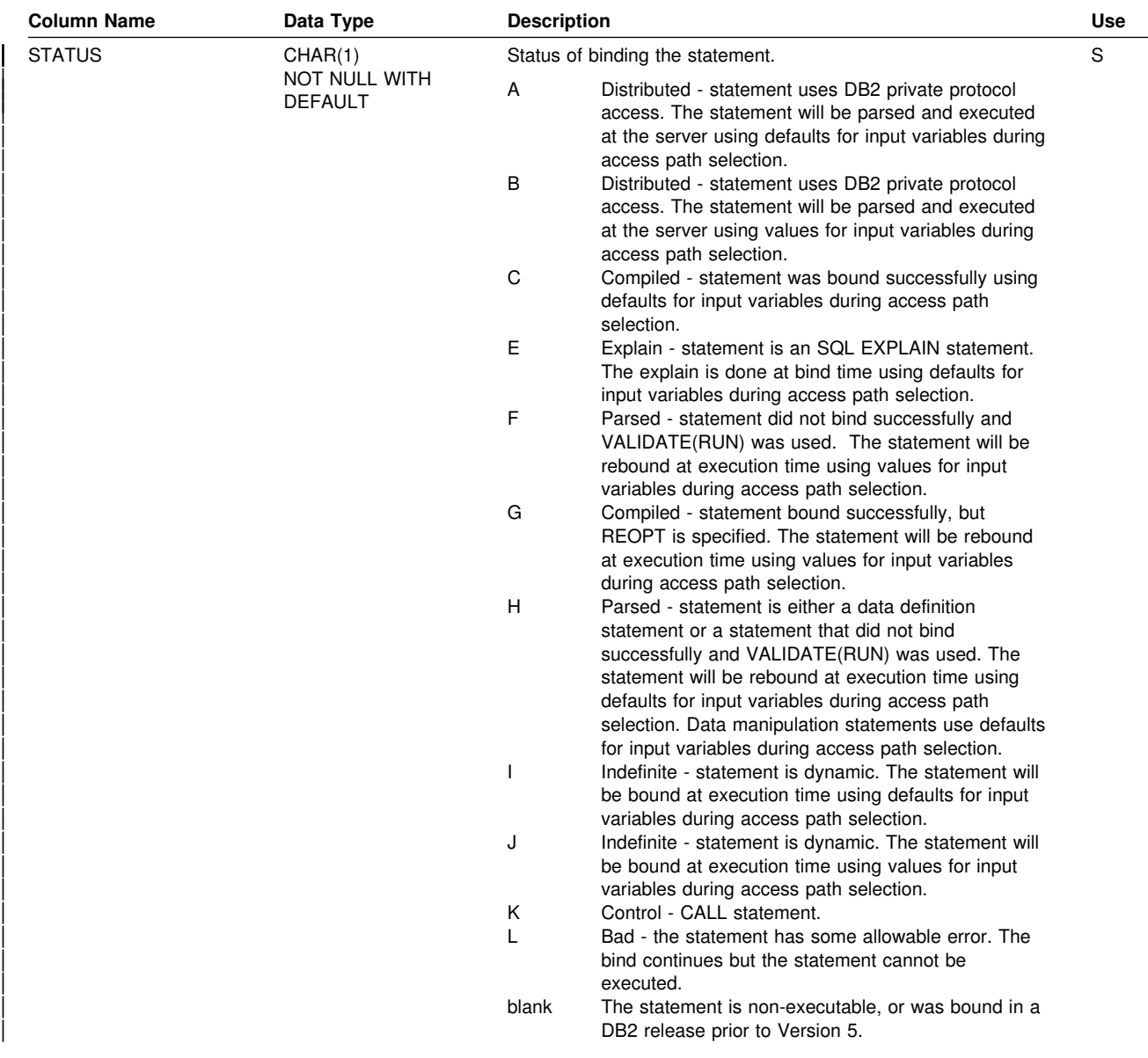

# **SYSIBM.SYSSTOGROUP Table**

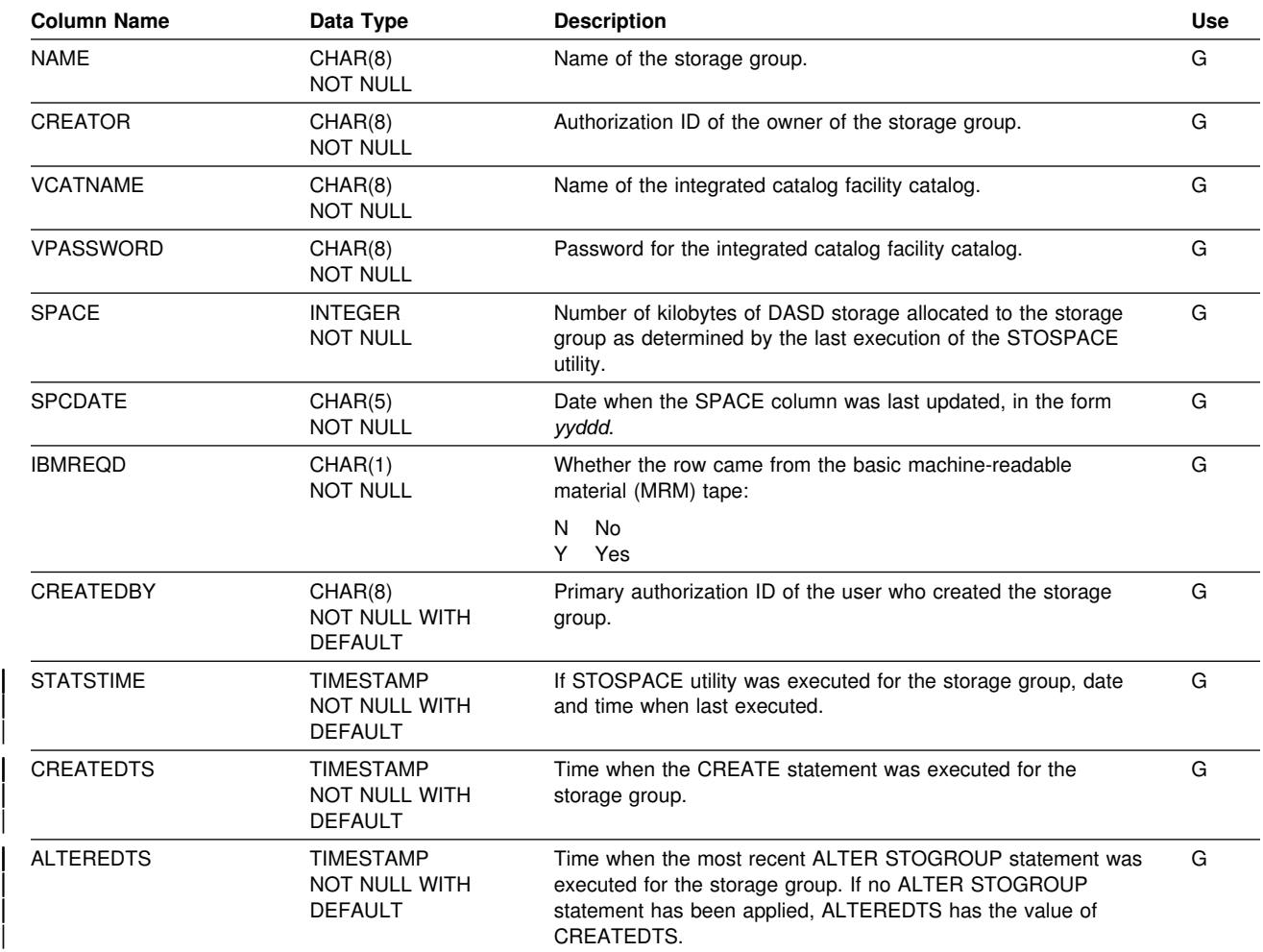

Contains one row for each storage group.

### **SYSIBM.SYSSTRINGS Table**

Contains information about character conversion. Each row describes a conversion from one coded character set to another.

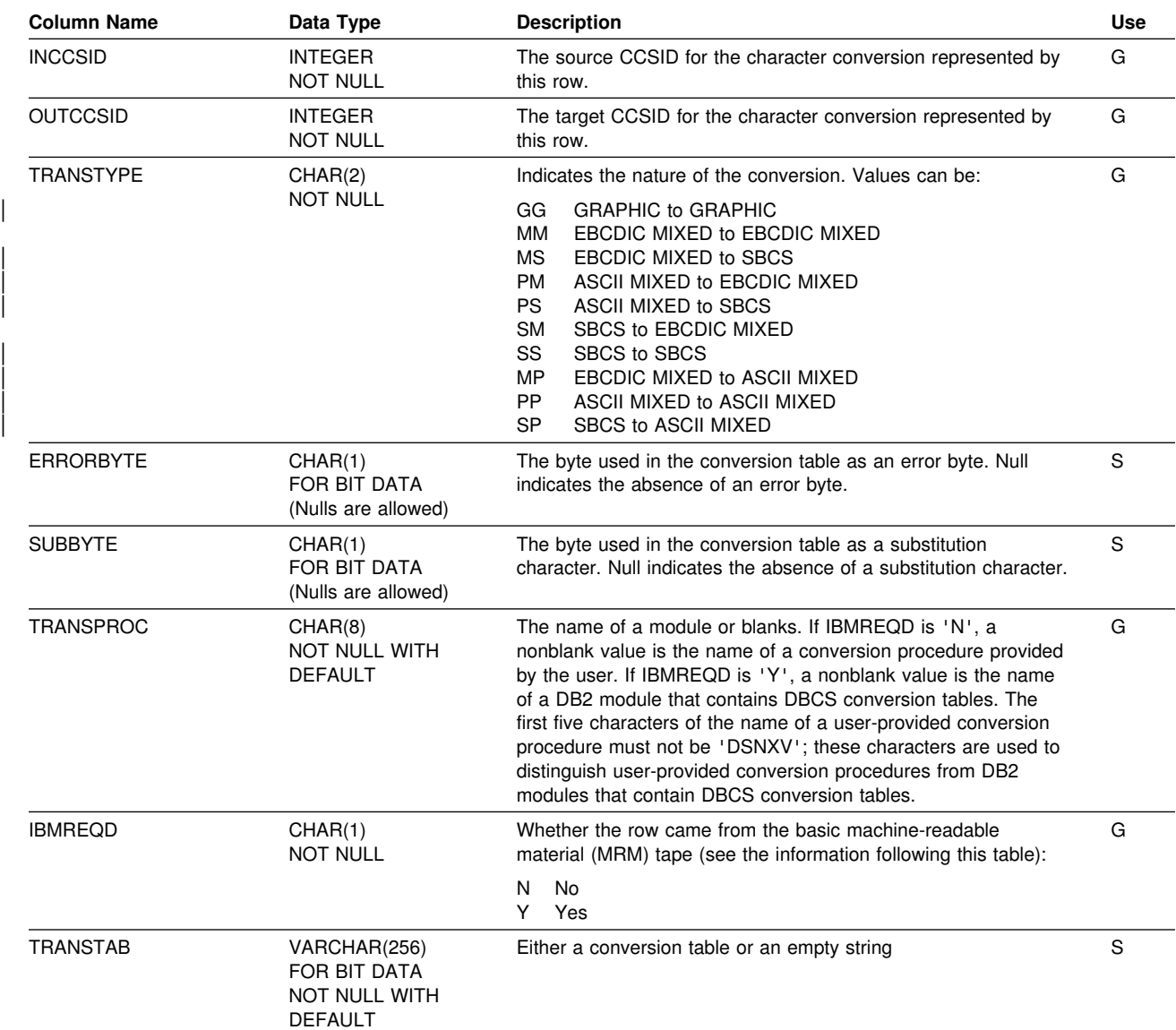

Each row in the table must have a unique combination of values for its INCCSID, OUTCCSID, and IBMREQD columns. Rows for which the value of IBMREQD is N can be deleted, inserted, and updated subject to this uniqueness constraint and to the constraints imposed by a VALIDPROC defined on the table. An inserted row could have values for the INCCSID and OUTCCSID columns that match those of a row for which the value of IBMREQD is Y. DB2 would then use the information in the inserted row instead of the information in the IBM-supplied row. Rows for which the value of IBMREQD is Y cannot be deleted, inserted, or updated. For information about the use of inserted rows for character conversion, see Appendix C of *Installation Guide*.

# **SYSIBM.SYSSYNONYMS Table**

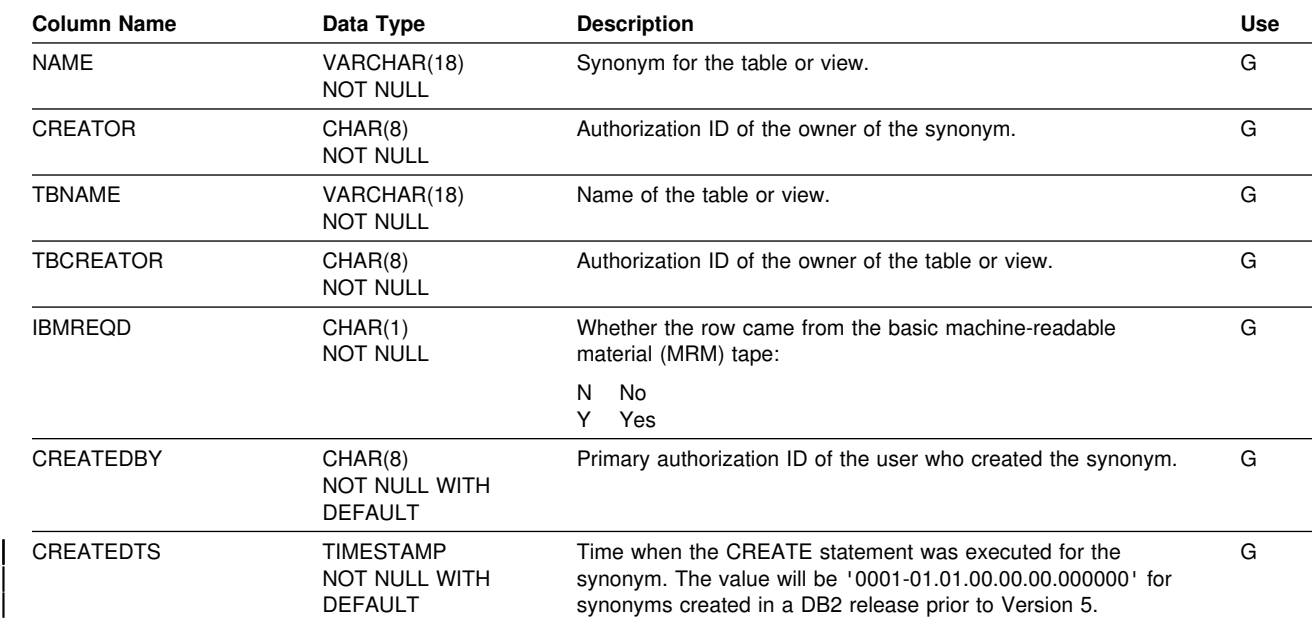

Contains one row for each synonym of a table or view.

## **SYSIBM.SYSTABAUTH Table**

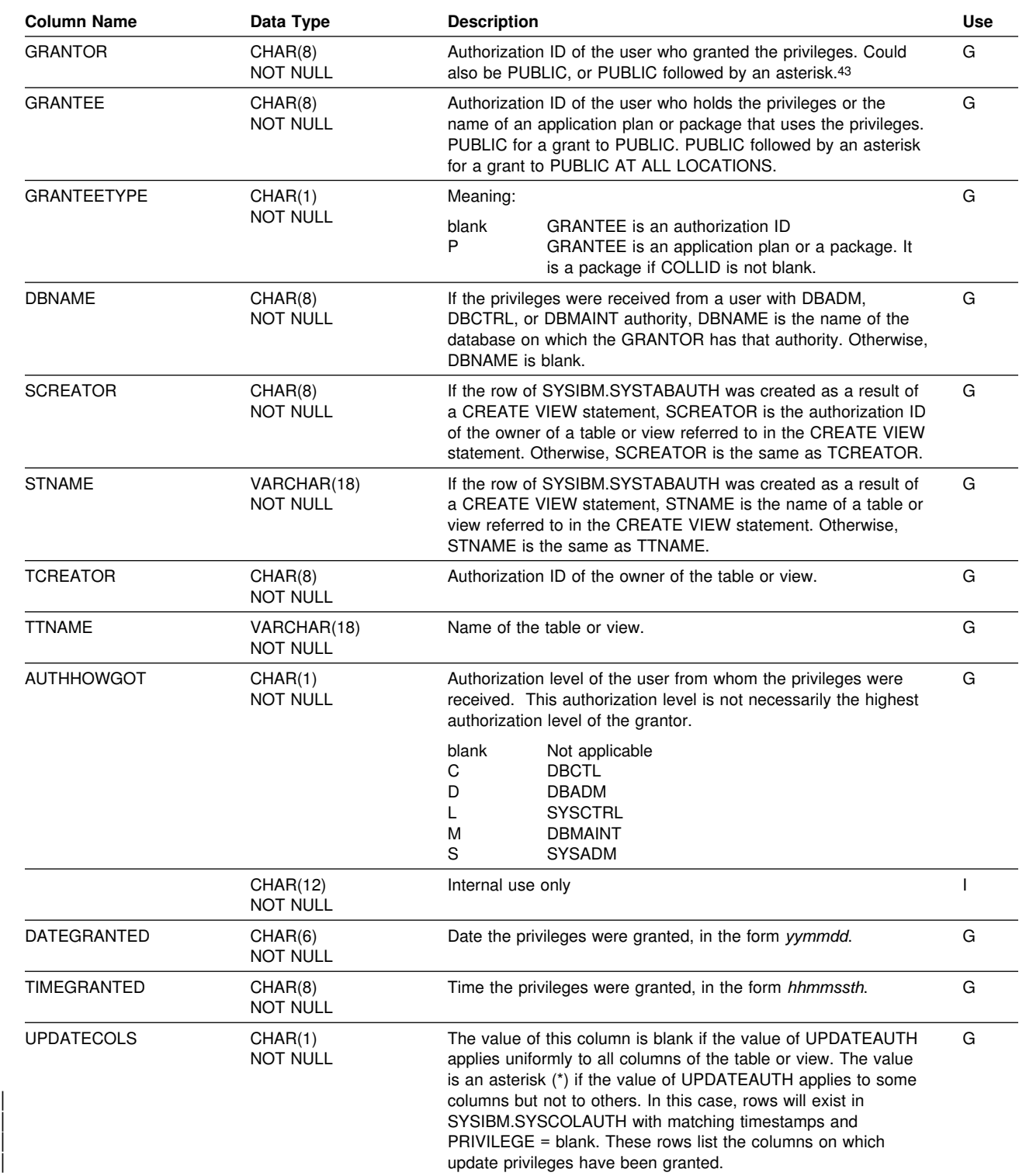

Records the privileges held by users on tables and views.

<sup>43</sup> PUBLIC followed by an asterisk (PUBLIC\*) denotes PUBLIC AT ALL LOCATIONS. For the conditions where GRANTOR can be PUBLIC or PUBLIC\*, see Section 3 (Volume 1) of *Administration Guide*.

### **SYSIBM.SYSTABAUTH**

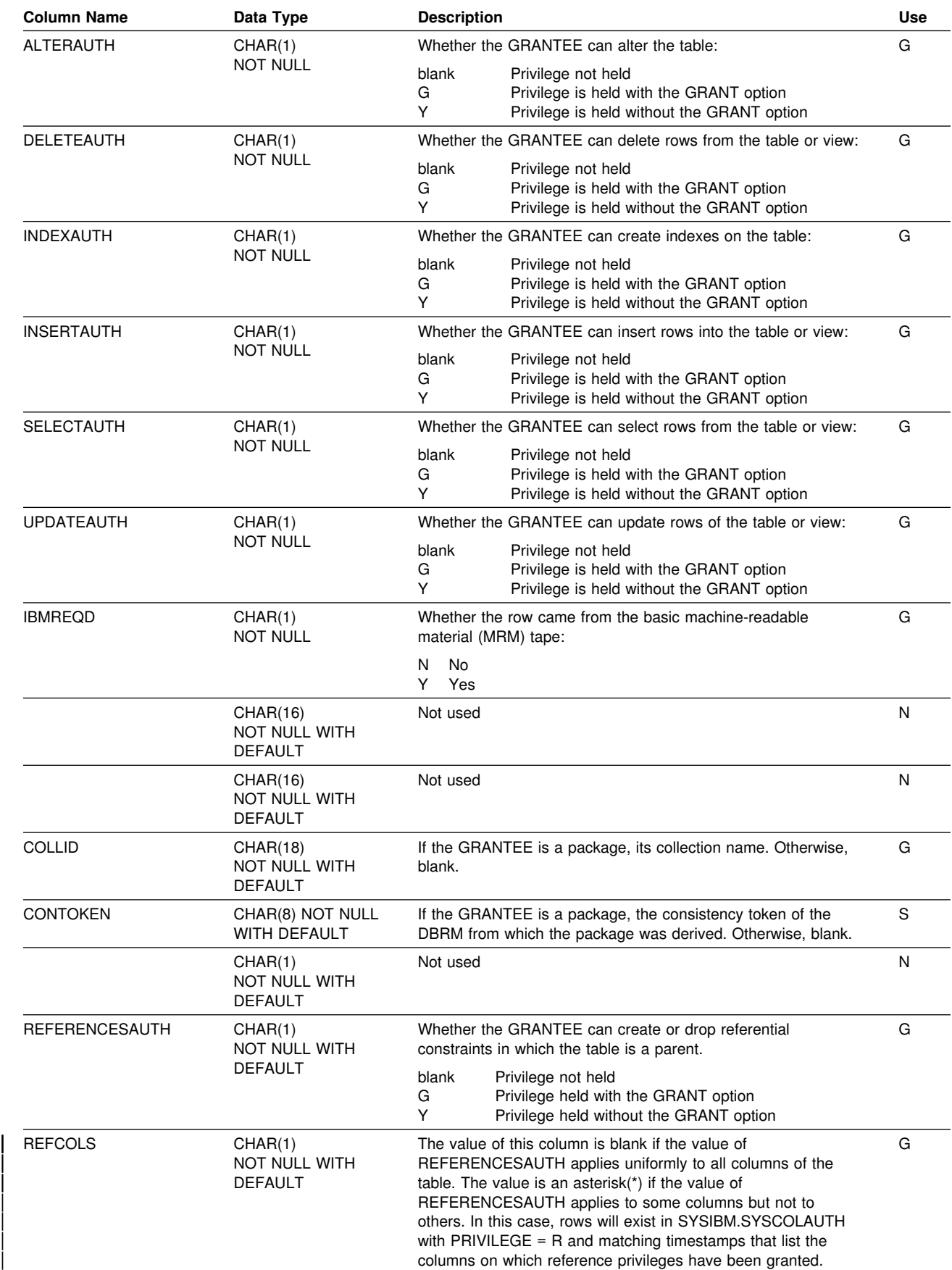

#### **SYSIBM.SYSTABAUTH**

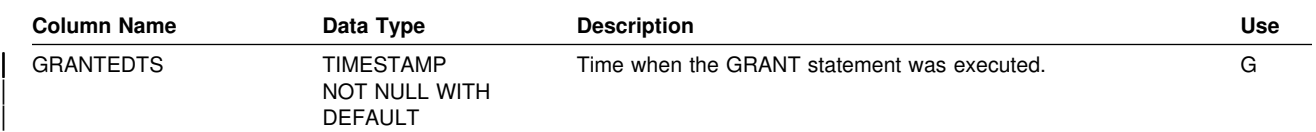
## **SYSIBM.SYSTABLEPART Table**

Contains one row for each nonpartitioned table space and one row for each partition of a partitioned table space.

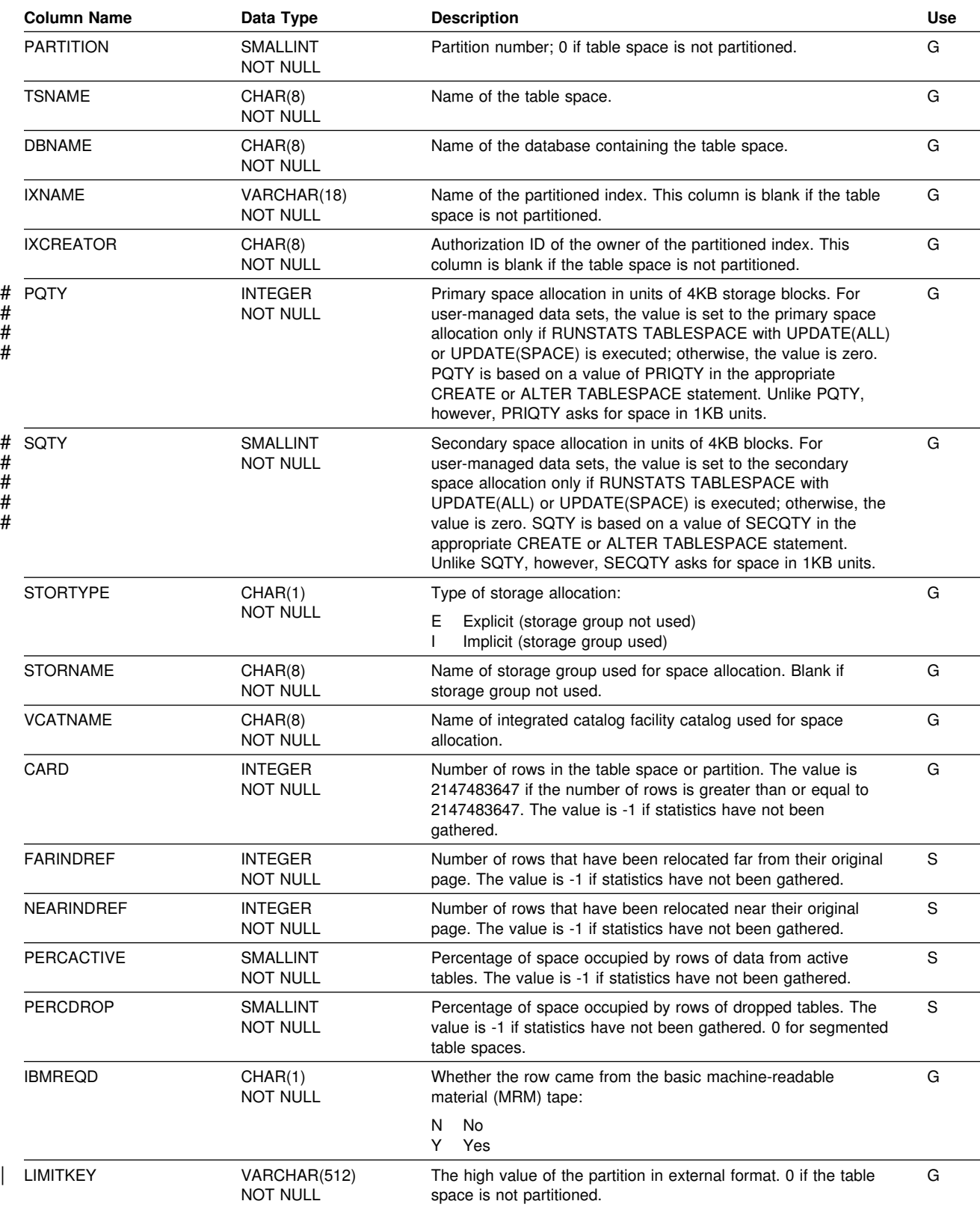

#### **SYSIBM.SYSTABLEPART**

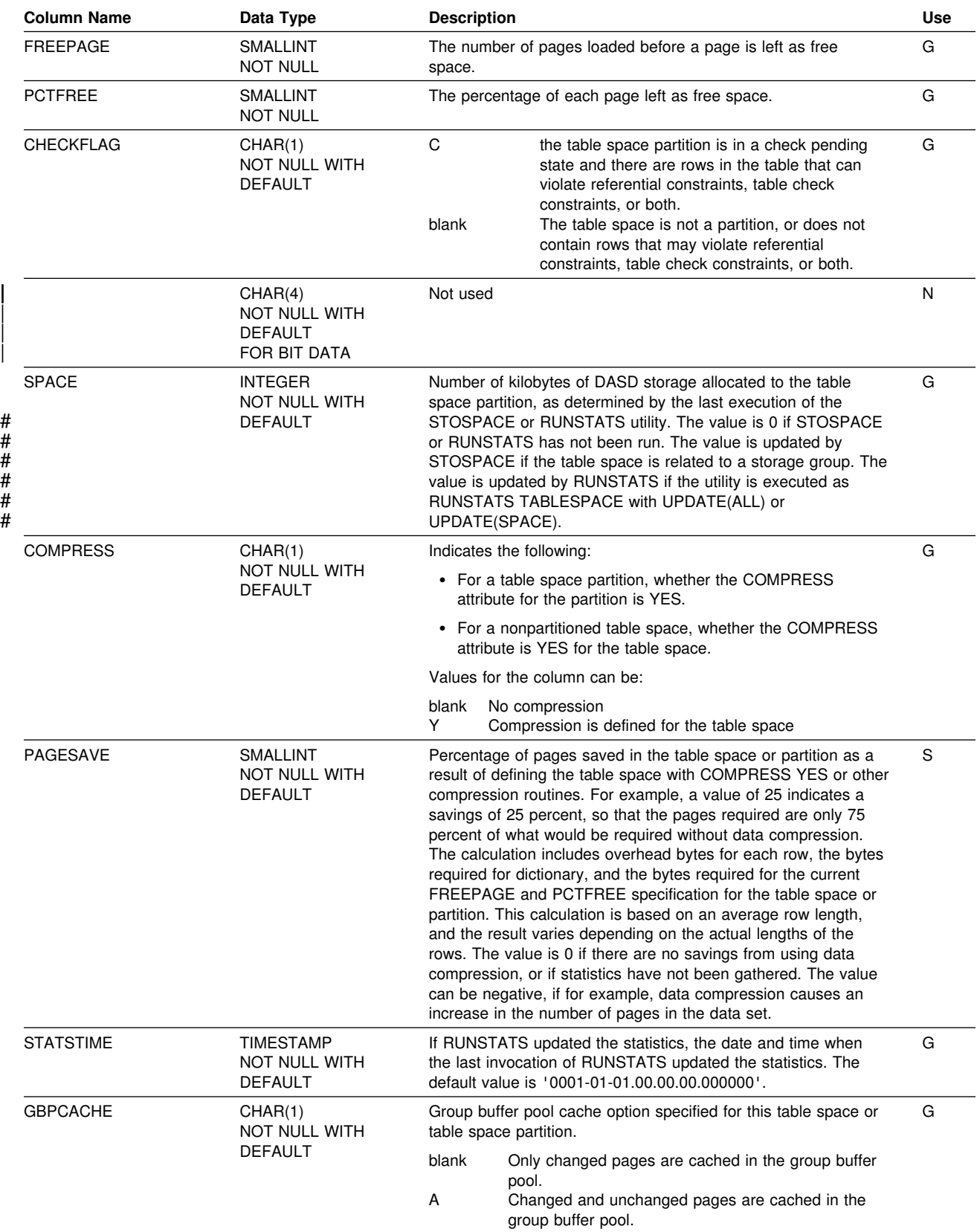

#### **SYSIBM.SYSTABLEPART**

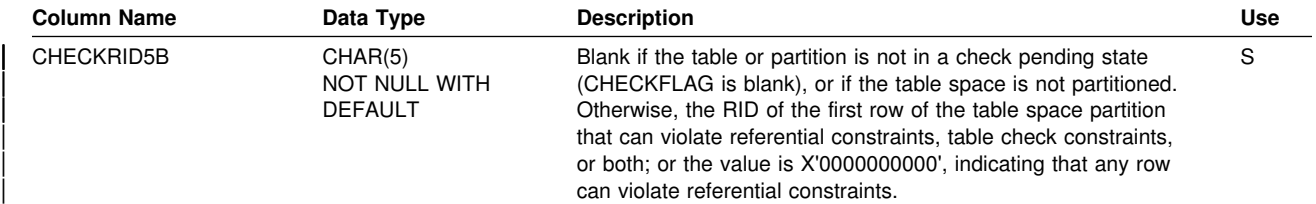

## **SYSIBM.SYSTABLES Table**

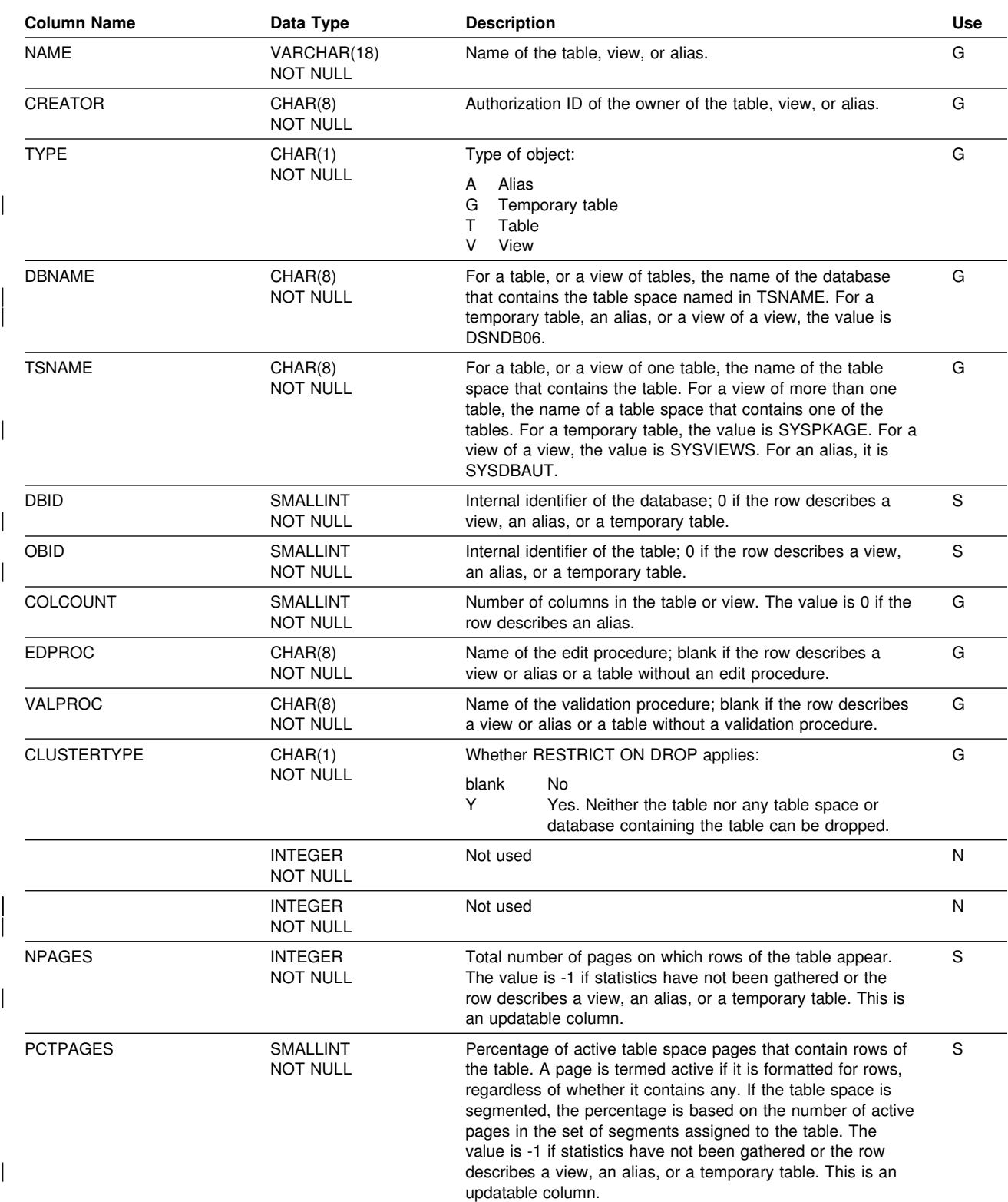

Contains one row for each table, view, or alias.

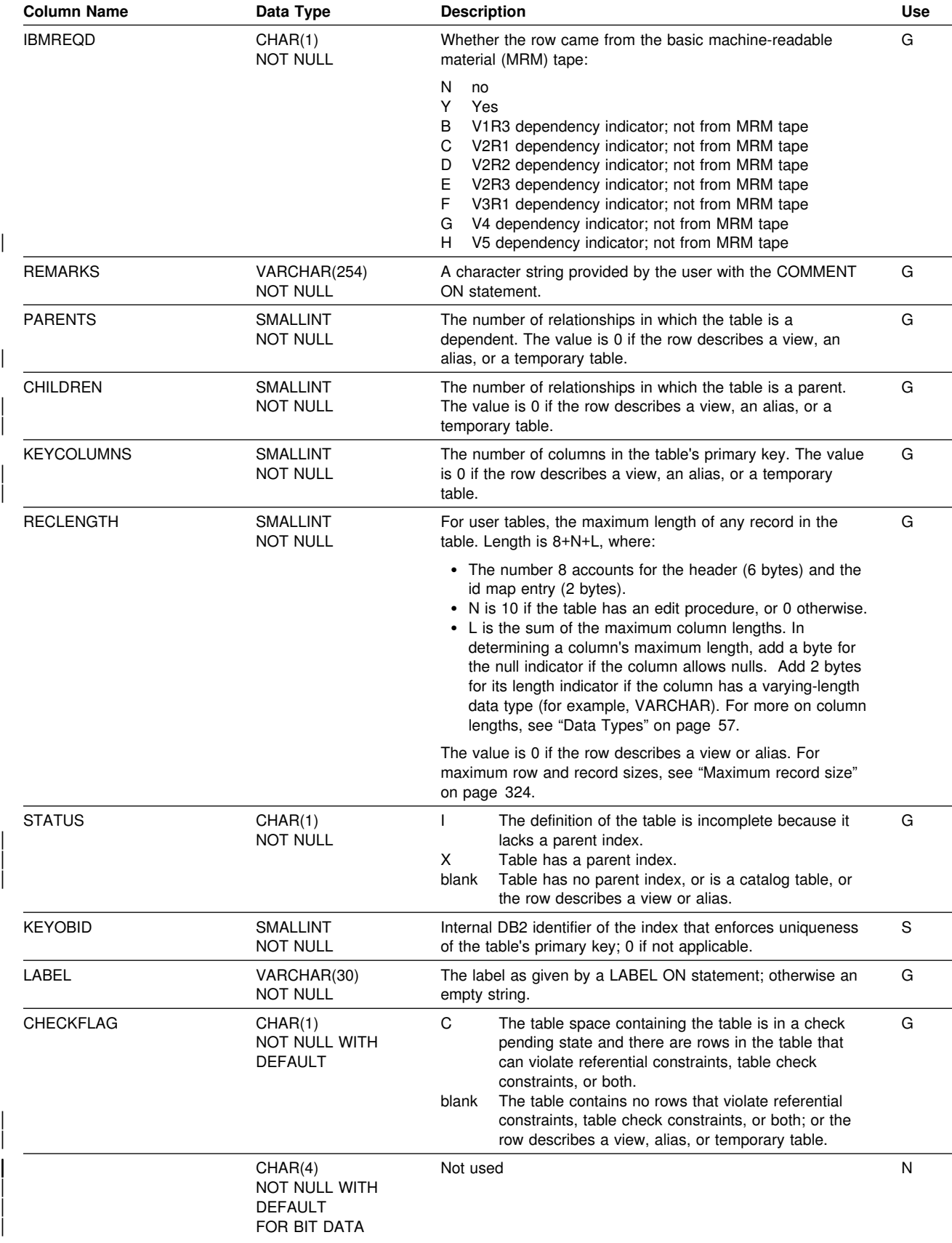

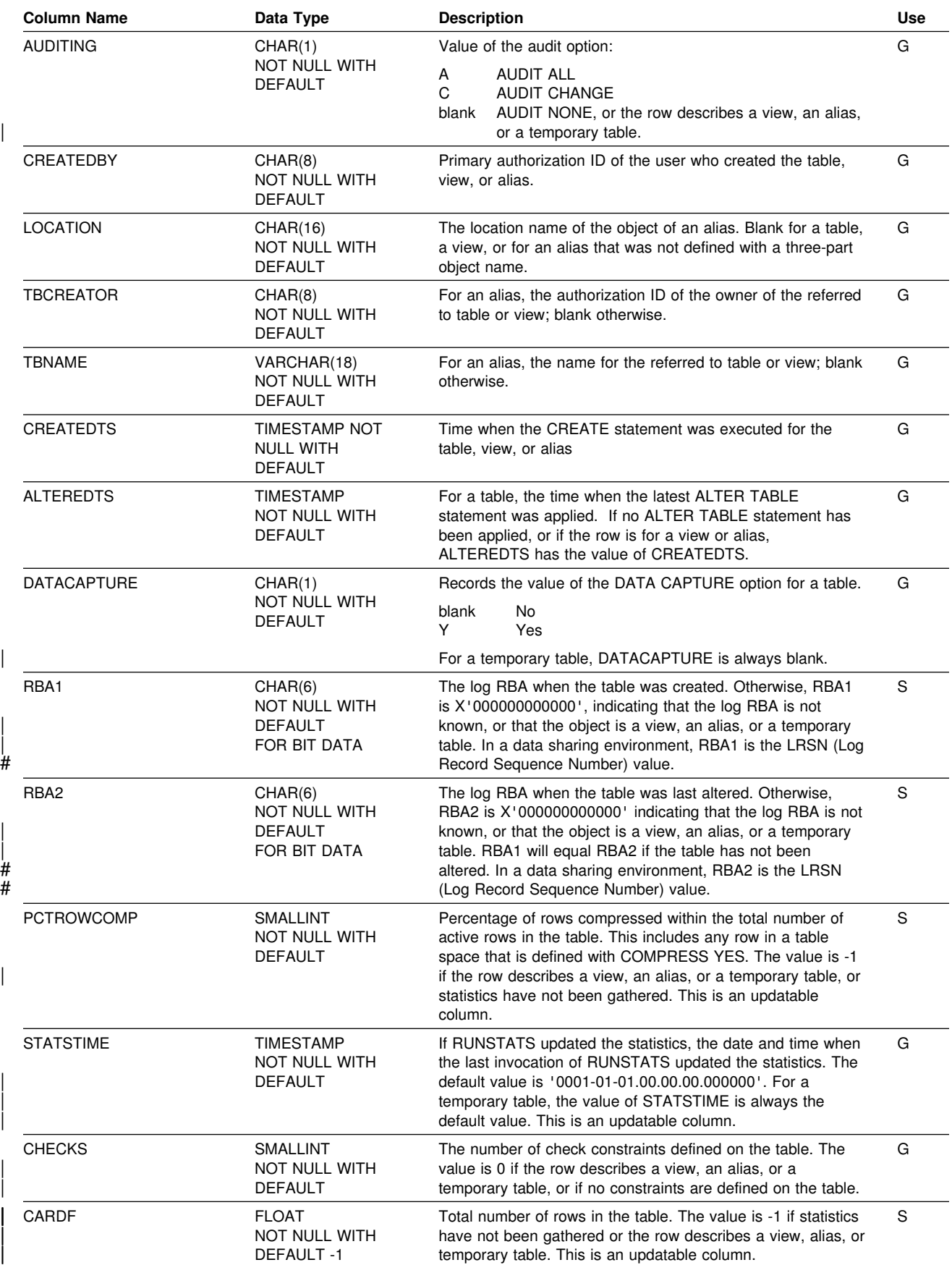

#### **SYSIBM.SYSTABLES**

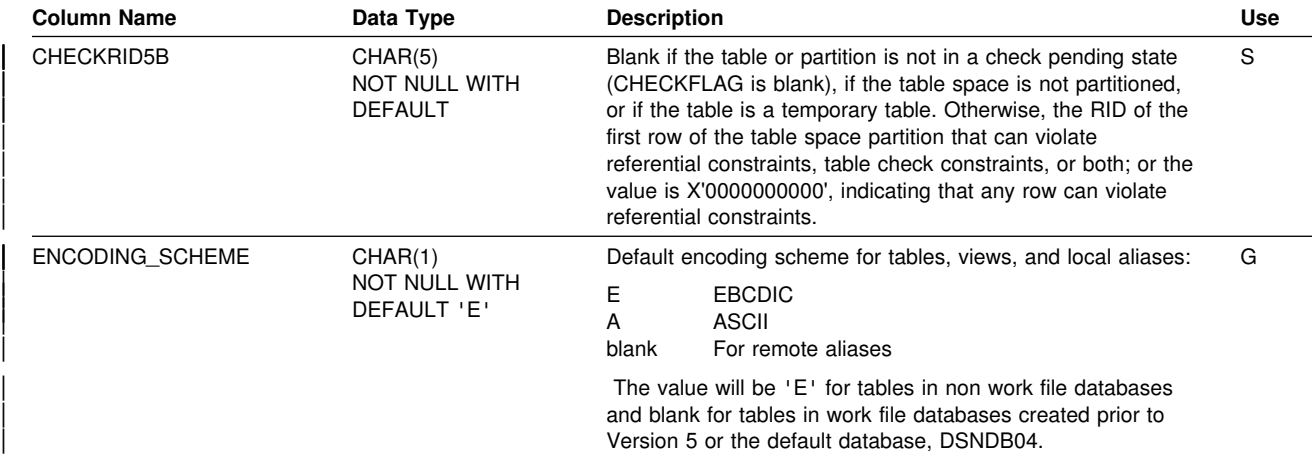

### **SYSIBM.SYSTABLESPACE Table**

Contains one row for each table space.

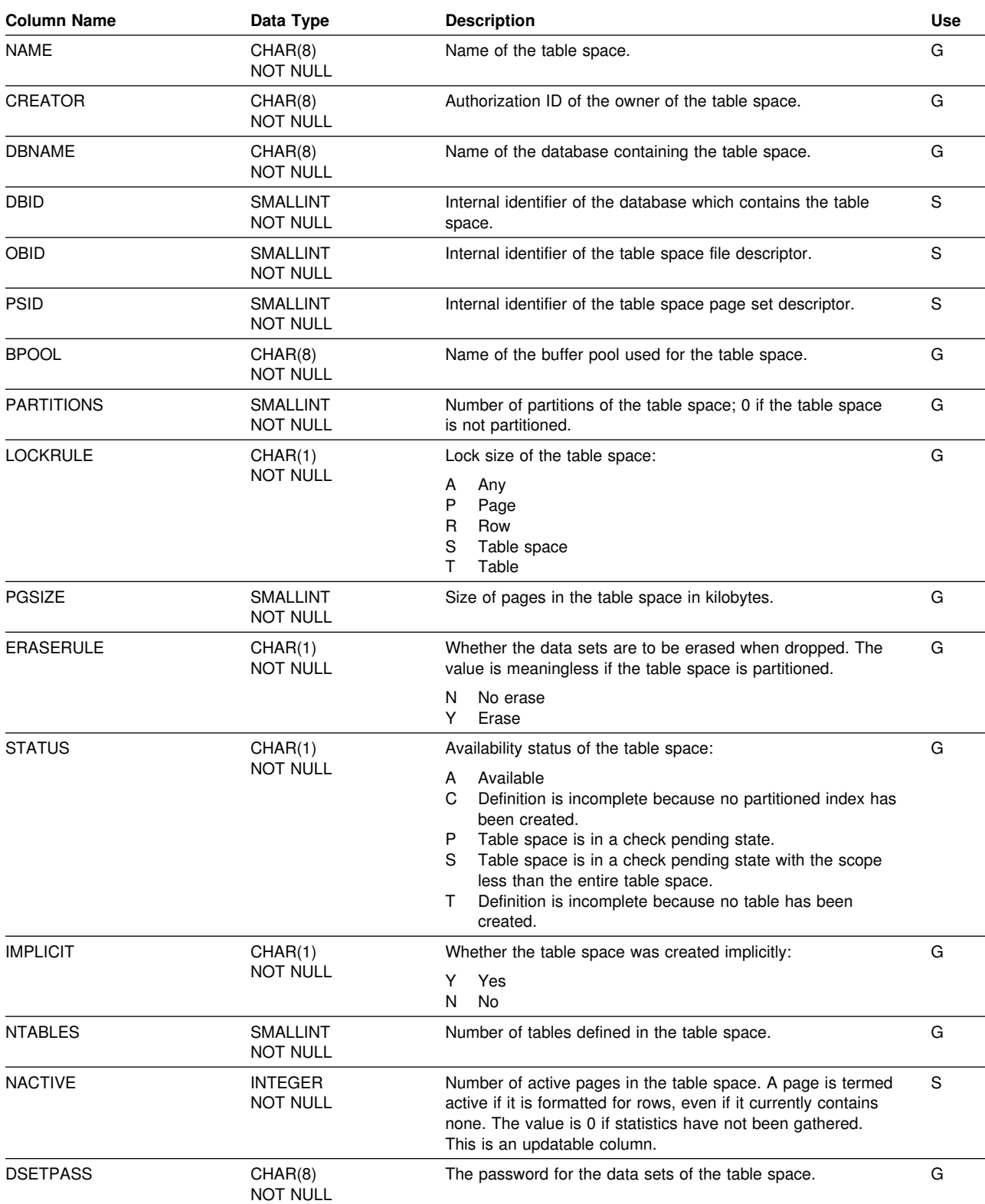

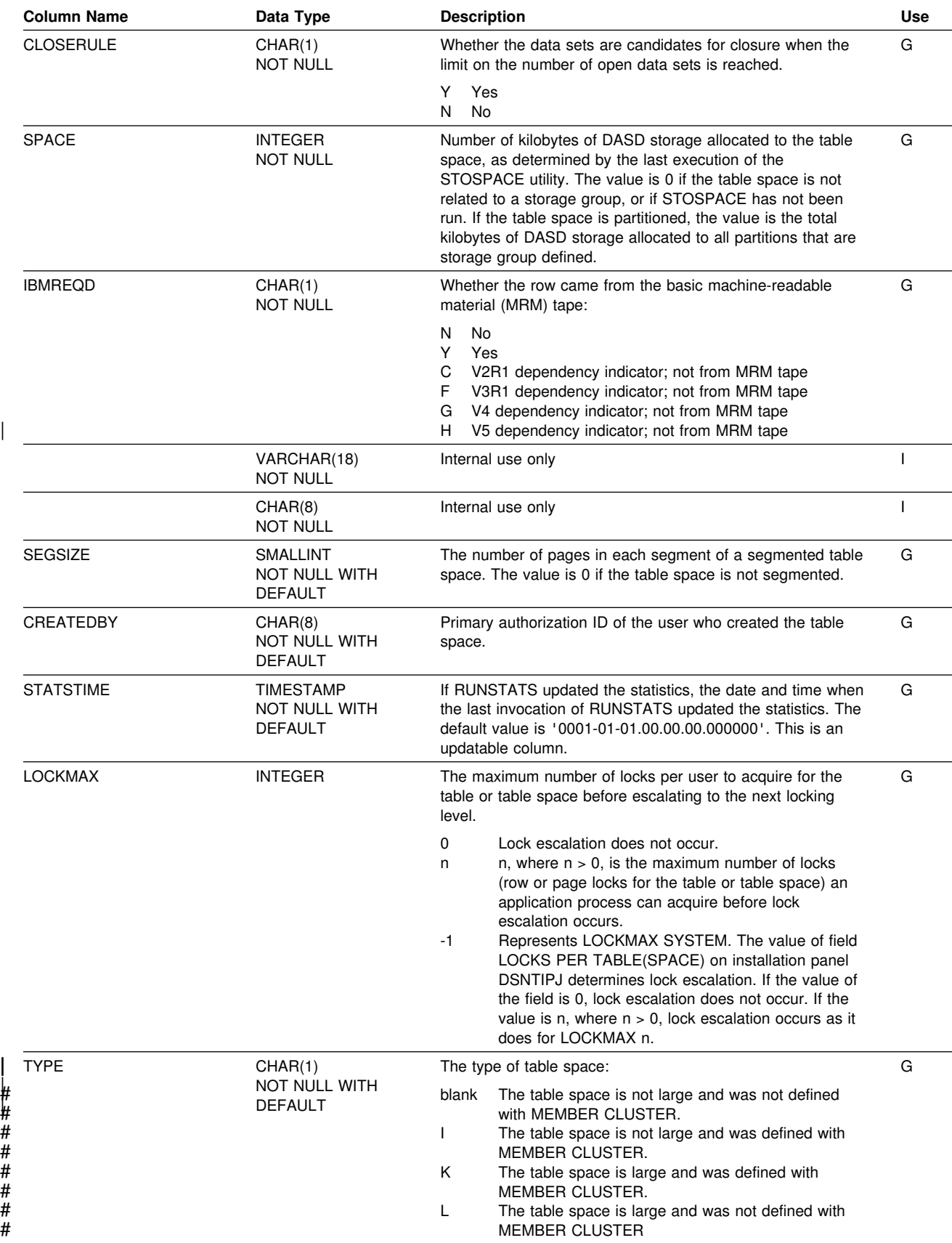

#### **SYSIBM.SYSTABLESPACE**

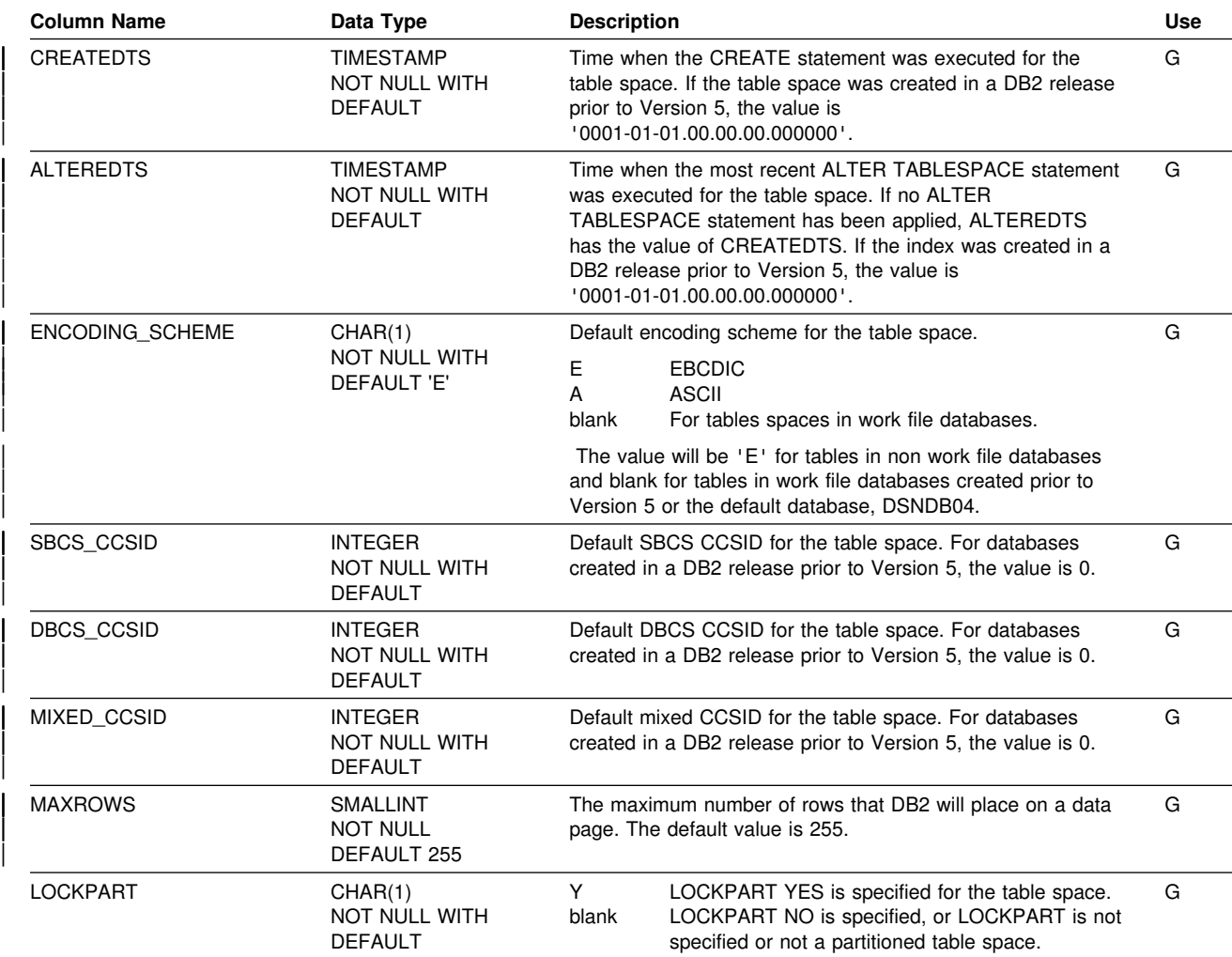

## **SYSIBM.SYSTABSTATS Table**

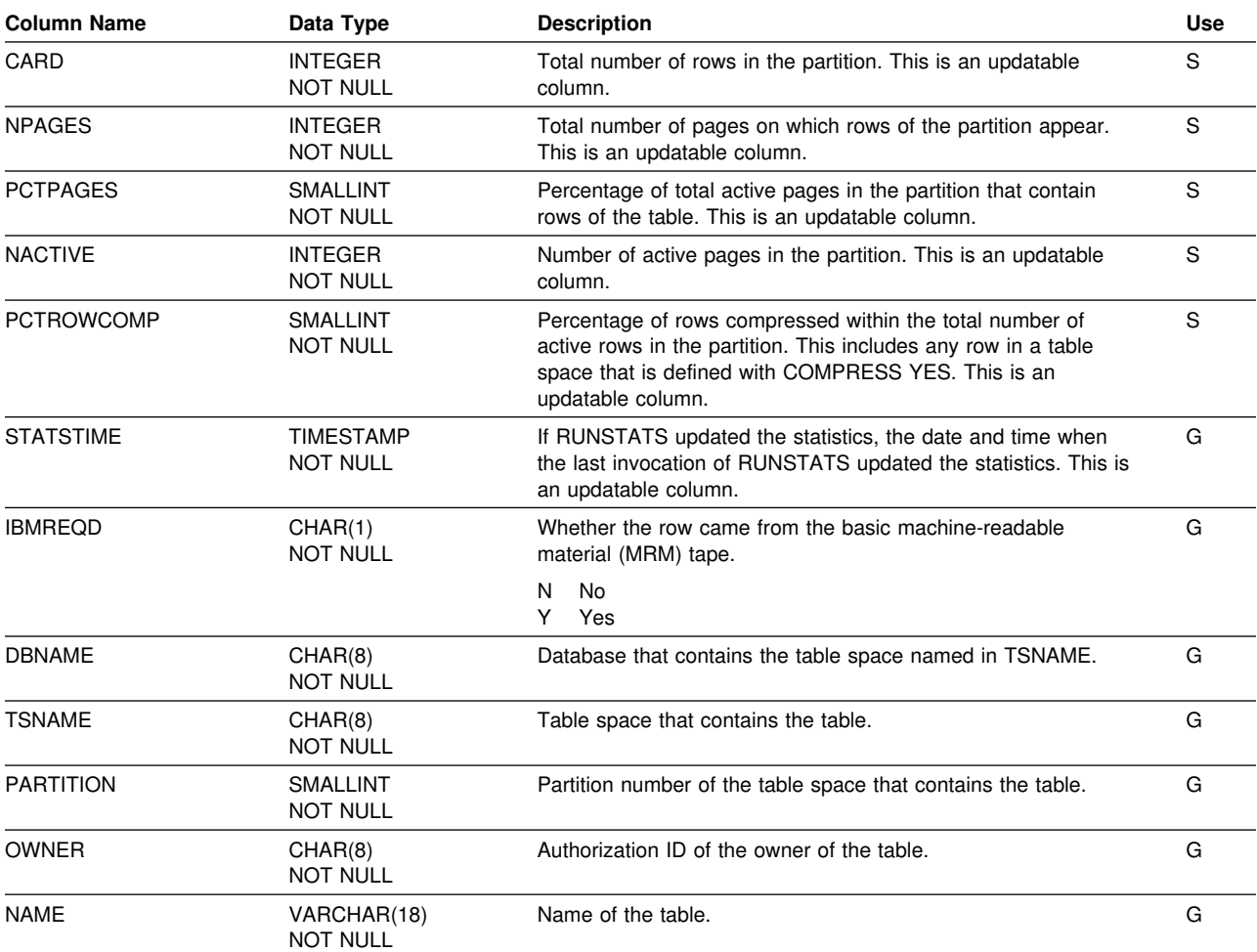

Contains one row for each partition of a partitioned table space.

# **SYSIBM.SYSUSERAUTH Table**

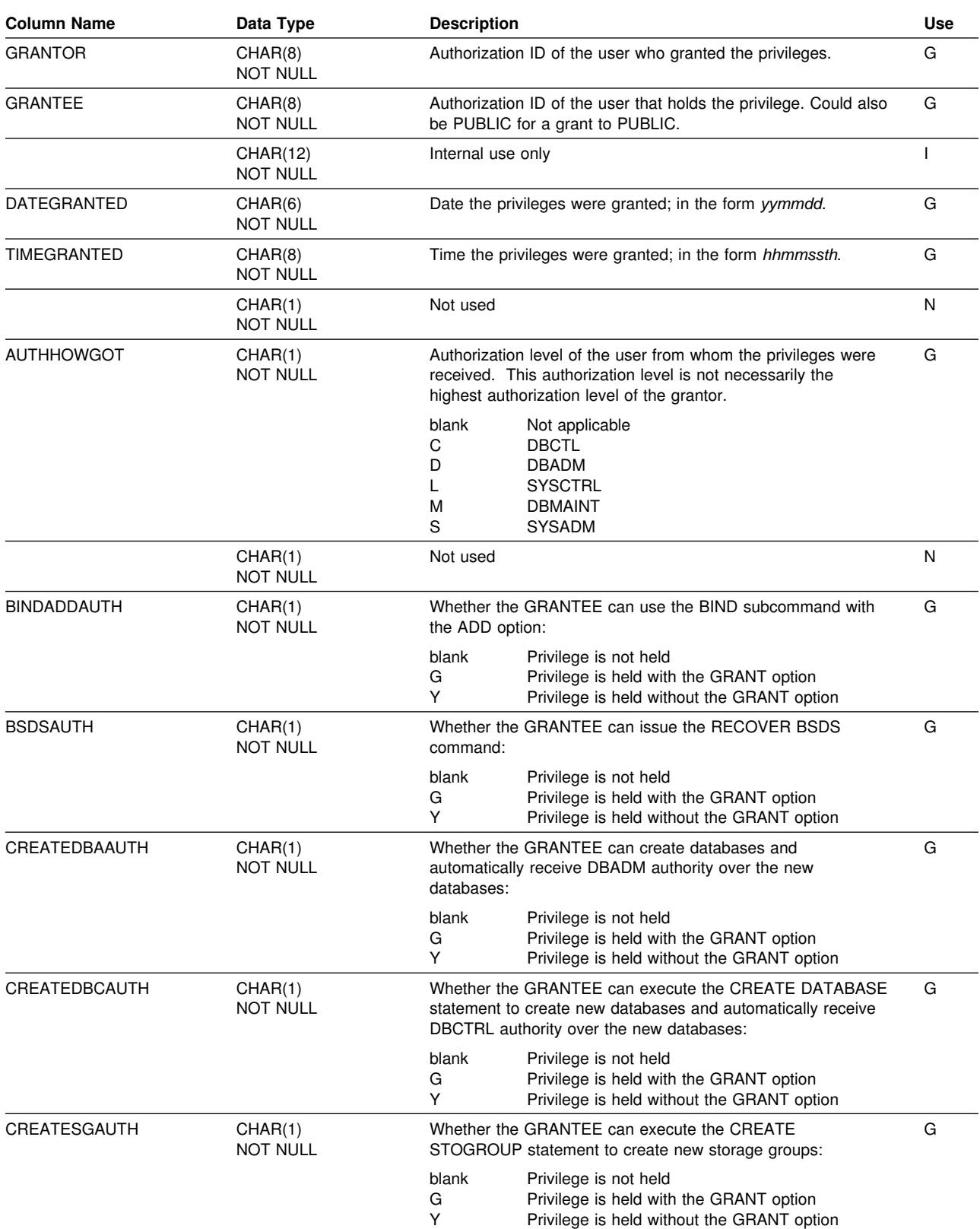

Records the system privileges held by users.

#### **SYSIBM.SYSUSERAUTH**

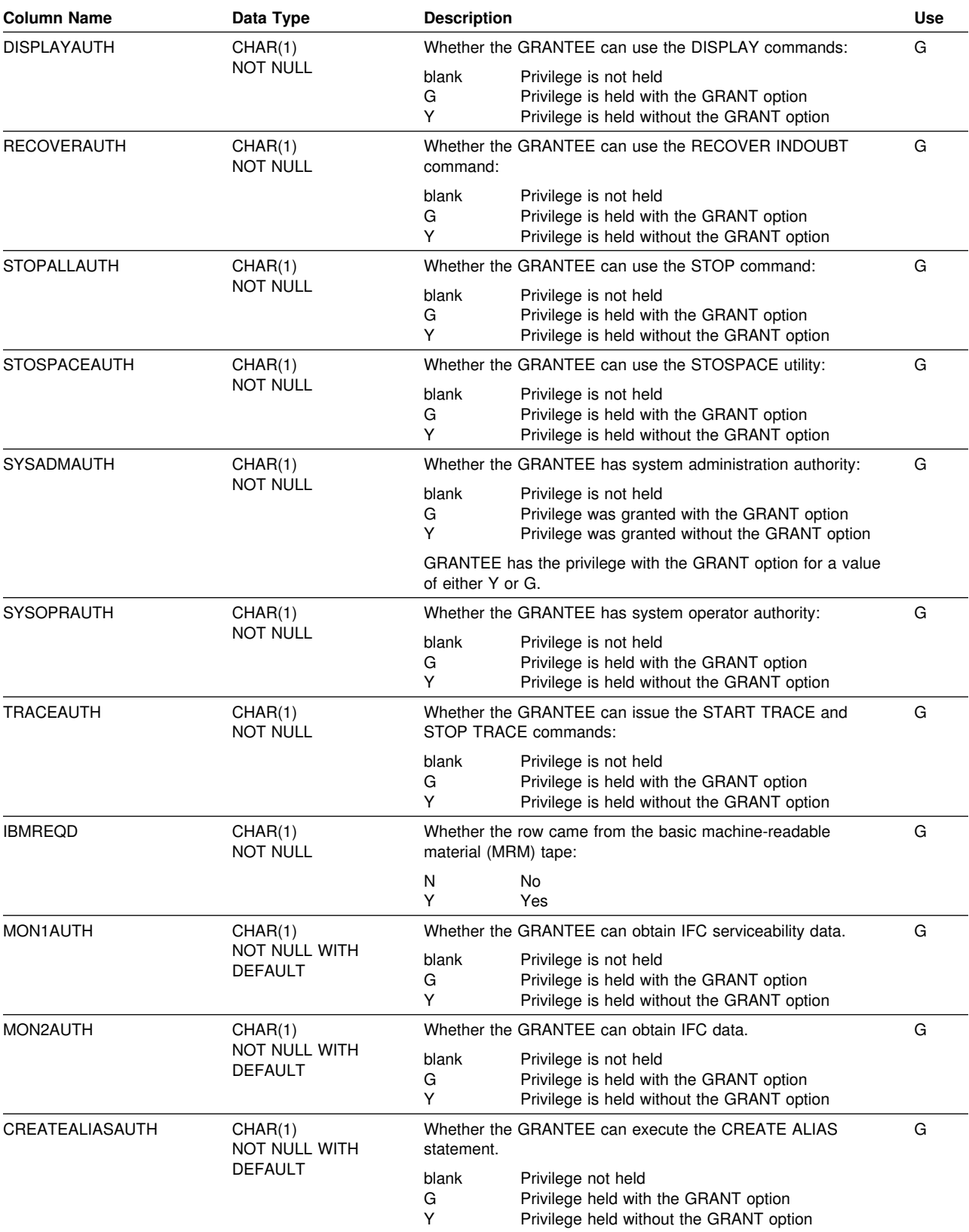

#### **SYSIBM.SYSUSERAUTH**

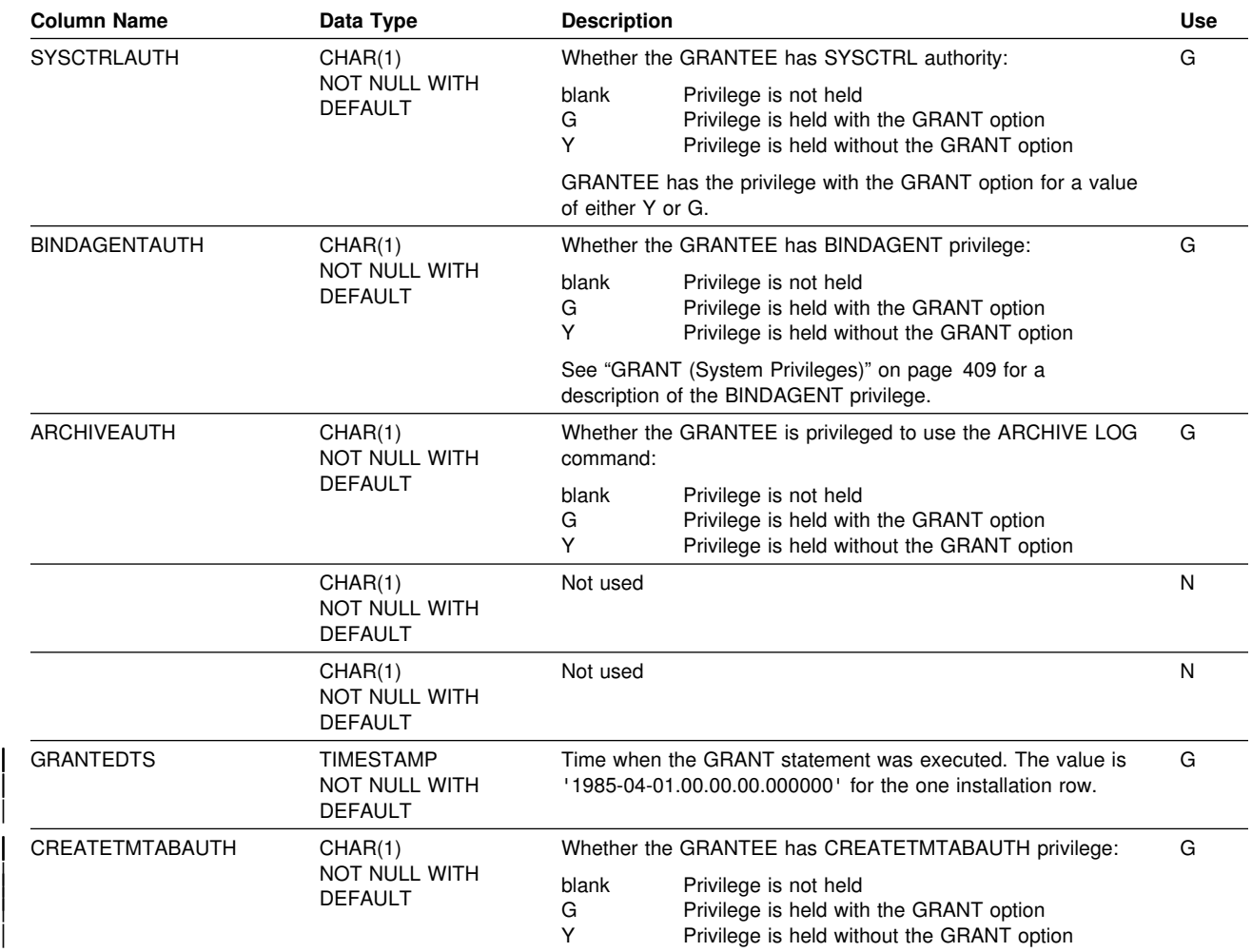

## **SYSIBM.SYSVIEWDEP Table**

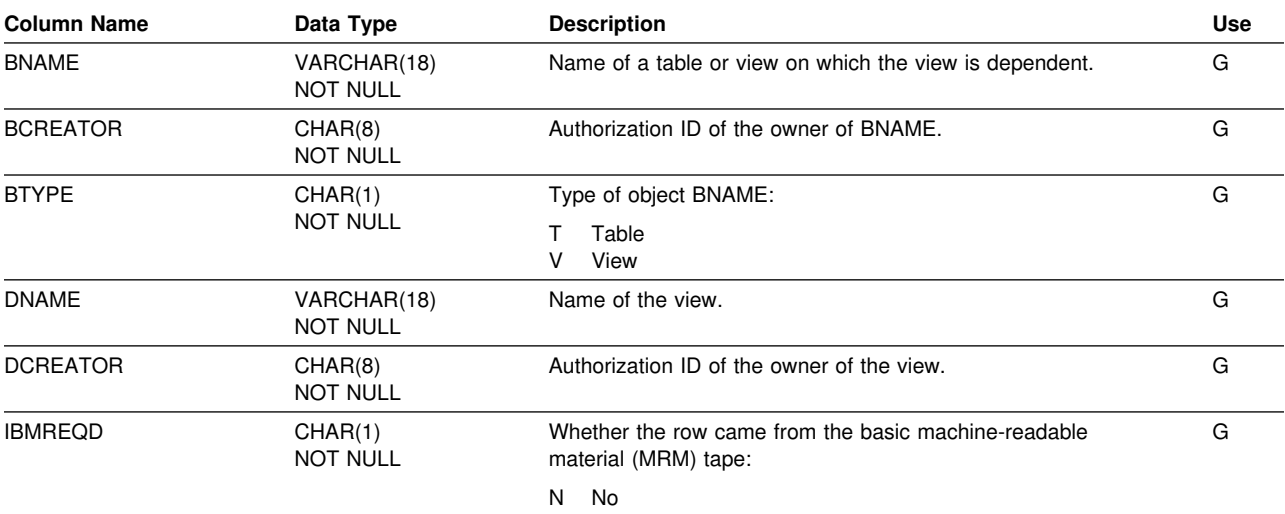

Y Yes

Records the dependencies of views on tables and other views.

# **SYSIBM.SYSVIEWS Table**

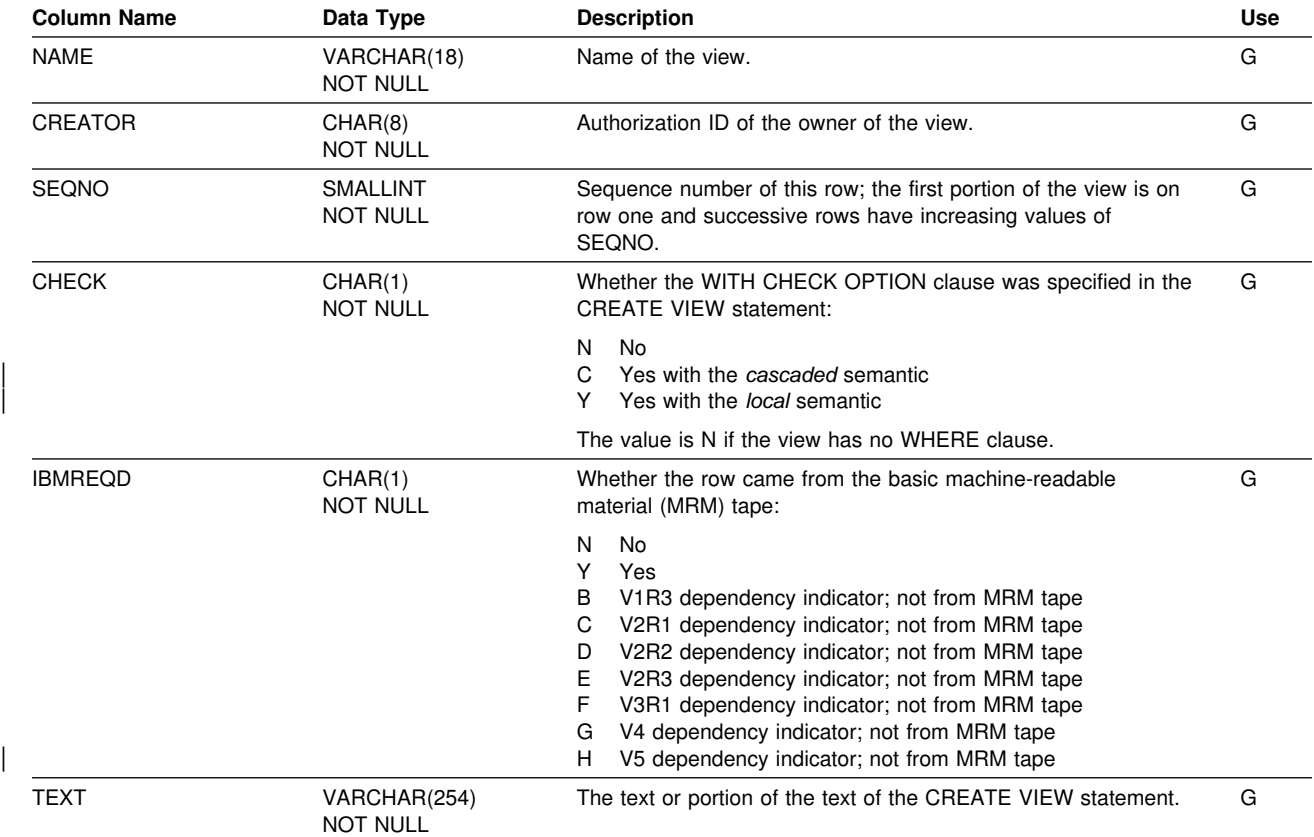

Contains one or more rows for each view.

## **SYSIBM.SYSVOLUMES Table**

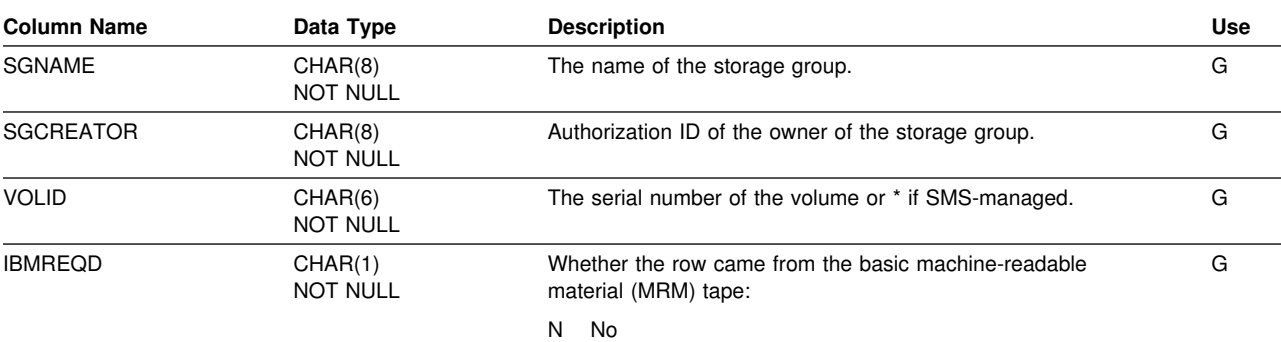

Contains one row for each volume of each storage group.

Y Yes

### | **SYSIBM.USERNAMES Table**

Each row in the table is used to carry out one of the following operations:

- Outbound ID translation
- Inbound ID translation and "come from" checking

Rows in this table can be inserted, updated, and deleted.

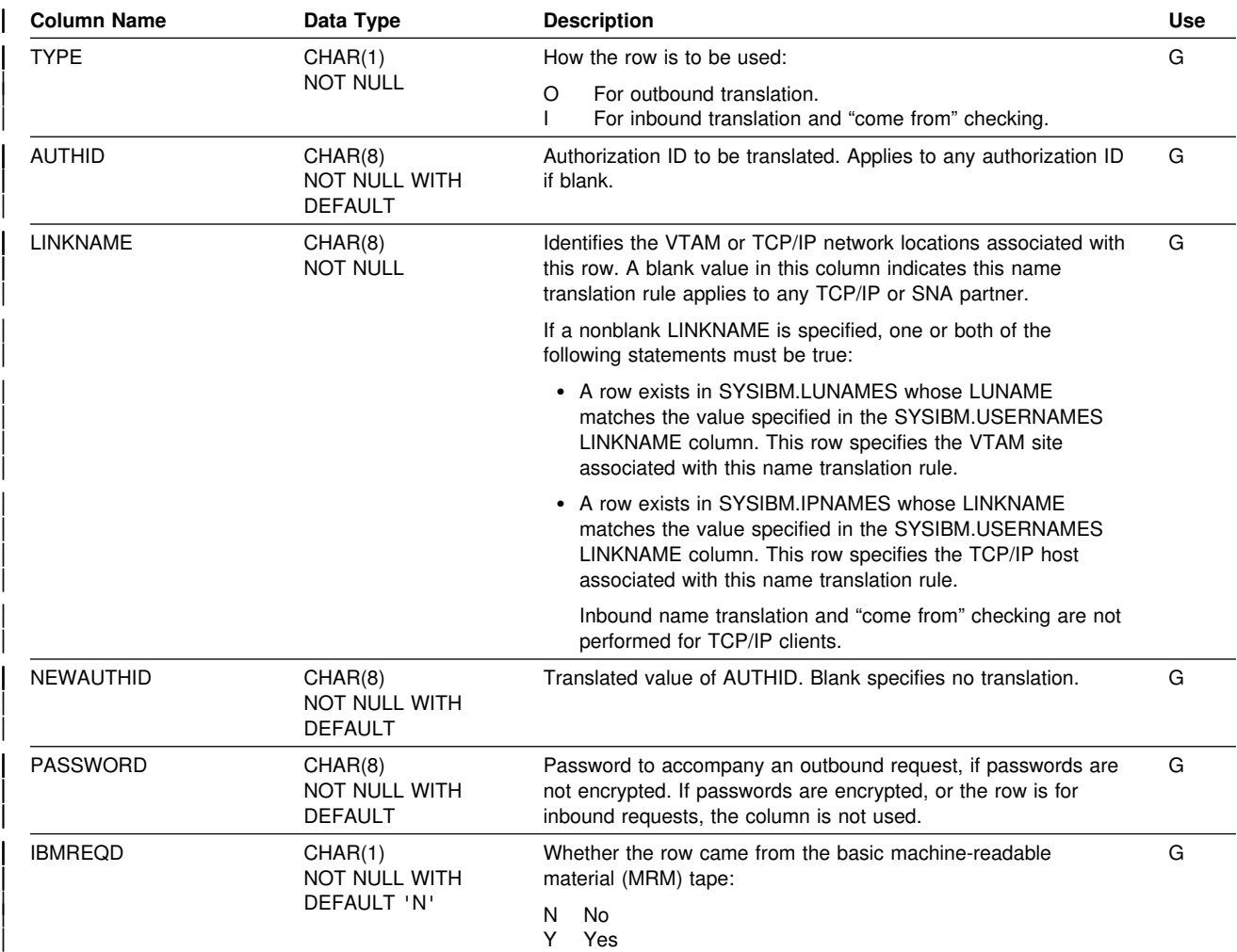

# **Appendix E. SQL Reserved Words**

The following words cannot be used as ordinary identifiers in any context where they could also be interpreted as SQL keywords. For example, COUNT cannot be used as a column name in a SELECT statement. Each word can, however, be used as an ordinary identifier in any other context; for example, in statements where the word can never be an SQL keyword. The word can also be used, as a delimited identifier, in contexts where it otherwise could not be used. Assume, for example, that double quotation marks (") are used to begin and end delimited identifiers. Then "COUNT" can appear as a column name in a SELECT statement.

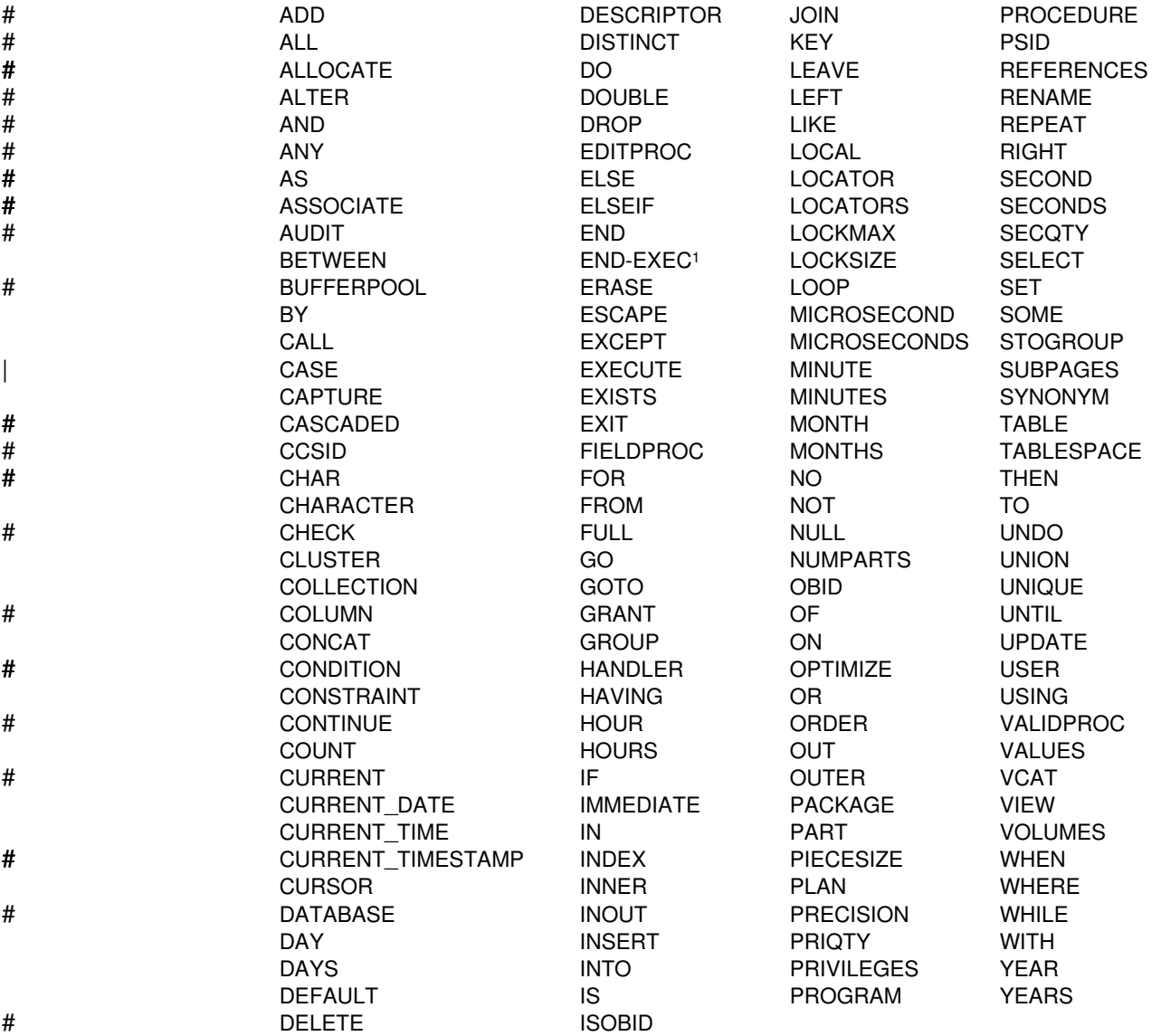

IBM SQL has additional reserved words. These additional reserved words are not enforced by DB2 for OS/390, but we suggest that you do not use them as ordinary

<sup>1</sup> COBOL only

identifiers in names that will have a continuing use. See *IBM SQL Reference* for a list of these words.

**SQL Reserved Words**

# **Appendix F. DB2 Objects Required by the DB2 for OS/390 SQL Procedure Processor**

The DB2 for OS/390 SQL procedure processor (DSNTPSMP) uses the tables and indexes that are described in the following sections. You can create these objects by customizing and running job DSNTIJSQ, which is in data set DSN510.SDSNSAMP. DSNTIJSQ creates the objects in database DSNDPSM and table space DSNSPSM.

#### **Table Spaces and Indexes**

625 shows the table spaces to which the SQL procedure tables are assigned, and which indexes are defined on the tables.

*Table 40. Table spaces and indexes for SQL procedure tables*

| <b>TABLE SPACE</b> | <b>TABLE</b>      |      | <b>INDEX</b> |                                                       |
|--------------------|-------------------|------|--------------|-------------------------------------------------------|
| <b>DSNSPSM</b>     | SYSIBM.           | Page | SYSIBM       | <b>INDEX FIELDS</b>                                   |
| <b>DSNSPSM</b>     | <b>SYSPSM</b>     | 625  | DSNPSMX1     | <b>PROCEDURENAME</b>                                  |
|                    |                   |      | DSNPSMX2     | <b>SCHEMA</b><br><b>PROCEDURENAME</b><br><b>SEQNO</b> |
|                    | <b>SYSPSMOPTS</b> | 625  | DSNPSMOX1    | <b>SCHEMA</b><br>PROCEDURENAME                        |

#### **The SQL Procedure Source Table (SYSIBM.SYSPSM)**

SYSIBM.SYSPSM is used by the SQL procedure processor and IBM DB2 Stored Procedure Builder to hold the source code for a stored procedure. SYSIBM.SYSPSM contains at least one row for each SQL procedure that is prepared by the SQL procedure processor or SQL Procedure Builder. The number of rows that represent an SQL procedure is

CEILING( $n/3800$ )

*n* is the number of bytes in the SQL procedure source statement.

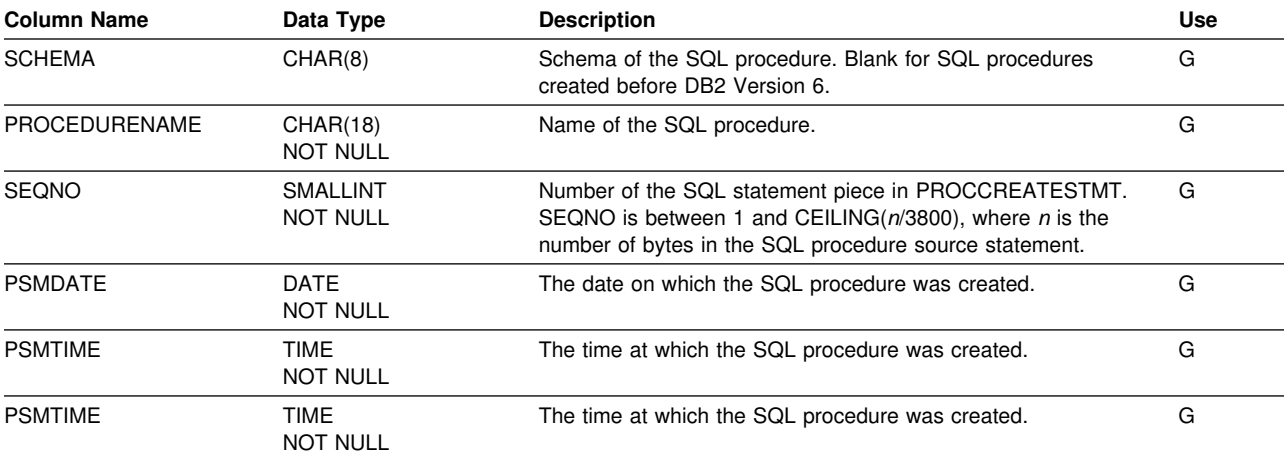

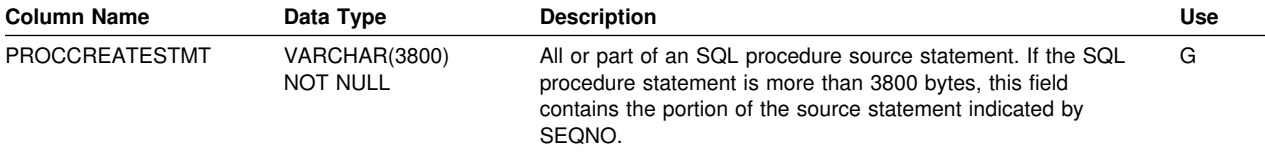

### **The SQL Procedure Options Table (SYSIBM.SYSPSMOPTS)**

SYSIBM.SYSPSMOPTS is used by the SQL procedure processor and IBM DB2 Stored Procedure Builder to hold the program preparation options for an SQL procedure. SYSIBM.SYSPSMOPTS contains one row for each SQL procedure that is prepared by the SQL procedure processor or SQL Procedure Builder.

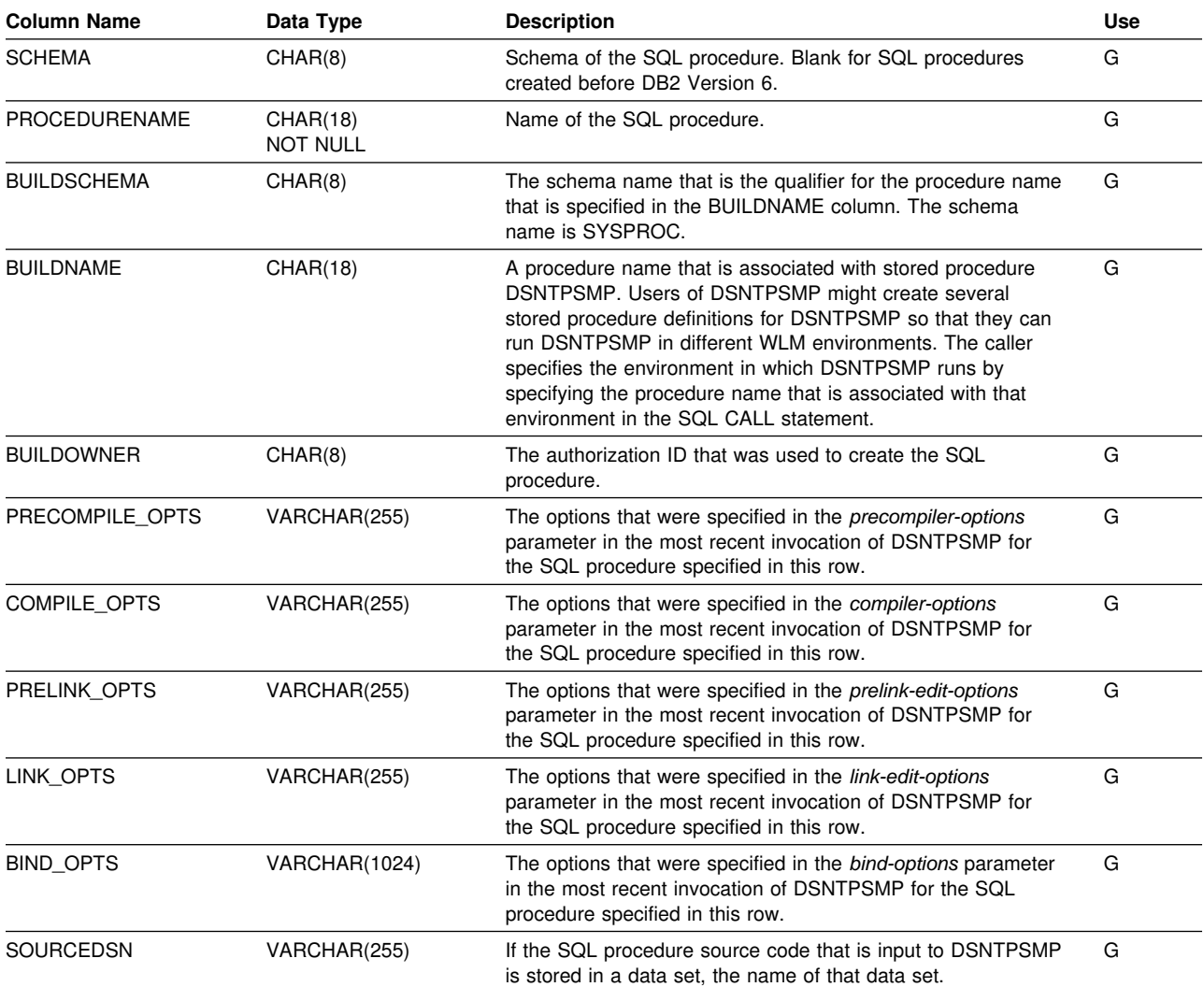

# **Temporary Table SYSIBM.SYSPSMOUT**

SYSIBM.SYSPSMOUT is used by the SQL procedure processor and IBM DB2 Stored Procedure Builder to hold error information that is returned in a result set.

This SQL statement creates the temporary table:

CREATE GLOBAL TEMPORARY TABLE SYSIBM.SYSPSMOUT

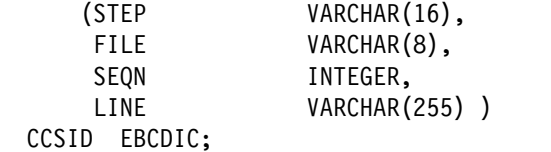

**Bibliography**

# **Glossary**

The following terms and abbreviations are defined as they are used in the DB2 library. If you do not find the term you are looking for, refer to the index or to *Dictionary of Computing*.

# **A**

**abend**. Abnormal end of task.

**abend reason code**. A 4-byte hexadecimal code that uniquely identifies a problem with DB2. A complete list of DB2 abend reason codes and their explanations is contained in *Messages and Codes*.

**abnormal end of task (abend)**. Termination of a task, a job, or a subsystem because of an error condition that cannot be resolved during execution by recovery facilities.

**access method services**. A utility program that defines and manages VSAM data sets (or files).

**access path**. The path used to get to data specified in SQL statements. An access path can involve an index or a sequential search.

**active log**. The portion of the DB2 log to which log records are written as they are generated. The active log always contains the most recent log records, whereas the archive log holds those records that are older and no longer will fit on the active log.

**active member state**. A state of a member of a data sharing group. An active member is identified with a group by XCF, which associates the member with a particular task, address space, and MVS system. A member that is not active is failed or quiesced.

**alias**. An alternate name that can be used in SQL statements to refer to a table or view in the same or a remote DB2 subsystem.

**allied thread**. A thread originating at the local DB2 subsystem that may access data at a remote DB2 subsystem.

allocated cursor. A cursor defined for stored procedure results sets by using ALLOCATE CURSOR.

**already verified**. An LU 6.2 security option which allows DB2 to provide the user's verified authorization ID when allocating a conversation. The user is not validated by the partner DB2.

**ambiguous cursor**. A database cursor that is not defined with either the clauses FOR FETCH ONLY or FOR UPDATE OF, is not defined on a read-only result table, is not the target of a WHERE CURRENT clause on an SQL UPDATE or DELETE statement, and is in a plan or package that contains SQL statements PREPARE or EXECUTE IMMEDIATE.

**American National Standards Institute (ANSI)**. An organization consisting of producers, consumers, and general interest groups, that establishes the procedures by which accredited organizations create and maintain voluntary industry standards in the United States.

**ANSI**. American National Standards Institute.

**API**. Application programming interface.

**APPL**. A VTAM network definition statement used to define DB2 to VTAM as an application program using SNA LU 6.2 protocols.

**application**. A program or set of programs that perform a task; for example, a payroll application.

**application plan**. The control structure produced during the bind process and used by DB2 to process SQL statements encountered during statement execution.

**application process**. The unit to which resources and locks are allocated. An application process involves the execution of one or more programs.

**application program interface (API)**. A functional interface supplied by the operating system or by a separately orderable licensed program that allows an application program written in a high-level language to use specific data or functions of the operating system or licensed program.

**application requester (AR)**. See *requester*.

**application server**. See *server*.

**AR**. application requester. See *requester*.

**archive log**. The portion of the DB2 log that contains log records that have been copied from the active log.

**AS**. Application server. See *server*.

**ASCII.** An encoding scheme used to represent strings in many environments, typically on PCs and workstations. Contrast with *EBCDIC*.

**attachment facility**. An interface between DB2 and TSO, IMS, CICS, or batch address spaces. An attachment facility allows application programs to access DB2.

**attribute**. A characteristic of an entity. For example, in database design, the phone number of an employee is one of that employee's attributes.

**authorization ID**. A string that can be verified for connection to DB2 and to which a set of privileges are allowed. It can represent an individual, an organizational group, or a function, but DB2 does not determine this representation.

# **B**

**base table**. A table created by the SQL CREATE TABLE statement that is used to hold persistent data. Contrast with *result table* and *temporary table*.

**basic predicate**. A predicate that compares two values.

**binary integer**. A basic data type that can be further classified as small integer or large integer.

**bind**. The process by which the output from the DB2 precompiler is converted to a usable control structure called a package or an application plan. During the process, access paths to the data are selected and some authorization checking is performed.

**automatic bind**. (More correctly *automatic rebind*). A process by which SQL statements are bound automatically (without a user issuing a BIND command) when an application process begins execution and the bound application plan or package it requires is not valid. **dynamic bind**. A process by which SQL statements are bound as they are entered. **incremental bind**. A process by which SQL statements are bound during the execution of an application process, because they could not be bound during the bind process, and VALIDATE(RUN) was specified. **static bind**. A process by which SQL statements are bound after they have been precompiled. All static SQL statements are prepared for execution at the same time. Contrast with *dynamic bind*.

**bit data**. Data that is not associated with a coded character set.

**BMP**. Batch Message Processing (IMS).

**bootstrap data set (BSDS)**. A VSAM data set that contains name and status information for DB2, as well as RBA range specifications, for all active and archive log data sets. It also contains passwords for the DB2 directory and catalog, and lists of conditional restart and checkpoint records.

**BSDS**. Bootstrap data set.

**buffer pool**. Main storage reserved to satisfy the buffering requirements for one or more table spaces or indexes.

**built-in function**. Scalar function or column function.

**C**

**cache structure**. A coupling facilitystructure that stores data that can be available to all members of a Sysplex. A DB2 data sharing group uses cache structures as group buffer pools.

**call level interface (CLI)**. A callable application program interface (API) for database access, which is an alternative to using embedded SQL. In contrast to embedded SQL, DB2 CLI does not require the user to precompile or bind applications, but instead provides a standard set of functions to process SQL statements and related services at run time.

**cascade delete**. The enforcement of referential constraints by DB2 when it deletes all descendent rows of a deleted parent row.

| **CASE expression**. Allows an expression to be selected based on the evaluation of one or more | conditions.

**castout**. The DB2 process of writing changed pages from a group buffer pool to DASD.

**catalog**. In DB2, a collection of tables that contains descriptions of objects such as tables, views, and indexes.

**catalog table**. Any table in the DB2 catalog.

**CCSID**. Coded character set identifier.

**CDB**. See *communications database*.

**CDRA**. Character data representation architecture.

**character data representation architecture (CDRA)**. An architecture used to achieve consistent

representation, processing, and interchange of string data.

**character set**. A defined set of characters.

**check clause**. An extension to the SQL CREATE TABLE and SQL ALTER TABLE statements that specifies a table check constraint.

**check constraint**. See *table check constraint*.

**check integrity**. The condition that exists when each row in a table conforms to the table check constraints defined on that table. Maintaining check integrity requires enforcing table check constraints on operations that add or change data.

**check pending**. A state of a table space or partition that prevents its use by some utilities and some SQL statements, because it can contain rows that violate referential constraints, table check constraints, or both.

**checkpoint**. A point at which DB2 records internal status information on the DB2 log that would be used in the recovery process if DB2 should abend.

**CICS**. Represents (in this publication) CICS/MVS and CICS/ESA.

**CICS/MVS**: Customer Information Control System/Multiple Virtual Storage. **CICS/ESA**: Customer Information Control System/Enterprise Systems Architecture.

**CICS attachment facility**. A DB2 subcomponent that uses the MVS Subsystem Interface (SSI) and cross storage linkage to process requests from CICS to DB2 and to coordinate resource commitment.

**clause**. In SQL, a distinct part of a statement, such as a SELECT clause or a WHERE clause.

**CLI**. See *call level interface*.

**client**. See *requester*.

**clustering index**. An index that determines how rows are physically ordered in a table space.

**coded character set**. A set of unambiguous rules that establish a character set and the one-to-one relationships between the characters of the set and their coded representations.

**coded character set identifier (CCSID)**. A 16-bit number that uniquely identifies a coded representation of graphic characters. It designates an encoding scheme identifier and one or more pairs consisting of a character set identifier and an associated code page identifier.

**code page**. A set of assignments of characters to code points.

**code point**. In CDRA, a unique bit pattern that represents a character in a code page.

**collection**. A group of packages that have the same qualifier.

**column**. The vertical component of a table. A column has a name and a particular data type (for example, character, decimal, or integer).

**column function**. An SQL operation that derives its result from a collection of values across one or more rows. Contrast with *scalar function*.

**"come from" checking**. An LU 6.2 security option which defines a list of authorization IDs that are allowed to connect to DB2 from a partner LU.

**command**. A DB2 operator command or a DSN subcommand. Distinct from an SQL statement.

**commit**. The operation that ends a unit of work by releasing locks so that the database changes made by that unit of work can be perceived by other processes.

**commit point**. A point in time when data is considered consistent.

**committed phase**. The second phase of the multi-site update process that requests all participants to commit the effects of the logical unit of work.

**communications database (CDB)**. A set of tables in the DB2 catalog that are used to establish conversations with remote database management systems.

**comparison operator**. A token (such as =, >, <) used to specify a relationship between two values.

**composite key**. An ordered set of key columns of the same table.

**concurrency**. The shared use of resources by more than one application process at the same time.

**connection**. The existence of a communication path between two partner LUs that allows information to be exchanged (for example, two DB2s connected and communicating by way of a conversation).

**consistency token**. A timestamp used to generate the version identifier for an application. See also *version*.

**constant**. A language element that specifies an unchanging value. Constants are classified as string constants or numeric constants. Contrast with *variable*.

**constraint**. A rule that limits the values that can be inserted, deleted, or updated in a table. See *referential constraint*, *uniqueness constraint*, and *table check constraint*.

**conversation**. (1) A VTAM term for a dialog between two application processes, on different DB2 subsystems, that is specified by a particular *session name*, *mode name*, and *LU name*. (2) An LU 6.2

security option which allows DB2 to require the user's authorization ID and password when allocating a conversation to a partner DB2. The user is validated by the partner DB2.

**correlated subquery**. A subquery (part of a WHERE or HAVING clause) applied to a row or group of rows of a table or view named in an outer sub-SELECT statement.

**correlation ID**. An identifier associated with a specific thread. In TSO, it is either an authorization ID or the job name.

**correlation name**. An identifier that designates a table, a view, or individual rows of a table or view within a single SQL statement. It can be defined in any FROM clause or in the first clause of an UPDATE or DELETE statement.

**current data**. Data within a host structure that is current with (identical to) the data within the base table.

**cursor**. A named control structure used by an application program to point to a row of interest within some set of rows, and to retrieve rows from the set, possibly making updates or deletions.

**cursor stability (CS)**. The isolation level that provides maximum concurrency without the ability to read uncommitted data. With cursor stability, a unit of work holds locks only on its uncommitted changes and on the current row of each of its cursors.

**cycle**. A set of tables that can be ordered so that each table is a descendent of the one before it, and the first is a descendent of the last. A self-referencing table is a cycle with a single member.

# **D**

**DASD.** Direct access storage device.

**database**. A collection of tables, or a collection of table spaces and index spaces.

**database access thread**. A thread accessing data at the local subsystem on behalf of a remote subsystem.

**database administrator (DBA)**. An individual responsible for the design, development, operation, safeguarding, maintenance, and use of a database.

**database descriptor (DBD)**. An internal representation of DB2 database definition which reflects the data definition found in the DB2 catalog. The objects defined in a database descriptor are table spaces, tables, indexes, index spaces, and relationships.

**database management system (DBMS)**. A software system that controls the creation, organization, and modification of a database and access to the data stored within it.

**database request module (DBRM)**. A data set member created by the DB2 precompiler that contains information about SQL statements. DBRMs are used in the bind process.

**DATABASE 2 Interactive (DB2I)**. The DB2 facility that provides for the execution of SQL statements, DB2 (operator) commands, programmer commands, and utility invocation.

**data currency**. The state in which data retrieved into a host variable in your program is a copy of data in the base table.

**data sharing**. The ability of two or more DB2 subsystems to directly access and change a single set of data.

**data sharing group**. A collection of one or more DB2 subsystems that directly access and change the same data while maintaining data integrity.

**data sharing member**. A DB2 subsystem assigned by XCF services to a data sharing group.

**data type**. An attribute of columns, literals, host variables, special registers, and the results of functions and expressions.

**date**. A three-part value that designates a day, month, and year.

**date duration**. A decimal integer that represents a number of years, months, and days.

**datetime value**. A value of the data type DATE, TIME, or TIMESTAMP.

- **DBA**. Database administrator.
- **DBCS**. Double-byte character set.
- **DBD**. Database descriptor.
- **DBID**. Database identifier.
- **DBMS**. Database management system.
- **DBRM**. Database request module.

**DB2 catalog**. Tables maintained by DB2 that contain descriptions of DB2 objects such as tables, views, and indexes.

**DB2 command**. An instruction to the DB2 subsystem allowing a user to start or stop DB2, to display

information on current users, to start or stop databases, to display information on the status of databases, and so on.

**DB2I**. DATABASE 2 Interactive.

**DB2 private protocol access**. A method of accessing distributed data by which you can direct a query to another DB2 system by using an alias or a three-part name to identify the DB2 subsystems at which the statements are executed. Contrast with *DRDA access*.

**DB2 private protocol connection**. A DB2 private connection of the application process. See also *private connection*.

**DCLGEN**. Declarations generator.

**DDF**. Distributed data facility.

**declarations generator (DCLGEN)**. A subcomponent of DB2 that generates SQL table declarations and COBOL, C, or PL/I data structure declarations that conform to the table. The declarations are generated from DB2 system catalog information. DCLGEN is also a DSN subcommand.

**default value**. A predetermined value, attribute, or option that is assumed when no other is explicitly specified.

**deferred embedded SQL**. SQL statements that are neither fully static nor fully dynamic. Like static statements, they are embedded within an application, but like dynamic statements, they are prepared during the execution of the application.

**delete-connected**. A table is delete-connected to table P if it is a dependent of P or a dependent of a table to which delete operations from P cascade.

delete rule. The rule that tells DB2 what to do to a dependent row when a parent row is deleted. For each relationship, the rule might be CASCADE, RESTRICT, SET NULL, or NO ACTION.

**delimited identifier**. A sequence of characters enclosed within quotation marks ("). The sequence must consist of a letter followed by zero or more characters, each of which is a letter, digit, or the underscore character ().

**delimiter token**. A string constant, a delimited identifier, an operator symbol, or any of the special characters shown in syntax diagrams.

**dependent**. An object (row, table, or table space) is a dependent if it has at least one parent. The object is also said to be a dependent (row, table, or table space) of its parent. See *parent row*, *parent table*, *parent table space*.

**dependent row**. A row that contains a foreign key that matches the value of a primary key in the parent row.

**dependent table**. A table that is dependent in at least one referential constraint.

**descendent**. An object is a descendent of another object if it is a dependent of the object, or if it is the dependent of a descendent of that object.

**descendent row**. A row that is dependent on another row or a row that is a dependent of a descendent row.

**descendent table**. A table that is a dependent of another table or a dependent of a descendent table.

**direct access storage device (DASD)**. A device in which access time is independent of the location of the data.

**directory**. The system database that contains internal objects such as database descriptors and skeleton cursor tables.

**distributed data facility (DDF)**. A set of DB2 components through which DB2 communicates with another RDBMS.

**distributed relational database architecture**

**(DRDA)**. A connection protocol for distributed relational database processing that is used by IBM's relational database products. DRDA includes protocols for communication between an application and a remote relational database management system, and for communication between relational database management systems.

**domain name**. The name used by TCP/IP applications to refer to a TCP/IP host within a TCP/IP network.

**domain name server (DNS)**. A special TCP/IP network server that manages a distributed directory that is used to map TCP/IP host names to IP addresses.

**double-byte character set (DBCS)**. A set of characters used by national languages such as Japanese and Chinese that have more symbols than can be represented by a single byte. Each character is two bytes in length, and therefore requires special hardware to be displayed or printed.

**double-precision floating point number**. A 64-bit approximate representation of a real number.

**DRDA**. Distributed relational database architecture.

**DRDA access**. A method of accessing distributed data by which you can explicitly connect to another location, using an SQL statement, to execute packages that have been previously bound at that location. The SQL

CONNECT statement is used to identify application servers, and SQL statements are executed using packages that were previously bound at those servers. Contrast with *DB2 private protocol access*.

**DSN**. (1) The default DB2 subsystem name. (2) The name of the TSO command processor of DB2. (3) The first three characters of DB2 module and macro names.

**duration**. A number that represents an interval of time. See *date duration*, *labeled duration*, and *time duration*.

**dynamic SQL**. SQL statements that are prepared and executed within an application program while the program is executing. In dynamic SQL, the SQL source is contained in host language variables rather than being coded into the application program. The SQL statement can change several times during the application program's execution.

# **E**

**EBCDIC**. Extended binary coded decimal interchange code. An encoding scheme used to represent character data in the MVS, VM, VSE, and OS/400 environments. Contrast with *ASCII*.

**EDM pool**. A pool of main storage used for database descriptors and application plans.

**embedded SQL**. SQL statements coded within an application program. See *static SQL*.

| **encoding scheme**. A set of rules to represent character data (ASCII or EBCDIC).

**equi-join**. A join operation in which the join-condition has the form *expression* = *expression*.

**escape character**. The symbol used to enclose an SQL delimited identifier. The escape character is the quotation mark ("), except in COBOL applications, where the symbol (either a quotation mark or an apostrophe) can be assigned by the user.

**EUR**. IBM European Standards.

**exclusive lock**. A lock that prevents concurrently executing application processes from reading or changing data. Contrast with *shared lock*.

**executable statement**. An SQL statement that can be embedded in an application program, dynamically prepared and executed, or issued interactively.

**exit routine**. A user-written (or IBM-provided default) program that receives control from DB2 to perform specific functions. Exit routines run as extensions of DB2.

**exposed name**. Names specified in a FROM clause are exposed or non-exposed. An exposed name is a correlation name or a table or view name for which a correlation name is not specified.

**expression**. An operand or a collection of operators and operands that yields a single value.

### **F**

**failed member state**. A state of a member of a data sharing group. A failed member has permanent status recording with XCF, and its task, address space, or MVS system has terminated before the state changed from active to quiesced.

**fallback**. The process of returning to a previous release of DB2 after attempting or completing migration to a current release.

**field procedure**. A user-written exit routine designed to receive a single value and transform (encode or decode) it in any way the user can specify.

**fixed-length string**. A character or graphic string whose length is specified and cannot be changed. Contrast with *varying-length string*.

**foreign key**. A key that is specified in the definition of a referential constraint. Because of the foreign key, the table is a dependent table. The key must have the same number of columns, with the same descriptions, as the primary key of the parent table.

**free space**. The total unused space in a page, that is, the space not used to store records or control information.

**full outer join**. The result of a join operation that includes the matched rows of both tables being joined and preserves the unmatched rows of both tables. See also *join*.

**function**. A scalar function or column function. Same as *built-in function*.

## **G**

**GB**. Gigabyte (1,073,741,824 bytes).

**GBP-dependent**. A page set or page set partition status when it is dependent upon the group bufferpool. There is either inter-DB2 read/write interest active for this page set or the page set has changed pages in the group buffer pool that have not yet been castout to DASD.

**graphic string**. A sequence of DBCS characters.

**gross lock**. The *shared*, *update*, or *exclusive* mode locks on a table, partition, or table space.

**group buffer pool**. A coupling facility cache structure used by a data sharing group to cache data and to ensure that the data is consistent for all members.

**group name**. The MVS XCF identifier for a data sharing group.

**group restart**. A restart of at least one member of a data sharing group after either locks or the shared communications area have been lost.

# **H**

**host**. The set of programs and resources that are available on a given TCP/IP instance.

**host identifier**. A name declared in the host program.

**host language**. A programming language in which you can embed SQL statements.

**host program**. An application program written in a host language that contains embedded SQL statements.

**host structure**. In an application program, a structure referenced by embedded SQL statements.

**host variable**. In an application program, an application variable referenced by embedded SQL statements.

## **I**

**ICF.** Integrated catalog facility.

**image copy**. An exact reproduction of all or part of a table space. DB2 provides utility programs to make full image copies (to copy the entire table space) or incremental image copies (to copy only those pages that have been modified since the last image copy).

**IMS**. Information Management System.

**independent**. An object (row, table, or table space) is independent if it is neither a parent nor a dependent of another object.

**index**. A set of pointers that are logically ordered by the values of a key. Indexes can provide faster access to data and can enforce uniqueness on the rows in a table.

**index key**. The set of columns in a table used to determine the order of index entries.

**index partition**. A VSAM data set that is contained within a partitioned index space.

**index space**. A page set used to store the entries of one index.

**indicator variable**. A variable used to represent the null value in an application program. If the value for the selected column is null, a negative value is placed in the indicator variable.

**indoubt**. A status of a unit of recovery. If DB2 fails after it has finished its phase 1 commit processing and before it has started phase 2, only the commit coordinator knows if this unit of recovery is to be committed or rolled back. At emergency restart, if DB2 does not have the information needed to make this decision, its unit of recovery is *indoubt* until DB2 obtains this information from the coordinator.

**indoubt resolution**. The process of resolving the status of an indoubt logical unit of work to either the committed or the rollback state.

**inner join**. The result of a join operation that includes only the matched rows of both tables being joined. See also *join*.

**internal resource lock manager (IRLM)**. An MVS subsystem used by DB2 to control communication and database locking.

**inter-DB2 R/W interest**. A property of data in a table space, index, or partition that has been opened by more than one member of a data sharing group and that has been opened for writing by at least one of those members.

**IP address**. A 4-byte value that uniquely identifies a TCP/IP host.

**IRLM.** internal resource lock manager.

**ISO**. International Standards Organization.

**isolation level**. The degree to which a unit of work is isolated from the updating operations of other units of work. See also *cursor stability*, *repeatable read*, *uncommitted read*, and *read stability*.

#### **J**

**JIS**. Japanese Industrial Standard.

**join**. A relational operation that allows retrieval of data from two or more tables based on matching column values. See also *full outer join, inner join, left outer join, outer join, right outer join, equi-join*.

# **K**

**KB**. Kilobyte (1024 bytes).

**key**. A column or an ordered collection of columns identified in the description of a table, index, or referential constraint.

**keyword**. In SQL, a name that identifies an option used in an SQL statement.

## **L**

**labeled duration**. A number that represents a duration of years, months, days, hours, minutes, seconds, or microseconds.

**large partitioned table space**. A table space that allows the partitioned table it contains to exceed 64 GB of data in either compressed or uncompressed format.

**leaf page**. A page that contains pairs of keys and RIDs and that points to actual data. Contrast with *nonleaf page*.

**left outer join**. The result of a join operation that includes the matched rows of both tables being joined, and preserves the unmatched rows of the first table. See also *join*.

**L-lock**. See *logical lock*.

**local**. Refers to any object maintained by the local DB2 subsystem. A *local table*, for example, is a table maintained by the local DB2 subsystem. Contrast with *remote*.

**local subsystem**. The unique RDBMS to which the user or application program is directly connected (in the case of DB2, by one of the DB2 attachment facilities).

**location name**. The name by which DB2 refers to a particular DB2 subsystem in a network of subsystems. Contrast with *LU name*.

**lock**. A means of controlling concurrent events or access to data. DB2 locking is performed by the IRLM.

**lock duration**. The interval over which a DB2 lock is held.

**lock escalation**. The promotion of a lock from a row or page lock to a table space lock because the number of page locks concurrently held on a given resource exceeds a preset limit.

**locking**. The process by which the integrity of data is ensured. Locking prevents concurrent users from accessing inconsistent data.

**lock mode**. A representation for the type of access concurrently running programs can have to a resource held by a DB2 lock.

**lock object**. The resource that is controlled by a DB2 lock.

**lock promotion**. The process of changing the size or mode of a DB2 lock to a higher level.

**lock size**. The amount of data controlled by a DB2 lock on table data; the value can be a row, a page, a table, or a table space.

**log**. A collection of records that describe the events that occur during DB2 execution and their sequence. The information thus recorded is used for recovery in the event of a failure during DB2 execution.

**logical index partition**. The set of all keys that reference the same data partition.

**logical lock**. The lock type used by transactions to control intra- and inter-DB2 data concurrency between transactions.

**logical unit**. An access point through which an application program accesses the SNA network in order to communicate with another application program.

**logical unit of work (LUW)**. In IMS, the processing that program performs between synchronization points.

**log initialization**. The first phase of restart processing during which DB2 attempts to locate the current end of the log.

**log record sequence number (LRSN)**. A number DB2 generates and associates with each log record. DB2 also uses the LRSN for page versioning. The LRSNs generated by a given DB2 data sharing group form a strictly increasing sequence for each DB2 log and a strictly increasing sequence for each page across the DB2 group.

**log truncation**. A process by which an explicit starting RBA is established. This RBA is the point at which the next byte of log data will be written.

**long string**. A string whose actual length, or a varying-length string whose maximum length, is greater than 255 bytes or 127 double-byte characters.

**LRSN**. See *log record sequence number*.

**LU name**. From *logical unit name*, the name by which VTAM refers to a node in a network. Contrast with *location name*.

**LUW**. Logical unit of work.

### **M**

**member name**. The MVS XCF identifier for a particular DB2 subsystem in a data sharing group.

**migration**. The process of converting a DB2 subsystem with a previous release of DB2 to an updated or current release. In this process, you can acquire the functions of the updated or current release without losing the data you created on the previous release.

**mixed data string**. A character string that can contain both single-byte and double-byte characters.

**mode name**. A VTAM name for the collection of physical and logical characteristics and attributes of a *session*.

**multi-site update**. Distributed relational database processing in which data is updated in more than one location within a single unit of work.

**MVS**. Multiple Virtual Storage.

**MVS/ESA**. Multiple Virtual Storage/Enterprise Systems Architecture.

**MVS/XA**. Multiple Virtual Storage/Extended Architecture.

# **N**

**nested table expression**. A subselect in a FROM clause (surrounded by parentheses).

**nonleaf page**. A page that contains keys and page numbers of other pages in the index (either leaf or nonleaf pages). Nonleaf pages never point to actual data.

**nonpartitioned index**. Any index that is not a partitioned index.

**NUL**. In C, a single character that denotes the end of the string.

**null**. A special value that indicates the absence of information.

**NULLIF**. A scalar function which evaluates two passed expressions, returning NULL if the arguments are equal, or the value of the first argument if they are not.

**NUL-terminated host variable**. A varying-length host variable in which the end of the data is indicated by the presence of a NUL terminator.

**NUL terminator**. In C, the value that indicates the end of a string. For character strings, the NUL terminator is X'00'.

## **O**

**OBID**. Data object identifier.

**ordinary identifier**. An uppercase letter followed by zero or more characters, each of which is an uppercase letter, a digit, or the underscore character. An ordinary identifier must not be a reserved word.

**ordinary token**. A numeric constant, an ordinary identifier, a host identifier, or a keyword.

**outer join**. The result of a join operation that includes the matched rows of both tables being joined and preserves some or all of the unmatched rows of the tables being joined. See also *join*.

#### **P**

**package**. Also *application package*. An object containing a set of SQL statements that have been bound statically and that are available for processing.

**package list**. An ordered list of package names that may be used to extend an application plan.

**package name**. The name given an object created by a BIND PACKAGE or REBIND PACKAGE command. The object is a bound version of a database request module (DBRM). The name consists of a location name, a collection ID, a package ID, and a version ID.

**page**. A unit of storage within a table space (4KB or 32KB) or index space (4KB). In a table space, a page contains one or more rows of a table.

**page set**. A table space or index space consisting of pages that are either 4KB or 32KB in size. Each page set is made from a collection of VSAM data sets.

**parallel I/O processing**. A form of I/O processing in which DB2 initiates multiple concurrent requests for a single user query and performs I/O processing concurrently (in *parallel*), on multiple data partitions.

**parameter marker**. A question mark (?) that appears in a statement string of a dynamic SQL statement. The question mark can appear where a host variable could appear if the statement string was a static SQL statement.

**parent key**. A primary key or unique key in the parent table of a referential constraint. The values of a parent key determine the valid values of the foreign key in the referential constraint.

**parent row**. A row whose primary key value is the foreign key value of a dependent row.

**parent table**. A table whose primary key is referenced by the foreign key of a dependent table.

**parent table space**. A table space that contains a parent table. A table space containing a dependent of that table is a dependent table space.

**partition**. A portion of a page set. Each partition corresponds to a single, independently extendable data set. Partitions can be extended to a maximum size of 1, 2, or 4 gigabytes, depending upon the number of partitions in the partitioned page set. All partitions of a given page set have the same maximum size.

**partitioned data set (PDS)**. A data set in direct access storage that is divided into partitions, called members, each of which can contain a program, part of a program, or data. Synonymous with program library.

**partitioned table space**. A table space subdivided into parts (based upon index key range), each of which may be processed by utilities independently.

**PDS**. Partitioned data set.

**piece**. A data set of a nonpartitioned page set.

**plan**. See *application plan*.

**plan allocation**. The process of allocating DB2 resources to a plan in preparation to execute it.

**plan name**. The name of an application plan.

**point of consistency**. A time when all recoverable data an application accesses is consistent with other data. Synonymous with *sync point* or *commit point*.

**precompilation**. A processing of application programs containing SQL statements that takes place before compilation. SQL statements are replaced with statements that are recognized by the host language compiler. Output from this precompilation includes source code that can be submitted to the compiler and the database request module (DBRM) that is input to the bind process.

**predicate**. An element of a search condition that expresses or implies a comparison operation.

**prefix**. A code at the beginning of a message or record.

**prepare**. The first phase of a two-phase commit process in which all participants are requested to prepare for commit.

**prepared SQL statement**. A named object that is the executable form of an SQL statement that has been processed by the PREPARE statement.

**primary authorization ID**. The authorization ID used to identify the application process to DB2.

**primary index**. An index that enforces the uniqueness of a primary key.

**primary key**. A unique, nonnull key that is part of the definition of a table. A table cannot be defined as a parent unless it has a unique key or primary key.

**private connection**. A communications connection that is specific to DB2.

**privilege**. The capability of performing a specific function, sometimes on a specific object. The term includes:

**explicit privileges**, which have names and are held as the result of SQL GRANT and REVOKE statements. For example, the SELECT privilege. **implicit privileges**, which accompany the ownership of an object, such as the privilege to drop a synonym one owns, or the holding of an authority, such as the privilege of SYSADM authority to terminate any utility job.

**privilege set**. For the installation SYSADM ID, the set of all possible privileges. For any other authorization ID, the set of all privileges recorded for that ID in the DB2 catalog.

**process**. A general term for a unit that depends on the environment, but has the same basic properties in every environment. A process involves the execution of one or more programs, and is the unit to which resources and locks are allocated. The execution of an SQL statement is always associated with some process.

**program**. A single compilable collection of executable statements in a programming language.

**protected conversation**. A VTAM conversation that supports two-phase commit flows.

## **Q**

**QMF**. Query Management Facility.

**query**. A component of certain SQL statements that specifies a result table.

**quiesced member state**. A state of a member of a data sharing group. An active member becomes quiesced when a STOP DB2 command takes effect without a failure. If the member's task, address space,
or MVS system fails before the command takes effect, the member state is failed.

# **R**

**RACF**. OS/VS2 MVS Resource Access Control Facility.

**RDB**. See *relational database*.

**RDBMS**. Relational database management system.

**RDBNAM**. See *relational database name*.

**read stability (RS)**. An isolation level that is similar to repeatable read but does not completely isolate an application process from all other concurrently executing application processes. Under level RS, an application that issues the same query more than once might read additional rows, known as *phantom rows*, that were inserted and committed by a concurrently executing application process.

**rebind**. To create a new application plan for an application program that has been bound previously. If, for example, you have added an index for a table accessed by your application, you must rebind the application in order to take advantage of that index.

**record**. The storage representation of a row or other data.

**recovery**. The process of rebuilding databases after a system failure.

**recovery log**. A collection of records that describes the events that occur during DB2 execution and their sequence. The information recorded is used for recovery in the event of a failure during DB2 execution.

**referential constraint**. The requirement that nonnull values of a designated foreign key are valid only if they equal values of the primary key of a designated table.

**referential integrity**. The condition that exists when all intended references from data in one column of a table to data in another column of the same or a different table are valid. Maintaining referential integrity requires enforcing referential constraints on all LOAD, RECOVER, INSERT, UPDATE, and DELETE operations.

**referential structure**. A set of tables and relationships that includes at least one table and, for every table in the set, all the relationships in which that table participates and all the tables to which it is related.

**relational database**. A database that can be perceived as a set of tables and manipulated in accordance with the relational model of data.

**relational database management system (RDBMS)**. A relational database manager that operates consistently across supported IBM systems.

**relational database name (RDBNAM)**. A unique identifier for an RDBMS within a network. In DB2, this must be the value in the LOCATION column of table SYSIBM.LOCATIONS in the CDB. DB2 publications refer to the name of another RDBMS as a LOCATION value or a location name.

**relationship**. A defined connection between the rows of a table or the rows of two tables. A relationship is the internal representation of a referential constraint.

**remote**. Refers to any object maintained by a remote DB2 subsystem; that is, by a DB2 subsystem other than the local one. A *remote view*, for instance, is a view maintained by a remote DB2 subsystem. Contrast with *local*.

**remote subsystem**. Any RDBMS, except the *local subsystem*, with which the user or application can communicate. The subsystem need not be remote in any physical sense, and may even operate on the same processor under the same MVS system.

**repeatable read (RR)**. The isolation level that provides maximum protection from other executing application programs. When an application program executes with repeatable read protection, rows referenced by the program cannot be changed by other programs until the program reaches a commit point.

**request commit**. The vote submitted to the prepare phase if the participant has modified data and is prepared to commit or roll back.

**requester**. Also *application requester (AR)*. The source of a request to a remote RDBMS, the system that requests the data.

**resource**. The object of a lock or claim, which could be a table space, an index space, a data partition, an index partition, or a logical partition.

**resource limit facility (RLF)**. A portion of DB2 code that prevents dynamic manipulative SQL statements from exceeding specified time limits.

**result set**. The set of rows returned to a client application by a stored procedure.

**result set locator**. A 4-byte value used by DB2 to uniquely identify a query result set returned by a stored procedure.

**result table**. The set of rows specified by a SELECT statement.

**right outer join**. The result of a join operation that includes the matched rows of both tables being joined and preserves the unmatched rows of the second join operand. See also *join*.

**RLF**. Resource limit facility.

**rollback**. The process of restoring data changed by SQL statements to the state at its last commit point. All locks are freed. Contrast with *commit*.

**row**. The horizontal component of a table. A row consists of a sequence of values, one for each column of the table.

# **S**

**SBCS**. Single-byte character set.

**scalar function**. An SQL operation that produces a single value from another value and is expressed as a function name followed by a list of arguments enclosed in parentheses. See also *column function*.

**search condition**. A criterion for selecting rows from a table. A search condition consists of one or more predicates.

**secondary authorization ID**. An authorization ID that has been associated with a primary authorization ID by an authorization exit routine.

**segmented table space**. A table space that is divided into equal-sized groups of pages called segments. Segments are assigned to tables so that rows of different tables are never stored in the same segment.

**self-referencing constraint**. A referential constraint that defines a relationship in which a table is a dependent of itself.

**self-referencing table**. A table with a self-referencing constraint.

**sequential prefetch**. A mechanism that triggers consecutive asynchronous I/O operations. Pages are fetched before they are required, and several pages are read with a single I/O operation.

**server**. Also *application server (AS)*. The target for a request from a remote RDBMS, the RDBMS that provides the data.

**shared lock**. A lock that prevents concurrently executing application processes from changing data, but not from reading data.

**shift-in character**. A special control character (X'0F') used in EBCDIC systems to denote that the following

bytes represent SBCS characters. See *shift-out character*.

**shift-out character**. A special control character (X'0E') used in EBCDIC systems to denote that the following bytes, up to the next shift-in control character, represent DBCS characters.

**short string**. A string whose actual length, or a varying-length string whose maximum length, is 255 bytes (127 double-byte characters) or less.

**sign-on**. A request made on behalf of an individual CICS or IMS application process by an attach facility to enable DB2 to verify that it is authorized to use DB2 resources.

**simple table space**. A table space that is neither partitioned nor segmented.

**single-byte character set (SBCS)**. A set of characters in which each character is represented by a single byte.

**single-precision floating point number**. A 32-bit approximate representation of a real number.

**SMF.** System management facility.

**SMS**. Storage Management Subsystem.

**socket**. A callable TCP/IP programming interface that is used by TCP/IP network applications to communicate with remote TCP/IP partners.

**source program**. A set of host language statements and SQL statements that is processed by an SQL precompiler.

**space**. A sequence of one or more blank characters.

**special register**. A storage area that is defined for a process by DB2 and is used to store information that can be referenced in SQL statements. Examples of special registers are USER, CURRENT DATE, and CURRENT TIME.

**SPUFI**. SQL Processor Using File Input. A facility of the TSO attachment subcomponent that enables the DB2I user to execute SQL statements without embedding them in an application program.

**SQL**. Structured Query Language.

**SQL authorization ID (SQL ID)**. The authorization ID that is used for checking dynamic SQL statements in some situations.

**SQL communication area (SQLCA)**. A structure used to provide an application program with information about the execution of its SQL statements.

**SQL descriptor area (SQLDA)**. A structure that describes input variables, output variables, or the columns of a result table.

**SQL escape character**. The symbol used to enclose an SQL delimited identifier. This symbol is the quotation mark ("). See *escape character*.

**SQL ID**. SQL authorization ID.

**SQL return code**. Either SQLCODE or SQLSTATE.

**SQL string delimiter**. A symbol used to enclose an SQL string constant. The SQL string delimiter is the apostrophe ('), except in COBOL applications, in which case the symbol (either an apostrophe or a quotation mark) may be assigned by the user.

**SQLCA**. SQL communication area.

**SQLDA**. SQL descriptor area.

**SQL/DS**. SQL/Data System. Also known as *DB2/VSE & VM*.

**SSI**. MVS subsystem interface.

**static SQL**. SQL statements, embedded within a program, that are prepared during the program preparation process (before the program is executed). After being prepared, the SQL statement does not change (although values of host variables specified by the statement might change).

**storage group**. A named set of DASD volumes on which DB2 data can be stored.

**stored procedure**. A user-written application program, that can be invoked through the use of the SQL CALL statement.

**string**. See *character string* or *graphic string*.

**Structured Query Language (SQL)**. A standardized language for defining and manipulating data in a relational database.

**subpage**. The unit into which a physical index page can be divided.

**subquery**. A SELECT statement within the WHERE or HAVING clause of another SQL statement; a nested SQL statement.

**subselect**. That form of a query that does not include ORDER BY clause, UPDATE clause, or UNION operators.

**substitution character**. A unique character that is substituted during character conversion for any

characters in the source program that do not have a match in the target coding representation.

**subsystem**. A distinct instance of a RDBMS.

**sync point**. See *commit point*.

**synonym**. In SQL, an alternative name for a table or view. Synonyms can only be used to refer to objects at the subsystem in which the synonym is defined.

**system administrator**. The person having the second highest level of authority within DB2. System administrators make decisions about how DB2 is to be used and implement those decisions by choosing system parameters. They monitor the system and change its characteristics to meet changing requirements and new data processing goals.

**system conversation**. The conversation that two DB2s must establish to process system messages before any distributed processing can begin.

### **T**

**table**. A named data object consisting of a specific number of columns and some number of unordered rows. Synonymous with *base table* or *temporary table*.

**table check constraint**. A user-defined constraint that specifies the values that specific columns of a base table can contain.

**table space**. A page set used to store the records in one or more tables.

**TCP/IP**. A network communication protocol used by computer systems to exchange information across telecommunication links.

**TCP/IP port**. A 2-byte value that identifies an end user or a TCP/IP network application within a TCP/IP host.

**temporary table**. A table created by the SQL CREATE GLOBAL TEMPORARY TABLE statement that is used to hold temporary data. Contrast with *result table* and *temporary table*.

**thread**. The DB2 structure that describes an application's connection, traces its progress, processes resource functions, and delimits its accessibility to DB2 resources and services. Most DB2 functions execute under a thread structure. See also *allied thread* and *database access thread*.

**three-part name**. The full name of a table, view, or alias. It consists of a location name, authorization ID, and an object name separated by a period.

**time**. A three-part value that designates a time of day in hours, minutes, and seconds.

**time duration**. A decimal integer that represents a number of hours, minutes, and seconds.

**time-sharing option (TSO)**. Provides interactive time sharing from remote terminals.

**timestamp**. A seven-part value that consists of a date and time expressed in years, months, days, hours, minutes, seconds, and microseconds.

**trace**. A DB2 facility that provides the ability to monitor and collect DB2 monitoring, auditing, performance, accounting, statistics, and serviceability (global) data.

**transaction program name**. In SNA LU 6.2 conversations, the name of the program at the remote logical unit that will be the other half of the conversation.

**TSO**. Time-sharing option.

**type 1 indexes**. Indexes that were created by a release of DB2 before DB2 Version 4 or that are specified as type 1 indexes in Version 4. Contrast with *type 2 indexes*.

**type 2 indexes**. A new type of indexes available in Version 4. They differ from *type 1 indexes* in several respects; for example, they are the only indexes allowed on a table space that uses *row locks*.

# **U**

**uncommitted read (UR)**. The isolation level that allows an application to read uncommitted data.

**underlying view**. The view upon which another view is directly or indirectly defined.

**UNION**. An SQL operation that combines the results of two select statements. UNION is often used to merge lists of values obtained from several tables.

**unique index**. An index which ensures that no identical key values are stored in a table.

**uniqueness constraint**. The rule that no two values in a primary key or key of a unique index can be the same.

**unit of recovery**. A recoverable sequence of operations within a single resource manager, such as an instance of DB2. Contrast with *unit of work*.

**unit of work**. A recoverable sequence of operations within an application process. At any time, an application process is a single unit of work, but the life of an application process can involve many units of work as a result of commit or rollback operations. In a *multi-site update* operation, a single unit of work can include several *units of recovery*.

**UT**. Utility-only access.

## **V**

**value**. The smallest unit of data manipulated in SQL.

**variable**. A data element that specifies a value that can be changed. A COBOL elementary data item is an example of a variable. Contrast with *constant*.

**varying-length string**. A character or graphic string whose length varies within set limits. Contrast with *fixed-length string*.

**version**. A member of a set of similar programs, DBRMs, or packages.

**A version of a program** is the source code produced by precompiling the program. The program version is identified by the program name and a timestamp (consistency token). **A version of a DBRM** is the DBRM produced by precompiling a program. The DBRM version is identified by the same program name and timestamp as a corresponding program version. **A version of a package** is the result of binding a DBRM within a particular database system. The package version is identified by the same program name and consistency token as the DBRM.

**view**. An alternative representation of data from one or more tables. A view can include all or some of the columns contained in tables on which it is defined.

**view check option**. An option that specifies whether every row that is inserted or updated through a view must conform to the definition of that view. A view check option can be specified with the WITH CASCADED CHECK OPTION, WITH CHECK OPTION, or WITH LOCAL CHECK OPTION clauses of CREATE VIEW.

#### **Virtual Telecommunications Access Method**

**(VTAM)**. An IBM licensed program that controls communication and the flow of data in an SNA network.

**VSAM**. Virtual storage access method.

**VTAM**. MVS Virtual telecommunication access method.

# **Bibliography**

#### **DB2 for OS/390 Version 5**

- *Administration Guide, SC26-8957*
- *Application Programming and SQL Guide, SC26-8958*
- *Call Level Interface Guide and Reference, SC26-8959*
- *Command Reference, SC26-8960*
- *Data Sharing: Planning and Administration, SC26-8961*
- *Data Sharing Quick Reference Card, SX26-3841*
- *Diagnosis Guide and Reference, LY27-9659*
- *Diagnostic Quick Reference Card, LY27-9660*
- *Installation Guide, GC26-8970*
- *Application Programming Guide and Reference for Java, SC26-9547*
- *Licensed Program Specifications, GC26-8969*
- *Messages and Codes, GC26-8979*
- *Reference for Remote DRDA Requesters and Servers, SC26-8964*
- *Reference Summary, SX26-3842*
- *Release Guide, SC26-8965*
- *SQL Reference, SC26-8966*
- *Utility Guide and Reference, SC26-8967*
- *What's New?, GC26-8971*
- *Program Directory*

#### **DB2 PM for OS/390 Version 5**

- *Batch User's Guide, SC26-8991*
- *Command Reference, SC26-8987*
- *General Information, GC26-8982*
- *Getting Started on the Workstation, SC26-8989*
- *Master Index, SC26-8984*
- *Messages Manual, SC26-8988*
- *Online Monitor User's Guide, SC26-8990*
- *Report Reference Volume 1, SC26-8985*
- *Report Reference Volume 2, SC26-8986*
- *Program Directory*

#### **Ada/370**

- *IBM Ada/370 Language Reference, SC09-1297*
- *IBM Ada/370 Programmer's Guide, SC09-1414*
- *IBM Ada/370 SQL Module Processor for DB2 Database Manager User's Guide, SC09-1450*

#### **APL2**

- *APL2 Programming Guide, SH21-1072*
- *APL2 Programming: Language Reference, SH21-1061*
- *APL2 Programming: Using Structured Query Language (SQL), SH21-1057*

#### **AS/400**

- *DB2 for OS/400 SQL Programming, SC41-4611*
- *DB2 for OS/400 SQL Reference, SC41-4612*

#### **BASIC**

- *IBM BASIC/MVS Language Reference, GC26-4026*
- *IBM BASIC/MVS Programming Guide, SC26-4027*

#### **C/370**

- *IBM SAA AD/Cycle C/370 Programming Guide, SC09-1356*
- *IBM SAA AD/Cycle C/370 Programming Guide for Language Environment/370, SC09-1840*
- *IBM SAA AD/Cycle C/370 User's Guide, SC09-1763*
- *SAA CPI C Reference, SC09-1308*

#### **Character Data Representation Architecture**

- # *Character Data Representation Architecture* # *Overview, GC09-2207*
- # *Character Data Representation Architecture* # *Reference, SC09-2190*

#### **CICS/ESA**

- *CICS/ESA Application Programming Guide, SC33-1169*
- *CICS/ESA Application Programming Reference, SC33-1170*
- *CICS/ESA CICS RACF Security Guide, SC33-1185*
- *CICS/ESA CICS-Supplied Transactions, SC33-1168*
- *CICS/ESA Customization Guide, SC33-1165*
- *CICS/ESA Data Areas, LY33-6083*
- *CICS/ESA Installation Guide, SC33-1163*
- *CICS/ESA Intercommunication Guide, SC33-1181*
- *CICS/ESA Messages and Codes, SC33-1177*
- *CICS/ESA Operations and Utilities Guide, SC33-1167*
- *CICS/ESA Performance Guide, SC33-1183*
- *CICS/ESA Problem Determination Guide, SC33-1176*
- *CICS/ESA Resource Definition Guide, SC33-1166*
- *CICS/ESA System Definition Guide, SC33-1164*
- *CICS/ESA System Programming Reference, GC33-1171*

#### **CICS/MVS**

- *CICS/MVS Application Programming Primer, SC33-0139*
- *CICS/MVS Application Programmer's Reference, SC33-0512*
- *CICS/MVS Facilities and Planning Guide, SC33-0504*
- *CICS/MVS Installation Guide, SC33-0506*
- *CICS/MVS Operations Guide, SC33-0510*
- *CICS/MVS Problem Determination Guide, SC33-0516*
- *CICS/MVS Resource Definition (Macro), SC33-0509*
- *CICS/MVS Resource Definition (Online), SC33-0508*

#### **IBM C/C++ for MVS/ESA or OS/390**

- *IBM C/C++ for MVS/ESA Library Reference, SC09-1995*
- *IBM C/C++ for MVS/ESA Programming Guide, SC09-1994*
- *IBM C/C++ for OS/390 User's Guide, SC09-2361*

#### **IBM COBOL for MVS & VM**

- *IBM COBOL for MVS & VM Language Reference, SC26-4769*
- *IBM COBOL for MVS & VM Programming Guide, SC26-4767*

#### **Conversion Guides**

- *DBMS Conversion Guide: DATACOM/DB to DB2, GH20-7564*
- *DBMS Conversion Guide: IDMS to DB2, GH20-7562*
- *DBMS Conversion Guide: Model 204 to DB2 or SQL/DS, GH20-7565*
- *DBMS Conversion Guide: VSAM to DB2, GH20-7566*
- *IMS-DB and DB2 Migration and Coexistence Guide, GH21-1083*

#### **Cooperative Development Environment**

 *CoOperative Development Environment/370: Debug Tool, SC09-1623*

#### **DATABASE 2 for Common Servers**

- *DATABASE 2 Administration Guide for common servers, S20H-4580*
- *DATABASE 2 Application Programming Guide for common servers, S20H-4643*
- *DATABASE 2 Software Developer's Kit for AIX: Building Your Applications, S20H-4780*
- *DATABASE 2 Software Developer's Kit for OS/2: Building Your Applications, S20H-4787*
- *DATABASE 2 SQL Reference for common servers, S20H-4665*
- *DATABASE 2 Call Level Interface Guide and Reference for common servers, S20H-4644*

#### **Data Extract (DXT)**

- *Data Extract Version 2: General Information, GC26-4666*
- *Data Extract Version 2: Planning and Administration Guide, SC26-4631*

#### **DataPropagator NonRelational**

- *DataPropagator NonRelational MVS/ESA Administration Guide, SH19-5036*
- *DataPropagator NonRelational MVS/ESA Reference, SH19-5039*

#### **DataPropagator Relational**

- *DataPropagator Relational User's Guide, SC26-3399*
- *IBM An Introduction to DataPropagator Relational, GC26-3398*

#### **Data Facility Data Set Services**

 *Data Facility Data Set Services: User's Guide and Reference, SC26-4125*

#### **Database Design**

- *DB2 Database Design and Implementation Using DB2, SH24-6101*
- *DB2 Design and Development Guide, Gabrielle Wiorkowski and David Kull, Addison Wesley*
- *Handbook of Relational Database Design, C. Fleming and B Von Halle, Addison Wesley*
- *Principles of Database Systems, Jeffrey D. Ullman, Computer Science Press*

#### **DataHub**

*IBM DataHub General Information, GC26-4874*

#### **DB2 Universal Database**

- *DB2 Universal Database Administration Guide, S10J-8157*
- *DB2 Universal Database API Reference, S10J-8167*
- *DB2 Universal Database Application Development Guide, SC09-2845*
- *DB2 Universal Database Building Applications for UNIX Environments, S10J-8161*
- *DB2 Universal Database Building Applications for Windows and OS/2 Environments, S10J-8160*
- *DB2 Universal Database CLI Guide and Reference, S10J-8159*
- *DB2 Universal Database SQL Reference, S10J-8165*

#### **Device Support Facilities**

 *Device Support Facilities User's Guide and Reference, GC35-0033*

#### **DFSMS/MVS**

- *DFSMS/MVS: Access Method Services for the Integrated Catalog, SC26-4906*
- *DFSMS/MVS: Access Method Services for VSAM Catalogs, SC26-4905*
- *DFSMS/MVS: Administration Reference for DFSMSdss, SC26-4929*
- *DFSMS/MVS: DFSMShsm Managing Your Own Data, SH21-1077*
- *DFSMS/MVS: Diagnosis Reference for DFSMSdfp, LY27-9606*
- *DFSMS/MVS: Macro Instructions for Data Sets, SC26-4913*
- *DFSMS/MVS: Managing Catalogs, SC26-4914*
- *DFSMS/MVS: Program Management, SC26-4916*
- *DFSMS/MVS: Storage Administration Reference for DFSMSdfp, SC26-4920*
- *DFSMS/MVS: Using Advanced Services for Data Sets, SC26-4921*
- *DFSMS/MVS: Utilities, SC26-4926*
- *MVS/DFP: Managing Non-VSAM Data Sets, SC26-4557*

#### **DFSORT**

 *DFSORT Application Programming: Guide, SC33-4035*

#### **Distributed Relational Database**

- *Data Stream and OPA Reference, SC31-6806*
- *Distributed Relational Database Architecture: Application Programming Guide, SC26-4773*
- *Distributed Relational Database Architecture: Connectivity Guide, SC26-4783*
- *Distributed Relational Database Architecture: Evaluation and Planning Guide, SC26-4650*
- *Distributed Relational Database Architecture: Problem Determination Guide, SC26-4782*
- *Distributed Relational Database: Every Manager's Guide, GC26-3195*
- *IBM SQL Reference, SC26-8416*
- *Open Group Technical Standard (the Open Group presently makes the following books available through their website at www.opengroup.org):*
	- *DRDA Volume 1: Distributed Relational Database Architecture (DRDA), ISBN 1-85912-295-7*
	- *DRDA Volume 3: Distributed Database Management (DDM) Architecture, ISBN 1-85912-206-X*

#### **Education**

- *Dictionary of Computing, SC20-1699*
- *IBM Enterprise Systems Training Solutions Catalog, GR28-5467*

#### **Enterprise System/9000 and Enterprise System/3090**

 *Enterprise System/9000 and Enterprise System/3090 Processor Resource/System Manager Planning Guide, GA22-7123*

#### **FORTRAN**

- *VS FORTRAN Version 2: Language and Library Reference, SC26-4221*
- *VS FORTRAN Version 2: Programming Guide for CMS and MVS, SC26-4222*

#### **High Level Assembler**

- *High Level Assembler/MVS and VM and VSE Language Reference, SC26-4940*
- *High Level Assembler/MVS and VM and VSE Programmer's Guide, SC26-4941*

#### **Parallel Sysplex Library**

- *System/390 MVS Sysplex Application Migration, GC28-1211*
- *System/390 MVS Sysplex Hardware and Software Migration, GC28-1210*
- *System/390 MVS Sysplex Overview: An Introduction to Data Sharing and Parallelism, GC28-1208*
- *System/390 MVS Sysplex Systems Management, GC28-1209*
- *System/390 MVS 9672/9674 System Overview, GA22-7148*

#### **ICSF/MVS**

*ICSF/MVS General Information, GC23-0093*

#### **IMS/ESA**

- *IMS Batch Terminal Simulator General Information, GH20-5522*
- *IMS/ESA Administration Guide: System, SC26-8013*
- *IMS/ESA Application Programming: Database Manager, SC26-8727*
- *IMS/ESA Application Programming: Design Guide, SC26-8016*
- *IMS/ESA Application Programming: Transaction Manager, SC26-8729*
- *IMS/ESA Customization Guide, SC26-8020*
- *IMS/ESA Installation Volume 1: Installation and Verification, SC26-8023*
- *IMS/ESA Installation Volume 2: System Definition and Tailoring, SC26-8024*
- *IMS/ESA Messages and Codes, SC26-8028*
- *IMS/ESA Operator's Reference, SC26-8030*
- *IMS/ESA Utilities Reference: System, SC26-8035*

#### **ISPF**

- *ISPF Version 4 Messages and Codes, SC34-4450*
- *ISPF Version 4 for MVS Dialog Management Guide, SC34-4213*
- *ISPF/PDF Version 4 for MVS Guide and Reference, SC34-4258*

 *ISPF and ISPF/PDF Version 4 for MVS Planning and Customization, SC34-4134*

#### **Language Environment for MVS & VM**

- *Language Environment for MVS & VM Concepts Guide, GC26-4786*
- *Language Environment for MVS & VM Debugging and Run-Time Messages Guide, SC26-4829*
- *Language Environment for MVS & VM Installation and Customization, SC26-4817*
- *Language Environment for MVS & VM Programming Guide, SC26-4818*
- *Language Environment for MVS & VM Programming Reference, SC26-3312*

#### **MVS/ESA**

- *MVS/ESA Analyzing Resource Measurement Facility Monitor I and Monitor II Reference and User's Guide, LY28-1007*
- *MVS/ESA Analyzing Resource Measurement Facility Monitor III Reference and User's Guide, LY28-1008*
- *MVS/ESA Application Development Reference: Assembler Callable Services for OpenEdition MVS, SC23-3020*
- *MVS/ESA Data Administration: Utilities, SC26-4516*
- *MVS/ESA Diagnosis: Procedures, LY28-1844*
- *MVS/ESA Diagnosis: Tools and Service Aids, LY28-1845*
- *MVS/ESA Initialization and Tuning Guide, SC28-1451*
- *MVS/ESA Initialization and Tuning Reference, SC28-1452*
- *MVS/ESA Installation Exits, SC28-1459*
- *MVS/ESA JCL Reference, GC28-1479*
- *MVS/ESA JCL User's Guide, GC28-1473*
- *MVS/ESA JES2 Initialization and Tuning Guide, SC28-1453*
- *MVS/ESA MVS Configuration Program, GC28-1615*
- *MVS/ESA Planning: Global Resource Serialization,*
- *GC28-1450 MVS/ESA Planning: Operations, GC28-1441*
- *MVS/ESA Planning: Workload Management, GC28-1493*
- *MVS/ESA Programming: Assembler Services Guide, GC28-1466*
- *MVS/ESA Programming: Assembler Services Reference, GC28-1474*
- *MVS/ESA Programming: Authorized Assembler Services Guide, GC28-1467*
- *MVS/ESA Programming: Authorized Assembler Services Reference, Volumes 1-4, GC28-1475, GC28-1476, GC28-1477, GC28-1478*
- *MVS/ESA Programming: Extended Addressability Guide, GC28-1468*
- *MVS/ESA Programming: Sysplex Services Guide, GC28-1495*
- *MVS/ESA Programming: Sysplex Services Reference, GC28-1496*
- *MVS/ESA Programming: Workload Management Services, GC28-1494*
- *MVS/ESA Routing and Descriptor Codes, GC28-1487*
- *MVS/ESA Setting Up a Sysplex, GC28-1449*
- *MVS/ESA SPL: Application Development Guide, GC28-1852*
- *MVS/ESA System Codes, GC28-1486*
- *MVS/ESA System Commands, GC28-1442*
- *MVS/ESA System Management Facilities (SMF), GC28-1457*
- *MVS/ESA System Messages Volume 1, GC28-1480*
- *MVS/ESA System Messages Volume 2, GC28-1481*
- *MVS/ESA System Messages Volume 3, GC28-1482*
- *MVS/ESA Using the Subsystem Interface, SC28-1502*

#### **Net.Data for OS/390**

- # *Net.Data Language Environment Guide,* # *http://www.ibm.com/software/net.data/docs*
- # *Net.Data Programming Guide,*
	- # *http://www.ibm.com/software/net.data/docs*
- # *Net.Data Reference Guide,*
- # *http://www.ibm.com/software/net.data/docs*

#### **NetView**

- *NetView Installation and Administration Guide, SC31-8043*
- *NetView User's Guide, SC31-8056*

#### **ODBC**

- *ODBC 2.0 Programmer's Reference and SDK Guide, ISBN 1-55615-658-8*
- *Inside ODBC, ISBN 1-55615-815-7*

#### **OS/390**

- *OS/390 C/C++ Programming Guide, SC09-2362*
- *OS/390 C/C++ Run-Time Library Reference, SC28-1663*
- *OS/390 Information Roadmap, GC28-1727*
- *OS/390 Introduction and Release Guide, GC28-1725*
- *OS/390 JES2 Initialization and Tuning Guide, SC28-1791*
- *OS/390 JES3 Initialization and Tuning Guide, SC28-1802*
- *OS/390 Language Environment for OS/390 & VM Concepts Guide, GC28-1945*
- *OS/390 Language Environment for OS/390 & VM Customization, SC28-1941*
- *OS/390 Language Environment for OS/390 & VM Debugging Guide, SC28-1942*
- *OS/390 Language Environment for OS/390 & VM Programming Guide, SC28-1939*
- *OS/390 Language Environment for OS/390 & VM Programming Reference, SC28-1940*
- *OS/390 MVS Diagnosis: Procedures, LY28-1082*
- *OS/390 MVS Diagnosis: Reference, SY28-1084*
- *OS/390 MVS Diagnosis: Tools and Service Aids, LY28-1085*
- *OS/390 MVS Initialization and Tuning Guide, SC28-1751*
- *OS/390 MVS Initialization and Tuning Reference, SC28-1752*
- *OS/390 MVS Installation Exits, SC28-1753*
- *OS/390 MVS JCL Reference, GC28-1757*
- *OS/390 MVS JCL User's Guide, GC28-1758*
- *OS/390 MVS Planning: Global Resource Serialization, GC28-1759*
- *OS/390 MVS Planning: Operations, GC28-1760*
- *OS/390 MVS Planning: Workload Management, GC28-1761*
- *OS/390 MVS Programming: Assembler Services Guide, GC28-1762*
- *OS/390 MVS Programming: Assembler Services Reference, GC28-1910*
- *OS/390 MVS Programming: Authorized Assembler Services Guide, GC28-1763*
- *OS/390 MVS Programming: Authorized Assembler Services Reference, Volumes 1-4, GC28-1764, GC28-1765, GC28-1766, GC28-1767*
- *OS/390 MVS Programming: Callable Services for High-Level Languages, GC28-1768*
- *OS/390 MVS Programming: Extended Addressability Guide, GC28-1769*
- *OS/390 MVS Programming: Sysplex Services Guide, GC28-1771*
- *OS/390 MVS Programming: Sysplex Services Reference, GC28-1772*
- *OS/390 MVS Programming: Workload Management Services, GC28-1773*
- *OS/390 MVS Routing and Descriptor Codes, GC28-1778*
- *OS/390 MVS Setting Up a Sysplex, GC28-1779*
- *OS/390 MVS System Codes, GC28-1780*
- *OS/390 MVS System Commands, GC28-1781*
- *OS/390 MVS System Messages Volume 1, GC28-1784*
- *OS/390 MVS System Messages Volume 2, GC28-1785*
- *OS/390 MVS System Messages Volume 3, GC28-1786*
- *OS/390 MVS System Messages Volume 4, GC28-1787*
- *OS/390 MVS System Messages Volume 5, GC28-1788*
- *OS/390 Security Server (RACF) Auditor's Guide, SC28-1916*
- *OS/390 Security Server (RACF) Command Language Reference, SC28-1919*
- *OS/390 Security Server (RACF) General User's Guide, SC28-1917*
- *OS/390 Security Server (RACF) Security Administrator's Guide, SC28-1915*
- *OS/390 Security Server (RACF) System Programmer's Guide, SC28-1913*
- *OS/390 SMP/E Reference, SC28-1806*
- *OS/390 SMP/E User's Guide, SC28-1740*
- *OS/390 RMF User's Guide, SC28-1949*
- *OS/390 TSO/E CLISTS, SC28-1973*
- *OS/390 TSO/E Command Reference, SC28-1969*
- *OS/390 TSO/E Customization, SC28-1965*
- *OS/390 TSO/E Messages, GC28-1978*
- *OS/390 TSO/E Programming Guide, SC28-1970*
- *OS/390 TSO/E Programming Services, SC28-1971*
- *OS/390 TSO/E REXX Reference, SC28-1975*
- *OS/390 TSO/E User's Guide, SC28-1968*

#### **OS/390 OpenEdition**

- *OS/390 OpenEdition DCE Administration Guide, SC28-1584*
- *OS/390 OpenEdition DCE Introduction, GC28-1581*
- *OS/390 R1 OE DCE Messages and Codes, ST01-0920*
- *OS/390 OpenEdition Command Reference, SC28-1892*
- *OS/390 OpenEdition Messages and Codes, SC28-1908*
- *OS/390 OpenEdition Planning, SC28-1890*
- *OS/390 OpenEdition User's Guide, SC28-1891*

#### **PL/I for MVS & VM**

- *IBM PL/I MVS & VM Language Reference, SC26-3114*
- *IBM PL/I MVS & VM Programming Guide, SC26-3113*

#### **OS PL/I**

- *OS PL/I Programming Language Reference, SC26-4308*
- *OS PL/I Programming Guide, SC26-4307*

#### **PROLOG**

 *IBM SAA AD/Cycle Prolog/MVS & VM Programmer's Guide, SH19-6892*

#### **Query Management Facility**

- *Query Management Facility: Managing QMF for MVS, SC26-8218*
- *Query Management Facility: Reference, SC26-4716*
- *Query Management Facility: Using QMF, SC26-8078*

#### **Remote Recovery Data Facility**

 *Remote Recovery Data Facility Program Description and Operations, LY37-3710*

#### **Resource Access Control Facility (RACF)**

- *External Security Interface (RACROUTE) Macro Reference for MVS and VM, GC28-1366*
- *Resource Access Control Facility (RACF) Auditor's Guide, SC28-1342*
- *Resource Access Control Facility (RACF) Command Language Reference, SC28-0733*
- *Resource Access Control Facility (RACF) General Information Manual, GC28-0722*
- *Resource Access Control Facility (RACF) General User's Guide, SC28-1341*
- *Resource Access Control Facility (RACF) Security Administrator's Guide, SC28-1340*
- *Recource Access Control Facility (RACF) System Programmer's Guide, SC28-1343*

#### **Storage Management**

- *MVS/ESA Storage Management Library: Implementing System-Managed Storage, SC26-3123*
- *MVS/ESA Storage Management Library: Leading an Effective Storage Administration Group, SC26-3126*
- *MVS/ESA Storage Management Library: Managing Data, SC26-3124*
- *MVS/ESA Storage Management Library: Managing Storage Groups, SC26-3125*
- *MVS Storage Management Library: Storage Management Subsystem Migration Planning Guide, SC26-4659*

#### **System/370 and System/390**

- *IBM System/370 ESA Principles of Operation, SA22-7200*
- *IBM System/390 ESA Principles of Operation, SA22-7205*
- *System/390 MVS Sysplex Hardware and Software Migration, GC28-1210*

#### **System Modification Program Extended (SMP/E)**

- *System Modification Program Extended (SMP/E) Reference, SC28-1107*
- *System Modification Program Extended (SMP/E) User's Guide, SC28-1302*

#### **System Network Architecture (SNA)**

- *SNA Formats, GA27-3136*
- *SNA LU 6.2 Peer Protocols Reference, SC31-6808*
- *SNA Transaction Programmer's Reference Manual for LU Type 6.2, GC30-3084*
- *SNA/Management Services Alert Implementation Guide, GC31-6809*

#### **TCP/IP**

- *IBM TCP/IP for MVS: Customization & Administration Guide, SC31-7134*
- *IBM TCP/IP for MVS: Diagnosis Guide, LY43-0105*
- *IBM TCP/IP for MVS: Messages and Codes, SC31-7132*
- *IBM TCP/IP for MVS: Planning and Migration Guide, SC31-7189*

#### **TSO Extensions**

- *TSO/E CLISTS, SC28-1876*
- *TSO/E Command Reference, SC28-1881*
- *TSO/E Customization, SC28-1872*
- *TSO/E Messages, GC28-1885*
- *TSO/E Programming Guide, SC28-1874*
- *TSO/E Programming Services, SC28-1875*
- *TSO/E User's Guide, SC28-1880*

#### **VS COBOL II**

- *VS COBOL II Application Programming Guide for MVS and CMS, SC26-4045*
- *VS COBOL II Application Programming: Language Reference, SC26-4047*
- *VS COBOL II Installation and Customization for MVS, SC26-4048*

#### **VTAM**

- *Planning for NetView, NCP, and VTAM, SC31-8063*
- *VTAM for MVS/ESA Diagnosis, LY43-0069*
- *VTAM for MVS/ESA Messages and Codes, SC31-6546*
- *VTAM for MVS/ESA Network Implementation Guide, SC31-6548*
- *VTAM for MVS/ESA Operation, SC31-6549*
- *VTAM for MVS/ESA Programming, SC31-6550*
- *VTAM for MVS/ESA Programming for LU 6.2, SC31-6551*
- *VTAM for MVS/ESA Resource Definition Reference, SC31-6552*

## **Index**

### **Special Characters**

(underscore) [LIKE predicate 114](#page-123-0) [, \(comma\) as decimal point 121](#page-130-0) [: \(colon\) 89,](#page-98-0) [90](#page-99-0) *See also* host variable [? \(question mark\) 382](#page-391-0) [/ \(divide sign\) 93](#page-102-0) [. \(period\) as decimal point 121](#page-130-0) \* (asterisk) [COUNT function 130](#page-139-0) [multiply sign 93](#page-102-0) [use in subselect 171](#page-180-0) % (percent sign) [LIKE predicate 114](#page-123-0) − [\(minus sign\) 94](#page-103-0) [+ \(plus sign\) 94,](#page-103-0) [521](#page-530-0) [|| \(vertical bars\) 92](#page-101-0) *See also* CONCAT

## **A**

access path [description 21](#page-30-0) ACQUIRE [column of SYSPLAN catalog table 584](#page-593-0) ADD [clause of ALTER TABLE statement 219](#page-228-0) [ADD VOLUMES clause of ALTER STOGROUP](#page-224-0) [statement 215](#page-224-0) alias [creating 270](#page-279-0) [description 51](#page-60-0) [dropping 376](#page-385-0) [qualifying a column name 84](#page-93-0) [referencing another DB2 32](#page-41-0) ALIAS clause [COMMENT ON statement 255](#page-264-0) [CREATE ALIAS statement 270](#page-279-0) [DROP statement 376](#page-385-0) [LABEL ON statement 424](#page-433-0) ALL [clause of RELEASE statement 438](#page-447-0) [clause of subselect 171](#page-180-0) keyword [AVG function 131](#page-140-0) [column functions 130](#page-139-0) [MAX function 133](#page-142-0) [MIN function 134](#page-143-0) [SUM function 135](#page-144-0) [quantified predicate 107](#page-116-0)

ALL clause [ALTER INDEX statement 210](#page-219-0) ALL PRIVILEGES clause [GRANT statement 412](#page-421-0) [REVOKE statement 456](#page-465-0) [ALL SQL clause of RELEASE statement 438](#page-447-0) ALLOCATE CURSOR statement [description 200](#page-209-0) [alphabetic extender 45,](#page-54-0) [48](#page-57-0) ALTER DATABASE statement [description 202](#page-211-0) ALTER INDEX statement [description 205](#page-214-0) ALTER privilege [GRANT statement 412](#page-421-0) [REVOKE statement 456](#page-465-0) [ALTER STOGROUP statement 214](#page-223-0) ALTER TABLE statement [description 217](#page-226-0) ALTER TABLESPACE statement [description 233](#page-242-0) [ALTERAUTH column of SYSTABAUTH catalog](#page-609-0) [table 600](#page-609-0) ALTEREDTS column [SYSDATABASE catalog table 557](#page-566-0) [SYSINDEXES catalog table 568](#page-577-0) [SYSSTOGROUP catalog table 597](#page-606-0) [SYSTABLESPACE catalog table 612](#page-621-0) [ALTEREDTS column of SYSTABLES catalog](#page-617-0) [table 608](#page-617-0) AND [truth table 118](#page-127-0) ANY [quantified predicate 107](#page-116-0) [USING clause of DESCRIBE statement 365](#page-374-0) [USING clause of PREPARE statement 434](#page-443-0) APOST option [precompiler 122](#page-131-0) apostrophe [string delimiter precompiler option 122](#page-131-0) APOSTSQL option [precompiler 122](#page-131-0) application plan [description 30](#page-39-0) invalidated [ALTER TABLE statement 230](#page-239-0) [application process 28](#page-37-0) application program [recovery 28](#page-37-0) [SQLCA 513](#page-522-0) *See also* SQLCA (SQL communications area) [SQLDA 519](#page-528-0) *See also* SQLDA (SQL descriptor area)

ARCHIVE privilege [GRANT statement 409](#page-418-0) [REVOKE statement 453](#page-462-0) [ARCHIVEAUTH column of SYSUSERAUTH catalog](#page-625-0) [table 616](#page-625-0) [arithmetic operators 93](#page-102-0) AS clause [CREATE VIEW statement 343](#page-352-0) [naming result columns 171](#page-180-0) [use in subselect 171](#page-180-0) [AS WORKFILE clause of CREATE DATABASE](#page-282-0) [statement 273](#page-282-0) [ASC clause of select-statement 189](#page-198-0) [ASCII and DBCS characters 58](#page-67-0) Assembler application program host variable [EXECUTE IMMEDIATE statement 386](#page-395-0) [referencing 89](#page-98-0) [INCLUDE SQLCA 516](#page-525-0) [INCLUDE SQLDA 524](#page-533-0) [varying-length string variables 60](#page-69-0) assignment [datetime values 71](#page-80-0) [numbers 66](#page-75-0) [strings 69](#page-78-0) assignment statement [example 488](#page-497-0) [SQL procedure 486](#page-495-0) ASSOCIATE LOCATORS statement [description 243](#page-252-0) asterisk (\*) [COUNT function 132](#page-141-0) [multiply sign 93](#page-102-0) [use in subselect 171](#page-180-0) ASUTIME clause [CREATE PROCEDURE statement 299](#page-308-0) ASUTIME column [SYSPROCEDURES catalog table 590](#page-599-0) **AUDIT** [clause of ALTER TABLE statement 222](#page-231-0) [clause of CREATE TABLE statement 322](#page-331-0) auditing [ALTER TABLE statement 222](#page-231-0) [CREATE TABLE statement 322](#page-331-0) [AUDITING column of SYSTABLES catalog table 608](#page-617-0) AUTHHOWGOT column [SYSDBAUTH catalog table 559](#page-568-0) [SYSPACKAUTH catalog table 578](#page-587-0) [SYSPLANAUTH catalog table 587](#page-596-0) [SYSRESAUTH catalog table 594](#page-603-0) [SYSTABAUTH catalog table 600](#page-609-0) [SYSUSERAUTH catalog table 614](#page-623-0) AUTHID [column of MODESELECT catalog table 543](#page-552-0) [column of SYSPROCEDURES catalog table 590](#page-599-0) [column of USERNAMES catalog table 620](#page-629-0)

authorization ID [description 52](#page-61-0) primary [description 52](#page-61-0) [resulting from errors 463](#page-472-0) secondary [description 52](#page-61-0) translating [concepts 56](#page-65-0) [AVG function 131](#page-140-0) AVGSIZE column [SYSPACKAGE catalog table 574](#page-583-0) [SYSPLAN catalog table 584](#page-593-0)

### **B**

[base table 22](#page-31-0) [basic operations in SQL 65](#page-74-0) [basic predicate 106](#page-115-0) BCREATOR column [SYSPLANDEP catalog table 588](#page-597-0) [SYSVIEWDEP catalog table 617](#page-626-0) [BEGIN DECLARE SECTION statement 246](#page-255-0) [BETWEEN predicate 109](#page-118-0) BIND PACKAGE subcommand of DSN options [QUALIFIER 51](#page-60-0) BIND PLAN subcommand of DSN options [QUALIFIER 51](#page-60-0) BIND privilege [GRANT statement 406,](#page-415-0) [408](#page-417-0) [REVOKE statement 450,](#page-459-0) [452](#page-461-0) [bind process 53](#page-62-0) *See also* binding BIND\_OPTS [column of SYSPSMOPTS table 626](#page-635-0) BINDADD privilege [binding a package 55](#page-64-0) [GRANT statement 409](#page-418-0) [REVOKE statement 453](#page-462-0) [BINDADDAUTH column of SYSUSERAUTH catalog](#page-623-0) [table 614](#page-623-0) BINDAGENT privilege [GRANT statement 409](#page-418-0) [REVOKE statement 453](#page-462-0) [BINDAGENTAUTH column of SYSUSERAUTH catalog](#page-625-0) [table 616](#page-625-0) BINDAUTH column [SYSPACKAUTH catalog table 578](#page-587-0) [SYSPLANAUTH catalog table 587](#page-596-0) [BINDDATE column of SYSPLAN catalog table 584](#page-593-0) [BINDERROR column of SYSPACKSTMT catalog](#page-590-0) [table 581](#page-590-0) binding [description 21](#page-30-0)

binding *(continued)* [process 53](#page-62-0) BINDTIME column [SYSPACKAGE catalog table 574](#page-583-0) [SYSPLAN catalog table 584](#page-593-0) bit data [conversion restrictions 40](#page-49-0) [description 57](#page-66-0) BNAME column [SYSPACKDEP catalog table 579](#page-588-0) [SYSPLANDEP catalog table 588](#page-597-0) [SYSVIEWDEP catalog table 617](#page-626-0) [BOUNDBY column of SYSPLAN catalog table 585](#page-594-0) BOUNDTS column [SYSPLAN catalog table 586](#page-595-0) BPOOL column [SYSDATABASE catalog table 557](#page-566-0) [SYSINDEXES catalog table 567](#page-576-0) [SYSTABLESPACE catalog table 610](#page-619-0) [BQUALIFIER column of SYSPACKDEP catalog](#page-588-0) [table 579](#page-588-0) BSDS (bootstrap data set) [granting privilege to recover 409](#page-418-0) [revoking privilege to recover 453](#page-462-0) BSDS privilege [granting 409](#page-418-0) [revoking 453](#page-462-0) [BSDSAUTH column of SYSUSERAUTH catalog](#page-623-0) [table 614](#page-623-0) BTYPE column [SYSPACKDEP catalog table 579](#page-588-0) [SYSPLANDEP catalog table 588](#page-597-0) [SYSVIEWDEP catalog table 617](#page-626-0) buffer pool [naming convention 49](#page-58-0) BUFFERPOOL clause [ALTER DATABASE statement 202](#page-211-0) [ALTER INDEX statement 206](#page-215-0) [ALTER TABLESPACE statement 234](#page-243-0) [CREATE DATABASE statement 273](#page-282-0) [CREATE INDEX statement 290](#page-299-0) [CREATE TABLESPACE statement 335](#page-344-0) BUFFERPOOL privilege [GRANT statement 415](#page-424-0) [REVOKE statement 458](#page-467-0) BUILDNAME [column of SYSPSMOPTS table 626](#page-635-0) BUILDOWNER [column of SYSPSMOPTS table 626](#page-635-0) BUILDSCHEMA [column of SYSPSMOPTS table 626](#page-635-0) [built-in function 129](#page-138-0) *See also* function [BY clause of REVOKE statement 444](#page-453-0)

### **C**

C application program host variable [EXECUTE IMMEDIATE statement 386](#page-395-0) [referencing 89](#page-98-0) [INCLUDE SQLCA 515](#page-524-0) [INCLUDE SQLDA 524](#page-533-0) [varying-length string 60](#page-69-0) **CACHESIZE** [column of SYSPLAN catalog table 585](#page-594-0) [call level interface 22](#page-31-0) [CALL statement 248](#page-257-0) capturing changed data [ALTER TABLE statement 227](#page-236-0) [CREATE TABLE statement 322](#page-331-0) CARD column SYSTABLEPART catalog table [description 603](#page-612-0) SYSTABSTATS catalog table [description 613](#page-622-0) CARDF column [SYSCOLDIST catalog table 547](#page-556-0) [SYSCOLDISTSTATS catalog table 548](#page-557-0) [SYSINDEXPART catalog table 571](#page-580-0) [SYSTABLES catalog table 608](#page-617-0) CASCADE delete rule [ALTER TABLE statement 226](#page-235-0) [CREATE TABLE statement 318](#page-327-0) [description 24](#page-33-0) [cascade revoke 444](#page-453-0) CASE expression [description 103](#page-112-0) CASE statement [example 490](#page-499-0) [SQL procedure 489](#page-498-0) catalog name [naming convention 49](#page-58-0) VCAT clause [ALTER INDEX statement 208](#page-217-0) [CREATE INDEX statement 285](#page-294-0) [CREATE TABLESPACE statement 330,](#page-339-0) [332](#page-341-0) [catalog tables 529](#page-538-0) [description 27,](#page-36-0) [529](#page-538-0) [indexes 529](#page-538-0) [IPNAMES 537](#page-546-0) [LOCATIONS 538](#page-547-0) [LULIST 539](#page-548-0) [LUMODES 540](#page-549-0) [LUNAMES 541](#page-550-0) [MODESELECT 543](#page-552-0) [SQL statements allowed 532](#page-541-0) [SYSCHECKDEP 544](#page-553-0) [SYSCHECKS 545](#page-554-0) [SYSCOLAUTH 546](#page-555-0) **SYSCOLDIST** [contents 547](#page-556-0)

catalog tables *(continued)* **SYSCOLDISTSTATS** [contents 548](#page-557-0) **SYSCOLSTATS** [contents 549](#page-558-0) SYSCOLUMNS [contents 550](#page-559-0) **SYSCOPY** [contents 554](#page-563-0) **SYSDATABASE** [contents 557](#page-566-0) [SYSDBAUTH 559](#page-568-0) [SYSDBRM 562](#page-571-0) [SYSDUMMY1 464,](#page-473-0) [564](#page-573-0) [SYSFIELDS 565](#page-574-0) [SYSFOREIGNKEYS 566](#page-575-0) **SYSINDEXES** [contents 567](#page-576-0) SYSINDEXPART [contents 570](#page-579-0) [SYSINDEXSTATS 572](#page-581-0) [SYSKEYS 573](#page-582-0) [SYSPACKAGE 574](#page-583-0) [SYSPACKAUTH 578](#page-587-0) [SYSPACKDEP 579](#page-588-0) [SYSPACKLIST 580](#page-589-0) [SYSPACKSTMT 581](#page-590-0) [SYSPKSYSTEM 583](#page-592-0) [SYSPLAN 584](#page-593-0) SYSPLANAUTH [contents 587](#page-596-0) SYSPLANDEP [contents 588](#page-597-0) [SYSPLSYSTEM 589](#page-598-0) **SYSPROCEDURES** [contents 590](#page-599-0) **SYSRELS** [contents 593](#page-602-0) [SYSRESAUTH 594](#page-603-0) [SYSSTMT 595](#page-604-0) **SYSSTOGROUP** [contents 597](#page-606-0) **SYSSTRINGS** [contents 598](#page-607-0) [SYSSYNONYMS 599](#page-608-0) SYSTABAUTH [contents 600](#page-609-0) SYSTABLEPART [contents 603](#page-612-0) **SYSTABLES** [contents 606](#page-615-0) **SYSTABLESPACE** [contents 610](#page-619-0) **SYSTABSTATS** [contents 613](#page-622-0) [SYSUSERAUTH 614](#page-623-0)

catalog tables *(continued)* SYSVIEWDEP [contents 617](#page-626-0) [SYSVIEWS 618](#page-627-0) [SYSVOLUMES 619](#page-628-0) [table space 529](#page-538-0) [USERNAMES 620](#page-629-0) catalog, DB2 [description 27](#page-36-0) [tables 529](#page-538-0) *See also* catalog tables **CCSID** [clause of ALTER DATABASE statement 203](#page-212-0) [clause of ALTER TABLESPACE statement 241](#page-250-0) [clause of CREATE DATABASE statement 273](#page-282-0) [clause of CREATE GLOBAL TEMPORARY TABLE](#page-286-0) [statement 277](#page-286-0) [clause of CREATE PROCEDURE statement 298](#page-307-0) [clause of CREATE TABLE statement 323](#page-332-0) [clause of CREATE TABLESPACE statement 337](#page-346-0) [CCSID \(coded character set identifier\) 37](#page-46-0) *See also* character conversion [definition 37](#page-46-0) [description 38](#page-47-0) [system 39](#page-48-0) [CD-ROM, books on 7](#page-16-0) CHANGED clause [ALTER INDEX statement 210](#page-219-0) **CHAR** [function 137](#page-146-0) [CHAR VARYING data type 312](#page-321-0) [character 45](#page-54-0) character conversion [assignment rules 70](#page-79-0) [character set 37](#page-46-0) [code page 37](#page-46-0) [code point 37](#page-46-0) [coded character set 37](#page-46-0) [comparison rules 73](#page-82-0) [concatenation rules 185](#page-194-0) [contracting conversion 41](#page-50-0) [description 37](#page-46-0) [encoding scheme 38](#page-47-0) [expanding conversion 40](#page-49-0) [substitution byte 38](#page-47-0) [SYSIBM.SYSSTRINGS catalog table 598](#page-607-0) [UNION and UNION ALL rules 185](#page-194-0) CHARACTER data type [CREATE TABLE statement 312](#page-321-0) [DECLARE TABLE statement 354](#page-363-0) [description 57](#page-66-0) [character set 37](#page-46-0) character string [assignment 69](#page-78-0) [comparison 72](#page-81-0) [constants 75](#page-84-0)

character string *(continued)* [description 57](#page-66-0) [empty 57](#page-66-0) [CHARACTER VARYING data type 312](#page-321-0) CHARSET column [SYSDBRM catalog table 562](#page-571-0) [SYSPACKAGE catalog table 575](#page-584-0) CHECK [clause of ALTER TABLE statement 223](#page-232-0) [clause of CREATE TABLE statement 319](#page-328-0) [column of SYSVIEWS catalog table 618](#page-627-0) check constraint *See* table check constraint CHECKCONDITION column [SYSCHECKS catalog table 545](#page-554-0) CHECKFLAG column [SYSTABLEPART catalog table 604](#page-613-0) [SYSTABLES catalog table 607](#page-616-0) CHECKNAME column [SYSCHECKDEP catalog table 544](#page-553-0) [SYSCHECKS catalog table 545](#page-554-0) CHECKRID5B column [SYSTABLEPART catalog table 605](#page-614-0) [SYSTABLES catalog table 609](#page-618-0) CHECKS column [SYSTABLES catalog table 608](#page-617-0) [CHILDREN column of SYSTABLES catalog table 607](#page-616-0) CLOSE [clause of ALTER INDEX statement 206](#page-215-0) [clause of ALTER TABLESPACE statement 236](#page-245-0) clause of CREATE INDEX statement [description 291](#page-300-0) clause of CREATE TABLESPACE statement [description 336](#page-345-0) statement [description 253](#page-262-0) [closed state of cursor 430](#page-439-0) CLOSERULE column [SYSINDEXES catalog table 568](#page-577-0) [SYSTABLESPACE catalog table 611](#page-620-0) CLUSTER clause of CREATE INDEX statement [description 289](#page-298-0) CLUSTERED column of SYSINDEXES catalog table [description 567](#page-576-0) CLUSTERING column of SYSINDEXES catalog table [description 567](#page-576-0) CLUSTERRATIO column SYSINDEXES catalog table [description 568](#page-577-0) SYSINDEXSTATS catalog table [description 572](#page-581-0) [CLUSTERTTYPE column of SYSTABLES catalog](#page-615-0) [table 606](#page-615-0) CNAME column [SYSPKSYSTEM catalog table 583](#page-592-0) [SYSPLSYSTEM catalog table 589](#page-598-0)

[COALESCE function 139](#page-148-0) COBOL application program [host structure 90](#page-99-0) host variable [description 89](#page-98-0) [EXECUTE IMMEDIATE statement 386](#page-395-0) [INCLUDE SQLCA 517](#page-526-0) [varying-length string 60](#page-69-0) [code page 37](#page-46-0) [code point 37](#page-46-0) [coded character set 37](#page-46-0) [coded character set identifier 37](#page-46-0) *See also* CCSID (coded character set identifier) [COLCARDDATA column of SYSCOLSTATS catalog](#page-558-0) [table 549](#page-558-0) [COLCARDF column of SYSCOLUMNS catalog](#page-562-0) [table 553](#page-562-0) COLCOUNT column [SYSINDEXES catalog table 567](#page-576-0) [SYSRELS catalog table 593](#page-602-0) [SYSTABLES catalog table 606](#page-615-0) COLGROUPCOLNO column [SYSCOLDIST catalog table 547](#page-556-0) [SYSCOLDISTSTATS catalog table 548](#page-557-0) collection, package [granting privileges 403](#page-412-0) [revoking privileges 447](#page-456-0) [SET CURRENT PACKAGESET statement 470](#page-479-0) COLLID clause [CREATE PROCEDURE statement 298](#page-307-0) COLLID column [SYSCOLAUTH catalog table 546](#page-555-0) [SYSPACKAGE catalog table 574](#page-583-0) [SYSPACKAUTH catalog table 578](#page-587-0) [SYSPACKLIST catalog table 580](#page-589-0) [SYSPACKSTMT catalog table 581](#page-590-0) [SYSPKSYSTEM catalog table 583](#page-592-0) [SYSPROCEDURES catalog table 590](#page-599-0) [SYSTABAUTH catalog table 601](#page-610-0) COLNAME column [SYSCHECKDEP catalog table 544](#page-553-0) [SYSCOLAUTH catalog table 546](#page-555-0) [SYSFOREIGNKEYS catalog table 566](#page-575-0) [SYSKEYS catalog table 573](#page-582-0) COLNO column [SYSCOLUMNS catalog table 550](#page-559-0) [SYSFIELDS catalog table 565](#page-574-0) [SYSFOREIGNKEYS catalog table 566](#page-575-0) [SYSKEYS catalog table 573](#page-582-0) [colon 89](#page-98-0) *See also* host variable [host variable in SQL 90](#page-99-0) COLSEQ column [SYSFOREIGNKEYS catalog table 566](#page-575-0) [SYSKEYS catalog table 573](#page-582-0)

[COLTYPE column of SYSCOLUMNS catalog](#page-559-0) [table 550](#page-559-0) column derived [CREATE VIEW statement 343](#page-352-0) [functions 129](#page-138-0) [INSERT statement 420](#page-429-0) [null value 173](#page-182-0) [string comparison 73](#page-82-0) [UPDATE statement 479](#page-488-0) [description 22](#page-31-0) name [ambiguous reference 85](#page-94-0) [correlated reference 86](#page-95-0) [in a result 173](#page-182-0) [undefined reference 85](#page-94-0) [restricting values 26](#page-35-0) [rules 183](#page-192-0) COLUMN [clause of COMMENT ON statement 255](#page-264-0) [clause of LABEL ON statement 425](#page-434-0) [column function 130](#page-139-0) *See also* function COLVALUE column SYSCOLDIST catalog table [description 547](#page-556-0) SYSCOLDISTSTATS catalog table [description 548](#page-557-0) COMMA [column of SYSDBRM catalog table 562](#page-571-0) [column of SYSPACKAGE catalog table 575](#page-584-0) [option of precompiler 121](#page-130-0) comment [adding 255](#page-264-0) [replacing 255](#page-264-0) [SQL 125](#page-134-0) COMMENT ON statement [column name qualification 84](#page-93-0) [description 255](#page-264-0) commit [description 28](#page-37-0) COMMIT ON RETURN clause [CREATE PROCEDURE statement 300](#page-309-0) COMMIT statement [description 257](#page-266-0) COMMIT\_ON\_RETURN column [SYSPROCEDURES catalog table 591](#page-600-0) comparison [compatibility rules 65](#page-74-0) [datetime values 74](#page-83-0) [numbers 72](#page-81-0) [strings 72](#page-81-0) compatibility [data types 65](#page-74-0) [rules 65](#page-74-0)

COMPILE\_OPTS [column of SYSPSMOPTS table 626](#page-635-0) compound statement [example 495](#page-504-0) [order of statements in 494](#page-503-0) [SQL procedure 491](#page-500-0) **COMPRESS** [clause of ALTER TABLESPACE statement 240](#page-249-0) [clause of CREATE TABLESPACE statement 337](#page-346-0) [column of SYSTABLEPART catalog table 604](#page-613-0) [CONCAT operator 92](#page-101-0) concatenation [operator 92](#page-101-0) concurrency [application 28](#page-37-0) [LOCK TABLE statement 426](#page-435-0) **CONNECT** [option of precompiler 119](#page-128-0) statement [differences, type 1 and type 2 259](#page-268-0) [type 1 262](#page-271-0) [type 2 267](#page-276-0) [connected state 35](#page-44-0) connection [DB2 private 32](#page-41-0) [SQL 33](#page-42-0) connection exit routine [description 82](#page-91-0) connection state [application process 33,](#page-42-0) [264](#page-273-0) [CONNECT \(Type 1\) statement 264](#page-273-0) [SET CONNECTION statement 465](#page-474-0) [SQL 33](#page-42-0) constant [character string 75](#page-84-0) [decimal 75](#page-84-0) [floating-point 75](#page-84-0) [graphic string 77](#page-86-0) [hexadecimal 75](#page-84-0) [integer 74](#page-83-0) constants [datetime 76](#page-85-0) constraint *See* table check constraint CONSTRAINT [clause of ALTER TABLE statement 223](#page-232-0) [clause of CREATE TABLE statement 319](#page-328-0) **CONTINUE** [clause of WHENEVER statement 483](#page-492-0) CONTINUE handler [SQL procedure 493](#page-502-0) CONTOKEN column [SYSCOLAUTH catalog table 546](#page-555-0) [SYSPACKAGE catalog table 574](#page-583-0) [SYSPACKSTMT catalog table 581](#page-590-0) [SYSPKSYSTEM catalog table 583](#page-592-0)

CONTOKEN column *(continued)* [SYSTABAUTH catalog table 601](#page-610-0) conversion of numbers [errors 463](#page-472-0) [precision 68](#page-77-0) [scale 68](#page-77-0) [conversion, character 37](#page-46-0) *See also* character conversion CONVERT TO clause [ALTER INDEX statement 211](#page-220-0) [CONVERT TO clause of ALTER INDEX](#page-214-0) [statement 205](#page-214-0) CONVLIMIT column of LUMODES catalog table [description 540](#page-549-0) COPY privilege [GRANT statement 406](#page-415-0) [REVOKE statement 450](#page-459-0) [COPYAUTH column of SYSPACKAUTH catalog](#page-587-0) [table 578](#page-587-0) correlated reference correlation name [defining 84](#page-93-0) [FROM clause of subselect 174](#page-183-0) [naming convention 49](#page-58-0) [qualifying a column name 84](#page-93-0) [description 86](#page-95-0) [HAVING clause 178](#page-187-0) [WHERE clause 177](#page-186-0) [COUNT function 132](#page-141-0) [CREATE ALIAS statement 270](#page-279-0) CREATE DATABASE statement [description 272](#page-281-0) CREATE GLOBAL TEMPORARY TABLE statement [description 275](#page-284-0) CREATE IN privilege [binding a package 55](#page-64-0) [GRANT statement 403](#page-412-0) [REVOKE statement 447](#page-456-0) CREATE INDEX statement [description 280](#page-289-0) CREATE PROCEDURE (SQL procedure) statement [description 295](#page-304-0) CREATE PROCEDURE statement [assignment statement 487](#page-496-0) [SQL procedure body 486](#page-495-0) [CREATE STOGROUP statement 303](#page-312-0) [CREATE SYNONYM statement 306](#page-315-0) CREATE TABLE statement [description 308](#page-317-0) CREATE TABLESPACE statement [description 327](#page-336-0) CREATE VIEW statement [description 341](#page-350-0) [use 27](#page-36-0) CREATEALIAS privilege [GRANT statement 409](#page-418-0)

CREATEALIAS privilege *(continued)* [REVOKE statement 453](#page-462-0) [CREATEALIASAUTH column of SYSUSERAUTH](#page-624-0) [catalog table 615](#page-624-0) CREATEDBA privilege [GRANT statement 409](#page-418-0) [REVOKE statement 453](#page-462-0) [CREATEDBAAUTH column of SYSUSERAUTH catalog](#page-623-0) [table 614](#page-623-0) CREATEDBC privilege [GRANT statement 409](#page-418-0) [REVOKE statement 454](#page-463-0) [CREATEDBCAUTH column of SYSUSERAUTH catalog](#page-623-0) [table 614](#page-623-0) CREATEDBY column [SYSDATABASE catalog table 557](#page-566-0) [SYSINDEXES catalog table 568](#page-577-0) [SYSSTOGROUP catalog table 597](#page-606-0) [SYSSYNONYMS catalog table 599](#page-608-0) [SYSTABLES catalog table 608](#page-617-0) [SYSTABLESPACE catalog table 611](#page-620-0) CREATEDTS column [SYSDATABASE catalog table 557](#page-566-0) [SYSINDEXES catalog table 568](#page-577-0) [SYSSTOGROUP catalog table 597](#page-606-0) [SYSSYNONYMS catalog table 599](#page-608-0) [SYSTABLESPACE catalog table 612](#page-621-0) [CREATEDTS column of SYSTABLES catalog](#page-617-0) [table 608](#page-617-0) CREATESG privilege [GRANT statement 410](#page-419-0) [REVOKE statement 454](#page-463-0) [CREATESGAUTH column of SYSUSERAUTH catalog](#page-623-0) [table 614](#page-623-0) CREATETAB privilege [GRANT statement 404](#page-413-0) [REVOKE statement 448](#page-457-0) [CREATETABAUTH column of SYSDBAUTH catalog](#page-568-0) [table 559](#page-568-0) CREATETMTAB privilege [GRANT statement 410](#page-419-0) [REVOKE statement 454](#page-463-0) CREATETMTABAUTH column [SYSUSERAUTH catalog table 616](#page-625-0) CREATETS privilege [GRANT statement 404](#page-413-0) [REVOKE statement 448](#page-457-0) [CREATETSAUTH column of SYSDBAUTH catalog](#page-568-0) [table 559](#page-568-0) CREATOR column [SYSCHECKS catalog table 545](#page-554-0) [SYSCOLAUTH catalog table 546](#page-555-0) [SYSDATABASE catalog table 557](#page-566-0) [SYSFOREIGNKEYS catalog table 566](#page-575-0) [SYSINDEXES catalog table 567](#page-576-0) [SYSPACKAGE catalog table 574](#page-583-0)

CREATOR column *(continued)* [SYSPLAN catalog table 584](#page-593-0) [SYSRELS catalog table 593](#page-602-0) [SYSSTOGROUP catalog table 597](#page-606-0) [SYSSYNONYMS catalog table 599](#page-608-0) [SYSTABLES catalog table 606](#page-615-0) [SYSTABLESPACE catalog table 610](#page-619-0) [SYSVIEWS catalog table 618](#page-627-0) CURRENT [clause of RELEASE statement 437](#page-446-0) [current connection state 34](#page-43-0) [CURRENT DATE special register 79](#page-88-0) CURRENT DEGREE special register [assigning value to 468](#page-477-0) [description 79](#page-88-0) [setting 468](#page-477-0) CURRENT PACKAGESET special register [assigning value to 470](#page-479-0) [description 80](#page-89-0) [stored procedures 471](#page-480-0) CURRENT PRECISION special register [assigning value to 472](#page-481-0) [description 80](#page-89-0) CURRENT RULES special register [assigning value to 473](#page-482-0) [description 81](#page-90-0) current server [description 260](#page-269-0) designating [CONNECT \(Type 1\) statement 262](#page-271-0) [CONNECT \(Type 2\) statement 267](#page-276-0) CURRENT SERVER special register [description 82](#page-91-0) CURRENT SQLID special register [assigning value to 474](#page-483-0) [description 82](#page-91-0) [initial value 54,](#page-63-0) [82](#page-91-0) CURRENT TIME special register [description 82](#page-91-0) CURRENT TIMESTAMP special register [description 83](#page-92-0) [CURRENT TIMEZONE special register 83](#page-92-0) CURRENTSERVER [column of SYSPLAN catalog table 585](#page-594-0) [option of BIND PLAN subcommand 261](#page-270-0) [option of REBIND PLAN subcommand 261](#page-270-0) cursor *See also* ALLOCATE CURSOR statement *See also* DECLARE CURSOR statement [associating 200](#page-209-0) [closed state 430](#page-439-0) closing [CLOSE statement 253](#page-262-0) [CONNECT \(Type 1\) statement 262](#page-271-0) [CONNECT \(Type 2\) statement 267](#page-276-0) [error in FETCH 398](#page-407-0) [error in UPDATE 480](#page-489-0)

cursor *(continued)* [declaring 347](#page-356-0) [open state 398](#page-407-0) opening [errors 430](#page-439-0) [OPEN statement 428](#page-437-0) using [current row 398](#page-407-0) [FETCH statement 397](#page-406-0) [positions 398](#page-407-0)

### **D**

DATA CAPTURE clause [ALTER TABLE statement 227](#page-236-0) [CREATE TABLE statement 322](#page-331-0) data compression [COMPRESS clause of ALTER TABLESPACE](#page-249-0) [statement 240](#page-249-0) [COMPRESS clause of CREATE TABLESPACE](#page-346-0) [statement 337](#page-346-0) data type [ALTER TABLE statement 220](#page-229-0) [character string 57](#page-66-0) [CREATE TABLE statement 311](#page-320-0) datetime [DATE 62](#page-71-0) [TIME 62](#page-71-0) [DECLARE TABLE statement 354](#page-363-0) [graphic string 60](#page-69-0) [list of 57](#page-66-0) [numeric 61](#page-70-0) [result column 173](#page-182-0) database altering [ALTER DATABASE statement 202](#page-211-0) [creating 272](#page-281-0) [default database 50](#page-59-0) *See also* default database (DSNDB04) [description 27](#page-36-0) [DSNDB04 50](#page-59-0) *See also* default database (DSNDB04) [limits 505](#page-514-0) [naming convention 49](#page-58-0) DATABASE [clause of ALTER DATABASE statement 202](#page-211-0) [clause of DROP statement 376](#page-385-0) [clause of GRANT statement 405](#page-414-0) [clause of REVOKE statement 449](#page-458-0) [DATACAPTURE column of SYSTABLES catalog](#page-617-0) [table 608](#page-617-0) date [arithmetic 99](#page-108-0) [data type 62](#page-71-0) [duration 97](#page-106-0) [strings 63](#page-72-0)

DATE data type [CREATE TABLE statement 313](#page-322-0) [DECLARE TABLE statement 354](#page-363-0) [description 62](#page-71-0) [function 140](#page-149-0) [DATE FORMAT field of panel DSNTIP4 124](#page-133-0) date routine [CHAR function 137](#page-146-0) DATEGRANTED column [SYSCOLAUTH catalog table 546](#page-555-0) [SYSDBAUTH catalog table 559](#page-568-0) [SYSPLANAUTH catalog table 587](#page-596-0) [SYSRESAUTH catalog table 594](#page-603-0) [SYSTABAUTH catalog table 600](#page-609-0) [SYSUSERAUTH catalog table 614](#page-623-0) datetime [arithmetic 98](#page-107-0) [constants 76](#page-85-0) data types [description 62](#page-71-0) [string representation 63](#page-72-0) [description 63](#page-72-0) format [EUR 63](#page-72-0) [ISO 63](#page-72-0) [JIS 63](#page-72-0) [LOCAL 63](#page-72-0) [setting through the CHAR function 137](#page-146-0) [USA 63](#page-72-0) [DAY function 141](#page-150-0) [day of week calculation 142](#page-151-0) [DAYS function 142](#page-151-0) [DB2 books on line 7](#page-16-0) DB2 catalog tables *See* catalog tables DB2 private protocol access [authorization ID 55](#page-64-0) [description 31,](#page-40-0) [32](#page-41-0) [mixed environment 509](#page-518-0) DB2 system tables [SYSPSM 625](#page-634-0) [SYSPSMOPTS 626](#page-635-0) [DB2 version identification, current server 263,](#page-272-0) [268](#page-277-0) DBADM authority [GRANT statement 404](#page-413-0) [REVOKE statement 448](#page-457-0) [DBADMAUTH column of SYSDBAUTH catalog](#page-568-0) [table 559](#page-568-0) DBCS (double-byte character set) [ASCII 47,](#page-56-0) [58](#page-67-0) [EBCDIC 46,](#page-55-0) [58](#page-67-0) [site 59](#page-68-0) [SQL ordinary identifier 45,](#page-54-0) [46](#page-55-0) DBCS\_CCSID column [SYSDATABASE catalog table 557](#page-566-0)

DBCS\_CCSID column *(continued)* [SYSTABLESPACE catalog table 612](#page-621-0) DBCTRL authority [GRANT statement 404](#page-413-0) [REVOKE statement 448](#page-457-0) [DBCTRLAUTH column of SYSDBAUTH catalog](#page-568-0) [table 559](#page-568-0) DBID [column of SYSCHECKS catalog table 545](#page-554-0) [column of SYSDATABASE catalog table 557](#page-566-0) [column of SYSINDEXES catalog table 567](#page-576-0) [column of SYSTABLES catalog table 606](#page-615-0) [column of SYSTABLESPACE catalog table 610](#page-619-0) DBMAINT authority [GRANT statement 404](#page-413-0) [REVOKE statement 448](#page-457-0) [DBMAINTAUTH column of SYSDBAUTH catalog](#page-568-0) [table 559](#page-568-0) DBNAME column [SYSCOPY catalog table 554](#page-563-0) [SYSINDEXES catalog table 567](#page-576-0) [SYSTABAUTH catalog table 600](#page-609-0) [SYSTABLEPART catalog table 603](#page-612-0) [SYSTABLES catalog table 606](#page-615-0) [SYSTABLESPACE catalog table 610](#page-619-0) [SYSTABSTATS catalog table 613](#page-622-0) DBRM (database request module) [description 30](#page-39-0) DCLGEN subcommand of DSN [description 62](#page-71-0) [DCOLLID column of SYSPACKDEP catalog table 579](#page-588-0) [DCONTOKEN column of SYSPACKDEP catalog](#page-588-0) [table 579](#page-588-0) [DCREATOR column of SYSVIEWDEP catalog](#page-626-0) [table 617](#page-626-0) deadlock [locks and uncommitted changes 28](#page-37-0) [DEC15 precompiler option 94](#page-103-0) DEC31 [column of SYSDBRM catalog table 562](#page-571-0) [column of SYSPACKAGE catalog table 575](#page-584-0) [precompiler option 94](#page-103-0) decimal [constants 75](#page-84-0) data type [CREATE TABLE statement 312](#page-321-0) [DECLARE TABLE statement 354](#page-363-0) [description 61](#page-70-0) function [description 143](#page-152-0) [numbers 61](#page-70-0) [DECIMAL POINT IS field of panel DSNTIPF 121](#page-130-0) [decimal point precompiler option 121](#page-130-0) DECLARE CURSOR statement [description 347](#page-356-0)

[DECLARE STATEMENT statement 352](#page-361-0) DECLARE TABLE statement [description 354](#page-363-0) DEFAULT [column of SYSCOLUMNS catalog table 551](#page-560-0) default database (DSNDB04) [implicit specification 50](#page-59-0) [DEFAULTVALUE column of SYSCOLUMNS catalog](#page-562-0) [table 553](#page-562-0) DEFER [clause of CREATE INDEX statement 291](#page-300-0) DEFERPREP column [SYSPACKAGE catalog table 575](#page-584-0) [SYSPLAN catalog table 585](#page-594-0) DEFERPREPARE [column of SYSPACKAGE catalog table 577](#page-586-0) [deferred embedded SQL 21](#page-30-0) DEGREE [column of SYSPACKAGE catalog table 576](#page-585-0) [column of SYSPLAN catalog table 585](#page-594-0) DELETE statement [description 357](#page-366-0) DELETE privilege [GRANT statement 412](#page-421-0) [REVOKE statement 456](#page-465-0) [delete rule 24,](#page-33-0) [360](#page-369-0) [delete-connected 24](#page-33-0) [DELETEAUTH column of SYSTABAUTH catalog](#page-610-0) [table 601](#page-610-0) [DELETERULE column of SYSRELS catalog table 593](#page-602-0) deleting [rows from a table 357](#page-366-0) [SQL objects 375](#page-384-0) [delimited identifier in SQL 47](#page-56-0) delimiter [SQL 47](#page-56-0) dependent [row 24](#page-33-0) [table 24](#page-33-0) DESC clause [CREATE INDEX statement 284](#page-293-0) [select-statement 189](#page-198-0) [descendent table 24](#page-33-0) DESCRIBE CURSOR statement [description 368](#page-377-0) DESCRIBE INPUT statement [prepared statement 370](#page-379-0) DESCRIBE PROCEDURE statement [description 372](#page-381-0) DESCRIBE statement [prepared statement 362](#page-371-0) [table or view 362](#page-371-0) [variables 363](#page-372-0) [descriptor name 49](#page-58-0)

[DEVTYPE column of SYSCOPY catalog table 554](#page-563-0) DFSMShsm (Data Facility Hierarchical Storage Manager) [dropping an index or table space 379](#page-388-0) [digit, description in DB2 45](#page-54-0) [DIGITS function 144](#page-153-0) **DISCONNECT** [column of SYSPLAN catalog table 586](#page-595-0) DISPLAY privilege [GRANT statement 410](#page-419-0) [REVOKE statement 454](#page-463-0) [DISPLAYAUTH column of SYSUSERAUTH catalog](#page-624-0) [table 615](#page-624-0) DISPLAYDB privilege [GRANT statement 404](#page-413-0) [REVOKE statement 448](#page-457-0) [DISPLAYDBAUTH column of SYSDBAUTH catalog](#page-568-0) [table 559](#page-568-0) DISTINCT [clause of subselect 171](#page-180-0) keyword [AVG function 131](#page-140-0) [column functions 130](#page-139-0) [COUNT function 132](#page-141-0) [MAX function 133](#page-142-0) [MIN function 134](#page-143-0) [SUM function 135](#page-144-0) distributed data [CONNECT statement 259](#page-268-0) [CURRENT SERVER special register 82](#page-91-0) [description 31](#page-40-0) [RELEASE statement 437](#page-446-0) [SET CONNECTION statement 465](#page-474-0) [Distributed Relational Database Architecture](#page-41-0) [\(DRDA\) 32](#page-41-0) [distributed unit of work 31](#page-40-0) *See also* &duw. [DLOCATION column of SYSPACKDEP catalog](#page-588-0) [table 579](#page-588-0) DNAME column [SYSPACKDEP catalog table 579](#page-588-0) [SYSPLANDEP catalog table 588](#page-597-0) [SYSVIEWDEP catalog table 617](#page-626-0) [dormant connection state 34](#page-43-0) DOUBLE data type [CREATE TABLE statement 311](#page-320-0) DOUBLE PRECISION data type [CREATE TABLE statement 311](#page-320-0) [DECLARE TABLE statement 354](#page-363-0) [double precision floating-point number 61](#page-70-0) double-byte character *See also* DBCS (double-byte character set) [LABEL ON statement 425](#page-434-0) [LIKE predicate 115](#page-124-0) [strings 60](#page-69-0) [truncated during assignment 70](#page-79-0)

[double-byte character set \(DBCS\) 45](#page-54-0) *See also* DBCS (double-byte character set) [DRDA \(distributed relational database architecture\) 32](#page-41-0) DRDA access [authorization ID 55](#page-64-0) [CONNECT \(Type 1\) statement 262](#page-271-0) [CONNECT \(Type 2\) statement 267](#page-276-0) [description 31,](#page-40-0) [32](#page-41-0) [mixed environment 509](#page-518-0) [restricted function 33](#page-42-0) DROP statement [description 375](#page-384-0) [DROP FOREIGN KEY clause of ALTER TABLE](#page-236-0) [statement 227](#page-236-0) [DROP PRIMARY KEY clause of ALTER TABLE](#page-236-0) [statement 227](#page-236-0) DROP privilege [GRANT statement 404](#page-413-0) [REVOKE statement 448](#page-457-0) [DROPAUTH column of SYSDBAUTH catalog](#page-569-0) [table 560](#page-569-0) DSETPASS [clause of ALTER INDEX statement 207](#page-216-0) [clause of ALTER TABLESPACE statement 236](#page-245-0) [clause of CREATE INDEX statement 291](#page-300-0) [clause of CREATE TABLESPACE statement 337](#page-346-0) [column of SYSINDEXES catalog table 568](#page-577-0) [column of SYSTABLESPACE catalog table 610](#page-619-0) DSNAME [column of SYSCOPY catalog table 554](#page-563-0) **DSNUM** [column of SYSCOPY catalog table 554](#page-563-0) [DSVOLSER column of SYSCOPY catalog table 555](#page-564-0) [duplicate rows, UNION clause 183](#page-192-0) duration [date 97](#page-106-0) [labeled 97](#page-106-0) [time 97](#page-106-0) [timestamp 97](#page-106-0) dynamic SQL [description 21,](#page-30-0) [195](#page-204-0) [EXECUTE IMMEDIATE statement 386](#page-395-0) [EXECUTE statement 382](#page-391-0) [execution 197](#page-206-0) INTO clause [DESCRIBE statement 362](#page-371-0) [PREPARE statement 433](#page-442-0) [invocation of SELECT statement 198](#page-207-0) [preparation 197](#page-206-0) [SQLDA 519](#page-528-0) [statements allowed 509](#page-518-0) DYNAMICRULES [column of SYSPACKAGE catalog table 576](#page-585-0) [column of SYSPLAN catalog table 586](#page-595-0)

[DYNRULS installation parameter 121](#page-130-0)

### **E**

[EBCDIC and DBCS characters 58](#page-67-0) [EBCDIC CODED CHAR SET field of panel](#page-132-0) [DSNTIPF 123](#page-132-0) edit routine [named in CREATE TABLE statement 321](#page-330-0) [specified by EDITPROC option 321](#page-330-0) EDITPROC clause [CREATE TABLE statement 321](#page-330-0) [EDPROC column of SYSTABLES catalog table 606](#page-615-0) ENABLE [column of SYSPKSYSTEM catalog table 583](#page-592-0) [column of SYSPLSYSTEM catalog table 589](#page-598-0) [encoding scheme 38](#page-47-0) ENCODING\_SCHEME column [SYSDATABASE catalog table 557](#page-566-0) [SYSTABLES catalog table 609](#page-618-0) [SYSTABLESPACE catalog table 612](#page-621-0) [ENCRYPTPSWDS column of LUNAMES catalog](#page-550-0) [table 541](#page-550-0) [END DECLARE SECTION statement 380](#page-389-0) ERASE clause [ALTER INDEX statement 210](#page-219-0) [ALTER TABLESPACE statement 239](#page-248-0) [CREATE INDEX statement 286](#page-295-0) [CREATE TABLESPACE statement 332](#page-341-0) ERASERULE column [SYSINDEXES catalog table 568](#page-577-0) [SYSTABLESPACE catalog table 610](#page-619-0) error [arithmetic expression 463](#page-472-0) [closes cursor 430](#page-439-0) [during FETCH 398](#page-407-0) [during update 480](#page-489-0) [numeric conversion 463](#page-472-0) [ERRORBYTE column of SYSSTRINGS catalog](#page-607-0) [table 598](#page-607-0) escape character [LIKE predicate 113](#page-122-0) [ESCAPE clause of LIKE predicate 113](#page-122-0) [EUR \(IBM European standard\) 63](#page-72-0) *See also* datetime [evaluation order 102](#page-111-0) EXCLUSIVE [option of LOCK TABLE statement 427](#page-436-0) [exclusive dependence 444](#page-453-0) [executable statement 195,](#page-204-0) [196](#page-205-0) EXECUTE IMMEDIATE statement [description 386](#page-395-0) EXECUTE privilege [GRANT statement 406,](#page-415-0) [408](#page-417-0) [REVOKE statement 450,](#page-459-0) [452](#page-461-0)

EXECUTE statement [description 382](#page-391-0) EXECUTEAUTH column [SYSPACKAUTH catalog table 578](#page-587-0) [SYSPLANAUTH catalog table 587](#page-596-0) [EXISTS predicate 109](#page-118-0) EXIT handler [SQL procedure 494](#page-503-0) [exit procedure 222](#page-231-0) *See also* exit routine [exit routine 137,](#page-146-0) [321](#page-330-0) *See also* date routine *See also* edit routine *See also* field procedure *See also* validation routine [named in ALTER TABLE statement 222](#page-231-0) [named in CREATE TABLE statement 315,](#page-324-0) [321](#page-330-0) [EXITPARM column of SYSFIELDS catalog table 565](#page-574-0) [EXITPARML column of SYSFIELDS catalog table 565](#page-574-0) EXPLAIN [column of SYSPACKAGE catalog table 575](#page-584-0) statement [description 388](#page-397-0) explainable statement [description 388](#page-397-0) [EXPLAIN statement 389](#page-398-0) [using bind or rebind 390](#page-399-0) [EXPLAN column of SYSPLAN catalog table 585](#page-594-0) [exposed name 87](#page-96-0) [EXPREDICATE column of SYSPLAN catalog](#page-594-0) [table 585](#page-594-0) expression [arithmetic operators 93](#page-102-0) [CASE 103](#page-112-0) [concatenation operator 92](#page-101-0) [datetime operands 97](#page-106-0) [decimal operands 94](#page-103-0) [floating-point operands 97](#page-106-0) [integer operands 94](#page-103-0) [precedence of operation 102](#page-111-0) [subselect statement 171](#page-180-0) [without operators 92](#page-101-0) EXTERNAL\_SECURITY column [SYSPROCEDURES catalog table 591](#page-600-0)

## **F**

FARINDREF column of SYSTABLEPART catalog table [description 603](#page-612-0) FAROFFPOSF column [SYSINDEXPART catalog table 571](#page-580-0) FETCH statement [description 397](#page-406-0) [field description 221](#page-230-0) field procedure [comparisons 73](#page-82-0)

field procedure *(continued)* [named in ALTER TABLE statement 221](#page-230-0) [named in CREATE TABLE statement 315](#page-324-0) FIELDPROC clause [ALTER TABLE statement 221](#page-230-0) [CREATE TABLE statement 315](#page-324-0) [FILESEQNO column of SYSCOPY catalog table 554](#page-563-0) FIRSTKEYCARD column SYSINDEXSTATS catalog table [description 572](#page-581-0) FIRSTKEYCARDF column [SYSINDEXES catalog table 568](#page-577-0) FLDPROC column [SYSCOLUMNS catalog table 552](#page-561-0) [SYSFIELDS catalog table 565](#page-574-0) [FLDTYPE column of SYSFIELDS catalog table 565](#page-574-0) FLOAT data type [CREATE TABLE statement 311](#page-320-0) [DECLARE TABLE statement 354](#page-363-0) [format 311](#page-320-0) [function 145](#page-154-0) floating-point [constants 75](#page-84-0) [double precision number 61](#page-70-0) [single precision number 61](#page-70-0) FOR [clause of ALTER TABLE statement 220](#page-229-0) [clause of CREATE ALIAS statement 271](#page-280-0) [clause of CREATE SYNONYM statement 306](#page-315-0) [clause of CREATE TABLE statement 313](#page-322-0) [clause of EXPLAIN statement 389](#page-398-0) [FOR FETCH ONLY clause 190](#page-199-0) [FOR READ ONLY clause 190](#page-199-0) [FOR RESULT SET clause of ALLOCATE CURSOR](#page-209-0) [statement 200](#page-209-0) FOR UPDATE OF clause [NOFOR precompiler option 126](#page-135-0) [select-statement 189](#page-198-0) foreign key [description 24](#page-33-0) *See also* key, foreign FOREIGN KEY clause ALTER TABLE statement [description 225](#page-234-0) CREATE TABLE statement [description 317](#page-326-0) [FOREIGNKEY column of SYSCOLUMNS catalog](#page-561-0) [table 552](#page-561-0) FORTRAN application program [host variable 89](#page-98-0) [INCLUDE SQLCA 517](#page-526-0) [varying-length string 60](#page-69-0) free space [index 288](#page-297-0) [table space 237](#page-246-0)

FREEPAGE clause of ALTER INDEX statement [description 207](#page-216-0) clause of ALTER TABLESPACE statement [description 237](#page-246-0) clause of CREATE INDEX statement [description 288](#page-297-0) clause of CREATE TABLESPACE statement [description 333](#page-342-0) [column of SYSINDEXPART catalog table 570](#page-579-0) [column of SYSTABLEPART catalog table 604](#page-613-0) FREQUENCYF column [SYSCOLDIST catalog table 547](#page-556-0) [SYSCOLDISTSTATS catalog table 548](#page-557-0) FROM clause [DELETE statement 358](#page-367-0) [PREPARE statement 434](#page-443-0) [REVOKE statement 444](#page-453-0) [subselect 174](#page-183-0) FULL OUTER JOIN 175 *See also* join operation [example 180](#page-189-0) [FROM clause of subselect 175](#page-184-0) FULLKEYCARD column [SYSINDEXSTATS catalog table 572](#page-581-0) FULLKEYCARDF column [SYSINDEXES catalog table 568](#page-577-0) [fullselect 183,](#page-192-0) [187](#page-196-0) function column [AVG 131](#page-140-0) [column name 84](#page-93-0) [COUNT 132](#page-141-0) [description 129](#page-138-0) [example 130](#page-139-0) [MAX 133](#page-142-0) [MIN 134](#page-143-0) [SUM 135](#page-144-0) [maximum number in select 506](#page-515-0) [nesting 136](#page-145-0) scalar [CHAR 137](#page-146-0) [COALESCE 139](#page-148-0) [DATE 140](#page-149-0) [DAY 141](#page-150-0) [DAYS 142](#page-151-0) [DECIMAL 143](#page-152-0) [description 136](#page-145-0) [DIGITS 144](#page-153-0) [example 136](#page-145-0) [FLOAT 145](#page-154-0) [HEX 146](#page-155-0) [HOUR 147](#page-156-0) [INTEGER 148](#page-157-0) [LENGTH 149](#page-158-0) [MICROSECOND 150](#page-159-0) [MINUTE 151](#page-160-0)

function *(continued)* scalar *(continued)* [MONTH 152](#page-161-0) [NULLIF 153](#page-162-0) [SECOND 154](#page-163-0) [STRIP 155](#page-164-0) [SUBSTR 157](#page-166-0) [TIME 159](#page-168-0) [TIMESTAMP 160](#page-169-0) [VALUE 162](#page-171-0) [VARGRAPHIC 164](#page-173-0) [YEAR 166](#page-175-0)

## **G**

GBPCACHE clause [ALTER INDEX statement 210](#page-219-0) [ALTER TABLESPACE statement 240](#page-249-0) [CREATE INDEX statement 288](#page-297-0) [CREATE TABLESPACE statement 333](#page-342-0) GBPCACHE column [SYSINDEXPART catalog table 571](#page-580-0) [SYSTABLEPART catalog table 604](#page-613-0) [GENERIC column of LUNAMES catalog table 542](#page-551-0) GET DIAGNOSTICS statement [example 497](#page-506-0) [SQL procedure 497](#page-506-0) [GMT \(Greenwich Mean Time\) 79](#page-88-0) [GO TO clause of WHENEVER statement 483](#page-492-0) GOTO statement [example 498](#page-507-0) [SQL procedure 498](#page-507-0) GRANT statement [collection privileges 403](#page-412-0) [database privileges 404](#page-413-0) [description 400](#page-409-0) [package privileges 406](#page-415-0) [plan privileges 408](#page-417-0) [system privileges 409](#page-418-0) [table privileges 412](#page-421-0) [use privileges 415](#page-424-0) [view privileges 412](#page-421-0) GRANTEDTS column [SYSCOLAUTH catalog table 546](#page-555-0) [SYSDBAUTH catalog table 560](#page-569-0) [SYSPLANAUTH catalog table 587](#page-596-0) [SYSRESAUTH catalog table 594](#page-603-0) [SYSTABAUTH catalog table 601](#page-610-0) [SYSUSERAUTH catalog table 616](#page-625-0) GRANTEE column [SYSCOLAUTH catalog table 546](#page-555-0) [SYSDBAUTH catalog table 559](#page-568-0) [SYSPACKAUTH catalog table 578](#page-587-0) [SYSPLANAUTH catalog table 587](#page-596-0) [SYSRESAUTH catalog table 594](#page-603-0) [SYSTABAUTH catalog table 600](#page-609-0)

GRANTEE column *(continued)* [SYSUSERAUTH catalog table 614](#page-623-0) GRANTEETYPE column [SYSCOLAUTH catalog table 546](#page-555-0) [SYSPACKAUTH catalog table 578](#page-587-0) [SYSTABAUTH catalog table 600](#page-609-0) GRANTOR column [SYSCOLAUTH catalog table 546](#page-555-0) [SYSDBAUTH catalog table 559](#page-568-0) [SYSPACKAUTH catalog table 578](#page-587-0) [SYSPLANAUTH catalog table 587](#page-596-0) [SYSRESAUTH catalog table 594](#page-603-0) [SYSTABAUTH catalog table 600](#page-609-0) [SYSUSERAUTH catalog table 614](#page-623-0) GRAPHIC data type [CREATE TABLE statement 312](#page-321-0) [DECLARE TABLE statement 354](#page-363-0) [option of precompiler 59,](#page-68-0) [123](#page-132-0) graphic string [constants 77](#page-86-0) [description 60](#page-69-0) [Greenwich Mean Time \(GMT\) 79](#page-88-0) GROUP BY clause [cannot join view 345](#page-354-0) subselect [description 177](#page-186-0) [results 172](#page-181-0) GROUP\_MEMBER column [SYSCOPY catalog table 556](#page-565-0) [SYSDATABASE catalog table 557](#page-566-0) [SYSPACKAGE catalog table 576](#page-585-0) [SYSPLAN catalog table 586](#page-595-0) [grouping column 177](#page-186-0)

## **H**

handler [SQL procedure 493](#page-502-0) handling errors [SQL procedure 493](#page-502-0) HAVING clause of subselect [description 178](#page-187-0) [results 172](#page-181-0) [held connection state 34](#page-43-0) [HEX function 146](#page-155-0) [hexadecimal constants 75](#page-84-0) HIGH2KEY column SYSCOLSTATS catalog table [description 549](#page-558-0) SYSCOLUMNS catalog table [description 550](#page-559-0) [HIGHKEY column of SYSCOLSTATS catalog](#page-558-0) [table 549](#page-558-0) [host identifier 48](#page-57-0)

host structure [description 90](#page-99-0) host variable [colon 90](#page-99-0) [description 89](#page-98-0) [EXECUTE IMMEDIATE statement 386](#page-395-0) [EXPLAIN statement 389](#page-398-0) [FETCH statement 397](#page-406-0) [input 89](#page-98-0) [naming convention 49](#page-58-0) [output 89](#page-98-0) [PREPARE statement 434](#page-443-0) SELECT [assignment 462](#page-471-0) [substitution for parameter markers 382](#page-391-0) HOSTLANG column [SYSDBRM catalog table 562](#page-571-0) [SYSPACKAGE catalog table 575](#page-584-0) [HOUR function 147](#page-156-0)

## **I**

I/O processing [CURRENT DEGREE special register 79](#page-88-0) [IBM SQL 3](#page-12-0) IBMREQD column [IPNAMES catalog table 537](#page-546-0) [LOCATIONS catalog table 538](#page-547-0) [LULIST catalog table 539](#page-548-0) [LUMODES catalog table 540](#page-549-0) [MODESELECT catalog table 543](#page-552-0) [SYSCHECKDEP catalog table 544](#page-553-0) [SYSCHECKS catalog table 545](#page-554-0) [SYSCOLAUTH catalog table 546](#page-555-0) [SYSCOLDIST catalog table 547](#page-556-0) [SYSCOLDISTSTATS catalog table 548](#page-557-0) [SYSCOLSTATS catalog table 549](#page-558-0) [SYSCOLUMNS catalog table 551](#page-560-0) [SYSCOPY catalog table 554](#page-563-0) [SYSDATABASE catalog table 557](#page-566-0) [SYSDBAUTH catalog table 560](#page-569-0) [SYSDBRM catalog table 562](#page-571-0) [SYSDUMMY1 catalog table 564](#page-573-0) [SYSFIELDS catalog table 565](#page-574-0) [SYSFOREIGNKEYS catalog table 566](#page-575-0) [SYSINDEXES catalog table 568](#page-577-0) [SYSINDEXPART catalog table 570](#page-579-0) [SYSINDEXSTATS catalog table 572](#page-581-0) [SYSKEYS catalog table 573](#page-582-0) [SYSPACKAGE catalog table 576](#page-585-0) [SYSPACKAUTH catalog table 578](#page-587-0) [SYSPACKDEP catalog table 579](#page-588-0) [SYSPACKLIST catalog table 580](#page-589-0) [SYSPACKSTMT catalog table 581](#page-590-0) [SYSPKSYSTEM catalog table 583](#page-592-0) [SYSPLAN catalog table 584](#page-593-0)

IBMREQD column *(continued)* [SYSPLANAUTH catalog table 587](#page-596-0) [SYSPLANDEP catalog table 588](#page-597-0) [SYSPLSYSTEM catalog table 589](#page-598-0) [SYSPROCEDURES catalog table 591](#page-600-0) [SYSRELS catalog table 593](#page-602-0) [SYSRESAUTH catalog table 594](#page-603-0) [SYSSTMT catalog table 595](#page-604-0) [SYSSTOGROUP catalog table 597](#page-606-0) [SYSSTRINGS catalog table 598](#page-607-0) [SYSSYNONYMS catalog table 599](#page-608-0) [SYSTABAUTH catalog table 601](#page-610-0) [SYSTABLEPART catalog table 603](#page-612-0) [SYSTABLES catalog table 607](#page-616-0) [SYSTABLESPACE catalog table 611](#page-620-0) [SYSTABSTATS catalog table 613](#page-622-0) [SYSUSERAUTH catalog table 615](#page-624-0) [SYSVIEWDEP catalog table 617](#page-626-0) [SYSVIEWS catalog table 618](#page-627-0) [SYSVOLUMES catalog table 619](#page-628-0) [USERNAMES catalog table 620](#page-629-0) [ICBACKUP column of SYSCOPY catalog table 555](#page-564-0) [ICDATE column of SYSCOPY catalog table 554](#page-563-0) [ICTIME column of SYSCOPY catalog table 554](#page-563-0) [ICTYPE column of SYSCOPY catalog table 554](#page-563-0) [ICUNIT column of SYSCOPY catalog table 555](#page-564-0) identifier in SQL [delimited 47](#page-56-0) [long 47](#page-56-0) [ordinary 46](#page-55-0) IF statement [example 496](#page-505-0) [SQL procedure 496](#page-505-0) IMAGCOPY privilege [GRANT statement 404](#page-413-0) [REVOKE statement 448](#page-457-0) [IMAGCOPYAUTH column of SYSDBAUTH catalog](#page-569-0) [table 560](#page-569-0) IMBREQD column [LUNAMES catalog table 542](#page-551-0) [IMPLICIT column of SYSTABLESPACE catalog](#page-619-0) [table 610](#page-619-0) IN [clause of CREATE PROCEDURE statement 297](#page-306-0) [clause of CREATE TABLE statement 320](#page-329-0) [clause of CREATE TABLESPACE statement 329](#page-338-0) [predicate 111](#page-120-0) [IN EXCLUSIVE MODE clause of LOCK TABLE](#page-436-0) [statement 427](#page-436-0) [IN SHARE MODE clause of LOCK TABLE](#page-435-0) [statement 426](#page-435-0) [INCCSID column of SYSSTRINGS catalog table 598](#page-607-0) INCLUDE statement [assembler declarations 516](#page-525-0) [description 417](#page-426-0) **SOLCA** [C 516](#page-525-0)

INCLUDE statement *(continued)* SQLCA *(continued)* [COBOL 517](#page-526-0) [FORTRAN 517](#page-526-0) **SQLDA** [Assembler 524](#page-533-0) [C 525,](#page-534-0) [526](#page-535-0) [PL/I 518,](#page-527-0) [525](#page-534-0) index altering [ALTER INDEX statement 205](#page-214-0) [catalog table 529](#page-538-0) creating [CREATE INDEX statement 280](#page-289-0) [description 23](#page-32-0) [dropping 376](#page-385-0) [partitioned 289](#page-298-0) [primary 23](#page-32-0) space [description 26](#page-35-0) types [changing 205](#page-214-0) [default 282](#page-291-0) [unique 23](#page-32-0) INDEX clause [ALTER INDEX statement 205](#page-214-0) [CREATE INDEX statement 283](#page-292-0) [DROP statement 376](#page-385-0) INDEX privilege [GRANT statement 412](#page-421-0) [REVOKE statement 456](#page-465-0) [INDEXAUTH column of SYSTABAUTH catalog](#page-610-0) [table 601](#page-610-0) [INDEXSPACE column of SYSINDEXES catalog](#page-576-0) [table 567](#page-576-0) INDEXTYPE column [SYSINDEXES catalog table 568](#page-577-0) [indicator array 90](#page-99-0) indicator variable [description 89](#page-98-0) [string expression 386](#page-395-0) [infix operators 94](#page-103-0) [INNER JOIN 175](#page-184-0) *See also* join operation [example 180](#page-189-0) [FROM clause of subselect 175](#page-184-0) INOUT clause [CREATE PROCEDURE statement 297](#page-306-0) [input host variable 89](#page-98-0) INSERT privilege [GRANT statement 412](#page-421-0) [REVOKE statement 456](#page-465-0) [insert rule 24,](#page-33-0) [421](#page-430-0) INSERT statement [description 419](#page-428-0)

[INSERTAUTH column of SYSTABAUTH catalog](#page-610-0) [table 601](#page-610-0) inserting [declaration in a program 417](#page-426-0) [rows in a table 419](#page-428-0) INTEGER data type [CREATE TABLE statement 311](#page-320-0) [DECLARE TABLE statement 354](#page-363-0) [large 61](#page-70-0) [small 61](#page-70-0) [function 148](#page-157-0) [integer constants 74](#page-83-0) integrated catalog facility [CREATE INDEX statement 287](#page-296-0) [identifier 49](#page-58-0) [interactive SQL 22,](#page-31-0) [198](#page-207-0) INTO clause [DESCRIBE CURSOR statement 368](#page-377-0) [DESCRIBE INPUT statement 370](#page-379-0) [DESCRIBE PROCEDURE statement 373](#page-382-0) [DESCRIBE statement 363](#page-372-0) [FETCH statement 397](#page-406-0) [INSERT statement 420](#page-429-0) [PREPARE statement 433](#page-442-0) [SELECT INTO statement 462](#page-471-0) [IPADDR column of IPNAMES catalog table 537](#page-546-0) IS clause [COMMENT ON statement 256](#page-265-0) [LABEL ON statement 425](#page-434-0) [ISO \(International Standards Organization\) 63](#page-72-0) *See also* datetime [ISOBID column of SYSINDEXES catalog table 567](#page-576-0) ISOLATION [column of SYSPACKAGE catalog table 575](#page-584-0) [column of SYSPACKSTMT catalog table 581](#page-590-0) [column of SYSPLAN catalog table 584](#page-593-0) [column of SYSSTMT catalog table 595](#page-604-0) isolation level control by SQL statement [DELETE statement 360](#page-369-0) [INSERT statement 421](#page-430-0) [SELECT INTO statement 463](#page-472-0) [select-statement 191](#page-200-0) IXCREATOR column [SYSINDEXPART catalog table 570](#page-579-0) [SYSKEYS catalog table 573](#page-582-0) [SYSTABLEPART catalog table 603](#page-612-0) IXNAME column [SYSINDEXPART catalog table 570](#page-579-0) [SYSKEYS catalog table 573](#page-582-0) [SYSTABLEPART catalog table 603](#page-612-0) [IXNAME column of SYSRELS catalog table 593](#page-602-0) [IXOWNER column of SYSRELS catalog table 593](#page-602-0)

### **J**

[JIS \(Japanese Industrial Standard\) 63](#page-72-0) *See also* datetime join operation [example 180,](#page-189-0) [182](#page-191-0) [FROM clause of subselect 176](#page-185-0) FULL OUTER JOIN [FROM clause of subselect 175](#page-184-0) INNER JOIN [FROM clause of subselect 175](#page-184-0) [joining tables 175](#page-184-0) LEFT OUTER JOIN [FROM clause of subselect 175](#page-184-0) RIGHT OUTER JOIN [FROM clause of subselect 175](#page-184-0) [summary of results 176](#page-185-0)

## **K**

[Katakana character 46](#page-55-0) [KATAKANA value for EBCDIC CODED CHAR SET 46](#page-55-0) KEEPDYNAMIC column [SYSPACKAGE catalog table 577](#page-586-0) [SYSPLAN catalog table 586](#page-595-0) key composite [description 23](#page-32-0) [description 23](#page-32-0) foreign [description 24](#page-33-0) length [maximum 506](#page-515-0) [partitioned index 289,](#page-298-0) [479](#page-488-0) [parent 24](#page-33-0) primary [defining on a single column 313](#page-322-0) [description 23](#page-32-0) [unique 23](#page-32-0) [KEYCOLUMNS column of SYSTABLES catalog](#page-616-0) [table 607](#page-616-0) [KEYCOUNT column of SYSINDEXSTATS catalog](#page-581-0) [table 572](#page-581-0) [KEYOBID column of SYSTABLES catalog table 607](#page-616-0) [KEYSEQ column of SYSCOLUMNS catalog table 552](#page-561-0) [keywords, reserved 621](#page-630-0)

# **L**

LABEL [column of SYSCOLUMNS catalog table 553](#page-562-0) [column of SYSTABLES catalog table 607](#page-616-0) [LABEL ON statement 424](#page-433-0) [labeled duration 97](#page-106-0) LABELS [USING clause of DESCRIBE statement 365](#page-374-0) [USING clause of PREPARE statement 434](#page-443-0)

LANGUAGE [clause of CREATE PROCEDURE statement 298](#page-307-0) [column of SYSPROCEDURES catalog table 590](#page-599-0) LEAFDIST column of SYSINDEXPART catalog table [description 570](#page-579-0) LEAVE statement [example 500](#page-509-0) [SQL procedure 500](#page-509-0) LEFT OUTER JOIN 175 *See also* join operation [example 181](#page-190-0) [FROM clause of subselect 175](#page-184-0) LENGTH [column of SYSCOLUMNS catalog table 550](#page-559-0) [column of SYSFIELDS catalog table 565](#page-574-0) [function 149](#page-158-0) [length attribute of column 59](#page-68-0) [letter, description in DB2 45](#page-54-0) library [online 7](#page-16-0) LIKE clause [CREATE GLOBAL TEMPORARY TABLE](#page-286-0) [statement 277](#page-286-0) [CREATE TABLE statement 320](#page-329-0) [LIKE predicate 112](#page-121-0) LIMITKEY column [SYSINDEXPART catalog table 570](#page-579-0) [SYSTABLEPART catalog table 603](#page-612-0) [limits, DB2 505](#page-514-0) LINK\_OPTS [column of SYSPSMOPTS table 626](#page-635-0) [LINKAGE column of SYSPROCEDURES catalog](#page-599-0) [table 590](#page-599-0) LINKNAME [column of USERNAMES catalog table 620](#page-629-0) LINKNAME column [IPNAMES catalog table 537](#page-546-0) [LOCATIONS catalog table 538](#page-547-0) [LULIST catalog table 539](#page-548-0) [literal 74](#page-83-0) LOAD privilege [GRANT statement 405](#page-414-0) [REVOKE statement 449](#page-458-0) [LOADAUTH column of SYSDBAUTH catalog](#page-569-0) [table 560](#page-569-0) LOADMOD column [SYSPROCEDURES catalog table 590](#page-599-0) [LOCAL 63](#page-72-0) *See also* datetime [local DB2 31](#page-40-0) LOCATION [column of LOCATIONS catalog table 538](#page-547-0) [column of SYSPACKLIST catalog table 580](#page-589-0) [column of SYSTABLES catalog table 608](#page-617-0) LOCATION column [SYSPACKAGE catalog table 574](#page-583-0)

LOCATION column *(continued)* [SYSPACKAUTH catalog table 578](#page-587-0) [SYSPACKSTMT catalog table 581](#page-590-0) [SYSPKSYSTEM catalog table 583](#page-592-0) [location identifier 48](#page-57-0) lock [ALTER TABLESPACE statement 235](#page-244-0) [CREATE TABLESPACE statement 335](#page-344-0) [description 28](#page-37-0) [during update 480](#page-489-0) [LOCK TABLE statement 426](#page-435-0) object [table space \(table\) 426](#page-435-0) LOCK TABLE statement [description 426](#page-435-0) LOCKMAX clause ALTER TABLESPACE statement [description 235](#page-244-0) CREATE TABLESPACE statement [description 336](#page-345-0) LOCKMAX column [SYSTABLESPACE catalog table 611](#page-620-0) LOCKPART clause [ALTER TABLESPACE statement 241](#page-250-0) [CREATE TABLESPACE statement 338](#page-347-0) LOCKPART column [SYSTABLESPACE catalog table 612](#page-621-0) [LOCKRULE column of SYSTABLESPACE catalog](#page-619-0) [table 610](#page-619-0) LOCKSIZE clause ALTER TABLESPACE statement [description 235](#page-244-0) CREATE TABLESPACE statement [description 335](#page-344-0) [logical operator 118](#page-127-0) [logical unit of work 28](#page-37-0) *See also* unit of work LONG VARCHAR data type [CREATE TABLE statement 312](#page-321-0) [DECLARE TABLE statement 354](#page-363-0) LONG VARGRAPHIC data type [CREATE TABLE statement 312](#page-321-0) [DECLARE TABLE statement 354](#page-363-0) LOOP statement [example 501](#page-510-0) [SQL procedure 501](#page-510-0) LOW2KEY column [SYSCOLSTATS catalog table 549](#page-558-0) SYSCOLUMNS catalog table [description 551](#page-560-0) [lowercase character folded to uppercase 46](#page-55-0) [LOWKEY column of SYSCOLSTATS catalog](#page-558-0) [table 549](#page-558-0) LUNAME [column of LULIST catalog table 539](#page-548-0) [column of LUMODES catalog table 540](#page-549-0)

LUNAME *(continued)* [column of LUNAMES catalog table 541](#page-550-0) [column of MODESELECT catalog table 543](#page-552-0) [column of SYSPROCEDURES table 590](#page-599-0)

### **M**

[MAX function 133](#page-142-0) MAXROWS clause [ALTER TABLESPACE statement 241](#page-250-0) [CREATE TABLESPACE statement 338](#page-347-0) MAXROWS column [SYSTABLESPACE catalog table 612](#page-621-0) MEMBER CLUSTER clause [CREATE TABLESPACE statement 334](#page-343-0) message [precompiler processing of DECLARE TABLE](#page-365-0) [statement 356](#page-365-0) [MICROSECOND function 150](#page-159-0) [MIN function 134](#page-143-0) [MINUTE function 151](#page-160-0) MIXED column [SYSDBRM catalog table 562](#page-571-0) [SYSPACKAGE catalog table 575](#page-584-0) mixed data [convention 5](#page-14-0) [description 58](#page-67-0) [in string assignments 70](#page-79-0) [LIKE predicate 115](#page-124-0) MIXED DATA [field of panel DSNTIPF 59,](#page-68-0) [123](#page-132-0) MIXED\_CCSID column [SYSDATABASE catalog table 558](#page-567-0) [SYSTABLESPACE catalog table 612](#page-621-0) MODENAME column [LUMODES catalog table 540](#page-549-0) [MODESELECT catalog table 543](#page-552-0) [MODESELECT column of LUNAMES catalog](#page-551-0) [table 542](#page-551-0) [MON1AUTH column of SYSUSERAUTH catalog](#page-624-0) [table 615](#page-624-0) [MON2AUTH column of SYSUSERAUTH catalog](#page-624-0) [table 615](#page-624-0) MONITOR1 privilege [GRANT statement 410](#page-419-0) [REVOKE statement 454](#page-463-0) MONITOR2 privilege [GRANT statement 410](#page-419-0) [REVOKE statement 454](#page-463-0) [MONTH function 152](#page-161-0)

### **N**

NACTIVE column SYSTABLESPACE catalog table [description 610](#page-619-0)

NACTIVE column *(continued)* [SYSTABSTATS catalog table 613](#page-622-0) NAME [column of SYSCOLDIST catalog table 547](#page-556-0) [column of SYSCOLDISTSTATS catalog table 548](#page-557-0) [column of SYSCOLSTATS catalog table 549](#page-558-0) [column of SYSCOLUMNS catalog table 550](#page-559-0) [column of SYSDATABASE catalog table 557](#page-566-0) [column of SYSDBAUTH catalog table 559](#page-568-0) [column of SYSDBRM catalog table 562](#page-571-0) [column of SYSFIELDS catalog table 565](#page-574-0) [column of SYSINDEXES catalog table 567](#page-576-0) [column of SYSINDEXSTATS catalog table 572](#page-581-0) [column of SYSPACKAGE catalog table 574](#page-583-0) [column of SYSPACKAUTH catalog table 578](#page-587-0) [column of SYSPACKLIST catalog table 580](#page-589-0) [column of SYSPACKSTMT catalog table 581](#page-590-0) [column of SYSPKSYSTEM catalog table 583](#page-592-0) [column of SYSPLAN catalog table 584](#page-593-0) [column of SYSPLANAUTH catalog table 587](#page-596-0) [column of SYSPLSYSTEM catalog table 589](#page-598-0) [column of SYSRESAUTH catalog table 594](#page-603-0) [column of SYSSTMT catalog table 595](#page-604-0) [column of SYSSTOGROUP catalog table 597](#page-606-0) [column of SYSSYNONYMS catalog table 599](#page-608-0) [column of SYSTABLES catalog table 606](#page-615-0) [column of SYSTABLESPACE catalog table 610](#page-619-0) [column of SYSTABSTATS catalog table 613](#page-622-0) [column of SYSVIEWS catalog table 618](#page-627-0) NAMES [USING clause of DESCRIBE statement 365](#page-374-0) [USING clause of PREPARE statement 434](#page-443-0) [names, prepared SQL statements 352](#page-361-0) naming convention [SQL 48](#page-57-0) [NEARINDREF column of SYSTABLEPART catalog](#page-612-0) [table 603](#page-612-0) NEAROFFPOSF column [SYSINDEXPART catalog table 571](#page-580-0) [nested table expressions 174](#page-183-0) [NEWAUTHID column of USERNAMES catalog](#page-629-0) [table 620](#page-629-0) NLEAF column SYSINDEXES catalog table [description 567](#page-576-0) [SYSINDEXSTATS catalog table 572](#page-581-0) NLEVELS column SYSINDEXES catalog table [description 567](#page-576-0) [SYSINDEXSTATS catalog table 572](#page-581-0) NO ACTION delete rule [CREATE TABLE statement 318](#page-327-0) NO ACTION delete rule [description 24](#page-33-0)

NO WLM ENVIRONMENT clause [CREATE PROCEDURE statement 299](#page-308-0) NOCOLLID clause [CREATE PROCEDURE statement 298](#page-307-0) NOFOR option [precompiler 126](#page-135-0) [NOGRAPHIC option of precompiler 123](#page-132-0) [nonexecutable statement 195,](#page-204-0) [196](#page-205-0) [NOT FOUND clause of WHENEVER statement 483](#page-492-0) NOT NULL clause [ALTER TABLE statement 220](#page-229-0) CREATE GLOBAL TEMPORARY TABLE statement [description 277](#page-286-0) CREATE TABLE statement [description 313](#page-322-0) NPAGES column SYSTABLES catalog table [description 606](#page-615-0) [SYSTABSTATS catalog table 613](#page-622-0) [NTABLES column of SYSTABLESPACE catalog](#page-619-0) [table 610](#page-619-0) NULL [predicate 116](#page-125-0) [VALIDPROC clause of ALTER TABLE](#page-231-0) [statement 222](#page-231-0) null value [assigned to host variable 462](#page-471-0) [assignment 66](#page-75-0) [description 57](#page-66-0) [duplicate rows 171](#page-180-0) [grouping columns 177](#page-186-0) [result columns 173](#page-182-0) [specified by indicator variable 89](#page-98-0) [NULLIF function 153](#page-162-0) [NULLS column of SYSCOLUMNS catalog table 550](#page-559-0) [numbers in SQL 61](#page-70-0) NUMCOLUMNS column [SYSCOLDIST catalog table 547](#page-556-0) [SYSCOLDISTSTATS catalog table 548](#page-557-0) numeric [assignments 66](#page-75-0) [comparisons 72](#page-81-0) [conversion errors 463](#page-472-0) [data type 61](#page-70-0) NUMERIC data type [CREATE TABLE statement 312](#page-321-0) [DECLARE TABLE statement 354](#page-363-0) NUMPARTS [clause of CREATE TABLESPACE statement 334](#page-343-0)

#### **O** OBID

[clause of CREATE TABLE statement 322](#page-331-0) [column of SYSCHECKS catalog table 545](#page-554-0) [column of SYSINDEXES catalog table 567](#page-576-0)

OBID *(continued)* [column of SYSTABLES catalog table 606](#page-615-0) [column of SYSTABLESPACE catalog table 610](#page-619-0) [object table 84](#page-93-0) [OBTYPE column of SYSRESAUTH catalog table 594](#page-603-0) ON clause [CREATE INDEX statement 284](#page-293-0) [joining tables 175](#page-184-0) ON DELETE clause [ALTER TABLE statement 226](#page-235-0) [CREATE TABLE statement 318](#page-327-0) ON TABLE clause [GRANT statement 413](#page-422-0) [REVOKE statement 457](#page-466-0) [online books 7](#page-16-0) **OPEN** statement [description 428](#page-437-0) [open cursor 398](#page-407-0) operands [datetime 97](#page-106-0) [decimal 94](#page-103-0) [floating-point 97](#page-106-0) [integer 94](#page-103-0) operation **SQL** [assignment 65](#page-74-0) [comparison 72](#page-81-0) [description 65](#page-74-0) OPERATIVE column [SYSPACKAGE catalog table 574](#page-583-0) [SYSPLAN catalog table 584](#page-593-0) operator [arithmetic 93](#page-102-0) OPTIMIZE FOR n ROWS [clause of SELECT statement 190](#page-199-0) [OR truth table 118](#page-127-0) ORDER BY clause [select-statement 188](#page-197-0) [order of evaluation, operators 102](#page-111-0) order of statements [in a compound statement 494](#page-503-0) [ORDERING column of SYSKEYS catalog table 573](#page-582-0) [ordinary identifier in SQL 46](#page-55-0) [OUT clause of CREATE PROCEDURE statement 297](#page-306-0) [OUTCCSID column of SYSSTRINGS catalog](#page-607-0) [table 598](#page-607-0) [outer join 175](#page-184-0) *See also* join operation [example 180,](#page-189-0) [181,](#page-190-0) [182](#page-191-0) FULL OUTER JOIN 180 [FROM clause of subselect 175](#page-184-0) LEFT OUTER JOIN 181 [FROM clause of subselect 175](#page-184-0) RIGHT OUTER JOIN 181 [FROM clause of subselect 175](#page-184-0)

```
output host variable 89
OWNER
  column of SYSINDEXSTATS catalog table 572
  column of SYSPACKAGE catalog table 574
  column of SYSTABSTATS catalog table 613
```
### **P**

PACKADM authority [GRANT statement 403](#page-412-0) [REVOKE statement 447](#page-456-0) package binding [remote 55](#page-64-0) [description 30](#page-39-0) [dropping 377](#page-386-0) invalidated [ALTER TABLE statement 230](#page-239-0) privileges [remote bind 55](#page-64-0) PACKAGE [clause of DROP statement 377](#page-386-0) [clause of GRANT statement 406](#page-415-0) [clause of REVOKE statement 450](#page-459-0) page set [description 26](#page-35-0) PAGESAVE column of SYSTABLEPART catalog table [description 604](#page-613-0) parallel processing [SET CURRENT DEGREE statement 468](#page-477-0) parameter [assignment rules for CALL statement 251](#page-260-0) [passing to stored procedure 250](#page-259-0) parameter marker [description 435](#page-444-0) [EXECUTE statement 382](#page-391-0) [EXPLAIN statement 389](#page-398-0) [obtaining information with DESCRIBE INPUT 370](#page-379-0) [OPEN statement 429](#page-438-0) [PREPARE statement 435](#page-444-0) [rules 435](#page-444-0) parent key [description 24](#page-33-0) [parent row 24](#page-33-0) [parent table 24](#page-33-0) [PARENTS column of SYSTABLES catalog table 607](#page-616-0) PARMLIST column [SYSFIELDS catalog table 565](#page-574-0) [SYSPROCEDURES catalog table 591](#page-600-0) PART [clause of ALTER INDEX statement 207](#page-216-0) [clause of ALTER TABLESPACE statement 237](#page-246-0) [clause of LOCK TABLE statement 426](#page-435-0) [CLUSTER clause of CREATE INDEX](#page-298-0) [statement 289](#page-298-0) [NUMPARTS clause of CREATE TABLESPACE](#page-344-0) [statement 335](#page-344-0)

PARTITION column [SYSCOLDISTSTATS catalog table 548](#page-557-0) [SYSCOLSTATS catalog table 549](#page-558-0) [SYSINDEXPART catalog table 570](#page-579-0) [SYSINDEXSTATS catalog table 572](#page-581-0) [SYSTABLEPART catalog table 603](#page-612-0) [SYSTABLESPACE catalog table 610](#page-619-0) [SYSTABSTATS catalog table 613](#page-622-0) PASSWORD [clause of ALTER STOGROUP statement 214](#page-223-0) [clause of CREATE STOGROUP statement 304](#page-313-0) [column of USERNAMES catalog table 620](#page-629-0) pattern character [description 114](#page-123-0) PCTFREE [clause of ALTER INDEX statement 207](#page-216-0) [clause of ALTER TABLESPACE statement 237](#page-246-0) [clause of CREATE INDEX statement 288](#page-297-0) [clause of CREATE TABLESPACE statement 333](#page-342-0) [column of SYSINDEXPART catalog table 570](#page-579-0) [column of SYSTABLEPART catalog table 604](#page-613-0) [PCTIMESTAMP column of SYSPACKAGE catalog](#page-585-0) [table 576](#page-585-0) PCTPAGES column [SYSTABLES catalog table 606](#page-615-0) [SYSTABSTATS catalog table 613](#page-622-0) PCTROWCOMP column SYSTABLES catalog table [description 608](#page-617-0) [SYSTABSTATS catalog table 613](#page-622-0) PDSNAME column [SYSDBRM catalog table 562](#page-571-0) [SYSPACKAGE catalog table 576](#page-585-0) PERCACTIVE column of SYSTABLEPART catalog table [description 603](#page-612-0) PERCDROP column of SYSTABLEPART catalog table [description 603](#page-612-0) PERIOD option [precompiler 121](#page-130-0) PGM\_TYPE column [SYSPROCEDURES catalog table 591](#page-600-0) PGSIZE column [SYSINDEXES catalog table 567](#page-576-0) [SYSTABLESPACE catalog table 610](#page-619-0) PIECESIZE clause [ALTER INDEX statement 211](#page-220-0) [CREATE INDEX statement 291](#page-300-0) PIECESIZE column [SYSINDEXES catalog table 569](#page-578-0) [PIT\\_RBA column of SYSCOPY catalog table 555](#page-564-0) [PKSIZE column of SYSPACKAGE catalog table 574](#page-583-0) PL/I application program [host structure 90](#page-99-0) host variable [description 89](#page-98-0)

PL/I application program *(continued)* [INCLUDE SQLCA 518](#page-527-0) [INCLUDE SQLDA 525](#page-534-0) [varying-length string 60](#page-69-0) PLAN [clause of EXPLAIN statement 388](#page-397-0) [clause of GRANT statement 408](#page-417-0) [clause of REVOKE statement 452](#page-461-0) [plan element 30,](#page-39-0) [470](#page-479-0) [plan table 388](#page-397-0) PLAN\_TABLE table [EXPLAIN statement 389](#page-398-0) [plan, application 230](#page-239-0) *See also* application plan PLANNAME column [SYSIBM.MODESELECT catalog table 543](#page-552-0) [SYSPACKLIST catalog table 580](#page-589-0) PLCREATOR column [SYSDBRM catalog table 562](#page-571-0) [SYSSTMT catalog table 595](#page-604-0) [PLENTRIES column of SYSPLAN catalog table 585](#page-594-0) PLNAME column [SYSDBRM catalog table 562](#page-571-0) [SYSSTMT catalog table 595](#page-604-0) [PLSIZE column of SYSPLAN catalog table 584](#page-593-0) point of consistency [description 28](#page-37-0) [PORT column of LOCATIONS catalog table 538](#page-547-0) PQTY column [SYSINDEXPART catalog table 570](#page-579-0) [SYSTABLEPART catalog table 603](#page-612-0) [precedence of operators 102](#page-111-0) precision of numbers [description 61](#page-70-0) [determined by SQLLEN variable 523](#page-532-0) [in assignments 66](#page-75-0) [in comparisons 72](#page-81-0) [results of arithmetic operations 93](#page-102-0) [values for data types 61](#page-70-0) [PRECOMPDATE column of SYSDBRM catalog](#page-571-0) [table 562](#page-571-0) PRECOMPILE\_OPTS [column of SYSPSMOPTS table 626](#page-635-0) precompiler [checks SQL statements 354](#page-363-0) [DECLARE TABLE statement 354](#page-363-0) [escape character 47](#page-56-0) options [COBOL decimal point 121](#page-130-0) [CONNECT 119](#page-128-0) [date 124](#page-133-0) [NOFOR 126](#page-135-0) [STDSQL 124](#page-133-0) [string delimiter 122](#page-131-0) [time 124](#page-133-0) [using INCLUDE statements 417](#page-426-0)

[PRECOMPTIME column of SYSDBRM catalog](#page-571-0) [table 562](#page-571-0) PRECOMPTS column [SYSDBRM catalog table 563](#page-572-0) predicate [basic 106](#page-115-0) [BETWEEN 109](#page-118-0) [description 106](#page-115-0) [EXISTS 109](#page-118-0) [IN 111](#page-120-0) [LIKE 112](#page-121-0) [NULL 116](#page-125-0) [quantified 107](#page-116-0) [prefix operator 94](#page-103-0) PRELINK\_OPTS [column of SYSPSMOPTS table 626](#page-635-0) PREPARE statement [description 433](#page-442-0) prepared SQL statement [dynamically prepared by PREPARE 433](#page-442-0) [executing 382](#page-391-0) [identifying by DECLARE 352](#page-361-0) [obtaining information with DESCRIBE 362](#page-371-0) [obtaining information with DESCRIBE INPUT 370](#page-379-0) [SQLDA provides information 519](#page-528-0) [statements allowed 509](#page-518-0) [primary index 23](#page-32-0) *See also* index, primary [primary key 23](#page-32-0) *See also* key, primary PRIMARY KEY clause [ALTER TABLE statement 223](#page-232-0) CREATE TABLE statement [description 313,](#page-322-0) [316](#page-325-0) PRIQTY clause [ALTER INDEX statement 209](#page-218-0) [ALTER TABLESPACE statement 238](#page-247-0) [CREATE INDEX statement 286](#page-295-0) [CREATE TABLESPACE statement 330](#page-339-0) privilege [revoking 456](#page-465-0) [types 400](#page-409-0) *See also* GRANT statement PRIVILEGE column [SYSCOLAUTH catalog table 546](#page-555-0) [PROCEDURE column of SYSPROCEDURES catalog](#page-599-0) [table 590](#page-599-0) PROCEDURENAME [column of SYSPSM table 625](#page-634-0) [column of SYSPSMOPTS table 626](#page-635-0) process [description 28](#page-37-0) PROGRAM TYPE clause [CREATE PROCEDURE statement 300](#page-309-0)

[PSID column of SYSTABLESPACE catalog table 610](#page-619-0) PSMDATE [column of SYSPSM table 625](#page-634-0) PSMTIME [column of SYSPSM table 625](#page-634-0) PUBLIC AT ALL LOCATIONS clause [GRANT statement 401](#page-410-0) [REVOKE statement 444](#page-453-0) PUBLIC clause [GRANT statement 401](#page-410-0) [REVOKE statement 444](#page-453-0)

# **Q**

[qualification of column names 84](#page-93-0) QUALIFIER [column of SYSPACKAGE catalog table 574](#page-583-0) [column of SYSPLAN catalog table 585](#page-594-0) [column of SYSRESAUTH catalog table 594](#page-603-0) [unqualified option names 51](#page-60-0) [quantified predicate 107](#page-116-0) [query 169](#page-178-0) [question mark \(?\) 382](#page-391-0) *See also* parameter marker [quotation mark 47,](#page-56-0) [122](#page-131-0) QUOTE [column of SYSDBRM catalog table 562](#page-571-0) [column of SYSPACKAGE catalog table 575](#page-584-0) [option of precompiler 122](#page-131-0) QUOTESQL option [precompiler 122](#page-131-0)

# **R**

RACF (Resource Access Control Facility) [security for remote execution 56](#page-65-0) [RBA column of SYSCHECKS catalog table 545](#page-554-0) [RBA1 column of SYSTABLES catalog table 608](#page-617-0) [RBA2 column of SYSTABLES catalog table 608](#page-617-0) read-only [FOR FETCH ONLY clause 190](#page-199-0) [FOR READ ONLY clause 190](#page-199-0) [result table 349](#page-358-0) [view 345](#page-354-0) REAL data type [CREATE TABLE statement 311](#page-320-0) [DECLARE TABLE statement 354](#page-363-0) [RECLENGTH column of SYSTABLES catalog](#page-616-0) [table 607](#page-616-0) RECOVER privilege [GRANT statement 410](#page-419-0) [REVOKE statement 454](#page-463-0) [RECOVERAUTH column of SYSUSERAUTH catalog](#page-624-0) [table 615](#page-624-0) RECOVERDB privilege [GRANT statement 405](#page-414-0)

RECOVERDB privilege *(continued)* [REVOKE statement 449](#page-458-0) [RECOVERDBAUTH column of SYSDBAUTH catalog](#page-569-0) [table 560](#page-569-0) [recovery 257](#page-266-0) *See also* unit of recovery description [restoring data consistency 28](#page-37-0) REFCOLS column [SYSTABAUTH catalog table 601](#page-610-0) REFERENCES clause [ALTER TABLE statement 225](#page-234-0) [CREATE TABLE statement 317](#page-326-0) REFERENCES privilege [GRANT statement 412](#page-421-0) [REVOKE statement 456](#page-465-0) [REFERENCESAUTH column of SYSTABAUTH catalog](#page-610-0) [table 601](#page-610-0) referential constraint [ALTER TABLE statement 224](#page-233-0) [CREATE TABLE statement 317](#page-326-0) [description 24](#page-33-0) [referential cycle 24](#page-33-0) referential integrity [description 24](#page-33-0) [REFTBCREATOR column of SYSRELS catalog](#page-602-0) [table 593](#page-602-0) [REFTBNAME column of SYSRELS catalog table 593](#page-602-0) RELEASE [column of SYSPACKAGE catalog table 575](#page-584-0) [column of SYSPLAN catalog table 585](#page-594-0) [statement 437](#page-446-0) [release level identification, current server 263,](#page-272-0) [268](#page-277-0) [release pending connection state 34](#page-43-0) RELNAME column [SYSFOREIGNKEYS catalog table 566](#page-575-0) [SYSRELS catalog table 593](#page-602-0) [RELOBID1 column of SYSRELS catalog table 593](#page-602-0) [RELOBID2 column of SYSRELS catalog table 593](#page-602-0) REMARKS column [SYSCOLUMNS catalog table 551](#page-560-0) [SYSTABLES catalog table 607](#page-616-0) REMOTE [column of SYSPACKAGE catalog table 576](#page-585-0) [Remote Recovery Data Facility \(RRDF\) 227,](#page-236-0) [322](#page-331-0) *See also* RRDF (Remote Recovery Data Facility) [remote unit of work 31](#page-40-0) *See also* &ruw. [REMOVE VOLUMES clause of ALTER STOGROUP](#page-224-0) [statement 215](#page-224-0) RENAME [statement 440](#page-449-0) REOPTVAR [column of SYSPACKAGE catalog table 577](#page-586-0) [column of SYSPLAN catalog table 586](#page-595-0)

REORG privilege [GRANT statement 405](#page-414-0) [REVOKE statement 449](#page-458-0) [REORGAUTH column of SYSDBAUTH catalog](#page-569-0) [table 560](#page-569-0) REPAIR privilege [GRANT statement 405](#page-414-0) [REVOKE statement 449](#page-458-0) [REPAIRAUTH column of SYSDBAUTH catalog](#page-569-0) [table 560](#page-569-0) REPEAT statement [example 502](#page-511-0) [SQL procedure 502](#page-511-0) [reserved keywords 621](#page-630-0) RESET [clause of CONNECT statement 268](#page-277-0) **RESTRICT** delete rule [ALTER TABLE statement 226](#page-235-0) [CREATE TABLE statement 318](#page-327-0) [description 24](#page-33-0) result column [data type 173](#page-182-0) [names 173](#page-182-0) RESULT SET clause [CREATE PROCEDURE statement 298](#page-307-0) result table [description 22](#page-31-0) RESULT\_SETS column [SYSPROCEDURES catalog table 591](#page-600-0) REVOKE statement [cascading effect 444](#page-453-0) [collection privileges 447](#page-456-0) [database privileges 448](#page-457-0) [description 443](#page-452-0) [package privileges 450](#page-459-0) [plan privileges 452](#page-461-0) [system privileges 453](#page-462-0) [table privileges 456](#page-465-0) [use privileges 458](#page-467-0) [view privileges 456](#page-465-0) RIGHT OUTER JOIN 175 *See also* join operation [example 181](#page-190-0) [FROM clause of subselect 175](#page-184-0) rollback [description 28](#page-37-0) ROLLBACK statement [description 460](#page-469-0) ROSHARE [clause of ALTER DATABASE statement 203](#page-212-0) [clause of CREATE DATABASE statement 273](#page-282-0) [column of SYSDATABASE catalog table 557](#page-566-0) row [deleting 357](#page-366-0) [description 22](#page-31-0)

row *(continued)* [inserting 419](#page-428-0) [selecting single row 462](#page-471-0) [updating 477](#page-486-0) RRDF (Remote Recovery Data Facility) [altering a table for 227](#page-236-0) [creating a table for 322](#page-331-0) RUN OPTIONS clause [CREATE PROCEDURE statement 300](#page-309-0) [RUNOPTS column of SYSPROCEDURES catalog](#page-600-0) [table 591](#page-600-0)

### **S**

sample table [description 22](#page-31-0) SBCS data [description 57](#page-66-0) [SBCS site 59](#page-68-0) SBCS\_CCSID column [SYSDATABASE catalog table 557](#page-566-0) [SYSTABLESPACE catalog table 612](#page-621-0) [scalar function 136](#page-145-0) *See also* function SCALE column [SYSCOLUMNS catalog table 550](#page-559-0) [SYSFIELDS catalog table 565](#page-574-0) scale of numbers [description 61](#page-70-0) [in assignments 68](#page-77-0) [in comparisons 72](#page-81-0) [results of arithmetic operations 95](#page-104-0) SCHEMA column [SYSPSM table 625](#page-634-0) [SYSPSMOPTS table 626](#page-635-0) [SCREATOR column of SYSTABAUTH catalog](#page-609-0) [table 600](#page-609-0) search condition [DELETE statement 358](#page-367-0) [description 118](#page-127-0) [HAVING 178](#page-187-0) [order of evaluation 118](#page-127-0) [UPDATE statement 479](#page-488-0) [WHERE clause 177](#page-186-0) [SECOND function 154](#page-163-0) **SECOTY** [clause of ALTER INDEX statement 209](#page-218-0) [clause of ALTER TABLESPACE statement 239](#page-248-0) [clause of CREATE INDEX statement 286](#page-295-0) [clause of CREATE TABLESPACE statement 331](#page-340-0) SECTNO column [SYSPACKSTMT catalog table 581](#page-590-0) [SYSSTMT catalog table 595](#page-604-0) SECURITY clause [CREATE PROCEDURE statement 300](#page-309-0)

[SECURITY\\_IN column of LUNAMES catalog table 541](#page-550-0) SECURITY\_OUT column [IPNAMES catalog table 537](#page-546-0) [LUNAMES catalog table 541](#page-550-0) **SEGSIZE** [clause of CREATE TABLESPACE statement 337](#page-346-0) [column of SYSTABLESPACE catalog table 611](#page-620-0) **SELECT** [clause as syntax component 171](#page-180-0) [SELECT INTO statement 462](#page-471-0) SELECT privilege [GRANT statement 413](#page-422-0) [REVOKE statement 456](#page-465-0) SELECT statement [description 188](#page-197-0) [dynamic invocation 198](#page-207-0) [example 191](#page-200-0) [fullselect 183](#page-192-0) list [application 172](#page-181-0) [description 171](#page-180-0) [maximum number of elements 506](#page-515-0) [notation 171](#page-180-0) [static invocation 197](#page-206-0) [subselect 170](#page-179-0) [SELECTAUTH column of SYSTABAUTH catalog](#page-610-0) [table 601](#page-610-0) selecting [single row 462](#page-471-0) [self-referencing constraint 24](#page-33-0) [self-referencing row 24](#page-33-0) [self-referencing table 24](#page-33-0) SEQNO [column of SYSPSM table 625](#page-634-0) SEQNO column [SYSPACKLIST catalog table 580](#page-589-0) [SYSPACKSTMT catalog table 581](#page-590-0) [SYSSTMT catalog table 595](#page-604-0) [SYSVIEWS catalog table 618](#page-627-0) server [accessible 32](#page-41-0) [current 32](#page-41-0) [establishing with CONNECT 261](#page-270-0) [remote 31](#page-40-0) [SET clause of UPDATE statement 479](#page-488-0) [SET CONNECTION statement 465](#page-474-0) [SET CURRENT DEGREE statement 468](#page-477-0) [SET CURRENT PACKAGESET statement 470](#page-479-0) [SET CURRENT PRECISION statement 472](#page-481-0) [SET CURRENT RULES statement 473](#page-482-0) [SET CURRENT SQLID statement 474](#page-483-0) [SET host-variable statement 476](#page-485-0) SET NULL delete rule [ALTER TABLE statement 226](#page-235-0) [CREATE TABLE statement 318](#page-327-0) [description 24](#page-33-0)

[SET QUERYNO clause of EXPLAIN statement 388](#page-397-0) [SGCREATOR column of SYSVOLUMES catalog](#page-628-0) [table 619](#page-628-0) [SGNAME column of SYSVOLUMES catalog table 619](#page-628-0) **SHARE** [option of LOCK TABLE statement 426](#page-435-0) shift-in character [convention 5](#page-14-0) [LABEL ON statement 425](#page-434-0) [not truncated by assignments 70](#page-79-0) shift-out character [convention 5](#page-14-0) [LABEL ON statement 425](#page-434-0) [short identifier in SQL 47](#page-56-0) [short string columns 59](#page-68-0) SHRLEVEL [column of SYSCOPY catalog table 555](#page-564-0) sign-on exit routine [CURRENT SQLID special register 54,](#page-63-0) [82](#page-91-0) [single precision floating-point number 61](#page-70-0) [single-byte character in LIKE predicate 115](#page-124-0) SMALLINT data type [CREATE TABLE statement 311](#page-320-0) [DECLARE TABLE statement 354](#page-363-0) [softcopy publications 7](#page-16-0) [SOME quantified predicate 107](#page-116-0) **SOURCEDSN** [column of SYSPSMOPTS table 626](#page-635-0) [space character 46](#page-55-0) SPACE column [SYSINDEXES catalog table 568](#page-577-0) [SYSINDEXPART catalog table 570](#page-579-0) [SYSSTOGROUP catalog table 597](#page-606-0) [SYSTABLEPART catalog table 604](#page-613-0) [SYSTABLESPACE catalog table 611](#page-620-0) [SPCDATE column of SYSSTOGROUP catalog](#page-606-0) [table 597](#page-606-0) [special character 45](#page-54-0) special register [CURRENT DATE 79](#page-88-0) [CURRENT DEGREE 79](#page-88-0) [CURRENT PACKAGESET 80](#page-89-0) [CURRENT PRECISION 80](#page-89-0) [CURRENT RULES 81](#page-90-0) [CURRENT SERVER 82](#page-91-0) [CURRENT SQLID 82](#page-91-0) [CURRENT TIME 82](#page-91-0) [CURRENT TIMESTAMP 83](#page-92-0) [CURRENT TIMEZONE 83](#page-92-0) [CURRENT\\_DATE 79](#page-88-0) [CURRENT\\_TIME 82](#page-91-0) [CURRENT\\_TIMESTAMP 83](#page-92-0) [description 78](#page-87-0) [USER 83](#page-92-0)

SQL (Structured Query Language) [assignment operation 65](#page-74-0) [call level interface 22](#page-31-0) [character 45](#page-54-0) [comparison operation 65](#page-74-0) [constants 74](#page-83-0) data types [character strings 57](#page-66-0) [datetime 62](#page-71-0) [description 57](#page-66-0) [graphic strings 60](#page-69-0) [numbers 61](#page-70-0) [deferred embedded 21](#page-30-0) [delimited identifier 47](#page-56-0) [description 21](#page-30-0) dynamic [description 21](#page-30-0) [statements allowed 509](#page-518-0) [identifier 46](#page-55-0) [interactive 22](#page-31-0) [keywords, reserved 621](#page-630-0) [limits 505](#page-514-0) [naming conventions 48](#page-57-0) [null value 57](#page-66-0) [ordinary identifier 45](#page-54-0) [rules 81](#page-90-0) [standard 3,](#page-12-0) [124](#page-133-0) static [description 21](#page-30-0) [token 45](#page-54-0) [value 57](#page-66-0) [variable names 48](#page-57-0) SQL procedure [statements allowed 511](#page-520-0) SQL procedure statement [assignment statement 486](#page-495-0) [CASE statement 489](#page-498-0) [compound statement 491](#page-500-0) [CONTINUE handler 493](#page-502-0) [EXIT handler 494](#page-503-0) [GET DIAGNOSTICS statement 497](#page-506-0) [GOTO statement 498](#page-507-0) [handler 493](#page-502-0) [handling errors 493](#page-502-0) [IF statement 496](#page-505-0) [LEAVE statement 500](#page-509-0) [LOOP statement 501](#page-510-0) [order of statements 494](#page-503-0) [REPEAT statement 502](#page-511-0) [WHILE statement 503](#page-512-0) SQL return code *See* SQLCODE SQL statements ALLOCATE CURSOR [description 200](#page-209-0) [ALTER DATABASE 202](#page-211-0)

SQL statements *(continued)* [ALTER INDEX 205](#page-214-0) [ALTER STOGROUP 214](#page-223-0) [ALTER TABLE 217](#page-226-0) ALTER TABLESPACE [description 233](#page-242-0) ASSOCIATE LOCATORS [description 243](#page-252-0) [BEGIN DECLARE SECTION 246](#page-255-0) CALL. [description 248](#page-257-0) [catalog table restrictions 532](#page-541-0) [CLOSE 253](#page-262-0) [COMMENT ON 255](#page-264-0) [COMMIT 257](#page-266-0) [CONNECT \(Type 1\) 262](#page-271-0) [CONNECT \(Type 2\) 267](#page-276-0) [CONNECT differences 259](#page-268-0) [CONTINUE 483](#page-492-0) [CREATE ALIAS 270](#page-279-0) [CREATE DATABASE 272](#page-281-0) [CREATE GLOBAL TEMPORARY TABLE 275](#page-284-0) [CREATE INDEX 280](#page-289-0) [CREATE PROCEDURE 295](#page-304-0) [CREATE STOGROUP 303](#page-312-0) [CREATE SYNONYM 306](#page-315-0) [CREATE TABLE 308](#page-317-0) CREATE TABLESPACE [description 327](#page-336-0) [CREATE VIEW 341](#page-350-0) DECLARE CURSOR [description 347](#page-356-0) [DECLARE STATEMENT 352](#page-361-0) [DECLARE TABLE 354](#page-363-0) DELETE [description 357](#page-366-0) [DESCRIBE 362](#page-371-0) DESCRIBE CURSOR [description 368](#page-377-0) [DESCRIBE INPUT 370](#page-379-0) DESCRIBE PROCEDURE [description 372](#page-381-0) DROP [description 375](#page-384-0) [END DECLARE SECTION 380](#page-389-0) [EXECUTE 382](#page-391-0) [EXECUTE IMMEDIATE 386](#page-395-0) EXPLAIN [description 388](#page-397-0) FETCH [description 397](#page-406-0) [FOR 389](#page-398-0) [GRANT 400](#page-409-0) INCLUDE [description 417](#page-426-0) [SQLCA 517](#page-526-0) [SQLDA 524](#page-533-0)

SQL statements *(continued)* INSERT [description 419](#page-428-0) [invocation 195](#page-204-0) LABEL ON 424 [LOCK TABLE 426](#page-435-0) **OPEN** [description 428](#page-437-0) [PREPARE 433](#page-442-0) [RELEASE 437](#page-446-0) remote execution [description 55](#page-64-0) [dynamic execution 56](#page-65-0) [static execution 56](#page-65-0) [RENAME 440](#page-449-0) [REVOKE 443](#page-452-0) [ROLLBACK 460](#page-469-0) [SELECT INTO 462](#page-471-0) [SET CONNECTION 465](#page-474-0) [SET CURRENT DEGREE 468](#page-477-0) [SET CURRENT PRECISION 472](#page-481-0) [SET CURRENT RULES 473](#page-482-0) [SET CURRENT SQLID 474](#page-483-0) UPDATE [description 477](#page-486-0) [WHENEVER 483](#page-492-0) SQLCA (SQL communication area) [contents 513](#page-522-0) [entry changed by UPDATE 480](#page-489-0) [INCLUDE statement 417](#page-426-0) [SQLCABC field of SQLCA 513](#page-522-0) [SQLCAID field of SQLCA 513](#page-522-0) [SQLCODE 206](#page-215-0) [-626 206](#page-215-0) [-752 264](#page-273-0) [-900 265](#page-274-0) [-918 264](#page-273-0) [+100 199,](#page-208-0) [397,](#page-406-0) [421,](#page-430-0) [428,](#page-437-0) [462,](#page-471-0) [483](#page-492-0) [description 199](#page-208-0) [field of SQLCA 513](#page-522-0) [SQLD field of SQLDA 363,](#page-372-0) [521](#page-530-0) SQLDA (SQL descriptor area) [clause of INCLUDE statement 417](#page-426-0) [contents 519,](#page-528-0) [520](#page-529-0) [SQLDABC field of SQLDA 363,](#page-372-0) [521](#page-530-0) [SQLDAID field of SQLDA 363,](#page-372-0) [521](#page-530-0) [SQLDATA field of SQLDA 522](#page-531-0) [SQLERRD\(3\) field of SQLCA 361](#page-370-0) [SQLERRD\(n\) field of SQLCA 513](#page-522-0) [SQLERRMC field of SQLCA 513](#page-522-0) [SQLERRML field of SQLCA 513](#page-522-0) SQLERROR [clause of WHENEVER statement 483](#page-492-0) [column of SYSPACKAGE catalog table 576](#page-585-0) [SQLERRP field of SQLCA 513](#page-522-0)

[SQLIND field of SQLDA 522](#page-531-0) [SQLLEN field of SQLDA 363,](#page-372-0) [522](#page-531-0) SQLN field of SQLDA [description 363,](#page-372-0) [521](#page-530-0) [SQLNAME field of SQLDA 363,](#page-372-0) [522](#page-531-0) SQLRULES [column of SYSPLAN catalog table 585](#page-594-0) [SQLSTATE 206](#page-215-0) '[02000](#page-406-0)' 397, [421,](#page-430-0) [428,](#page-437-0) [462,](#page-471-0) [483](#page-492-0) ['55015' 206](#page-215-0) [description 199](#page-208-0) [field of SQLCA 513](#page-522-0) SQLTYPE field of SQLDA [description 521](#page-530-0) [values 363,](#page-372-0) [523](#page-532-0) [SQLVAR field of SQLDA 363](#page-372-0) [SQLWARN6 field of SQLCA 99](#page-108-0) SQLWARNING clause [WHENEVER statement 483](#page-492-0) [SQLWARNn field of SQLCA 513](#page-522-0) SQTY column [SYSINDEXPART catalog table 570](#page-579-0) [SYSTABLEPART catalog table 603](#page-612-0) standard, SQL (ANSI/ISO) [description 3](#page-12-0) [SET CONNECTION statement 465](#page-474-0) [SQL-style comments 125](#page-134-0) [STDSQL precompiler option 124](#page-133-0) [START\\_RBA column of SYSCOPY catalog table 554](#page-563-0) STARTDB privilege [GRANT statement 405](#page-414-0) [REVOKE statement 449](#page-458-0) [STARTDBAUTH column of SYSDBAUTH catalog](#page-569-0) [table 560](#page-569-0) state [application process 262](#page-271-0) [SQL connection 34](#page-43-0) statement [descriptions 21](#page-30-0) *See also* SQL statements [operational form 21](#page-30-0) [preparation 21](#page-30-0) [source form 21](#page-30-0) [STATEMENT clause of DECLARE STATEMENT](#page-361-0) [statement 352](#page-361-0) static SQL [description 21,](#page-30-0) [195](#page-204-0) [invocation of SELECT statement 197](#page-206-0) STATS privilege [GRANT statement 405](#page-414-0) [REVOKE statement 449](#page-458-0) [STATSAUTH column of SYSDBAUTH catalog](#page-569-0) [table 560](#page-569-0) STATSTIME column [SYSCOLDIST catalog table 547](#page-556-0) [SYSCOLDISTSTATS catalog table 548](#page-557-0)
STATSTIME column *(continued)* [SYSCOLSTATS catalog table 549](#page-558-0) [SYSCOLUMNS catalog table 553](#page-562-0) [SYSINDEXES catalog table 568](#page-577-0) [SYSINDEXPART catalog table 570](#page-579-0) [SYSINDEXSTATS catalog table 572](#page-581-0) [SYSSTOGROUP catalog table 597](#page-606-0) [SYSTABLEPART catalog table 604](#page-613-0) [SYSTABLES catalog table 608](#page-617-0) [SYSTABLESPACE catalog table 611](#page-620-0) [SYSTABSTATS catalog table 613](#page-622-0) **STATUS** [column of SYSPACKSTMT catalog table 581](#page-590-0) [column of SYSSTMT catalog table 595](#page-604-0) **STATUS** [column of SYSTABLES catalog table 607](#page-616-0) [column of SYSTABLESPACE catalog table 610](#page-619-0) STAY RESIDENT clause [CREATE PROCEDURE statement 300](#page-309-0) [STAYRESIDENT column of SYSPROCEDURES](#page-600-0) [catalog table 591](#page-600-0) [STD SQL LANGUAGE field of panel DSNTIP4 124](#page-133-0) STDSQL option [precompiler 124](#page-133-0) [STGROUP column of SYSDATABASE catalog](#page-566-0) [table 557](#page-566-0) [STMT column of SYSPACKSTMT catalog table 581](#page-590-0) STMTNO column [SYSPACKSTMT catalog table 581](#page-590-0) [SYSSTMT catalog table 595](#page-604-0) [STNAME column of SYSTABAUTH catalog table 600](#page-609-0) **STOGROUP** [clause of ALTER DATABASE statement 203](#page-212-0) [clause of ALTER INDEX statement 208](#page-217-0) [clause of ALTER STOGROUP statement 214](#page-223-0) [clause of ALTER TABLESPACE statement 238](#page-247-0) [clause of CREATE DATABASE statement 273](#page-282-0) [clause of CREATE INDEX statement 285,](#page-294-0) [287](#page-296-0) [clause of CREATE STOGROUP statement 303](#page-312-0) [clause of CREATE TABLESPACE statement 330,](#page-339-0) [332](#page-341-0) [clause of DROP statement 376](#page-385-0) STOGROUP privilege [GRANT statement 415](#page-424-0) [REVOKE statement 458](#page-467-0) STOPALL privilege [GRANT statement 410](#page-419-0) [REVOKE statement 454](#page-463-0) [STOPALLAUTH column of SYSUSERAUTH catalog](#page-624-0) [table 615](#page-624-0) [STOPAUTH column of SYSDBAUTH catalog](#page-569-0) [table 560](#page-569-0) STOPDB privilege [GRANT statement 405](#page-414-0) [REVOKE statement 449](#page-458-0)

storage group, DB2 [altering 214](#page-223-0) [creating 303](#page-312-0) [defining 303](#page-312-0) [description 27](#page-36-0) [dropping 376](#page-385-0) [storage structure 26](#page-35-0) stored procedure [CALL statement 248](#page-257-0) creating [CREATE PROCEDURE statement 295](#page-304-0) [CURRENT PACKAGESET special register 471](#page-480-0) [invoking 248](#page-257-0) STORNAME column [SYSINDEXPART catalog table 570](#page-579-0) [SYSTABLEPART catalog table 603](#page-612-0) STORTYPE column [SYSINDEXPART catalog table 570](#page-579-0) [SYSTABLEPART catalog table 603](#page-612-0) STOSPACE privilege [GRANT statement 410](#page-419-0) [REVOKE statement 454](#page-463-0) [STOSPACEAUTH column of SYSUSERAUTH catalog](#page-624-0) [table 615](#page-624-0) string [columns 57](#page-66-0) [comparison 72](#page-81-0) [constant 75](#page-84-0) [conversion 37](#page-46-0) delimiter [COBOL 122](#page-131-0) [controlling representation 122](#page-131-0) [SQL 122](#page-131-0) [description 37](#page-46-0) long [column limitations 172](#page-181-0) [columns 59](#page-68-0) [use restrictions 59](#page-68-0) varying-length [description 59](#page-68-0) [string delimiter precompiler option 122](#page-131-0) [STRIP function 155](#page-164-0) [STYPE column of SYSCOPY catalog table 555](#page-564-0) [SUBBYTE column of SYSSTRINGS catalog table 598](#page-607-0) SUBPAGES clause [ALTER INDEX statement 211](#page-220-0) [SUBPAGES clause of CREATE INDEX statement 290](#page-299-0) subquery [description 86](#page-95-0) [HAVING clause 178](#page-187-0) [WHERE clause 177](#page-186-0) subselect [CREATE VIEW statement 170,](#page-179-0) [343](#page-352-0) [description 170](#page-179-0) [example 178](#page-187-0) [INSERT statement 170,](#page-179-0) [421](#page-430-0)

[substitution byte 38](#page-47-0) [substitution character 71](#page-80-0) [SUBSTR function 157](#page-166-0) [SUM function 135](#page-144-0) synonym [defining 306](#page-315-0) [description 51](#page-60-0) [dropping 377](#page-386-0) [naming convention 50](#page-59-0) [qualifying a column name 84](#page-93-0) SYNONYM clause [CREATE SYNONYM statement 306](#page-315-0) [DROP statement 377](#page-386-0) [syntax diagrams, how to read 4](#page-13-0) SYSADM authority [GRANT statement 410](#page-419-0) [REVOKE statement 454](#page-463-0) [SYSADMAUTH column of SYSUSERAUTH catalog](#page-624-0) [table 615](#page-624-0) SYSCTRL authority [GRANT statement 410](#page-419-0) [REVOKE statement 454](#page-463-0) [SYSCTRLAUTH column of SYSUSERAUTH catalog](#page-625-0) [table 616](#page-625-0) SYSENTRIES column [SYSPACKAGE catalog table 574](#page-583-0) [SYSPLAN catalog table 585](#page-594-0) SYSIBM.... catalog tables *See* catalog tables [SYSMODENAME column of LUNAMES catalog](#page-550-0) [table 541](#page-550-0) SYSOPR authority [GRANT statement 410](#page-419-0) [REVOKE statement 454](#page-463-0) [SYSOPRAUTH column of SYSUSERAUTH catalog](#page-624-0) [table 615](#page-624-0) system [limits 505](#page-514-0) **SYSTEM** [column of SYSPKSYSTEM catalog table 583](#page-592-0) [column of SYSPLSYSTEM catalog table 589](#page-598-0)

# **T**

table altering [ALTER TABLE statement 217](#page-226-0) [base table 22](#page-31-0) creating [CREATE GLOBAL TEMPORARY TABLE](#page-284-0) [statement 275](#page-284-0) [CREATE TABLE statement 308](#page-317-0) [description 22](#page-31-0) [designator 85](#page-94-0) dropping [DROP statement 377](#page-386-0)

table *(continued)* [empty table 22](#page-31-0) [joining 175](#page-184-0) [obtaining information with DESCRIBE 362](#page-371-0) renaming [RENAME statement 440](#page-449-0) [restricting column values 26](#page-35-0) [result table 22,](#page-31-0) [430](#page-439-0) [temporary copy 430](#page-439-0) [temporary table 22](#page-31-0) TABLE [clause of COMMENT ON statement 255](#page-264-0) [clause of DECLARE TABLE statement 354](#page-363-0) [clause of DROP statement 377](#page-386-0) [clause of LABEL ON statement 424](#page-433-0) [table check constraint 223](#page-232-0) defining [ALTER TABLE statement 223](#page-232-0) [CREATE TABLE statement 319](#page-328-0) [deleting rows 360](#page-369-0) [description 26](#page-35-0) [inserting rows 422](#page-431-0) [SYSCHECKDEP catalog table 544](#page-553-0) [updating rows 481](#page-490-0) table name [naming convention 50](#page-59-0) [qualifying a column name 84](#page-93-0) table space altering [ALTER TABLESPACE statement 233](#page-242-0) [catalog table 529](#page-538-0) creating [CREATE TABLESPACE statement 327](#page-336-0) [implicitly 320](#page-329-0) [description 26](#page-35-0) [dropping 377](#page-386-0) [naming convention 50](#page-59-0) **TABLESPACE** [clause of ALTER TABLESPACE statement 233](#page-242-0) [clause of DROP statement 377](#page-386-0) [clause of GRANT statement 415](#page-424-0) [clause of REVOKE statement 458](#page-467-0) TABLESPACE privilege [GRANT statement 415](#page-424-0) [REVOKE statement 458](#page-467-0) TBCREATOR column [SYSCOLUMNS catalog table 550](#page-559-0) [SYSFIELDS catalog table 565](#page-574-0) [SYSINDEXES catalog table 567](#page-576-0) [SYSSYNONYMS catalog table 599](#page-608-0) [SYSTABLES catalog table 608](#page-617-0) TBNAME column [SYSCHECKDEP catalog table 544](#page-553-0) [SYSCHECKS catalog table 545](#page-554-0) [SYSCOLDIST catalog table 547](#page-556-0) [SYSCOLDISTSTATS catalog table 548](#page-557-0)

TBNAME column *(continued)* [SYSCOLSTATS catalog table 549](#page-558-0) [SYSCOLUMNS catalog table 550](#page-559-0) [SYSFIELDS catalog table 565](#page-574-0) [SYSFOREIGNKEYS catalog table 566](#page-575-0) [SYSINDEXES catalog table 567](#page-576-0) [SYSRELS catalog table 593](#page-602-0) [SYSSYNONYMS catalog table 599](#page-608-0) [SYSTABLES catalog table 608](#page-617-0) TBOWNER column [SYSCHECKDEP catalog table 544](#page-553-0) [SYSCHECKS catalog table 545](#page-554-0) [SYSCOLDIST catalog table 547](#page-556-0) [SYSCOLDISTSTATS catalog table 548](#page-557-0) [SYSCOLSTATS catalog table 549](#page-558-0) [TCREATOR column of SYSTABAUTH catalog](#page-609-0) [table 600](#page-609-0) temporary [table copy 430](#page-439-0) temporary table [description 22](#page-31-0) TEXT column [SYSSTMT catalog table 595](#page-604-0) [SYSVIEWS catalog table 618](#page-627-0) three-part name [description 32](#page-41-0) TIME [arithmetic 100](#page-109-0) data type [CREATE TABLE statement 313](#page-322-0) [DECLARE TABLE statement 354](#page-363-0) [description 62](#page-71-0) [duration 97](#page-106-0) [function 159](#page-168-0) [strings 64](#page-73-0) [TIME FORMAT field of panel DSNTIP4 124](#page-133-0) TIMEGRANTED column [SYSCOLAUTH catalog table 546](#page-555-0) [SYSDBAUTH catalog table 559](#page-568-0) [SYSPLANAUTH catalog table 587](#page-596-0) [SYSRESAUTH catalog table 594](#page-603-0) [SYSTABAUTH catalog table 600](#page-609-0) [SYSUSERAUTH catalog table 614](#page-623-0) timestamp [arithmetic 101](#page-110-0) [data type 63](#page-72-0) [duration 97](#page-106-0) [strings 65](#page-74-0) TIMESTAMP [column of SYSCHECKS catalog table 545](#page-554-0) [column of SYSCOPY catalog table 555](#page-564-0) [column of SYSDATABASE catalog table 557](#page-566-0) [column of SYSDBRM catalog table 562](#page-571-0) [column of SYSPACKAGE catalog table 574](#page-583-0) [column of SYSPACKAUTH catalog table 578](#page-587-0) [column of SYSPACKLIST catalog table 580](#page-589-0)

TIMESTAMP *(continued)* [column of SYSRELS catalog table 593](#page-602-0) data type [CREATE TABLE statement 313](#page-322-0) [DECLARE TABLE statement 354](#page-363-0) [description 63](#page-72-0) [function 160](#page-169-0) [TNAME column of SYSCOLAUTH catalog table 546](#page-555-0) TO [clause of CONNECT \(Type 1\) statement 262](#page-271-0) [clause of CONNECT \(Type 2\) statement 267](#page-276-0) [clause of GRANT statement 401](#page-410-0) [token in SQL 45](#page-54-0) [TPN column of LOCATIONS catalog table 538](#page-547-0) TRACE privilege [GRANT statement 411](#page-420-0) [REVOKE statement 454](#page-463-0) [TRACEAUTH column of SYSUSERAUTH catalog](#page-624-0) [table 615](#page-624-0) [TRANSPROC column of SYSSTRINGS catalog](#page-607-0) [table 598](#page-607-0) [TRANSTAB column of SYSSTRINGS catalog](#page-607-0) [table 598](#page-607-0) [TRANSTYPE column of SYSSTRINGS catalog](#page-607-0) [table 598](#page-607-0) truncation [numbers 66](#page-75-0) [truth table 118](#page-127-0) [truth valued logic 118](#page-127-0) TSNAME column [SYSCOPY catalog table 554](#page-563-0) [SYSTABLEPART catalog table 603](#page-612-0) [SYSTABLES catalog table 606](#page-615-0) [SYSTABSTATS catalog table 613](#page-622-0) [TTNAME column of SYSTABAUTH catalog table 600](#page-609-0) TYPE [clause of CREATE INDEX statement 282](#page-291-0) [column of SYSCOLDIST catalog table 547](#page-556-0) [column of SYSCOLDISTSTATS catalog table 548](#page-557-0) [column of SYSDATABASE catalog table 557](#page-566-0) [column of SYSTABLES catalog table 606](#page-615-0) [column of USERNAMES catalog table 620](#page-629-0) TYPE 1 clause [ALTER INDEX statement 211](#page-220-0) TYPE 2 clause [ALTER INDEX statement 211](#page-220-0) TYPE column [SYSTABLESPACE catalog table 611](#page-620-0)

## **U**

[unary operation 94](#page-103-0) [unconnected state 35](#page-44-0) UNION clause [duplicate rows 183](#page-192-0) [fullselect 183](#page-192-0)

UNIQUE clause [CREATE INDEX statement 282](#page-291-0) [CREATE TABLE statement 313,](#page-322-0) [316](#page-325-0) unique index [description 23](#page-32-0) unique key [description 23](#page-32-0) [UNIQUERULE column of SYSINDEXES catalog](#page-576-0) [table 567](#page-576-0) unit of recovery [COMMIT statement 257](#page-266-0) [description 28](#page-37-0) [ROLLBACK statement 460](#page-469-0) unit of work [closes cursors 430](#page-439-0) [description 29](#page-38-0) [dynamic caching 436](#page-445-0) [ending 29,](#page-38-0) [257,](#page-266-0) [460](#page-469-0) [initiating 29](#page-38-0) [persistence of prepared statements 436](#page-445-0) [referring to prepared statements 433](#page-442-0) [universal time, coordinated \(UTC\) 79](#page-88-0) [unqualified object names 51](#page-60-0) UPDATE statement [description 477](#page-486-0) UPDATE privilege [GRANT statement 413](#page-422-0) [REVOKE statement 457](#page-466-0) [update rule 24,](#page-33-0) [480](#page-489-0) [UPDATEAUTH column of SYSTABAUTH catalog](#page-610-0) [table 601](#page-610-0) [UPDATECOLS column of SYSTABAUTH catalog](#page-609-0) [table 600](#page-609-0) [UPDATES column of SYSCOLUMNS catalog](#page-560-0) [table 551](#page-560-0) updating [rows in a table 477](#page-486-0) [USA 63](#page-72-0) *See also* datetime [USEAUTH column of SYSRESAUTH catalog](#page-603-0) [table 594](#page-603-0) USER [special register 83](#page-92-0) USERNAMES column [IPNAMES catalog table 537](#page-546-0) [LUNAMES catalog table 542](#page-551-0) USING clause [ALTER INDEX statement 208](#page-217-0) [ALTER TABLESPACE statement 237](#page-246-0) [CREATE INDEX statement 285,](#page-294-0) [287](#page-296-0) [CREATE TABLESPACE statement 329,](#page-338-0) [332](#page-341-0) [DESCRIBE statement 365](#page-374-0) [EXECUTE statement 382](#page-391-0) [OPEN statement 428](#page-437-0) [PREPARE statement 434](#page-443-0)

USING DESCRIPTOR clause [EXECUTE statement 382](#page-391-0) [FETCH statement 398](#page-407-0) [OPEN statement 429](#page-438-0) [UTC \(universal time, coordinated\) 79](#page-88-0)

### **V**

VALID column [SYSPACKAGE catalog table 574](#page-583-0) [SYSPLAN catalog table 584](#page-593-0) VALIDATE [column of SYSPACKAGE catalog table 574](#page-583-0) [column of SYSPLAN catalog table 584](#page-593-0) [validation procedure 222](#page-231-0) *See also* validation routine validation routine [VALIDPROC clause 222,](#page-231-0) [321](#page-330-0) VALIDPROC clause [ALTER TABLE statement 222](#page-231-0) [CREATE TABLE statement 321](#page-330-0) [VALPROC column of SYSTABLES catalog table 606](#page-615-0) value [composite 23](#page-32-0) [SQL 57](#page-66-0) [VALUE function 162](#page-171-0) VALUES [clause of CREATE INDEX statement 289](#page-298-0) [clause of INSERT statement 421](#page-430-0) VARCHAR data type [CREATE TABLE statement 312](#page-321-0) [DECLARE TABLE statement 354](#page-363-0) VARGRAPHIC data type [CREATE TABLE statement 312](#page-321-0) [DECLARE TABLE statement 354](#page-363-0) [function 164](#page-173-0) variable host [referencing 89](#page-98-0) [SQL syntax 89](#page-98-0) **VCAT** [clause of CREATE STOGROUP statement 304](#page-313-0) USING clause [ALTER INDEX statement 208](#page-217-0) [ALTER TABLESPACE statement 237](#page-246-0) [CREATE INDEX statement 285,](#page-294-0) [287](#page-296-0) [CREATE TABLESPACE statement 330,](#page-339-0) [332](#page-341-0) VCATNAME column [SYSINDEXPART catalog table 570](#page-579-0) [SYSSTOGROUP catalog table 597](#page-606-0) [SYSTABLEPART catalog table 603](#page-612-0) VERSION [clause of DROP statement 377](#page-386-0) [column of SYSDBRM catalog table 563](#page-572-0)

VERSION *(continued)* [column of SYSPACKAGE catalog table 576](#page-585-0) [column of SYSPACKSTMT catalog table 581](#page-590-0) [version identificaton, current server 263,](#page-272-0) [268](#page-277-0) [version-id naming convention 50](#page-59-0) view creating [CREATE VIEW statement 341](#page-350-0) [description 27](#page-36-0) dropping [description 377](#page-386-0) [read-only 345](#page-354-0) [using 345](#page-354-0) [obtaining information with DESCRIBE 362](#page-371-0) VIEW clause [CREATE VIEW statement 341](#page-350-0) [DROP statement 377](#page-386-0) [VOLID column of SYSVOLUMES catalog table 619](#page-628-0) [VOLUMES clause of CREATE STOGROUP](#page-312-0) [statement 303](#page-312-0) [VPASSWORD column of SYSSTOGROUP catalog](#page-606-0) [table 597](#page-606-0) VSAM (virtual storage access method) [catalog 287](#page-296-0) *See also* integrated catalog facility password [ALTER STOGROUP statement 214](#page-223-0) [CREATE INDEX statement 291](#page-300-0)

### **W**

WHENEVER statement [description 483](#page-492-0) WHERE clause [DELETE statement 358](#page-367-0) [description 177](#page-186-0) [search condition 177](#page-186-0) [UPDATE statement 479](#page-488-0) WHILE statement [example 503](#page-512-0) [SQL procedure 503](#page-512-0) WITH clause [DELETE statement 360](#page-369-0) [INSERT statement 421](#page-430-0) [SELECT INTO statement 463](#page-472-0) [select-statement 191](#page-200-0) [WITH GRANT OPTION clause of GRANT](#page-410-0) [statement 401](#page-410-0) [WITH HOLD clause of DECLARE CURSOR](#page-357-0) [statement 348](#page-357-0) [WITH PROCEDURE clause of ASSOCIATE](#page-252-0) [LOCATORS statement 243](#page-252-0) [WITH RETURN clause of DECLARE CURSOR](#page-358-0) [statement 349](#page-358-0) WITH RRIRSICSIUR 463 *See also* WITH clause

WLM ENVIRONMENT clause [CREATE PROCEDURE statement 299](#page-308-0) WLM\_ENV column [SYSPROCEDURES catalog table 591](#page-600-0) work file database [creating 273](#page-282-0) [WORKAREA column of SYSFIELDS catalog table 565](#page-574-0)

## **Y**

[YEAR function 166](#page-175-0)

## **We'd Like to Hear from You**

DB2 for OS/390 Version 5 SQL Reference Publication No. SC26-8966-03

Please use one of the following ways to send us your comments about this book:

- Mail—Use the Readers' Comments form on the next page. If you are sending the form from a country other than the United States, give it to your local IBM branch office or IBM representative for mailing.
- Fax—Use the Readers' Comments form on the next page and fax it to this U.S. number: 800-426-7773 or (408) 463-4393.
- Electronic mail—Use one of the following network IDs:
	- IBMMail: USIBMXFC @ IBMMAIL
	- IBMLink: DB2PUBS @ STLVM27
	- Internet: DB2PUBS@VNET.IBM.COM

Be sure to include the following with your comments:

- Title and publication number of this book
- Your name, address, and telephone number or your name and electronic address if you would like a reply

Your comments should pertain only to the information in this book and the way the information is presented. To request additional publications, or to comment on other IBM information or the function of IBM products, please give your comments to your IBM representative or to your IBM authorized remarketer.

IBM may use or distribute your comments without obligation.

# **Readers' Comments**

### **DB2 for OS/390 Version 5 SQL Reference Publication No. SC26-8966-03**

How satisfied are you with the information in this book?

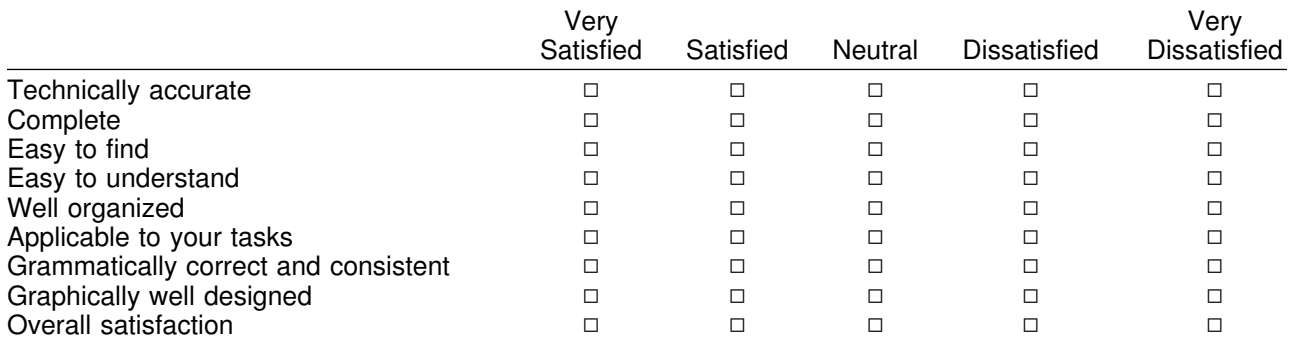

Please tell us how we can improve this book:

May we contact you to discuss your comments?  $\Box$  Yes  $\Box$  No

Name Address

Company or Organization

Phone No.

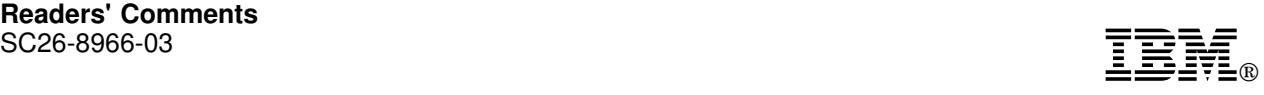

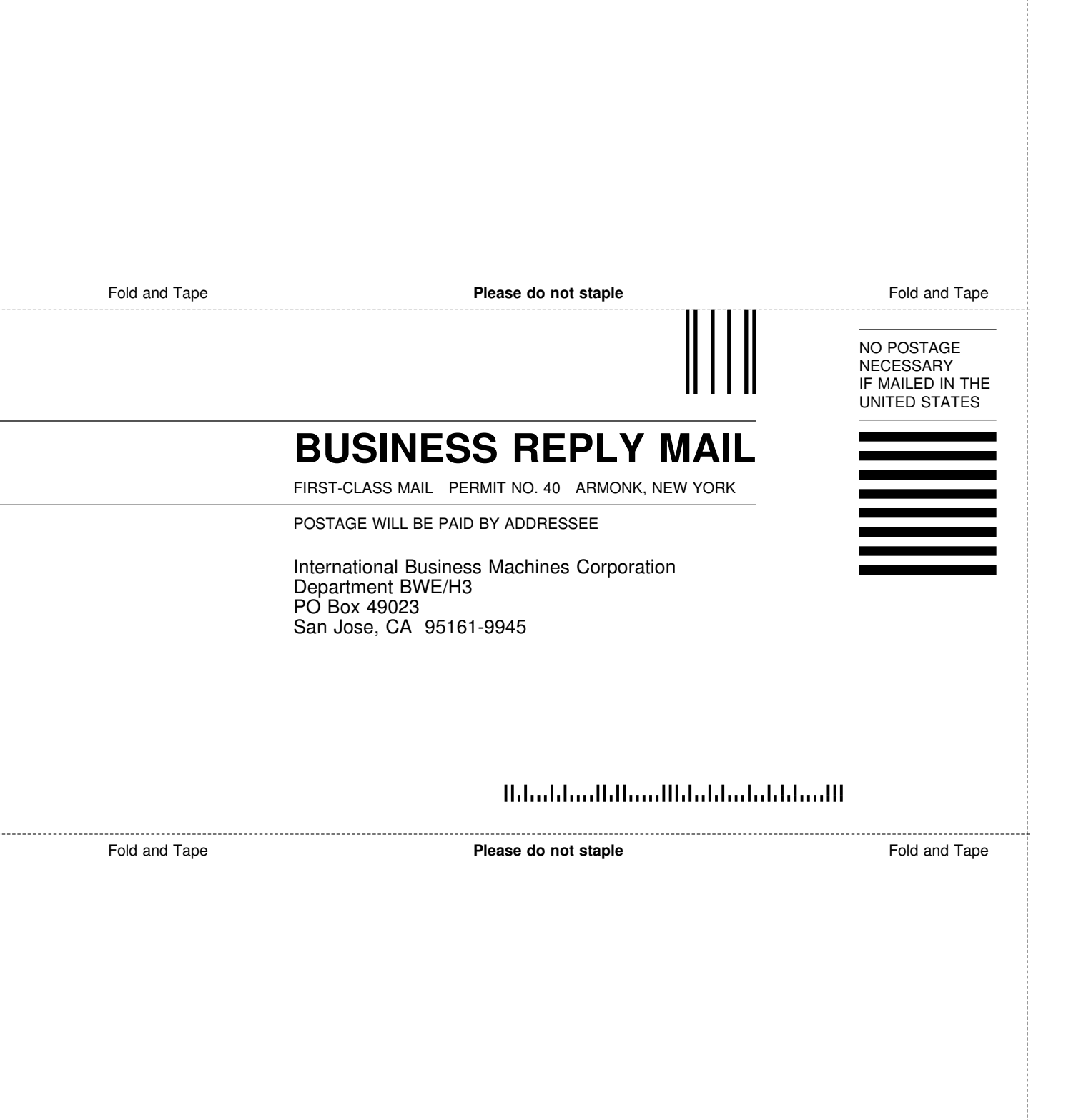

ij

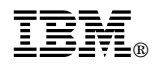

#### Program Number: 5655-DB2

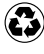

Printed in the United States of America on recycled paper containing 10% recovered post-consumer fiber.

#### **DB2 for OS/390 Version 5**

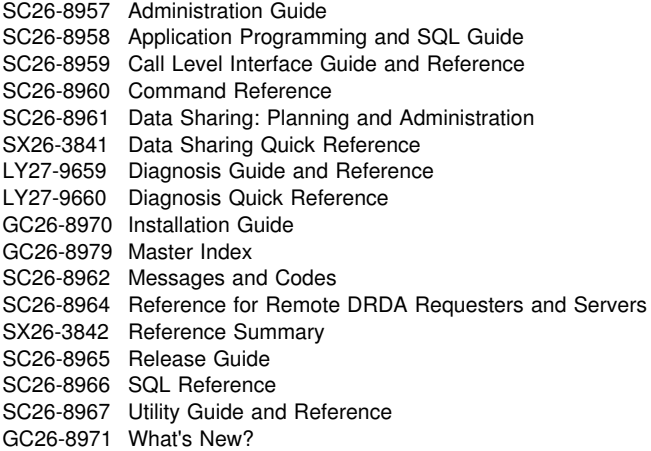

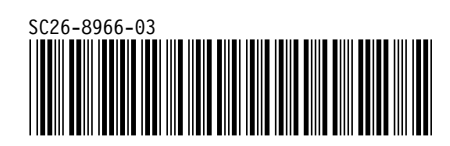